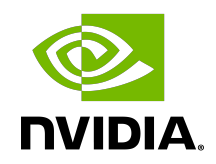

## NVIDIA DRIVE OS 6.0 TensorRT 8.4.11 API Reference

NVIDIA DRIVE OS 6.0.4

TensorRT API Reference 8.4.11 June 2022

## Table 1 Revision history

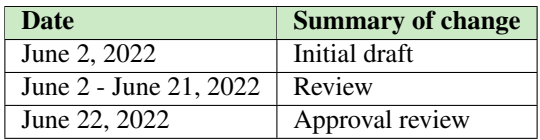

## **Contents**

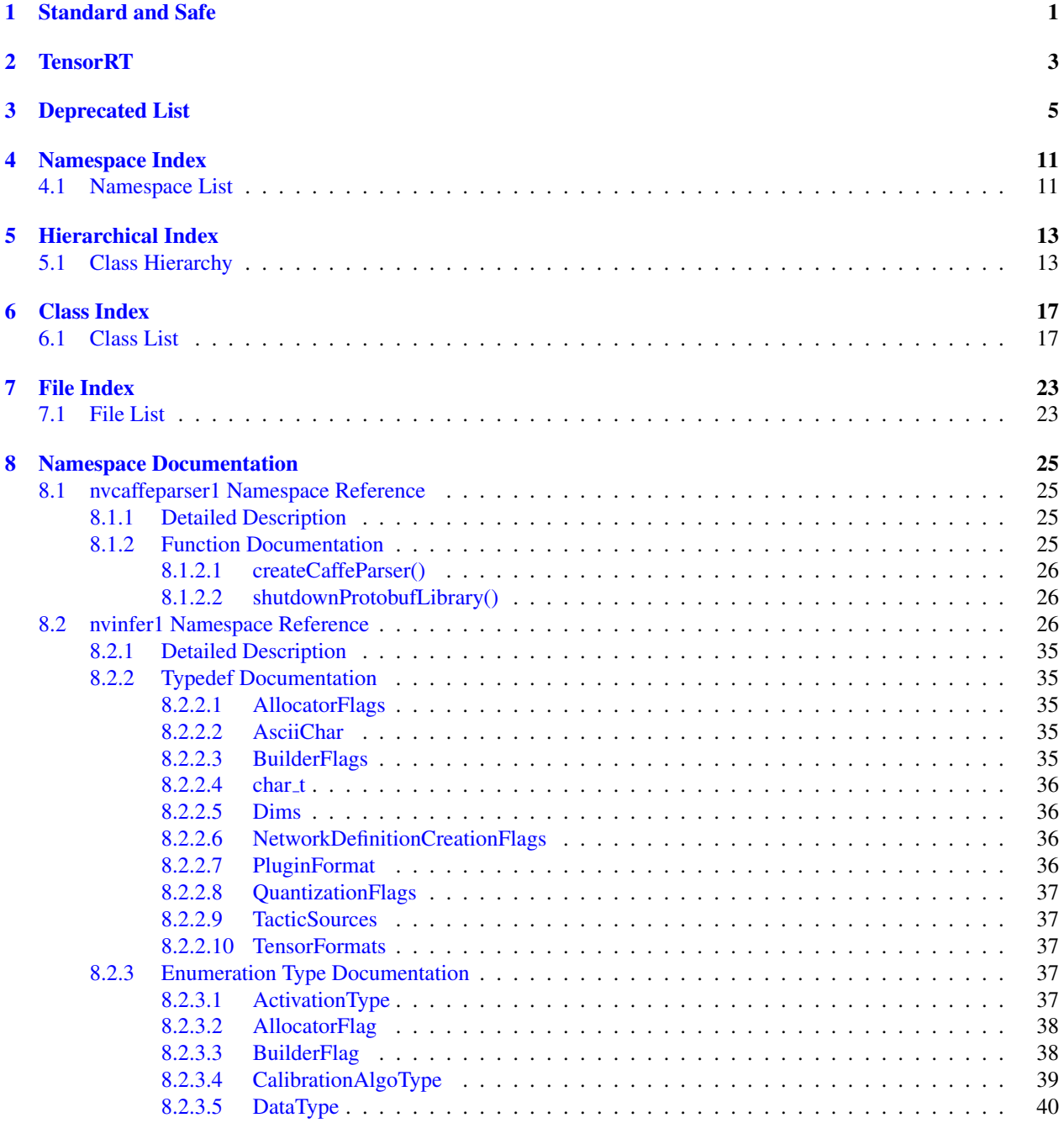

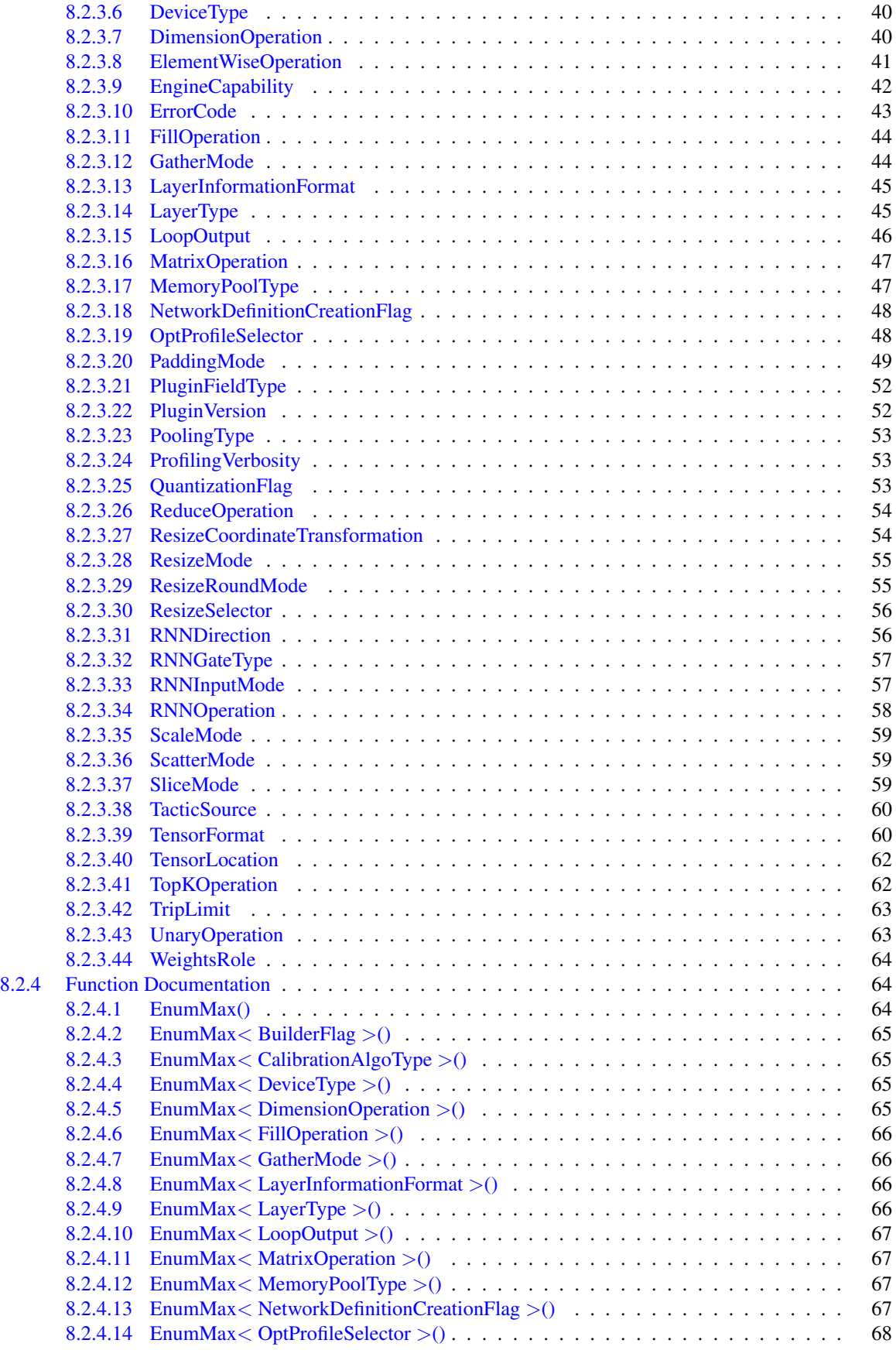

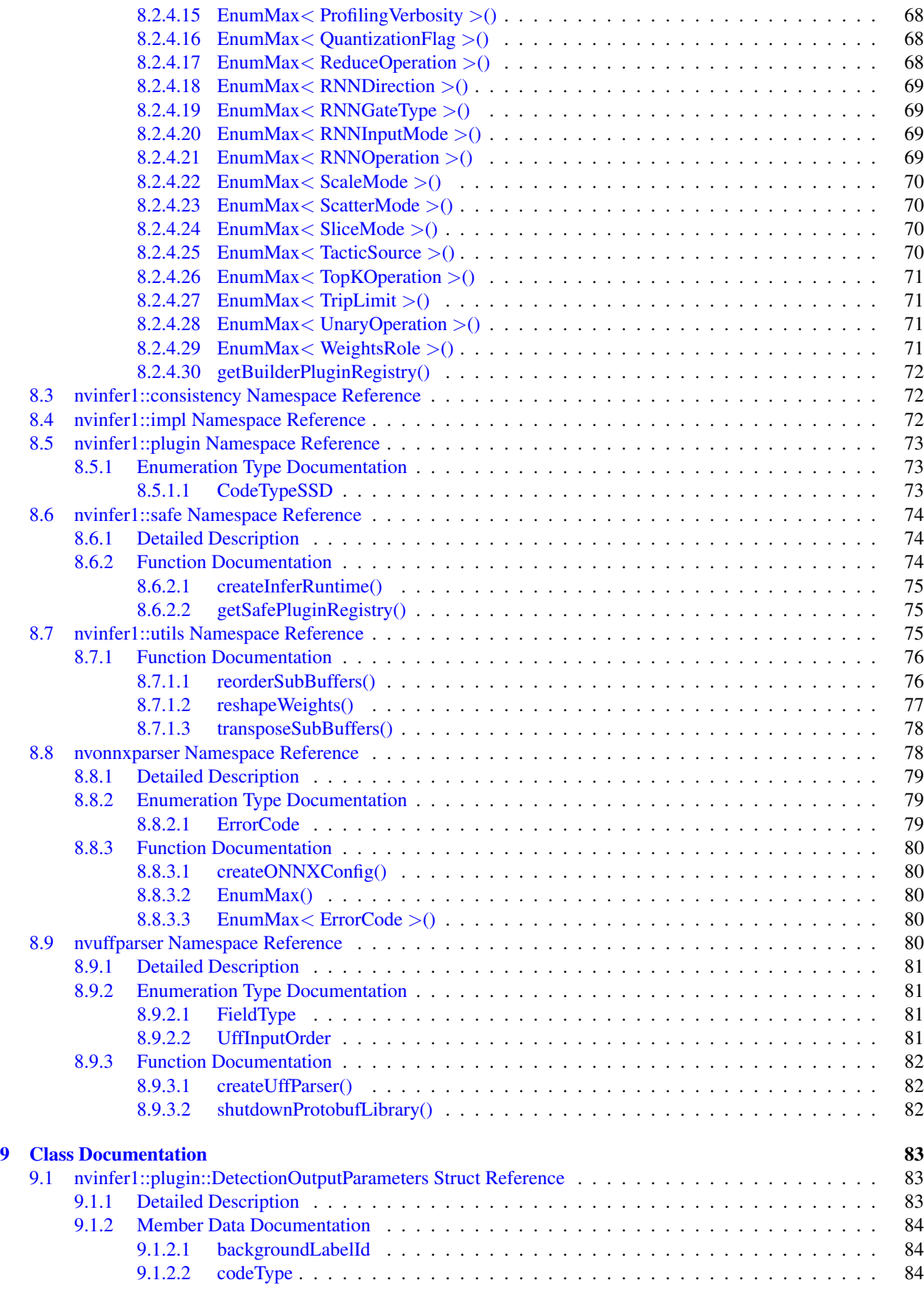

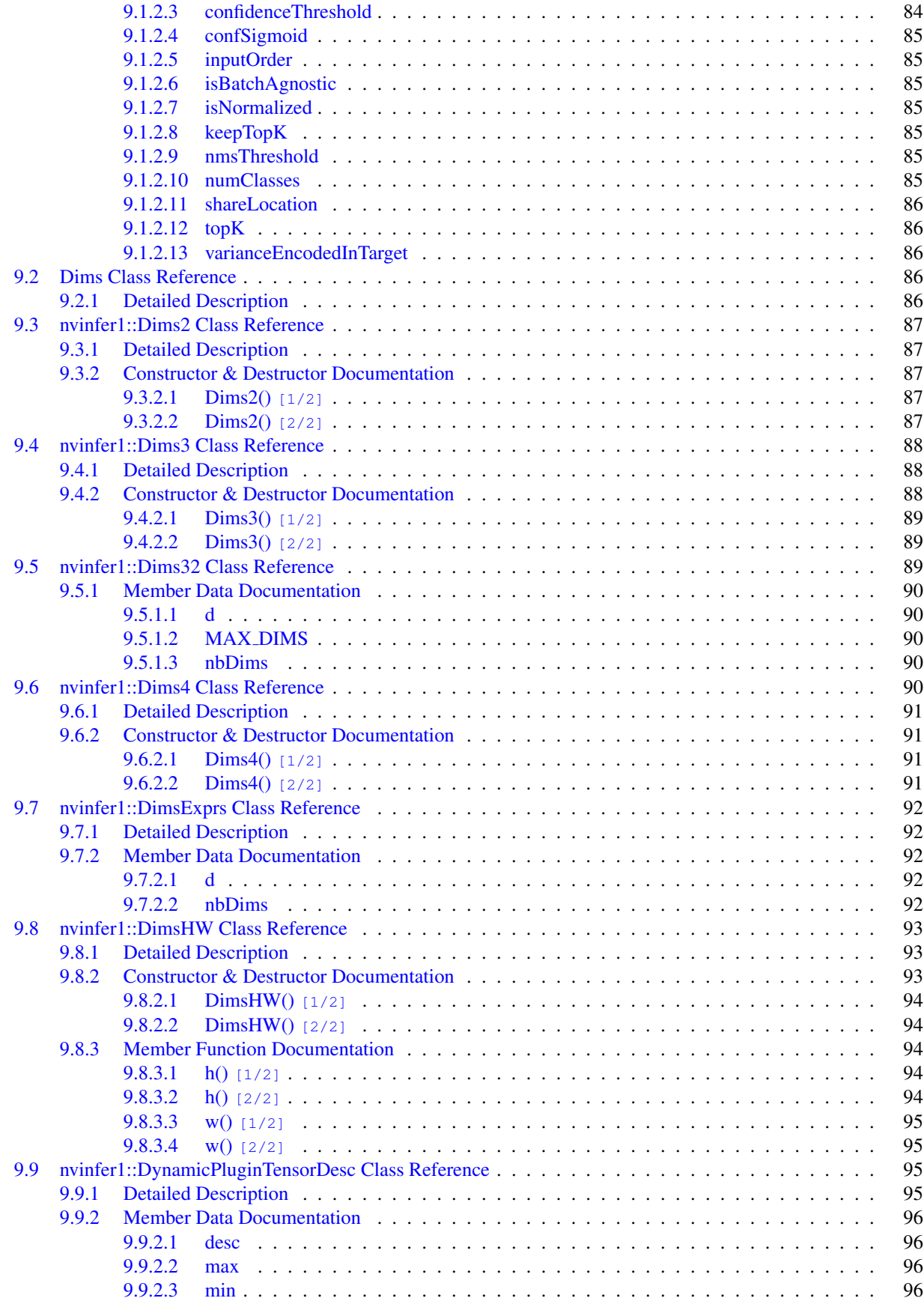

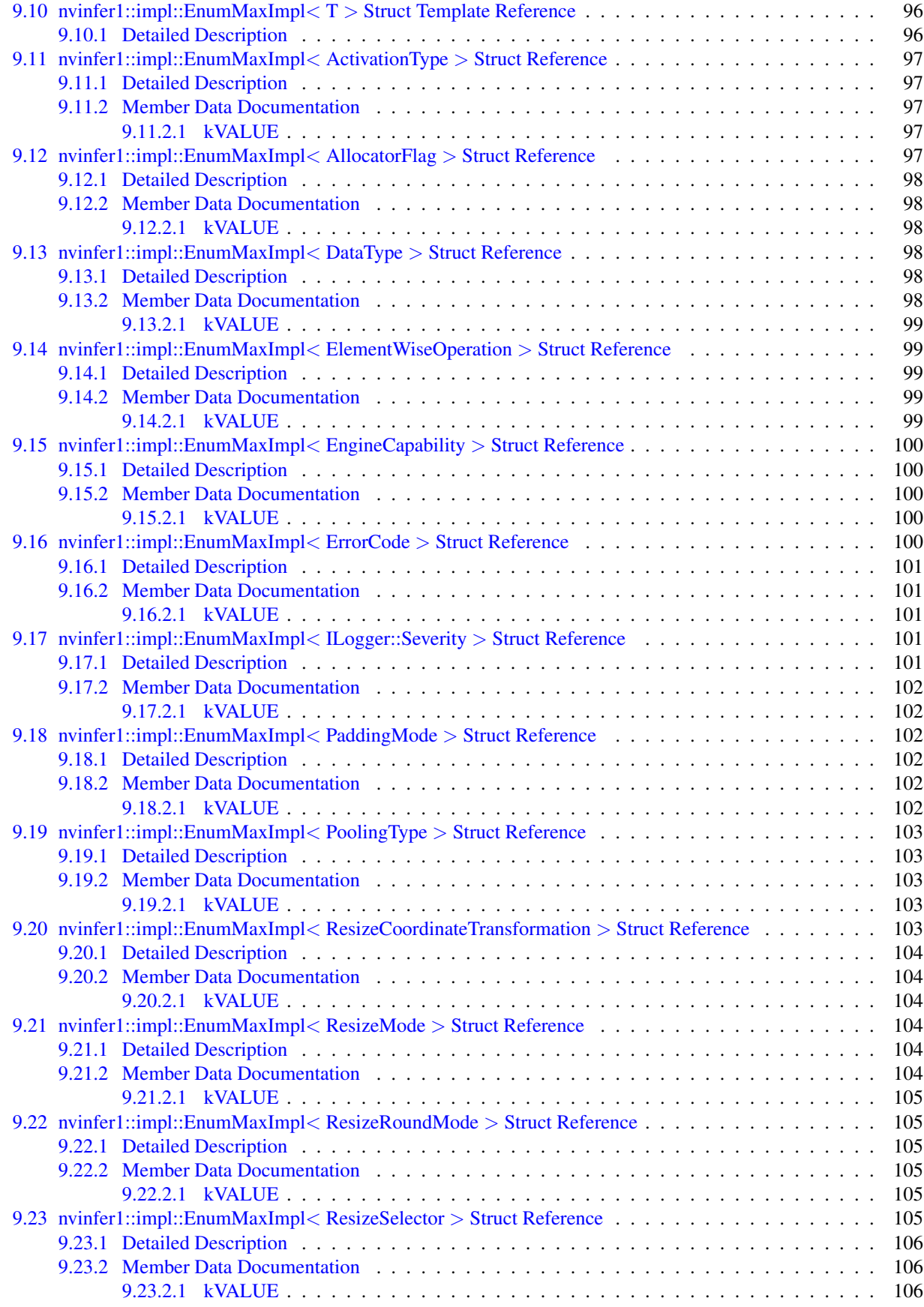

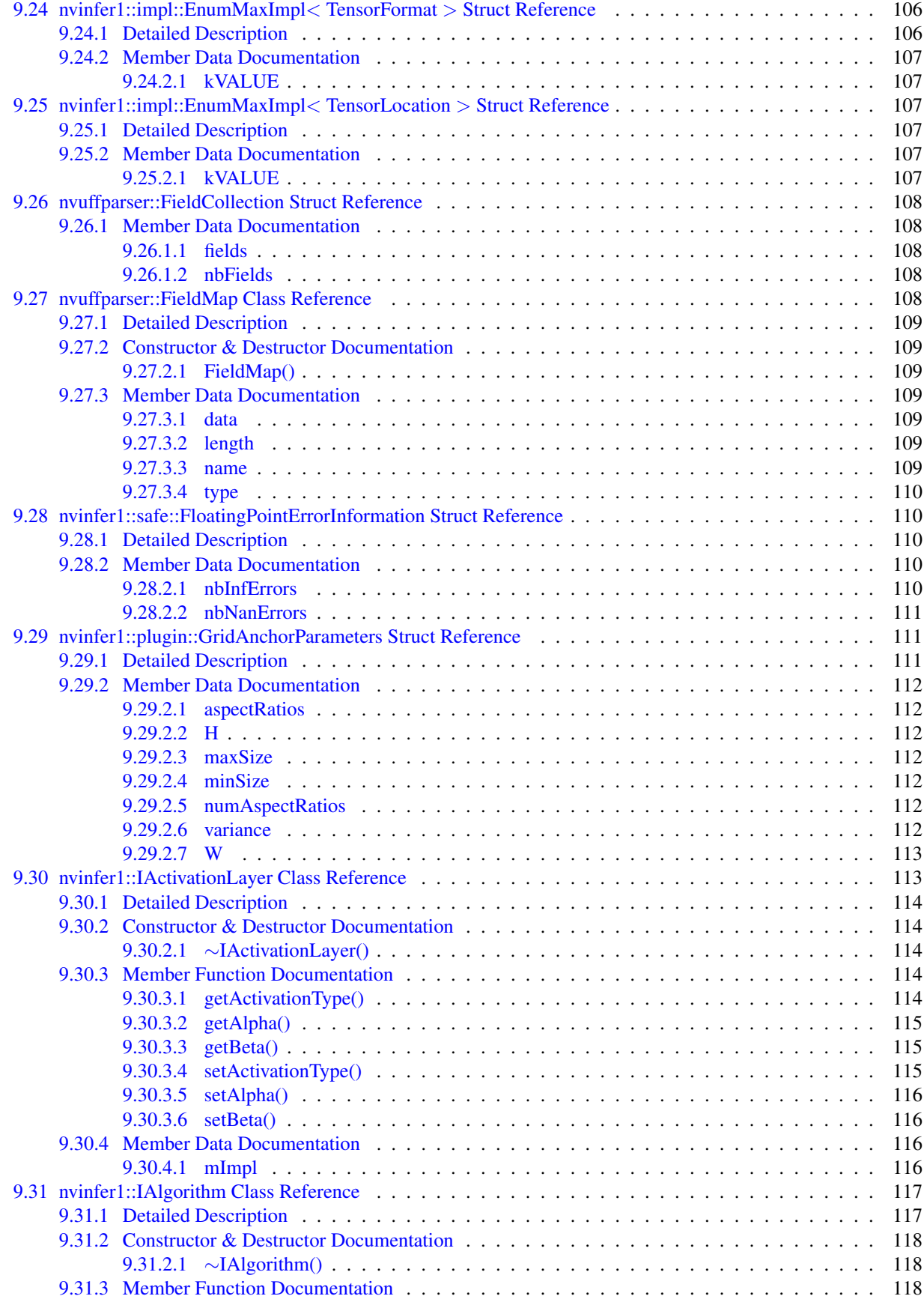

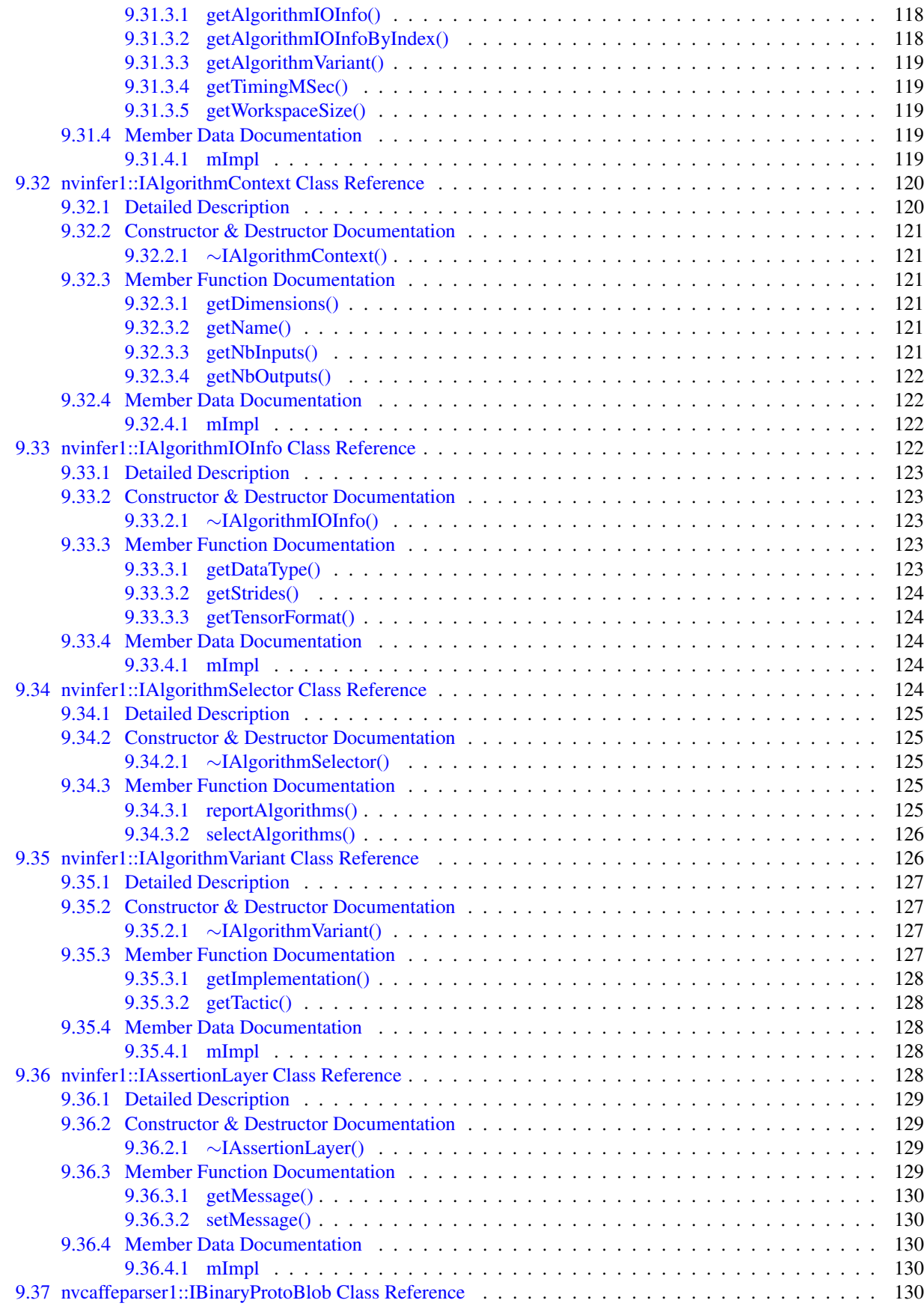

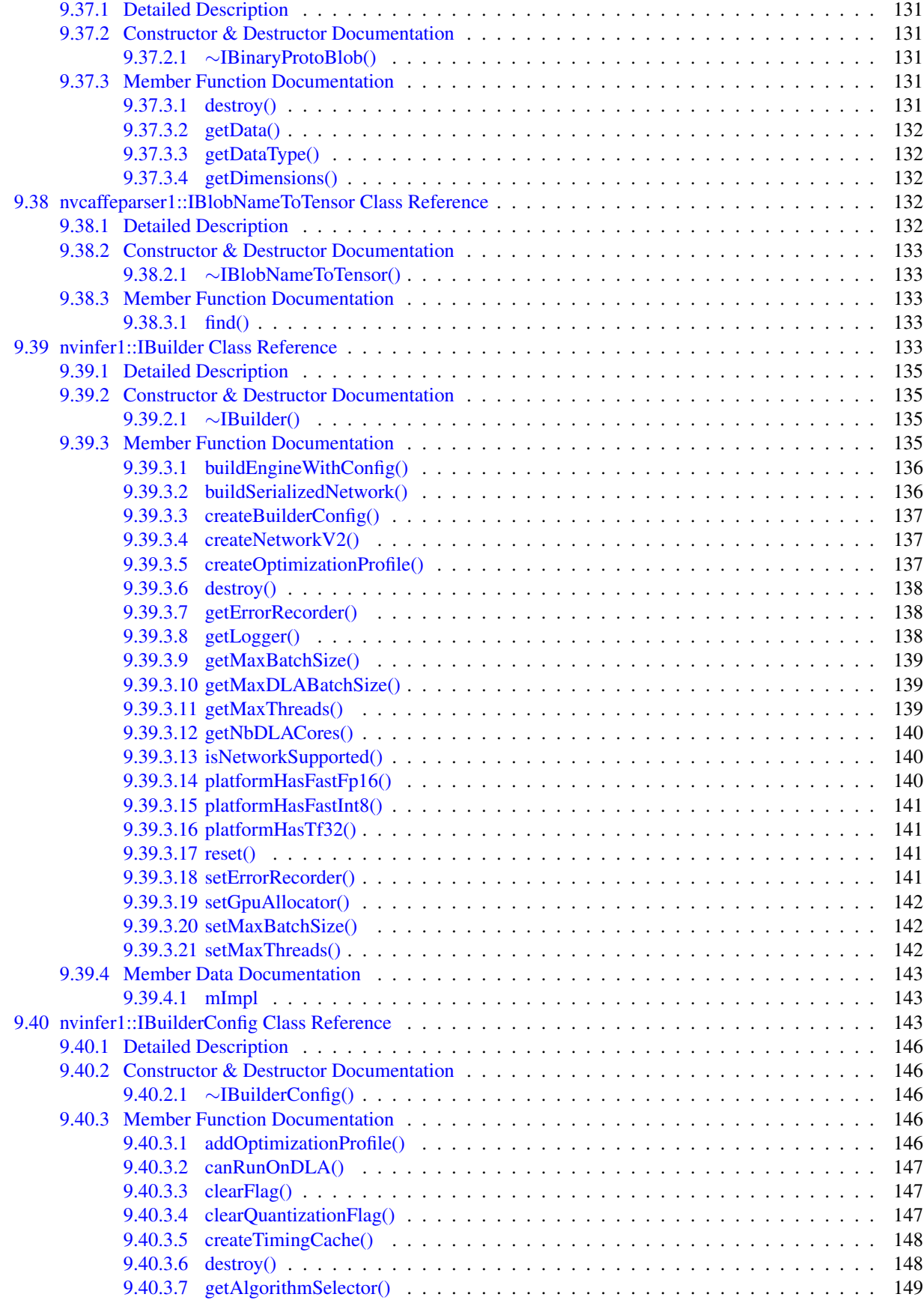

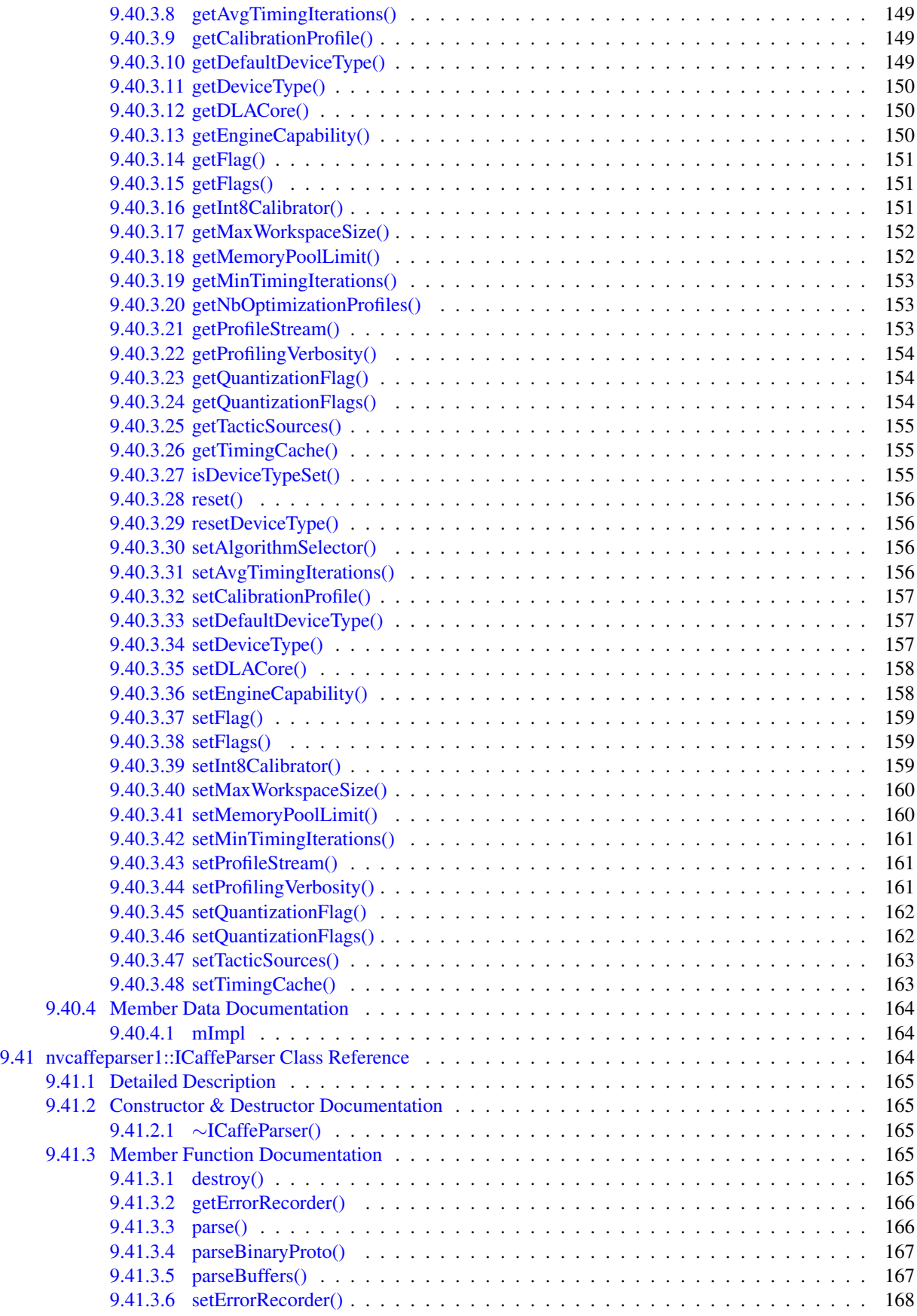

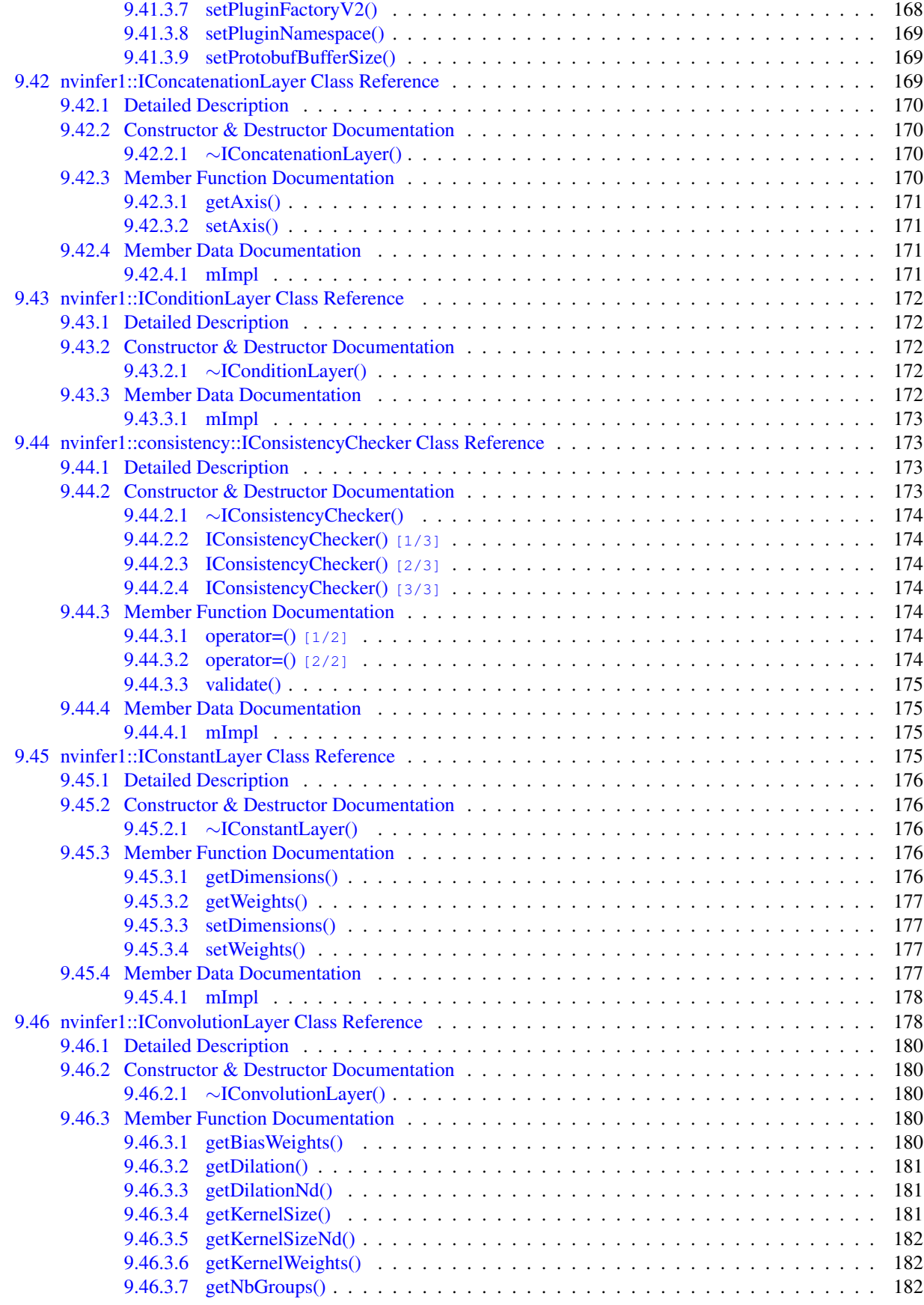

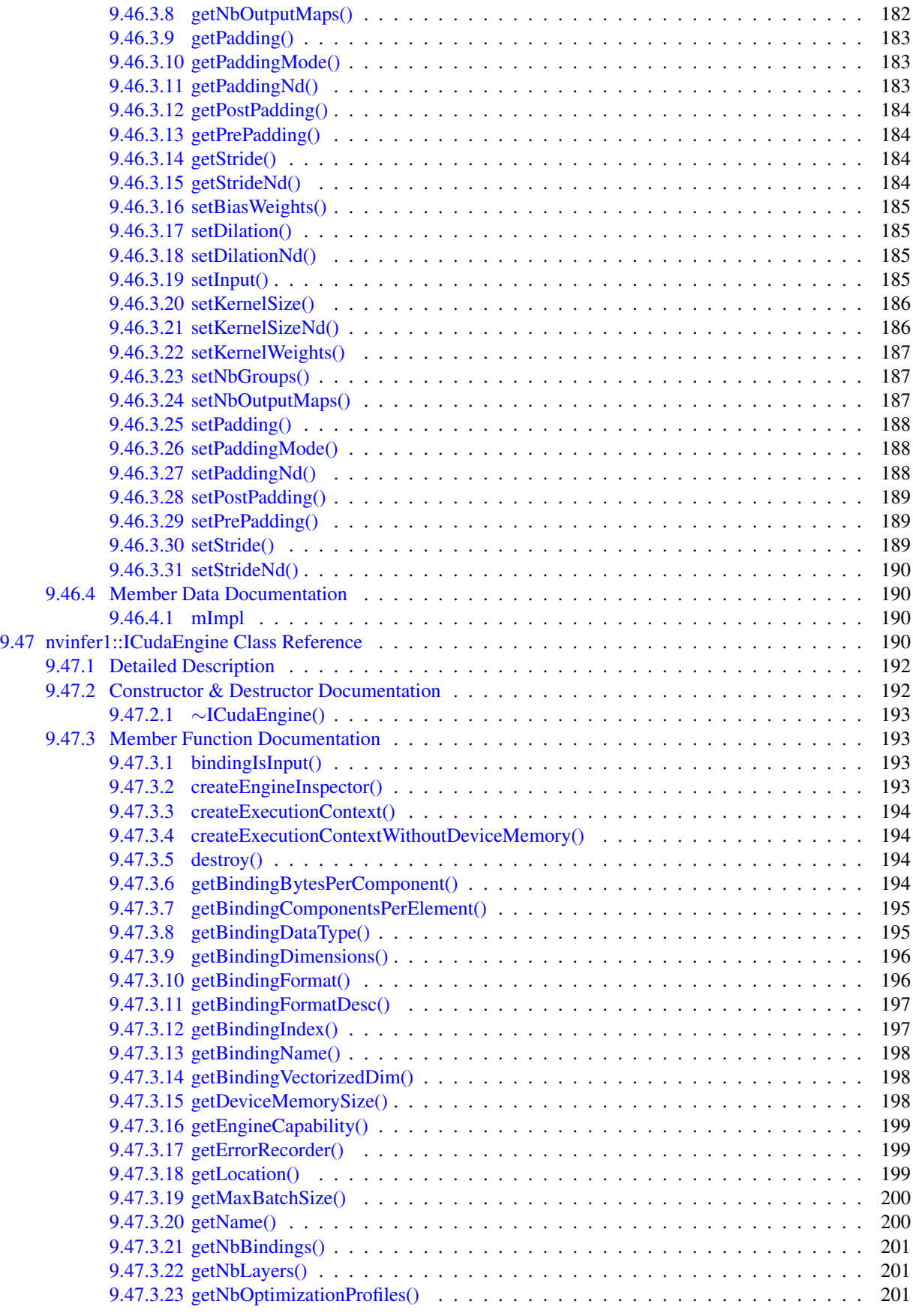

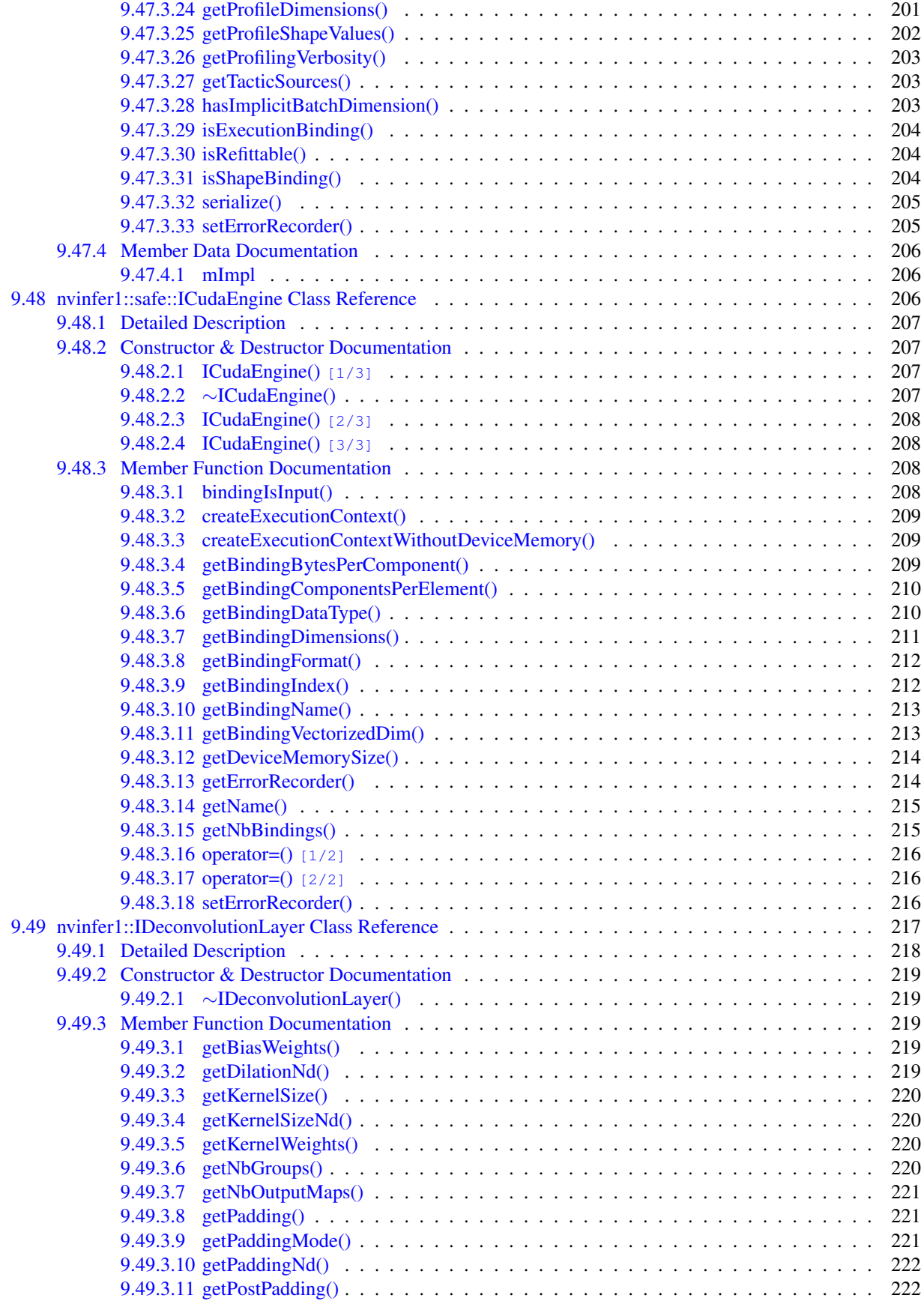

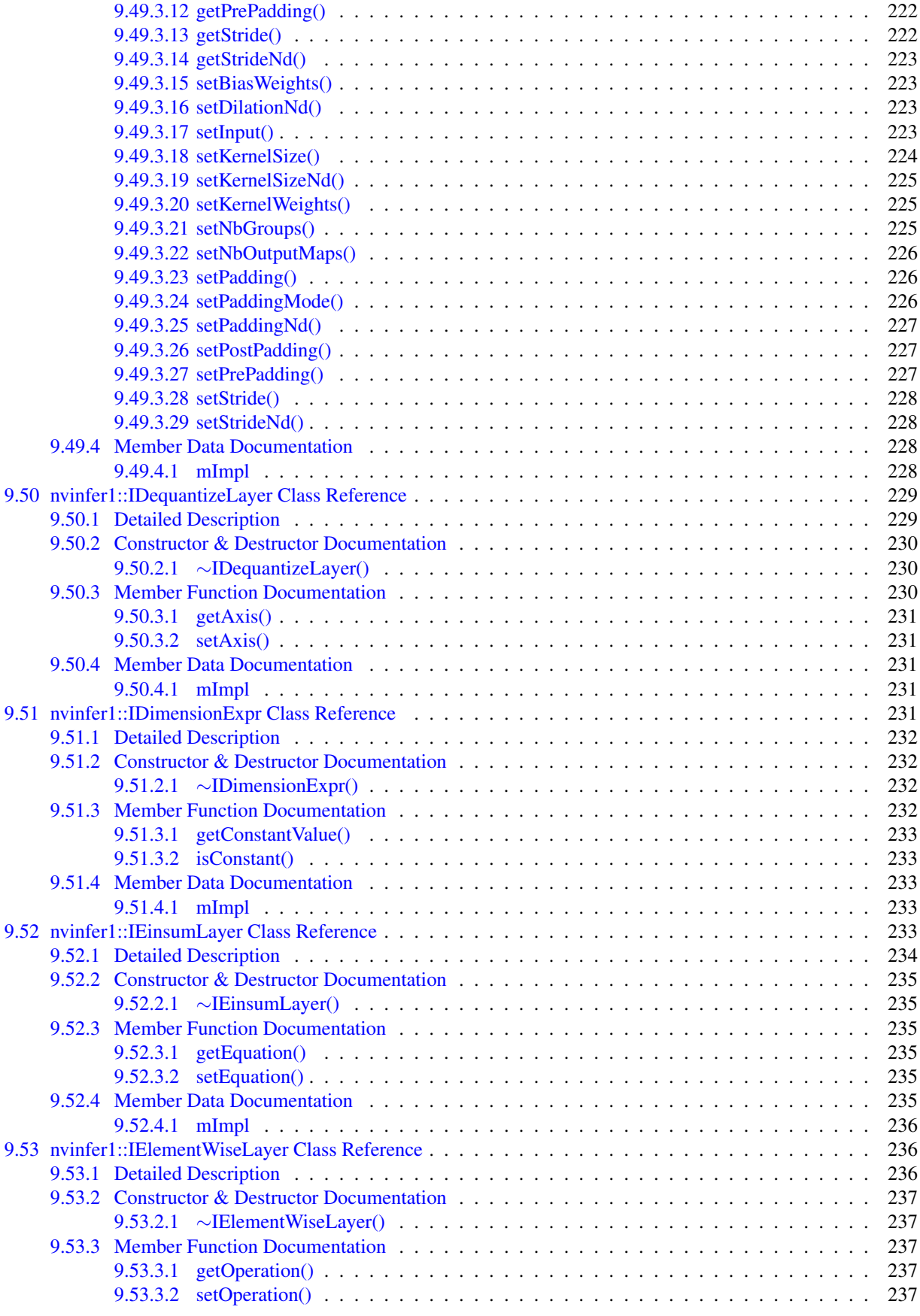

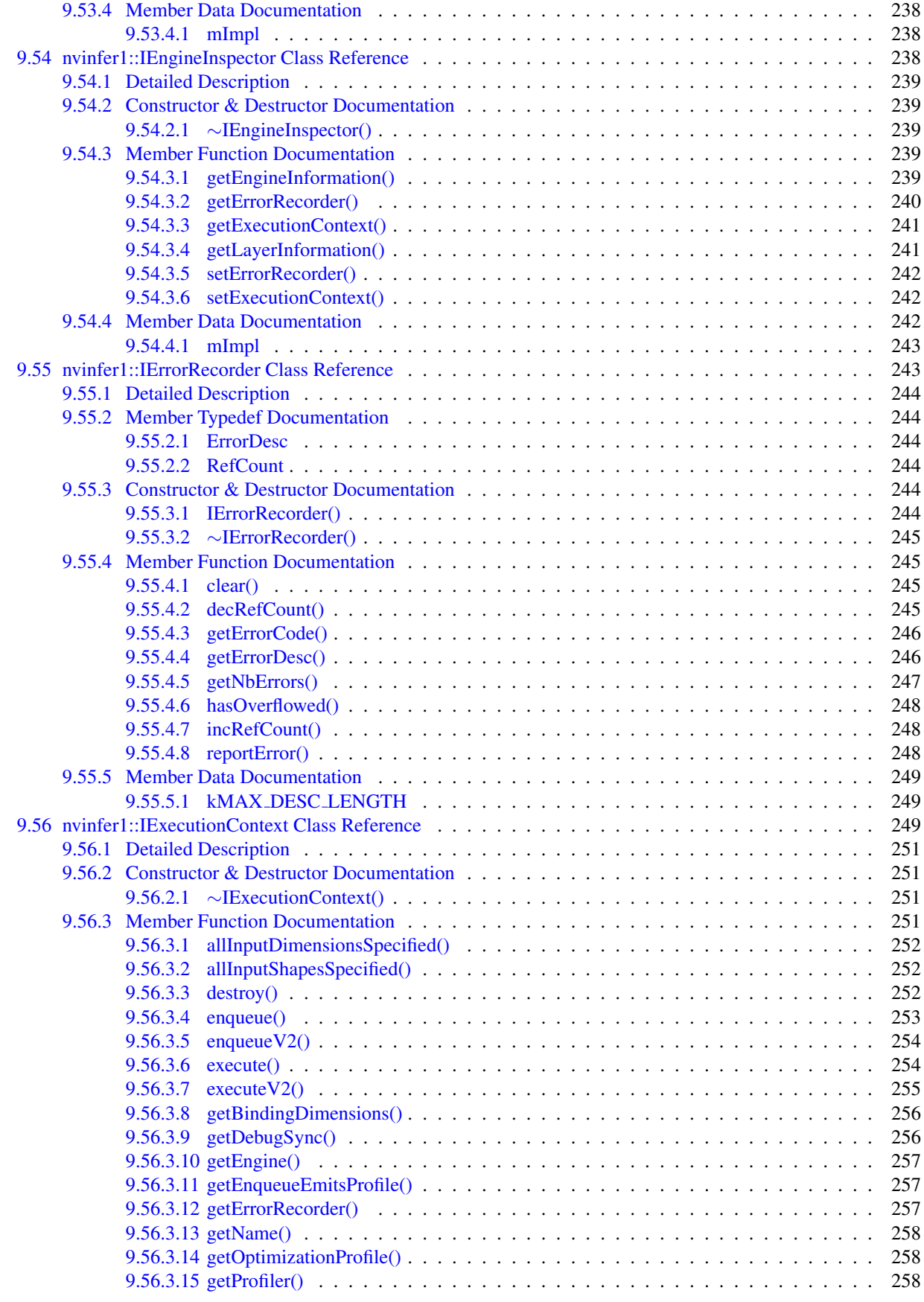

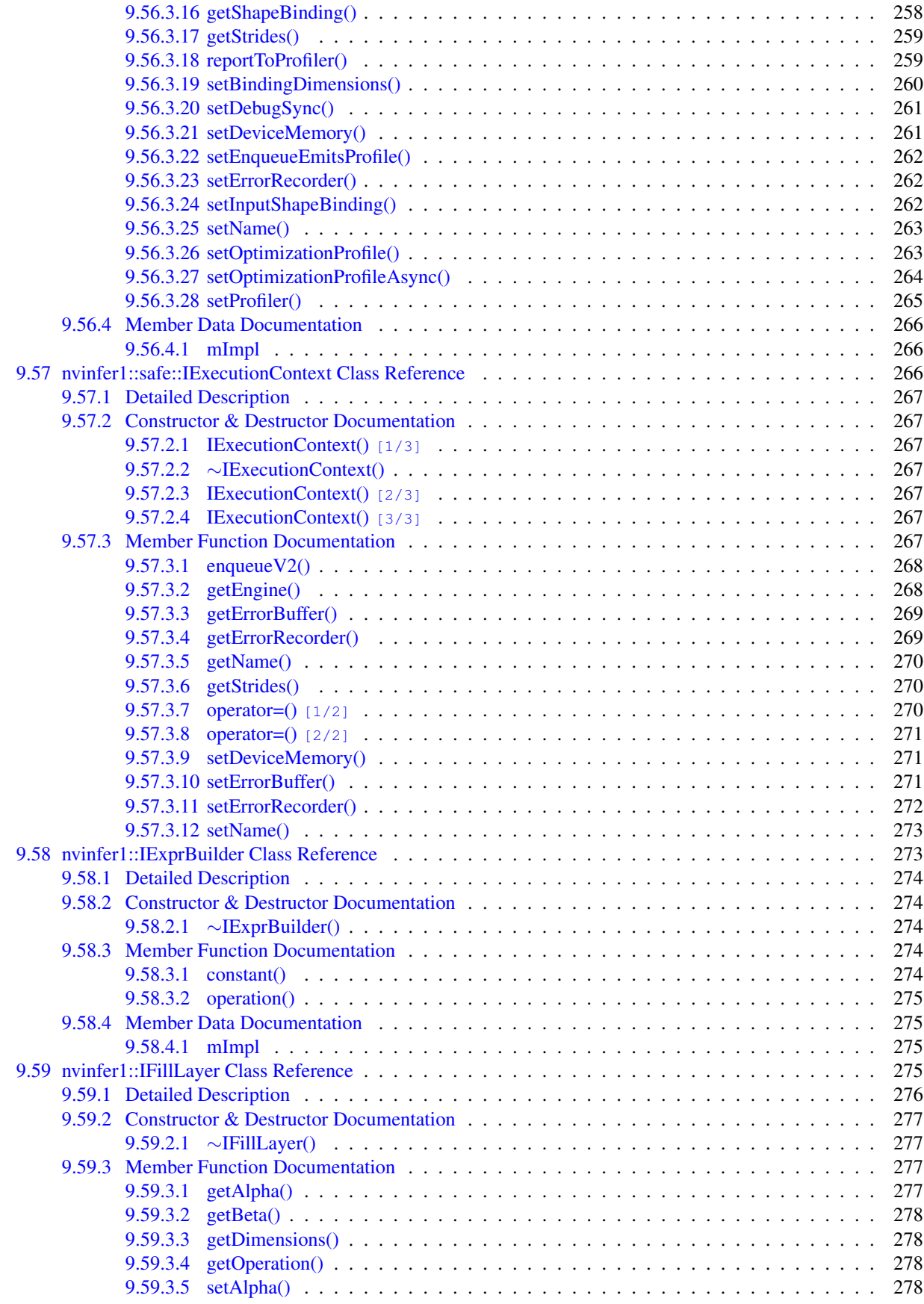

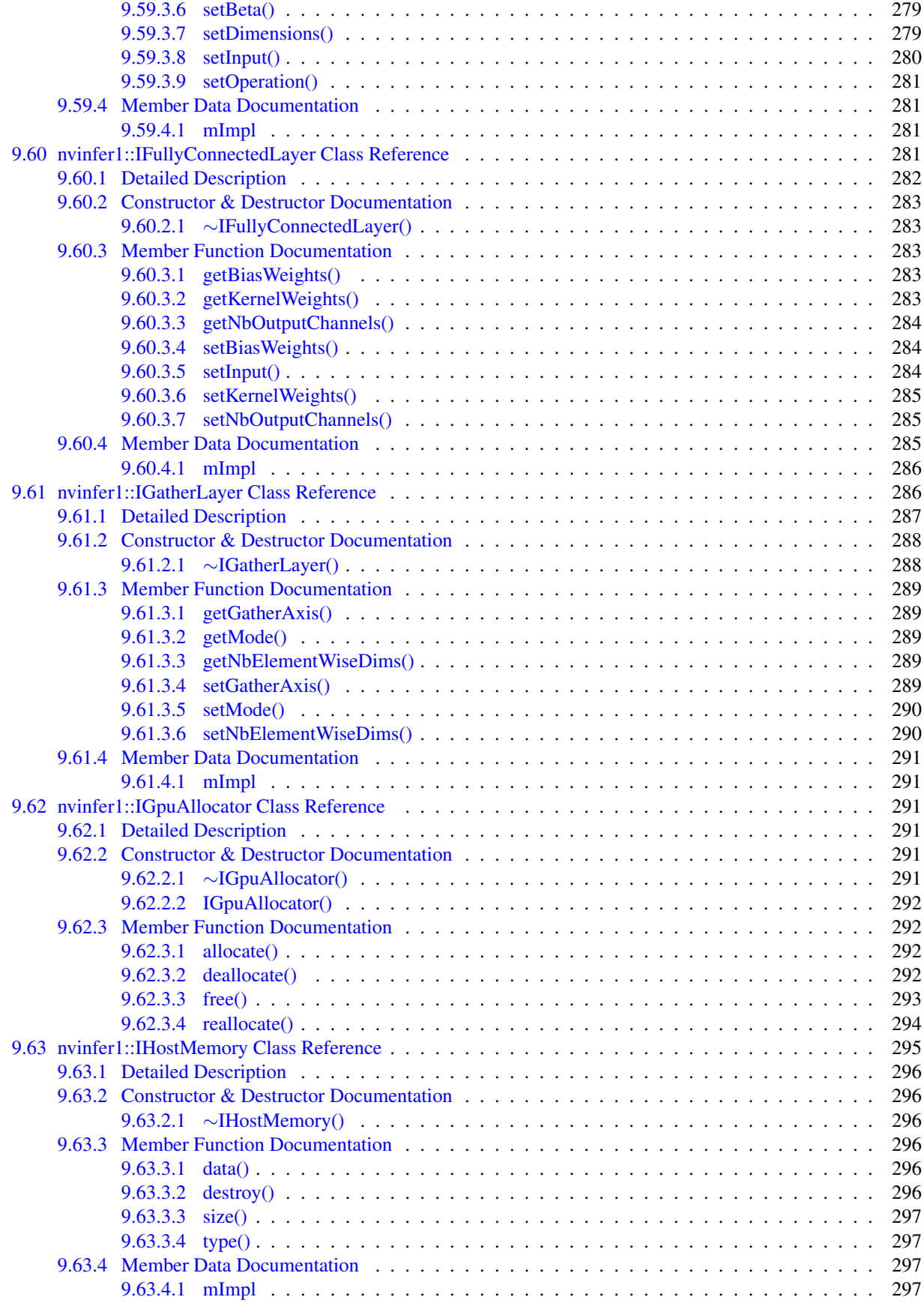

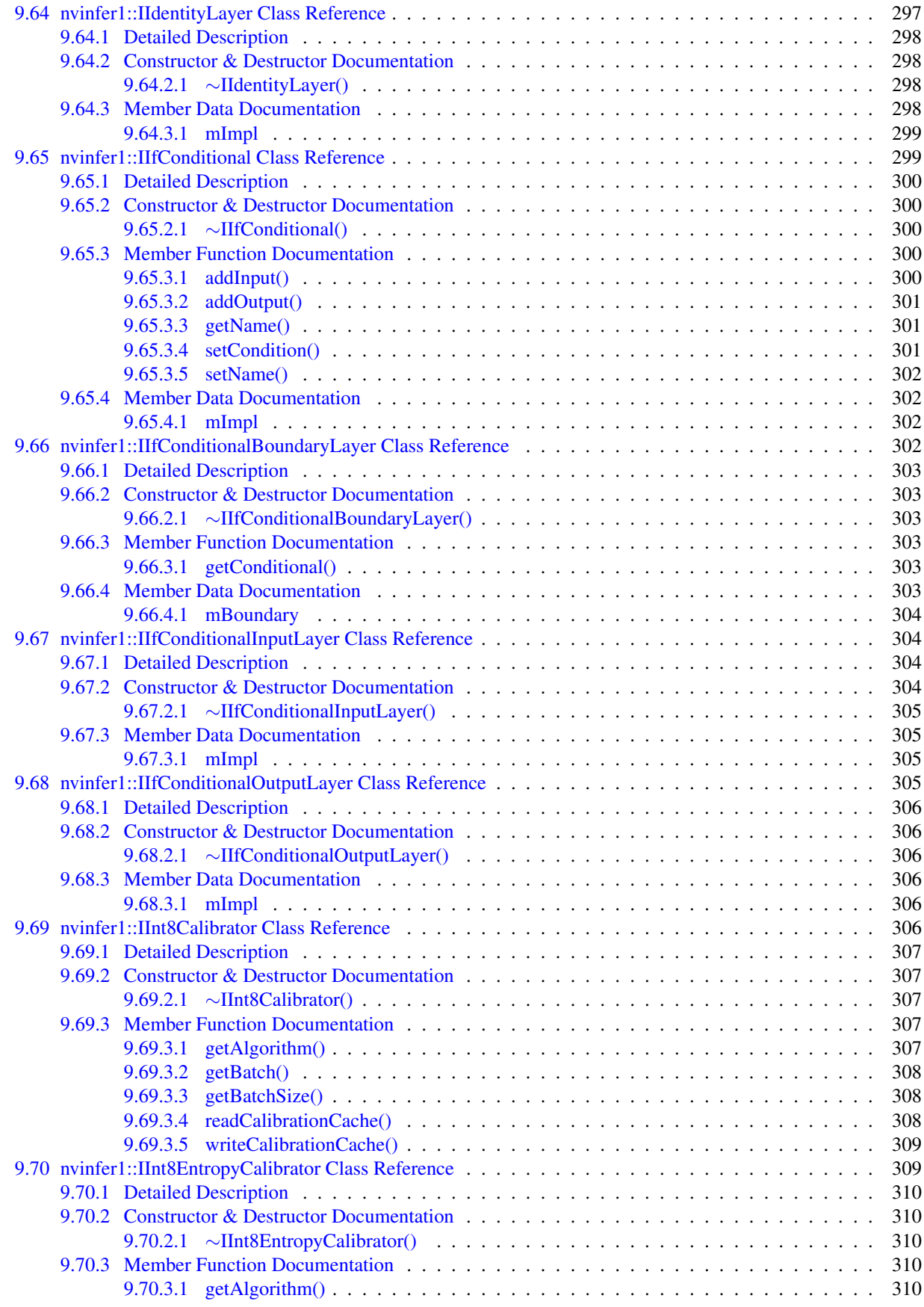

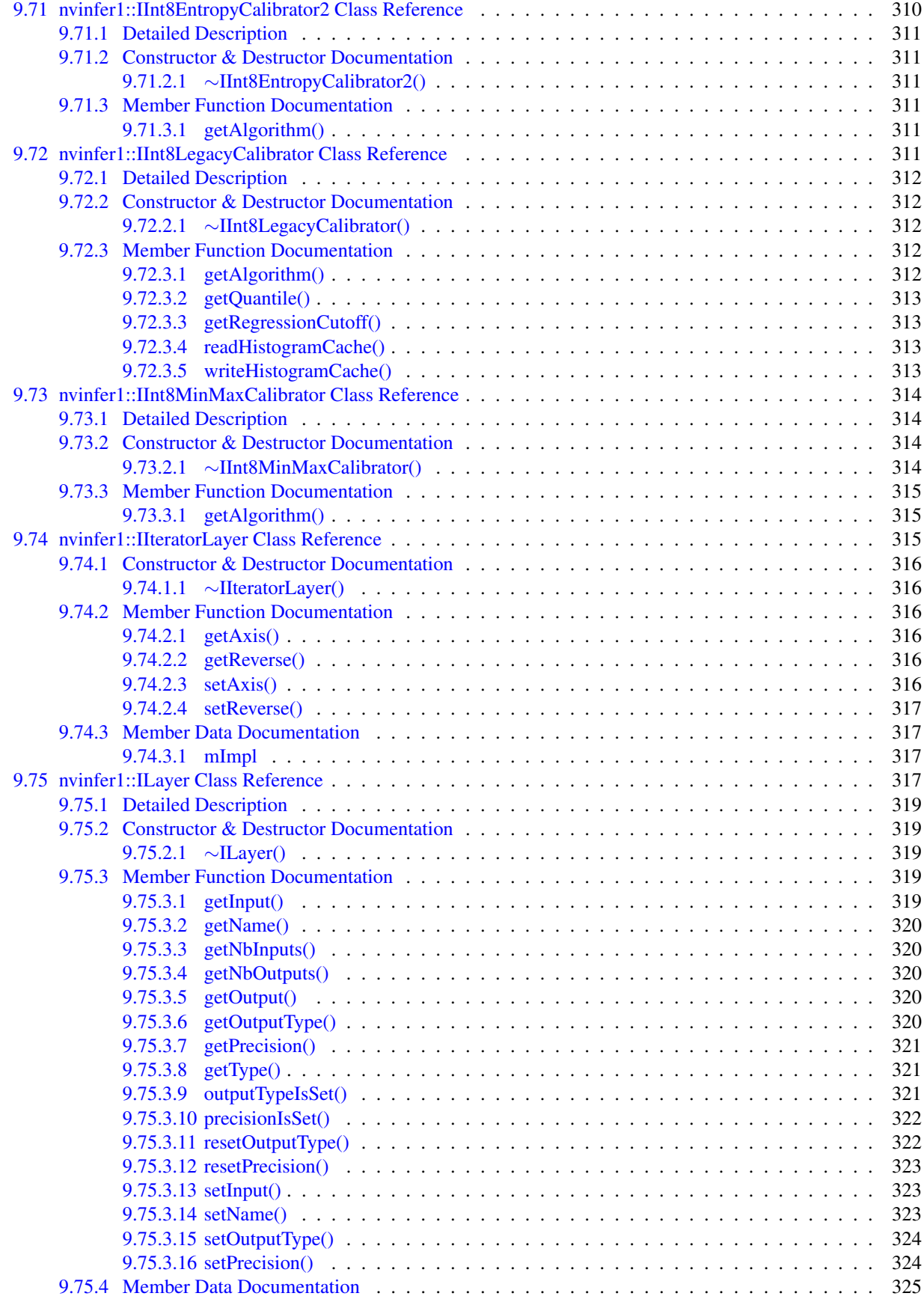

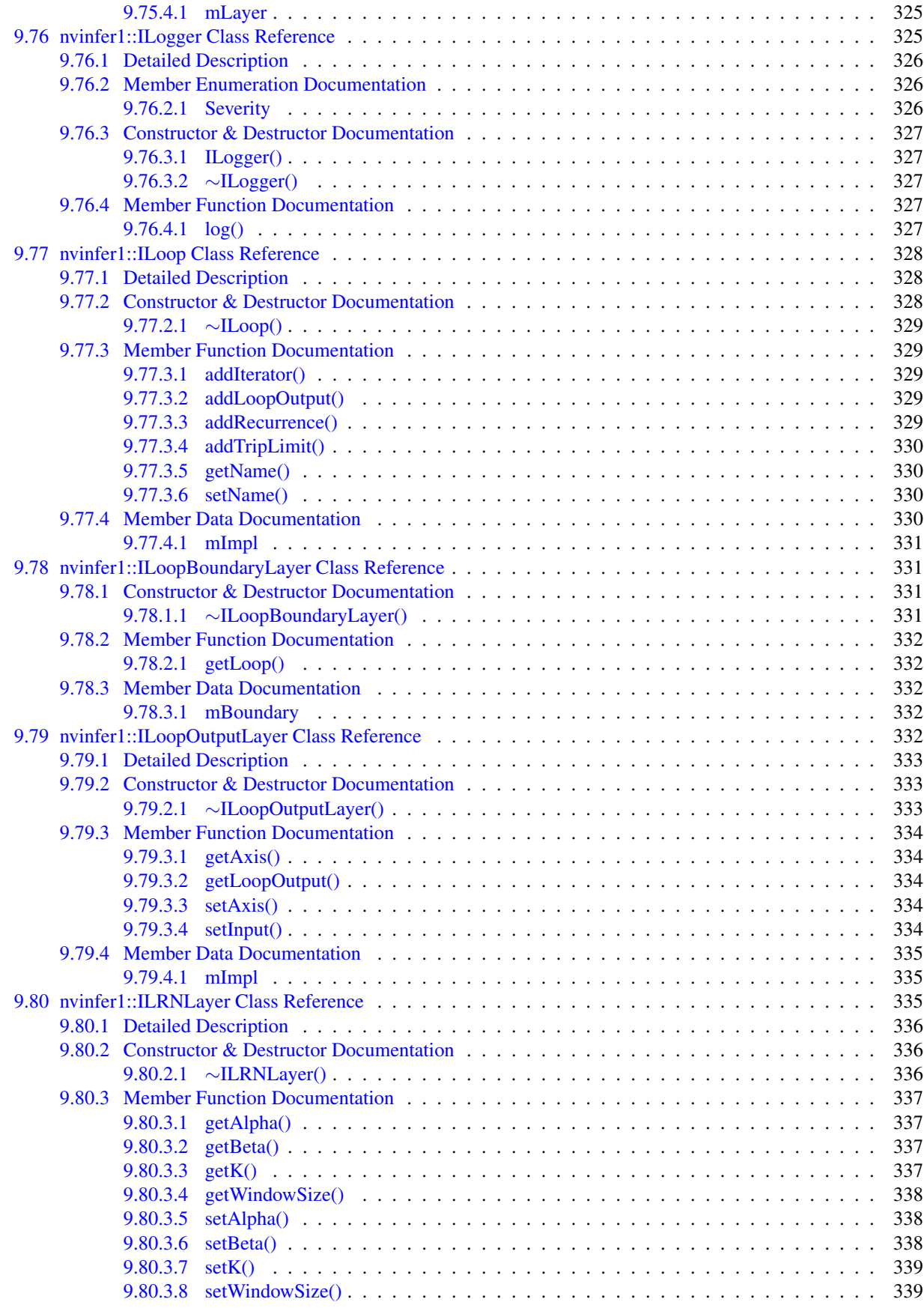

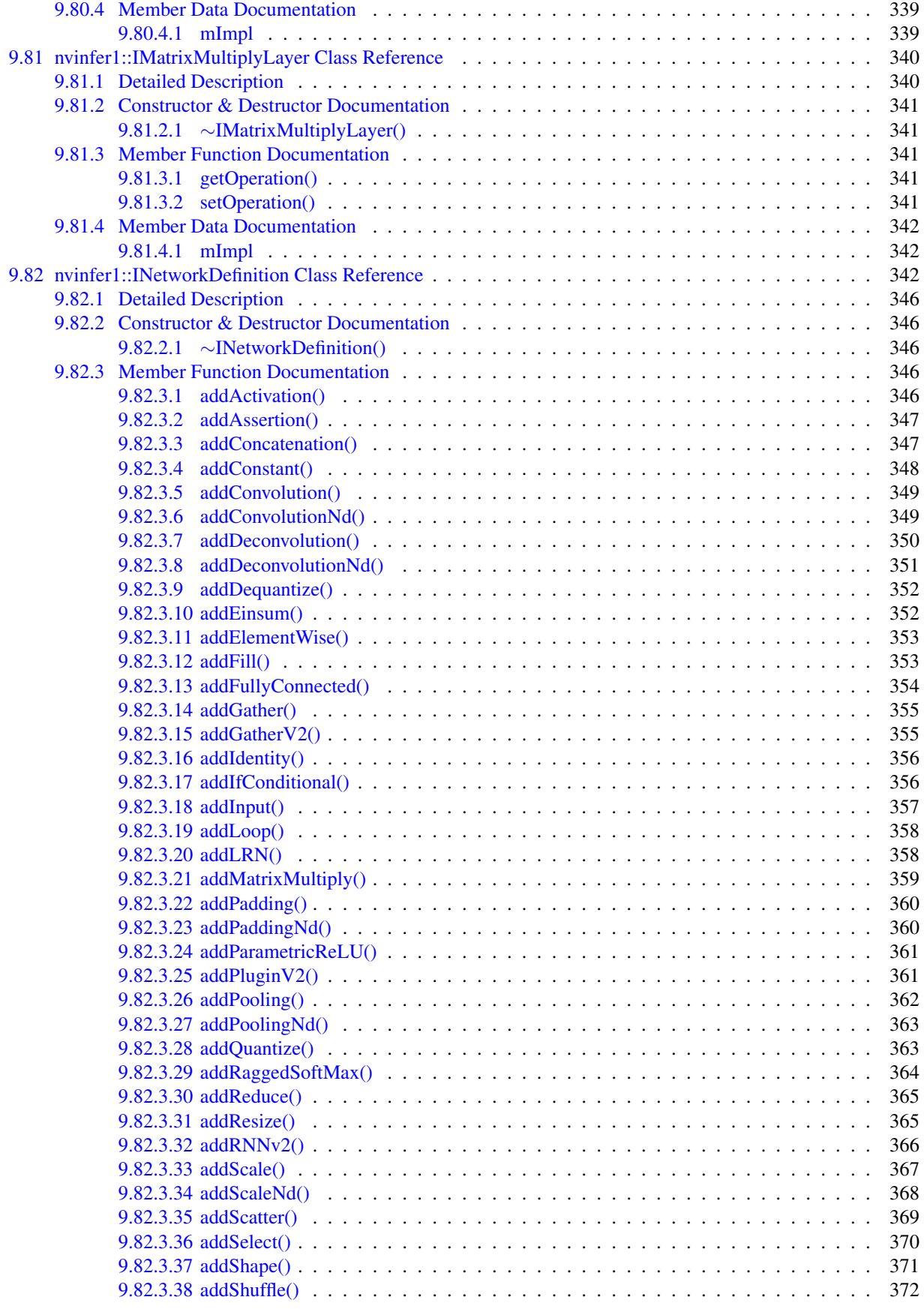

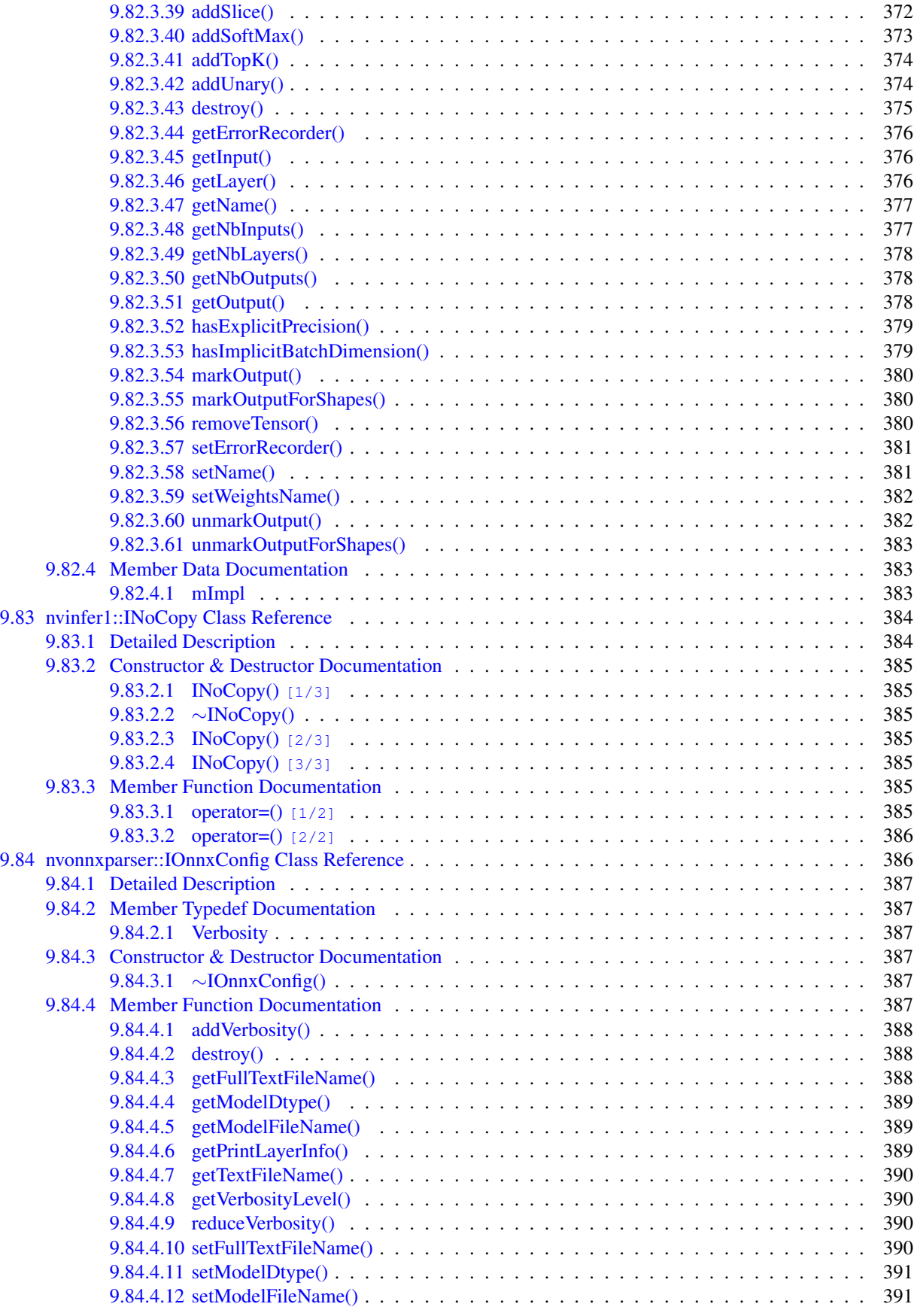

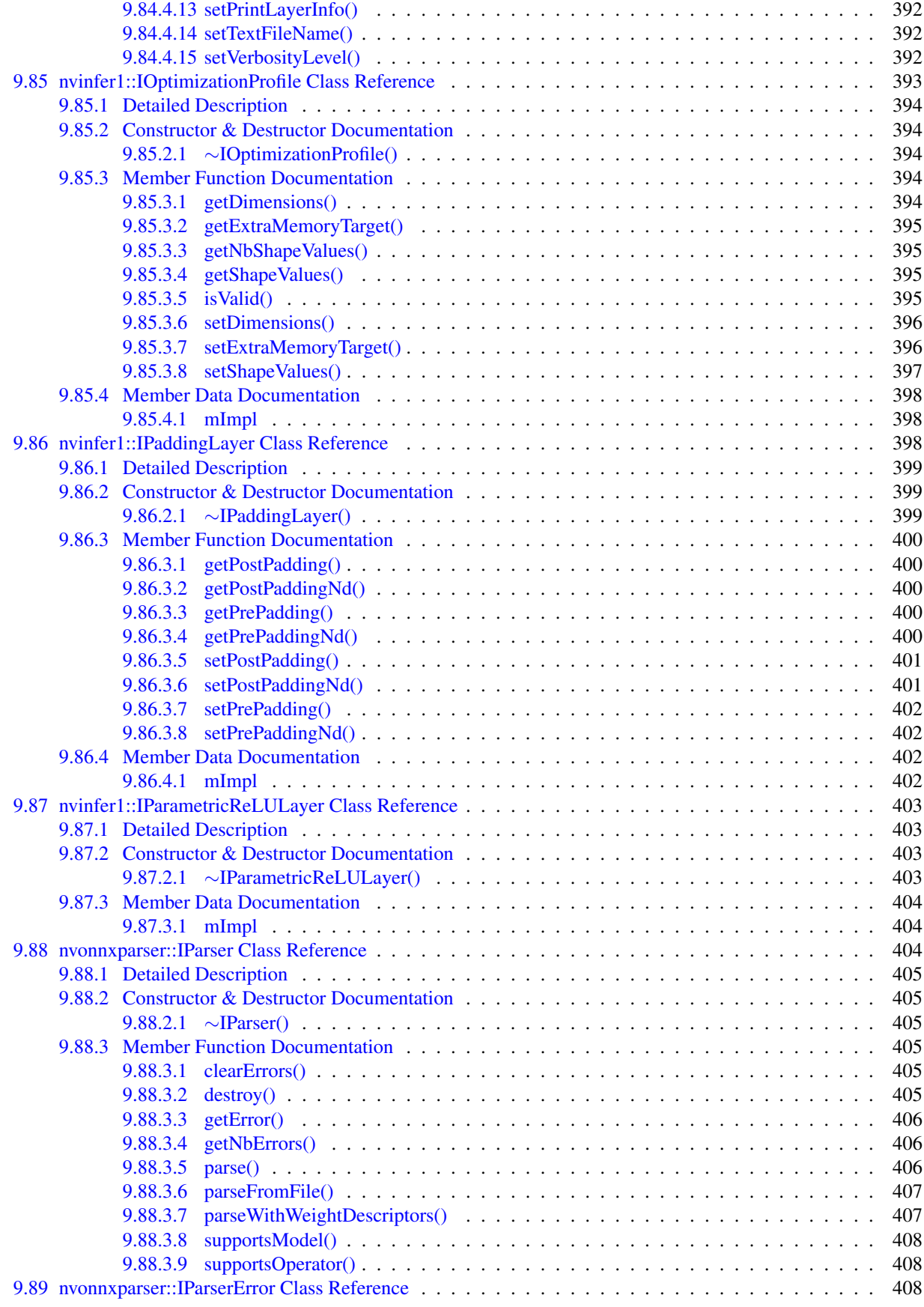

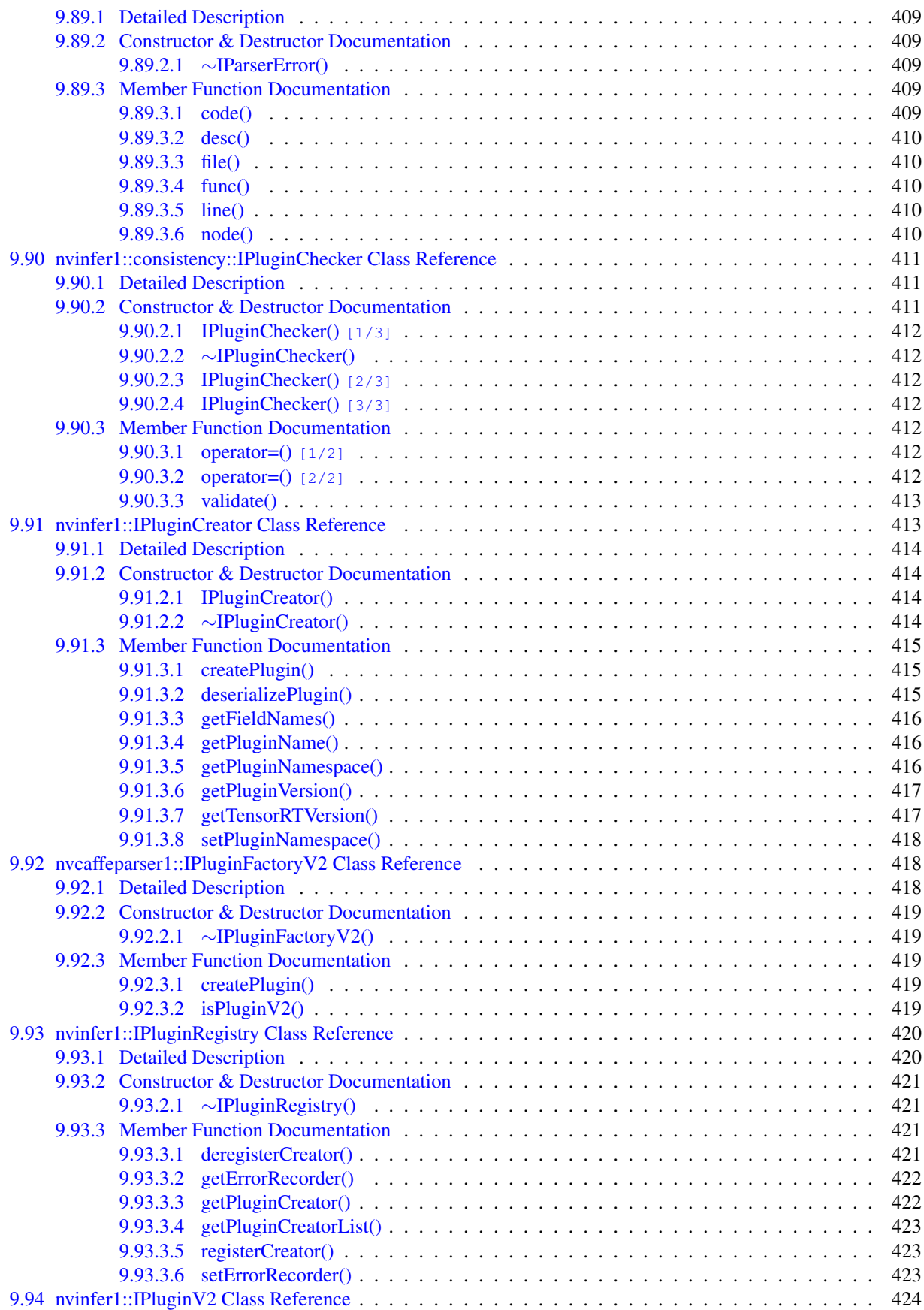

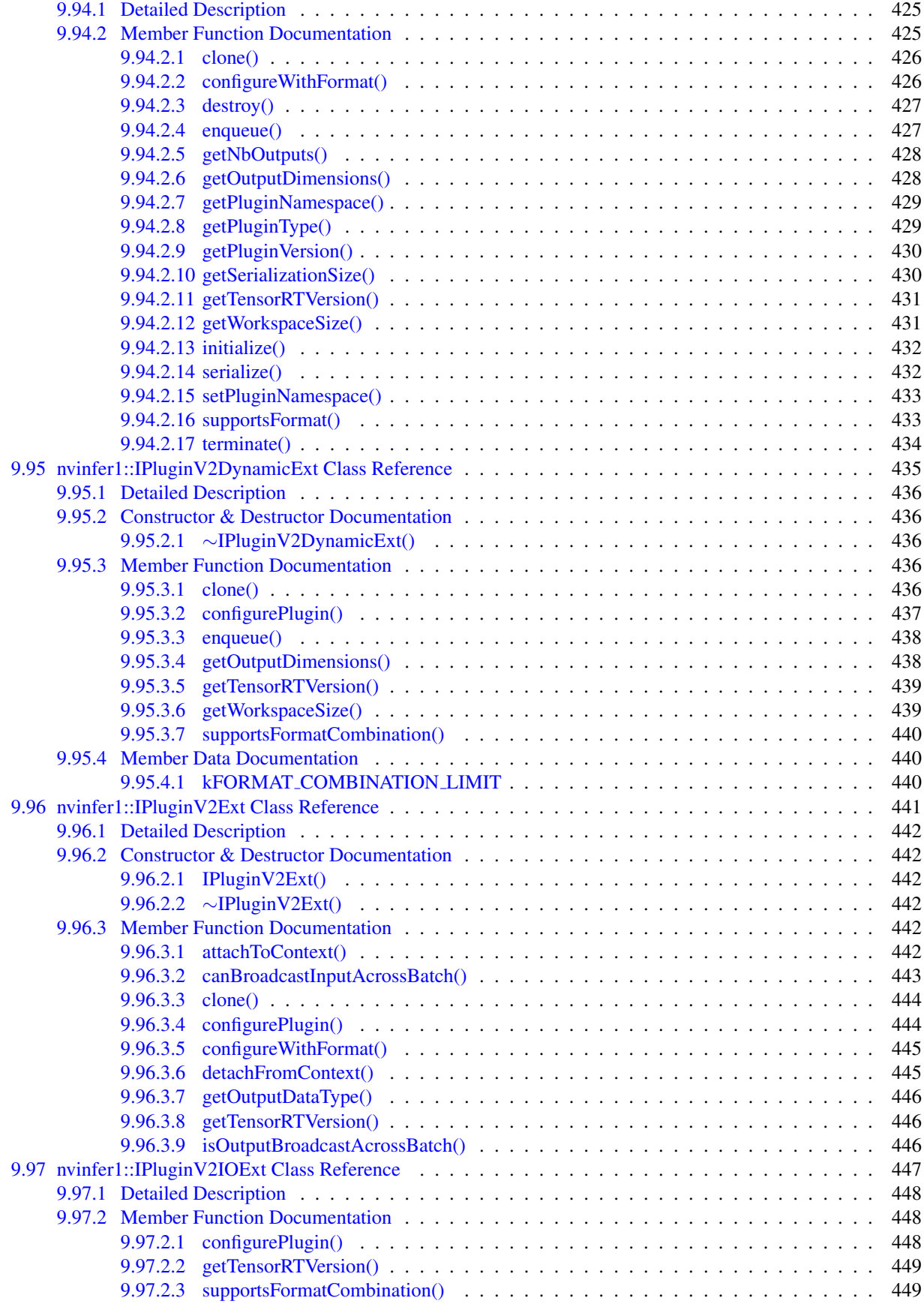

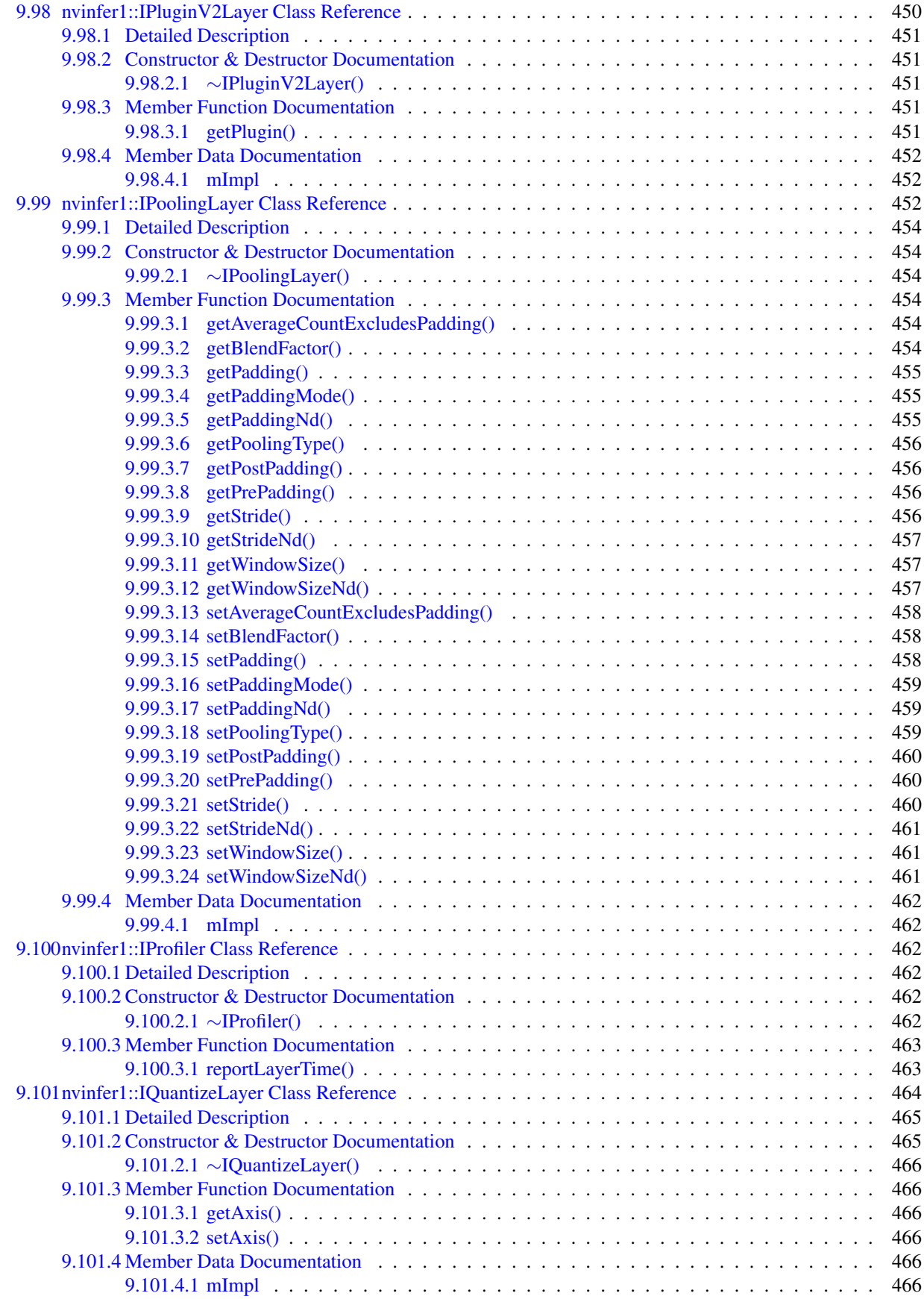

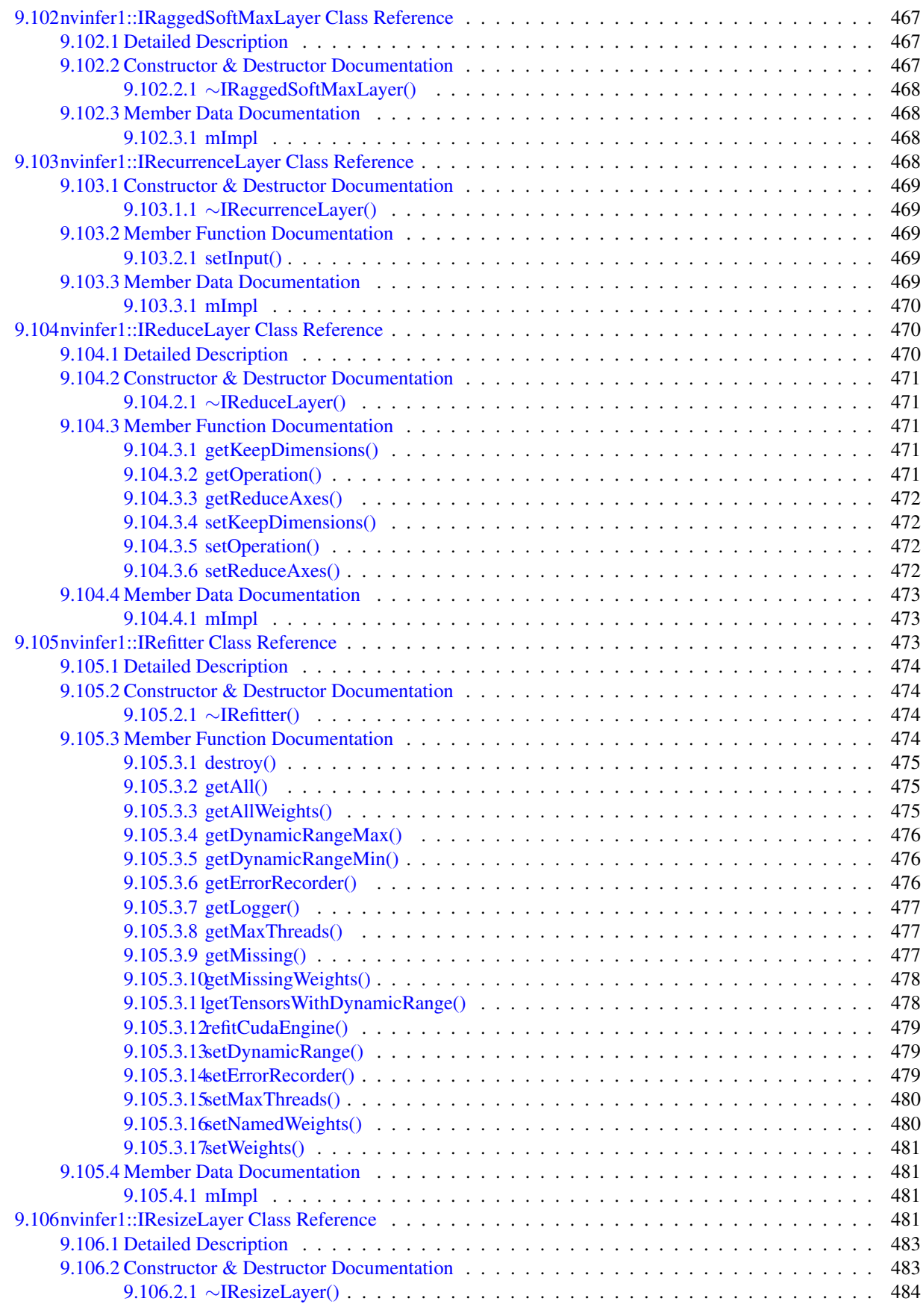

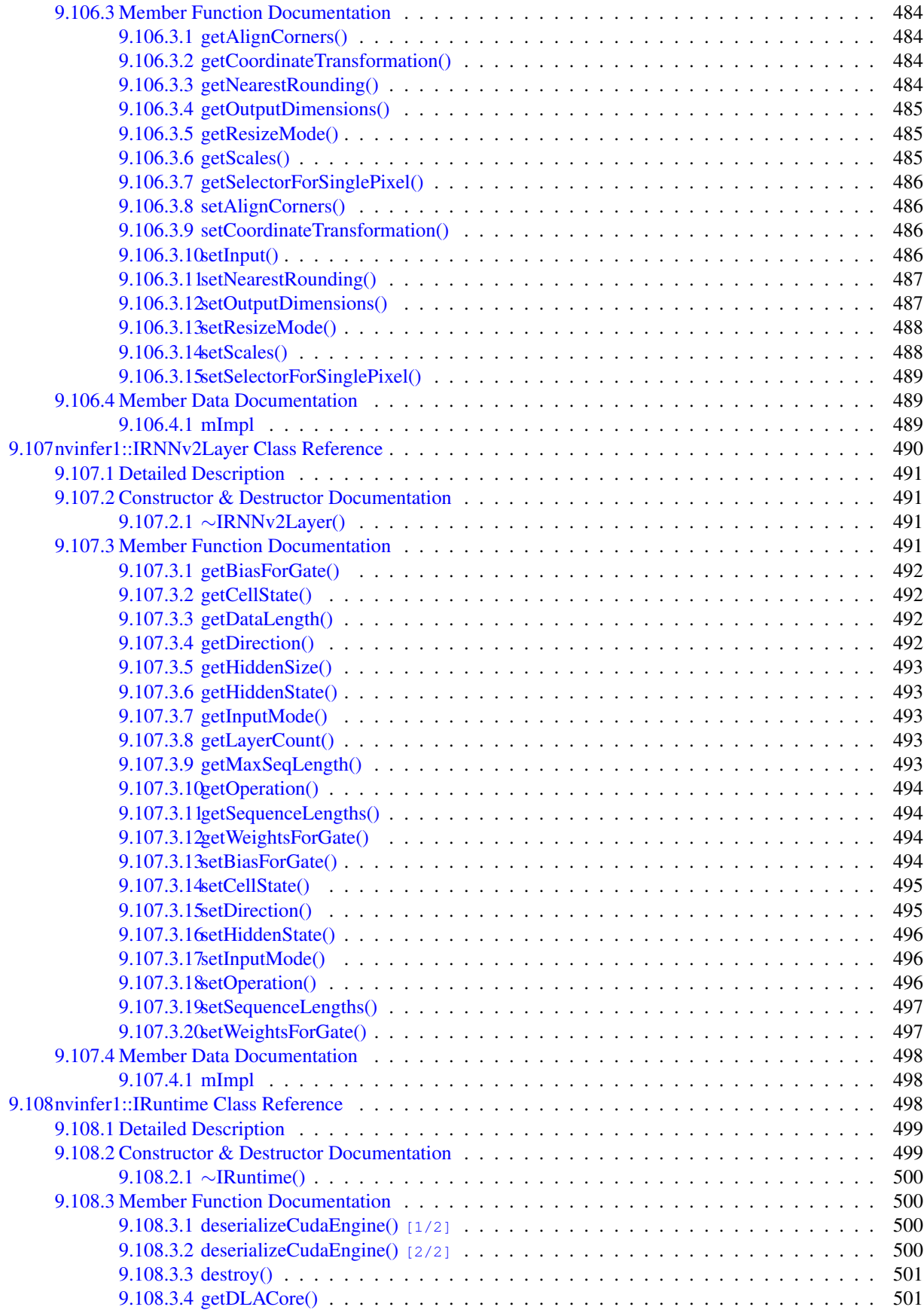

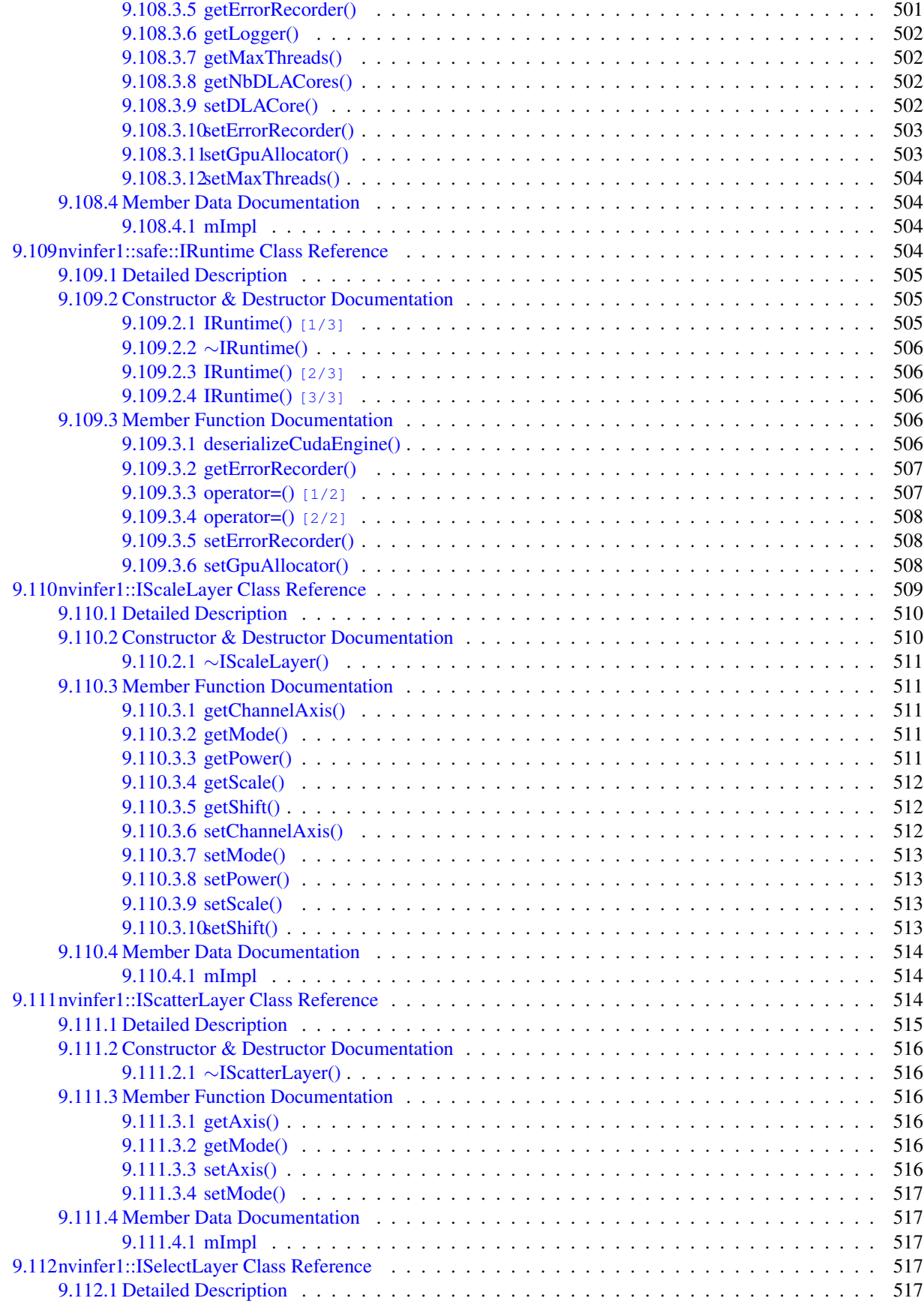

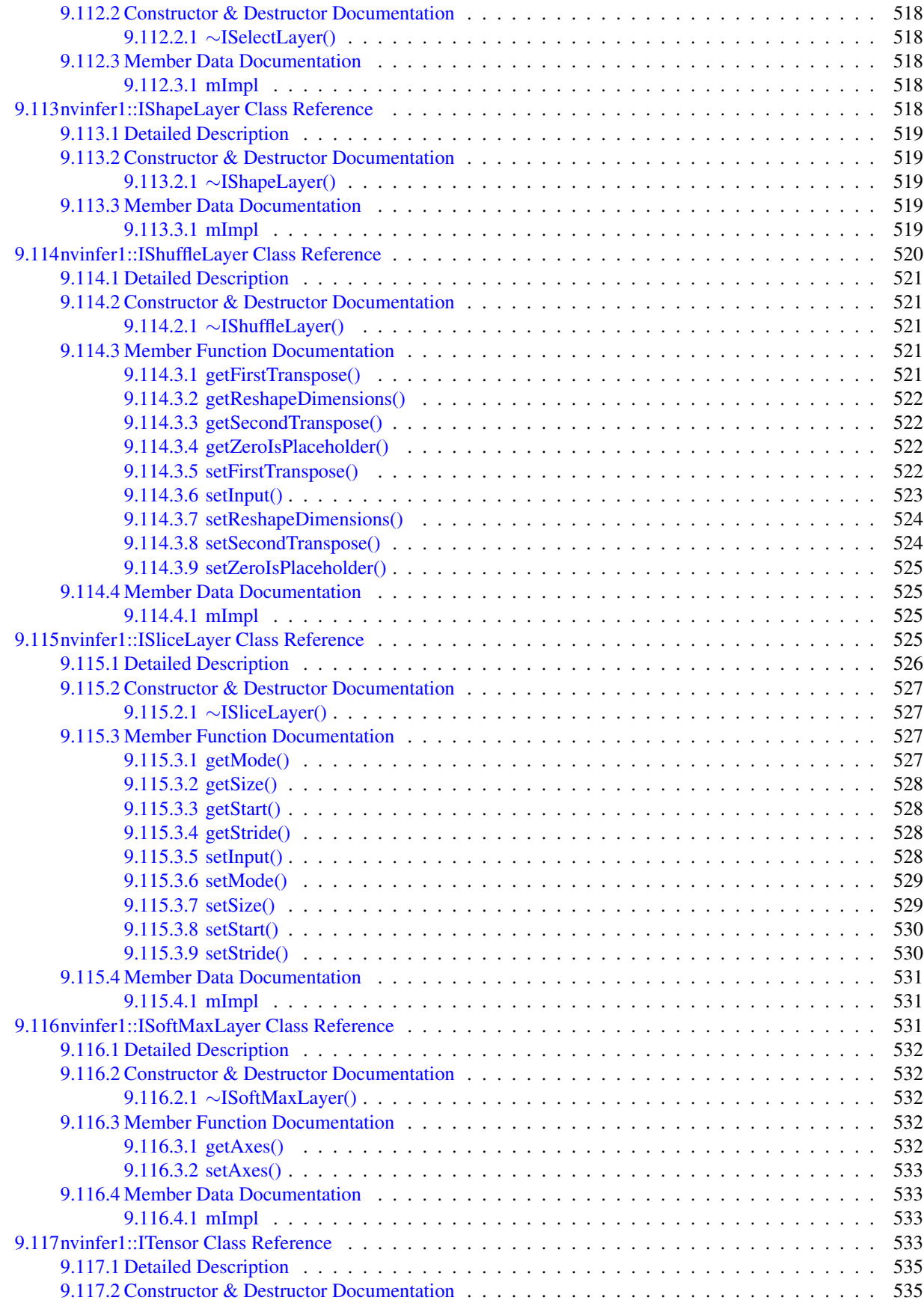

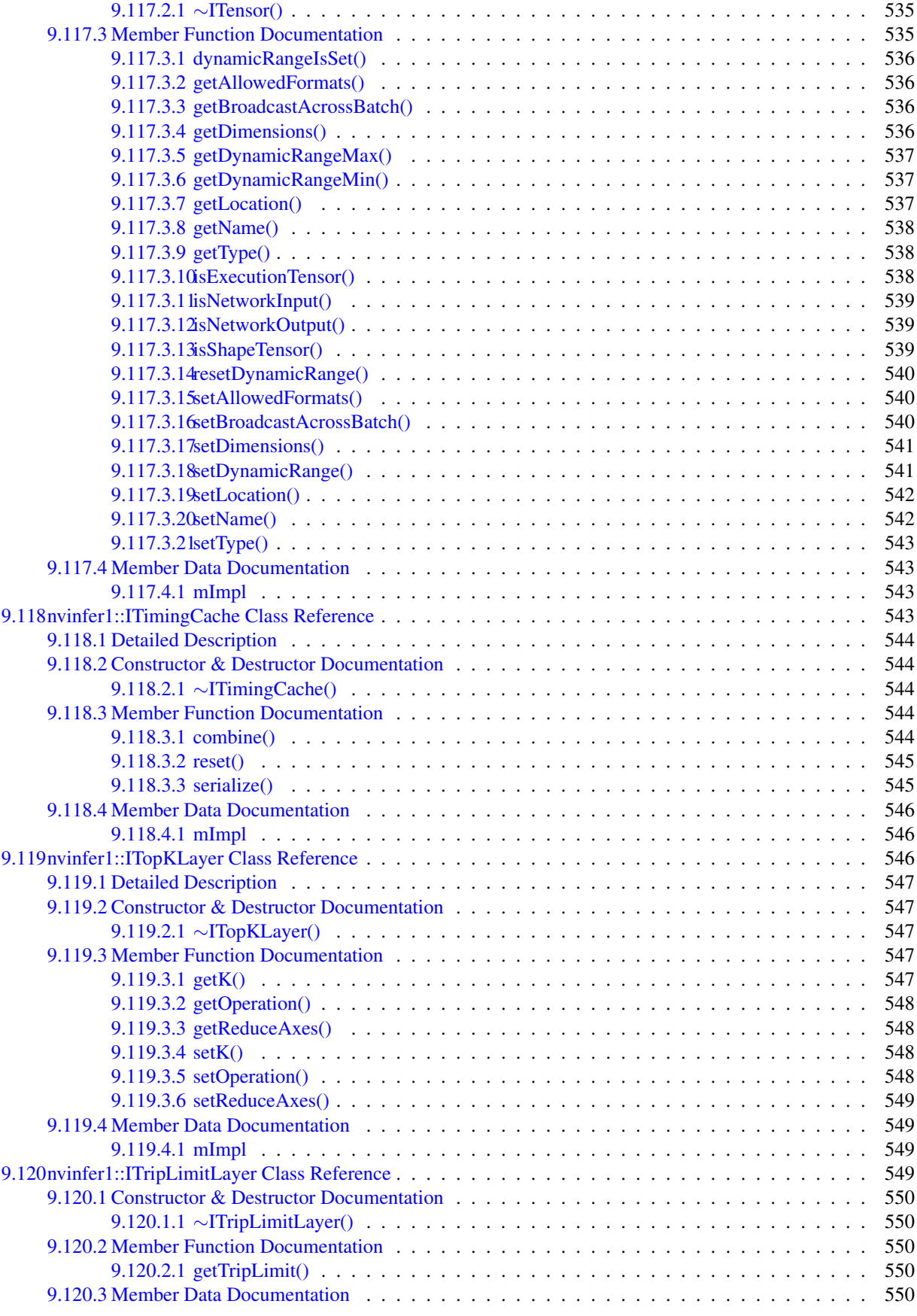

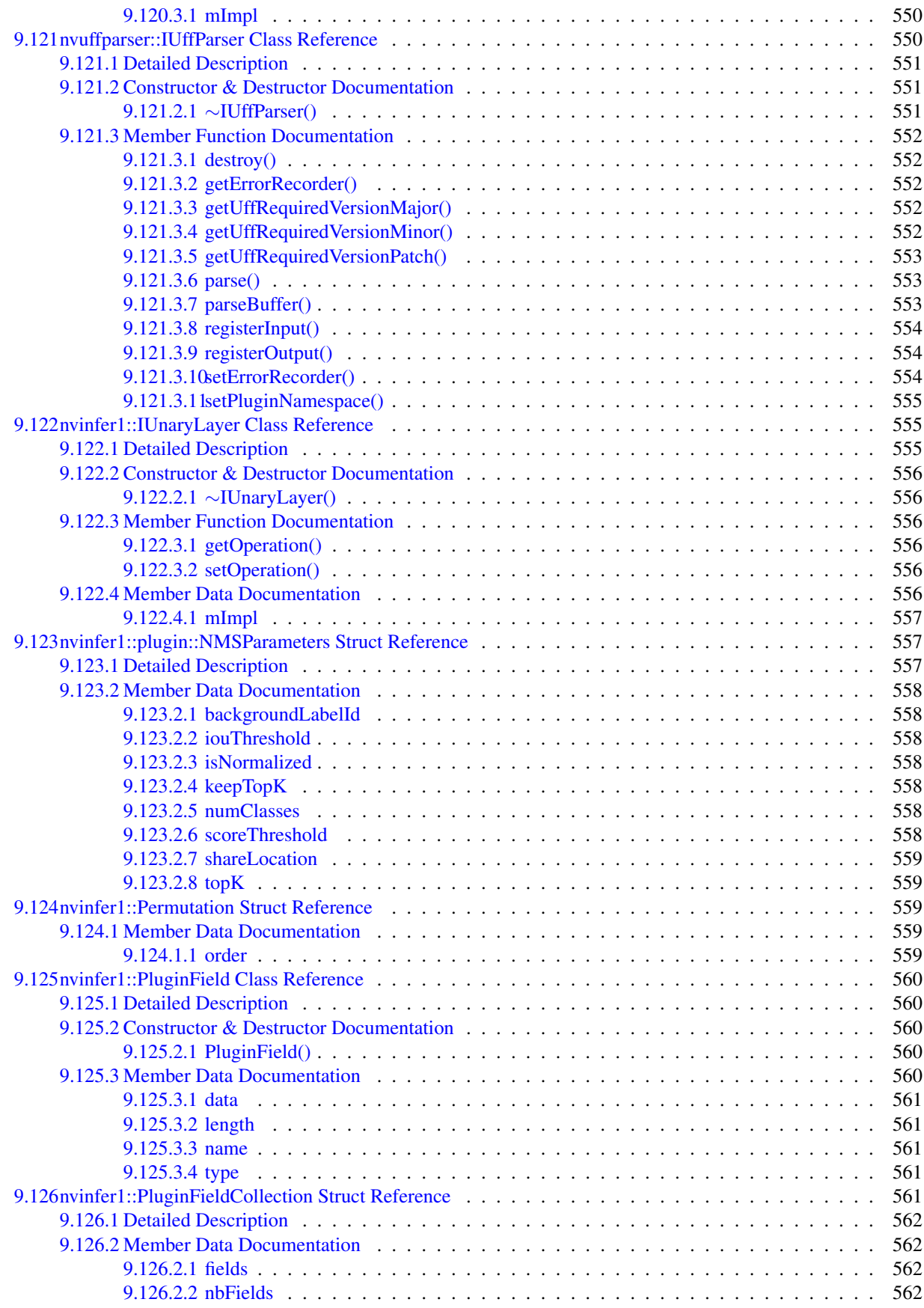

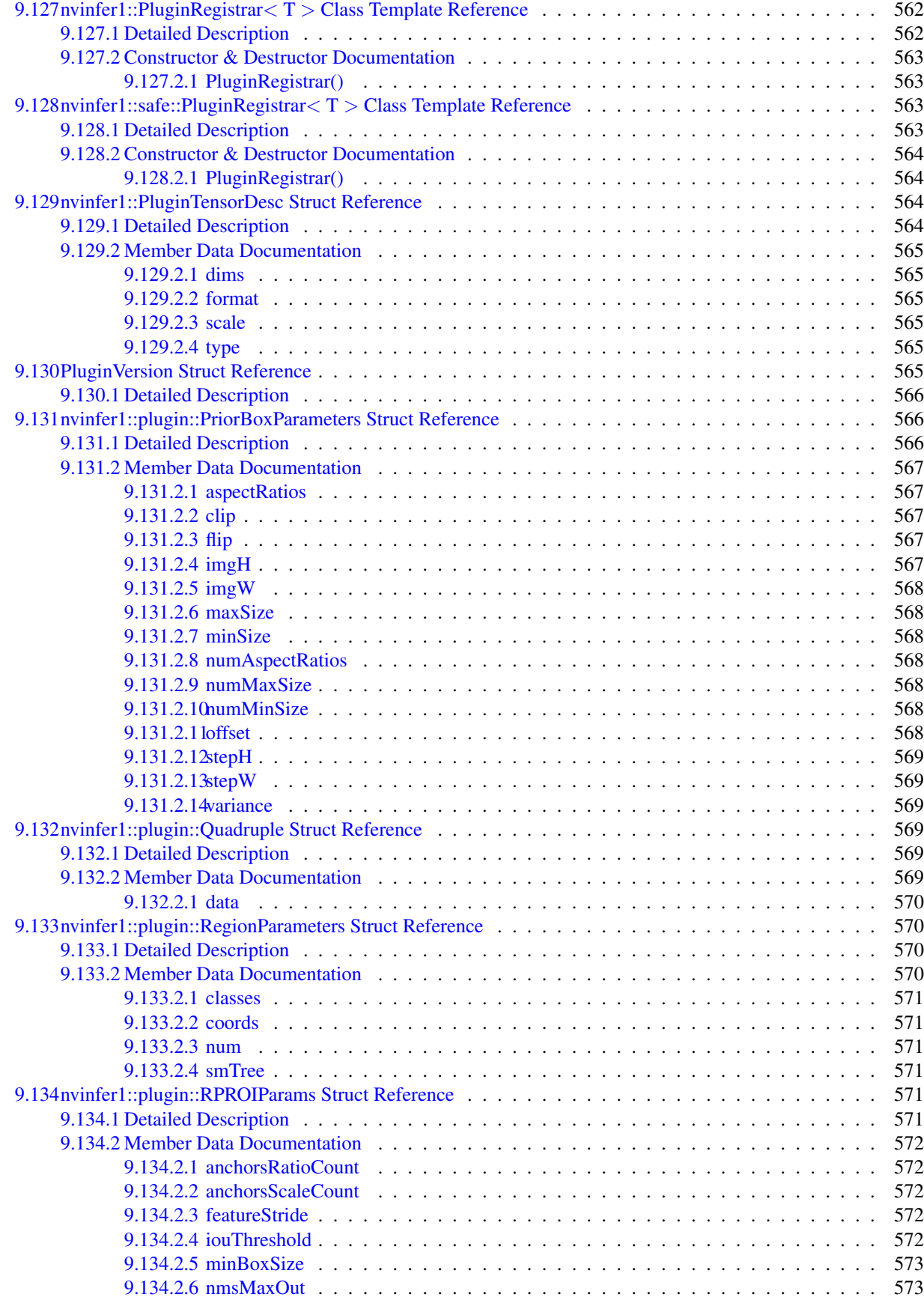

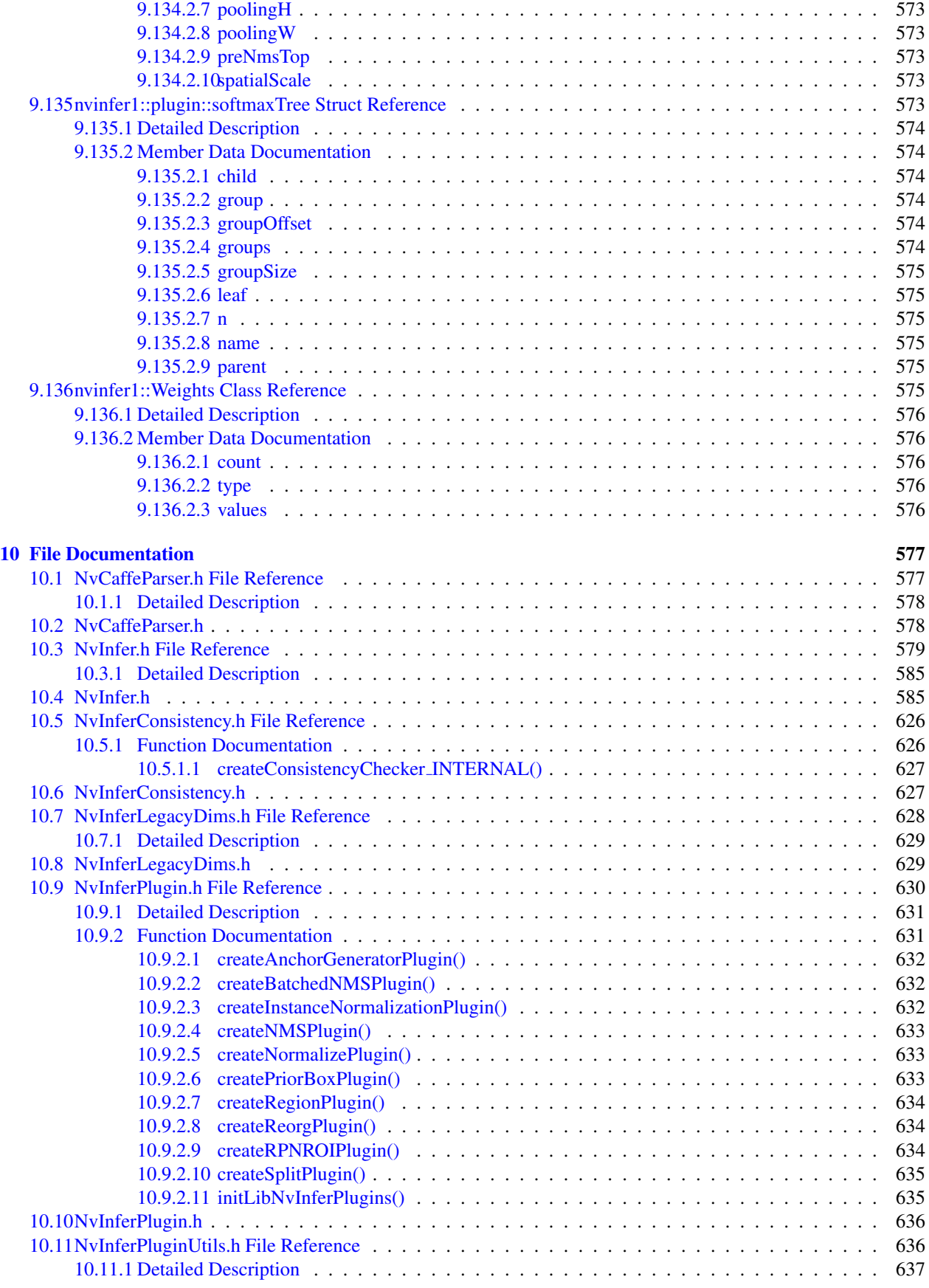
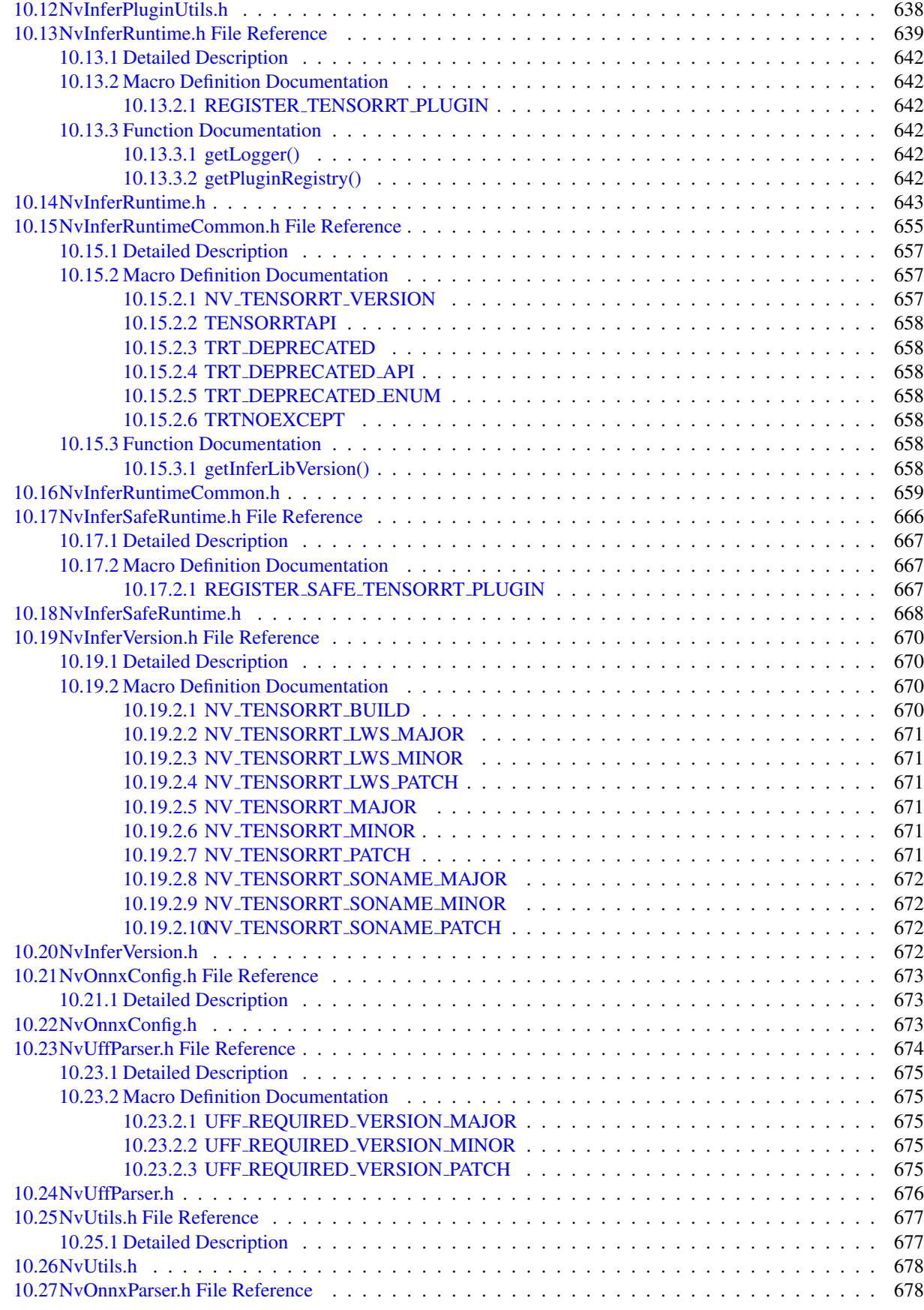

TensorRT 8.4.11 API Reference

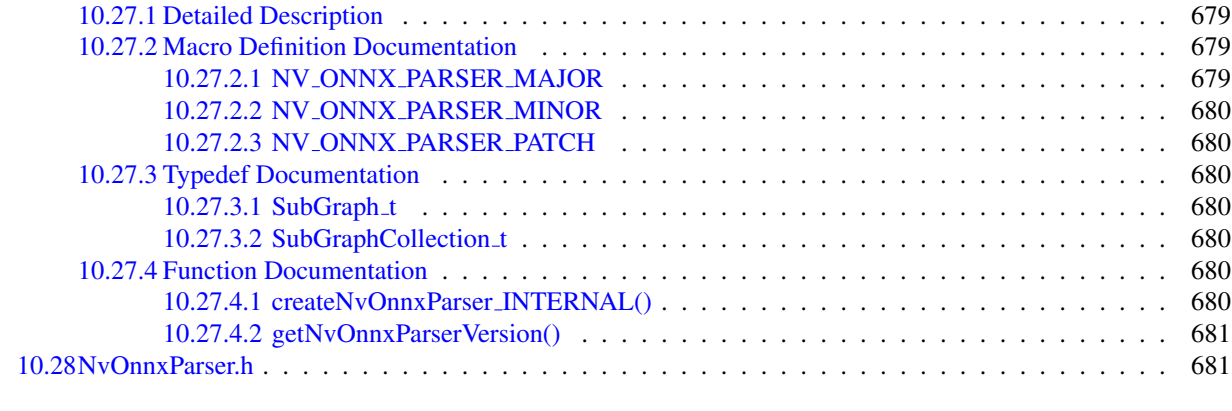

[Index](#page-721-0) 683

## Standard and Safe

This document covers both the standard TensorRT release and the safe TensorRT release. Interfaces supported in the safe runtime are exclusively defined in the following interface files:

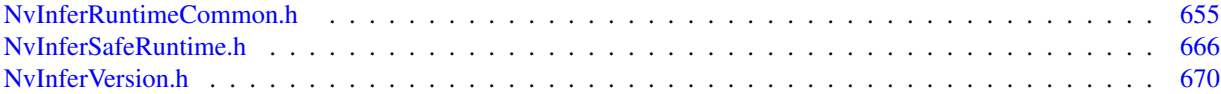

See the *TensorRT Safety Developer Guide Supplement* for more details on the Standard/Safe split. The safety runtime is designed to support automotive Safety Integrity Level B (ASIL-B) for safety flows. Applications using the safety runtime must follow the *NVIDIA DRIVE OS 6.0 Safety Manual*. The safety runtime makes use of CUDA® and is designed to work with applications using CUDA.

# TensorRT

This is the API documentation for the NVIDIA TensorRT library. It provides information on individual functions, classes and methods. Use the index on the left to navigate the documentation.

Please see the accompanying user guide and samples for higher-level information and general advice on using Tensor← RT.

## Deprecated List

#### <span id="page-43-0"></span>Member [nvcaffeparser1::createCaffeParser](#page-63-0) () noexcept

[ICaffeParser](#page-202-0) will be removed in TensorRT 9.0. Plan to migrate your workflow to use [nvonnxparser::IParser](#page-442-0) for deployment.

#### Member [nvcaffeparser1::IBinaryProtoBlob::destroy](#page-169-0) () noexcept=0

Use delete instead. Deprecated in TensorRT 8.0.

## Member [nvcaffeparser1::ICaffeParser::destroy](#page-203-0) () noexcept=0

Use delete instead. Deprecated in TensorRT 8.0.

### Member [nvinfer1::IAlgorithm::getAlgorithmIOInfo](#page-156-0) (int32 t index) const noexcept

Use [IAlgorithm::getAlgorithmIOInfoByIndex](#page-156-1) instead. Deprecated in TensorRT 8.0

#### Member [nvinfer1::IBuilder::buildEngineWithConfig](#page-173-0) [\(INetworkDefinition](#page-380-0) &network, [IBuilderConfig](#page-181-0) &config) noexcept

Use [IBuilder::buildSerializedNetwork.](#page-174-0) Deprecated in TensorRT 8.0

#### Member [nvinfer1::IBuilder::destroy](#page-175-0) () noexcept

Use delete instead. Deprecated in TensorRT 8.0

### Member [nvinfer1::IBuilder::getMaxBatchSize](#page-176-0) () const noexcept

Deprecated in TensorRT 8.4.

Member [nvinfer1::IBuilder::setMaxBatchSize](#page-180-0) (int32\_t batchSize) noexcept Deprecated in TensorRT 8.4.

## Member [nvinfer1::IBuilderConfig::destroy](#page-186-0) () noexcept

Use delete instead. Deprecated in TensorRT 8.0

## Member [nvinfer1::IBuilderConfig::getMaxWorkspaceSize](#page-189-0) () const noexcept Use [IBuilderConfig::getMemoryPoolLimit](#page-190-0) with [MemoryPoolType::kWORKSPACE.](#page-86-0) Deprecated in TensorRT 8.3

- Member [nvinfer1::IBuilderConfig::getMinTimingIterations](#page-190-1) () const noexcept Use [getAvgTimingIterations\(\)](#page-187-0) instead. Deprecated in TensorRT 8.4.
- Member [nvinfer1::IBuilderConfig::setMaxWorkspaceSize](#page-197-0) (std::size t workspaceSize) noexcept Use [IBuilderConfig::setMemoryPoolLimit](#page-198-0) with [MemoryPoolType::kWORKSPACE.](#page-86-0) Deprecated in TensorRT 8.3

## Member [nvinfer1::IBuilderConfig::setMinTimingIterations](#page-199-0) (int32 t minTiming) noexcept Use [setAvgTimingIterations\(\)](#page-194-0) instead. Deprecated in TensorRT 8.4.

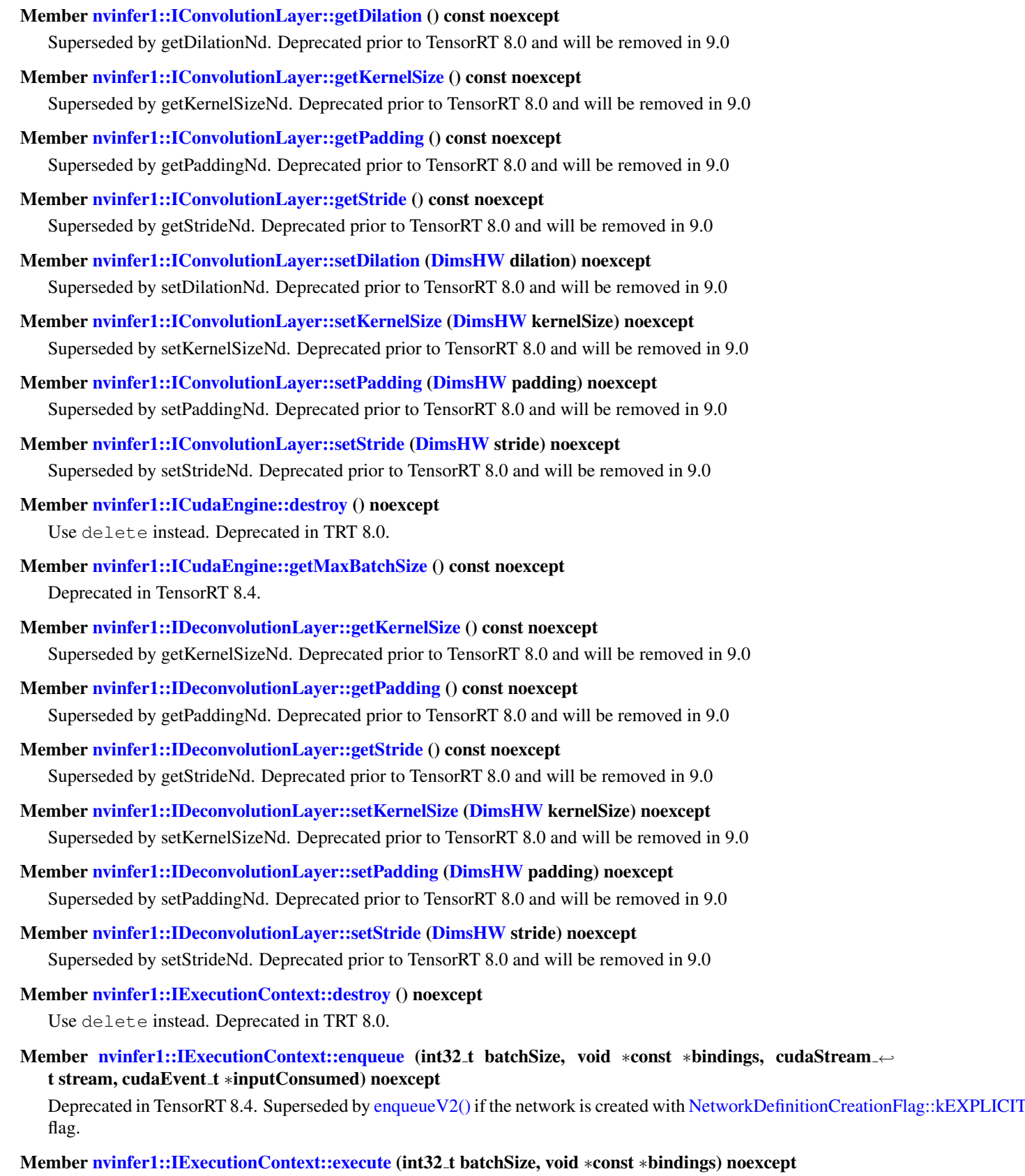

Deprecated in TensorRT 8.4. Superseded by [executeV2\(\)](#page-293-0) if the network is created with [NetworkDefinitionCreationFlag::kEXPLICIT](#page-86-1). flag.

- Member [nvinfer1::IExecutionContext::setOptimizationProfile](#page-301-0) (int32\_t profileIndex) noexcept
	- Superseded by setOptimizationProfileAsync. Deprecated prior to TensorRT 8.0 and will be removed in 9.0.
- Class [nvinfer1::IFullyConnectedLayer](#page-319-0)

Use [IMatrixMultiplyLayer](#page-377-0) instead. Deprecated in TensorRT 8.4.

- Member [nvinfer1::IGpuAllocator::free](#page-331-0) (void ∗const memory) noexcept=0 Superseded by deallocate. Deprecated in TensorRT 8.0.
- Member [nvinfer1::IHostMemory::destroy](#page-334-0) () noexcept

Use delete instead. Deprecated in TRT 8.0.

Member [nvinfer1::INetworkDefinition::addConvolution](#page-386-0) [\(ITensor](#page-571-0) &input, int32 t nbOutputMaps, [DimsHW](#page-130-0) kernelSize, [Weights](#page-613-0) kernelWeights, [Weights](#page-613-0) biasWeights) noexcept

Superseded by addConvolutionNd. Deprecated prior to TensorRT 8.0 and will be removed in 9.0

Member [nvinfer1::INetworkDefinition::addDeconvolution](#page-388-0) [\(ITensor](#page-571-0) &input, int32 t nbOutputMaps, [DimsHW](#page-130-0) kernelSize, [Weights](#page-613-0) kernelWeights, Weights biasWeights) noexcept

Superseded by addDeconvolutionNd. Deprecated prior to TensorRT 8.0 and will be removed in 9.0

Member [nvinfer1::INetworkDefinition::addFullyConnected](#page-392-0) [\(ITensor](#page-571-0) &input, int32 t nbOutputs, [Weights](#page-613-0) kernelWeights, [Weights](#page-613-0) biasWeights) noexcept

Use addMatrixMultiply instead. Deprecated in TensorRT 8.4.

Member [nvinfer1::INetworkDefinition::addPadding](#page-397-0) [\(ITensor](#page-571-0) &input, [DimsHW](#page-130-0) prePadding, DimsHW post← Padding) noexcept

Superseded by addPaddingNd. Deprecated prior to TensorRT 8.0 and will be removed in 9.0

Member [nvinfer1::INetworkDefinition::addPaddingNd](#page-398-0) [\(ITensor](#page-571-0) &input, [Dims](#page-124-0) prePadding, [Dims](#page-124-0) postPadding) noexcept

Superseded by addSlice. Deprecated in TensorRT 8.0

Member [nvinfer1::INetworkDefinition::addPooling](#page-400-0) [\(ITensor](#page-571-0) &input, PoolingType type, [DimsHW](#page-130-0) windowSize) noexcept

Superseded by addPoolingNd. Deprecated prior to TensorRT 8.0 and will be removed in 9.0

Member [nvinfer1::INetworkDefinition::addRNNv2](#page-404-0) [\(ITensor](#page-571-0) &input, int32 t layerCount, int32 t hiddenSize, int32 t maxSeqLen, RNNOperation op) noexcept

Superseded by [INetworkDefinition::addLoop.](#page-396-0) Deprecated prior to TensorRT 8.0 and will be removed in 9.0

Member [nvinfer1::INetworkDefinition::destroy](#page-413-0) () noexcept

Use delete instead. Deprecated in TensorRT 8.0

- Member [nvinfer1::INetworkDefinition::hasExplicitPrecision](#page-417-0) () const noexcept Deprecated in TensorRT 8.0
- Member [nvinfer1::IPaddingLayer::getPostPadding](#page-438-0) () const noexcept Superseded by getPostPaddingNd. Deprecated prior to TensorRT 8.0 and will be removed in 9.0
- Member [nvinfer1::IPaddingLayer::getPrePadding](#page-438-1) () const noexcept

Superseded by getPrePaddingNd. Deprecated prior to TensorRT 8.0 and will be removed in 9.0

- Member [nvinfer1::IPaddingLayer::setPostPadding](#page-439-0) [\(DimsHW](#page-130-0) padding) noexcept Superseded by setPostPaddingNd. Deprecated prior to TensorRT 8.0 and will be removed in 9.0
- Member [nvinfer1::IPaddingLayer::setPrePadding](#page-439-1) [\(DimsHW](#page-130-0) padding) noexcept

Superseded by setPrePaddingNd. Deprecated prior to TensorRT 8.0 and will be removed in 9.0

Member [nvinfer1::IPoolingLayer::getPadding](#page-492-0) () const noexcept

Superseded by getPaddingNd. Deprecated prior to TensorRT 8.0 and will be removed in 9.0

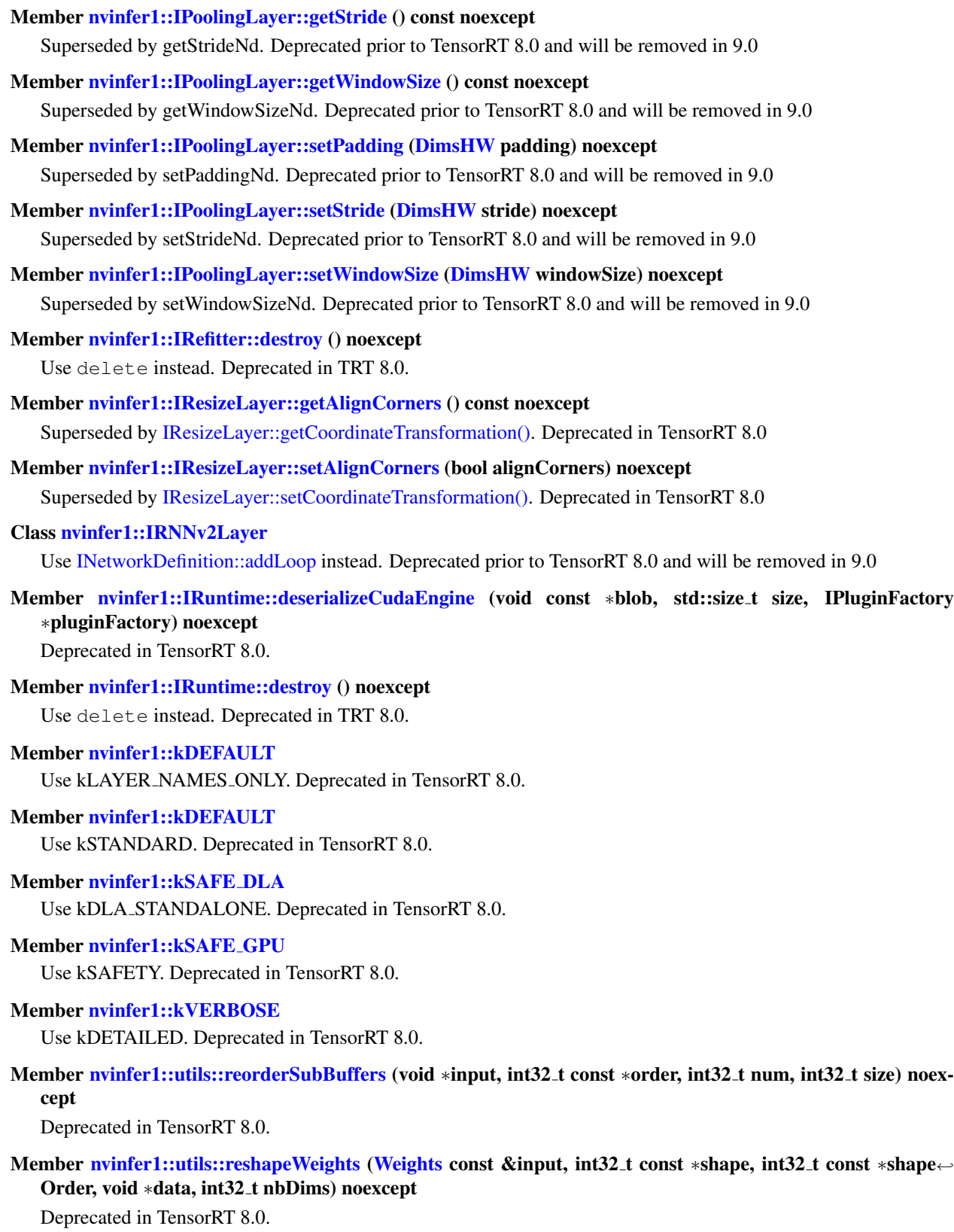

Member [nvinfer1::utils::transposeSubBuffers](#page-116-0) (void ∗input, DataType type, int32\_t num, int32\_t height, int32\_t width) noexcept

Deprecated in TensorRT 8.0.

### Member [nvonnxparser::IOnnxConfig::destroy](#page-426-0) () noexcept=0

Use delete instead. Deprecated in TRT 8.0.

### Member [nvuffparser::createUffParser](#page-120-0) () noexcept

[IUffParser](#page-588-0) will be removed in TensorRT 9.0. Plan to migrate your workflow to use [nvonnxparser::IParser](#page-442-0) for deployment.

### Member [nvuffparser::IUffParser::destroy](#page-590-0) () noexcept=0

Use delete instead. Deprecated in TRT 8.0.

# Namespace Index

## 4.1 Namespace List

Here is a list of all namespaces with brief descriptions:

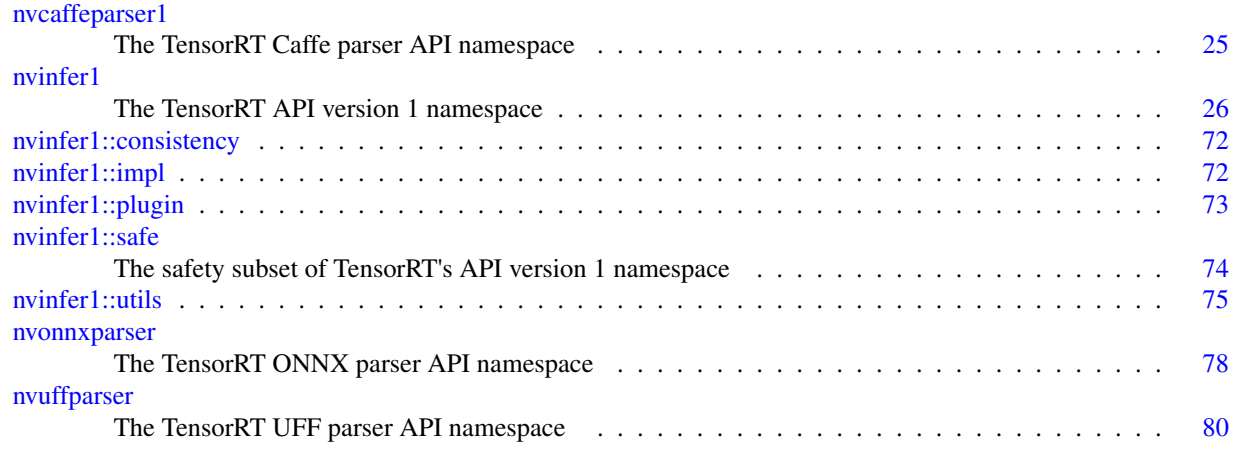

# Hierarchical Index

## 5.1 Class Hierarchy

This inheritance list is sorted roughly, but not completely, alphabetically:

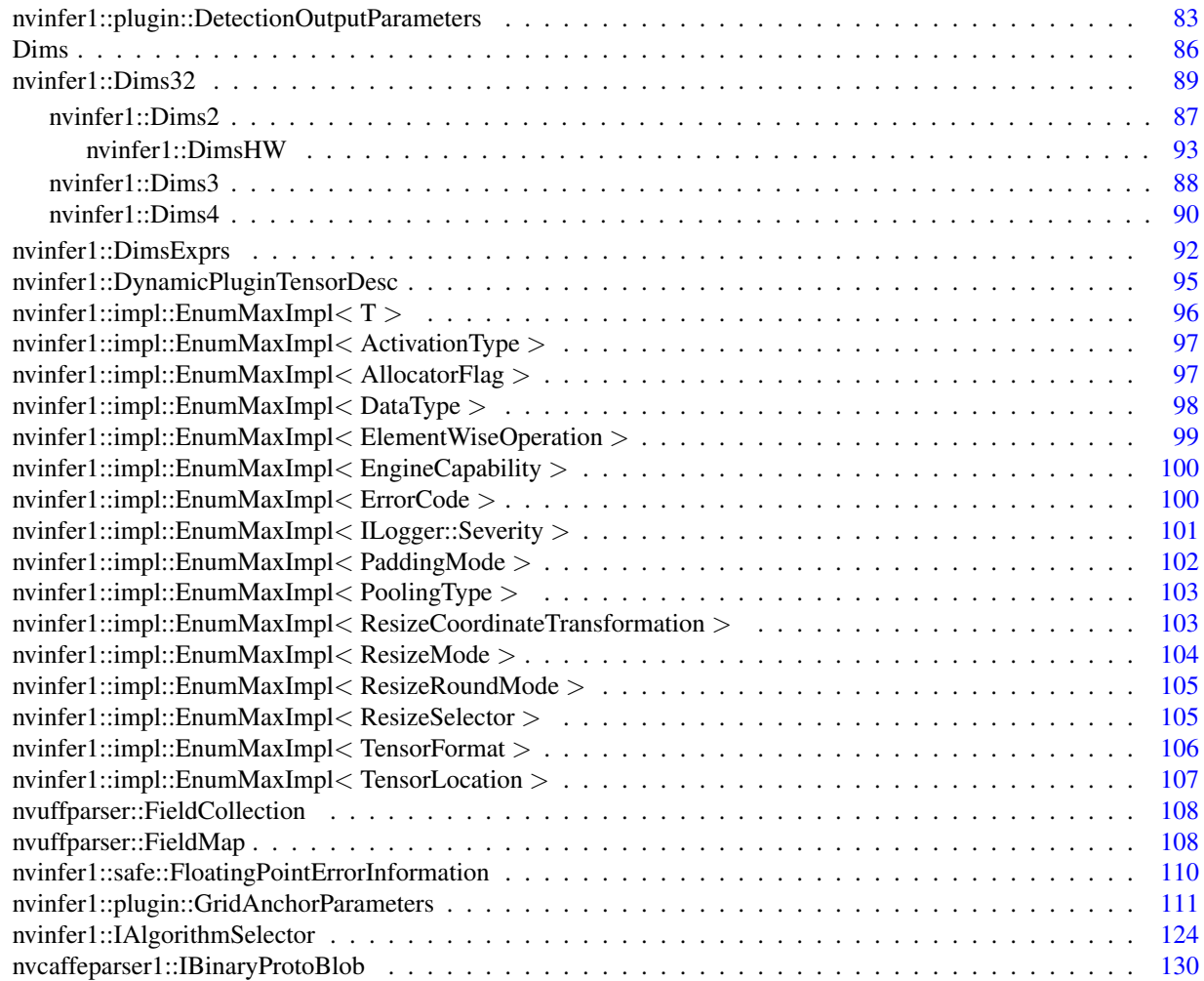

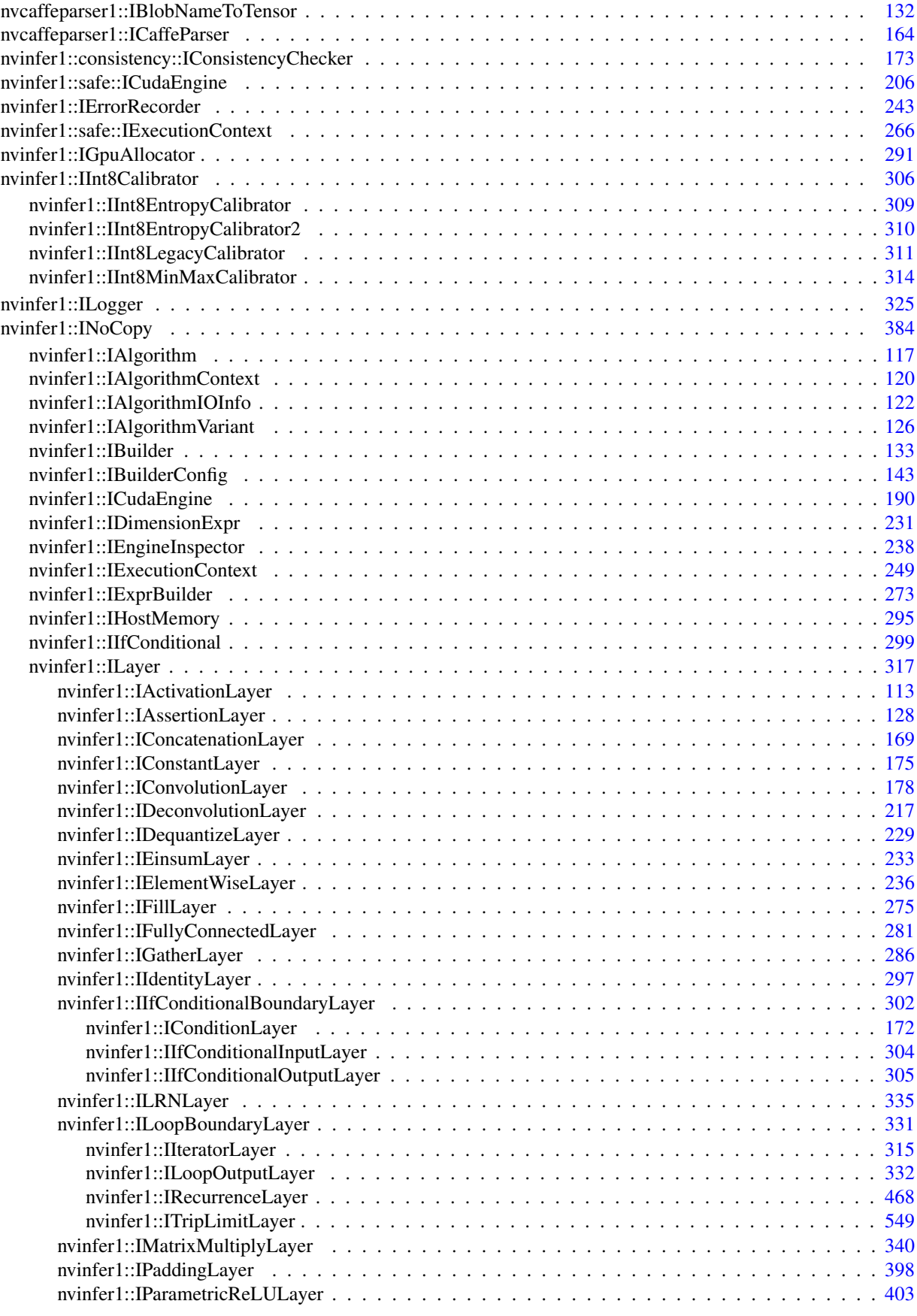

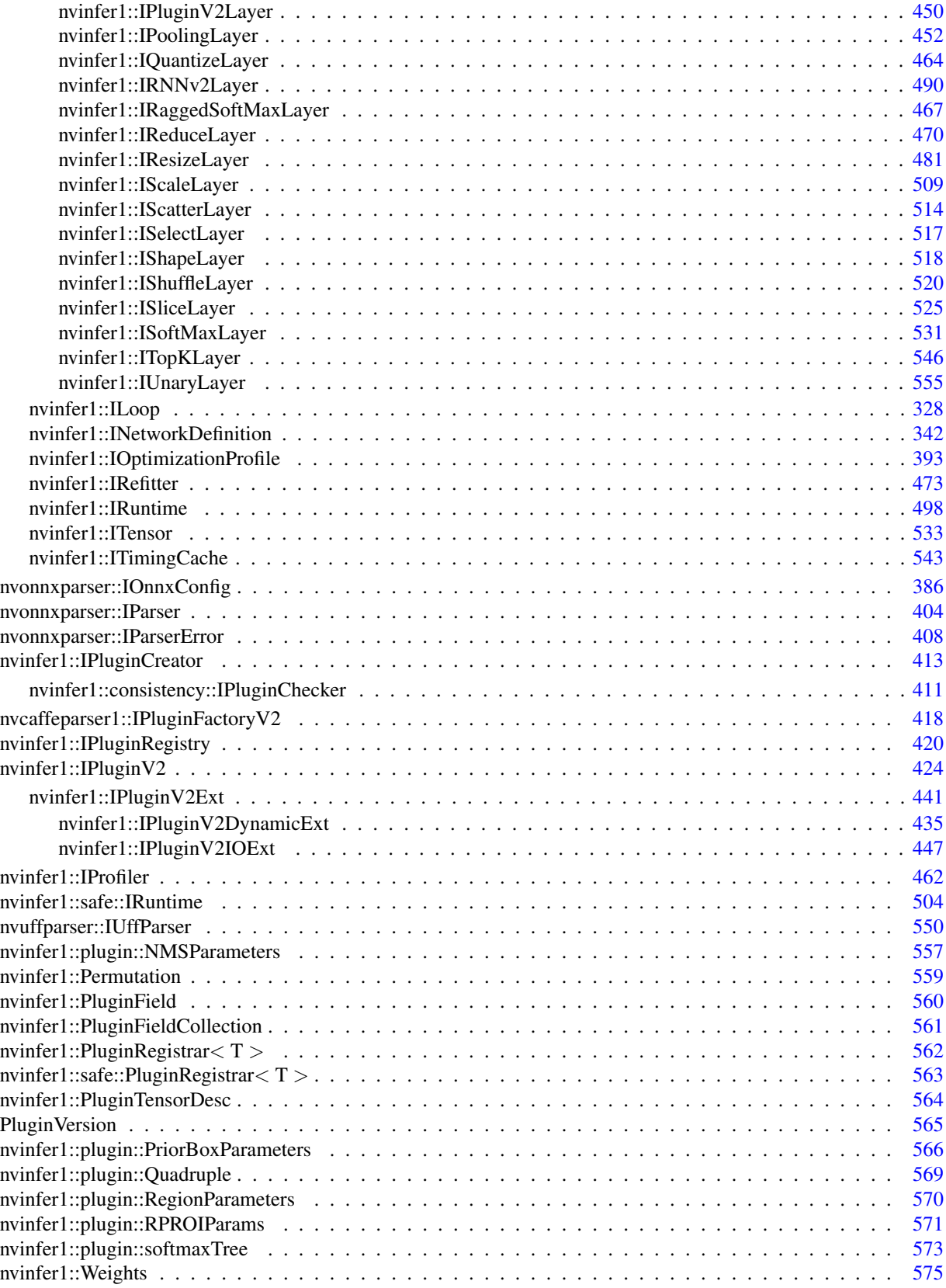

# Class Index

## 6.1 Class List

Here are the classes, structs, unions and interfaces with brief descriptions:

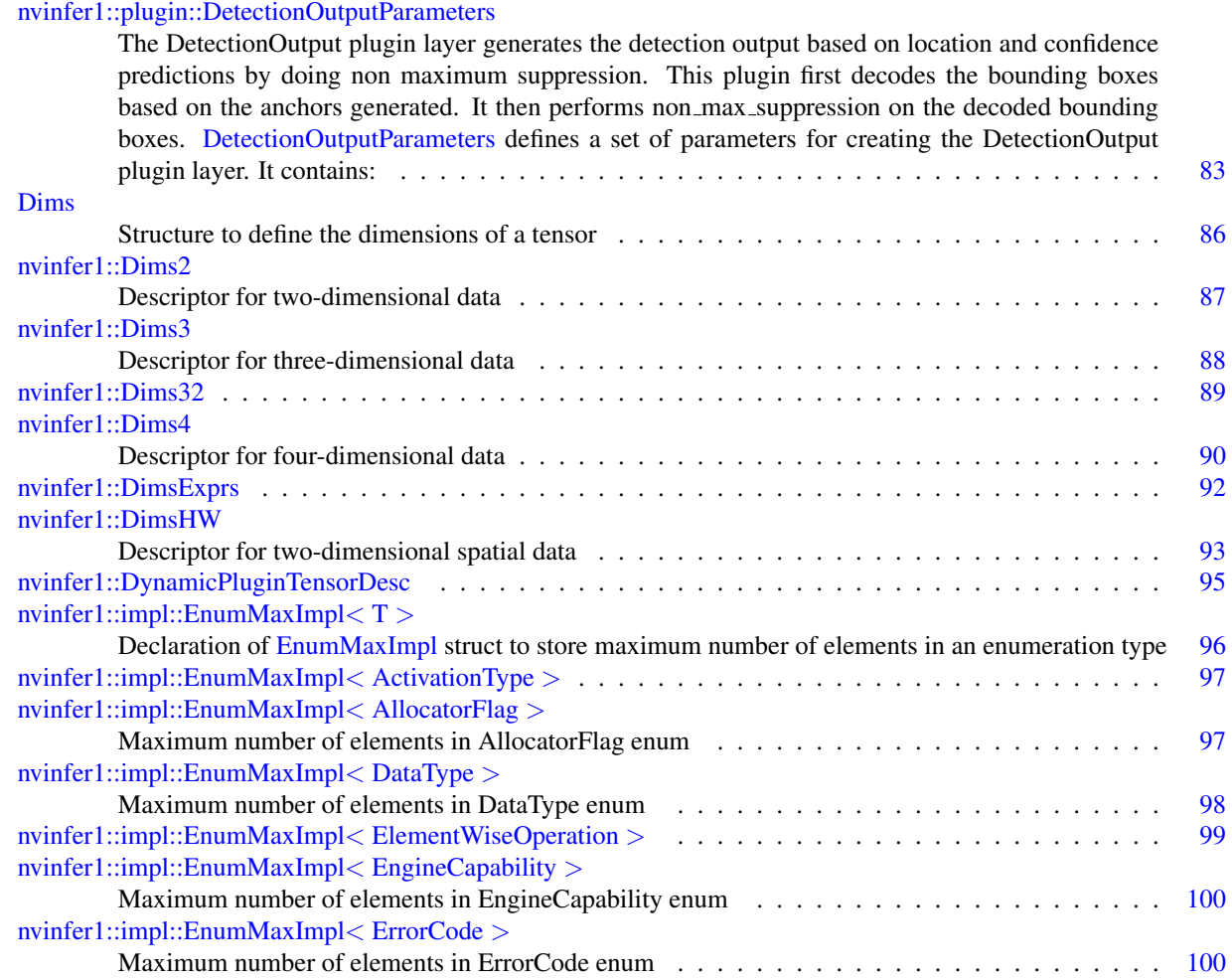

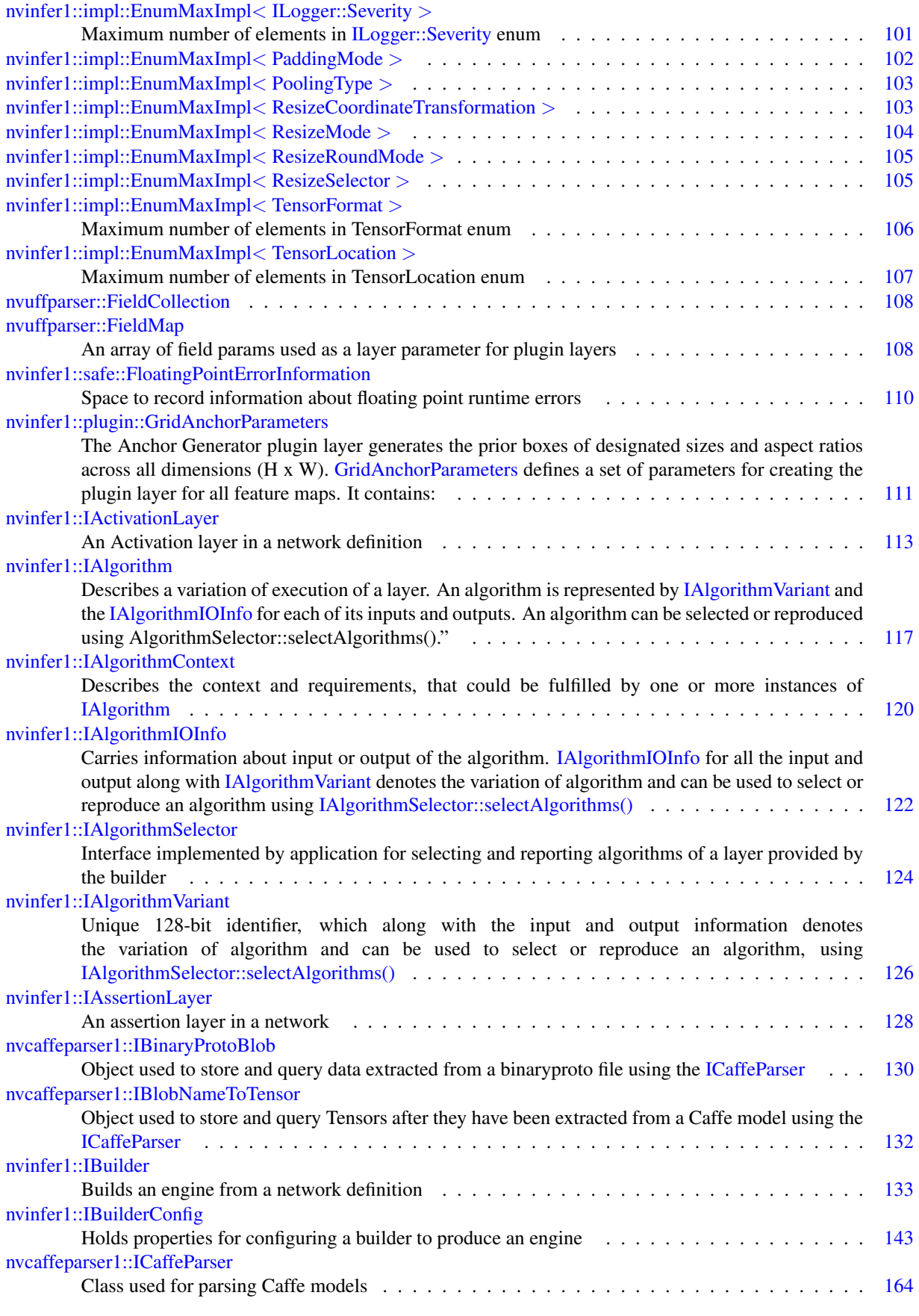

TensorRT 8.4.11 API Reference

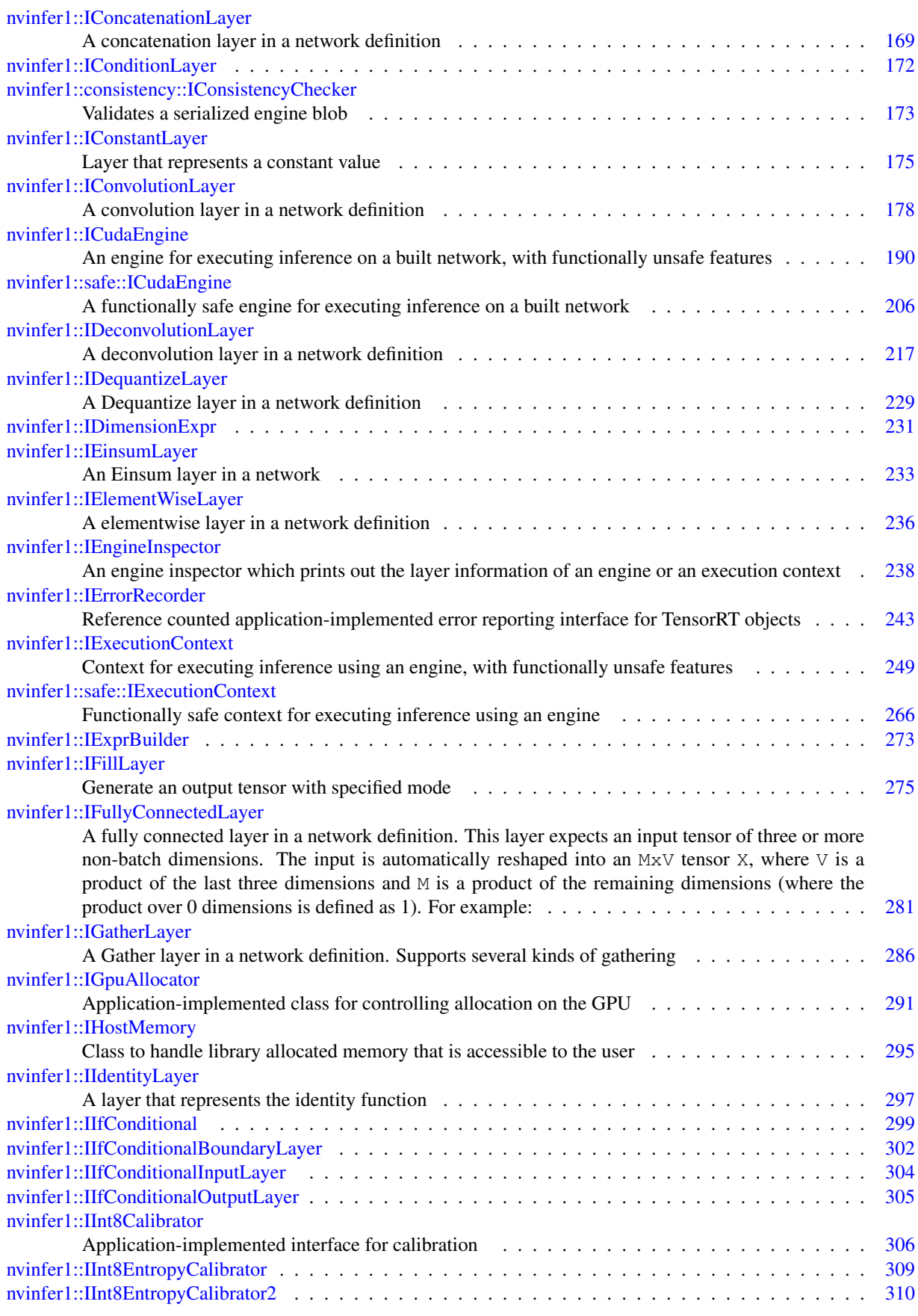

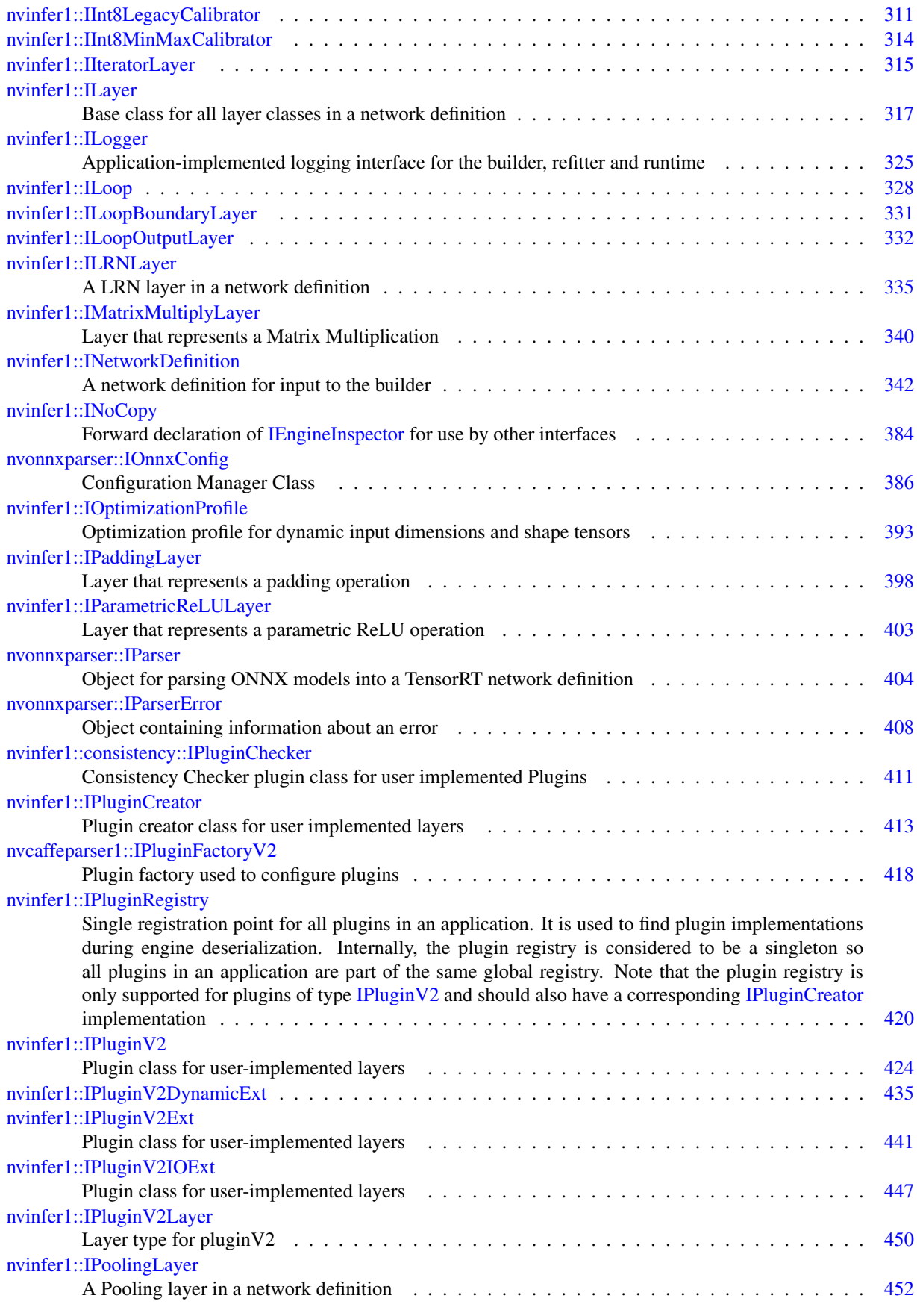

TensorRT 8.4.11 API Reference

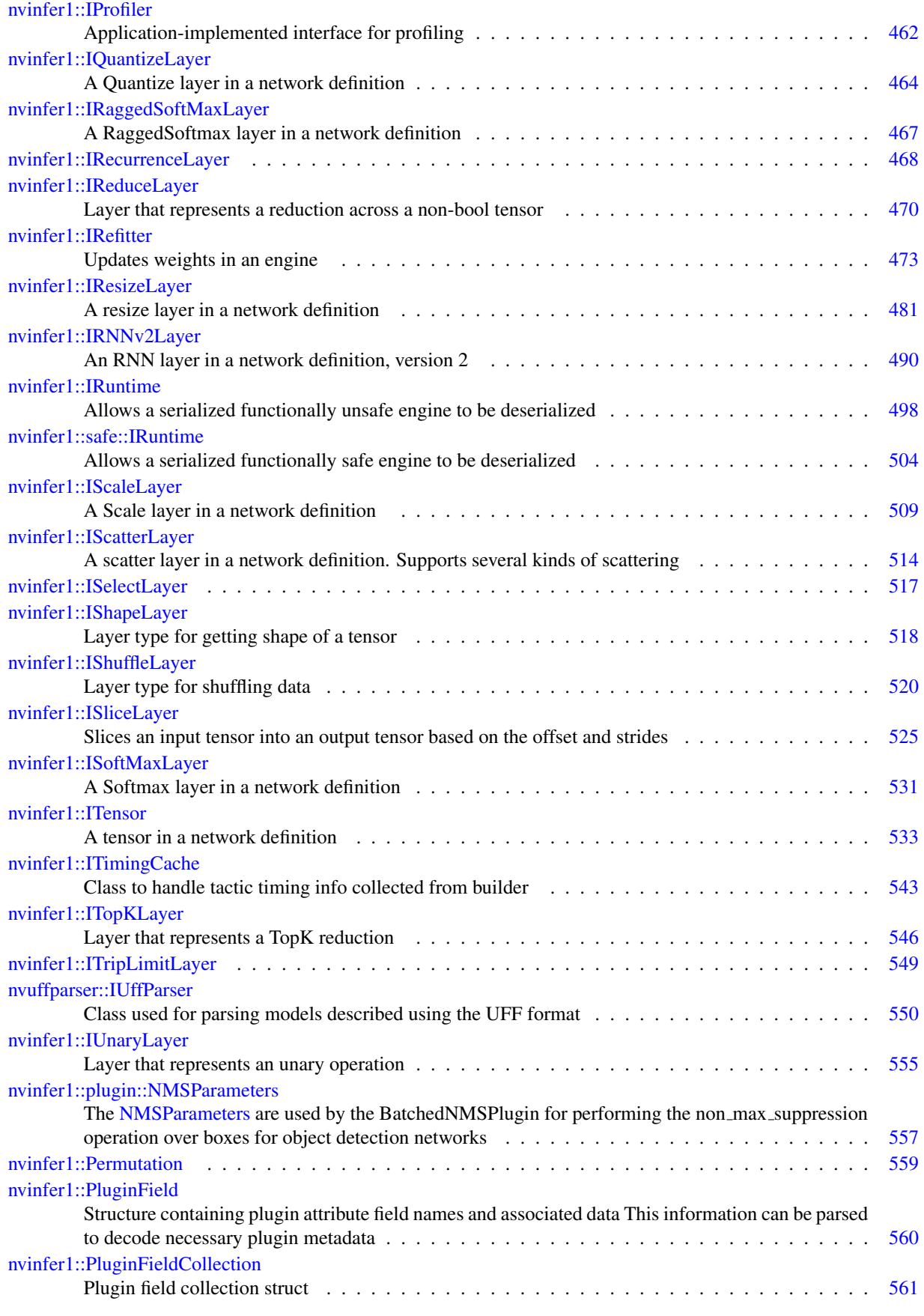

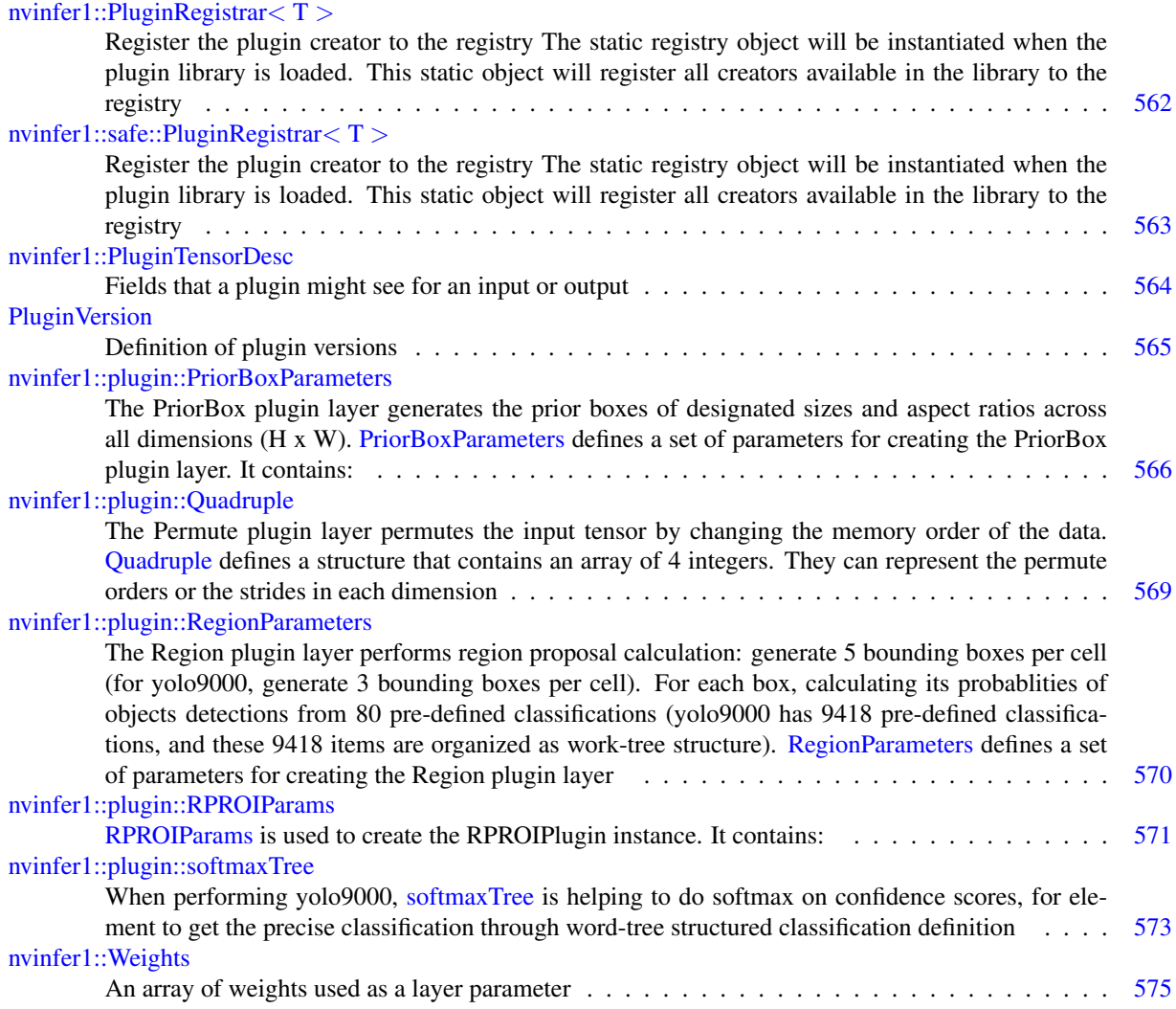

# File Index

## 7.1 File List

Here is a list of all files with brief descriptions:

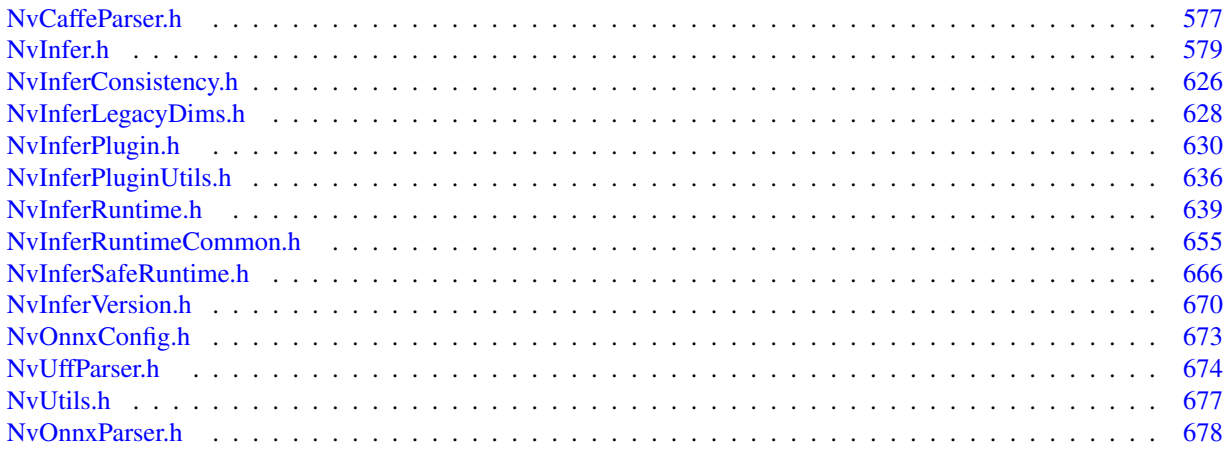

# Namespace Documentation

## <span id="page-63-1"></span>8.1 nvcaffeparser1 Namespace Reference

The TensorRT Caffe parser API namespace.

## Classes

- class [IBinaryProtoBlob](#page-168-1) *Object used to store and query data extracted from a binaryproto file using the [ICaffeParser.](#page-202-0)*
- class [IBlobNameToTensor](#page-170-1) *Object used to store and query Tensors after they have been extracted from a Caffe model using the [ICaffeParser.](#page-202-0)* • class [ICaffeParser](#page-202-0)

*Class used for parsing Caffe models.*

• class [IPluginFactoryV2](#page-456-1) *Plugin factory used to configure plugins.*

## Functions

- [ICaffeParser](#page-202-0) ∗ [createCaffeParser](#page-63-0) () noexcept *Creates a [ICaffeParser](#page-202-0) object.*
- void [shutdownProtobufLibrary](#page-64-2) () noexcept *Shuts down protocol buffers library.*

## 8.1.1 Detailed Description

The TensorRT Caffe parser API namespace.

## <span id="page-63-0"></span>8.1.2 Function Documentation

## 8.1.2.1 createCaffeParser()

[ICaffeParser](#page-202-0) ∗ nvcaffeparser1::createCaffeParser ( ) [noexcept]

Creates a [ICaffeParser](#page-202-0) object.

Returns

A pointer to the [ICaffeParser](#page-202-0) object is returned.

See also

[nvcaffeparser1::ICaffeParser](#page-202-0)

<span id="page-64-2"></span>[Deprecated](#page-43-0) [ICaffeParser](#page-202-0) will be removed in TensorRT 9.0. Plan to migrate your workflow to use [nvonnxparser::IParser](#page-442-0) for deployment.

### 8.1.2.2 shutdownProtobufLibrary()

void nvcaffeparser1::shutdownProtobufLibrary ( ) [noexcept]

Shuts down protocol buffers library.

Note

No part of the protocol buffers library can be used after this function is called.

## <span id="page-64-1"></span><span id="page-64-0"></span>8.2 nvinfer1 Namespace Reference

The TensorRT API version 1 namespace.

### Namespaces

- namespace [consistency](#page-110-0)
- namespace [impl](#page-110-2)
- namespace [plugin](#page-110-4)
- namespace [safe](#page-112-0)
	- *The safety subset of TensorRT's API version 1 namespace.*
- namespace [utils](#page-113-0)

### **Classes**

• class [Dims2](#page-124-2)

*Descriptor for two-dimensional data.*

- class [Dims3](#page-126-1)
	- *Descriptor for three-dimensional data.*
- class [Dims32](#page-127-1)
- class [Dims4](#page-128-1)

*Descriptor for four-dimensional data.*

- class [DimsExprs](#page-130-2)
- class [DimsHW](#page-130-0)

*Descriptor for two-dimensional spatial data.*

- class [DynamicPluginTensorDesc](#page-133-1)
- class [IActivationLayer](#page-151-1)

*An Activation layer in a network definition.*

• class [IAlgorithm](#page-154-0)

*Describes a variation of execution of a layer. An algorithm is represented by [IAlgorithmVariant](#page-164-1) and the [IAlgorithmIOInfo](#page-160-1) for each of its inputs and outputs. An algorithm can be selected or reproduced using AlgorithmSelector::select*← *Algorithms().".*

• class [IAlgorithmContext](#page-157-0)

*Describes the context and requirements, that could be fulfilled by one or more instances of [IAlgorithm.](#page-154-0)*

• class **[IAlgorithmIOInfo](#page-160-1)** 

*Carries information about input or output of the algorithm. [IAlgorithmIOInfo](#page-160-1) for all the input and output along with [IAlgorithmVariant](#page-164-1) denotes the variation of algorithm and can be used to select or reproduce an algorithm using [IAlgorithmSelector::selectAlgorithms\(\).](#page-163-0)*

• class [IAlgorithmSelector](#page-162-1)

*Interface implemented by application for selecting and reporting algorithms of a layer provided by the builder.*

• class [IAlgorithmVariant](#page-164-1)

*provides a unique 128-bit identifier, which along with the input and output information denotes the variation of algorithm and can be used to select or reproduce an algorithm, using [IAlgorithmSelector::selectAlgorithms\(\)](#page-163-0)*

• class [IAssertionLayer](#page-166-1)

*An assertion layer in a network.*

• class [IBuilder](#page-171-1)

*Builds an engine from a network definition.*

• class [IBuilderConfig](#page-181-0)

*Holds properties for configuring a builder to produce an engine.*

• class [IConcatenationLayer](#page-207-1)

*A concatenation layer in a network definition.*

- class **[IConditionLayer](#page-209-0)**
- class [IConstantLayer](#page-213-1)

*Layer that represents a constant value.*

• class [IConvolutionLayer](#page-216-1)

*A convolution layer in a network definition.*

• class [ICudaEngine](#page-228-1)

*An engine for executing inference on a built network, with functionally unsafe features.*

• class [IDeconvolutionLayer](#page-254-0)

*A deconvolution layer in a network definition.*

• class [IDequantizeLayer](#page-266-0)

*A Dequantize layer in a network definition.*

- class [IDimensionExpr](#page-269-1)
- class [IEinsumLayer](#page-271-1)

*An Einsum layer in a network.*

• class [IElementWiseLayer](#page-274-1)

*A elementwise layer in a network definition.*

• class [IEngineInspector](#page-276-1)

*An engine inspector which prints out the layer information of an engine or an execution context.*

• class [IErrorRecorder](#page-281-1)

*Reference counted application-implemented error reporting interface for TensorRT objects.*

• class [IExecutionContext](#page-287-1)

*Context for executing inference using an engine, with functionally unsafe features.*

- class [IExprBuilder](#page-311-1)
- class [IFillLayer](#page-313-1)

*Generate an output tensor with specified mode.*

• class [IFullyConnectedLayer](#page-319-0)

*A fully connected layer in a network definition. This layer expects an input tensor of three or more non-batch dimensions. The input is automatically reshaped into an* MxV *tensor* X*, where* V *is a product of the last three dimensions and* M *is a product of the remaining dimensions (where the product over 0 dimensions is defined as 1). For example:*

• class [IGatherLayer](#page-324-1)

*A Gather layer in a network definition. Supports several kinds of gathering.*

• class [IGpuAllocator](#page-329-1)

*Application-implemented class for controlling allocation on the GPU.*

• class [IHostMemory](#page-333-1)

*Class to handle library allocated memory that is accessible to the user.*

• class [IIdentityLayer](#page-335-1)

*A layer that represents the identity function.*

- class [IIfConditional](#page-337-1)
- class [IIfConditionalBoundaryLayer](#page-340-1)
- class [IIfConditionalInputLayer](#page-342-1)
- class [IIfConditionalOutputLayer](#page-343-1)
- class [IInt8Calibrator](#page-344-1)

*Application-implemented interface for calibration.*

- class [IInt8EntropyCalibrator](#page-347-1)
- class [IInt8EntropyCalibrator2](#page-348-1)
- class [IInt8LegacyCalibrator](#page-349-1)
- class [IInt8MinMaxCalibrator](#page-352-1)
- class [IIteratorLayer](#page-353-1)
- class [ILayer](#page-355-1)
	- *Base class for all layer classes in a network definition.*
- class [ILogger](#page-363-1)

*Application-implemented logging interface for the builder, refitter and runtime.*

- class [ILoop](#page-365-0)
- class [ILoopBoundaryLayer](#page-369-1)
- class [ILoopOutputLayer](#page-370-1)
- class [ILRNLayer](#page-373-1)

*A LRN layer in a network definition.*

• class [IMatrixMultiplyLayer](#page-377-0)

*Layer that represents a Matrix Multiplication.*

• class [INetworkDefinition](#page-380-0)

*A network definition for input to the builder.*

• class **[INoCopy](#page-421-0)** 

*Forward declaration of [IEngineInspector](#page-276-1) for use by other interfaces.*

• class [IOptimizationProfile](#page-430-0)

*Optimization profile for dynamic input dimensions and shape tensors.*

• class [IPaddingLayer](#page-436-1)

*Layer that represents a padding operation.*

• class [IParametricReLULayer](#page-440-0)

*Layer that represents a parametric ReLU operation.*

• class [IPluginCreator](#page-451-1)

*Plugin creator class for user implemented layers.*

• class [IPluginRegistry](#page-458-1)

*Single registration point for all plugins in an application. It is used to find plugin implementations during engine deserialization. Internally, the plugin registry is considered to be a singleton so all plugins in an application are part of the same global registry. Note that the plugin registry is only supported for plugins of type [IPluginV2](#page-462-1) and should also have a corresponding [IPluginCreator](#page-451-1) implementation.*

• class [IPluginV2](#page-462-1)

*Plugin class for user-implemented layers.*

- class [IPluginV2DynamicExt](#page-472-0)
- class [IPluginV2Ext](#page-478-0)

*Plugin class for user-implemented layers.*

• class [IPluginV2IOExt](#page-485-1)

*Plugin class for user-implemented layers.*

• class [IPluginV2Layer](#page-488-1)

*Layer type for pluginV2.*

- class [IPoolingLayer](#page-490-1)
	- *A Pooling layer in a network definition.*
- class [IProfiler](#page-500-1)

*Application-implemented interface for profiling.*

• class [IQuantizeLayer](#page-502-1)

*A Quantize layer in a network definition.*

- class [IRaggedSoftMaxLayer](#page-504-0)
	- *A RaggedSoftmax layer in a network definition.*
- class [IRecurrenceLayer](#page-506-1)
- class [IReduceLayer](#page-508-1)

*Layer that represents a reduction across a non-bool tensor.*

• class [IRefitter](#page-511-1)

*Updates weights in an engine.*

• class [IResizeLayer](#page-519-1)

*A resize layer in a network definition.*

• class [IRNNv2Layer](#page-527-0)

*An RNN layer in a network definition, version 2.*

• class [IRuntime](#page-536-1)

*Allows a serialized functionally unsafe engine to be deserialized.*

- class **[IScaleLayer](#page-547-1)** 
	- *A Scale layer in a network definition.*
- class **[IScatterLayer](#page-552-1)**

*A scatter layer in a network definition. Supports several kinds of scattering.*

- class [ISelectLayer](#page-555-1)
- class [IShapeLayer](#page-556-1)

*Layer type for getting shape of a tensor.*

• class [IShuffleLayer](#page-557-0)

*Layer type for shuffling data.*

• class [ISliceLayer](#page-563-1)

*Slices an input tensor into an output tensor based on the offset and strides.*

• class [ISoftMaxLayer](#page-569-1)

*A Softmax layer in a network definition.*

• class [ITensor](#page-571-0)

*A tensor in a network definition.*

• class [ITimingCache](#page-581-1)

*Class to handle tactic timing info collected from builder.*

• class [ITopKLayer](#page-584-1)

*Layer that represents a TopK reduction.*

- class [ITripLimitLayer](#page-587-1)
- class [IUnaryLayer](#page-593-1)

*Layer that represents an unary operation.*

- struct [Permutation](#page-597-1)
- class [PluginField](#page-597-2)

*Structure containing plugin attribute field names and associated data This information can be parsed to decode necessary plugin metadata.*

• struct [PluginFieldCollection](#page-599-1)

*Plugin field collection struct.*

• class [PluginRegistrar](#page-600-1)

*Register the plugin creator to the registry The static registry object will be instantiated when the plugin library is loaded. This static object will register all creators available in the library to the registry.*

• struct [PluginTensorDesc](#page-602-1)

*Fields that a plugin might see for an input or output.*

• class [Weights](#page-613-0)

*An array of weights used as a layer parameter.*

## Typedefs

• using [TensorFormats](#page-75-0) = uint32\_t

*It is capable of representing one or more TensorFormat by binary OR operations, e.g., 1U* << *[TensorFormat::kCHW4](#page-99-0)* | *1U* << *[TensorFormat::kCHW32.](#page-99-1)*

• using [QuantizationFlags](#page-74-0) = uint32\_t

*Represents one or more QuantizationFlag values using binary OR operations.*

• using  $BuiderFlags = uint32_t$ 

*Represents one or more QuantizationFlag values using binary OR operations, e.g., 1U* << *[BuilderFlag::kFP16](#page-76-0)* | *1U* << *[BuilderFlag::kDEBUG.](#page-76-1)*

• using [NetworkDefinitionCreationFlags](#page-74-1) = uint32\_t

*Represents one or more NetworkDefinitionCreationFlag flags using binary OR operations. e.g., 1U* << *[NetworkDefinitionCreationFlag::kEXPLICIT](#page-86-1) BATCH.*

• using [TacticSources](#page-75-1) = uint32\_t

*Represents a collection of one or more TacticSource values combine using bitwise-OR operations.*

• using  $char_t = char$  $char_t = char$ 

*char t is the type used by TensorRT to represent all valid characters.*

• using  $\text{AsciChar} = \text{char} \bot$  $\text{AsciChar} = \text{char} \bot$  $\text{AsciChar} = \text{char} \bot$ 

*AsciiChar is the type used by TensorRT to represent valid ASCII characters.*

- using [Dims](#page-74-2) = [Dims32](#page-127-1)
- using [PluginFormat](#page-74-3) = [TensorFormat](#page-98-0)

*PluginFormat is reserved for backward compatibility.*

• using [AllocatorFlags](#page-73-3) = uint32\_t

### Enumerations

```
LayerType : int32_t {
 kCONVOLUTION = 0, kCONNECTED = 1, kACTIVATION = 2, kPOOLING = 3,
 kLRN = 4, kSCALE = 5, kSOFTMAX = 6, kDECONVOLUTION = 7,
 kCONCATENATION = 8, kELEMENTWISE = 9, kPLUGIN = 10, kUNARY = 11,
 kPADDING = 12, kSHUFFLE = 13, kREDUCE = 14, kTOPK = 15,
 kGATHER = 16 , kMATRIX MULTIPLY = 17 , kRAGGED SOFTMAX = 18 , kCONSTANT = 19 ,
 kRNN_V2 = 20, kIDENTITY = 21, kPLUGIN_V2 = 22, kSLICE = 23,
 kSHAPE = 24, kPARAMETRIC\_RELU = 25, kRESIZE = 26, LIMIT = 27,
 kRECURERENCE = 28, kITERATOR = 29, OUTPUT = 30, kSELECT = 31,
 kFILL = 32, kQUANTIZE = 33, kDEQUANTIZE = 34, kCONDITION = 35,
 kCONDITIONAL INPUT = 36 , kCONDITIONAL OUTPUT = 37 , kSCATTER = 38 , kEINSUM = 39 ,
 kASSERTION = 40
```
*The type values of layer classes.*

```
ActivationType : int32<sub>-t</sub> {
 kRELU = 0, kSIGMOID = 1, kTANH = 2, kLEAKY_{RELU} = 3,
 kELU = 4, kSELU = 5, kSOFTSIGN = 6, kSOFTPLUS = 7,
 kCLIP = 8, kHARD_SIGMOD = 9, kSCALED_TANH = 10, kTHRESHOLDED_RELU = 11
```
*Enumerates the types of activation to perform in an activation layer.*

```
PaddingMode : int32_t {
 kEXPLICIT ROUND DOWN = 0, kEXPLICIT ROUND UP = 1, kSAME UPPER = 2, kLOWER =
 3 ,
```
 $kCAFFE$  ROUND DOWN = 4,  $kCAFFE$  ROUND UP = 5 }

*Enumerates the modes of padding to perform in convolution, deconvolution and pooling layer, padding mode takes precedence if setPaddingMode() and setPrePadding() are also used.*

```
PoolingType : int32.t {kMAX = 0, kAVERAGE = 1, kMAX, AVERAGE, BLEND = 2 }
```
*The type of pooling to perform in a pooling layer.*

```
ScaleMode : int32 t { kUNIFORM = 0, kCHANNEL = 1, kELEMENTWISE = 2 }
```
*Controls how shift, scale and power are applied in a Scale layer.*

- enum class [ElementWiseOperation](#page-79-0) : int32<sub>-t</sub> {  $kSUM = 0$  $kSUM = 0$ ,  $kPROD = 1$  $kPROD = 1$ ,  $kMAX = 2$  $kMAX = 2$ ,  $kMIN = 3$  $kMIN = 3$ ,  $kSUB = 4$  $kSUB = 4$ ,  $kDIV = 5$  $kDIV = 5$ ,  $kPOW = 6$  $kPOW = 6$ ,  $kFLOOR_DIV = 7$  $kFLOOR_DIV = 7$ ,  $kAND = 8$  $kAND = 8$ ,  $kOR = 9$  $kOR = 9$ ,  $kXOR = 10$  $kXOR = 10$ ,  $kEQUAL = 11$  $kEQUAL = 11$ ,  $kGREATER = 12$  $kGREATER = 12$ ,  $kLESS = 13$  $kLESS = 13$ 
	- *Enumerates the binary operations that may be performed by an ElementWise layer.*
- enum class [GatherMode](#page-82-0) : int32 t {  $kDEFAULT = 0$  $kDEFAULT = 0$ ,  $kELEMENT = 1$  $kELEMENT = 1$ ,  $kND = 2$  $kND = 2$  }

*Control form of IGatherLayer.*

```
RNNOperation : int32 t { kRELU = 0, kTANH = 1, kLSTM = 2, kGRU = 3 }
```
*Enumerates the RNN operations that may be performed by an RNN layer.*

```
RNNDirectionkUNIDIRECTION = 0kBIDIRECTION = 1 }
    Enumerates the RNN direction that may be performed by an RNN layer.
• enum class RNNInputMode: int32_t { kLINEAR = 0, kSKIP = 1 }
    Enumerates the RNN input modes that may occur with an RNN layer.
RNNGateType : int32_t {
 kINPUT = 0, kOUTPUT = 1, kFORGET = 2, kUPDATE = 3,
 kRESET = 4, kCELL = 5, kHIDDEN = 6Identifies an individual gate within an RNN cell.
UnaryOperation : int32<sub>-t</sub> {
 kEXP = 0, kLOG = 1, kSQRT = 2, kRECIP = 3,
 kABS = 4, kNEG = 5, kSIN = 6, kCOS = 7,
 kTAN = 8, kSINH = 9, kCOSH = 10, kASIN = 11,
 kACOS = 12, kATAN = 13, kASINH = 14, kACOSH = 15,
 kATANH = 16, kCEIL = 17, kFLOOR = 18, kERF = 19,
 kNOT = 20, kSIGN = 21, kROUND = 22Enumerates the unary operations that may be performed by a Unary layer.
ReduceOperation : int32<sub>-t</sub> {
 kSUM = 0, kPROD = 1, kMAX = 2, kMIN = 3,
 kAVG = 4Enumerates the reduce operations that may be performed by a Reduce layer.
SliceMode : int32<sub>1</sub>
 kDEFAULT = 0, kWRAP = 1, kCLAMP = 2, kFILL = 3,
 kREFLECT = 4Controls how ISliceLayer handles out of bounds coordinates.
• enum class TopKOperation: int32_t { kMAX = 0, kMIN = 1 }
    Enumerates the operations that may be performed by a TopK layer.
MatrixOperationkNONEkTRANSPOSEkVECTOR }
    Enumerates the operations that may be performed on a tensor by IMatrixMultiplyLayer before multiplication.
ResizeMode : int32_t { kNEAREST = 0, kLINEAR = 1 }
    Enumerates various modes of resize in the resize layer. Resize mode set using setResizeMode().
ResizeCoordinateTransformationCORNERSkASYMMETRIC = 1,
 kHALF-PIXEL = 2}
    The resize coordinate transformation function.
ResizeSelector : int32_t {kFORMULA = 0, kUPPER = 1 }
    The coordinate selector when resize to single pixel output.
ResizeRoundModekHALFkFLOORkCEIL = 3 }
    The rounding mode for nearest neighbor resize.
LoopOutput : int32_t { VALUE = 0, kCONCATEDATE = 1, kREVERSE = 2 }
    Enum that describes kinds of loop outputs.
• enum class Triplimit: int32_t { kCOUNT = 0, kWHILE = 1 }
    Enum that describes kinds of trip limits.
FillOperation : int32 t { kLINSPACE = 0, kRANDOM UNIFORM = 1 }
    Enumerates the tensor fill operations that may performed by a fill layer.
ScatterMode : int32 t { kELEMENT = 0, kND = 1 }
    Control form of IScatterLayer.
CalibrationAlgoTypeCALIBRATION = 0, kENTROPY_CALIBRATION =
  1 , kENTROPY CALIBRATION 2 = 2 , kMINMAX CALIBRATION = 3 }
    Version of calibration algorithm to use.
QuantizationFlagkCALIBRATE_BEFORE_FUSION = 0 }
```
*List of valid flags for quantizing the network to int8.*

• enum class [BuilderFlag](#page-76-14) : int32\_t {  $kFP16 = 0$  $kFP16 = 0$ ,  $kINT8 = 1$  $kINT8 = 1$ ,  $kDEBUG = 2$  $kDEBUG = 2$ ,  $kGPU-FALLBACK = 3$  $kGPU-FALLBACK = 3$  $kGPU-FALLBACK = 3$ ,  $kSTRICT_TYPES = 4$  $kSTRICT_TYPES = 4$ ,  $kREFIT = 5$  $kREFIT = 5$ ,  $kDISABLE_TIMING_CACHE = 6$  $kDISABLE_TIMING_CACHE = 6$ ,  $kTF32 = 7$  $kTF32 = 7$ , kSPARSE [WEIGHTS](#page-77-6) = 8 , [kSAFETY](#page-77-7) SCOPE = 9 , kOBEY PRECISION [CONSTRAINTS](#page-77-8) = 10 , kPREFER PRECISION [CONSTRAINTS](#page-77-9) = 11 ,  $kDIRECTIO = 12$  $kDIRECTIO = 12$ ,  $kREJECT. EMPTY. ALGORITHMS = 13$  $kREJECT. EMPTY. ALGORITHMS = 13$  $kREJECT. EMPTY. ALGORITHMS = 13$ 

*List of valid modes that the builder can enable when creating an engine from a network definition.*

• enum class [MemoryPoolType](#page-85-7) : int32.t { [kWORKSPACE](#page-86-0) = 0 , kDLA [MANAGED](#page-86-2) SRAM = 1 ,  $kDLA\_LOCAL\_DRAM = 2$  $kDLA\_LOCAL\_DRAM = 2$  $kDLA\_LOCAL\_DRAM = 2$ ,  $kDLA\_GLOBAL\_DRAM = 3$  $kDLA\_GLOBAL\_DRAM = 3$  $kDLA\_GLOBAL\_DRAM = 3$ 

*The type for memory pools used by TensorRT.*

• enum class [NetworkDefinitionCreationFlag](#page-86-5) : int32\_t { [kEXPLICIT](#page-86-1)\_BATCH = 0, kEXPLICIT\_[PRECISION](#page-86-6) = 1 }

*List of immutable network properties expressed at network creation time. NetworkDefinitionCreationFlag is used with createNetworkV2() to specify immutable properties of the network. Creating a network without NetworkDefinition*← *CreationFlag::kEXPLICIT BATCH flag has been deprecated.*

• enum class [EngineCapability](#page-80-11) : int32\_t {  $kSTANDARD = 0$  $kSTANDARD = 0$ ,  $kDEFAULT = kSTANDARD$  $kDEFAULT = kSTANDARD$ ,  $kSAFETY = 1$  $kSAFETY = 1$ ,  $kSAFE_GPU = kSAFETY$  $kSAFE_GPU = kSAFETY$ ,  $kDLA$  [STANDALONE](#page-80-14) = 2,  $kSAFE$  DLA =  $kDLA$  STANDALONE }

*List of supported engine capability flows.*

• enum class [DimensionOperation](#page-78-4) : int32\_t {  $kSUM = 0$  $kSUM = 0$ ,  $kPROD = 1$  $kPROD = 1$ ,  $kMAX = 2$  $kMAX = 2$ ,  $kMIN = 3$  $kMIN = 3$ ,  $kSUB = 4$  $kSUB = 4$ ,  $kEOUAL = 5$ ,  $kLESS = 6$  $kLESS = 6$ ,  $kFLOOR_DIV = 7$  $kFLOOR_DIV = 7$ ,  $kCEIL_DIV = 8$  $kCEIL_DIV = 8$ 

*An operation on two IDimensionExpr, which represent integer expressions used in dimension computations.* • enum class [TensorLocation](#page-100-3) : int32\_t {  $k$ DEVICE = 0,  $k$ HOST = 1 }

- *The location for tensor data storage, device or host.*
- enum class [WeightsRole](#page-102-10) : int32<sub>t</sub> {  $kKERNEL = 0$  $kKERNEL = 0$ ,  $kBIAS = 1$  $kBIAS = 1$ ,  $kSHIFT = 2$  $kSHIFT = 2$ ,  $kSCALE = 3$  $kSCALE = 3$ ,  $kCONSTANT = 4$  $kCONSTANT = 4$ ,  $kANY = 5$  $kANY = 5$

*How a layer uses particular Weights.*

```
DeviceTypekGPUkDLA }
```
*The device that this layer/network will execute on.*

• enum class [OptProfileSelector](#page-86-7) : int32 t {  $kMIN = 0$  $kMIN = 0$ ,  $kOPT = 1$  $kOPT = 1$ ,  $kMAX = 2$  $kMAX = 2$  }

*When setting or querying optimization profile parameters (such as shape tensor inputs or dynamic dimensions), select whether we are interested in the minimum, optimum, or maximum values for these parameters. The minimum and maximum specify the permitted range that is supported at runtime, while the optimum value is used for the kernel selection. This should be the "typical" value that is expected to occur at runtime.*

• enum class [TacticSource](#page-98-6) : int32\_t { [kCUBLAS](#page-98-8) = 0, kCUBLAS\_LT = 1, [kCUDNN](#page-98-9) = 2, kEDGE\_MASK\_[CONVOLUTIONS](#page-98-10)  $= 3 \}$ 

*List of tactic sources for TensorRT.*

• enum class [ProfilingVerbosity](#page-91-7) : int32\_t {  $kLAYER$  NAMES ONLY = 0,  $kNONE = 1$  $kNONE = 1$ ,  $kDETALED = 2$ ,  $kDEFAULT = kLAYER$  $kDEFAULT = kLAYER$  NAMES ONLY,  $kVERBOSE = kDETAILED$  $kVERBOSE = kDETAILED$ 

*List of verbosity levels of layer information exposed in NVTX annotations and in IEngineInspector.*

• enum class [LayerInformationFormat](#page-83-11) : int32 t { [kONELINE](#page-83-12) =  $0$ , [kJSON](#page-83-13) =  $1$  }

*The format in which the IEngineInspector prints the layer information.*

• enum class [DataType](#page-78-8) : int32\_t {  $kFLOAT = 0$  $kFLOAT = 0$ ,  $kHALF = 1$  $kHALF = 1$ ,  $kINT8 = 2$  $kINT8 = 2$ ,  $kINT32 = 3$  $kINT32 = 3$ ,  $kBOOL = 4$  $kBOOL = 4$ }

*The type of weights and tensors.*
• enum class [TensorFormat](#page-98-0) : int32\_t {  $kLINEAR = 0$  $kLINEAR = 0$ ,  $kCHW2 = 1$  $kCHW2 = 1$ ,  $kHWCS = 2$ ,  $kCHW4 = 3$  $kCHW4 = 3$ ,  $kCHW16 = 4$  $kCHW16 = 4$ ,  $kCHW32 = 5$  $kCHW32 = 5$ ,  $kDHWC8 = 6$  $kDHWC8 = 6$ ,  $kCDHW32 = 7$  $kCDHW32 = 7$ ,  $kHWC = 8$  $kHWC = 8$ ,  $kDLA_LINEAR = 9$  $kDLA_LINEAR = 9$  $kDLA_LINEAR = 9$ ,  $kDLA_HWC = 10$ ,  $kHWC = 11$ 

*Format of the input/output tensors.*

- enum class [PluginVersion](#page-90-0) : uint8 t {  $kV2 = 0$  $kV2 = 0$ ,  $kV2$  [EXT](#page-90-2) = 1,  $kV2$  [IOEXT](#page-90-3) = 2,  $kV2$  [DYNAMICEXT](#page-90-4) = 3 }
- enum class [PluginFieldType](#page-90-5) : int32\_t {  $kFLOAT16 = 0$  $kFLOAT16 = 0$ ,  $kFLOAT32 = 1$  $kFLOAT32 = 1$ ,  $kFLOAT64 = 2$  $kFLOAT64 = 2$ ,  $kINT8 = 3$  $kINT8 = 3$ ,  $kINT16 = 4$  $kINT16 = 4$ ,  $kINT32 = 5$  $kINT32 = 5$ ,  $kCHAR = 6$  $kCHAR = 6$ ,  $kDIMS = 7$  $kDIMS = 7$ ,  $kUNKNOWN = 8$  $kUNKNOWN = 8$ }
- enum class [AllocatorFlag](#page-76-0) : int32 t {  $kRESIZEABLE = 0$  }

• enum class [ErrorCode](#page-81-0) : int32 t {  $kSUCCES = 0$ ,  $kUNSPECTFIEDERROR = 1$ ,  $kINTERNAL-ERROR = 2$  $kINTERNAL-ERROR = 2$ ,  $kINVALID-ARGUMENT = 3$  $kINVALID-ARGUMENT = 3$  $kINVALID-ARGUMENT = 3$ , [kINVALID](#page-81-5) CONFIG = 4 , kFAILED [ALLOCATION](#page-81-6) = 5 , kFAILED [INITIALIZATION](#page-81-7) = 6 , kFAILED [EXECUTION](#page-81-8)  $= 7$ .

 $kFAILED$  [COMPUTATION](#page-81-9) = 8,  $kINVALID$  STATE = 9,  $kUNSUPPORTED$  STATE = 10 }

*Error codes that can be returned by TensorRT during execution.*

# Functions

- template $\langle \rangle$  constexpr int32\_t EnumMax $\langle$  [LayerType](#page-104-0)  $\rangle$  () noexcept
- template $\langle \rangle$  constexpr int32\_t EnumMax $\langle$  [ScaleMode](#page-107-0)  $\rangle$  () noexcept
- template $\langle \rangle$  constexpr int32\_t EnumMax $\langle$  [GatherMode](#page-104-1)  $\rangle$  () noexcept
- template  $\langle \rangle$  constexpr int32\_t EnumMax $\langle$  RNNO peration  $\rangle$  () no except
- template  $\langle \rangle$  constexpr int32\_t EnumMax $\langle$  [RNNDirection](#page-106-0)  $\rangle$  () noexcept
- template  $\langle \rangle$  constexpr int32\_t EnumMax $\langle$  [RNNInputMode](#page-107-2)  $\rangle$  () noexcept
- template $\langle \rangle$  constexpr int32\_t EnumMax $\langle$  [RNNGateType](#page-107-3)  $\rangle$  () noexcept
- template $\langle \rangle$  constexpr int32\_t EnumMax $\langle$  [UnaryOperation](#page-109-0)  $\rangle$  () noexcept
- template $\langle \rangle$  constexpr int32 t EnumMax  $\langle$  [ReduceOperation](#page-106-1)  $\rangle$  () noexcept
- template $\langle \rangle$  constexpr int32\_t EnumMax $\langle$  [SliceMode](#page-108-0)  $\rangle$  () noexcept
- template $\langle \rangle$  constexpr int32\_t EnumMax $\langle$  [TopKOperation](#page-108-1)  $\rangle$  () noexcept
- template $\langle \rangle$  constexpr int32\_t EnumMax $\langle$  [MatrixOperation](#page-105-0)  $\rangle$  () noexcept
- template $\langle \rangle$  constexpr int32\_t EnumMax $\langle$  [LoopOutput](#page-104-2)  $\rangle$  () noexcept
- template $\langle \rangle$  constexpr int32\_t [EnumMax](#page-109-1) $\langle$  TripLimit  $\rangle$  () noexcept
- template  $\langle \rangle$  constexpr int32 t EnumMax  $\langle$  [FillOperation](#page-103-0)  $\rangle$  () noexcept
- template $\langle$  > constexpr int32\_t EnumMax $\langle$  [ScatterMode](#page-108-2) > () noexcept
- template  $\langle \rangle$  constexpr int32\_t EnumMax $\langle$  [CalibrationAlgoType](#page-103-1)  $\rangle$  () noexcept
- template $\langle \rangle$  constexpr int32\_t EnumMax $\langle$  [QuantizationFlag](#page-106-2)  $\rangle$  () noexcept
- template $\langle \rangle$  constexpr int32\_t EnumMax $\langle$  [BuilderFlag](#page-102-0)  $\rangle$  () noexcept
- template  $\langle \rangle$  constexpr int32\_t EnumMax $\langle$  [MemoryPoolType](#page-105-1)  $\rangle$  () noexcept
- template $\langle \rangle$  constexpr int32<sub>1</sub> EnumMax $\langle$  [NetworkDefinitionCreationFlag](#page-105-2)  $\rangle$  () noexcept
- [nvinfer1::IPluginRegistry](#page-458-0) ∗ [getBuilderPluginRegistry](#page-109-2) [\(nvinfer1::EngineCapability](#page-80-0) capability) noexcept
	- *Return the plugin registry for the given capability or nullptr if no registry exists.*
- template $\langle \rangle$  constexpr int32\_t EnumMax $\langle$  [DimensionOperation](#page-103-2)  $\rangle$  () noexcept
- *Maximum number of elements in DimensionOperation enum.*
- template $\langle \rangle$  constexpr int32\_t EnumMax $\langle$  [WeightsRole](#page-109-3)  $\rangle$  () noexcept *Maximum number of elements in WeightsRole enum.*
- template $\langle \rangle$  constexpr int32\_t EnumMax $\langle$  [DeviceType](#page-103-3)  $\rangle$  () noexcept
	- *Maximum number of elements in DeviceType enum.*
- template  $\langle \rangle$  constexpr int32\_t EnumMax $\langle$  [OptProfileSelector](#page-105-3)  $\rangle$  () noexcept *Number of different values of OptProfileSelector enum.*
- template  $\langle \rangle$  constexpr int32 t EnumMax  $\langle$  [TacticSource](#page-108-3)  $\rangle$  () noexcept *Maximum number of tactic sources in TacticSource enum.*
- template  $\langle \rangle$  constexpr int32\_t EnumMax $\langle$  Profiling Verbosity  $\rangle$  () noexcept *Maximum number of profile verbosity levels in ProfilingVerbosity enum.*
- template <> constexpr int32\_t EnumMax < [LayerInformationFormat](#page-104-3) > () noexcept
- template  $lt$ typename T  $gt$ constexpr int32\_t [EnumMax](#page-102-1) () noexcept

#### *Maximum number of elements in an enumeration type.*

# 8.2.1 Detailed Description

The TensorRT API version 1 namespace.

# <span id="page-73-0"></span>8.2.2 Typedef Documentation

#### 8.2.2.1 AllocatorFlags

```
nvinfer1::AllocatorFlags = typedef uint32_t
```
# 8.2.2.2 AsciiChar

```
nvinfer1::AsciiCharchar_t
```
<span id="page-73-3"></span>AsciiChar is the type used by TensorRT to represent valid ASCII characters.

#### 8.2.2.3 BuilderFlags

```
nvinfer1::BuilderFlags = typedef uint32.t
```
Represents one or more QuantizationFlag values using binary OR operations, e.g., 1U << [BuilderFlag::kFP16](#page-76-2) | 1U << [BuilderFlag::kDEBUG.](#page-76-3)

See also

<span id="page-73-2"></span>[IBuilderConfig::getFlags\(\),](#page-189-0) ITensor::setFlags(),

# 8.2.2.4 char\_t

```
nvinfer1::char_t = typedef char
```
<span id="page-74-0"></span>char\_t is the type used by TensorRT to represent all valid characters.

### 8.2.2.5 Dims

using [nvinfer1::Dims](#page-74-0) = typedef [Dims32](#page-127-0)

Alias for [Dims32.](#page-127-0)

**Warning** : This alias might change in the future.

### <span id="page-74-1"></span>8.2.2.6 NetworkDefinitionCreationFlags

using [nvinfer1::NetworkDefinitionCreationFlags](#page-74-1) = typedef uint32\_t

Represents one or more NetworkDefinitionCreationFlag flags using binary OR operations. e.g., 1U << [NetworkDefinitionCreationFlag::kEXPLICIT](#page-86-0) BATCH.

See also

[IBuilder::createNetworkV2](#page-175-0)

### 8.2.2.7 PluginFormat

using [nvinfer1::PluginFormat](#page-98-0) = typedef [TensorFormat](#page-98-0)

PluginFormat is reserved for backward compatibility.

See also

<span id="page-74-2"></span>[IPluginV2::supportsFormat\(\)](#page-471-0)

# 8.2.2.8 QuantizationFlags

using [nvinfer1::QuantizationFlags](#page-74-2) = typedef uint32\_t

Represents one or more QuantizationFlag values using binary OR operations.

See also

<span id="page-75-0"></span>[IBuilderConfig::getQuantizationFlags\(\),](#page-192-0) [IBuilderConfig::setQuantizationFlags\(\)](#page-200-0)

#### 8.2.2.9 TacticSources

using [nvinfer1::TacticSources](#page-75-0) = typedef uint32\_t

Represents a collection of one or more TacticSource values combine using bitwise-OR operations.

See also

<span id="page-75-1"></span>[IBuilderConfig::setTacticSources\(\),](#page-200-1) [IBuilderConfig::getTacticSources\(\)](#page-192-1)

## 8.2.2.10 TensorFormats

using [nvinfer1::TensorFormats](#page-75-1) = typedef uint32\_t

It is capable of representing one or more TensorFormat by binary OR operations, e.g., 1U << [TensorFormat::kCHW4](#page-99-3) | 1U << [TensorFormat::kCHW32.](#page-99-5)

See also

[ITensor::getAllowedFormats\(\),](#page-574-0) [ITensor::setAllowedFormats\(\),](#page-578-0)

# <span id="page-75-2"></span>8.2.3 Enumeration Type Documentation

# 8.2.3.1 ActivationType

enum class [nvinfer1::ActivationType](#page-75-2) : int32\_t [strong]

Enumerates the types of activation to perform in an activation layer.

<span id="page-76-5"></span>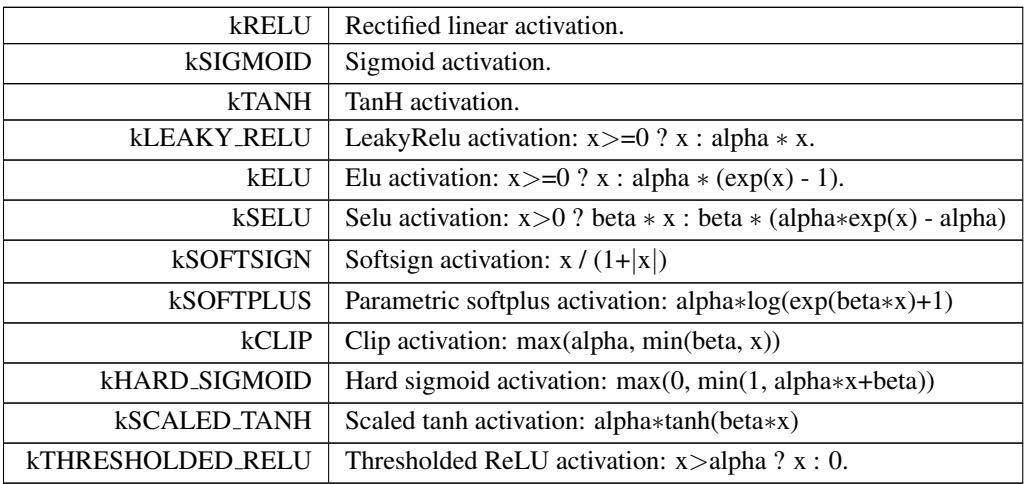

# <span id="page-76-0"></span>8.2.3.2 AllocatorFlag

enum class [nvinfer1::AllocatorFlag](#page-76-0) : int32t [strong]

Enumerator

<span id="page-76-1"></span>kRESIZABLE TensorRT may call realloc() on this allocation.

# <span id="page-76-4"></span>8.2.3.3 BuilderFlag

```
nvinfer1::BuilderFlag : int32_t [strong]
```
List of valid modes that the builder can enable when creating an engine from a network definition.

See also

<span id="page-76-2"></span>[IBuilderConfig::setFlag\(\),](#page-196-0) [IBuilderConfig::getFlag\(\)](#page-188-0)

<span id="page-76-3"></span>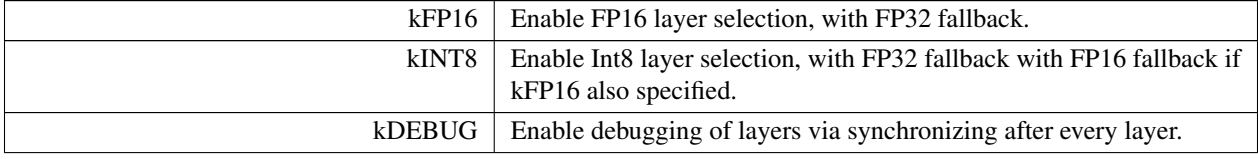

<span id="page-77-1"></span>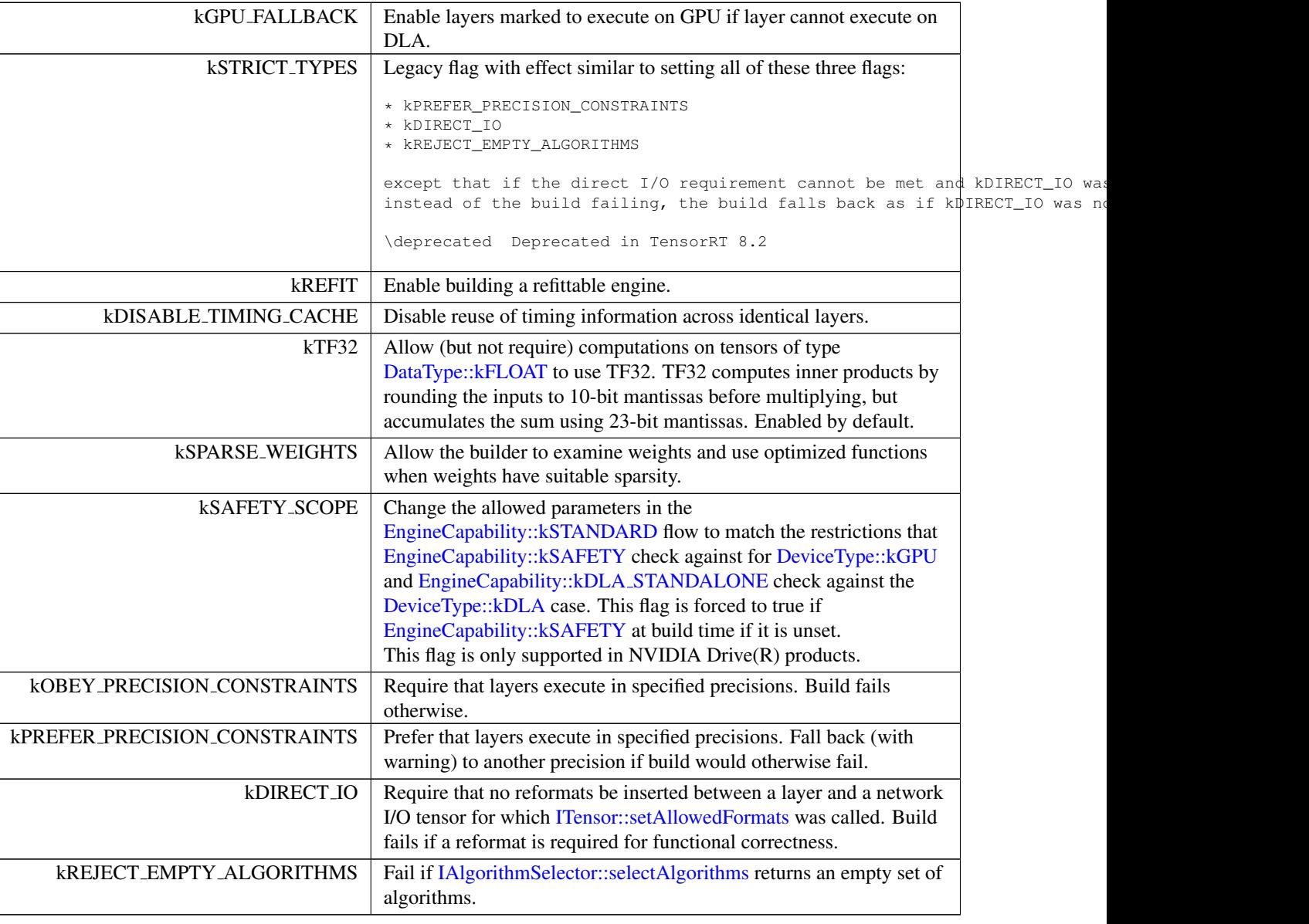

# <span id="page-77-0"></span>8.2.3.4 CalibrationAlgoType

enum class [nvinfer1::CalibrationAlgoType](#page-77-0) : int32.t [strong]

Version of calibration algorithm to use.

enum CalibrationAlgoType

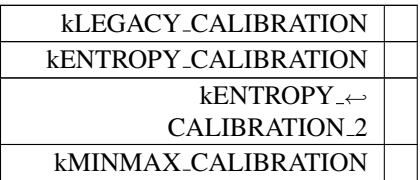

# <span id="page-78-3"></span>8.2.3.5 DataType

enum class [nvinfer1::DataType](#page-78-3) : int32.t [strong]

The type of weights and tensors.

Enumerator

<span id="page-78-0"></span>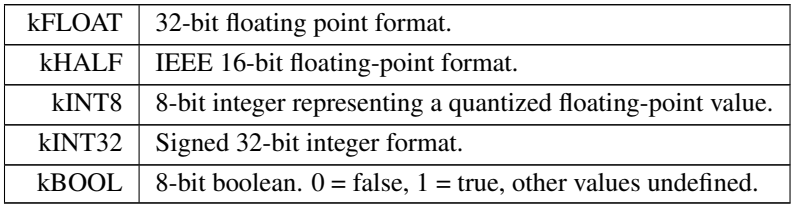

# <span id="page-78-4"></span>8.2.3.6 DeviceType

enum class [nvinfer1::DeviceType](#page-78-4) : int32\_t [strong]

The device that this layer/network will execute on.

Enumerator

<span id="page-78-2"></span><span id="page-78-1"></span>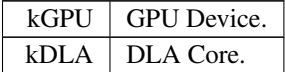

# <span id="page-78-5"></span>8.2.3.7 DimensionOperation

enum class [nvinfer1::DimensionOperation](#page-78-5) : int32<sub>-t</sub> [strong]

An operation on two [IDimensionExpr,](#page-269-0) which represent integer expressions used in dimension computations.

For example, given two [IDimensionExpr](#page-269-0) x and y and an [IExprBuilder&](#page-311-0) eb, eb.operation(DimensionOperation::kSUM, x, y) creates a representation of x+y.

# See also

[IDimensionExpr,](#page-269-0) [IExprBuilder](#page-311-0)

### Enumerator

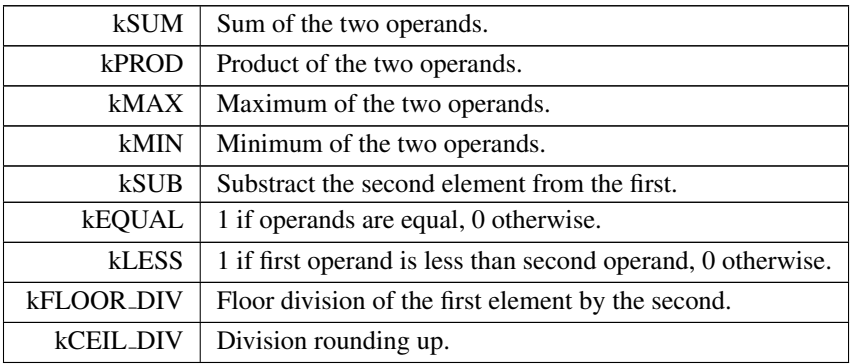

# <span id="page-79-0"></span>8.2.3.8 ElementWiseOperation

enum class [nvinfer1::ElementWiseOperation](#page-79-0) : int32\_t [strong]

Enumerates the binary operations that may be performed by an ElementWise layer.

Operations kAND, kOR, and kXOR must have inputs of [DataType](#page-78-3) kBOOL.

Operation kPOW must have inputs of [DataType](#page-78-3) kFLOAT, kHALF, or kINT8.

All other operations must have inputs of [DataType](#page-78-3) kFLOAT, kHALF, kINT8, or kINT32.

See also

[IElementWiseLayer](#page-274-0)

#### Enumerator

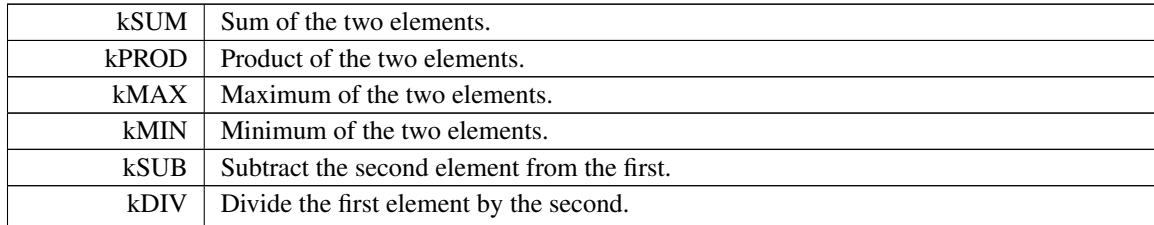

TensorRT 8.4.11 API Reference

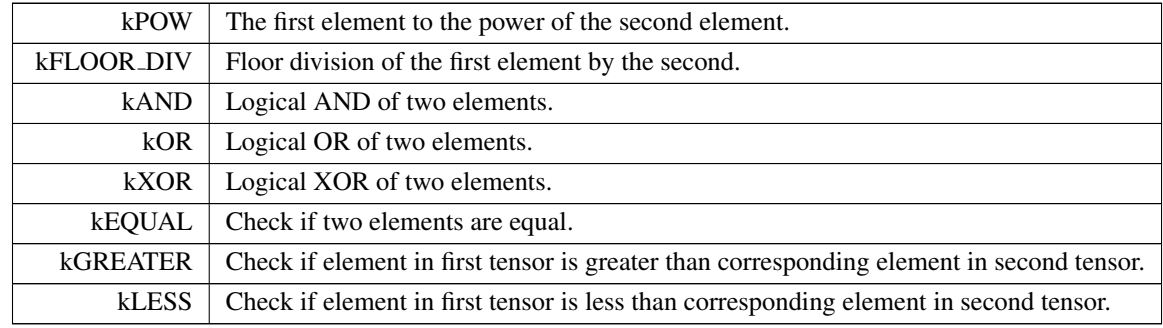

# <span id="page-80-0"></span>8.2.3.9 EngineCapability

```
nvinfer1::EngineCapability : int32<sub>-t</sub> [strong]
```
List of supported engine capability flows.

The EngineCapability determines the restrictions of a network during build time and what runtime it targets. When [BuilderFlag::kSAFETY](#page-77-1) SCOPE is not set (by default), [EngineCapability::kSTANDARD](#page-80-1) does not provide any restrictions on functionality and the resulting serialized engine can be executed with TensorRT's standard runtime APIs in the [nvinfer1](#page-64-0) namespace. [EngineCapability::kSAFETY](#page-80-2) provides a restricted subset of network operations that are safety certified and the resulting serialized engine can be executed with TensorRT's safe runtime APIs in the [nvinfer1::safe](#page-112-0) namespace. [EngineCapability::kDLA](#page-80-3) STANDALONE provides a restricted subset of network operations that are DLA compatible and the resulting serialized engine can be executed using standalone DLA runtime APIs. See sample← Nvmedia for an example of integrating NvMediaDLA APIs with TensorRT APIs.

<span id="page-80-3"></span><span id="page-80-2"></span><span id="page-80-1"></span>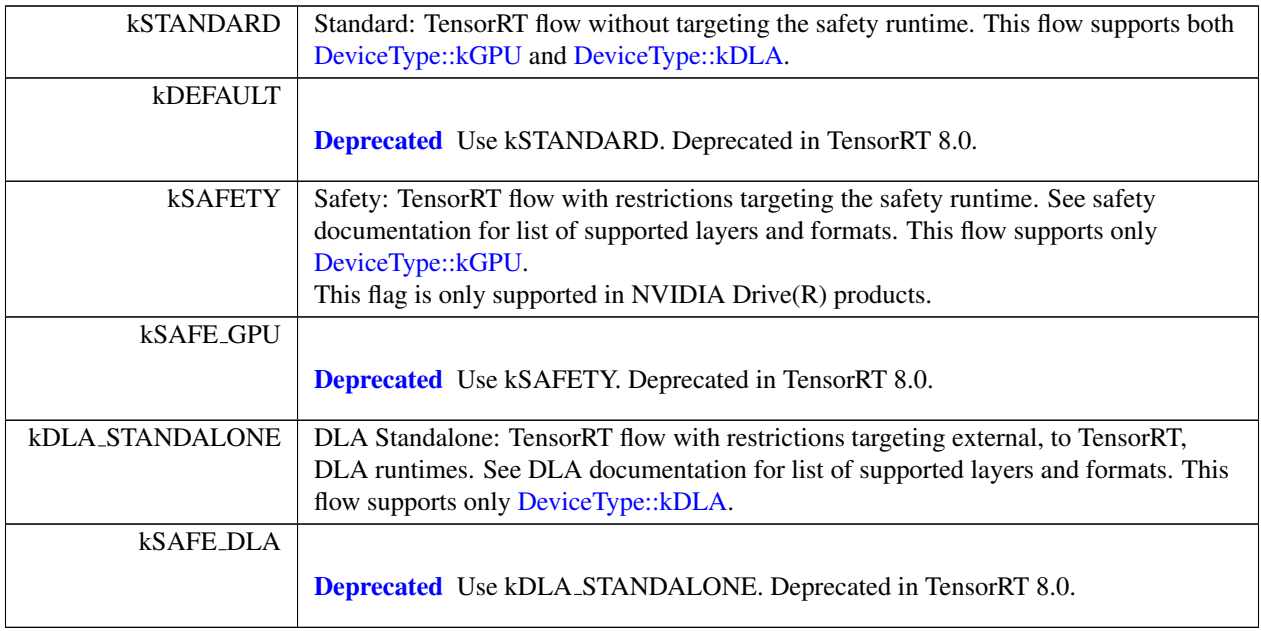

# <span id="page-81-0"></span>8.2.3.10 ErrorCode

enum class [nvinfer1::ErrorCode](#page-81-0) : int32<sub>t</sub> [strong]

Error codes that can be returned by TensorRT during execution.

<span id="page-81-10"></span><span id="page-81-9"></span><span id="page-81-8"></span><span id="page-81-7"></span><span id="page-81-6"></span><span id="page-81-5"></span><span id="page-81-4"></span><span id="page-81-3"></span><span id="page-81-2"></span><span id="page-81-1"></span>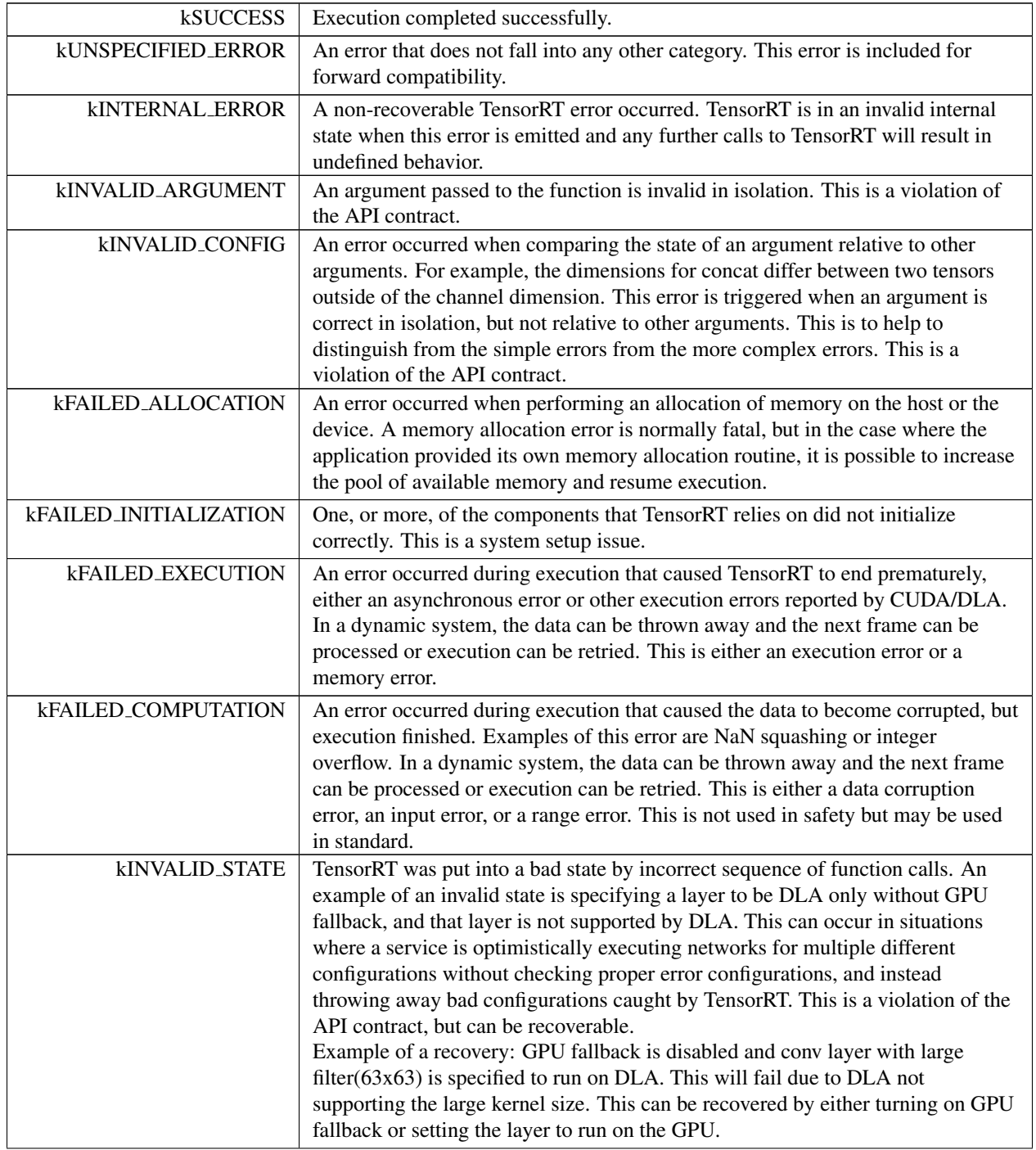

<span id="page-82-0"></span>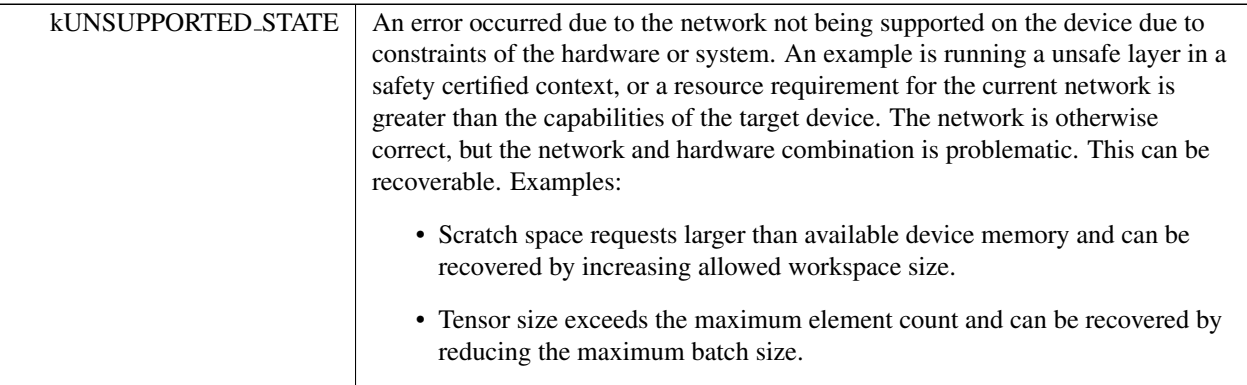

# <span id="page-82-1"></span>8.2.3.11 FillOperation

enum class [nvinfer1::FillOperation](#page-82-1) : int32<sub>t</sub> [strong]

Enumerates the tensor fill operations that may performed by a fill layer.

See also

# [IFillLayer](#page-313-0)

Enumerator

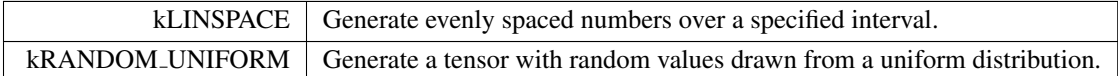

# <span id="page-82-2"></span>8.2.3.12 GatherMode

enum class [nvinfer1::GatherMode](#page-82-2) : int32\_t [strong]

Control form of [IGatherLayer.](#page-324-0)

See also

[IGatherLayer](#page-324-0)

#### 8.2 nvinfer1 Namespace Reference 45

Enumerator

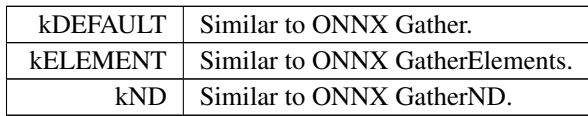

# <span id="page-83-0"></span>8.2.3.13 LayerInformationFormat

enum class [nvinfer1::LayerInformationFormat](#page-83-0) : int32<sub>t</sub> [strong]

The format in which the [IEngineInspector](#page-276-0) prints the layer information.

See also

[IEngineInspector::getLayerInformation\(\),](#page-279-0) [IEngineInspector::getEngineInformation\(\)](#page-277-0)

Enumerator

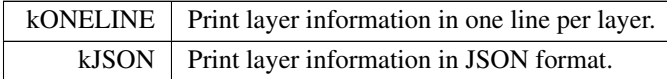

# <span id="page-83-1"></span>8.2.3.14 LayerType

enum class [nvinfer1::LayerType](#page-83-1) : int32\_t [strong]

The type values of layer classes.

See also

[ILayer::getType\(\)](#page-359-0)

Enumerator

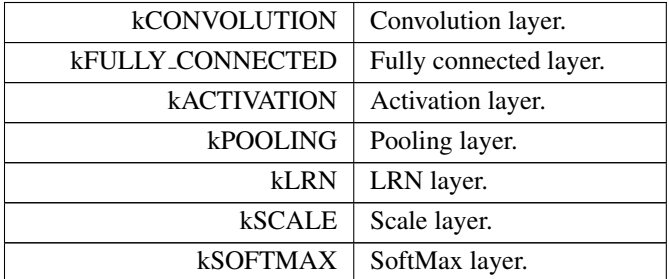

TensorRT 8.4.11 API Reference

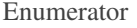

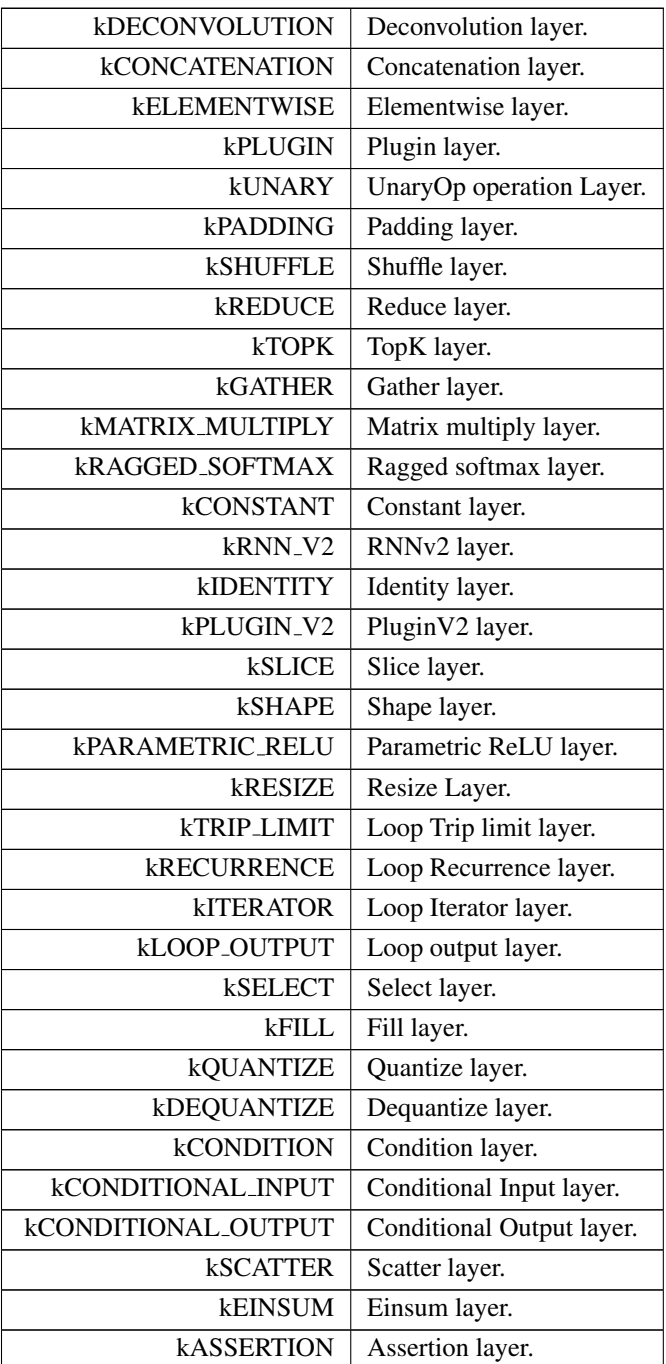

# <span id="page-84-0"></span>8.2.3.15 LoopOutput

enum class [nvinfer1::LoopOutput](#page-84-0) : int32\_t [strong]

Enum that describes kinds of loop outputs.

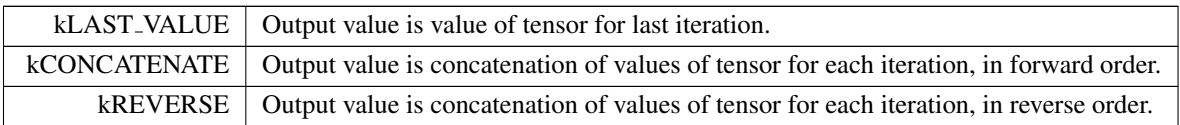

# <span id="page-85-0"></span>8.2.3.16 MatrixOperation

enum class [nvinfer1::MatrixOperation](#page-85-0) : int32<sub>t</sub> [strong]

Enumerates the operations that may be performed on a tensor by [IMatrixMultiplyLayer](#page-377-0) before multiplication.

Enumerator

<span id="page-85-3"></span><span id="page-85-2"></span><span id="page-85-1"></span>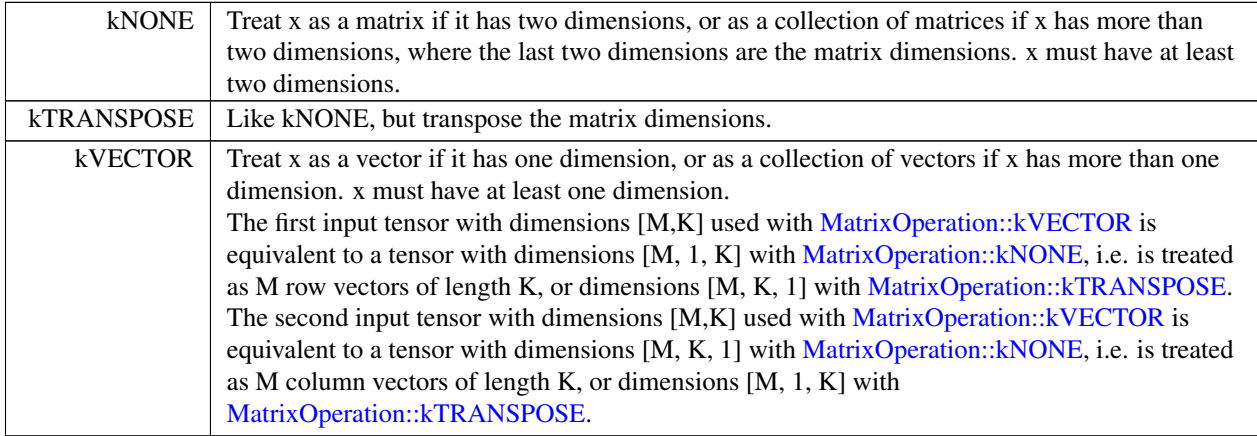

# <span id="page-85-4"></span>8.2.3.17 MemoryPoolType

enum class [nvinfer1::MemoryPoolType](#page-85-4) : int32\_t [strong]

The type for memory pools used by TensorRT.

See also

[IBuilderConfig::setMemoryPoolLimit,](#page-198-0) [IBuilderConfig::getMemoryPoolLimit](#page-190-0)

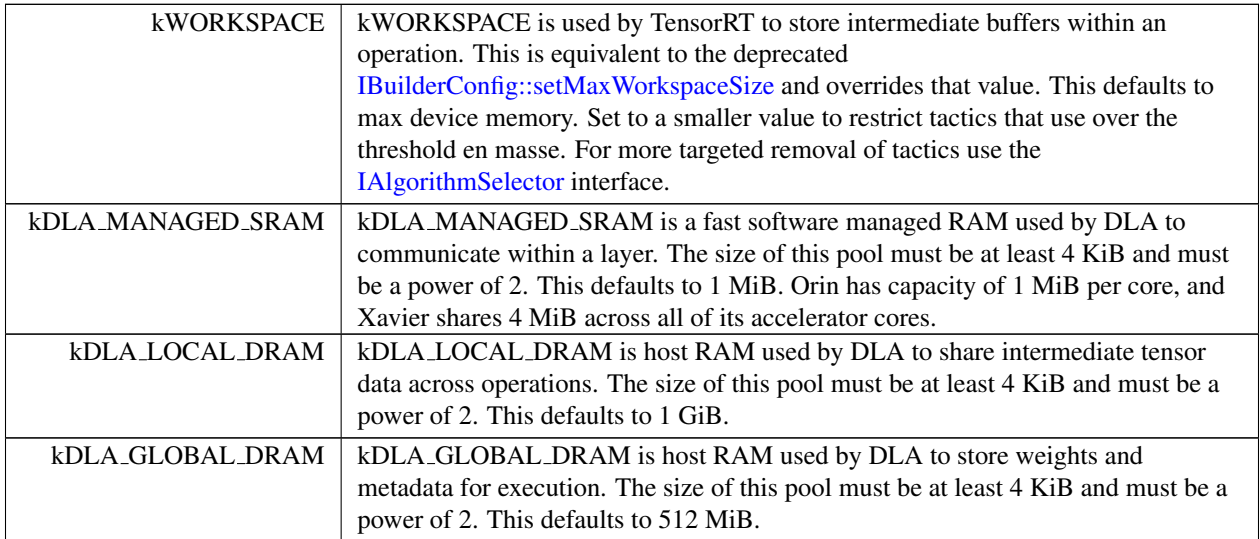

## <span id="page-86-1"></span>8.2.3.18 NetworkDefinitionCreationFlag

enum class [nvinfer1::NetworkDefinitionCreationFlag](#page-86-1) : int32<sub>t</sub> [strong]

List of immutable network properties expressed at network creation time. NetworkDefinitionCreationFlag is used with createNetworkV2() to specify immutable properties of the network. Creating a network without [NetworkDefinitionCreationFlag::kEXPLICIT](#page-86-0) BATCH flag has been deprecated.

See also

[IBuilder::createNetworkV2](#page-175-0)

Enumerator

<span id="page-86-0"></span>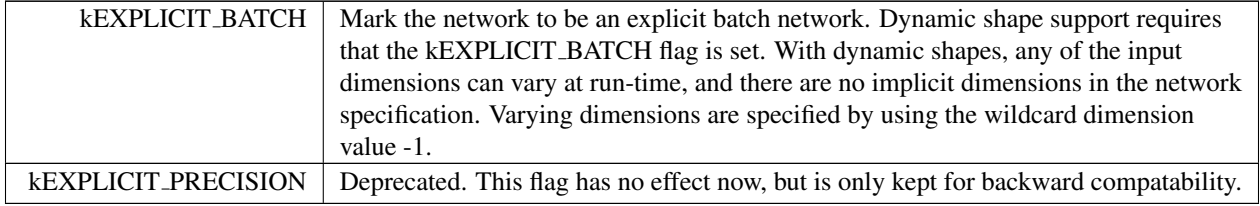

# <span id="page-86-2"></span>8.2.3.19 OptProfileSelector

enum class [nvinfer1::OptProfileSelector](#page-86-2) : int32\_t [strong]

When setting or querying optimization profile parameters (such as shape tensor inputs or dynamic dimensions), select whether we are interested in the minimum, optimum, or maximum values for these parameters. The minimum and maximum specify the permitted range that is supported at runtime, while the optimum value is used for the kernel selection. This should be the "typical" value that is expected to occur at runtime.

See also

[IOptimizationProfile::setDimensions\(\),](#page-433-0) [IOptimizationProfile::setShapeValues\(\)](#page-435-0)

Enumerator

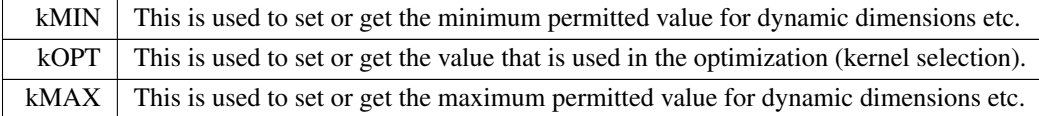

#### <span id="page-87-0"></span>8.2.3.20 PaddingMode

```
enum class nvinfer1:: PaddingMode : int32_t [strong]
```
Enumerates the modes of padding to perform in convolution, deconvolution and pooling layer, padding mode takes precedence if setPaddingMode() and setPrePadding() are also used.

There are three padding styles, EXPLICIT, SAME, and CAFFE, with each style having two variants. The EXPLICIT and CAFFE styles determine if the final sampling location is used or not. The SAME style determine if the asymmetry in the padding is on the pre or post padding.

```
Shorthand:
    I = dimensions of input image.
    B = prePadding, before the image data. For deconvolution, prePadding is set before output.
    A = postPadding, after the image data. For deconvolution, postPadding is set after output.
    P = delta between input and output
    S = stride
    F = filter
    O = output
    D =dilation
    M = I + B + A; The image data plus any padding<br>DK = 1 + D * (F - 1)
```
Formulas for Convolution:

```
• EXPLICIT_ROUND_DOWN:
 O = floor((M - DK) / S) + 1
• CAFFE ROUND DOWN:
 0 = floor((I + B * 2 - DK) / S) + 1
• EXPLICIT_ROUND_UP:
 O = \text{ceil}((M - DK) / S) + 1• CAFFE_ROUND_UP:
  O = \text{ceil}((I + B * 2 - DK) / S) + 1• SAME UPPER:
 0 = \text{ceil}(I / S)P = \text{floor}((I - 1) / S) * S + DK - I;B = floor(P / 2)
 A = P - B
```
• SAME LOWER:  $O = \text{ceil}(I / S)$  $P = \text{floor}((I - 1) / S) * S + DK - I;$  $A =$  floor(P / 2)  $\begin{array}{rclclcl} \mathbb{B} & = & \mathbb{P} & - & \mathbb{A} \end{array}$ 

Formulas for Deconvolution:

- EXPLICIT ROUND DOWN:
- CAFFE ROUND DOWN:
- EXPLICIT\_ROUND\_UP:
- CAFFE ROUND UP:  $\text{\texttt{O}}\ =\ (\text{\texttt{I}}\ -\ \text{\texttt{1}})\ \ \star\ \text{\texttt{S}}\ +\ \text{\texttt{D}}\text{\texttt{K}}\ -\ (\text{\texttt{B}}\ +\ \text{\texttt{A}})$
- SAME UPPER:  $O = min(I * S, (I - 1) * S + DK)$ <br>  $P = max(DK - S, 0)$  $B =$  floor(P / 2)  $A = P - B$
- SAME LOWER:  $O = min(I * S, (I - 1) * S + DK)$ <br>  $P = max(DK - S, 0)$  $A =$  floor(P / 2)  $B = P - A$

#### Formulas for Pooling:

- EXPLICIT\_ROUND\_DOWN:  $O =$  floor(( $M - F$ ) / S) + 1
- EXPLICIT\_ROUND\_UP:  $O =$  ceil ((M - F) / S) + 1
- SAME UPPER:
	- O = ceil(I / S) P = floor((I 1) / S) \* S + F I; B = floor(P / 2) A = P - B
- SAME LOWER:

O = ceil(I / S) P = floor((I - 1) / S) \* S + F - I;  $A =$  floor(P / 2)  $\begin{array}{rclclcl} \mathbb{B} & = & \mathbb{P} & - & \mathbb{A} \end{array}$ 

- CAFFE ROUND DOWN: EXPLICIT ROUND DOWN - ((EXPLICIT ROUND DOWN - 1) \* S >= I + B)
- CAFFE\_ROUND\_UP: EXPLICIT\_ROUND\_UP - ((EXPLICIT\_ROUND\_UP - 1) \* S >= I + B)

Pooling Example 1: Given I =  $\{6, 6\}$ , B =  $\{3, 3\}$ , A =  $\{2, 2\}$ , S =  $\{2, 2\}$ , F =  $\{3, 3\}$ . What is O? (B, A can be calculated for SAME.UPPER and SAME.LOWER mode)

• EXPLICIT\_ROUND\_DOWN: Computation:

```
M = {6, 6} + {3, 3} + {2, 2} ==> {11, 11}<br>
0 ==> floor((M - F) / S) + 1<br>
==> floor(({11, 11} - {3, 3}) / {2, 2}) + {1, 1}<br>
==> floor(({1, 8} / {2, 2}) + {1, 1}
   \Rightarrow {5, 5}
```
#### • EXPLICIT\_ROUND\_UP:

```
Computation:
    M = \{6, 6\} + \{3, 3\} + \{2, 2\} == > \{11, 11\}O ==> ceil((M - F) / S) + 1
==> ceil(({11, 11} - {3, 3}) / {2, 2}) + {1, 1}
       \Rightarrow ceil({8, 8} / {2, 2}) + {1, 1}
       ==> \{5, 5\}
```
The sample points are  $\{0, 2, 4, 6, 8\}$  in each dimension.

```
• SAME UPPER:
```

```
Computation:
       I = \{6, 6\}<br>
S = \{2, 2\}0 = ceil(I / S) = {3, 3}<br>
P = floor((I - 1) / S) * S + F - I<br>
==> floor(({6, 6} - {1, 1}) / {2, 2}) * {2, 2} + {3, 3} - {6, 6}
             == {4, 4} + {3, 3} - {6, 6}
       ==> \{1, 1\}<br>B = floor(\{1, 1\} / \{2, 2\})
       A = \{0, 0\}<br>
A = \{1, 1\} - \{0, 0\}= > \{1, 1\}
```
• SAME LOWER:

```
Computation:
       I = \{6, 6\}<br>
S = \{2, 2\}O = \text{ceil}(I / S) = \{3, 3\}<br>
P = \text{floor}((I - 1) / S) \times S + F - I\implies {1, 1}
       A = floor (\{1, 1\} / \{2, 2\})
         \Rightarrow {0, 0}
       B = \{1, 1\} - \{0, 0\}\Rightarrow {1, 1}
```
The sample pointers are  $\{0, 2, 4\}$  in each dimension. SAMPLE UPPER has  $\{00, 01, 02,$  pad $\}$  in output in each dimension. SAMPLE LOWER has  $\{pad, O0, O1, O2\}$  in output in each dimension.

# Pooling Example 2:

Given  $\mathbb{I} = \{6, 6\}$ , B =  $\{3, 3\}$ , A =  $\{3, 3\}$ , S =  $\{2, 2\}$ , F =  $\{3, 3\}$ . What is 0?

```
• CAFFE ROUND DOWN:
```

```
Computation:
    M = \{6, 6\} + \{3, 3\} + \{3, 3\} == > \{12, 12\}EXPLICIT ROUND DOWN ==> floor((M - F) / S) + 1
                           \Rightarrow floor(({12, 12} - {3, 3}) / {2, 2}) + {1, 1}
    ==> {5, 5}
DIFF = (((EXPLICIT ROUND DOWN - 1) * S >= I + B) ? {1, 1} : {0, 0})
      ==> ({5, 5} - {1, 1}) \times {2, 2} >= {6, 6} + {3, 3} ? {1, 1} : {0,0}
      ==> \{0, 0\}O ==> EXPLICIT ROUND DOWN - DIFF
       ==> {5, 5} - {0, 0}
==> {5, 5}
```
• CAFFE\_ROUND\_UP:

```
Computation:
     M = \{6, 6\} + \{3, 3\} + \{3, 3\} == > \{12, 12\}EXPLICIT ROUND UP ==> ceil((M - F) / S) + 1
                            \Rightarrow ceil(({12, 12} - {3, 3}) / {2, 2}) + {1, 1}
     ==> {6, 6}
DIFF = (((EXPLICIT ROUND UP - 1) * S >= I + B) ? {1, 1} : {0, 0})
==> ({6, 6} - {1, 1}) * {2, 2} >= {6, 6} + {3, 3} ? {1, 1} : {0,0}
        \Rightarrow {1, 1}
     O ==> EXPLICIT ROUND UP - DIFF
       ==> \{6, 6\} - \{1, 1\}==> {5, 5}
```
The sample points are  $\{0, 2, 4, 6, 8\}$  in each dimension.

CAFFE ROUND DOWN and CAFFE ROUND UP have two restrictions each on usage with pooling operations. This will cause getDimensions to return an empty dimension and also to reject the network at validation time. For more information on original reference code, see [https://github.com/BVLC/caffe/blob/master/s](https://github.com/BVLC/caffe/blob/master/src/caffe/layers/pooling_layer.cpp)rc/caffe/lay

```
layer.cpp
```

```
• Restriction 1:
    CAFFE ROUND DOWN: B \geq F is an error if (B - S) < F<br>CAFFE ROUND UP: (B + S) \geq (F + 1) is an error if B < (F + 1)
```

```
• Restriction 2:<br>CAFFE_ROUND_DOWN: (B - S) \geq F is an error if B \geq F<br>CAFFE_ROUND_UP: B \geq F (F + 1) is an error if (B + S) \geq F (F + 1)
```
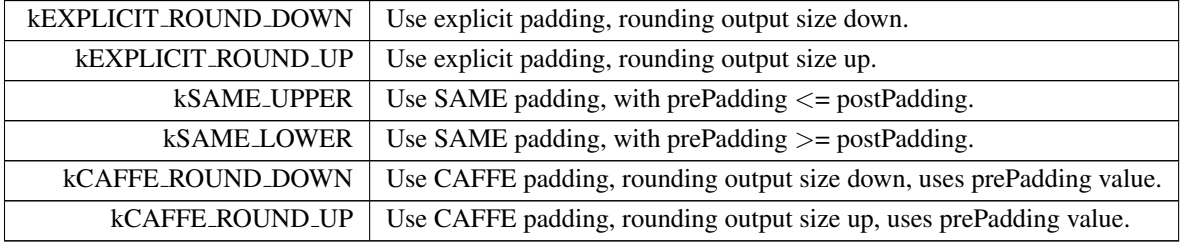

# <span id="page-90-5"></span>8.2.3.21 PluginFieldType

enum class [nvinfer1::PluginFieldType](#page-90-5) : int32.t [strong]

Enumerator

<span id="page-90-13"></span><span id="page-90-12"></span><span id="page-90-11"></span><span id="page-90-10"></span><span id="page-90-9"></span><span id="page-90-8"></span><span id="page-90-7"></span><span id="page-90-6"></span>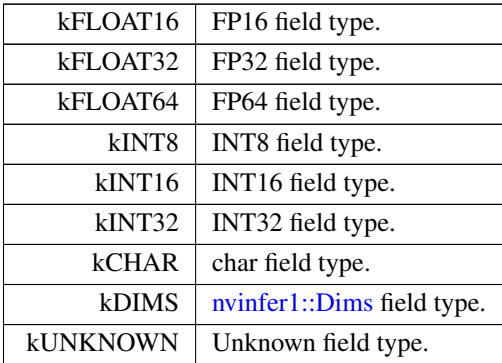

# <span id="page-90-14"></span><span id="page-90-0"></span>8.2.3.22 PluginVersion

enum class [nvinfer1::PluginVersion](#page-90-0) : uint8\_t [strong]

<span id="page-90-4"></span><span id="page-90-3"></span><span id="page-90-2"></span><span id="page-90-1"></span>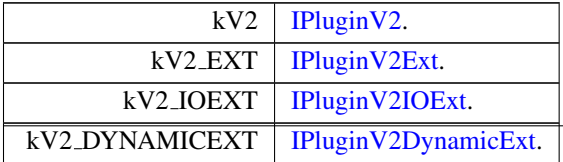

# <span id="page-91-0"></span>8.2.3.23 PoolingType

enum class [nvinfer1::PoolingType](#page-91-0) : int32\_t [strong]

The type of pooling to perform in a pooling layer.

Enumerator

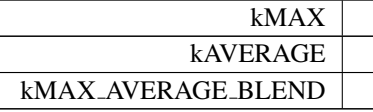

# <span id="page-91-1"></span>8.2.3.24 ProfilingVerbosity

enum class [nvinfer1::ProfilingVerbosity](#page-91-1) : int32.t [strong]

List of verbosity levels of layer information exposed in NVTX annotations and in [IEngineInspector.](#page-276-0)

See also

[IBuilderConfig::setProfilingVerbosity\(\),](#page-199-0) [IBuilderConfig::getProfilingVerbosity\(\),](#page-191-0) [IEngineInspector](#page-276-0)

Enumerator

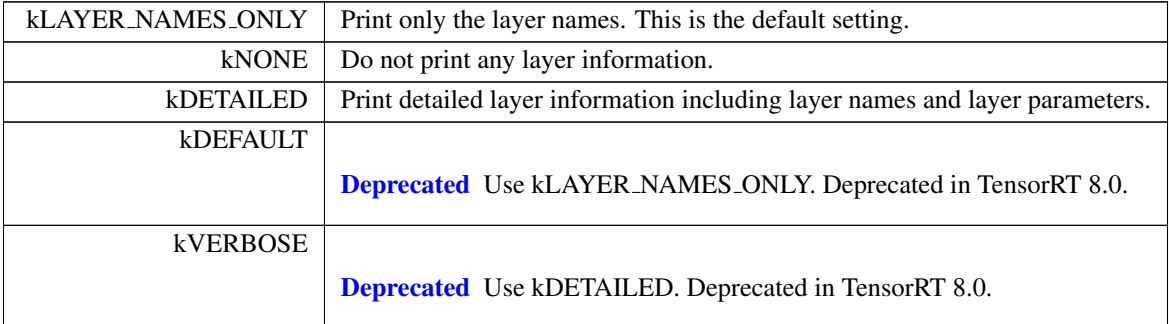

#### <span id="page-91-2"></span>8.2.3.25 QuantizationFlag

enum class nvinfer1:: QuantizationFlag : int32\_t [strong]

List of valid flags for quantizing the network to int8.

See also

[IBuilderConfig::setQuantizationFlag\(\),](#page-200-2) [IBuilderConfig::getQuantizationFlag\(\)](#page-192-2)

Enumerator

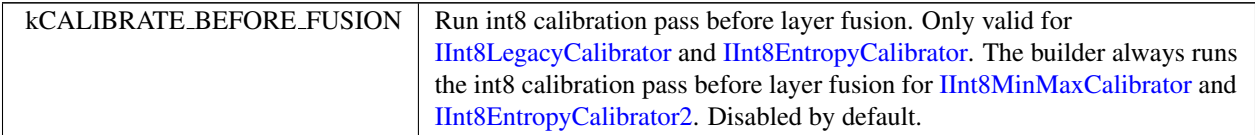

# <span id="page-92-0"></span>8.2.3.26 ReduceOperation

enum class [nvinfer1::ReduceOperation](#page-92-0) : int32\_t [strong]

Enumerates the reduce operations that may be performed by a Reduce layer.

The table shows the result of reducing across an empty volume of a given type.

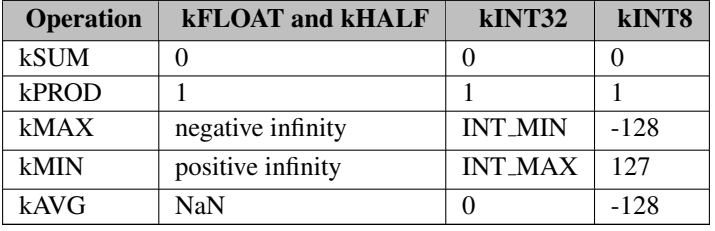

The current version of TensorRT usually performs reduction for kINT8 via kFLOAT or kHALF. The kINT8 values show the quantized representations of the floating-point values.

Enumerator

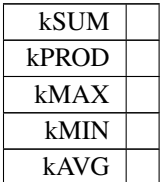

#### <span id="page-92-1"></span>8.2.3.27 ResizeCoordinateTransformation

enum class [nvinfer1::ResizeCoordinateTransformation](#page-92-1) : int32<sub>t</sub> [strong]

The resize coordinate transformation function.

# See also

[IResizeLayer::setCoordinateTransformation\(\)](#page-524-0)

#### Enumerator

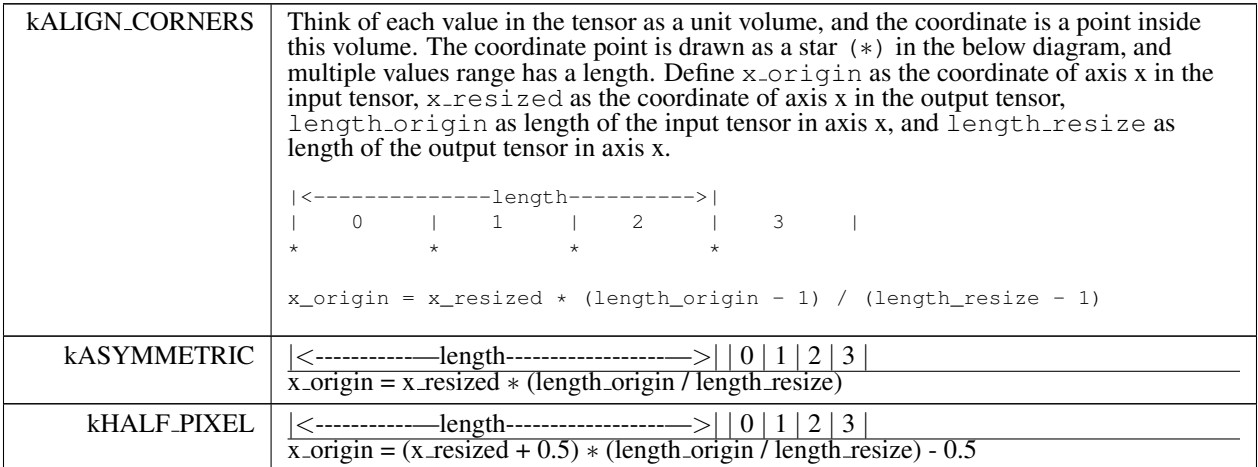

# <span id="page-93-0"></span>8.2.3.28 ResizeMode

enum class [nvinfer1::ResizeMode](#page-93-0) : int32\_t [strong]

Enumerates various modes of resize in the resize layer. Resize mode set using setResizeMode().

Enumerator

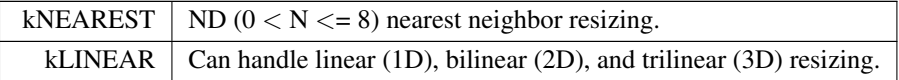

# <span id="page-93-1"></span>8.2.3.29 ResizeRoundMode

enum class [nvinfer1::ResizeRoundMode](#page-93-1) : int32\_t [strong]

The rounding mode for nearest neighbor resize.

See also

[IResizeLayer::setNearestRounding\(\)](#page-525-0)

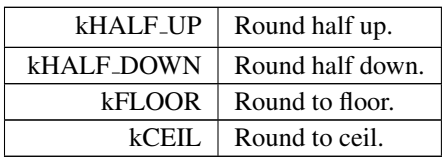

# <span id="page-94-0"></span>8.2.3.30 ResizeSelector

enum class [nvinfer1::ResizeSelector](#page-94-0) : int32\_t [strong]

The coordinate selector when resize to single pixel output.

See also

[IResizeLayer::setSelectorForSinglePixel\(\)](#page-527-0)

Enumerator

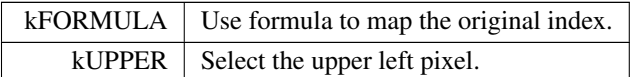

# <span id="page-94-1"></span>8.2.3.31 RNNDirection

enum class [nvinfer1::RNNDirection](#page-94-1) : int32.t [strong]

Enumerates the RNN direction that may be performed by an RNN layer.

See also

[IRNNv2Layer](#page-527-1)

<span id="page-94-2"></span>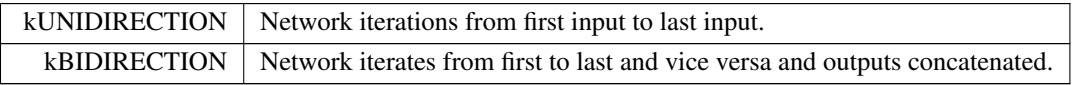

# 8.2.3.32 RNNGateType

enum class [nvinfer1::RNNGateType](#page-94-2) : int32\_t [strong]

Identifies an individual gate within an RNN cell.

See also

**[RNNOperation](#page-95-0)** 

Enumerator

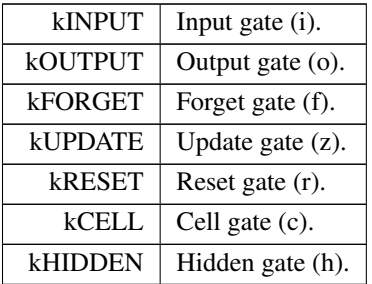

#### <span id="page-95-1"></span>8.2.3.33 RNNInputMode

enum class [nvinfer1::RNNInputMode](#page-95-1) : int32\_t [strong]

Enumerates the RNN input modes that may occur with an RNN layer.

If the RNN is configured with [RNNInputMode::kLINEAR,](#page-95-2) then for each gate g in the first layer of the RNN, the input vector  $X[t]$  (length E) is left-multiplied by the gate's corresponding weight matrix  $W[g]$  (dimensions  $HxE$ ) as usual, before being used to compute the gate output as described by [RNNOperation.](#page-95-0)

If the RNN is configured with [RNNInputMode::kSKIP,](#page-95-3) then this initial matrix multiplication is "skipped" and  $W[g]$ is conceptually an identity matrix. In this case, the input vector  $X[t]$  must have length H (the size of the hidden state).

See also

[IRNNv2Layer](#page-527-1)

<span id="page-95-3"></span><span id="page-95-2"></span><span id="page-95-0"></span>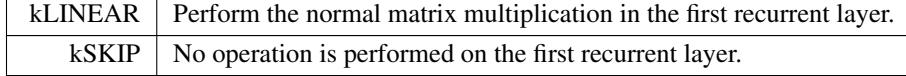

# 8.2.3.34 RNNOperation

enum class [nvinfer1::RNNOperation](#page-95-0) : int32<sub>-t</sub> [strong]

Enumerates the RNN operations that may be performed by an RNN layer.

#### Equation definitions

The equations below have the following naming convention:

```
t := current time step
i := input gate
o := output gate
f := forget gate
z := update gate
r := reset gate
c := cell gate
h := hidden gate
g[t] denotes the output of gate g at timestep t, e.g.
f[t] is the output of the forget gate f.
X[t] := input tensor for timestep tC[t] := cell state for timestep t
H[t] := hidden state for timestep t
W[g] := W (input) parameter weight matrix for gate g
R[g] := U (recurrent) parameter weight matrix for gate g
Wb[g] := W (input) parameter bias vector for gate g
Rb[g] := U (recurrent) parameter bias vector for gate g
Unless otherwise specified, all operations apply pointwise
to elements of each operand tensor.
ReLU(X) := max(X, 0)tanh(X) := hyperbolic tangent of X
sigmoid(X) := 1 / (1 + exp(-X))exp(X) := e^XA.B denotes matrix multiplication of A and B.
A*B denotes pointwise multiplication of A and B.
```
#### Equations

Depending on the value of RNNOperation chosen, each sub-layer of the RNN layer will perform one of the following operations:

```
::kRELU
 H[t] := ReLU(W[i].X[t] + R[i].H[t-1] + Wb[i] + Rb[i])::kTANH
 H[t] := \tanh(W[i].X[t] + R[i].H[t-1] + Wb[i] + Rb[i])::kLSTM
 i[t] := sigmoid(W[i].X[t] + R[i].H[t-1] + Wb[i] + Rb[i])f[t] := sigmoid(W[f].X[t] + R[f].H[t-1] + Wb[f] + Rb[f])
 o[t] := sigmoid(W[o].X[t] + R[o].H[t-1] + Wb[o] + Rb[o])c[t] := \tanh(W[c].X[t] + R[c].H[t-1] + Wb[c] + Rb[c])C[t] := f[t] * C[t-1] + i[t] * c[t]H[t] := o[t]*tanh(C[t])::kGRU
 z[t] := sigmoid(W[z].X[t] + R[z].H[t-1] + Wb[z] + Rb[z])r[t] := sigmoid(W[r].X[t] + R[r].H[t-1] + Wb[r] + Rb[r])h[t] := \tanh(W[h].X[t] + r[t] * (R[h].H[t-1] + Rb[h]) + Wb[h])H[t] := (1 - z[t]) * h[t] + z[t] * H[t-1]
```
See also

#### [IRNNv2Layer](#page-527-1)

<span id="page-96-1"></span><span id="page-96-0"></span>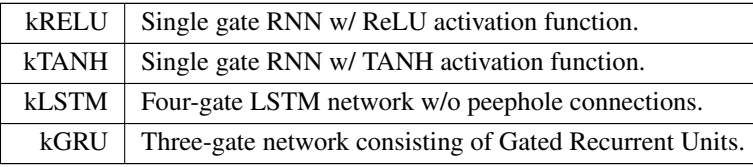

# <span id="page-97-0"></span>8.2.3.35 ScaleMode

enum class [nvinfer1::ScaleMode](#page-97-0) : int32<sub>-t</sub> [strong]

Controls how shift, scale and power are applied in a Scale layer.

See also

[IScaleLayer](#page-547-0)

Enumerator

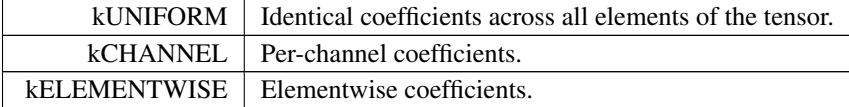

#### <span id="page-97-1"></span>8.2.3.36 ScatterMode

enum class [nvinfer1::ScatterMode](#page-97-1) : int32\_t [strong]

Control form of [IScatterLayer.](#page-552-0)

See also

**[IScatterLayer](#page-552-0)** 

Enumerator

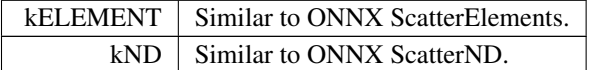

#### <span id="page-97-2"></span>8.2.3.37 SliceMode

enum class [nvinfer1::SliceMode](#page-97-2) : int32\_t [strong]

Controls how [ISliceLayer](#page-563-0) handles out of bounds coordinates.

See also

### [ISliceLayer](#page-563-0)

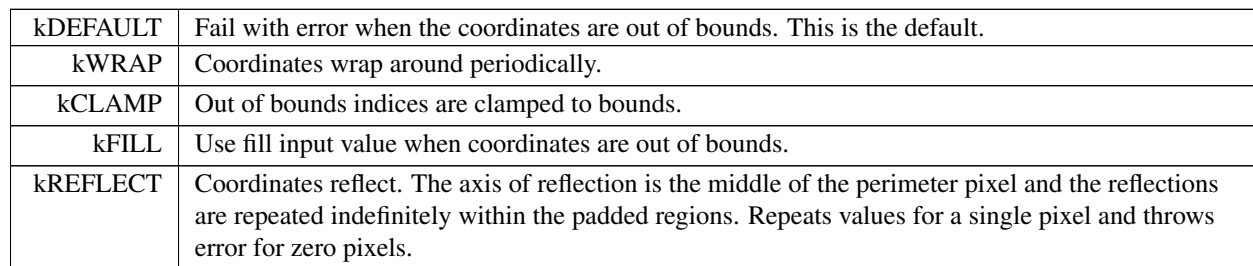

# <span id="page-98-1"></span>8.2.3.38 TacticSource

enum class [nvinfer1::TacticSource](#page-98-1) : int32.t [strong]

List of tactic sources for TensorRT.

See also

[TacticSources,](#page-75-0) [IBuilderConfig::setTacticSources\(\),](#page-200-1) [IBuilderConfig::getTacticSources\(\)](#page-192-1)

Enumerator

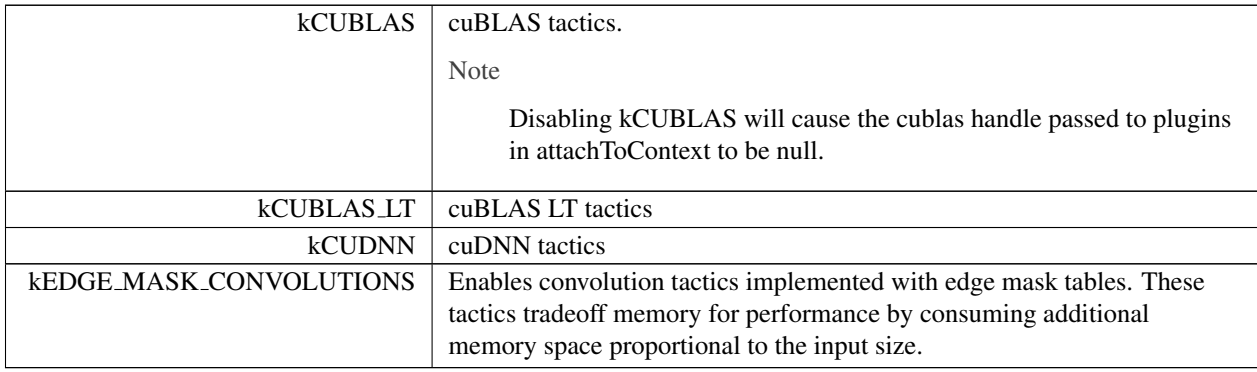

#### <span id="page-98-0"></span>8.2.3.39 TensorFormat

enum class [nvinfer1::TensorFormat](#page-98-0) : int32<sub>t</sub> [strong]

Format of the input/output tensors.

This enum is used by both plugins and network I/O tensors.

# See also

[IPluginV2::supportsFormat\(\),](#page-471-0) [safe::ICudaEngine::getBindingFormat\(\)](#page-249-0)

For more information about data formats, see the topic "Data Format Description" located in the TensorRT Developer Guide.

<span id="page-99-8"></span><span id="page-99-7"></span><span id="page-99-6"></span><span id="page-99-5"></span><span id="page-99-4"></span><span id="page-99-3"></span><span id="page-99-2"></span><span id="page-99-1"></span><span id="page-99-0"></span>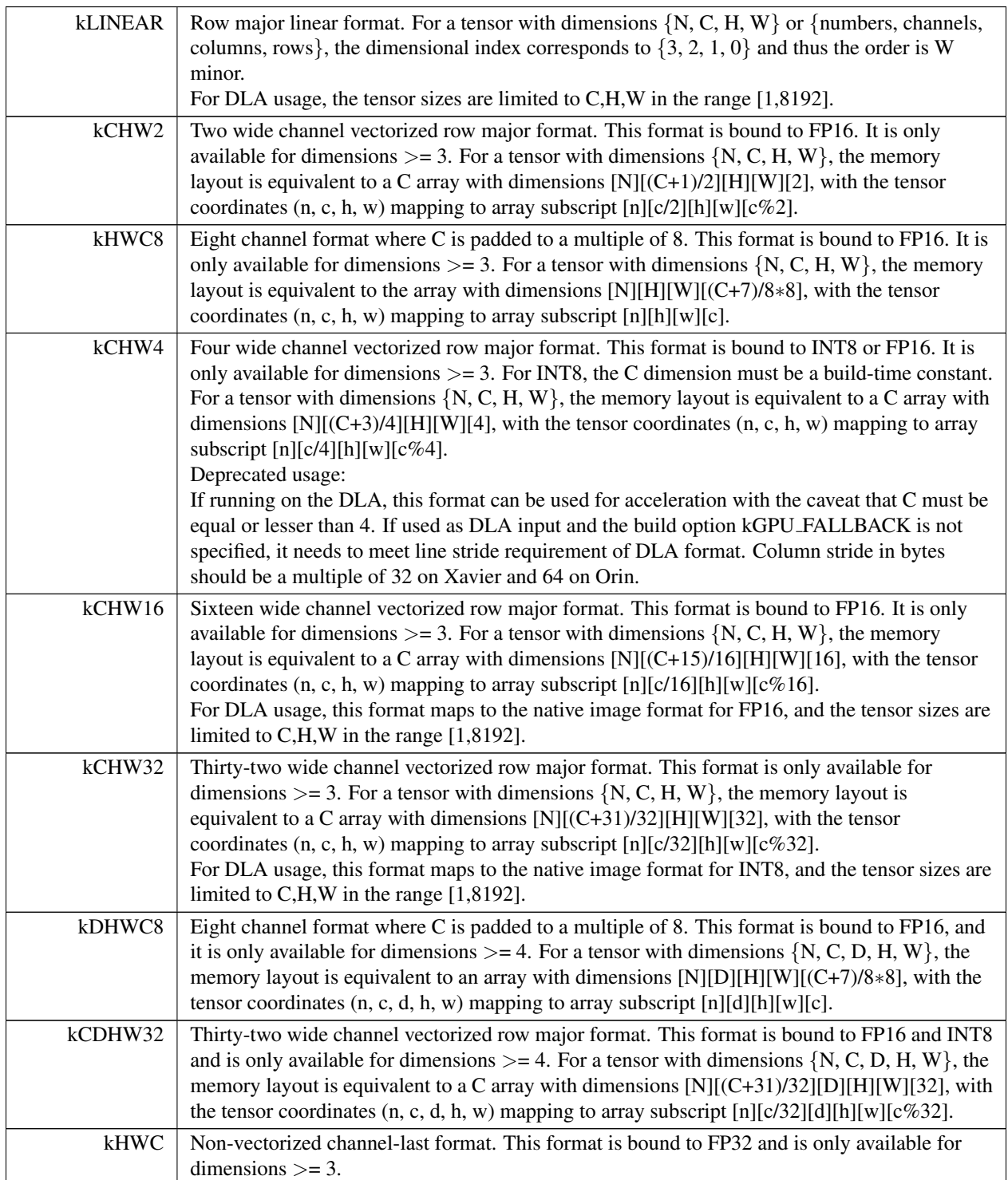

<span id="page-100-1"></span><span id="page-100-0"></span>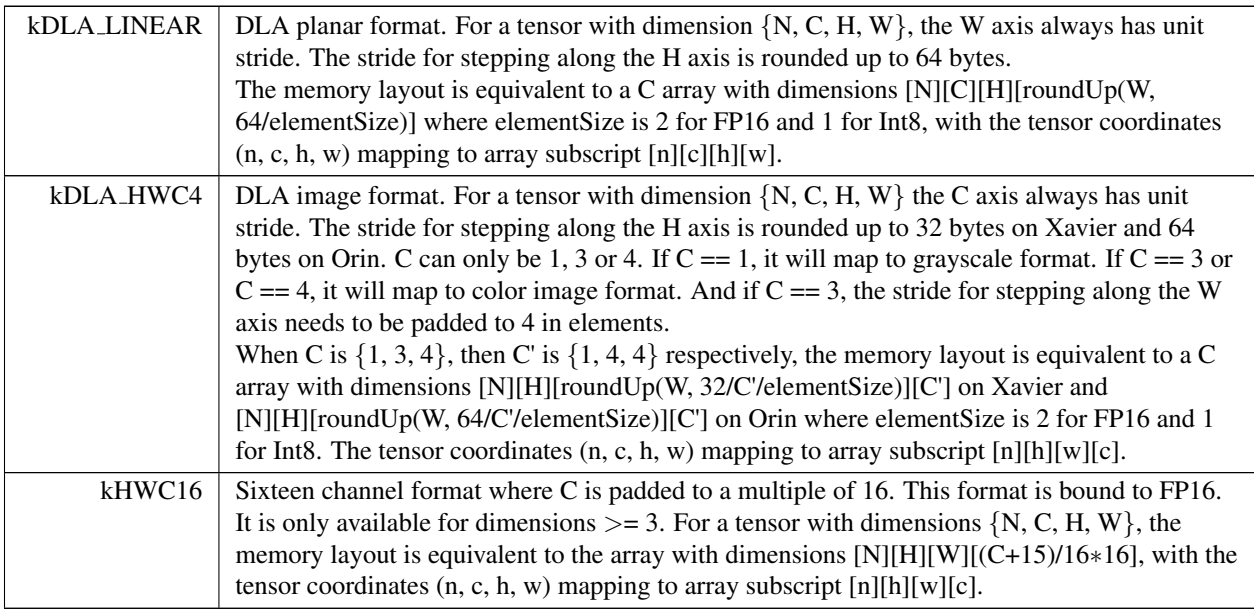

# <span id="page-100-3"></span><span id="page-100-2"></span>8.2.3.40 TensorLocation

enum class [nvinfer1::TensorLocation](#page-100-3) : int32\_t [strong]

The location for tensor data storage, device or host.

Enumerator

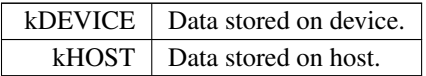

# <span id="page-100-4"></span>8.2.3.41 TopKOperation

enum class [nvinfer1::TopKOperation](#page-100-4) : int32.t [strong]

Enumerates the operations that may be performed by a TopK layer.

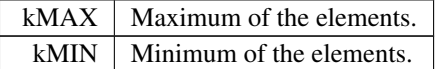

## <span id="page-101-0"></span>8.2.3.42 TripLimit

enum class [nvinfer1::TripLimit](#page-101-0) : int32<sub>-t</sub> [strong]

Enum that describes kinds of trip limits.

Enumerator

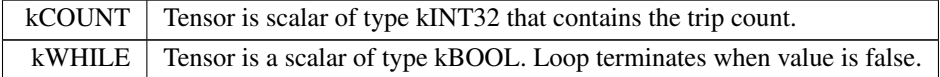

# <span id="page-101-1"></span>8.2.3.43 UnaryOperation

enum class [nvinfer1::UnaryOperation](#page-101-1) : int32<sub>t</sub> [strong]

Enumerates the unary operations that may be performed by a Unary layer.

Operations kNOT must have inputs of [DataType](#page-78-3) kBOOL.

Operation kSIGN must have inputs of [DataType](#page-78-3) kFLOAT, kHALF, kINT8, or kINT32.

All other operations must have inputs of [DataType](#page-78-3) kFLOAT, kHALF, or kINT8.

See also

[IUnaryLayer](#page-593-0)

Enumerator

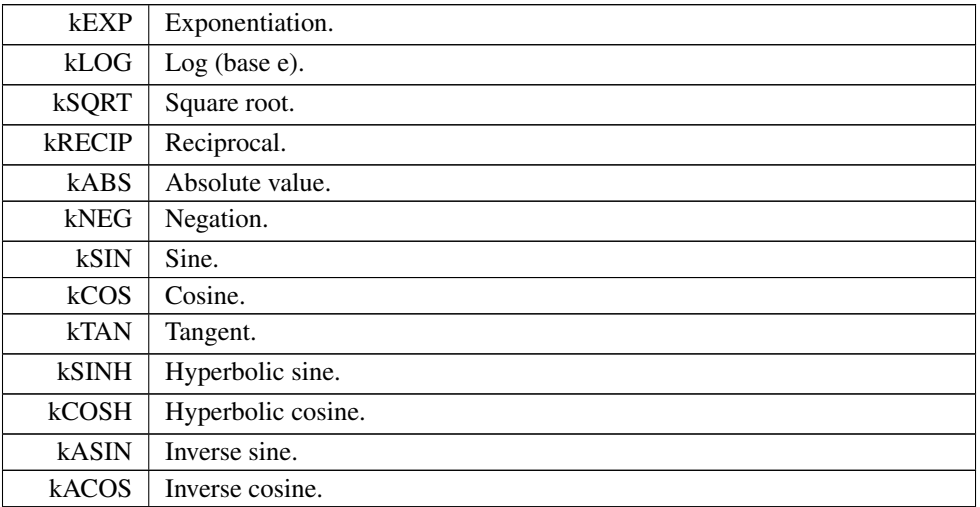

TensorRT 8.4.11 API Reference

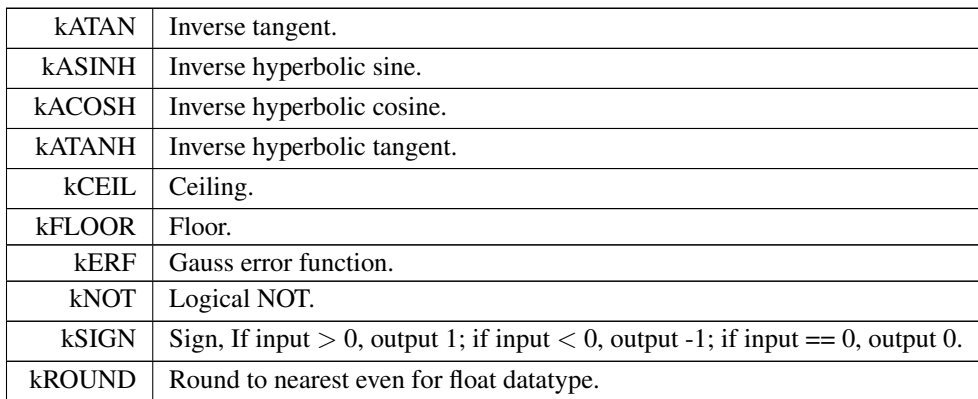

# <span id="page-102-2"></span>8.2.3.44 WeightsRole

enum class nvinfer1:: WeightsRole : int32\_t [strong]

How a layer uses particular [Weights.](#page-613-0)

The power weights of an [IScaleLayer](#page-547-0) are omitted. Refitting those is not supported.

Enumerator

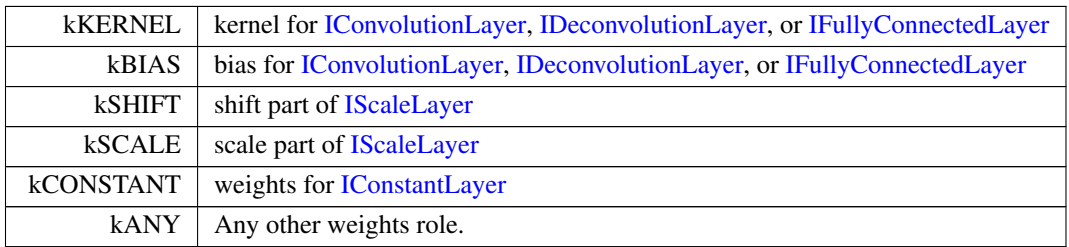

# <span id="page-102-1"></span>8.2.4 Function Documentation

# 8.2.4.1 EnumMax()

template<typename T > constexpr int32\_t nvinfer1::EnumMax ( ) [constexpr], [noexcept]

<span id="page-102-0"></span>Maximum number of elements in an enumeration type.

### 8.2.4.2 EnumMax< BuilderFlag >()

template<> constexpr int32.t [nvinfer1::EnumMax](#page-102-1)< [BuilderFlag](#page-76-4) > ( ) [inline], [constexpr], [noexcept]

Maximum number of builder flags in BuilderFlag enum.

See also

<span id="page-103-1"></span>[BuilderFlag](#page-76-4)

# 8.2.4.3 EnumMax< CalibrationAlgoType >()

```
template<>
nvinfer1::EnumMaxCalibrationAlgoType > ( ) [inline], [constexpr], [noexcept]
```
Maximum number of elements in CalibrationAlgoType enum.

See also

<span id="page-103-3"></span>[DataType](#page-78-3)

#### 8.2.4.4 EnumMax< DeviceType >()

template<> constexpr int32.t [nvinfer1::EnumMax](#page-102-1)< [DeviceType](#page-78-4) > ( ) [inline], [constexpr], [noexcept]

Maximum number of elements in DeviceType enum.

See also

<span id="page-103-2"></span>[DeviceType](#page-78-4)

#### 8.2.4.5 EnumMax< DimensionOperation >()

template<>

constexpr int32 t [nvinfer1::EnumMax](#page-102-1)< [DimensionOperation](#page-78-5) > ( ) [inline], [constexpr], [noexcept]

Maximum number of elements in DimensionOperation enum.

See also

<span id="page-103-0"></span>[DimensionOperation](#page-78-5)

#### 8.2.4.6 EnumMax< FillOperation >()

template<> constexpr int32.t [nvinfer1::EnumMax](#page-102-1)< [FillOperation](#page-82-1) > ( ) [inline], [constexpr], [noexcept]

Maximum number of elements in FillOperation enum.

See also

<span id="page-104-1"></span>[FillOperation](#page-82-1)

# 8.2.4.7 EnumMax< GatherMode >()

template<> constexpr int32\_t [nvinfer1::EnumMax](#page-102-1)< [GatherMode](#page-82-2) > ( ) [inline], [constexpr], [noexcept]

Maximum number of elements in GatherMode enum.

See also

<span id="page-104-3"></span>**[GatherMode](#page-82-2)** 

#### 8.2.4.8 EnumMax< LayerInformationFormat >()

template<>

constexpr int32 t [nvinfer1::EnumMax](#page-102-1)< [LayerInformationFormat](#page-83-0) > ( ) [inline], [constexpr], [noexcept]

Maximum number of layer information formats in LayerInformationFormat enum.

See also

<span id="page-104-0"></span>[LayerInformationFormat](#page-83-0)

### 8.2.4.9 EnumMax< LayerType >()

template<> constexpr int32 t [nvinfer1::EnumMax](#page-102-1)< [LayerType](#page-83-1) > ( ) [inline], [constexpr], [noexcept]

Maximum number of elements in LayerType enum.

See also

<span id="page-104-2"></span>[LayerType](#page-83-1)

## 8.2.4.10 EnumMax< LoopOutput >()

template<>

constexpr int32.t [nvinfer1::EnumMax](#page-102-1)< [LoopOutput](#page-84-0) > ( ) [inline], [constexpr], [noexcept]

Maximum number of elements in LoopOutput enum.

See also

<span id="page-105-0"></span>[DataType](#page-78-3)

# 8.2.4.11 EnumMax< MatrixOperation >()

```
template<>
nvinfer1::EnumMaxMatrixOperation > ( ) [inline], [constexpr], [noexcept]
```
Maximum number of elements in MatrixOperation enum.

See also

<span id="page-105-1"></span>[DataType](#page-78-3)

#### 8.2.4.12 EnumMax< MemoryPoolType >()

```
template<>
nvinfer1::EnumMaxMemoryPoolType > ( ) [inline], [constexpr], [noexcept]
```
Maximum number of memory pool types in the MemoryPoolType enum.

See also

<span id="page-105-2"></span>[MemoryPoolType](#page-85-4)

#### 8.2.4.13 EnumMax< NetworkDefinitionCreationFlag >()

```
template<>
constexpr int32 t nvinfer1::EnumMax< NetworkDefinitionCreationFlag > ( ) [inline], [constexpr],
[noexcept]
```
Maximum number of elements in NetworkDefinitionCreationFlag enum.

See also

<span id="page-105-3"></span>[NetworkDefinitionCreationFlag](#page-86-1)

### 8.2.4.14 EnumMax< OptProfileSelector >()

template<>

constexpr int32.t [nvinfer1::EnumMax](#page-102-1)< [OptProfileSelector](#page-86-2) > ( ) [inline], [constexpr], [noexcept]

Number of different values of OptProfileSelector enum.

See also

<span id="page-106-3"></span>**[OptProfileSelector](#page-86-2)** 

# 8.2.4.15 EnumMax< ProfilingVerbosity >()

```
template<>
nvinfer1::EnumMaxProfilingVerbosity > ( ) [inline], [constexpr], [noexcept]
```
Maximum number of profile verbosity levels in ProfilingVerbosity enum.

See also

<span id="page-106-2"></span>[ProfilingVerbosity](#page-91-1)

# 8.2.4.16 EnumMax< QuantizationFlag >()

template<>

constexpr int32.t [nvinfer1::EnumMax](#page-102-1)< [QuantizationFlag](#page-91-2) > ( ) [inline], [constexpr], [noexcept]

Maximum number of quantization flags in QuantizationFlag enum.

See also

<span id="page-106-1"></span>[QuantizationFlag](#page-91-2)

### 8.2.4.17 EnumMax< ReduceOperation >()

template<>

constexpr int32.t [nvinfer1::EnumMax](#page-102-1)< [ReduceOperation](#page-92-0) > ( ) [inline], [constexpr], [noexcept]

Maximum number of elements in ReduceOperation enum.

See also

<span id="page-106-0"></span>[ReduceOperation](#page-92-0)

#### 8.2.4.18 EnumMax< RNNDirection >()

template<>

constexpr int32\_t [nvinfer1::EnumMax](#page-102-1)< [RNNDirection](#page-94-1) > ( ) [inline], [constexpr], [noexcept]

Maximum number of elements in RNNDirection enum.

See also

<span id="page-107-3"></span>**[RNNDirection](#page-94-1)** 

#### 8.2.4.19 EnumMax< RNNGateType >()

```
template<>
constexpr int32 t nvinfer1::EnumMax< RNNGateType > ( ) [inline], [constexpr], [noexcept]
```
Maximum number of elements in RNNGateType enum.

See also

<span id="page-107-2"></span>[RNNGateType](#page-94-2)

#### 8.2.4.20 EnumMax< RNNInputMode >()

template<>

constexpr int32\_t [nvinfer1::EnumMax](#page-102-1)< [RNNInputMode](#page-95-1) > ( ) [inline], [constexpr], [noexcept]

Maximum number of elements in RNNInputMode enum.

See also

<span id="page-107-1"></span>[RNNInputMode](#page-95-1)

### 8.2.4.21 EnumMax< RNNOperation >()

template<> constexpr int32.t [nvinfer1::EnumMax](#page-102-1)< [RNNOperation](#page-95-0) > ( ) [inline], [constexpr], [noexcept]

Maximum number of elements in RNNOperation enum.

See also

<span id="page-107-0"></span>**[RNNOperation](#page-95-0)**
#### 8.2.4.22 EnumMax< ScaleMode >()

template<> constexpr int32.t [nvinfer1::EnumMax](#page-102-0)< [ScaleMode](#page-97-0) > ( ) [inline], [constexpr], [noexcept]

Maximum number of elements in ScaleMode enum.

See also

**[ScaleMode](#page-97-0)** 

#### 8.2.4.23 EnumMax< ScatterMode >()

```
template<>
nvinfer1::EnumMaxScatterMode > ( ) [inline], [constexpr], [noexcept]
```
Maximum number of elements in ScatterMode enum.

See also

**[ScatterMode](#page-97-1)** 

### 8.2.4.24 EnumMax< SliceMode >()

template<> constexpr int32 t [nvinfer1::EnumMax](#page-102-0)< [SliceMode](#page-97-2) > ( ) [inline], [constexpr], [noexcept]

Maximum number of elements in SliceMode enum.

See also

[SliceMode](#page-97-2)

#### 8.2.4.25 EnumMax< TacticSource >()

template<> constexpr int32.t [nvinfer1::EnumMax](#page-102-0)< [TacticSource](#page-98-0) > ( ) [inline], [constexpr], [noexcept]

Maximum number of tactic sources in TacticSource enum.

See also

**[TacticSource](#page-98-0)** 

#### 8.2.4.26 EnumMax< TopKOperation >()

template<>

constexpr int32.t [nvinfer1::EnumMax](#page-102-0)< [TopKOperation](#page-100-0) > ( ) [inline], [constexpr], [noexcept]

Maximum number of elements in TopKOperation enum.

See also

**[TopKOperation](#page-100-0)** 

#### 8.2.4.27 EnumMax< TripLimit >()

```
template<>
nvinfer1::EnumMaxTripLimit > ( ) [inline], [constexpr], [noexcept]
```
Maximum number of elements in TripLimit enum.

See also

[DataType](#page-78-0)

#### 8.2.4.28 EnumMax< UnaryOperation >()

template<>

constexpr int32.t [nvinfer1::EnumMax](#page-102-0)< [UnaryOperation](#page-101-1) > ( ) [inline], [constexpr], [noexcept]

Maximum number of elements in UnaryOperation enum.

See also

[UnaryOperation](#page-101-1)

#### 8.2.4.29 EnumMax< WeightsRole >()

template<> constexpr int32.t [nvinfer1::EnumMax](#page-102-0)< [WeightsRole](#page-102-1) > ( ) [inline], [constexpr], [noexcept]

Maximum number of elements in WeightsRole enum.

See also

[WeightsRole](#page-102-1)

#### 8.2.4.30 getBuilderPluginRegistry()

```
nvinfer1::IPluginRegistry ∗ nvinfer1::getBuilderPluginRegistry (
            nvinfer1::EngineCapability capability ) [noexcept]
```
Return the plugin registry for the given capability or nullptr if no registry exists.

Engine capabilities [EngineCapability::kSTANDARD](#page-80-1) and [EngineCapability::kSAFETY](#page-80-2) have distinct plugin registries. Use [IPluginRegistry::registerCreator](#page-461-0) from the registry to register plugins. Plugins registered in a registry associated with a specific engine capability are only available when building engines with that engine capability.

There is no plugin registry for [EngineCapability::kDLA](#page-80-3) STANDALONE.

### 8.3 nvinfer1::consistency Namespace Reference

#### **Classes**

- class [IConsistencyChecker](#page-211-0) *Validates a serialized engine blob.*
- class [IPluginChecker](#page-448-0) *Consistency Checker plugin class for user implemented Plugins.*

## 8.4 nvinfer1::impl Namespace Reference

#### **Classes**

• struct [EnumMaxImpl](#page-134-0)

*Declaration of [EnumMaxImpl](#page-134-0) struct to store maximum number of elements in an enumeration type.*

- struct EnumMaxImpl< [ActivationType](#page-134-1) >
- struct [EnumMaxImpl](#page-135-0)< AllocatorFlag >

*Maximum number of elements in AllocatorFlag enum.*

• struct [EnumMaxImpl](#page-136-0)< DataType >

*Maximum number of elements in DataType enum.*

- struct EnumMaxImpl< [ElementWiseOperation](#page-137-0) >
- struct EnumMaxImpl< [EngineCapability](#page-137-1) >

*Maximum number of elements in EngineCapability enum.*

• struct [EnumMaxImpl](#page-138-0)< ErrorCode >

*Maximum number of elements in ErrorCode enum.*

- struct EnumMaxImpl< [ILogger::Severity](#page-139-0) >
- *Maximum number of elements in [ILogger::Severity](#page-364-0) enum.*
- struct [EnumMaxImpl](#page-140-0)< PaddingMode >
- struct [EnumMaxImpl](#page-140-1)< PoolingType >
- struct EnumMaxImpl< [ResizeCoordinateTransformation](#page-141-0) >
- struct [EnumMaxImpl](#page-142-0)< ResizeMode >
- struct EnumMaxImpl< [ResizeRoundMode](#page-143-0) >
- struct [EnumMaxImpl](#page-143-1)< ResizeSelector >
- struct [EnumMaxImpl](#page-144-0)< TensorFormat >

*Maximum number of elements in TensorFormat enum.*

• struct EnumMaxImpl< [TensorLocation](#page-145-0) >

*Maximum number of elements in TensorLocation enum.*

## 8.5 nvinfer1::plugin Namespace Reference

#### **Classes**

• struct [DetectionOutputParameters](#page-121-0)

*The DetectionOutput plugin layer generates the detection output based on location and confidence predictions by doing non maximum suppression. This plugin first decodes the bounding boxes based on the anchors generated. It then performs non max suppression on the decoded bounding boxes. [DetectionOutputParameters](#page-121-0) defines a set of parameters for creating the DetectionOutput plugin layer. It contains:*

• struct [GridAnchorParameters](#page-149-0)

*The Anchor Generator plugin layer generates the prior boxes of designated sizes and aspect ratios across all dimensions (H x W). [GridAnchorParameters](#page-149-0) defines a set of parameters for creating the plugin layer for all feature maps. It contains:*

• struct [NMSParameters](#page-595-0)

*The [NMSParameters](#page-595-0) are used by the BatchedNMSPlugin for performing the non max suppression operation over boxes for object detection networks.*

• struct [PriorBoxParameters](#page-604-0)

*The PriorBox plugin layer generates the prior boxes of designated sizes and aspect ratios across all dimensions (H x W). [PriorBoxParameters](#page-604-0) defines a set of parameters for creating the PriorBox plugin layer. It contains:*

• struct [Quadruple](#page-607-0)

*The Permute plugin layer permutes the input tensor by changing the memory order of the data. [Quadruple](#page-607-0) defines a structure that contains an array of 4 integers. They can represent the permute orders or the strides in each dimension.*

• struct [RegionParameters](#page-608-0)

*The Region plugin layer performs region proposal calculation: generate 5 bounding boxes per cell (for yolo9000, generate 3 bounding boxes per cell). For each box, calculating its probablities of objects detections from 80 pre-defined classifications (yolo9000 has 9418 pre-defined classifications, and these 9418 items are organized as work-tree structure). [RegionParameters](#page-608-0) defines a set of parameters for creating the Region plugin layer.*

• struct [RPROIParams](#page-609-0)

*[RPROIParams](#page-609-0) is used to create the RPROIPlugin instance. It contains:*

• struct [softmaxTree](#page-611-0)

*When performing yolo9000, [softmaxTree](#page-611-0) is helping to do softmax on confidence scores, for element to get the precise classification through word-tree structured classification definition.*

### Enumerations

- enum class  $CodeTypesSD$ : int32 t  $\{ CORNER = 0, CENTER_SIZE = 1, CORNER_SIZE = 2, TF_CENTER$  $\{ CORNER = 0, CENTER_SIZE = 1, CORNER_SIZE = 2, TF_CENTER$  $\{ CORNER = 0, CENTER_SIZE = 1, CORNER_SIZE = 2, TF_CENTER$  $\{ CORNER = 0, CENTER_SIZE = 1, CORNER_SIZE = 2, TF_CENTER$  $\{ CORNER = 0, CENTER_SIZE = 1, CORNER_SIZE = 2, TF_CENTER$  $= 3$  }
	- *The type of encoding used for decoding the bounding boxes and loc data.*

#### <span id="page-111-0"></span>8.5.1 Enumeration Type Documentation

#### 8.5.1.1 CodeTypeSSD

```
nvinfer1::plugin::CodeTypeSSD : int32_t [strong]
```
The type of encoding used for decoding the bounding boxes and loc data.

Enumerator

<span id="page-112-3"></span><span id="page-112-2"></span><span id="page-112-1"></span><span id="page-112-0"></span>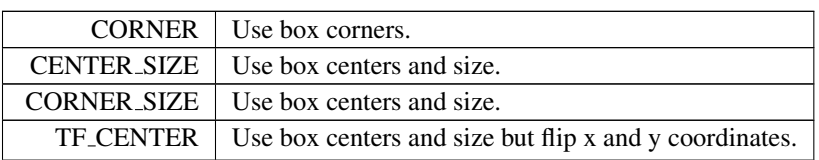

## 8.6 nvinfer1::safe Namespace Reference

The safety subset of TensorRT's API version 1 namespace.

### **Classes**

• struct [FloatingPointErrorInformation](#page-148-0)

*Space to record information about floating point runtime errors.*

• class [ICudaEngine](#page-244-0)

*A functionally safe engine for executing inference on a built network.*

• class [IExecutionContext](#page-304-0)

*Functionally safe context for executing inference using an engine.*

• class [IRuntime](#page-542-0)

*Allows a serialized functionally safe engine to be deserialized.*

• class [PluginRegistrar](#page-601-0)

*Register the plugin creator to the registry The static registry object will be instantiated when the plugin library is loaded. This static object will register all creators available in the library to the registry.*

### Functions

- [IRuntime](#page-542-0) ∗ [createInferRuntime](#page-112-4) [\(ILogger](#page-363-0) &logger) noexcept *Create an instance of an [safe::IRuntime](#page-542-0) class.*
- [nvinfer1::IPluginRegistry](#page-458-0) ∗ [getSafePluginRegistry](#page-113-0) () noexcept *Return the safe plugin registry.*

### 8.6.1 Detailed Description

The safety subset of TensorRT's API version 1 namespace.

### <span id="page-112-4"></span>8.6.2 Function Documentation

#### 8.6.2.1 createInferRuntime()

```
IRuntime ∗ nvinfer1::safe::createInferRuntime (
            ILogger & logger ) [noexcept]
```
Create an instance of an [safe::IRuntime](#page-542-0) class.

This class is the logging class for the runtime.

#### Usage considerations

- Allowed context for the API call
	- Thread-safe: Yes

#### <span id="page-113-0"></span>8.6.2.2 getSafePluginRegistry()

[nvinfer1::IPluginRegistry](#page-458-0) ∗ nvinfer1::safe::getSafePluginRegistry ( ) [noexcept]

Return the safe plugin registry.

#### Usage considerations

- Allowed context for the API call
	- Thread-safe: Yes

## 8.7 nvinfer1::utils Namespace Reference

#### Functions

• TRT [DEPRECATED](#page-696-0) bool [reshapeWeights](#page-115-0) [\(Weights](#page-613-0) const &input, int32<sub>t const \*shape,</sub> int32<sub>t</sub> const \*shape← Order, void ∗data, int32 t nbDims) noexcept

*Reformat the input weights of the given shape based on the new order of dimensions.*

- TRT\_[DEPRECATED](#page-696-0) bool [reorderSubBuffers](#page-114-0) (void ∗input, int32\_t const ∗order, int32\_t num, int32\_t size) noexcept
	- *Takes an input stream and re-orders* num *chunks of the data given the* size *and* order*.*
- TRT\_[DEPRECATED](#page-696-0) bool [transposeSubBuffers](#page-116-0) (void ∗input, [DataType](#page-78-0) type, int32\_t num, int32\_t height, int32← t width) noexcept

*Transpose* num *sub-buffers of* height ∗ width*.*

#### <span id="page-114-0"></span>8.7.1 Function Documentation

#### 8.7.1.1 reorderSubBuffers()

```
TRT DEPRECATED bool nvinfer1::utils::reorderSubBuffers (
             void ∗ input,
             int32 t const ∗ order,
             int32 t num,
             int32 t size ) [noexcept]
```
Takes an input stream and re-orders num chunks of the data given the size and order.

Parameters

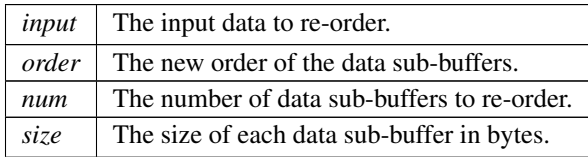

In some frameworks, the ordering of the sub-buffers within a dimension is different than the way that TensorRT expects them. TensorRT expects the gate/bias sub-buffers for LSTM's to be in fico order. TensorFlow however formats the subbuffers in icfo order. This helper function solves this in a generic fashion.

Example usage output of reshapeWeights above: int32\_t indir[1]{1, 0} int32\_t stride = W∗H; for (int32\_t x = 0, y = N∗C; x < y; ++x) reorderSubBuffers(out + x ∗ stride, indir, H, W);

Input Matrix{2, 3, 2, 3}: { 0 2 4}, { 1 3 5} <– {0, 0, ∗, ∗} {12 14 16}, {13 15 17} <– {0, 1, ∗, ∗} {24 26 28}, {25 27 29} <– {0, 2, ∗, ∗} { 6 8 10}, { 7 9 11} <– {1, 0, ∗, ∗} {18 20 22}, {19 21 23} <– {1, 1, ∗, ∗} {30 32 34}, {31 33  $35$ } < - {1, 2, \*, \*}

Output Matrix{2, 3, 2, 3}: { 1 3 5}, { 0 2 4} <– {0, 0, ∗, ∗} {13 15 17}, {12 14 16} <– {0, 1, ∗, ∗} {25 27 29}, {24 26 28} <– {0, 2, ∗, ∗} { 7 9 11}, { 6 8 10} <– {1, 0, ∗, ∗} {19 21 23}, {18 20 22} <– {1, 1, ∗, ∗} {31 33 35}, {30  $32\,34$ } <- {1, 2, \*, \*}

Returns

True on success, false on failure.

See also

[reshapeWeights\(\)](#page-115-0)

[Deprecated](#page-46-0) Deprecated in TensorRT 8.0.

Warning

<span id="page-115-0"></span>This file will be removed in TensorRT 10.0.

#### 8.7.1.2 reshapeWeights()

```
TRT DEPRECATED bool nvinfer1::utils::reshapeWeights (
             Weights const & input,
             int32 t const ∗ shape,
             int32 t const ∗ shapeOrder,
             void ∗ data,
             int32 t nbDims ) [noexcept]
```
Reformat the input weights of the given shape based on the new order of dimensions.

Parameters

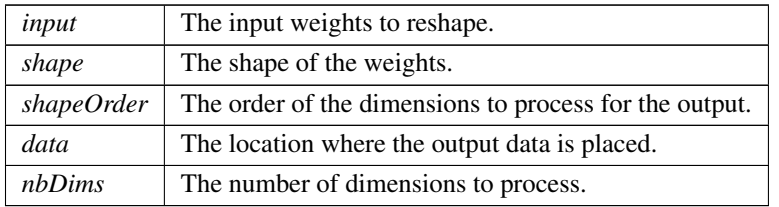

Take the weights specified by input with the dimensions specified by shape and re-order the weights based on the new dimensions specified by shapeOrder. The size of each dimension and the input data is not modified. The output volume pointed to by data must be the same as he input volume.

Example usage: float ∗out = new float[N∗C∗H∗W]; [Weights](#page-613-0) input{[DataType::kFLOAT,](#page-78-1) {0 ... N∗C∗H∗W-1}, N∗←  $C*H*W$  size}; int32\_t order[4]{1, 0, 3, 2}; int32\_t shape[4]{C, N, W, H}; reshapeWeights(input, shape, order, out, 4); [Weights](#page-613-0) reshaped{input.type, out, input.count};

Input Matrix{3, 2, 3, 2}: { 0 1}, { 2 3}, { 4 5} <– {0, 0, ∗, ∗} { 6 7}, { 8 9}, {10 11} <– {0, 1, ∗, ∗} {12 13}, {14 15}, {16 17} <– {1, 0, ∗, ∗} {18 19}, {20 21}, {22 23} <– {1, 1, ∗, ∗} {24 25}, {26 27}, {28 29} <– {2, 0, ∗, ∗} {30 31}, {32 33}, {34 35} <– {2, 1, ∗, ∗}

Output Matrix{2, 3, 2, 3}: { 0 2 4}, { 1 3 5} <– {0, 0, ∗, ∗} {12 14 16}, {13 15 17} <– {0, 1, ∗, ∗} {24 26 28}, {25 27 29} <- {0, 2, \*, \*} { 6 8 10}, { 7 9 11} <- {1, 0, \*, \*} {18 20 22}, {19 21 23} <- {1, 1, \*, \*} {30 32 34}, {31  $33\,35$ } <- {1, 2, \*, \*}

Returns

True on success, false on failure.

[Deprecated](#page-46-1) Deprecated in TensorRT 8.0.

#### **Warning**

<span id="page-116-0"></span>This file will be removed in TensorRT 10.0.

#### 8.7.1.3 transposeSubBuffers()

```
TRT DEPRECATED bool nvinfer1::utils::transposeSubBuffers (
            void ∗ input,
            DataType type,
            int32 t num,
            int32 t height,
             int32 t width ) [noexcept]
```
Transpose num sub-buffers of height ∗ width.

Parameters

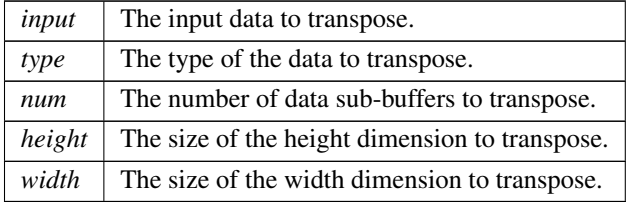

Returns

True on success, false on failure.

#### [Deprecated](#page-46-2) Deprecated in TensorRT 8.0.

**Warning** 

This file will be removed in TensorRT 10.0.

## 8.8 nvonnxparser Namespace Reference

The TensorRT ONNX parser API namespace.

#### Classes

• class [IOnnxConfig](#page-424-0)

*Configuration Manager Class.*

• class [IParser](#page-442-0)

*an object for parsing ONNX models into a TensorRT network definition*

• class [IParserError](#page-446-0)

*an object containing information about an error*

### Enumerations

```
ErrorCode : int {
 kSUCCESS = 0 , kINTERNAL ERROR = 1 , kMEM ALLOC FAILED = 2 , kMODEL DESERIALIZE FAILED
 = 3,
 kINVALID_VALUE = 4, kINVALID_GRAPH = 5, kINVALID_NODE = 6, kUNSUPPORTED_GRAPH = 7,
 kUNSUPPORTED_NODE = 8 }
```
*the type of parser error*

## Functions

- [IOnnxConfig](#page-424-0) ∗ [createONNXConfig](#page-118-0) ()
- template  $lt$ typename T  $>$  $int32_t$  [EnumMax](#page-118-1) ()
- template  $\langle \rangle$  int32\_t [EnumMax](#page-118-2) $\langle$  ErrorCode  $\rangle$  ()

### 8.8.1 Detailed Description

The TensorRT ONNX parser API namespace.

### <span id="page-117-0"></span>8.8.2 Enumeration Type Documentation

### 8.8.2.1 ErrorCode

enum class nvonnxparser:: ErrorCode : int [strong]

the type of parser error

Enumerator

<span id="page-117-9"></span><span id="page-117-8"></span><span id="page-117-7"></span><span id="page-117-6"></span><span id="page-117-5"></span><span id="page-117-4"></span><span id="page-117-3"></span><span id="page-117-2"></span><span id="page-117-1"></span>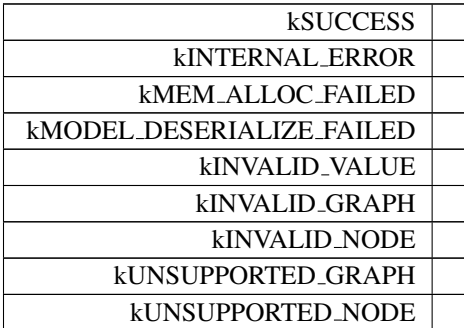

#### <span id="page-118-0"></span>8.8.3 Function Documentation

#### 8.8.3.1 createONNXConfig()

```
IOnnxConfig ∗ nvonnxparser::createONNXConfig ( )
```
#### 8.8.3.2 EnumMax()

```
template<typename T >
int32 t nvonnxparser::EnumMax ( ) [inline]
```
#### 8.8.3.3 EnumMax< ErrorCode >()

```
template<>
int32 t nvonnxparser::EnumMax< ErrorCode > ( ) [inline]
```
## 8.9 nvuffparser Namespace Reference

The TensorRT UFF parser API namespace.

#### **Classes**

- struct [FieldCollection](#page-145-1)
- class [FieldMap](#page-146-0)

*An array of field params used as a layer parameter for plugin layers.*

• class [IUffParser](#page-588-0)

*Class used for parsing models described using the UFF format.*

### Enumerations

- enum class [UffInputOrder](#page-119-0) : int32 t {  $kNCHW = 0$  $kNCHW = 0$ ,  $kNHWC = 1$  $kNHWC = 1$ ,  $kNC = 2$  $kNC = 2$  }
	- *The different possible supported input order.*
- enum class [FieldType](#page-119-4) : int32<sub>-t</sub> {  $kFLOAT = 0$  $kFLOAT = 0$ ,  $kINT32 = 1$  $kINT32 = 1$ ,  $kCHAR = 2$  $kCHAR = 2$ ,  $kDIMS = 4$  $kDIMS = 4$ ,  $kDATATYPE = 5$  $kDATATYPE = 5$ ,  $kUNKNOWLEDN = 6$ }

*The possible field types for custom layer.*

### Functions

- [IUffParser](#page-588-0) ∗ [createUffParser](#page-120-0) () noexcept *Creates a [IUffParser](#page-588-0) object.*
- void [shutdownProtobufLibrary](#page-120-1) (void) noexcept *Shuts down protocol buffers library.*

### 8.9.1 Detailed Description

The TensorRT UFF parser API namespace.

### <span id="page-119-4"></span>8.9.2 Enumeration Type Documentation

### 8.9.2.1 FieldType

enum class [nvuffparser::FieldType](#page-119-4) : int32\_t [strong]

The possible field types for custom layer.

Enumerator

<span id="page-119-10"></span><span id="page-119-9"></span><span id="page-119-8"></span><span id="page-119-7"></span><span id="page-119-6"></span><span id="page-119-5"></span>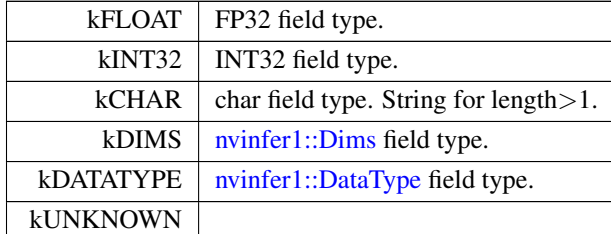

#### <span id="page-119-0"></span>8.9.2.2 UffInputOrder

enum class nvuffparser:: UffInputOrder : int32.t [strong]

The different possible supported input order.

Enumerator

<span id="page-119-3"></span><span id="page-119-2"></span><span id="page-119-1"></span>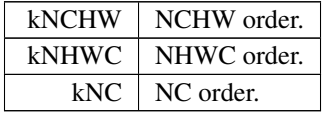

### <span id="page-120-0"></span>8.9.3 Function Documentation

### 8.9.3.1 createUffParser()

[IUffParser](#page-588-0) ∗ nvuffparser::createUffParser ( ) [noexcept]

Creates a [IUffParser](#page-588-0) object.

Returns

A pointer to the [IUffParser](#page-588-0) object is returned.

See also

[nvuffparser::IUffParser](#page-588-0)

<span id="page-120-1"></span>[Deprecated](#page-47-0) [IUffParser](#page-588-0) will be removed in TensorRT 9.0. Plan to migrate your workflow to use [nvonnxparser::IParser](#page-442-0) for deployment.

#### 8.9.3.2 shutdownProtobufLibrary()

```
void nvuffparser::shutdownProtobufLibrary (
            void ) [noexcept]
```
Shuts down protocol buffers library.

Note

No part of the protocol buffers library can be used after this function is called.

# Chapter 9

# Class Documentation

## <span id="page-121-0"></span>9.1 nvinfer1::plugin::DetectionOutputParameters Struct Reference

The DetectionOutput plugin layer generates the detection output based on location and confidence predictions by doing non maximum suppression. This plugin first decodes the bounding boxes based on the anchors generated. It then performs non max suppression on the decoded bounding boxes. [DetectionOutputParameters](#page-121-0) defines a set of parameters for creating the DetectionOutput plugin layer. It contains:

#include <NvInferPluginUtils.h>

### Public Attributes

- bool [shareLocation](#page-123-0)
- bool [varianceEncodedInTarget](#page-124-0)
- int32\_t [backgroundLabelId](#page-122-0)
- int32\_t [numClasses](#page-123-1)
- $\cdot$  int32\_t top $K$
- int32<sub>t [keepTopK](#page-123-2)</sub>
- float [confidenceThreshold](#page-122-1)
- float [nmsThreshold](#page-123-3)
- [CodeTypeSSD](#page-111-0) [codeType](#page-122-2)
- int32\_t [inputOrder](#page-123-4) [3]
- bool [confSigmoid](#page-122-3)
- bool [isNormalized](#page-123-5)
- bool [isBatchAgnostic](#page-123-6) {true}

### 9.1.1 Detailed Description

The DetectionOutput plugin layer generates the detection output based on location and confidence predictions by doing non maximum suppression. This plugin first decodes the bounding boxes based on the anchors generated. It then performs non max suppression on the decoded bounding boxes. [DetectionOutputParameters](#page-121-0) defines a set of parameters for creating the DetectionOutput plugin layer. It contains:

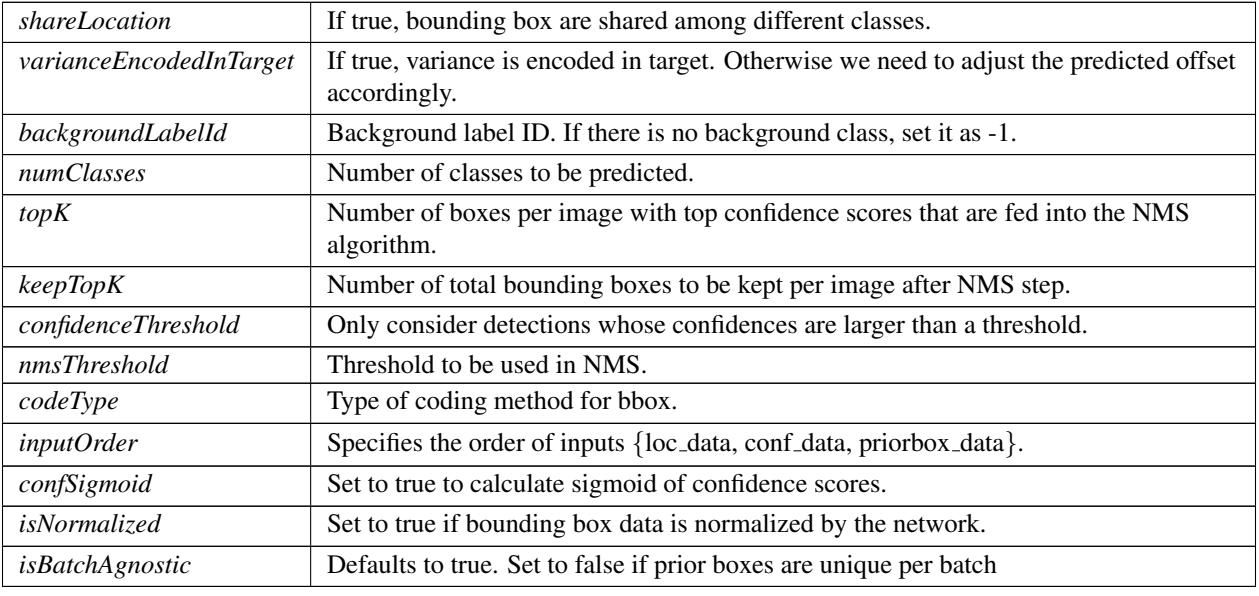

Parameters

### <span id="page-122-0"></span>9.1.2 Member Data Documentation

### 9.1.2.1 backgroundLabelId

<span id="page-122-2"></span>int32 t nvinfer1::plugin::DetectionOutputParameters::backgroundLabelId

### 9.1.2.2 codeType

<span id="page-122-1"></span>[CodeTypeSSD](#page-111-0) nvinfer1::plugin::DetectionOutputParameters::codeType

### 9.1.2.3 confidenceThreshold

<span id="page-122-3"></span>float nvinfer1::plugin::DetectionOutputParameters::confidenceThreshold

#### 9.1.2.4 confSigmoid

<span id="page-123-4"></span>bool nvinfer1::plugin::DetectionOutputParameters::confSigmoid

#### 9.1.2.5 inputOrder

<span id="page-123-6"></span>int32 t nvinfer1::plugin::DetectionOutputParameters::inputOrder[3]

#### 9.1.2.6 isBatchAgnostic

<span id="page-123-5"></span>bool nvinfer1::plugin::DetectionOutputParameters::isBatchAgnostic {true}

#### 9.1.2.7 isNormalized

<span id="page-123-2"></span>bool nvinfer1::plugin::DetectionOutputParameters::isNormalized

#### 9.1.2.8 keepTopK

<span id="page-123-3"></span>int32 t nvinfer1::plugin::DetectionOutputParameters::keepTopK

#### 9.1.2.9 nmsThreshold

<span id="page-123-1"></span>float nvinfer1::plugin::DetectionOutputParameters::nmsThreshold

### 9.1.2.10 numClasses

<span id="page-123-0"></span>int32 t nvinfer1::plugin::DetectionOutputParameters::numClasses

### 9.1.2.11 shareLocation

<span id="page-124-1"></span>bool nvinfer1::plugin::DetectionOutputParameters::shareLocation

#### 9.1.2.12 topK

<span id="page-124-0"></span>int32 t nvinfer1::plugin::DetectionOutputParameters::topK

#### 9.1.2.13 varianceEncodedInTarget

bool nvinfer1::plugin::DetectionOutputParameters::varianceEncodedInTarget

The documentation for this struct was generated from the following file:

<span id="page-124-3"></span>• [NvInferPluginUtils.h](#page-674-0)

## 9.2 Dims Class Reference

Structure to define the dimensions of a tensor.

```
#include <NvInferRuntimeCommon.h>
```
### 9.2.1 Detailed Description

Structure to define the dimensions of a tensor.

TensorRT can also return an invalid dims structure. This structure is represented by nbDims  $== -1$  and  $d[i] == 0$  for all d.

TensorRT can also return an "unknown rank" dims structure. This structure is represented by nbDims == -1 and d[i]  $== -1$  for all d.

The documentation for this class was generated from the following file:

<span id="page-124-2"></span>• [NvInferRuntimeCommon.h](#page-693-0)

## 9.3 nvinfer1::Dims2 Class Reference

Descriptor for two-dimensional data.

#include <NvInferLegacyDims.h>

Inheritance diagram for nvinfer1::Dims2:

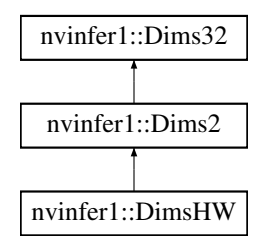

### Public Member Functions

 $\cdot$  [Dims2](#page-125-0) ()

*Construct an empty [Dims2](#page-124-2) object.*

• [Dims2](#page-125-1) (int32\_t d0, int32\_t d1) *Construct a [Dims2](#page-124-2) from 2 elements.*

### Additional Inherited Members

### 9.3.1 Detailed Description

Descriptor for two-dimensional data.

#### <span id="page-125-0"></span>9.3.2 Constructor & Destructor Documentation

#### 9.3.2.1 Dims2() **[1/2]**

nvinfer1::Dims2::Dims2 ( ) [inline]

<span id="page-125-1"></span>Construct an empty [Dims2](#page-124-2) object.

#### 9.3.2.2 Dims2() **[2/2]**

nvinfer1::Dims2::Dims2 ( int32\_t  $d0$ , int32 t d1 ) [inline]

Construct a [Dims2](#page-124-2) from 2 elements.

Parameters

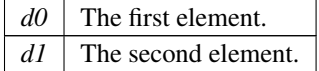

The documentation for this class was generated from the following file:

<span id="page-126-1"></span>• [NvInferLegacyDims.h](#page-666-0)

## 9.4 nvinfer1::Dims3 Class Reference

Descriptor for three-dimensional data.

#include <NvInferLegacyDims.h>

Inheritance diagram for nvinfer1::Dims3:

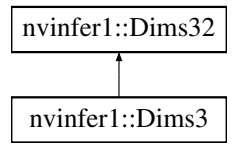

### Public Member Functions

• [Dims3](#page-126-0) ()

*Construct an empty [Dims3](#page-126-1) object.*

• [Dims3](#page-127-0) (int32\_t d0, int32\_t d1, int32\_t d2) *Construct a [Dims3](#page-126-1) from 3 elements.*

### Additional Inherited Members

### 9.4.1 Detailed Description

Descriptor for three-dimensional data.

## <span id="page-126-0"></span>9.4.2 Constructor & Destructor Documentation

#### 9.4.2.1 Dims3() **[1/2]**

nvinfer1::Dims3::Dims3 ( ) [inline]

<span id="page-127-0"></span>Construct an empty [Dims3](#page-126-1) object.

#### 9.4.2.2 Dims3() **[2/2]**

```
nvinfer1::Dims3::Dims3 (
            int32_t d0,
            int32_t dl,
             int32 t d2 ) [inline]
```
#### Construct a [Dims3](#page-126-1) from 3 elements.

Parameters

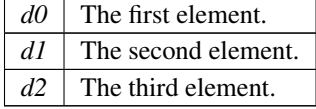

The documentation for this class was generated from the following file:

• [NvInferLegacyDims.h](#page-666-0)

## 9.5 nvinfer1::Dims32 Class Reference

#include <NvInferRuntimeCommon.h>

Inheritance diagram for nvinfer1::Dims32:

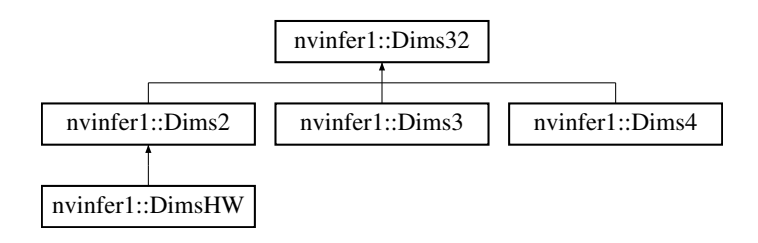

### Public Attributes

- int32\_t [nbDims](#page-128-0)
- *The rank (number of dimensions).* • int32<sub>t</sub> [d](#page-128-1) [MAX\_[DIMS\]](#page-128-2)

*The extent of each dimension.*

### Static Public Attributes

• static constexpr int32\_t MAX\_[DIMS](#page-128-2) {8} *The maximum rank (number of dimensions) supported for a tensor.*

### <span id="page-128-1"></span>9.5.1 Member Data Documentation

#### 9.5.1.1 d

```
int32 t nvinfer1::Dims32::d[MAX DIMS]
```
<span id="page-128-2"></span>The extent of each dimension.

#### 9.5.1.2 MAX DIMS

constexpr int32\_t nvinfer1::Dims32::MAX\_DIMS  ${8}$  [static], [constexpr]

<span id="page-128-0"></span>The maximum rank (number of dimensions) supported for a tensor.

#### 9.5.1.3 nbDims

int32 t nvinfer1::Dims32::nbDims

The rank (number of dimensions).

The documentation for this class was generated from the following file:

<span id="page-128-3"></span>• [NvInferRuntimeCommon.h](#page-693-0)

## 9.6 nvinfer1::Dims4 Class Reference

Descriptor for four-dimensional data.

#include <NvInferLegacyDims.h>

Inheritance diagram for nvinfer1::Dims4:

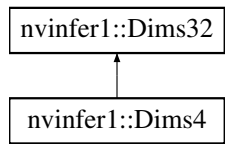

### Public Member Functions

- $\cdot$  [Dims4](#page-129-0) ()
	- *Construct an empty [Dims4](#page-128-3) object.*
- [Dims4](#page-129-1) (int32\_t d0, int32\_t d1, int32\_t d2, int32\_t d3)
	- *Construct a [Dims4](#page-128-3) from 4 elements.*

### Additional Inherited Members

### 9.6.1 Detailed Description

Descriptor for four-dimensional data.

### <span id="page-129-0"></span>9.6.2 Constructor & Destructor Documentation

#### 9.6.2.1 Dims4() **[1/2]**

nvinfer1::Dims4::Dims4 ( ) [inline]

<span id="page-129-1"></span>Construct an empty [Dims4](#page-128-3) object.

### 9.6.2.2 Dims4() **[2/2]**

```
nvinfer1::Dims4::Dims4 (
             int32_t d0,
             int 32 t dl,
             int32.t d2,
             int32_t d3 ) [inline]
```
Construct a [Dims4](#page-128-3) from 4 elements.

Parameters

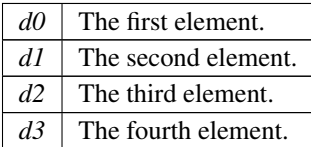

The documentation for this class was generated from the following file:

• [NvInferLegacyDims.h](#page-666-0)

## 9.7 nvinfer1::DimsExprs Class Reference

#include <NvInferRuntime.h>

### Public Attributes

- int32\_t [nbDims](#page-130-0)
	- *The number of dimensions.*
- [IDimensionExpr](#page-269-0) const ∗ [d](#page-130-1) [\[Dims::MAX](#page-128-2) DIMS]
	- *The extent of each dimension.*

### 9.7.1 Detailed Description

Analog of class [Dims](#page-124-3) with expressions instead of constants for the dimensions.

### <span id="page-130-1"></span>9.7.2 Member Data Documentation

#### 9.7.2.1 d

[IDimensionExpr](#page-269-0) const∗ nvinfer1::DimsExprs::d[\[Dims::MAX](#page-128-2) DIMS]

<span id="page-130-0"></span>The extent of each dimension.

### 9.7.2.2 nbDims

int32 t nvinfer1::DimsExprs::nbDims

The number of dimensions.

The documentation for this class was generated from the following file:

<span id="page-130-2"></span>• [NvInferRuntime.h](#page-677-0)

## 9.8 nvinfer1::DimsHW Class Reference

Descriptor for two-dimensional spatial data.

#include <NvInferLegacyDims.h>

Inheritance diagram for nvinfer1::DimsHW:

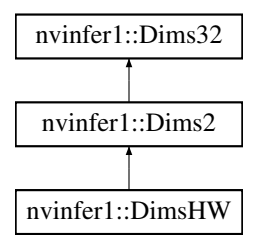

### Public Member Functions

• [DimsHW](#page-131-0)()

*Construct an empty [DimsHW](#page-130-2) object.*

• [DimsHW](#page-132-0) (int32\_t height, int32\_t width)

*Construct a [DimsHW](#page-130-2) given height and width.*

• int32\_t &  $h()$  $h()$ 

*Get the height.*

- $int32_t h()$  $int32_t h()$  $int32_t h()$  const
- *Get the height.* • int32\_t &  $w()$  $w()$

*Get the width.*

• int32\_t  $\bf{w}$  $\bf{w}$  $\bf{w}$  () const *Get the width.*

### Additional Inherited Members

### 9.8.1 Detailed Description

Descriptor for two-dimensional spatial data.

### <span id="page-131-0"></span>9.8.2 Constructor & Destructor Documentation

### 9.8.2.1 DimsHW() **[1/2]**

nvinfer1::DimsHW::DimsHW ( ) [inline]

<span id="page-132-0"></span>Construct an empty [DimsHW](#page-130-2) object.

#### 9.8.2.2 DimsHW() **[2/2]**

```
nvinfer1::DimsHW::DimsHW (
            int32 t height,
            int32 t width ) [inline]
```
Construct a [DimsHW](#page-130-2) given height and width.

Parameters

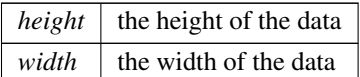

### <span id="page-132-1"></span>9.8.3 Member Function Documentation

#### 9.8.3.1 h() **[1/2]**

int32 t & nvinfer1::DimsHW::h ( ) [inline]

Get the height.

Returns

<span id="page-132-2"></span>The height.

### 9.8.3.2 h() **[2/2]**

int32 t nvinfer1::DimsHW::h ( ) const [inline]

Get the height.

Returns

<span id="page-132-3"></span>The height.

### 9.8.3.3 w() **[1/2]**

int32 t & nvinfer1::DimsHW::w ( ) [inline]

#### Get the width.

Returns

<span id="page-133-0"></span>The width.

#### 9.8.3.4 w() **[2/2]**

```
int32 t nvinfer1::DimsHW::w ( ) const [inline]
```
Get the width.

Returns

The width.

The documentation for this class was generated from the following file:

```
• NvInferLegacyDims.h
```
## 9.9 nvinfer1::DynamicPluginTensorDesc Class Reference

```
#include <NvInferRuntime.h>
```
### Public Attributes

• [PluginTensorDesc](#page-602-0) [desc](#page-134-2)

*Information required to interpret a pointer to tensor data, except that desc.dims has -1 in place of any runtime dimension.*

• [Dims](#page-74-0) [min](#page-134-3)

*Lower bounds on tensor's dimensions.*

• [Dims](#page-74-0) [max](#page-134-4)

*Upper bounds on tensor's dimensions.*

#### 9.9.1 Detailed Description

Summarizes tensors that a plugin might see for an input or output.

#### <span id="page-134-2"></span>9.9.2 Member Data Documentation

#### 9.9.2.1 desc

[PluginTensorDesc](#page-602-0) nvinfer1::DynamicPluginTensorDesc::desc

<span id="page-134-4"></span>Information required to interpret a pointer to tensor data, except that desc.dims has -1 in place of any runtime dimension.

#### 9.9.2.2 max

[Dims](#page-74-0) nvinfer1::DynamicPluginTensorDesc::max

<span id="page-134-3"></span>Upper bounds on tensor's dimensions.

#### 9.9.2.3 min

[Dims](#page-74-0) nvinfer1::DynamicPluginTensorDesc::min

Lower bounds on tensor's dimensions.

The documentation for this class was generated from the following file:

<span id="page-134-0"></span>• [NvInferRuntime.h](#page-677-0)

## 9.10 nvinfer1::impl::EnumMaxImpl< T > Struct Template Reference

Declaration of [EnumMaxImpl](#page-134-0) struct to store maximum number of elements in an enumeration type.

#### 9.10.1 Detailed Description

template<typename T> struct nvinfer1::impl::EnumMaxImpl< T >

Declaration of [EnumMaxImpl](#page-134-0) struct to store maximum number of elements in an enumeration type.

The documentation for this struct was generated from the following file:

<span id="page-134-1"></span>• [NvInferRuntimeCommon.h](#page-693-0)

## 9.11 nvinfer1::impl::EnumMaxImpl< ActivationType > Struct Reference

#include <NvInfer.h>

#### Static Public Attributes

• static constexpr int32\_t  $kVALUE = 12$  $kVALUE = 12$ 

## 9.11.1 Detailed Description

Maximum number of elements in ActivationType enum.

See also

[ActivationType](#page-75-0)

#### <span id="page-135-1"></span>9.11.2 Member Data Documentation

### 9.11.2.1 kVALUE

constexpr int32.t [nvinfer1::impl::EnumMaxImpl](#page-134-0)< [ActivationType](#page-75-0) >::kVALUE = 12 [static], [constexpr]

The documentation for this struct was generated from the following file:

<span id="page-135-0"></span>• [NvInfer.h](#page-617-0)

## 9.12 nvinfer1::impl::EnumMaxImpl< AllocatorFlag > Struct Reference

Maximum number of elements in AllocatorFlag enum.

```
#include <NvInferRuntimeCommon.h>
```
#### Static Public Attributes

• static constexpr int32\_t  $kVALUE = 1$  $kVALUE = 1$ 

*maximum number of elements in AllocatorFlag enum*

#### 9.12.1 Detailed Description

Maximum number of elements in AllocatorFlag enum.

See also

[AllocatorFlag](#page-76-0)

### <span id="page-136-1"></span>9.12.2 Member Data Documentation

#### 9.12.2.1 kVALUE

constexpr int32.t [nvinfer1::impl::EnumMaxImpl](#page-134-0)< [AllocatorFlag](#page-76-0) >::kVALUE = 1 [static], [constexpr]

maximum number of elements in AllocatorFlag enum

The documentation for this struct was generated from the following file:

<span id="page-136-0"></span>• [NvInferRuntimeCommon.h](#page-693-0)

## 9.13 nvinfer1::impl::EnumMaxImpl< DataType > Struct Reference

Maximum number of elements in DataType enum.

#include <NvInferRuntimeCommon.h>

#### Static Public Attributes

• static constexpr int32\_t  $kVALUE = 5$  $kVALUE = 5$ 

#### 9.13.1 Detailed Description

Maximum number of elements in DataType enum.

See also

**[DataType](#page-78-0)** 

### <span id="page-136-2"></span>9.13.2 Member Data Documentation

### 9.13.2.1 kVALUE

constexpr int32.t [nvinfer1::impl::EnumMaxImpl](#page-134-0)< [DataType](#page-78-0) >::kVALUE = 5 [static], [constexpr]

The documentation for this struct was generated from the following file:

<span id="page-137-0"></span>• [NvInferRuntimeCommon.h](#page-693-0)

## 9.14 nvinfer1::impl::EnumMaxImpl< ElementWiseOperation > Struct Reference

#include <NvInfer.h>

#### Static Public Attributes

• static constexpr int32\_t  $kVALUE = 14$  $kVALUE = 14$ 

### 9.14.1 Detailed Description

Maximum number of elements in ElementWiseOperation enum.

See also

[ElementWiseOperation](#page-79-0)

### <span id="page-137-2"></span>9.14.2 Member Data Documentation

#### 9.14.2.1 kVALUE

constexpr int32.t [nvinfer1::impl::EnumMaxImpl](#page-134-0)< [ElementWiseOperation](#page-79-0) >::kVALUE = 14 [static], [constexpr]

The documentation for this struct was generated from the following file:

<span id="page-137-1"></span>• [NvInfer.h](#page-617-0)

## 9.15 nvinfer1::impl::EnumMaxImpl< EngineCapability > Struct Reference

Maximum number of elements in EngineCapability enum.

#include <NvInferRuntime.h>

#### Static Public Attributes

• static constexpr int32\_t  $kVALUE = 3$  $kVALUE = 3$ 

### 9.15.1 Detailed Description

Maximum number of elements in EngineCapability enum.

See also

[EngineCapability](#page-80-0)

### <span id="page-138-1"></span>9.15.2 Member Data Documentation

#### 9.15.2.1 kVALUE

constexpr int32.t [nvinfer1::impl::EnumMaxImpl](#page-134-0)< [EngineCapability](#page-80-0) >::kVALUE = 3 [static], [constexpr]

The documentation for this struct was generated from the following file:

<span id="page-138-0"></span>• [NvInferRuntime.h](#page-677-0)

## 9.16 nvinfer1::impl::EnumMaxImpl< ErrorCode > Struct Reference

Maximum number of elements in ErrorCode enum.

#include <NvInferRuntimeCommon.h>

### Static Public Attributes

• static constexpr int32\_t  $kVALUE = 11$  $kVALUE = 11$ *Declaration of kVALUE.*

#### 9.16.1 Detailed Description

Maximum number of elements in ErrorCode enum.

See also

[ErrorCode](#page-81-0)

### <span id="page-139-1"></span>9.16.2 Member Data Documentation

#### 9.16.2.1 kVALUE

constexpr int32.t [nvinfer1::impl::EnumMaxImpl](#page-134-0)< [ErrorCode](#page-81-0) >::kVALUE = 11 [static], [constexpr]

#### Declaration of kVALUE.

The documentation for this struct was generated from the following file:

<span id="page-139-0"></span>• [NvInferRuntimeCommon.h](#page-693-0)

## 9.17 nvinfer1::impl::EnumMaxImpl< ILogger::Severity > Struct Reference

Maximum number of elements in [ILogger::Severity](#page-364-0) enum.

#include <NvInferRuntimeCommon.h>

#### Static Public Attributes

• static constexpr int32\_t  $kVALUE = 5$  $kVALUE = 5$ *Declaration of kVALUE that represents maximum number of elements in [ILogger::Severity](#page-364-0) enum.*

### 9.17.1 Detailed Description

Maximum number of elements in [ILogger::Severity](#page-364-0) enum.

See also

[ILogger::Severity](#page-364-0)

### <span id="page-140-2"></span>9.17.2 Member Data Documentation

#### 9.17.2.1 kVALUE

constexpr int32.t [nvinfer1::impl::EnumMaxImpl](#page-134-0)< [ILogger::Severity](#page-364-0) >::kVALUE = 5 [static], [constexpr]

Declaration of kVALUE that represents maximum number of elements in [ILogger::Severity](#page-364-0) enum.

The documentation for this struct was generated from the following file:

<span id="page-140-0"></span>• [NvInferRuntimeCommon.h](#page-693-0)

## 9.18 nvinfer1::impl::EnumMaxImpl< PaddingMode > Struct Reference

#include <NvInfer.h>

### Static Public Attributes

• static constexpr int32\_t [kVALUE](#page-140-3) =  $6$ 

### 9.18.1 Detailed Description

Maximum number of elements in PaddingMode enum.

See also

[PaddingMode](#page-87-0)

### <span id="page-140-3"></span>9.18.2 Member Data Documentation

#### 9.18.2.1 kVALUE

constexpr int32.t [nvinfer1::impl::EnumMaxImpl](#page-134-0)< [PaddingMode](#page-87-0) >::kVALUE = 6 [static], [constexpr]

The documentation for this struct was generated from the following file:

<span id="page-140-1"></span>• [NvInfer.h](#page-617-0)

## 9.19 nvinfer1::impl::EnumMaxImpl< PoolingType > Struct Reference

#include <NvInfer.h>

### Static Public Attributes

• static constexpr int32\_t  $kVALUE = 3$  $kVALUE = 3$ 

#### 9.19.1 Detailed Description

Maximum number of elements in PoolingType enum.

See also

[PoolingType](#page-91-0)

### <span id="page-141-1"></span>9.19.2 Member Data Documentation

#### 9.19.2.1 kVALUE

constexpr int32.t [nvinfer1::impl::EnumMaxImpl](#page-134-0)< [PoolingType](#page-91-0) >::kVALUE = 3 [static], [constexpr]

The documentation for this struct was generated from the following file:

<span id="page-141-0"></span>• [NvInfer.h](#page-617-0)

## 9.20 nvinfer1::impl::EnumMaxImpl< ResizeCoordinateTransformation > Struct Reference

#include <NvInfer.h>

### Static Public Attributes

• static constexpr int32\_t  $kVALUE = 3$  $kVALUE = 3$ 

### 9.20.1 Detailed Description

Maximum number of elements in ResizeCoordinateTransformation enum.

See also

[ResizeCoordinateTransformation](#page-92-0)

### <span id="page-142-1"></span>9.20.2 Member Data Documentation

#### 9.20.2.1 kVALUE

constexpr int32 t [nvinfer1::impl::EnumMaxImpl](#page-134-0)< [ResizeCoordinateTransformation](#page-92-0) >::kVALUE = 3 [static], [constexpr]

The documentation for this struct was generated from the following file:

<span id="page-142-0"></span>• [NvInfer.h](#page-617-0)

## 9.21 nvinfer1::impl::EnumMaxImpl< ResizeMode > Struct Reference

#include <NvInfer.h>

### Static Public Attributes

• static constexpr int32\_t  $kVALUE = 2$  $kVALUE = 2$ 

### 9.21.1 Detailed Description

Maximum number of elements in ResizeMode enum.

See also

[ResizeMode](#page-93-0)

### <span id="page-142-2"></span>9.21.2 Member Data Documentation

### 9.21.2.1 kVALUE

constexpr int32.t [nvinfer1::impl::EnumMaxImpl](#page-134-0)< [ResizeMode](#page-93-0) >::kVALUE = 2 [static], [constexpr] The documentation for this struct was generated from the following file:

<span id="page-143-0"></span>• [NvInfer.h](#page-617-0)

## 9.22 nvinfer1::impl::EnumMaxImpl< ResizeRoundMode > Struct Reference

#include <NvInfer.h>

#### Static Public Attributes

• static constexpr int32\_t [kVALUE](#page-143-2) =  $4$ 

#### 9.22.1 Detailed Description

Maximum number of elements in ResizeRoundMode enum.

See also

[ResizeRoundMode](#page-93-1)

#### <span id="page-143-2"></span>9.22.2 Member Data Documentation

#### 9.22.2.1 kVALUE

constexpr int32.t [nvinfer1::impl::EnumMaxImpl](#page-134-0)< [ResizeRoundMode](#page-93-1) >::kVALUE = 4 [static], [constexpr]

The documentation for this struct was generated from the following file:

<span id="page-143-1"></span>• [NvInfer.h](#page-617-0)

## 9.23 nvinfer1::impl::EnumMaxImpl< ResizeSelector > Struct Reference

#include <NvInfer.h>
# Static Public Attributes

• static constexpr int32\_t  $kVALUE = 2$  $kVALUE = 2$ 

# 9.23.1 Detailed Description

Maximum number of elements in ResizeSelector enum.

See also

**[ResizeSelector](#page-94-0)** 

# <span id="page-144-0"></span>9.23.2 Member Data Documentation

# 9.23.2.1 kVALUE

constexpr int32.t [nvinfer1::impl::EnumMaxImpl](#page-134-0)< [ResizeSelector](#page-94-0) >::kVALUE = 2 [static], [constexpr]

The documentation for this struct was generated from the following file:

• [NvInfer.h](#page-617-0)

# 9.24 nvinfer1::impl::EnumMaxImpl< TensorFormat > Struct Reference

Maximum number of elements in TensorFormat enum.

```
#include <NvInferRuntimeCommon.h>
```
# Static Public Attributes

• static constexpr int32\_t  $kVALUE = 12$  $kVALUE = 12$ *Declaration of kVALUE that represents maximum number of elements in TensorFormat enum.*

# 9.24.1 Detailed Description

Maximum number of elements in TensorFormat enum.

See also

**[TensorFormat](#page-98-0)** 

## <span id="page-145-0"></span>9.24.2 Member Data Documentation

## 9.24.2.1 kVALUE

constexpr int32 t [nvinfer1::impl::EnumMaxImpl](#page-134-0)< [TensorFormat](#page-98-0) >::kVALUE = 12 [static], [constexpr] Declaration of kVALUE that represents maximum number of elements in TensorFormat enum. The documentation for this struct was generated from the following file:

• [NvInferRuntimeCommon.h](#page-693-0)

# 9.25 nvinfer1::impl::EnumMaxImpl< TensorLocation > Struct Reference

Maximum number of elements in TensorLocation enum.

```
#include <NvInferRuntime.h>
```
## Static Public Attributes

• static constexpr int32  $\pm$  [kVALUE](#page-145-1) = 2

# 9.25.1 Detailed Description

Maximum number of elements in TensorLocation enum.

See also

**[TensorLocation](#page-100-0)** 

# <span id="page-145-1"></span>9.25.2 Member Data Documentation

### 9.25.2.1 kVALUE

constexpr int32.t [nvinfer1::impl::EnumMaxImpl](#page-134-0)< [TensorLocation](#page-100-0) >::kVALUE = 2 [static], [constexpr]

The documentation for this struct was generated from the following file:

• [NvInferRuntime.h](#page-677-0)

# 9.26 nvuffparser::FieldCollection Struct Reference

#include <NvUffParser.h>

# Public Attributes

- int32\_t [nbFields](#page-146-0)
- [FieldMap](#page-146-1) const ∗ [fields](#page-146-2)

# <span id="page-146-2"></span>9.26.1 Member Data Documentation

#### 9.26.1.1 fields

<span id="page-146-0"></span>[FieldMap](#page-146-1) const∗ nvuffparser::FieldCollection::fields

#### 9.26.1.2 nbFields

```
int32 t nvuffparser::FieldCollection::nbFields
```
The documentation for this struct was generated from the following file:

<span id="page-146-1"></span>• [NvUffParser.h](#page-712-0)

# 9.27 nvuffparser::FieldMap Class Reference

An array of field params used as a layer parameter for plugin layers.

```
#include <NvUffParser.h>
```
# Public Member Functions

• [FieldMap](#page-147-0) (char const \*[name,](#page-147-1) void const \*[data,](#page-147-2) const [FieldType](#page-119-0) [type,](#page-147-3) int32\_t [length=](#page-147-4)1)

# Public Attributes

- char const ∗ [name](#page-147-1)
- void const ∗ [data](#page-147-2)
- [FieldType](#page-119-0) [type](#page-147-3) = [FieldType::kUNKNOWN](#page-119-1)
- $\cdot$  int32\_t [length](#page-147-4) = 1

## 9.27.1 Detailed Description

An array of field params used as a layer parameter for plugin layers.

The node fields are passed by the parser to the API through the plugin constructor. The implementation of the plugin should parse the contents of the fieldMap as part of the plugin constructor

## <span id="page-147-0"></span>9.27.2 Constructor & Destructor Documentation

## 9.27.2.1 FieldMap()

```
nvuffparser::FieldMap::FieldMap (
            char const * name,
             void const ∗ data,
             const FieldType type,
             int32_t length = 1)
```
# <span id="page-147-2"></span>9.27.3 Member Data Documentation

#### 9.27.3.1 data

<span id="page-147-4"></span>void const∗ nvuffparser::FieldMap::data

## 9.27.3.2 length

```
int32 t nvuffparser::FieldMap::length = 1
```
### 9.27.3.3 name

<span id="page-147-3"></span>char const∗ nvuffparser::FieldMap::name

# 9.27.3.4 type

[FieldType](#page-119-0) nvuffparser::FieldMap::type = [FieldType::kUNKNOWN](#page-119-1)

The documentation for this class was generated from the following file:

• [NvUffParser.h](#page-712-0)

# 9.28 nvinfer1::safe::FloatingPointErrorInformation Struct Reference

Space to record information about floating point runtime errors.

```
#include <NvInferSafeRuntime.h>
```
# Public Attributes

• int32\_t [nbNanErrors](#page-148-0)

*Total count of errors relating to NAN values (0 if none)*

• int32\_t [nbInfErrors](#page-148-1) *Total count of errors relating to INF values (0 if none)*

# 9.28.1 Detailed Description

Space to record information about floating point runtime errors.

NAN errors occur when NAN values are stored in an INT8 quantized datatype. INF errors occur when +-INF values are stored in an INT8 quantized datatype.

# <span id="page-148-1"></span>9.28.2 Member Data Documentation

## 9.28.2.1 nbInfErrors

int32 t nvinfer1::safe::FloatingPointErrorInformation::nbInfErrors

<span id="page-148-0"></span>Total count of errors relating to INF values (0 if none)

## 9.28.2.2 nbNanErrors

int32 t nvinfer1::safe::FloatingPointErrorInformation::nbNanErrors

Total count of errors relating to NAN values (0 if none)

The documentation for this struct was generated from the following file:

<span id="page-149-0"></span>• [NvInferSafeRuntime.h](#page-704-0)

# 9.29 nvinfer1::plugin::GridAnchorParameters Struct Reference

The Anchor Generator plugin layer generates the prior boxes of designated sizes and aspect ratios across all dimensions (H x W). [GridAnchorParameters](#page-149-0) defines a set of parameters for creating the plugin layer for all feature maps. It contains:

#include <NvInferPluginUtils.h>

# Public Attributes

- float [minSize](#page-150-0)
- float [maxSize](#page-150-1)
- float ∗ [aspectRatios](#page-150-2)
- int32\_t [numAspectRatios](#page-150-3)
- $\cdot$  int32\_t [H](#page-150-4)
- $int32_t W$  $int32_t W$
- float [variance](#page-150-6) [4]

# 9.29.1 Detailed Description

The Anchor Generator plugin layer generates the prior boxes of designated sizes and aspect ratios across all dimensions (H x W). [GridAnchorParameters](#page-149-0) defines a set of parameters for creating the plugin layer for all feature maps. It contains:

Parameters

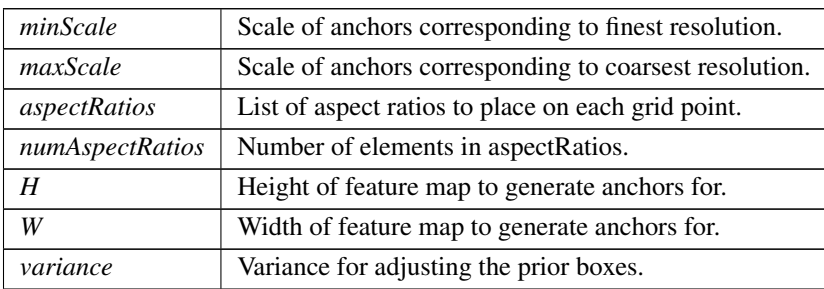

# <span id="page-150-2"></span>9.29.2 Member Data Documentation

#### 9.29.2.1 aspectRatios

<span id="page-150-4"></span>float∗ nvinfer1::plugin::GridAnchorParameters::aspectRatios

## 9.29.2.2 H

<span id="page-150-1"></span>int32 t nvinfer1::plugin::GridAnchorParameters::H

#### 9.29.2.3 maxSize

<span id="page-150-0"></span>float nvinfer1::plugin::GridAnchorParameters::maxSize

#### 9.29.2.4 minSize

<span id="page-150-3"></span>float nvinfer1::plugin::GridAnchorParameters::minSize

#### 9.29.2.5 numAspectRatios

<span id="page-150-6"></span>int32 t nvinfer1::plugin::GridAnchorParameters::numAspectRatios

### 9.29.2.6 variance

<span id="page-150-5"></span>float nvinfer1::plugin::GridAnchorParameters::variance[4]

## 9.29.2.7 W

int32 t nvinfer1::plugin::GridAnchorParameters::W

The documentation for this struct was generated from the following file:

• [NvInferPluginUtils.h](#page-674-0)

# 9.30 nvinfer1::IActivationLayer Class Reference

An Activation layer in a network definition.

#include <NvInfer.h>

Inheritance diagram for nvinfer1::IActivationLayer:

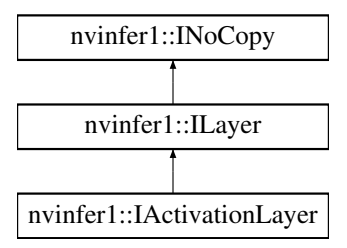

## Public Member Functions

- void [setActivationType](#page-153-0) [\(ActivationType](#page-75-0) type) noexcept *Set the type of activation to be performed.*
- [ActivationType](#page-75-0) [getActivationType](#page-152-0) () const noexcept *Get the type of activation to be performed.*
- void [setAlpha](#page-153-1) (float alpha) noexcept
	- *Set the alpha parameter (must be finite).*
- void [setBeta](#page-154-0) (float beta) noexcept
	- *Set the beta parameter (must be finite).*
- float [getAlpha](#page-152-1) () const noexcept *Get the alpha parameter.*
- float [getBeta](#page-153-2) () const noexcept *Get the beta parameter.*

# Protected Member Functions

• virtual ∼[IActivationLayer](#page-152-2) () noexcept=default

# Protected Attributes

• apiv::VActivationLayer ∗ [mImpl](#page-154-1)

# 9.30.1 Detailed Description

An Activation layer in a network definition.

This layer applies a per-element activation function to its input.

The output has the same shape as the input.

The input is a shape tensor if the output is a shape tensor.

Warning

Do not inherit from this class, as doing so will break forward-compatibility of the API and ABI.

# <span id="page-152-2"></span>9.30.2 Constructor & Destructor Documentation

## 9.30.2.1 ∼IActivationLayer()

```
virtual nvinfer1::IActivationLayer::∼IActivationLayer ( ) [protected], [virtual], [default],
[noexcept]
```
# <span id="page-152-0"></span>9.30.3 Member Function Documentation

### 9.30.3.1 getActivationType()

[ActivationType](#page-75-0) nvinfer1::IActivationLayer::getActivationType ( ) const [inline], [noexcept]

Get the type of activation to be performed.

See also

<span id="page-152-1"></span>[setActivationType\(\),](#page-153-0) [ActivationType](#page-75-0)

## 9.30.3.2 getAlpha()

float nvinfer1::IActivationLayer::getAlpha ( ) const [inline], [noexcept]

Get the alpha parameter.

See also

<span id="page-153-2"></span>[getBeta\(\),](#page-153-2) [setAlpha\(\)](#page-153-1)

9.30.3.3 getBeta()

float nvinfer1::IActivationLayer::getBeta ( ) const [inline], [noexcept]

Get the beta parameter.

See also

<span id="page-153-0"></span>[getAlpha\(\),](#page-152-1) [setBeta\(\)](#page-154-0)

### 9.30.3.4 setActivationType()

```
void nvinfer1::IActivationLayer::setActivationType (
            ActivationType type ) [inline], [noexcept]
```
Set the type of activation to be performed.

On the DLA, the valid activation types are kRELU, kSIGMOID, kTANH, and kCLIP.

See also

<span id="page-153-1"></span>[getActivationType\(\),](#page-152-0) [ActivationType](#page-75-0)

## 9.30.3.5 setAlpha()

```
void nvinfer1::IActivationLayer::setAlpha (
            float alpha ) [inline], [noexcept]
```
Set the alpha parameter (must be finite).

This parameter is used by the following activations: LeakyRelu, Elu, Selu, Softplus, Clip, HardSigmoid, ScaledTanh, ThresholdedRelu.

It is ignored by the other activations.

See also

<span id="page-154-0"></span>[getAlpha\(\),](#page-152-1) [setBeta\(\)](#page-154-0)

# 9.30.3.6 setBeta()

```
void nvinfer1::IActivationLayer::setBeta (
            float beta ) [inline], [noexcept]
```
Set the beta parameter (must be finite).

This parameter is used by the following activations: Selu, Softplus, Clip, HardSigmoid, ScaledTanh.

It is ignored by the other activations.

See also

[getBeta\(\),](#page-153-2) [setAlpha\(\)](#page-153-1)

# <span id="page-154-1"></span>9.30.4 Member Data Documentation

## 9.30.4.1 mImpl

apiv::VActivationLayer∗ nvinfer1::IActivationLayer::mImpl [protected]

The documentation for this class was generated from the following file:

<span id="page-154-2"></span>• [NvInfer.h](#page-617-0)

# 9.31 nvinfer1::IAlgorithm Class Reference

Describes a variation of execution of a layer. An algorithm is represented by [IAlgorithmVariant](#page-164-0) and the [IAlgorithmIOInfo](#page-160-0) for each of its inputs and outputs. An algorithm can be selected or reproduced using Algorithm←- Selector::selectAlgorithms().".

#include <NvInfer.h>

Inheritance diagram for nvinfer1::IAlgorithm:

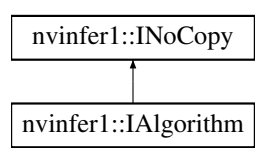

#### Public Member Functions

- TRT [DEPRECATED](#page-696-0) [IAlgorithmIOInfo](#page-160-0) const & [getAlgorithmIOInfo](#page-156-0) (int32 t index) const noexcept *Returns the format of an Algorithm input or output. Algorithm inputs are incrementally numbered first, followed by algorithm outputs.*
- [IAlgorithmVariant](#page-164-0) const & [getAlgorithmVariant](#page-157-0) () const noexcept

*Returns the algorithm variant.*

• float [getTimingMSec](#page-157-1) () const noexcept

*The time in milliseconds to execute the algorithm.*

• std::size\_t [getWorkspaceSize](#page-157-2) () const noexcept

*The size of the GPU temporary memory in bytes which the algorithm uses at execution time.*

• [IAlgorithmIOInfo](#page-160-0) const ∗ [getAlgorithmIOInfoByIndex](#page-156-1) (int32 t index) const noexcept

*Returns the format of an Algorithm input or output. Algorithm inputs are incrementally numbered first, followed by algorithm outputs.*

# Protected Member Functions

• virtual ∼[IAlgorithm](#page-156-2) () noexcept=default

### Protected Attributes

• apiv::VAlgorithm ∗ [mImpl](#page-157-3)

## 9.31.1 Detailed Description

Describes a variation of execution of a layer. An algorithm is represented by [IAlgorithmVariant](#page-164-0) and the [IAlgorithmIOInfo](#page-160-0) for each of its inputs and outputs. An algorithm can be selected or reproduced using Algorithm<sup>←</sup>- Selector::selectAlgorithms().".

See also

[IAlgorithmIOInfo,](#page-160-0) [IAlgorithmVariant,](#page-164-0) [IAlgorithmSelector::selectAlgorithms\(\)](#page-163-0)

Warning

Do not inherit from this class, as doing so will break forward-compatibility of the API and ABI.

# <span id="page-156-2"></span>9.31.2 Constructor & Destructor Documentation

#### 9.31.2.1 ∼IAlgorithm()

virtual nvinfer1::IAlgorithm::∼IAlgorithm ( ) [protected], [virtual], [default], [noexcept]

# <span id="page-156-0"></span>9.31.3 Member Function Documentation

#### 9.31.3.1 getAlgorithmIOInfo()

```
TRT DEPRECATED IAlgorithmIOInfo const & nvinfer1::IAlgorithm::getAlgorithmIOInfo (
            int32 t index ) const [inline], [noexcept]
```
Returns the format of an Algorithm input or output. Algorithm inputs are incrementally numbered first, followed by algorithm outputs.

Parameters

```
index Index of the input or output of the algorithm. Incremental numbers assigned to indices of inputs and the
        outputs.
```
Returns

a reference to [IAlgorithmIOInfo](#page-160-0) specified by index or the first algorithm if index is out of range.

<span id="page-156-1"></span>[Deprecated](#page-43-0) Use [IAlgorithm::getAlgorithmIOInfoByIndex](#page-156-1) instead. Deprecated in TensorRT 8.0

## 9.31.3.2 getAlgorithmIOInfoByIndex()

```
IAlgorithmIOInfo const ∗ nvinfer1::IAlgorithm::getAlgorithmIOInfoByIndex (
            int32 t index ) const [inline], [noexcept]
```
Returns the format of an Algorithm input or output. Algorithm inputs are incrementally numbered first, followed by algorithm outputs.

#### Parameters

*index* Index of the input or output of the algorithm. Incremental numbers assigned to indices of inputs and the outputs.

#### Returns

<span id="page-157-0"></span>a pointer to a [IAlgorithmIOInfo](#page-160-0) interface or nullptr if index is out of range.

#### 9.31.3.3 getAlgorithmVariant()

<span id="page-157-1"></span>[IAlgorithmVariant](#page-164-0) const & nvinfer1::IAlgorithm::getAlgorithmVariant ( ) const [inline], [noexcept] Returns the algorithm variant.

#### 9.31.3.4 getTimingMSec()

float nvinfer1::IAlgorithm::getTimingMSec ( ) const [inline], [noexcept]

<span id="page-157-2"></span>The time in milliseconds to execute the algorithm.

#### 9.31.3.5 getWorkspaceSize()

std::size t nvinfer1::IAlgorithm::getWorkspaceSize ( ) const [inline], [noexcept]

The size of the GPU temporary memory in bytes which the algorithm uses at execution time.

# <span id="page-157-3"></span>9.31.4 Member Data Documentation

#### 9.31.4.1 mImpl

apiv::VAlgorithm∗ nvinfer1::IAlgorithm::mImpl [protected]

The documentation for this class was generated from the following file:

<span id="page-157-4"></span>• [NvInfer.h](#page-617-0)

# 9.32 nvinfer1::IAlgorithmContext Class Reference

Describes the context and requirements, that could be fulfilled by one or more instances of [IAlgorithm.](#page-154-2)

#include <NvInfer.h>

Inheritance diagram for nvinfer1::IAlgorithmContext:

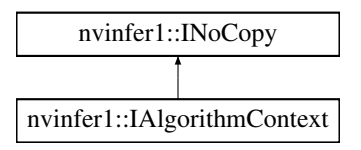

# Public Member Functions

- char const ∗ [getName](#page-159-0) () const noexcept *Return name of the algorithm node. This is a unique identifier for the [IAlgorithmContext.](#page-157-4)*
- [Dims](#page-74-0) [getDimensions](#page-159-1) (int32\_t index, [OptProfileSelector](#page-86-0) select) const noexcept *Get the minimum / optimum / maximum dimensions for input or output tensor.*
- int32\_t [getNbInputs](#page-159-2) () const noexcept *Return number of inputs of the algorithm.*
- int32\_t [getNbOutputs](#page-159-3) () const noexcept *Return number of outputs of the algorithm.*

#### Protected Member Functions

• virtual ∼[IAlgorithmContext](#page-159-4) () noexcept=default

## Protected Attributes

• apiv::VAlgorithmContext ∗ [mImpl](#page-160-1)

# 9.32.1 Detailed Description

Describes the context and requirements, that could be fulfilled by one or more instances of [IAlgorithm.](#page-154-2)

See also

#### [IAlgorithm](#page-154-2)

Warning

Do not inherit from this class, as doing so will break forward-compatibility of the API and ABI.

# <span id="page-159-4"></span>9.32.2 Constructor & Destructor Documentation

#### 9.32.2.1 ∼IAlgorithmContext()

virtual nvinfer1::IAlgorithmContext::∼IAlgorithmContext ( ) [protected], [virtual], [default], [noexcept]

# <span id="page-159-1"></span>9.32.3 Member Function Documentation

#### 9.32.3.1 getDimensions()

```
Dims nvinfer1::IAlgorithmContext::getDimensions (
              int32<sub>-t</sub> index,
              OptProfileSelector select ) const [inline], [noexcept]
```
Get the minimum / optimum / maximum dimensions for input or output tensor.

Parameters

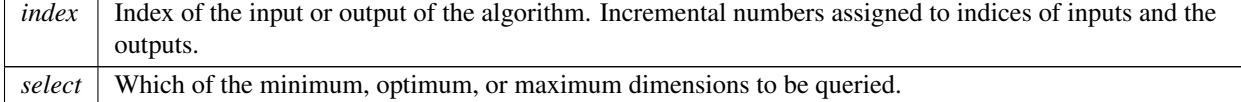

#### <span id="page-159-0"></span>9.32.3.2 getName()

<span id="page-159-2"></span>char const ∗ nvinfer1::IAlgorithmContext::getName ( ) const [inline], [noexcept] Return name of the algorithm node. This is a unique identifier for the [IAlgorithmContext.](#page-157-4)

## 9.32.3.3 getNbInputs()

<span id="page-159-3"></span>int32 t nvinfer1::IAlgorithmContext::getNbInputs ( ) const [inline], [noexcept] Return number of inputs of the algorithm.

## 9.32.3.4 getNbOutputs()

int32 t nvinfer1::IAlgorithmContext::getNbOutputs ( ) const [inline], [noexcept]

Return number of outputs of the algorithm.

# <span id="page-160-1"></span>9.32.4 Member Data Documentation

#### 9.32.4.1 mImpl

apiv::VAlgorithmContext∗ nvinfer1::IAlgorithmContext::mImpl [protected]

The documentation for this class was generated from the following file:

<span id="page-160-0"></span>• [NvInfer.h](#page-617-0)

# 9.33 nvinfer1::IAlgorithmIOInfo Class Reference

Carries information about input or output of the algorithm. [IAlgorithmIOInfo](#page-160-0) for all the input and output along with [IAlgorithmVariant](#page-164-0) denotes the variation of algorithm and can be used to select or reproduce an algorithm using [IAlgorithmSelector::selectAlgorithms\(\).](#page-163-0)

#include <NvInfer.h>

Inheritance diagram for nvinfer1::IAlgorithmIOInfo:

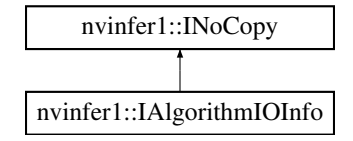

## Public Member Functions

- [TensorFormat](#page-98-0) [getTensorFormat](#page-162-0) () const noexcept
	- *Return TensorFormat of the input/output of algorithm.*
- [DataType](#page-78-0) [getDataType](#page-161-0) () const noexcept
- *Return DataType of the input/output of algorithm.*
- [Dims](#page-74-0) [getStrides](#page-161-1) () const noexcept

*Return strides of the input/output tensor of algorithm.*

# Protected Member Functions

• virtual ∼[IAlgorithmIOInfo](#page-161-2) () noexcept=default

# Protected Attributes

• apiv::VAlgorithmIOInfo ∗ [mImpl](#page-162-1)

# 9.33.1 Detailed Description

Carries information about input or output of the algorithm. [IAlgorithmIOInfo](#page-160-0) for all the input and output along with [IAlgorithmVariant](#page-164-0) denotes the variation of algorithm and can be used to select or reproduce an algorithm using [IAlgorithmSelector::selectAlgorithms\(\).](#page-163-0)

See also

[IAlgorithmVariant,](#page-164-0) [IAlgorithm,](#page-154-2) [IAlgorithmSelector::selectAlgorithms\(\)](#page-163-0)

Warning

Do not inherit from this class, as doing so will break forward-compatibility of the API and ABI.

# <span id="page-161-2"></span>9.33.2 Constructor & Destructor Documentation

#### 9.33.2.1 ∼IAlgorithmIOInfo()

```
virtual nvinfer1::IAlgorithmIOInfo::∼IAlgorithmIOInfo ( ) [protected], [virtual], [default],
[noexcept]
```
# <span id="page-161-0"></span>9.33.3 Member Function Documentation

# 9.33.3.1 getDataType()

[DataType](#page-78-0) nvinfer1::IAlgorithmIOInfo::getDataType ( ) const [inline], [noexcept]

<span id="page-161-1"></span>Return DataType of the input/output of algorithm.

## 9.33.3.2 getStrides()

[Dims](#page-74-0) nvinfer1::IAlgorithmIOInfo::getStrides ( ) const [inline], [noexcept]

<span id="page-162-0"></span>Return strides of the input/output tensor of algorithm.

#### 9.33.3.3 getTensorFormat()

[TensorFormat](#page-98-0) nvinfer1::IAlgorithmIOInfo::getTensorFormat ( ) const [inline], [noexcept]

Return TensorFormat of the input/output of algorithm.

# <span id="page-162-1"></span>9.33.4 Member Data Documentation

#### 9.33.4.1 mImpl

apiv::VAlgorithmIOInfo∗ nvinfer1::IAlgorithmIOInfo::mImpl [protected]

The documentation for this class was generated from the following file:

## • [NvInfer.h](#page-617-0)

# 9.34 nvinfer1::IAlgorithmSelector Class Reference

Interface implemented by application for selecting and reporting algorithms of a layer provided by the builder.

```
#include <NvInfer.h>
```
# Public Member Functions

- virtual int32<sub>-t</sub> [selectAlgorithms](#page-163-0) [\(IAlgorithmContext](#page-157-4) const &context, [IAlgorithm](#page-154-2) const ∗const ∗choices, int32<sub>-t</sub> nbChoices, int32 t ∗selection) noexcept=0
	- *Select Algorithms for a layer from the given list of algorithm choices.*
- virtual void [reportAlgorithms](#page-163-1) [\(IAlgorithmContext](#page-157-4) const ∗const ∗algoContexts, [IAlgorithm](#page-154-2) const ∗const ∗algo← Choices, int32 t nbAlgorithms) noexcept=0

*Called by TensorRT to report choices it made.*

• virtual ∼[IAlgorithmSelector](#page-163-2) () noexcept=default

# 9.34.1 Detailed Description

Interface implemented by application for selecting and reporting algorithms of a layer provided by the builder.

Note

A layer in context of algorithm selection may be different from [ILayer](#page-355-0) in INetworkDefiniton. For example, an algorithm might be implementing a conglomeration of multiple ILayers in [INetworkDefinition.](#page-380-0)

# <span id="page-163-2"></span>9.34.2 Constructor & Destructor Documentation

#### 9.34.2.1 ∼IAlgorithmSelector()

virtual nvinfer1::IAlgorithmSelector::∼IAlgorithmSelector ( ) [virtual], [default], [noexcept]

## <span id="page-163-1"></span>9.34.3 Member Function Documentation

#### 9.34.3.1 reportAlgorithms()

```
virtual void nvinfer1::IAlgorithmSelector::reportAlgorithms (
            IAlgorithmContext const ∗const ∗ algoContexts,
             IAlgorithm const ∗const ∗ algoChoices,
             int32 t nbAlgorithms ) [pure virtual], [noexcept]
```
Called by TensorRT to report choices it made.

#### Note

For a given optimization profile, this call comes after all calls to selectAlgorithms. algoChoices[i] is the choice that TensorRT made for algoContexts[i], for i in [0, nbAlgorithms-1]

Parameters

<span id="page-163-0"></span>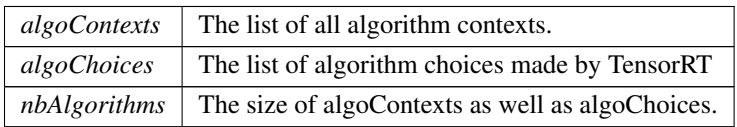

#### 9.34.3.2 selectAlgorithms()

```
virtual int32.t nvinfer1::IAlgorithmSelector::selectAlgorithms (
             IAlgorithmContext const & context,
             IAlgorithm const ∗const ∗ choices,
             int32 t nbChoices,
             int32 t ∗ selection ) [pure virtual], [noexcept]
```
Select Algorithms for a layer from the given list of algorithm choices.

#### Returns

The number of choices selected from [0, nbChoices-1].

#### Parameters

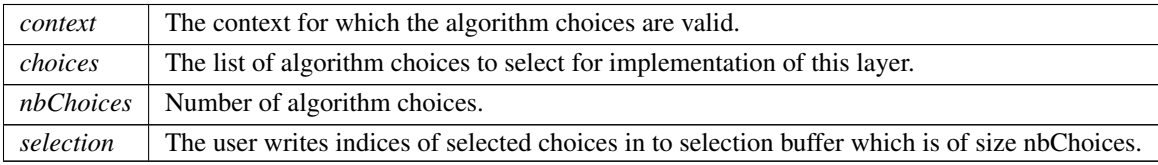

#### Note

TensorRT uses its default algorithm selection to choose from the list provided. If return value is 0, TensorRT's default algorithm selection is used unless [BuilderFlag::kREJECT](#page-77-0) EMPTY ALGORITHMS (or the deprecated [BuilderFlag::kSTRICT](#page-77-1) TYPES) is set. The list of choices is valid only for this specific algorithm context.

The documentation for this class was generated from the following file:

#### <span id="page-164-0"></span>• [NvInfer.h](#page-617-0)

# 9.35 nvinfer1::IAlgorithmVariant Class Reference

provides a unique 128-bit identifier, which along with the input and output information denotes the variation of algorithm and can be used to select or reproduce an algorithm, using [IAlgorithmSelector::selectAlgorithms\(\)](#page-163-0)

#include <NvInfer.h>

Inheritance diagram for nvinfer1::IAlgorithmVariant:

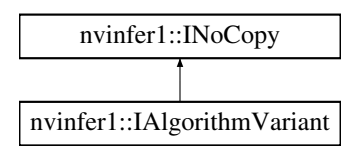

## Public Member Functions

- int64<sub>\_t</sub> [getImplementation](#page-165-0) () const noexcept *Return implementation of the algorithm.*
- int64\_t [getTactic](#page-166-0) () const noexcept *Return tactic of the algorithm.*

# Protected Member Functions

• virtual ∼[IAlgorithmVariant](#page-165-1) () noexcept=default

# Protected Attributes

• apiv::VAlgorithmVariant ∗ [mImpl](#page-166-1)

# 9.35.1 Detailed Description

provides a unique 128-bit identifier, which along with the input and output information denotes the variation of algorithm and can be used to select or reproduce an algorithm, using [IAlgorithmSelector::selectAlgorithms\(\)](#page-163-0)

#### See also

[IAlgorithmIOInfo,](#page-160-0) [IAlgorithm,](#page-154-2) [IAlgorithmSelector::selectAlgorithms\(\)](#page-163-0)

#### Note

A single implementation can have multiple tactics.

#### Warning

Do not inherit from this class, as doing so will break forward-compatibility of the API and ABI.

# <span id="page-165-1"></span>9.35.2 Constructor & Destructor Documentation

#### 9.35.2.1 ∼IAlgorithmVariant()

```
virtual nvinfer1::IAlgorithmVariant::∼IAlgorithmVariant ( ) [protected], [virtual], [default],
[noexcept]
```
# <span id="page-165-0"></span>9.35.3 Member Function Documentation

### 9.35.3.1 getImplementation()

int64 t nvinfer1::IAlgorithmVariant::getImplementation ( ) const [inline], [noexcept]

<span id="page-166-0"></span>Return implementation of the algorithm.

### 9.35.3.2 getTactic()

int64 t nvinfer1::IAlgorithmVariant::getTactic ( ) const [inline], [noexcept]

Return tactic of the algorithm.

# <span id="page-166-1"></span>9.35.4 Member Data Documentation

### 9.35.4.1 mImpl

apiv::VAlgorithmVariant∗ nvinfer1::IAlgorithmVariant::mImpl [protected]

The documentation for this class was generated from the following file:

## • [NvInfer.h](#page-617-0)

# 9.36 nvinfer1::IAssertionLayer Class Reference

An assertion layer in a network.

```
#include <NvInfer.h>
```
Inheritance diagram for nvinfer1::IAssertionLayer:

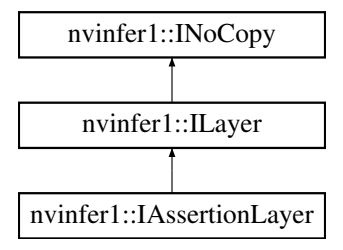

# Public Member Functions

- void [setMessage](#page-168-0) (char const ∗message) noexcept
- *Set the message to print if the assertion fails.* • char const ∗ [getMessage](#page-167-0) () const noexcept
	- *Return the assertion message.*

# Protected Member Functions

• virtual ∼[IAssertionLayer](#page-167-1) () noexcept=default

# Protected Attributes

• apiv::VAssertionLayer ∗ [mImpl](#page-168-1)

## 9.36.1 Detailed Description

An assertion layer in a network.

The layer has a single input and no output. The input must be a boolean shape tensor. If any element of the input is provably false at build time, the network is rejected. If any element of the input is false at runtime for the supplied runtime dimensions, an error occurs, much the same as if any other runtime error (e.g. using [IShuffleLayer](#page-557-0) to change the volume of a tensor) is handled.

Asserting equality of input dimensions may help the optimizer.

Warning

Do not inherit from this class, as doing so will break forward-compatibility of the API and ABI.

# <span id="page-167-1"></span>9.36.2 Constructor & Destructor Documentation

#### 9.36.2.1 ∼IAssertionLayer()

virtual nvinfer1::IAssertionLayer::∼IAssertionLayer ( ) [protected], [virtual], [default], [noexcept]

# <span id="page-167-0"></span>9.36.3 Member Function Documentation

## 9.36.3.1 getMessage()

char const ∗ nvinfer1::IAssertionLayer::getMessage ( ) const [inline], [noexcept]

Return the assertion message.

See also

<span id="page-168-0"></span>[setMessage\(\)](#page-168-0)

### 9.36.3.2 setMessage()

```
void nvinfer1::IAssertionLayer::setMessage (
            char const * message ) [inline], [noexcept]
```
Set the message to print if the assertion fails.

The name is used in error diagnostics. This method copies the message string.

See also

[getMessage\(\)](#page-167-0)

# <span id="page-168-1"></span>9.36.4 Member Data Documentation

#### 9.36.4.1 mImpl

apiv::VAssertionLayer∗ nvinfer1::IAssertionLayer::mImpl [protected]

The documentation for this class was generated from the following file:

• [NvInfer.h](#page-617-0)

# 9.37 nvcaffeparser1::IBinaryProtoBlob Class Reference

Object used to store and query data extracted from a binaryproto file using the [ICaffeParser.](#page-202-0)

```
#include <NvCaffeParser.h>
```
# Public Member Functions

- virtual void const \* [getData](#page-169-0) () noexcept=0
- virtual [nvinfer1::Dims4](#page-128-0) [getDimensions](#page-170-0) () noexcept=0
- virtual [nvinfer1::DataType](#page-78-0) [getDataType](#page-170-1) () noexcept=0
- virtual TRT\_[DEPRECATED](#page-696-0) void [destroy](#page-169-1) () noexcept=0
- virtual ∼[IBinaryProtoBlob](#page-169-2) () noexcept=default

# 9.37.1 Detailed Description

Object used to store and query data extracted from a binaryproto file using the [ICaffeParser.](#page-202-0)

See also

[nvcaffeparser1::ICaffeParser](#page-202-0)

**Warning** 

Do not inherit from this class, as doing so will break forward-compatibility of the API and ABI.

# <span id="page-169-2"></span>9.37.2 Constructor & Destructor Documentation

#### 9.37.2.1 ∼IBinaryProtoBlob()

virtual nvcaffeparser1::IBinaryProtoBlob::∼IBinaryProtoBlob ( ) [virtual], [default], [noexcept]

# <span id="page-169-1"></span>9.37.3 Member Function Documentation

### 9.37.3.1 destroy()

virtual TRT [DEPRECATED](#page-696-0) void nvcaffeparser1::IBinaryProtoBlob::destroy ( ) [pure virtual], [noexcept]

[Deprecated](#page-43-1) Use delete instead. Deprecated in TensorRT 8.0.

**Warning** 

<span id="page-169-0"></span>Calling destroy on a managed pointer will result in a double-free error.

## 9.37.3.2 getData()

<span id="page-170-1"></span>virtual void const ∗ nvcaffeparser1::IBinaryProtoBlob::getData ( ) [pure virtual], [noexcept]

## 9.37.3.3 getDataType()

<span id="page-170-0"></span>virtual [nvinfer1::DataType](#page-78-0) nvcaffeparser1::IBinaryProtoBlob::getDataType ( ) [pure virtual], [noexcept]

#### 9.37.3.4 getDimensions()

virtual [nvinfer1::Dims4](#page-128-0) nvcaffeparser1::IBinaryProtoBlob::getDimensions ( ) [pure virtual], [noexcept] The documentation for this class was generated from the following file:

<span id="page-170-2"></span>• [NvCaffeParser.h](#page-615-0)

# 9.38 nvcaffeparser1::IBlobNameToTensor Class Reference

Object used to store and query Tensors after they have been extracted from a Caffe model using the [ICaffeParser.](#page-202-0)

#include <NvCaffeParser.h>

# Public Member Functions

• virtual [nvinfer1::ITensor](#page-571-0) ∗ [find](#page-171-0) (char const ∗name) const noexcept=0 *Given a blob name, returns a pointer to a ITensor object.*

## Protected Member Functions

• virtual ∼[IBlobNameToTensor](#page-171-1) ()

#### 9.38.1 Detailed Description

Object used to store and query Tensors after they have been extracted from a Caffe model using the [ICaffeParser.](#page-202-0)

Note

The lifetime of [IBlobNameToTensor](#page-170-2) is the same as the lifetime of its parent [ICaffeParser.](#page-202-0)

See also

[nvcaffeparser1::ICaffeParser](#page-202-0)

#### **Warning**

Do not inherit from this class, as doing so will break forward-compatibility of the API and ABI.

# <span id="page-171-1"></span>9.38.2 Constructor & Destructor Documentation

#### 9.38.2.1 ∼IBlobNameToTensor()

virtual nvcaffeparser1::IBlobNameToTensor::∼IBlobNameToTensor ( ) [inline], [protected], [virtual]

# <span id="page-171-0"></span>9.38.3 Member Function Documentation

#### 9.38.3.1 find()

```
virtual nvinfer1::ITensor ∗ nvcaffeparser1::IBlobNameToTensor::find (
            char const * name ) const [pure virtual], [noexcept]
```
Given a blob name, returns a pointer to a ITensor object.

Parameters

*name* Caffe blob name for which the user wants the corresponding ITensor.

Returns

ITensor∗ corresponding to the queried name. If no such ITensor exists, then nullptr is returned.

The documentation for this class was generated from the following file:

• [NvCaffeParser.h](#page-615-0)

# 9.39 nvinfer1::IBuilder Class Reference

Builds an engine from a network definition.

```
#include <NvInfer.h>
```
Inheritance diagram for nvinfer1::IBuilder:

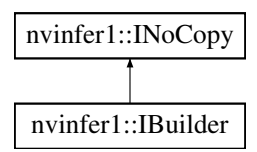

## Public Member Functions

- virtual ∼[IBuilder](#page-173-0) () noexcept=default
- TRT\_[DEPRECATED](#page-696-0) void [setMaxBatchSize](#page-180-0) (int32\_t batchSize) noexcept
	- *Set the maximum batch size. This has no effect for networks created with explicit batch dimension mode.*
- TRT\_[DEPRECATED](#page-696-0) int32\_t [getMaxBatchSize](#page-176-0) () const noexcept
	- *Get the maximum batch size.*
- bool [platformHasFastFp16](#page-178-0) () const noexcept
	- *Determine whether the platform has fast native fp16.*
- bool [platformHasFastInt8](#page-178-1) () const noexcept
	- *Determine whether the platform has fast native int8.*
- TRT [DEPRECATED](#page-696-0) void [destroy](#page-175-0) () noexcept

*Destroy this object.*

• int32<sub>t</sub> [getMaxDLABatchSize](#page-177-0) () const noexcept

*Get the maximum batch size DLA can support. For any tensor the total volume of index dimensions combined(dimensions other than CHW) with the requested batch size should not exceed the value returned by this function.*

• int32\_t [getNbDLACores](#page-177-1) () const noexcept

*Return the number of DLA engines available to this builder.*

• void [setGpuAllocator](#page-179-0) [\(IGpuAllocator](#page-329-0) ∗allocator) noexcept

*Set the GPU allocator.*

• [nvinfer1::IBuilderConfig](#page-181-0) ∗ [createBuilderConfig](#page-174-0) () noexcept

*Create a builder configuration object.*

• TRT\_[DEPRECATED](#page-696-0) [nvinfer1::ICudaEngine](#page-228-0) \* [buildEngineWithConfig](#page-173-1) [\(INetworkDefinition](#page-380-0) &network, [IBuilderConfig](#page-181-0) &config) noexcept

*Builds an engine for the given [INetworkDefinition](#page-380-0) and given [IBuilderConfig.](#page-181-0)*

```
• nvinfer1::INetworkDefinition ∗ createNetworkV2 (NetworkDefinitionCreationFlags flags) noexcept
```
*Create a network definition object.*

• [nvinfer1::IOptimizationProfile](#page-430-0) ∗ [createOptimizationProfile](#page-175-2) () noexcept

*Create a new optimization profile.*

• void [setErrorRecorder](#page-179-1) [\(IErrorRecorder](#page-281-0) ∗recorder) noexcept

*Set the ErrorRecorder for this interface.*

• [IErrorRecorder](#page-281-0) ∗ [getErrorRecorder](#page-176-1) () const noexcept

*get the ErrorRecorder assigned to this interface.*

• void [reset](#page-179-2) () no except

*Resets the builder state to default values.*

• bool [platformHasTf32](#page-179-3) () const noexcept

*Determine whether the platform has TF32 support.*

• [nvinfer1::IHostMemory](#page-333-0) ∗ [buildSerializedNetwork](#page-174-1) [\(INetworkDefinition](#page-380-0) &network, [IBuilderConfig](#page-181-0) &config) noexcept

*Builds and serializes a network for the given [INetworkDefinition](#page-380-0) and [IBuilderConfig.](#page-181-0)*

- bool [isNetworkSupported](#page-178-2) [\(INetworkDefinition](#page-380-0) const &network, [IBuilderConfig](#page-181-0) const &config) const noexcept *Checks that a network is within the scope of the [IBuilderConfig](#page-181-0) settings.*
- [ILogger](#page-363-0) ∗ [getLogger](#page-176-2) () const noexcept

*get the logger with which the builder was created*

• bool [setMaxThreads](#page-180-1) (int32\_t maxThreads) noexcept

*Set the maximum number of threads.*

• int32<sub>t</sub> [getMaxThreads](#page-177-2) () const noexcept

*get the maximum number of threads that can be used by the builder.*

# Protected Attributes

• apiv::VBuilder ∗ [mImpl](#page-181-1)

# Additional Inherited Members

# 9.39.1 Detailed Description

Builds an engine from a network definition.

Warning

Do not inherit from this class, as doing so will break forward-compatibility of the API and ABI.

## <span id="page-173-0"></span>9.39.2 Constructor & Destructor Documentation

#### 9.39.2.1 ∼IBuilder()

virtual nvinfer1::IBuilder::∼IBuilder ( ) [virtual], [default], [noexcept]

# <span id="page-173-1"></span>9.39.3 Member Function Documentation

#### 9.39.3.1 buildEngineWithConfig()

```
TRT DEPRECATED nvinfer1::ICudaEngine ∗ nvinfer1::IBuilder::buildEngineWithConfig (
             INetworkDefinition & network,
             IBuilderConfig & config ) [inline], [noexcept]
```
Builds an engine for the given [INetworkDefinition](#page-380-0) and given [IBuilderConfig.](#page-181-0)

It enables the builder to build multiple engines based on the same network definition, but with different builder configurations.

Note

This function will synchronize the cuda stream returned by config.getProfileStream() before returning.

<span id="page-174-1"></span>[Deprecated](#page-43-2) Use [IBuilder::buildSerializedNetwork.](#page-174-1) Deprecated in TensorRT 8.0

#### 9.39.3.2 buildSerializedNetwork()

```
nvinfer1::IHostMemory ∗ nvinfer1::IBuilder::buildSerializedNetwork (
            INetworkDefinition & network,
            IBuilderConfig & config ) [inline], [noexcept]
```
Builds and serializes a network for the given [INetworkDefinition](#page-380-0) and [IBuilderConfig.](#page-181-0)

This function allows building and serialization of a network without creating an engine.

Parameters

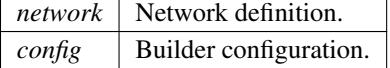

Returns

A pointer to a [IHostMemory](#page-333-0) object that contains a serialized network.

#### Note

This function will synchronize the cuda stream returned by config.getProfileStream() before returning.

See also

<span id="page-174-0"></span>[INetworkDefinition,](#page-380-0) [IBuilderConfig,](#page-181-0) [IHostMemory](#page-333-0)

#### 9.39.3.3 createBuilderConfig()

[nvinfer1::IBuilderConfig](#page-181-0) ∗ nvinfer1::IBuilder::createBuilderConfig ( ) [inline], [noexcept]

Create a builder configuration object.

See also

<span id="page-175-1"></span>[IBuilderConfig](#page-181-0)

# 9.39.3.4 createNetworkV2()

```
nvinfer1::INetworkDefinition ∗ nvinfer1::IBuilder::createNetworkV2 (
            NetworkDefinitionCreationFlags flags ) [inline], [noexcept]
```
Create a network definition object.

Creates a network definition object with immutable properties specified using the flags parameter. CreateNetworkV2 supports dynamic shapes and explicit batch dimensions when used with [NetworkDefinitionCreationFlag::kEXPLICIT](#page-86-1)\_BATCH flag. Creating a network without [NetworkDefinitionCreationFlag::kEXPLICIT](#page-86-1)\_BATCH flag has been deprecated.

Parameters

*flags* | Bitset of NetworkDefinitionCreationFlags specifying network properties combined with bitwise OR. e.g., 1U << [NetworkDefinitionCreationFlag::kEXPLICIT](#page-86-1) BATCH

See also

<span id="page-175-2"></span>[INetworkDefinition,](#page-380-0) [NetworkDefinitionCreationFlags](#page-74-1)

#### 9.39.3.5 createOptimizationProfile()

```
nvinfer1::IOptimizationProfile ∗ nvinfer1::IBuilder::createOptimizationProfile ( ) [inline],
```
[noexcept]

Create a new optimization profile.

If the network has any dynamic input tensors, the appropriate calls to setDimensions() must be made. Likewise, if there are any shape input tensors, the appropriate calls to setShapeValues() are required. The builder retains ownership of the created optimization profile and returns a raw pointer, i.e. the users must not attempt to delete the returned pointer.

See also

<span id="page-175-0"></span>[IOptimizationProfile](#page-430-0)

## 9.39.3.6 destroy()

TRT [DEPRECATED](#page-696-0) void nvinfer1::IBuilder::destroy ( ) [inline], [noexcept]

Destroy this object.

[Deprecated](#page-43-3) Use delete instead. Deprecated in TensorRT 8.0

Warning

Calling destroy on a managed pointer will result in a double-free error.

## <span id="page-176-1"></span>9.39.3.7 getErrorRecorder()

[IErrorRecorder](#page-281-0) ∗ nvinfer1::IBuilder::getErrorRecorder ( ) const [inline], [noexcept]

get the ErrorRecorder assigned to this interface.

Retrieves the assigned error recorder object for the given class. A nullptr will be returned if setErrorRecorder has not been called.

Returns

A pointer to the [IErrorRecorder](#page-281-0) object that has been registered.

See also

<span id="page-176-2"></span>[setErrorRecorder\(\)](#page-179-1)

#### 9.39.3.8 getLogger()

[ILogger](#page-363-0) ∗ nvinfer1::IBuilder::getLogger ( ) const [inline], [noexcept]

get the logger with which the builder was created

Returns

<span id="page-176-0"></span>the logger

### 9.39.3.9 getMaxBatchSize()

TRT [DEPRECATED](#page-696-0) int32 t nvinfer1::IBuilder::getMaxBatchSize ( ) const [inline], [noexcept]

Get the maximum batch size.

Returns

The maximum batch size.

[Deprecated](#page-43-4) Deprecated in TensorRT 8.4.

See also

[setMaxBatchSize\(\)](#page-180-0) [getMaxDLABatchSize\(\)](#page-177-0)

## <span id="page-177-0"></span>9.39.3.10 getMaxDLABatchSize()

```
int32 t nvinfer1::IBuilder::getMaxDLABatchSize ( ) const [inline], [noexcept]
```
Get the maximum batch size DLA can support. For any tensor the total volume of index dimensions combined(dimensions other than CHW) with the requested batch size should not exceed the value returned by this function.

Warning

<span id="page-177-2"></span>getMaxDLABatchSize does not work with dynamic shapes.

## 9.39.3.11 getMaxThreads()

int32 t nvinfer1::IBuilder::getMaxThreads ( ) const [inline], [noexcept]

get the maximum number of threads that can be used by the builder.

Retrieves the maximum number of threads that can be used by the builder.

Returns

The maximum number of threads that can be used by the builder.

See also

<span id="page-177-1"></span>[setMaxThreads\(\)](#page-180-1)

## 9.39.3.12 getNbDLACores()

int32 t nvinfer1::IBuilder::getNbDLACores ( ) const [inline], [noexcept]

<span id="page-178-2"></span>Return the number of DLA engines available to this builder.

#### 9.39.3.13 isNetworkSupported()

```
bool nvinfer1::IBuilder::isNetworkSupported (
             INetworkDefinition const & network,
             IBuilderConfig const & config ) const [inline], [noexcept]
```
Checks that a network is within the scope of the [IBuilderConfig](#page-181-0) settings.

Parameters

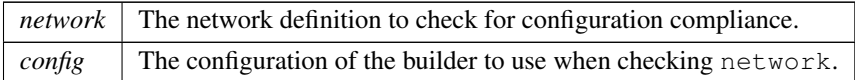

Given an [INetworkDefinition,](#page-380-0) network, and an [IBuilderConfig,](#page-181-0) config, check if the network falls within the constraints of the builder configuration based on the EngineCapability, BuilderFlag, and DeviceType. If the network is within the constraints, then the function returns true, and false if a violation occurs. This function reports the conditions that are violated to the registered ErrorRecorder.

Returns

True if network is within the scope of the restrictions specified by the builder config, false otherwise.

Note

<span id="page-178-0"></span>This function will synchronize the cuda stream returned by config.getProfileStream() before returning.

This function is only supported in NVIDIA Drive(R) products.

#### 9.39.3.14 platformHasFastFp16()

bool nvinfer1::IBuilder::platformHasFastFp16 ( ) const [inline], [noexcept]

<span id="page-178-1"></span>Determine whether the platform has fast native fp16.

#### 9.39.3.15 platformHasFastInt8()

bool nvinfer1::IBuilder::platformHasFastInt8 ( ) const [inline], [noexcept]

<span id="page-179-3"></span>Determine whether the platform has fast native int8.

#### 9.39.3.16 platformHasTf32()

bool nvinfer1::IBuilder::platformHasTf32 ( ) const [inline], [noexcept]

<span id="page-179-2"></span>Determine whether the platform has TF32 support.

#### 9.39.3.17 reset()

void nvinfer1::IBuilder::reset ( ) [inline], [noexcept]

<span id="page-179-1"></span>Resets the builder state to default values.

## 9.39.3.18 setErrorRecorder()

```
void nvinfer1::IBuilder::setErrorRecorder (
            IErrorRecorder ∗ recorder ) [inline], [noexcept]
```
Set the ErrorRecorder for this interface.

Assigns the ErrorRecorder to this interface. The ErrorRecorder will track all errors during execution. This function will call incRefCount of the registered ErrorRecorder at least once. Setting recorder to nullptr unregisters the recorder with the interface, resulting in a call to decRefCount if a recorder has been registered.

If an error recorder is not set, messages will be sent to the global log stream.

Parameters

*recorder* The error recorder to register with this interface.

See also

<span id="page-179-0"></span>[getErrorRecorder\(\)](#page-176-1)
## 9.39.3.19 setGpuAllocator()

```
void nvinfer1::IBuilder::setGpuAllocator (
            IGpuAllocator ∗ allocator ) [inline], [noexcept]
```
Set the GPU allocator.

Parameters

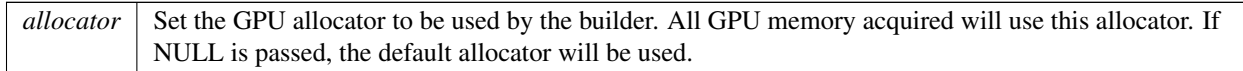

Default: uses cudaMalloc/cudaFree.

Note

This allocator will be passed to any engines created via the builder; thus the lifetime of the allocator must span the lifetime of those engines as well as that of the builder. If nullptr is passed, the default allocator will be used.

## 9.39.3.20 setMaxBatchSize()

```
TRT DEPRECATED void nvinfer1::IBuilder::setMaxBatchSize (
            int32 t batchSize ) [inline], [noexcept]
```
Set the maximum batch size. This has no effect for networks created with explicit batch dimension mode.

Parameters

```
batchSize The maximum batch size which can be used at execution time, and also the batch size for which the
            engine will be optimized.
```
[Deprecated](#page-43-0) Deprecated in TensorRT 8.4.

See also

[getMaxBatchSize\(\)](#page-176-0)

#### 9.39.3.21 setMaxThreads()

bool nvinfer1::IBuilder::setMaxThreads ( int32 t maxThreads ) [inline], [noexcept]

Set the maximum number of threads.

Parameters

 $maxThreads$  The maximum number of threads that can be used by the builder.

Returns

True if successful, false otherwise.

The default value is 1 and includes the current thread. A value greater than 1 permits TensorRT to use multi-threaded algorithms. A value less than 1 triggers a kINVALID ARGUMENT error.

# 9.39.4 Member Data Documentation

## 9.39.4.1 mImpl

apiv::VBuilder∗ nvinfer1::IBuilder::mImpl [protected]

The documentation for this class was generated from the following file:

## <span id="page-181-0"></span>• [NvInfer.h](#page-617-0)

# 9.40 nvinfer1::IBuilderConfig Class Reference

Holds properties for configuring a builder to produce an engine.

#include <NvInfer.h>

Inheritance diagram for nvinfer1::IBuilderConfig:

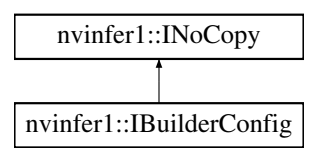

# Public Member Functions

- virtual ∼[IBuilderConfig](#page-184-0) () noexcept=default
- virtual TRT [DEPRECATED](#page-696-0) void [setMinTimingIterations](#page-199-0) (int32 t minTiming) noexcept
- *Set the number of minimization iterations used when timing layers.* • virtual TRT [DEPRECATED](#page-696-0) int32 t [getMinTimingIterations](#page-190-0) () const noexcept
	- *Query the number of minimization iterations.*
- virtual void [setAvgTimingIterations](#page-194-0) (int32\_t avgTiming) noexcept *Set the number of averaging iterations used when timing layers.*
- int32\_t [getAvgTimingIterations](#page-187-0) () const noexcept

*Query the number of averaging iterations.*

• void [setEngineCapability](#page-196-0) [\(EngineCapability](#page-80-0) capability) noexcept

*Configure the builder to target specified EngineCapability flow.*

• [EngineCapability](#page-80-0) [getEngineCapability](#page-188-0) () const noexcept

*Query EngineCapability flow configured for the builder.*

- void [setInt8Calibrator](#page-197-0) [\(IInt8Calibrator](#page-344-0) ∗calibrator) noexcept *Set Int8 Calibration interface.*
- [IInt8Calibrator](#page-344-0) ∗ [getInt8Calibrator](#page-189-0) () const noexcept

*Get Int8 Calibration interface.*

• TRT\_[DEPRECATED](#page-696-0) void [setMaxWorkspaceSize](#page-197-1) (std::size\_t workspaceSize) noexcept

*Set the maximum workspace size.*

• TRT\_[DEPRECATED](#page-696-0) std::size\_t [getMaxWorkspaceSize](#page-189-1) () const noexcept

*Get the maximum workspace size.*

- void [setFlags](#page-197-2) [\(BuilderFlags](#page-73-0) builderFlags) noexcept
	- *Set the build mode flags to turn on builder options for this network.*
- [BuilderFlags](#page-73-0) [getFlags](#page-189-2) () const noexcept

*Get the build mode flags for this builder config. Defaults to 0.*

- void [clearFlag](#page-185-0) [\(BuilderFlag](#page-76-0) builderFlag) noexcept
	- *clear a single build mode flag.*
- void [setFlag](#page-196-1) [\(BuilderFlag](#page-76-0) builderFlag) noexcept

*Set a single build mode flag.*

• bool [getFlag](#page-188-1) [\(BuilderFlag](#page-76-0) builderFlag) const noexcept

*Returns true if the build mode flag is set.*

• void [setDeviceType](#page-195-0) [\(ILayer](#page-355-0) const ∗layer, [DeviceType](#page-78-0) deviceType) noexcept

*Set the device that this layer must execute on.*

- [DeviceType](#page-78-0) [getDeviceType](#page-187-1) [\(ILayer](#page-355-0) const ∗layer) const noexcept
	- *Get the device that this layer executes on.*
- bool [isDeviceTypeSet](#page-193-0) [\(ILayer](#page-355-0) const ∗layer) const noexcept
	- *whether the DeviceType has been explicitly set for this layer*
- void [resetDeviceType](#page-194-1) [\(ILayer](#page-355-0) const ∗layer) noexcept *reset the DeviceType for this layer*
- bool [canRunOnDLA](#page-185-1) [\(ILayer](#page-355-0) const ∗layer) const noexcept
	- *Checks if a layer can run on DLA.*
- void [setDLACore](#page-196-2) (int32\_t dlaCore) noexcept

*Sets the DLA core used by the network. Defaults to -1.*

• int32<sub>t</sub> [getDLACore](#page-188-2) () const noexcept *Get the DLA core that the engine executes on.* • void [setDefaultDeviceType](#page-195-1) [\(DeviceType](#page-78-0) deviceType) noexcept

*Sets the default DeviceType to be used by the builder. It ensures that all the layers that can run on this device will run on it, unless setDeviceType is used to override the default DeviceType for a layer.*

• [DeviceType](#page-78-0) [getDefaultDeviceType](#page-187-2) () const noexcept

*Get the default DeviceType which was set by setDefaultDeviceType.*

• void [reset](#page-193-1) () no except

*Resets the builder configuration to defaults.*

• TRT\_[DEPRECATED](#page-696-0) void [destroy](#page-186-0) () noexcept

*Delete this [IBuilderConfig.](#page-181-0)*

- void [setProfileStream](#page-199-1) (const cudaStream\_t stream) noexcept
	- *Set the cuda stream that is used to profile this network.*
- cudaStream\_t [getProfileStream](#page-191-0) () const noexcept

*Get the cuda stream that is used to profile this network.*

• int32 t [addOptimizationProfile](#page-184-1) [\(IOptimizationProfile](#page-430-0) const ∗profile) noexcept *Add an optimization profile.*

• int32<sub>t</sub> [getNbOptimizationProfiles](#page-191-1) () const noexcept

*Get number of optimization profiles.*

• void [setProfilingVerbosity](#page-199-2) [\(ProfilingVerbosity](#page-91-0) verbosity) noexcept

*Set verbosity level of layer information exposed in NVTX annotations and [IEngineInspector.](#page-276-0)*

- [ProfilingVerbosity](#page-91-0) [getProfilingVerbosity](#page-191-2) () const noexcept
	- *Get verbosity level of layer information exposed in NVTX annotations and [IEngineInspector.](#page-276-0)*
- void [setAlgorithmSelector](#page-194-2) [\(IAlgorithmSelector](#page-162-0) ∗selector) noexcept

*Set Algorithm Selector.*

• [IAlgorithmSelector](#page-162-0) ∗ [getAlgorithmSelector](#page-186-1) () const noexcept

#### *Get Algorithm Selector.*

- bool [setCalibrationProfile](#page-194-3) [\(IOptimizationProfile](#page-430-0) const ∗profile) noexcept *Add a calibration profile.*
- [IOptimizationProfile](#page-430-0) const ∗ [getCalibrationProfile](#page-187-3) () noexcept

*Get the current calibration profile.*

• void [setQuantizationFlags](#page-200-0) [\(QuantizationFlags](#page-74-0) flags) noexcept

*Set the quantization flags.*

• [QuantizationFlags](#page-74-0) [getQuantizationFlags](#page-192-0) () const noexcept

*Get the quantization flags.*

• void [clearQuantizationFlag](#page-185-2) [\(QuantizationFlag](#page-91-1) flag) noexcept

*clear a quantization flag.*

- void [setQuantizationFlag](#page-200-1) [\(QuantizationFlag](#page-91-1) flag) noexcept
	- *Set a single quantization flag.*
- bool [getQuantizationFlag](#page-192-1) [\(QuantizationFlag](#page-91-1) flag) const noexcept

*Returns true if the quantization flag is set.*

• bool [setTacticSources](#page-200-2) [\(TacticSources](#page-75-0) tacticSources) noexcept

*Set tactic sources.*

• [TacticSources](#page-75-0) [getTacticSources](#page-192-2) () const noexcept

*Get tactic sources.*

- [nvinfer1::ITimingCache](#page-581-0) ∗ [createTimingCache](#page-185-3) (void const ∗blob, std::size\_t size) const noexcept *Create timing cache.*
- bool [setTimingCache](#page-201-0) [\(ITimingCache](#page-581-0) const &cache, bool ignoreMismatch) noexcept *Attach a timing cache to [IBuilderConfig.](#page-181-0)*
- [nvinfer1::ITimingCache](#page-581-0) const ∗ [getTimingCache](#page-193-2) () const noexcept *Get the pointer to the timing cache from current [IBuilderConfig.](#page-181-0)*
- void [setMemoryPoolLimit](#page-198-0) [\(MemoryPoolType](#page-85-0) pool, std::size\_t poolSize) noexcept *Set the memory size for the memory pool.*
- std::size\_t [getMemoryPoolLimit](#page-190-1) [\(MemoryPoolType](#page-85-0) pool) const noexcept *Get the memory size limit of the memory pool.*

# Protected Attributes

• apiv::VBuilderConfig ∗ [mImpl](#page-202-0)

# Additional Inherited Members

# 9.40.1 Detailed Description

Holds properties for configuring a builder to produce an engine.

See also

[BuilderFlags](#page-73-0)

# <span id="page-184-0"></span>9.40.2 Constructor & Destructor Documentation

#### 9.40.2.1 ∼IBuilderConfig()

virtual nvinfer1::IBuilderConfig::∼IBuilderConfig ( ) [virtual], [default], [noexcept]

# <span id="page-184-1"></span>9.40.3 Member Function Documentation

# 9.40.3.1 addOptimizationProfile()

```
int32 t nvinfer1::IBuilderConfig::addOptimizationProfile (
            IOptimizationProfile const ∗ profile ) [inline], [noexcept]
```
Add an optimization profile.

This function must be called at least once if the network has dynamic or shape input tensors. This function may be called at most once when building a refittable engine, as more than a single optimization profile are not supported for refittable engines.

Parameters

*profile* The new optimization profile, which must satisfy profile- $>$ isValid() == true

Returns

<span id="page-185-1"></span>The index of the optimization profile (starting from 0) if the input is valid, or -1 if the input is not valid.

## 9.40.3.2 canRunOnDLA()

```
bool nvinfer1::IBuilderConfig::canRunOnDLA (
             ILayer const ∗ layer ) const [inline], [noexcept]
```
Checks if a layer can run on DLA.

Returns

<span id="page-185-0"></span>status true if the layer can on DLA else returns false.

#### 9.40.3.3 clearFlag()

```
void nvinfer1::IBuilderConfig::clearFlag (
            BuilderFlag builderFlag ) [inline], [noexcept]
```
clear a single build mode flag.

clears the builder mode flag from the enabled flags.

See also

<span id="page-185-2"></span>[setFlags\(\)](#page-197-2)

#### 9.40.3.4 clearQuantizationFlag()

```
void nvinfer1::IBuilderConfig::clearQuantizationFlag (
            QuantizationFlag flag ) [inline], [noexcept]
```
clear a quantization flag.

Clears the quantization flag from the enabled quantization flags.

See also

<span id="page-185-3"></span>[setQuantizationFlags\(\)](#page-200-0)

## 9.40.3.5 createTimingCache()

```
nvinfer1::ITimingCache ∗ nvinfer1::IBuilderConfig::createTimingCache (
             void const ∗ blob,
             std::size_t size ) const [inline], [noexcept]
```
Create timing cache.

Create [ITimingCache](#page-581-0) instance from serialized raw data. The created timing cache doesn't belong to a specific [IBuilderConfig.](#page-181-0) It can be shared by multiple builder instances. Call [setTimingCache\(\)](#page-201-0) before launching a builder to attach cache to builder instance.

Parameters

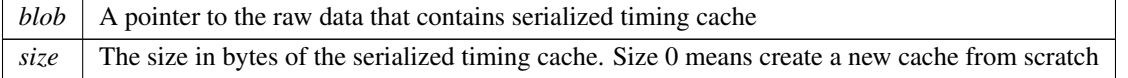

See also

[setTimingCache](#page-201-0)

Returns

<span id="page-186-0"></span>the pointer to [ITimingCache](#page-581-0) created

#### 9.40.3.6 destroy()

TRT [DEPRECATED](#page-696-0) void nvinfer1::IBuilderConfig::destroy ( ) [inline], [noexcept]

Delete this [IBuilderConfig.](#page-181-0)

De-allocates any internally allocated memory.

[Deprecated](#page-43-1) Use delete instead. Deprecated in TensorRT 8.0

## **Warning**

<span id="page-186-1"></span>Calling destroy on a managed pointer will result in a double-free error.

## 9.40.3.7 getAlgorithmSelector()

[IAlgorithmSelector](#page-162-0) ∗ nvinfer1::IBuilderConfig::getAlgorithmSelector ( ) const [inline], [noexcept]

<span id="page-187-0"></span>Get Algorithm Selector.

## 9.40.3.8 getAvgTimingIterations()

int32 t nvinfer1::IBuilderConfig::getAvgTimingIterations ( ) const [inline], [noexcept]

Query the number of averaging iterations.

By default the number of averaging iterations is 1.

See also

<span id="page-187-3"></span>[setAvgTimingIterations\(\)](#page-194-0)

#### 9.40.3.9 getCalibrationProfile()

[IOptimizationProfile](#page-430-0) const ∗ nvinfer1::IBuilderConfig::getCalibrationProfile ( ) [inline], [noexcept]

Get the current calibration profile.

Returns

<span id="page-187-2"></span>A pointer to the current calibration profile or nullptr if calibration profile is unset.

## 9.40.3.10 getDefaultDeviceType()

[DeviceType](#page-78-0) nvinfer1::IBuilderConfig::getDefaultDeviceType ( ) const [inline], [noexcept]

Get the default DeviceType which was set by setDefaultDeviceType.

<span id="page-187-1"></span>By default it returns [DeviceType::kGPU.](#page-78-1)

# 9.40.3.11 getDeviceType()

```
DeviceType nvinfer1::IBuilderConfig::getDeviceType (
            ILayer const ∗ layer ) const [inline], [noexcept]
```
Get the device that this layer executes on.

Returns

<span id="page-188-2"></span>Returns DeviceType of the layer.

9.40.3.12 getDLACore()

int32 t nvinfer1::IBuilderConfig::getDLACore ( ) const [inline], [noexcept]

Get the DLA core that the engine executes on.

Returns

<span id="page-188-0"></span>assigned DLA core or -1 for DLA not present or unset.

#### 9.40.3.13 getEngineCapability()

[EngineCapability](#page-80-0) nvinfer1::IBuilderConfig::getEngineCapability ( ) const [inline], [noexcept]

Query EngineCapability flow configured for the builder.

By default it returns [EngineCapability::kSTANDARD.](#page-80-1)

See also

<span id="page-188-1"></span>[setEngineCapability\(\)](#page-196-0)

# 9.40.3.14 getFlag()

```
bool nvinfer1::IBuilderConfig::getFlag (
            BuilderFlag builderFlag ) const [inline], [noexcept]
```
Returns true if the build mode flag is set.

See also

[getFlags\(\)](#page-189-2)

Returns

<span id="page-189-2"></span>True if flag is set, false if unset.

## 9.40.3.15 getFlags()

[BuilderFlags](#page-73-0) nvinfer1::IBuilderConfig::getFlags ( ) const [inline], [noexcept]

Get the build mode flags for this builder config. Defaults to 0.

Returns

The build options as a bitmask.

See also

<span id="page-189-0"></span>[setFlags\(\)](#page-197-2)

## 9.40.3.16 getInt8Calibrator()

[IInt8Calibrator](#page-344-0) ∗ nvinfer1::IBuilderConfig::getInt8Calibrator ( ) const [inline], [noexcept]

<span id="page-189-1"></span>Get Int8 Calibration interface.

#### 9.40.3.17 getMaxWorkspaceSize()

TRT\_[DEPRECATED](#page-696-0) std::size\_t nvinfer1::IBuilderConfig::getMaxWorkspaceSize ( ) const [inline], [noexcept]

Get the maximum workspace size.

By default the workspace size is the size of total global memory in the device.

Returns

The maximum workspace size.

See also

[setMaxWorkspaceSize\(\)](#page-197-1)

<span id="page-190-1"></span>[Deprecated](#page-43-2) Use [IBuilderConfig::getMemoryPoolLimit](#page-190-1) with [MemoryPoolType::kWORKSPACE.](#page-86-0) Deprecated in TensorRT 8.3

## 9.40.3.18 getMemoryPoolLimit()

```
std::size t nvinfer1::IBuilderConfig::getMemoryPoolLimit (
            MemoryPoolType pool ) const [inline], [noexcept]
```
Get the memory size limit of the memory pool.

Retrieve the memory size limit of the corresponding pool in bytes. If setMemoryPoolLimit for the pool has not been called, this returns the default value used by TensorRT. This default value is not necessarily the maximum possible value for that configuration.

Parameters

*pool* The memory pool to get the limit for.

Returns

The size of the memory limit, in bytes, for the corresponding pool.

See also

<span id="page-190-0"></span>[setMemoryPoolLimit](#page-198-0)

# 9.40.3.19 getMinTimingIterations()

virtual TRT [DEPRECATED](#page-696-0) int32 t nvinfer1::IBuilderConfig::getMinTimingIterations ( ) const [inline], [virtual], [noexcept]

Query the number of minimization iterations.

By default the minimum number of iterations is 1.

See also

[setMinTimingIterations\(\)](#page-199-0)

<span id="page-191-1"></span>[Deprecated](#page-43-3) Use [getAvgTimingIterations\(\)](#page-187-0) instead. Deprecated in TensorRT 8.4.

#### 9.40.3.20 getNbOptimizationProfiles()

int32 t nvinfer1::IBuilderConfig::getNbOptimizationProfiles ( ) const [inline], [noexcept]

Get number of optimization profiles.

This is one higher than the index of the last optimization profile that has be defined (or zero, if none has been defined yet).

Returns

<span id="page-191-0"></span>The number of the optimization profiles.

## 9.40.3.21 getProfileStream()

cudaStream t nvinfer1::IBuilderConfig::getProfileStream ( ) const [inline], [noexcept]

Get the cuda stream that is used to profile this network.

Returns

The cuda stream set by setProfileStream, nullptr if setProfileStream has not been called.

See also

<span id="page-191-2"></span>[setProfileStream\(\)](#page-199-1)

## 9.40.3.22 getProfilingVerbosity()

[ProfilingVerbosity](#page-91-0) nvinfer1::IBuilderConfig::getProfilingVerbosity ( ) const [inline], [noexcept]

Get verbosity level of layer information exposed in NVTX annotations and [IEngineInspector.](#page-276-0)

Get the current setting of verbosity level of layer information exposed in NVTX annotations and [IEngineInspector.](#page-276-0) Default value is [ProfilingVerbosity::kLAYER](#page-91-2)\_NAMES\_ONLY.

See also

<span id="page-192-1"></span>[ProfilingVerbosity,](#page-91-0) [setProfilingVerbosity\(\),](#page-199-2) [IEngineInspector](#page-276-0)

#### 9.40.3.23 getQuantizationFlag()

```
bool nvinfer1::IBuilderConfig::getQuantizationFlag (
             QuantizationFlag flag ) const [inline], [noexcept]
```
Returns true if the quantization flag is set.

See also

[getQuantizationFlags\(\)](#page-192-0)

Returns

<span id="page-192-0"></span>True if quantization flag is set, false if unset.

#### 9.40.3.24 getQuantizationFlags()

[QuantizationFlags](#page-74-0) nvinfer1::IBuilderConfig::getQuantizationFlags ( ) const [inline], [noexcept]

Get the quantization flags.

Returns

The quantization flags as a bitmask.

See also

<span id="page-192-2"></span>[setQuantizationFlag\(\)](#page-200-1)

## 9.40.3.25 getTacticSources()

[TacticSources](#page-75-0) nvinfer1::IBuilderConfig::getTacticSources ( ) const [inline], [noexcept]

Get tactic sources.

Get the tactic sources currently set in the engine build configuration.

See also

[setTacticSources](#page-200-2)

Returns

<span id="page-193-2"></span>tactic sources

#### 9.40.3.26 getTimingCache()

```
nvinfer1::ITimingCache const ∗ nvinfer1::IBuilderConfig::getTimingCache ( ) const [inline], [noexcept]
```
Get the pointer to the timing cache from current [IBuilderConfig.](#page-181-0)

#### Returns

<span id="page-193-0"></span>pointer to the timing cache used in current [IBuilderConfig](#page-181-0)

#### 9.40.3.27 isDeviceTypeSet()

```
bool nvinfer1::IBuilderConfig::isDeviceTypeSet (
            ILayer const ∗ layer ) const [inline], [noexcept]
```
whether the DeviceType has been explicitly set for this layer

#### Returns

true if device type is not default

See also

<span id="page-193-1"></span>[setDeviceType\(\)](#page-195-0) [getDeviceType\(\)](#page-187-1) [resetDeviceType\(\)](#page-194-1)

# 9.40.3.28 reset()

void nvinfer1::IBuilderConfig::reset ( ) [inline], [noexcept]

<span id="page-194-1"></span>Resets the builder configuration to defaults.

Useful for initializing a builder config object to its original state.

# 9.40.3.29 resetDeviceType()

```
void nvinfer1::IBuilderConfig::resetDeviceType (
            ILayer const ∗ layer ) [inline], [noexcept]
```
reset the DeviceType for this layer

See also

```
setDeviceType() getDeviceType() isDeviceTypeSet()
```
#### 9.40.3.30 setAlgorithmSelector()

```
void nvinfer1::IBuilderConfig::setAlgorithmSelector (
            IAlgorithmSelector ∗ selector ) [inline], [noexcept]
```
Set Algorithm Selector.

Parameters

<span id="page-194-0"></span>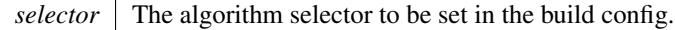

## 9.40.3.31 setAvgTimingIterations()

virtual void nvinfer1::IBuilderConfig::setAvgTimingIterations ( int32 t avgTiming ) [inline], [virtual], [noexcept]

Set the number of averaging iterations used when timing layers.

When timing layers, the builder minimizes over a set of average times for layer execution. This parameter controls the number of iterations used in averaging.

See also

<span id="page-194-3"></span>[getAvgTimingIterations\(\)](#page-187-0)

## 9.40.3.32 setCalibrationProfile()

```
bool nvinfer1::IBuilderConfig::setCalibrationProfile (
             IOptimizationProfile const ∗ profile ) [inline], [noexcept]
```
#### Add a calibration profile.

Calibration optimization profile must be set if int8 calibration is used to set scales for a network with runtime dimensions.

Parameters

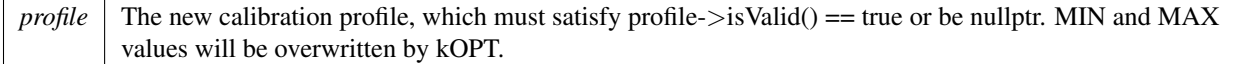

#### Returns

<span id="page-195-1"></span>True if the calibration profile was set correctly.

#### 9.40.3.33 setDefaultDeviceType()

```
void nvinfer1::IBuilderConfig::setDefaultDeviceType (
            DeviceType deviceType ) [inline], [noexcept]
```
Sets the default DeviceType to be used by the builder. It ensures that all the layers that can run on this device will run on it, unless setDeviceType is used to override the default DeviceType for a layer.

See also

<span id="page-195-0"></span>[getDefaultDeviceType\(\)](#page-187-2)

#### 9.40.3.34 setDeviceType()

```
void nvinfer1::IBuilderConfig::setDeviceType (
            ILayer const ∗ layer,
            DeviceType deviceType ) [inline], [noexcept]
```
Set the device that this layer must execute on.

Parameters

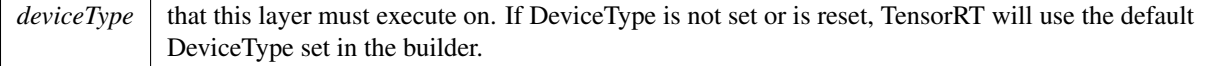

#### Note

The device type for a layer must be compatible with the safety flow (if specified). For example a layer cannot be marked for DLA execution while the builder is configured for kSAFE GPU.

See also

<span id="page-196-2"></span>[getDeviceType\(\)](#page-187-1)

#### 9.40.3.35 setDLACore()

```
void nvinfer1::IBuilderConfig::setDLACore (
            int32 t dlaCore ) [inline], [noexcept]
```
Sets the DLA core used by the network. Defaults to -1.

Parameters

 $dlaCore$  The DLA core to execute the engine on, in the range  $[0,getNbDlaCores()$ .

This function is used to specify which DLA core to use via indexing, if multiple DLA cores are available.

Warning

if getNbDLACores() returns 0, then this function does nothing.

See also

<span id="page-196-0"></span>[IRuntime::setDLACore\(\)](#page-540-0) [getDLACore\(\)](#page-188-2)

### 9.40.3.36 setEngineCapability()

```
void nvinfer1::IBuilderConfig::setEngineCapability (
            EngineCapability capability ) [inline], [noexcept]
```
Configure the builder to target specified EngineCapability flow.

The flow means a sequence of API calls that allow an application to set up a runtime, engine, and execution context in order to run inference.

<span id="page-196-1"></span>The supported flows are specified in the EngineCapability enum.

# 9.40.3.37 setFlag()

```
void nvinfer1::IBuilderConfig::setFlag (
            BuilderFlag builderFlag ) [inline], [noexcept]
```
Set a single build mode flag.

Add the input builder mode flag to the already enabled flags.

See also

<span id="page-197-2"></span>[setFlags\(\)](#page-197-2)

# 9.40.3.38 setFlags()

```
void nvinfer1::IBuilderConfig::setFlags (
            BuilderFlags builderFlags ) [inline], [noexcept]
```
Set the build mode flags to turn on builder options for this network.

The flags are listed in the BuilderFlags enum. The flags set configuration options to build the network.

Parameters

*builderFlags*  $\vert$  The build option for an engine.

Note

This function will override the previous set flags, rather than bitwise ORing the new flag.

See also

<span id="page-197-0"></span>[getFlags\(\)](#page-189-2)

#### 9.40.3.39 setInt8Calibrator()

```
void nvinfer1::IBuilderConfig::setInt8Calibrator (
             IInt8Calibrator ∗ calibrator ) [inline], [noexcept]
```
<span id="page-197-1"></span>Set Int8 Calibration interface.

The calibrator is to minimize the information loss during the INT8 quantization process.

#### 9.40.3.40 setMaxWorkspaceSize()

```
TRT DEPRECATED void nvinfer1::IBuilderConfig::setMaxWorkspaceSize (
             std::size_t workspaceSize ) [inline], [noexcept]
```
Set the maximum workspace size.

Parameters

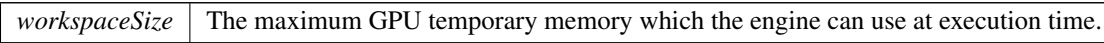

See also

[getMaxWorkspaceSize\(\)](#page-189-1)

```
Deprecated Use IBuilderConfig::setMemoryPoolLimit with MemoryPoolType::kWORKSPACE. Deprecated in
           TensorRT 8.3
```
#### 9.40.3.41 setMemoryPoolLimit()

```
void nvinfer1::IBuilderConfig::setMemoryPoolLimit (
            MemoryPoolType pool,
            std::size_t poolSize ) [inline], [noexcept]
```
Set the memory size for the memory pool.

TensorRT layers access different memory pools depending on the operation. This function sets in the [IBuilderConfig](#page-181-0) the size limit, specified by poolSize, for the corresponding memory pool, specified by pool. TensorRT will build a plan file that is constrained by these limits or report which constraint caused the failure.

If the size of the pool, specified by poolSize, fails to meet the size requirements for the pool, this function does nothing and emits the recoverable error, [ErrorCode::kINVALID](#page-81-0) ARGUMENT, to the registered [IErrorRecorder.](#page-281-0)

If the size of the pool is larger than the maximum possible value for the configuration, this function does nothing and emits [ErrorCode::kUNSUPPORTED](#page-82-0) STATE.

If the pool does not exist on the requested device type when building the network, a warning is emitted to the logger, and the memory pool value is ignored.

Refer to MemoryPoolType to see the size requirements for each pool.

Parameters

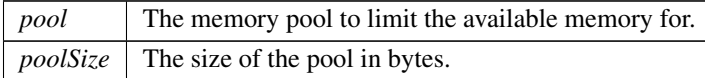

See also

<span id="page-199-0"></span>[getMemoryPoolLimit,](#page-190-1) [MemoryPoolType](#page-85-0)

#### 9.40.3.42 setMinTimingIterations()

```
virtual TRT DEPRECATED void nvinfer1::IBuilderConfig::setMinTimingIterations (
            int32 t minTiming ) [inline], [virtual], [noexcept]
```
Set the number of minimization iterations used when timing layers.

When timing layers, the builder minimizes over a set of average times for layer execution. This parameter controls the number of iterations used in minimization. The builder may sometimes run layers for more iterations to improve timing accuracy if this parameter is set to a small value and the runtime of the layer is short.

See also

[getMinTimingIterations\(\)](#page-190-0)

<span id="page-199-1"></span>[Deprecated](#page-43-5) Use [setAvgTimingIterations\(\)](#page-194-0) instead. Deprecated in TensorRT 8.4.

#### 9.40.3.43 setProfileStream()

```
void nvinfer1::IBuilderConfig::setProfileStream (
            const cudaStream_t stream ) [inline], [noexcept]
```
Set the cuda stream that is used to profile this network.

Parameters

*stream* The cuda stream used for profiling by the builder.

See also

<span id="page-199-2"></span>[getProfileStream\(\)](#page-191-0)

#### 9.40.3.44 setProfilingVerbosity()

```
void nvinfer1::IBuilderConfig::setProfilingVerbosity (
            ProfilingVerbosity verbosity ) [inline], [noexcept]
```
Set verbosity level of layer information exposed in NVTX annotations and [IEngineInspector.](#page-276-0)

Control how much layer information will be exposed in NVTX annotations and [IEngineInspector.](#page-276-0)

See also

<span id="page-200-1"></span>[ProfilingVerbosity,](#page-91-0) [getProfilingVerbosity\(\),](#page-191-2) [IEngineInspector](#page-276-0)

## 9.40.3.45 setQuantizationFlag()

```
void nvinfer1::IBuilderConfig::setQuantizationFlag (
            QuantizationFlag flag ) [inline], [noexcept]
```
Set a single quantization flag.

Add the input quantization flag to the already enabled quantization flags.

See also

<span id="page-200-0"></span>[setQuantizationFlags\(\)](#page-200-0)

#### 9.40.3.46 setQuantizationFlags()

```
void nvinfer1::IBuilderConfig::setQuantizationFlags (
            QuantizationFlags flags ) [inline], [noexcept]
```
Set the quantization flags.

The flags are listed in the QuantizationFlag enum. The flags set configuration options to quantize the network in int8.

Parameters

*flags* The quantization flags.

Note

This function will override the previous set flags, rather than bitwise ORing the new flag.

See also

<span id="page-200-2"></span>[getQuantizationFlags\(\)](#page-192-0)

#### 9.40.3.47 setTacticSources()

```
bool nvinfer1::IBuilderConfig::setTacticSources (
             TacticSources tacticSources ) [inline], [noexcept]
```
Set tactic sources.

This bitset controls which tactic sources TensorRT is allowed to use for tactic selection.

By default, kCUBLAS, kCUDNN, and kEDGE MASK CONVOLUTIONS are always enabled. kCUBLAS LT is always enabled for x86 platforms and only enabled for non-x86 platforms when CUDA  $> = 11.0$ .

Multiple tactic sources may be combined with a bitwise OR operation. For example, to enable cublas and cublasLt as tactic sources, use a value of:

```
1U << static cast<uint32 t>(TacticSource::kCUBLAS) | 1U << static cast<uint32 t>(TacticSource::kCUBLAS←-
LT)
```
See also

[getTacticSources](#page-192-2)

Returns

true if the tactic sources in the build configuration were updated. The tactic sources in the build configuration will not be updated if the provided value is invalid.

#### <span id="page-201-0"></span>9.40.3.48 setTimingCache()

```
bool nvinfer1::IBuilderConfig::setTimingCache (
             ITimingCache const & cache,
            bool ignoreMismatch ) [inline], [noexcept]
```
Attach a timing cache to [IBuilderConfig.](#page-181-0)

The timing cache has verification header to make sure the provided cache can be used in current environment. A failure will be reported if the CUDA device property in the provided cache is different from current environment. ignoreMismatch = true skips strict verification and allows loading cache created from a different device.

The cache must not be destroyed until after the engine is built.

Parameters

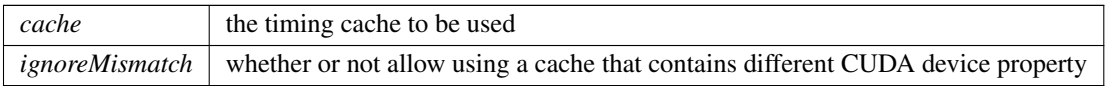

Returns

true if set successfully, false otherwise

#### **Warning**

Using cache generated from devices with different CUDA device properties may lead to functional/performance bugs.

# <span id="page-202-0"></span>9.40.4 Member Data Documentation

#### 9.40.4.1 mImpl

apiv::VBuilderConfig∗ nvinfer1::IBuilderConfig::mImpl [protected]

The documentation for this class was generated from the following file:

<span id="page-202-1"></span>• [NvInfer.h](#page-617-0)

# 9.41 nvcaffeparser1::ICaffeParser Class Reference

Class used for parsing Caffe models.

```
#include <NvCaffeParser.h>
```
# Public Member Functions

• virtual [IBlobNameToTensor](#page-170-0) const ∗ [parse](#page-204-0) (char const ∗deploy, char const ∗model, [nvinfer1::INetworkDefinition](#page-380-0) &network, [nvinfer1::DataType](#page-78-2) weightType) noexcept=0

*Parse a prototxt file and a binaryproto Caffe model to extract network definition and weights associated with the network, respectively.*

• virtual [IBlobNameToTensor](#page-170-0) const \* [parseBuffers](#page-205-0) (uint8<sub>-t</sub> const \*deployBuffer, std::size\_t deployLength, uint8← t const ∗modelBuffer, std::size t modelLength, [nvinfer1::INetworkDefinition](#page-380-0) &network, [nvinfer1::DataType](#page-78-2) weightType) noexcept=0

*Parse a deploy prototxt and a binaryproto Caffe model from memory buffers to extract network definition and weights associated with the network, respectively.*

• virtual [IBinaryProtoBlob](#page-168-0) ∗ [parseBinaryProto](#page-204-1) (char const ∗fileName) noexcept=0

*Parse and extract data stored in binaryproto file.*

- virtual void [setProtobufBufferSize](#page-207-0) (size\_t size) noexcept=0 *Set buffer size for the parsing and storage of the learned model.*
- virtual TRT\_[DEPRECATED](#page-696-0) void [destroy](#page-203-0) () noexcept=0
	- *Destroy this [ICaffeParser](#page-202-1) object.*
- virtual void [setPluginFactoryV2](#page-206-0) [\(IPluginFactoryV2](#page-456-0) ∗factory) noexcept=0
	- *Set the [IPluginFactoryV2](#page-456-0) used to create the user defined pluginV2 objects.*
- virtual void [setPluginNamespace](#page-206-1) (char const ∗libNamespace) noexcept=0
- *Set the namespace used to lookup and create plugins in the network.*
- virtual ∼[ICaffeParser](#page-203-1) () noexcept=default
- virtual void [setErrorRecorder](#page-206-2) [\(nvinfer1::IErrorRecorder](#page-281-0) ∗recorder) noexcept=0 *Set the ErrorRecorder for this interface.*
- virtual [nvinfer1::IErrorRecorder](#page-281-0) ∗ [getErrorRecorder](#page-203-2) () const noexcept=0 *get the ErrorRecorder assigned to this interface.*

# 9.41.1 Detailed Description

Class used for parsing Caffe models.

Allows users to export models trained using Caffe to TRT.

Warning

Do not inherit from this class, as doing so will break forward-compatibility of the API and ABI.

# <span id="page-203-1"></span>9.41.2 Constructor & Destructor Documentation

# 9.41.2.1 ∼ICaffeParser()

virtual nvcaffeparser1::ICaffeParser::∼ICaffeParser ( ) [virtual], [default], [noexcept]

# <span id="page-203-0"></span>9.41.3 Member Function Documentation

## 9.41.3.1 destroy()

virtual TRT [DEPRECATED](#page-696-0) void nvcaffeparser1::ICaffeParser::destroy ( ) [pure virtual], [noexcept]

Destroy this [ICaffeParser](#page-202-1) object.

[Deprecated](#page-43-6) Use delete instead. Deprecated in TensorRT 8.0.

**Warning** 

<span id="page-203-2"></span>Calling destroy on a managed pointer will result in a double-free error.

## 9.41.3.2 getErrorRecorder()

```
virtual nvinfer1::IErrorRecorder ∗ nvcaffeparser1::ICaffeParser::getErrorRecorder ( ) const [pure
virtual], [noexcept]
```
get the ErrorRecorder assigned to this interface.

Retrieves the assigned error recorder object for the given class. A nullptr will be returned if setErrorRecorder has not been called.

Returns

A pointer to the IErrorRecorder object that has been registered.

See also

<span id="page-204-0"></span>[setErrorRecorder\(\)](#page-206-2)

#### 9.41.3.3 parse()

```
virtual IBlobNameToTensor const ∗ nvcaffeparser1::ICaffeParser::parse (
            char const ∗ deploy,
             char const * model,
            nvinfer1::INetworkDefinition & network,
            nvinfer1::DataType weightType ) [pure virtual], [noexcept]
```
Parse a prototxt file and a binaryproto Caffe model to extract network definition and weights associated with the network, respectively.

Parameters

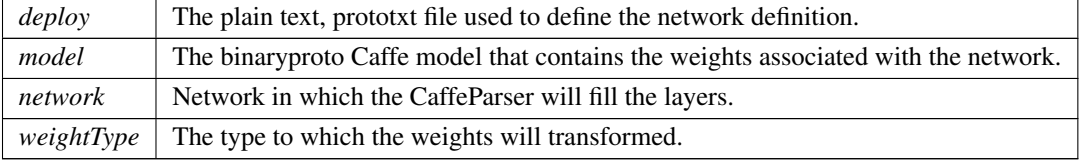

Returns

A pointer to an [IBlobNameToTensor](#page-170-0) object that contains the extracted data.

See also

<span id="page-204-1"></span>[nvcaffeparser1::IBlobNameToTensor](#page-170-0)

#### 9.41.3.4 parseBinaryProto()

```
virtual IBinaryProtoBlob ∗ nvcaffeparser1::ICaffeParser::parseBinaryProto (
             char const * fileName ) [pure virtual], [noexcept]
```
Parse and extract data stored in binaryproto file.

The binaryproto file contains data stored in a binary blob. [parseBinaryProto\(\)](#page-204-1) converts it to an [IBinaryProtoBlob](#page-168-0) object which gives the user access to the data and meta-data about data.

Parameters

 $fileName$  Path to file containing binary proto.

Returns

A pointer to an [IBinaryProtoBlob](#page-168-0) object that contains the extracted data.

See also

<span id="page-205-0"></span>[nvcaffeparser1::IBinaryProtoBlob](#page-168-0)

#### 9.41.3.5 parseBuffers()

```
virtual IBlobNameToTensor const ∗ nvcaffeparser1::ICaffeParser::parseBuffers (
            uint8_t const * deployBuffer,
             std::size_t deployLength,
            uint8_t const * modelBuffer,
             std::size_t modelLength,
             nvinfer1::INetworkDefinition & network,
             nvinfer1::DataType weightType ) [pure virtual], [noexcept]
```
Parse a deploy prototxt and a binaryproto Caffe model from memory buffers to extract network definition and weights associated with the network, respectively.

Parameters

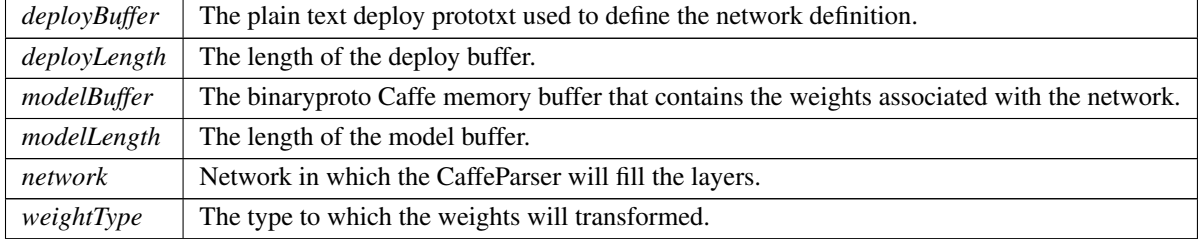

Returns

A pointer to an [IBlobNameToTensor](#page-170-0) object that contains the extracted data.

See also

<span id="page-206-2"></span>[nvcaffeparser1::IBlobNameToTensor](#page-170-0)

#### 9.41.3.6 setErrorRecorder()

```
virtual void nvcaffeparser1::ICaffeParser::setErrorRecorder (
            nvinfer1::IErrorRecorder ∗ recorder ) [pure virtual], [noexcept]
```
Set the ErrorRecorder for this interface.

Assigns the ErrorRecorder to this interface. The ErrorRecorder will track all errors during execution. This function will call incRefCount of the registered ErrorRecorder at least once. Setting recorder to nullptr unregisters the recorder with the interface, resulting in a call to decRefCount if a recorder has been registered.

If an error recorder is not set, messages will be sent to the global log stream.

Parameters

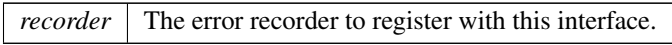

See also

<span id="page-206-0"></span>[getErrorRecorder\(\)](#page-203-2)

#### 9.41.3.7 setPluginFactoryV2()

```
virtual void nvcaffeparser1::ICaffeParser::setPluginFactoryV2 (
             IPluginFactoryV2 ∗ factory ) [pure virtual], [noexcept]
```
Set the [IPluginFactoryV2](#page-456-0) used to create the user defined pluginV2 objects.

Parameters

<span id="page-206-1"></span>*factory* Pointer to an instance of the user implementation of [IPluginFactoryV2.](#page-456-0)

# 9.41.3.8 setPluginNamespace()

```
virtual void nvcaffeparser1::ICaffeParser::setPluginNamespace (
            char const * libNamespace ) [pure virtual], [noexcept]
```
<span id="page-207-0"></span>Set the namespace used to lookup and create plugins in the network.

#### 9.41.3.9 setProtobufBufferSize()

```
virtual void nvcaffeparser1::ICaffeParser::setProtobufBufferSize (
            size_t size ) [pure virtual], [noexcept]
```
Set buffer size for the parsing and storage of the learned model.

Parameters

 $size \mid$  The size of the buffer specified as the number of bytes.

Note

Default size is 2<sup>∧</sup>30 bytes.

The documentation for this class was generated from the following file:

• [NvCaffeParser.h](#page-615-0)

# 9.42 nvinfer1::IConcatenationLayer Class Reference

A concatenation layer in a network definition.

#include <NvInfer.h>

Inheritance diagram for nvinfer1::IConcatenationLayer:

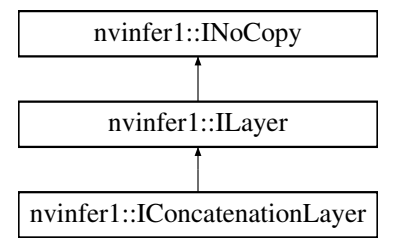

# Public Member Functions

- void [setAxis](#page-209-0) (int32\_t axis) noexcept *Set the axis along which concatenation occurs.*
- int32<sub>t</sub> [getAxis](#page-208-0) () const no except *Get the axis along which concatenation occurs.*

# Protected Member Functions

• virtual ∼[IConcatenationLayer](#page-208-1) () noexcept=default

# Protected Attributes

• apiv::VConcatenationLayer ∗ [mImpl](#page-209-1)

# 9.42.1 Detailed Description

A concatenation layer in a network definition.

The output dimension along the concatenation axis is the sum of the corresponding input dimensions. Every other output dimension is the same as the corresponding dimension of the inputs.

Warning

All tensors must have the same dimensions except along the concatenation axis. Do not inherit from this class, as doing so will break forward-compatibility of the API and ABI.

# <span id="page-208-1"></span>9.42.2 Constructor & Destructor Documentation

## 9.42.2.1 ∼IConcatenationLayer()

virtual nvinfer1::IConcatenationLayer::∼IConcatenationLayer ( ) [protected], [virtual], [default], [noexcept]

# <span id="page-208-0"></span>9.42.3 Member Function Documentation

# 9.42.3.1 getAxis()

int32 t nvinfer1::IConcatenationLayer::getAxis ( ) const [inline], [noexcept]

Get the axis along which concatenation occurs.

See also

<span id="page-209-0"></span>[setAxis\(\)](#page-209-0)

# 9.42.3.2 setAxis()

```
void nvinfer1::IConcatenationLayer::setAxis (
            int32 t axis ) [inline], [noexcept]
```
Set the axis along which concatenation occurs.

0 is the major axis (excluding the batch dimension). The default is the number of non-batch axes in the tensor minus three (e.g. for an NCHW input it would be 0), or 0 if there are fewer than 3 non-batch axes.

When running this layer on the DLA, only concat across the Channel axis is valid.

Parameters

*axis* The axis along which concatenation occurs.

# <span id="page-209-1"></span>9.42.4 Member Data Documentation

#### 9.42.4.1 mImpl

apiv::VConcatenationLayer∗ nvinfer1::IConcatenationLayer::mImpl [protected]

The documentation for this class was generated from the following file:

#### • [NvInfer.h](#page-617-0)

# 9.43 nvinfer1::IConditionLayer Class Reference

#include <NvInfer.h>

Inheritance diagram for nvinfer1::IConditionLayer:

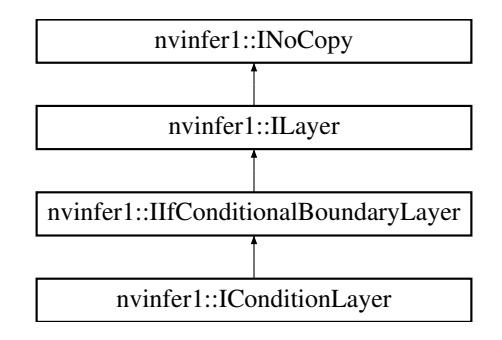

# Protected Member Functions

• virtual ∼[IConditionLayer](#page-210-0) () noexcept=default

# Protected Attributes

• apiv::VConditionLayer ∗ [mImpl](#page-210-1)

# Additional Inherited Members

# 9.43.1 Detailed Description

This layer represents a condition input to an [IIfConditional.](#page-337-0)

# <span id="page-210-0"></span>9.43.2 Constructor & Destructor Documentation

# 9.43.2.1 ∼IConditionLayer()

virtual nvinfer1::IConditionLayer::∼IConditionLayer ( ) [protected], [virtual], [default], [noexcept]

# <span id="page-210-1"></span>9.43.3 Member Data Documentation

## 9.43.3.1 mImpl

apiv::VConditionLayer∗ nvinfer1::IConditionLayer::mImpl [protected]

The documentation for this class was generated from the following file:

<span id="page-211-1"></span>• [NvInfer.h](#page-617-0)

# 9.44 nvinfer1::consistency::IConsistencyChecker Class Reference

Validates a serialized engine blob.

#include <NvInferConsistency.h>

# Public Member Functions

- bool [validate](#page-212-0) () const noexcept
	- *Check that a blob that was input to createConsistencyChecker method represents a valid engine.*
- virtual ∼[IConsistencyChecker](#page-211-0) ()=default *De-allocates any internally allocated memory.*

# Protected Member Functions

- [IConsistencyChecker](#page-212-1) ()=default
- [IConsistencyChecker](#page-212-2) [\(IConsistencyChecker](#page-211-1) const &other)=delete
- [IConsistencyChecker](#page-211-1) & [operator=](#page-212-3) [\(IConsistencyChecker](#page-211-1) const &other)=delete
- [IConsistencyChecker](#page-212-4) [\(IConsistencyChecker](#page-211-1) &&other)=delete
- [IConsistencyChecker](#page-211-1) & [operator=](#page-212-5) [\(IConsistencyChecker](#page-211-1) &&other)=delete

# Protected Attributes

• apiv::VConsistencyChecker ∗ [mImpl](#page-213-0)

## 9.44.1 Detailed Description

Validates a serialized engine blob.

#### **Warning**

Do not inherit from this class, as doing so will break forward-compatibility of the API and ABI.

# <span id="page-211-0"></span>9.44.2 Constructor & Destructor Documentation

#### 9.44.2.1 ∼IConsistencyChecker()

virtual nvinfer1::consistency::IConsistencyChecker::∼IConsistencyChecker ( ) [virtual], [default] De-allocates any internally allocated memory.

#### <span id="page-212-1"></span>9.44.2.2 IConsistencyChecker() **[1/3]**

<span id="page-212-2"></span>nvinfer1::consistency::IConsistencyChecker::IConsistencyChecker ( ) [protected], [default]

#### 9.44.2.3 IConsistencyChecker() **[2/3]**

```
nvinfer1::consistency::IConsistencyChecker::IConsistencyChecker (
             IConsistencyChecker const & other ) [protected], [delete]
```
#### 9.44.2.4 IConsistencyChecker() **[3/3]**

```
nvinfer1::consistency::IConsistencyChecker::IConsistencyChecker (
            IConsistencyChecker && other ) [protected], [delete]
```
# <span id="page-212-5"></span>9.44.3 Member Function Documentation

#### 9.44.3.1 operator=() **[1/2]**

```
IConsistencyChecker & nvinfer1::consistency::IConsistencyChecker::operator= (
            IConsistencyChecker && other ) [protected], [delete]
```
#### 9.44.3.2 operator=() **[2/2]**

<span id="page-212-0"></span>[IConsistencyChecker](#page-211-1) & nvinfer1::consistency::IConsistencyChecker::operator= ( [IConsistencyChecker](#page-211-1) const & other ) [protected], [delete]

## 9.44.3.3 validate()

bool nvinfer1::consistency::IConsistencyChecker::validate ( ) const [inline], [noexcept]

Check that a blob that was input to createConsistencyChecker method represents a valid engine.

Returns

true if the original blob encoded an engine that belongs to valid engine domain with target capability [EngineCapability::kSAFETY,](#page-80-2) false otherwise.

# <span id="page-213-0"></span>9.44.4 Member Data Documentation

#### 9.44.4.1 mImpl

apiv::VConsistencyChecker∗ nvinfer1::consistency::IConsistencyChecker::mImpl [protected] The documentation for this class was generated from the following file:

• [NvInferConsistency.h](#page-664-0)

# 9.45 nvinfer1::IConstantLayer Class Reference

Layer that represents a constant value.

#include <NvInfer.h>

Inheritance diagram for nvinfer1::IConstantLayer:

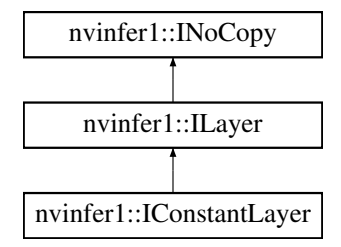

## Public Member Functions

• void [setWeights](#page-215-0) [\(Weights](#page-613-0) weights) noexcept

*Set the weights for the layer.*

- [Weights](#page-613-0) [getWeights](#page-214-0) () const noexcept *Get the weights for the layer.*
- void [setDimensions](#page-215-1) [\(Dims](#page-74-1) dimensions) noexcept

*Set the dimensions for the layer.*

• [Dims](#page-74-1) [getDimensions](#page-214-1) () const noexcept *Get the dimensions for the layer.*

TensorRT 8.4.11 API Reference

# Protected Member Functions

• virtual ∼[IConstantLayer](#page-214-2) () noexcept=default

# Protected Attributes

• apiv::VConstantLayer ∗ [mImpl](#page-215-2)

# 9.45.1 Detailed Description

Layer that represents a constant value.

Note

This layer does not support boolean types.

**Warning** 

Do not inherit from this class, as doing so will break forward-compatibility of the API and ABI.

# <span id="page-214-2"></span>9.45.2 Constructor & Destructor Documentation

#### 9.45.2.1 ∼IConstantLayer()

virtual nvinfer1::IConstantLayer::∼IConstantLayer ( ) [protected], [virtual], [default], [noexcept]

# <span id="page-214-1"></span>9.45.3 Member Function Documentation

#### 9.45.3.1 getDimensions()

[Dims](#page-74-1) nvinfer1::IConstantLayer::getDimensions ( ) const [inline], [noexcept]

Get the dimensions for the layer.

Returns

the dimensions for the layer

See also

<span id="page-214-0"></span>[getDimensions](#page-214-1)

# 9.45.3.2 getWeights()

[Weights](#page-613-0) nvinfer1::IConstantLayer::getWeights ( ) const [inline], [noexcept]

Get the weights for the layer.

See also

<span id="page-215-1"></span>[setWeights](#page-215-0)

# 9.45.3.3 setDimensions()

```
void nvinfer1::IConstantLayer::setDimensions (
            Dims dimensions ) [inline], [noexcept]
```
Set the dimensions for the layer.

Parameters

*dimensions* The dimensions of the layer

See also

<span id="page-215-0"></span>[setDimensions](#page-215-1)

#### 9.45.3.4 setWeights()

```
void nvinfer1::IConstantLayer::setWeights (
            Weights weights ) [inline], [noexcept]
```
Set the weights for the layer.

If weights.type is [DataType::kINT32,](#page-78-3) the output is a tensor of 32-bit indices. Otherwise the output is a tensor of real values and the output type will be follow TensorRT's normal precision rules.

See also

[getWeights\(\)](#page-214-0)

# <span id="page-215-2"></span>9.45.4 Member Data Documentation
## 9.45.4.1 mImpl

apiv::VConstantLayer∗ nvinfer1::IConstantLayer::mImpl [protected]

The documentation for this class was generated from the following file:

• [NvInfer.h](#page-617-0)

## 9.46 nvinfer1::IConvolutionLayer Class Reference

A convolution layer in a network definition.

#include <NvInfer.h>

Inheritance diagram for nvinfer1::IConvolutionLayer:

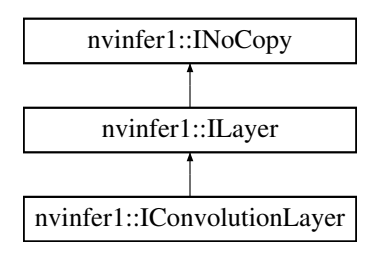

## Public Member Functions

- TRT [DEPRECATED](#page-696-0) void [setKernelSize](#page-224-0) [\(DimsHW](#page-130-0) kernelSize) noexcept *Set the HW kernel size of the convolution.*
- TRT [DEPRECATED](#page-696-0) [DimsHW](#page-130-0) [getKernelSize](#page-219-0) () const noexcept

*Get the HW kernel size of the convolution.*

- void [setNbOutputMaps](#page-225-0) (int32\_t nbOutputMaps) noexcept *Set the number of output maps for the convolution.*
- int32\_t [getNbOutputMaps](#page-220-0) () const noexcept

*Get the number of output maps for the convolution.*

- TRT [DEPRECATED](#page-696-0) void [setStride](#page-227-0) [\(DimsHW](#page-130-0) stride) noexcept *Get the stride of the convolution.*
- TRT [DEPRECATED](#page-696-0) [DimsHW](#page-130-0) [getStride](#page-222-0) () const noexcept *Get the stride of the convolution.*
- TRT\_[DEPRECATED](#page-696-0) void [setPadding](#page-225-1) [\(DimsHW](#page-130-0) padding) noexcept *Set the padding of the convolution.*
- TRT [DEPRECATED](#page-696-0) [DimsHW](#page-130-0) [getPadding](#page-220-1) () const noexcept

*Get the padding of the convolution. If the padding is asymmetric, the pre-padding is returned.*

- void [setNbGroups](#page-225-2) (int32\_t nbGroups) noexcept
- *Set the number of groups for a convolution.*
- int32\_t [getNbGroups](#page-220-2) () const noexcept

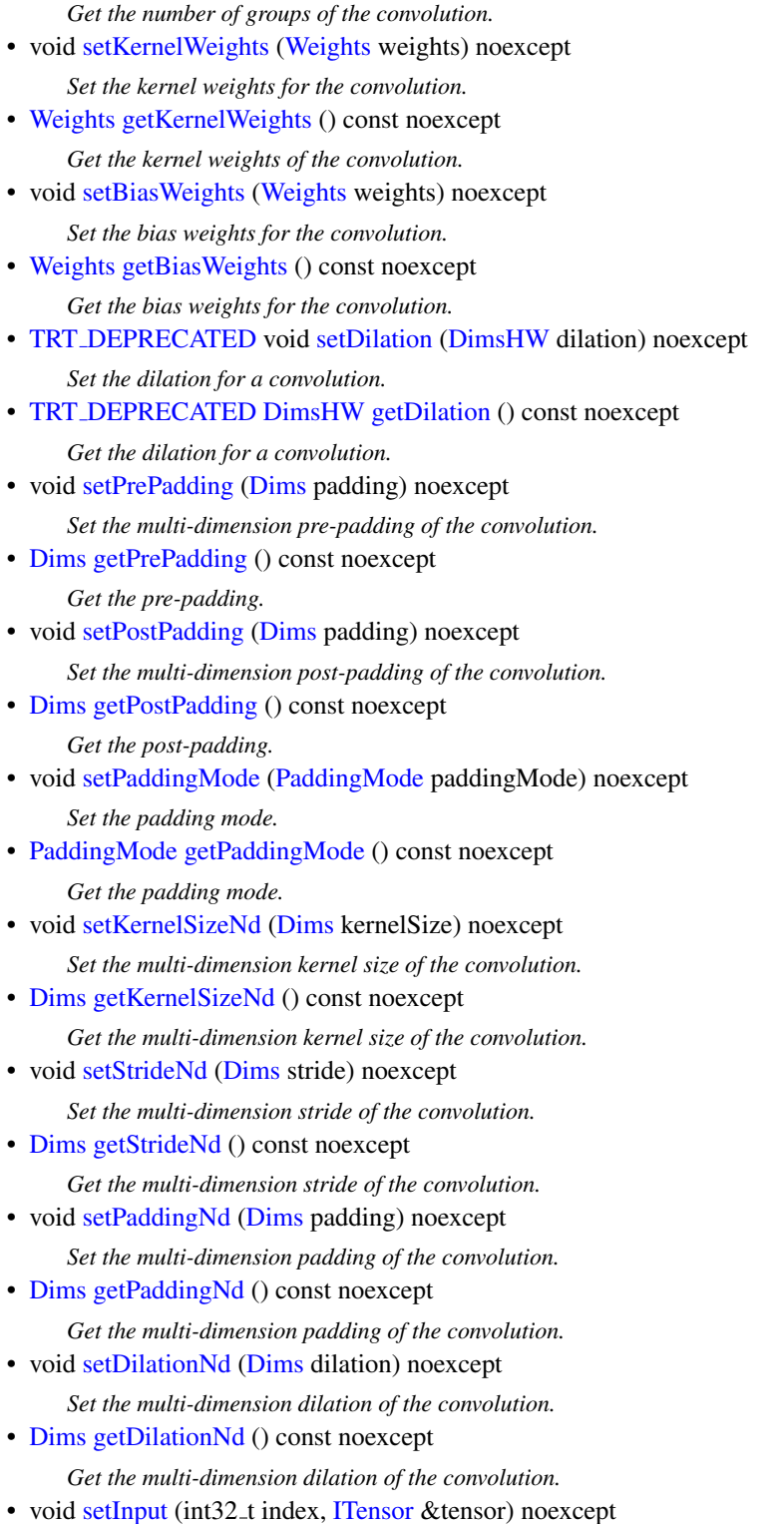

*Append or replace an input of this layer with a specific tensor.*

# Protected Member Functions

• virtual ∼[IConvolutionLayer](#page-218-2) () noexcept=default

## Protected Attributes

• apiv::VConvolutionLayer ∗ [mImpl](#page-228-0)

## 9.46.1 Detailed Description

A convolution layer in a network definition.

This layer performs a correlation operation between 3-dimensional filter with a 4-dimensional tensor to produce another 4-dimensional tensor.

An optional bias argument is supported, which adds a per-channel constant to each value in the output.

**Warning** 

Do not inherit from this class, as doing so will break forward-compatibility of the API and ABI.

## <span id="page-218-2"></span>9.46.2 Constructor & Destructor Documentation

### 9.46.2.1 ∼IConvolutionLayer()

```
virtual nvinfer1::IConvolutionLayer::∼IConvolutionLayer ( ) [protected], [virtual], [default],
[noexcept]
```
## <span id="page-218-0"></span>9.46.3 Member Function Documentation

#### 9.46.3.1 getBiasWeights()

[Weights](#page-613-0) nvinfer1::IConvolutionLayer::getBiasWeights ( ) const [inline], [noexcept]

Get the bias weights for the convolution.

See also

<span id="page-218-1"></span>[setBiasWeights\(\)](#page-222-1)

## 9.46.3.2 getDilation()

TRT [DEPRECATED](#page-696-0) [DimsHW](#page-130-0) nvinfer1::IConvolutionLayer::getDilation ( ) const [inline], [noexcept]

Get the dilation for a convolution.

See also

[setDilation\(\)](#page-223-0)

<span id="page-219-2"></span>[Deprecated](#page-44-0) Superseded by getDilationNd. Deprecated prior to TensorRT 8.0 and will be removed in 9.0

## 9.46.3.3 getDilationNd()

[Dims](#page-74-0) nvinfer1::IConvolutionLayer::getDilationNd ( ) const [inline], [noexcept]

Get the multi-dimension dilation of the convolution.

See also

<span id="page-219-0"></span>[setDilation\(\)](#page-223-0)

#### 9.46.3.4 getKernelSize()

TRT [DEPRECATED](#page-696-0) [DimsHW](#page-130-0) nvinfer1::IConvolutionLayer::getKernelSize ( ) const [inline], [noexcept]

Get the HW kernel size of the convolution.

See also

[setKernelSize\(\)](#page-224-0)

<span id="page-219-1"></span>[Deprecated](#page-44-1) Superseded by getKernelSizeNd. Deprecated prior to TensorRT 8.0 and will be removed in 9.0

### 9.46.3.5 getKernelSizeNd()

[Dims](#page-74-0) nvinfer1::IConvolutionLayer::getKernelSizeNd ( ) const [inline], [noexcept]

Get the multi-dimension kernel size of the convolution.

See also

<span id="page-220-3"></span>[setKernelSizeNd\(\)](#page-224-2)

### 9.46.3.6 getKernelWeights()

[Weights](#page-613-0) nvinfer1::IConvolutionLayer::getKernelWeights ( ) const [inline], [noexcept]

Get the kernel weights of the convolution.

See also

<span id="page-220-2"></span>[setKernelWeights\(\)](#page-224-1)

## 9.46.3.7 getNbGroups()

int32 t nvinfer1::IConvolutionLayer::getNbGroups ( ) const [inline], [noexcept]

Get the number of groups of the convolution.

See also

<span id="page-220-0"></span>[setNbGroups\(\)](#page-225-2)

### 9.46.3.8 getNbOutputMaps()

int32 t nvinfer1::IConvolutionLayer::getNbOutputMaps ( ) const [inline], [noexcept]

Get the number of output maps for the convolution.

See also

<span id="page-220-1"></span>[setNbOutputMaps\(\)](#page-225-0)

## 9.46.3.9 getPadding()

TRT [DEPRECATED](#page-696-0) [DimsHW](#page-130-0) nvinfer1::IConvolutionLayer::getPadding ( ) const [inline], [noexcept]

Get the padding of the convolution. If the padding is asymmetric, the pre-padding is returned.

See also

[setPadding\(\)](#page-225-1)

<span id="page-221-1"></span>[Deprecated](#page-44-2) Superseded by getPaddingNd. Deprecated prior to TensorRT 8.0 and will be removed in 9.0

## 9.46.3.10 getPaddingMode()

[PaddingMode](#page-87-0) nvinfer1::IConvolutionLayer::getPaddingMode ( ) const [inline], [noexcept]

Get the padding mode.

Default: kEXPLICIT\_ROUND\_DOWN

See also

<span id="page-221-2"></span>[setPaddingMode\(\)](#page-226-1)

#### 9.46.3.11 getPaddingNd()

[Dims](#page-74-0) nvinfer1::IConvolutionLayer::getPaddingNd ( ) const [inline], [noexcept]

Get the multi-dimension padding of the convolution.

If the padding is asymmetric, the pre-padding is returned.

See also

<span id="page-221-0"></span>[setPaddingNd\(\)](#page-226-2)

## 9.46.3.12 getPostPadding()

[Dims](#page-74-0) nvinfer1::IConvolutionLayer::getPostPadding ( ) const [inline], [noexcept]

Get the post-padding.

See also

<span id="page-222-2"></span>[setPostPadding\(\)](#page-226-0)

## 9.46.3.13 getPrePadding()

[Dims](#page-74-0) nvinfer1::IConvolutionLayer::getPrePadding ( ) const [inline], [noexcept]

Get the pre-padding.

See also

<span id="page-222-0"></span>[setPrePadding\(\)](#page-227-1)

## 9.46.3.14 getStride()

TRT [DEPRECATED](#page-696-0) [DimsHW](#page-130-0) nvinfer1::IConvolutionLayer::getStride ( ) const [inline], [noexcept]

Get the stride of the convolution.

<span id="page-222-3"></span>[Deprecated](#page-44-3) Superseded by getStrideNd. Deprecated prior to TensorRT 8.0 and will be removed in 9.0

### 9.46.3.15 getStrideNd()

[Dims](#page-74-0) nvinfer1::IConvolutionLayer::getStrideNd ( ) const [inline], [noexcept]

Get the multi-dimension stride of the convolution.

See also

<span id="page-222-1"></span>[setStrideNd\(\)](#page-227-2)

## 9.46.3.16 setBiasWeights()

```
void nvinfer1::IConvolutionLayer::setBiasWeights (
            Weights weights ) [inline], [noexcept]
```
Set the bias weights for the convolution.

Bias is optional. To omit bias, set the count value of the weights structure to zero.

The bias is applied per-channel, so the number of weights (if non-zero) must be equal to the number of output feature maps.

See also

<span id="page-223-0"></span>[getBiasWeights\(\)](#page-218-0)

#### 9.46.3.17 setDilation()

```
TRT DEPRECATED void nvinfer1::IConvolutionLayer::setDilation (
            DimsHW dilation ) [inline], [noexcept]
```
Set the dilation for a convolution.

Default: (1,1)

If executing this layer on DLA, both height and width must be in the range [1,32].

See also

[getDilation\(\)](#page-218-1)

<span id="page-223-1"></span>[Deprecated](#page-44-4) Superseded by setDilationNd. Deprecated prior to TensorRT 8.0 and will be removed in 9.0

## 9.46.3.18 setDilationNd()

```
void nvinfer1::IConvolutionLayer::setDilationNd (
            Dims dilation ) [inline], [noexcept]
```
Set the multi-dimension dilation of the convolution.

Default: (1, 1, ..., 1)

If executing this layer on DLA, only support 2D padding, both height and width must be in the range [1,32].

See also

<span id="page-223-2"></span>[getDilation\(\)](#page-218-1)

#### 9.46.3.19 setInput()

```
void nvinfer1::ILayer::setInput (
            int32 t index,
             ITensor & tensor ) [inline], [noexcept]
```
Append or replace an input of this layer with a specific tensor.

Parameters

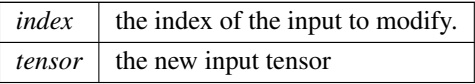

Only index 0 (data input) is valid, unless explicit-quantization mode is enabled. In explicit-quantization mode, input with index 1 is the kernel-weights tensor, if present. The kernel-weights tensor must be a build-time constant (computable at build-time via constant-folding) and an output of a dequantize layer. If input index 1 is used then the kernel-weights parameter must be set to empty [Weights.](#page-613-0)

See also

[getKernelWeights\(\),](#page-220-3) [setKernelWeights\(\)](#page-224-1)

The indices are as follows:

- 0: The input activation tensor.
- <span id="page-224-0"></span>• 1: The kernel weights tensor (a constant tensor).

If this function is called with the value 1, then the function [getNbInputs\(\)](#page-358-0) changes from returning 1 to 2.

#### 9.46.3.20 setKernelSize()

```
TRT DEPRECATED void nvinfer1::IConvolutionLayer::setKernelSize (
            DimsHW kernelSize ) [inline], [noexcept]
```
Set the HW kernel size of the convolution.

If executing this layer on DLA, both height and width of kernel size must be in the range [1,32].

See also

[getKernelSize\(\)](#page-219-0)

<span id="page-224-2"></span>[Deprecated](#page-44-5) Superseded by setKernelSizeNd. Deprecated prior to TensorRT 8.0 and will be removed in 9.0

### 9.46.3.21 setKernelSizeNd()

```
void nvinfer1::IConvolutionLayer::setKernelSizeNd (
            Dims kernelSize ) [inline], [noexcept]
```
Set the multi-dimension kernel size of the convolution.

If executing this layer on DLA, only support 2D kernel size, both height and width of kernel size must be in the range [1,32].

See also

<span id="page-224-1"></span>[getKernelSizeNd\(\)](#page-219-1)

## 9.46.3.22 setKernelWeights()

```
void nvinfer1::IConvolutionLayer::setKernelWeights (
            Weights weights ) [inline], [noexcept]
```
Set the kernel weights for the convolution.

The weights are specified as a contiguous array in GKCRS order, where G is the number of groups, K the number of output feature maps, C the number of input channels, and R and S are the height and width of the filter.

See also

<span id="page-225-2"></span>[getKernelWeights\(\)](#page-220-3)

#### 9.46.3.23 setNbGroups()

```
void nvinfer1::IConvolutionLayer::setNbGroups (
             int32 t nbGroups ) [inline], [noexcept]
```
Set the number of groups for a convolution.

The input tensor channels are divided into nbGroups groups, and a convolution is executed for each group, using a filter per group. The results of the group convolutions are concatenated to form the output.

Note

When using groups in int8 mode, the size of the groups (i.e. the channel count divided by the group count) must be a multiple of 4 for both input and output.

Default: 1

If executing this layer on DLA, the max number of groups is 8192.

See also

<span id="page-225-0"></span>[getNbGroups\(\)](#page-220-2)

#### 9.46.3.24 setNbOutputMaps()

```
void nvinfer1::IConvolutionLayer::setNbOutputMaps (
             int32 t nbOutputMaps ) [inline], [noexcept]
```
Set the number of output maps for the convolution.

If executing this layer on DLA, the number of output maps must be in the range [1,8192].

See also

<span id="page-225-1"></span>[getNbOutputMaps\(\)](#page-220-0)

## 9.46.3.25 setPadding()

```
TRT DEPRECATED void nvinfer1::IConvolutionLayer::setPadding (
            DimsHW padding ) [inline], [noexcept]
```
Set the padding of the convolution.

The input will be zero-padded by this number of elements in the height and width directions. Padding is symmetric.

Default:  $(0,0)$ 

If executing this layer on DLA, both height and width of padding must be in the range [0,31], and the padding size must be less than the kernel size.

See also

[getPadding\(\)](#page-220-1)

<span id="page-226-1"></span>[Deprecated](#page-44-6) Superseded by setPaddingNd. Deprecated prior to TensorRT 8.0 and will be removed in 9.0

#### 9.46.3.26 setPaddingMode()

```
void nvinfer1::IConvolutionLayer::setPaddingMode (
            PaddingMode paddingMode ) [inline], [noexcept]
```
Set the padding mode.

Padding mode takes precedence if both setPaddingMode and setPre/PostPadding are used.

Default: kEXPLICIT ROUND DOWN

See also

<span id="page-226-2"></span>[getPaddingMode\(\)](#page-221-1)

### 9.46.3.27 setPaddingNd()

void nvinfer1::IConvolutionLayer::setPaddingNd ( [Dims](#page-74-0) padding ) [inline], [noexcept]

Set the multi-dimension padding of the convolution.

The input will be zero-padded by this number of elements in each dimension. Padding is symmetric.

Default: (0, 0, ..., 0)

If executing this layer on DLA, only support 2D padding, both height and width of padding must be in the range [0,31], and the padding must be less than the kernel size.

See also

<span id="page-226-0"></span>[getPaddingNd\(\)](#page-221-2) [setPadding\(\)](#page-225-1) [getPadding\(\)](#page-220-1)

## 9.46.3.28 setPostPadding()

```
void nvinfer1::IConvolutionLayer::setPostPadding (
            Dims padding ) [inline], [noexcept]
```
Set the multi-dimension post-padding of the convolution.

The end of the input will be zero-padded by this number of elements in each dimension.

```
Default: (0, 0, ..., 0)
```
If executing this layer on DLA, only support 2D padding, both height and width of padding must be in the range [0,31], and the padding must be less than the kernel size.

See also

<span id="page-227-1"></span>[getPostPadding\(\)](#page-221-0)

#### 9.46.3.29 setPrePadding()

```
void nvinfer1::IConvolutionLayer::setPrePadding (
            Dims padding ) [inline], [noexcept]
```
Set the multi-dimension pre-padding of the convolution.

The start of the input will be zero-padded by this number of elements in each dimension.

Default: (0, 0, ..., 0)

If executing this layer on DLA, only support 2D padding, both height and width of padding must be in the range [0,31], and the padding must be less than the kernel size.

See also

<span id="page-227-0"></span>[getPrePadding\(\)](#page-222-2)

#### 9.46.3.30 setStride()

```
TRT DEPRECATED void nvinfer1::IConvolutionLayer::setStride (
            DimsHW stride ) [inline], [noexcept]
```
Get the stride of the convolution.

Default: (1,1)

If executing this layer on DLA, both height and width of stride must be in the range [1,8].

See also

[getStride\(\)](#page-222-0)

<span id="page-227-2"></span>[Deprecated](#page-44-7) Superseded by setStrideNd. Deprecated prior to TensorRT 8.0 and will be removed in 9.0

## 9.46.3.31 setStrideNd()

```
void nvinfer1::IConvolutionLayer::setStrideNd (
            Dims stride ) [inline], [noexcept]
```
Set the multi-dimension stride of the convolution.

Default: (1, 1, ..., 1)

If executing this layer on DLA, only support 2D stride, both height and width of stride must be in the range [1,8].

See also

[getStrideNd\(\)](#page-222-3) [setStride\(\)](#page-227-0) [getStride\(\)](#page-222-0)

## <span id="page-228-0"></span>9.46.4 Member Data Documentation

### 9.46.4.1 mImpl

apiv::VConvolutionLayer∗ nvinfer1::IConvolutionLayer::mImpl [protected]

The documentation for this class was generated from the following file:

• [NvInfer.h](#page-617-0)

# 9.47 nvinfer1::ICudaEngine Class Reference

An engine for executing inference on a built network, with functionally unsafe features.

#include <NvInferRuntime.h>

Inheritance diagram for nvinfer1::ICudaEngine:

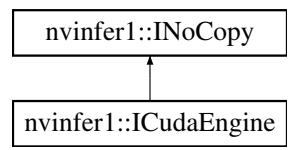

## Public Member Functions

- virtual ∼[ICudaEngine](#page-230-0) () noexcept=default
- int32\_t [getNbBindings](#page-238-0) () const noexcept
	- *Get the number of binding indices.*
- int32\_t [getBindingIndex](#page-235-0) (char const ∗name) const noexcept

*Retrieve the binding index for a named tensor.*

• char const ∗ [getBindingName](#page-235-1) (int32 t bindingIndex) const noexcept

*Retrieve the name corresponding to a binding index.*

• bool [bindingIsInput](#page-231-0) (int32\_t bindingIndex) const noexcept

*Determine whether a binding is an input binding.*

• [Dims](#page-74-0) [getBindingDimensions](#page-234-0) (int32\_t bindingIndex) const noexcept

*Get the dimensions of a binding.*

• [DataType](#page-78-0) [getBindingDataType](#page-233-0) (int32\_t bindingIndex) const noexcept

*Determine the required data type for a buffer from its binding index.*

• TRT\_[DEPRECATED](#page-696-0) int32\_t [getMaxBatchSize](#page-238-1) () const noexcept

*Get the maximum batch size which can be used for inference. Should only be called if the engine is built from an [INetworkDefinition](#page-380-0) with implicit batch dimension mode.*

• int32<sub>t</sub> [getNbLayers](#page-239-0) () const noexcept

*Get the number of layers in the network.*

• [IHostMemory](#page-333-0) ∗ [serialize](#page-243-0) () const noexcept

*Serialize the network to a stream.*

• [IExecutionContext](#page-287-0) ∗ [createExecutionContext](#page-231-1) () noexcept

*Create an execution context.*

• TRT\_[DEPRECATED](#page-696-0) void [destroy](#page-232-0) () noexcept

*Destroy this object;.*

• [TensorLocation](#page-100-0) [getLocation](#page-237-0) (int32<sub>t</sub> bindingIndex) const noexcept

*Get location of binding.*

- [IExecutionContext](#page-287-0) ∗ [createExecutionContextWithoutDeviceMemory](#page-232-1) () noexcept
	- *create an execution context without any device memory allocated*
- size\_t [getDeviceMemorySize](#page-236-0) () const noexcept

*Return the amount of device memory required by an execution context.*

• bool [isRefittable](#page-242-0) () const noexcept

*Return true if an engine can be refit.*

• int32<sub>t</sub> [getBindingBytesPerComponent](#page-232-2) (int32<sub>t</sub> bindingIndex) const noexcept

*Return the number of bytes per component of an element.*

- int32<sub>-t [getBindingComponentsPerElement](#page-233-1)</sub> (int32<sub>-t</sub> bindingIndex) const noexcept
	- *Return the number of components included in one element.*
- [TensorFormat](#page-98-0) [getBindingFormat](#page-234-1) (int32 t bindingIndex) const noexcept *Return the binding format.*
- char const \* [getBindingFormatDesc](#page-235-2) (int32\_t bindingIndex) const noexcept *Return the human readable description of the tensor format.*
- int32<sub>t</sub> [getBindingVectorizedDim](#page-236-1) (int32<sub>t</sub> bindingIndex) const noexcept
	- *Return the dimension index that the buffer is vectorized.*
- char const ∗ [getName](#page-238-2) () const noexcept
	- *Returns the name of the network associated with the engine.*
- int32\_t [getNbOptimizationProfiles](#page-239-1) () const noexcept

TensorRT 8.4.11 API Reference

*Get the number of optimization profiles defined for this engine.*

• [Dims](#page-74-0) [getProfileDimensions](#page-239-2) (int32<sub>t</sub> bindingIndex, int32<sub>t</sub> profileIndex, [OptProfileSelector](#page-86-0) select) const noexcept

*Get the minimum / optimum / maximum dimensions for a particular binding under an optimization profile.*

• int32 t const ∗ [getProfileShapeValues](#page-240-0) (int32 t profileIndex, int32 t inputIndex, [OptProfileSelector](#page-86-0) select) const noexcept

*Get minimum / optimum / maximum values for an input shape binding under an optimization profile.*

• bool [isShapeBinding](#page-242-1) (int32<sub>t bindingIndex)</sub> const noexcept

*True if tensor is required as input for shape calculations or output from them.*

• bool is Execution Binding (int32 t binding Index) const no except

*True if pointer to tensor data is required for execution phase, false if nullptr can be supplied.*

• [EngineCapability](#page-80-0) [getEngineCapability](#page-237-1) () const noexcept

*Determine what execution capability this engine has.*

• void [setErrorRecorder](#page-243-1) [\(IErrorRecorder](#page-281-0) ∗recorder) noexcept

*Set the ErrorRecorder for this interface.*

• [IErrorRecorder](#page-281-0) ∗ [getErrorRecorder](#page-237-2) () const noexcept

*Get the ErrorRecorder assigned to this interface.*

- bool [hasImplicitBatchDimension](#page-241-1) () const noexcept
	- *Query whether the engine was built with an implicit batch dimension.*
- [TacticSources](#page-75-0) [getTacticSources](#page-241-2) () const noexcept *return the tactic sources required by this engine.*
- [ProfilingVerbosity](#page-91-0) [getProfilingVerbosity](#page-241-3) () const noexcept

*Return the [ProfilingVerbosity](#page-91-0) the builder config was set to when the engine was built.*

• [IEngineInspector](#page-276-0) ∗ [createEngineInspector](#page-231-2) () const noexcept

*Create a new engine inspector which prints the layer information in an engine or an execution context.*

## Protected Attributes

• apiv::VCudaEngine ∗ [mImpl](#page-244-0)

## Additional Inherited Members

## 9.47.1 Detailed Description

An engine for executing inference on a built network, with functionally unsafe features.

Warning

Do not inherit from this class, as doing so will break forward-compatibility of the API and ABI.

## <span id="page-230-0"></span>9.47.2 Constructor & Destructor Documentation

## 9.47.2.1 ∼ICudaEngine()

virtual nvinfer1::ICudaEngine::∼ICudaEngine ( ) [virtual], [default], [noexcept]

## <span id="page-231-0"></span>9.47.3 Member Function Documentation

#### 9.47.3.1 bindingIsInput()

```
bool nvinfer1::ICudaEngine::bindingIsInput (
            int32 t bindingIndex ) const [inline], [noexcept]
```
Determine whether a binding is an input binding.

Parameters

 $\overline{bindingIndex}$  The binding index.

Returns

True if the index corresponds to an input binding and the index is in range.

See also

<span id="page-231-2"></span>[getBindingIndex\(\)](#page-235-0)

## 9.47.3.2 createEngineInspector()

[IEngineInspector](#page-276-0) ∗ nvinfer1::ICudaEngine::createEngineInspector ( ) const [inline], [noexcept]

Create a new engine inspector which prints the layer information in an engine or an execution context.

See also

<span id="page-231-1"></span>[IEngineInspector.](#page-276-0)

## 9.47.3.3 createExecutionContext()

```
IExecutionContext ∗ nvinfer1::ICudaEngine::createExecutionContext ( ) [inline], [noexcept]
```
Create an execution context.

If the engine supports dynamic shapes, each execution context in concurrent use must use a separate optimization profile. The first execution context created will call setOptimizationProfile(0) implicitly. For other execution contexts, setOptimizationProfile() must be called with unique profile index before calling execute or enqueue. If an error recorder has been set for the engine, it will also be passed to the execution context.

See also

[IExecutionContext.](#page-287-0) [IExecutionContext::setOptimizationProfile\(\)](#page-301-0)

#### <span id="page-232-1"></span>9.47.3.4 createExecutionContextWithoutDeviceMemory()

[IExecutionContext](#page-287-0) ∗ nvinfer1::ICudaEngine::createExecutionContextWithoutDeviceMemory ( ) [inline], [noexcept]

create an execution context without any device memory allocated

<span id="page-232-0"></span>The memory for execution of this device context must be supplied by the application.

### 9.47.3.5 destroy()

```
TRT DEPRECATED void nvinfer1::ICudaEngine::destroy ( ) [inline], [noexcept]
```
Destroy this object;.

[Deprecated](#page-44-8) Use delete instead. Deprecated in TRT 8.0.

Warning

<span id="page-232-2"></span>Calling destroy on a managed pointer will result in a double-free error.

### 9.47.3.6 getBindingBytesPerComponent()

```
int32 t nvinfer1::ICudaEngine::getBindingBytesPerComponent (
            int32 t bindingIndex ) const [inline], [noexcept]
```
Return the number of bytes per component of an element.

The vector component size is returned if  $get BindingVectorizedDim()$  != -1.

Parameters

*bindingIndex* The binding Index.

See also

<span id="page-233-1"></span>[ICudaEngine::getBindingVectorizedDim\(\)](#page-236-1)

## 9.47.3.7 getBindingComponentsPerElement()

int32 t nvinfer1::ICudaEngine::getBindingComponentsPerElement ( int32 t bindingIndex ) const [inline], [noexcept]

Return the number of components included in one element.

The number of elements in the vectors is returned if  $get BindingVectorizedDim()$  != -1.

Parameters

*bindingIndex*  $\vert$  The binding Index.

See also

<span id="page-233-0"></span>[ICudaEngine::getBindingVectorizedDim\(\)](#page-236-1)

## 9.47.3.8 getBindingDataType()

[DataType](#page-78-0) nvinfer1::ICudaEngine::getBindingDataType ( int32 t bindingIndex ) const [inline], [noexcept]

Determine the required data type for a buffer from its binding index.

Parameters

*bindingIndex*  $\vert$  The binding index.

Returns

The type of the data in the buffer.

See also

<span id="page-234-0"></span>[getBindingIndex\(\)](#page-235-0)

#### 9.47.3.9 getBindingDimensions()

```
Dims nvinfer1::ICudaEngine::getBindingDimensions (
            int32 t bindingIndex ) const [inline], [noexcept]
```
#### Get the dimensions of a binding.

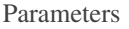

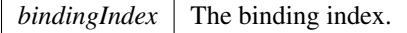

Returns

The dimensions of the binding if the index is in range, otherwise [Dims\(\).](#page-74-0) Has -1 for any dimension that varies within the optimization profile.

For example, suppose an [INetworkDefinition](#page-380-0) has an input with shape  $[-1,-1]$  that becomes a binding b in the engine. If the associated optimization profile specifies that b has minimum dimensions as [6,9] and maximum dimensions [7,9], getBindingDimensions(b) returns [-1,9], despite the second dimension being dynamic in the [INetworkDefinition.](#page-380-0)

Because each optimization profile has separate bindings, the returned value can differ across profiles. Consider another binding b' for the same network input, but for another optimization profile. If that other profile specifies minimum dimensions [5,8] and maximum dimensions [5,9], getBindingDimensions(b') returns [5,-1].

See also

<span id="page-234-1"></span>[getBindingIndex\(\)](#page-235-0)

## 9.47.3.10 getBindingFormat()

```
TensorFormat nvinfer1::ICudaEngine::getBindingFormat (
            int32 t bindingIndex ) const [inline], [noexcept]
```
#### Return the binding format.

Parameters

*bindingIndex*  $\vert$  The binding Index.

#### <span id="page-235-2"></span>9.47.3.11 getBindingFormatDesc()

```
char const ∗ nvinfer1::ICudaEngine::getBindingFormatDesc (
            int32 t bindingIndex ) const [inline], [noexcept]
```
Return the human readable description of the tensor format.

The description includes the order, vectorization, data type, strides, and etc. Examples are shown as follows: Example 1: kCHW + FP32 "Row major linear FP32 format" Example 2: kCHW2 + FP16 "Two wide channel vectorized row major FP16 format" Example 3: kHWC8 + FP16 + Line Stride =  $32$  "Channel major FP16 format where C % 8 == 0 and H Stride  $\%$  32 == 0"

Parameters

*bindingIndex* The binding Index.

#### <span id="page-235-0"></span>9.47.3.12 getBindingIndex()

```
int32 t nvinfer1::ICudaEngine::getBindingIndex (
             char const * name ) const [inline], [noexcept]
```
Retrieve the binding index for a named tensor.

[IExecutionContext::enqueueV2\(\)](#page-291-0) and [IExecutionContext::executeV2\(\)](#page-293-0) require an array of buffers.

Engine bindings map from tensor names to indices in this array. Binding indices are assigned at engine build time, and take values in the range [0 ... n-1] where n is the total number of inputs and outputs.

To get the binding index of the name in an optimization profile with index  $k > 0$ , mangle the name by appending " [profile k]", as described for method [getBindingName\(\).](#page-235-1)

Parameters

*name* The tensor name.

Returns

The binding index for the named tensor, or -1 if the name is not found.

See also

<span id="page-235-1"></span>[getNbBindings\(\)](#page-238-0) [getBindingName\(\)](#page-235-1)

## 9.47.3.13 getBindingName()

```
char const ∗ nvinfer1::ICudaEngine::getBindingName (
             int32 t bindingIndex ) const [inline], [noexcept]
```
Retrieve the name corresponding to a binding index.

This is the reverse mapping to that provided by [getBindingIndex\(\).](#page-235-0)

For optimization profiles with an index  $k > 0$ , the name is mangled by appending " [profile k]", with k written in decimal. For example, if the tensor in the [INetworkDefinition](#page-380-0) had the name "foo", and bindingIndex refers to that tensor in the optimization profile with index 3, getBindingName returns "foo [profile 3]".

Parameters

*bindingIndex*  $\vert$  The binding index.

Returns

The name corresponding to the index, or nullptr if the index is out of range.

See also

<span id="page-236-1"></span>[getBindingIndex\(\)](#page-235-0)

## 9.47.3.14 getBindingVectorizedDim()

```
int32 t nvinfer1::ICudaEngine::getBindingVectorizedDim (
             int32 t bindingIndex ) const [inline], [noexcept]
```
Return the dimension index that the buffer is vectorized.

Specifically -1 is returned if scalars per vector is 1.

Parameters

<span id="page-236-0"></span>*bindingIndex*  $\vert$  The binding Index.

### 9.47.3.15 getDeviceMemorySize()

size\_t nvinfer1::ICudaEngine::getDeviceMemorySize ( ) const [inline], [noexcept]

Return the amount of device memory required by an execution context.

See also

<span id="page-237-1"></span>[IExecutionContext::setDeviceMemory\(\)](#page-299-0)

## 9.47.3.16 getEngineCapability()

[EngineCapability](#page-80-0) nvinfer1::ICudaEngine::getEngineCapability ( ) const [inline], [noexcept]

Determine what execution capability this engine has.

If the engine has [EngineCapability::kSTANDARD,](#page-80-1) then all engine functionality is valid. If the engine has [EngineCapability::kSAFETY,](#page-80-2) then only the functionality in safe engine is valid. If the engine has [EngineCapability::kDLA](#page-80-3) STANDALONE, then only serialize, destroy, and const-accessor functions are valid.

Returns

<span id="page-237-2"></span>The EngineCapability flag that the engine was built for.

#### 9.47.3.17 getErrorRecorder()

```
IErrorRecorder ∗ nvinfer1::ICudaEngine::getErrorRecorder ( ) const [inline], [noexcept]
```
Get the ErrorRecorder assigned to this interface.

Retrieves the assigned error recorder object for the given class. A nullptr will be returned if an error handler has not been set.

Returns

A pointer to the [IErrorRecorder](#page-281-0) object that has been registered.

See also

<span id="page-237-0"></span>[setErrorRecorder\(\)](#page-243-1)

### 9.47.3.18 getLocation()

```
TensorLocation nvinfer1::ICudaEngine::getLocation (
             int32 t bindingIndex ) const [inline], [noexcept]
```
Get location of binding.

This lets you know whether the binding should be a pointer to device or host memory.

See also

[ITensor::setLocation\(\)](#page-580-0) [ITensor::getLocation\(\)](#page-575-0)

Parameters

*bindingIndex* The binding index.

Returns

<span id="page-238-1"></span>The location of the bound tensor with given index.

## 9.47.3.19 getMaxBatchSize()

```
TRT DEPRECATED int32 t nvinfer1::ICudaEngine::getMaxBatchSize ( ) const [inline], [noexcept]
```
Get the maximum batch size which can be used for inference. Should only be called if the engine is built from an [INetworkDefinition](#page-380-0) with implicit batch dimension mode.

Returns

The maximum batch size for this engine.

**Warning** 

For an engine built from an [INetworkDefinition](#page-380-0) with explicit batch dimension mode, this will always return 1.

<span id="page-238-2"></span>[Deprecated](#page-44-9) Deprecated in TensorRT 8.4.

#### 9.47.3.20 getName()

char const ∗ nvinfer1::ICudaEngine::getName ( ) const [inline], [noexcept]

Returns the name of the network associated with the engine.

The name is set during network creation and is retrieved after building or deserialization.

See also

[INetworkDefinition::setName\(\),](#page-419-0) [INetworkDefinition::getName\(\)](#page-415-0)

#### Returns

<span id="page-238-0"></span>A null-terminated C-style string representing the name of the network.

#### 9.47.3.21 getNbBindings()

int32 t nvinfer1::ICudaEngine::getNbBindings ( ) const [inline], [noexcept]

Get the number of binding indices.

There are separate binding indices for each optimization profile. This method returns the total over all profiles. If the engine has been built for K profiles, the first [getNbBindings\(\)](#page-238-0) / K bindings are used by profile number 0, the following [getNbBindings\(\)](#page-238-0) / K bindings are used by profile number 1 etc.

See also

<span id="page-239-0"></span>[getBindingIndex\(\);](#page-235-0)

### 9.47.3.22 getNbLayers()

int32 t nvinfer1::ICudaEngine::getNbLayers ( ) const [inline], [noexcept]

Get the number of layers in the network.

The number of layers in the network is not necessarily the number in the original network definition, as layers may be combined or eliminated as the engine is optimized. This value can be useful when building per-layer tables, such as when aggregating profiling data over a number of executions.

Returns

<span id="page-239-1"></span>The number of layers in the network.

#### 9.47.3.23 getNbOptimizationProfiles()

int32 t nvinfer1::ICudaEngine::getNbOptimizationProfiles ( ) const [inline], [noexcept]

Get the number of optimization profiles defined for this engine.

Returns

Number of optimization profiles. It is always at least 1.

See also

<span id="page-239-2"></span>[IExecutionContext::setOptimizationProfile\(\)](#page-301-0)

#### 9.47.3.24 getProfileDimensions()

```
Dims nvinfer1::ICudaEngine::getProfileDimensions (
             int32 t bindingIndex,
             int32 t profileIndex,
             OptProfileSelector select ) const [inline], [noexcept]
```
Get the minimum / optimum / maximum dimensions for a particular binding under an optimization profile.

### Parameters

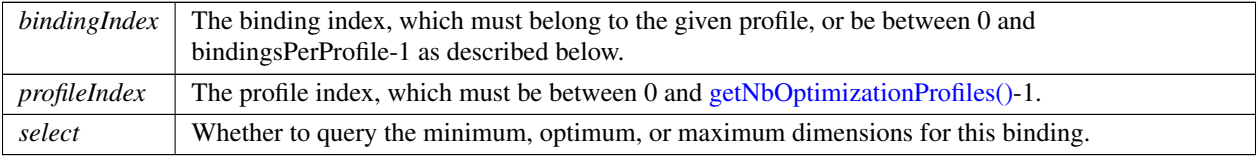

#### Returns

The minimum / optimum / maximum dimensions for this binding in this profile. If the profileIndex or binding $\leftrightarrow$ Index are invalid, return [Dims](#page-124-0) with nbDims=-1.

For backwards compatibility with earlier versions of TensorRT, if the bindingIndex does not belong to the current optimization profile, but is between 0 and bindingsPerProfile-1, where bindingsPerProfile = [getNbBindings\(\)/](#page-238-0)getNb←- OptimizationProfiles, then a corrected bindingIndex is used instead, computed by:

profileIndex \* bindingsPerProfile + bindingIndex % bindingsPerProfile

<span id="page-240-0"></span>Otherwise the bindingIndex is considered invalid.

#### 9.47.3.25 getProfileShapeValues()

```
int32 t const ∗ nvinfer1::ICudaEngine::getProfileShapeValues (
            int32 t profileIndex,
            int32 t inputIndex,
            OptProfileSelector select ) const [inline], [noexcept]
```
Get minimum / optimum / maximum values for an input shape binding under an optimization profile.

Parameters

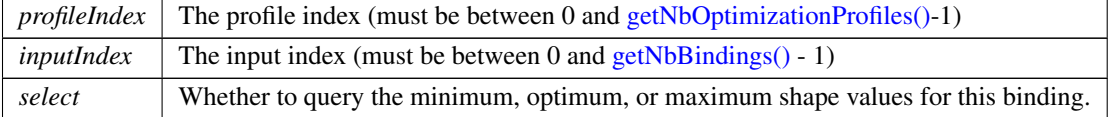

#### Returns

If the binding is an input shape binding, return a pointer to an array that has the same number of elements as the corresponding tensor, i.e. 1 if dims.nbDims == 0, or dims.d[0] if dims.nbDims == 1, where dims = getBinding  $\leftrightarrow$ Dimensions(inputIndex). The array contains the elementwise minimum / optimum / maximum values for this shape binding under the profile. If either of the indices is out of range, or if the binding is not an input shape binding, return nullptr.

For backwards compatibility with earlier versions of TensorRT, a bindingIndex that does not belong to the profile is corrected as described for getProfileDimensions.

See also

<span id="page-241-3"></span>[ICudaEngine::getProfileDimensions](#page-239-2)

#### 9.47.3.26 getProfilingVerbosity()

[ProfilingVerbosity](#page-91-0) nvinfer1::ICudaEngine::getProfilingVerbosity ( ) const [inline], [noexcept] Return the [ProfilingVerbosity](#page-91-0) the builder config was set to when the engine was built.

Returns

the profiling verbosity the builder config was set to when the engine was built.

See also

<span id="page-241-2"></span>[IBuilderConfig::setProfilingVerbosity\(\)](#page-199-0)

#### 9.47.3.27 getTacticSources()

[TacticSources](#page-75-0) nvinfer1::ICudaEngine::getTacticSources ( ) const [inline], [noexcept]

return the tactic sources required by this engine.

The value returned is equal to zero or more tactics sources set at build time via [IBuilderConfig::setTacticSources\(\).](#page-200-0) Sources set by the latter but not returned by [ICudaEngine::getTacticSources](#page-241-2) do not reduce overall engine execution time, and can be removed from future builds to reduce build time.

See also

<span id="page-241-1"></span>[IBuilderConfig::setTacticSources\(\)](#page-200-0)

#### 9.47.3.28 hasImplicitBatchDimension()

bool nvinfer1::ICudaEngine::hasImplicitBatchDimension ( ) const [inline], [noexcept]

Query whether the engine was built with an implicit batch dimension.

Returns

True if tensors have implicit batch dimension, false otherwise.

This is an engine-wide property. Either all tensors in the engine have an implicit batch dimension or none of them do.

[hasImplicitBatchDimension\(\)](#page-241-1) is true if and only if the [INetworkDefinition](#page-380-0) from which this engine was built was created with createNetworkV2() without [NetworkDefinitionCreationFlag::kEXPLICIT](#page-86-1)\_BATCH flag.

See also

<span id="page-241-0"></span>createNetworkV2

#### 9.47.3.29 isExecutionBinding()

```
bool nvinfer1::ICudaEngine::isExecutionBinding (
             int32 t bindingIndex ) const [inline], [noexcept]
```
True if pointer to tensor data is required for execution phase, false if nullptr can be supplied.

For example, if a network uses an input tensor with binding i ONLY as the "reshape dimensions" input of [IShuffleLayer,](#page-557-0) then isExecutionBinding(i) is false, and a nullptr can be supplied for it when calling [IExecutionContext::execute](#page-292-0) or [IExecutionContext::enqueue.](#page-291-1)

See also

<span id="page-242-0"></span>[isShapeBinding\(\)](#page-242-1)

#### 9.47.3.30 isRefittable()

bool nvinfer1::ICudaEngine::isRefittable ( ) const [inline], [noexcept]

Return true if an engine can be refit.

See also

<span id="page-242-1"></span>nvinfer1::createInferRefitter()

#### 9.47.3.31 isShapeBinding()

```
bool nvinfer1::ICudaEngine::isShapeBinding (
             int32 t bindingIndex ) const [inline], [noexcept]
```
True if tensor is required as input for shape calculations or output from them.

TensorRT evaluates a network in two phases:

- 1. Compute shape information required to determine memory allocation requirements and validate that runtime sizes make sense.
- 2. Process tensors on the device.

Some tensors are required in phase 1. These tensors are called "shape tensors", and always have type Int32 and no more than one dimension. These tensors are not always shapes themselves, but might be used to calculate tensor shapes for phase 2.

isShapeBinding(i) returns true if the tensor is a required input or an output computed in phase 1. isExecutionBinding(i) returns true if the tensor is a required input or an output computed in phase 2.

For example, if a network uses an input tensor with binding i as an addend to an [IElementWiseLayer](#page-274-0) that computes the "reshape dimensions" for  $\text{IShuffleLayer}$ , then isShapeBinding(i) == true.

It's possible to have a tensor be required by both phases. For instance, a tensor can be used for the "reshape dimensions" and as the indices for an [IGatherLayer](#page-324-0) collecting floating-point data.

It's also possible to have a tensor be required by neither phase, but nonetheless shows up in the engine's inputs. For example, if an input tensor is used only as an input to [IShapeLayer,](#page-556-0) only its shape matters and its values are irrelevant.

See also

<span id="page-243-0"></span>[isExecutionBinding\(\)](#page-241-0)

## 9.47.3.32 serialize()

[IHostMemory](#page-333-0) ∗ nvinfer1::ICudaEngine::serialize ( ) const [inline], [noexcept]

Serialize the network to a stream.

Returns

A [IHostMemory](#page-333-0) object that contains the serialized engine.

The network may be deserialized with [IRuntime::deserializeCudaEngine\(\).](#page-538-0)

See also

<span id="page-243-1"></span>[IRuntime::deserializeCudaEngine\(\)](#page-538-0)

#### 9.47.3.33 setErrorRecorder()

```
void nvinfer1::ICudaEngine::setErrorRecorder (
            IErrorRecorder ∗ recorder ) [inline], [noexcept]
```
Set the ErrorRecorder for this interface.

Assigns the ErrorRecorder to this interface. The ErrorRecorder will track all errors during execution. This function will call incRefCount of the registered ErrorRecorder at least once. Setting recorder to nullptr unregisters the recorder with the interface, resulting in a call to decRefCount if a recorder has been registered.

If an error recorder is not set, messages will be sent to the global log stream.

Parameters

*recorder*  $\vert$  The error recorder to register with this interface.

See also

[getErrorRecorder\(\)](#page-237-2)

## <span id="page-244-0"></span>9.47.4 Member Data Documentation

#### 9.47.4.1 mImpl

apiv::VCudaEngine∗ nvinfer1::ICudaEngine::mImpl [protected]

The documentation for this class was generated from the following file:

<span id="page-244-1"></span>• [NvInferRuntime.h](#page-677-0)

# 9.48 nvinfer1::safe::ICudaEngine Class Reference

A functionally safe engine for executing inference on a built network.

```
#include <NvInferSafeRuntime.h>
```
## Public Member Functions

• virtual std::int32\_t [getNbBindings](#page-253-0) () const noexcept=0

*Get the number of binding indices.*

- virtual std::int32 t [getBindingIndex](#page-250-0) [\(AsciiChar](#page-73-0) const ∗const name) const noexcept=0 *Retrieve the binding index for a named tensor.*
- virtual [AsciiChar](#page-73-0) const ∗ [getBindingName](#page-251-0) (std::int32<sub>-t</sub> const bindingIndex) const noexcept=0 *Retrieve the name corresponding to a binding index.*
- virtual bool [bindingIsInput](#page-246-0) (std::int32<sub>-t</sub> const bindingIndex) const noexcept=0

*Determine whether a binding is an input binding.*

- virtual [Dims](#page-74-0) [getBindingDimensions](#page-249-0) (std::int32<sub>-t</sub> const bindingIndex) const noexcept=0 *Get the dimensions of a binding.*
- virtual [DataType](#page-78-0) [getBindingDataType](#page-248-0) (std::int32<sub>-t</sub> const bindingIndex) const noexcept=0
	- *Determine the required data type for a buffer from its binding index.*
- virtual [IExecutionContext](#page-304-0) ∗ [createExecutionContext](#page-246-1) () noexcept=0 *Create an execution context.*
- virtual [IExecutionContext](#page-304-0) ∗ [createExecutionContextWithoutDeviceMemory](#page-247-0) () noexcept=0 *Create an execution context without any device memory allocated.*
- virtual size\_t [getDeviceMemorySize](#page-252-0) () const noexcept=0

*Return the amount of device memory required by an execution context.*

- virtual std::int32<sub>-t</sub> [getBindingBytesPerComponent](#page-247-1) (std::int32<sub>-t</sub> const bindingIndex) const noexcept=0
	- *Return the number of bytes per component of an element.*
- virtual std::int32\_t [getBindingComponentsPerElement](#page-248-1) (std::int32\_t const bindingIndex) const noexcept=0 *Return the number of components included in one element.*
- virtual [TensorFormat](#page-98-0) [getBindingFormat](#page-249-1) (std::int32\_t const bindingIndex) const noexcept=0 *Return the binding format.*
- virtual std::int32\_t [getBindingVectorizedDim](#page-251-1) (std::int32\_t const bindingIndex) const noexcept=0 *Return the dimension index that the buffer is vectorized.*
- virtual [AsciiChar](#page-73-0) const ∗ [getName](#page-252-1) () const noexcept=0
	- *Returns the name of the network associated with the engine.*
- virtual void [setErrorRecorder](#page-254-0) [\(IErrorRecorder](#page-281-0) ∗const recorder) noexcept=0

*Set the ErrorRecorder for this interface.*

• virtual [IErrorRecorder](#page-281-0) ∗ [getErrorRecorder](#page-252-2) () const noexcept=0

*Get the ErrorRecorder assigned to this interface.*

- [ICudaEngine](#page-245-0) ()=default
- virtual ∼[ICudaEngine](#page-245-1) () noexcept=default
- [ICudaEngine](#page-245-2) [\(ICudaEngine](#page-244-1) const &)=delete
- [ICudaEngine](#page-246-2) [\(ICudaEngine](#page-244-1) & & )=delete
- [ICudaEngine](#page-244-1) & [operator=](#page-254-1) [\(ICudaEngine](#page-244-1) const &) &=delete
- [ICudaEngine](#page-244-1) & [operator=](#page-253-1) [\(ICudaEngine](#page-244-1) &&) &=delete

## 9.48.1 Detailed Description

A functionally safe engine for executing inference on a built network.

### **Warning**

Do not inherit from this class, as doing so will break forward-compatibility of the API and ABI.

## <span id="page-245-0"></span>9.48.2 Constructor & Destructor Documentation

#### 9.48.2.1 ICudaEngine() **[1/3]**

<span id="page-245-1"></span>nvinfer1::safe::ICudaEngine::ICudaEngine ( ) [default]

## 9.48.2.2 ∼ICudaEngine()

<span id="page-245-2"></span>virtual nvinfer1::safe::ICudaEngine::∼ICudaEngine ( ) [virtual], [default], [noexcept]

## 9.48.2.3 ICudaEngine() **[2/3]**

```
nvinfer1::safe::ICudaEngine::ICudaEngine (
            ICudaEngine const & ) [delete]
```
#### 9.48.2.4 ICudaEngine() **[3/3]**

```
nvinfer1::safe::ICudaEngine::ICudaEngine (
            ICudaEngine && ) [delete]
```
## <span id="page-246-0"></span>9.48.3 Member Function Documentation

## 9.48.3.1 bindingIsInput()

```
virtual bool nvinfer1::safe::ICudaEngine::bindingIsInput (
             std::int32_t const bindingIndex ) const [pure virtual], [noexcept]
```
#### Determine whether a binding is an input binding.

Parameters

*bindingIndex* The binding index.

Returns

True if the index corresponds to an input binding and the index is in range.

See also

[getBindingIndex\(\)](#page-250-0)

## Usage considerations

- <span id="page-246-1"></span>• Allowed context for the API call
	- Thread-safe: Yes

#### 9.48.3.2 createExecutionContext()

```
virtual IExecutionContext ∗ nvinfer1::safe::ICudaEngine::createExecutionContext ( ) [pure virtual],
[noexcept]
```
### Create an execution context.

See also

[safe::IExecutionContext.](#page-304-0)

### Usage considerations

- Allowed context for the API call
	- Thread-safe: Yes; if createExecutionContext fails, users should treat this as a critical error and not perform any subsequent TensorRT operations apart from outputting the error logs.

#### <span id="page-247-0"></span>9.48.3.3 createExecutionContextWithoutDeviceMemory()

virtual [IExecutionContext](#page-304-0) ∗ nvinfer1::safe::ICudaEngine::createExecutionContextWithoutDeviceMemory ( ) [pure virtual], [noexcept]

Create an execution context without any device memory allocated.

The memory for execution of this device context must be supplied by the application.

See also

[getDeviceMemorySize\(\)](#page-252-0) [safe::IExecutionContext::setDeviceMemory\(\)](#page-309-0)

#### Usage considerations

- Allowed context for the API call
	- Thread-safe: Yes; if createExecutionContext fails, users should treat this as a critical error and not perform any subsequent TensorRT operations apart from outputting the error logs.

#### <span id="page-247-1"></span>9.48.3.4 getBindingBytesPerComponent()

virtual std::int32 t nvinfer1::safe::ICudaEngine::getBindingBytesPerComponent ( std::int32\_t const bindingIndex ) const [pure virtual], [noexcept]

Return the number of bytes per component of an element.

The vector component size is returned if  $get BindingVectorizedDim()$  != -1.

Parameters

*bindingIndex* The binding Index.

See also

[safe::ICudaEngine::getBindingVectorizedDim\(\)](#page-251-1)

## Usage considerations

- Allowed context for the API call
	- Thread-safe: Yes

#### <span id="page-248-1"></span>9.48.3.5 getBindingComponentsPerElement()

virtual std::int32.t nvinfer1::safe::ICudaEngine::getBindingComponentsPerElement ( std::int32\_t const *bindingIndex* ) const [pure virtual], [noexcept]

Return the number of components included in one element.

The number of elements in the vectors is returned if  $get BindingVectorizedDim()$  != -1.

Parameters

*bindingIndex* The binding Index.

See also

[safe::ICudaEngine::getBindingVectorizedDim\(\)](#page-251-1)

## Usage considerations

- Allowed context for the API call
	- Thread-safe: Yes

## <span id="page-248-0"></span>9.48.3.6 getBindingDataType()

virtual [DataType](#page-78-0) nvinfer1::safe::ICudaEngine::getBindingDataType ( std::int32\_t const bindingIndex ) const [pure virtual], [noexcept]

Determine the required data type for a buffer from its binding index.

Parameters

*bindingIndex*  $\vert$  The binding index.

Returns

The type of the data in the buffer.

See also

[getBindingIndex\(\)](#page-250-0)

## Usage considerations

- Allowed context for the API call
	- Thread-safe: Yes

## <span id="page-249-0"></span>9.48.3.7 getBindingDimensions()

```
virtual Dims nvinfer1::safe::ICudaEngine::getBindingDimensions (
             std::int32_t const bindingIndex ) const [pure virtual], [noexcept]
```
Get the dimensions of a binding.

Parameters

*bindingIndex*  $\vert$  The binding index.

Returns

The dimensions of the binding if the index is in range, otherwise [Dims\(\)](#page-74-0)

See also

[getBindingIndex\(\)](#page-250-0)

#### Usage considerations

- <span id="page-249-1"></span>• Allowed context for the API call
	- Thread-safe: Yes

### 9.48.3.8 getBindingFormat()

```
virtual TensorFormat nvinfer1::safe::ICudaEngine::getBindingFormat (
             std::int32_t const bindingIndex ) const [pure virtual], [noexcept]
```
Return the binding format.

Parameters

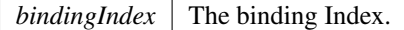

#### Usage considerations

- Allowed context for the API call
	- Thread-safe: Yes

#### <span id="page-250-0"></span>9.48.3.9 getBindingIndex()

```
virtual std::int32_t nvinfer1::safe::ICudaEngine::getBindingIndex (
             AsciiChar const ∗const name ) const [pure virtual], [noexcept]
```
Retrieve the binding index for a named tensor.

[safe::IExecutionContext::enqueueV2\(\)](#page-305-0) requires an array of buffers. Engine bindings map from tensor names to indices in this array. Binding indices are assigned at engine build time, and take values in the range [0 ... n-1] where n is the total number of inputs and outputs.

**Warning** 

Strings passed to the runtime must be 1024 characters or less including NULL terminator and must be NULL terminated.

Parameters

*name* The tensor name.

Returns

The binding index for the named tensor, or -1 if the name is not found.

See also

[getNbBindings\(\)](#page-253-0)

#### Usage considerations

- Allowed context for the API call
	- Thread-safe: Yes

## <span id="page-251-0"></span>9.48.3.10 getBindingName()

```
virtual AsciiChar const ∗ nvinfer1::safe::ICudaEngine::getBindingName (
            std::int32_t const bindingIndex ) const [pure virtual], [noexcept]
```
Retrieve the name corresponding to a binding index.

This is the reverse mapping to that provided by [getBindingIndex\(\).](#page-250-0)

Parameters

*bindingIndex*  $\vert$  The binding index.

Returns

The name corresponding to the index, or nullptr if the index is out of range.

See also

[getBindingIndex\(\)](#page-250-0)

## Usage considerations

- Allowed context for the API call
	- Thread-safe: Yes

### <span id="page-251-1"></span>9.48.3.11 getBindingVectorizedDim()

virtual std::int32 t nvinfer1::safe::ICudaEngine::getBindingVectorizedDim ( std::int32\_t const bindingIndex ) const [pure virtual], [noexcept]

Return the dimension index that the buffer is vectorized.

Specifically -1 is returned if scalars per vector is 1.
Parameters

*bindingIndex* The binding Index.

#### Usage considerations

- Allowed context for the API call
	- Thread-safe: Yes

#### 9.48.3.12 getDeviceMemorySize()

virtual size\_t nvinfer1::safe::ICudaEngine::getDeviceMemorySize ( ) const [pure virtual], [noexcept] Return the amount of device memory required by an execution context.

See also

[safe::IExecutionContext::setDeviceMemory\(\)](#page-309-0)

### Usage considerations

- Allowed context for the API call
	- Thread-safe: Yes

#### <span id="page-252-0"></span>9.48.3.13 getErrorRecorder()

```
virtual IErrorRecorder ∗ nvinfer1::safe::ICudaEngine::getErrorRecorder ( ) const [pure virtual],
[noexcept]
```
Get the ErrorRecorder assigned to this interface.

Retrieves the assigned error recorder object for the given class. A nullptr will be returned if an error reporter has not been inherited from the [IRuntime,](#page-542-0) and setErrorReporter() has not been called.

Returns

A pointer to the [IErrorRecorder](#page-281-0) object that has been registered.

See also

[setErrorRecorder\(\)](#page-254-0)

### Usage considerations

- Allowed context for the API call
	- Thread-safe: Yes

# 9.48.3.14 getName()

virtual [AsciiChar](#page-73-0) const ∗ nvinfer1::safe::ICudaEngine::getName ( ) const [pure virtual], [noexcept]

Returns the name of the network associated with the engine.

The name is set during network creation and is retrieved after building or deserialization.

See also

[INetworkDefinition::setName\(\),](#page-419-0) [INetworkDefinition::getName\(\)](#page-415-0)

### Returns

A null-terminated C-style string representing the name of the network.

### Usage considerations

- Allowed context for the API call
	- Thread-safe: Yes

#### 9.48.3.15 getNbBindings()

virtual std::int32 t nvinfer1::safe::ICudaEngine::getNbBindings ( ) const [pure virtual], [noexcept]

Get the number of binding indices.

See also

[getBindingIndex\(\)](#page-250-0)

# Usage considerations

- Allowed context for the API call
	- Thread-safe: Yes

### 9.48.3.16 operator=() **[1/2]**

```
ICudaEngine & nvinfer1::safe::ICudaEngine::operator= (
            ICudaEngine && ) & [delete]
```
### 9.48.3.17 operator=() **[2/2]**

```
ICudaEngine & nvinfer1::safe::ICudaEngine::operator= (
            ICudaEngine const & ) & [delete]
```
#### 9.48.3.18 setErrorRecorder()

```
virtual void nvinfer1::safe::ICudaEngine::setErrorRecorder (
            IErrorRecorder ∗const recorder ) [pure virtual], [noexcept]
```
Set the ErrorRecorder for this interface.

Assigns the ErrorRecorder to this interface. The ErrorRecorder will track all errors during execution. This function will call incRefCount of the registered ErrorRecorder at least once. Setting recorder to nullptr unregisters the recorder with the interface, resulting in a call to decRefCount if a recorder has been registered.

Parameters

*recorder* The error recorder to register with this interface.

See also

[getErrorRecorder\(\)](#page-252-0)

### Usage considerations

- Allowed context for the API call
	- Thread-safe: No

The documentation for this class was generated from the following file:

• [NvInferSafeRuntime.h](#page-704-0)

# 9.49 nvinfer1::IDeconvolutionLayer Class Reference

A deconvolution layer in a network definition.

#include <NvInfer.h>

Inheritance diagram for nvinfer1::IDeconvolutionLayer:

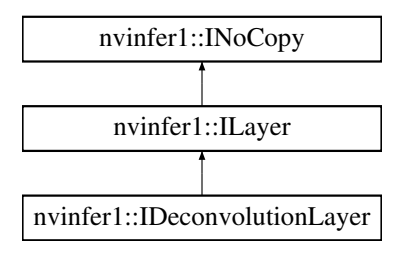

# Public Member Functions

- TRT [DEPRECATED](#page-696-0) void [setKernelSize](#page-262-0) [\(DimsHW](#page-130-0) kernelSize) noexcept *Set the HW kernel size of the convolution.*
- TRT [DEPRECATED](#page-696-0) [DimsHW](#page-130-0) [getKernelSize](#page-257-0) () const noexcept

*Get the HW kernel size of the deconvolution.*

• void [setNbOutputMaps](#page-263-0) (int32\_t nbOutputMaps) noexcept

*Set the number of output feature maps for the deconvolution.*

- int32<sub>t</sub> [getNbOutputMaps](#page-258-0) () const noexcept
- *Get the number of output feature maps for the deconvolution.*
- TRT [DEPRECATED](#page-696-0) void [setStride](#page-265-0) [\(DimsHW](#page-130-0) stride) noexcept

*Set the stride of the deconvolution.*

• TRT\_[DEPRECATED](#page-696-0) [DimsHW](#page-130-0) [getStride](#page-260-0) () const noexcept

*Get the stride of the deconvolution.*

- TRT [DEPRECATED](#page-696-0) void [setPadding](#page-264-0) [\(DimsHW](#page-130-0) padding) noexcept
	- *Set the padding of the deconvolution.*
- TRT\_[DEPRECATED](#page-696-0) [DimsHW](#page-130-0) [getPadding](#page-259-0) () const noexcept

*Get the padding of the deconvolution.*

- void [setNbGroups](#page-263-1) (int32\_t nbGroups) noexcept
	- *Set the number of groups for a deconvolution.*
- int32<sub>t</sub> [getNbGroups](#page-258-1) () const noexcept *Get the number of groups for a deconvolution.*
- void [setKernelWeights](#page-263-2) [\(Weights](#page-613-0) weights) noexcept

*Set the kernel weights for the deconvolution.*

- [Weights](#page-613-0) [getKernelWeights](#page-258-2) () const noexcept *Get the kernel weights for the deconvolution.*
- void [setBiasWeights](#page-261-0) [\(Weights](#page-613-0) weights) noexcept *Set the bias weights for the deconvolution.*
- [Weights](#page-613-0) [getBiasWeights](#page-257-1) () const noexcept *Get the bias weights for the deconvolution.*
- void [setPrePadding](#page-265-1) [\(Dims](#page-74-0) padding) noexcept
- *Set the multi-dimension pre-padding of the deconvolution.*
- [Dims](#page-74-0) [getPrePadding](#page-260-1) () const noexcept *Get the pre-padding.*
- void [setPostPadding](#page-265-2) [\(Dims](#page-74-0) padding) noexcept *Set the multi-dimension post-padding of the deconvolution.*
- [Dims](#page-74-0) [getPostPadding](#page-260-2) () const noexcept *Get the padding.*
- void [setPaddingMode](#page-264-1) [\(PaddingMode](#page-87-0) paddingMode) noexcept *Set the padding mode.*
- [PaddingMode](#page-87-0) [getPaddingMode](#page-259-1) () const noexcept *Get the padding mode.*
- void [setKernelSizeNd](#page-262-1) [\(Dims](#page-74-0) kernelSize) noexcept
	- *Set the multi-dimension kernel size of the deconvolution.*
- [Dims](#page-74-0) [getKernelSizeNd](#page-258-3) () const noexcept *Get the multi-dimension kernel size of the deconvolution.*
- void [setStrideNd](#page-266-0) [\(Dims](#page-74-0) stride) noexcept *Set the multi-dimension stride of the deconvolution.*
- [Dims](#page-74-0) [getStrideNd](#page-260-3) () const noexcept
	- *Get the multi-dimension stride of the deconvolution.*
- void [setPaddingNd](#page-264-2) [\(Dims](#page-74-0) padding) noexcept
	- *Set the multi-dimension padding of the deconvolution.*
- [Dims](#page-74-0) [getPaddingNd](#page-259-2) () const noexcept *Get the multi-dimension padding of the deconvolution.*
- void [setDilationNd](#page-261-1) [\(Dims](#page-74-0) dilation) noexcept *Set the multi-dimension dilation of the deconvolution.*
- [Dims](#page-74-0) [getDilationNd](#page-257-2) () const noexcept *Get the multi-dimension dilation of the deconvolution.*
- void [setInput](#page-261-2) (int32\_t index, [ITensor](#page-571-0) &tensor) noexcept *Append or replace an input of this layer with a specific tensor.*

# Protected Member Functions

• virtual ∼[IDeconvolutionLayer](#page-257-3) () noexcept=default

# Protected Attributes

• apiv::VDeconvolutionLayer ∗ [mImpl](#page-266-1)

# 9.49.1 Detailed Description

A deconvolution layer in a network definition.

#### Warning

Do not inherit from this class, as doing so will break forward-compatibility of the API and ABI.

# <span id="page-257-3"></span>9.49.2 Constructor & Destructor Documentation

### 9.49.2.1 ∼IDeconvolutionLayer()

virtual nvinfer1::IDeconvolutionLayer::∼IDeconvolutionLayer ( ) [protected], [virtual], [default], [noexcept]

# <span id="page-257-1"></span>9.49.3 Member Function Documentation

# 9.49.3.1 getBiasWeights()

[Weights](#page-613-0) nvinfer1::IDeconvolutionLayer::getBiasWeights ( ) const [inline], [noexcept]

Get the bias weights for the deconvolution.

See also

<span id="page-257-2"></span>[getBiasWeights\(\)](#page-257-1)

### 9.49.3.2 getDilationNd()

[Dims](#page-74-0) nvinfer1::IDeconvolutionLayer::getDilationNd ( ) const [inline], [noexcept]

Get the multi-dimension dilation of the deconvolution.

See also

[setDilationNd\(\)](#page-261-1)

<span id="page-257-0"></span>TensorRT 8.4.11 API Reference

### 9.49.3.3 getKernelSize()

TRT [DEPRECATED](#page-696-0) [DimsHW](#page-130-0) nvinfer1::IDeconvolutionLayer::getKernelSize ( ) const [inline], [noexcept]

Get the HW kernel size of the deconvolution.

See also

[setKernelSize\(\)](#page-262-0)

<span id="page-258-3"></span>[Deprecated](#page-44-0) Superseded by getKernelSizeNd. Deprecated prior to TensorRT 8.0 and will be removed in 9.0

#### 9.49.3.4 getKernelSizeNd()

[Dims](#page-74-0) nvinfer1::IDeconvolutionLayer::getKernelSizeNd ( ) const [inline], [noexcept]

Get the multi-dimension kernel size of the deconvolution.

See also

<span id="page-258-2"></span>[setKernelSizeNd\(\)](#page-262-1)

# 9.49.3.5 getKernelWeights()

[Weights](#page-613-0) nvinfer1::IDeconvolutionLayer::getKernelWeights ( ) const [inline], [noexcept]

Get the kernel weights for the deconvolution.

See also

<span id="page-258-1"></span>[setNbGroups\(\)](#page-263-1)

### 9.49.3.6 getNbGroups()

int32 t nvinfer1::IDeconvolutionLayer::getNbGroups ( ) const [inline], [noexcept]

Get the number of groups for a deconvolution.

See also

<span id="page-258-0"></span>[setNbGroups\(\)](#page-263-1)

### 9.49.3.7 getNbOutputMaps()

int32 t nvinfer1::IDeconvolutionLayer::getNbOutputMaps ( ) const [inline], [noexcept]

Get the number of output feature maps for the deconvolution.

See also

<span id="page-259-0"></span>[setNbOutputMaps\(\)](#page-263-0)

### 9.49.3.8 getPadding()

TRT [DEPRECATED](#page-696-0) [DimsHW](#page-130-0) nvinfer1::IDeconvolutionLayer::getPadding ( ) const [inline], [noexcept]

Get the padding of the deconvolution.

Default: (0, 0)

See also

[setPadding\(\)](#page-264-0)

<span id="page-259-1"></span>[Deprecated](#page-44-1) Superseded by getPaddingNd. Deprecated prior to TensorRT 8.0 and will be removed in 9.0

### 9.49.3.9 getPaddingMode()

[PaddingMode](#page-87-0) nvinfer1::IDeconvolutionLayer::getPaddingMode ( ) const [inline], [noexcept]

Get the padding mode.

Default: kEXPLICIT\_ROUND\_DOWN

See also

<span id="page-259-2"></span>[setPaddingMode\(\)](#page-264-1)

# 9.49.3.10 getPaddingNd()

[Dims](#page-74-0) nvinfer1::IDeconvolutionLayer::getPaddingNd ( ) const [inline], [noexcept]

Get the multi-dimension padding of the deconvolution.

If the padding is asymmetric, the pre-padding is returned.

See also

<span id="page-260-2"></span>[setPaddingNd\(\)](#page-264-2)

### 9.49.3.11 getPostPadding()

[Dims](#page-74-0) nvinfer1::IDeconvolutionLayer::getPostPadding ( ) const [inline], [noexcept]

Get the padding.

See also

<span id="page-260-1"></span>[setPostPadding\(\)](#page-265-2)

# 9.49.3.12 getPrePadding()

[Dims](#page-74-0) nvinfer1::IDeconvolutionLayer::getPrePadding ( ) const [inline], [noexcept]

Get the pre-padding.

See also

<span id="page-260-0"></span>[setPrePadding\(\)](#page-265-1)

### 9.49.3.13 getStride()

TRT [DEPRECATED](#page-696-0) [DimsHW](#page-130-0) nvinfer1::IDeconvolutionLayer::getStride ( ) const [inline], [noexcept]

Get the stride of the deconvolution.

Default: (1,1)

<span id="page-260-3"></span>[Deprecated](#page-44-2) Superseded by getStrideNd. Deprecated prior to TensorRT 8.0 and will be removed in 9.0

# 9.49.3.14 getStrideNd()

[Dims](#page-74-0) nvinfer1::IDeconvolutionLayer::getStrideNd ( ) const [inline], [noexcept]

Get the multi-dimension stride of the deconvolution.

See also

<span id="page-261-0"></span>[setStrideNd\(\)](#page-266-0)

### 9.49.3.15 setBiasWeights()

```
void nvinfer1::IDeconvolutionLayer::setBiasWeights (
            Weights weights ) [inline], [noexcept]
```
Set the bias weights for the deconvolution.

Bias is optional. To omit bias, set the count value of the weights structure to zero.

The bias is applied per-feature-map, so the number of weights (if non-zero) must be equal to the number of output feature maps.

See also

<span id="page-261-1"></span>[getBiasWeights\(\)](#page-257-1)

#### 9.49.3.16 setDilationNd()

```
void nvinfer1::IDeconvolutionLayer::setDilationNd (
            Dims dilation ) [inline], [noexcept]
```
Set the multi-dimension dilation of the deconvolution.

Default: (1, 1, ..., 1)

See also

<span id="page-261-2"></span>[getDilationNd\(\)](#page-257-2)

# 9.49.3.17 setInput()

```
void nvinfer1::ILayer::setInput (
            int32 t index,
             ITensor & tensor ) [inline], [noexcept]
```
Append or replace an input of this layer with a specific tensor.

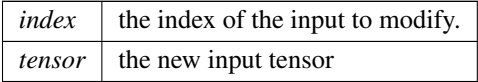

Only index 0 (data input) is valid, unless explicit-quantization mode is enabled. In explicit-quantization mode, input with index 1 is the kernel-weights tensor, if present. The kernel-weights tensor must be a build-time constant (computable at build-time via constant-folding) and an output of a dequantize layer. If input index 1 is used then the kernel-weights parameter must be set to empty [Weights.](#page-613-0)

See also

[getKernelWeights\(\),](#page-258-2) [setKernelWeights\(\)](#page-263-2)

The indices are as follows:

- 0: The input activation tensor.
- <span id="page-262-0"></span>• 1: The kernel weights tensor (a constant tensor).

If this function is called with the value 1, then the function [getNbInputs\(\)](#page-358-0) changes from returning 1 to 2.

#### 9.49.3.18 setKernelSize()

```
TRT DEPRECATED void nvinfer1::IDeconvolutionLayer::setKernelSize (
            DimsHW kernelSize ) [inline], [noexcept]
```
Set the HW kernel size of the convolution.

If executing this layer on DLA, both height and width of kernel size must be in the range [1,32], or the combinations of  $[64, 96, 128]$  in one dimension and 1 in the other dimensions, i.e.  $[1x64]$  or  $[64x1]$  are valid, but not  $[64x64]$ .

See also

[getKernelSize\(\)](#page-257-0)

<span id="page-262-1"></span>[Deprecated](#page-44-3) Superseded by setKernelSizeNd. Deprecated prior to TensorRT 8.0 and will be removed in 9.0

# 9.49.3.19 setKernelSizeNd()

```
void nvinfer1::IDeconvolutionLayer::setKernelSizeNd (
            Dims kernelSize ) [inline], [noexcept]
```
Set the multi-dimension kernel size of the deconvolution.

If executing this layer on DLA, there are ttwo restrictions: 1) Only 2D Kernel is supported. 2) Kernel height and width must be in the range [1,32] or the combinations of [64, 96, 128] in one dimension and 1 in the other dimensions, i.e.  $[1x64]$  or  $[64x1]$  are valid, but not  $[64x64]$ .

See also

<span id="page-263-2"></span>[getKernelSizeNd\(\)](#page-258-3) [setKernelSize\(\)](#page-262-0) [getKernelSize\(\)](#page-257-0)

### 9.49.3.20 setKernelWeights()

```
void nvinfer1::IDeconvolutionLayer::setKernelWeights (
            Weights weights ) [inline], [noexcept]
```
Set the kernel weights for the deconvolution.

The weights are specified as a contiguous array in CKRS order, where C the number of input channels, K the number of output feature maps, and  $R$  and  $S$  are the height and width of the filter.

See also

<span id="page-263-1"></span>getWeights()

#### 9.49.3.21 setNbGroups()

```
void nvinfer1::IDeconvolutionLayer::setNbGroups (
            int32 t nbGroups ) [inline], [noexcept]
```
Set the number of groups for a deconvolution.

The input tensor channels are divided into nbGroups groups, and a deconvolution is executed for each group, using a filter per group. The results of the group convolutions are concatenated to form the output.

If executing this layer on DLA, nbGroups must be one

Note

When using groups in int8 mode, the size of the groups (i.e. the channel count divided by the group count) must be a multiple of 4 for both input and output.

Default: 1

See also

<span id="page-263-0"></span>[getNbGroups\(\)](#page-258-1)

### 9.49.3.22 setNbOutputMaps()

```
void nvinfer1::IDeconvolutionLayer::setNbOutputMaps (
            int32 t nbOutputMaps ) [inline], [noexcept]
```
Set the number of output feature maps for the deconvolution.

If executing this layer on DLA, the number of output maps must be in the range [1,8192].

See also

<span id="page-264-0"></span>[getNbOutputMaps\(\)](#page-258-0)

# 9.49.3.23 setPadding()

```
TRT DEPRECATED void nvinfer1::IDeconvolutionLayer::setPadding (
            DimsHW padding ) [inline], [noexcept]
```
Set the padding of the deconvolution.

The output will be trimmed by this number of elements on each side in the height and width directions. In other words, it resembles the inverse of a convolution layer with this padding size. Padding is symmetric, and negative padding is not supported.

Default: (0,0)

If executing this layer on DLA, both height and width of padding must be 0.

See also

[getPadding\(\)](#page-259-0)

<span id="page-264-1"></span>[Deprecated](#page-44-4) Superseded by setPaddingNd. Deprecated prior to TensorRT 8.0 and will be removed in 9.0

### 9.49.3.24 setPaddingMode()

```
void nvinfer1::IDeconvolutionLayer::setPaddingMode (
            PaddingMode paddingMode ) [inline], [noexcept]
```
Set the padding mode.

Padding mode takes precedence if both setPaddingMode and setPre/PostPadding are used.

Default: kEXPLICIT\_ROUND\_DOWN

See also

<span id="page-264-2"></span>[getPaddingMode\(\)](#page-259-1)

# 9.49.3.25 setPaddingNd()

```
void nvinfer1::IDeconvolutionLayer::setPaddingNd (
            Dims padding ) [inline], [noexcept]
```
Set the multi-dimension padding of the deconvolution.

The output will be trimmed by this number of elements on both sides of every dimension. In other words, it resembles the inverse of a convolution layer with this padding size. Padding is symmetric, and negative padding is not supported.

Default: (0, 0, ..., 0)

If executing this layer on DLA, padding must be 0.

See also

<span id="page-265-2"></span>[getPaddingNd\(\)](#page-259-2) [setPadding\(\)](#page-264-0) [getPadding\(\)](#page-259-0)

#### 9.49.3.26 setPostPadding()

```
void nvinfer1::IDeconvolutionLayer::setPostPadding (
            Dims padding ) [inline], [noexcept]
```
Set the multi-dimension post-padding of the deconvolution.

The output will be trimmed by this number of elements on the end of every dimension. In other words, it resembles the inverse of a convolution layer with this padding size. Negative padding is not supported.

Default: (0, 0, ..., 0)

If executing this layer on DLA, padding must be 0.

See also

<span id="page-265-1"></span>[getPostPadding\(\)](#page-260-2)

### 9.49.3.27 setPrePadding()

```
void nvinfer1::IDeconvolutionLayer::setPrePadding (
            Dims padding ) [inline], [noexcept]
```
Set the multi-dimension pre-padding of the deconvolution.

The output will be trimmed by this number of elements on the start of every dimension. In other words, it resembles the inverse of a convolution layer with this padding size. Negative padding is not supported.

Default: (0, 0, ..., 0)

If executing this layer on DLA, padding must be 0.

See also

<span id="page-265-0"></span>[getPrePadding\(\)](#page-260-1)

# 9.49.3.28 setStride()

```
TRT DEPRECATED void nvinfer1::IDeconvolutionLayer::setStride (
            DimsHW stride ) [inline], [noexcept]
```
Set the stride of the deconvolution.

If executing this layer on DLA, there is one restriction: 1) Stride height and width must be in the range [1,32] or the combinations of [64, 96, 128] in one dimension and 1 in the other dimensions, i.e. [1x64] or [64x1] are valid, but not [64x64].

See also

[getStride\(\)](#page-260-0)

<span id="page-266-0"></span>[Deprecated](#page-44-5) Superseded by setStrideNd. Deprecated prior to TensorRT 8.0 and will be removed in 9.0

#### 9.49.3.29 setStrideNd()

```
void nvinfer1::IDeconvolutionLayer::setStrideNd (
            Dims stride ) [inline], [noexcept]
```
Set the multi-dimension stride of the deconvolution.

Default: (1, 1, ..., 1)

If executing this layer on DLA, there are two restrictions: 1) Only 2D Stride is supported. 2) Stride height and width must be in the range [1,32] or the combinations of [64, 96, 128] in one dimension and 1 in the other dimensions, i.e.  $[1x64]$  or  $[64x1]$  are valid, but not  $[64x64]$ .

See also

[getStrideNd\(\)](#page-260-3) [setStride\(\)](#page-265-0) [getStride\(\)](#page-260-0)

# <span id="page-266-1"></span>9.49.4 Member Data Documentation

#### 9.49.4.1 mImpl

apiv::VDeconvolutionLayer∗ nvinfer1::IDeconvolutionLayer::mImpl [protected]

The documentation for this class was generated from the following file:

<span id="page-266-2"></span>• [NvInfer.h](#page-617-0)

# 9.50 nvinfer1::IDequantizeLayer Class Reference

A Dequantize layer in a network definition.

#include <NvInfer.h>

Inheritance diagram for nvinfer1::IDequantizeLayer:

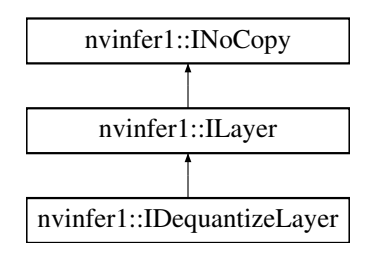

# Public Member Functions

- int32\_t [getAxis](#page-268-0) () const no except *Get the quantization axis.*
- void [setAxis](#page-269-0) (int32\_t axis) noexcept *Set the quantization axis.*

# Protected Member Functions

• virtual ∼[IDequantizeLayer](#page-268-1) () noexcept=default

# Protected Attributes

• apiv::VDequantizeLayer ∗ [mImpl](#page-269-1)

# 9.50.1 Detailed Description

A Dequantize layer in a network definition.

This layer accepts a signed 8-bit integer input tensor, and uses the configured scale and zeroPt inputs to dequantize the input according to: output = (input - zeroPt) ∗ scale

The first input (index 0) is the tensor to be quantized. The second (index 1) and third (index 2) are the scale and zero point respectively. Each of scale and zeroPt must be either a scalar, or a 1D tensor.

The zeroPt tensor is optional, and if not set, will be assumed to be zero. Its data type must be [DataType::kINT8.](#page-78-0) zeroPt must only contain zero-valued coefficients, because only symmetric quantization is supported. The scale value must be either a scalar for per-tensor quantization, or a 1D tensor for per-channel quantization. All scale coefficients must have positive values. The size of the 1-D scale tensor must match the size of the quantization axis. The size of the scale must match the size of the zeropt.

The subgraph which terminates with the scale tensor must be a build-time constant. The same restrictions apply to the zeroPt. The output type, if constrained, must be constrained to [DataType::kINT8.](#page-78-0) The input type, if constrained, must be constrained to [DataType::kFLOAT](#page-78-1) (FP16 input is not supported). The output size is the same as the input size. The quantization axis is in reference to the input tensor's dimensions.

[IDequantizeLayer](#page-266-2) only supports [DataType::kINT8](#page-78-0) precision and will default to this precision during instantiation. [IDequantizeLayer](#page-266-2) only supports [DataType::kFLOAT](#page-78-1) output.

As an example of the operation of this layer, imagine a 4D NCHW activation input which can be quantized using a single scale coefficient (referred to as per-tensor quantization): For each n in N: For each c in C: For each h in H: For each w in W: output $[n,c,h,w] = (input[n,c,h,w] - zeroPt) * scale$ 

Per-channel dequantization is supported only for input that is rooted at an [IConstantLayer](#page-213-0) (i.e. weights). Activations cannot be quantized per-channel. As an example of per-channel operation, imagine a 4D KCRS weights input and K (dimension 0) as the quantization axis. The scale is an array of coefficients, which is the same size as the quantization axis. For each k in K: For each c in C: For each r in R: For each s in S: output[k,c,r,s] = (input [k,c,r,s] - zeroPt[k]) ∗ scale[k]

#### Note

Only symmetric quantization is supported.

Currently the only allowed build-time constant scale and \zeroPt subgraphs are:

- 1. Constant -> Quantize
- 2. Constant  $\geq$  Cast  $\geq$  Quantize

#### Warning

Do not inherit from this class, as doing so will break forward-compatibility of the API and ABI.

# <span id="page-268-1"></span>9.50.2 Constructor & Destructor Documentation

#### 9.50.2.1 ∼IDequantizeLayer()

virtual nvinfer1::IDequantizeLayer::∼IDequantizeLayer ( ) [protected], [virtual], [default], [noexcept]

# <span id="page-268-0"></span>9.50.3 Member Function Documentation

# 9.50.3.1 getAxis()

```
int32 t nvinfer1::IDequantizeLayer::getAxis ( ) const [inline], [noexcept]
```
#### Get the quantization axis.

#### Returns

axis parameter set by set $Axis()$ . The return value is the index of the quantization axis in the input tensor's dimensions. A value of -1 indicates per-tensor quantization. The default value is -1.

### <span id="page-269-0"></span>9.50.3.2 setAxis()

```
void nvinfer1::IDequantizeLayer::setAxis (
             int32 t axis ) [inline], [noexcept]
```
Set the quantization axis.

Set the index of the quantization axis (with reference to the input tensor's dimensions). The axis must be a valid axis if the scale tensor has more than one coefficient. The axis value will be ignored if the scale tensor has exactly one coefficient (per-tensor quantization).

# <span id="page-269-1"></span>9.50.4 Member Data Documentation

#### 9.50.4.1 mImpl

apiv::VDequantizeLayer∗ nvinfer1::IDequantizeLayer::mImpl [protected]

The documentation for this class was generated from the following file:

<span id="page-269-2"></span>• [NvInfer.h](#page-617-0)

# 9.51 nvinfer1::IDimensionExpr Class Reference

```
#include <NvInferRuntime.h>
```
Inheritance diagram for nvinfer1::IDimensionExpr:

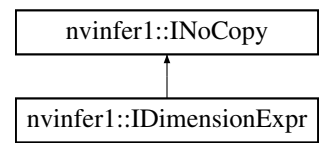

# Public Member Functions

- bool is Constant () const no except
	- *Return true if expression is a build-time constant.*
- int32\_t [getConstantValue](#page-270-0) () const noexcept

# Protected Member Functions

• virtual ∼[IDimensionExpr](#page-270-1) () noexcept=default

# Protected Attributes

• apiv::VDimensionExpr ∗ [mImpl](#page-271-1)

# 9.51.1 Detailed Description

An [IDimensionExpr](#page-269-2) represents an integer expression constructed from constants, input dimensions, and binary operations. These expressions are can be used in overrides of [IPluginV2DynamicExt::getOutputDimensions](#page-476-0) to define output dimensions in terms of input dimensions.

Warning

Do not inherit from this class, as doing so will break forward-compatibility of the API and ABI.

See also

[DimensionOperation,](#page-78-2) [IPluginV2DynamicExt::getOutputDimensions](#page-476-0)

# <span id="page-270-1"></span>9.51.2 Constructor & Destructor Documentation

# 9.51.2.1 ∼IDimensionExpr()

virtual nvinfer1::IDimensionExpr::∼IDimensionExpr ( ) [protected], [virtual], [default], [noexcept]

# <span id="page-270-0"></span>9.51.3 Member Function Documentation

### 9.51.3.1 getConstantValue()

<span id="page-271-0"></span>int32 t nvinfer1::IDimensionExpr::getConstantValue ( ) const [inline], [noexcept]

If [isConstant\(\),](#page-271-0) returns value of the constant. If !isConstant(), return std::numeric\_limits<int32 t>::min().

### 9.51.3.2 isConstant()

bool nvinfer1::IDimensionExpr::isConstant ( ) const [inline], [noexcept]

Return true if expression is a build-time constant.

# <span id="page-271-1"></span>9.51.4 Member Data Documentation

#### 9.51.4.1 mImpl

apiv::VDimensionExpr∗ nvinfer1::IDimensionExpr::mImpl [protected]

The documentation for this class was generated from the following file:

• [NvInferRuntime.h](#page-677-0)

# 9.52 nvinfer1::IEinsumLayer Class Reference

An Einsum layer in a network.

#include <NvInfer.h>

Inheritance diagram for nvinfer1::IEinsumLayer:

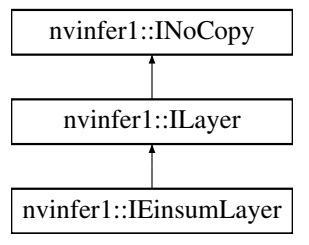

# Public Member Functions

• bool [setEquation](#page-273-0) (char const ∗equation) noexcept

*Set the equation. The equation is a comma-separated list of subscript labels, where each label refers to a dimension of the corresponding tensor.*

• char const \* [getEquation](#page-273-1) () const no except

*Return the equation.*

# Protected Member Functions

• virtual ∼[IEinsumLayer](#page-273-2) () noexcept=default

# Protected Attributes

• apiv::VEinsumLayer ∗ [mImpl](#page-273-3)

# 9.52.1 Detailed Description

An Einsum layer in a network.

This layer implements a summation over the elements of the inputs along dimensions specified by the equation parameter, based on the Einstein summation convention. The layer can have one or more inputs of rank  $>= 0$ . All the inputs must have type [DataType::kFLOAT](#page-78-1) or [DataType::kHALF,](#page-78-3) not necessarily the same. There is one output of type [DataType::kFLOAT.](#page-78-1) The shape of the output tensor is determined by the equation.

The equation specifies ASCII lower-case letters for each dimension in the inputs in the same order as the dimensions, separated by comma for each input. The dimensions labeled with the same subscript must match or be broadcastable. Repeated subscript labels in one input take the diagonal. Repeating a label across multiple inputs means that those axes will be multiplied. Omitting a label from the output means values along those axes will be summed. In implicit mode, the indices which appear once in the expression will be part of the output in increasing alphabetical order. In explicit mode, the output can be controlled by specifying output subscript labels by adding an arrow  $(\cdot >')$  followed by subscripts for the output. For example, "ij,jk->ik" is equivalent to "ij,jk". Ellipsis ('...') can be used in place of subscripts to broadcast the dimensions. See the TensorRT Developer Guide for more details on equation syntax.

Many common operations can be expressed using the Einsum equation. For example: Matrix Transpose: ij->ji Sum: ij-> Matrix-Matrix Multiplication: ik,kj->ij Dot Product: i,i-> Matrix-Vector Multiplication: ik,k->i Batch Matrix Multiplication: ijk,ikl->ijl Batch Diagonal: ...ii->...i

Note

TensorRT does not support ellipsis, diagonal operations or more than two inputs for Einsum.

#### Warning

Do not inherit from this class, as doing so will break forward-compatibility of the API and ABI.

# <span id="page-273-2"></span>9.52.2 Constructor & Destructor Documentation

#### 9.52.2.1 ∼IEinsumLayer()

virtual nvinfer1::IEinsumLayer::∼IEinsumLayer ( ) [protected], [virtual], [default], [noexcept]

# <span id="page-273-1"></span>9.52.3 Member Function Documentation

### 9.52.3.1 getEquation()

char const ∗ nvinfer1::IEinsumLayer::getEquation ( ) const [inline], [noexcept]

Return the equation.

See also

<span id="page-273-0"></span>[setEquation\(\)](#page-273-0)

# 9.52.3.2 setEquation()

```
bool nvinfer1::IEinsumLayer::setEquation (
            char const * equation ) [inline], [noexcept]
```
Set the equation. The equation is a comma-separated list of subscript labels, where each label refers to a dimension of the corresponding tensor.

#### Returns

true if the equation was syntactically valid and set successfully, false otherwise.

### See also

[setEquation\(\)](#page-273-0)

# <span id="page-273-3"></span>9.52.4 Member Data Documentation

# 9.52.4.1 mImpl

apiv::VEinsumLayer∗ nvinfer1::IEinsumLayer::mImpl [protected]

The documentation for this class was generated from the following file:

• [NvInfer.h](#page-617-0)

# 9.53 nvinfer1::IElementWiseLayer Class Reference

A elementwise layer in a network definition.

```
#include <NvInfer.h>
```
Inheritance diagram for nvinfer1::IElementWiseLayer:

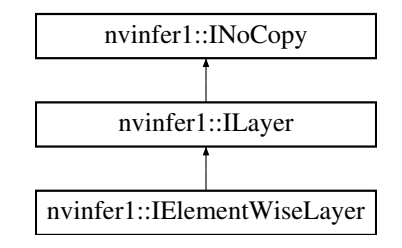

# Public Member Functions

- void [setOperation](#page-275-0) [\(ElementWiseOperation](#page-79-0) op) noexcept *Set the binary operation for the layer.*
- [ElementWiseOperation](#page-79-0) [getOperation](#page-275-1) () const noexcept *Get the binary operation for the layer.*

# Protected Member Functions

• virtual ∼[IElementWiseLayer](#page-275-2) () noexcept=default

# Protected Attributes

• apiv::VElementWiseLayer ∗ [mImpl](#page-276-0)

# 9.53.1 Detailed Description

A elementwise layer in a network definition.

This layer applies a per-element binary operation between corresponding elements of two tensors.

The input tensors must have the same rank. For each dimension, their lengths must match, or one of them must be one. In the latter case, the tensor is broadcast along that axis.

The output tensor has the same rank as the inputs. For each output dimension, its length is equal to the lengths of the corresponding input dimensions if they match, otherwise it is equal to the length that is not one.

**Warning** 

When running this layer on the DLA with Int8 data type, the dynamic ranges of two input tensors shall be equal. If the dynamic ranges are generated using calibrator, the largest value shall be used.

Do not inherit from this class, as doing so will break forward-compatibility of the API and ABI.

# <span id="page-275-2"></span>9.53.2 Constructor & Destructor Documentation

#### 9.53.2.1 ∼IElementWiseLayer()

```
virtual nvinfer1::IElementWiseLayer::∼IElementWiseLayer ( ) [protected], [virtual], [default],
[noexcept]
```
# <span id="page-275-1"></span>9.53.3 Member Function Documentation

#### 9.53.3.1 getOperation()

[ElementWiseOperation](#page-79-0) nvinfer1::IElementWiseLayer::getOperation ( ) const [inline], [noexcept]

Get the binary operation for the layer.

See also

[setOperation\(\),](#page-275-0) [ElementWiseOperation](#page-79-0) setBiasWeights()

### <span id="page-275-0"></span>9.53.3.2 setOperation()

```
void nvinfer1::IElementWiseLayer::setOperation (
            ElementWiseOperation op ) [inline], [noexcept]
```
Set the binary operation for the layer.

DLA supports only kSUM, kPROD, kMAX, kMIN, and kSUB.

See also

[getOperation\(\),](#page-275-1) [ElementWiseOperation](#page-79-0) getBiasWeights()

TensorRT 8.4.11 API Reference

# <span id="page-276-0"></span>9.53.4 Member Data Documentation

### 9.53.4.1 mImpl

apiv::VElementWiseLayer∗ nvinfer1::IElementWiseLayer::mImpl [protected]

The documentation for this class was generated from the following file:

<span id="page-276-1"></span>• [NvInfer.h](#page-617-0)

# 9.54 nvinfer1::IEngineInspector Class Reference

An engine inspector which prints out the layer information of an engine or an execution context.

#include <NvInferRuntime.h>

Inheritance diagram for nvinfer1::IEngineInspector:

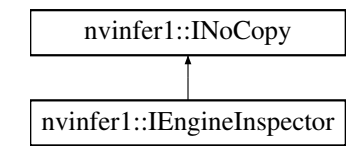

# Public Member Functions

- virtual ∼[IEngineInspector](#page-277-0) () noexcept=default
- bool [setExecutionContext](#page-280-0) [\(IExecutionContext](#page-287-0) const ∗context) noexcept *Set an execution context as the inspection source.*
- [IExecutionContext](#page-287-0) const ∗ [getExecutionContext](#page-278-0) () const noexcept
	- *Get the context currently being inspected.*
- [AsciiChar](#page-73-0) const ∗ [getLayerInformation](#page-279-0) (int32 t layerIndex, [LayerInformationFormat](#page-83-0) format) const noexcept *Get a string describing the information about a specific layer in the current engine or the execution context.*
- [AsciiChar](#page-73-0) const ∗ [getEngineInformation](#page-277-1) [\(LayerInformationFormat](#page-83-0) format) const noexcept
- *Get a string describing the information about all the layers in the current engine or the execution context.*
- void [setErrorRecorder](#page-279-1) [\(IErrorRecorder](#page-281-0) ∗recorder) noexcept
	- *Set the ErrorRecorder for this interface.*
- [IErrorRecorder](#page-281-0) ∗ [getErrorRecorder](#page-278-1) () const noexcept
	- *Get the ErrorRecorder assigned to this interface.*

# Protected Attributes

• apiv::VEngineInspector ∗ [mImpl](#page-280-1)

# Additional Inherited Members

# 9.54.1 Detailed Description

An engine inspector which prints out the layer information of an engine or an execution context.

The amount of printed information depends on the profiling verbosity setting of the builder config when the engine is built:

- [ProfilingVerbosity::kLAYER](#page-91-0)\_NAMES\_ONLY: only layer names will be printed.
- [ProfilingVerbosity::kNONE:](#page-91-1) no layer information will be printed.
- [ProfilingVerbosity::kDETAILED:](#page-91-2) layer names and layer parameters will be printed.

### Warning

Do not inherit from this class, as doing so will break forward-compatibility of the API and ABI.

See also

[ProfilingVerbosity,](#page-91-3) [IEngineInspector](#page-276-1)

# <span id="page-277-0"></span>9.54.2 Constructor & Destructor Documentation

#### 9.54.2.1 ∼IEngineInspector()

virtual nvinfer1::IEngineInspector::∼IEngineInspector ( ) [virtual], [default], [noexcept]

# <span id="page-277-1"></span>9.54.3 Member Function Documentation

#### 9.54.3.1 getEngineInformation()

[AsciiChar](#page-73-0) const ∗ nvinfer1::IEngineInspector::getEngineInformation ( [LayerInformationFormat](#page-83-0) format ) const [inline], [noexcept]

Get a string describing the information about all the layers in the current engine or the execution context.

Parameters

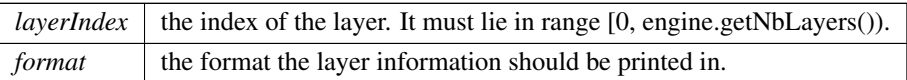

Returns

A null-terminated C-style string describing the information about all the layers in the current engine or the execution context.

### Warning

The content of the returned string may change when another execution context has been set, or when another [getLayerInformation\(\)](#page-279-0) or [getEngineInformation\(\)](#page-277-1) has been called.

In a multi-threaded environment, this function must be protected from other threads changing the inspection source. If the inspection source changes, the data that is being pointed to can change. Copy the string to another buffer before releasing the lock in order to guarantee consistency.

See also

<span id="page-278-1"></span>[LayerInformationFormat](#page-83-0)

### 9.54.3.2 getErrorRecorder()

```
IErrorRecorder ∗ nvinfer1::IEngineInspector::getErrorRecorder ( ) const [inline], [noexcept]
```
Get the ErrorRecorder assigned to this interface.

Retrieves the assigned error recorder object for the given class. A nullptr will be returned if an error handler has not been set.

Returns

A pointer to the [IErrorRecorder](#page-281-0) object that has been registered.

See also

<span id="page-278-0"></span>[setErrorRecorder\(\)](#page-279-1)

### 9.54.3.3 getExecutionContext()

[IExecutionContext](#page-287-0) const ∗ nvinfer1::IEngineInspector::getExecutionContext ( ) const [inline], [noexcept]

Get the context currently being inspected.

Returns

The pointer to the context currently being inspected.

See also

<span id="page-279-0"></span>[setExecutionContext\(\)](#page-280-0)

### 9.54.3.4 getLayerInformation()

```
AsciiChar const ∗ nvinfer1::IEngineInspector::getLayerInformation (
            int32 t layerIndex,
            LayerInformationFormat format ) const [inline], [noexcept]
```
Get a string describing the information about a specific layer in the current engine or the execution context.

Parameters

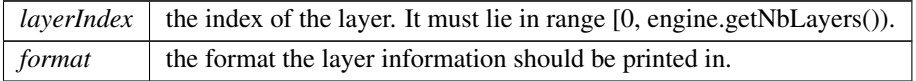

### Returns

A null-terminated C-style string describing the information about a specific layer in the current engine or the execution context.

### **Warning**

The content of the returned string may change when another execution context has been set, or when another [getLayerInformation\(\)](#page-279-0) or [getEngineInformation\(\)](#page-277-1) has been called.

In a multi-threaded environment, this function must be protected from other threads changing the inspection source. If the inspection source changes, the data that is being pointed to can change. Copy the string to another buffer before releasing the lock in order to guarantee consistency.

See also

<span id="page-279-1"></span>[LayerInformationFormat](#page-83-0)

### 9.54.3.5 setErrorRecorder()

```
void nvinfer1::IEngineInspector::setErrorRecorder (
            IErrorRecorder ∗ recorder ) [inline], [noexcept]
```
Set the ErrorRecorder for this interface.

Assigns the ErrorRecorder to this interface. The ErrorRecorder will track all errors during execution. This function will call incRefCount of the registered ErrorRecorder at least once. Setting recorder to nullptr unregisters the recorder with the interface, resulting in a call to decRefCount if a recorder has been registered.

If an error recorder is not set, messages will be sent to the global log stream.

Parameters

*recorder* The error recorder to register with this interface.

See also

<span id="page-280-0"></span>[getErrorRecorder\(\)](#page-278-1)

### 9.54.3.6 setExecutionContext()

```
bool nvinfer1::IEngineInspector::setExecutionContext (
            IExecutionContext const ∗ context ) [inline], [noexcept]
```
Set an execution context as the inspection source.

Setting the execution context and specifying all the input shapes allows the inspector to calculate concrete dimensions for any dynamic shapes and display their format information. Otherwise, values dependent on input shapes will be displayed as -1 and format information will not be shown.

Passing nullptr will remove any association with an execution context.

Returns

Whether the action succeeds.

# <span id="page-280-1"></span>9.54.4 Member Data Documentation

### 9.54.4.1 mImpl

apiv::VEngineInspector∗ nvinfer1::IEngineInspector::mImpl [protected]

The documentation for this class was generated from the following file:

<span id="page-281-0"></span>• [NvInferRuntime.h](#page-677-0)

# 9.55 nvinfer1::IErrorRecorder Class Reference

Reference counted application-implemented error reporting interface for TensorRT objects.

#include <NvInferRuntimeCommon.h>

# Public Types

- using [ErrorDesc](#page-282-0) = char const ∗
- using  $RefCount = int32_t$  $RefCount = int32_t$

# Public Member Functions

- [IErrorRecorder](#page-282-2) ()=default
- virtual ∼[IErrorRecorder](#page-282-3) () noexcept=default
- virtual int32<sub>t</sub> [getNbErrors](#page-285-0) () const noexcept=0
	- *Return the number of errors.*
- virtual [ErrorCode](#page-81-0) [getErrorCode](#page-283-0) (int32\_t errorIdx) const noexcept=0

*Returns the ErrorCode enumeration.*

• virtual [ErrorDesc](#page-282-0) [getErrorDesc](#page-284-0) (int32\_t errorIdx) const noexcept=0

*Returns a null-terminated C-style string description of the error.*

• virtual bool [hasOverflowed](#page-285-1) () const no except=0

*Determine if the error stack has overflowed.*

• virtual void [clear](#page-283-1) () no except=0

*Clear the error stack on the error recorder.*

- virtual bool [reportError](#page-286-0) [\(ErrorCode](#page-81-0) val, [ErrorDesc](#page-282-0) desc) noexcept=0
	- *Report an error to the error recorder with the corresponding enum and description.*
- virtual [RefCount](#page-282-1) [incRefCount](#page-286-1) () noexcept=0
	- *Increments the refcount for the current ErrorRecorder.*
- virtual [RefCount](#page-282-1) [decRefCount](#page-283-2) () noexcept=0

*Decrements the refcount for the current ErrorRecorder.*

# Static Public Attributes

• static constexpr size t kMAX DESC [LENGTH](#page-287-1)  ${127U}$ 

# 9.55.1 Detailed Description

Reference counted application-implemented error reporting interface for TensorRT objects.

The error reporting mechanism is a user defined object that interacts with the internal state of the object that it is assigned to in order to determine information about abnormalities in execution. The error recorder gets both an error enum that is more descriptive than pass/fail and also a string description that gives more detail on the exact failure modes. In the safety context, the error strings are all limited to 1024 characters in length.

The ErrorRecorder gets passed along to any class that is created from another class that has an ErrorRecorder assigned to it. For example, assigning an ErrorRecorder to an [IBuilder](#page-171-0) allows all INetwork's, [ILayer'](#page-355-0)s, and [ITensor'](#page-571-0)s to use the same error recorder. For functions that have their own ErrorRecorder accessor functions. This allows registering a different error recorder or de-registering of the error recorder for that specific object.

The ErrorRecorder object implementation must be thread safe. All locking and synchronization is pushed to the interface implementation and TensorRT does not hold any synchronization primitives when calling the interface functions.

The lifetime of the ErrorRecorder object must exceed the lifetime of all TensorRT objects that use it.

# <span id="page-282-0"></span>9.55.2 Member Typedef Documentation

#### 9.55.2.1 ErrorDesc

using [nvinfer1::IErrorRecorder::ErrorDesc](#page-282-0) = char const∗

<span id="page-282-1"></span>A typedef of a C-style string for reporting error descriptions.

# 9.55.2.2 RefCount

using [nvinfer1::IErrorRecorder::RefCount](#page-282-1) = int32\_t

A typedef of a 32bit integer for reference counting.

# <span id="page-282-2"></span>9.55.3 Constructor & Destructor Documentation

### 9.55.3.1 IErrorRecorder()

<span id="page-282-3"></span>nvinfer1::IErrorRecorder::IErrorRecorder ( ) [default]

### 9.55.3.2 ∼IErrorRecorder()

```
virtual nvinfer1::IErrorRecorder::∼IErrorRecorder ( ) [virtual], [default], [noexcept]
```
# <span id="page-283-1"></span>9.55.4 Member Function Documentation

#### 9.55.4.1 clear()

virtual void nvinfer1::IErrorRecorder::clear ( ) [pure virtual], [noexcept]

Clear the error stack on the error recorder.

Removes all the tracked errors by the error recorder. This function must guarantee that after this function is called, and as long as no error occurs, the next call to getNbErrors will return zero.

See also

[getNbErrors](#page-285-0)

#### Usage considerations

- Allowed context for the API call
	- Thread-safe: Yes, this method is required to be thread-safe and may be called from multiple threads when multiple execution contexts are used during runtime.

#### <span id="page-283-2"></span>9.55.4.2 decRefCount()

virtual [RefCount](#page-282-1) nvinfer1::IErrorRecorder::decRefCount ( ) [pure virtual], [noexcept]

Decrements the refcount for the current ErrorRecorder.

Decrements the reference count for the object by one and returns the current value. This reference count allows the application to know that an object inside of TensorRT has taken a reference to the ErrorRecorder. TensorRT guarantees that every call to [IErrorRecorder::decRefCount](#page-283-2) will be preceded by a call to [IErrorRecorder::incRefCount.](#page-286-1) It is undefined behavior to destruct the ErrorRecorder when incRefCount has been called without a corresponding decRefCount.

Returns

The reference counted value after the decrement completes.

#### Usage considerations

- <span id="page-283-0"></span>• Allowed context for the API call
	- Thread-safe: Yes, this method is required to be thread-safe and may be called from multiple threads when multiple execution contexts are used during runtime.

### 9.55.4.3 getErrorCode()

```
virtual ErrorCode nvinfer1::IErrorRecorder::getErrorCode (
             int32 t errorIdx ) const [pure virtual], [noexcept]
```
Returns the ErrorCode enumeration.

Parameters

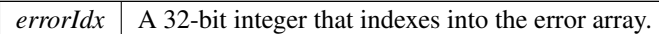

The errorIdx specifies what error code from 0 to [getNbErrors\(\)-](#page-285-0)1 that the application wants to analyze and return the error code enum.

Returns

Returns the enum corresponding to errorIdx.

See also

[getErrorDesc,](#page-284-0) [ErrorCode](#page-81-0)

#### Usage considerations

- Allowed context for the API call
	- Thread-safe: Yes, this method is required to be thread-safe and may be called from multiple threads when multiple execution contexts are used during runtime.

#### <span id="page-284-0"></span>9.55.4.4 getErrorDesc()

```
virtual ErrorDesc nvinfer1::IErrorRecorder::getErrorDesc (
            int32 t errorIdx ) const [pure virtual], [noexcept]
```
Returns a null-terminated C-style string description of the error.

Parameters

*errorIdx*  $\vert$  A 32-bit integer that indexes into the error array.

For the error specified by the idx value, return the string description of the error. The error string is a null-terminated C-style string. In the safety context there is a constant length requirement to remove any dynamic memory allocations and the error message may be truncated. The format of the string is " $\leq$ EnumAsStr> -  $\leq$ Description>".

#### Returns

Returns a string representation of the error along with a description of the error.

See also

[getErrorCode](#page-283-0)

#### Usage considerations

- Allowed context for the API call
	- Thread-safe: Yes, this method is required to be thread-safe and may be called from multiple threads when multiple execution contexts are used during runtime.

#### <span id="page-285-0"></span>9.55.4.5 getNbErrors()

```
virtual int32 t nvinfer1::IErrorRecorder::getNbErrors ( ) const [pure virtual], [noexcept]
```
Return the number of errors.

Determines the number of errors that occurred between the current point in execution and the last time that the [clear\(\)](#page-283-1) was executed. Due to the possibility of asynchronous errors occuring, a TensorRT API can return correct results, but still register errors with the Error Recorder. The value of getNbErrors must monotonically increases until [clear\(\)](#page-283-1) is called.

Returns

Returns the number of errors detected, or 0 if there are no errors.

See also

[clear](#page-283-1)

### Usage considerations

- <span id="page-285-1"></span>• Allowed context for the API call
	- Thread-safe: Yes, this method is required to be thread-safe and may be called from multiple threads when multiple execution contexts are used during runtime.

# 9.55.4.6 hasOverflowed()

```
virtual bool nvinfer1::IErrorRecorder::hasOverflowed ( ) const [pure virtual], [noexcept]
```
Determine if the error stack has overflowed.

In the case when the number of errors is large, this function is used to query if one or more errors have been dropped due to lack of storage capacity. This is especially important in the automotive safety case where the internal error handling mechanisms cannot allocate memory.

Returns

true if errors have been dropped due to overflowing the error stack.

#### Usage considerations

- Allowed context for the API call
	- Thread-safe: Yes, this method is required to be thread-safe and may be called from multiple threads when multiple execution contexts are used during runtime.

#### <span id="page-286-1"></span>9.55.4.7 incRefCount()

```
virtual RefCount nvinfer1::IErrorRecorder::incRefCount ( ) [pure virtual], [noexcept]
```
Increments the refcount for the current ErrorRecorder.

Increments the reference count for the object by one and returns the current value. This reference count allows the application to know that an object inside of TensorRT has taken a reference to the ErrorRecorder. TensorRT guarantees that every call to [IErrorRecorder::incRefCount](#page-286-1) will be paired with a call to [IErrorRecorder::decRefCount](#page-283-2) when the reference is released. It is undefined behavior to destruct the ErrorRecorder when incRefCount has been called without a corresponding decRefCount.

Returns

The reference counted value after the increment completes.

#### Usage considerations

- Allowed context for the API call
	- Thread-safe: Yes, this method is required to be thread-safe and may be called from multiple threads when multiple execution contexts are used during runtime.

#### <span id="page-286-0"></span>9.55.4.8 reportError()

```
virtual bool nvinfer1::IErrorRecorder::reportError (
            ErrorCode val,
            ErrorDesc desc ) [pure virtual], [noexcept]
```
Report an error to the error recorder with the corresponding enum and description.

Parameters

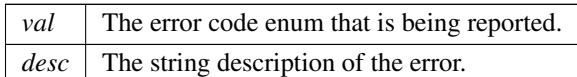

Report an error to the user that has a given value and human readable description. The function returns false if processing can continue, which implies that the reported error is not fatal. This does not guarantee that processing continues, but provides a hint to TensorRT. The desc C-string data is only valid during the call to reportError and may be immediately deallocated by the caller when reportError returns. The implementation must not store the desc pointer in the ErrorRecorder object or otherwise access the data from desc after reportError returns.

Returns

True if the error is determined to be fatal and processing of the current function must end.

#### Usage considerations

- Allowed context for the API call
	- Thread-safe: Yes, this method is required to be thread-safe and may be called from multiple threads when multiple execution contexts are used during runtime.

# <span id="page-287-1"></span>9.55.5 Member Data Documentation

### 9.55.5.1 kMAX DESC LENGTH

constexpr size\_t nvinfer1::IErrorRecorder::kMAX\_DESC\_LENGTH {127U} [static], [constexpr]

The length limit for an error description, excluding the  $\sqrt{0}$  string terminator.

The documentation for this class was generated from the following file:

<span id="page-287-0"></span>• [NvInferRuntimeCommon.h](#page-693-0)

# 9.56 nvinfer1::IExecutionContext Class Reference

Context for executing inference using an engine, with functionally unsafe features.

#include <NvInferRuntime.h>

Inheritance diagram for nvinfer1::IExecutionContext:

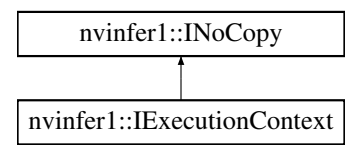
# Public Member Functions

- virtual ∼[IExecutionContext](#page-289-0) () noexcept=default
- TRT [DEPRECATED](#page-696-0) bool [execute](#page-292-0) (int32 t batchSize, void ∗const ∗bindings) noexcept
	- *Synchronously execute inference on a batch.*
- TRT [DEPRECATED](#page-696-0) bool [enqueue](#page-291-0) (int32\_t batchSize, void \*const \*bindings, cudaStream\_t stream, cuda← Event\_t ∗inputConsumed) noexcept

*Asynchronously execute inference on a batch.*

- void [setDebugSync](#page-299-0) (bool sync) noexcept *Set the debug sync flag.*
- bool [getDebugSync](#page-294-0) () const no except

*Get the debug sync flag.*

• void [setProfiler](#page-303-0) [\(IProfiler](#page-500-0) ∗profiler) noexcept

*Set the profiler.*

• [IProfiler](#page-500-0) ∗ [getProfiler](#page-296-0) () const noexcept

*Get the profiler.*

- [ICudaEngine](#page-228-0) const & [getEngine](#page-294-1) () const noexcept
	- *Get the associated engine.*
- TRT [DEPRECATED](#page-696-0) void [destroy](#page-290-0) () noexcept

*Destroy this object.*

• void [setName](#page-301-0) (char const ∗name) noexcept

*Set the name of the execution context.*

• char const ∗ [getName](#page-295-0) () const noexcept

*Return the name of the execution context.*

• void [setDeviceMemory](#page-299-1) (void ∗memory) noexcept

*Set the device memory for use by this execution context.*

• [Dims](#page-74-0) [getStrides](#page-297-0) (int32<sub>t bindingIndex)</sub> const noexcept

*Return the strides of the buffer for the given binding.*

- TRT\_[DEPRECATED](#page-696-0) bool [setOptimizationProfile](#page-301-1) (int32\_t profileIndex) noexcept
	- *Select an optimization profile for the current context.*
- int32\_t [getOptimizationProfile](#page-296-1) () const noexcept
	- *Get the index of the currently selected optimization profile.*

• bool [setBindingDimensions](#page-298-0) (int32.t bindingIndex, [Dims](#page-74-0) dimensions) noexcept *Set the dynamic dimensions of a binding.*

• [Dims](#page-74-0) [getBindingDimensions](#page-294-2) (int32 t bindingIndex) const noexcept

*Get the dynamic dimensions of a binding.*

• bool [setInputShapeBinding](#page-300-0) (int32 t bindingIndex, int32 t const ∗data) noexcept

*Set values of input tensor required by shape calculations.*

• bool [getShapeBinding](#page-296-2) (int32\_t bindingIndex, int32\_t \*data) const noexcept

*Get values of an input tensor required for shape calculations or an output tensor produced by shape calculations.*

• bool [allInputDimensionsSpecified](#page-289-1) () const noexcept

*Whether all dynamic dimensions of input tensors have been specified.*

- bool [allInputShapesSpecified](#page-290-1) () const no except
	- *Whether all input shape bindings have been specified.*
- void [setErrorRecorder](#page-300-1) [\(IErrorRecorder](#page-281-0) ∗recorder) noexcept
	- *Set the ErrorRecorder for this interface.*
- [IErrorRecorder](#page-281-0) ∗ [getErrorRecorder](#page-295-1) () const noexcept

*Get the ErrorRecorder assigned to this interface.*

• bool [executeV2](#page-293-0) (void ∗const ∗bindings) noexcept

*Synchronously execute inference a network.*

- bool [enqueueV2](#page-291-1) (void ∗const ∗bindings, cudaStream t stream, cudaEvent t ∗inputConsumed) noexcept *Asynchronously execute inference.*
- bool [setOptimizationProfileAsync](#page-302-0) (int32<sub>t</sub> profileIndex, cudaStream<sub>t</sub> stream) noexcept

*Select an optimization profile for the current context with async semantics.*

• void [setEnqueueEmitsProfile](#page-299-2) (bool enqueueEmitsProfile) noexcept

*Set whether enqueue emits layer timing to the profiler.*

• bool [getEnqueueEmitsProfile](#page-295-2) () const noexcept

*Get the enqueueEmitsProfile state.*

• bool [reportToProfiler](#page-297-1) () const noexcept

*Calculate layer timing info for the current optimization profile in [IExecutionContext](#page-287-0) and update the profiler after one iteration of inference launch.*

# Protected Attributes

• apiv::VExecutionContext ∗ [mImpl](#page-304-0)

# Additional Inherited Members

# 9.56.1 Detailed Description

Context for executing inference using an engine, with functionally unsafe features.

Multiple execution contexts may exist for one [ICudaEngine](#page-228-0) instance, allowing the same engine to be used for the execution of multiple batches simultaneously. If the engine supports dynamic shapes, each execution context in concurrent use must use a separate optimization profile.

### Warning

Do not inherit from this class, as doing so will break forward-compatibility of the API and ABI.

# <span id="page-289-0"></span>9.56.2 Constructor & Destructor Documentation

# 9.56.2.1 ∼IExecutionContext()

virtual nvinfer1::IExecutionContext::∼IExecutionContext ( ) [virtual], [default], [noexcept]

# <span id="page-289-1"></span>9.56.3 Member Function Documentation

### 9.56.3.1 allInputDimensionsSpecified()

bool nvinfer1::IExecutionContext::allInputDimensionsSpecified ( ) const [inline], [noexcept]

Whether all dynamic dimensions of input tensors have been specified.

Returns

True if all dynamic dimensions of input tensors have been specified by calling [setBindingDimensions\(\).](#page-298-0)

Trivially true if network has no dynamically shaped input tensors.

See also

<span id="page-290-1"></span>setBindingDimensions(bindingIndex,dimensions)

#### 9.56.3.2 allInputShapesSpecified()

bool nvinfer1::IExecutionContext::allInputShapesSpecified ( ) const [inline], [noexcept]

Whether all input shape bindings have been specified.

Returns

True if all input shape bindings have been specified by [setInputShapeBinding\(\).](#page-300-0)

Trivially true if network has no input shape bindings.

See also

<span id="page-290-0"></span>isShapeBinding(bindingIndex)

#### 9.56.3.3 destroy()

TRT [DEPRECATED](#page-696-0) void nvinfer1::IExecutionContext::destroy ( ) [inline], [noexcept]

Destroy this object.

[Deprecated](#page-44-0) Use delete instead. Deprecated in TRT 8.0.

**Warning** 

<span id="page-291-0"></span>Calling destroy on a managed pointer will result in a double-free error.

#### 9.56.3.4 enqueue()

```
TRT DEPRECATED bool nvinfer1::IExecutionContext::enqueue (
            int32 t batchSize,
            void ∗const ∗ bindings,
             cudaStream_t stream,
             cudaEvent_t * inputConsumed ) [inline], [noexcept]
```
Asynchronously execute inference on a batch.

This method requires an array of input and output buffers. The mapping from tensor names to indices can be queried using [ICudaEngine::getBindingIndex\(\)](#page-235-0)

#### **Parameters**

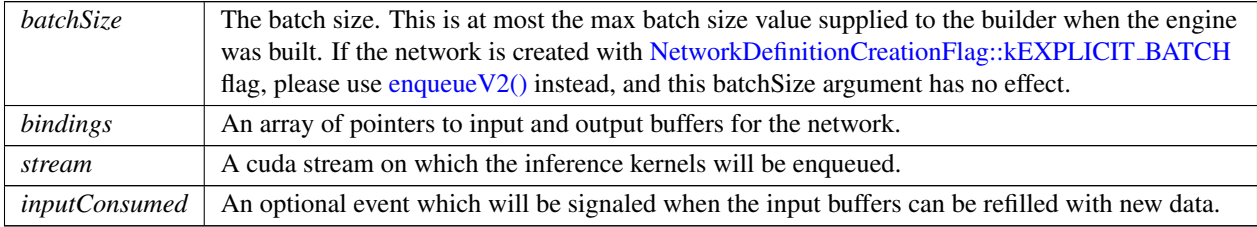

### Returns

True if the kernels were enqueued successfully.

[Deprecated](#page-44-1) Deprecated in TensorRT 8.4. Superseded by [enqueueV2\(\)](#page-291-1) if the network is created with [NetworkDefinitionCreationFlag::kEXPLICIT](#page-86-0) BATCH flag.

#### See also

[ICudaEngine::getBindingIndex\(\)](#page-235-0) [ICudaEngine::getMaxBatchSize\(\)](#page-238-0)

# **Warning**

Calling [enqueue\(\)](#page-291-0) in from the same [IExecutionContext](#page-287-0) object with different CUDA streams concurrently results in undefined behavior. To perform inference concurrently in multiple streams, use one execution context per stream.

<span id="page-291-1"></span>This function will trigger layer resource updates if hasImplicitBatchDimension() returns true and batchSize changes between subsequent calls, possibly resulting in performance bottlenecks.

# 9.56.3.5 enqueueV2()

```
bool nvinfer1::IExecutionContext::enqueueV2 (
             void ∗const ∗ bindings,
             cudaStream_t stream,
             cudaEvent_t * inputConsumed ) [inline], [noexcept]
```
#### Asynchronously execute inference.

This method requires an array of input and output buffers. The mapping from tensor names to indices can be queried using [ICudaEngine::getBindingIndex\(\).](#page-235-0) This method only works for execution contexts built with full dimension networks.

#### Parameters

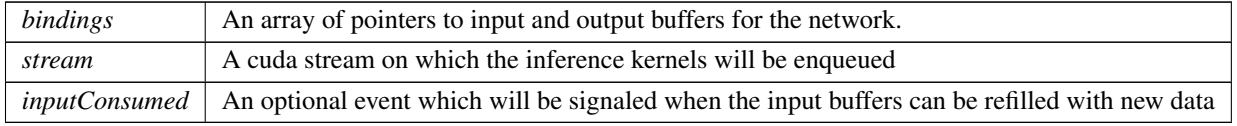

#### Returns

True if the kernels were enqueued successfully.

### See also

[ICudaEngine::getBindingIndex\(\)](#page-235-0) [ICudaEngine::getMaxBatchSize\(\)](#page-238-0)

### Note

Calling enqueue  $V2()$  with a stream in CUDA graph capture mode has a known issue. If dynamic shapes are used, the first [enqueueV2\(\)](#page-291-1) call after a [setInputShapeBinding\(\)](#page-300-0) call will cause failure in stream capture due to resource allocation. Please call  $enqueueV2()$  once before capturing the graph.

### **Warning**

Calling [enqueueV2\(\)](#page-291-1) in from the same [IExecutionContext](#page-287-0) object with different CUDA streams concurrently results in undefined behavior. To perform inference concurrently in multiple streams, use one execution context per stream.

#### <span id="page-292-0"></span>9.56.3.6 execute()

```
TRT DEPRECATED bool nvinfer1::IExecutionContext::execute (
            int32 t batchSize,
            void *const * bindings ) [inline], [noexcept]
```
Synchronously execute inference on a batch.

This method requires an array of input and output buffers. The mapping from tensor names to indices can be queried using [ICudaEngine::getBindingIndex\(\)](#page-235-0)

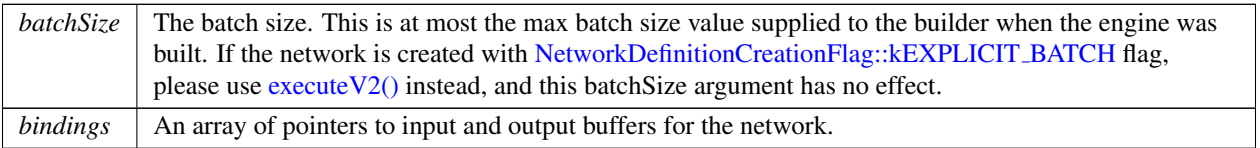

#### Returns

True if execution succeeded.

[Deprecated](#page-44-2) Deprecated in TensorRT 8.4. Superseded by execute V2() if the network is created with NetworkDefinitionCreationFlag::kEX flag.

#### **Warning**

This function will trigger layer resource updates if hasImplicitBatchDimension() returns true and batchSize changes between subsequent calls, possibly resulting in performance bottlenecks.

### See also

<span id="page-293-0"></span>[ICudaEngine::getBindingIndex\(\)](#page-235-0) [ICudaEngine::getMaxBatchSize\(\)](#page-238-0)

#### 9.56.3.7 executeV2()

```
bool nvinfer1::IExecutionContext::executeV2 (
            void *const * bindings ) [inline], [noexcept]
```
Synchronously execute inference a network.

This method requires an array of input and output buffers. The mapping from tensor names to indices can be queried using [ICudaEngine::getBindingIndex\(\).](#page-235-0) This method only works for execution contexts built with full dimension networks.

Parameters

*bindings* | An array of pointers to input and output buffers for the network.

Returns

True if execution succeeded.

See also

<span id="page-294-2"></span>[ICudaEngine::getBindingIndex\(\)](#page-235-0) [ICudaEngine::getMaxBatchSize\(\)](#page-238-0)

#### 9.56.3.8 getBindingDimensions()

```
Dims nvinfer1::IExecutionContext::getBindingDimensions (
            int32 t bindingIndex ) const [inline], [noexcept]
```
Get the dynamic dimensions of a binding.

If the engine was built with an implicit batch dimension, same as [ICudaEngine::getBindingDimensions.](#page-234-0)

If [setBindingDimensions\(\)](#page-298-0) has been called on this binding (or if there are no dynamic dimensions), all dimensions will be positive. Otherwise, it is necessary to call [setBindingDimensions\(\)](#page-298-0) before [enqueueV2\(\)](#page-291-1) or [executeV2\(\)](#page-293-0) may be called.

If the binding Index is out of range, an invalid  $Dims$  with nb $Dims == -1$  is returned. The same invalid  $Dims$  will be returned if the engine was not built with an implicit batch dimension and if the execution context is not currently associated with a valid optimization profile (i.e. if [getOptimizationProfile\(\)](#page-296-1) returns -1).

If ICudaEngine::bindingIsInput(bindingIndex) is false, then both [allInputDimensionsSpecified\(\)](#page-289-1) and [allInputShapesSpecified\(\)](#page-290-1) must be true before calling this method.

Returns

Currently selected binding dimensions

For backwards compatibility with earlier versions of TensorRT, a bindingIndex that does not belong to the current profile is corrected as described for [ICudaEngine::getProfileDimensions.](#page-239-0)

See also

<span id="page-294-0"></span>[ICudaEngine::getProfileDimensions](#page-239-0)

#### 9.56.3.9 getDebugSync()

bool nvinfer1::IExecutionContext::getDebugSync ( ) const [inline], [noexcept]

Get the debug sync flag.

See also

<span id="page-294-1"></span>[setDebugSync\(\)](#page-299-0)

# 9.56.3.10 getEngine()

[ICudaEngine](#page-228-0) const & nvinfer1::IExecutionContext::getEngine ( ) const [inline], [noexcept]

Get the associated engine.

See also

<span id="page-295-2"></span>[ICudaEngine](#page-228-0)

## 9.56.3.11 getEnqueueEmitsProfile()

bool nvinfer1::IExecutionContext::getEnqueueEmitsProfile ( ) const [inline], [noexcept]

Get the enqueueEmitsProfile state.

Returns

The enqueueEmitsProfile state.

See also

<span id="page-295-1"></span>[IExecutionContext::setEnqueueEmitsProfile\(\)](#page-299-2)

#### 9.56.3.12 getErrorRecorder()

[IErrorRecorder](#page-281-0) ∗ nvinfer1::IExecutionContext::getErrorRecorder ( ) const [inline], [noexcept]

Get the ErrorRecorder assigned to this interface.

Retrieves the assigned error recorder object for the given class. A nullptr will be returned if an error handler has not been set.

Returns

A pointer to the [IErrorRecorder](#page-281-0) object that has been registered.

See also

<span id="page-295-0"></span>[setErrorRecorder\(\)](#page-300-1)

# 9.56.3.13 getName()

char const ∗ nvinfer1::IExecutionContext::getName ( ) const [inline], [noexcept]

Return the name of the execution context.

See also

<span id="page-296-1"></span>[setName\(\)](#page-301-0)

#### 9.56.3.14 getOptimizationProfile()

int32 t nvinfer1::IExecutionContext::getOptimizationProfile ( ) const [inline], [noexcept]

Get the index of the currently selected optimization profile.

<span id="page-296-0"></span>If the profile index has not been set yet (implicitly to 0 for the first execution context to be created, or explicitly for all subsequent contexts), an invalid value of -1 will be returned and all calls to enqueue $V2()$  or execute  $V2()$  will fail until a valid profile index has been set.

## 9.56.3.15 getProfiler()

[IProfiler](#page-500-0) ∗ nvinfer1::IExecutionContext::getProfiler ( ) const [inline], [noexcept]

Get the profiler.

See also

<span id="page-296-2"></span>[IProfiler](#page-500-0) [setProfiler\(\)](#page-303-0)

#### 9.56.3.16 getShapeBinding()

```
bool nvinfer1::IExecutionContext::getShapeBinding (
            int32 t bindingIndex,
             int32 t ∗ data ) const [inline], [noexcept]
```
Get values of an input tensor required for shape calculations or an output tensor produced by shape calculations.

Parameters

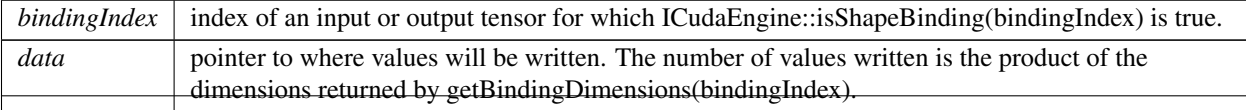

TensorRT 8.4.11 API Reference

If ICudaEngine::bindingIsInput(bindingIndex) is false, then both [allInputDimensionsSpecified\(\)](#page-289-1) and [allInputShapesSpecified\(\)](#page-290-1) must be true before calling this method. The method will also fail if no valid optimization profile has been set for the current execution context, i.e. if [getOptimizationProfile\(\)](#page-296-1) returns -1.

See also

<span id="page-297-0"></span>isShapeBinding(bindingIndex)

# 9.56.3.17 getStrides()

```
Dims nvinfer1::IExecutionContext::getStrides (
             int32 t bindingIndex ) const [inline], [noexcept]
```
Return the strides of the buffer for the given binding.

The strides are in units of elements, not components or bytes. For example, for [TensorFormat::kHWC8,](#page-99-0) a stride of one spans 8 scalars.

Note that strides can be different for different execution contexts with dynamic shapes.

If the bindingIndex is invalid or there are dynamic dimensions that have not been set yet, returns [Dims](#page-124-0) with  $Dims::nbDims = -1.$  $Dims::nbDims = -1.$ 

Parameters

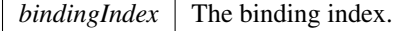

See also

<span id="page-297-1"></span>getBindingComponentsPerElement

# 9.56.3.18 reportToProfiler()

bool nvinfer1::IExecutionContext::reportToProfiler ( ) const [inline], [noexcept]

Calculate layer timing info for the current optimization profile in [IExecutionContext](#page-287-0) and update the profiler after one iteration of inference launch.

If [IExecutionContext::getEnqueueEmitsProfile\(\)](#page-295-2) returns true, the enqueue function will calculate layer timing implicitly if a profiler is provided. This function returns true and does nothing.

If [IExecutionContext::getEnqueueEmitsProfile\(\)](#page-295-2) returns false, the enqueue function will record the CUDA event timers if a profiler is provided. But it will not perform the layer timing calculation. [IExecutionContext::reportToProfiler\(\)](#page-297-1) needs to be called explicitly to calculate layer timing for the previous inference launch.

In the CUDA graph launch scenario, it will record the same set of CUDA events as in regular enqueue functions if the graph is captured from an [IExecutionContext](#page-287-0) with profiler enabled. This function needs to be called after graph launch to report the layer timing info to the profiler.

## Warning

profiling CUDA graphs is only available from CUDA 11.1 onwards.

reportToProfiler uses the stream of the previous enqueue call, so the stream must be live otherwise behavior is undefined.

#### Returns

true if the call succeeded, else false (e.g. profiler not provided, in CUDA graph capture mode, etc.)

See also

[IExecutionContext::setEnqueueEmitsProfile\(\)](#page-299-2) [IExecutionContext::getEnqueueEmitsProfile\(\)](#page-295-2)

## <span id="page-298-0"></span>9.56.3.19 setBindingDimensions()

```
bool nvinfer1::IExecutionContext::setBindingDimensions (
             int32 t bindingIndex,
             Dims dimensions ) [inline], [noexcept]
```
Set the dynamic dimensions of a binding.

Parameters

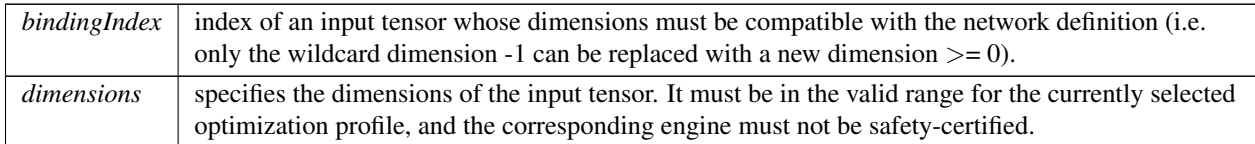

This method requires the engine to be built without an implicit batch dimension. This method will fail unless a valid optimization profile is defined for the current execution context [\(getOptimizationProfile\(\)](#page-296-1) must not be -1).

For all dynamic non-output bindings (which have at least one wildcard dimension of -1), this method needs to be called before either enqueue  $V2()$  or execute  $V2()$  may be called. This can be checked using the method [allInputDimensionsSpecified\(\).](#page-289-1)

#### **Warning**

This function will trigger layer resource updates on the next call of enqueue  $V2()$ /execute $V2()$ , possibly resulting in performance bottlenecks, if the dimensions are different than the previous set dimensions.

#### Returns

false if an error occurs (e.g. bindingIndex is out of range for the currently selected optimization profile or binding dimension is inconsistent with min-max range of the optimization profile), else true. Note that the network can still be invalid for certain combinations of input shapes that lead to invalid output shapes. To confirm the correctness of the network input shapes, check whether the output binding has valid dimensions using [getBindingDimensions\(\)](#page-294-2) on the output bindingIndex.

#### See also

<span id="page-299-0"></span>[ICudaEngine::getBindingIndex](#page-235-0)

#### 9.56.3.20 setDebugSync()

```
void nvinfer1::IExecutionContext::setDebugSync (
            bool sync ) [inline], [noexcept]
```
Set the debug sync flag.

If this flag is set to true, the engine will log the successful execution for each kernel during execute  $V2()$ . It has no effect when using enqueue  $V2()$ .

See also

<span id="page-299-1"></span>[getDebugSync\(\)](#page-294-0)

#### 9.56.3.21 setDeviceMemory()

```
void nvinfer1::IExecutionContext::setDeviceMemory (
            void * memory ) [inline], [noexcept]
```
Set the device memory for use by this execution context.

The memory must be aligned with cuda memory alignment property (using cudaGetDeviceProperties()), and its size must be at least that returned by getDeviceMemorySize(). Setting memory to nullptr is acceptable if getDevice← MemorySize() returns 0. If using [enqueueV2\(\)](#page-291-1) to run the network, the memory is in use from the invocation of enqueue V2() until network execution is complete. If using execute V2(), it is in use until execute V2() returns. Releasing or otherwise using the memory for other purposes during this time will result in undefined behavior.

See also

<span id="page-299-2"></span>[ICudaEngine::getDeviceMemorySize\(\)](#page-236-0) [ICudaEngine::createExecutionContextWithoutDeviceMemory\(\)](#page-232-0)

#### 9.56.3.22 setEnqueueEmitsProfile()

```
void nvinfer1::IExecutionContext::setEnqueueEmitsProfile (
            bool enqueueEmitsProfile ) [inline], [noexcept]
```
Set whether enqueue emits layer timing to the profiler.

If set to true (default), enqueue is synchronous and does layer timing profiling implicitly if there is a profiler attached. If set to false, enqueue will be asynchronous if there is a profiler attached. An extra method [reportToProfiler\(\)](#page-297-1) needs to be called to obtain the profiling data and report to the profiler attached.

See also

[IExecutionContext::getEnqueueEmitsProfile\(\)](#page-295-2) [IExecutionContext::reportToProfiler\(\)](#page-297-1)

### <span id="page-300-1"></span>9.56.3.23 setErrorRecorder()

```
void nvinfer1::IExecutionContext::setErrorRecorder (
            IErrorRecorder ∗ recorder ) [inline], [noexcept]
```
Set the ErrorRecorder for this interface.

Assigns the ErrorRecorder to this interface. The ErrorRecorder will track all errors during execution. This function will call incRefCount of the registered ErrorRecorder at least once. Setting recorder to nullptr unregisters the recorder with the interface, resulting in a call to decRefCount if a recorder has been registered.

If an error recorder is not set, messages will be sent to the global log stream.

Parameters

*recorder* The error recorder to register with this interface.

See also

<span id="page-300-0"></span>[getErrorRecorder\(\)](#page-295-1)

### 9.56.3.24 setInputShapeBinding()

```
bool nvinfer1::IExecutionContext::setInputShapeBinding (
             int32 t bindingIndex,
             int32 t const ∗ data ) [inline], [noexcept]
```
Set values of input tensor required by shape calculations.

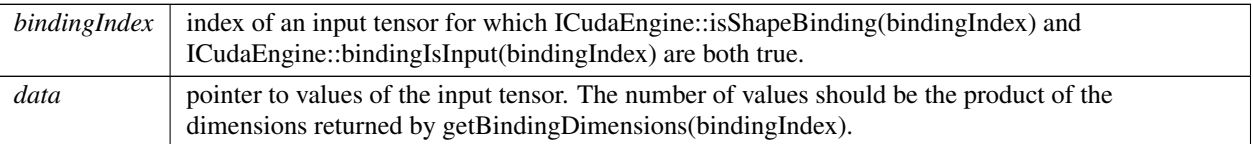

If ICudaEngine::isShapeBinding(bindingIndex) and ICudaEngine::bindingIsInput(bindingIndex) are both true, this method must be called before enqueue  $V2()$  or execute  $V2()$  may be called. This method will fail unless a valid optimization profile is defined for the current execution context [\(getOptimizationProfile\(\)](#page-296-1) must not be -1).

#### Warning

This function will trigger layer resource updates on the next call of [enqueueV2\(\)/](#page-291-1)executeV2(), possibly resulting in performance bottlenecks, if the shapes are different than the previous set shapes.

#### Returns

false if an error occurs (e.g. bindingIndex is out of range for the currently selected optimization profile or shape data is inconsistent with min-max range of the optimization profile), else true. Note that the network can still be invalid for certain combinations of input shapes that lead to invalid output shapes. To confirm the correctness of the network input shapes, check whether the output binding has valid dimensions using [getBindingDimensions\(\)](#page-294-2) on the output bindingIndex.

#### <span id="page-301-0"></span>9.56.3.25 setName()

```
void nvinfer1::IExecutionContext::setName (
            char const * name ) [inline], [noexcept]
```
Set the name of the execution context.

This method copies the name string.

See also

<span id="page-301-1"></span>[getName\(\)](#page-295-0)

#### 9.56.3.26 setOptimizationProfile()

```
TRT DEPRECATED bool nvinfer1::IExecutionContext::setOptimizationProfile (
            int32 t profileIndex ) [inline], [noexcept]
```
Select an optimization profile for the current context.

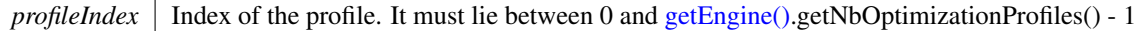

The selected profile will be used in subsequent calls to execute  $V2()$  or enqueue  $V2()$ .

When an optimization profile is switched via this API, TensorRT may enqueue GPU memory copy operations required to set up the new profile during the subsequent enqueue  $V2()$  operations. To avoid these calls during enqueue  $V2()$ , use [setOptimizationProfileAsync\(\)](#page-302-0) instead.

If the associated CUDA engine has dynamic inputs, this method must be called at least once with a unique profileIndex before calling execute or enqueue (i.e. the profile index may not be in use by another execution context that has not been destroyed yet). For the first execution context that is created for an engine, setOptimizationProfile(0) is called implicitly.

If the associated CUDA engine does not have inputs with dynamic shapes, this method need not be called, in which case the default profile index of 0 will be used (this is particularly the case for all safe engines).

[setOptimizationProfile\(\)](#page-301-1) must be called before calling [setBindingDimensions\(\)](#page-298-0) and [setInputShapeBinding\(\)](#page-300-0) for all dynamic input tensors or input shape tensors, which in turn must be called before either execute  $V2()$  or enqueue  $V2()$ .

Warning

This function will trigger layer resource updates on the next call of enqueue $V2()$ /execute $V2()$ , possibly resulting in performance bottlenecks.

Returns

true if the call succeeded, else false (e.g. input out of range)

[Deprecated](#page-45-0) Superseded by setOptimizationProfileAsync. Deprecated prior to TensorRT 8.0 and will be removed in 9.0.

See also

<span id="page-302-0"></span>[ICudaEngine::getNbOptimizationProfiles\(\)](#page-239-1) [IExecutionContext::setOptimizationProfileAsync\(\)](#page-302-0)

### 9.56.3.27 setOptimizationProfileAsync()

```
bool nvinfer1::IExecutionContext::setOptimizationProfileAsync (
             int32 t profileIndex,
             cudaStream_t stream ) [inline], [noexcept]
```
Select an optimization profile for the current context with async semantics.

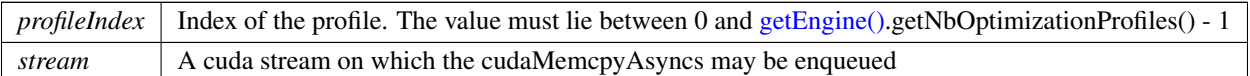

When an optimization profile is switched via this API, TensorRT may require that data is copied via cudaMemcpy← Async. It is the application's responsibility to guarantee that synchronization between the profile sync stream and the enqueue stream occurs.

The selected profile will be used in subsequent calls to execute  $V2()$  or enqueue  $V2()$ . If the associated CUDA engine has inputs with dynamic shapes, the optimization profile must be set with a unique profileIndex before calling execute or enqueue. For the first execution context that is created for an engine, setOptimizationProfile(0) is called implicitly.

If the associated CUDA engine does not have inputs with dynamic shapes, this method need not be called, in which case the default profile index of 0 will be used.

[setOptimizationProfileAsync\(\)](#page-302-0) must be called before calling [setBindingDimensions\(\)](#page-298-0) and [setInputShapeBinding\(\)](#page-300-0) for all dynamic input tensors or input shape tensors, which in turn must be called before either execute  $V2()$  or enqueue  $V2()$ .

#### Warning

This function will trigger layer resource updates on the next call of [enqueueV2\(\)/](#page-291-1)executeV2(), possibly resulting in performance bottlenecks.

Not synchronizing the stream used at enqueue with the stream used to set optimization profile asynchronously using this API will result in undefined behavior.

#### Returns

true if the call succeeded, else false (e.g. input out of range)

See also

[ICudaEngine::getNbOptimizationProfiles\(\)](#page-239-1) [IExecutionContext::setOptimizationProfile\(\)](#page-301-1)

#### <span id="page-303-0"></span>9.56.3.28 setProfiler()

```
void nvinfer1::IExecutionContext::setProfiler (
            IProfiler ∗ profiler ) [inline], [noexcept]
```
Set the profiler.

See also

[IProfiler](#page-500-0) [getProfiler\(\)](#page-296-0)

# <span id="page-304-0"></span>9.56.4 Member Data Documentation

# 9.56.4.1 mImpl

apiv::VExecutionContext∗ nvinfer1::IExecutionContext::mImpl [protected]

The documentation for this class was generated from the following file:

<span id="page-304-1"></span>• [NvInferRuntime.h](#page-677-0)

# 9.57 nvinfer1::safe::IExecutionContext Class Reference

Functionally safe context for executing inference using an engine.

```
#include <NvInferSafeRuntime.h>
```
## Public Member Functions

- virtual [ICudaEngine](#page-244-0) const & [getEngine](#page-306-0) () const noexcept=0 *Get the associated engine.*
- virtual void [setName](#page-310-0) [\(AsciiChar](#page-73-0) const ∗const name) noexcept=0 *Set the name of the execution context.*
- virtual [AsciiChar](#page-73-0) const ∗ [getName](#page-307-0) () const noexcept=0
	- *Return the name of the execution context.*
- virtual void [setDeviceMemory](#page-309-0) (void ∗const memory) noexcept=0

*Set the device memory for use by this execution context.*

- virtual [Dims](#page-74-0) [getStrides](#page-308-0) (std::int32\_t const bindingIndex) const noexcept=0
- *Return the strides of the buffer for the given binding.* • virtual void [setErrorRecorder](#page-310-1) [\(IErrorRecorder](#page-281-0) ∗const recorder) noexcept=0
	- *Set the ErrorRecorder for this interface.*
- virtual [IErrorRecorder](#page-281-0) ∗ [getErrorRecorder](#page-307-1) () const noexcept=0

*get the ErrorRecorder assigned to this interface.*

• virtual bool [enqueueV2](#page-305-0) (void ∗const ∗const bindings, cudaStream t const stream, cudaEvent t ∗const input← Consumed) noexcept=0

*Asynchronously execute inference on a batch.*

- **[IExecutionContext](#page-305-1)** ()=default
- virtual ∼[IExecutionContext](#page-305-2) () noexcept=default
- [IExecutionContext](#page-305-3) [\(IExecutionContext](#page-304-1) const &)=delete
- [IExecutionContext](#page-305-4) [\(IExecutionContext](#page-304-1) & &)=delete
- [IExecutionContext](#page-304-1) & [operator=](#page-308-1) [\(IExecutionContext](#page-304-1) const &) &=delete
- [IExecutionContext](#page-304-1) & [operator=](#page-308-2) [\(IExecutionContext](#page-304-1) & &) &=delete
- virtual void [setErrorBuffer](#page-309-1) [\(FloatingPointErrorInformation](#page-148-0) ∗const buffer) noexcept=0
	- *Set error buffer output for floating point errors.*
- virtual [FloatingPointErrorInformation](#page-148-0) ∗ [getErrorBuffer](#page-306-1) () const noexcept=0

*Get error buffer output for floating point errors.*

# 9.57.1 Detailed Description

Functionally safe context for executing inference using an engine.

Multiple safe execution contexts may exist for one [safe::ICudaEngine](#page-244-0) instance, allowing the same engine to be used for the execution of multiple inputs simultaneously.

Warning

Do not call the APIs of the same [IExecutionContext](#page-304-1) from multiple threads at any given time. Each concurrent execution must have its own instance of an [IExecutionContext.](#page-304-1)

Do not inherit from this class, as doing so will break forward-compatibility of the API and ABI.

# <span id="page-305-1"></span>9.57.2 Constructor & Destructor Documentation

#### 9.57.2.1 IExecutionContext() **[1/3]**

<span id="page-305-2"></span>nvinfer1::safe::IExecutionContext::IExecutionContext ( ) [default]

### 9.57.2.2 ∼IExecutionContext()

<span id="page-305-3"></span>virtual nvinfer1::safe::IExecutionContext::∼IExecutionContext ( ) [virtual], [default], [noexcept]

### 9.57.2.3 IExecutionContext() **[2/3]**

```
nvinfer1::safe::IExecutionContext::IExecutionContext (
            IExecutionContext const & ) [delete]
```
### 9.57.2.4 IExecutionContext() **[3/3]**

```
nvinfer1::safe::IExecutionContext::IExecutionContext (
            IExecutionContext && ) [delete]
```
# <span id="page-305-0"></span>9.57.3 Member Function Documentation

# 9.57.3.1 enqueueV2()

```
virtual bool nvinfer1::safe::IExecutionContext::enqueueV2 (
             void ∗const ∗const bindings,
             cudaStream_t const stream,
             cudaEvent_t *const inputConsumed ) [pure virtual], [noexcept]
```
#### Asynchronously execute inference on a batch.

This method requires an array of input and output buffers. The mapping from tensor names to indices can be queried using [safe::ICudaEngine::getBindingIndex\(\).](#page-250-0) This method only works for an execution context built from a network without an implicit batch dimension.

### Parameters

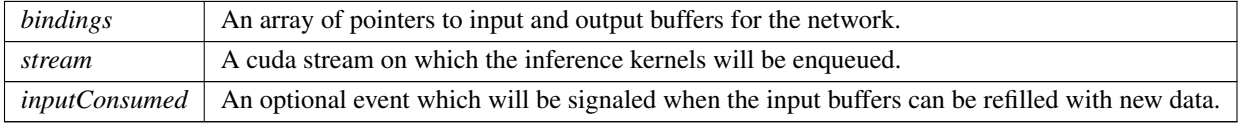

#### Returns

True if the kernels were enqueued successfully.

### See also

[safe::ICudaEngine::getBindingIndex\(\)](#page-250-0)

# Usage considerations

- Allowed context for the API call
	- Thread-safe: No

### <span id="page-306-0"></span>9.57.3.2 getEngine()

virtual [ICudaEngine](#page-244-0) const & nvinfer1::safe::IExecutionContext::getEngine ( ) const [pure virtual], [noexcept]

Get the associated engine.

See also

[safe::ICudaEngine](#page-244-0)

#### Usage considerations

- <span id="page-306-1"></span>• Allowed context for the API call
	- Thread-safe: Yes

# 9.57.3.3 getErrorBuffer()

```
virtual FloatingPointErrorInformation ∗ nvinfer1::safe::IExecutionContext::getErrorBuffer ( )
const [pure virtual], [noexcept]
```
Get error buffer output for floating point errors.

Returns

Pointer to device memory to use as floating point error buffer or nullptr if not set.

See also

[setErrorBuffer\(\)](#page-309-1)

# Usage considerations

- Allowed context for the API call
	- Thread-safe: Yes

### <span id="page-307-1"></span>9.57.3.4 getErrorRecorder()

```
virtual IErrorRecorder ∗ nvinfer1::safe::IExecutionContext::getErrorRecorder ( ) const [pure
virtual], [noexcept]
```
get the ErrorRecorder assigned to this interface.

Retrieves the assigned error recorder object for the given class. A default error recorder does not exist, so a nullptr will be returned if setErrorRecorder has not been called.

Returns

A pointer to the [IErrorRecorder](#page-281-0) object that has been registered.

See also

[setErrorRecorder\(\)](#page-310-1)

#### Usage considerations

- <span id="page-307-0"></span>• Allowed context for the API call
	- Thread-safe: No

# 9.57.3.5 getName()

virtual [AsciiChar](#page-73-0) const ∗ nvinfer1::safe::IExecutionContext::getName ( ) const [pure virtual], [noexcept]

Return the name of the execution context.

See also

[setName\(\)](#page-310-0)

# Usage considerations

- Allowed context for the API call
	- Thread-safe: No

#### <span id="page-308-0"></span>9.57.3.6 getStrides()

```
virtual Dims nvinfer1::safe::IExecutionContext::getStrides (
             std::int32.t const bindingIndex ) const [pure virtual], [noexcept]
```
Return the strides of the buffer for the given binding.

Parameters

*bindingIndex*  $\vert$  The binding index.

### Usage considerations

- Allowed context for the API call
	- Thread-safe: Yes

#### <span id="page-308-2"></span>9.57.3.7 operator=() **[1/2]**

```
IExecutionContext & nvinfer1::safe::IExecutionContext::operator= (
            IExecutionContext && ) & [delete]
```
# 9.57.3.8 operator=() **[2/2]**

```
IExecutionContext & nvinfer1::safe::IExecutionContext::operator= (
            IExecutionContext const & ) & [delete]
```
#### 9.57.3.9 setDeviceMemory()

```
virtual void nvinfer1::safe::IExecutionContext::setDeviceMemory (
            void ∗const memory ) [pure virtual], [noexcept]
```
Set the device memory for use by this execution context.

If using enqueue  $V2()$  to run the network, The memory is in use from the invocation of enqueue  $V2()$  until network execution is complete. Releasing or otherwise using the memory for other purposes during this time will result in undefined behavior.

Warning

Do not release or use for other purposes the memory set here during network execution.

See also

[safe::ICudaEngine::getDeviceMemorySize\(\)](#page-252-0)[safe::ICudaEngine::createExecutionContextWithoutDeviceMemory\(\)](#page-247-0)

#### Usage considerations

- Allowed context for the API call
	- Thread-safe: No

#### <span id="page-309-1"></span>9.57.3.10 setErrorBuffer()

```
virtual void nvinfer1::safe::IExecutionContext::setErrorBuffer (
            FloatingPointErrorInformation ∗const buffer ) [pure virtual], [noexcept]
```
Set error buffer output for floating point errors.

The error buffer output must be allocated in device memory and will be used for subsequent calls to enqueueV2. Checking the contents of the error buffer after inference is the responsibility of the application. The pointer passed here must have alignment adequate for the [FloatingPointErrorInformation](#page-148-0) struct.

### **Warning**

Do not release or use the contents of the error buffer for any other purpose before synchronizing on the CUDA stream passed to enqueueV2.

Parameters

 $buffer$  The device memory to use as floating point error buffer

See also

[getErrorBuffer\(\)](#page-306-1)

### Usage considerations

- Allowed context for the API call
	- Thread-safe: No

### <span id="page-310-1"></span>9.57.3.11 setErrorRecorder()

```
virtual void nvinfer1::safe::IExecutionContext::setErrorRecorder (
             IErrorRecorder ∗const recorder ) [pure virtual], [noexcept]
```
Set the ErrorRecorder for this interface.

Assigns the ErrorRecorder to this interface. The ErrorRecorder will track all errors during execution. This function will call incRefCount of the registered ErrorRecorder at least once. Setting recorder to nullptr unregisters the recorder with the interface, resulting in a call to decRefCount if a recorder has been registered.

Parameters

*recorder* The error recorder to register with this interface.

See also

[getErrorRecorder\(\)](#page-307-1)

#### Usage considerations

- <span id="page-310-0"></span>• Allowed context for the API call
	- Thread-safe: No

# 9.57.3.12 setName()

```
virtual void nvinfer1::safe::IExecutionContext::setName (
            AsciiChar const ∗const name ) [pure virtual], [noexcept]
```
Set the name of the execution context.

This method copies the name string.

#### **Warning**

Strings passed to the runtime must be 1024 characters or less including NULL terminator and must be NULL terminated.

See also

[getName\(\)](#page-307-0)

### Usage considerations

- Allowed context for the API call
	- Thread-safe: No

The documentation for this class was generated from the following file:

```
• NvInferSafeRuntime.h
```
# 9.58 nvinfer1::IExprBuilder Class Reference

#include <NvInferRuntime.h>

Inheritance diagram for nvinfer1::IExprBuilder:

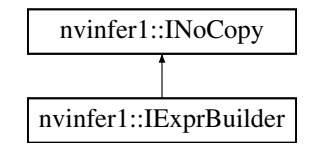

# Public Member Functions

• [IDimensionExpr](#page-269-0) const \* [constant](#page-312-0) (int32\_t value) noexcept

*Return pointer to IDimensionExp for given value.*

• [IDimensionExpr](#page-269-0) const ∗ [operation](#page-312-1) [\(DimensionOperation](#page-78-0) op, [IDimensionExpr](#page-269-0) const &first, [IDimensionExpr](#page-269-0) const &second) noexcept

# Protected Member Functions

• virtual ∼[IExprBuilder](#page-312-2) () noexcept=default

# Protected Attributes

• apiv::VExprBuilder ∗ [mImpl](#page-313-0)

# 9.58.1 Detailed Description

Object for constructing [IDimensionExpr.](#page-269-0)

There is no public way to construct an [IExprBuilder.](#page-311-0) It appears as an argument to method IPluginV2DynamicExt::getOutputDimensions() Overrides of that method can use that [IExprBuilder](#page-311-0) argument to construct expressions that define output dimensions in terms of input dimensions.

Clients should assume that any values constructed by the [IExprBuilder](#page-311-0) are destroyed after [IPluginV2DynamicExt::getOutputDimensions\(\)](#page-476-0) returns.

Warning

Do not inherit from this class, as doing so will break forward-compatibility of the API and ABI.

See also

[IDimensionExpr](#page-269-0)

# <span id="page-312-2"></span>9.58.2 Constructor & Destructor Documentation

#### 9.58.2.1 ∼IExprBuilder()

virtual nvinfer1::IExprBuilder::∼IExprBuilder ( ) [protected], [virtual], [default], [noexcept]

# <span id="page-312-0"></span>9.58.3 Member Function Documentation

### 9.58.3.1 constant()

[IDimensionExpr](#page-269-0) const ∗ nvinfer1::IExprBuilder::constant ( int32 t value ) [inline], [noexcept]

<span id="page-312-1"></span>Return pointer to IDimensionExp for given value.

# 9.58.3.2 operation()

```
IDimensionExpr const ∗ nvinfer1::IExprBuilder::operation (
            DimensionOperation op,
            IDimensionExpr const & first,
            IDimensionExpr const & second ) [inline], [noexcept]
```
Return pointer to IDimensionExp that represents the given operation applied to first and second. Returns nullptr if op is not a valid DimensionOperation.

# <span id="page-313-0"></span>9.58.4 Member Data Documentation

#### 9.58.4.1 mImpl

apiv::VExprBuilder∗ nvinfer1::IExprBuilder::mImpl [protected]

The documentation for this class was generated from the following file:

<span id="page-313-1"></span>• [NvInferRuntime.h](#page-677-0)

# 9.59 nvinfer1::IFillLayer Class Reference

Generate an output tensor with specified mode.

#include <NvInfer.h>

Inheritance diagram for nvinfer1::IFillLayer:

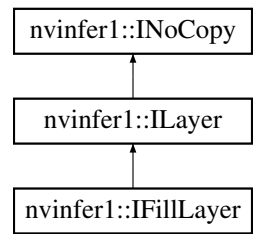

# Public Member Functions

- void [setDimensions](#page-317-0) [\(Dims](#page-74-0) dimensions) noexcept
	- *Set the output tensor's dimensions.*
- [Dims](#page-74-0) [getDimensions](#page-316-0) () const noexcept *Get the output tensor's dimensions.*
- void [setOperation](#page-318-0) [\(FillOperation](#page-82-0) op) noexcept *Set the fill operation for the layer.*
- [FillOperation](#page-82-0) [getOperation](#page-316-1) () const noexcept *Get the fill operation for the layer.*
- void [setAlpha](#page-316-2) (double alpha) noexcept *Set the alpha parameter.*
- double [getAlpha](#page-315-0) () const noexcept
	- *Get the value of alpha parameter.*
- void [setBeta](#page-317-1) (double beta) noexcept
	- *Set the beta parameter.*
- double [getBeta](#page-315-1) () const noexcept *Get the value of beta parameter.*
- void [setInput](#page-318-1) (int32\_t index, [ITensor](#page-571-0) &tensor) noexcept *replace an input of this layer with a specific tensor.*

# Protected Member Functions

• virtual ∼[IFillLayer](#page-315-2) () noexcept=default

# Protected Attributes

• apiv::VFillLayer ∗ [mImpl](#page-319-0)

# 9.59.1 Detailed Description

Generate an output tensor with specified mode.

The fill layer has two variants, static and dynamic. Static fill specifies its parameters at layer creation time via [Dims](#page-124-0) and the get/set accessor functions of the [IFillLayer.](#page-313-1) Dynamic fill specifies one or more of its parameters as ITensors, by using [ILayer::setInput](#page-361-0) to add a corresponding input. The corresponding static parameter is used if an input is missing or null.

The shape of the output is specified by the parameter Dimension, or if non-null and present, the first input, which must be a 1D Int32 shape tensor. Thus an application can determine if the [IFillLayer](#page-313-1) has a dynamic output shape based on whether it has a non-null first input.

Alpha and Beta are treated differently based on the Fill Operation specified. See details in [IFillLayer::setAlpha\(\),](#page-316-2) [IFillLayer::setBeta\(\),](#page-317-1) and [IFillLayer::setInput\(\).](#page-318-1)

A fill layer can produce a shape tensor if the following restrictions are met:

- The FillOperation is kLINSPACE.
- The output is a 1D Int32 or Float tensor with length not exceeding 2∗Dims::MAX DIMS.
- There is at most one input, and if so, that input is input 0.
- If input 0 exists, the length of the output tensor must be computable by constant folding.

See also

[FillOperation](#page-82-0)

Warning

Do not inherit from this class, as doing so will break forward-compatibility of the API and ABI.

# <span id="page-315-2"></span>9.59.2 Constructor & Destructor Documentation

### 9.59.2.1 ∼IFillLayer()

virtual nvinfer1::IFillLayer::∼IFillLayer ( ) [protected], [virtual], [default], [noexcept]

# <span id="page-315-0"></span>9.59.3 Member Function Documentation

# 9.59.3.1 getAlpha()

double nvinfer1::IFillLayer::getAlpha ( ) const [inline], [noexcept]

Get the value of alpha parameter.

Returns

A double value of alpha.

If the second input is present and non-null, this function returns -1.0.

See also

<span id="page-315-1"></span>[setAlpha](#page-316-2)

# 9.59.3.2 getBeta()

double nvinfer1::IFillLayer::getBeta ( ) const [inline], [noexcept]

Get the value of beta parameter.

Returns

A double value of beta.

If the third input is present and non-null, this function returns -1.0.

See also

<span id="page-316-0"></span>[setBeta](#page-317-1)

# 9.59.3.3 getDimensions()

[Dims](#page-74-0) nvinfer1::IFillLayer::getDimensions ( ) const [inline], [noexcept]

Get the output tensor's dimensions.

Returns

The output tensor's dimensions, or an invalid [Dims](#page-124-0) structure.

If the first input is present and non-null, this function returns a  $Dims$  with nb $Dims = -1$ .

See also

<span id="page-316-1"></span>[setDimensions](#page-317-0)

### 9.59.3.4 getOperation()

[FillOperation](#page-82-0) nvinfer1::IFillLayer::getOperation ( ) const [inline], [noexcept]

Get the fill operation for the layer.

See also

<span id="page-316-2"></span>[setOperation\(\),](#page-318-0) [FillOperation](#page-82-0)

# 9.59.3.5 setAlpha()

```
void nvinfer1::IFillLayer::setAlpha (
            double alpha ) [inline], [noexcept]
```
Set the alpha parameter.

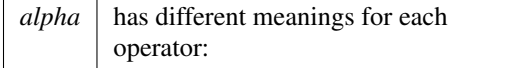

Operation | Usage kLINSPACE | the start value, defaults to 0.0; kRANDOM UNIFORM | the minimum value, defaults to 0.0;

If a second input had been used to create this layer, that input is reset to null by this method.

See also

<span id="page-317-1"></span>[getAlpha](#page-315-0)

#### 9.59.3.6 setBeta()

```
void nvinfer1::IFillLayer::setBeta (
            double beta ) [inline], [noexcept]
```
Set the beta parameter.

Parameters

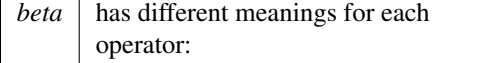

Operation | Usage kLINSPACE | the delta value, defaults to 1.0; kRANDOM UNIFORM | the maximal value, defaults to 1.0;

If a third input had been used to create this layer, that input is reset to null by this method.

See also

<span id="page-317-0"></span>[getBeta](#page-315-1)

# 9.59.3.7 setDimensions()

```
void nvinfer1::IFillLayer::setDimensions (
            Dims dimensions ) [inline], [noexcept]
```
Set the output tensor's dimensions.

*dimensions* The output tensor's dimensions.

If the first input had been used to create this layer, that input is reset to null by this method.

See also

<span id="page-318-1"></span>[getDimensions](#page-316-0)

### 9.59.3.8 setInput()

```
void nvinfer1::ILayer::setInput (
            int32 t index,
            ITensor & tensor ) [inline], [noexcept]
```
replace an input of this layer with a specific tensor.

Parameters

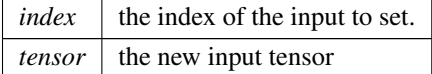

Indices for kLINSPACE are described as:

- 0: Shape tensor, represents the output tensor's dimensions.
- 1: Start, a scalar, represents the start value.
- 2: Delta, a 1D tensor, length equals to shape tensor's nbDims, represents the delta value for each dimension.

Indices for kRANDOM\_UNIFORM are described as:

- 0: Shape tensor, represents the output tensor's dimensions.
- 1: Minimum, a scalar, represents the minimum random value.
- 2: Maximum, a scalar, represents the maximal random value.

Using the corresponding setter resets the input to null.

If either inputs 1 or 2, is non-null, then both must be non-null and have the same data type.

<span id="page-318-0"></span>If this function is called for an index greater or equal to [getNbInputs\(\),](#page-358-0) then afterwards [getNbInputs\(\)](#page-358-0) returns index + 1, and any missing intervening inputs are set to null.

# 9.59.3.9 setOperation()

```
void nvinfer1::IFillLayer::setOperation (
            FillOperation op ) [inline], [noexcept]
```
Set the fill operation for the layer.

See also

[getOperation\(\),](#page-316-1) [FillOperation](#page-82-0)

# <span id="page-319-0"></span>9.59.4 Member Data Documentation

#### 9.59.4.1 mImpl

apiv::VFillLayer∗ nvinfer1::IFillLayer::mImpl [protected]

The documentation for this class was generated from the following file:

• [NvInfer.h](#page-617-0)

# 9.60 nvinfer1::IFullyConnectedLayer Class Reference

A fully connected layer in a network definition. This layer expects an input tensor of three or more non-batch dimensions. The input is automatically reshaped into an  $M \times V$  tensor X, where V is a product of the last three dimensions and M is a product of the remaining dimensions (where the product over 0 dimensions is defined as 1). For example:

#include <NvInfer.h>

Inheritance diagram for nvinfer1::IFullyConnectedLayer:

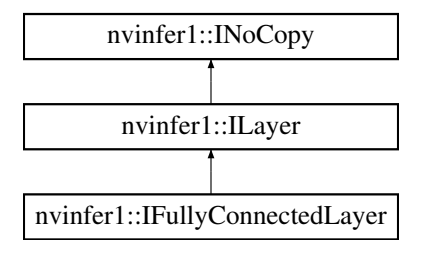

# Public Member Functions

- void [setNbOutputChannels](#page-323-0) (int32\_t nbOutputs) noexcept
	- *Set the number of output channels* K *from the fully connected layer.*
- int32\_t [getNbOutputChannels](#page-321-0) () const noexcept *Get the number of output channels* K *from the fully connected layer.*
- void [setKernelWeights](#page-323-1) [\(Weights](#page-613-0) weights) noexcept *Set the kernel weights, given as a* KxC *matrix in row-major order.*
- [Weights](#page-613-0) [getKernelWeights](#page-321-1) () const noexcept

*Get the kernel weights.* • void [setBiasWeights](#page-322-0) [\(Weights](#page-613-0) weights) noexcept

*Set the bias weights.*

- [Weights](#page-613-0) [getBiasWeights](#page-321-2) () const noexcept *Get the bias weights.*
- void [setInput](#page-322-1) (int32\_t index, [ITensor](#page-571-0) &tensor) noexcept *Append or replace an input of this layer with a specific tensor.*

# Protected Member Functions

• virtual ∼[IFullyConnectedLayer](#page-321-3) () noexcept=default

# Protected Attributes

• apiv::VFullyConnectedLayer ∗ [mImpl](#page-323-2)

# 9.60.1 Detailed Description

A fully connected layer in a network definition. This layer expects an input tensor of three or more non-batch dimensions. The input is automatically reshaped into an  $M \times V$  tensor X, where V is a product of the last three dimensions and M is a product of the remaining dimensions (where the product over 0 dimensions is defined as 1). For example:

- If the input tensor has shape  $\{C, H, W\}$ , then the tensor is reshaped into  $\{1, C*H*W\}$ .
- If the input tensor has shape  $\{P, C, H, W\}$ , then the tensor is reshaped into  $\{P, C^*H^*W\}$ .

The layer then performs the following operation:  $Y := \text{matmul}(X, W^T) + bias$ 

Where X is the MxV tensor defined above, W is the KxV weight tensor of the layer, and bias is a row vector size K that is broadcasted to MxK. K is the number of output channels, and configurable via [setNbOutputChannels\(\).](#page-323-0) If bias is not specified, it is implicitly 0.

The MxK result Y is then reshaped such that the last three dimensions are  $\{K, 1, 1\}$  and the remaining dimensions match the dimensions of the input tensor. For example:

- If the input tensor has shape  $\{C, H, W\}$ , then the output tensor will have shape  $\{K, 1, 1\}$ .
- If the input tensor has shape  $\{P, C, H, W\}$ , then the output tensor will have shape  $\{P, K, 1, 1\}$ .

**Warning** 

Do not inherit from this class, as doing so will break forward-compatibility of the API and ABI.

[Deprecated](#page-45-1) Use [IMatrixMultiplyLayer](#page-377-0) instead. Deprecated in TensorRT 8.4.

# <span id="page-321-3"></span>9.60.2 Constructor & Destructor Documentation

### 9.60.2.1 ∼IFullyConnectedLayer()

```
virtual nvinfer1::IFullyConnectedLayer::∼IFullyConnectedLayer ( ) [protected], [virtual], [default],
[noexcept]
```
# <span id="page-321-2"></span>9.60.3 Member Function Documentation

# 9.60.3.1 getBiasWeights()

[Weights](#page-613-0) nvinfer1::IFullyConnectedLayer::getBiasWeights ( ) const [inline], [noexcept]

Get the bias weights.

See also

<span id="page-321-1"></span>setBiasWeightsWeights()

# 9.60.3.2 getKernelWeights()

[Weights](#page-613-0) nvinfer1::IFullyConnectedLayer::getKernelWeights ( ) const [inline], [noexcept]

Get the kernel weights.

See also

<span id="page-321-0"></span>[setKernelWeights\(\)](#page-323-1)

#### 9.60.3.3 getNbOutputChannels()

int32 t nvinfer1::IFullyConnectedLayer::getNbOutputChannels ( ) const [inline], [noexcept]

Get the number of output channels K from the fully connected layer.

See also

<span id="page-322-0"></span>[setNbOutputChannels\(\)](#page-323-0)

# 9.60.3.4 setBiasWeights()

```
void nvinfer1::IFullyConnectedLayer::setBiasWeights (
            Weights weights ) [inline], [noexcept]
```
Set the bias weights.

Bias is optional. To omit bias, set the count value in the weights structure to zero.

See also

<span id="page-322-1"></span>getBiasWeightsWeights()

#### 9.60.3.5 setInput()

```
void nvinfer1::ILayer::setInput (
            int32_t index,
            ITensor & tensor ) [inline], [noexcept]
```
Append or replace an input of this layer with a specific tensor.

Parameters

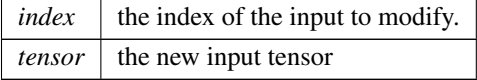

Only index 0 (data input) is valid, unless explicit-quantization mode is enabled. In explicit-quantization mode, input with index 1 is the kernel-weights tensor, if present. The kernel-weights tensor must be a build-time constant (computable at build-time via constant-folding) and an output of a dequantize layer. If input index 1 is used then the kernel-weights parameter must be set to empty [Weights.](#page-613-0)

# See also

[getKernelWeights\(\),](#page-321-1) [setKernelWeights\(\)](#page-323-1)

The indices are as follows:

- 0: The input activation tensor.
- <span id="page-323-1"></span>• 1: The kernel weights tensor (a constant tensor).

If this function is called with the value 1, then the function [getNbInputs\(\)](#page-358-0) changes from returning 1 to 2.

#### 9.60.3.6 setKernelWeights()

```
void nvinfer1::IFullyConnectedLayer::setKernelWeights (
            Weights weights ) [inline], [noexcept]
```
Set the kernel weights, given as a KxC matrix in row-major order.

See also

<span id="page-323-0"></span>[getKernelWeights\(\)](#page-321-1)

#### 9.60.3.7 setNbOutputChannels()

```
void nvinfer1::IFullyConnectedLayer::setNbOutputChannels (
            int32 t nbOutputs ) [inline], [noexcept]
```
Set the number of output channels K from the fully connected layer.

If executing this layer on DLA, number of output channels must in the range [1,8192].

See also

[getNbOutputChannels\(\)](#page-321-0)

# <span id="page-323-2"></span>9.60.4 Member Data Documentation
#### 9.60.4.1 mImpl

apiv::VFullyConnectedLayer∗ nvinfer1::IFullyConnectedLayer::mImpl [protected]

The documentation for this class was generated from the following file:

• [NvInfer.h](#page-617-0)

# 9.61 nvinfer1::IGatherLayer Class Reference

A Gather layer in a network definition. Supports several kinds of gathering.

#include <NvInfer.h>

Inheritance diagram for nvinfer1::IGatherLayer:

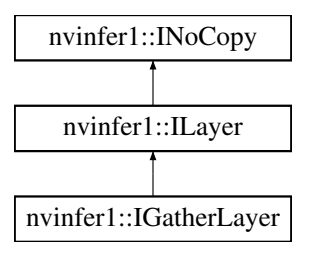

# Public Member Functions

• void [setGatherAxis](#page-327-0) (int32\_t axis) noexcept

*Set the axis used by GatherMode::kELEMENTS and [GatherMode::kDEFAULT](#page-83-0) The axis must be less than the number of dimensions in the data input. The axis defaults to 0.*

• int32\_t [getGatherAxis](#page-327-1) () const noexcept

*Get the axis to gather on.*

• void [setNbElementWiseDims](#page-328-0) (int32\_t elementWiseDims) noexcept

*Set the number of leading dimensions of indices tensor to be handled elementwise. The gathering of indexing starts from the dimension of data[NbElementWiseDims:]. The NbElementWiseDims must be less than the Rank of the data input.*

• int32\_t [getNbElementWiseDims](#page-327-2) () const noexcept

*Get the number of leading dimensions of indices tensor to be handled elementwise.*

• void [setMode](#page-328-1) [\(GatherMode](#page-82-0) mode) noexcept

*Set the gather mode.*

• [GatherMode](#page-82-0) [getMode](#page-327-3) () const noexcept

*Get the gather mode.*

# Protected Member Functions

• virtual ∼[IGatherLayer](#page-326-0) () noexcept=default

# Protected Attributes

• apiv::VGatherLayer ∗ [mImpl](#page-329-0)

#### 9.61.1 Detailed Description

A Gather layer in a network definition. Supports several kinds of gathering.

The Gather layer has two input tensors, Data and Indices, and an output tensor Output. Additionally, there are three parameters: mode, nbElementwiseDims, and axis that control how the indices are interpreted.

- Data is a tensor of rank  $r \geq 1$  that stores the values to be gathered in Output.
- Indices is a tensor of rank q that determines which locations in Data to gather.
	- GatherMode:: $k$ DEFAULT:  $q \ge 0$
	- GatherMode:: $kND$ :  $q \ge 1$  and the last dimension of Indices must be a build time constant.
	- [GatherMode::kELEMENT:](#page-83-2) q = r
- Output stores the gathered results. Its rank s depends on the mode:
	- $-$  [GatherMode::kDEFAULT:](#page-83-0)  $s = q + r 1$  nbElementwiseDims
	- GatherMode:: $kND$ :  $s = q + r indices.d[q-1] 1 nbElementwiseDims$
	- [GatherMode::kELEMENT:](#page-83-2)  $s = q = r$ . The output can be a shape tensor only if the mode is [GatherMode::kDEFAULT.](#page-83-0)

The dimensions of the output likewise depends on the mode:

```
GatherMode::kDEFAULT:
   First nbElementwiseDims of output are computed by applying broadcast rules to
   first nbElementwiseDims of indices and data. Note that nbElementwiseDims <= 1.
   Rest of dimensions are computed by copying dimensions of Data, and replacing
   the dimension for axis gatherAxis with the dimensions of indices.
GatherMode::kND:
   If indices.d[q-1] = r - nbElementwiseDims
       output.d = [indices.d[0], ... , indices.d[q-2]]
   Else if indices.d[q-1] < r - nbElementWiseDims
       output.d = [indices.d[0], ...,, indices.d[q-1], data.d[nbElementwiseDims + indices.d[q-1] + q],
       data.d[r-1]]
   Else
       This is build time error
GatherMode::kELEMENT:
   The output dimensions match the dimensions of the indices tensor.
```
The types of Data and Output must be the same, and Indices shall be [DataType::kINT32.](#page-78-0)

How the elements of Data are gathered depends on the mode:

```
GatherMode::kDEFAULT:
   Each index in indices is used to index Data along axis gatherAxis.
GatherMode::kND:
    Indices is a rank q integer tensor, best thought of as a rank (q-1) tensor of
    indices into data, where each element defines a slice of data
   The operation can be formulated as output [i_1, ..., i_{(q-1)}] = data [indices[i_1, ..., i_{q-1}]]
GatherMode::kELEMENT:
   Here "axis" denotes the result of getGatherAxis().
   For each element X of indices:
       Let J denote a sequence for the subscripts of X
       Let K = sequence J with element [axis] replaced by X
        output[J] = data[K]
```
The handling of nbElementWiseDims depends on the mode:

- [GatherMode::kDEFAULT:](#page-83-0) nbElementWiseDims <= 1. Broadcast is supported across the elementwise dimension if present.
- GatherMode:: $kND: 0 \le n$  bElementWiseDims  $\le$  rank(Data)-1. Broadcast is not supported across the elementwise dimensions.
- GatherMode:: kELEMENT: nbElementWiseDims = 0

Notes:

- For modes [GatherMode::kND](#page-83-1) and [GatherMode::kELEMENT,](#page-83-2) the first nbElementWiseDims dimensions of data and index must be equal. If not, an error will be reported at build time or run time.
- Only mode [GatherMode::kDEFAULT](#page-83-0) supports an implicit batch dimensions or broadcast on the elementwise dimensions.
- If an axis of Data has dynamic length, using a negative index for it has undefined behavior.
- No DLA support
- Zero will be stored for OOB access

```
Warning
```
Do not inherit from this class, as doing so will break forward-compatibility of the API and ABI.

# <span id="page-326-0"></span>9.61.2 Constructor & Destructor Documentation

#### 9.61.2.1 ∼IGatherLayer()

virtual nvinfer1::IGatherLayer::∼IGatherLayer ( ) [protected], [virtual], [default], [noexcept]

# <span id="page-327-1"></span>9.61.3 Member Function Documentation

#### 9.61.3.1 getGatherAxis()

int32 t nvinfer1::IGatherLayer::getGatherAxis ( ) const [inline], [noexcept]

Get the axis to gather on.

Warning

Undefined behavior when used with [GatherMode::kND.](#page-83-1)

See also

<span id="page-327-3"></span>[setGatherAxis\(\)](#page-327-0)

#### 9.61.3.2 getMode()

[GatherMode](#page-82-0) nvinfer1::IGatherLayer::getMode ( ) const [inline], [noexcept]

Get the gather mode.

See also

<span id="page-327-2"></span>[setMode\(\)](#page-328-1)

#### 9.61.3.3 getNbElementWiseDims()

int32 t nvinfer1::IGatherLayer::getNbElementWiseDims ( ) const [inline], [noexcept]

Get the number of leading dimensions of indices tensor to be handled elementwise.

See also

<span id="page-327-0"></span>[setNbElementWiseDims\(\)](#page-328-0)

## 9.61.3.4 setGatherAxis()

void nvinfer1::IGatherLayer::setGatherAxis ( int32 t axis ) [inline], [noexcept]

Set the axis used by GatherMode::kELEMENTS and [GatherMode::kDEFAULT](#page-83-0) The axis must be less than the number of dimensions in the data input. The axis defaults to 0.

Warning

Undefined behavior when used with [GatherMode::kND.](#page-83-1)

See also

<span id="page-328-1"></span>[getGatherAxis\(\)](#page-327-1)

#### 9.61.3.5 setMode()

```
void nvinfer1::IGatherLayer::setMode (
            GatherMode mode ) [inline], [noexcept]
```
Set the gather mode.

See also

<span id="page-328-0"></span>[getMode\(\)](#page-327-3)

## 9.61.3.6 setNbElementWiseDims()

```
void nvinfer1::IGatherLayer::setNbElementWiseDims (
            int32 t elementWiseDims ) [inline], [noexcept]
```
Set the number of leading dimensions of indices tensor to be handled elementwise. The gathering of indexing starts from the dimension of data[NbElementWiseDims:]. The NbElementWiseDims must be less than the Rank of the data input.

Parameters

 $elementWiseDims$  number of dims to be handled as elementwise.

#### Default: 0

The value of nbElementWiseDims and GatherMode are checked during network validation:

[GatherMode::kDEFAULT:](#page-83-0) nbElementWiseDims must be 0 if there is an implicit batch dimension. It can be 0 or 1 if there is not an implicit batch dimension. [GatherMode::kND:](#page-83-1) nbElementWiseDims can be between 0 and one less than rank(data). [GatherMode::kELEMENT:](#page-83-2) nbElementWiseDims must be 0

See also

[getNbElementWiseDims\(\)](#page-327-2)

## <span id="page-329-0"></span>9.61.4 Member Data Documentation

#### 9.61.4.1 mImpl

apiv::VGatherLayer∗ nvinfer1::IGatherLayer::mImpl [protected]

The documentation for this class was generated from the following file:

<span id="page-329-3"></span>• [NvInfer.h](#page-617-0)

# 9.62 nvinfer1::IGpuAllocator Class Reference

Application-implemented class for controlling allocation on the GPU.

#include <NvInferRuntimeCommon.h>

# Public Member Functions

- virtual void ∗ [allocate](#page-330-0) (uint64<sub>-t</sub> const size, uint64<sub>-t</sub> const alignment, [AllocatorFlags](#page-73-0) const flags) noexcept=0
- virtual TRT [DEPRECATED](#page-696-0) void [free](#page-331-0) (void ∗const memory) noexcept=0
- virtual ∼[IGpuAllocator](#page-329-1) ()=default
- [IGpuAllocator](#page-329-2) ()=default
- virtual void ∗ [reallocate](#page-332-0) (void ∗, uint64\_t, uint64\_t) noexcept
- virtual bool [deallocate](#page-330-1) (void ∗const memory) noexcept

# 9.62.1 Detailed Description

Application-implemented class for controlling allocation on the GPU.

# <span id="page-329-1"></span>9.62.2 Constructor & Destructor Documentation

#### 9.62.2.1 ∼IGpuAllocator()

virtual nvinfer1::IGpuAllocator::∼IGpuAllocator ( ) [virtual], [default]

<span id="page-329-2"></span>Destructor declared virtual as general good practice for a class with virtual methods. TensorRT never calls the destructor for an [IGpuAllocator](#page-329-3) defined by the application.

## 9.62.2.2 IGpuAllocator()

```
nvinfer1::IGpuAllocator::IGpuAllocator ( ) [default]
```
# <span id="page-330-0"></span>9.62.3 Member Function Documentation

#### 9.62.3.1 allocate()

```
virtual void ∗ nvinfer1::IGpuAllocator::allocate (
            uint64_t const size,
            uint64_t const alignment,
            AllocatorFlags const flags ) [pure virtual], [noexcept]
```
A thread-safe callback implemented by the application to handle acquisition of GPU memory.

Parameters

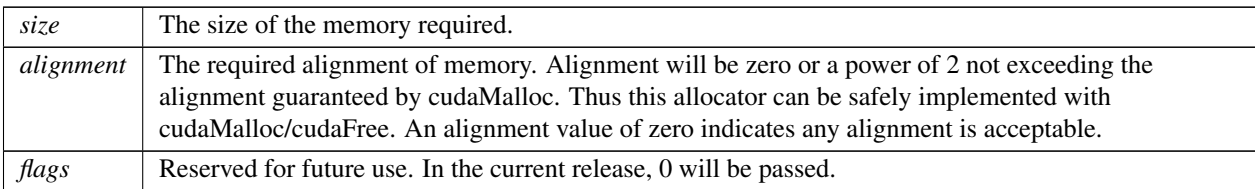

If an allocation request of size 0 is made, nullptr should be returned.

If an allocation request cannot be satisfied, nullptr should be returned.

Note

The implementation must guarantee thread safety for concurrent allocate/free/reallocate/deallocate requests.

#### Usage considerations

- Allowed context for the API call
	- Thread-safe: Yes, this method is required to be thread-safe and may be called from multiple threads.

#### <span id="page-330-1"></span>9.62.3.2 deallocate()

virtual bool nvinfer1::IGpuAllocator::deallocate ( void ∗const memory ) [inline], [virtual], [noexcept]

A thread-safe callback implemented by the application to handle release of GPU memory.

TensorRT may pass a nullptr to this function if it was previously returned by [allocate\(\).](#page-330-0)

Parameters

*memory* The acquired memory.

#### Returns

True if the acquired memory is released successfully.

#### Note

The implementation must guarantee thread safety for concurrent allocate/free/reallocate/deallocate requests.

If user-implemented [free\(\)](#page-331-0) might hit an error condition, the user should override [deallocate\(\)](#page-330-1) as the primary implementation and override [free\(\)](#page-331-0) to call [deallocate\(\)](#page-330-1) for backwards compatibility.

See also

#### [free\(\)](#page-331-0)

#### Usage considerations

- Allowed context for the API call
	- Thread-safe: Yes, this method is required to be thread-safe and may be called from multiple threads.

#### <span id="page-331-0"></span>9.62.3.3 free()

```
virtual TRT DEPRECATED void nvinfer1::IGpuAllocator::free (
            void ∗const memory ) [pure virtual], [noexcept]
```
A thread-safe callback implemented by the application to handle release of GPU memory.

TensorRT may pass a nullptr to this function if it was previously returned by [allocate\(\).](#page-330-0)

Parameters

*memory* The acquired memory.

# Note

The implementation must guarantee thread safety for concurrent allocate/free/reallocate/deallocate requests.

See also

[deallocate\(\)](#page-330-1)

[Deprecated](#page-45-0) Superseded by deallocate. Deprecated in TensorRT 8.0.

#### Usage considerations

- Allowed context for the API call
	- Thread-safe: Yes, this method is required to be thread-safe and may be called from multiple threads.

#### <span id="page-332-0"></span>9.62.3.4 reallocate()

```
virtual void ∗ nvinfer1::IGpuAllocator::reallocate (
            void ∗ ,
            uint64-t,
            uint64.t ) [inline], [virtual], [noexcept]
```
A thread-safe callback implemented by the application to resize an existing allocation.

Only allocations which were allocated with [AllocatorFlag::kRESIZABLE](#page-76-0) will be resized.

Options are one of:

- resize in place leaving min(oldSize, newSize) bytes unchanged and return the original address
- move min(oldSize, newSize) bytes to a new location of sufficient size and return its address
- return nullptr, to indicate that the request could not be fulfilled.

If nullptr is returned, TensorRT will assume that resize() is not implemented, and that the allocation at baseAddr is still valid.

This method is made available for use cases where delegating the resize strategy to the application provides an opportunity to improve memory management. One possible implementation is to allocate a large virtual device buffer and progressively commit physical memory with cuMemMap. CU MEM ALLOC GRANULARITY RECOMMENDED is suggested in this case.

TensorRT may call realloc to increase the buffer by relatively small amounts.

Parameters

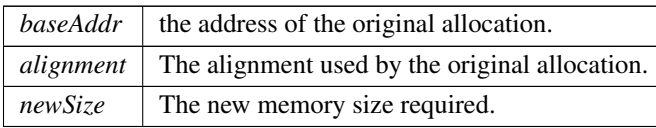

#### Returns

the address of the reallocated memory

#### Note

The implementation must guarantee thread safety for concurrent allocate/free/reallocate/deallocate requests.

#### Usage considerations

- Allowed context for the API call
	- Thread-safe: Yes, this method is required to be thread-safe and may be called from multiple threads.

The documentation for this class was generated from the following file:

• [NvInferRuntimeCommon.h](#page-693-0)

# 9.63 nvinfer1::IHostMemory Class Reference

Class to handle library allocated memory that is accessible to the user.

#include <NvInferRuntime.h>

Inheritance diagram for nvinfer1::IHostMemory:

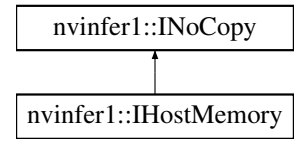

#### Public Member Functions

- virtual ∼[IHostMemory](#page-334-0) () noexcept=default
- void ∗ [data](#page-334-1) () const noexcept

*A pointer to the raw data that is owned by the library.*

- $\bullet$  std::[size](#page-335-0)\_t size () const no except
	- *The size in bytes of the data that was allocated.*
- [DataType](#page-78-1) [type](#page-335-1) () const noexcept

*The type of the memory that was allocated.*

• TRT\_[DEPRECATED](#page-696-0) void [destroy](#page-334-2) () noexcept

# Protected Attributes

• apiv::VHostMemory ∗ [mImpl](#page-335-2)

# Additional Inherited Members

# 9.63.1 Detailed Description

Class to handle library allocated memory that is accessible to the user.

The memory allocated via the host memory object is owned by the library and will be de-allocated when the destroy method is called.

Warning

Do not inherit from this class, as doing so will break forward-compatibility of the API and ABI.

# <span id="page-334-0"></span>9.63.2 Constructor & Destructor Documentation

#### 9.63.2.1 ∼IHostMemory()

```
virtual nvinfer1::IHostMemory::∼IHostMemory ( ) [virtual], [default], [noexcept]
```
# <span id="page-334-1"></span>9.63.3 Member Function Documentation

#### 9.63.3.1 data()

void \* nvinfer1::IHostMemory::data ( ) const [inline], [noexcept]

<span id="page-334-2"></span>A pointer to the raw data that is owned by the library.

#### 9.63.3.2 destroy()

TRT [DEPRECATED](#page-696-0) void nvinfer1::IHostMemory::destroy ( ) [inline], [noexcept]

Destroy the allocated memory.

[Deprecated](#page-45-1) Use delete instead. Deprecated in TRT 8.0.

Warning

Calling destroy on a managed pointer will result in a double-free error.

#### <span id="page-335-0"></span>9.63.3.3 size()

std::size t nvinfer1::IHostMemory::size ( ) const [inline], [noexcept]

<span id="page-335-1"></span>The size in bytes of the data that was allocated.

#### 9.63.3.4 type()

[DataType](#page-78-1) nvinfer1::IHostMemory::type ( ) const [inline], [noexcept]

The type of the memory that was allocated.

# <span id="page-335-2"></span>9.63.4 Member Data Documentation

#### 9.63.4.1 mImpl

apiv::VHostMemory∗ nvinfer1::IHostMemory::mImpl [protected]

The documentation for this class was generated from the following file:

<span id="page-335-3"></span>• [NvInferRuntime.h](#page-677-0)

# 9.64 nvinfer1::IIdentityLayer Class Reference

A layer that represents the identity function.

#include <NvInfer.h>

Inheritance diagram for nvinfer1::IIdentityLayer:

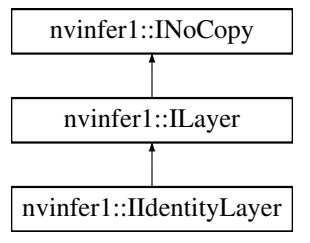

# Protected Member Functions

• virtual ∼[IIdentityLayer](#page-336-0) () noexcept=default

# Protected Attributes

• apiv::VIdentityLayer ∗ [mImpl](#page-336-1)

# Additional Inherited Members

# 9.64.1 Detailed Description

A layer that represents the identity function.

If the output type is explicitly specified via setOutputType, [IIdentityLayer](#page-335-3) can be used to convert from one type to another. Other than conversions between the same type (kFLOAT -> kFLOAT for example), the only valid conversions are:

(kFLOAT | kHALF | kINT32 | kBOOL) -> (kFLOAT | kHALF | kINT32)

Conversion also happens implicitly, without calling setOutputType, if the output tensor is a network output.

Two types are compatible if they are identical, or are both in {kFLOAT, kHALF}. Implicit conversion between incompatible types, i.e. without using setOutputType, is recognized as incorrect as of TensorRT 8.4, but is retained for API compatibility within TensorRT 8.x releases. In a future major release the behavior will change to record an error if the network output tensor type is incompatible with the layer output type. E.g., implicit conversion from kFLOAT to kINT32 will not be allowed, and instead such a conversion will require calling setOutputType(DataType::kINT32).

# **Warning**

Do not inherit from this class, as doing so will break forward-compatibility of the API and ABI.

# <span id="page-336-0"></span>9.64.2 Constructor & Destructor Documentation

## 9.64.2.1 ∼IIdentityLayer()

virtual nvinfer1::IIdentityLayer::∼IIdentityLayer ( ) [protected], [virtual], [default], [noexcept]

# <span id="page-336-1"></span>9.64.3 Member Data Documentation

# 9.64.3.1 mImpl

apiv::VIdentityLayer∗ nvinfer1::IIdentityLayer::mImpl [protected]

The documentation for this class was generated from the following file:

<span id="page-337-0"></span>• [NvInfer.h](#page-617-0)

# 9.65 nvinfer1::IIfConditional Class Reference

#include <NvInfer.h>

Inheritance diagram for nvinfer1::IIfConditional:

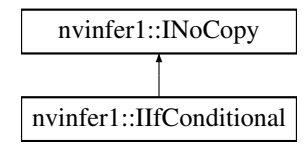

# Public Member Functions

• [IConditionLayer](#page-209-0) ∗ [setCondition](#page-339-0) [\(ITensor](#page-571-0) &condition) noexcept

*Set the condition tensor for this If-Conditional construct.*

• [IIfConditionalOutputLayer](#page-343-0) ∗ [addOutput](#page-339-1) [\(ITensor](#page-571-0) &trueSubgraphOutput, [ITensor](#page-571-0) &falseSubgraphOutput) noexcept

*Add an If-conditional output.*

- [IIfConditionalInputLayer](#page-342-0) ∗ [addInput](#page-338-0) [\(ITensor](#page-571-0) &input) noexcept *Add an If-conditional input.*
- void [setName](#page-340-0) (char const ∗name) noexcept

*Set the name of the conditional.*

• char const ∗ [getName](#page-339-2) () const noexcept

*Return the name of the conditional.*

# Protected Member Functions

• virtual ∼[IIfConditional](#page-338-1) () noexcept=default

# Protected Attributes

• apiv::VIfConditional ∗ [mImpl](#page-340-1)

# 9.65.1 Detailed Description

Helper for constructing conditionally-executed subgraphs.

An If-conditional conditionally executes part of the network according to the following pseudo-code:

If condition is true then: output = trueSubgraph(trueInputs); Else output = falseSubgraph(falseInputs); Emit output

Condition is a 0D boolean tensor (representing a scalar). trueSubgraph represents a network subgraph that is executed when condition is evaluated to True. falseSubgraph represents a network subgraph that is executed when condition is evaluated to False.

The following constraints apply to If-conditionals:

- Both the trueSubgraph and falseSubgraph must be defined.
- The number of output tensors in both subgraphs is the same.
- The type and shape of each output tensor from true/false subgraphs are the same.

# <span id="page-338-1"></span>9.65.2 Constructor & Destructor Documentation

#### 9.65.2.1 ∼IIfConditional()

virtual nvinfer1::IIfConditional::∼IIfConditional ( ) [protected], [virtual], [default], [noexcept]

# <span id="page-338-0"></span>9.65.3 Member Function Documentation

#### 9.65.3.1 addInput()

[IIfConditionalInputLayer](#page-342-0) ∗ nvinfer1::IIfConditional::addInput ( [ITensor](#page-571-0) & input ) [inline], [noexcept]

Add an If-conditional input.

Parameters

*input* An input to the conditional that can be used by either or both of the conditional's subgraphs.

See also

<span id="page-339-1"></span>[IIfConditionalInputLayer](#page-342-0)

#### 9.65.3.2 addOutput()

```
IIfConditionalOutputLayer ∗ nvinfer1::IIfConditional::addOutput (
            ITensor & trueSubgraphOutput,
            ITensor & falseSubgraphOutput ) [inline], [noexcept]
```
Add an If-conditional output.

Parameters

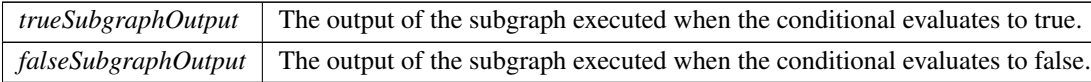

Each output layer of an [IIfConditional](#page-337-0) represents a single output of either the true-subgraph or the false-subgraph of an [IIfConditional,](#page-337-0) depending on which subgraph was executed.

See also

<span id="page-339-2"></span>[IIfConditionalOutputLayer](#page-343-0)

#### 9.65.3.3 getName()

char const ∗ nvinfer1::IIfConditional::getName ( ) const [inline], [noexcept]

#### Return the name of the conditional.

See also

<span id="page-339-0"></span>[setName\(\)](#page-340-0)

#### 9.65.3.4 setCondition()

```
IConditionLayer ∗ nvinfer1::IIfConditional::setCondition (
            ITensor & condition ) [inline], [noexcept]
```
Set the condition tensor for this If-Conditional construct.

Parameters

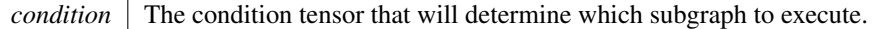

condition tensor must be a 0D execution tensor (scalar) with type [DataType::kBOOL.](#page-78-2)

See also

<span id="page-340-0"></span>[IConditionLayer](#page-209-0)

#### 9.65.3.5 setName()

```
void nvinfer1::IIfConditional::setName (
            char const * name ) [inline], [noexcept]
```
Set the name of the conditional.

The name is used in error diagnostics. This method copies the name string.

See also

[getName\(\)](#page-339-2)

# <span id="page-340-1"></span>9.65.4 Member Data Documentation

#### 9.65.4.1 mImpl

apiv::VIfConditional∗ nvinfer1::IIfConditional::mImpl [protected]

The documentation for this class was generated from the following file:

• [NvInfer.h](#page-617-0)

# 9.66 nvinfer1::IIfConditionalBoundaryLayer Class Reference

#include <NvInfer.h>

Inheritance diagram for nvinfer1::IIfConditionalBoundaryLayer:

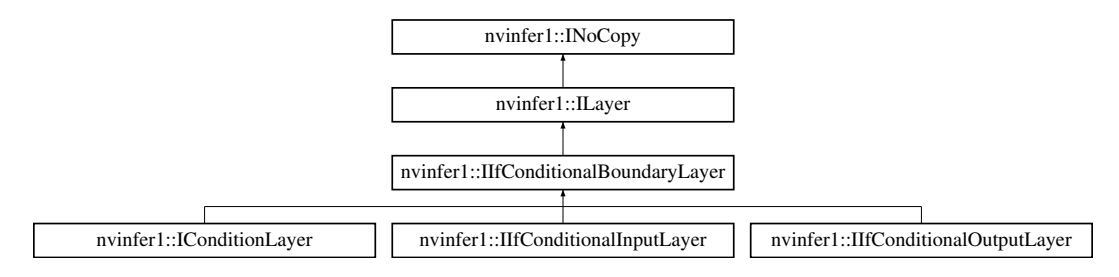

• [IIfConditional](#page-337-0) ∗ [getConditional](#page-341-0) () const noexcept *Return pointer to the [IIfConditional](#page-337-0) associated with this boundary layer.*

# Protected Member Functions

• virtual ∼[IIfConditionalBoundaryLayer](#page-341-1) () noexcept=default

#### Protected Attributes

• apiv::VConditionalBoundaryLayer ∗ [mBoundary](#page-341-2)

## 9.66.1 Detailed Description

This is a base class for Conditional boundary layers.

Boundary layers are used to demarcate the boundaries of Conditionals.

# <span id="page-341-1"></span>9.66.2 Constructor & Destructor Documentation

#### 9.66.2.1 ∼IIfConditionalBoundaryLayer()

virtual nvinfer1::IIfConditionalBoundaryLayer::∼IIfConditionalBoundaryLayer ( ) [protected], [virtual], [default], [noexcept]

# <span id="page-341-0"></span>9.66.3 Member Function Documentation

#### 9.66.3.1 getConditional()

[IIfConditional](#page-337-0) ∗ nvinfer1::IIfConditionalBoundaryLayer::getConditional ( ) const [inline], [noexcept] Return pointer to the [IIfConditional](#page-337-0) associated with this boundary layer.

# <span id="page-341-2"></span>9.66.4 Member Data Documentation

#### 9.66.4.1 mBoundary

apiv::VConditionalBoundaryLayer∗ nvinfer1::IIfConditionalBoundaryLayer::mBoundary [protected]

The documentation for this class was generated from the following file:

<span id="page-342-0"></span>• [NvInfer.h](#page-617-0)

# 9.67 nvinfer1::IIfConditionalInputLayer Class Reference

```
#include <NvInfer.h>
```
Inheritance diagram for nvinfer1::IIfConditionalInputLayer:

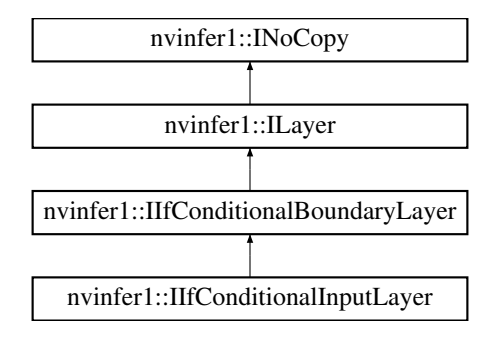

## Protected Member Functions

• virtual ∼[IIfConditionalInputLayer](#page-342-1) () noexcept=default

## Protected Attributes

• apiv::VConditionalInputLayer ∗ [mImpl](#page-343-1)

# Additional Inherited Members

# 9.67.1 Detailed Description

This layer represents an input to an [IIfConditional.](#page-337-0)

# <span id="page-342-1"></span>9.67.2 Constructor & Destructor Documentation

#### 9.67.2.1 ∼IIfConditionalInputLayer()

```
virtual nvinfer1::IIfConditionalInputLayer::∼IIfConditionalInputLayer ( ) [protected], [virtual],
[default], [noexcept]
```
# <span id="page-343-1"></span>9.67.3 Member Data Documentation

#### 9.67.3.1 mImpl

apiv::VConditionalInputLayer∗ nvinfer1::IIfConditionalInputLayer::mImpl [protected]

The documentation for this class was generated from the following file:

<span id="page-343-0"></span>• [NvInfer.h](#page-617-0)

# 9.68 nvinfer1::IIfConditionalOutputLayer Class Reference

#### #include <NvInfer.h>

Inheritance diagram for nvinfer1::IIfConditionalOutputLayer:

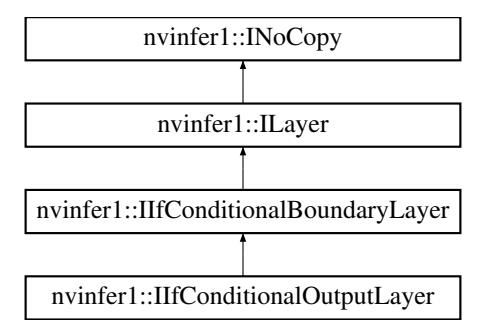

# Protected Member Functions

• virtual ∼[IIfConditionalOutputLayer](#page-344-0) () noexcept=default

# Protected Attributes

• apiv::VConditionalOutputLayer ∗ [mImpl](#page-344-1)

# Additional Inherited Members

# 9.68.1 Detailed Description

This layer represents an output of an [IIfConditional.](#page-337-0)

An [IIfConditionalOutputLayer](#page-343-0) has exactly one output.

# <span id="page-344-0"></span>9.68.2 Constructor & Destructor Documentation

#### 9.68.2.1 ∼IIfConditionalOutputLayer()

virtual nvinfer1::IIfConditionalOutputLayer::∼IIfConditionalOutputLayer ( ) [protected], [virtual], [default], [noexcept]

# <span id="page-344-1"></span>9.68.3 Member Data Documentation

#### 9.68.3.1 mImpl

apiv::VConditionalOutputLayer∗ nvinfer1::IIfConditionalOutputLayer::mImpl [protected]

The documentation for this class was generated from the following file:

• [NvInfer.h](#page-617-0)

# 9.69 nvinfer1::IInt8Calibrator Class Reference

Application-implemented interface for calibration.

#include <NvInfer.h>

Inheritance diagram for nvinfer1::IInt8Calibrator:

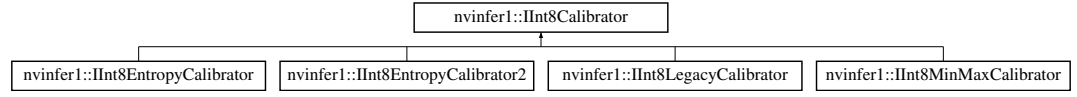

- virtual int32\_t [getBatchSize](#page-346-0) () const noexcept=0
	- *Get the batch size used for calibration batches.*
- virtual bool [getBatch](#page-345-0) (void ∗bindings[], char const ∗names[], int32\_t nbBindings) noexcept=0 *Get a batch of input for calibration.*
- virtual void const \* [readCalibrationCache](#page-346-1) (std::size\_t &length) noexcept=0 *Load a calibration cache.*
- virtual void [writeCalibrationCache](#page-347-0) (void const ∗ptr, std::size\_t length) noexcept=0 *Save a calibration cache.*
- virtual [CalibrationAlgoType](#page-77-0) [getAlgorithm](#page-345-1) () noexcept=0 *Get the algorithm used by this calibrator.*
- virtual ∼[IInt8Calibrator](#page-345-2) () noexcept=default

# 9.69.1 Detailed Description

Application-implemented interface for calibration.

Calibration is a step performed by the builder when deciding suitable scale factors for 8-bit inference.

It must also provide a method for retrieving representative images which the calibration process can use to examine the distribution of activations. It may optionally implement a method for caching the calibration result for reuse on subsequent runs.

# <span id="page-345-2"></span>9.69.2 Constructor & Destructor Documentation

## 9.69.2.1 ∼IInt8Calibrator()

virtual nvinfer1::IInt8Calibrator::∼IInt8Calibrator ( ) [virtual], [default], [noexcept]

# <span id="page-345-1"></span>9.69.3 Member Function Documentation

## 9.69.3.1 getAlgorithm()

virtual [CalibrationAlgoType](#page-77-0) nvinfer1::IInt8Calibrator::getAlgorithm ( ) [pure virtual], [noexcept]

Get the algorithm used by this calibrator.

Returns

The algorithm used by the calibrator.

<span id="page-345-0"></span>Implemented in [nvinfer1::IInt8EntropyCalibrator,](#page-348-0) [nvinfer1::IInt8EntropyCalibrator2,](#page-349-0) [nvinfer1::IInt8MinMaxCalibrator,](#page-353-0) and [nvinfer1::IInt8LegacyCalibrator.](#page-350-0)

#### 9.69.3.2 getBatch()

```
virtual bool nvinfer1::IInt8Calibrator::getBatch (
             void * bindings[],
             char const * names[],
             int32 t nbBindings ) [pure virtual], [noexcept]
```
Get a batch of input for calibration.

The batch size of the input must match the batch size returned by [getBatchSize\(\).](#page-346-0)

#### Parameters

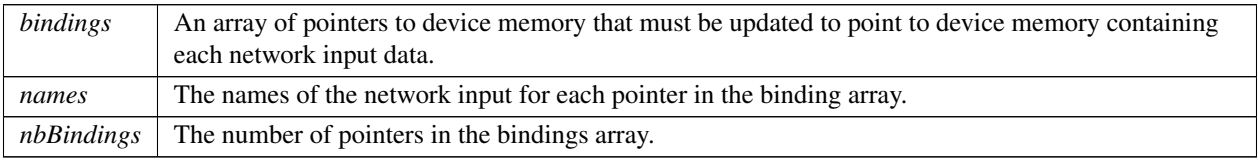

#### Returns

False if there are no more batches for calibration.

See also

<span id="page-346-0"></span>[getBatchSize\(\)](#page-346-0)

#### 9.69.3.3 getBatchSize()

virtual int32\_t nvinfer1::IInt8Calibrator::getBatchSize ( ) const [pure virtual], [noexcept]

Get the batch size used for calibration batches.

Returns

<span id="page-346-1"></span>The batch size.

#### 9.69.3.4 readCalibrationCache()

```
virtual void const ∗ nvinfer1::IInt8Calibrator::readCalibrationCache (
             std::size_t & length ) [pure virtual], [noexcept]
```
Load a calibration cache.

Calibration is potentially expensive, so it can be useful to generate the calibration data once, then use it on subsequent builds of the network. The cache includes the regression cutoff and quantile values used to generate it, and will not be used if these do not batch the settings of the current calibrator. However, the network should also be recalibrated if its structure changes, or the input data set changes, and it is the responsibility of the application to ensure this.

#### Parameters

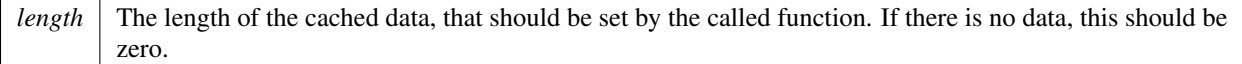

#### Returns

<span id="page-347-0"></span>A pointer to the cache, or nullptr if there is no data.

#### 9.69.3.5 writeCalibrationCache()

```
virtual void nvinfer1::IInt8Calibrator::writeCalibrationCache (
            void const ∗ ptr,
            std::size_t length ) [pure virtual], [noexcept]
```
Save a calibration cache.

Parameters

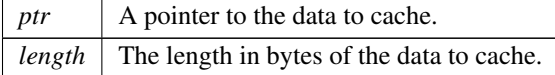

See also

[readCalibrationCache\(\)](#page-346-1)

The documentation for this class was generated from the following file:

• [NvInfer.h](#page-617-0)

# 9.70 nvinfer1::IInt8EntropyCalibrator Class Reference

#include <NvInfer.h>

Inheritance diagram for nvinfer1::IInt8EntropyCalibrator:

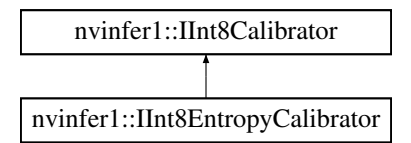

- [CalibrationAlgoType](#page-77-0) [getAlgorithm](#page-348-0) () noexcept override
- virtual ∼[IInt8EntropyCalibrator](#page-348-1) () noexcept=default

# 9.70.1 Detailed Description

Entropy calibrator. This is the Legacy Entropy calibrator. It is less complicated than the legacy calibrator and produces better results.

# <span id="page-348-1"></span>9.70.2 Constructor & Destructor Documentation

#### 9.70.2.1 ∼IInt8EntropyCalibrator()

virtual nvinfer1::IInt8EntropyCalibrator::∼IInt8EntropyCalibrator ( ) [virtual], [default], [noexcept]

# <span id="page-348-0"></span>9.70.3 Member Function Documentation

#### 9.70.3.1 getAlgorithm()

```
CalibrationAlgoType nvinfer1::IInt8EntropyCalibrator::getAlgorithm ( ) [inline], [override],
[virtual], [noexcept]
```
Signal that this is the entropy calibrator.

Implements [nvinfer1::IInt8Calibrator.](#page-345-1)

The documentation for this class was generated from the following file:

• [NvInfer.h](#page-617-0)

# 9.71 nvinfer1::IInt8EntropyCalibrator2 Class Reference

```
#include <NvInfer.h>
```
Inheritance diagram for nvinfer1::IInt8EntropyCalibrator2:

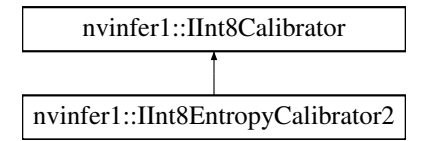

- [CalibrationAlgoType](#page-77-0) [getAlgorithm](#page-349-0) () noexcept override
- virtual ∼[IInt8EntropyCalibrator2](#page-349-1) () noexcept=default

#### 9.71.1 Detailed Description

Entropy calibrator 2. This is the preferred calibrator. This is the required calibrator for DLA, as it supports per activation tensor scaling.

# <span id="page-349-1"></span>9.71.2 Constructor & Destructor Documentation

#### 9.71.2.1 ∼IInt8EntropyCalibrator2()

```
virtual nvinfer1::IInt8EntropyCalibrator2::∼IInt8EntropyCalibrator2 ( ) [virtual], [default],
[noexcept]
```
# <span id="page-349-0"></span>9.71.3 Member Function Documentation

#### 9.71.3.1 getAlgorithm()

```
CalibrationAlgoType nvinfer1::IInt8EntropyCalibrator2::getAlgorithm ( ) [inline], [override],
[virtual], [noexcept]
```
Signal that this is the entropy calibrator 2.

Implements [nvinfer1::IInt8Calibrator.](#page-345-1)

The documentation for this class was generated from the following file:

• [NvInfer.h](#page-617-0)

# 9.72 nvinfer1::IInt8LegacyCalibrator Class Reference

```
#include <NvInfer.h>
```
Inheritance diagram for nvinfer1::IInt8LegacyCalibrator:

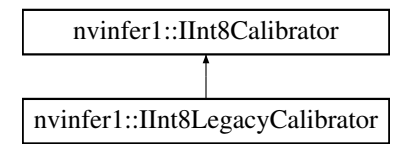

- [CalibrationAlgoType](#page-77-0) [getAlgorithm](#page-350-0) () noexcept override
- virtual double [getQuantile](#page-350-1) () const noexcept=0
	- *The quantile (between 0 and 1) that will be used to select the region maximum when the quantile method is in use.*
- virtual double [getRegressionCutoff](#page-351-0) () const noexcept=0
	- *The fraction (between 0 and 1) of the maximum used to define the regression cutoff when using regression to determine the region maximum.*
- virtual void const \* [readHistogramCache](#page-351-1) (std::size\_t &length) noexcept=0

*Load a histogram.*

• virtual void [writeHistogramCache](#page-351-2) (void const ∗ptr, std::size t length) noexcept=0

*Save a histogram cache.*

• virtual ∼[IInt8LegacyCalibrator](#page-350-2) () noexcept=default

# 9.72.1 Detailed Description

Legacy calibrator left for backward compatibility with TensorRT 2.0. This calibrator requires user parameterization, and is provided as a fallback option if the other calibrators yield poor results.

# <span id="page-350-2"></span>9.72.2 Constructor & Destructor Documentation

#### 9.72.2.1 ∼IInt8LegacyCalibrator()

virtual nvinfer1::IInt8LegacyCalibrator::∼IInt8LegacyCalibrator ( ) [virtual], [default], [noexcept]

# <span id="page-350-0"></span>9.72.3 Member Function Documentation

#### 9.72.3.1 getAlgorithm()

[CalibrationAlgoType](#page-77-0) nvinfer1::IInt8LegacyCalibrator::getAlgorithm ( ) [inline], [override], [virtual], [noexcept]

Signal that this is the legacy calibrator.

<span id="page-350-1"></span>Implements [nvinfer1::IInt8Calibrator.](#page-345-1)

#### 9.72.3.2 getQuantile()

virtual double nvinfer1::IInt8LegacyCalibrator::getQuantile ( ) const [pure virtual], [noexcept]

The quantile (between 0 and 1) that will be used to select the region maximum when the quantile method is in use.

<span id="page-351-0"></span>See the user guide for more details on how the quantile is used.

#### 9.72.3.3 getRegressionCutoff()

virtual double nvinfer1::IInt8LegacyCalibrator::getRegressionCutoff ( ) const [pure virtual], [noexcept]

The fraction (between 0 and 1) of the maximum used to define the regression cutoff when using regression to determine the region maximum.

<span id="page-351-1"></span>See the user guide for more details on how the regression cutoff is used

#### 9.72.3.4 readHistogramCache()

```
virtual void const ∗ nvinfer1::IInt8LegacyCalibrator::readHistogramCache (
            std::size_t & length ) [pure virtual], [noexcept]
```
Load a histogram.

Histogram generation is potentially expensive, so it can be useful to generate the histograms once, then use them when exploring the space of calibrations. The histograms should be regenerated if the network structure changes, or the input data set changes, and it is the responsibility of the application to ensure this.

Parameters

*length* The length of the cached data, that should be set by the called function. If there is no data, this should be zero.

Returns

<span id="page-351-2"></span>A pointer to the cache, or nullptr if there is no data.

#### 9.72.3.5 writeHistogramCache()

```
virtual void nvinfer1::IInt8LegacyCalibrator::writeHistogramCache (
             void const ∗ ptr,
             std::size_t length ) [pure virtual], [noexcept]
```
Save a histogram cache.

Parameters

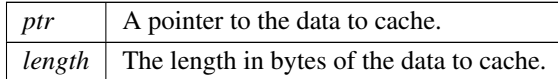

See also

[readHistogramCache\(\)](#page-351-1)

The documentation for this class was generated from the following file:

• [NvInfer.h](#page-617-0)

# 9.73 nvinfer1::IInt8MinMaxCalibrator Class Reference

```
#include <NvInfer.h>
```
Inheritance diagram for nvinfer1::IInt8MinMaxCalibrator:

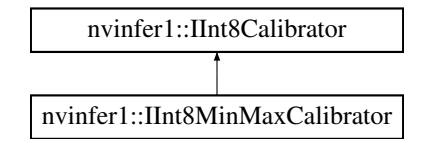

# Public Member Functions

- [CalibrationAlgoType](#page-77-0) [getAlgorithm](#page-353-0) () noexcept override
- virtual ∼[IInt8MinMaxCalibrator](#page-352-0) () noexcept=default

# 9.73.1 Detailed Description

MinMax Calibrator. It supports per activation tensor scaling.

# <span id="page-352-0"></span>9.73.2 Constructor & Destructor Documentation

## 9.73.2.1 ∼IInt8MinMaxCalibrator()

virtual nvinfer1::IInt8MinMaxCalibrator::∼IInt8MinMaxCalibrator ( ) [virtual], [default], [noexcept]

# <span id="page-353-0"></span>9.73.3 Member Function Documentation

#### 9.73.3.1 getAlgorithm()

[CalibrationAlgoType](#page-77-0) nvinfer1::IInt8MinMaxCalibrator::getAlgorithm ( ) [inline], [override], [virtual], [noexcept]

Signal that this is the MinMax Calibrator.

Implements [nvinfer1::IInt8Calibrator.](#page-345-1)

The documentation for this class was generated from the following file:

• [NvInfer.h](#page-617-0)

# 9.74 nvinfer1::IIteratorLayer Class Reference

#include <NvInfer.h>

Inheritance diagram for nvinfer1::IIteratorLayer:

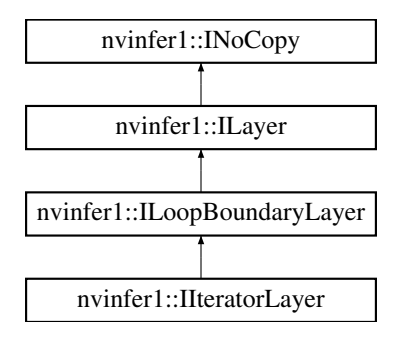

# Public Member Functions

• void [setAxis](#page-354-0) (int32\_t axis) noexcept

*Set axis to iterate over.*

 $\cdot$  int32<sub>t</sub> [getAxis](#page-354-1) () const no except

*Get axis being iterated over.*

- void [setReverse](#page-354-2) (bool reverse) noexcept
- bool [getReverse](#page-354-3) () const noexcept

*True if and only if reversing input.*

# Protected Member Functions

• virtual ∼[IIteratorLayer](#page-354-4) () noexcept=default

# Protected Attributes

• apiv::VIteratorLayer ∗ [mImpl](#page-355-0)

# <span id="page-354-4"></span>9.74.1 Constructor & Destructor Documentation

#### 9.74.1.1 ∼IIteratorLayer()

virtual nvinfer1::IIteratorLayer::∼IIteratorLayer ( ) [protected], [virtual], [default], [noexcept]

# <span id="page-354-1"></span>9.74.2 Member Function Documentation

## 9.74.2.1 getAxis()

int32 t nvinfer1::IIteratorLayer::getAxis ( ) const [inline], [noexcept]

<span id="page-354-3"></span>Get axis being iterated over.

#### 9.74.2.2 getReverse()

bool nvinfer1::IIteratorLayer::getReverse ( ) const [inline], [noexcept]

<span id="page-354-0"></span>True if and only if reversing input.

#### 9.74.2.3 setAxis()

```
void nvinfer1::IIteratorLayer::setAxis (
            int32 t axis ) [inline], [noexcept]
```
<span id="page-354-2"></span>Set axis to iterate over.

#### 9.74.2.4 setReverse()

```
void nvinfer1::IIteratorLayer::setReverse (
            bool reverse ) [inline], [noexcept]
```
For reverse=false, the layer is equivalent to addGather(tensor, I, 0) where I is a scalar tensor containing the loop iteration number. For reverse=true, the layer is equivalent to addGather(tensor, M-1-I, 0) where M is the trip count computed from TripLimits of kind kCOUNT. The default is reverse=false.

# <span id="page-355-0"></span>9.74.3 Member Data Documentation

#### 9.74.3.1 mImpl

apiv::VIteratorLayer∗ nvinfer1::IIteratorLayer::mImpl [protected]

The documentation for this class was generated from the following file:

• [NvInfer.h](#page-617-0)

# 9.75 nvinfer1::ILayer Class Reference

Base class for all layer classes in a network definition.

#include <NvInfer.h>

Inheritance diagram for nvinfer1::ILayer:

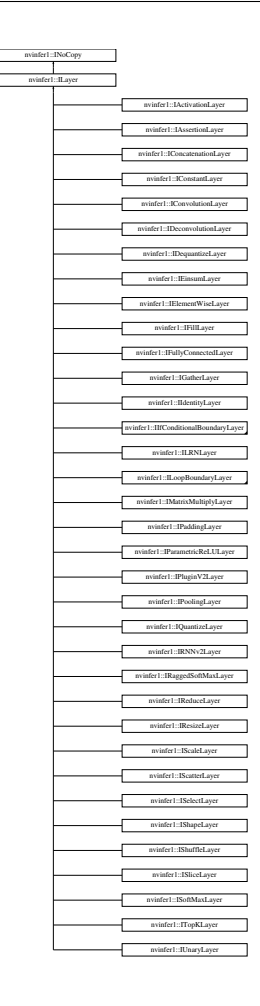

- [LayerType](#page-83-3) [getType](#page-359-0) () const noexcept *Return the type of a layer.*
- void [setName](#page-361-0) (char const ∗name) noexcept *Set the name of a layer.*
- char const ∗ [getName](#page-358-0) () const noexcept *Return the name of a layer.*
- int32\_t [getNbInputs](#page-358-1) () const noexcept *Get the number of inputs of a layer.*
- [ITensor](#page-571-0) \* [getInput](#page-357-0) (int32\_t index) const noexcept
	- *Get the layer input corresponding to the given index.*
- int32\_t [getNbOutputs](#page-358-2) () const noexcept
	- *Get the number of outputs of a layer.*
- [ITensor](#page-571-0) \* [getOutput](#page-358-3) (int32\_t index) const noexcept *Get the layer output corresponding to the given index.*
- void [setInput](#page-361-1) (int32\_t index, [ITensor](#page-571-0) &tensor) noexcept
	- *Replace an input of this layer with a specific tensor.*
- void [setPrecision](#page-362-0) [\(DataType](#page-78-1) dataType) noexcept *Set the computational precision of this layer.*
- [DataType](#page-78-1) [getPrecision](#page-359-1) () const noexcept
	- *get the computational precision of this layer*
- bool [precisionIsSet](#page-360-0) () const noexcept
	- *whether the computational precision has been set for this layer*
- void [resetPrecision](#page-361-2) () noexcept *reset the computational precision for this layer*
- void [setOutputType](#page-361-3) (int32\_t index, [DataType](#page-78-1) dataType) noexcept *Set the output type of this layer.*
- [DataType](#page-78-1) [getOutputType](#page-358-4) (int32\_t index) const noexcept *get the output type of this layer*
- bool [outputTypeIsSet](#page-359-2) (int32\_t index) const noexcept *whether the output type has been set for this layer*
- void [resetOutputType](#page-360-1) (int32\_t index) noexcept *reset the output type for this layer*

## Protected Member Functions

• virtual ∼[ILayer](#page-357-1) () noexcept=default

#### Protected Attributes

• apiv::VLayer ∗ [mLayer](#page-363-0)

# 9.75.1 Detailed Description

Base class for all layer classes in a network definition.

Warning

Do not inherit from this class, as doing so will break forward-compatibility of the API and ABI.

# <span id="page-357-1"></span>9.75.2 Constructor & Destructor Documentation

#### 9.75.2.1 ∼ILayer()

virtual nvinfer1::ILayer::∼ILayer ( ) [protected], [virtual], [default], [noexcept]

# <span id="page-357-0"></span>9.75.3 Member Function Documentation

#### 9.75.3.1 getInput()

[ITensor](#page-571-0) ∗ nvinfer1::ILayer::getInput ( int32 t index ) const [inline], [noexcept]

Get the layer input corresponding to the given index.

Parameters

*index* The index of the input tensor.

Returns

<span id="page-358-0"></span>The input tensor, or nullptr if the index is out of range or the tensor is optional [\(ISliceLayer](#page-563-0) and [IRNNv2Layer\)](#page-527-0).

#### 9.75.3.2 getName()

char const ∗ nvinfer1::ILayer::getName ( ) const [inline], [noexcept]

Return the name of a layer.

See also

<span id="page-358-1"></span>[setName\(\)](#page-361-0)

#### 9.75.3.3 getNbInputs()

<span id="page-358-2"></span>int32 t nvinfer1::ILayer::getNbInputs ( ) const [inline], [noexcept] Get the number of inputs of a layer.

#### 9.75.3.4 getNbOutputs()

<span id="page-358-3"></span>int32 t nvinfer1::ILayer::getNbOutputs ( ) const [inline], [noexcept] Get the number of outputs of a layer.

#### 9.75.3.5 getOutput()

[ITensor](#page-571-0) ∗ nvinfer1::ILayer::getOutput ( int32 t index ) const [inline], [noexcept]

Get the layer output corresponding to the given index.

Returns

<span id="page-358-4"></span>The indexed output tensor, or nullptr if the index is out of range or the tensor is optional [\(IRNNv2Layer\)](#page-527-0).

# 9.75.3.6 getOutputType()

[DataType](#page-78-1) nvinfer1::ILayer::getOutputType ( int32 t index ) const [inline], [noexcept]

get the output type of this layer

Parameters

*index*  $\vert$  the index of the output

Returns

the output precision. If no precision has been set, DataType:: kFLOAT will be returned, unless the output type is inherently [DataType::kINT32.](#page-78-0)

See also

<span id="page-359-1"></span>[getOutputType\(\)](#page-358-4) [outputTypeIsSet\(\)](#page-359-2) [resetOutputType\(\)](#page-360-1)

#### 9.75.3.7 getPrecision()

[DataType](#page-78-1) nvinfer1::ILayer::getPrecision ( ) const [inline], [noexcept]

get the computational precision of this layer

Returns

the computational precision

See also

<span id="page-359-0"></span>[setPrecision\(\)](#page-362-0) [precisionIsSet\(\)](#page-360-0) [resetPrecision\(\)](#page-361-2)

#### 9.75.3.8 getType()

[LayerType](#page-83-3) nvinfer1::ILayer::getType ( ) const [inline], [noexcept]

Return the type of a layer.

See also

<span id="page-359-2"></span>[LayerType](#page-83-3)

#### 9.75.3.9 outputTypeIsSet()

```
bool nvinfer1::ILayer::outputTypeIsSet (
            int32 t index ) const [inline], [noexcept]
```
whether the output type has been set for this layer
Parameters

*index*  $\vert$  the index of the output

Returns

whether the output type has been explicitly set

See also

<span id="page-360-1"></span>[setOutputType\(\)](#page-361-0) [getOutputType\(\)](#page-358-0) [resetOutputType\(\)](#page-360-0)

### 9.75.3.10 precisionIsSet()

bool nvinfer1::ILayer::precisionIsSet ( ) const [inline], [noexcept]

whether the computational precision has been set for this layer

Returns

whether the computational precision has been explicitly set

See also

<span id="page-360-0"></span>[setPrecision\(\)](#page-362-0) [getPrecision\(\)](#page-359-0) [resetPrecision\(\)](#page-361-1)

### 9.75.3.11 resetOutputType()

```
void nvinfer1::ILayer::resetOutputType (
            int32 t index ) [inline], [noexcept]
```
reset the output type for this layer

Parameters

*index*  $\vert$  the index of the output

#### See also

<span id="page-361-1"></span>[setOutputType\(\)](#page-361-0) [getOutputType\(\)](#page-358-0) [outputTypeIsSet\(\)](#page-359-1)

### 9.75.3.12 resetPrecision()

void nvinfer1::ILayer::resetPrecision ( ) [inline], [noexcept]

reset the computational precision for this layer

See also

<span id="page-361-2"></span>[setPrecision\(\)](#page-362-0) [getPrecision\(\)](#page-359-0) [precisionIsSet\(\)](#page-360-1)

#### 9.75.3.13 setInput()

```
void nvinfer1::ILayer::setInput (
            int32 t index,
            ITensor & tensor ) [inline], [noexcept]
```
Replace an input of this layer with a specific tensor.

Parameters

*index*  $\parallel$  the index of the input to modify. *tensor*  $\vert$  the new input tensor

Except for [IFillLayer,](#page-313-0) [ILoopOutputLayer,](#page-370-0) [IResizeLayer,](#page-519-0) [IShuffleLayer,](#page-557-0) and [ISliceLayer,](#page-563-0) this method cannot change the number of inputs to a layer. The index argument must be less than the value of [getNbInputs\(\).](#page-358-1)

See comments for overloads of [setInput\(\)](#page-361-2) for layers with special behavior.

#### 9.75.3.14 setName()

```
void nvinfer1::ILayer::setName (
            char const * name ) [inline], [noexcept]
```
Set the name of a layer.

This method copies the name string.

See also

<span id="page-361-0"></span>[getName\(\)](#page-358-2)

### 9.75.3.15 setOutputType()

```
void nvinfer1::ILayer::setOutputType (
            int32 t index,
            DataType dataType ) [inline], [noexcept]
```
Set the output type of this layer.

Setting the output type constrains TensorRT to choose implementations which generate output data with the given type. If it is not set, TensorRT will select output type based on layer computational precision. TensorRT could still choose non-conforming output type based on fastest implementation. To force choosing the requested output type, set exactly one of the following flags, which differ in what happens if no such implementation exists:

- [BuilderFlag::kOBEY](#page-77-0) PRECISION CONSTRAINTS build fails with an error message.
- [BuilderFlag::kPREFER](#page-77-1) PRECISION CONSTRAINTS TensorRT falls back to an implementation with a nonconforming output type.

In case layer precision is not specified, or falling back, the output type depends on the chosen implementation, based on performance considerations and the flags specified to the builder.

This method cannot be used to set the data type of the second output tensor of the TopK layer. The data type of the second output tensor of the topK layer is always Int32. Also the output type of all layers that are shape operations must be [DataType::kINT32,](#page-78-1) and all attempts to set the output type to some other data type will be ignored except for issuing an error message.

Note that the layer output type is generally not identical to the data type of the output tensor, as TensorRT may insert implicit reformatting operations to convert the former to the latter. Calling layer->setOutputType(i, type) has no effect on the data type of the i-th output tensor of layer, and users need to call layer->getOutput(i)->setType(type) to change the tensor data type. This is particularly relevant if the tensor is marked as a network output, since only setType() [but not [setOutputType\(\)\]](#page-361-0) will affect the data representation in the corresponding output binding.

Parameters

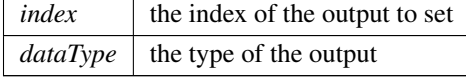

See also

<span id="page-362-0"></span>[getOutputType\(\)](#page-358-0) [outputTypeIsSet\(\)](#page-359-1) [resetOutputType\(\)](#page-360-0)

#### 9.75.3.16 setPrecision()

```
void nvinfer1::ILayer::setPrecision (
            DataType dataType ) [inline], [noexcept]
```
Set the computational precision of this layer.

Setting the precision allows TensorRT to choose an implementation which run at this computational precision. Tensor← RT could still choose a non-conforming fastest implementation that ignores the requested precision. To force choosing an implementation with the requested precision, set exactly one of the following flags, which differ in what happens if no such implementation exists:

- [BuilderFlag::kOBEY](#page-77-0) PRECISION CONSTRAINTS build fails with an error message.
- [BuilderFlag::kPREFER](#page-77-1) PRECISION CONSTRAINTS TensorRT falls back to an implementation without the requested precision.

If precision is not set, or falling back, TensorRT will select the layer computational precision and layer input type based on global performance considerations and the flags specified to the builder.

For a [IIdentityLayer:](#page-335-0) If it casts to/from float/half/int8, the precision must be one of those types, otherwise it must be either the input or output type.

Parameters

 $dataType$  | the computational precision.

See also

[getPrecision\(\)](#page-359-0) [precisionIsSet\(\)](#page-360-1) [resetPrecision\(\)](#page-361-1)

### 9.75.4 Member Data Documentation

#### 9.75.4.1 mLayer

apiv::VLayer∗ nvinfer1::ILayer::mLayer [protected]

The documentation for this class was generated from the following file:

• [NvInfer.h](#page-617-0)

# 9.76 nvinfer1::ILogger Class Reference

Application-implemented logging interface for the builder, refitter and runtime.

```
#include <NvInferRuntimeCommon.h>
```
### Public Types

```
Severity : int32<sub>-t</sub> {
 kINTERNAL ERROR = 0kERROR = 1kWARNING = 2kINFO = 3,
 kVERBOSE = 4}
```
### Public Member Functions

- virtual void [log](#page-365-0) [\(Severity](#page-364-0) severity, [AsciiChar](#page-73-0) const ∗msg) noexcept=0
- **[ILogger](#page-365-1)** ()=default
- virtual ∼[ILogger](#page-365-2) ()=default

## 9.76.1 Detailed Description

Application-implemented logging interface for the builder, refitter and runtime.

The logger used to create an instance of [IBuilder,](#page-171-0) [IRuntime](#page-536-0) or [IRefitter](#page-511-0) is used for all objects created through that interface. The logger should be valid until all objects created are released.

The Logger object implementation must be thread safe. All locking and synchronization is pushed to the interface implementation and TensorRT does not hold any synchronization primitives when calling the interface functions.

### <span id="page-364-0"></span>9.76.2 Member Enumeration Documentation

### 9.76.2.1 Severity

enum class [nvinfer1::ILogger::Severity](#page-364-0) : int32\_t [strong]

The severity corresponding to a log message.

Enumerator

<span id="page-364-5"></span><span id="page-364-4"></span><span id="page-364-3"></span><span id="page-364-2"></span><span id="page-364-1"></span>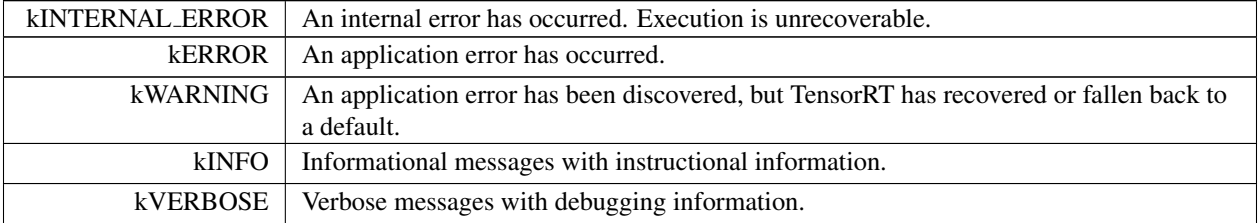

### <span id="page-365-1"></span>9.76.3 Constructor & Destructor Documentation

9.76.3.1 ILogger()

```
nvinfer1::ILogger::ILogger ( ) [default]
```
#### 9.76.3.2 ∼ILogger()

```
virtual nvinfer1::ILogger::∼ILogger ( ) [virtual], [default]
```
### <span id="page-365-0"></span>9.76.4 Member Function Documentation

#### 9.76.4.1 log()

```
virtual void nvinfer1::ILogger::log (
            Severity severity,
            AsciiChar const ∗ msg ) [pure virtual], [noexcept]
```
A callback implemented by the application to handle logging messages;

Parameters

*severity* The severity of the message. *msg* | A null-terminated log message.

#### Usage considerations

- Allowed context for the API call
	- Thread-safe: Yes, this method is required to be thread-safe and may be called from multiple threads when multiple execution contexts are used during runtime, or if the same logger is used for multiple runtimes, builders, or refitters.

The documentation for this class was generated from the following file:

<span id="page-365-3"></span>• [NvInferRuntimeCommon.h](#page-693-0)

# 9.77 nvinfer1::ILoop Class Reference

#include <NvInfer.h>

Inheritance diagram for nvinfer1::ILoop:

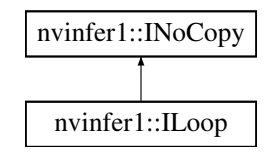

### Public Member Functions

- [IRecurrenceLayer](#page-506-0) ∗ [addRecurrence](#page-367-0) [\(ITensor](#page-571-0) &initialValue) noexcept *Create a recurrence layer for this loop with initialValue as its first input.*
- [ITripLimitLayer](#page-587-0) ∗ [addTripLimit](#page-367-1) [\(ITensor](#page-571-0) &tensor, [TripLimit](#page-101-0) limit) noexcept *Add a trip-count limiter, based on the given tensor.*
- [IIteratorLayer](#page-353-0) ∗ [addIterator](#page-367-2) [\(ITensor](#page-571-0) &tensor, int32 t axis=0, bool reverse=false) noexcept *Return layer that subscripts tensor by loop iteration.*
- [ILoopOutputLayer](#page-370-0) \* [addLoopOutput](#page-367-3) [\(ITensor](#page-571-0) &tensor, [LoopOutput](#page-84-0) outputKind, int32<sub>-t</sub> axis=0) noexcept *Make an output for this loop, based on the given tensor.*
- void [setName](#page-368-0) (char const ∗name) noexcept

*Set the name of the loop.*

• char const ∗ [getName](#page-368-1) () const noexcept *Return the name of the loop.*

### Protected Member Functions

• virtual ∼[ILoop](#page-366-0) () noexcept=default

### Protected Attributes

• apiv::VLoop ∗ [mImpl](#page-368-2)

### 9.77.1 Detailed Description

Helper for creating a recurrent subgraph.

An [ILoop](#page-365-3) cannot be added to an [INetworkDefinition](#page-380-0) where hasImplicitBatchDimensions() returns true.

## <span id="page-366-0"></span>9.77.2 Constructor & Destructor Documentation

#### 9.77.2.1 ∼ILoop()

virtual nvinfer1::ILoop::∼ILoop ( ) [protected], [virtual], [default], [noexcept]

### <span id="page-367-2"></span>9.77.3 Member Function Documentation

#### 9.77.3.1 addIterator()

```
IIteratorLayer ∗ nvinfer1::ILoop::addIterator (
            ITensor & tensor,
            int32_t axis = 0,
            bool reverse = false ) [inline], [noexcept]
```
Return layer that subscripts tensor by loop iteration.

<span id="page-367-3"></span>For reverse=false, this is equivalent to addGather(tensor, I, 0) where I is a scalar tensor containing the loop iteration number. For reverse=true, this is equivalent to addGather(tensor, M-1-I, 0) where M is the trip count computed from TripLimits of kind kCOUNT.

#### 9.77.3.2 addLoopOutput()

```
ILoopOutputLayer ∗ nvinfer1::ILoop::addLoopOutput (
            ITensor & tensor,
            LoopOutput outputKind,
            int32.t axis = 0 ) [inline], [noexcept]
```
Make an output for this loop, based on the given tensor.

axis is the axis for concatenation (if using outputKind of kCONCATENATE or kREVERSE).

<span id="page-367-0"></span>If outputKind is kCONCATENATE or kREVERSE, a second input specifying the concatenation dimension must be added via method [ILoopOutputLayer::setInput.](#page-372-0)

#### 9.77.3.3 addRecurrence()

```
IRecurrenceLayer ∗ nvinfer1::ILoop::addRecurrence (
            ITensor & initialValue ) [inline], [noexcept]
```
Create a recurrence layer for this loop with initialValue as its first input.

<span id="page-367-1"></span>[IRecurrenceLayer](#page-506-0) requires exactly two inputs. The 2nd input must be added, via method IRecurrenceLayer::set<sup>←</sup>- Input(1,...) before an Engine can be built.

### 9.77.3.4 addTripLimit()

```
ITripLimitLayer ∗ nvinfer1::ILoop::addTripLimit (
            ITensor & tensor,
            TripLimit limit ) [inline], [noexcept]
```
Add a trip-count limiter, based on the given tensor.

There may be at most one kCOUNT and one kWHILE limiter for a loop. When both trip limits exist, the loop exits when the count is reached or condition is falsified. It is an error to not add at least one trip limiter.

For kCOUNT, the input tensor must be available before the loop starts.

<span id="page-368-1"></span>For kWHILE, the input tensor must be the output of a subgraph that contains only layers that are not [ITripLimitLayer,](#page-587-0) [IIteratorLayer](#page-353-0) or [ILoopOutputLayer.](#page-370-0) Any IRecurrenceLayers in the subgraph must belong to the same loop as the [ITripLimitLayer.](#page-587-0) A trivial example of this rule is that the input to the kWHILE is the output of an [IRecurrenceLayer](#page-506-0) for the same loop.

#### 9.77.3.5 getName()

char const \* nvinfer1::ILoop::getName ( ) const [inline], [noexcept]

Return the name of the loop.

See also

<span id="page-368-0"></span>[setName\(\)](#page-368-0)

#### 9.77.3.6 setName()

```
void nvinfer1::ILoop::setName (
            char const * name ) [inline], [noexcept]
```
Set the name of the loop.

The name is used in error diagnostics. This method copies the name string.

See also

[getName\(\)](#page-368-1)

### <span id="page-368-2"></span>9.77.4 Member Data Documentation

### 9.77.4.1 mImpl

```
apiv::VLoop∗ nvinfer1::ILoop::mImpl [protected]
```
The documentation for this class was generated from the following file:

• [NvInfer.h](#page-617-0)

# 9.78 nvinfer1::ILoopBoundaryLayer Class Reference

```
#include <NvInfer.h>
```
Inheritance diagram for nvinfer1::ILoopBoundaryLayer:

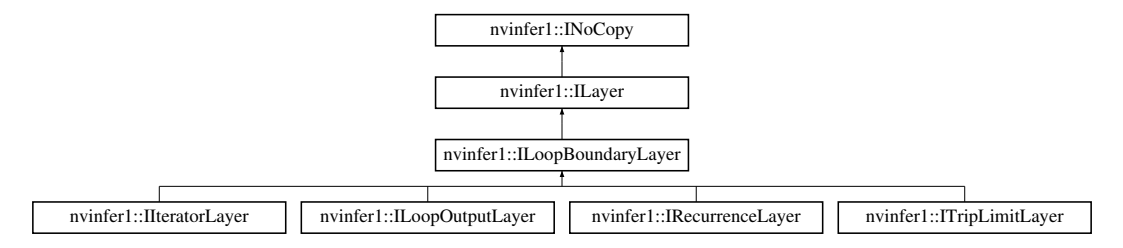

### Public Member Functions

• [ILoop](#page-365-3) ∗ [getLoop](#page-370-1) () const noexcept

*Return pointer to [ILoop](#page-365-3) associated with this boundary layer.*

### Protected Member Functions

• virtual ∼[ILoopBoundaryLayer](#page-369-0) () noexcept=default

### Protected Attributes

• apiv::VLoopBoundaryLayer ∗ [mBoundary](#page-370-2)

### <span id="page-369-0"></span>9.78.1 Constructor & Destructor Documentation

### 9.78.1.1 ∼ILoopBoundaryLayer()

```
virtual nvinfer1::ILoopBoundaryLayer::∼ILoopBoundaryLayer ( ) [protected], [virtual], [default],
[noexcept]
```
### <span id="page-370-1"></span>9.78.2 Member Function Documentation

#### 9.78.2.1 getLoop()

[ILoop](#page-365-3) ∗ nvinfer1::ILoopBoundaryLayer::getLoop ( ) const [inline], [noexcept]

Return pointer to [ILoop](#page-365-3) associated with this boundary layer.

### <span id="page-370-2"></span>9.78.3 Member Data Documentation

#### 9.78.3.1 mBoundary

apiv::VLoopBoundaryLayer∗ nvinfer1::ILoopBoundaryLayer::mBoundary [protected]

The documentation for this class was generated from the following file:

#### <span id="page-370-0"></span>• [NvInfer.h](#page-617-0)

# 9.79 nvinfer1::ILoopOutputLayer Class Reference

#include <NvInfer.h>

Inheritance diagram for nvinfer1::ILoopOutputLayer:

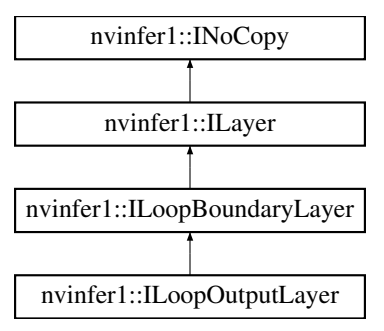

### Public Member Functions

- [LoopOutput](#page-84-0) [getLoopOutput](#page-372-1) () const noexcept
- void [setAxis](#page-372-2) (int32\_t axis) noexcept
	- *Set where to insert the contenation axis. Ignored if [getLoopOutput\(\)](#page-372-1) is kLAST VALUE.*
- int32<sub>t</sub> [getAxis](#page-372-3) () const noexcept

*Get axis being concatenated over.*

• void [setInput](#page-372-0) (int32\_t index, [ITensor](#page-571-0) & tensor) noexcept *Append or replace an input of this layer with a specific tensor.*

### Protected Member Functions

• virtual ∼[ILoopOutputLayer](#page-371-0) () noexcept=default

### Protected Attributes

• apiv::VLoopOutputLayer ∗ [mImpl](#page-373-0)

### 9.79.1 Detailed Description

An [ILoopOutputLayer](#page-370-0) is the sole way to get output from a loop.

The first input tensor must be defined inside the loop; the output tensor is outside the loop. The second input tensor, if present, must be defined outside the loop.

If [getLoopOutput\(\)](#page-372-1) is kLAST VALUE, a single input must be provided, and that input must from a [IRecurrenceLayer](#page-506-0) in the same loop.

If [getLoopOutput\(\)](#page-372-1) is kCONCATENATE or kREVERSE, a second input must be provided. The second input must be a 0D shape tensor, defined before the loop commences, that specifies the concatenation length of the output.

The output tensor has j more dimensions than the input tensor, where  $j = 0$  if [getLoopOutput\(\)](#page-372-1) is kLAST\_VALUE j == 1 if [getLoopOutput\(\)](#page-372-1) is kCONCATENATE or kREVERSE.

### <span id="page-371-0"></span>9.79.2 Constructor & Destructor Documentation

#### 9.79.2.1 ∼ILoopOutputLayer()

```
virtual nvinfer1::ILoopOutputLayer::∼ILoopOutputLayer ( ) [protected], [virtual], [default],
[noexcept]
```
### <span id="page-372-3"></span>9.79.3 Member Function Documentation

#### 9.79.3.1 getAxis()

int32 t nvinfer1::ILoopOutputLayer::getAxis ( ) const [inline], [noexcept]

<span id="page-372-1"></span>Get axis being concatenated over.

#### 9.79.3.2 getLoopOutput()

<span id="page-372-2"></span>[LoopOutput](#page-84-0) nvinfer1::ILoopOutputLayer::getLoopOutput ( ) const [inline], [noexcept]

#### 9.79.3.3 setAxis()

```
void nvinfer1::ILoopOutputLayer::setAxis (
            int32 t axis ) [inline], [noexcept]
```
Set where to insert the contenation axis. Ignored if  $getLoopOutput()$  is kLAST\_VALUE.

<span id="page-372-0"></span>For example, if the input tensor has dimensions [b,c,d], and [getLoopOutput\(\)](#page-372-1) is kCONCATENATE, the output has four dimensions. Let a be the value of the second input. setAxis(0) causes the output to have dimensions [a,b,c,d]. setAxis(1) causes the output to have dimensions [b,a,c,d]. setAxis(2) causes the output to have dimensions [b,c,a,d]. setAxis(3) causes the output to have dimensions [b,c,d,a]. Default is axis is 0.

#### 9.79.3.4 setInput()

```
void nvinfer1::ILayer::setInput (
            int32 t index,
             ITensor & tensor ) [inline], [noexcept]
```
Append or replace an input of this layer with a specific tensor.

#### Parameters

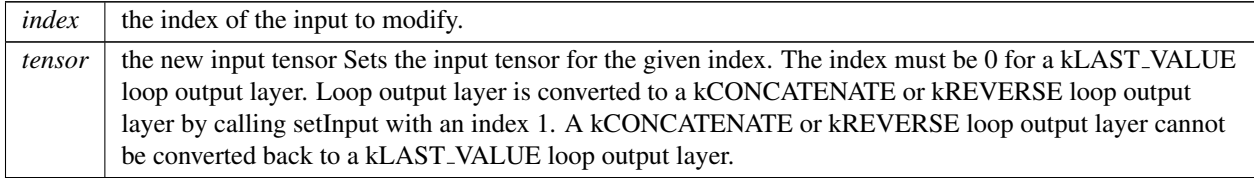

For a kCONCATENATE or kREVERSE loop output layer, the values 0 and 1 are valid. The indices in the k $\leftrightarrow$ CONCATENATE or kREVERSE cases are as follows:

- 0: Contribution to the output tensor. The contribution must come from inside the loop.
- 1: The concatenation length scalar value, must come from outside the loop, as a 0D Int32 shape tensor.

If this function is called with the value 1, then the function [getNbInputs\(\)](#page-358-1) changes from returning 1 to 2.

### <span id="page-373-0"></span>9.79.4 Member Data Documentation

#### 9.79.4.1 mImpl

apiv::VLoopOutputLayer∗ nvinfer1::ILoopOutputLayer::mImpl [protected]

The documentation for this class was generated from the following file:

#### <span id="page-373-1"></span>• [NvInfer.h](#page-617-0)

## 9.80 nvinfer1::ILRNLayer Class Reference

A LRN layer in a network definition.

#include <NvInfer.h>

Inheritance diagram for nvinfer1::ILRNLayer:

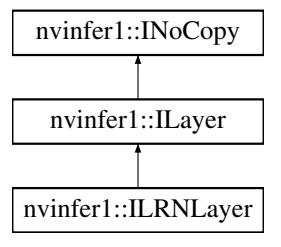

### Public Member Functions

- void [setWindowSize](#page-377-0) (int32\_t windowSize) noexcept *Set the LRN window size.*
- int32\_t [getWindowSize](#page-375-0) () const noexcept *Get the LRN window size.*
- void [setAlpha](#page-376-0) (float alpha) noexcept *Set the LRN alpha value.*
- float [getAlpha](#page-375-1) () const noexcept *Get the LRN alpha value.*
- void [setBeta](#page-376-1) (float beta) noexcept
	- *Set the LRN beta value.*
- float [getBeta](#page-375-2) () const no except *Get the LRN beta value.*
- void [setK](#page-376-2) (float k) noexcept *Set the LRN K value.*
- float [getK](#page-375-3) () const noexcept *Get the LRN K value.*

### Protected Member Functions

• virtual ∼[ILRNLayer](#page-374-0) () noexcept=default

### Protected Attributes

• apiv::VLRNLayer ∗ [mImpl](#page-377-1)

### 9.80.1 Detailed Description

A LRN layer in a network definition.

The output size is the same as the input size.

**Warning** 

Do not inherit from this class, as doing so will break forward-compatibility of the API and ABI.

### <span id="page-374-0"></span>9.80.2 Constructor & Destructor Documentation

#### 9.80.2.1 ∼ILRNLayer()

virtual nvinfer1::ILRNLayer::∼ILRNLayer ( ) [protected], [virtual], [default], [noexcept]

### <span id="page-375-1"></span>9.80.3 Member Function Documentation

## 9.80.3.1 getAlpha()

float nvinfer1::ILRNLayer::getAlpha ( ) const [inline], [noexcept]

#### Get the LRN alpha value.

See also

<span id="page-375-2"></span>[setAlpha\(\)](#page-376-0)

#### 9.80.3.2 getBeta()

float nvinfer1::ILRNLayer::getBeta ( ) const [inline], [noexcept]

Get the LRN beta value.

See also

<span id="page-375-3"></span>[setBeta\(\)](#page-376-1)

9.80.3.3 getK()

float nvinfer1::ILRNLayer::getK ( ) const [inline], [noexcept]

Get the LRN K value.

See also

<span id="page-375-0"></span>[setK\(\)](#page-376-2)

### 9.80.3.4 getWindowSize()

int32 t nvinfer1::ILRNLayer::getWindowSize ( ) const [inline], [noexcept]

Get the LRN window size.

See also

<span id="page-376-0"></span>getWindowStride()

#### 9.80.3.5 setAlpha()

```
void nvinfer1::ILRNLayer::setAlpha (
            float alpha ) [inline], [noexcept]
```
#### Set the LRN alpha value.

The valid range is [-1e20, 1e20].

See also

<span id="page-376-1"></span>[getAlpha\(\)](#page-375-1)

#### 9.80.3.6 setBeta()

```
void nvinfer1::ILRNLayer::setBeta (
            float beta ) [inline], [noexcept]
```
Set the LRN beta value.

The valid range is [0.01, 1e5f].

See also

<span id="page-376-2"></span>[getBeta\(\)](#page-375-2)

### 9.80.3.7 setK()

```
void nvinfer1::ILRNLayer::setK (
            float k ) [inline], [noexcept]
```
Set the LRN K value.

The valid range is [1e-5, 1e10].

See also

<span id="page-377-0"></span>[getK\(\)](#page-375-3)

#### 9.80.3.8 setWindowSize()

```
void nvinfer1::ILRNLayer::setWindowSize (
            int32 t windowSize ) [inline], [noexcept]
```
Set the LRN window size.

The window size must be odd and in the range of [1, 15].

If executing this layer on the DLA, only values in the set, [3, 5, 7, 9], are valid.

See also

setWindowStride()

### <span id="page-377-1"></span>9.80.4 Member Data Documentation

#### 9.80.4.1 mImpl

apiv::VLRNLayer∗ nvinfer1::ILRNLayer::mImpl [protected]

The documentation for this class was generated from the following file:

<span id="page-377-2"></span>• [NvInfer.h](#page-617-0)

# 9.81 nvinfer1::IMatrixMultiplyLayer Class Reference

Layer that represents a Matrix Multiplication.

#include <NvInfer.h>

Inheritance diagram for nvinfer1::IMatrixMultiplyLayer:

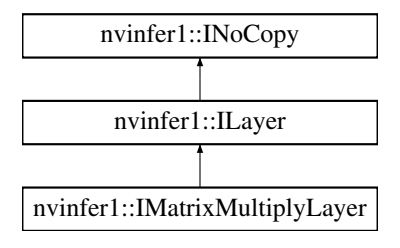

### Public Member Functions

- void [setOperation](#page-379-0) (int32\_t index, [MatrixOperation](#page-85-0) op) noexcept *Set the operation for an input tensor.*
- [MatrixOperation](#page-85-0) [getOperation](#page-379-1) (int32<sub>tindex)</sub> const noexcept *Get the operation for an input tensor.*

### Protected Member Functions

• virtual ∼[IMatrixMultiplyLayer](#page-379-2) () noexcept=default

### Protected Attributes

• apiv::VMatrixMultiplyLayer ∗ [mImpl](#page-380-1)

### 9.81.1 Detailed Description

Layer that represents a Matrix Multiplication.

Let A be  $op(getInput(0))$  and B be  $op(getInput(1))$  where  $op(x)$  denotes the corresponding MatrixOperation.

When A and B are matrices or vectors, computes the inner product  $A * B$ :

```
matrix * matrix -> matrix
matrix * vector -> vector
vector * matrix -> vector
vector * vector -> scalar
```
Inputs of higher rank are treated as collections of matrices or vectors. The output will be a corresponding collection of matrices, vectors, or scalars.

For a dimension that is not one of the matrix or vector dimensions: If the dimension is 1 for one of the tensors but not the other tensor, the former tensor is broadcast along that dimension to match the dimension of the latter tensor. The number of these extra dimensions for A and B must match.

#### **Warning**

Do not inherit from this class, as doing so will break forward-compatibility of the API and ABI.

### <span id="page-379-2"></span>9.81.2 Constructor & Destructor Documentation

#### 9.81.2.1 ∼IMatrixMultiplyLayer()

virtual nvinfer1::IMatrixMultiplyLayer::∼IMatrixMultiplyLayer ( ) [protected], [virtual], [default], [noexcept]

### <span id="page-379-1"></span>9.81.3 Member Function Documentation

#### 9.81.3.1 getOperation()

```
MatrixOperation nvinfer1::IMatrixMultiplyLayer::getOperation (
            int32 t index ) const [inline], [noexcept]
```
#### Get the operation for an input tensor.

Parameters

*index* Input tensor number (0 or 1).

See also

<span id="page-379-0"></span>[setOperation\(\)](#page-379-0)

#### 9.81.3.2 setOperation()

```
void nvinfer1::IMatrixMultiplyLayer::setOperation (
            int32 t index,
            MatrixOperation op ) [inline], [noexcept]
```
Set the operation for an input tensor.

Parameters

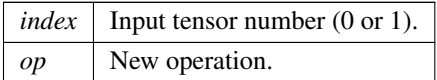

See also

[getOperation\(\)](#page-379-1)

### <span id="page-380-1"></span>9.81.4 Member Data Documentation

#### 9.81.4.1 mImpl

apiv::VMatrixMultiplyLayer∗ nvinfer1::IMatrixMultiplyLayer::mImpl [protected]

The documentation for this class was generated from the following file:

### <span id="page-380-0"></span>• [NvInfer.h](#page-617-0)

# 9.82 nvinfer1::INetworkDefinition Class Reference

A network definition for input to the builder.

#include <NvInfer.h>

Inheritance diagram for nvinfer1::INetworkDefinition:

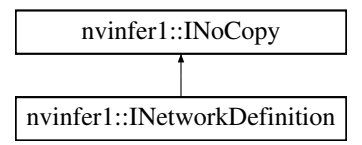

### Public Member Functions

- virtual ∼[INetworkDefinition](#page-384-0) () noexcept=default
- [ITensor](#page-571-0) ∗ [addInput](#page-395-0) (char const ∗name, [DataType](#page-78-0) type, [Dims](#page-74-0) dimensions) noexcept
	- *Add an input tensor to the network.*
- void [markOutput](#page-417-0) [\(ITensor](#page-571-0) &tensor) noexcept

*Mark a tensor as a network output.*

• TRT [DEPRECATED](#page-696-0) [IConvolutionLayer](#page-216-0) ∗ [addConvolution](#page-386-0) [\(ITensor](#page-571-0) &input, int32 t nbOutputMaps, [DimsHW](#page-130-0) kernelSize, [Weights](#page-613-0) kernelWeights, [Weights](#page-613-0) biasWeights) noexcept

*Add a convolution layer to the network.*

• TRT [DEPRECATED](#page-696-0) [IFullyConnectedLayer](#page-319-0) ∗ [addFullyConnected](#page-392-0) [\(ITensor](#page-571-0) &input, int32 t nbOutputs, [Weights](#page-613-0) kernelWeights, [Weights](#page-613-0) biasWeights) noexcept

*Add a fully connected layer to the network.*

• [IActivationLayer](#page-151-0) ∗ [addActivation](#page-384-1) [\(ITensor](#page-571-0) &input, [ActivationType](#page-75-0) type) noexcept

*Add an activation layer to the network.*

• TRT [DEPRECATED](#page-696-0) [IPoolingLayer](#page-490-0) ∗ [addPooling](#page-400-0) [\(ITensor](#page-571-0) &input, [PoolingType](#page-91-0) type, [DimsHW](#page-130-0) windowSize) noexcept

*Add a pooling layer to the network.*

• [ILRNLayer](#page-373-1) ∗ [addLRN](#page-396-0) [\(ITensor](#page-571-0) &input, int32 t window, float alpha, float beta, float k) noexcept

*Add a LRN layer to the network.*

• [IScaleLayer](#page-547-0) ∗ [addScale](#page-405-0) [\(ITensor](#page-571-0) &input, [ScaleMode](#page-97-0) mode, [Weights](#page-613-0) shift, [Weights](#page-613-0) scale, [Weights](#page-613-0) power) noexcept

*Add a Scale layer to the network.*

• [ISoftMaxLayer](#page-569-0) ∗ [addSoftMax](#page-411-0) [\(ITensor](#page-571-0) &input) noexcept

*Add a SoftMax layer to the network.*

• [IConcatenationLayer](#page-207-0) ∗ [addConcatenation](#page-385-0) [\(ITensor](#page-571-0) ∗const ∗inputs, int32 t nbInputs) noexcept

*Add a concatenation layer to the network.*

• TRT\_[DEPRECATED](#page-696-0) [IDeconvolutionLayer](#page-254-0) \* [addDeconvolution](#page-388-0) [\(ITensor](#page-571-0) &input, int32\_t nbOutputMaps, [DimsHW](#page-130-0) kernelSize, [Weights](#page-613-0) kernelWeights, [Weights](#page-613-0) biasWeights) noexcept

*Add a deconvolution layer to the network.*

• [IElementWiseLayer](#page-274-0) ∗ [addElementWise](#page-391-0) [\(ITensor](#page-571-0) &input1, [ITensor](#page-571-0) &input2, [ElementWiseOperation](#page-79-0) op) noexcept

*Add an elementwise layer to the network.*

- [IUnaryLayer](#page-593-0) ∗ [addUnary](#page-412-0) [\(ITensor](#page-571-0) &input, [UnaryOperation](#page-101-1) operation) noexcept *Add a unary layer to the network.*
- TRT\_[DEPRECATED](#page-696-0) [IPaddingLayer](#page-436-0) \* [addPadding](#page-397-0) [\(ITensor](#page-571-0) &input, [DimsHW](#page-130-0) prePadding, DimsHW post← Padding) noexcept

*Add a padding layer to the network.*

• [IShuffleLayer](#page-557-0) ∗ [addShuffle](#page-410-0) [\(ITensor](#page-571-0) &input) noexcept

*Add a shuffle layer to the network.*

• int32<sub>t</sub> [getNbLayers](#page-415-0) () const noexcept

*Get the number of layers in the network.*

- Layer \* [getLayer](#page-414-0) (int32\_t index) const noexcept
	- *Get the layer specified by the given index.*
- int32\_t [getNbInputs](#page-415-1) () const noexcept

*Get the number of inputs in the network.*

• [ITensor](#page-571-0) \* [getInput](#page-414-1) (int32\_t index) const noexcept

*Get the input tensor specified by the given index.*

- int32<sub>t</sub> [getNbOutputs](#page-416-0) () const noexcept
	- *Get the number of outputs in the network.*
- [ITensor](#page-571-0) \* [getOutput](#page-416-1) (int32\_t index) const noexcept
	- *Get the output tensor specified by the given index.*
- TRT\_[DEPRECATED](#page-696-0) void [destroy](#page-413-0) () noexcept

*Destroy this [INetworkDefinition](#page-380-0) object.*

• [IReduceLayer](#page-508-0) \* [addReduce](#page-402-0) [\(ITensor](#page-571-0) &input, [ReduceOperation](#page-92-0) operation, uint32<sub>t</sub> reduceAxes, bool keep← Dimensions) noexcept

*Add a reduce layer to the network.*

- [ITopKLayer](#page-584-0) \* [addTopK](#page-411-1) [\(ITensor](#page-571-0) &input, [TopKOperation](#page-100-0) op, int32<sub>-t</sub> k, uint32<sub>-t</sub> reduceAxes) noexcept *Add a TopK layer to the network.*
- [IGatherLayer](#page-324-0) \* [addGather](#page-393-0) [\(ITensor](#page-571-0) &data, [ITensor](#page-571-0) &indices, int32<sub>t</sub> axis) noexcept

*Add gather with mode [GatherMode::kDEFAULT](#page-83-0) and specified axis and nbElementWiseDims=0.*

• [IGatherLayer](#page-324-0) ∗ [addGatherV2](#page-393-1) [\(ITensor](#page-571-0) &data, [ITensor](#page-571-0) &indices, [GatherMode](#page-82-0) mode)

*Add gather with specified mode, axis=0 and nbElementWiseDims=0.*

- [IRaggedSoftMaxLayer](#page-504-0) ∗ [addRaggedSoftMax](#page-402-1) [\(ITensor](#page-571-0) &input, [ITensor](#page-571-0) &bounds) noexcept *Add a RaggedSoftMax layer to the network.*
- [IMatrixMultiplyLayer](#page-377-2) ∗ [addMatrixMultiply](#page-397-1) [\(ITensor](#page-571-0) &input0, [MatrixOperation](#page-85-0) op0, [ITensor](#page-571-0) &input1, [MatrixOperation](#page-85-0) op1) noexcept

*Add a MatrixMultiply layer to the network.*

- [IConstantLayer](#page-213-0) ∗ [addConstant](#page-386-1) [\(Dims](#page-74-0) dimensions, [Weights](#page-613-0) weights) noexcept
	- *Add a constant layer to the network.*
- TRT\_[DEPRECATED](#page-696-0) [IRNNv2Layer](#page-527-0) \* [addRNNv2](#page-404-0) [\(ITensor](#page-571-0) &input, int32\_t layerCount, int32\_t hiddenSize, int32 t maxSeqLen, [RNNOperation](#page-95-0) op) noexcept

*Add an* layerCount *deep RNN layer to the network with* hiddenSize *internal states that can take a batch with fixed or variable sequence lengths.*

• [IIdentityLayer](#page-335-0) ∗ [addIdentity](#page-394-0) [\(ITensor](#page-571-0) &input) noexcept

*Add an identity layer.*

• void [removeTensor](#page-418-0) [\(ITensor](#page-571-0) &tensor) noexcept

*remove a tensor from the network definition.*

• void [unmarkOutput](#page-420-0) [\(ITensor](#page-571-0) &tensor) noexcept

*unmark a tensor as a network output.*

• [IPluginV2Layer](#page-488-0) ∗ [addPluginV2](#page-399-0) [\(ITensor](#page-571-0) ∗const ∗inputs, int32 t nbInputs, [IPluginV2](#page-462-0) &plugin) noexcept

*Add a plugin layer to the network using the [IPluginV2](#page-462-0) interface.*

• [ISliceLayer](#page-563-0) ∗ [addSlice](#page-410-1) [\(ITensor](#page-571-0) &input, [Dims](#page-74-0) start, [Dims](#page-74-0) size, [Dims](#page-74-0) stride) noexcept

*Add a slice layer to the network.*

• void [setName](#page-419-0) (char const ∗name) noexcept

*Sets the name of the network.*

- char const ∗ [getName](#page-415-2) () const noexcept
- *Returns the name associated with the network.*
- [IShapeLayer](#page-556-0) ∗ [addShape](#page-408-0) [\(ITensor](#page-571-0) &input) noexcept

*Add a shape layer to the network.*

• bool [hasImplicitBatchDimension](#page-417-1) () const noexcept

*Query whether the network was created with an implicit batch dimension.*

- bool [markOutputForShapes](#page-418-1) [\(ITensor](#page-571-0) &tensor) noexcept
- *Enable tensor's value to be computed by [IExecutionContext::getShapeBinding.](#page-296-0)*
- bool [unmarkOutputForShapes](#page-421-0) [\(ITensor](#page-571-0) &tensor) noexcept

*Undo markOutputForShapes.*

- [IParametricReLULayer](#page-440-0) ∗ [addParametricReLU](#page-399-1) [\(ITensor](#page-571-0) &input, [ITensor](#page-571-0) &slope) noexcept *Add a parametric ReLU layer to the network.*
- [IConvolutionLayer](#page-216-0) ∗ [addConvolutionNd](#page-387-0) [\(ITensor](#page-571-0) &input, int32 t nbOutputMaps, [Dims](#page-74-0) kernelSize, [Weights](#page-613-0) kernelWeights, [Weights](#page-613-0) biasWeights) noexcept
	- *Add a multi-dimension convolution layer to the network.*
- [IPoolingLayer](#page-490-0) ∗ [addPoolingNd](#page-401-0) [\(ITensor](#page-571-0) &input, [PoolingType](#page-91-0) type, [Dims](#page-74-0) windowSize) noexcept *Add a multi-dimension pooling layer to the network.*
- [IDeconvolutionLayer](#page-254-0) ∗ [addDeconvolutionNd](#page-389-0) [\(ITensor](#page-571-0) &input, int32 t nbOutputMaps, [Dims](#page-74-0) kernelSize, [Weights](#page-613-0) kernelWeights, [Weights](#page-613-0) biasWeights) noexcept

*Add a multi-dimension deconvolution layer to the network.*

• [IScaleLayer](#page-547-0) \* [addScaleNd](#page-406-0) [\(ITensor](#page-571-0) &input, [ScaleMode](#page-97-0) mode, [Weights](#page-613-0) shift, Weights scale, Weights power, int32 t channelAxis) noexcept

*Add a multi-dimension scale layer to the network.*

- [IResizeLayer](#page-519-0) ∗ [addResize](#page-403-0) [\(ITensor](#page-571-0) &input) noexcept
	- *Add a resize layer to the network.*
- TRT\_[DEPRECATED](#page-696-0) bool [hasExplicitPrecision](#page-417-2) () const noexcept

*True if network is an explicit precision network.*

• [ILoop](#page-365-3) ∗ [addLoop](#page-396-1) () noexcept

*Add a loop to the network.*

• [ISelectLayer](#page-555-0) ∗ [addSelect](#page-408-1) [\(ITensor](#page-571-0) &condition, [ITensor](#page-571-0) &thenInput, [ITensor](#page-571-0) &elseInput) noexcept

*Add a select layer to the network.*

• [IAssertionLayer](#page-166-0) ∗ [addAssertion](#page-385-1) [\(ITensor](#page-571-0) &condition, char const ∗message) noexcept

*Add an assertion layer to the network.*

- [IFillLayer](#page-313-0) ∗ [addFill](#page-391-1) [\(Dims](#page-74-0) dimensions, [FillOperation](#page-82-1) op) noexcept *Add a fill layer to the network.*
- TRT [DEPRECATED](#page-696-0) [IPaddingLayer](#page-436-0) ∗ [addPaddingNd](#page-398-0) [\(ITensor](#page-571-0) &input, [Dims](#page-74-0) prePadding, [Dims](#page-74-0) postPadding) noexcept

*Add a padding layer to the network. Only 2D padding is currently supported.*

• bool [setWeightsName](#page-420-1) [\(Weights](#page-613-0) weights, char const ∗name) noexcept

*Associate a name with all current uses of the given weights.*

• void [setErrorRecorder](#page-419-1) [\(IErrorRecorder](#page-281-0) ∗recorder) noexcept

*Set the ErrorRecorder for this interface.*

• [IErrorRecorder](#page-281-0) ∗ [getErrorRecorder](#page-413-1) () const noexcept

*get the ErrorRecorder assigned to this interface.*

• [IDequantizeLayer](#page-266-0) ∗ [addDequantize](#page-390-0) [\(ITensor](#page-571-0) &input, [ITensor](#page-571-0) &scale) noexcept

*Add a dequantization layer to the network.*

- [IScatterLayer](#page-552-0) ∗ [addScatter](#page-407-0) [\(ITensor](#page-571-0) &data, [ITensor](#page-571-0) &indices, [ITensor](#page-571-0) &updates, [ScatterMode](#page-97-1) mode) noexcept *Add a Scatter layer to the network with specified mode and axis=0.*
- [IQuantizeLayer](#page-502-0) ∗ [addQuantize](#page-401-1) [\(ITensor](#page-571-0) &input, [ITensor](#page-571-0) &scale) noexcept

*Add a quantization layer to the network.*

• [IIfConditional](#page-337-0) ∗ [addIfConditional](#page-394-1) () noexcept

*Add an If-conditional layer to the network.*

• [IEinsumLayer](#page-271-0) ∗ [addEinsum](#page-390-1) [\(ITensor](#page-571-0) ∗const ∗inputs, int32 t nbInputs, char const ∗equation) noexcept *Add an Einsum layer to the network.*

### Protected Attributes

• apiv::VNetworkDefinition ∗ [mImpl](#page-421-1)

## Additional Inherited Members

### 9.82.1 Detailed Description

A network definition for input to the builder.

A network definition defines the structure of the network, and combined with a [IBuilderConfig,](#page-181-0) is built into an engine using an [IBuilder.](#page-171-0) An [INetworkDefinition](#page-380-0) can either have an implicit batch dimensions, specified at runtime, or all dimensions explicit, full dims mode, in the network definition. The former mode, i.e. the implicit batch size mode, has been deprecated. The function [hasImplicitBatchDimension\(\)](#page-417-1) can be used to query the mode of the network.

A network with implicit batch dimensions returns the dimensions of a layer without the implicit dimension, and instead the batch is specified at execute/enqueue time. If the network has all dimensions specified, then the first dimension follows elementwise broadcast rules: if it is 1 for some inputs and is some value N for all other inputs, then the first dimension of each output is N, and the inputs with 1 for the first dimension are broadcast. Having divergent batch sizes across inputs to a layer is not supported.

**Warning** 

Do not inherit from this class, as doing so will break forward-compatibility of the API and ABI.

### <span id="page-384-0"></span>9.82.2 Constructor & Destructor Documentation

### 9.82.2.1 ∼INetworkDefinition()

virtual nvinfer1::INetworkDefinition::∼INetworkDefinition ( ) [virtual], [default], [noexcept]

### <span id="page-384-1"></span>9.82.3 Member Function Documentation

#### 9.82.3.1 addActivation()

```
IActivationLayer ∗ nvinfer1::INetworkDefinition::addActivation (
            ITensor & input,
            ActivationType type ) [inline], [noexcept]
```
Add an activation layer to the network.

Parameters

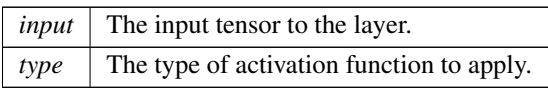

Note that the setAlpha() and setBeta() methods must be used on the output for activations that require these parameters.

See also

[IActivationLayer](#page-151-0) [ActivationType](#page-75-0)

**Warning** 

Int32 tensors are not valid input tensors.

Returns

<span id="page-385-1"></span>The new activation layer, or nullptr if it could not be created.

#### 9.82.3.2 addAssertion()

```
IAssertionLayer ∗ nvinfer1::INetworkDefinition::addAssertion (
            ITensor & condition,
            char const * message ) [inline], [noexcept]
```
Add an assertion layer to the network.

Parameters

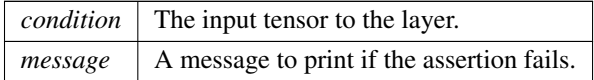

See also

[IAssertionLayer](#page-166-0)

Returns

<span id="page-385-0"></span>The new assertion layer, or nullptr if it could not be created.

The input tensor must be a boolean shape tensor.

#### 9.82.3.3 addConcatenation()

[IConcatenationLayer](#page-207-0) ∗ nvinfer1::INetworkDefinition::addConcatenation ( [ITensor](#page-571-0) ∗const ∗ inputs, int32 t nbInputs ) [inline], [noexcept]

Add a concatenation layer to the network.

#### Parameters

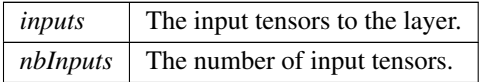

See also

[IConcatenationLayer](#page-207-0)

#### Returns

The new concatenation layer, or nullptr if it could not be created.

#### Warning

<span id="page-386-1"></span>All tensors must have the same dimensions except along the concatenation axis.

#### 9.82.3.4 addConstant()

```
IConstantLayer ∗ nvinfer1::INetworkDefinition::addConstant (
            Dims dimensions,
            Weights weights ) [inline], [noexcept]
```
Add a constant layer to the network.

Parameters

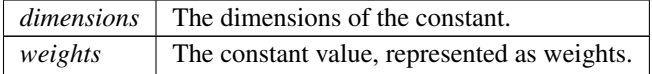

See also

#### [IConstantLayer](#page-213-0)

Returns

<span id="page-386-0"></span>The new constant layer, or nullptr if it could not be created.

If weights.type is [DataType::kINT32,](#page-78-1) the output is a tensor of 32-bit indices. Otherwise the output is a tensor of real values and the output type will be follow TensorRT's normal precision rules.

If tensors in the network have an implicit batch dimension, the constant is broadcast over that dimension.

If a wildcard dimension is used, the volume of the runtime dimensions must equal the number of weights specified.

#### 9.82.3.5 addConvolution()

```
TRT DEPRECATED IConvolutionLayer ∗ nvinfer1::INetworkDefinition::addConvolution (
             ITensor & input,
            int32 t nbOutputMaps,
            DimsHW kernelSize,
             Weights kernelWeights,
            Weights biasWeights ) [inline], [noexcept]
```
Add a convolution layer to the network.

Parameters

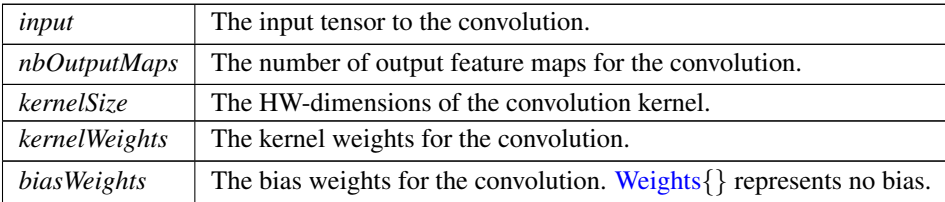

See also

[IConvolutionLayer](#page-216-0)

**Warning** 

It is an error to specify a wildcard value for the 'C' dimension of the input tensor.

Int32 tensors are not valid input tensors.

Returns

The new convolution layer, or nullptr if it could not be created.

<span id="page-387-0"></span>[Deprecated](#page-45-0) Superseded by addConvolutionNd. Deprecated prior to TensorRT 8.0 and will be removed in 9.0

#### 9.82.3.6 addConvolutionNd()

```
IConvolutionLayer ∗ nvinfer1::INetworkDefinition::addConvolutionNd (
            ITensor & input,
            int32 t nbOutputMaps,
            Dims kernelSize,
            Weights kernelWeights,
            Weights biasWeights ) [inline], [noexcept]
```
Add a multi-dimension convolution layer to the network.

### Parameters

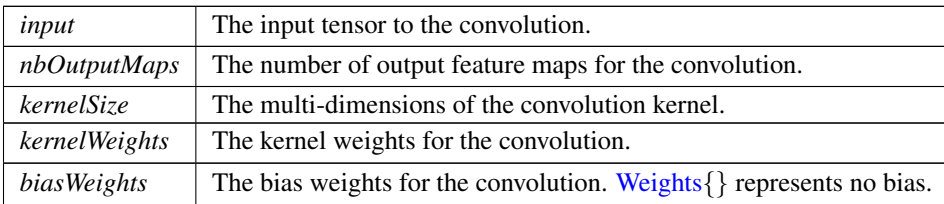

See also

[IConvolutionLayer](#page-216-0)

### **Warning**

It is an error to specify a wildcard value for the 'C' dimension of the input tensor.

Int32 tensors are not valid input tensors.

Only 2D or 3D convolution is supported.

#### Returns

<span id="page-388-0"></span>The new convolution layer, or nullptr if it could not be created.

#### 9.82.3.7 addDeconvolution()

```
TRT DEPRECATED IDeconvolutionLayer ∗ nvinfer1::INetworkDefinition::addDeconvolution (
            ITensor & input,
            int32 t nbOutputMaps,
            DimsHW kernelSize,
            Weights kernelWeights,
            Weights biasWeights ) [inline], [noexcept]
```
#### Add a deconvolution layer to the network.

Parameters

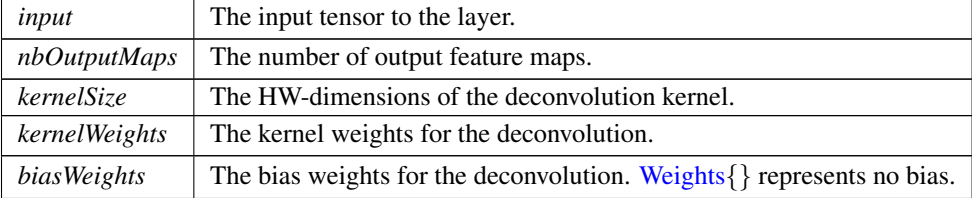

See also

[IDeconvolutionLayer](#page-254-0)

#### Warning

It is an error to specify a wildcard value for the 'C' dimension of the input tensor. Int32 tensors are not valid input tensors.

Returns

The new deconvolution layer, or nullptr if it could not be created.

<span id="page-389-0"></span>[Deprecated](#page-45-1) Superseded by addDeconvolutionNd. Deprecated prior to TensorRT 8.0 and will be removed in 9.0

#### 9.82.3.8 addDeconvolutionNd()

```
IDeconvolutionLayer ∗ nvinfer1::INetworkDefinition::addDeconvolutionNd (
            ITensor & input,
            int32 t nbOutputMaps,
            Dims kernelSize,
            Weights kernelWeights,
            Weights biasWeights ) [inline], [noexcept]
```
Add a multi-dimension deconvolution layer to the network.

#### Parameters

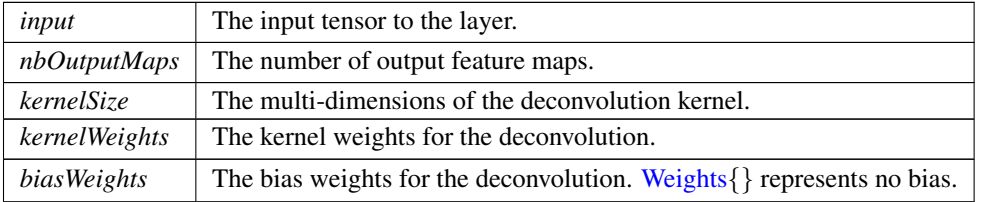

See also

[IDeconvolutionLayer](#page-254-0)

#### Warning

It is an error to specify a wildcard value for the 'C' dimension of the input tensor.

Int32 tensors are not valid input tensors.

Only 2D or 3D deconvolution is supported.

Returns

<span id="page-390-0"></span>The new deconvolution layer, or nullptr if it could not be created.

#### 9.82.3.9 addDequantize()

```
IDequantizeLayer ∗ nvinfer1::INetworkDefinition::addDequantize (
            ITensor & input,
            ITensor & scale ) [inline], [noexcept]
```
Add a dequantization layer to the network.

Parameters

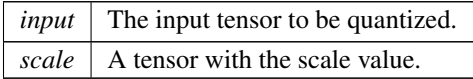

See also

#### [IDequantizeLayer](#page-266-0)

input tensor data type must be [DataType::kFLOAT.](#page-78-2) scale tensor data type must be [DataType::kFLOAT.](#page-78-2) The subgraph which terminates with the scale tensor must be a build-time constant.

Returns

<span id="page-390-1"></span>The new quantization layer, or nullptr if it could not be created.

#### 9.82.3.10 addEinsum()

```
IEinsumLayer ∗ nvinfer1::INetworkDefinition::addEinsum (
            ITensor ∗const ∗ inputs,
            int32 t nbInputs,
            char const * equation ) [inline], [noexcept]
```
Add an Einsum layer to the network.

Parameters

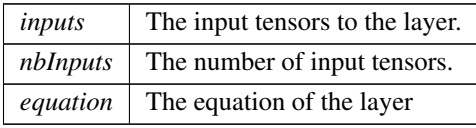

See also

[IEinsumLayer](#page-271-0)

Returns

<span id="page-391-0"></span>The new Einsum layer, or nullptr if it could not be created.

#### 9.82.3.11 addElementWise()

```
IElementWiseLayer ∗ nvinfer1::INetworkDefinition::addElementWise (
            ITensor & input1,
            ITensor & input2,
            ElementWiseOperation op ) [inline], [noexcept]
```
Add an elementwise layer to the network.

Parameters

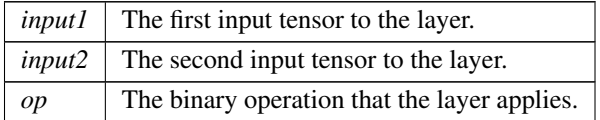

The input tensors must have the same rank and compatible type. Two types are compatible if they are the same type or are both in the set {kFLOAT, kHALF}. For each dimension, their lengths must match, or one of them must be one. In the latter case, the tensor is broadcast along that axis.

The output tensor has the same rank as the inputs. For each dimension, its length is the maximum of the lengths of the corresponding input dimension.

The inputs are shape tensors if the output is a shape tensor.

See also

#### [IElementWiseLayer](#page-274-0)

Returns

<span id="page-391-1"></span>The new elementwise layer, or nullptr if it could not be created.

#### 9.82.3.12 addFill()

```
IFillLayer ∗ nvinfer1::INetworkDefinition::addFill (
            Dims dimensions,
            FillOperation op ) [inline], [noexcept]
```
Add a fill layer to the network.

Parameters

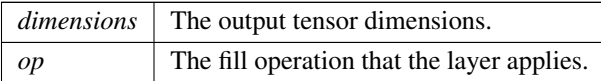

**Warning** 

For [FillOperation::kLINSPACE,](#page-82-2) dimensions.nbDims must be 1.

The network must not have an implicit batch dimension.

See also

[IFillLayer](#page-313-0)

### Returns

<span id="page-392-0"></span>The new fill layer, or nullptr if it could not be created.

### 9.82.3.13 addFullyConnected()

```
TRT DEPRECATED IFullyConnectedLayer ∗ nvinfer1::INetworkDefinition::addFullyConnected (
            ITensor & input,
            int32 t nbOutputs,
            Weights kernelWeights,
            Weights biasWeights ) [inline], [noexcept]
```
Add a fully connected layer to the network.

Parameters

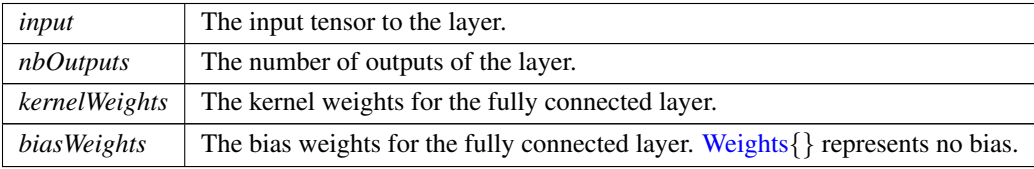

See also

[IFullyConnectedLayer](#page-319-0)

#### Warning

It is an error to specify a wildcard value for the 'C' dimension of the input tensor. Int32 tensors are not valid input tensors.

#### Returns

The new fully connected layer, or nullptr if it could not be created.

<span id="page-393-0"></span>[Deprecated](#page-45-2) Use addMatrixMultiply instead. Deprecated in TensorRT 8.4.

#### 9.82.3.14 addGather()

```
IGatherLayer ∗ nvinfer1::INetworkDefinition::addGather (
            ITensor & data,
            ITensor & indices,
            int32 t axis ) [inline], [noexcept]
```
Add gather with mode [GatherMode::kDEFAULT](#page-83-0) and specified axis and nbElementWiseDims=0.

Parameters

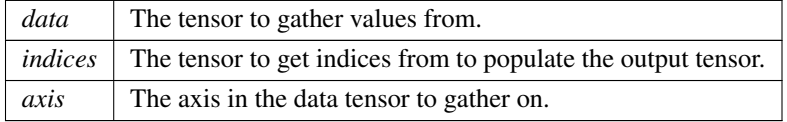

See also

**[IGatherLayer](#page-324-0)** 

Returns

<span id="page-393-1"></span>The new gather layer, or nullptr if it could not be created.

#### 9.82.3.15 addGatherV2()

```
IGatherLayer ∗ nvinfer1::INetworkDefinition::addGatherV2 (
            ITensor & data,
            ITensor & indices,
            GatherMode mode ) [inline]
```
Add gather with specified mode, axis=0 and nbElementWiseDims=0.

### Parameters

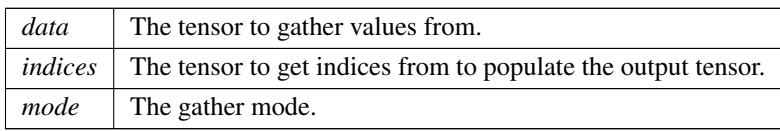

See also

[IGatherLayer](#page-324-0)

Returns

<span id="page-394-0"></span>The new gather layer, or nullptr if it could not be created.

### 9.82.3.16 addIdentity()

```
IIdentityLayer ∗ nvinfer1::INetworkDefinition::addIdentity (
            ITensor & input ) [inline], [noexcept]
```
Add an identity layer.

Parameters

 $input \mid$  The input tensor to the layer.

See also

[IIdentityLayer](#page-335-0)

Returns

<span id="page-394-1"></span>The new identity layer, or nullptr if it could not be created.

### 9.82.3.17 addIfConditional()

[IIfConditional](#page-337-0) ∗ nvinfer1::INetworkDefinition::addIfConditional ( ) [inline], [noexcept]

Add an If-conditional layer to the network.

An [IIfConditional](#page-337-0) provides a way to conditionally execute parts of the network.

See also

**[IIfConditional](#page-337-0)** 

Returns

The new conditional layer, or nullptr if network has an implicit batch dimension or this version of TensorRT does not support conditional execution.

#### <span id="page-395-0"></span>9.82.3.18 addInput()

```
ITensor ∗ nvinfer1::INetworkDefinition::addInput (
            char const * name,
            DataType type,
            Dims dimensions ) [inline], [noexcept]
```
Add an input tensor to the network.

The name of the input tensor is used to find the index into the buffer array for an engine built from the network. The volume must be less than 2<sup>∧</sup>31 elements.

For networks with an implicit batch dimension, this volume includes the batch dimension with its length set to the maximum batch size. For networks with all explicit dimensions and with wildcard dimensions, the volume is based on the maxima specified by an IOptimizationProfile.Dimensions are normally non-negative integers. The exception is that in networks with all explicit dimensions, -1 can be used as a wildcard for a dimension to be specified at runtime. Input tensors with such a wildcard must have a corresponding entry in the IOptimizationProfiles indicating the permitted extrema, and the input dimensions must be set by [IExecutionContext::setBindingDimensions.](#page-298-0) Different [IExecutionContext](#page-287-0) instances can have different dimensions. Wildcard dimensions are only supported for [EngineCapability::kSTANDARD.](#page-80-0) They are not supported in safety contexts. DLA does not support Wildcard dimensions.

Tensor dimensions are specified independent of format. For example, if a tensor is formatted in "NHWC" or a vectorized format, the dimensions are still specified in the order $\{N, C, H, W\}$ . For 2D images with a channel dimension, the last three dimensions are always  ${C,H,W}$ . For 3D images with a channel dimension, the last four dimensions are always  ${C,D,H,W}$ .

Parameters

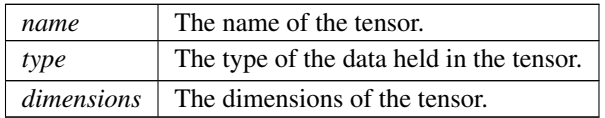

#### Warning

It is an error to specify a wildcard value on a dimension that is determined by trained parameters.

If run on DLA with explicit dimensions, only leading dimension can be a wildcard. And provided profile must have same minimum, optimum, and maximum dimensions.
See also

**[ITensor](#page-571-0)** 

Returns

<span id="page-396-0"></span>The new tensor or nullptr if there is an error.

### 9.82.3.19 addLoop()

[ILoop](#page-365-0) ∗ nvinfer1::INetworkDefinition::addLoop ( ) [inline], [noexcept]

Add a loop to the network.

An [ILoop](#page-365-0) provides a way to specify a recurrent subgraph.

### Returns

Pointer to [ILoop](#page-365-0) that can be used to add loop boundary layers for the loop, or nullptr if network has an implicit batch dimension or this version of TensorRT does not support loops.

The network must not have an implicit batch dimension.

### 9.82.3.20 addLRN()

```
ILRNLayer ∗ nvinfer1::INetworkDefinition::addLRN (
            ITensor & input,
            int32 t window,
            float alpha,
            float beta,
            float k ) [inline], [noexcept]
```
### Add a LRN layer to the network.

Parameters

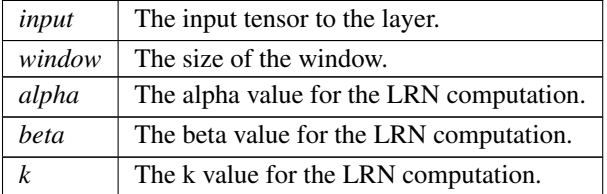

See also

[ILRNLayer](#page-373-0)

```
Warning
```
Int32 tensors are not valid input tensors.

Returns

The new LRN layer, or nullptr if it could not be created.

### 9.82.3.21 addMatrixMultiply()

```
IMatrixMultiplyLayer ∗ nvinfer1::INetworkDefinition::addMatrixMultiply (
            ITensor & input0,
            MatrixOperation op0,
            ITensor & input1,
            MatrixOperation op1 ) [inline], [noexcept]
```
Add a MatrixMultiply layer to the network.

Parameters

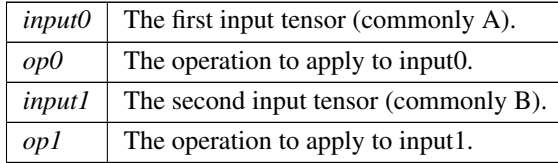

The inputs are shape tensors if the output is a shape tensor.

See also

[IMatrixMultiplyLayer](#page-377-0)

#### **Warning**

Int32 tensors are not valid input tensors.

Returns

The new matrix multiply layer, or nullptr if it could not be created.

### 9.82.3.22 addPadding()

```
TRT DEPRECATED IPaddingLayer ∗ nvinfer1::INetworkDefinition::addPadding (
             ITensor & input,
            DimsHW prePadding,
            DimsHW postPadding ) [inline], [noexcept]
```
### Add a padding layer to the network.

#### Parameters

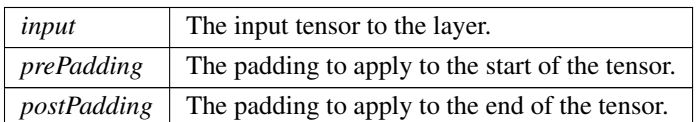

See also

[IPaddingLayer](#page-436-0)

#### Returns

The new padding layer, or nullptr if it could not be created.

[Deprecated](#page-45-0) Superseded by addPaddingNd. Deprecated prior to TensorRT 8.0 and will be removed in 9.0

### 9.82.3.23 addPaddingNd()

```
TRT DEPRECATED IPaddingLayer ∗ nvinfer1::INetworkDefinition::addPaddingNd (
            ITensor & input,
            Dims prePadding,
            Dims postPadding ) [inline], [noexcept]
```
Add a padding layer to the network. Only 2D padding is currently supported.

Parameters

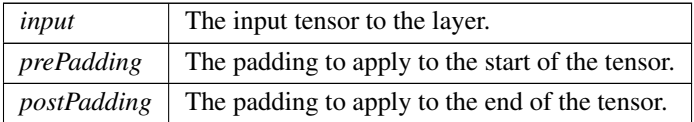

See also

[IPaddingLayer](#page-436-0)

#### Returns

The new padding layer, or nullptr if it could not be created.

[Deprecated](#page-45-1) Superseded by addSlice. Deprecated in TensorRT 8.0

#### 9.82.3.24 addParametricReLU()

```
IParametricReLULayer ∗ nvinfer1::INetworkDefinition::addParametricReLU (
            ITensor & input,
            ITensor & slope ) [inline], [noexcept]
```
Add a parametric ReLU layer to the network.

#### Parameters

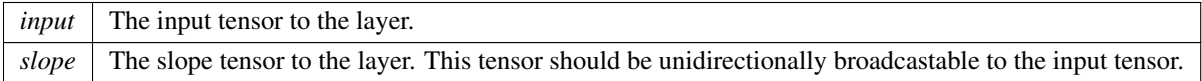

See also

[IParametricReLULayer](#page-440-0)

**Warning** 

Int32 tensors are not valid input tensors.

#### Returns

The new parametric ReLU layer, or nullptr if it could not be created.

## 9.82.3.25 addPluginV2()

```
IPluginV2Layer ∗ nvinfer1::INetworkDefinition::addPluginV2 (
            ITensor ∗const ∗ inputs,
            int32 t nbInputs,
            IPluginV2 & plugin ) [inline], [noexcept]
```
Add a plugin layer to the network using the [IPluginV2](#page-462-0) interface.

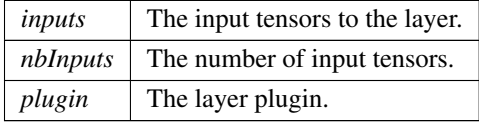

See also

[IPluginV2Layer](#page-488-0)

**Warning** 

Dimension wildcard are only supported with [IPluginV2DynamicExt](#page-472-0) or [IPluginV2IOExt](#page-485-0) plugins. Int32 tensors are not valid input tensors.

#### Returns

The new plugin layer, or nullptr if it could not be created.

### 9.82.3.26 addPooling()

```
TRT DEPRECATED IPoolingLayer ∗ nvinfer1::INetworkDefinition::addPooling (
            ITensor & input,
            PoolingType type,
            DimsHW windowSize ) [inline], [noexcept]
```
Add a pooling layer to the network.

Parameters

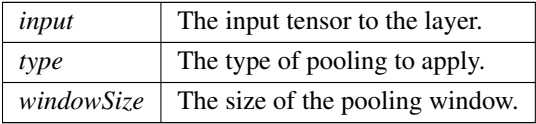

See also

[IPoolingLayer](#page-490-0) [PoolingType](#page-91-0)

**Warning** 

Int32 tensors are not valid input tensors.

#### Returns

The new pooling layer, or nullptr if it could not be created.

[Deprecated](#page-45-2) Superseded by addPoolingNd. Deprecated prior to TensorRT 8.0 and will be removed in 9.0

#### 9.82.3.27 addPoolingNd()

```
IPoolingLayer ∗ nvinfer1::INetworkDefinition::addPoolingNd (
            ITensor & input,
            PoolingType type,
            Dims windowSize ) [inline], [noexcept]
```
#### Add a multi-dimension pooling layer to the network.

Parameters

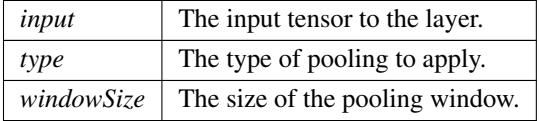

See also

[IPoolingLayer](#page-490-0) [PoolingType](#page-91-0)

**Warning** 

Int32 tensors are not valid input tensors. Only 2D or 3D pooling is supported.

Returns

The new pooling layer, or nullptr if it could not be created.

# 9.82.3.28 addQuantize()

```
IQuantizeLayer ∗ nvinfer1::INetworkDefinition::addQuantize (
            ITensor & input,
            ITensor & scale ) [inline], [noexcept]
```
Add a quantization layer to the network.

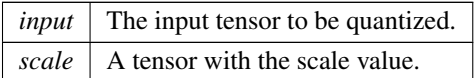

See also

[IQuantizeLayer](#page-502-0)

input tensor data type must be [DataType::kFLOAT.](#page-78-0) scale tensor data type must be [DataType::kFLOAT.](#page-78-0) The subgraph which terminates with the scale tensor must be a build-time constant.

Returns

The new quantization layer, or nullptr if it could not be created.

### 9.82.3.29 addRaggedSoftMax()

```
IRaggedSoftMaxLayer ∗ nvinfer1::INetworkDefinition::addRaggedSoftMax (
            ITensor & input,
            ITensor & bounds ) [inline], [noexcept]
```
Add a RaggedSoftMax layer to the network.

Parameters

*input* The ZxS input tensor. *bounds* The Zx1 bounds tensor.

See also

[IRaggedSoftMaxLayer](#page-504-0)

**Warning** 

The bounds tensor cannot have the last dimension be the wildcard character. Int32 tensors are not valid input tensors.

Returns

The new RaggedSoftMax layer, or nullptr if it could not be created.

### 9.82.3.30 addReduce()

```
IReduceLayer ∗ nvinfer1::INetworkDefinition::addReduce (
            ITensor & input,
            ReduceOperation operation,
            uint32_t reduceAxes,
            bool keepDimensions ) [inline], [noexcept]
```
#### Add a reduce layer to the network.

#### Parameters

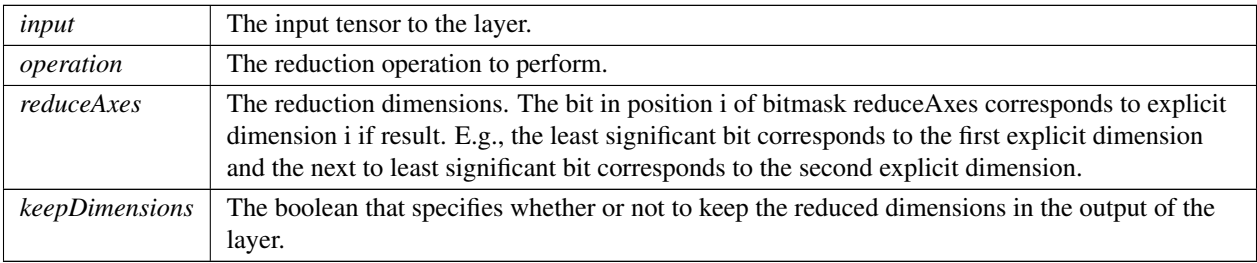

The reduce layer works by performing an operation specified by operation to reduce the tensor input across the axes specified by reduceAxes.

See also

[IReduceLayer](#page-508-0)

**Warning** 

If output is an Int32 shape tensor, [ReduceOperation::kAVG](#page-92-1) is unsupported.

Returns

The new reduce layer, or nullptr if it could not be created.

# 9.82.3.31 addResize()

```
IResizeLayer ∗ nvinfer1::INetworkDefinition::addResize (
            ITensor & input ) [inline], [noexcept]
```
### Add a resize layer to the network.

Parameters

*input*  $\vert$  The input tensor to the layer.

See also

[IResizeLayer](#page-519-0)

**Warning** 

Int32 tensors are not valid input tensors.

Returns

The new resize layer, or nullptr if it could not be created.

#### 9.82.3.32 addRNNv2()

```
TRT DEPRECATED IRNNv2Layer ∗ nvinfer1::INetworkDefinition::addRNNv2 (
            ITensor & input,
             int32 t layerCount,
             int32 t hiddenSize,
             int32 t maxSeqLen,
             RNNOperation op ) [inline], [noexcept]
```
Add an layerCount deep RNN layer to the network with hiddenSize internal states that can take a batch with fixed or variable sequence lengths.

Parameters

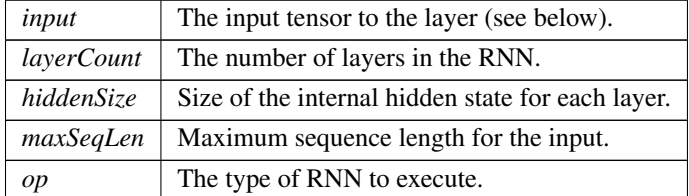

By default, the layer is configured with [RNNDirection::kUNIDIRECTION](#page-94-0) and [RNNInputMode::kLINEAR.](#page-95-1) To change these settings, use [IRNNv2Layer::setDirection\(\)](#page-533-0) and [IRNNv2Layer::setInputMode\(\).](#page-534-0)

Weights and biases for the added layer should be set using [IRNNv2Layer::setWeightsForGate\(\)](#page-535-0) and [IRNNv2Layer::setBiasForGate\(\)](#page-532-0) prior to building an engine using this network.

The input tensors must be of the type [DataType::kFLOAT](#page-78-0) or [DataType::kHALF.](#page-78-1) The layout of the weights is row major and must be the same datatype as the input tensor. weights contain 8 matrices and bias contains 8 vectors.

See [IRNNv2Layer::setWeightsForGate\(\)](#page-535-0) and [IRNNv2Layer::setBiasForGate\(\)](#page-532-0) for details on the required input format for weights and bias.

The input [ITensor](#page-571-0) should contain zero or more index dimensions  $\{N1, \ldots, Np\}$ , followed by two dimensions, defined as follows:

- S max is the maximum allowed sequence length (number of RNN iterations)
- E specifies the embedding length (unless ::kSKIP is set, in which case it should match getHiddenSize()).

By default, all sequences in the input are assumed to be size maxSeqLen. To provide explicit sequence lengths for each input sequence in the batch, use [IRNNv2Layer::setSequenceLengths\(\).](#page-534-1)

The RNN layer outputs up to three tensors.

The first output tensor is the output of the final RNN layer across all timesteps, with dimensions  $\{N1, \ldots, Np\}$  $S_max, H$ :

- N1. Np are the index dimensions specified by the input tensor
- S max is the maximum allowed sequence length (number of RNN iterations)
- H is an output hidden state (equal to getHiddenSize() or 2x getHiddenSize())

The second tensor is the final hidden state of the RNN across all layers, and if the RNN is an LSTM (i.e. getOperation() is ::kLSTM), then the third tensor is the final cell state of the RNN across all layers. Both the second and third output tensors have dimensions  $\{N1, \ldots, Np, L, H\}$ :

- N1. Np are the index dimensions specified by the input tensor
- L is the number of layers in the RNN, equal to getLayerCount() if getDirection is ::kUNIDIRECTION, and 2x getLayerCount() if getDirection is ::kBIDIRECTION. In the bi-directional case, layer l's final forward hidden state is stored in  $L = 2*1$ , and final backward hidden state is stored in  $L = 2*1 + 1$ .
- H is the hidden state for each layer, equal to getHiddenSize().

See also

[IRNNv2Layer](#page-527-0)

[Deprecated](#page-45-3) Superseded by [INetworkDefinition::addLoop.](#page-396-0) Deprecated prior to TensorRT 8.0 and will be removed in 9.0

Warning

RNN inputs do not support wildcard dimensions or explicit batch size networks.

Int32 tensors are not valid input tensors, only for sequence lengths.

Returns

The new RNN layer, or nullptr if it could not be created.

#### 9.82.3.33 addScale()

```
IScaleLayer ∗ nvinfer1::INetworkDefinition::addScale (
             ITensor & input,
             ScaleMode mode,
             Weights shift,
             Weights scale,
             Weights power ) [inline], [noexcept]
```
Add a Scale layer to the network.

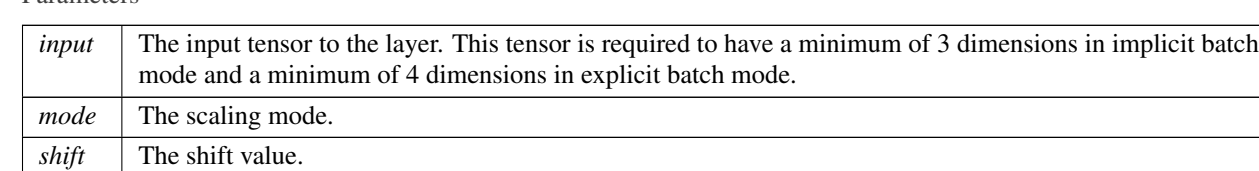

If the weights are available, then the size of weights are dependent on the ScaleMode. For ::kUNIFORM, the number of weights equals 1. For ::kCHANNEL, the number of weights equals the channel dimension. For ::kELEMENTWISE, the number of weights equals the product of the last three dimensions of the input.

See also

[addScaleNd](#page-406-0)

*scale* The scale value. *power*  $\vert$  The power value.

[IScaleLayer](#page-547-0)

**Warning** 

Int32 tensors are not valid input tensors.

Returns

<span id="page-406-0"></span>The new Scale layer, or nullptr if it could not be created.

### 9.82.3.34 addScaleNd()

```
IScaleLayer ∗ nvinfer1::INetworkDefinition::addScaleNd (
            ITensor & input,
             ScaleMode mode,
            Weights shift,
             Weights scale,
            Weights power,
             int32 t channelAxis ) [inline], [noexcept]
```
#### Add a multi-dimension scale layer to the network.

#### Parameters

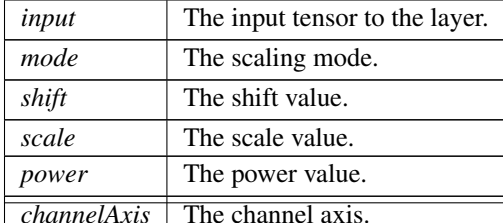

If the weights are available, then the size of weights are dependent on the ScaleMode. For ::kUNIFORM, the number of weights equals 1. For ::kCHANNEL, the number of weights equals the channel dimension. For ::kELEMENTWISE, the number of weights equals the product of all input dimensions at channelAxis and beyond.

For example, if the inputs dimensions are [A,B,C,D,E,F], and channelAxis=2: For ::kUNIFORM, the number of weights is equal to 1. For ::kCHANNEL, the number of weights is C. For ::kELEMENTWISE, the number of weights is C∗D∗E∗F.

channelAxis can also be set explicitly using setChannelAxis().

See also

[IScaleLayer](#page-547-0) setChannelAxis()

**Warning** 

Int32 tensors are not valid input tensors. Only 2D or 3D scale is supported.

Returns

The new Scale layer, or nullptr if it could not be created.

#### 9.82.3.35 addScatter()

```
IScatterLayer ∗ nvinfer1::INetworkDefinition::addScatter (
            ITensor & data,
            ITensor & indices,
            ITensor & updates,
            ScatterMode mode ) [inline], [noexcept]
```
#### Add a Scatter layer to the network with specified mode and axis=0.

Parameters

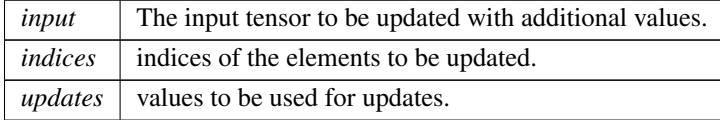

See also

#### **[IScatterLayer](#page-552-0)**

input tensor data type must be [DataType::kFLOAT.](#page-78-0) indices tensor data type must be [DataType::kINT32.](#page-78-2) updates tensor data type must be [DataType::kFLOAT.](#page-78-0)

#### Returns

The new Scatter layer, or nullptr if it could not be created.

#### 9.82.3.36 addSelect()

```
ISelectLayer ∗ nvinfer1::INetworkDefinition::addSelect (
            ITensor & condition,
            ITensor & thenInput,
            ITensor & elseInput ) [inline], [noexcept]
```
Add a select layer to the network.

Parameters

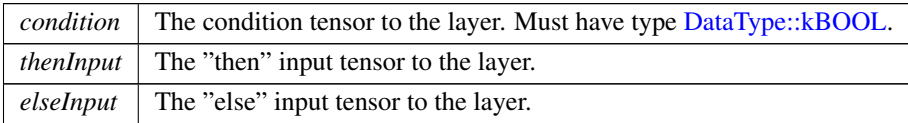

All three input tensors must have the same rank, and along each axis must have the same length or a length of one. If the length is one, the tensor is broadcast along that axis. The output tensor has the dimensions of the inputs AFTER the broadcast rule is applied. For example, given:

dimensions of condition: [1,1,5,9] dimensions of thenInput: [1,1,5,9] dimensions of elseInput: [1,3,1,9]

the output dimensions are [1,3,5,9], and the output contents are defined by:

```
output[0,i,j,k] = condition[0,0,j,k] ? thenInput[0,0,j,k] : elseInput[0,i,0,k]
```
The output dimensions are not necessarily the max of the input dimensions if any input is an empty tensor. For example, if in the preceding example, 5 is changed to 0:

dimensions of condition: [1,1,0,9] dimensions of thenInput: [1,1,0,9] dimensions of elseInput: [1,3,1,9]

then the output dimensions are [1,3,0,9].

The network must not have an implicit batch dimension.

The inputs are shape tensors if the output is a shape tensor.

See also

### [ISelectLayer](#page-555-0)

#### Returns

The new select layer, or nullptr if it could not be created.

# 9.82.3.37 addShape()

```
IShapeLayer ∗ nvinfer1::INetworkDefinition::addShape (
            ITensor & input ) [inline], [noexcept]
```
Add a shape layer to the network.

*input* The input tensor to the layer.

See also

[IShapeLayer](#page-556-0)

**Warning** 

addShape is only supported when hasImplicitBatchDimensions is false. input to addShape cannot contain wildcard dimension values.

# Returns

The new shape layer, or nullptr if it could not be created.

### 9.82.3.38 addShuffle()

```
IShuffleLayer ∗ nvinfer1::INetworkDefinition::addShuffle (
            ITensor & input ) [inline], [noexcept]
```
Add a shuffle layer to the network.

Parameters

 $input \mid$  The input tensor to the layer.

See also

[IShuffleLayer](#page-557-0)

Returns

The new shuffle layer, or nullptr if it could not be created.

### 9.82.3.39 addSlice()

```
ISliceLayer ∗ nvinfer1::INetworkDefinition::addSlice (
            ITensor & input,
```
[Dims](#page-74-0) start, [Dims](#page-74-0) size, [Dims](#page-74-0) stride ) [inline], [noexcept]

Add a slice layer to the network.

Parameters

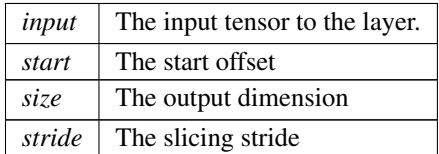

Positive, negative, zero stride values, and combinations of them in different dimensions are allowed.

#### See also

[ISliceLayer](#page-563-0)

#### Returns

The new slice layer, or nullptr if it could not be created.

### 9.82.3.40 addSoftMax()

```
ISoftMaxLayer ∗ nvinfer1::INetworkDefinition::addSoftMax (
            ITensor & input ) [inline], [noexcept]
```
Add a SoftMax layer to the network.

See also

[ISoftMaxLayer](#page-569-0)

### **Warning**

Int32 tensors are not valid input tensors.

Returns

The new SoftMax layer, or nullptr if it could not be created.

# 9.82.3.41 addTopK()

```
ITopKLayer ∗ nvinfer1::INetworkDefinition::addTopK (
             ITensor & input,
             TopKOperation op,
             int32_t k,
             uint32_t reduceAxes ) [inline], [noexcept]
```
Add a TopK layer to the network.

The TopK layer has two outputs of the same dimensions. The first contains data values, the second contains index positions for the values. Output values are sorted, largest first for operation kMAX and smallest first for operation kMIN.

Currently only values of K up to 3840 are supported.

Parameters

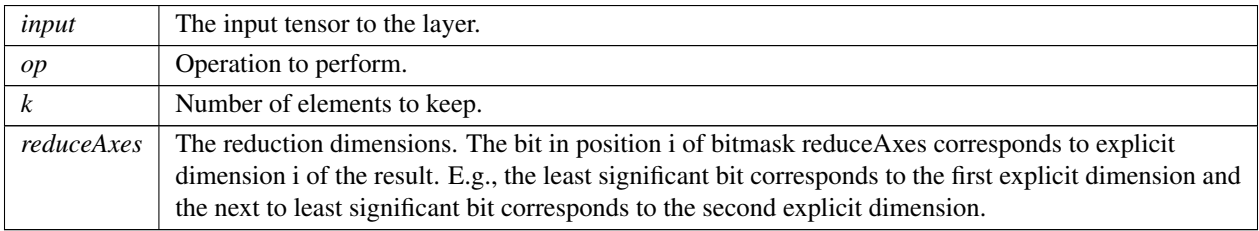

Currently reduceAxes must specify exactly one dimension, and it must be one of the last four dimensions.

See also

[ITopKLayer](#page-584-0)

# Warning

Int32 tensors are not valid input tensors.

Returns

The new TopK layer, or nullptr if it could not be created.

### 9.82.3.42 addUnary()

```
IUnaryLayer ∗ nvinfer1::INetworkDefinition::addUnary (
            ITensor & input,
            UnaryOperation operation ) [inline], [noexcept]
```
Add a unary layer to the network.

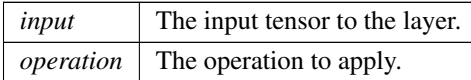

See also

#### [IUnaryLayer](#page-593-0)

Generally the input must have a floating-point type (or kINT8 as a quantized float), except for the following operations:

- kSIGN accepts a floating-point or Int32 tensor.
- kNOT requires a Bool tensor.

The input is a shape tensor if the output is a shape tensor.

Returns

The new unary layer, or nullptr if it could not be created

# 9.82.3.43 destroy()

TRT [DEPRECATED](#page-696-0) void nvinfer1::INetworkDefinition::destroy ( ) [inline], [noexcept]

Destroy this [INetworkDefinition](#page-380-0) object.

[Deprecated](#page-45-4) Use delete instead. Deprecated in TensorRT 8.0

#### **Warning**

<span id="page-413-0"></span>Calling destroy on a managed pointer will result in a double-free error.

### 9.82.3.44 getErrorRecorder()

```
IErrorRecorder ∗ nvinfer1::INetworkDefinition::getErrorRecorder ( ) const [inline], [noexcept]
```
get the ErrorRecorder assigned to this interface.

Retrieves the assigned error recorder object for the given class. A nullptr will be returned if setErrorRecorder has not been called.

Returns

A pointer to the [IErrorRecorder](#page-281-0) object that has been registered.

See also

<span id="page-414-0"></span>[setErrorRecorder\(\)](#page-419-0)

### 9.82.3.45 getInput()

```
ITensor ∗ nvinfer1::INetworkDefinition::getInput (
            int32 t index ) const [inline], [noexcept]
```
Get the input tensor specified by the given index.

Parameters

*index* The index of the input tensor.

Returns

The input tensor, or nullptr if the index is out of range.

Note

adding inputs invalidates indexing here

See also

<span id="page-414-1"></span>[getNbInputs\(\)](#page-415-0)

### 9.82.3.46 getLayer()

[ILayer](#page-355-0) ∗ nvinfer1::INetworkDefinition::getLayer ( int32 t index ) const [inline], [noexcept]

Get the layer specified by the given index.

*index* The index of the layer.

Returns

The layer, or nullptr if the index is out of range.

See also

<span id="page-415-2"></span>[getNbLayers\(\)](#page-415-1)

# 9.82.3.47 getName()

char const \* nvinfer1::INetworkDefinition::getName ( ) const [inline], [noexcept]

Returns the name associated with the network.

The memory pointed to by [getName\(\)](#page-415-2) is owned by the [INetworkDefinition](#page-380-0) object.

See also

[INetworkDefinition::setName\(\)](#page-419-1)

Returns

<span id="page-415-0"></span>A null-terminated C-style string representing the name of the network.

### 9.82.3.48 getNbInputs()

int32 t nvinfer1::INetworkDefinition::getNbInputs ( ) const [inline], [noexcept]

Get the number of inputs in the network.

Returns

The number of inputs in the network.

See also

<span id="page-415-1"></span>[getInput\(\)](#page-414-0)

# 9.82.3.49 getNbLayers()

int32 t nvinfer1::INetworkDefinition::getNbLayers ( ) const [inline], [noexcept]

Get the number of layers in the network.

#### Returns

The number of layers in the network.

See also

<span id="page-416-1"></span>[getLayer\(\)](#page-414-1)

# 9.82.3.50 getNbOutputs()

```
int32 t nvinfer1::INetworkDefinition::getNbOutputs ( ) const [inline], [noexcept]
```
Get the number of outputs in the network.

The outputs include those marked by markOutput or markOutputForShapes.

#### Returns

The number of outputs in the network.

See also

<span id="page-416-0"></span>[getOutput\(\)](#page-416-0)

#### 9.82.3.51 getOutput()

```
ITensor ∗ nvinfer1::INetworkDefinition::getOutput (
            int32 t index ) const [inline], [noexcept]
```
Get the output tensor specified by the given index.

Parameters

*index* The index of the output tensor.

#### Returns

The output tensor, or nullptr if the index is out of range.

### Note

adding inputs invalidates indexing here

See also

<span id="page-417-0"></span>[getNbOutputs\(\)](#page-416-1)

#### 9.82.3.52 hasExplicitPrecision()

TRT [DEPRECATED](#page-696-0) bool nvinfer1::INetworkDefinition::hasExplicitPrecision ( ) const [inline], [noexcept]

True if network is an explicit precision network.

#### [Deprecated](#page-45-5) Deprecated in TensorRT 8.0

[hasExplicitPrecision\(\)](#page-417-0) is true if and only if this [INetworkDefinition](#page-380-0) was created with createNetworkV2() with [NetworkDefinitionCreationFlag::kEXPLICIT](#page-86-0) PRECISION set.

See also

createNetworkV2

Returns

<span id="page-417-1"></span>True if network has explicit precision, false otherwise.

### 9.82.3.53 hasImplicitBatchDimension()

bool nvinfer1::INetworkDefinition::hasImplicitBatchDimension ( ) const [inline], [noexcept]

Query whether the network was created with an implicit batch dimension.

Returns

True if tensors have implicit batch dimension, false otherwise.

This is a network-wide property. Either all tensors in the network have an implicit batch dimension or none of them do.

[hasImplicitBatchDimension\(\)](#page-417-1) is true if and only if this [INetworkDefinition](#page-380-0) was created with createNetworkV2() without [NetworkDefinitionCreationFlag::kEXPLICIT](#page-86-1) BATCH flag.

See also

<span id="page-417-2"></span>createNetworkV2

### 9.82.3.54 markOutput()

```
void nvinfer1::INetworkDefinition::markOutput (
            ITensor & tensor ) [inline], [noexcept]
```
Mark a tensor as a network output.

Parameters

*tensor*  $\vert$  The tensor to mark as an output tensor.

Warning

It is an error to mark a network input as an output. It is an error to mark a tensor inside an [ILoop](#page-365-0) or an [IIfConditional](#page-337-0) as an output.

### 9.82.3.55 markOutputForShapes()

```
bool nvinfer1::INetworkDefinition::markOutputForShapes (
            ITensor & tensor ) [inline], [noexcept]
```
Enable tensor's value to be computed by [IExecutionContext::getShapeBinding.](#page-296-0)

Returns

True if successful, false if tensor is already marked as an output.

The tensor must be of type [DataType::kINT32](#page-78-2) and have no more than one dimension.

Warning

The tensor must have dimensions that can be determined to be constants at build time.

It is an error to mark a network input as a shape output.

See also

isShapeBinding(), getShapeBinding()

#### 9.82.3.56 removeTensor()

void nvinfer1::INetworkDefinition::removeTensor ( [ITensor](#page-571-0) & tensor ) [inline], [noexcept]

remove a tensor from the network definition.

*tensor*  $\vert$  the tensor to remove

<span id="page-419-0"></span>It is illegal to remove a tensor that is the input or output of a layer. if this method is called with such a tensor, a warning will be emitted on the log and the call will be ignored. Its intended use is to remove detached tensors after e.g. concatenating two networks with Layer::setInput().

#### 9.82.3.57 setErrorRecorder()

```
void nvinfer1::INetworkDefinition::setErrorRecorder (
            IErrorRecorder ∗ recorder ) [inline], [noexcept]
```
Set the ErrorRecorder for this interface.

Assigns the ErrorRecorder to this interface. The ErrorRecorder will track all errors during execution. This function will call incRefCount of the registered ErrorRecorder at least once. Setting recorder to nullptr unregisters the recorder with the interface, resulting in a call to decRefCount if a recorder has been registered.

If an error recorder is not set, messages will be sent to the global log stream.

Parameters

*recorder* The error recorder to register with this interface.

See also

<span id="page-419-1"></span>[getErrorRecorder\(\)](#page-413-0)

9.82.3.58 setName()

```
void nvinfer1::INetworkDefinition::setName (
            char const * name ) [inline], [noexcept]
```
Sets the name of the network.

Parameters

*name* The name to assign to this network.

Set the name of the network so that it can be associated with a built engine. The name must be a null-terminated C-style string. TensorRT makes no use of this string except storing it as part of the engine so that it may be retrieved at runtime. A name unique to the builder will be generated by default.

This method copies the name string.

See also

[INetworkDefinition::getName\(\),](#page-415-2) ISafeCudaEngine::getName()

Returns

none

### 9.82.3.59 setWeightsName()

```
bool nvinfer1::INetworkDefinition::setWeightsName (
            Weights weights,
             char const * name ) [inline], [noexcept]
```
Associate a name with all current uses of the given weights.

The name must be set after the [Weights](#page-613-0) are used in the network. Lookup is associative. The name applies to all [Weights](#page-613-0) with matching type, value pointer, and count. If Weights with a matching value pointer, but different type or count exists in the network, an error message is issued, the name is rejected, and return false. If the name has already been used for other weights, return false. A nullptr causes the weights to become unnamed, i.e. clears any previous name.

Parameters

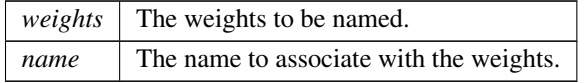

Returns

true on success.

#### 9.82.3.60 unmarkOutput()

```
void nvinfer1::INetworkDefinition::unmarkOutput (
            ITensor & tensor ) [inline], [noexcept]
```
unmark a tensor as a network output.

*tensor*  $\vert$  The tensor to unmark as an output tensor.

see [markOutput\(\)](#page-417-2)

### 9.82.3.61 unmarkOutputForShapes()

```
bool nvinfer1::INetworkDefinition::unmarkOutputForShapes (
            ITensor & tensor ) [inline], [noexcept]
```
### Undo markOutputForShapes.

**Warning** 

inputs to addShape cannot contain wildcard dimension values.

Returns

True if successful, false if tensor is not marked as an output.

# 9.82.4 Member Data Documentation

#### 9.82.4.1 mImpl

apiv::VNetworkDefinition∗ nvinfer1::INetworkDefinition::mImpl [protected]

The documentation for this class was generated from the following file:

<span id="page-421-0"></span>• [NvInfer.h](#page-617-0)

# 9.83 nvinfer1::INoCopy Class Reference

Forward declaration of [IEngineInspector](#page-276-0) for use by other interfaces.

#include <NvInferRuntime.h>

Inheritance diagram for nvinfer1::INoCopy:

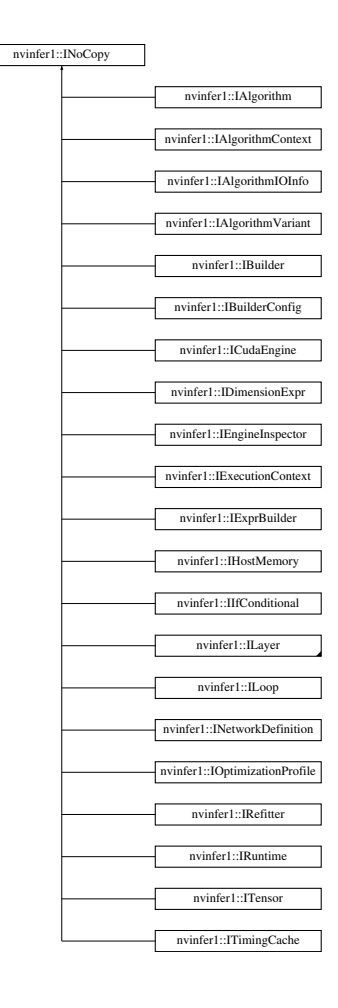

# Protected Member Functions

- **[INoCopy](#page-423-0)** ()=default
- virtual ∼[INoCopy](#page-423-1) ()=default
- [INoCopy](#page-423-2) [\(INoCopy](#page-421-0) const &other)=delete
- [INoCopy](#page-421-0) & [operator=](#page-423-3) [\(INoCopy](#page-421-0) const &other)=delete
- [INoCopy](#page-423-4) [\(INoCopy](#page-421-0) &&other)=delete
- [INoCopy](#page-421-0) & [operator=](#page-423-5) [\(INoCopy](#page-421-0) &&other)=delete

# 9.83.1 Detailed Description

Forward declaration of [IEngineInspector](#page-276-0) for use by other interfaces.

Base class for all TensorRT interfaces that are implemented by the TensorRT libraries

Objects of such classes are not movable or copyable, and should only be manipulated via pointers.

# <span id="page-423-0"></span>9.83.2 Constructor & Destructor Documentation

9.83.2.1 INoCopy() **[1/3]**

<span id="page-423-1"></span>nvinfer1::INoCopy::INoCopy ( ) [protected], [default]

### 9.83.2.2 ∼INoCopy()

```
virtual nvinfer1::INoCopy::∼INoCopy ( ) [protected], [virtual], [default]
```
### 9.83.2.3 INoCopy() **[2/3]**

```
nvinfer1::INoCopy::INoCopy (
            INoCopy const & other ) [protected], [delete]
```
# 9.83.2.4 INoCopy() **[3/3]**

```
nvinfer1::INoCopy::INoCopy (
            INoCopy && other ) [protected], [delete]
```
# <span id="page-423-5"></span>9.83.3 Member Function Documentation

### 9.83.3.1 operator=() **[1/2]**

```
INoCopy & nvinfer1::INoCopy::operator= (
            INoCopy && other ) [protected], [delete]
```
### 9.83.3.2 operator=() **[2/2]**

```
INoCopy & nvinfer1::INoCopy::operator= (
            INoCopy const & other ) [protected], [delete]
```
The documentation for this class was generated from the following file:

<span id="page-424-0"></span>• [NvInferRuntime.h](#page-677-0)

# 9.84 nvonnxparser::IOnnxConfig Class Reference

Configuration Manager Class.

#include <NvOnnxConfig.h>

# Public Types

• typedef int32\_t [Verbosity](#page-425-0) *Defines Verbosity level.*

### Public Member Functions

- virtual ∼[IOnnxConfig](#page-425-1) () noexcept=default
- virtual void [setModelDtype](#page-429-0) (const [nvinfer1::DataType\)](#page-78-4) noexcept=0 *Set the Model Data Type.*
- virtual [nvinfer1::DataType](#page-78-4) [getModelDtype](#page-426-0) () const noexcept=0
	- *Get the Model Data Type.*
- virtual char const ∗ [getModelFileName](#page-427-0) () const noexcept=0

*Get the Model FileName.*

- virtual void [setModelFileName](#page-429-1) (char const ∗onnxFilename) noexcept=0 *Set the Model File Name.*
- virtual [Verbosity](#page-425-0) [getVerbosityLevel](#page-428-0) () const no except=0
	- *Get the Verbosity Level.*
- virtual void [addVerbosity](#page-425-2) () noexcept=0

*Increase the Verbosity Level.*

• virtual void [reduceVerbosity](#page-428-1) () no except=0

*Reduce the Verbosity Level.*

- virtual void [setVerbosityLevel](#page-430-0) [\(Verbosity\)](#page-425-0) noexcept=0
	- *Set to specific verbosity Level.*
- virtual char const \* [getTextFileName](#page-427-1) () const noexcept=0

*Returns the File Name of the Network Description as a Text File.*

• virtual void [setTextFileName](#page-430-1) (char const ∗textFileName) noexcept=0

*Set the File Name of the Network Description as a Text File.*

• virtual char const ∗ [getFullTextFileName](#page-426-1) () const noexcept=0

*Get the File Name of the Network Description as a Text File, including the weights.*

- virtual void [setFullTextFileName](#page-428-2) (char const ∗fullTextFileName) noexcept=0
	- *Set the File Name of the Network Description as a Text File, including the weights.*
- virtual bool [getPrintLayerInfo](#page-427-2) () const noexcept=0

*Get whether the layer information will be printed.*

- virtual void [setPrintLayerInfo](#page-429-2) (bool) noexcept=0 *Set whether the layer information will be printed.*
- virtual TRT\_[DEPRECATED](#page-696-0) void [destroy](#page-426-2) () noexcept=0

*Destroy [IOnnxConfig](#page-424-0) object.*

# 9.84.1 Detailed Description

Configuration Manager Class.

# <span id="page-425-0"></span>9.84.2 Member Typedef Documentation

### 9.84.2.1 Verbosity

[nvonnxparser::IOnnxConfig::Verbosity](#page-425-0)

Defines Verbosity level.

# <span id="page-425-1"></span>9.84.3 Constructor & Destructor Documentation

#### 9.84.3.1 ∼IOnnxConfig()

virtual nvonnxparser::IOnnxConfig::∼IOnnxConfig ( ) [virtual], [default], [noexcept]

# <span id="page-425-2"></span>9.84.4 Member Function Documentation

### 9.84.4.1 addVerbosity()

virtual void nvonnxparser::IOnnxConfig::addVerbosity ( ) [pure virtual], [noexcept]

Increase the Verbosity Level.

### Returns

The Verbosity Level.

See also

<span id="page-426-2"></span>[reduceVerbosity\(\),](#page-428-1) setVerbosity(Verbosity)

9.84.4.2 destroy()

virtual TRT [DEPRECATED](#page-696-0) void nvonnxparser::IOnnxConfig::destroy ( ) [pure virtual], [noexcept]

Destroy [IOnnxConfig](#page-424-0) object.

[Deprecated](#page-47-0) Use delete instead. Deprecated in TRT 8.0.

#### **Warning**

Calling destroy on a managed pointer will result in a double-free error.

### <span id="page-426-1"></span>9.84.4.3 getFullTextFileName()

```
virtual char const ∗ nvonnxparser::IOnnxConfig::getFullTextFileName ( ) const [pure virtual],
[noexcept]
```
Get the File Name of the Network Description as a Text File, including the weights.

Returns

Return the name of the file containing the network description converted to a plain text, used for debugging purposes.

See also

<span id="page-426-0"></span>setFullTextFilename()

# 9.84.4.4 getModelDtype()

virtual [nvinfer1::DataType](#page-78-4) nvonnxparser::IOnnxConfig::getModelDtype ( ) const [pure virtual], [noexcept]

Get the Model Data Type.

Returns

DataType [nvinfer1::DataType](#page-78-4)

See also

<span id="page-427-0"></span>[setModelDtype\(\)](#page-429-0) and #DataType

### 9.84.4.5 getModelFileName()

virtual char const ∗ nvonnxparser::IOnnxConfig::getModelFileName ( ) const [pure virtual], [noexcept]

Get the Model FileName.

Returns

Return the Model Filename, as a null-terminated C-style string.

See also

<span id="page-427-2"></span>[setModelFileName\(\)](#page-429-1)

#### 9.84.4.6 getPrintLayerInfo()

virtual bool nvonnxparser::IOnnxConfig::getPrintLayerInfo ( ) const [pure virtual], [noexcept]

Get whether the layer information will be printed.

Returns

Returns whether the layer information will be printed.

See also

<span id="page-427-1"></span>[setPrintLayerInfo\(\)](#page-429-2)

### 9.84.4.7 getTextFileName()

```
virtual char const ∗ nvonnxparser::IOnnxConfig::getTextFileName ( ) const [pure virtual], [noexcept]
```
Returns the File Name of the Network Description as a Text File.

Returns

Return the name of the file containing the network description converted to a plain text, used for debugging purposes.

See also

<span id="page-428-0"></span>setTextFilename()

## 9.84.4.8 getVerbosityLevel()

```
virtual Verbosity nvonnxparser::IOnnxConfig::getVerbosityLevel ( ) const [pure virtual], [noexcept]
Get the Verbosity Level.
```
Returns

The Verbosity Level.

See also

<span id="page-428-1"></span>[addVerbosity\(\),](#page-425-2) [reduceVerbosity\(\)](#page-428-1)

#### 9.84.4.9 reduceVerbosity()

virtual void nvonnxparser::IOnnxConfig::reduceVerbosity ( ) [pure virtual], [noexcept]

Reduce the Verbosity Level.

See also

<span id="page-428-2"></span>[addVerbosity\(\),](#page-425-2) setVerbosity(Verbosity)

#### 9.84.4.10 setFullTextFileName()

```
virtual void nvonnxparser::IOnnxConfig::setFullTextFileName (
             char const * fullTextFileName ) [pure virtual], [noexcept]
```
Set the File Name of the Network Description as a Text File, including the weights.

This API allows setting a file name for the network description in plain text, equivalent of the ONNX protobuf.

This method copies the name string.

*fullTextFileName* Name of the file.

See also

<span id="page-429-0"></span>getFullTextFilename()

### 9.84.4.11 setModelDtype()

```
virtual void nvonnxparser::IOnnxConfig::setModelDtype (
            const nvinfer1::DataType ) [pure virtual], [noexcept]
```
Set the Model Data Type.

Sets the Model DataType, one of the following: float -d 32 (default), half precision -d 16, and int8 -d 8 data types.

See also

<span id="page-429-1"></span>[getModelDtype\(\)](#page-426-0)

#### 9.84.4.12 setModelFileName()

```
virtual void nvonnxparser::IOnnxConfig::setModelFileName (
             char const * onnxFilename ) [pure virtual], [noexcept]
```
Set the Model File Name.

The Model File name contains the Network Description in ONNX pb format.

This method copies the name string.

Parameters

*onnxFilename* The name.

See also

<span id="page-429-2"></span>[getModelFileName\(\)](#page-427-0)

### 9.84.4.13 setPrintLayerInfo()

```
virtual void nvonnxparser::IOnnxConfig::setPrintLayerInfo (
            bool ) [pure virtual], [noexcept]
```
Set whether the layer information will be printed.

See also

<span id="page-430-1"></span>[getPrintLayerInfo\(\)](#page-427-2)

### 9.84.4.14 setTextFileName()

```
virtual void nvonnxparser::IOnnxConfig::setTextFileName (
            char const * textFileName ) [pure virtual], [noexcept]
```
Set the File Name of the Network Description as a Text File.

This API allows setting a file name for the network description in plain text, equivalent of the ONNX protobuf.

This method copies the name string.

Parameters

*textFileName* | Name of the file.

See also

<span id="page-430-0"></span>getTextFilename()

#### 9.84.4.15 setVerbosityLevel()

```
virtual void nvonnxparser::IOnnxConfig::setVerbosityLevel (
            Verbosity ) [pure virtual], [noexcept]
```
Set to specific verbosity Level.

See also

[addVerbosity\(\),](#page-425-2) [reduceVerbosity\(\)](#page-428-1)

The documentation for this class was generated from the following file:

• [NvOnnxConfig.h](#page-710-0)

# 9.85 nvinfer1::IOptimizationProfile Class Reference

Optimization profile for dynamic input dimensions and shape tensors.

#include <NvInferRuntime.h>

Inheritance diagram for nvinfer1::IOptimizationProfile:

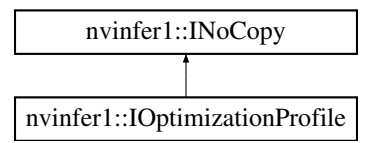

# Public Member Functions

- bool [setDimensions](#page-433-0) (char const ∗inputName, [OptProfileSelector](#page-86-2) select, [Dims](#page-74-0) dims) noexcept *Set the minimum / optimum / maximum dimensions for a dynamic input tensor.*
- [Dims](#page-74-0) [getDimensions](#page-432-0) (char const ∗inputName, [OptProfileSelector](#page-86-2) select) const noexcept
	- *Get the minimum / optimum / maximum dimensions for a dynamic input tensor.*
- bool [setShapeValues](#page-435-0) (char const ∗inputName, [OptProfileSelector](#page-86-2) select, int32<sub>-t</sub> const ∗values, int32<sub>-t</sub> nbValues) noexcept

*Set the minimum / optimum / maximum values for an input shape tensor.*

• int32 t [getNbShapeValues](#page-433-1) (char const ∗inputName) const noexcept

*Get the number of values for an input shape tensor.*

- int32 t const ∗ [getShapeValues](#page-433-2) (char const ∗inputName, [OptProfileSelector](#page-86-2) select) const noexcept
	- *Get the minimum / optimum / maximum values for an input shape tensor.*
- bool [setExtraMemoryTarget](#page-434-0) (float target) noexcept

*Set a target for extra GPU memory that may be used by this profile.*

• float [getExtraMemoryTarget](#page-432-1) () const noexcept

*Get the extra memory target that has been defined for this profile.*

• bool is Valid () const no except *Check whether the optimization profile can be passed to an [IBuilderConfig](#page-181-0) object.*

# Protected Member Functions

• virtual ∼[IOptimizationProfile](#page-432-2) () noexcept=default

# Protected Attributes

• apiv::VOptimizationProfile ∗ [mImpl](#page-436-1)
## 9.85.1 Detailed Description

Optimization profile for dynamic input dimensions and shape tensors.

When building an [ICudaEngine](#page-228-0) from an [INetworkDefinition](#page-380-0) that has dynamically resizable inputs (at least one input tensor has one or more of its dimensions specified as -1) or shape input tensors, users need to specify at least one optimization profile. Optimization profiles are numbered 0, 1, ... The first optimization profile that has been defined (with index 0) will be used by the [ICudaEngine](#page-228-0) whenever no optimization profile has been selected explicitly. If none of the inputs are dynamic, the default optimization profile will be generated automatically unless it is explicitly provided by the user (this is possible but not required in this case). If more than a single optimization profile is defined, users may set a target how much additional weight space should be maximally allocated to each additional profile (as a fraction of the maximum, unconstrained memory).

Users set optimum input tensor dimensions, as well as minimum and maximum input tensor dimensions. The builder selects the kernels that result in the lowest runtime for the optimum input tensor dimensions, and are valid for all input tensor sizes in the valid range between minimum and maximum dimensions. A runtime error will be raised if the input tensor dimensions fall outside the valid range for this profile. Likewise, users provide minimum, optimum, and maximum values for all shape tensor input values.

See also

[IBuilderConfig::addOptimizationProfile\(\)](#page-184-0)

## 9.85.2 Constructor & Destructor Documentation

## 9.85.2.1 ∼IOptimizationProfile()

virtual nvinfer1::IOptimizationProfile::∼IOptimizationProfile ( ) [protected], [virtual], [default], [noexcept]

## 9.85.3 Member Function Documentation

### 9.85.3.1 getDimensions()

```
Dims nvinfer1::IOptimizationProfile::getDimensions (
             char const * inputName,
             OptProfileSelector select ) const [inline], [noexcept]
```
Get the minimum / optimum / maximum dimensions for a dynamic input tensor.

If the dimensions have not been previously set via [setDimensions\(\),](#page-433-0) return an invalid [Dims](#page-124-0) with nbDims  $== -1$ .

### 9.85.3.2 getExtraMemoryTarget()

float nvinfer1::IOptimizationProfile::getExtraMemoryTarget ( ) const [inline], [noexcept]

Get the extra memory target that has been defined for this profile.

### 9.85.3.3 getNbShapeValues()

```
int32 t nvinfer1::IOptimizationProfile::getNbShapeValues (
             char const * inputName ) const [inline], [noexcept]
```
Get the number of values for an input shape tensor.

This will return the number of shape values if [setShapeValues\(\)](#page-435-0) has been called before for this input tensor. Otherwise, return -1.

#### 9.85.3.4 getShapeValues()

```
int32 t const ∗ nvinfer1::IOptimizationProfile::getShapeValues (
            char const * inputName,
            OptProfileSelector select ) const [inline], [noexcept]
```
Get the minimum / optimum / maximum values for an input shape tensor.

If the shape values have not been set previously with [setShapeValues\(\),](#page-435-0) this returns nullptr.

#### 9.85.3.5 isValid()

bool nvinfer1::IOptimizationProfile::isValid ( ) const [inline], [noexcept]

Check whether the optimization profile can be passed to an [IBuilderConfig](#page-181-0) object.

This function performs partial validation, by e.g. checking that whenever one of the minimum, optimum, or maximum dimensions of a tensor have been set, the others have also been set and have the same rank, as well as checking that the optimum dimensions are always as least as large as the minimum dimensions, and that the maximum dimensions are at least as large as the optimum dimensions. Some validation steps require knowledge of the network definition and are deferred to engine build time.

Returns

<span id="page-433-0"></span>true if the optimization profile is valid and may be passed to an [IBuilderConfig,](#page-181-0) else false

## 9.85.3.6 setDimensions()

```
bool nvinfer1::IOptimizationProfile::setDimensions (
             char const * inputName,
             OptProfileSelector select,
             Dims dims ) [inline], [noexcept]
```
Set the minimum / optimum / maximum dimensions for a dynamic input tensor.

This function must be called three times (for the minimum, optimum, and maximum) for any network input tensor that has dynamic dimensions. If minDims, optDims, and maxDims are the minimum, optimum, and maximum dimensions, and networkDims are the dimensions for this input tensor that are provided to the [INetworkDefinition](#page-380-0) object, then the following conditions must all hold:

 $(1)$  minDims.nbDims == optDims.nbDims == maxDims.nbDims == networkDims.nbDims  $(2)$  0  $\lt$ = minDims.d[i]  $\lt$ = optDims.d[i]  $\leq$  maxDims.d[i] for i = 0, ..., networkDims.nbDims-1 (3) if networkDims.d[i] != -1, then minDims.d[i]  $== optDims.d[i] == maxDims.d[i] == networkDims.d[i]$ 

This function may (but need not be) called for an input tensor that does not have dynamic dimensions. In this case, the third argument must always equal networkDims.

Parameters

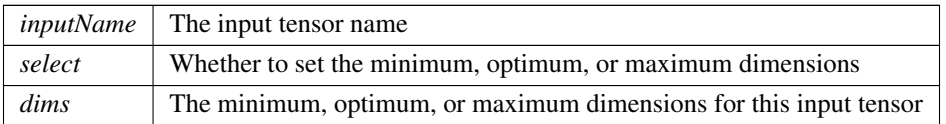

#### Returns

false if an inconsistency was detected (e.g. the rank does not match another dimension that was previously set for the same input), true if no inconsistency was detected. Note that inputs can be validated only partially; a full validation is performed at engine build time.

#### **Warning**

If run on DLA, minimum, optimum, and maximum dimensions must to be the same.

### 9.85.3.7 setExtraMemoryTarget()

```
bool nvinfer1::IOptimizationProfile::setExtraMemoryTarget (
             float target ) [inline], [noexcept]
```
Set a target for extra GPU memory that may be used by this profile.

### Parameters

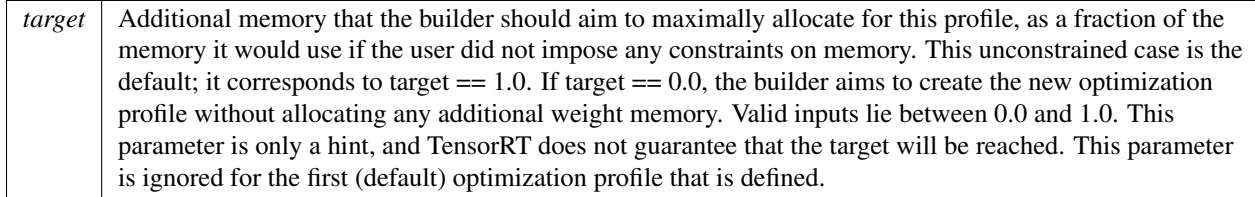

#### Returns

<span id="page-435-0"></span>true if the input is in the valid range (between 0 and 1 inclusive), else false

### 9.85.3.8 setShapeValues()

```
bool nvinfer1::IOptimizationProfile::setShapeValues (
             char const * inputName,
             OptProfileSelector select,
             int32 t const ∗ values,
             int32 t nbValues ) [inline], [noexcept]
```
Set the minimum / optimum / maximum values for an input shape tensor.

This function must be called three times for every input tensor t that is a shape tensor (t.isShape()  $=$  true). This implies that the datatype of t is [DataType::kINT32,](#page-78-0) the rank is either 0 or 1, and the dimensions of t are fixed at network definition time. This function must not be called for any input tensor that is not a shape tensor.

Each time this function is called for the same input tensor, the same nbValues must be supplied (either 1 if the tensor rank is 0, or dims.d[0] if the rank is 1). Furthermore, if minVals, optVals, maxVals are the minimum, optimum, and maximum values, it must be true that minVals[i]  $\le$  = optVals[i]  $\le$  = maxVals[i] for i = 0, ..., nbValues - 1. Execution of the network must be valid for the optVals.

Shape tensors are tensors that contribute to shape calculations in some way, and can contain any int32 t values appropriate for the network. Examples:

- A shape tensor used as the second input to [IShuffleLayer](#page-557-0) can contain a -1 wildcard. The corresponding minVal[i] should be -1.
- A shape tensor used as the stride input to [ISliceLayer](#page-563-0) can contain any valid strides. The values could be positive, negative, or zero.
- A shape tensor subtracted from zero to compute the size input of an [ISliceLayer](#page-563-0) can contain any non-positive values that yield a valid slice operation.

Tightening the minVals and maxVals bounds to cover only values that are necessary may help optimization.

### Parameters

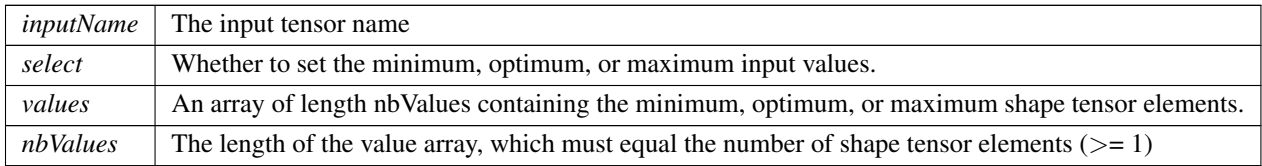

#### Returns

false if an inconsistency was detected (e.g. nbValues does not match a previous call for the same tensor), else true. As for [setDimensions\(\),](#page-433-0) a full validation can only be performed at engine build time.

#### **Warning**

If run on DLA, minimum, optimum, and maximum shape values must to be the same.

## 9.85.4 Member Data Documentation

### 9.85.4.1 mImpl

apiv::VOptimizationProfile∗ nvinfer1::IOptimizationProfile::mImpl [protected]

The documentation for this class was generated from the following file:

• [NvInferRuntime.h](#page-677-0)

# 9.86 nvinfer1::IPaddingLayer Class Reference

Layer that represents a padding operation.

```
#include <NvInfer.h>
```
Inheritance diagram for nvinfer1::IPaddingLayer:

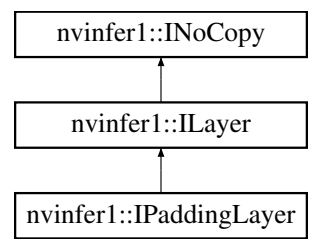

## Public Member Functions

- TRT\_[DEPRECATED](#page-696-0) void [setPrePadding](#page-439-0) [\(DimsHW](#page-130-0) padding) noexcept *Set the padding that is applied at the start of the tensor.*
- TRT\_[DEPRECATED](#page-696-0) [DimsHW](#page-130-0) [getPrePadding](#page-438-0) () const noexcept *Get the padding that is applied at the start of the tensor.*
- TRT\_[DEPRECATED](#page-696-0) void [setPostPadding](#page-439-1) [\(DimsHW](#page-130-0) padding) noexcept *Set the padding that is applied at the end of the tensor.*
- TRT [DEPRECATED](#page-696-0) [DimsHW](#page-130-0) [getPostPadding](#page-438-1) () const noexcept *Get the padding that is applied at the end of the tensor.*
- void [setPrePaddingNd](#page-440-0) [\(Dims](#page-74-0) padding) noexcept
	- *Set the padding that is applied at the start of the tensor.*
- [Dims](#page-74-0) [getPrePaddingNd](#page-438-2) () const noexcept
	- *Get the padding that is applied at the start of the tensor.*
- void [setPostPaddingNd](#page-439-2) [\(Dims](#page-74-0) padding) noexcept *Set the padding that is applied at the end of the tensor.*
- [Dims](#page-74-0) [getPostPaddingNd](#page-438-3) () const noexcept *Get the padding that is applied at the end of the tensor.*

## Protected Member Functions

• virtual ∼[IPaddingLayer](#page-437-0) () noexcept=default

## Protected Attributes

• apiv::VPaddingLayer ∗ [mImpl](#page-440-1)

## 9.86.1 Detailed Description

Layer that represents a padding operation.

The padding layer adds zero-padding at the start and end of the input tensor. It only supports padding along the two innermost dimensions. Applying negative padding results in cropping of the input.

Warning

Do not inherit from this class, as doing so will break forward-compatibility of the API and ABI.

### <span id="page-437-0"></span>9.86.2 Constructor & Destructor Documentation

### 9.86.2.1 ∼IPaddingLayer()

virtual nvinfer1::IPaddingLayer::∼IPaddingLayer ( ) [protected], [virtual], [default], [noexcept]

## <span id="page-438-1"></span>9.86.3 Member Function Documentation

### 9.86.3.1 getPostPadding()

TRT [DEPRECATED](#page-696-0) [DimsHW](#page-130-0) nvinfer1::IPaddingLayer::getPostPadding ( ) const [inline], [noexcept] Get the padding that is applied at the end of the tensor.

See also

[setPostPadding](#page-439-1)

<span id="page-438-3"></span>[Deprecated](#page-45-0) Superseded by getPostPaddingNd. Deprecated prior to TensorRT 8.0 and will be removed in 9.0

### 9.86.3.2 getPostPaddingNd()

[Dims](#page-74-0) nvinfer1::IPaddingLayer::getPostPaddingNd ( ) const [inline], [noexcept]

Get the padding that is applied at the end of the tensor.

**Warning** 

Only 2 dimensional padding is currently supported.

See also

<span id="page-438-0"></span>[setPostPaddingNd](#page-439-2)

### 9.86.3.3 getPrePadding()

TRT [DEPRECATED](#page-696-0) [DimsHW](#page-130-0) nvinfer1::IPaddingLayer::getPrePadding ( ) const [inline], [noexcept] Get the padding that is applied at the start of the tensor.

See also

#### [setPrePadding](#page-439-0)

<span id="page-438-2"></span>[Deprecated](#page-45-1) Superseded by getPrePaddingNd. Deprecated prior to TensorRT 8.0 and will be removed in 9.0

## 9.86.3.4 getPrePaddingNd()

[Dims](#page-74-0) nvinfer1::IPaddingLayer::getPrePaddingNd ( ) const [inline], [noexcept]

Get the padding that is applied at the start of the tensor.

**Warning** 

Only 2 dimensional padding is currently supported.

See also

<span id="page-439-1"></span>[setPrePaddingNd](#page-440-0)

## 9.86.3.5 setPostPadding()

```
TRT DEPRECATED void nvinfer1::IPaddingLayer::setPostPadding (
            DimsHW padding ) [inline], [noexcept]
```
Set the padding that is applied at the end of the tensor.

Negative padding results in trimming the edge by the specified amount

See also

[getPostPadding](#page-438-1)

<span id="page-439-2"></span>[Deprecated](#page-45-2) Superseded by setPostPaddingNd. Deprecated prior to TensorRT 8.0 and will be removed in 9.0

### 9.86.3.6 setPostPaddingNd()

```
void nvinfer1::IPaddingLayer::setPostPaddingNd (
            Dims padding ) [inline], [noexcept]
```
Set the padding that is applied at the end of the tensor.

Negative padding results in trimming the edge by the specified amount

**Warning** 

Only 2 dimensional padding is currently supported.

See also

<span id="page-439-0"></span>[getPostPaddingNd](#page-438-3)

## 9.86.3.7 setPrePadding()

```
TRT DEPRECATED void nvinfer1::IPaddingLayer::setPrePadding (
            DimsHW padding ) [inline], [noexcept]
```
Set the padding that is applied at the start of the tensor.

Negative padding results in trimming the edge by the specified amount

See also

[getPrePadding](#page-438-0)

<span id="page-440-0"></span>[Deprecated](#page-45-3) Superseded by setPrePaddingNd. Deprecated prior to TensorRT 8.0 and will be removed in 9.0

### 9.86.3.8 setPrePaddingNd()

```
void nvinfer1::IPaddingLayer::setPrePaddingNd (
            Dims padding ) [inline], [noexcept]
```
Set the padding that is applied at the start of the tensor.

Negative padding results in trimming the edge by the specified amount.

Warning

Only 2 dimensional padding is currently supported.

See also

[getPrePaddingNd](#page-438-2)

## <span id="page-440-1"></span>9.86.4 Member Data Documentation

### 9.86.4.1 mImpl

apiv::VPaddingLayer∗ nvinfer1::IPaddingLayer::mImpl [protected]

The documentation for this class was generated from the following file:

• [NvInfer.h](#page-617-0)

# 9.87 nvinfer1::IParametricReLULayer Class Reference

Layer that represents a parametric ReLU operation.

#include <NvInfer.h>

Inheritance diagram for nvinfer1::IParametricReLULayer:

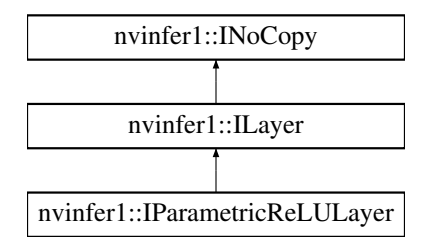

## Protected Member Functions

• virtual ∼[IParametricReLULayer](#page-441-0) () noexcept=default

## Protected Attributes

• apiv::VParametricReLULayer ∗ [mImpl](#page-442-0)

## Additional Inherited Members

## 9.87.1 Detailed Description

Layer that represents a parametric ReLU operation.

When running this layer on DLA, the slopes input must be a build-time constant.

**Warning** 

Do not inherit from this class, as doing so will break forward-compatibility of the API and ABI.

## <span id="page-441-0"></span>9.87.2 Constructor & Destructor Documentation

## 9.87.2.1 ∼IParametricReLULayer()

```
virtual nvinfer1::IParametricReLULayer::∼IParametricReLULayer ( ) [protected], [virtual], [default],
[noexcept]
```
## <span id="page-442-0"></span>9.87.3 Member Data Documentation

#### 9.87.3.1 mImpl

```
apiv::VParametricReLULayer∗ nvinfer1::IParametricReLULayer::mImpl [protected]
```
The documentation for this class was generated from the following file:

• [NvInfer.h](#page-617-0)

# 9.88 nvonnxparser::IParser Class Reference

an object for parsing ONNX models into a TensorRT network definition

#include <NvOnnxParser.h>

## Public Member Functions

• virtual bool [parse](#page-444-0) (void const ∗serialized\_onnx\_model, size\_t serialized\_onnx\_model\_size, const char ∗model\_← path=nullptr)=0

*Parse a serialized ONNX model into the TensorRT network. This method has very limited diagnostics. If parsing the serialized model fails for any reason (e.g. unsupported IR version, unsupported opset, etc.) it the user responsibility to intercept and report the error. To obtain a better diagnostic, use the parseFromFile method below.*

- virtual bool [parseFromFile](#page-445-0) (const char ∗onnxModelFile, int verbosity)=0
	- *Parse an onnx model file, which can be a binary protobuf or a text onnx model calls parse method inside.*
- virtual bool [supportsModel](#page-445-1) (void const ∗serialized\_onnx\_model, size\_t serialized\_onnx\_model\_size, [SubGraphCollection](#page-718-0)\_t &sub graph collection, const char ∗model path=nullptr)=0

*Check whether TensorRT supports a particular ONNX model. If the function returns True, one can proceed to engine building without having to call* parse *or* parseFromFile*.*

• virtual bool [parseWithWeightDescriptors](#page-445-2) (void const ∗serialized\_onnx\_model, size\_t serialized\_onnx\_model\_←  $size)=0$ 

*Parse a serialized ONNX model into the TensorRT network with consideration of user provided weights.*

- virtual bool [supportsOperator](#page-446-0) (const char ∗op name) const =0
	- *Returns whether the specified operator may be supported by the parser.*
- virtual TRT\_[DEPRECATED](#page-696-0) void [destroy](#page-443-0) ()=0

*destroy this object*

- virtual int [getNbErrors](#page-444-1) () const =0
	- *Get the number of errors that occurred during prior calls to* parse*.*
- virtual [IParserError](#page-446-1) const ∗ [getError](#page-443-1) (int index) const =0

*Get an error that occurred during prior calls to* parse*.*

• virtual void [clearErrors](#page-443-2)  $() = 0$ 

*Clear errors from prior calls to* parse*.*

• virtual ∼[IParser](#page-443-3) () noexcept=default

## 9.88.1 Detailed Description

an object for parsing ONNX models into a TensorRT network definition

## <span id="page-443-3"></span>9.88.2 Constructor & Destructor Documentation

## 9.88.2.1 ∼IParser()

virtual nvonnxparser::IParser::∼IParser ( ) [virtual], [default], [noexcept]

## <span id="page-443-2"></span>9.88.3 Member Function Documentation

### 9.88.3.1 clearErrors()

virtual void nvonnxparser::IParser::clearErrors ( ) [pure virtual]

Clear errors from prior calls to parse.

See also

<span id="page-443-0"></span>[getNbErrors\(\)](#page-444-1) [getError\(\)](#page-443-1) [IParserError](#page-446-1)

#### 9.88.3.2 destroy()

virtual TRT [DEPRECATED](#page-696-0) void nvonnxparser::IParser::destroy ( ) [pure virtual]

destroy this object

### **Warning**

<span id="page-443-1"></span>deprecated and planned on being removed in TensorRT 10.0

## 9.88.3.3 getError()

```
virtual IParserError const ∗ nvonnxparser::IParser::getError (
            int index ) const [pure virtual]
```
Get an error that occurred during prior calls to parse.

See also

<span id="page-444-1"></span>[getNbErrors\(\)](#page-444-1) [clearErrors\(\)](#page-443-2) [IParserError](#page-446-1)

### 9.88.3.4 getNbErrors()

virtual int nvonnxparser::IParser::getNbErrors ( ) const [pure virtual]

Get the number of errors that occurred during prior calls to parse.

See also

<span id="page-444-0"></span>[getError\(\)](#page-443-1) [clearErrors\(\)](#page-443-2) [IParserError](#page-446-1)

### 9.88.3.5 parse()

```
virtual bool nvonnxparser::IParser::parse (
             void const * serialized_onnx_model,
             size_t serialized_onnx_model_size,
             const char * model_path = nullptr ) [pure virtual]
```
Parse a serialized ONNX model into the TensorRT network. This method has very limited diagnostics. If parsing the serialized model fails for any reason (e.g. unsupported IR version, unsupported opset, etc.) it the user responsibility to intercept and report the error. To obtain a better diagnostic, use the parseFromFile method below.

Parameters

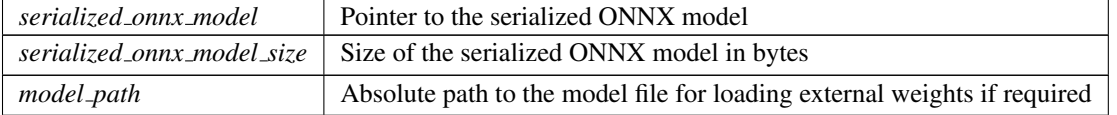

Returns

true if the model was parsed successfully

See also

<span id="page-445-0"></span>[getNbErrors\(\)](#page-444-1) [getError\(\)](#page-443-1)

## 9.88.3.6 parseFromFile()

```
virtual bool nvonnxparser::IParser::parseFromFile (
            const char * onnxModelFile,
            int verbosity ) [pure virtual]
```
Parse an onnx model file, which can be a binary protobuf or a text onnx model calls parse method inside.

Parameters

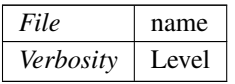

Returns

<span id="page-445-2"></span>true if the model was parsed successfully

### 9.88.3.7 parseWithWeightDescriptors()

```
virtual bool nvonnxparser::IParser::parseWithWeightDescriptors (
             void const * serialized_onnx_model,
             size_t serialized_onnx_model_size ) [pure virtual]
```
Parse a serialized ONNX model into the TensorRT network with consideration of user provided weights.

Parameters

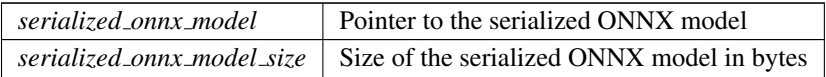

Returns

true if the model was parsed successfully

See also

<span id="page-445-1"></span>[getNbErrors\(\)](#page-444-1) [getError\(\)](#page-443-1)

### 9.88.3.8 supportsModel()

```
virtual bool nvonnxparser::IParser::supportsModel (
             void const * serialized_onnx_model,
             size_t serialized_onnx_model_size,
             SubGraphCollection_t & sub_graph_collection,
             const char * model_path = nullptr ) [pure virtual]
```
Check whether TensorRT supports a particular ONNX model. If the function returns True, one can proceed to engine building without having to call parse or parseFromFile.

Parameters

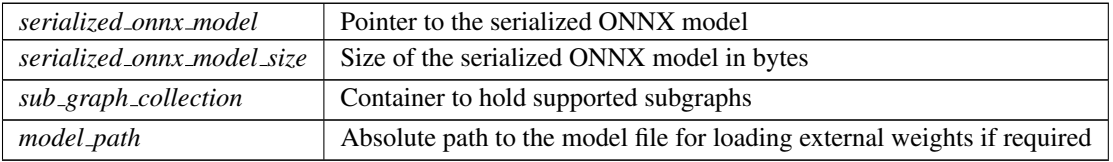

Returns

<span id="page-446-0"></span>true if the model is supported

### 9.88.3.9 supportsOperator()

```
virtual bool nvonnxparser::IParser::supportsOperator (
            const char * op_name ) const [pure virtual]
```
Returns whether the specified operator may be supported by the parser.

Note that a result of true does not guarantee that the operator will be supported in all cases (i.e., this function may return false-positives).

Parameters

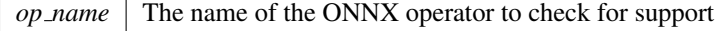

The documentation for this class was generated from the following file:

<span id="page-446-1"></span>• [NvOnnxParser.h](#page-716-0)

# 9.89 nvonnxparser::IParserError Class Reference

an object containing information about an error

```
#include <NvOnnxParser.h>
```
## Public Member Functions

- virtual [ErrorCode](#page-117-0) [code](#page-447-0) () const =0 *the error code*
- virtual const char ∗ [desc](#page-447-1) () const =0 *description of the error*
- virtual const char  $\ast$  [file](#page-448-0) () const =0 *source file in which the error occurred*
- virtual int [line](#page-448-1) () const  $=0$ *source line at which the error occurred*
- virtual const char  $*$  [func](#page-448-2) () const =0 *source function in which the error occurred* • virtual int [node](#page-448-3) () const  $=0$ 
	- *index of the ONNX model node in which the error occurred*

## Protected Member Functions

• virtual ∼[IParserError](#page-447-2) ()

## 9.89.1 Detailed Description

an object containing information about an error

## <span id="page-447-2"></span>9.89.2 Constructor & Destructor Documentation

### 9.89.2.1 ∼IParserError()

virtual nvonnxparser::IParserError::∼IParserError ( ) [inline], [protected], [virtual]

## <span id="page-447-0"></span>9.89.3 Member Function Documentation

### 9.89.3.1 code()

virtual [ErrorCode](#page-117-0) nvonnxparser::IParserError::code ( ) const [pure virtual]

### <span id="page-447-1"></span>the error code

## 9.89.3.2 desc()

virtual const char ∗ nvonnxparser::IParserError::desc ( ) const [pure virtual]

<span id="page-448-0"></span>description of the error

### 9.89.3.3 file()

virtual const char ∗ nvonnxparser::IParserError::file ( ) const [pure virtual]

<span id="page-448-2"></span>source file in which the error occurred

## 9.89.3.4 func()

virtual const char ∗ nvonnxparser::IParserError::func ( ) const [pure virtual]

<span id="page-448-1"></span>source function in which the error occurred

#### 9.89.3.5 line()

virtual int nvonnxparser::IParserError::line ( ) const [pure virtual]

<span id="page-448-3"></span>source line at which the error occurred

## 9.89.3.6 node()

virtual int nvonnxparser::IParserError::node ( ) const [pure virtual]

index of the ONNX model node in which the error occurred

The documentation for this class was generated from the following file:

<span id="page-448-4"></span>• [NvOnnxParser.h](#page-716-0)

# 9.90 nvinfer1::consistency::IPluginChecker Class Reference

Consistency Checker plugin class for user implemented Plugins.

#include <NvInferConsistency.h>

Inheritance diagram for nvinfer1::consistency::IPluginChecker:

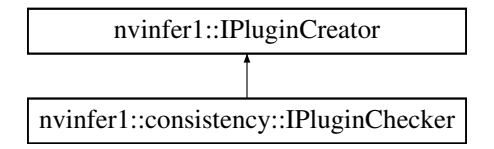

## Public Member Functions

- virtual bool [validate](#page-450-0) (char const ∗name, void const ∗serialData, size t serialLength, [PluginTensorDesc](#page-602-0) const ∗in, size\_t nbInputs, [PluginTensorDesc](#page-602-0) const ∗out, size\_t nbOutputs, int64\_t workspaceSize) const noexcept=0
	- *Called during [IConsistencyChecker::validate.](#page-212-0) Allows users to provide custom validation of serialized Plugin data. Returns boolean that indicates whether or not the Plugin passed validation.*
- [IPluginChecker](#page-449-0) ()=default
- virtual ∼[IPluginChecker](#page-450-1) () override=default

## Protected Member Functions

- [IPluginChecker](#page-450-2) [\(IPluginChecker](#page-448-4) const &)=default
- [IPluginChecker](#page-450-3) [\(IPluginChecker](#page-448-4) & &)=default
- [IPluginChecker](#page-448-4) & [operator=](#page-450-4) [\(IPluginChecker](#page-448-4) const &) &=default
- [IPluginChecker](#page-448-4) & [operator=](#page-450-5) [\(IPluginChecker](#page-448-4) &&) &=default

## 9.90.1 Detailed Description

Consistency Checker plugin class for user implemented Plugins.

Plugins are a mechanism for applications to implement custom layers. It provides a mechanism to register Consistency plugins and look up the Plugin Registry during validate.

Supported IPlugin inferfaces are limited to [IPluginV2IOExt](#page-485-0) only.

## <span id="page-449-0"></span>9.90.2 Constructor & Destructor Documentation

### 9.90.2.1 IPluginChecker() **[1/3]**

```
nvinfer1::consistency::IPluginChecker::IPluginChecker ( ) [default]
```
#### 9.90.2.2 ∼IPluginChecker()

<span id="page-450-2"></span>virtual nvinfer1::consistency::IPluginChecker::∼IPluginChecker ( ) [override], [virtual], [default]

### 9.90.2.3 IPluginChecker() **[2/3]**

```
nvinfer1::consistency::IPluginChecker::IPluginChecker (
            IPluginChecker const & ) [protected], [default]
```
## 9.90.2.4 IPluginChecker() **[3/3]**

```
nvinfer1::consistency::IPluginChecker::IPluginChecker (
            IPluginChecker && ) [protected], [default]
```
## <span id="page-450-5"></span>9.90.3 Member Function Documentation

9.90.3.1 operator=() **[1/2]**

```
IPluginChecker & nvinfer1::consistency::IPluginChecker::operator= (
            IPluginChecker && ) & [protected], [default]
```
### 9.90.3.2 operator=() **[2/2]**

```
IPluginChecker & nvinfer1::consistency::IPluginChecker::operator= (
            IPluginChecker const & ) & [protected], [default]
```
### 9.90.3.3 validate()

```
virtual bool nvinfer1::consistency::IPluginChecker::validate (
             char const * name,
             void const ∗ serialData,
             size_t serialLength,
             PluginTensorDesc const ∗ in,
             size_t nbInputs,
             PluginTensorDesc const ∗ out,
             size_t nbOutputs,
             int64<sub>-t</sub> workspaceSize ) const [pure virtual], [noexcept]
```
Called during [IConsistencyChecker::validate.](#page-212-0) Allows users to provide custom validation of serialized Plugin data. Returns boolean that indicates whether or not the Plugin passed validation.

Parameters

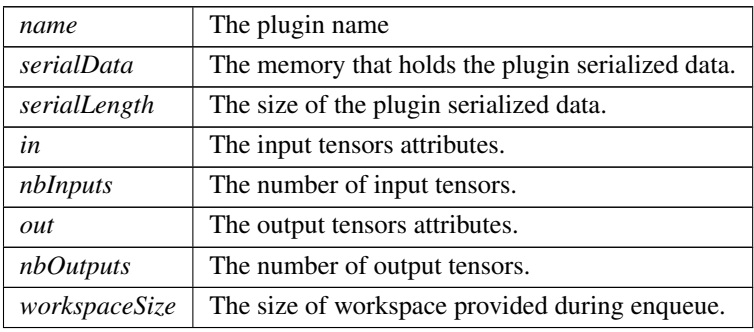

The documentation for this class was generated from the following file:

<span id="page-451-0"></span>• [NvInferConsistency.h](#page-664-0)

# 9.91 nvinfer1::IPluginCreator Class Reference

Plugin creator class for user implemented layers.

#include <NvInferRuntimeCommon.h>

Inheritance diagram for nvinfer1::IPluginCreator:

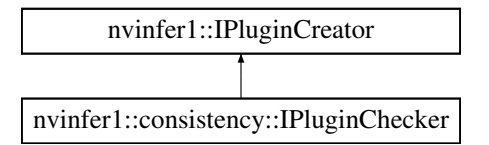

## Public Member Functions

• virtual int32\_t [getTensorRTVersion](#page-455-0) () const noexcept

*Return the version of the API the plugin creator was compiled with.*

- virtual [AsciiChar](#page-73-0) const ∗ [getPluginName](#page-454-0) () const noexcept=0 *Return the plugin name.*
- virtual [AsciiChar](#page-73-0) const ∗ [getPluginVersion](#page-455-1) () const noexcept=0 *Return the plugin version.*
- virtual [PluginFieldCollection](#page-599-0) const ∗ [getFieldNames](#page-453-0) () noexcept=0 *Return a list of fields that needs to be passed to createPlugin.*
- virtual [IPluginV2](#page-462-0) \* [createPlugin](#page-453-1) [\(AsciiChar](#page-73-0) const \*name, [PluginFieldCollection](#page-599-0) const \*fc) noexcept=0

*Return a plugin object. Return nullptr in case of error.*

• virtual [IPluginV2](#page-462-0) ∗ [deserializePlugin](#page-453-2) [\(AsciiChar](#page-73-0) const ∗name, void const ∗serialData, size\_t serialLength) noexcept=0

*Called during deserialization of plugin layer. Return a plugin object.*

• virtual void [setPluginNamespace](#page-455-2) [\(AsciiChar](#page-73-0) const ∗pluginNamespace) noexcept=0

*Set the namespace of the plugin creator based on the plugin library it belongs to. This can be set while registering the plugin creator.*

• virtual [AsciiChar](#page-73-0) const ∗ [getPluginNamespace](#page-454-1) () const noexcept=0

*Return the namespace of the plugin creator object.*

- [IPluginCreator](#page-452-0) ()=default
- virtual ∼[IPluginCreator](#page-452-1) ()=default

## 9.91.1 Detailed Description

Plugin creator class for user implemented layers.

See also

IPlugin and IPluginFactory

## <span id="page-452-0"></span>9.91.2 Constructor & Destructor Documentation

### 9.91.2.1 IPluginCreator()

<span id="page-452-1"></span>nvinfer1::IPluginCreator::IPluginCreator ( ) [default]

## 9.91.2.2 ∼IPluginCreator()

virtual nvinfer1::IPluginCreator::∼IPluginCreator ( ) [virtual], [default]

## <span id="page-453-1"></span>9.91.3 Member Function Documentation

### 9.91.3.1 createPlugin()

```
virtual IPluginV2 ∗ nvinfer1::IPluginCreator::createPlugin (
            AsciiChar const ∗ name,
            PluginFieldCollection const ∗ fc ) [pure virtual], [noexcept]
```
Return a plugin object. Return nullptr in case of error.

### Usage considerations

- Allowed context for the API call
	- Thread-safe: Yes, this method is required to be thread-safe and may be called from multiple threads when building networks on multiple devices sharing the same plugin or when deserializing multiple engines concurrently sharing plugins.

#### <span id="page-453-2"></span>9.91.3.2 deserializePlugin()

```
virtual IPluginV2 ∗ nvinfer1::IPluginCreator::deserializePlugin (
             AsciiChar const ∗ name,
             void const * serialData,
             size_t serialLength ) [pure virtual], [noexcept]
```
Called during deserialization of plugin layer. Return a plugin object.

### Usage considerations

- <span id="page-453-0"></span>• Allowed context for the API call
	- Thread-safe: Yes, this method is required to be thread-safe and may be called from multiple threads when building networks on multiple devices sharing the same plugin or when deserializing multiple engines concurrently sharing plugins.

## 9.91.3.3 getFieldNames()

```
virtual PluginFieldCollection const ∗ nvinfer1::IPluginCreator::getFieldNames ( ) [pure virtual],
[noexcept]
```
Return a list of fields that needs to be passed to createPlugin.

See also

[PluginFieldCollection](#page-599-0)

### Usage considerations

- Allowed context for the API call
	- Thread-safe: Yes, this method is required to be thread-safe and may be called from multiple threads when building networks on multiple devices sharing the same plugin or when deserializing multiple engines concurrently sharing plugins.

### <span id="page-454-0"></span>9.91.3.4 getPluginName()

virtual [AsciiChar](#page-73-0) const ∗ nvinfer1::IPluginCreator::getPluginName ( ) const [pure virtual], [noexcept]

Return the plugin name.

#### Warning

The string returned must be 1024 bytes or less including the NULL terminator and must be NULL terminated.

#### Usage considerations

- Allowed context for the API call
	- Thread-safe: Yes, this method is required to be thread-safe and may be called from multiple threads when building networks on multiple devices sharing the same plugin or when deserializing multiple engines concurrently sharing plugins.

#### <span id="page-454-1"></span>9.91.3.5 getPluginNamespace()

```
virtual AsciiChar const ∗ nvinfer1::IPluginCreator::getPluginNamespace ( ) const [pure virtual],
[noexcept]
```
Return the namespace of the plugin creator object.

### **Warning**

The string returned must be 1024 bytes or less including the NULL terminator and must be NULL terminated.

#### Usage considerations

- Allowed context for the API call
	- Thread-safe: Yes, this method is required to be thread-safe and may be called from multiple threads when building networks on multiple devices sharing the same plugin or when deserializing multiple engines concurrently sharing plugins.

### <span id="page-455-1"></span>9.91.3.6 getPluginVersion()

```
virtual AsciiChar const ∗ nvinfer1::IPluginCreator::getPluginVersion ( ) const [pure virtual],
[noexcept]
```
#### Return the plugin version.

#### Warning

The string returned must be 1024 bytes or less including the NULL terminator and must be NULL terminated.

#### Usage considerations

- Allowed context for the API call
	- Thread-safe: Yes, this method is required to be thread-safe and may be called from multiple threads when building networks on multiple devices sharing the same plugin or when deserializing multiple engines concurrently sharing plugins.

#### <span id="page-455-0"></span>9.91.3.7 getTensorRTVersion()

virtual int32 t nvinfer1::IPluginCreator::getTensorRTVersion ( ) const [inline], [virtual], [noexcept]

Return the version of the API the plugin creator was compiled with.

### Usage considerations

- <span id="page-455-2"></span>• Allowed context for the API call
	- Thread-safe: Yes, the implementation provided here is safe to call from any thread.

### 9.91.3.8 setPluginNamespace()

```
virtual void nvinfer1::IPluginCreator::setPluginNamespace (
             AsciiChar const ∗ pluginNamespace ) [pure virtual], [noexcept]
```
Set the namespace of the plugin creator based on the plugin library it belongs to. This can be set while registering the plugin creator.

See also

[IPluginRegistry::registerCreator\(\)](#page-461-0)

### Usage considerations

- Allowed context for the API call
	- Thread-safe: Yes, this method is required to be thread-safe and may be called from multiple threads when building networks on multiple devices sharing the same plugin or when deserializing multiple engines concurrently sharing plugins.

The documentation for this class was generated from the following file:

• [NvInferRuntimeCommon.h](#page-693-0)

# 9.92 nvcaffeparser1::IPluginFactoryV2 Class Reference

Plugin factory used to configure plugins.

#include <NvCaffeParser.h>

## Public Member Functions

• virtual bool [isPluginV2](#page-457-0) (char const ∗layerName) noexcept=0

*A user implemented function that determines if a layer configuration is provided by an IPluginV2.*

- virtual [nvinfer1::IPluginV2](#page-462-0) ∗ [createPlugin](#page-457-1) (char const ∗layerName, [nvinfer1::Weights](#page-613-0) const ∗weights, int32 t nbWeights, char const ∗libNamespace="") noexcept=0 *Creates a plugin.*
- virtual ∼[IPluginFactoryV2](#page-457-2) () noexcept=default

## 9.92.1 Detailed Description

Plugin factory used to configure plugins.

## <span id="page-457-2"></span>9.92.2 Constructor & Destructor Documentation

### 9.92.2.1 ∼IPluginFactoryV2()

virtual nvcaffeparser1::IPluginFactoryV2::∼IPluginFactoryV2 ( ) [virtual], [default], [noexcept]

## <span id="page-457-1"></span>9.92.3 Member Function Documentation

### 9.92.3.1 createPlugin()

```
nvinfer1::IPluginV2 * nvcaffeparser1::IPluginFactoryV2::createPlugin (
            char const * layerName,
            nvinfer1::Weights const ∗ weights,
            int32 t nbWeights,
            char const * libNamespace = "" ) [pure virtual], [noexcept]
```
Creates a plugin.

### Parameters

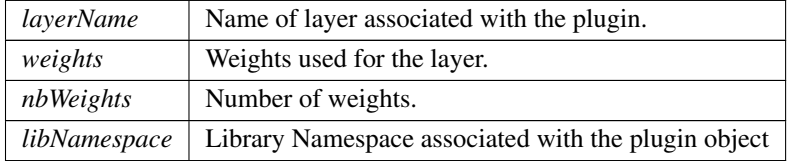

### <span id="page-457-0"></span>9.92.3.2 isPluginV2()

virtual bool nvcaffeparser1::IPluginFactoryV2::isPluginV2 ( char const \* layerName ) [pure virtual], [noexcept]

A user implemented function that determines if a layer configuration is provided by an IPluginV2.

Parameters

*layerName* Name of the layer which the user wishes to validate.

The documentation for this class was generated from the following file:

<span id="page-458-0"></span>• [NvCaffeParser.h](#page-615-0)

# 9.93 nvinfer1::IPluginRegistry Class Reference

Single registration point for all plugins in an application. It is used to find plugin implementations during engine deserialization. Internally, the plugin registry is considered to be a singleton so all plugins in an application are part of the same global registry. Note that the plugin registry is only supported for plugins of type [IPluginV2](#page-462-0) and should also have a corresponding [IPluginCreator](#page-451-0) implementation.

#include <NvInferRuntimeCommon.h>

## Public Member Functions

- virtual bool [registerCreator](#page-461-0) [\(IPluginCreator](#page-451-0) &creator, [AsciiChar](#page-73-0) const ∗const pluginNamespace) noexcept=0 *Register a plugin creator. Returns false if one with same type is already registered.*
- virtual [IPluginCreator](#page-451-0) ∗const ∗ [getPluginCreatorList](#page-460-0) (int32 t ∗const numCreators) const noexcept=0
- *Return all the registered plugin creators and the number of registered plugin creators. Returns nullptr if none found.*
- virtual [IPluginCreator](#page-451-0) ∗ [getPluginCreator](#page-460-1) [\(AsciiChar](#page-73-0) const ∗const pluginName, [AsciiChar](#page-73-0) const ∗const plugin← Version, [AsciiChar](#page-73-0) const ∗const pluginNamespace="") noexcept=0

*Return plugin creator based on plugin name, version, and namespace associated with plugin during network creation.* • virtual void [setErrorRecorder](#page-461-1) [\(IErrorRecorder](#page-281-0) ∗const recorder) noexcept=0

- *Set the ErrorRecorder for this interface.*
- virtual [IErrorRecorder](#page-281-0) ∗ [getErrorRecorder](#page-459-0) () const noexcept=0 *Set the ErrorRecorder assigned to this interface.*
- virtual bool [deregisterCreator](#page-459-1) [\(IPluginCreator](#page-451-0) const &creator) noexcept=0 *Deregister a previously registered plugin creator.*

### Protected Member Functions

• virtual ∼[IPluginRegistry](#page-459-2) () noexcept=default

## 9.93.1 Detailed Description

Single registration point for all plugins in an application. It is used to find plugin implementations during engine deserialization. Internally, the plugin registry is considered to be a singleton so all plugins in an application are part of the same global registry. Note that the plugin registry is only supported for plugins of type [IPluginV2](#page-462-0) and should also have a corresponding [IPluginCreator](#page-451-0) implementation.

See also

[IPluginV2](#page-462-0) and [IPluginCreator](#page-451-0)

### **Warning**

Do not inherit from this class, as doing so will break forward-compatibility of the API and ABI.

In the automotive safety context, be sure to call [IPluginRegistry::setErrorRecorder\(\)](#page-461-1) to register an error recorder with the registry before using other methods in the registry.

## <span id="page-459-2"></span>9.93.2 Constructor & Destructor Documentation

## 9.93.2.1 ∼IPluginRegistry()

```
virtual nvinfer1::IPluginRegistry::∼IPluginRegistry ( ) [protected], [virtual], [default], [noexcept]
```
## <span id="page-459-1"></span>9.93.3 Member Function Documentation

## 9.93.3.1 deregisterCreator()

```
virtual bool nvinfer1::IPluginRegistry::deregisterCreator (
             IPluginCreator const & creator ) [pure virtual], [noexcept]
```
Deregister a previously registered plugin creator.

Since there may be a desire to limit the number of plugins, this function provides a mechanism for removing plugin creators registered in TensorRT. The plugin creator that is specified by creator is removed from TensorRT and no longer tracked.

### Returns

True if the plugin creator was deregistered, false if it was not found in the registry or otherwise could not be deregistered.

### Usage considerations

- <span id="page-459-0"></span>• Allowed context for the API call
	- Thread-safe: Yes

## 9.93.3.2 getErrorRecorder()

virtual [IErrorRecorder](#page-281-0) ∗ nvinfer1::IPluginRegistry::getErrorRecorder ( ) const [pure virtual], [noexcept]

Set the ErrorRecorder assigned to this interface.

Retrieves the assigned error recorder object for the given class. A default error recorder does not exist, so a nullptr will be returned if setErrorRecorder has not been called, or an ErrorRecorder has not been inherited.

Returns

A pointer to the [IErrorRecorder](#page-281-0) object that has been registered.

See also

[setErrorRecorder\(\)](#page-461-1)

### Usage considerations

- Allowed context for the API call
	- Thread-safe: Yes

### <span id="page-460-1"></span>9.93.3.3 getPluginCreator()

```
virtual IPluginCreator ∗ nvinfer1::IPluginRegistry::getPluginCreator (
            AsciiChar const ∗const pluginName,
            AsciiChar const ∗const pluginVersion,
            AsciiChar const ∗const pluginNamespace = "" ) [pure virtual], [noexcept]
```
Return plugin creator based on plugin name, version, and namespace associated with plugin during network creation.

**Warning** 

The strings pluginName, pluginVersion, and pluginNamespace must be 1024 bytes or less including the NULL terminator and must be NULL terminated.

#### Usage considerations

- <span id="page-460-0"></span>• Allowed context for the API call
	- Thread-safe: Yes

### 9.93.3.4 getPluginCreatorList()

virtual [IPluginCreator](#page-451-0) ∗const ∗ nvinfer1::IPluginRegistry::getPluginCreatorList ( int32\_t \*const numCreators ) const [pure virtual], [noexcept]

Return all the registered plugin creators and the number of registered plugin creators. Returns nullptr if none found.

#### Usage considerations

- Allowed context for the API call
	- Thread-safe: No

### <span id="page-461-0"></span>9.93.3.5 registerCreator()

```
virtual bool nvinfer1::IPluginRegistry::registerCreator (
            IPluginCreator & creator,
            AsciiChar const ∗const pluginNamespace ) [pure virtual], [noexcept]
```
Register a plugin creator. Returns false if one with same type is already registered.

#### **Warning**

The string pluginNamespace must be 1024 bytes or less including the NULL terminator and must be NULL terminated.

#### Usage considerations

- Allowed context for the API call
	- Thread-safe: Yes; calls to this method will be synchronized by a mutex.

### <span id="page-461-1"></span>9.93.3.6 setErrorRecorder()

```
virtual void nvinfer1::IPluginRegistry::setErrorRecorder (
             IErrorRecorder ∗const recorder ) [pure virtual], [noexcept]
```
Set the ErrorRecorder for this interface.

Assigns the ErrorRecorder to this interface. The ErrorRecorder will track all errors during execution. This function will call incRefCount of the registered ErrorRecorder at least once. Setting recorder to nullptr unregisters the recorder with the interface, resulting in a call to decRefCount if a recorder has been registered.

Parameters

*recorder* The error recorder to register with this interface.

See also

[getErrorRecorder\(\)](#page-459-0)

### Usage considerations

- Allowed context for the API call
	- Thread-safe: No

The documentation for this class was generated from the following file:

<span id="page-462-0"></span>• [NvInferRuntimeCommon.h](#page-693-0)

# 9.94 nvinfer1::IPluginV2 Class Reference

Plugin class for user-implemented layers.

#include <NvInferRuntimeCommon.h>

Inheritance diagram for nvinfer1::IPluginV2:

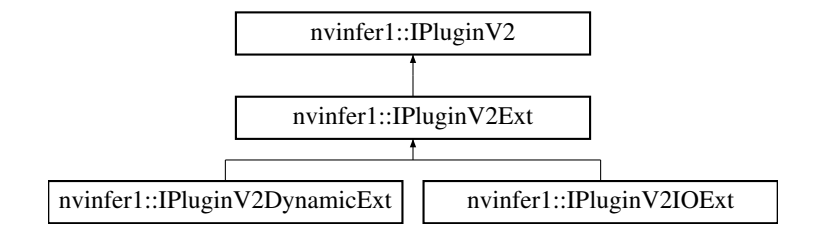

## Public Member Functions

• virtual int32\_t [getTensorRTVersion](#page-468-0) () const noexcept

*Return the API version with which this plugin was built.*

- virtual [AsciiChar](#page-73-0) const ∗ [getPluginType](#page-467-0) () const noexcept=0
	- *Return the plugin type. Should match the plugin name returned by the corresponding plugin creator.*
- virtual [AsciiChar](#page-73-0) const \* [getPluginVersion](#page-468-1) () const noexcept=0
	- *Return the plugin version. Should match the plugin version returned by the corresponding plugin creator.*
- virtual int32\_t [getNbOutputs](#page-466-0) () const noexcept=0

*Get the number of outputs from the layer.*

- virtual [Dims](#page-74-0) [getOutputDimensions](#page-466-1) (int32<sub>-t</sub> index, Dims const ∗inputs, int32<sub>-t</sub> nbInputDims) noexcept=0 *Get the dimension of an output tensor.*
- virtual bool [supportsFormat](#page-471-0) [\(DataType](#page-78-1) type, [PluginFormat](#page-98-0) format) const noexcept=0 *Check format support.*
- virtual void [configureWithFormat](#page-464-0) [\(Dims](#page-74-0) const ∗input[Dims](#page-74-0), int32<sub>-t</sub> nbInputs, Dims const ∗outputDims, int32<sub>-t</sub> nbOutputs, [DataType](#page-78-1) type, [PluginFormat](#page-98-0) format, int32<sub>-t</sub> maxBatchSize) noexcept=0

*Configure the layer.*

• virtual int32\_t [initialize](#page-469-0) () no except=0

*Initialize the layer for execution. This is called when the engine is created.*

• virtual void [terminate](#page-472-0) () no except=0

*Release resources acquired during plugin layer initialization. This is called when the engine is destroyed.*

• virtual size\_t [getWorkspaceSize](#page-469-1) (int32\_t maxBatchSize) const noexcept=0

*Find the workspace size required by the layer.*

• virtual int32<sub>-t</sub> [enqueue](#page-465-0) (int32<sub>-t</sub> batchSize, void const ∗const ∗inputs, void ∗const ∗outputs, void ∗workspace, cudaStream\_t stream) noexcept=0

*Execute the layer.*

• virtual size\_t [getSerializationSize](#page-468-2) () const noexcept=0

*Find the size of the serialization buffer required.*

• virtual void [serialize](#page-470-0) (void ∗buffer) const noexcept=0

*Serialize the layer.*

• virtual void [destroy](#page-465-1) () noexcept=0

*Destroy the plugin object. This will be called when the network, builder or engine is destroyed.*

• virtual [IPluginV2](#page-462-0)  $*$  [clone](#page-463-0) () const noexcept=0

*Clone the plugin object. This copies over internal plugin parameters and returns a new plugin object with these parameters.*

• virtual void [setPluginNamespace](#page-470-1) [\(AsciiChar](#page-73-0) const ∗pluginNamespace) noexcept=0

*Set the namespace that this plugin object belongs to. Ideally, all plugin objects from the same plugin library should have the same namespace.*

• virtual [AsciiChar](#page-73-0) const \* [getPluginNamespace](#page-467-1) () const noexcept=0

*Return the namespace of the plugin object.*

## 9.94.1 Detailed Description

Plugin class for user-implemented layers.

Plugins are a mechanism for applications to implement custom layers. When combined with [IPluginCreator](#page-451-0) it provides a mechanism to register plugins and look up the Plugin Registry during de-serialization.

See also

[IPluginCreator](#page-451-0) **[IPluginRegistry](#page-458-0)** 

## <span id="page-463-0"></span>9.94.2 Member Function Documentation

## 9.94.2.1 clone()

virtual [IPluginV2](#page-462-0) ∗ nvinfer1::IPluginV2::clone ( ) const [pure virtual], [noexcept]

Clone the plugin object. This copies over internal plugin parameters and returns a new plugin object with these parameters.

The TensorRT runtime calls [clone\(\)](#page-463-0) to clone the plugin when an execution context is created for an engine, after the engine has been created. The runtime does not call [initialize\(\)](#page-469-0) on the cloned plugin, so the cloned plugin should be created in an initialized state.

### Usage considerations

- Allowed context for the API call
	- Thread-safe: Yes, this method is required to be thread-safe and may be called from multiple threads when building networks on multiple devices sharing the same plugin or when creating multiple execution contexts.

<span id="page-464-0"></span>Implemented in [nvinfer1::IPluginV2DynamicExt,](#page-474-0) and [nvinfer1::IPluginV2Ext.](#page-481-0)

#### 9.94.2.2 configureWithFormat()

```
virtual void nvinfer1::IPluginV2::configureWithFormat (
             Dims const ∗ inputDims,
             int32 t nbInputs,
             Dims const ∗ outputDims,
             int32 t nbOutputs,
             DataType type,
             PluginFormat format,
             int32 t maxBatchSize ) [pure virtual], [noexcept]
```
Configure the layer.

This function is called by the builder prior to [initialize\(\).](#page-469-0) It provides an opportunity for the layer to make algorithm choices on the basis of its weights, dimensions, and maximum batch size.

Parameters

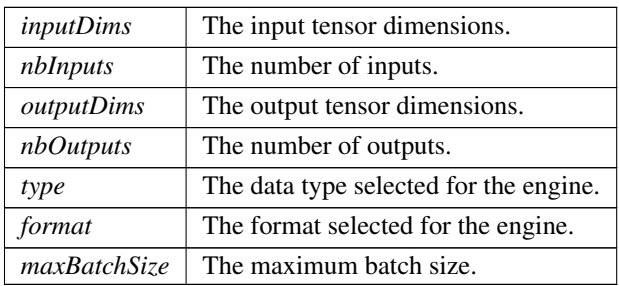

The dimensions passed here do not include the outermost batch size (i.e. for 2-D image networks, they will be 3 dimensional CHW dimensions).

### Warning

for the format field, the values PluginFormat::kCHW4, PluginFormat::kCHW16, and PluginFormat::k← CHW32 will not be passed in, this is to keep backward compatibility with TensorRT 5.x series. Use Plugin $\leftrightarrow$ V2IOExt or PluginV2DynamicExt for other PluginFormats.

DataType:kBOOL not supported.

See also

[clone\(\)](#page-463-0)

### Usage considerations

- Allowed context for the API call
	- Thread-safe: Yes, this method is required to be thread-safe and may be called from multiple threads when building networks on multiple devices sharing the same plugin. However, TensorRT will not call this method from two threads simultaneously on a given clone of a plugin.

<span id="page-465-1"></span>Implemented in [nvinfer1::IPluginV2Ext.](#page-483-0)

### 9.94.2.3 destroy()

virtual void nvinfer1::IPluginV2::destroy ( ) [pure virtual], [noexcept]

Destroy the plugin object. This will be called when the network, builder or engine is destroyed.

#### Usage considerations

- Allowed context for the API call
	- Thread-safe: Yes, this method is required to be thread-safe and may be called from multiple threads when building networks on multiple devices sharing the same plugin.

### <span id="page-465-0"></span>9.94.2.4 enqueue()

```
virtual int32_t nvinfer1::IPluginV2::enqueue (
             int32 t batchSize,
             void const ∗const ∗ inputs,
             void ∗const ∗ outputs,
             void ∗ workspace,
             cudaStream_t stream ) [pure virtual], [noexcept]
```
### Execute the layer.

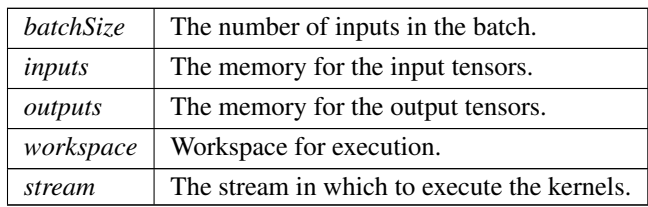

Returns

0 for success, else non-zero (which will cause engine termination).

#### Usage considerations

- Allowed context for the API call
	- Thread-safe: Yes, this method is required to be thread-safe and may be called from multiple threads when multiple execution contexts are used during runtime.

### <span id="page-466-0"></span>9.94.2.5 getNbOutputs()

virtual int32 t nvinfer1::IPluginV2::getNbOutputs ( ) const [pure virtual], [noexcept]

Get the number of outputs from the layer.

Returns

The number of outputs.

This function is called by the implementations of [INetworkDefinition](#page-380-0) and [IBuilder.](#page-171-0) In particular, it is called prior to any call to [initialize\(\).](#page-469-0)

#### Usage considerations

- Allowed context for the API call
	- Thread-safe: Yes, this method is required to be thread-safe and may be called from multiple threads when building networks on multiple devices sharing the same plugin.

## <span id="page-466-1"></span>9.94.2.6 getOutputDimensions()

```
virtual Dims nvinfer1::IPluginV2::getOutputDimensions (
             int32 t index,
            Dims const ∗ inputs,
             int32 t nbInputDims ) [pure virtual], [noexcept]
```
### Get the dimension of an output tensor.

Parameters

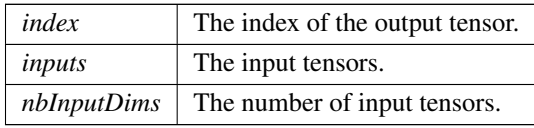

This function is called by the implementations of [INetworkDefinition](#page-380-0) and [IBuilder.](#page-171-0) In particular, it is called prior to any call to [initialize\(\).](#page-469-0)

### Usage considerations

- Allowed context for the API call
	- Thread-safe: Yes, this method is required to be thread-safe and may be called from multiple threads when building networks on multiple devices sharing the same plugin.

### Note

In any non-IPluginV2DynamicExt plugin, batch size should not be included in the returned dimensions, even if the plugin is expected to be run in a network with explicit batch mode enabled. Please see the TensorRT Developer Guide for more details on how plugin inputs and outputs behave.

### <span id="page-467-1"></span>9.94.2.7 getPluginNamespace()

virtual [AsciiChar](#page-73-0) const ∗ nvinfer1::IPluginV2::getPluginNamespace ( ) const [pure virtual], [noexcept]

Return the namespace of the plugin object.

### Usage considerations

- Allowed context for the API call
	- Thread-safe: Yes, this method is required to be thread-safe and may be called from multiple threads when building networks on multiple devices sharing the same plugin.

### <span id="page-467-0"></span>9.94.2.8 getPluginType()

virtual [AsciiChar](#page-73-0) const ∗ nvinfer1::IPluginV2::getPluginType ( ) const [pure virtual], [noexcept]

Return the plugin type. Should match the plugin name returned by the corresponding plugin creator.

See also

[IPluginCreator::getPluginName\(\)](#page-454-0)
### Warning

The string returned must be 1024 bytes or less including the NULL terminator and must be NULL terminated.

#### Usage considerations

- Allowed context for the API call
	- Thread-safe: Yes, this method is required to be thread-safe and may be called from multiple threads when building networks on multiple devices sharing the same plugin.

#### 9.94.2.9 getPluginVersion()

```
AsciiChar const * nvinfer1::IPluginV2::getPluginVersion () const [pure virtual], [noexcept]
```
Return the plugin version. Should match the plugin version returned by the corresponding plugin creator.

See also

[IPluginCreator::getPluginVersion\(\)](#page-455-0)

#### Warning

The string returned must be 1024 bytes or less including the NULL terminator and must be NULL terminated.

#### Usage considerations

- Allowed context for the API call
	- Thread-safe: Yes, this method is required to be thread-safe and may be called from multiple threads when building networks on multiple devices sharing the same plugin.

#### <span id="page-468-0"></span>9.94.2.10 getSerializationSize()

virtual size\_t nvinfer1::IPluginV2::getSerializationSize ( ) const [pure virtual], [noexcept]

Find the size of the serialization buffer required.

#### Returns

The size of the serialization buffer.

- <span id="page-468-1"></span>• Allowed context for the API call
	- Thread-safe: Yes, this method is required to be thread-safe and may be called from multiple threads when building networks on multiple devices sharing the same plugin.

#### 9.94.2.11 getTensorRTVersion()

virtual int32 t nvinfer1::IPluginV2::getTensorRTVersion ( ) const [inline], [virtual], [noexcept]

Return the API version with which this plugin was built.

Do not override this method as it is used by the TensorRT library to maintain backwards-compatibility with plugins.

#### Usage considerations

- Allowed context for the API call
	- Thread-safe: Yes, the implementation provided here is safe to call from any thread.

Reimplemented in [nvinfer1::IPluginV2DynamicExt,](#page-477-0) [nvinfer1::IPluginV2Ext,](#page-484-0) and [nvinfer1::IPluginV2IOExt.](#page-487-0)

#### 9.94.2.12 getWorkspaceSize()

```
virtual size_t nvinfer1::IPluginV2::getWorkspaceSize (
             int32 t maxBatchSize ) const [pure virtual], [noexcept]
```
Find the workspace size required by the layer.

This function is called during engine startup, after [initialize\(\).](#page-469-0) The workspace size returned should be sufficient for any batch size up to the maximum.

Returns

The workspace size.

- <span id="page-469-0"></span>• Allowed context for the API call
	- Thread-safe: Yes, this method is required to be thread-safe and may be called from multiple threads when building networks on multiple devices sharing the same plugin. However, TensorRT will not call this method from two threads simultaneously on a given clone of a plugin.

### 9.94.2.13 initialize()

virtual int32 t nvinfer1::IPluginV2::initialize ( ) [pure virtual], [noexcept]

Initialize the layer for execution. This is called when the engine is created.

#### Returns

0 for success, else non-zero (which will cause engine termination).

#### Usage considerations

- Allowed context for the API call
	- Thread-safe: Yes, this method is required to be thread-safe and may be called from multiple threads when building networks on multiple devices sharing the same plugin or when using multiple execution contexts using this plugin.

#### 9.94.2.14 serialize()

```
virtual void nvinfer1::IPluginV2::serialize (
            void * buffer ) const [pure virtual], [noexcept]
```
#### Serialize the layer.

Parameters

*buffer* A pointer to a buffer to serialize data. Size of buffer must be equal to value returned by getSerializationSize.

See also

[getSerializationSize\(\)](#page-468-0)

- Allowed context for the API call
	- Thread-safe: Yes, this method is required to be thread-safe and may be called from multiple threads when building networks on multiple devices sharing the same plugin.

### 9.94.2.15 setPluginNamespace()

```
virtual void nvinfer1::IPluginV2::setPluginNamespace (
            AsciiChar const ∗ pluginNamespace ) [pure virtual], [noexcept]
```
Set the namespace that this plugin object belongs to. Ideally, all plugin objects from the same plugin library should have the same namespace.

Parameters

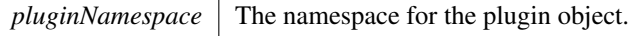

Warning

The string pluginNamespace must be 1024 bytes or less including the NULL terminator and must be NULL terminated.

#### Usage considerations

- Allowed context for the API call
	- Thread-safe: Yes, this method is required to be thread-safe and may be called from multiple threads when building networks on multiple devices sharing the same plugin.

#### <span id="page-471-0"></span>9.94.2.16 supportsFormat()

```
virtual bool nvinfer1::IPluginV2::supportsFormat (
            DataType type,
            PluginFormat format ) const [pure virtual], [noexcept]
```
### Check format support.

Parameters

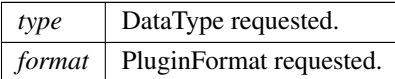

Returns

true if the plugin supports the type-format combination.

This function is called by the implementations of [INetworkDefinition,](#page-380-0) [IBuilder,](#page-171-0) and [safe::ICudaEngine/](#page-244-0)ICudaEngine. In particular, it is called when creating an engine and when deserializing an engine.

#### **Warning**

for the format field, the values PluginFormat::kCHW4, PluginFormat::kCHW16, and PluginFormat::k←- CHW32 will not be passed in, this is to keep backward compatibility with TensorRT 5.x series. Use Plugin← V2IOExt or PluginV2DynamicExt for other PluginFormats.

DataType:kBOOL not supported.

#### Usage considerations

- Allowed context for the API call
	- Thread-safe: Yes, this method is required to be thread-safe and may be called from multiple threads when building networks on multiple devices sharing the same plugin.

#### 9.94.2.17 terminate()

virtual void nvinfer1::IPluginV2::terminate ( ) [pure virtual], [noexcept]

Release resources acquired during plugin layer initialization. This is called when the engine is destroyed.

See also

[initialize\(\)](#page-469-0)

### Usage considerations

- Allowed context for the API call
	- Thread-safe: Yes, this method is required to be thread-safe and may be called from multiple threads when building networks on multiple devices sharing the same plugin or when using multiple execution contexts using this plugin. However, TensorRT will not call this method from two threads simultaneously on a given clone of a plugin.

The documentation for this class was generated from the following file:

<span id="page-472-0"></span>• [NvInferRuntimeCommon.h](#page-693-0)

# 9.95 nvinfer1::IPluginV2DynamicExt Class Reference

```
#include <NvInferRuntime.h>
```
Inheritance diagram for nvinfer1::IPluginV2DynamicExt:

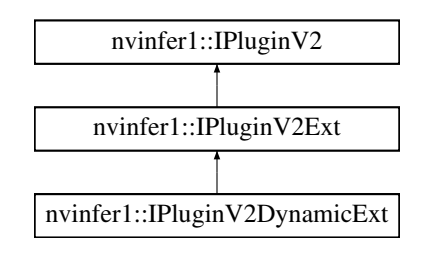

# Public Member Functions

- [IPluginV2DynamicExt](#page-472-0) \* [clone](#page-474-0) () const noexcept override=0
	- *Clone the plugin object. This copies over internal plugin parameters as well and returns a new plugin object with these parameters. If the source plugin is pre-configured with [configurePlugin\(\),](#page-474-1) the returned object should also be preconfigured. The returned object should allow [attachToContext\(\)](#page-480-0) with a new execution context. Cloned plugin objects can share the same per-engine immutable resource (e.g. weights) with the source object (e.g. via ref-counting) to avoid duplication.*
- virtual [DimsExprs](#page-130-0) [getOutputDimensions](#page-476-0) (int32 t outputIndex, [DimsExprs](#page-130-0) const ∗inputs, int32 t nbInputs, [IExprBuilder](#page-311-0) &exprBuilder) noexcept=0

*Get expressions for computing dimensions of an output tensor from dimensions of the input tensors.*

• virtual bool [supportsFormatCombination](#page-477-1) (int32 t pos, [PluginTensorDesc](#page-602-0) const ∗inOut, int32 t nbInputs, int32 t nbOutputs) noexcept=0

*Return true if plugin supports the format and datatype for the input/output indexed by pos.*

• virtual void [configurePlugin](#page-474-1) [\(DynamicPluginTensorDesc](#page-133-0) const ∗in, int32<sub>-t</sub> nbInputs, [DynamicPluginTensorDesc](#page-133-0) const ∗out, int32<sub>-t</sub> nbOutputs) noexcept=0

*Configure the plugin.*

• virtual size t [getWorkspaceSize](#page-477-2) [\(PluginTensorDesc](#page-602-0) const ∗inputs, int32 t nbInputs, [PluginTensorDesc](#page-602-0) const ∗outputs, int32 t nbOutputs) const noexcept=0

*Find the workspace size required by the layer.*

• virtual int32<sub>-t</sub> [enqueue](#page-476-1) [\(PluginTensorDesc](#page-602-0) const ∗inputDesc, [PluginTensorDesc](#page-602-0) const ∗outputDesc, void const ∗const ∗inputs, void ∗const ∗outputs, void ∗workspace, cudaStream t stream) noexcept=0

*Execute the layer.*

# Static Public Attributes

• static constexpr int32\_t kFORMAT\_[COMBINATION](#page-478-0)\_LIMIT = 100

# Protected Member Functions

- int32<sub>t</sub> [getTensorRTVersion](#page-477-0) () const noexcept override
	- *Return the API version with which this plugin was built. The upper byte reserved by TensorRT and is used to differentiate this from [IPluginV2.](#page-462-0)*
- virtual ∼[IPluginV2DynamicExt](#page-474-2) () noexcept

# 9.95.1 Detailed Description

Similar to [IPluginV2Ext,](#page-478-1) but with support for dynamic shapes.

Clients should override the public methods, including the following inherited methods:

```
virtual int32 t getNbOutputs() const noexcept = 0;virtual nvinfer1::DataType qetOutputDataType(int32_t index, nvinfer1::DataType const* inputTypes, int32_t
nbInputs) const noexcept = 0; virtual size_t getSerializationSize() const noexcept = 0; virtual void
serialize(void* buffer) const noexcept = 0; virtual void destroy() noexcept = 0; virtual void
setPluginNamespace(char const* pluginNamespace) noexcept = 0; virtual char const* getPluginNamespace() const
noexcept = 0:
```
For getOutputDataType, the inputTypes will always be [DataType::kFLOAT](#page-78-1) or [DataType::kINT32,](#page-78-2) and the returned type is canonicalized to [DataType::kFLOAT](#page-78-1) if it is [DataType::kHALF](#page-78-3) or DataType:kINT8. Details about the floatingpoint precision are elicited later by method supportsFormatCombination.

# <span id="page-474-2"></span>9.95.2 Constructor & Destructor Documentation

#### 9.95.2.1 ∼IPluginV2DynamicExt()

```
virtual nvinfer1::IPluginV2DynamicExt::∼IPluginV2DynamicExt ( ) [inline], [protected], [virtual],
[noexcept]
```
# <span id="page-474-0"></span>9.95.3 Member Function Documentation

#### 9.95.3.1 clone()

```
IPluginV2DynamicExt ∗ nvinfer1::IPluginV2DynamicExt::clone ( ) const [override], [pure virtual],
[noexcept]
```
Clone the plugin object. This copies over internal plugin parameters as well and returns a new plugin object with these parameters. If the source plugin is pre-configured with [configurePlugin\(\),](#page-474-1) the returned object should also be preconfigured. The returned object should allow [attachToContext\(\)](#page-480-0) with a new execution context. Cloned plugin objects can share the same per-engine immutable resource (e.g. weights) with the source object (e.g. via ref-counting) to avoid duplication.

#### Usage considerations

- Allowed context for the API call
	- Thread-safe: Yes, this method is required to be thread-safe and may be called from multiple threads when building networks on multiple devices sharing the same plugin.

<span id="page-474-1"></span>Implements [nvinfer1::IPluginV2Ext.](#page-481-0)

### 9.95.3.2 configurePlugin()

```
virtual void nvinfer1::IPluginV2DynamicExt::configurePlugin (
            DynamicPluginTensorDesc const ∗ in,
            int32 t nbInputs,
            DynamicPluginTensorDesc const ∗ out,
             int32 t nbOutputs ) [pure virtual], [noexcept]
```
Configure the plugin.

[configurePlugin\(\)](#page-474-1) can be called multiple times in both the build and execution phases. The build phase happens before [initialize\(\)](#page-469-0) is called and only occurs during creation of an engine by [IBuilder.](#page-171-0) The execution phase happens after [initialize\(\)](#page-469-0) is called and occurs during both creation of an engine by [IBuilder](#page-171-0) and execution of an engine by [IExecutionContext.](#page-287-0)

Build phase: IPluginV2DynamicExt->configurePlugin is called when a plugin is being prepared for profiling but not for any specific input size. This provides an opportunity for the plugin to make algorithmic choices on the basis of input and output formats, along with the bound of possible dimensions. The min and max value of the [DynamicPluginTensorDesc](#page-133-0) correspond to the kMIN and kMAX value of the current profile that the plugin is being profiled for, with the desc.dims field corresponding to the dimensions of plugin specified at network creation. Wildcard dimensions will exist during this phase in the desc.dims field.

Execution phase: IPluginV2DynamicExt->configurePlugin is called when a plugin is being prepared for executing the plugin for a specific dimensions. This provides an opportunity for the plugin to change algorithmic choices based on the explicit input dimensions stored in desc.dims field.

- [IBuilder](#page-171-0) will call this function once per profile, with desc.dims resolved to the values specified by the kOPT field of the current profile. Wildcard dimensions will not exist during this phase.
- [IExecutionContext](#page-287-0) will call this during the next subsequent instance enqueue[V2]() or execute[V2]() if:
	- The batch size is changed from previous call of execute()/enqueue() if hasImplicitBatchDimension() returns true.
	- The optimization profile is changed via setOptimizationProfile() or setOptimizationProfileAsync().
	- An input shape binding is changed via setInputShapeBinding().
	- An input execution binding is changed via setBindingDimensions().

### Warning

The execution phase is timing critical during [IExecutionContext](#page-287-0) but is not part of the timing loop when called from [IBuilder.](#page-171-0) Performance bottlenecks of configurePlugin won't show up during engine building but will be visible during execution after calling functions that trigger layer resource updates.

#### Parameters

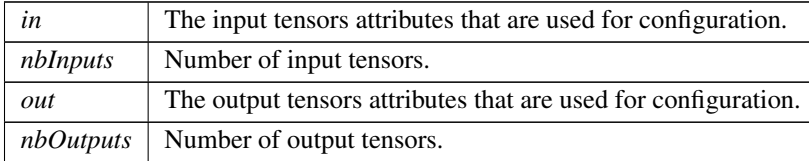

### <span id="page-476-1"></span>9.95.3.3 enqueue()

```
virtual int32 t nvinfer1::IPluginV2DynamicExt::enqueue (
            PluginTensorDesc const ∗ inputDesc,
            PluginTensorDesc const ∗ outputDesc,
             void const ∗const ∗ inputs,
             void ∗const ∗ outputs,
             void * workspace,
             cudaStream_t stream ) [pure virtual], [noexcept]
```
### Execute the layer.

### Parameters

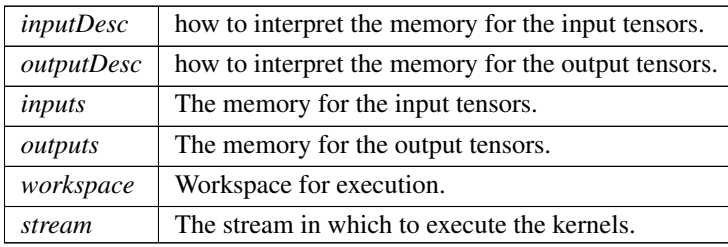

#### Returns

<span id="page-476-0"></span>0 for success, else non-zero (which will cause engine termination).

### 9.95.3.4 getOutputDimensions()

```
virtual DimsExprs nvinfer1::IPluginV2DynamicExt::getOutputDimensions (
             int32 t outputIndex,
            DimsExprs const * inputs,
             int32 t nbInputs,
             IExprBuilder & exprBuilder ) [pure virtual], [noexcept]
```
Get expressions for computing dimensions of an output tensor from dimensions of the input tensors.

Parameters

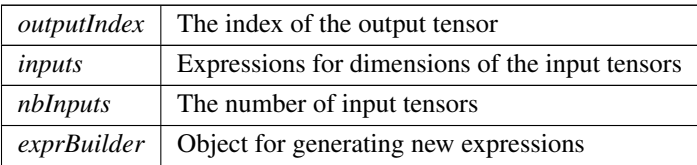

This function is called by the implementations of [IBuilder](#page-171-0) during analysis of the network.

Example #1: A plugin has a single output that transposes the last two dimensions of the plugin's single input. The body of the override of getOutputDimensions can be:

```
DimsExprs output(inputs[0]);
std::swap(output.d[output.nbDims-1], output.d[output.nbDims-2]);
return output;
```
Example #2: A plugin concatenates its two inputs along the first dimension. The body of the override of getOutput $\leftrightarrow$ Dimensions can be:

```
DimsExprs output(inputs[0]);
output.d[0] = exprBuilder.operation(DimensionOperation::kSUM, *inputs[0].d[0], *inputs[1].d[0]);
return output;
```
#### <span id="page-477-0"></span>9.95.3.5 getTensorRTVersion()

```
int32 t nvinfer1::IPluginV2DynamicExt::getTensorRTVersion ( ) const [inline], [override], [protected],
[virtual], [noexcept]
```
Return the API version with which this plugin was built. The upper byte reserved by TensorRT and is used to differentiate this from [IPluginV2.](#page-462-0)

Do not override this method as it is used by the TensorRT library to maintain backwards-compatibility with plugins.

<span id="page-477-2"></span>Reimplemented from [nvinfer1::IPluginV2.](#page-468-1)

#### 9.95.3.6 getWorkspaceSize()

```
virtual size_t nvinfer1::IPluginV2DynamicExt::getWorkspaceSize (
            PluginTensorDesc const ∗ inputs,
             int32 t nbInputs,
             PluginTensorDesc const ∗ outputs,
             int32 t nbOutputs ) const [pure virtual], [noexcept]
```
Find the workspace size required by the layer.

This function is called after the plugin is configured, and possibly during execution. The result should be a sufficient workspace size to deal with inputs and outputs of the given size or any smaller problem.

Returns

<span id="page-477-1"></span>The workspace size.

#### 9.95.3.7 supportsFormatCombination()

```
virtual bool nvinfer1::IPluginV2DynamicExt::supportsFormatCombination (
             int32 t pos,
             PluginTensorDesc const ∗ inOut,
             int32 t nbInputs,
             int32 t nbOutputs ) [pure virtual], [noexcept]
```
Return true if plugin supports the format and datatype for the input/output indexed by pos.

For this method inputs are numbered 0..(nbInputs-1) and outputs are numbered nbInputs..(nbInputs+nbOutputs-1). Using this numbering, pos is an index into InOut, where  $0 \le p$  os  $\lt$  nbInputs+nbOutputs-1.

TensorRT invokes this method to ask if the input/output indexed by pos supports the format/datatype specified by inOut[pos].format and inOut[pos].type. The override should return true if that format/datatype at inOut[pos] are supported by the plugin. If support is conditional on other input/output formats/datatypes, the plugin can make its result conditional on the formats/datatypes in inOut[0..pos-1], which will be set to values that the plugin supports. The override should not inspect inOut[pos+1..nbInputs+nbOutputs-1], which will have invalid values. In other words, the decision for pos must be based on inOut[0..pos] only.

Some examples:

• A definition for a plugin that supports only FP16 NCHW:

return inOut.format[pos] == TensorFormat::kLINEAR && inOut.type[pos] == DataType::kHALF;

• A definition for a plugin that supports only FP16 NCHW for its two inputs, and FP32 NCHW for its single output:

return inOut.format[pos] == TensorFormat::kLINEAR && (inOut.type[pos] == pos < 2 ? DataType::kHALF : DataType::kFLOAT);

• A definition for a "polymorphic" plugin with two inputs and one output that supports any format or type, but the inputs and output must have the same format and type:

return pos == 0 || (inOut.format[pos] == inOut.format[0] && inOut.type[pos] == inOut.type[0]);

Warning: TensorRT will stop asking for formats once it finds kFORMAT COMBINATION LIMIT on combinations.

### <span id="page-478-0"></span>9.95.4 Member Data Documentation

#### 9.95.4.1 kFORMAT COMBINATION LIMIT

constexpr int32\_t nvinfer1::IPluginV2DynamicExt::kFORMAT\_COMBINATION\_LIMIT = 100 [static], [constexpr]

Limit on number of format combinations accepted.

The documentation for this class was generated from the following file:

#### <span id="page-478-1"></span>• [NvInferRuntime.h](#page-677-0)

# 9.96 nvinfer1::IPluginV2Ext Class Reference

Plugin class for user-implemented layers.

#include <NvInferRuntimeCommon.h>

Inheritance diagram for nvinfer1::IPluginV2Ext:

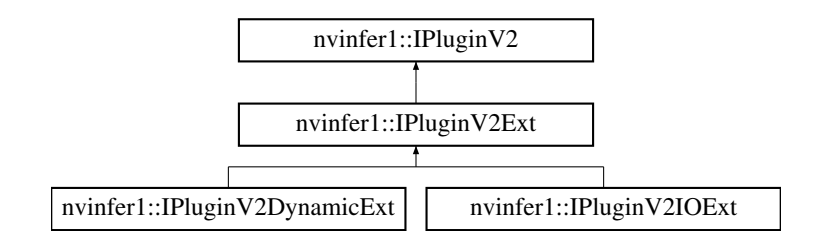

### Public Member Functions

• virtual [nvinfer1::DataType](#page-78-0) [getOutputDataType](#page-483-0) (int32\_t index, nvinfer1::DataType const ∗inputTypes, int32<sub>-</sub> $\leftrightarrow$ t nbInputs) const noexcept=0

*Return the DataType of the plugin output at the requested index.*

• virtual bool [isOutputBroadcastAcrossBatch](#page-484-1) (int32\_t outputIndex, bool const ∗inputIsBroadcasted, int32\_t nb← Inputs) const noexcept=0

*Return true if output tensor is broadcast across a batch.*

• virtual bool [canBroadcastInputAcrossBatch](#page-481-1) (int32\_t inputIndex) const noexcept=0

*Return true if plugin can use input that is broadcast across batch without replication.*

• virtual void [configurePlugin](#page-482-0) [\(Dims](#page-74-0) const ∗inputDims, int32 t nbInputs, [Dims](#page-74-0) const ∗outputDims, int32 t nb<sup>←</sup>- Outputs, [DataType](#page-78-0) const ∗inputTypes, [DataType](#page-78-0) const ∗outputTypes, bool const ∗inputIsBroadcast, bool const ∗outputIsBroadcast, [PluginFormat](#page-98-0) floatFormat, int32 t maxBatchSize) noexcept=0

*Configure the layer with input and output data types.*

- [IPluginV2Ext](#page-480-1) ()=default
- ∼[IPluginV2Ext](#page-480-2) () override=default
- virtual void [attachToContext](#page-480-0) (cudnnContext ∗, cublasContext ∗, [IGpuAllocator](#page-329-0) ∗) noexcept

*Attach the plugin object to an execution context and grant the plugin the access to some context resource.*

• virtual void [detachFromContext](#page-483-1) () noexcept

*Detach the plugin object from its execution context.*

• [IPluginV2Ext](#page-478-1) \* [clone](#page-481-0) () const noexcept override=0

*Clone the plugin object. This copies over internal plugin parameters as well and returns a new plugin object with* these parameters. If the source plugin is pre-configured with [configurePlugin\(\),](#page-482-0) the returned object should also be pre*configured. The returned object should allow [attachToContext\(\)](#page-480-0) with a new execution context. Cloned plugin objects can share the same per-engine immutable resource (e.g. weights) with the source object (e.g. via ref-counting) to avoid duplication.*

### Protected Member Functions

• int32<sub>t</sub> [getTensorRTVersion](#page-484-0) () const noexcept override

*Return the API version with which this plugin was built. The upper byte reserved by TensorRT and is used to differentiate this from [IPluginV2.](#page-462-0)*

• void [configureWithFormat](#page-483-2) [\(Dims](#page-74-0) const \*, int32\_t, [Dims](#page-74-0) const \*, int32\_t, [DataType,](#page-78-0) [PluginFormat,](#page-98-0) int32 ← t) noexcept override

*Derived classes should not implement this. In a C++11 API it would be override final.*

# 9.96.1 Detailed Description

Plugin class for user-implemented layers.

Plugins are a mechanism for applications to implement custom layers. This interface provides additional capabilities to the [IPluginV2](#page-462-0) interface by supporting different output data types and broadcast across batch.

See also

[IPluginV2](#page-462-0)

# <span id="page-480-1"></span>9.96.2 Constructor & Destructor Documentation

### 9.96.2.1 IPluginV2Ext()

```
nvinfer1::IPluginV2Ext::IPluginV2Ext ( ) [default]
```
### 9.96.2.2 ∼IPluginV2Ext()

```
nvinfer1::IPluginV2Ext::∼IPluginV2Ext ( ) [override], [default]
```
# <span id="page-480-0"></span>9.96.3 Member Function Documentation

### 9.96.3.1 attachToContext()

```
virtual void nvinfer1::IPluginV2Ext::attachToContext (
            cudnnContext ∗ ,
            cublasContext ∗ ,
            IGpuAllocator ∗ ) [inline], [virtual], [noexcept]
```
Attach the plugin object to an execution context and grant the plugin the access to some context resource.

Parameters

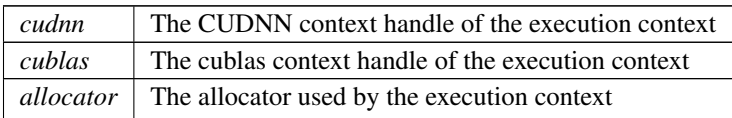

This function is called automatically for each plugin when a new execution context is created. If the context was created without resources, this method is not called until the resources are assigned. It is also called if new resources are assigned to the context.

If the plugin needs per-context resource, it can be allocated here. The plugin can also get context-owned CUDNN and CUBLAS context here.

Note

In the automotive safety context, the CUDNN and CUBLAS parameters will be nullptr because CUDNN and CUBLAS is not used by the safe runtime.

### Usage considerations

- Allowed context for the API call
	- Thread-safe: Yes, this method is required to be thread-safe and may be called from multiple threads when building networks on multiple devices sharing the same plugin.

### <span id="page-481-1"></span>9.96.3.2 canBroadcastInputAcrossBatch()

```
virtual bool nvinfer1::IPluginV2Ext::canBroadcastInputAcrossBatch (
            int32 t inputIndex ) const [pure virtual], [noexcept]
```
Return true if plugin can use input that is broadcast across batch without replication.

Parameters

*inputIndex* Index of input that could be broadcast.

For each input whose tensor is semantically broadcast across a batch, TensorRT calls this method before calling configurePlugin. If canBroadcastInputAcrossBatch returns true, TensorRT will not replicate the input tensor; i.e., there will be a single copy that the plugin should share across the batch. If it returns false, TensorRT will replicate the input tensor so that it appears like a non-broadcasted tensor.

This method is called only for inputs that can be broadcast.

- <span id="page-481-0"></span>• Allowed context for the API call
	- Thread-safe: Yes, this method is required to be thread-safe and may be called from multiple threads when building networks on multiple devices sharing the same plugin.

### 9.96.3.3 clone()

[IPluginV2Ext](#page-478-1) ∗ nvinfer1::IPluginV2Ext::clone ( ) const [override], [pure virtual], [noexcept]

Clone the plugin object. This copies over internal plugin parameters as well and returns a new plugin object with these parameters. If the source plugin is pre-configured with [configurePlugin\(\),](#page-482-0) the returned object should also be preconfigured. The returned object should allow [attachToContext\(\)](#page-480-0) with a new execution context. Cloned plugin objects can share the same per-engine immutable resource (e.g. weights) with the source object (e.g. via ref-counting) to avoid duplication.

#### Usage considerations

- Allowed context for the API call
	- Thread-safe: Yes, this method is required to be thread-safe and may be called from multiple threads when building networks on multiple devices sharing the same plugin.

Implements [nvinfer1::IPluginV2.](#page-463-0)

<span id="page-482-0"></span>Implemented in [nvinfer1::IPluginV2DynamicExt.](#page-474-0)

#### 9.96.3.4 configurePlugin()

```
virtual void nvinfer1::IPluginV2Ext::configurePlugin (
             Dims const ∗ inputDims,
             int32 t nbInputs,
             Dims const ∗ outputDims,
             int32 t nbOutputs,
             DataType const * inputTypes,
             DataType const * outputTypes,
             bool const ∗ inputIsBroadcast,
             bool const ∗ outputIsBroadcast,
             PluginFormat floatFormat,
             int32 t maxBatchSize ) [pure virtual], [noexcept]
```
Configure the layer with input and output data types.

This function is called by the builder prior to [initialize\(\).](#page-469-0) It provides an opportunity for the layer to make algorithm choices on the basis of its weights, dimensions, data types and maximum batch size.

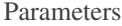

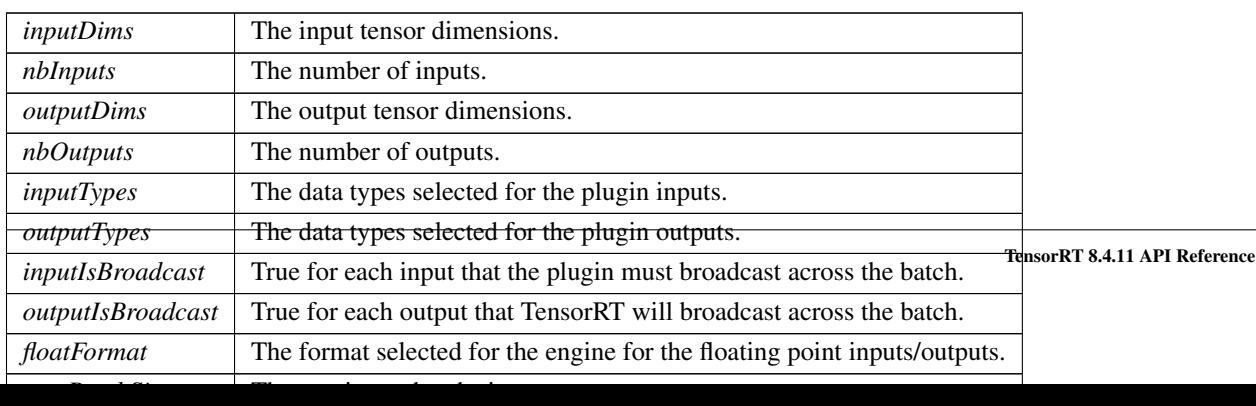

The dimensions passed here do not include the outermost batch size (i.e. for 2-D image networks, they will be 3 dimensional CHW dimensions). When inputIsBroadcast or outputIsBroadcast is true, the outermost batch size for that input or output should be treated as if it is one. inputIsBroadcast[i] is true only if the input is semantically broadcast across the batch and canBroadcastInputAcrossBatch(i) returned true. outputIsBroadcast[i] is true only if isOutput← BroadcastAcrossBatch(i) returns true.

Warning

for the floatFormat field, the values PluginFormat::kCHW4, PluginFormat::kCHW16, and PluginFormat←- ::kCHW32 will not be passed in, this is to keep backward compatibility with TensorRT 5.x series. Use PluginV2IOExt or PluginV2DynamicExt for other PluginFormats.

#### Usage considerations

- Allowed context for the API call
	- Thread-safe: Yes, this method is required to be thread-safe and may be called from multiple threads when building networks on multiple devices sharing the same plugin. However, TensorRT will not call this method from two threads simultaneously on a given clone of a plugin.

### <span id="page-483-2"></span>9.96.3.5 configureWithFormat()

```
void nvinfer1::IPluginV2Ext::configureWithFormat (
            Dims const ∗ ,
            int32_t,
            Dims const ∗ ,
            int32.t,
            DataType ,
            PluginFormat ,
            int32 t ) [inline], [override], [protected], [virtual], [noexcept]
```
Derived classes should not implement this. In a C++11 API it would be override final.

<span id="page-483-1"></span>Implements [nvinfer1::IPluginV2.](#page-464-0)

### 9.96.3.6 detachFromContext()

virtual void nvinfer1::IPluginV2Ext::detachFromContext ( ) [inline], [virtual], [noexcept]

Detach the plugin object from its execution context.

This function is called automatically for each plugin when a execution context is destroyed or the context resources are unassigned from the context.

If the plugin owns per-context resource, it can be released here.

- <span id="page-483-0"></span>• Allowed context for the API call
	- Thread-safe: Yes, this method is required to be thread-safe and may be called from multiple threads when building networks on multiple devices sharing the same plugin.

### 9.96.3.7 getOutputDataType()

```
virtual nvinfer1::DataType nvinfer1::IPluginV2Ext::getOutputDataType (
             int32 t index,
             nvinfer1::DataType const ∗ inputTypes,
             int32 t nbInputs ) const [pure virtual], [noexcept]
```
Return the DataType of the plugin output at the requested index.

The default behavior should be to return the type of the first input, or [DataType::kFLOAT](#page-78-1) if the layer has no inputs. The returned data type must have a format that is supported by the plugin.

See also

[supportsFormat\(\)](#page-471-0)

Warning

DataType:kBOOL not supported.

#### Usage considerations

- Allowed context for the API call
	- Thread-safe: Yes, this method is required to be thread-safe and may be called from multiple threads when building networks on multiple devices sharing the same plugin.

#### <span id="page-484-0"></span>9.96.3.8 getTensorRTVersion()

```
int32 t nvinfer1::IPluginV2Ext::getTensorRTVersion ( ) const [inline], [override], [protected],
[virtual], [noexcept]
```
Return the API version with which this plugin was built. The upper byte reserved by TensorRT and is used to differentiate this from [IPluginV2.](#page-462-0)

Do not override this method as it is used by the TensorRT library to maintain backwards-compatibility with plugins.

#### Usage considerations

- Allowed context for the API call
	- Thread-safe: Yes, the implementation provided here is safe to call from any thread.

Reimplemented from [nvinfer1::IPluginV2.](#page-468-1)

<span id="page-484-1"></span>Reimplemented in [nvinfer1::IPluginV2IOExt.](#page-487-0)

#### 9.96.3.9 isOutputBroadcastAcrossBatch()

```
virtual bool nvinfer1::IPluginV2Ext::isOutputBroadcastAcrossBatch (
             int32 t outputIndex,
             bool const ∗ inputIsBroadcasted,
             int32 t nbInputs ) const [pure virtual], [noexcept]
```
Return true if output tensor is broadcast across a batch.

### Parameters

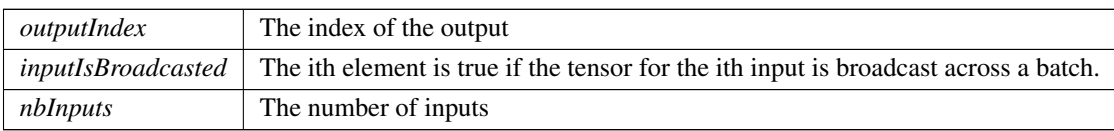

The values in inputIsBroadcasted refer to broadcasting at the semantic level, i.e. are unaffected by whether method canBroadcastInputAcrossBatch requests physical replication of the values.

#### Usage considerations

- Allowed context for the API call
	- Thread-safe: Yes, this method is required to be thread-safe and may be called from multiple threads when building networks on multiple devices sharing the same plugin.

The documentation for this class was generated from the following file:

• [NvInferRuntimeCommon.h](#page-693-0)

# 9.97 nvinfer1::IPluginV2IOExt Class Reference

Plugin class for user-implemented layers.

#include <NvInferRuntimeCommon.h>

Inheritance diagram for nvinfer1::IPluginV2IOExt:

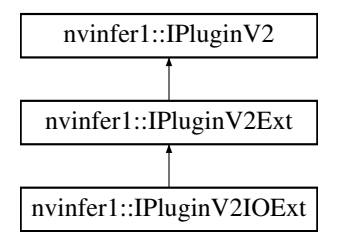

# Public Member Functions

• virtual void [configurePlugin](#page-486-0) [\(PluginTensorDesc](#page-602-0) const ∗in, int32 t nbInput, [PluginTensorDesc](#page-602-0) const ∗out, int32<sup>←</sup> t nbOutput) noexcept=0

*Configure the layer.*

• virtual bool [supportsFormatCombination](#page-487-1) (int32 t pos, [PluginTensorDesc](#page-602-0) const ∗inOut, int32 t nbInputs, int32 t nbOutputs) const noexcept=0

*Return true if plugin supports the format and datatype for the input/output indexed by pos.*

# Protected Member Functions

• int32\_t [getTensorRTVersion](#page-487-0) () const noexcept override

*Return the API version with which this plugin was built. The upper byte is reserved by TensorRT and is used to differentiate this from [IPluginV2](#page-462-0) and [IPluginV2Ext.](#page-478-1)*

### 9.97.1 Detailed Description

Plugin class for user-implemented layers.

Plugins are a mechanism for applications to implement custom layers. This interface provides additional capabilities to the [IPluginV2Ext](#page-478-1) interface by extending different I/O data types and tensor formats.

See also

[IPluginV2Ext](#page-478-1)

# <span id="page-486-0"></span>9.97.2 Member Function Documentation

#### 9.97.2.1 configurePlugin()

```
virtual void nvinfer1::IPluginV2IOExt::configurePlugin (
            PluginTensorDesc const ∗ in,
             int32 t nbInput,
            PluginTensorDesc const ∗ out,
             int32 t nbOutput ) [pure virtual], [noexcept]
```
Configure the layer.

This function is called by the builder prior to [initialize\(\).](#page-469-0) It provides an opportunity for the layer to make algorithm choices on the basis of I/O [PluginTensorDesc](#page-602-0) and the maximum batch size.

Parameters

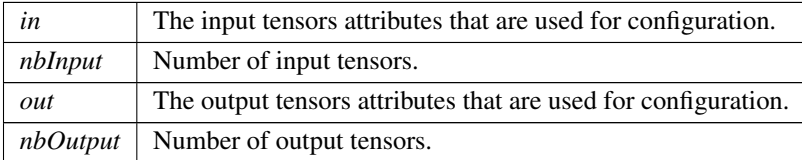

#### Usage considerations

• Allowed context for the API call

– Thread-safe: Yes, this method is required to be thread-safe and may be called from multiple threads when building networks on multiple devices sharing the same plugin. However, TensorRT will not call this method from two threads simultaneously on a given clone of a plugin.

#### <span id="page-487-0"></span>9.97.2.2 getTensorRTVersion()

int32 t nvinfer1::IPluginV2IOExt::getTensorRTVersion ( ) const [inline], [override], [protected], [virtual], [noexcept]

Return the API version with which this plugin was built. The upper byte is reserved by TensorRT and is used to differentiate this from [IPluginV2](#page-462-0) and [IPluginV2Ext.](#page-478-1)

Do not override this method as it is used by the TensorRT library to maintain backwards-compatibility with plugins.

#### Usage considerations

- Allowed context for the API call
	- Thread-safe: Yes, the implementation provided here is safe to call from any thread.

<span id="page-487-1"></span>Reimplemented from [nvinfer1::IPluginV2Ext.](#page-484-0)

### 9.97.2.3 supportsFormatCombination()

```
virtual bool nvinfer1::IPluginV2IOExt::supportsFormatCombination (
             int32 t pos,
             PluginTensorDesc const ∗ inOut,
             int32 t nbInputs,
             int32 t nbOutputs ) const [pure virtual], [noexcept]
```
Return true if plugin supports the format and datatype for the input/output indexed by pos.

For this method inputs are numbered 0..(nbInputs-1) and outputs are numbered nbInputs..(nbInputs+nbOutputs-1). Using this numbering, pos is an index into InOut, where  $0 \le p$  os  $\lt$  nbInputs+nbOutputs-1.

TensorRT invokes this method to ask if the input/output indexed by pos supports the format/datatype specified by inOut[pos].format and inOut[pos].type. The override should return true if that format/datatype at inOut[pos] are supported by the plugin. If support is conditional on other input/output formats/datatypes, the plugin can make its result conditional on the formats/datatypes in inOut[0..pos-1], which will be set to values that the plugin supports. The override should not inspect inOut[pos+1..nbInputs+nbOutputs-1], which will have invalid values. In other words, the decision for pos must be based on inOut[0..pos] only.

Some examples:

• A definition for a plugin that supports only FP16 NCHW:

return inOut.format[pos] == TensorFormat::kLINEAR && inOut.type[pos] == DataType::kHALF;

• A definition for a plugin that supports only FP16 NCHW for its two inputs, and FP32 NCHW for its single output:

```
return inOut.format[pos] == TensorFormat::kLINEAR &&
       (inOut.type[pos] == (pos < 2 ? DataType::kHALF : DataType::kFLOAT));
```
• A definition for a "polymorphic" plugin with two inputs and one output that supports any format or type, but the inputs and output must have the same format and type:

return pos == 0 || (inOut.format[pos] == inOut.format[0] && inOut.type[pos] == inOut.type[0]);

Warning: TensorRT will stop asking for formats once it finds kFORMAT COMBINATION LIMIT on combinations.

#### Usage considerations

- Allowed context for the API call
	- Thread-safe: Yes, this method is required to be thread-safe and may be called from multiple threads when building networks on multiple devices sharing the same plugin.

The documentation for this class was generated from the following file:

• [NvInferRuntimeCommon.h](#page-693-0)

# 9.98 nvinfer1::IPluginV2Layer Class Reference

Layer type for pluginV2.

```
#include <NvInfer.h>
```
Inheritance diagram for nvinfer1::IPluginV2Layer:

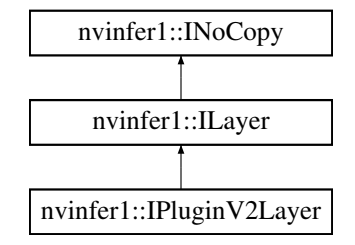

# Public Member Functions

• [IPluginV2](#page-462-0) & [getPlugin](#page-489-0) () noexcept *Get the plugin for the layer.*

# Protected Member Functions

• virtual ∼[IPluginV2Layer](#page-489-1) () noexcept=default

# Protected Attributes

• apiv::VPluginV2Layer ∗ [mImpl](#page-490-0)

### 9.98.1 Detailed Description

Layer type for pluginV2.

See also

[IPluginV2](#page-462-0)

# **Warning**

Do not inherit from this class, as doing so will break forward-compatibility of the API and ABI.

# <span id="page-489-1"></span>9.98.2 Constructor & Destructor Documentation

### 9.98.2.1 ∼IPluginV2Layer()

virtual nvinfer1::IPluginV2Layer::∼IPluginV2Layer ( ) [protected], [virtual], [default], [noexcept]

# <span id="page-489-0"></span>9.98.3 Member Function Documentation

### 9.98.3.1 getPlugin()

[IPluginV2](#page-462-0) & nvinfer1::IPluginV2Layer::getPlugin ( ) [inline], [noexcept]

Get the plugin for the layer.

See also

[IPluginV2](#page-462-0)

TensorRT 8.4.11 API Reference

### <span id="page-490-0"></span>9.98.4 Member Data Documentation

### 9.98.4.1 mImpl

apiv::VPluginV2Layer∗ nvinfer1::IPluginV2Layer::mImpl [protected]

The documentation for this class was generated from the following file:

• [NvInfer.h](#page-617-0)

# 9.99 nvinfer1::IPoolingLayer Class Reference

A Pooling layer in a network definition.

#include <NvInfer.h>

Inheritance diagram for nvinfer1::IPoolingLayer:

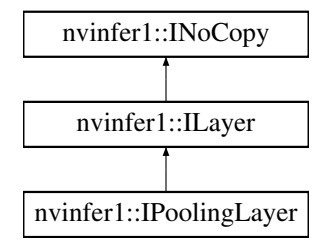

### Public Member Functions

- void [setPoolingType](#page-497-0) [\(PoolingType](#page-91-0) type) noexcept *Set the type of activation to be performed.*
- [PoolingType](#page-91-0) [getPoolingType](#page-493-0) () const noexcept *Get the type of activation to be performed.*
- TRT [DEPRECATED](#page-696-0) void [setWindowSize](#page-499-0) [\(DimsHW](#page-130-1) windowSize) noexcept

*Set the window size for pooling.*

• TRT\_[DEPRECATED](#page-696-0) [DimsHW](#page-130-1) [getWindowSize](#page-495-0) () const noexcept

*Get the window size for pooling.*

- TRT [DEPRECATED](#page-696-0) void [setStride](#page-498-0) [\(DimsHW](#page-130-1) stride) noexcept
	- *Set the stride for pooling.*
- TRT\_[DEPRECATED](#page-696-0) [DimsHW](#page-130-1) [getStride](#page-494-0) () const noexcept

*Get the stride for pooling.*

• TRT\_[DEPRECATED](#page-696-0) void [setPadding](#page-496-0) [\(DimsHW](#page-130-1) padding) noexcept

*Set the padding for pooling.*

#### • TRT\_[DEPRECATED](#page-696-0) [DimsHW](#page-130-1) [getPadding](#page-492-0) () const noexcept

*Get the padding for pooling.*

• void [setBlendFactor](#page-496-1) (float blendFactor) noexcept

*Set the blending factor for the max average blend mode: max average blendPool = (1-blendFactor)*∗*maxPool + blend*←- *Factor*∗*avgPool blendFactor is a user value in [0,1] with the default value of 0.0 This value only applies for the kMAX*←- *AVERAGE BLEND mode.*

• float [getBlendFactor](#page-492-1) () const noexcept

*Get the blending factor for the max average blend mode: max average blendPool = (1-blendFactor)*∗*maxPool + blendFactor*∗*avgPool blendFactor is a user value in [0,1] with the default value of 0.0 In modes other than kMAX*←- *AVERAGE BLEND, blendFactor is ignored.*

• void [setAverageCountExcludesPadding](#page-495-1) (bool exclusive) noexcept

*Set whether average pooling uses as a denominator the overlap area between the window and the unpadded input. If this is not set, the denominator is the overlap between the pooling window and the padded input.*

• bool [getAverageCountExcludesPadding](#page-492-2) () const noexcept

*Get whether average pooling uses as a denominator the overlap area between the window and the unpadded input.*

• void [setPrePadding](#page-498-1) [\(Dims](#page-74-0) padding) noexcept

*Set the multi-dimension pre-padding for pooling.*

• [Dims](#page-74-0) [getPrePadding](#page-494-1) () const noexcept

*Get the pre-padding.*

• void [setPostPadding](#page-497-1) [\(Dims](#page-74-0) padding) noexcept

*Set the multi-dimension post-padding for pooling.*

• [Dims](#page-74-0) [getPostPadding](#page-494-2) () const noexcept

*Get the padding.*

• void [setPaddingMode](#page-496-2) [\(PaddingMode](#page-87-0) paddingMode) noexcept

*Set the padding mode.*

• [PaddingMode](#page-87-0) [getPaddingMode](#page-493-1) () const noexcept

*Get the padding mode.*

• void [setWindowSizeNd](#page-499-1) [\(Dims](#page-74-0) windowSize) noexcept

*Set the multi-dimension window size for pooling.*

- [Dims](#page-74-0) [getWindowSizeNd](#page-495-2) () const noexcept
	- *Get the multi-dimension window size for pooling.*
- void [setStrideNd](#page-498-2) [\(Dims](#page-74-0) stride) noexcept
- *Set the multi-dimension stride for pooling.* • [Dims](#page-74-0) [getStrideNd](#page-494-3) () const noexcept

*Get the multi-dimension stride for pooling.*

• void [setPaddingNd](#page-497-2) [\(Dims](#page-74-0) padding) noexcept

*Set the multi-dimension padding for pooling.*

• [Dims](#page-74-0) [getPaddingNd](#page-493-2) () const noexcept

*Get the multi-dimension padding for pooling.*

# Protected Member Functions

• virtual ∼[IPoolingLayer](#page-492-3) () noexcept=default

# Protected Attributes

• apiv::VPoolingLayer ∗ [mImpl](#page-500-0)

## 9.99.1 Detailed Description

A Pooling layer in a network definition.

```
The layer applies a reduction operation within a window over the input.
```
Warning

When running pooling layer with [DeviceType::kDLA](#page-78-4) in Int8 mode, the dynamic ranges for input and output tensors must be equal.

Do not inherit from this class, as doing so will break forward-compatibility of the API and ABI.

# <span id="page-492-3"></span>9.99.2 Constructor & Destructor Documentation

### 9.99.2.1 ∼IPoolingLayer()

virtual nvinfer1::IPoolingLayer::∼IPoolingLayer ( ) [protected], [virtual], [default], [noexcept]

# <span id="page-492-2"></span>9.99.3 Member Function Documentation

#### 9.99.3.1 getAverageCountExcludesPadding()

bool nvinfer1::IPoolingLayer::getAverageCountExcludesPadding ( ) const [inline], [noexcept]

Get whether average pooling uses as a denominator the overlap area between the window and the unpadded input.

See also

<span id="page-492-1"></span>[setAverageCountExcludesPadding\(\)](#page-495-1)

#### 9.99.3.2 getBlendFactor()

float nvinfer1::IPoolingLayer::getBlendFactor ( ) const [inline], [noexcept]

Get the blending factor for the max average blend mode: max average blendPool = (1-blendFactor)∗maxPool + blendFactor∗avgPool blendFactor is a user value in [0,1] with the default value of 0.0 In modes other than kMAX<sub>-</sub> $\leftrightarrow$ AVERAGE BLEND, blendFactor is ignored.

See also

<span id="page-492-0"></span>[setBlendFactor\(\)](#page-496-1)

## 9.99.3.3 getPadding()

TRT [DEPRECATED](#page-696-0) [DimsHW](#page-130-1) nvinfer1::IPoolingLayer::getPadding ( ) const [inline], [noexcept]

Get the padding for pooling.

Default: 0

See also

[setPadding\(\)](#page-496-0)

<span id="page-493-1"></span>[Deprecated](#page-45-0) Superseded by getPaddingNd. Deprecated prior to TensorRT 8.0 and will be removed in 9.0

### 9.99.3.4 getPaddingMode()

[PaddingMode](#page-87-0) nvinfer1::IPoolingLayer::getPaddingMode ( ) const [inline], [noexcept]

Get the padding mode.

Default: kEXPLICIT\_ROUND\_DOWN

See also

<span id="page-493-2"></span>[setPaddingMode\(\)](#page-496-2)

#### 9.99.3.5 getPaddingNd()

[Dims](#page-74-0) nvinfer1::IPoolingLayer::getPaddingNd ( ) const [inline], [noexcept]

Get the multi-dimension padding for pooling.

If the padding is asymmetric, the pre-padding is returned.

See also

### <span id="page-493-0"></span>[setPaddingNd\(\)](#page-497-2)

# 9.99.3.6 getPoolingType()

[PoolingType](#page-91-0) nvinfer1::IPoolingLayer::getPoolingType ( ) const [inline], [noexcept]

Get the type of activation to be performed.

See also

<span id="page-494-2"></span>[setPoolingType\(\),](#page-497-0) [PoolingType](#page-91-0)

### 9.99.3.7 getPostPadding()

[Dims](#page-74-0) nvinfer1::IPoolingLayer::getPostPadding ( ) const [inline], [noexcept]

Get the padding.

See also

<span id="page-494-1"></span>[setPostPadding\(\)](#page-497-1)

### 9.99.3.8 getPrePadding()

[Dims](#page-74-0) nvinfer1::IPoolingLayer::getPrePadding ( ) const [inline], [noexcept]

Get the pre-padding.

See also

<span id="page-494-0"></span>[setPrePadding\(\)](#page-498-1)

### 9.99.3.9 getStride()

TRT [DEPRECATED](#page-696-0) [DimsHW](#page-130-1) nvinfer1::IPoolingLayer::getStride ( ) const [inline], [noexcept]

Get the stride for pooling.

See also

[setStride\(\)](#page-498-0)

<span id="page-494-3"></span>[Deprecated](#page-46-0) Superseded by getStrideNd. Deprecated prior to TensorRT 8.0 and will be removed in 9.0

# 9.99.3.10 getStrideNd()

[Dims](#page-74-0) nvinfer1::IPoolingLayer::getStrideNd ( ) const [inline], [noexcept]

Get the multi-dimension stride for pooling.

See also

<span id="page-495-0"></span>[setStrideNd\(\)](#page-498-2)

### 9.99.3.11 getWindowSize()

TRT [DEPRECATED](#page-696-0) [DimsHW](#page-130-1) nvinfer1::IPoolingLayer::getWindowSize ( ) const [inline], [noexcept]

Get the window size for pooling.

See also

[setWindowSize\(\)](#page-499-0)

<span id="page-495-2"></span>[Deprecated](#page-46-1) Superseded by getWindowSizeNd. Deprecated prior to TensorRT 8.0 and will be removed in 9.0

## 9.99.3.12 getWindowSizeNd()

[Dims](#page-74-0) nvinfer1::IPoolingLayer::getWindowSizeNd ( ) const [inline], [noexcept]

Get the multi-dimension window size for pooling.

See also

<span id="page-495-1"></span>[setWindowSizeNd\(\)](#page-499-1)

#### 9.99.3.13 setAverageCountExcludesPadding()

```
void nvinfer1::IPoolingLayer::setAverageCountExcludesPadding (
            bool exclusive ) [inline], [noexcept]
```
Set whether average pooling uses as a denominator the overlap area between the window and the unpadded input. If this is not set, the denominator is the overlap between the pooling window and the padded input.

Default: true

Note

On Xavier, DLA supports only inclusive padding and this must be explicitly set to false.

See also

<span id="page-496-1"></span>[getAverageCountExcludesPadding\(\)](#page-492-2)

#### 9.99.3.14 setBlendFactor()

```
void nvinfer1::IPoolingLayer::setBlendFactor (
             float blendFactor ) [inline], [noexcept]
```
Set the blending factor for the max average blend mode: max average blendPool = (1-blendFactor)∗maxPool + blendFactor∗avgPool blendFactor is a user value in [0,1] with the default value of 0.0 This value only applies for the kMAX AVERAGE BLEND mode.

Since DLA does not support kMAX AVERAGE BLEND, blendFactor is ignored on the DLA.

See also

<span id="page-496-0"></span>[getBlendFactor\(\)](#page-492-1)

#### 9.99.3.15 setPadding()

```
TRT DEPRECATED void nvinfer1::IPoolingLayer::setPadding (
            DimsHW padding ) [inline], [noexcept]
```
Set the padding for pooling.

Default: 0

If executing this layer on DLA, both height and width of padding must be in the range [0,7].

See also

[getPadding\(\)](#page-492-0)

<span id="page-496-2"></span>[Deprecated](#page-46-2) Superseded by setPaddingNd. Deprecated prior to TensorRT 8.0 and will be removed in 9.0

### 9.99.3.16 setPaddingMode()

```
void nvinfer1::IPoolingLayer::setPaddingMode (
            PaddingMode paddingMode ) [inline], [noexcept]
```
Set the padding mode.

Padding mode takes precedence if both setPaddingMode and setPre/PostPadding are used.

Default: kEXPLICIT ROUND DOWN

See also

<span id="page-497-2"></span>[getPaddingMode\(\)](#page-493-1)

### 9.99.3.17 setPaddingNd()

```
void nvinfer1::IPoolingLayer::setPaddingNd (
            Dims padding ) [inline], [noexcept]
```
Set the multi-dimension padding for pooling.

The input will be padded by this number of elements in each dimension. Padding is symmetric. Padding value depends on pooling type, -inf is used for max pooling and zero padding for average pooling.

Default: (0, 0, ..., 0)

If executing this layer on DLA, only support 2D padding, both height and width of padding must be in the range [0,7].

See also

<span id="page-497-0"></span>[getPaddingNd\(\)](#page-493-2) [setPadding\(\)](#page-496-0) [getPadding\(\)](#page-492-0)

#### 9.99.3.18 setPoolingType()

```
void nvinfer1::IPoolingLayer::setPoolingType (
            PoolingType type ) [inline], [noexcept]
```
Set the type of activation to be performed.

DLA only supports kMAX and kAVERAGE pooling types.

See also

<span id="page-497-1"></span>[getPoolingType\(\),](#page-493-0) [PoolingType](#page-91-0)

### 9.99.3.19 setPostPadding()

```
void nvinfer1::IPoolingLayer::setPostPadding (
            Dims padding ) [inline], [noexcept]
```
Set the multi-dimension post-padding for pooling.

The end of the input will be padded by this number of elements in each dimension. Padding value depends on pooling type, -inf is used for max pooling and zero padding for average pooling.

Default: (0, 0, ..., 0)

If executing this layer on DLA, only support 2D padding, both height and width of padding must be in the range [0,7].

See also

<span id="page-498-1"></span>[getPostPadding\(\)](#page-494-2)

### 9.99.3.20 setPrePadding()

```
void nvinfer1::IPoolingLayer::setPrePadding (
            Dims padding ) [inline], [noexcept]
```
Set the multi-dimension pre-padding for pooling.

The start of the input will be padded by this number of elements in each dimension. Padding value depends on pooling type, -inf is used for max pooling and zero padding for average pooling.

Default: (0, 0, ..., 0)

If executing this layer on DLA, only support 2D padding, both height and width of padding must be in the range [0,7].

See also

<span id="page-498-0"></span>[getPrePadding\(\)](#page-494-1)

### 9.99.3.21 setStride()

```
TRT DEPRECATED void nvinfer1::IPoolingLayer::setStride (
            DimsHW stride ) [inline], [noexcept]
```
Set the stride for pooling.

Default: 1

If executing this layer on DLA, both height and width of stride must be in the range [1,16].

See also

[getStride\(\)](#page-494-0)

<span id="page-498-2"></span>[Deprecated](#page-46-3) Superseded by setStrideNd. Deprecated prior to TensorRT 8.0 and will be removed in 9.0

### 9.99.3.22 setStrideNd()

```
void nvinfer1::IPoolingLayer::setStrideNd (
            Dims stride ) [inline], [noexcept]
```
Set the multi-dimension stride for pooling.

Default: (1, 1, ..., 1)

If executing this layer on DLA, only support 2D stride, both height and width of stride must be in the range [1,16].

See also

<span id="page-499-0"></span>[getStrideNd\(\)](#page-494-3) [setStride\(\)](#page-498-0) [getStride\(\)](#page-494-0)

#### 9.99.3.23 setWindowSize()

```
TRT DEPRECATED void nvinfer1::IPoolingLayer::setWindowSize (
            DimsHW windowSize ) [inline], [noexcept]
```
Set the window size for pooling.

If executing this layer on DLA, both height and width of window size must be in the range [1,8].

See also

[getWindowSize\(\)](#page-495-0)

<span id="page-499-1"></span>[Deprecated](#page-46-4) Superseded by setWindowSizeNd. Deprecated prior to TensorRT 8.0 and will be removed in 9.0

#### 9.99.3.24 setWindowSizeNd()

```
void nvinfer1::IPoolingLayer::setWindowSizeNd (
            Dims windowSize ) [inline], [noexcept]
```
Set the multi-dimension window size for pooling.

If executing this layer on DLA, only support 2D window size, both height and width of window size must be in the range [1,8].

See also

[getWindowSizeNd\(\)](#page-495-2) [setWindowSize\(\)](#page-499-0) [getWindowSize\(\)](#page-495-0)

## <span id="page-500-0"></span>9.99.4 Member Data Documentation

### 9.99.4.1 mImpl

apiv::VPoolingLayer∗ nvinfer1::IPoolingLayer::mImpl [protected]

The documentation for this class was generated from the following file:

• [NvInfer.h](#page-617-0)

# 9.100 nvinfer1::IProfiler Class Reference

Application-implemented interface for profiling.

#include <NvInferRuntime.h>

# Public Member Functions

- virtual void [reportLayerTime](#page-501-0) (char const ∗layerName, float ms) noexcept=0 *Layer time reporting callback.*
- virtual ∼[IProfiler](#page-500-1) () noexcept

# 9.100.1 Detailed Description

Application-implemented interface for profiling.

When this class is added to an execution context, the profiler will be called once per layer for each invocation of executeV2()/enqueueV2().

It is not recommended to run inference with profiler enabled when the inference execution time is critical since the profiler may affect execution time negatively.

# <span id="page-500-1"></span>9.100.2 Constructor & Destructor Documentation

### 9.100.2.1 ∼IProfiler()

virtual nvinfer1::IProfiler::∼IProfiler ( ) [inline], [virtual], [noexcept]

# <span id="page-501-0"></span>9.100.3 Member Function Documentation

9.100.3.1 reportLayerTime()

virtual void nvinfer1::IProfiler::reportLayerTime ( char const \* layerName, float ms ) [pure virtual], [noexcept]

Layer time reporting callback.

Parameters

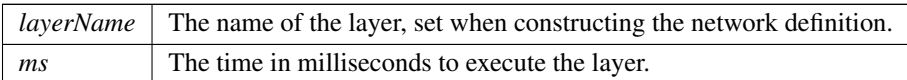

The documentation for this class was generated from the following file:

<span id="page-502-0"></span>• [NvInferRuntime.h](#page-677-0)

# 9.101 nvinfer1::IQuantizeLayer Class Reference

A Quantize layer in a network definition.

```
#include <NvInfer.h>
```
Inheritance diagram for nvinfer1::IQuantizeLayer:

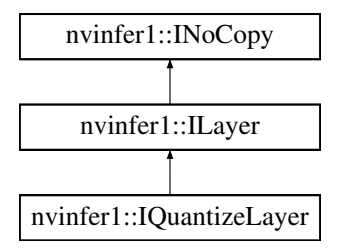

# Public Member Functions

- int32\_t [getAxis](#page-504-0) () const noexcept *Get the quantization axis.*
- void [setAxis](#page-504-1) (int32\_t axis) noexcept *Set the quantization axis.*

# Protected Member Functions

• virtual ∼[IQuantizeLayer](#page-503-0) () noexcept=default

# Protected Attributes

• apiv::VQuantizeLayer ∗ [mImpl](#page-504-2)

# 9.101.1 Detailed Description

A Quantize layer in a network definition.

This layer accepts a floating-point data input tensor, and uses the scale and zeroPt inputs to quantize the data to an 8-bit signed integer according to:  $output = clamp(round(input / scale) + zeroPt)$ 

Rounding type is rounding-to-nearest ties-to-even ( [https://en.wikipedia.org/wiki/Rounding#](https://en.wikipedia.org/wiki/Rounding#Round_half_to_even)← [Round](https://en.wikipedia.org/wiki/Rounding#Round_half_to_even) half to even). Clamping is in the range [-128, 127].

The first input (index 0) is the tensor to be quantized. The second (index 1) and third (index 2) are the scale and zero point respectively. Each of scale and zeroPt must be either a scalar, or a 1D tensor.

The zeroPt tensor is optional, and if not set, will be assumed to be zero. Its data type must be [DataType::kINT8.](#page-78-5) zeroPt must only contain zero-valued coefficients, because only symmetric quantization is supported. The scale value must be either a scalar for per-tensor quantization, or a 1D tensor for per-channel quantization. All scale coefficients must have positive values. The size of the 1-D scale tensor must match the size of the quantization axis. The size of the scale must match the size of the zeroPt.

The subgraph which terminates with the scale tensor must be a build-time constant. The same restrictions apply to the zeroPt. The output type, if constrained, must be constrained to [DataType::kINT8.](#page-78-5) The input type, if constrained, must be constrained to [DataType::kFLOAT](#page-78-1) (FP16 input is not supported). The output size is the same as the input size. The quantization axis is in reference to the input tensor's dimensions.

[IQuantizeLayer](#page-502-0) only supports [DataType::kFLOAT](#page-78-1) precision and will default to this precision during instantiation. [IQuantizeLayer](#page-502-0) only supports [DataType::kINT8](#page-78-5) output.

As an example of the operation of this layer, imagine a 4D NCHW activation input which can be quantized using a single scale coefficient (referred to as per-tensor quantization): For each n in N: For each c in C: For each h in H: For each w in W: output[n,c,h,w] = clamp(round(input[n,c,h,w]/scale) + zeroPt)

Per-channel quantization is supported only for weight inputs. Thus, Activations cannot be quantized per-channel. As an example of per-channel operation, imagine a 4D KCRS weights input and K (dimension 0) as the quantization axis. The scale is an array of coefficients, and must have the same size as the quantization axis. For each k in K: For each c in C: For each r in R: For each s in S: output[k,c,r,s] = clamp(round(input [k,c,r,s] / scale[k]) + zeroPt[k])

Note

Only symmetric quantization is supported.

Currently the only allowed build-time constant scale and \zeroPt subgraphs are:

- 1. Constant -> Quantize
- 2. Constant  $\geq$  Cast  $\geq$  Quantize

#### Warning

Do not inherit from this class, as doing so will break forward-compatibility of the API and ABI.

## <span id="page-503-0"></span>9.101.2 Constructor & Destructor Documentation
### 9.101.2.1 ∼IQuantizeLayer()

virtual nvinfer1::IQuantizeLayer::∼IQuantizeLayer ( ) [protected], [virtual], [default], [noexcept]

# 9.101.3 Member Function Documentation

### 9.101.3.1 getAxis()

int32 t nvinfer1::IQuantizeLayer::getAxis ( ) const [inline], [noexcept]

#### Get the quantization axis.

Returns

axis parameter set by [setAxis\(\).](#page-504-0) The return value is the index of the quantization axis in the input tensor's dimensions. A value of -1 indicates per-tensor quantization. The default value is -1.

### <span id="page-504-0"></span>9.101.3.2 setAxis()

```
void nvinfer1::IQuantizeLayer::setAxis (
             int32 t axis ) [inline], [noexcept]
```
Set the quantization axis.

Set the index of the quantization axis (with reference to the input tensor's dimensions). The axis must be a valid axis if the scale tensor has more than one coefficient. The axis value will be ignored if the scale tensor has exactly one coefficient (per-tensor quantization).

# 9.101.4 Member Data Documentation

#### 9.101.4.1 mImpl

apiv::VQuantizeLayer∗ nvinfer1::IQuantizeLayer::mImpl [protected]

The documentation for this class was generated from the following file:

• [NvInfer.h](#page-617-0)

# 9.102 nvinfer1::IRaggedSoftMaxLayer Class Reference

A RaggedSoftmax layer in a network definition.

#include <NvInfer.h>

Inheritance diagram for nvinfer1::IRaggedSoftMaxLayer:

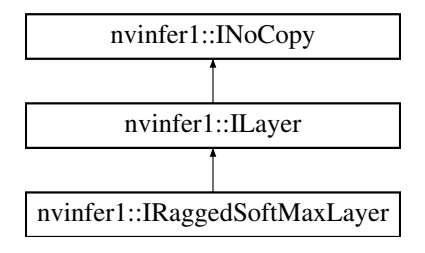

# Protected Member Functions

• virtual ∼[IRaggedSoftMaxLayer](#page-505-0) () noexcept=default

# Protected Attributes

• apiv::VRaggedSoftMaxLayer ∗ [mImpl](#page-506-0)

# Additional Inherited Members

# 9.102.1 Detailed Description

A RaggedSoftmax layer in a network definition.

This layer takes a ZxS input tensor and an additional Zx1 bounds tensor holding the lengths of the Z sequences.

This layer computes a softmax across each of the Z sequences.

The output tensor is of the same size as the input tensor.

**Warning** 

Do not inherit from this class, as doing so will break forward-compatibility of the API and ABI.

# <span id="page-505-0"></span>9.102.2 Constructor & Destructor Documentation

### 9.102.2.1 ∼IRaggedSoftMaxLayer()

virtual nvinfer1::IRaggedSoftMaxLayer::∼IRaggedSoftMaxLayer ( ) [protected], [virtual], [default], [noexcept]

# <span id="page-506-0"></span>9.102.3 Member Data Documentation

#### 9.102.3.1 mImpl

apiv::VRaggedSoftMaxLayer∗ nvinfer1::IRaggedSoftMaxLayer::mImpl [protected]

The documentation for this class was generated from the following file:

### • [NvInfer.h](#page-617-0)

# 9.103 nvinfer1::IRecurrenceLayer Class Reference

### #include <NvInfer.h>

Inheritance diagram for nvinfer1::IRecurrenceLayer:

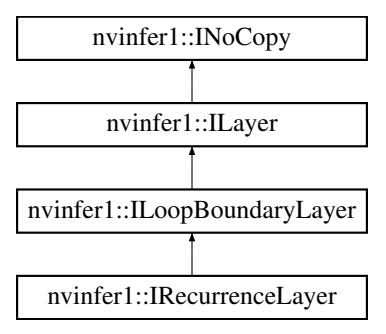

# Public Member Functions

• void [setInput](#page-507-0) (int32\_t index, [ITensor](#page-571-0) &tensor) noexcept *Append or replace an input of this layer with a specific tensor.*

# Protected Member Functions

• virtual ∼[IRecurrenceLayer](#page-507-1) () noexcept=default

# Protected Attributes

• apiv::VRecurrenceLayer ∗ [mImpl](#page-507-2)

# <span id="page-507-1"></span>9.103.1 Constructor & Destructor Documentation

### 9.103.1.1 ∼IRecurrenceLayer()

```
virtual nvinfer1::IRecurrenceLayer::∼IRecurrenceLayer ( ) [protected], [virtual], [default],
[noexcept]
```
# <span id="page-507-0"></span>9.103.2 Member Function Documentation

### 9.103.2.1 setInput()

```
void nvinfer1::ILayer::setInput (
            int32 t index,
            ITensor & tensor ) [inline], [noexcept]
```
Append or replace an input of this layer with a specific tensor.

Parameters

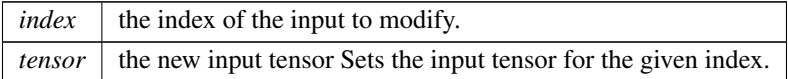

For a recurrence layer, the values 0 and 1 are valid. The indices are as follows:

- 0: The initial value of the output tensor. The value must come from outside the loop.
- 1: The next value of the output tensor. The value usually comes from inside the loop, and must have the same dimensions as input 0.

If this function is called with the value 1, then the function [getNbInputs\(\)](#page-358-0) changes from returning 1 to 2.

# <span id="page-507-2"></span>9.103.3 Member Data Documentation

### 9.103.3.1 mImpl

apiv::VRecurrenceLayer∗ nvinfer1::IRecurrenceLayer::mImpl [protected]

The documentation for this class was generated from the following file:

• [NvInfer.h](#page-617-0)

# 9.104 nvinfer1::IReduceLayer Class Reference

Layer that represents a reduction across a non-bool tensor.

```
#include <NvInfer.h>
```
Inheritance diagram for nvinfer1::IReduceLayer:

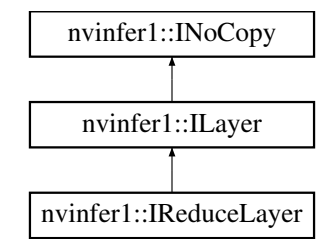

### Public Member Functions

• void [setOperation](#page-510-0) [\(ReduceOperation](#page-92-0) op) noexcept

*Set the reduce operation for the layer.*

- [ReduceOperation](#page-92-0) [getOperation](#page-509-0) () const noexcept *Get the reduce operation for the layer.*
- void [setReduceAxes](#page-510-1) (uint32\_t reduceAxes) noexcept

*Set the axes over which to reduce.*

• uint32\_t [getReduceAxes](#page-509-1) () const noexcept

*Get the axes over which to reduce for the layer.*

- void [setKeepDimensions](#page-510-2) (bool keepDimensions) noexcept
- *Set the boolean that specifies whether or not to keep the reduced dimensions for the layer.* • bool [getKeepDimensions](#page-509-2) () const noexcept

*Get the boolean that specifies whether or not to keep the reduced dimensions for the layer.*

# Protected Member Functions

• virtual ∼[IReduceLayer](#page-509-3) () noexcept=default

# Protected Attributes

• apiv::VReduceLayer ∗ [mImpl](#page-511-0)

### 9.104.1 Detailed Description

Layer that represents a reduction across a non-bool tensor.

### **Warning**

Do not inherit from this class, as doing so will break forward-compatibility of the API and ABI.

# <span id="page-509-3"></span>9.104.2 Constructor & Destructor Documentation

### 9.104.2.1 ∼IReduceLayer()

virtual nvinfer1::IReduceLayer::∼IReduceLayer ( ) [protected], [virtual], [default], [noexcept]

# <span id="page-509-2"></span>9.104.3 Member Function Documentation

### 9.104.3.1 getKeepDimensions()

bool nvinfer1::IReduceLayer::getKeepDimensions ( ) const [inline], [noexcept]

Get the boolean that specifies whether or not to keep the reduced dimensions for the layer.

See also

<span id="page-509-0"></span>[setKeepDimensions](#page-510-2)

### 9.104.3.2 getOperation()

[ReduceOperation](#page-92-0) nvinfer1::IReduceLayer::getOperation ( ) const [inline], [noexcept]

Get the reduce operation for the layer.

See also

#### <span id="page-509-1"></span>[setOperation\(\),](#page-510-0) [ReduceOperation](#page-92-0)

### 9.104.3.3 getReduceAxes()

uint32 t nvinfer1::IReduceLayer::getReduceAxes ( ) const [inline], [noexcept]

Get the axes over which to reduce for the layer.

See also

<span id="page-510-2"></span>[setReduceAxes](#page-510-1)

### 9.104.3.4 setKeepDimensions()

```
void nvinfer1::IReduceLayer::setKeepDimensions (
            bool keepDimensions ) [inline], [noexcept]
```
Set the boolean that specifies whether or not to keep the reduced dimensions for the layer.

See also

<span id="page-510-0"></span>[getKeepDimensions](#page-509-2)

### 9.104.3.5 setOperation()

```
void nvinfer1::IReduceLayer::setOperation (
            ReduceOperation op ) [inline], [noexcept]
```
Set the reduce operation for the layer.

See also

<span id="page-510-1"></span>[getOperation\(\),](#page-509-0) [ReduceOperation](#page-92-0)

### 9.104.3.6 setReduceAxes()

```
void nvinfer1::IReduceLayer::setReduceAxes (
            uint32_t reduceAxes ) [inline], [noexcept]
```
#### Set the axes over which to reduce.

See also

[getReduceAxes](#page-509-1)

### <span id="page-511-0"></span>9.104.4 Member Data Documentation

#### 9.104.4.1 mImpl

apiv::VReduceLayer∗ nvinfer1::IReduceLayer::mImpl [protected]

The documentation for this class was generated from the following file:

• [NvInfer.h](#page-617-0)

# 9.105 nvinfer1::IRefitter Class Reference

Updates weights in an engine.

#include <NvInferRuntime.h>

Inheritance diagram for nvinfer1::IRefitter:

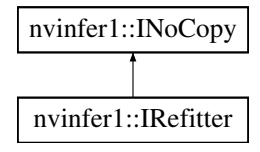

### Public Member Functions

- virtual ∼[IRefitter](#page-512-0) () noexcept=default
- bool [setWeights](#page-519-0) (char const ∗layerName, [WeightsRole](#page-102-0) role, [Weights](#page-613-0) weights) noexcept

*Specify new weights for a layer of given name. Returns true on success, or false if new weights are rejected. Possible reasons for rejection are:*

• bool [refitCudaEngine](#page-517-0) () noexcept

*Updates associated engine. Return true if successful.*

- int32 t [getMissing](#page-515-0) (int32 t size, char const ∗∗layerNames, [WeightsRole](#page-102-0) ∗roles) noexcept
	- *Get description of missing weights.*
- int32 t [getAll](#page-513-0) (int32 t size, char const ∗∗layerNames, [WeightsRole](#page-102-0) ∗roles) noexcept
- *Get description of all weights that could be refit.*
- TRT\_[DEPRECATED](#page-696-0) void [destroy](#page-512-1) () noexcept
- bool [setDynamicRange](#page-517-1) (char const ∗tensorName, float min, float max) noexcept
- float [getDynamicRangeMin](#page-514-0) (char const ∗tensorName) const noexcept
	- *Get minimum of dynamic range.*
- float [getDynamicRangeMax](#page-514-1) (char const ∗tensorName) const noexcept
	- *Get maximum of dynamic range.*
- int32 t [getTensorsWithDynamicRange](#page-516-0) (int32 t size, char const ∗∗tensorNames) const noexcept
- *Get names of all tensors that have refittable dynamic ranges.*
- void [setErrorRecorder](#page-517-2) [\(IErrorRecorder](#page-281-0) ∗recorder) noexcept *Set the ErrorRecorder for this interface.*
- [IErrorRecorder](#page-281-0) ∗ [getErrorRecorder](#page-514-2) () const noexcept *Get the ErrorRecorder assigned to this interface.*
- bool [setNamedWeights](#page-518-0) (char const ∗name, [Weights](#page-613-0) weights) noexcept
	- *Specify new weights of given name.*
- int32 t [getMissingWeights](#page-516-1) (int32 t size, char const ∗∗weightsNames) noexcept *Get names of missing weights.*
- int32 t [getAllWeights](#page-513-1) (int32 t size, char const ∗∗weightsNames) noexcept *Get names of all weights that could be refit.*
- [ILogger](#page-363-0) ∗ [getLogger](#page-514-3) () const noexcept
	- *get the logger with which the refitter was created*
- bool [setMaxThreads](#page-518-1) (int32\_t maxThreads) noexcept
	- *Set the maximum number of threads.*
- int32\_t [getMaxThreads](#page-515-1) () const noexcept *get the maximum number of threads that can be used by the refitter.*

# Protected Attributes

• apiv::VRefitter ∗ [mImpl](#page-519-1)

# Additional Inherited Members

# 9.105.1 Detailed Description

Updates weights in an engine.

Warning

Do not inherit from this class, as doing so will break forward-compatibility of the API and ABI.

## <span id="page-512-0"></span>9.105.2 Constructor & Destructor Documentation

### 9.105.2.1 ∼IRefitter()

virtual nvinfer1::IRefitter::∼IRefitter ( ) [virtual], [default], [noexcept]

# <span id="page-512-1"></span>9.105.3 Member Function Documentation

#### 9.105.3.1 destroy()

TRT [DEPRECATED](#page-696-0) void nvinfer1::IRefitter::destroy ( ) [inline], [noexcept]

[Deprecated](#page-46-0) Use delete instead. Deprecated in TRT 8.0.

#### **Warning**

<span id="page-513-0"></span>Calling destroy on a managed pointer will result in a double-free error.

#### 9.105.3.2 getAll()

```
int32 t nvinfer1::IRefitter::getAll (
             int32 t size,
             char const ∗∗ layerNames,
             WeightsRole * roles ) [inline], [noexcept]
```
Get description of all weights that could be refit.

#### Parameters

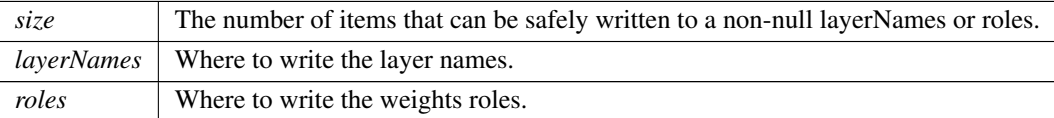

#### Returns

<span id="page-513-1"></span>The number of [Weights](#page-613-0) that could be refit.

If layerNames!=nullptr, each written pointer points to a string owned by the engine being refit, and becomes invalid when the engine is destroyed.

### 9.105.3.3 getAllWeights()

```
int32 t nvinfer1::IRefitter::getAllWeights (
            int32 t size,
            char const ** weightsNames ) [inline], [noexcept]
```
Get names of all weights that could be refit.

Parameters

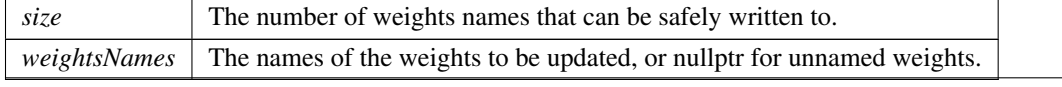

TensorRT 8.4.11 API Reference

Returns

<span id="page-514-1"></span>The number of [Weights](#page-613-0) that could be refit.

If layerNames!=nullptr, each written pointer points to a string owned by the engine being refit, and becomes invalid when the engine is destroyed.

#### 9.105.3.4 getDynamicRangeMax()

```
float nvinfer1::IRefitter::getDynamicRangeMax (
            char const * tensorName ) const [inline], [noexcept]
```
Get maximum of dynamic range.

Returns

<span id="page-514-0"></span>Maximum of dynamic range.

If the dynamic range was never set, returns the maximum computed during calibration.

#### 9.105.3.5 getDynamicRangeMin()

```
float nvinfer1::IRefitter::getDynamicRangeMin (
            char const ∗ tensorName ) const [inline], [noexcept]
```
Get minimum of dynamic range.

Returns

<span id="page-514-2"></span>Minimum of dynamic range.

If the dynamic range was never set, returns the minimum computed during calibration.

### 9.105.3.6 getErrorRecorder()

```
IErrorRecorder ∗ nvinfer1::IRefitter::getErrorRecorder ( ) const [inline], [noexcept]
```
Get the ErrorRecorder assigned to this interface.

Retrieves the assigned error recorder object for the given class. A nullptr will be returned if an error handler has not been set.

Returns

A pointer to the [IErrorRecorder](#page-281-0) object that has been registered.

See also

<span id="page-514-3"></span>[setErrorRecorder\(\)](#page-517-2)

### 9.105.3.7 getLogger()

[ILogger](#page-363-0) ∗ nvinfer1::IRefitter::getLogger ( ) const [inline], [noexcept]

get the logger with which the refitter was created

Returns

<span id="page-515-1"></span>the logger

#### 9.105.3.8 getMaxThreads()

int32 t nvinfer1::IRefitter::getMaxThreads ( ) const [inline], [noexcept]

get the maximum number of threads that can be used by the refitter.

Retrieves the maximum number of threads that can be used by the refitter.

Returns

The maximum number of threads that can be used by the refitter.

See also

<span id="page-515-0"></span>[setMaxThreads\(\)](#page-518-1)

#### 9.105.3.9 getMissing()

```
int32 t nvinfer1::IRefitter::getMissing (
            int32 t size,
            char const ∗∗ layerNames,
            WeightsRole * roles ) [inline], [noexcept]
```
#### Get description of missing weights.

For example, if some [Weights](#page-613-0) have been set, but the engine was optimized in a way that combines weights, any unsupplied [Weights](#page-613-0) in the combination are considered missing.

Parameters

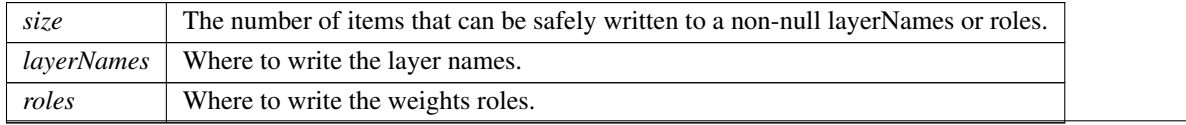

TensorRT 8.4.11 API Reference

Returns

```
The number of missing Weights.
```
If layerNames!=nullptr, each written pointer points to a string owned by the engine being refit, and becomes invalid when the engine is destroyed.

### 9.105.3.10 getMissingWeights()

```
int32 t nvinfer1::IRefitter::getMissingWeights (
            int32 t size,
            char const ** weightsNames ) [inline], [noexcept]
```
Get names of missing weights.

For example, if some [Weights](#page-613-0) have been set, but the engine was optimized in a way that combines weights, any unsupplied [Weights](#page-613-0) in the combination are considered missing.

Parameters

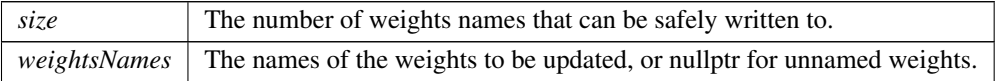

Returns

<span id="page-516-0"></span>The number of missing [Weights.](#page-613-0)

If layerNames!=nullptr, each written pointer points to a string owned by the engine being refit, and becomes invalid when the engine is destroyed.

### 9.105.3.11 getTensorsWithDynamicRange()

```
int32 t nvinfer1::IRefitter::getTensorsWithDynamicRange (
            int32 t size,
            char const ∗∗ tensorNames ) const [inline], [noexcept]
```
#### Get names of all tensors that have refittable dynamic ranges.

Parameters

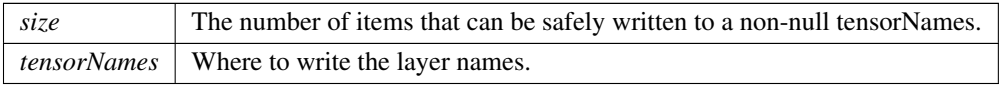

Returns

The number of [Weights](#page-613-0) that could be refit.

<span id="page-517-0"></span>If tensorNames!=nullptr, each written pointer points to a string owned by the engine being refit, and becomes invalid when the engine is destroyed.

#### 9.105.3.12 refitCudaEngine()

bool nvinfer1::IRefitter::refitCudaEngine ( ) [inline], [noexcept]

Updates associated engine. Return true if successful.

Failure occurs if  $getMissing()$  != 0 before the call.

The behavior is undefined if the engine has pending enqueued work.

<span id="page-517-1"></span>Extant IExecutionContexts associated with the engine should not be used afterwards. Instead, create new IExecution←- Contexts after refitting.

#### 9.105.3.13 setDynamicRange()

```
bool nvinfer1::IRefitter::setDynamicRange (
             char const * tensorName,
             float min,
             float max ) [inline], [noexcept]
```
Update dynamic range for a tensor.

Parameters

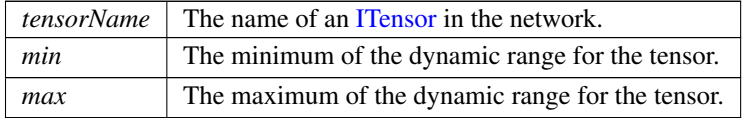

Returns

<span id="page-517-2"></span>True if successful; false otherwise.

Returns false if there is no Int8 engine tensor derived from a network tensor of that name. If successful, then getMissing may report that some weights need to be supplied.

#### 9.105.3.14 setErrorRecorder()

```
void nvinfer1::IRefitter::setErrorRecorder (
             IErrorRecorder ∗ recorder ) [inline], [noexcept]
```
Set the ErrorRecorder for this interface.

Assigns the ErrorRecorder to this interface. The ErrorRecorder will track all errors during execution. This function will call incRefCount of the registered ErrorRecorder at least once. Setting recorder to nullptr unregisters the recorder with the interface, resulting in a call to decRefCount if a recorder has been registered.

If an error recorder is not set, messages will be sent to the global log stream.

Parameters

*recorder* The error recorder to register with this interface.

See also

<span id="page-518-1"></span>[getErrorRecorder\(\)](#page-514-2)

### 9.105.3.15 setMaxThreads()

```
bool nvinfer1::IRefitter::setMaxThreads (
            int32 t maxThreads ) [inline], [noexcept]
```
Set the maximum number of threads.

Parameters

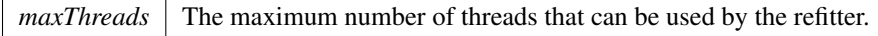

Returns

<span id="page-518-0"></span>True if successful, false otherwise.

The default value is 1 and includes the current thread. A value greater than 1 permits TensorRT to use multi-threaded algorithms. A value less than 1 triggers a kINVALID ARGUMENT error.

### 9.105.3.16 setNamedWeights()

```
bool nvinfer1::IRefitter::setNamedWeights (
            char const * name,
            Weights weights ) [inline], [noexcept]
```
Specify new weights of given name.

Parameters

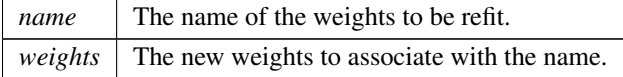

Returns true on success, or false if new weights are rejected. Possible reasons for rejection are:

• The name of weights is nullptr or does not correspond to any refittable weights.

<span id="page-519-0"></span>• The number of weights is inconsistent with the original specification.

Modifying the weights before method [refitCudaEngine\(\)](#page-517-0) completes will result in undefined behavior.

#### 9.105.3.17 setWeights()

```
bool nvinfer1::IRefitter::setWeights (
            char const * layerName,
            WeightsRole role,
            Weights weights ) [inline], [noexcept]
```
Specify new weights for a layer of given name. Returns true on success, or false if new weights are rejected. Possible reasons for rejection are:

- There is no such layer by that name.
- The layer does not have weights with the specified role.
- The number of weights is inconsistent with the layer's original specification.

Modifying the weights before method refit() completes will result in undefined behavior.

# <span id="page-519-1"></span>9.105.4 Member Data Documentation

#### 9.105.4.1 mImpl

apiv::VRefitter∗ nvinfer1::IRefitter::mImpl [protected]

The documentation for this class was generated from the following file:

• [NvInferRuntime.h](#page-677-0)

# 9.106 nvinfer1::IResizeLayer Class Reference

A resize layer in a network definition.

```
#include <NvInfer.h>
```
Inheritance diagram for nvinfer1::IResizeLayer:

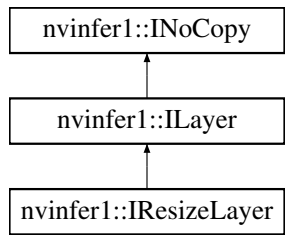

# Public Member Functions

• void [setOutputDimensions](#page-525-0) [\(Dims](#page-74-0) dimensions) noexcept

*Set the output dimensions.*

• [Dims](#page-74-0) [getOutputDimensions](#page-522-0) () const no except

*Get the output dimensions.*

• void [setScales](#page-526-0) (float const ∗scales, int32 t nbScales) noexcept

*Set the resize scales.*

• int32 t [getScales](#page-523-0) (int32 t size, float ∗scales) const noexcept

*Copies resize scales to scales[0, ..., nbScales-1], where nbScales is the number of scales that were set.*

• void [setResizeMode](#page-526-1) [\(ResizeMode](#page-93-0) resizeMode) noexcept

*Set resize mode for an input tensor.*

• [ResizeMode](#page-93-0) [getResizeMode](#page-523-1) () const noexcept

*Get resize mode for an input tensor.*

• TRT [DEPRECATED](#page-696-0) void [setAlignCorners](#page-524-0) (bool alignCorners) noexcept

*Set whether to align corners while resizing.*

• TRT\_[DEPRECATED](#page-696-0) bool [getAlignCorners](#page-522-1) () const noexcept

*True if align corners has been set.*

- void [setCoordinateTransformation](#page-524-1) [\(ResizeCoordinateTransformation](#page-92-1) coordTransform) noexcept *Set coordinate transformation function.*
- [ResizeCoordinateTransformation](#page-92-1) [getCoordinateTransformation](#page-522-2) () const noexcept

*Get coordinate transformation function.*

• void [setSelectorForSinglePixel](#page-527-0) [\(ResizeSelector](#page-94-0) selector) noexcept

*Set coordinate selector function when resized to single pixel.*

- [ResizeSelector](#page-94-0) [getSelectorForSinglePixel](#page-523-2) () const noexcept
	- *Get the coordinate selector function when resized to single pixel.*
- void [setNearestRounding](#page-525-1) [\(ResizeRoundMode](#page-93-1) value) noexcept

*Set rounding mode for nearest neighbor resize.*

• [ResizeRoundMode](#page-93-1) [getNearestRounding](#page-522-3) () const noexcept

*Get rounding mode for nearest neighbor resize.*

• void [setInput](#page-524-2) (int32\_t index, [ITensor](#page-571-0) &tensor) noexcept *Append or replace an input of this layer with a specific tensor.*

### Protected Member Functions

• virtual ∼[IResizeLayer](#page-521-0) () noexcept=default

# Protected Attributes

• apiv::VResizeLayer ∗ [mImpl](#page-527-1)

### 9.106.1 Detailed Description

A resize layer in a network definition.

Resize layer can be used for resizing a N-D tensor.

Resize layer currently supports the following configurations:

- [ResizeMode::kNEAREST](#page-93-2) resizes innermost m dimensions of N-D, where  $0 < m \le \min(8, N)$  and  $N > 0$
- [ResizeMode::kLINEAR](#page-93-3) resizes innermost m dimensions of N-D, where  $0 < m < = min(3, N)$  and  $N > 0$

Default resize mode is [ResizeMode::kNEAREST.](#page-93-2)

The coordinates in the output tensor are mapped to coordinates in the input tensor using a function set by calling [setCoordinateTransformation\(\).](#page-524-1) The default for all ResizeMode settings (nearest, linear, bilinear, etc.) is [ResizeCoordinateTransformation::kASYMMETRIC.](#page-93-4)

The resize layer provides two ways to resize tensor dimensions.

- Set output dimensions directly. It can be done for static as well as dynamic resize layer. Static resize layer requires output dimensions to be known at build-time. Dynamic resize layer requires output dimensions to be set as one of the input tensors.
- Set scales for resize. Each output dimension is calculated as floor(input dimension ∗ scale). Only static resize layer allows setting scales where the scales are known at build-time.

If executing this layer on DLA, the following combinations of parameters are supported:

- In kNEAREST mode:
	- [\(ResizeCoordinateTransformation::kASYMMETRIC,](#page-93-4) [ResizeSelector::kFORMULA,](#page-94-1) [ResizeRoundMode::kFLOOR\)](#page-94-2)
	- [\(ResizeCoordinateTransformation::kHALF](#page-93-5) PIXEL, [ResizeSelector::kFORMULA,](#page-94-1) [ResizeRoundMode::kHALF](#page-94-3) DOWN)
	- [\(ResizeCoordinateTransformation::kHALF](#page-93-5) PIXEL, [ResizeSelector::kFORMULA,](#page-94-1) [ResizeRoundMode::kHALF](#page-94-4) UP)
- In kLINEAR mode:
	- [\(ResizeCoordinateTransformation::kHALF](#page-93-5) PIXEL, [ResizeSelector::kFORMULA\)](#page-94-1)
	- [\(ResizeCoordinateTransformation::kHALF](#page-93-5) PIXEL, [ResizeSelector::kUPPER\)](#page-94-5)

#### Warning

Do not inherit from this class, as doing so will break forward-compatibility of the API and ABI.

## <span id="page-521-0"></span>9.106.2 Constructor & Destructor Documentation

### 9.106.2.1 ∼IResizeLayer()

```
virtual nvinfer1::IResizeLayer::∼IResizeLayer ( ) [protected], [virtual], [default], [noexcept]
```
# <span id="page-522-1"></span>9.106.3 Member Function Documentation

### 9.106.3.1 getAlignCorners()

TRT [DEPRECATED](#page-696-0) bool nvinfer1::IResizeLayer::getAlignCorners ( ) const [inline], [noexcept]

True if align corners has been set.

Returns

True if align corners has been set, false otherwise.

<span id="page-522-2"></span>[Deprecated](#page-46-1) Superseded by [IResizeLayer::getCoordinateTransformation\(\).](#page-522-2) Deprecated in TensorRT 8.0

#### 9.106.3.2 getCoordinateTransformation()

```
ResizeCoordinateTransformation nvinfer1::IResizeLayer::getCoordinateTransformation ( ) const [inline],
[noexcept]
```
Get coordinate transformation function.

Returns

<span id="page-522-3"></span>The coordinate transformation function.

### 9.106.3.3 getNearestRounding()

[ResizeRoundMode](#page-93-1) nvinfer1::IResizeLayer::getNearestRounding ( ) const [inline], [noexcept]

Get rounding mode for nearest neighbor resize.

Returns

<span id="page-522-0"></span>The rounding mode.

### 9.106.3.4 getOutputDimensions()

[Dims](#page-74-0) nvinfer1::IResizeLayer::getOutputDimensions ( ) const [inline], [noexcept]

Get the output dimensions.

Returns

<span id="page-523-1"></span>The output dimensions.

#### 9.106.3.5 getResizeMode()

[ResizeMode](#page-93-0) nvinfer1::IResizeLayer::getResizeMode ( ) const [inline], [noexcept]

Get resize mode for an input tensor.

Returns

<span id="page-523-0"></span>The resize mode.

### 9.106.3.6 getScales()

```
int32 t nvinfer1::IResizeLayer::getScales (
            int32 t size,
            float * scales ) const [inline], [noexcept]
```
Copies resize scales to scales[0, ..., nbScales-1], where nbScales is the number of scales that were set.

Parameters

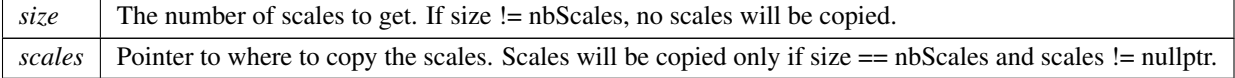

In case the size is not known consider using size  $= 0$  and scales  $=$  nullptr. This method will return the number of resize scales.

Returns

<span id="page-523-2"></span>The number of resize scales i.e. nbScales if scales were set. Return -1 in case no scales were set or resize layer is used in dynamic mode.

### 9.106.3.7 getSelectorForSinglePixel()

[ResizeSelector](#page-94-0) nvinfer1::IResizeLayer::getSelectorForSinglePixel ( ) const [inline], [noexcept]

Get the coordinate selector function when resized to single pixel.

Returns

<span id="page-524-0"></span>The selector function.

### 9.106.3.8 setAlignCorners()

```
TRT DEPRECATED void nvinfer1::IResizeLayer::setAlignCorners (
            bool alignCorners ) [inline], [noexcept]
```
Set whether to align corners while resizing.

If true, the centers of the 4 corner pixels of both input and output tensors are aligned i.e. preserves the values of corner pixels.

Default: false.

<span id="page-524-1"></span>[Deprecated](#page-46-2) Superseded by [IResizeLayer::setCoordinateTransformation\(\).](#page-524-1) Deprecated in TensorRT 8.0

### 9.106.3.9 setCoordinateTransformation()

```
void nvinfer1::IResizeLayer::setCoordinateTransformation (
            ResizeCoordinateTransformation coordTransform ) [inline], [noexcept]
```
Set coordinate transformation function.

The function maps a coordinate in the output tensor to a coordinate in the input tensor.

Default function is [ResizeCoordinateTransformation::kASYMMETRIC.](#page-93-4)

See also

<span id="page-524-2"></span>[ResizeCoordinateTransformation](#page-92-1)

#### 9.106.3.10 setInput()

```
void nvinfer1::ILayer::setInput (
            int32 t index,
            ITensor & tensor ) [inline], [noexcept]
```
Append or replace an input of this layer with a specific tensor.

Parameters

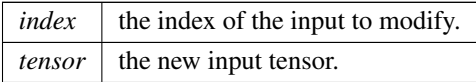

Sets the input tensor for the given index. The index must be 0 for a static resize layer. A static resize layer is converted to a dynamic resize layer by calling setInput with an index 1. A dynamic resize layer cannot be converted back to a static resize layer.

For a dynamic resize layer, the values 0 and 1 are valid. The indices in the dynamic case are as follows:

- 0: Execution tensor to be resized.
- <span id="page-525-1"></span>• 1: The output dimensions, as a 1D Int32 shape tensor.

If this function is called with the value 1, then the function [getNbInputs\(\)](#page-358-0) changes from returning 1 to 2.

#### 9.106.3.11 setNearestRounding()

```
void nvinfer1::IResizeLayer::setNearestRounding (
            ResizeRoundMode value ) [inline], [noexcept]
```
Set rounding mode for nearest neighbor resize.

This value is used for nearest neighbor interpolation rounding. It is applied after coordinate transformation.

Default is kFLOOR.

See also

<span id="page-525-0"></span>[ResizeRoundMode](#page-93-1)

#### 9.106.3.12 setOutputDimensions()

```
void nvinfer1::IResizeLayer::setOutputDimensions (
            Dims dimensions ) [inline], [noexcept]
```
#### Set the output dimensions.

Parameters

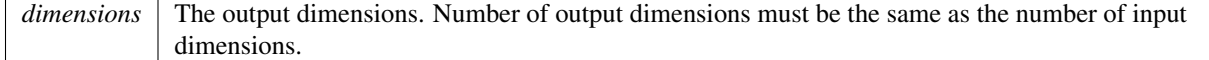

If executing this layer on DLA, [setOutputDimensions\(\)](#page-525-0) is not supported.

If there is a second input, i.e. resize layer is dynamic, calling [setOutputDimensions\(\)](#page-525-0) is an error and does not update the dimensions.

Output dimensions can be specified directly, or via scale factors relative to input dimensions. Scales for resize can be provided using [setScales\(\).](#page-526-0)

See also

[setScales](#page-526-0) [getOutputDimensions](#page-522-0)

#### <span id="page-526-1"></span>9.106.3.13 setResizeMode()

```
void nvinfer1::IResizeLayer::setResizeMode (
            ResizeMode resizeMode ) [inline], [noexcept]
```
Set resize mode for an input tensor.

Supported resize modes are Nearest Neighbor and Linear.

See also

<span id="page-526-0"></span>[ResizeMode](#page-93-0)

#### 9.106.3.14 setScales()

```
void nvinfer1::IResizeLayer::setScales (
             float const * scales,
             int32 t nbScales ) [inline], [noexcept]
```
Set the resize scales.

Parameters

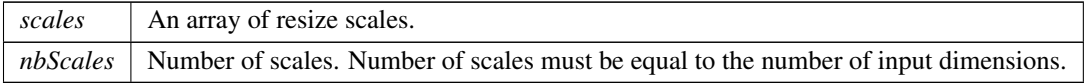

If executing this layer on DLA, there are three restrictions: 1) nbScales has to be exactly 4. 2) the first two elements in scales need to be exactly 1 (for unchanged batch and channel dimensions). 3) The last two elements in scales, representing the scale values along height and width dimensions, respectively, need to be integer values in the range of  $[1, 32]$  for kNEAREST mode and  $[1, 4]$  for kLINEAR. Example of DLA-supported scales:  $\{1, 1, 2, 2\}$ .

If there is a second input, i.e. resize layer is dynamic, calling [setScales\(\)](#page-526-0) is an error and does not update the scales.

Output dimensions are calculated as follows: outputDims[i] = floor(inputDims[i] ∗ scales[i])

Output dimensions can be specified directly, or via scale factors relative to input dimensions. Output dimensions can be provided directly using [setOutputDimensions\(\).](#page-525-0)

See also

[setOutputDimensions](#page-525-0) [getScales](#page-523-0)

#### <span id="page-527-0"></span>9.106.3.15 setSelectorForSinglePixel()

```
void nvinfer1::IResizeLayer::setSelectorForSinglePixel (
            ResizeSelector selector ) [inline], [noexcept]
```
Set coordinate selector function when resized to single pixel.

When resize to single pixel image, use this function to decide how to map the coordinate in the original image.

Default is [ResizeSelector::kFORMULA.](#page-94-1)

See also

**[ResizeSelector](#page-94-0)** 

## <span id="page-527-1"></span>9.106.4 Member Data Documentation

#### 9.106.4.1 mImpl

apiv::VResizeLayer∗ nvinfer1::IResizeLayer::mImpl [protected]

The documentation for this class was generated from the following file:

```
• NvInfer.h
```
# 9.107 nvinfer1::IRNNv2Layer Class Reference

An RNN layer in a network definition, version 2.

#include <NvInfer.h>

Inheritance diagram for nvinfer1::IRNNv2Layer:

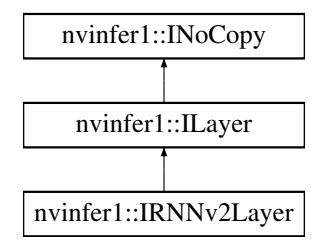

# Public Member Functions

- int32\_t [getLayerCount](#page-531-0) () const noexcept
	- *Get the layer count of the RNN.*
- int32<sub>t</sub> [getHiddenSize](#page-530-0) () const noexcept
	- *Get the hidden size of the RNN.*
- int32\_t [getMaxSeqLength](#page-531-1) () const noexcept

*Get the maximum sequence length of the RNN.*

• int32<sub>t</sub> [getDataLength](#page-530-1) () const noexcept

*Get the maximum data length of the RNN.*

• void [setSequenceLengths](#page-534-0) [\(ITensor](#page-571-0) &seqLengths) noexcept

*Specify individual sequence lengths in the batch with the [ITensor](#page-571-0) pointed to by* seqLengths*.*

• [ITensor](#page-571-0) ∗ [getSequenceLengths](#page-532-0) () const noexcept

*Get the sequence lengths specified for the RNN.*

• void [setOperation](#page-534-1) [\(RNNOperation](#page-95-0) op) noexcept

*Set the operation of the RNN layer.*

• RNNO peration getO peration () const no except

*Get the operation of the RNN layer.*

• void [setInputMode](#page-534-2) [\(RNNInputMode](#page-95-1) op) noexcept

*Set the input mode of the RNN layer.*

- [RNNInputMode](#page-95-1) [getInputMode](#page-531-3) () const noexcept *Get the input mode of the RNN layer.*
- void [setDirection](#page-533-0) [\(RNNDirection](#page-94-6) op) noexcept

*Set the direction of the RNN layer.*

• [RNNDirection](#page-94-6) [getDirection](#page-530-2) () const no except

*Get the direction of the RNN layer.*

- void [setWeightsForGate](#page-535-0) (int32\_t layerIndex, [RNNGateType](#page-94-7) gate, bool isW, [Weights](#page-613-0) weights) noexcept *Set the weight parameters for an individual gate in the RNN.*
- [Weights](#page-613-0) [getWeightsForGate](#page-532-1) (int32\_t layerIndex, [RNNGateType](#page-94-7) gate, bool isW) const noexcept *Get the weight parameters for an individual gate in the RNN.*
- void [setBiasForGate](#page-532-2) (int32\_t layerIndex, [RNNGateType](#page-94-7) gate, bool isW, [Weights](#page-613-0) bias) noexcept

*Set the bias parameters for an individual gate in the RNN.*

- [Weights](#page-613-0) [getBiasForGate](#page-529-0) (int32\_t layerIndex, [RNNGateType](#page-94-7) gate, bool isW) const noexcept *Get the bias parameters for an individual gate in the RNN.*
- void [setHiddenState](#page-533-1) [\(ITensor](#page-571-0) &hidden) noexcept
	- *Set the initial hidden state of the RNN with the provided* hidden *[ITensor.](#page-571-0)*
- [ITensor](#page-571-0) ∗ [getHiddenState](#page-531-4) () const noexcept *Get the initial hidden state of the RNN.*
- void [setCellState](#page-533-2) [\(ITensor](#page-571-0) &cell) noexcept
	- *Set the initial cell state of the LSTM with the provided* cell *[ITensor.](#page-571-0)*
- [ITensor](#page-571-0) ∗ [getCellState](#page-530-3) () const noexcept *Get the initial cell state of the RNN.*

# Protected Member Functions

• virtual ∼[IRNNv2Layer](#page-529-1) () noexcept=default

# Protected Attributes

• apiv::VRNNv2Layer ∗ [mImpl](#page-536-0)

# 9.107.1 Detailed Description

An RNN layer in a network definition, version 2.

This layer supersedes IRNNLayer.

[Deprecated](#page-46-3) Use [INetworkDefinition::addLoop](#page-396-0) instead. Deprecated prior to TensorRT 8.0 and will be removed in 9.0

**Warning** 

Do not inherit from this class, as doing so will break forward-compatibility of the API and ABI.

# <span id="page-529-1"></span>9.107.2 Constructor & Destructor Documentation

### 9.107.2.1 ∼IRNNv2Layer()

virtual nvinfer1::IRNNv2Layer::∼IRNNv2Layer ( ) [protected], [virtual], [default], [noexcept]

# <span id="page-529-0"></span>9.107.3 Member Function Documentation

### 9.107.3.1 getBiasForGate()

```
Weights nvinfer1::IRNNv2Layer::getBiasForGate (
             int32 t layerIndex,
            RNNGateType gate,
            bool isW ) const [inline], [noexcept]
```
Get the bias parameters for an individual gate in the RNN.

See also

<span id="page-530-3"></span>[setBiasForGate\(\)](#page-532-2)

## 9.107.3.2 getCellState()

[ITensor](#page-571-0) ∗ nvinfer1::IRNNv2Layer::getCellState ( ) const [inline], [noexcept]

Get the initial cell state of the RNN.

See also

<span id="page-530-1"></span>[setCellState\(\)](#page-533-2)

### 9.107.3.3 getDataLength()

int32 t nvinfer1::IRNNv2Layer::getDataLength ( ) const [inline], [noexcept]

<span id="page-530-2"></span>Get the maximum data length of the RNN.

### 9.107.3.4 getDirection()

[RNNDirection](#page-94-6) nvinfer1::IRNNv2Layer::getDirection ( ) const [inline], [noexcept]

Get the direction of the RNN layer.

See also

<span id="page-530-0"></span>[setDirection\(\),](#page-533-0) [RNNDirection](#page-94-6)

### 9.107.3.5 getHiddenSize()

int32 t nvinfer1::IRNNv2Layer::getHiddenSize ( ) const [inline], [noexcept]

<span id="page-531-4"></span>Get the hidden size of the RNN.

#### 9.107.3.6 getHiddenState()

[ITensor](#page-571-0) ∗ nvinfer1::IRNNv2Layer::getHiddenState ( ) const [inline], [noexcept]

Get the initial hidden state of the RNN.

See also

<span id="page-531-3"></span>[setHiddenState\(\)](#page-533-1)

#### 9.107.3.7 getInputMode()

[RNNInputMode](#page-95-1) nvinfer1::IRNNv2Layer::getInputMode ( ) const [inline], [noexcept]

Get the input mode of the RNN layer.

See also

<span id="page-531-0"></span>[setInputMode\(\),](#page-534-2) [RNNInputMode](#page-95-1)

### 9.107.3.8 getLayerCount()

int32 t nvinfer1::IRNNv2Layer::getLayerCount ( ) const [inline], [noexcept]

<span id="page-531-1"></span>Get the layer count of the RNN.

### 9.107.3.9 getMaxSeqLength()

int32 t nvinfer1::IRNNv2Layer::getMaxSeqLength ( ) const [inline], [noexcept]

<span id="page-531-2"></span>Get the maximum sequence length of the RNN.

### 9.107.3.10 getOperation()

[RNNOperation](#page-95-0) nvinfer1::IRNNv2Layer::getOperation ( ) const [inline], [noexcept]

Get the operation of the RNN layer.

See also

<span id="page-532-0"></span>[setOperation\(\),](#page-534-1) [RNNOperation](#page-95-0)

#### 9.107.3.11 getSequenceLengths()

[ITensor](#page-571-0) ∗ nvinfer1::IRNNv2Layer::getSequenceLengths ( ) const [inline], [noexcept]

Get the sequence lengths specified for the RNN.

Returns

nullptr if no sequence lengths were specified, the sequence length data otherwise.

See also

<span id="page-532-1"></span>[setSequenceLengths\(\)](#page-534-0)

#### 9.107.3.12 getWeightsForGate()

```
Weights nvinfer1::IRNNv2Layer::getWeightsForGate (
            int32_t layerIndex,
             RNNGateType gate,
            bool isW ) const [inline], [noexcept]
```
Get the weight parameters for an individual gate in the RNN.

See also

<span id="page-532-2"></span>[setWeightsForGate\(\)](#page-535-0)

### 9.107.3.13 setBiasForGate()

```
void nvinfer1::IRNNv2Layer::setBiasForGate (
             int32 t layerIndex,
             RNNGateType gate,
             bool isW,
             Weights bias ) [inline], [noexcept]
```
Set the bias parameters for an individual gate in the RNN.

The [DataType](#page-78-0) for this structure must be ::kFLOAT or ::kHALF, and must be the same datatype as the input tensor.

Each bias vector has a fixed size, [getHiddenSize\(\).](#page-530-0)

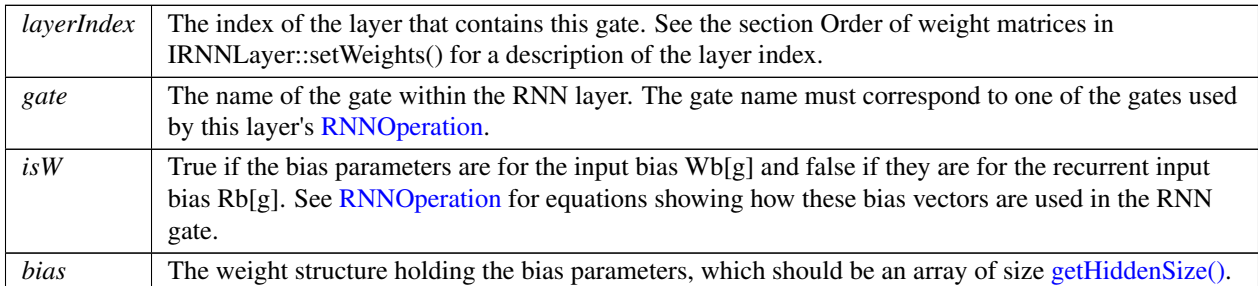

#### Parameters

#### <span id="page-533-2"></span>9.107.3.14 setCellState()

```
void nvinfer1::IRNNv2Layer::setCellState (
            ITensor & cell ) [inline], [noexcept]
```
Set the initial cell state of the LSTM with the provided cell [ITensor.](#page-571-0)

The cell [ITensor](#page-571-0) should have the dimensions  $\{N1, \ldots, Np, L, H\}$ , where:

- N1. Np are the index dimensions specified by the input tensor
- L is the number of layers in the RNN, equal to [getLayerCount\(\)](#page-531-0) if getDirection is ::kUNIDIRECTION, and 2x [getLayerCount\(\)](#page-531-0) if getDirection is ::kBIDIRECTION. In the bi-directional case, layer l's final forward hidden state is stored in  $L = 2*1$ , and final backward hidden state is stored in  $L = 2*1 + 1$ .
- <span id="page-533-0"></span>• H is the hidden state for each layer, equal to [getHiddenSize\(\).](#page-530-0)

It is an error to call [setCellState\(\)](#page-533-2) on an RNN layer that is not configured with [RNNOperation::kLSTM.](#page-96-0)

#### 9.107.3.15 setDirection()

```
void nvinfer1::IRNNv2Layer::setDirection (
            RNNDirection op ) [inline], [noexcept]
```
Set the direction of the RNN layer.

The direction determines if the RNN is run as a unidirectional(left to right) or bidirectional(left to right and right to left). In the ::kBIDIRECTION case the output is concatenated together, resulting in output size of 2x [getHiddenSize\(\).](#page-530-0)

See also

<span id="page-533-1"></span>[getDirection\(\),](#page-530-2) [RNNDirection](#page-94-6)

### 9.107.3.16 setHiddenState()

```
void nvinfer1::IRNNv2Layer::setHiddenState (
            ITensor & hidden ) [inline], [noexcept]
```
Set the initial hidden state of the RNN with the provided hidden [ITensor.](#page-571-0)

The hidden [ITensor](#page-571-0) should have the dimensions  $\{N1, \ldots, Np, L, H\}$ , where:

- N1. Np are the index dimensions specified by the input tensor
- L is the number of layers in the RNN, equal to [getLayerCount\(\)](#page-531-0) if getDirection is ::kUNIDIRECTION, and 2x [getLayerCount\(\)](#page-531-0) if getDirection is ::kBIDIRECTION. In the bi-directional case, layer l's final forward hidden state is stored in  $L = 2*1$ , and final backward hidden state is stored in  $L = 2*1 + 1$ .
- <span id="page-534-2"></span>• H is the hidden state for each layer, equal to [getHiddenSize\(\).](#page-530-0)

#### 9.107.3.17 setInputMode()

```
void nvinfer1::IRNNv2Layer::setInputMode (
            RNNInputMode op ) [inline], [noexcept]
```
Set the input mode of the RNN layer.

See also

<span id="page-534-1"></span>[getInputMode\(\),](#page-531-3) [RNNInputMode](#page-95-1)

#### 9.107.3.18 setOperation()

```
void nvinfer1::IRNNv2Layer::setOperation (
            RNNOperation op ) [inline], [noexcept]
```
Set the operation of the RNN layer.

See also

<span id="page-534-0"></span>[getOperation\(\),](#page-531-2) [RNNOperation](#page-95-0)

```
void nvinfer1::IRNNv2Layer::setSequenceLengths (
            ITensor & seqLengths ) [inline], [noexcept]
```
Specify individual sequence lengths in the batch with the [ITensor](#page-571-0) pointed to by seqLengths.

The seqLengths [ITensor](#page-571-0) should be a  $\{N1, ..., Np\}$  tensor, where N1..Np are the index dimensions of the input tensor to the RNN.

If this is not specified, then the RNN layer assumes all sequences are size [getMaxSeqLength\(\).](#page-531-1)

All sequence lengths in  $\text{seqLengths}$  should be in the range  $[1, \text{getMaxSeqLength}()]$ . Zero-length sequences are not supported.

<span id="page-535-0"></span>This tensor must be of type [DataType::kINT32.](#page-78-1)

#### 9.107.3.20 setWeightsForGate()

```
void nvinfer1::IRNNv2Layer::setWeightsForGate (
             int32 t layerIndex,
             RNNGateType gate,
            bool isW,
             Weights weights ) [inline], [noexcept]
```
Set the weight parameters for an individual gate in the RNN.

The [DataType](#page-78-0) for this structure must be ::kFLOAT or ::kHALF, and must be the same datatype as the input tensor.

Each parameter matrix is row-major in memory, and has the following dimensions:

```
Let \bar{K} := \{ : :k UNIDIRECTION =>
          { ::kBIDIRECTION => 2
    l := layer index (as described above)
    H := getHiddenSize()
    E := getDataLength() (the embedding length)
     isW := true if the matrix is an input (W) matrix, and false if
           the matrix is a recurrent input (R) matrix.
if isW:
   if l < K and ::kSKIP:
      (numRows, numCols) := (0, 0) # input matrix is skipped
  elif l < K and ::kLINEAR:
      (numRows, numCols) := (H, E) # input matrix acts on input data size E
   elif l >= K:
      (numRows, numCols) := (H, K * H) # input matrix acts on previous hidden state
else: # not isW
   (numRows, numCols) := (H, H)
```
In other words, the input weights of the first layer of the RNN (if not skipped) transform a [getDataLength\(\)](#page-530-1)-size column vector into a [getHiddenSize\(\)](#page-530-0)-size column vector. The input weights of subsequent layers transform a K\*[getHiddenSize\(\)](#page-530-0)-size column vector into a getHiddenSize()-size column vector. K=2 in the bidirectional case to account for the full hidden state being the concatenation of the forward and backward RNN hidden states.

The recurrent weight matrices for all layers all have shape (H, H), both in the unidirectional and bidirectional cases. (In the bidirectional case, each recurrent weight matrix for the (forward or backward) RNN cell operates on the previous (forward or backward) RNN cell's hidden state, which is size H).

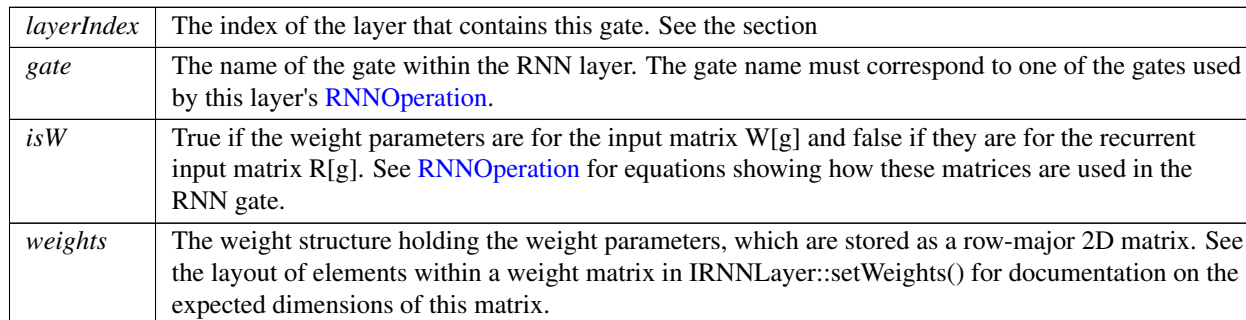

Parameters

# <span id="page-536-0"></span>9.107.4 Member Data Documentation

### 9.107.4.1 mImpl

apiv::VRNNv2Layer∗ nvinfer1::IRNNv2Layer::mImpl [protected]

The documentation for this class was generated from the following file:

#### • [NvInfer.h](#page-617-0)

# 9.108 nvinfer1::IRuntime Class Reference

Allows a serialized functionally unsafe engine to be deserialized.

#include <NvInferRuntime.h>

Inheritance diagram for nvinfer1::IRuntime:

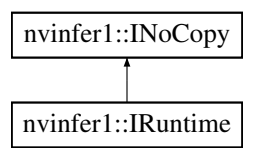

# Public Member Functions

- virtual ∼[IRuntime](#page-537-0) () noexcept=default
- TRT [DEPRECATED](#page-696-0) [nvinfer1::ICudaEngine](#page-228-0) ∗ [deserializeCudaEngine](#page-538-0) (void const ∗blob, std::size t size, IPluginFactory ∗pluginFactory) noexcept

*Deserialize an engine from a stream.*

• void [setDLACore](#page-540-0) (int32\_t dlaCore) noexcept

*Sets the DLA core used by the network. Defaults to -1.*

• int32\_t [getDLACore](#page-539-0) () const noexcept

*Get the DLA core that the engine executes on.*

• int32<sub>t</sub> [getNbDLACores](#page-540-1) () const noexcept

*Returns number of DLA hardware cores accessible or 0 if DLA is unavailable.*

• TRT [DEPRECATED](#page-696-0) void [destroy](#page-539-1) () noexcept

*Destroy this object.*

• void [setGpuAllocator](#page-541-0) [\(IGpuAllocator](#page-329-0) ∗allocator) noexcept

*Set the GPU allocator.*

• void [setErrorRecorder](#page-541-1) [\(IErrorRecorder](#page-281-0) ∗recorder) noexcept

*Set the ErrorRecorder for this interface.*

- [IErrorRecorder](#page-281-0) ∗ [getErrorRecorder](#page-539-2) () const noexcept
	- *get the ErrorRecorder assigned to this interface.*
- [ICudaEngine](#page-228-0) ∗ [deserializeCudaEngine](#page-538-1) (void const ∗blob, std::size t size) noexcept

*Deserialize an engine from a stream.*

• [ILogger](#page-363-0) ∗ [getLogger](#page-539-3) () const noexcept

*get the logger with which the runtime was created*

- bool [setMaxThreads](#page-542-0) (int32\_t maxThreads) noexcept *Set the maximum number of threads.*
- int32\_t [getMaxThreads](#page-540-2) () const noexcept *Get the maximum number of threads that can be used by the runtime.*

# Protected Attributes

• apiv::VRuntime ∗ [mImpl](#page-542-1)

# Additional Inherited Members

### 9.108.1 Detailed Description

Allows a serialized functionally unsafe engine to be deserialized.

#### Warning

Do not inherit from this class, as doing so will break forward-compatibility of the API and ABI.

# <span id="page-537-0"></span>9.108.2 Constructor & Destructor Documentation

### 9.108.2.1 ∼IRuntime()

```
virtual nvinfer1::IRuntime::∼IRuntime ( ) [virtual], [default], [noexcept]
```
# <span id="page-538-1"></span>9.108.3 Member Function Documentation

#### 9.108.3.1 deserializeCudaEngine() **[1/2]**

```
ICudaEngine ∗ nvinfer1::IRuntime::deserializeCudaEngine (
            void const ∗ blob,
            std::size_t size ) [inline], [noexcept]
```
Deserialize an engine from a stream.

If an error recorder has been set for the runtime, it will also be passed to the engine.

Parameters

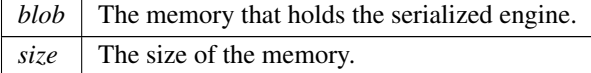

#### Returns

<span id="page-538-0"></span>The engine, or nullptr if it could not be deserialized.

### 9.108.3.2 deserializeCudaEngine() **[2/2]**

```
TRT DEPRECATED nvinfer1::ICudaEngine ∗ nvinfer1::IRuntime::deserializeCudaEngine (
            void const ∗ blob,
            std::size_t size,
            IPluginFactory ∗ pluginFactory ) [inline], [noexcept]
```
Deserialize an engine from a stream.

If an error recorder has been set for the runtime, it will also be passed to the engine.

Parameters

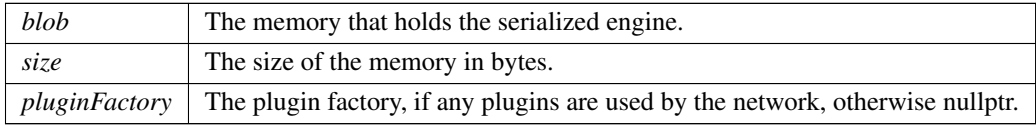

#### Returns

The engine, or nullptr if it could not be deserialized.

#### [Deprecated](#page-46-4) Deprecated in TensorRT 8.0.

#### Warning

<span id="page-539-1"></span>IPluginFactory is no longer supported, therefore pluginFactory must be a nullptr.

#### 9.108.3.3 destroy()

TRT [DEPRECATED](#page-696-0) void nvinfer1::IRuntime::destroy ( ) [inline], [noexcept]

Destroy this object.

[Deprecated](#page-46-5) Use delete instead. Deprecated in TRT 8.0.

#### **Warning**

Calling destroy on a managed pointer will result in a double-free error.

#### <span id="page-539-0"></span>9.108.3.4 getDLACore()

int32 t nvinfer1::IRuntime::getDLACore ( ) const [inline], [noexcept]

Get the DLA core that the engine executes on.

Returns

<span id="page-539-2"></span>assigned DLA core or -1 for DLA not present or unset.

# 9.108.3.5 getErrorRecorder()

[IErrorRecorder](#page-281-0) ∗ nvinfer1::IRuntime::getErrorRecorder ( ) const [inline], [noexcept]

get the ErrorRecorder assigned to this interface.

Retrieves the assigned error recorder object for the given class. A nullptr will be returned if an error handler has not been set.

Returns

A pointer to the [IErrorRecorder](#page-281-0) object that has been registered.

See also

<span id="page-539-3"></span>[setErrorRecorder\(\)](#page-541-1)
### 9.108.3.6 getLogger()

[ILogger](#page-363-0) ∗ nvinfer1::IRuntime::getLogger ( ) const [inline], [noexcept]

get the logger with which the runtime was created

Returns

the logger

#### 9.108.3.7 getMaxThreads()

int32 t nvinfer1::IRuntime::getMaxThreads ( ) const [inline], [noexcept]

Get the maximum number of threads that can be used by the runtime.

Retrieves the maximum number of threads that can be used by the runtime.

Returns

The maximum number of threads that can be used by the runtime.

See also

<span id="page-540-0"></span>[setMaxThreads\(\)](#page-542-0)

### 9.108.3.8 getNbDLACores()

int32 t nvinfer1::IRuntime::getNbDLACores ( ) const [inline], [noexcept]

Returns number of DLA hardware cores accessible or 0 if DLA is unavailable.

#### 9.108.3.9 setDLACore()

```
void nvinfer1::IRuntime::setDLACore (
            int32 t dlaCore ) [inline], [noexcept]
```
Sets the DLA core used by the network. Defaults to -1.

Parameters

 $dlaCore$  The DLA core to execute the engine on, in the range  $[0,getNbDlaCores()$ .

This function is used to specify which DLA core to use via indexing, if multiple DLA cores are available.

Warning

if [getNbDLACores\(\)](#page-540-0) returns 0, then this function does nothing.

See also

[getDLACore\(\)](#page-539-0)

#### 9.108.3.10 setErrorRecorder()

```
void nvinfer1::IRuntime::setErrorRecorder (
            IErrorRecorder ∗ recorder ) [inline], [noexcept]
```
Set the ErrorRecorder for this interface.

Assigns the ErrorRecorder to this interface. The ErrorRecorder will track all errors during execution. This function will call incRefCount of the registered ErrorRecorder at least once. Setting recorder to nullptr unregisters the recorder with the interface, resulting in a call to decRefCount if a recorder has been registered.

If an error recorder is not set, messages will be sent to the global log stream.

Parameters

*recorder* The error recorder to register with this interface.

See also

[getErrorRecorder\(\)](#page-539-1)

### 9.108.3.11 setGpuAllocator()

```
void nvinfer1::IRuntime::setGpuAllocator (
            IGpuAllocator ∗ allocator ) [inline], [noexcept]
```
Set the GPU allocator.

Parameters

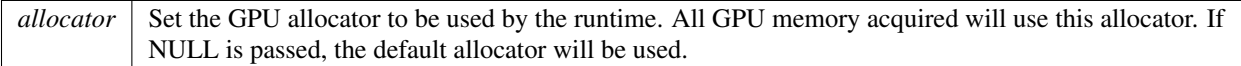

Default: uses cudaMalloc/cudaFree.

<span id="page-542-0"></span>If nullptr is passed, the default allocator will be used.

### 9.108.3.12 setMaxThreads()

```
bool nvinfer1::IRuntime::setMaxThreads (
            int32 t maxThreads ) [inline], [noexcept]
```
Set the maximum number of threads.

Parameters

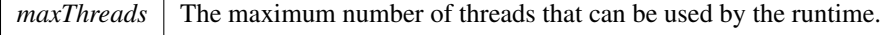

Returns

True if successful, false otherwise.

The default value is 1 and includes the current thread. A value greater than 1 permits TensorRT to use multi-threaded algorithms. A value less than 1 triggers a kINVALID ARGUMENT error.

# 9.108.4 Member Data Documentation

### 9.108.4.1 mImpl

apiv::VRuntime∗ nvinfer1::IRuntime::mImpl [protected]

The documentation for this class was generated from the following file:

<span id="page-542-1"></span>• [NvInferRuntime.h](#page-677-0)

# 9.109 nvinfer1::safe::IRuntime Class Reference

Allows a serialized functionally safe engine to be deserialized.

```
#include <NvInferSafeRuntime.h>
```
# Public Member Functions

- virtual [ICudaEngine](#page-244-0) ∗ [deserializeCudaEngine](#page-544-0) (void const ∗const blob, std::size t const size) noexcept=0 *Deserialize an engine from a stream.*
- virtual void [setGpuAllocator](#page-546-0) [\(IGpuAllocator](#page-329-0) ∗const allocator) noexcept=0 *Set the GPU allocator.*
- virtual void [setErrorRecorder](#page-546-1) [\(IErrorRecorder](#page-281-0) ∗const recorder) noexcept=0

*Set the ErrorRecorder for this interface.*

• virtual [IErrorRecorder](#page-281-0) ∗ [getErrorRecorder](#page-545-0) () const noexcept=0

*Get the ErrorRecorder assigned to this interface.*

- [IRuntime](#page-543-0) ()=default
- virtual ∼[IRuntime](#page-543-1) () noexcept=default
- [IRuntime](#page-544-1) [\(IRuntime](#page-542-1) const &)=delete
- [IRuntime](#page-544-2) [\(IRuntime](#page-542-1) &&)=delete
- [IRuntime](#page-542-1) & [operator=](#page-545-1) [\(IRuntime](#page-542-1) const &) &=delete
- [IRuntime](#page-542-1) & [operator=](#page-545-2) [\(IRuntime](#page-542-1) &&) &=delete

# 9.109.1 Detailed Description

Allows a serialized functionally safe engine to be deserialized.

### **Warning**

In the safety runtime the application is required to set the error reporter for correct error handling.

See also

[setErrorRecorder\(\)](#page-546-1)

Warning

Do not inherit from this class, as doing so will break forward-compatibility of the API and ABI.

# <span id="page-543-0"></span>9.109.2 Constructor & Destructor Documentation

### 9.109.2.1 IRuntime() **[1/3]**

```
nvinfer1::safe::IRuntime::IRuntime ( ) [default]
```
### 9.109.2.2 ∼IRuntime()

```
virtual nvinfer1::safe::IRuntime::∼IRuntime ( ) [virtual], [default], [noexcept]
```
### 9.109.2.3 IRuntime() **[2/3]**

```
nvinfer1::safe::IRuntime::IRuntime (
            IRuntime const & ) [delete]
```
9.109.2.4 IRuntime() **[3/3]**

```
nvinfer1::safe::IRuntime::IRuntime (
            IRuntime && ) [delete]
```
# <span id="page-544-0"></span>9.109.3 Member Function Documentation

#### 9.109.3.1 deserializeCudaEngine()

```
virtual ICudaEngine ∗ nvinfer1::safe::IRuntime::deserializeCudaEngine (
            void const ∗const blob,
             std::size_t const size ) [pure virtual], [noexcept]
```
Deserialize an engine from a stream.

If the serialized engine requires plugins the plugin creator must be registered by calling [IPluginRegistry::registerCreator\(\)](#page-461-0) before calling [deserializeCudaEngine\(\).](#page-544-0) Every plugin creator registered must have a unique combination of namespace, plugin name, and version.

Parameters

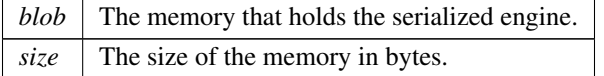

Returns

The engine, or nullptr if it could not be deserialized.

### See also

[IPluginRegistry::registerCreator\(\)](#page-461-0)

#### Usage considerations

- Allowed context for the API call
	- Thread-safe: Yes, if called from different instances of [safe::IRuntime.](#page-542-1) Calling deserializeCudaEngine of the same safety runtime from multiple threads is not guaranteed to be thread safe.

### <span id="page-545-0"></span>9.109.3.2 getErrorRecorder()

```
virtual IErrorRecorder ∗ nvinfer1::safe::IRuntime::getErrorRecorder ( ) const [pure virtual],
[noexcept]
```
Get the ErrorRecorder assigned to this interface.

Retrieves the assigned error recorder object for the given class. A default error recorder does not exist, so a nullptr will be returned if setErrorRecorder has not been called.

Returns

A pointer to the [IErrorRecorder](#page-281-0) object that has been registered.

See also

[setErrorRecorder\(\)](#page-546-1)

### Usage considerations

- Allowed context for the API call
	- Thread-safe: Yes

### <span id="page-545-2"></span>9.109.3.3 operator=() **[1/2]**

```
IRuntime & nvinfer1::safe::IRuntime::operator= (
            IRuntime && ) & [delete]
```
### 9.109.3.4 operator=() **[2/2]**

```
IRuntime & nvinfer1::safe::IRuntime::operator= (
            IRuntime const & ) & [delete]
```
#### 9.109.3.5 setErrorRecorder()

```
virtual void nvinfer1::safe::IRuntime::setErrorRecorder (
            IErrorRecorder ∗const recorder ) [pure virtual], [noexcept]
```
Set the ErrorRecorder for this interface.

Assigns the ErrorRecorder to this interface. The ErrorRecorder will track all errors during execution. This function will call incRefCount of the registered ErrorRecorder at least once. Setting recorder to nullptr unregisters the recorder with the interface, resulting in a call to decRefCount if a recorder has been registered.

Parameters

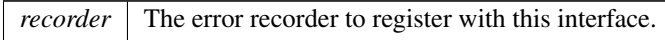

See also

[getErrorRecorder\(\)](#page-545-0)

### Usage considerations

- Allowed context for the API call
	- Thread-safe: No

### <span id="page-546-0"></span>9.109.3.6 setGpuAllocator()

```
virtual void nvinfer1::safe::IRuntime::setGpuAllocator (
             IGpuAllocator ∗const allocator ) [pure virtual], [noexcept]
```
Set the GPU allocator.

Parameters

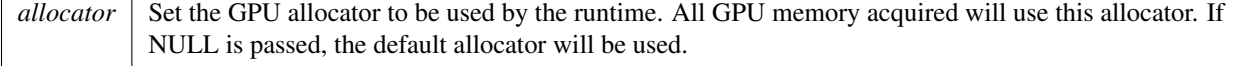

Default: uses cudaMalloc/cudaFree.

If nullptr is passed, the default allocator will be used.

#### Usage considerations

- Allowed context for the API call
	- Thread-safe: No

The documentation for this class was generated from the following file:

• [NvInferSafeRuntime.h](#page-704-0)

# 9.110 nvinfer1::IScaleLayer Class Reference

A Scale layer in a network definition.

#include <NvInfer.h>

Inheritance diagram for nvinfer1::IScaleLayer:

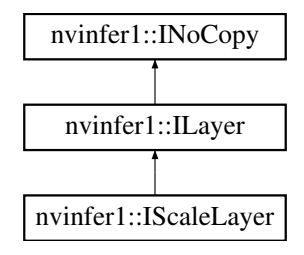

## Public Member Functions

- void [setMode](#page-550-0) [\(ScaleMode](#page-97-0) mode) noexcept *Set the scale mode.*
- [ScaleMode](#page-97-0) [getMode](#page-549-0) () const noexcept *Get the scale mode.*
- void [setShift](#page-551-0) [\(Weights](#page-613-0) shift) noexcept

*Set the shift value.*

• [Weights](#page-613-0) [getShift](#page-550-1) () const noexcept

*Get the shift value.*

• void [setScale](#page-551-1) [\(Weights](#page-613-0) scale) noexcept

*Set the scale value.*

• [Weights](#page-613-0) [getScale](#page-549-1) () const noexcept

*Get the scale value.*

- void [setPower](#page-551-2) [\(Weights](#page-613-0) power) noexcept
- *Set the power value.*
- [Weights](#page-613-0) [getPower](#page-549-2) () const no except

*Get the power value.*

- int32<sub>t</sub> [getChannelAxis](#page-549-3) () const noexcept *Get the channel axis.*
- void [setChannelAxis](#page-550-2) (int32\_t channelAxis) noexcept *Set the channel axis.*

### Protected Member Functions

• virtual ∼[IScaleLayer](#page-548-0) () noexcept=default

# Protected Attributes

• apiv::VScaleLayer ∗ [mImpl](#page-552-0)

# 9.110.1 Detailed Description

A Scale layer in a network definition.

This layer applies a per-element computation to its input:

output = (input∗ scale + shift) <sup>∧</sup> power

The coefficients can be applied on a per-tensor, per-channel, or per-element basis.

#### Note

If the number of weights is 0, then a default value is used for shift, power, and scale. The default shift is 0, the default power is 1, and the default scale is 1.

The output size is the same as the input size.

Note

The input tensor for this layer is required to have a minimum of 3 dimensions in implicit batch mode and a minimum of 4 dimensions in explicit batch mode.

A scale layer may be used as an INT8 quantization node in a graph, if the output is constrained to INT8 and the input to FP32. Quantization rounds ties to even, and clamps to [-128, 127].

See also

**[ScaleMode](#page-97-0)** 

Warning

Do not inherit from this class, as doing so will break forward-compatibility of the API and ABI.

# <span id="page-548-0"></span>9.110.2 Constructor & Destructor Documentation

### 9.110.2.1 ∼IScaleLayer()

```
virtual nvinfer1::IScaleLayer::∼IScaleLayer ( ) [protected], [virtual], [default], [noexcept]
```
# <span id="page-549-3"></span>9.110.3 Member Function Documentation

### 9.110.3.1 getChannelAxis()

int32 t nvinfer1::IScaleLayer::getChannelAxis ( ) const [inline], [noexcept]

Get the channel axis.

Returns

channelAxis parameter passed to addScaleNd() or set by [setChannelAxis\(\)](#page-550-2)

The value is the index of the channel axis in the input tensor's dimensions. Scaling happens along the channel axis when [ScaleMode::kCHANNEL](#page-97-1) is enabled.

See also

<span id="page-549-0"></span>addScaleNd()

### 9.110.3.2 getMode()

[ScaleMode](#page-97-0) nvinfer1::IScaleLayer::getMode ( ) const [inline], [noexcept]

Get the scale mode.

See also

<span id="page-549-2"></span>[setMode\(\)](#page-550-0)

#### 9.110.3.3 getPower()

[Weights](#page-613-0) nvinfer1::IScaleLayer::getPower ( ) const [inline], [noexcept]

Get the power value.

See also

<span id="page-549-1"></span>[setPower\(\)](#page-551-2)

### 9.110.3.4 getScale()

[Weights](#page-613-0) nvinfer1::IScaleLayer::getScale ( ) const [inline], [noexcept]

Get the scale value.

See also

<span id="page-550-1"></span>[setScale\(\)](#page-551-1)

### 9.110.3.5 getShift()

[Weights](#page-613-0) nvinfer1::IScaleLayer::getShift ( ) const [inline], [noexcept]

Get the shift value.

See also

<span id="page-550-2"></span>[setShift\(\)](#page-551-0)

### 9.110.3.6 setChannelAxis()

```
void nvinfer1::IScaleLayer::setChannelAxis (
            int32 t channelAxis ) [inline], [noexcept]
```
Set the channel axis.

The value is the index of the channel axis in the input tensor's dimensions.

For [ScaleMode::kCHANNEL,](#page-97-1) there can be distinct scale, shift, and power weights for each channel coordinate. For [ScaleMode::kELEMENTWISE,](#page-97-2) there can be distinct scale, shift, and power weights for each combination of coordinates from the channel axis and axes after it.

For example, suppose the input tensor has dimensions [10,20,30,40] and the channel axis is 1. Let [n,c,h,w] denote an input coordinate. For [ScaleMode::kCHANNEL,](#page-97-1) the scale, shift, and power weights are indexed by c. For [ScaleMode::kELEMENTWISE,](#page-97-2) the scale, shift, and power weights are indexed by [c,h,w].

See also

<span id="page-550-0"></span>addScaleNd()

### 9.110.3.7 setMode()

```
void nvinfer1::IScaleLayer::setMode (
            ScaleMode mode ) [inline], [noexcept]
```
Set the scale mode.

See also

<span id="page-551-2"></span>[getMode\(\)](#page-549-0)

### 9.110.3.8 setPower()

```
void nvinfer1::IScaleLayer::setPower (
            Weights power ) [inline], [noexcept]
```
Set the power value.

See also

<span id="page-551-1"></span>[getPower\(\)](#page-549-2)

#### 9.110.3.9 setScale()

```
void nvinfer1::IScaleLayer::setScale (
            Weights scale ) [inline], [noexcept]
```
Set the scale value.

See also

<span id="page-551-0"></span>[getScale\(\)](#page-549-1)

### 9.110.3.10 setShift()

```
void nvinfer1::IScaleLayer::setShift (
            Weights shift ) [inline], [noexcept]
```
Set the shift value.

See also

[getShift\(\)](#page-550-1)

TensorRT 8.4.11 API Reference

# <span id="page-552-0"></span>9.110.4 Member Data Documentation

#### 9.110.4.1 mImpl

apiv::VScaleLayer∗ nvinfer1::IScaleLayer::mImpl [protected]

The documentation for this class was generated from the following file:

• [NvInfer.h](#page-617-0)

# 9.111 nvinfer1::IScatterLayer Class Reference

A scatter layer in a network definition. Supports several kinds of scattering.

#include <NvInfer.h>

Inheritance diagram for nvinfer1::IScatterLayer:

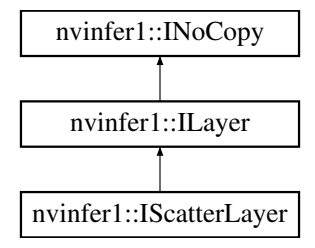

### Public Member Functions

- void [setMode](#page-554-0) [\(ScatterMode](#page-97-3) mode) noexcept *Set the scatter mode.*
- [ScatterMode](#page-97-3) [getMode](#page-554-1) () const noexcept *Get the scatter mode.*
- void [setAxis](#page-554-2) (int32\_t axis) noexcept *Set the axis used by ScatterMode::kELEMENTS.*
- int32\_t  $getAxis()$  $getAxis()$  const no except *Get the axis.*

# Protected Member Functions

• virtual ∼[IScatterLayer](#page-554-4) () noexcept=default

# Protected Attributes

• apiv::VScatterLayer ∗ [mImpl](#page-555-0)

# 9.111.1 Detailed Description

A scatter layer in a network definition. Supports several kinds of scattering.

The Scatter layer has three input tensors: Data, Indices, and Updates, one output tensor Output, and a scatter mode. When kELEMENT mode is used an optional axis parameter is available.

- Data is a tensor of rank  $r \geq 1$  that stores the values to be duplicated in Output.
- Indices is a tensor of rank q that determines which locations in Output to write new values to. Constraints on the rank of q depend on the mode: [ScatterMode::kND:](#page-97-4)  $q \ge 1$  [ScatterMode::kELEMENT:](#page-97-5) q must be the same as r
- Updates is atensor of rank s  $>=1$  that provides the data to write to Output specified by its corresponding location in Index. Constraints the rank of Updates depend on the mode: ScatterMode:: $kND$ :  $s = r + q - shape(Indices)[-1]$  $-1$  Scattermode:: $kELEMENT: s = q = r$
- Output is a tensor with the same dimensions as Data that stores the resulting values of the transformation. It must not be a shape tensor. The types of Data, Update, and Output shall be the same, and Indices shall be [DataType::kINT32.](#page-78-0)

The output is computed by copying the data, and then updating elements of it based on indices. How Indices are interpreted depends upon the ScatterMode.

#### [ScatterMode::kND](#page-97-4)

```
The indices are interpreted as a tensor of rank q-1 of indexing tuples.
The axis parameter is ignored.
Given that data dims are \{d_0, \ldots, d_{r-1}\} and indices dims are \{i_0, \ldots, i_{r-1}(q-1)\},
define k = indices[q-1], it follows that updates dims are {i 0,...,i {q-2},d k,...,d {r-1}}
The updating can be computed by:
    foreach slice in indices[i_0, \ldots i_{-{q-2}}]output[indices[slice]] = updates[slice]
ScatterMode::kELEMENT
Here "axis" denotes the result of getAxis().
For each element X of indices:
    Let J denote a sequence for the subscripts of X
    Let K = sequence J with element [axis] replaced by X
```

```
output[K] = updates[J]
```

```
For example, if indices has dimensions [N, C, H, W] and axis is 2, then the updates happen as:
```

```
for n in [0,n)for c in [0,n)for h in [0,n)for w in [0,n)
                output[n,c,indices[n,c,h,w],w] = updates[n,c,h,w]]
```
Writes to the same output element cause undefined behavior.

**Warning** 

Do not inherit from this class, as doing so will break forward-compatibility of the API and ABI.

# <span id="page-554-4"></span>9.111.2 Constructor & Destructor Documentation

### 9.111.2.1 ∼IScatterLayer()

virtual nvinfer1::IScatterLayer::∼IScatterLayer ( ) [protected], [virtual], [default], [noexcept]

# <span id="page-554-3"></span>9.111.3 Member Function Documentation

### 9.111.3.1 getAxis()

int32 t nvinfer1::IScatterLayer::getAxis ( ) const [inline], [noexcept]

<span id="page-554-1"></span>Get the axis.

### 9.111.3.2 getMode()

[ScatterMode](#page-97-3) nvinfer1::IScatterLayer::getMode ( ) const [inline], [noexcept]

Get the scatter mode.

See also

<span id="page-554-2"></span>[setMode\(\)](#page-554-0)

### 9.111.3.3 setAxis()

```
void nvinfer1::IScatterLayer::setAxis (
            int32 t axis ) [inline], [noexcept]
```
Set the axis used by ScatterMode::kELEMENTS.

<span id="page-554-0"></span>The axis defaults to 0.

## 9.111.3.4 setMode()

```
void nvinfer1::IScatterLayer::setMode (
            ScatterMode mode ) [inline], [noexcept]
```
Set the scatter mode.

See also

[getMode\(\)](#page-554-1)

# <span id="page-555-0"></span>9.111.4 Member Data Documentation

### 9.111.4.1 mImpl

apiv::VScatterLayer∗ nvinfer1::IScatterLayer::mImpl [protected]

The documentation for this class was generated from the following file:

• [NvInfer.h](#page-617-0)

# 9.112 nvinfer1::ISelectLayer Class Reference

#### #include <NvInfer.h>

Inheritance diagram for nvinfer1::ISelectLayer:

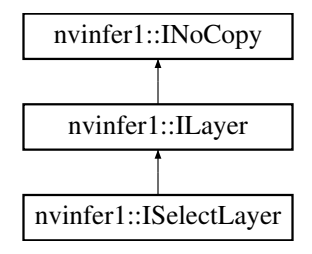

# Protected Member Functions

• virtual ∼[ISelectLayer](#page-556-0) () noexcept=default

### Protected Attributes

• apiv::VSelectLayer ∗ [mImpl](#page-556-1)

# Additional Inherited Members

### 9.112.1 Detailed Description

**Warning** 

Do not inherit from this class, as doing so will break forward-compatibility of the API and ABI.

# <span id="page-556-0"></span>9.112.2 Constructor & Destructor Documentation

# 9.112.2.1 ∼ISelectLayer()

virtual nvinfer1::ISelectLayer::∼ISelectLayer ( ) [protected], [virtual], [default], [noexcept]

# <span id="page-556-1"></span>9.112.3 Member Data Documentation

### 9.112.3.1 mImpl

apiv::VSelectLayer∗ nvinfer1::ISelectLayer::mImpl [protected]

The documentation for this class was generated from the following file:

• [NvInfer.h](#page-617-0)

# 9.113 nvinfer1::IShapeLayer Class Reference

Layer type for getting shape of a tensor.

#include <NvInfer.h>

Inheritance diagram for nvinfer1::IShapeLayer:

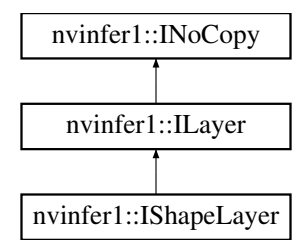

# Protected Member Functions

• virtual ∼[IShapeLayer](#page-557-0) () noexcept=default

## Protected Attributes

• apiv::VShapeLayer ∗ [mImpl](#page-557-1)

# Additional Inherited Members

## 9.113.1 Detailed Description

Layer type for getting shape of a tensor.

This layer sets the output to a 1D tensor of type Int32 with the dimensions of the input tensor.

For example, if the input is a four-dimensional tensor (of any type) with dimensions [2,3,5,7], the output tensor is a one-dimensional Int32 tensor of length 4 containing the sequence 2, 3, 5, 7.

**Warning** 

Do not inherit from this class, as doing so will break forward-compatibility of the API and ABI.

# <span id="page-557-0"></span>9.113.2 Constructor & Destructor Documentation

#### 9.113.2.1 ∼IShapeLayer()

virtual nvinfer1::IShapeLayer::∼IShapeLayer ( ) [protected], [virtual], [default], [noexcept]

# <span id="page-557-1"></span>9.113.3 Member Data Documentation

#### 9.113.3.1 mImpl

apiv::VShapeLayer∗ nvinfer1::IShapeLayer::mImpl [protected]

The documentation for this class was generated from the following file:

<span id="page-557-2"></span>• [NvInfer.h](#page-617-0)

# 9.114 nvinfer1::IShuffleLayer Class Reference

Layer type for shuffling data.

#include <NvInfer.h>

Inheritance diagram for nvinfer1::IShuffleLayer:

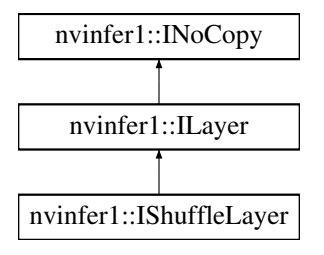

# Public Member Functions

- void [setFirstTranspose](#page-560-0) [\(Permutation](#page-597-0) permutation) noexcept
	- *Set the permutation applied by the first transpose operation.*
- [Permutation](#page-597-0) [getFirstTranspose](#page-559-0) () const noexcept *Get the permutation applied by the first transpose operation.*
- void [setReshapeDimensions](#page-561-0) [\(Dims](#page-74-0) dimensions) noexcept *Set the reshaped dimensions.*
- [Dims](#page-74-0) [getReshapeDimensions](#page-559-1) () const noexcept
	- *Get the reshaped dimensions.*
- void [setSecondTranspose](#page-562-0) [\(Permutation](#page-597-0) permutation) noexcept *Set the permutation applied by the second transpose operation.*
- [Permutation](#page-597-0) [getSecondTranspose](#page-560-1) () const noexcept
	- *Get the permutation applied by the second transpose operation.*
- void [setZeroIsPlaceholder](#page-562-1) (bool zeroIsPlaceholder) noexcept
	- *Set meaning of 0 in reshape dimensions.*
- bool [getZeroIsPlaceholder](#page-560-2) () const noexcept *Get meaning of 0 in reshape dimensions.*
- void [setInput](#page-561-1) (int32\_t index, [ITensor](#page-571-0) &tensor) noexcept *Append or replace an input of this layer with a specific tensor.*

# Protected Member Functions

• virtual ∼[IShuffleLayer](#page-559-2) () noexcept=default

# Protected Attributes

• apiv::VShuffleLayer ∗ [mImpl](#page-563-0)

# 9.114.1 Detailed Description

Layer type for shuffling data.

This layer shuffles data by applying in sequence: a transpose operation, a reshape operation and a second transpose operation. The dimension types of the output are those of the reshape dimension.

The layer has an optional second input. If present, it must be a 1D Int32 shape tensor, and the reshape dimensions are taken from it.

Warning

Do not inherit from this class, as doing so will break forward-compatibility of the API and ABI.

# <span id="page-559-2"></span>9.114.2 Constructor & Destructor Documentation

### 9.114.2.1 ∼IShuffleLayer()

virtual nvinfer1::IShuffleLayer::∼IShuffleLayer ( ) [protected], [virtual], [default], [noexcept]

# <span id="page-559-0"></span>9.114.3 Member Function Documentation

### 9.114.3.1 getFirstTranspose()

[Permutation](#page-597-0) nvinfer1::IShuffleLayer::getFirstTranspose ( ) const [inline], [noexcept]

Get the permutation applied by the first transpose operation.

Returns

The dimension permutation applied before the reshape.

See also

<span id="page-559-1"></span>[setFirstTranspose](#page-560-0)

### 9.114.3.2 getReshapeDimensions()

[Dims](#page-74-0) nvinfer1::IShuffleLayer::getReshapeDimensions ( ) const [inline], [noexcept]

Get the reshaped dimensions.

Returns

<span id="page-560-1"></span>The reshaped dimensions.

If a second input is present and non-null, or setReshapeDimensions has not yet been called, this function returns [Dims](#page-124-0) with  $nbDims == -1$ .

### 9.114.3.3 getSecondTranspose()

[Permutation](#page-597-0) nvinfer1::IShuffleLayer::getSecondTranspose ( ) const [inline], [noexcept]

Get the permutation applied by the second transpose operation.

Returns

The dimension permutation applied after the reshape.

See also

<span id="page-560-2"></span>[setSecondTranspose](#page-562-0)

### 9.114.3.4 getZeroIsPlaceholder()

bool nvinfer1::IShuffleLayer::getZeroIsPlaceholder ( ) const [inline], [noexcept]

Get meaning of 0 in reshape dimensions.

Returns

true if 0 is placeholder for corresponding input dimension, false if 0 denotes a zero-length dimension.

See also

<span id="page-560-0"></span>[setZeroIsPlaceholder](#page-562-1)

#### 9.114.3.5 setFirstTranspose()

```
void nvinfer1::IShuffleLayer::setFirstTranspose (
            Permutation permutation ) [inline], [noexcept]
```
Set the permutation applied by the first transpose operation.

Parameters

*permutation* The dimension permutation applied before the reshape.

The default is the identity permutation.

See also

<span id="page-561-1"></span>[getFirstTranspose](#page-559-0)

### 9.114.3.6 setInput()

```
void nvinfer1::ILayer::setInput (
            int32 t index,
            ITensor & tensor ) [inline], [noexcept]
```
Append or replace an input of this layer with a specific tensor.

Parameters

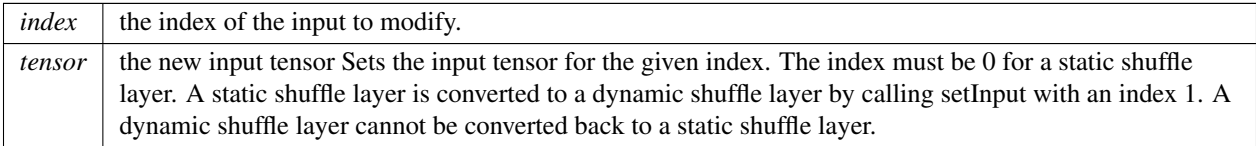

For a dynamic shuffle layer, the values 0 and 1 are valid. The indices in the dynamic case are as follows:

- 0: Data or Shape tensor to be shuffled.
- 1: The dimensions for the reshape operation, as a 1D Int32 shape tensor.

If this function is called with the value 1, then the function [getNbInputs\(\)](#page-358-0) changes from returning 1 to 2.

The reshape dimensions are treated identically to how they are treated if set statically via setReshapeDimensions. In particular, a -1 is treated as a wildcard even if dynamically supplied at runtime, and a 0 is treated as a placeholder if getZeroIsPlaceholder $()$  = true, which is the default. If the placeholder interpretation of 0 is unwanted because the runtime dimension should be 0 when the reshape dimension is 0, be sure to call setZeroIsPlacholder(false) on the [IShuffleLayer.](#page-557-2)

See also

<span id="page-561-0"></span>[setReshapeDimensions.](#page-561-0)

### 9.114.3.7 setReshapeDimensions()

```
void nvinfer1::IShuffleLayer::setReshapeDimensions (
            Dims dimensions ) [inline], [noexcept]
```
Set the reshaped dimensions.

Parameters

*dimensions* The reshaped dimensions.

Two special values can be used as dimensions.

Value 0 copies the corresponding dimension from input. This special value can be used more than once in the dimensions. If number of reshape dimensions is less than input, 0s are resolved by aligning the most significant dimensions of input.

Value -1 infers that particular dimension by looking at input and rest of the reshape dimensions. Note that only a maximum of one dimension is permitted to be specified as -1.

The product of the new dimensions must be equal to the product of the old.

<span id="page-562-0"></span>If a second input had been used to create this layer, that input is reset to null by this method.

### 9.114.3.8 setSecondTranspose()

```
void nvinfer1::IShuffleLayer::setSecondTranspose (
            Permutation permutation ) [inline], [noexcept]
```
Set the permutation applied by the second transpose operation.

Parameters

*permutation* The dimension permutation applied after the reshape.

The default is the identity permutation.

The permutation is applied as outputDimensionIndex = permutation.order[inputDimensionIndex], so to permute from CHW order to HWC order, the required permutation is [1, 2, 0].

See also

<span id="page-562-1"></span>[getSecondTranspose](#page-560-1)

### 9.114.3.9 setZeroIsPlaceholder()

```
void nvinfer1::IShuffleLayer::setZeroIsPlaceholder (
            bool zeroIsPlaceholder ) [inline], [noexcept]
```
Set meaning of 0 in reshape dimensions.

If true, then a 0 in the reshape dimensions denotes copying the corresponding dimension from the first input tensor. If false, then a 0 in the reshape dimensions denotes a zero-length dimension.

Default: true

See also

[getZeroIsPlaceholder\(\);](#page-560-2)

# <span id="page-563-0"></span>9.114.4 Member Data Documentation

### 9.114.4.1 mImpl

apiv::VShuffleLayer∗ nvinfer1::IShuffleLayer::mImpl [protected]

The documentation for this class was generated from the following file:

#### <span id="page-563-1"></span>• [NvInfer.h](#page-617-0)

# 9.115 nvinfer1::ISliceLayer Class Reference

Slices an input tensor into an output tensor based on the offset and strides.

```
#include <NvInfer.h>
```
Inheritance diagram for nvinfer1::ISliceLayer:

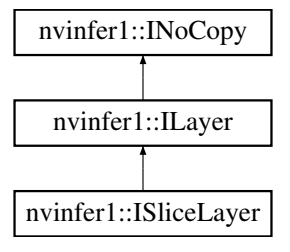

## Public Member Functions

- void [setStart](#page-568-0) [\(Dims](#page-74-0) start) noexcept
	- *Set the start offset that the slice layer uses to create the output slice.*
- [Dims](#page-74-0) [getStart](#page-566-0) () const no except
	- *Get the start offset for the slice layer.*
- void [setSize](#page-567-0) [\(Dims](#page-74-0) size) noexcept *Set the dimensions of the output slice.*
- [Dims](#page-74-0) [getSize](#page-565-0) () const noexcept
	- *Get dimensions of the output slice.*
- void [setStride](#page-568-1) [\(Dims](#page-74-0) stride) noexcept
	- *Set the stride for computing the output slice data.*
- [Dims](#page-74-0) [getStride](#page-566-1) () const no except
	- *Get the stride for the output slice.*
- void [setMode](#page-567-1) [\(SliceMode](#page-97-6) mode) noexcept
	- *Set the slice mode.*
- [SliceMode](#page-97-6) [getMode](#page-565-1) () const noexcept *Get the slice mode.*
- void [setInput](#page-566-2) (int32\_t index, [ITensor](#page-571-0) &tensor) noexcept

*Append or replace an input of this layer with a specific tensor.*

# Protected Member Functions

• virtual ∼[ISliceLayer](#page-565-2) () noexcept=default

# Protected Attributes

• apiv::VSliceLayer ∗ [mImpl](#page-569-0)

### 9.115.1 Detailed Description

Slices an input tensor into an output tensor based on the offset and strides.

The slice layer has two variants, static and dynamic. Static slice specifies the start, size, and stride dimensions at layer creation time via [Dims](#page-124-0) and can use the get/set accessor functions of the [ISliceLayer.](#page-563-1) Dynamic slice specifies one or more of start, size or stride as ITensors, by using *ILayer*::setInput to add a second, third, or fourth input respectively. The corresponding [Dims](#page-124-0) are used if an input is missing or null.

An application can determine if the [ISliceLayer](#page-563-1) has a dynamic output shape based on whether the size input (third input) is present and non-null.

The slice layer selects for each dimension a start location from within the input tensor, and copies elements to the output tensor using the specified stride across the input tensor. Start, size, and stride tensors must be 1D Int32 shape tensors if not specified via [Dims.](#page-124-0)

An example of using slice on a tensor: input = { $\{0, 2, 4\}$ ,  $\{1, 3, 5\}$ } start =  $\{1, 0\}$  size =  $\{1, 2\}$  stride =  $\{1, 2\}$  output  $= \{\{1, 5\}\}\$ 

When the sliceMode is kCLAMP or kREFLECT, for each input dimension, if its size is 0 then the corresponding output dimension must be 0 too.

A slice layer can produce a shape tensor if the following conditions are met:

- start, size, and stride are build time constants, either as static [Dims](#page-124-0) or as constant input tensors.
- The number of elements in the output tensor does not exceed 2∗Dims::MAX\_DIMS.

The input tensor is a shape tensor if the output is a shape tensor.

The following constraints must be satisfied to execute this layer on DLA:

- start, size, and stride are build time constants, either as static [Dims](#page-124-0) or as constant input tensors.
- sliceMode is kDEFAULT.
- Strides are 1 for all dimensions.
- Slicing is not performed on the first dimension
- The input tensor has four dimensions

#### **Warning**

Do not inherit from this class, as doing so will break forward-compatibility of the API and ABI.

# <span id="page-565-2"></span>9.115.2 Constructor & Destructor Documentation

### 9.115.2.1 ∼ISliceLayer()

virtual nvinfer1::ISliceLayer::∼ISliceLayer ( ) [protected], [virtual], [default], [noexcept]

# <span id="page-565-1"></span>9.115.3 Member Function Documentation

#### 9.115.3.1 getMode()

[SliceMode](#page-97-6) nvinfer1::ISliceLayer::getMode ( ) const [inline], [noexcept]

Get the slice mode.

See also

<span id="page-565-0"></span>[setMode\(\)](#page-567-1)

### 9.115.3.2 getSize()

```
Dims nvinfer1::ISliceLayer::getSize ( ) const [inline], [noexcept]
```
Get dimensions of the output slice.

Returns

The output dimension, or an invalid [Dims](#page-124-0) structure.

If the third input is present and non-null, this function returns a  $Dims$  with nb $Dims = -1$ .

See also

<span id="page-566-0"></span>[setSize](#page-567-0)

### 9.115.3.3 getStart()

```
Dims nvinfer1::ISliceLayer::getStart ( ) const [inline], [noexcept]
```
Get the start offset for the slice layer.

Returns

The start offset, or an invalid [Dims](#page-124-0) structure.

If the second input is present and non-null, this function returns a  $Dims$  with nb $Dims = -1$ .

See also

<span id="page-566-1"></span>[setStart](#page-568-0)

### 9.115.3.4 getStride()

[Dims](#page-74-0) nvinfer1::ISliceLayer::getStride ( ) const [inline], [noexcept]

Get the stride for the output slice.

Returns

The slicing stride, or an invalid [Dims](#page-124-0) structure.

If the fourth input is present and non-null, this function returns a  $Dims$  with nb $Dims = -1$ .

See also

<span id="page-566-2"></span>[setStride](#page-568-1)

### 9.115.3.5 setInput()

```
void nvinfer1::ILayer::setInput (
            int32 t index,
            ITensor & tensor ) [inline], [noexcept]
```
Append or replace an input of this layer with a specific tensor.

Parameters

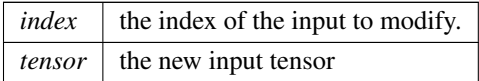

For a slice layer, the values 0-4 are valid. The indices are as follows:

- 0: Tensor to be sliced.
- 1: The start tensor to begin slicing, as a 1D Int32 shape tensor.
- 2: The size tensor of the resulting slice, as a 1D Int32 shape tensor.
- 3: The stride of the slicing operation, as a 1D Int32 shape tensor.
- 4: Value for the kFILL slice mode. The fill value data type should have the same data phylum as input data type. And this input is disallowed for other modes.

Using the corresponding setter resets the input to null.

<span id="page-567-1"></span>If this function is called with a value greater than 0, then the function [getNbInputs\(\)](#page-358-0) changes from returning 1 to index + 1.

## 9.115.3.6 setMode()

```
void nvinfer1::ISliceLayer::setMode (
            SliceMode mode ) [inline], [noexcept]
```
Set the slice mode.

See also

<span id="page-567-0"></span>[getMode\(\)](#page-565-1)

#### 9.115.3.7 setSize()

```
void nvinfer1::ISliceLayer::setSize (
            Dims size ) [inline], [noexcept]
```
Set the dimensions of the output slice.

**Parameters** 

 $size \mid$  The dimensions of the output slice.

If a third input had been used to create this layer, that input is reset to null by this method.

See also

<span id="page-568-0"></span>[getSize](#page-565-0)

#### 9.115.3.8 setStart()

```
void nvinfer1::ISliceLayer::setStart (
            Dims start ) [inline], [noexcept]
```
Set the start offset that the slice layer uses to create the output slice.

Parameters

*start* The start offset to read data from the input tensor.

If a second input had been used to create this layer, that input is reset to null by this method.

See also

<span id="page-568-1"></span>[getStart](#page-566-0)

#### 9.115.3.9 setStride()

```
void nvinfer1::ISliceLayer::setStride (
            Dims stride ) [inline], [noexcept]
```
Set the stride for computing the output slice data.

Parameters

*stride* The dimensions of the stride to compute the values to store in the output slice.

If a fourth input had been used to create this layer, that input is reset to null by this method.

See also

[getStride](#page-566-1)

### <span id="page-569-0"></span>9.115.4 Member Data Documentation

### 9.115.4.1 mImpl

apiv::VSliceLayer∗ nvinfer1::ISliceLayer::mImpl [protected]

The documentation for this class was generated from the following file:

• [NvInfer.h](#page-617-0)

# 9.116 nvinfer1::ISoftMaxLayer Class Reference

A Softmax layer in a network definition.

```
#include <NvInfer.h>
```
Inheritance diagram for nvinfer1::ISoftMaxLayer:

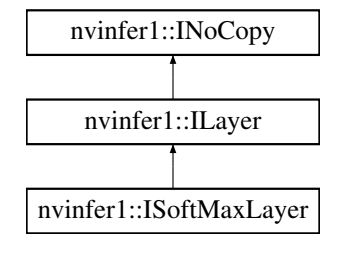

# Public Member Functions

- void [setAxes](#page-570-0) (uint32\_t axes) noexcept
- *Set the axis along which softmax is computed. Currently, only one axis can be set.*
- uint32\_t [getAxes](#page-570-1) () const noexcept

*Get the axis along which softmax occurs.*

# Protected Member Functions

• virtual ∼[ISoftMaxLayer](#page-570-2) () noexcept=default

# Protected Attributes

• apiv::VSoftMaxLayer ∗ [mImpl](#page-571-1)

# 9.116.1 Detailed Description

A Softmax layer in a network definition.

This layer applies a per-channel softmax to its input.

The output size is the same as the input size.

On Xavier, this layer is not supported on DLA. Otherwise, the following constraints must be satisfied to execute this layer on DLA:

- Axis must be one of the channel or spatial dimensions.
- There are two classes of supported input sizes:
	- 1. Non-axis, non-batch dimensions are all 1 and the axis dimension is at most 8192. This is the recommended case for using softmax since it is the most accurate.
	- 2. At least one non-axis, non-batch dimension greater than 1 and the axis dimension is at most 1024. Note that in this case, there may be some approximation error as the axis dimension size approaches the upper bound. See the TensorRT Developer Guide for more details on the approximation error.

**Warning** 

Do not inherit from this class, as doing so will break forward-compatibility of the API and ABI.

# <span id="page-570-2"></span>9.116.2 Constructor & Destructor Documentation

### 9.116.2.1 ∼ISoftMaxLayer()

virtual nvinfer1::ISoftMaxLayer::∼ISoftMaxLayer ( ) [protected], [virtual], [default], [noexcept]

# <span id="page-570-1"></span>9.116.3 Member Function Documentation

9.116.3.1 getAxes()

uint32 t nvinfer1::ISoftMaxLayer::getAxes ( ) const [inline], [noexcept]

Get the axis along which softmax occurs.

See also

<span id="page-570-0"></span>[setAxes\(\)](#page-570-0)

### 9.116.3.2 setAxes()

```
void nvinfer1::ISoftMaxLayer::setAxes (
            uint32_t axes ) [inline], [noexcept]
```
Set the axis along which softmax is computed. Currently, only one axis can be set.

The axis is specified by setting the bit corresponding to the axis to 1. For example, consider an NCHW tensor as input (three non-batch dimensions).

In implicit mode : Bit 0 corresponds to the C dimension boolean. Bit 1 corresponds to the H dimension boolean. Bit 2 corresponds to the W dimension boolean. By default, softmax is performed on the axis which is the number of axes minus three. It is 0 if there are fewer than 3 non-batch axes. For example, if the input is NCHW, the default axis is C. If the input is NHW, then the default axis is H.

In explicit mode : Bit 0 corresponds to the N dimension boolean. Bit 1 corresponds to the C dimension boolean. Bit 2 corresponds to the H dimension boolean. Bit 3 corresponds to the W dimension boolean. By default, softmax is performed on the axis which is the number of axes minus three. It is 0 if there are fewer than 3 axes. For example, if the input is NCHW, the default axis is C. If the input is NHW, then the default axis is N.

For example, to perform softmax on axis R of a NPQRCHW input, set bit 2 with implicit batch mode, set bit 3 with explicit batch mode.

Parameters

```
axes The axis along which softmax is computed. Here axes is a bitmap. For example, when doing softmax along
        axis 0, bit 0 is set to 1, axes = 1 \lt \lt \text{axis} = 1.
```
# <span id="page-571-1"></span>9.116.4 Member Data Documentation

#### 9.116.4.1 mImpl

apiv::VSoftMaxLayer∗ nvinfer1::ISoftMaxLayer::mImpl [protected]

The documentation for this class was generated from the following file:

<span id="page-571-0"></span>• NvInfer h

# 9.117 nvinfer1::ITensor Class Reference

A tensor in a network definition.

```
#include <NvInfer.h>
```
Inheritance diagram for nvinfer1::ITensor:

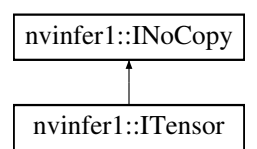

# Public Member Functions

- void [setName](#page-580-0) (char const ∗name) noexcept
	- *Set the tensor name.*
- char const ∗ [getName](#page-575-0) () const noexcept
	- *Get the tensor name.*
- void [setDimensions](#page-579-0) [\(Dims](#page-74-0) dimensions) noexcept
	- *Set the dimensions of a tensor.*
- [Dims](#page-74-0) [getDimensions](#page-574-0) () const no except *Get the dimensions of a tensor.*
- void [setType](#page-580-1) [\(DataType](#page-78-1) type) noexcept *Set the data type of a tensor.*
- [DataType](#page-78-1) [getType](#page-576-0) () const noexcept
	- *Get the data type of a tensor.*
- bool [setDynamicRange](#page-579-1) (float min, float max) noexcept
	- *Set dynamic range for the tensor.*
- bool [isNetworkInput](#page-576-1) () const noexcept *Whether the tensor is a network input.*
- bool [isNetworkOutput](#page-577-0) () const noexcept
	- *Whether the tensor is a network output.*
- void [setBroadcastAcrossBatch](#page-578-0) (bool broadcastAcrossBatch) noexcept
	- *Set whether to enable broadcast of tensor across the batch.*
- bool [getBroadcastAcrossBatch](#page-574-1) () const noexcept
	- *Check if tensor is broadcast across the batch.*
- [TensorLocation](#page-100-0) [getLocation](#page-575-1) () const noexcept
	- *Get the storage location of a tensor.*
- void [setLocation](#page-580-2) [\(TensorLocation](#page-100-0) location) noexcept
	- *Set the storage location of a tensor.*
- bool [dynamicRangeIsSet](#page-573-0) () const noexcept
	- *Query whether dynamic range is set.*
- void [resetDynamicRange](#page-577-1) () noexcept
	- *Undo effect of setDynamicRange.*
- float [getDynamicRangeMin](#page-575-2) () const noexcept
	- *Get minimum of dynamic range.*
- float [getDynamicRangeMax](#page-575-3) () const noexcept
	- *Get maximum of dynamic range.*
- void [setAllowedFormats](#page-578-1) [\(TensorFormats](#page-75-0) formats) noexcept
	- *Set allowed formats for this tensor. By default all formats are allowed. Shape tensors (for which [isShapeTensor\(\)](#page-577-2) returns true) may only have row major linear format.*

• [TensorFormats](#page-75-0) [getAllowedFormats](#page-574-2) () const noexcept

*Get a bitmask of TensorFormat values that the tensor supports. For a shape tensor, only row major linear format is allowed.*

- bool [isShapeTensor](#page-577-2) () const noexcept
	- *Whether the tensor is a shape tensor.*
- bool is Execution Tensor () const no except
	- *Whether the tensor is an execution tensor.*

# Protected Member Functions

• virtual ∼[ITensor](#page-573-1) () noexcept=default

## Protected Attributes

• apiv::VTensor ∗ [mImpl](#page-581-0)

# 9.117.1 Detailed Description

A tensor in a network definition.

To remove a tensor from a network definition, use [INetworkDefinition::removeTensor\(\).](#page-418-0)

When using the DLA, the cumulative size of all Tensors that are not marked as Network Input or Output tensors, must be less than 1GB in size to fit into a single subgraph. If the build option kGPU FALLBACK is specified, then multiple subgraphs can be created, with each subgraph limited to less than 1GB of internal tensors data.

#### **Warning**

The volume of the tensor must be less than  $2^{\wedge}31$  elements.

Do not inherit from this class, as doing so will break forward-compatibility of the API and ABI.

# <span id="page-573-1"></span>9.117.2 Constructor & Destructor Documentation

### 9.117.2.1 ∼ITensor()

virtual nvinfer1::ITensor::∼ITensor ( ) [protected], [virtual], [default], [noexcept]

# <span id="page-573-0"></span>9.117.3 Member Function Documentation

### 9.117.3.1 dynamicRangeIsSet()

bool nvinfer1::ITensor::dynamicRangeIsSet ( ) const [inline], [noexcept]

Query whether dynamic range is set.

Returns

<span id="page-574-2"></span>True if dynamic range is set, false otherwise.

### 9.117.3.2 getAllowedFormats()

[TensorFormats](#page-75-0) nvinfer1::ITensor::getAllowedFormats ( ) const [inline], [noexcept]

Get a bitmask of TensorFormat values that the tensor supports. For a shape tensor, only row major linear format is allowed.

Returns

The value specified by setAllowedFormats or all possible formats.

See also

<span id="page-574-1"></span>[ITensor::setAllowedFormats\(\)](#page-578-1)

#### 9.117.3.3 getBroadcastAcrossBatch()

bool nvinfer1::ITensor::getBroadcastAcrossBatch ( ) const [inline], [noexcept]

Check if tensor is broadcast across the batch.

When a tensor is broadcast across a batch, it has the same value for every member in the batch. Memory is only allocated once for the single member. If the network is in explicit batch mode, this function returns true if the leading dimension is 1.

Returns

True if tensor is broadcast across the batch, false otherwise.

See also

<span id="page-574-0"></span>[setBroadcastAcrossBatch\(\)](#page-578-0)

### 9.117.3.4 getDimensions()

[Dims](#page-74-0) nvinfer1::ITensor::getDimensions ( ) const [inline], [noexcept]

Get the dimensions of a tensor.

Returns

The dimensions of the tensor.

**Warning** 

[getDimensions\(\)](#page-574-0) returns a -1 for dimensions that are derived from a wildcard dimension.

See also

<span id="page-575-3"></span>[setDimensions\(\)](#page-579-0)

#### 9.117.3.5 getDynamicRangeMax()

float nvinfer1::ITensor::getDynamicRangeMax ( ) const [inline], [noexcept]

#### Get maximum of dynamic range.

Returns

<span id="page-575-2"></span>Maximum of dynamic range, or quiet NaN if range was not set.

#### 9.117.3.6 getDynamicRangeMin()

float nvinfer1::ITensor::getDynamicRangeMin ( ) const [inline], [noexcept]

Get minimum of dynamic range.

Returns

<span id="page-575-1"></span>Minimum of dynamic range, or quiet NaN if range was not set.

### 9.117.3.7 getLocation()

[TensorLocation](#page-100-0) nvinfer1::ITensor::getLocation ( ) const [inline], [noexcept]

Get the storage location of a tensor.

Returns

The location of tensor data.

See also

<span id="page-575-0"></span>[setLocation\(\)](#page-580-2)
### 9.117.3.8 getName()

char const ∗ nvinfer1::ITensor::getName ( ) const [inline], [noexcept]

#### Get the tensor name.

#### Returns

The name as a null-terminated C-style string.

See also

<span id="page-576-1"></span>[setName\(\)](#page-580-0)

#### 9.117.3.9 getType()

[DataType](#page-78-0) nvinfer1::ITensor::getType ( ) const [inline], [noexcept]

Get the data type of a tensor.

Returns

The data type of the tensor.

See also

<span id="page-576-0"></span>[setType\(\)](#page-580-1)

#### 9.117.3.10 isExecutionTensor()

bool nvinfer1::ITensor::isExecutionTensor ( ) const [inline], [noexcept]

Whether the tensor is an execution tensor.

Tensors are usually execution tensors. The exceptions are tensors used solely for shape calculations or whose contents not needed to compute the outputs.

The result of [isExecutionTensor\(\)](#page-576-0) is reliable only when network construction is complete. For example, if a partially built network has no path from a tensor to a network output, [isExecutionTensor\(\)](#page-576-0) returns false. Completing the path would cause it to become true.

If a tensor is an execution tensor and becomes an engine input or output, then [ICudaEngine::isExecutionBinding](#page-241-0) will be true for that tensor.

A tensor with [isShapeTensor\(\)](#page-577-0) == false and [isExecutionTensor\(\)](#page-576-0) == false can still show up as an input to the engine if its dimensions are required. In that case, only its dimensions need to be set at runtime and a nullptr can be passed instead of a pointer to its contents.

#### 9.117.3.11 isNetworkInput()

bool nvinfer1::ITensor::isNetworkInput ( ) const [inline], [noexcept]

Whether the tensor is a network input.

#### 9.117.3.12 isNetworkOutput()

bool nvinfer1::ITensor::isNetworkOutput ( ) const [inline], [noexcept]

<span id="page-577-0"></span>Whether the tensor is a network output.

#### 9.117.3.13 isShapeTensor()

bool nvinfer1::ITensor::isShapeTensor ( ) const [inline], [noexcept]

Whether the tensor is a shape tensor.

A shape tensor is a tensor that is related to shape calculations. It must be 0D or 1D, have type Int32, Bool, or Float, and its shape must be determinable at build time. Furthermore, it must be needed as a shape tensor, either marked as a network shape output via markOutputForShapes(), or as a layer input that is required to be a shape tensor, such as the second input to [IShuffleLayer.](#page-557-0) Some layers are "polymorphic" in this respect. For example, the inputs to [IElementWiseLayer](#page-274-0) must be shape tensors if the output is a shape tensor.

The TensorRT Developer Guide give the formal rules for what tensors are shape tensors.

The result of [isShapeTensor\(\)](#page-577-0) is reliable only when network construction is complete. For example, if a partially built network sums two tensors T1 and T2 to create tensor T3, and none are yet needed as shape tensors, is ShapeTensor() returns false for all three tensors. Setting the second input of [IShuffleLayer](#page-557-0) to be T3 would cause all three tensors to be shape tensors, because [IShuffleLayer](#page-557-0) requires that its second optional input be a shape tensor, and [IElementWiseLayer](#page-274-0) is "polymorphic".

If a tensor is a shape tensor and becomes an engine input or output, then [ICudaEngine::isShapeBinding](#page-242-0) will be true for that tensor. Such a shape tensor must have type Int32.

It is possible for a tensor to be both a shape tensor and an execution tensor.

Returns

True if tensor is a shape tensor, false otherwise.

See also

[INetworkDefinition::markOutputForShapes\(\),](#page-418-0) [ICudaEngine::isShapeBinding\(\)](#page-242-0)

#### 9.117.3.14 resetDynamicRange()

void nvinfer1::ITensor::resetDynamicRange ( ) [inline], [noexcept]

Undo effect of setDynamicRange.

#### 9.117.3.15 setAllowedFormats()

```
void nvinfer1::ITensor::setAllowedFormats (
            TensorFormats formats ) [inline], [noexcept]
```
Set allowed formats for this tensor. By default all formats are allowed. Shape tensors (for which [isShapeTensor\(\)](#page-577-0) returns true) may only have row major linear format.

When running network on DLA and the build option kGPU FALLBACK is not specified, if DLA format(kCHW4 with Int8, kCHW4 with FP16, kCHW16 with FP16, kCHW32 with Int8) is set, the input format is treated as native DLA format with line stride requirement. Input/output binding with these format should have correct layout during inference.

Parameters

*formats* | A bitmask of TensorFormat values that are supported for this tensor.

See also

[ITensor::getAllowedFormats\(\)](#page-574-0) **[TensorFormats](#page-75-0)** 

#### 9.117.3.16 setBroadcastAcrossBatch()

```
void nvinfer1::ITensor::setBroadcastAcrossBatch (
            bool broadcastAcrossBatch ) [inline], [noexcept]
```
Set whether to enable broadcast of tensor across the batch.

When a tensor is broadcast across a batch, it has the same value for every member in the batch. Memory is only allocated once for the single member.

This method is only valid for network input tensors, since the flags of layer output tensors are inferred based on layer inputs and parameters. If this state is modified for a tensor in the network, the states of all dependent tensors will be recomputed. If the tensor is for an explicit batch network, then this function does nothing.

Warning

The broadcast flag is ignored when using explicit batch network mode.

Parameters

*broadcastAcrossBatch* Whether to enable broadcast of tensor across the batch.

See also

[getBroadcastAcrossBatch\(\)](#page-574-1)

### 9.117.3.17 setDimensions()

```
void nvinfer1::ITensor::setDimensions (
            Dims dimensions ) [inline], [noexcept]
```
Set the dimensions of a tensor.

For a network input, the dimensions are assigned by the application. For a network output, the dimensions are computed based on the layer parameters and the inputs to the layer. If a tensor size or a parameter is modified in the network, the dimensions of all dependent tensors will be recomputed.

This call is only legal for network input tensors, since the dimensions of layer output tensors are inferred based on layer inputs and parameters. The volume must be less than 2<sup>∧</sup>31 elements.

Parameters

*dimensions* The dimensions of the tensor.

See also

[getDimensions\(\)](#page-574-2)

#### 9.117.3.18 setDynamicRange()

```
bool nvinfer1::ITensor::setDynamicRange (
            float min,
            float max ) [inline], [noexcept]
```
Set dynamic range for the tensor.

Currently, only symmetric ranges are supported. Therefore, the larger of the absolute values of the provided bounds is used.

Returns

Whether the dynamic range was set successfully.

Requires that min and max be finite, and min  $\le$  = max.

#### 9.117.3.19 setLocation()

```
void nvinfer1::ITensor::setLocation (
            TensorLocation location ) [inline], [noexcept]
```
Set the storage location of a tensor.

Parameters

*location*  $\vert$  the location of tensor data

Only network input tensors for storing sequence lengths for RNNv2 are supported. Using host storage for layers that do not support it will generate errors at build time.

See also

<span id="page-580-0"></span>[getLocation\(\)](#page-575-0)

#### 9.117.3.20 setName()

```
void nvinfer1::ITensor::setName (
            char const * name ) [inline], [noexcept]
```
Set the tensor name.

For a network input, the name is assigned by the application. For tensors which are layer outputs, a default name is assigned consisting of the layer name followed by the index of the output in brackets.

This method copies the name string.

Parameters

*name* The name.

See also

<span id="page-580-1"></span>[getName\(\)](#page-575-1)

### 9.117.3.21 setType()

```
void nvinfer1::ITensor::setType (
            DataType type ) [inline], [noexcept]
```
Set the data type of a tensor.

Parameters

*type* The data type of the tensor.

The type is unchanged if the tensor is not a network input tensor, or marked as an output tensor or shape output tensor.

See also

[getType\(\)](#page-576-1)

### 9.117.4 Member Data Documentation

#### 9.117.4.1 mImpl

apiv::VTensor∗ nvinfer1::ITensor::mImpl [protected]

The documentation for this class was generated from the following file:

<span id="page-581-0"></span>• [NvInfer.h](#page-617-0)

## 9.118 nvinfer1::ITimingCache Class Reference

Class to handle tactic timing info collected from builder.

#include <NvInfer.h>

Inheritance diagram for nvinfer1::ITimingCache:

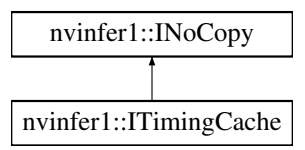

### Public Member Functions

- virtual ∼[ITimingCache](#page-582-0) () noexcept=default
- [nvinfer1::IHostMemory](#page-333-0) ∗ [serialize](#page-583-0) () const noexcept *Serialize a timing cache to [IHostMemory](#page-333-0) object.*
- bool [combine](#page-582-1) [\(ITimingCache](#page-581-0) const &inputCache, bool ignoreMismatch) noexcept *Combine input timing cache into local instance.*
- bool [reset](#page-583-1) () noexcept *Empty the timing cache.*

### Protected Attributes

• apiv::VTimingCache ∗ [mImpl](#page-584-0)

### Additional Inherited Members

### 9.118.1 Detailed Description

Class to handle tactic timing info collected from builder.

The timing cache is created or initialized by [IBuilderConfig.](#page-181-0) It can be shared across builder instances to accelerate the builder wallclock time.

See also

[IBuilderConfig](#page-181-0)

### <span id="page-582-0"></span>9.118.2 Constructor & Destructor Documentation

#### 9.118.2.1 ∼ITimingCache()

virtual nvinfer1::ITimingCache::∼ITimingCache ( ) [virtual], [default], [noexcept]

### <span id="page-582-1"></span>9.118.3 Member Function Documentation

#### 9.118.3.1 combine()

```
bool nvinfer1::ITimingCache::combine (
            ITimingCache const & inputCache,
            bool ignoreMismatch ) [inline], [noexcept]
```
Combine input timing cache into local instance.

This function allows combining entries in the input timing cache to local cache object.

Parameters

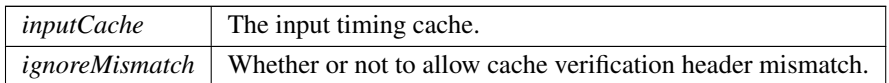

Returns

True if combined successfully, false otherwise.

Append entries in input cache to local cache. Conflicting entries will be skipped The input cache must be generated by a TensorRT build of exact same version, otherwise combine will be skipped and return false. ignoreMismatch must be set to true if combining a timing cache created from a different device.

**Warning** 

Combining caches generated from devices with different device properties may lead to functional/performance bugs!

#### <span id="page-583-1"></span>9.118.3.2 reset()

bool nvinfer1::ITimingCache::reset ( ) [inline], [noexcept]

Empty the timing cache.

Returns

<span id="page-583-0"></span>True if reset successfully, false otherwise.

### 9.118.3.3 serialize()

[nvinfer1::IHostMemory](#page-333-0) ∗ nvinfer1::ITimingCache::serialize ( ) const [inline], [noexcept]

Serialize a timing cache to [IHostMemory](#page-333-0) object.

This function allows serialization of current timing cache.

Returns

A pointer to a [IHostMemory](#page-333-0) object that contains a serialized timing cache.

See also

**[IHostMemory](#page-333-0)** 

TensorRT 8.4.11 API Reference

### <span id="page-584-0"></span>9.118.4 Member Data Documentation

#### 9.118.4.1 mImpl

apiv::VTimingCache∗ nvinfer1::ITimingCache::mImpl [protected]

The documentation for this class was generated from the following file:

• [NvInfer.h](#page-617-0)

# 9.119 nvinfer1::ITopKLayer Class Reference

Layer that represents a TopK reduction.

```
#include <NvInfer.h>
```
Inheritance diagram for nvinfer1::ITopKLayer:

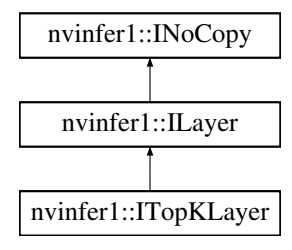

### Public Member Functions

- void [setOperation](#page-586-0) [\(TopKOperation](#page-100-1) op) noexcept *Set the operation for the layer.*
- [TopKOperation](#page-100-1) [getOperation](#page-585-0) () const noexcept
	- *Get the operation for the layer.*
- void set $K$  (int32\_t k) noexcept
	- *Set the k value for the layer.*
- $\cdot$  int32<sub>t</sub> [getK](#page-585-1) () const noexcept
	- *Get the k value for the layer.*
- void [setReduceAxes](#page-586-2) (uint32\_t reduceAxes) noexcept

*Set which axes to reduce for the layer.*

• uint32\_t [getReduceAxes](#page-586-3) () const noexcept

*Get the axes to reduce for the layer.*

### Protected Member Functions

• virtual ∼[ITopKLayer](#page-585-2) () noexcept=default

### Protected Attributes

• apiv::VTopKLayer ∗ [mImpl](#page-587-0)

### 9.119.1 Detailed Description

Layer that represents a TopK reduction.

Warning

Do not inherit from this class, as doing so will break forward-compatibility of the API and ABI.

### <span id="page-585-2"></span>9.119.2 Constructor & Destructor Documentation

#### 9.119.2.1 ∼ITopKLayer()

virtual nvinfer1::ITopKLayer::∼ITopKLayer ( ) [protected], [virtual], [default], [noexcept]

### <span id="page-585-1"></span>9.119.3 Member Function Documentation

### 9.119.3.1 getK()

int32 t nvinfer1::ITopKLayer::getK ( ) const [inline], [noexcept]

Get the k value for the layer.

See also

<span id="page-585-0"></span>[setK\(\)](#page-586-1)

### 9.119.3.2 getOperation()

[TopKOperation](#page-100-1) nvinfer1::ITopKLayer::getOperation ( ) const [inline], [noexcept]

Get the operation for the layer.

See also

<span id="page-586-3"></span>[setOperation\(\),](#page-586-0) [TopKOperation](#page-100-1)

#### 9.119.3.3 getReduceAxes()

uint32\_t nvinfer1::ITopKLayer::getReduceAxes ( ) const [inline], [noexcept]

Get the axes to reduce for the layer.

See also

<span id="page-586-1"></span>[setReduceAxes\(\)](#page-586-2)

### 9.119.3.4 setK()

```
void nvinfer1::ITopKLayer::setK (
            int32_t k (inline], [noexcept]
```
Set the k value for the layer.

Currently only values up to 3840 are supported.

See also

<span id="page-586-0"></span>[getK\(\)](#page-585-1)

#### 9.119.3.5 setOperation()

```
void nvinfer1::ITopKLayer::setOperation (
            TopKOperation op ) [inline], [noexcept]
```
Set the operation for the layer.

See also

<span id="page-586-2"></span>[getOperation\(\),](#page-585-0) [TopKOperation](#page-100-1)

#### 9.119.3.6 setReduceAxes()

```
void nvinfer1::ITopKLayer::setReduceAxes (
            uint32_t reduceAxes ) [inline], [noexcept]
```
Set which axes to reduce for the layer.

See also

[getReduceAxes\(\)](#page-586-3)

### <span id="page-587-0"></span>9.119.4 Member Data Documentation

#### 9.119.4.1 mImpl

apiv::VTopKLayer∗ nvinfer1::ITopKLayer::mImpl [protected]

The documentation for this class was generated from the following file:

• [NvInfer.h](#page-617-0)

## 9.120 nvinfer1::ITripLimitLayer Class Reference

```
#include <NvInfer.h>
```
Inheritance diagram for nvinfer1::ITripLimitLayer:

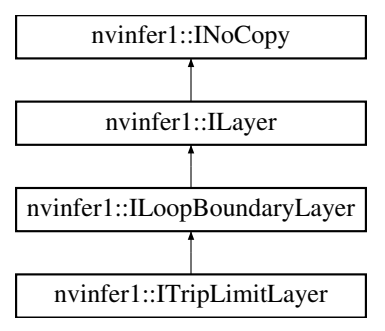

### Public Member Functions

• [TripLimit](#page-101-0) [getTripLimit](#page-588-0) () const noexcept

### Protected Member Functions

• virtual ∼[ITripLimitLayer](#page-588-1) () noexcept=default

### Protected Attributes

• apiv::VTripLimitLayer ∗ [mImpl](#page-588-2)

## <span id="page-588-1"></span>9.120.1 Constructor & Destructor Documentation

#### 9.120.1.1 ∼ITripLimitLayer()

virtual nvinfer1::ITripLimitLayer::∼ITripLimitLayer ( ) [protected], [virtual], [default], [noexcept]

### <span id="page-588-0"></span>9.120.2 Member Function Documentation

#### 9.120.2.1 getTripLimit()

[TripLimit](#page-101-0) nvinfer1::ITripLimitLayer::getTripLimit ( ) const [inline], [noexcept]

### <span id="page-588-2"></span>9.120.3 Member Data Documentation

#### 9.120.3.1 mImpl

apiv::VTripLimitLayer∗ nvinfer1::ITripLimitLayer::mImpl [protected]

The documentation for this class was generated from the following file:

• [NvInfer.h](#page-617-0)

## 9.121 nvuffparser::IUffParser Class Reference

Class used for parsing models described using the UFF format.

```
#include <NvUffParser.h>
```
### Public Member Functions

- virtual bool [registerInput](#page-591-0) (char const ∗inputName, [nvinfer1::Dims](#page-74-0) inputDims, [UffInputOrder](#page-119-0) inputOrder) noexcept=0
	- *Register an input name of a UFF network with the associated Dimensions.*
- virtual bool [registerOutput](#page-592-0) (char const \*outputName) noexcept=0
	- *Register an output name of a UFF network.*
- virtual bool [parse](#page-591-1) (char const \*file, [nvinfer1::INetworkDefinition](#page-380-0) &network, [nvinfer1::DataType](#page-78-0) weights← Type[=nvinfer1::DataType::kFLOAT\)](#page-78-1) noexcept=0

*Parse a UFF file.*

• virtual bool [parseBuffer](#page-591-2) (char const \*buffer, std::size\_t size, [nvinfer1::INetworkDefinition](#page-380-0) &network, [nvinfer1::DataType](#page-78-0) weightsType[=nvinfer1::DataType::kFLOAT\)](#page-78-1) noexcept=0

*Parse a UFF buffer, useful if the file already live in memory.*

- virtual TRT\_[DEPRECATED](#page-696-0) void [destroy](#page-590-0) () noexcept=0
- virtual int32\_t [getUffRequiredVersionMajor](#page-590-1) () noexcept=0
	- *Return Version Major of the UFF.*
- virtual int32\_t [getUffRequiredVersionMinor](#page-590-2) () noexcept=0
	- *Return Version Minor of the UFF.*
- virtual int32\_t [getUffRequiredVersionPatch](#page-590-3) () noexcept=0

*Return Patch Version of the UFF.*

• virtual void [setPluginNamespace](#page-593-0) (char const ∗libNamespace) noexcept=0

*Set the namespace used to lookup and create plugins in the network.*

- virtual ∼[IUffParser](#page-589-0) () noexcept=default
- virtual void [setErrorRecorder](#page-592-1) [\(nvinfer1::IErrorRecorder](#page-281-0) ∗recorder) noexcept=0 *Set the ErrorRecorder for this interface.*
- virtual [nvinfer1::IErrorRecorder](#page-281-0) ∗ [getErrorRecorder](#page-590-4) () const noexcept=0 *get the ErrorRecorder assigned to this interface.*

#### 9.121.1 Detailed Description

Class used for parsing models described using the UFF format.

Warning

Do not inherit from this class, as doing so will break forward-compatibility of the API and ABI.

### <span id="page-589-0"></span>9.121.2 Constructor & Destructor Documentation

#### 9.121.2.1 ∼IUffParser()

virtual nvuffparser::IUffParser::∼IUffParser ( ) [virtual], [default], [noexcept]

### <span id="page-590-0"></span>9.121.3 Member Function Documentation

### 9.121.3.1 destroy()

```
virtual TRT DEPRECATED void nvuffparser::IUffParser::destroy ( ) [pure virtual], [noexcept]
```
<span id="page-590-4"></span>[Deprecated](#page-47-0) Use delete instead. Deprecated in TRT 8.0.

### 9.121.3.2 getErrorRecorder()

```
virtual nvinfer1::IErrorRecorder ∗ nvuffparser::IUffParser::getErrorRecorder ( ) const [pure
virtual], [noexcept]
```
get the ErrorRecorder assigned to this interface.

Retrieves the assigned error recorder object for the given class. A nullptr will be returned if setErrorRecorder has not been called.

Returns

A pointer to the IErrorRecorder object that has been registered.

See also

<span id="page-590-1"></span>[setErrorRecorder\(\)](#page-592-1)

#### 9.121.3.3 getUffRequiredVersionMajor()

virtual int32.t nvuffparser::IUffParser::getUffRequiredVersionMajor () [pure virtual], [noexcept]

<span id="page-590-2"></span>Return Version Major of the UFF.

#### 9.121.3.4 getUffRequiredVersionMinor()

virtual int32.t nvuffparser::IUffParser::getUffRequiredVersionMinor () [pure virtual], [noexcept]

<span id="page-590-3"></span>Return Version Minor of the UFF.

#### 9.121.3.5 getUffRequiredVersionPatch()

virtual int32 t nvuffparser::IUffParser::getUffRequiredVersionPatch ( ) [pure virtual], [noexcept]

<span id="page-591-1"></span>Return Patch Version of the UFF.

### 9.121.3.6 parse()

```
virtual bool nvuffparser::IUffParser::parse (
           char const * file,
           nvinfer1::INetworkDefinition & network,
           nvinfer1::DataTypenvinfer1::DataType::kFLOAT ) [pure virtual], [noexcept]
```
#### Parse a UFF file.

Parameters

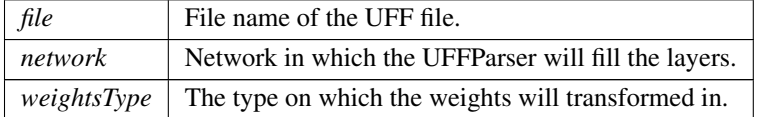

#### <span id="page-591-2"></span>9.121.3.7 parseBuffer()

```
virtual bool nvuffparser::IUffParser::parseBuffer (
            char const ∗ buffer,
            std::size_t size,
            nvinfer1::INetworkDefinition & network,
             nvinfer1::DataType weightsType = nvinfer1::DataType::kFLOAT ) [pure virtual], [noexcept]
```
#### Parse a UFF buffer, useful if the file already live in memory.

Parameters

<span id="page-591-0"></span>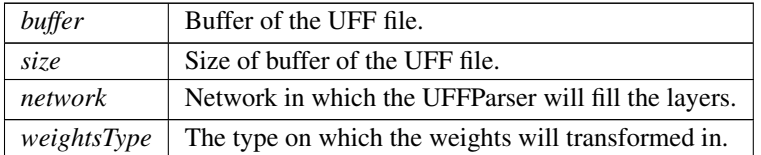

### 9.121.3.8 registerInput()

```
virtual bool nvuffparser::IUffParser::registerInput (
             char const * inputName,
             nvinfer1::Dims inputDims,
             UffInputOrder inputOrder ) [pure virtual], [noexcept]
```
Register an input name of a UFF network with the associated Dimensions.

Parameters

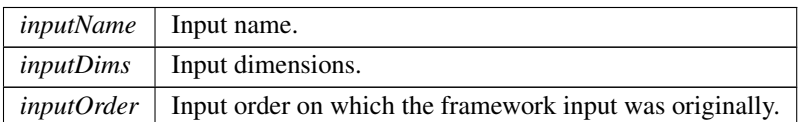

### <span id="page-592-0"></span>9.121.3.9 registerOutput()

```
virtual bool nvuffparser::IUffParser::registerOutput (
             char const ∗ outputName ) [pure virtual], [noexcept]
```
Register an output name of a UFF network.

Parameters

<span id="page-592-1"></span>*outputName* | Output name.

#### 9.121.3.10 setErrorRecorder()

```
virtual void nvuffparser::IUffParser::setErrorRecorder (
            nvinfer1::IErrorRecorder ∗ recorder ) [pure virtual], [noexcept]
```
Set the ErrorRecorder for this interface.

Assigns the ErrorRecorder to this interface. The ErrorRecorder will track all errors during execution. This function will call incRefCount of the registered ErrorRecorder at least once. Setting recorder to nullptr unregisters the recorder with the interface, resulting in a call to decRefCount if a recorder has been registered.

If an error recorder is not set, messages will be sent to the global log stream.

Parameters

*recorder* The error recorder to register with this interface.

See also

<span id="page-593-0"></span>[getErrorRecorder\(\)](#page-590-4)

#### 9.121.3.11 setPluginNamespace()

```
virtual void nvuffparser::IUffParser::setPluginNamespace (
             char const * libNamespace ) [pure virtual], [noexcept]
Set the namespace used to lookup and create plugins in the network.
```
The documentation for this class was generated from the following file:

• [NvUffParser.h](#page-712-0)

## 9.122 nvinfer1::IUnaryLayer Class Reference

Layer that represents an unary operation.

#include <NvInfer.h>

Inheritance diagram for nvinfer1::IUnaryLayer:

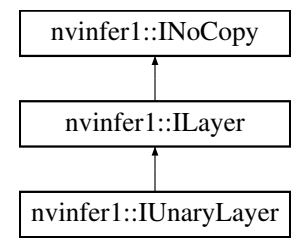

### Public Member Functions

- void [setOperation](#page-594-0) [\(UnaryOperation](#page-101-1) op) noexcept *Set the unary operation for the layer.*
- [UnaryOperation](#page-101-1) [getOperation](#page-594-1) () const noexcept *Get the unary operation for the layer.*

### Protected Member Functions

• virtual ∼[IUnaryLayer](#page-594-2) () noexcept=default

### Protected Attributes

• apiv::VUnaryLayer ∗ [mImpl](#page-594-3)

### 9.122.1 Detailed Description

Layer that represents an unary operation.

**Warning** 

Do not inherit from this class, as doing so will break forward-compatibility of the API and ABI.

### <span id="page-594-2"></span>9.122.2 Constructor & Destructor Documentation

#### 9.122.2.1 ∼IUnaryLayer()

virtual nvinfer1::IUnaryLayer::∼IUnaryLayer ( ) [protected], [virtual], [default], [noexcept]

### <span id="page-594-1"></span>9.122.3 Member Function Documentation

#### 9.122.3.1 getOperation()

[UnaryOperation](#page-101-1) nvinfer1::IUnaryLayer::getOperation ( ) const [inline], [noexcept]

Get the unary operation for the layer.

See also

<span id="page-594-0"></span>[setOperation\(\),](#page-594-0) [UnaryOperation](#page-101-1)

#### 9.122.3.2 setOperation()

```
void nvinfer1::IUnaryLayer::setOperation (
            UnaryOperation op ) [inline], [noexcept]
```
Set the unary operation for the layer.

When running this layer on DLA, only [UnaryOperation::kABS](#page-101-2) is supported.

See also

[getOperation\(\),](#page-594-1) [UnaryOperation](#page-101-1)

### <span id="page-594-3"></span>9.122.4 Member Data Documentation

### 9.122.4.1 mImpl

apiv::VUnaryLayer∗ nvinfer1::IUnaryLayer::mImpl [protected]

The documentation for this class was generated from the following file:

<span id="page-595-0"></span>• [NvInfer.h](#page-617-0)

## 9.123 nvinfer1::plugin::NMSParameters Struct Reference

The [NMSParameters](#page-595-0) are used by the BatchedNMSPlugin for performing the non max suppression operation over boxes for object detection networks.

#include <NvInferPluginUtils.h>

### Public Attributes

- bool [shareLocation](#page-596-0)
- int32\_t [backgroundLabelId](#page-596-1)
- int32\_t [numClasses](#page-596-2)
- int32\_t [topK](#page-597-0)
- int32<sub>t [keepTopK](#page-596-3)</sub>
- float [scoreThreshold](#page-596-4)
- float [iouThreshold](#page-596-5)
- bool [isNormalized](#page-596-6)

### 9.123.1 Detailed Description

The [NMSParameters](#page-595-0) are used by the BatchedNMSPlugin for performing the non max suppression operation over boxes for object detection networks.

Parameters

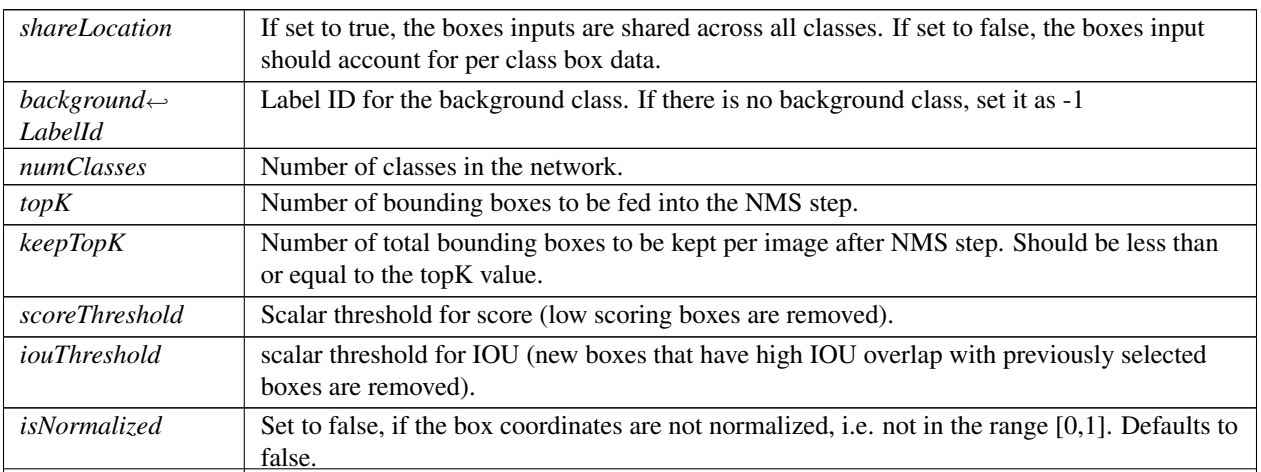

TensorRT 8.4.11 API Reference

### <span id="page-596-1"></span>9.123.2 Member Data Documentation

#### 9.123.2.1 backgroundLabelId

<span id="page-596-5"></span>int32 t nvinfer1::plugin::NMSParameters::backgroundLabelId

### 9.123.2.2 iouThreshold

<span id="page-596-6"></span>float nvinfer1::plugin::NMSParameters::iouThreshold

#### 9.123.2.3 isNormalized

<span id="page-596-3"></span>bool nvinfer1::plugin::NMSParameters::isNormalized

#### 9.123.2.4 keepTopK

<span id="page-596-2"></span>int32 t nvinfer1::plugin::NMSParameters::keepTopK

### 9.123.2.5 numClasses

<span id="page-596-4"></span>int32 t nvinfer1::plugin::NMSParameters::numClasses

### 9.123.2.6 scoreThreshold

<span id="page-596-0"></span>float nvinfer1::plugin::NMSParameters::scoreThreshold

#### 9.123.2.7 shareLocation

<span id="page-597-0"></span>bool nvinfer1::plugin::NMSParameters::shareLocation

#### 9.123.2.8 topK

int32 t nvinfer1::plugin::NMSParameters::topK

The documentation for this struct was generated from the following file:

• [NvInferPluginUtils.h](#page-674-0)

## 9.124 nvinfer1::Permutation Struct Reference

#include <NvInfer.h>

#### Public Attributes

• int32\_t [order](#page-597-1) [\[Dims::MAX](#page-128-0)\_DIMS]

### <span id="page-597-1"></span>9.124.1 Member Data Documentation

#### 9.124.1.1 order

int32 t nvinfer1::Permutation::order[\[Dims::MAX](#page-128-0) DIMS]

The elements of the permutation. The permutation is applied as outputDimensionIndex = permutation.order[input $\leftrightarrow$ DimensionIndex], so to permute from CHW order to HWC order, the required permutation is [1, 2, 0], and to permute from HWC to CHW, the required permutation is [2, 0, 1].

The documentation for this struct was generated from the following file:

<span id="page-597-2"></span>• [NvInfer.h](#page-617-0)

## 9.125 nvinfer1::PluginField Class Reference

Structure containing plugin attribute field names and associated data This information can be parsed to decode necessary plugin metadata.

#include <NvInferRuntimeCommon.h>

### Public Member Functions

• [PluginField](#page-598-0) [\(AsciiChar](#page-73-0) const ∗const name\_=nullptr, void const \*const data\_=nullptr, [PluginFieldType](#page-90-0) const type\_[=PluginFieldType::kUNKNOWN,](#page-90-1) int32\_t const length\_=0) noexcept

### Public Attributes

• [AsciiChar](#page-73-0) const ∗ [name](#page-599-0)

*Plugin field attribute name.*

• void const ∗ [data](#page-598-1)

*Plugin field attribute data.*

- [PluginFieldType](#page-90-0) [type](#page-599-1) *Plugin field attribute type.*
- int32<sub>t</sub> [length](#page-599-2)

*Number of data entries in the Plugin attribute.*

### 9.125.1 Detailed Description

Structure containing plugin attribute field names and associated data This information can be parsed to decode necessary plugin metadata.

### <span id="page-598-0"></span>9.125.2 Constructor & Destructor Documentation

#### 9.125.2.1 PluginField()

```
nvinfer1::PluginField::PluginField (
             AsciiChar const *const name = nullptr,void const *const data_ = nullptr,
            PluginFieldType const type = PluginFieldType:: kUNKNOWN,
             int32_t const length_ = 0 ) [inline], [noexcept]
```
## <span id="page-598-1"></span>9.125.3 Member Data Documentation

### 9.125.3.1 data

void const∗ nvinfer1::PluginField::data

<span id="page-599-2"></span>Plugin field attribute data.

#### 9.125.3.2 length

int32 t nvinfer1::PluginField::length

<span id="page-599-0"></span>Number of data entries in the Plugin attribute.

#### 9.125.3.3 name

[AsciiChar](#page-73-0) const∗ nvinfer1::PluginField::name

<span id="page-599-1"></span>Plugin field attribute name.

#### 9.125.3.4 type

[PluginFieldType](#page-90-0) nvinfer1::PluginField::type

Plugin field attribute type.

See also

[PluginFieldType](#page-90-0)

The documentation for this class was generated from the following file:

• [NvInferRuntimeCommon.h](#page-693-0)

## 9.126 nvinfer1::PluginFieldCollection Struct Reference

Plugin field collection struct.

#include <NvInferRuntimeCommon.h>

### Public Attributes

- int32\_t [nbFields](#page-600-0) *Number of [PluginField](#page-597-2) entries.*
- [PluginField](#page-597-2) const ∗ [fields](#page-600-1) *Pointer to [PluginField](#page-597-2) entries.*

### 9.126.1 Detailed Description

Plugin field collection struct.

### <span id="page-600-1"></span>9.126.2 Member Data Documentation

#### 9.126.2.1 fields

[PluginField](#page-597-2) const∗ nvinfer1::PluginFieldCollection::fields

<span id="page-600-0"></span>Pointer to [PluginField](#page-597-2) entries.

### 9.126.2.2 nbFields

int32 t nvinfer1::PluginFieldCollection::nbFields

Number of [PluginField](#page-597-2) entries.

The documentation for this struct was generated from the following file:

<span id="page-600-2"></span>• [NvInferRuntimeCommon.h](#page-693-0)

## 9.127 nvinfer1::PluginRegistrar< T > Class Template Reference

Register the plugin creator to the registry The static registry object will be instantiated when the plugin library is loaded. This static object will register all creators available in the library to the registry.

#include <NvInferRuntime.h>

### Public Member Functions

• [PluginRegistrar](#page-601-0) ()

## 9.127.1 Detailed Description

template<typename T> class nvinfer1::PluginRegistrar< T >

Register the plugin creator to the registry The static registry object will be instantiated when the plugin library is loaded. This static object will register all creators available in the library to the registry.

#### **Warning**

Statically registering plugins should be avoided in the automotive safety context as the application developer should first register an error recorder with the plugin registry via [IPluginRegistry::setErrorRecorder\(\)](#page-461-0) before using [IPluginRegistry::registerCreator\(\)](#page-461-1) or other methods.

### <span id="page-601-0"></span>9.127.2 Constructor & Destructor Documentation

#### 9.127.2.1 PluginRegistrar()

```
template<typename T >
nvinfer1::PluginRegistrar< T >::PluginRegistrar ( ) [inline]
```
The documentation for this class was generated from the following file:

<span id="page-601-1"></span>• [NvInferRuntime.h](#page-677-0)

## 9.128 nvinfer1::safe::PluginRegistrar< T > Class Template Reference

Register the plugin creator to the registry The static registry object will be instantiated when the plugin library is loaded. This static object will register all creators available in the library to the registry.

```
#include <NvInferSafeRuntime.h>
```
### Public Member Functions

• [PluginRegistrar](#page-602-0) ()

### 9.128.1 Detailed Description

template<typename T> class nvinfer1::safe::PluginRegistrar< T >

Register the plugin creator to the registry The static registry object will be instantiated when the plugin library is loaded. This static object will register all creators available in the library to the registry.

#### Warning

Statically registering plugins should be avoided in the automotive safety context as the application developer should first register an error recorder with the plugin registry via [IPluginRegistry::setErrorRecorder\(\)](#page-461-0) before using [IPluginRegistry::registerCreator\(\)](#page-461-1) or other methods.

### <span id="page-602-0"></span>9.128.2 Constructor & Destructor Documentation

#### 9.128.2.1 PluginRegistrar()

```
template<typename T >
nvinfer1::safe::PluginRegistrar< T >::PluginRegistrar ( ) [inline]
```
The documentation for this class was generated from the following file:

• [NvInferSafeRuntime.h](#page-704-0)

## 9.129 nvinfer1::PluginTensorDesc Struct Reference

Fields that a plugin might see for an input or output.

#include <NvInferRuntimeCommon.h>

## Public Attributes

- [Dims](#page-74-0) [dims](#page-603-0)
	- *Dimensions.*
- [DataType](#page-78-0) [type](#page-603-1)
- [TensorFormat](#page-98-0) [format](#page-603-2)
	- *Tensor format.*
- float [scale](#page-603-3) *Scale for INT8 data type.*

### 9.129.1 Detailed Description

Fields that a plugin might see for an input or output.

Scale is only valid when data type is [DataType::kINT8.](#page-78-2) TensorRT will set the value to -1.0f if it is invalid.

See also

[IPluginV2IOExt::supportsFormatCombination](#page-487-0) [IPluginV2IOExt::configurePlugin](#page-486-0)

### <span id="page-603-0"></span>9.129.2 Member Data Documentation

### 9.129.2.1 dims

[Dims](#page-74-0) nvinfer1::PluginTensorDesc::dims

<span id="page-603-2"></span>Dimensions.

#### 9.129.2.2 format

[TensorFormat](#page-98-0) nvinfer1::PluginTensorDesc::format

<span id="page-603-3"></span>Tensor format.

#### 9.129.2.3 scale

float nvinfer1::PluginTensorDesc::scale

<span id="page-603-1"></span>Scale for INT8 data type.

#### 9.129.2.4 type

[DataType](#page-78-0) nvinfer1::PluginTensorDesc::type

**Warning** 

DataType:kBOOL not supported.

The documentation for this struct was generated from the following file:

• [NvInferRuntimeCommon.h](#page-693-0)

## 9.130 PluginVersion Struct Reference

Definition of plugin versions.

```
#include <NvInferRuntimeCommon.h>
```
### 9.130.1 Detailed Description

Definition of plugin versions.

Tag for plug-in versions. Used in upper byte of getTensorRTVersion().

The documentation for this struct was generated from the following file:

<span id="page-604-0"></span>• [NvInferRuntimeCommon.h](#page-693-0)

## 9.131 nvinfer1::plugin::PriorBoxParameters Struct Reference

The PriorBox plugin layer generates the prior boxes of designated sizes and aspect ratios across all dimensions (H x W). [PriorBoxParameters](#page-604-0) defines a set of parameters for creating the PriorBox plugin layer. It contains:

#include <NvInferPluginUtils.h>

### Public Attributes

- float ∗ [minSize](#page-606-0)
- float ∗ [maxSize](#page-606-1)
- float ∗ [aspectRatios](#page-605-0)
- int32\_t [numMinSize](#page-606-2)
- int32\_t [numMaxSize](#page-606-3)
- int32<sub>-t [numAspectRatios](#page-606-4)</sub>
- bool [flip](#page-605-1)
- bool [clip](#page-605-2)
- float [variance](#page-607-0) [4]
- int32\_t [imgH](#page-605-3)
- int32\_t [imgW](#page-605-4)
- float [stepH](#page-606-5)
- float [stepW](#page-607-1)
- float [offset](#page-606-6)

### 9.131.1 Detailed Description

The PriorBox plugin layer generates the prior boxes of designated sizes and aspect ratios across all dimensions (H x W). [PriorBoxParameters](#page-604-0) defines a set of parameters for creating the PriorBox plugin layer. It contains:

Parameters

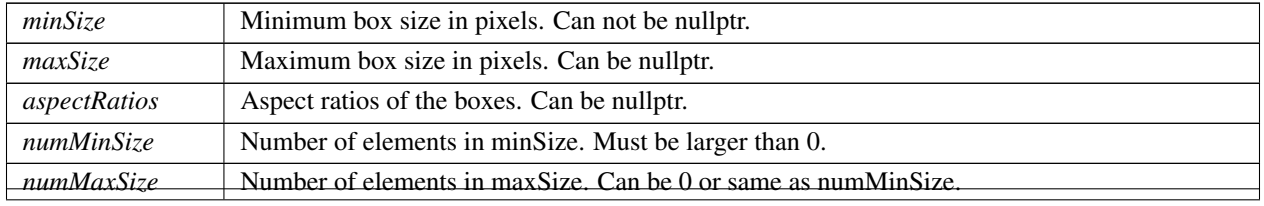

TensorRT 8.4.11 API Reference

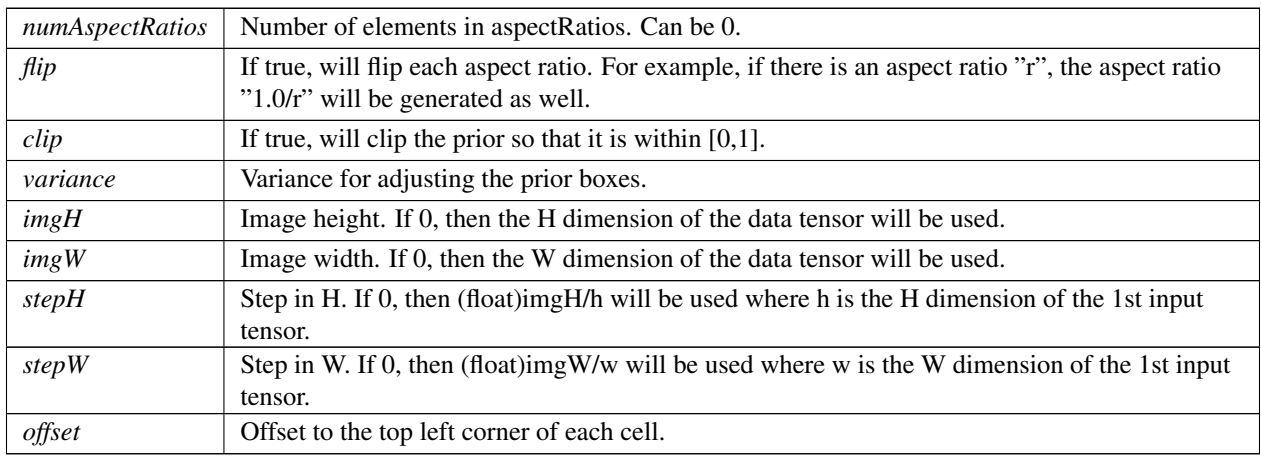

Parameters

## <span id="page-605-0"></span>9.131.2 Member Data Documentation

#### 9.131.2.1 aspectRatios

<span id="page-605-2"></span>float ∗ nvinfer1::plugin::PriorBoxParameters::aspectRatios

### 9.131.2.2 clip

<span id="page-605-1"></span>bool nvinfer1::plugin::PriorBoxParameters::clip

### 9.131.2.3 flip

<span id="page-605-3"></span>bool nvinfer1::plugin::PriorBoxParameters::flip

### 9.131.2.4 imgH

<span id="page-605-4"></span>int32 t nvinfer1::plugin::PriorBoxParameters::imgH

### 9.131.2.5 imgW

<span id="page-606-1"></span>int32 t nvinfer1::plugin::PriorBoxParameters::imgW

#### 9.131.2.6 maxSize

<span id="page-606-0"></span>float ∗ nvinfer1::plugin::PriorBoxParameters::maxSize

#### 9.131.2.7 minSize

<span id="page-606-4"></span>float∗ nvinfer1::plugin::PriorBoxParameters::minSize

#### 9.131.2.8 numAspectRatios

<span id="page-606-3"></span>int32 t nvinfer1::plugin::PriorBoxParameters::numAspectRatios

#### 9.131.2.9 numMaxSize

<span id="page-606-2"></span>int32 t nvinfer1::plugin::PriorBoxParameters::numMaxSize

### 9.131.2.10 numMinSize

<span id="page-606-6"></span>int32 t nvinfer1::plugin::PriorBoxParameters::numMinSize

### 9.131.2.11 offset

<span id="page-606-5"></span>float nvinfer1::plugin::PriorBoxParameters::offset

### 9.131.2.12 stepH

<span id="page-607-1"></span>float nvinfer1::plugin::PriorBoxParameters::stepH

#### 9.131.2.13 stepW

<span id="page-607-0"></span>float nvinfer1::plugin::PriorBoxParameters::stepW

#### 9.131.2.14 variance

float nvinfer1::plugin::PriorBoxParameters::variance[4]

The documentation for this struct was generated from the following file:

<span id="page-607-2"></span>• [NvInferPluginUtils.h](#page-674-0)

## 9.132 nvinfer1::plugin::Quadruple Struct Reference

The Permute plugin layer permutes the input tensor by changing the memory order of the data. [Quadruple](#page-607-2) defines a structure that contains an array of 4 integers. They can represent the permute orders or the strides in each dimension.

#include <NvInferPluginUtils.h>

### Public Attributes

 $\cdot$  int32\_t [data](#page-607-3) [4]

### 9.132.1 Detailed Description

The Permute plugin layer permutes the input tensor by changing the memory order of the data. [Quadruple](#page-607-2) defines a structure that contains an array of 4 integers. They can represent the permute orders or the strides in each dimension.

### <span id="page-607-3"></span>9.132.2 Member Data Documentation

### 9.132.2.1 data

```
int32 t nvinfer1::plugin::Quadruple::data[4]
```
The documentation for this struct was generated from the following file:

<span id="page-608-0"></span>• [NvInferPluginUtils.h](#page-674-0)

## 9.133 nvinfer1::plugin::RegionParameters Struct Reference

The Region plugin layer performs region proposal calculation: generate 5 bounding boxes per cell (for yolo9000, generate 3 bounding boxes per cell). For each box, calculating its probablities of objects detections from 80 predefined classifications (yolo9000 has 9418 pre-defined classifications, and these 9418 items are organized as work-tree structure). [RegionParameters](#page-608-0) defines a set of parameters for creating the Region plugin layer.

#include <NvInferPluginUtils.h>

### Public Attributes

- $\cdot$  int32\_t [num](#page-609-0)
- int32\_t [coords](#page-609-1)
- int32\_t [classes](#page-608-1)
- [softmaxTree](#page-611-0) ∗ [smTree](#page-609-2)

### 9.133.1 Detailed Description

The Region plugin layer performs region proposal calculation: generate 5 bounding boxes per cell (for yolo9000, generate 3 bounding boxes per cell). For each box, calculating its probablities of objects detections from 80 predefined classifications (yolo9000 has 9418 pre-defined classifications, and these 9418 items are organized as work-tree structure). [RegionParameters](#page-608-0) defines a set of parameters for creating the Region plugin layer.

Parameters

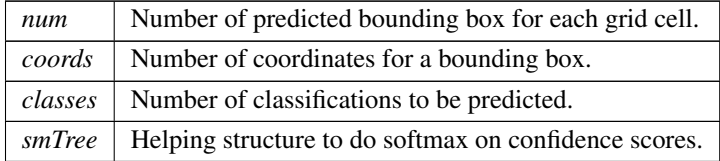

### <span id="page-608-1"></span>9.133.2 Member Data Documentation

#### 9.133.2.1 classes

<span id="page-609-1"></span>int32 t nvinfer1::plugin::RegionParameters::classes

### 9.133.2.2 coords

<span id="page-609-0"></span>int32 t nvinfer1::plugin::RegionParameters::coords

### 9.133.2.3 num

<span id="page-609-2"></span>int32 t nvinfer1::plugin::RegionParameters::num

#### 9.133.2.4 smTree

[softmaxTree](#page-611-0)∗ nvinfer1::plugin::RegionParameters::smTree

The documentation for this struct was generated from the following file:

<span id="page-609-3"></span>• [NvInferPluginUtils.h](#page-674-0)

## 9.134 nvinfer1::plugin::RPROIParams Struct Reference

[RPROIParams](#page-609-3) is used to create the RPROIPlugin instance. It contains:

#include <NvInferPluginUtils.h>

### Public Attributes

- int32\_t [poolingH](#page-611-1)
- int32\_t pooling W
- int32\_t [featureStride](#page-610-0)
- int32\_t [preNmsTop](#page-611-3)
- int32\_t [nmsMaxOut](#page-611-4)
- int32\_t [anchorsRatioCount](#page-610-1)
- int32\_t [anchorsScaleCount](#page-610-2)
- float [iouThreshold](#page-610-3)
- float [minBoxSize](#page-610-4)
- float [spatialScale](#page-611-5)

### 9.134.1 Detailed Description

[RPROIParams](#page-609-3) is used to create the RPROIPlugin instance. It contains:

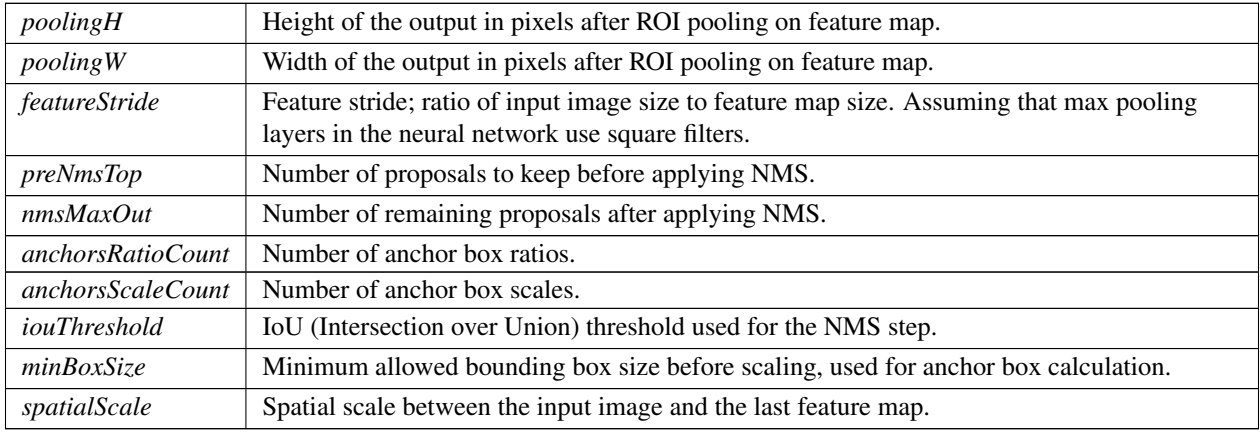

Parameters

## <span id="page-610-1"></span>9.134.2 Member Data Documentation

### 9.134.2.1 anchorsRatioCount

<span id="page-610-2"></span>int32 t nvinfer1::plugin::RPROIParams::anchorsRatioCount

### 9.134.2.2 anchorsScaleCount

<span id="page-610-0"></span>int32 t nvinfer1::plugin::RPROIParams::anchorsScaleCount

#### 9.134.2.3 featureStride

<span id="page-610-3"></span>int32 t nvinfer1::plugin::RPROIParams::featureStride

### 9.134.2.4 iouThreshold

<span id="page-610-4"></span>float nvinfer1::plugin::RPROIParams::iouThreshold

### 9.134.2.5 minBoxSize

<span id="page-611-4"></span>float nvinfer1::plugin::RPROIParams::minBoxSize

#### 9.134.2.6 nmsMaxOut

<span id="page-611-1"></span>int32 t nvinfer1::plugin::RPROIParams::nmsMaxOut

#### 9.134.2.7 poolingH

<span id="page-611-2"></span>int32 t nvinfer1::plugin::RPROIParams::poolingH

#### 9.134.2.8 poolingW

<span id="page-611-3"></span>int32 t nvinfer1::plugin::RPROIParams::poolingW

#### 9.134.2.9 preNmsTop

<span id="page-611-5"></span>int32 t nvinfer1::plugin::RPROIParams::preNmsTop

#### 9.134.2.10 spatialScale

float nvinfer1::plugin::RPROIParams::spatialScale

The documentation for this struct was generated from the following file:

<span id="page-611-0"></span>• [NvInferPluginUtils.h](#page-674-0)

## 9.135 nvinfer1::plugin::softmaxTree Struct Reference

When performing yolo9000, [softmaxTree](#page-611-0) is helping to do softmax on confidence scores, for element to get the precise classification through word-tree structured classification definition.

```
#include <NvInferPluginUtils.h>
```
## Public Attributes

- $int32_t * leaf$  $int32_t * leaf$
- $\cdot$  i[n](#page-613-1)t32\_t n
- $int32_t * parent$  $int32_t * parent$
- $int32_t * child$  $int32_t * child$
- int $32 \text{.t} * \text{group}$  $32 \text{.t} * \text{group}$  $32 \text{.t} * \text{group}$
- char ∗∗ [name](#page-613-3)
- int32<sub>t</sub> [groups](#page-612-2)
- int32 t ∗ [groupSize](#page-612-3)
- int32 t ∗ [groupOffset](#page-612-4)

## 9.135.1 Detailed Description

When performing yolo9000, [softmaxTree](#page-611-0) is helping to do softmax on confidence scores, for element to get the precise classification through word-tree structured classification definition.

## <span id="page-612-0"></span>9.135.2 Member Data Documentation

### 9.135.2.1 child

<span id="page-612-1"></span>int32 t∗ nvinfer1::plugin::softmaxTree::child

### 9.135.2.2 group

<span id="page-612-4"></span>int32 t∗ nvinfer1::plugin::softmaxTree::group

### 9.135.2.3 groupOffset

<span id="page-612-2"></span>int32 t∗ nvinfer1::plugin::softmaxTree::groupOffset

### 9.135.2.4 groups

<span id="page-612-3"></span>int32 t nvinfer1::plugin::softmaxTree::groups

### 9.135.2.5 groupSize

<span id="page-613-0"></span>int32 t∗ nvinfer1::plugin::softmaxTree::groupSize

### 9.135.2.6 leaf

<span id="page-613-1"></span>int32 t∗ nvinfer1::plugin::softmaxTree::leaf

### 9.135.2.7 n

<span id="page-613-3"></span>int32 t nvinfer1::plugin::softmaxTree::n

### 9.135.2.8 name

<span id="page-613-2"></span>char∗∗ nvinfer1::plugin::softmaxTree::name

### 9.135.2.9 parent

int32 t∗ nvinfer1::plugin::softmaxTree::parent

The documentation for this struct was generated from the following file:

<span id="page-613-4"></span>• [NvInferPluginUtils.h](#page-674-0)

## 9.136 nvinfer1::Weights Class Reference

An array of weights used as a layer parameter.

```
#include <NvInferRuntime.h>
```
## Public Attributes

- [DataType](#page-78-0) [type](#page-614-0)
	- *The type of the weights.*
- void const ∗ [values](#page-614-1)
	- *The weight values, in a contiguous array.*
- $\cdot$  int64\_t [count](#page-614-2) *The number of weights in the array.*

## 9.136.1 Detailed Description

An array of weights used as a layer parameter.

When using the DLA, the cumulative size of all [Weights](#page-613-4) used in a network must be less than 512MB in size. If the build option kGPU FALLBACK is specified, then multiple DLA sub-networks may be generated from the single original network.

The weights are held by reference until the engine has been built. Therefore the data referenced by values field should be preserved until the build is complete.

The term "empty weights" refers to [Weights](#page-613-4) with weight coefficients ( $count == 0$  and  $values == nullptr$ ).

## <span id="page-614-2"></span>9.136.2 Member Data Documentation

### 9.136.2.1 count

int64 t nvinfer1::Weights::count

<span id="page-614-0"></span>The number of weights in the array.

### 9.136.2.2 type

[DataType](#page-78-0) nvinfer1::Weights::type

<span id="page-614-1"></span>The type of the weights.

#### 9.136.2.3 values

void const∗ nvinfer1::Weights::values

The weight values, in a contiguous array.

The documentation for this class was generated from the following file:

• [NvInferRuntime.h](#page-677-0)

## Chapter 10

# File Documentation

## <span id="page-615-0"></span>10.1 NvCaffeParser.h File Reference

#include "NvInfer.h"

## **Classes**

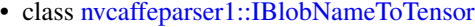

*Object used to store and query Tensors after they have been extracted from a Caffe model using the [ICaffeParser.](#page-202-0)*

• class [nvcaffeparser1::IBinaryProtoBlob](#page-168-0)

*Object used to store and query data extracted from a binaryproto file using the [ICaffeParser.](#page-202-0)* 

- class [nvcaffeparser1::IPluginFactoryV2](#page-456-0)
	- *Plugin factory used to configure plugins.*
- class [nvcaffeparser1::ICaffeParser](#page-202-0)

*Class used for parsing Caffe models.*

## Namespaces

• namespace [nvcaffeparser1](#page-63-0) *The TensorRT Caffe parser API namespace.*

## Functions

- ICaffeParser ∗ [nvcaffeparser1::createCaffeParser](#page-63-1) () noexcept *Creates a [ICaffeParser](#page-202-0) object.*
- void [nvcaffeparser1::shutdownProtobufLibrary](#page-64-0) () noexcept *Shuts down protocol buffers library.*

### 10.1.1 Detailed Description

This is the API for the Caffe Parser

## 10.2 NvCaffeParser.h

```
Go to the documentation of this file.
1 /*
2 * SPDX-FileCopyrightText: Copyright (c) 1993-2022 NVIDIA CORPORATION & AFFILIATES. All rights reserved.
3 * SPDX-License-Identifier: LicenseRef-NvidiaProprietary
rac{4}{5}5 * NVIDIA CORPORATION, its affiliates and licensors retain all intellectual 6 * property and proprietary rights in and to this material, related
  * property and proprietary rights in and to this material, related
7 * documentation and any modifications thereto. Any use, reproduction, 8 * disclosure or distribution of this material and related documentation
8 \div \text{disclosure or distribution of this material and related documentation}<br>9 \star without an express license agreement from NVIDIA CORPORATION or
   9 * without an express license agreement from NVIDIA CORPORATION or
10 * its affiliates is strictly prohibited.
11 + \frac{1}{2}12
13 #ifndef NV CAFFE PARSER H
14 #define NV CAFFE PARSER H
15
16 #include "NvInfer.h"
17
23
29 namespace nvcaffeparser1
30 {
31
43 class IBlobNameToTensor
44 {
45 public:
nvinfer1::ITensor*find(char const* name) const noexcept = 0;
53
54 protected:
55 virtual ˜IBlobNameToTensor() {}
56 };
57
67 class IBinaryProtoBlob
68 {
69 public:
getData() noexcept = 0;<br>71 virtual nyinfer1::Dims4 getDimensions() noe
        nvinfer1:getDimensions() noexcept = 0;nvinfer1::DataTypegetDataType() noexcept = 0;<br>78 TBT DEPRECATED virtual void destroy() noexcept = 0;
DEPRECATEDdestroy() noexcept = 0;<br>79 virtual "IBinaryProtoBlob() noexcept = default:
        virtual ~IBinaryProtoBlob() noexcept = default;
80 };
81
87 class IPluginFactoryV2
88 {
89 public:
95 virtual bool isPluginV2 (char const* layerName) noexcept = 0;
96<br>105
nvinfer1::IPluginV2*createPlugin(nvinfer1::Weights const* weights,<br>106 int32.t nbWeights, char const* libNamespace = "") noexcept = 0;
             int32_t nbWeights, char const* libNamespace = "") noexcept = 0;
107
108 virtual ˜IPluginFactoryV2() noexcept = default;
109 };
119 class ICaffeParser
120 {
121 public:<br>135 vir
         IBlobNameToTensorparse(char const* deploy, char const* model,
        nvinfer1::INetworkDefinition& network,
nvinfer1::DataType weightType) noexcept = 0;
137<br>153
IBlobNameToTensorparseBuffers(uint8.t const* deployBuffer, std::size.t deployLength,<br>154 uint8.t const* modelBuffer, std::size.t modelLength, nvinfer1::INetworkDefinition& network,
nvinfer1::INetworkDefinition& network,<br>155 mvinfer1::DataTvpe weightTvpe) noexcept = 0;
              nvinfer1::DataType weightType) noexcept = 0;
156
         IBinaryProtoBlob*parseBinaryProto(char const* fileName) noexcept = 0;
170
setProtobufBufferSize(size_t size) noexcept = 0;
179
187 TRT DEPRECATED virtual void destroy() noexcept = 0;
```

```
188<br>194
       (IPluginFactoryV2* factory) noexcept = 0;
195
199 virtual void setPluginNamespace(char const* libNamespace) noexcept = 0;200
       virtual ~ICaffeParser() noexcept = default;
202
203 public:
218 virtual void setErrorRecorder(nvinfer1::IErrorRecorder* recorder) noexcept = 0;
219<br>230
       nvinfer1::IErrorRecorder* getErrorRecorder() const noexcept = 0;
231 };
232
243 TENSORRTAPI ICaffeParser* createCaffeParser() noexcept;
244
250 TENSORRTAPI void shutdownProtobufLibrary() noexcept;
251 } // namespace nvcaffeparser1
252
TENSORRTAPI void* createNvCaffeParser_INTERNAL() noexcept;
258 #endif
```
## <span id="page-617-0"></span>10.3 NvInfer.h File Reference

```
#include "NvInferLegacyDims.h"
#include "NvInferRuntime.h"
```
## **Classes**

- struct [nvinfer1::impl::EnumMaxImpl](#page-134-0)< ActivationType >
- class [nvinfer1::ITensor](#page-571-0)
	- *A tensor in a network definition.*
- class [nvinfer1::ILayer](#page-355-0)

*Base class for all layer classes in a network definition.*

- struct [nvinfer1::impl::EnumMaxImpl](#page-140-0)< PaddingMode >
- class [nvinfer1::IConvolutionLayer](#page-216-0)

*A convolution layer in a network definition.*

• class [nvinfer1::IFullyConnectedLayer](#page-319-0)

*A fully connected layer in a network definition. This layer expects an input tensor of three or more non-batch dimensions. The input is automatically reshaped into an* MxV *tensor* X*, where* V *is a product of the last three dimensions and* M *is a product of the remaining dimensions (where the product over 0 dimensions is defined as 1). For example:*

• class [nvinfer1::IActivationLayer](#page-151-0)

*An Activation layer in a network definition.*

- struct [nvinfer1::impl::EnumMaxImpl](#page-140-1)< PoolingType >
- class [nvinfer1::IPoolingLayer](#page-490-0)
	- *A Pooling layer in a network definition.*
- class [nvinfer1::ILRNLayer](#page-373-0)

*A LRN layer in a network definition.*

• class [nvinfer1::IScaleLayer](#page-547-0)

*A Scale layer in a network definition.*

• class [nvinfer1::ISoftMaxLayer](#page-569-0)

*A Softmax layer in a network definition.*

• class [nvinfer1::IConcatenationLayer](#page-207-1)

*A concatenation layer in a network definition.*

- class [nvinfer1::IDeconvolutionLayer](#page-254-0)
	- *A deconvolution layer in a network definition.*
- struct [nvinfer1::impl::EnumMaxImpl](#page-137-0)< ElementWiseOperation >
- class [nvinfer1::IElementWiseLayer](#page-274-0)
	- *A elementwise layer in a network definition.*
- class [nvinfer1::IGatherLayer](#page-324-0)
	- *A Gather layer in a network definition. Supports several kinds of gathering.*
- class [nvinfer1::IRNNv2Layer](#page-527-0)

*An RNN layer in a network definition, version 2.*

- class [nvinfer1::IPluginV2Layer](#page-488-0)
	- *Layer type for pluginV2.*
- class [nvinfer1::IUnaryLayer](#page-593-0)

*Layer that represents an unary operation.*

• class [nvinfer1::IReduceLayer](#page-508-0)

*Layer that represents a reduction across a non-bool tensor.*

• class [nvinfer1::IPaddingLayer](#page-436-0)

*Layer that represents a padding operation.*

- struct [nvinfer1::Permutation](#page-597-0)
- class [nvinfer1::IShuffleLayer](#page-557-0)

*Layer type for shuffling data.*

• class [nvinfer1::ISliceLayer](#page-563-0)

*Slices an input tensor into an output tensor based on the offset and strides.*

• class [nvinfer1::IShapeLayer](#page-556-0)

*Layer type for getting shape of a tensor.*

• class [nvinfer1::ITopKLayer](#page-584-0)

*Layer that represents a TopK reduction.*

• class [nvinfer1::IMatrixMultiplyLayer](#page-377-0)

*Layer that represents a Matrix Multiplication.*

- class nyinfer1::IRaggedSoftMaxLayer
	- *A RaggedSoftmax layer in a network definition.*
- class [nvinfer1::IIdentityLayer](#page-335-0)
	- *A layer that represents the identity function.*
- class [nvinfer1::IConstantLayer](#page-213-0)

*Layer that represents a constant value.*

• class [nvinfer1::IParametricReLULayer](#page-440-0)

*Layer that represents a parametric ReLU operation.*

- struct [nvinfer1::impl::EnumMaxImpl](#page-142-0)< ResizeMode >
- struct nvinfer1::impl::EnumMaxImpl< [ResizeCoordinateTransformation](#page-141-0) >
- struct [nvinfer1::impl::EnumMaxImpl](#page-143-0)< ResizeSelector >
- struct [nvinfer1::impl::EnumMaxImpl](#page-143-1)< ResizeRoundMode >
- class [nvinfer1::IResizeLayer](#page-519-0)

*A resize layer in a network definition.*

- class [nvinfer1::ILoopBoundaryLayer](#page-369-0)
- class [nvinfer1::IIfConditionalBoundaryLayer](#page-340-0)
- class [nvinfer1::IConditionLayer](#page-209-0)
- class [nvinfer1::IIfConditionalOutputLayer](#page-343-0)
- class [nvinfer1::IIfConditionalInputLayer](#page-342-0)
- class [nvinfer1::IIfConditional](#page-337-0)
- class [nvinfer1::IRecurrenceLayer](#page-506-0)
- class [nvinfer1::ILoopOutputLayer](#page-370-0)
- class [nvinfer1::ITripLimitLayer](#page-587-0)
- class [nvinfer1::IIteratorLayer](#page-353-0)
- class [nvinfer1::ILoop](#page-365-0)
- class [nvinfer1::ISelectLayer](#page-555-0)
- class [nvinfer1::IAssertionLayer](#page-166-0)

*An assertion layer in a network.*

• class [nvinfer1::IFillLayer](#page-313-0)

*Generate an output tensor with specified mode.*

• class [nvinfer1::IQuantizeLayer](#page-502-0)

*A Quantize layer in a network definition.*

• class [nvinfer1::IDequantizeLayer](#page-266-0)

*A Dequantize layer in a network definition.*

• class [nvinfer1::IEinsumLayer](#page-271-0)

*An Einsum layer in a network.*

• class [nvinfer1::IScatterLayer](#page-552-0)

*A scatter layer in a network definition. Supports several kinds of scattering.*

• class nyinfer1::INetworkDefinition

*A network definition for input to the builder.*

• class [nvinfer1::IInt8Calibrator](#page-344-0)

*Application-implemented interface for calibration.*

- class [nvinfer1::IInt8EntropyCalibrator](#page-347-0)
- class [nvinfer1::IInt8EntropyCalibrator2](#page-348-0)
- class [nvinfer1::IInt8MinMaxCalibrator](#page-352-0)
- class [nvinfer1::IInt8LegacyCalibrator](#page-349-0)
- class [nvinfer1::IAlgorithmIOInfo](#page-160-0)

*Carries information about input or output of the algorithm. [IAlgorithmIOInfo](#page-160-0) for all the input and output along with [IAlgorithmVariant](#page-164-0) denotes the variation of algorithm and can be used to select or reproduce an algorithm using [IAlgorithmSelector::selectAlgorithms\(\).](#page-163-0)*

• class [nvinfer1::IAlgorithmVariant](#page-164-0)

*provides a unique 128-bit identifier, which along with the input and output information denotes the variation of algorithm and can be used to select or reproduce an algorithm, using [IAlgorithmSelector::selectAlgorithms\(\)](#page-163-0)*

• class [nvinfer1::IAlgorithmContext](#page-157-0)

*Describes the context and requirements, that could be fulfilled by one or more instances of [IAlgorithm.](#page-154-0)*

• class nyinfer1::IAlgorithm

*Describes a variation of execution of a layer. An algorithm is represented by [IAlgorithmVariant](#page-164-0) and the [IAlgorithmIOInfo](#page-160-0) for each of its inputs and outputs. An algorithm can be selected or reproduced using AlgorithmSelector::select*← *Algorithms().".*

• class [nvinfer1::IAlgorithmSelector](#page-162-0)

*Interface implemented by application for selecting and reporting algorithms of a layer provided by the builder.*

• class [nvinfer1::ITimingCache](#page-581-0)

*Class to handle tactic timing info collected from builder.*

• class [nvinfer1::IBuilderConfig](#page-181-0)

*Holds properties for configuring a builder to produce an engine.*

• class [nvinfer1::IBuilder](#page-171-2)

*Builds an engine from a network definition.*

### Namespaces

• namespace [nvinfer1](#page-64-1)

*The TensorRT API version 1 namespace.*

• namespace [nvinfer1::impl](#page-110-0)

## Typedefs

• using [nvinfer1::TensorFormats](#page-75-0) = uint32\_t

*It is capable of representing one or more TensorFormat by binary OR operations, e.g., 1U* << *[TensorFormat::kCHW4](#page-99-0)* | *1U* << *[TensorFormat::kCHW32.](#page-99-1)*

• using [nvinfer1::QuantizationFlags](#page-74-0) = uint32\_t

*Represents one or more QuantizationFlag values using binary OR operations.*

• using  $n$ vinfer1::BuilderFlags = uint32\_t

*Represents one or more QuantizationFlag values using binary OR operations, e.g., 1U* << *[BuilderFlag::kFP16](#page-76-0)* | *1U* << *[BuilderFlag::kDEBUG.](#page-76-1)*

• using [nvinfer1::NetworkDefinitionCreationFlags](#page-74-1) = uint32\_t

*Represents one or more NetworkDefinitionCreationFlag flags using binary OR operations. e.g., 1U* << *[NetworkDefinitionCreationFlag::kEXPLICIT](#page-86-0) BATCH.*

## Enumerations

```
nvinfer1::LayerType : int32_t {
  nvinfer1::kCONVOLUTION = 0 , nvinfer1::kFULLY CONNECTED = 1 , nvinfer1::kACTIVATION = 2 ,
  nvinfer1::kPOOLING = 3,
 nvinfer1::kLRN = 4 , nvinfer1::kSCALE = 5 , nvinfer1::kSOFTMAX = 6 , nvinfer1::kDECONVOLUTION = 7
  ,
 nvinfer1::kCONCATENATION = 8 , nvinfer1::kELEMENTWISE = 9 , nvinfer1::kPLUGIN = 10 ,
 nvinfer1::kUNARY = 11,
 nvinfer1::kPADDING = 12 , nvinfer1::kSHUFFLE = 13 , nvinfer1::kREDUCE = 14 , nvinfer1::kTOPK = 15 ,
  nvinfer1::kGATHER = 16 , nvinfer1::kMATRIX MULTIPLY = 17 , nvinfer1::kRAGGED SOFTMAX = 18 ,
 nvinfer1::kCONSTANT = 19 ,
 n \text{vinfer1::kRNN} \text{V2} = 20, n \text{vinfer1::kIDENTITY} = 21, n \text{vinfer1::kPLUGIN} \text{V2} = 22, n \text{vinfer1::kS_LICE} = 23,
 nvinfer1::kSHAPE = 24 , nvinfer1::kPARAMETRIC RELU = 25 , nvinfer1::kRESIZE = 26 , nvinfer1::kTRIP LIMIT
 = 27.
 nvinfer1::kRECURRENCE = 28 , nvinfer1::kITERATOR = 29 , nvinfer1::kLOOP OUTPUT = 30 ,
 nvinfer1::kSELECT = 31,
 nvinfer1::kFILL = 32 , nvinfer1::kQUANTIZE = 33 , nvinfer1::kDEQUANTIZE = 34 , nvinfer1::kCONDITION
 = 35.
 nvinfer1::kCONDITIONAL INPUT = 36 , nvinfer1::kCONDITIONAL OUTPUT = 37 , nvinfer1::kSCATTER
 = 38, nvinfer1::kENSUM = 39,
 n \text{vinfer1::kASSERTION} = 40The type values of layer classes.
nvinfer1::ActivationType : int32_t {
  nvinfer1::kRELU = 0 , nvinfer1::kSIGMOID = 1 , nvinfer1::kTANH = 2 , nvinfer1::kLEAKY RELU = 3 ,
  nvinfer1::kELU = 4 , nvinfer1::kSELU = 5 , nvinfer1::kSOFTSIGN = 6 , nvinfer1::kSOFTPLUS = 7 ,
 nvinfer1::kCLIP = 8 , nvinfer1::kHARD SIGMOID = 9 , nvinfer1::kSCALED TANH = 10 , nvinfer1::kTHRESHOLDED RELU
 = 11
```
*Enumerates the types of activation to perform in an activation layer.*

- enum class [nvinfer1::PaddingMode](#page-87-0) : int32<sub>-t</sub> { [nvinfer1::kEXPLICIT](#page-90-0) ROUND DOWN = 0 , [nvinfer1::kEXPLICIT](#page-90-1) ROUND UP = 1 , [nvinfer1::kSAME](#page-90-2) UPPER  $= 2$ , [nvinfer1::kSAME](#page-90-3) LOWER  $= 3$ ,  $n \text{vinfer1::kCAFFE}$  ROUND DOWN = 4,  $n \text{vinfer1::kCAFFE}$  ROUND UP = 5 }
	- *Enumerates the modes of padding to perform in convolution, deconvolution and pooling layer, padding mode takes precedence if setPaddingMode() and setPrePadding() are also used.*
- enum class [nvinfer1::PoolingType](#page-91-0) : int32\_t { [nvinfer1::kMAX](#page-91-1) = 0 , [nvinfer1::kAVERAGE](#page-91-2) = 1 ,  $n \text{vinfer1::} \text{kMAX}$   $\text{AVERAGE}$  BLEND = 2 }

*The type of pooling to perform in a pooling layer.*

• enum class [nvinfer1::ScaleMode](#page-97-0) : int32\_t { [nvinfer1::kUNIFORM](#page-97-1) = 0, [nvinfer1::kCHANNEL](#page-97-2) = 1,  $n$ vinfer1:: $k$ ELEMENTWISE = 2 }

*Controls how shift, scale and power are applied in a Scale layer.*

• enum class [nvinfer1::ElementWiseOperation](#page-79-0) : int32<sub>-t</sub> {  $n \text{vinfer1::kSUM} = 0$ ,  $n \text{vinfer1::kPROD} = 1$ ,  $n \text{vinfer1::kMAX} = 2$ ,  $n \text{vinfer1::kMIN} = 3$ , [nvinfer1::kSUB](#page-79-5) = 4, [nvinfer1::kDIV](#page-79-6) = 5, [nvinfer1::kPOW](#page-80-0) = 6, [nvinfer1::kFLOOR](#page-80-1)\_DIV = 7, [nvinfer1::kAND](#page-80-2) =  $8$ , [nvinfer1::kOR](#page-80-3) =  $9$ , [nvinfer1::kXOR](#page-80-4) =  $10$ , [nvinfer1::kEQUAL](#page-80-5) =  $11$ , nvinfer1:: $k$ GREATER = 12, nvinfer1:: $k$ LESS = 13 }

*Enumerates the binary operations that may be performed by an ElementWise layer.*

• enum class [nvinfer1::GatherMode](#page-82-0) : int32\_t { [nvinfer1::kDEFAULT](#page-83-8) = 0 , [nvinfer1::kELEMENT](#page-83-9) = 1 , nvinfer1:: $kND = 2$ }

*Control form of IGatherLayer.*

• enum class [nvinfer1::RNNOperation](#page-95-0) : int32 t { [nvinfer1::kRELU](#page-96-0) = 0, [nvinfer1::kTANH](#page-96-1) = 1, [nvinfer1::kLSTM](#page-96-2)  $= 2$ , nvinfer1:: $kGRU = 3$ }

*Enumerates the RNN operations that may be performed by an RNN layer.*

• enum class [nvinfer1::RNNDirection](#page-94-0) : int32 t { [nvinfer1::kUNIDIRECTION](#page-94-1) = 0, [nvinfer1::kBIDIRECTION](#page-94-2) = 1 }

*Enumerates the RNN direction that may be performed by an RNN layer.*

• enum class [nvinfer1::RNNInputMode](#page-95-1) : int32\_t { [nvinfer1::kLINEAR](#page-95-2) = 0, [nvinfer1::kSKIP](#page-95-3) = 1 }

*Enumerates the RNN input modes that may occur with an RNN layer.*

• enum class [nvinfer1::RNNGateType](#page-94-3) : int32\_t { [nvinfer1::kINPUT](#page-95-4) = 0 , [nvinfer1::kOUTPUT](#page-95-5) = 1 , [nvinfer1::kFORGET](#page-95-6) = 2 , [nvinfer1::kUPDATE](#page-95-7) = 3 ,  $n \text{vinfer1::kRESET} = 4$ ,  $n \text{vinfer1::kCELL} = 5$ ,  $n \text{vinfer1::kHIDDEN} = 6$ 

*Identifies an individual gate within an RNN cell.*

• enum class [nvinfer1::UnaryOperation](#page-101-0) : int32\_t {  $\text{nu}\$ [nvinfer1::kEXP](#page-101-1) = 0,  $\text{nu}\$ [nvinfer1::kLOG](#page-101-2) = 1,  $\text{nu}\$ nfer1::kSQRT = 2,  $\text{nu}\$ nfer1::kRECIP = 3, [nvinfer1::kABS](#page-101-5) = 4, [nvinfer1::kNEG](#page-101-6) = 5, [nvinfer1::kSIN](#page-101-7) = 6, [nvinfer1::kCOS](#page-101-8) = 7, [nvinfer1::kTAN](#page-101-9) = 8 , [nvinfer1::kSINH](#page-101-10) = 9 , [nvinfer1::kCOSH](#page-101-11) = 10 , [nvinfer1::kASIN](#page-101-12) = 11 , [nvinfer1::kACOS](#page-101-13) = 12 , [nvinfer1::kATAN](#page-102-0) = 13 , [nvinfer1::kASINH](#page-102-1) = 14 , [nvinfer1::kACOSH](#page-102-2) = 15 , [nvinfer1::kATANH](#page-102-3) = 16 , [nvinfer1::kCEIL](#page-102-4) = 17 , [nvinfer1::kFLOOR](#page-102-5) = 18 , [nvinfer1::kERF](#page-102-6) = 19 ,  $n \text{vinfer1::kNOT} = 20$ ,  $n \text{vinfer1::kSIGN} = 21$ ,  $n \text{vinfer1::kROUND} = 22$ 

*Enumerates the unary operations that may be performed by a Unary layer.*

```
nvinfer1::ReduceOperation : int32_t {
  n \text{vinfer1::kSUM} = 0, n \text{vinfer1::kPROD} = 1, n \text{vinfer1::kMAX} = 2, n \text{vinfer1::kMIN} = 3,
  nvinfer1::kAVG = 4}
      Enumerates the reduce operations that may be performed by a Reduce layer.
```
• enum class [nvinfer1::SliceMode](#page-97-4) : int32\_t { [nvinfer1::kDEFAULT](#page-98-0) = 0 , [nvinfer1::kWRAP](#page-98-1) = 1 , [nvinfer1::kCLAMP](#page-98-2) = 2 , [nvinfer1::kFILL](#page-98-3) = 3 ,  $n$ vinfer1:: $k$ REFLECT = 4 }

*Controls how ISliceLayer handles out of bounds coordinates.*

• enum class [nvinfer1::TopKOperation](#page-100-0) : int32 t { [nvinfer1::kMAX](#page-100-1) = 0, [nvinfer1::kMIN](#page-100-2) = 1 }

*Enumerates the operations that may be performed by a TopK layer.*

• enum class [nvinfer1::MatrixOperation](#page-85-0) : int32\_t { [nvinfer1::kNONE](#page-85-1), [nvinfer1::kTRANSPOSE](#page-85-2), [nvinfer1::kVECTOR](#page-85-3) }

*Enumerates the operations that may be performed on a tensor by IMatrixMultiplyLayer before multiplication.*

• enum class [nvinfer1::ResizeMode](#page-93-0) : int32\_t { [nvinfer1::kNEAREST](#page-93-1) = 0 , [nvinfer1::kLINEAR](#page-93-2) = 1 }

*Enumerates various modes of resize in the resize layer. Resize mode set using setResizeMode().*

• enum class [nvinfer1::ResizeCoordinateTransformation](#page-92-6) : int32 t { nvinfer1::RALIGN\_CORNERS = 0,  $n$ vinfer1::kASYMMETRIC = 1,  $n$ vinfer1::kHALF\_PIXEL = 2 }

*The resize coordinate transformation function.*

• enum class [nvinfer1::ResizeSelector](#page-94-4) : int32\_t { [nvinfer1::kFORMULA](#page-94-5) = 0, [nvinfer1::kUPPER](#page-94-6) = 1 }

*The coordinate selector when resize to single pixel output.*

• enum class [nvinfer1::ResizeRoundMode](#page-93-6) : int32\_t { [nvinfer1::kHALF](#page-94-8)\_UP = 0, nvinfer1::kHALF\_DOWN = 1,  $n \text{vinfer1::kFLOOR} = 2$ ,  $n \text{vinfer1::kCEIL} = 3$ 

*The rounding mode for nearest neighbor resize.*

• enum class [nvinfer1::LoopOutput](#page-84-34) : int32\_t { [nvinfer1::kLAST](#page-85-4)\_VALUE = 0, [nvinfer1::kCONCATENATE](#page-85-5) = 1,  $n$ vinfer1:: $k$ REVERSE = 2 }

*Enum that describes kinds of loop outputs.*

• enum class [nvinfer1::TripLimit](#page-101-14) : int32\_t { [nvinfer1::kCOUNT](#page-101-15) = 0, [nvinfer1::kWHILE](#page-101-16) = 1 }

*Enum that describes kinds of trip limits.*

- enum class [nvinfer1::FillOperation](#page-82-1) : int32\_t { nvinfer1:: $k$ LINSPACE = 0, nvinfer1:: $k$ RANDOM\_UNIFORM =
	- 1 }

*Enumerates the tensor fill operations that may performed by a fill layer.*

• enum class [nvinfer1::ScatterMode](#page-97-5) : int32\_t { [nvinfer1::kELEMENT](#page-97-6) = 0, [nvinfer1::kND](#page-97-7) = 1 }

*Control form of IScatterLayer.*

• enum class [nvinfer1::CalibrationAlgoType](#page-77-0) : int32.t { [nvinfer1::kLEGACY](#page-78-1)\_CALIBRATION =  $0$ , [nvinfer1::kENTROPY](#page-78-2) CALIBRATION = 1 , [nvinfer1::kENTROPY](#page-78-3) CALIBRATION 2 = 2 , [nvinfer1::kMINMAX](#page-78-4) CALIBRATION  $= 3$  }

*Version of calibration algorithm to use.*

• enum class [nvinfer1::QuantizationFlag](#page-91-4) : int32 t { [nvinfer1::kCALIBRATE](#page-92-7)\_BEFORE\_FUSION =  $0$  }

*List of valid flags for quantizing the network to int8.*

• enum class [nvinfer1::BuilderFlag](#page-76-14) : int32\_t { [nvinfer1::kFP16](#page-76-0) = 0 , [nvinfer1::kINT8](#page-76-15) = 1 , [nvinfer1::kDEBUG](#page-76-1) = 2 , [nvinfer1::kGPU](#page-77-1) FALLBACK = 3 , [nvinfer1::kSTRICT](#page-77-2) TYPES = 4 , [nvinfer1::kREFIT](#page-77-3) = 5 , [nvinfer1::kDISABLE](#page-77-4) TIMING CACHE = 6 , nvinfer1:: $kTF32 = 7$ , [nvinfer1::kSPARSE](#page-77-6) WEIGHTS = 8 , [nvinfer1::kSAFETY](#page-77-7) SCOPE = 9 , [nvinfer1::kOBEY](#page-77-8) PRECISION CONSTRAINTS  $= 10$ , nvinfer1:: $kPREFER\_PRECISION\_CONSTRAINTS = 11$ ,  $n \text{vinfer1::kDIRECT\_IO} = 12$ ,  $n \text{vinfer1::kREJECT\_EMENTHMS} = 13$ 

*List of valid modes that the builder can enable when creating an engine from a network definition.*

- enum class [nvinfer1::MemoryPoolType](#page-85-7) : int32 t { [nvinfer1::kWORKSPACE](#page-86-1) = 0, [nvinfer1::kDLA](#page-86-2) MANAGED SRAM
	- $= 1$ , [nvinfer1::kDLA](#page-86-4) LOCAL DRAM  $= 2$ , nvinfer1::kDLA GLOBAL DRAM  $= 3$

*The type for memory pools used by TensorRT.*

• enum class [nvinfer1::NetworkDefinitionCreationFlag](#page-86-5) : int32\_t { [nvinfer1::kEXPLICIT](#page-86-0)\_BATCH = 0,  $n \text{vinfer1::kEXPLICIT\_PRECISION} = 1$ 

*List of immutable network properties expressed at network creation time. NetworkDefinitionCreationFlag is used with createNetworkV2() to specify immutable properties of the network. Creating a network without NetworkDefinition*← *CreationFlag::kEXPLICIT BATCH flag has been deprecated.*

## Functions

- template $\langle \rangle$  constexpr int32\_t [nvinfer1::EnumMax](#page-104-0) $\langle$  LayerType  $\rangle$  () noexcept
- template <> constexpr int32\_t [nvinfer1::EnumMax](#page-107-0) < ScaleMode > () noexcept
- template $\langle \rangle$  constexpr int32\_t [nvinfer1::EnumMax](#page-104-1) $\langle$  GatherMode  $\rangle$  () noexcept
- template  $\langle \rangle$  constexpr int32\_t [nvinfer1::EnumMax](#page-107-1) < RNNOperation > () noexcept
- template $\langle \rangle$  constexpr int32\_t [nvinfer1::EnumMax](#page-106-0) $\langle$  RNNDirection  $\rangle$  () noexcept
- template $\langle \rangle$  constexpr int32\_t [nvinfer1::EnumMax](#page-107-2) $\langle$  RNNInputMode  $\rangle$  () noexcept
- template $\langle \rangle$  constexpr int32 t [nvinfer1::EnumMax](#page-107-3) $\langle$  RNNGateType  $\rangle$  () noexcept
- template <> constexpr int32\_t [nvinfer1::EnumMax](#page-109-0) < UnaryOperation > () noexcept
- template $\langle \rangle$  constexpr int32\_t [nvinfer1::EnumMax](#page-106-1) $\langle$  ReduceOperation  $\rangle$  () noexcept
- template $\langle \rangle$  constexpr int32\_t [nvinfer1::EnumMax](#page-108-0) $\langle$  SliceMode  $\rangle$  () noexcept
- template <> constexpr int32\_t [nvinfer1::EnumMax](#page-108-1) < TopKOperation > () noexcept
- template $\langle \rangle$  constexpr int32\_t [nvinfer1::EnumMax](#page-105-0) $\langle$  MatrixOperation  $\rangle$  () noexcept
- template $\langle \rangle$  constexpr int32\_t [nvinfer1::EnumMax](#page-104-2) $\langle$  LoopOutput  $\rangle$  () noexcept
- template <> constexpr int32\_t [nvinfer1::EnumMax](#page-109-1) < TripLimit > () noexcept
- template $\langle \rangle$  constexpr int32\_t [nvinfer1::EnumMax](#page-103-0) $\langle$  FillOperation  $\rangle$  () noexcept
- template  $\langle \rangle$  constexpr int32\_t [nvinfer1::EnumMax](#page-108-2)  $\langle$  ScatterMode  $\rangle$  () noexcept
- template $\langle \rangle$  constexpr int32\_t nvinfer1::EnumMax $\langle$  [CalibrationAlgoType](#page-103-1)  $\rangle$  () noexcept
- template $\langle \rangle$  constexpr int32\_t [nvinfer1::EnumMax](#page-106-2) $\langle$  QuantizationFlag  $\rangle$  () noexcept
- template <> constexpr int32\_t [nvinfer1::EnumMax](#page-102-10) < BuilderFlag > () noexcept
- template <> constexpr int32\_t [nvinfer1::EnumMax](#page-105-1) < MemoryPoolType > () noexcept
- template  $\langle \rangle$  constexpr int32\_t nvinfer1::EnumMax $\langle$  [NetworkDefinitionCreationFlag](#page-105-2)  $\rangle$  () noexcept
- [nvinfer1::IPluginRegistry](#page-458-0) ∗ [nvinfer1::getBuilderPluginRegistry](#page-109-2) [\(nvinfer1::EngineCapability](#page-80-8) capability) noexcept

*Return the plugin registry for the given capability or nullptr if no registry exists.*

### 10.3.1 Detailed Description

TensorRT Versioning follows Semantic Versioning Guidelines specified here: <https://semver.org/>

This is the top-level API file for TensorRT.

## 10.4 NvInfer.h

#### [Go to the documentation of this file.](#page-617-0)

```
\frac{1}{2} / *
2 * SPDX-FileCopyrightText: Copyright (c) 1993-2022 NVIDIA CORPORATION & AFFILIATES. All rights reserved.
  3 * SPDX-License-Identifier: LicenseRef-NvidiaProprietary
4 *
5 * NVIDIA CORPORATION, its affiliates and licensors retain all intellectual
6 * property and proprietary rights in and to this material, related
7 * documentation and any modifications thereto. Any use, reproduction,
8 \div \text{disclosure or distribution of this material and related documentation}<br>9 \star without an express license agreement from NVIDIA CORPORATION or
   9 * without an express license agreement from NVIDIA CORPORATION or
10 * its affiliates is strictly prohibited.
11 \times12
13 #ifndef NV INFER H
14 #define NV INFER H
15
16 #include "NvInferLegacyDims.h"
17 #include "NvInferRuntime.h"
18
```

```
27 //
30
36
42 namespace nvinfer1
43 {
44
52 enum class LayerType : int32 t
\frac{53}{54} {
kCONVOLUTION = 0,<br>55 kFULLY_CONNECTED =
CONNECTED = 1,<br>56 kACTIVATION = 2,
         kACTIVATION = 2,kPOOLING = 3,<br>58 kLRN = 4,
58 kLRN = 4,
        kSCALE} = 5,kSOFTMAXkDECONVOLUTION = 7,
kCONCATENATION = 8,<br>63 kELEMENTWISE = 9,
kELEMENTWISE = 9,<br>64 kPLUGIN = 10,
64 kPLUGIN = 10,<br>65 kUNARY = 11,65 kUNARY = 11,<br>66 kPADDING = 166 kPADDING = 12,<br>67 kSHUFFLE = 13,
        kSHUFFLE = 13,
68 kREDUCE = 14, 69 kTOPK = 15,kTOPK = 15,kGATHER = 16,<br>71 kMATRIX_MULTII
MULTIPLY = 17,<br>72 kRAGGED_SOFTMAX = 18,
        RAGGED_SOFIMAX = 18,kCONSTANT = 19,<br>74 kRNN_V2 = 20,
kRNN_V2 = 20,<br>75 kIDENTITY = 2
        kIDENTITY = 21,kPLUGIN_V2 = 22,<br>77 kSLICE = 23.kSLICE = 23,78kSHAPE = 24,<br>79 kPARAMETRIC.
        RPARAMENTRIC\_RELU = 25,
80 kRESIZE = 2681 LIMIT = 27,
82 kRECURRENCE = 28.
83kITERATOR = 29,
OUTPUT = 30,
85 kSELECT = 31,
86 kFILL = 32,
87 kQUANTIZE = 33,
88 kDEQUANTIZE = 34,kCONDITION = 35,
kCONDITIONAL_INPUT = 36,
kCONDITIONAL_OUTPUT = 37,
92 kSCATTER = 38,
93 \text{KEYINSUM} = 39,<br>94 \text{KASERTION} =kASSERTION = 40,95 };
96
102 template <>
103 constexpr inline int32 t EnumMax<LayerType>() noexcept
104 {
105 return 41;
106 }
107
TensorFormats = uint32.t;
115<br>121ActivationType : int32.t
\begin{array}{c} 122 \\ 123 \end{array}123 kRELU = 0,<br>124 kSIGMOID =124 kSIGMOID = 1,<br>125 kTANH = 2,125
kTANH = 2,<br>
kLEAKY_{.}RELI126 kLEAKY_RELU = 3,<br>127 kELU = 4,
127 kELU = 4,<br>128 kSELU = 5,128 kSELU = 5,<br>129 kSOFTSIGN129 kSorrSIGN = 6,<br>130 kSOFFPLUS = 7,130 kSOFTPLUS = 7,<br>131 kCLIP = 8,
131 kCLIP = 8,
SIGMOID = 9,<br>133 kSCALED_TANH = 10,
133kSCALED_TANH = 10,<br>134 kTHRESHOLDED_RELU
          kTHRESHOLDED RELU = 11
135 };
136
137 namespace impl
138 {
144 template <>
145 struct EnumMaxImpl<ActivationType>
146 {<br>147
```
static constexpr int32.t kVALUE =  $12;$ 

148 } ;

```
149
} // namespace impl
150
166 class ITensor
: public INoCopy
167
{
168 public
:
setName (char const* name) noexcept
182
        {
           mImpl->setName(name);
184
       }
185
getName() const noexcept
194
        {
           mImpl->getName();
196
       }
197
212 void setDimensions
(Dims dimensions) noexcept
213
       {
           mImpl->setDimensions(dimensions);
215
       }
216<br>225
       DimsgetDimensions() const noexcept
226
        {
           mImpl->getDimensions();
228
       }
229
240 void setType
(DataType type) noexcept
241<br>242{
           mImpl->setType(type);
243
        }
244
252 DataType getType() const noexcept
253<br>254
        {
           mImpl->getType();
255
        }
256
267 bool setDynamicRange
(float min, float max) noexcept
268
        {
269 return mImpl->setDynamicRange(min, max);
270
       }
271<br>275isNetworkInput() const noexcept
276
        {
277 return mImpl->isNetworkInput();
278
       }
279
283 bool isNetworkOutput() const noexcept
284<br>
285{
           mImpl->isNetworkOutput();
286
        }
287
305 void setBroadcastAcrossBatch
(bool broadcastAcrossBatch) noexcept
306<br>307
        {
           mImpl->setBroadcastAcrossBatch(broadcastAcrossBatch);
308
        }
309
       getBroadcastAcrossBatch() const noexcept
322
        {
           323 return mImpl->getBroadcastAcrossBatch();
324
        }
325
        TensorLocationgetLocation() const noexcept
332
        {
           mImpl->getLocation();
334
        }
335
346 void setLocation
(TensorLocation location) noexcept
347
        {
           mImpl->setLocation(location);
349
        }
350<br>356
        356 bool dynamicRangeIsSet() const noexcept
357
        {
358 return mImpl->dynamicRangeIsSet();
359
        }
360<br>364
        resetDynamicRange() noexcept
365
        {
366 mImpl->resetDynamicRange();
367
        }
368
```

```
374 float getDynamicRangeMin() const noexcept
375 {
            376 return mImpl->getDynamicRangeMin();
377 }
378
        getDynamicRangeMax() const noexcept
385 {
            386 return mImpl->getDynamicRangeMax();
387 }
388
        setAllowedFormats(TensorFormats formats) noexcept
404 {<br>405mImpl->setAllowedFormats(formats);
406 }
407
        416 TensorFormats getAllowedFormats() const noexcept
\begin{array}{cc} 417 & \phantom{000} \phantom{00} \{ \\ 418 & \phantom{000} \end{array}mImpl->getAllowedFormats();<br>}
419 }
420
        451 bool isShapeTensor() const noexcept
452 {
mImpl->isShapeTensor();<br>454 }
454 }
455
        474 bool isExecutionTensor() const noexcept
475 {
mImpl->isExecutionTensor();<br>477 }
477 }
478
479 protected:
mImpl;<br>481 virtual "ITensor() no
        virtual ~ITensor() noexcept = default;
482 };
483
491 class ILayer : public INoCopy
492 {
493 public:
499 LayerType getType() const noexcept
500 {
501 return mLayer->getType();<br>502 }
502 }
503
setName(char const* name) noexcept<br>512 {
512 {
513 mLayer->setName(name);
514 }
515
519
getName() const noexcept<br>523 {
523 {
        return mLayer->getName();
525 }
526
530 int32 t getNbInputs() const noexcept
531 {
            return mLayer->getNbInputs();
533 }
534
        543 ITensor* getInput(int32 t index) const noexcept
544 {
            return mLayer->getInput(index);
546 }
547
        getNbOutputs() const noexcept
552 {
            return mLayer->getNbOutputs();
554 }
555
        562 ITensor* getOutput(int32 t index) const noexcept
563 {
        Fig. 364 return mLayer->getOutput(index);
565 }
566<br>579
        setInput(ITensor& tensor) noexcept
580 {
        Feturn mLayer->setInput(index, tensor);
582 }
583<br>607
        setPrecision(DataType dataType) noexcept
608 {
```
609 mLayer->setPrecision(dataType);

```
610
        }
611
619 DataType getPrecision() const noexcept
620
        {
            return mLayer->getPrecision();
622
        }
623
        631 bool precisionIsSet() const noexcept
632<br>633
        {
            633 return mLayer->precisionIsSet();
634
        }
635
        resetPrecision() noexcept
642
        {
            mLayer->resetPrecision();
644
        }
645
        setOutputType(DataType dataType) noexcept
680
        {
            mLayer->setOutputType(index, dataType);
682
        }
683<br>693
        DataTypegetOutputType(int32_t index) const noexcept
694<br>695
        {
            695 return mLayer->getOutputType(index);
696
        }
697<br>706
        706 bool outputTypeIsSet(int32 t index) const noexcept
707
        {
708 return mLayer->outputTypeIsSet(index);
709
        }
710
        resetOutputType(int32_t index) noexcept
719
        {
720 return mLayer->resetOutputType(index);
721
        }
722
723 protected
:
724 virtual "ILayer() noexcept = default;
725 apiv:: VLayer* mLayer;
726
}
;
727
PaddingMode : int32_t
951
{
kEXPLICIT_ROUND_DOWN = 0,
kEXPLICIT_ROUND_UP = 1,
kSAME_UPPER = 2,<br>955 kSAME LOWER = 3.
        kSAME LOWER = 3,
kCAFFE ROUND DOWN = 4,<br>957 kCAFFE ROUND UP = 5
        kCAFFE_ROUND_UP = 5958
}
;
959
960 namespace impl
961
{
967 template <>
EnumMaxImpl<PaddingMode>
969
{
970 static constexpr int32_t kVALUE = 6;
971
    }
;
972
} // namespace impl
973
986 class IConvolutionLayer
: public ILayer
987
{
988 public
:
998 TRT DEPRECATED void setKernelSize
(DimsHW kernelSize) noexcept
999
        {
mImpl->setKernelSize(kernelSize);
1001
        }
1002
         1010 TRT DEPRECATED DimsHW getKernelSize() const noexcept
1011
         {
             1012 return mImpl->getKernelSize();
1013
         }
1014
         setNbOutputMaps(int32_t nbOutputMaps) noexcept
1023
         {
             mImpl->setNbOutputMaps(nbOutputMaps);
1025
         }
1026<br>1032
1032 int32
t getNbOutputMaps() const noexcept
```
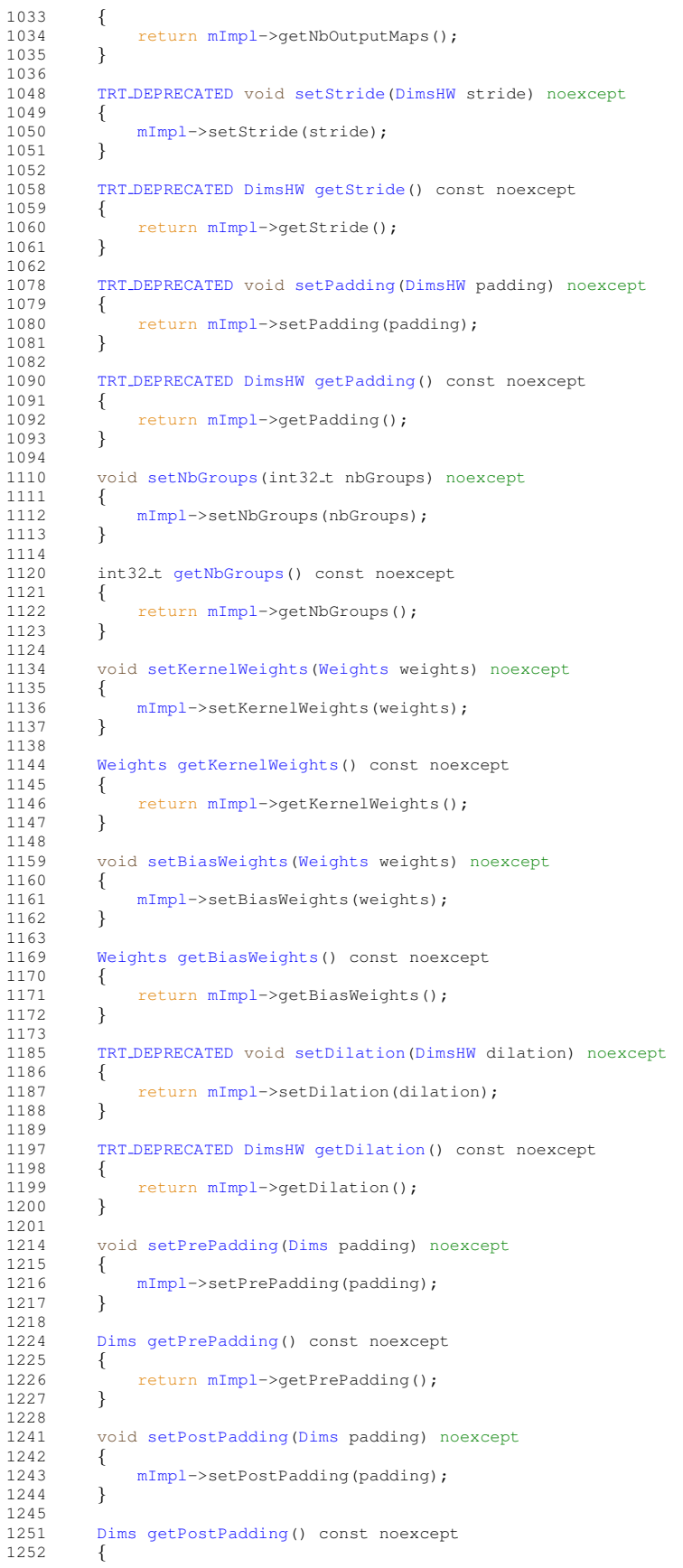

## 10.4 NvInfer.h 591

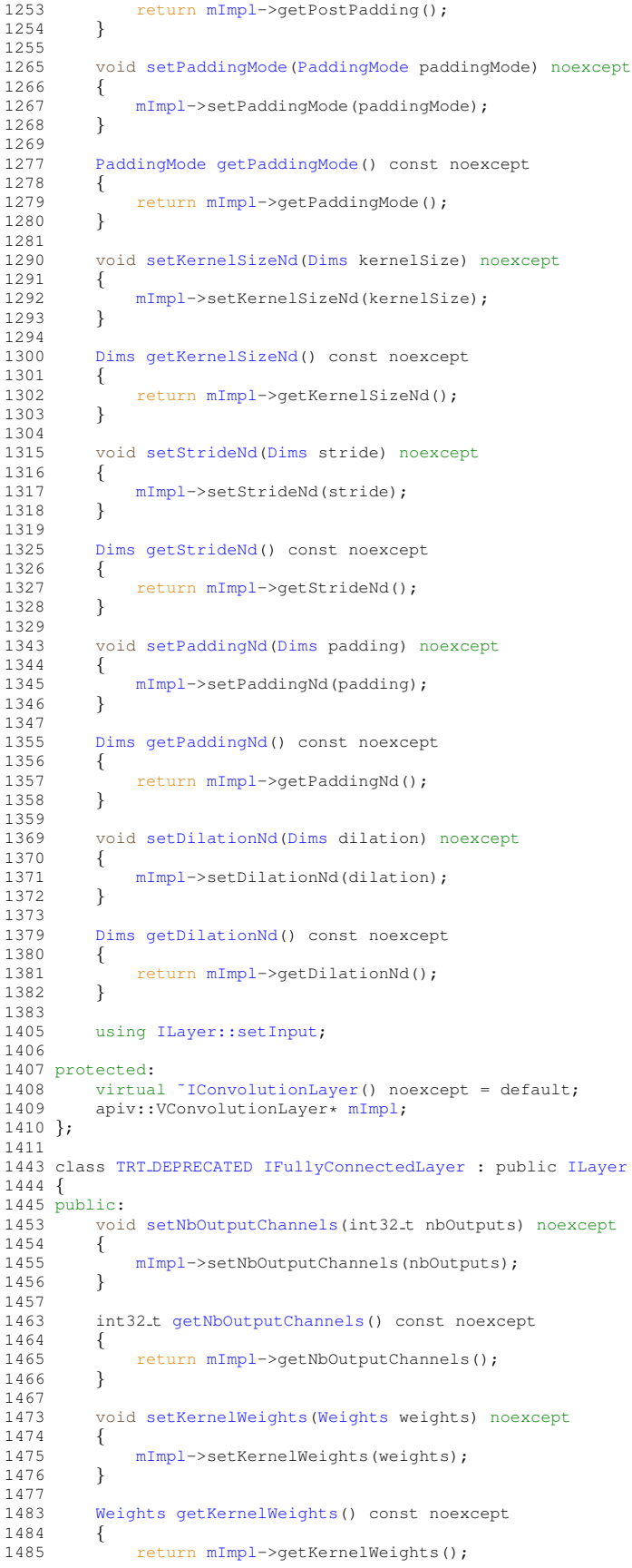

```
1487<br>1495
         setBiasWeights(Weights weights) noexcept
1496 {
             mImpl->setBiasWeights(weights);
1498 }
1499<br>1505
         WeightsgetBiasWeights() const noexcept
1506 {
         mImpl->getBiasWeights();<br>}
1508 }
1509<br>1531
         ILayer::setInput;
1532
1533 protected:<br>1534 virtual
        virtual ~IFullyConnectedLayer() noexcept = default;
1535 apiv::VFullyConnectedLayer* mImpl;
1536 };
1537
1551 class IActivationLayer : public ILayer
1552 {
1553 public:
1561 void setActivationType(ActivationType type) noexcept
1562<br>1563
         mImpl->setActivationType(type);
1564 }
1565
1571 ActivationType getActivationType() const noexcept
\begin{array}{cc} 1572 & \quad \{ \\ 1573 & \quad \end{array}mImpl->getActivationType();
1574 }
1575
1586 void setAlpha(float alpha) noexcept
1587 {
1588 mImpl->setAlpha(alpha);
1589 }
1590<br>1600
         setBeta(float beta) noexcept
1601 {
mImpl->setBeta(beta);
1603 }
1604
1609 float getAlpha() const noexcept
1610 {
mImpl->getAlpha();
1612 }
1613
1618 float getBeta() const noexcept
1619 {
mImpl->getBeta();<br>1621 }
1621 }
1622
1623 protected:
         virtual ~IActivationLayer() noexcept = default;
1625 apiv::VActivationLayer* mImpl;
1626 };
1627
1633 enum class PoolingType : int32 t
1634 {
kMAX = 0, // Maximum over elements<br>1636 kAVERAGE = 1, // Average over elements
                               // Average over elements. If the tensor is padded, the count includes the
      padding
AVERAGE_BLEND = 2 // Blending between max and average pooling: (1-blendFactor)*maxPool +
       blendFactor*avgPool
1638 };
1639
1640 namespace impl
1641 {
1647 template <>
1648 struct EnumMaxImpl<PoolingType>
1649 {<br>1650
        static constexpr int32_t kVALUE = 3;1651 };
1652 } // namespace impl
1653
1665 class IPoolingLayer : public ILayer
1666 {
1667 public:
setPoolingType(PoolingType type) noexcept<br>1676 {
1676 {
mImpl->setPoolingType(type);
```
}

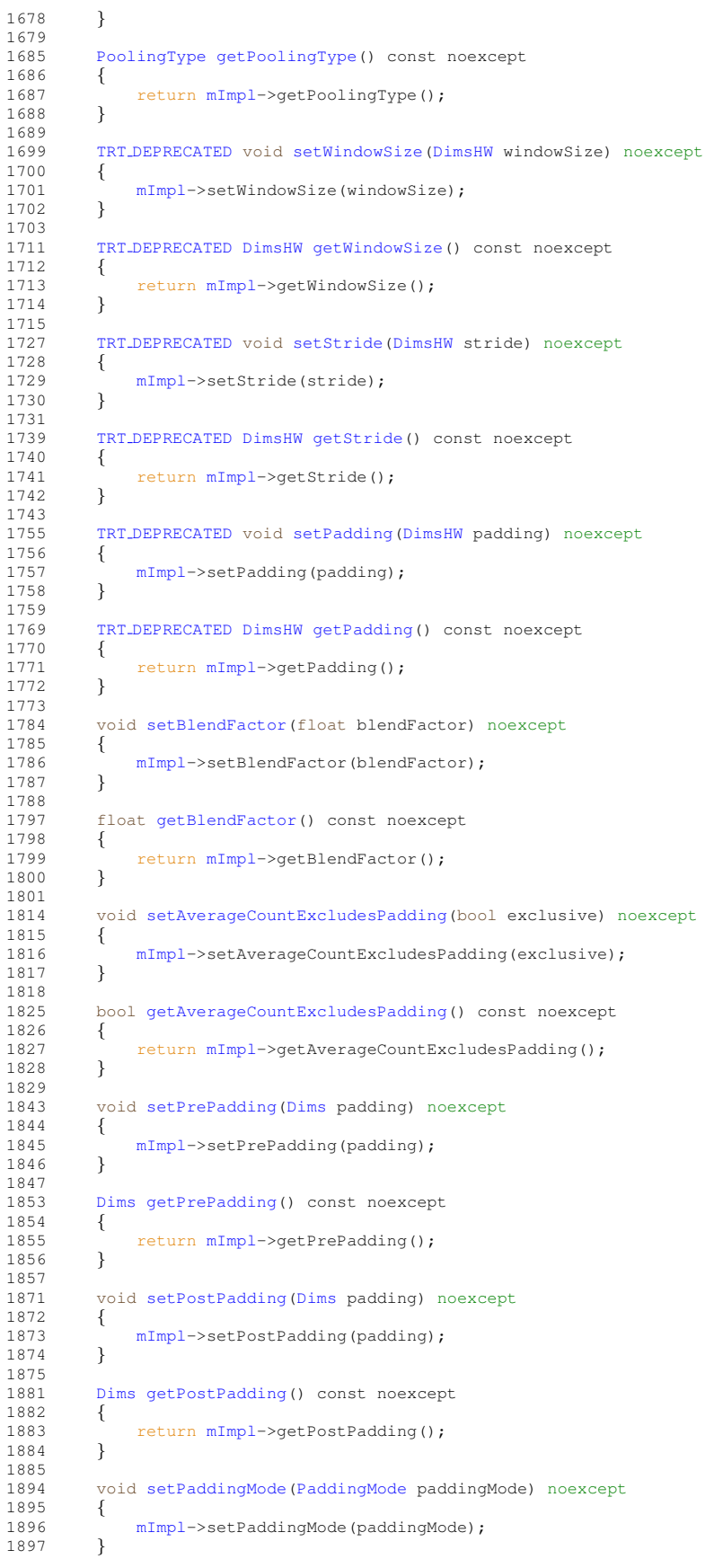

```
1898<br>1905
        PaddingModegetPaddingMode() const noexcept
1906 {
mImpl->getPaddingMode();<br>1908 }
1908 }
1909
        setWindowSizeNd(Dims windowSize) noexcept
1919 {
        mImpl->setWindowSizeNd(windowSize);
1921 }
1922
        DimsgetWindowSizeNd() const noexcept
1929 {
            1930 return mImpl->getWindowSizeNd();
1931 }
1932
        setStrideNd(Dims stride) noexcept
1944 {<br>1945
            mImpl->setStrideNd(stride);
1946 }
1947<br>1953
        DimsgetStrideNd() const noexcept
1954 {
            1955 return mImpl->getStrideNd();
1956 }
1957<br>1972
        setPaddingNd(Dims padding) noexcept
1973 {
            mImpl->setPaddingNd(padding);
1975 }
1976
        DimsgetPaddingNd() const noexcept
1985 {
            mImpl->getPaddingNd();
1987 }
1988
1989 protected:<br>1990 virtua
        virtual ~IPoolingLayer() noexcept = default;
mImpl;
1992 };
1993
2003 class ILRNLayer : public ILayer
2004 {
2005 public:
setWindowSize(int32_t windowSize) noexcept
2016 {
mImpl->setWindowSize(windowSize);<br>2018 }
2018 }
2019
2025 int32 t getWindowSize() const noexcept
2026 {
        mImpl->getWindowSize();<br>}
2028 }
2029
2036 void setAlpha(float alpha) noexcept
2037 {
            mImpl->setAlpha(alpha);
2039 }
2040
        getAlpha() const noexcept
2047 \qquad \{mImpl->getAlpha();
2049 }
2050
        setBeta(float beta) noexcept
2058 {
            mImpl->setBeta(beta);
2060 }
2061
        getBeta() const noexcept
2068 {
        mImpl->getBeta();<br>}
2070 }
2071
        setK(float k) noexcept
2079 {
        \sum_{m\text{Impl}-\text{setK}}^{m\text{Impl}-\text{setK}}2081 }
2082
        getK() const noexcept
2089 {
```

```
2090 return mImpl->getK();
2091
         }
2092
2093 protected
:
2094<br>2094 virtual ~ILRNLayer() noexcept = default;<br>2095 apiv::VLRNLayer* mImpl;
mImpl;
2096
}
;
2097
ScaleMode : int32_t
2104
{
kUNIFORM = 0,<br>2106 kCHANNEL = 1,
2106kCHANNEL = 1,<br>2107 kELEMENTWISE
         kELEMENTWISE = 22108
}
;
2109
2115 template <>
2116 constexpr inline int32
t EnumMax<ScaleMode>() noexcept
2117
{
2118 return 3;
2119
}
2120
2147 class IScaleLayer
: public ILayer
2148
{
2149 public
:
2155 void setMode
(ScaleMode mode) noexcept
2156<br>2157
         {
             mImpl->setMode(mode);
2158
         }
2159<br>2165
         ScaleModegetMode() const noexcept
2166<br>2167
         {
             2167 return mImpl->getMode();
2168
         }
2169
2175 void setShift
(Weights shift) noexcept
2176
         {
2177 mImpl->setShift(shift);
2178
         }
2179
2185 Weights getShift() const noexcept
2186<br>2187
         {
             2187 return mImpl->getShift();
2188
         }
2189
2195 void setScale
(Weights scale) noexcept
2196
         {
2197 mImpl->setScale(scale);
2198
         }
2199
2205 Weights getScale() const noexcept
2206
         {
2207 return mImpl->getScale();
2208
         }
2209
2215 void setPower
(Weights power) noexcept
2216<br>2217
         {
             mImpl->setPower(power);
2218
         }
2219
         WeightsgetPower() const noexcept
2226<br>2227
         {
             mImpl->getPower();
2228
         }
2229
2240 int32
t getChannelAxis() const noexcept
2241
         {
             mImpl->getChannelAxis();
2243
         }
2244
         setChannelAxis(int32_t channelAxis) noexcept
2262
         {
             mImpl->setChannelAxis(channelAxis);
2264
         }
2265
2266 protected
:
2267 virtual ~IScaleLayer() noexcept = default;<br>2268 apiv::VScaleLayer* mImpl;
mImpl;
2269
}
;
2270
2292 class ISoftMaxLayer : public ILayer
2293
{
```

```
2294 public:<br>2325 voi
        setAxes(uint32_t axes) noexcept<br>{
2326 {
mImpl->setAxes(axes);<br>2328 }
2328 }
2329
        getAxes() const noexcept
2336 {
        mImpl->getAxes();
2338 }
2339
2340 protected:<br>2341 virtual
2341 virtual ~ISoftMaxLayer() noexcept = default;<br>2342 apiv::VSoftMaxLayer* mImpl;
        mImpl;
2343 };
2344
2357 class IConcatenationLayer : public ILayer
2358 {
2359 public:
        setAxis(int32_t axis) noexcept<br>{
2371 {
            mImpl->setAxis(saxis);2373 }
2374
        getAxis() const noexcept
2381 {<br>2382
            mImpl->getAxis();
2383 }
2384
2385 protected:
2386 virtual ˜IConcatenationLayer() noexcept = default;
mImpl;
2388 };
2389
2397 class IDeconvolutionLayer : public ILayer
2398 {
2399 public:<br>2411 TRT
        2411 TRT DEPRECATED void setKernelSize(DimsHW kernelSize) noexcept
2412 {
2413 mImpl->setKernelSize(kernelSize);
2414 }
2415
2423 TRT DEPRECATED DimsHW getKernelSize() const noexcept
2424 {
2425 return mImpl->getKernelSize();
2426 }
2427
2435 void setNbOutputMaps(int32 t nbOutputMaps) noexcept
2436 {
mImpl->setNbOutputMaps(nbOutputMaps);<br>2438 }
2438 }
2439<br>2445
        getNbOutputMaps() const noexcept
2446 {
mImpl->getNbOutputMaps();<br>2448 }
2448 }
2449
        2461 TRT DEPRECATED void setStride(DimsHW stride) noexcept
2462 {
        mImpl->setStride(stride);
2464 }
2465
        2473 TRT DEPRECATED DimsHW getStride() const noexcept
2474 {
            mImpl->getStride();
2476 }
2477
2493 TRT DEPRECATED void setPadding(DimsHW padding) noexcept
2494 {<br>2495
            mImpl->setPadding(padding);
2496 }
2497<br>2507
        2507 TRT DEPRECATED DimsHW getPadding() const noexcept
2508 {
            mImpl->getPadding();
2510 }
2511<br>2527
        setNbGroups(int32_t nbGroups) noexcept
2528 {
        mImpl->setNbGroups(nbGroups);
2530 }
```
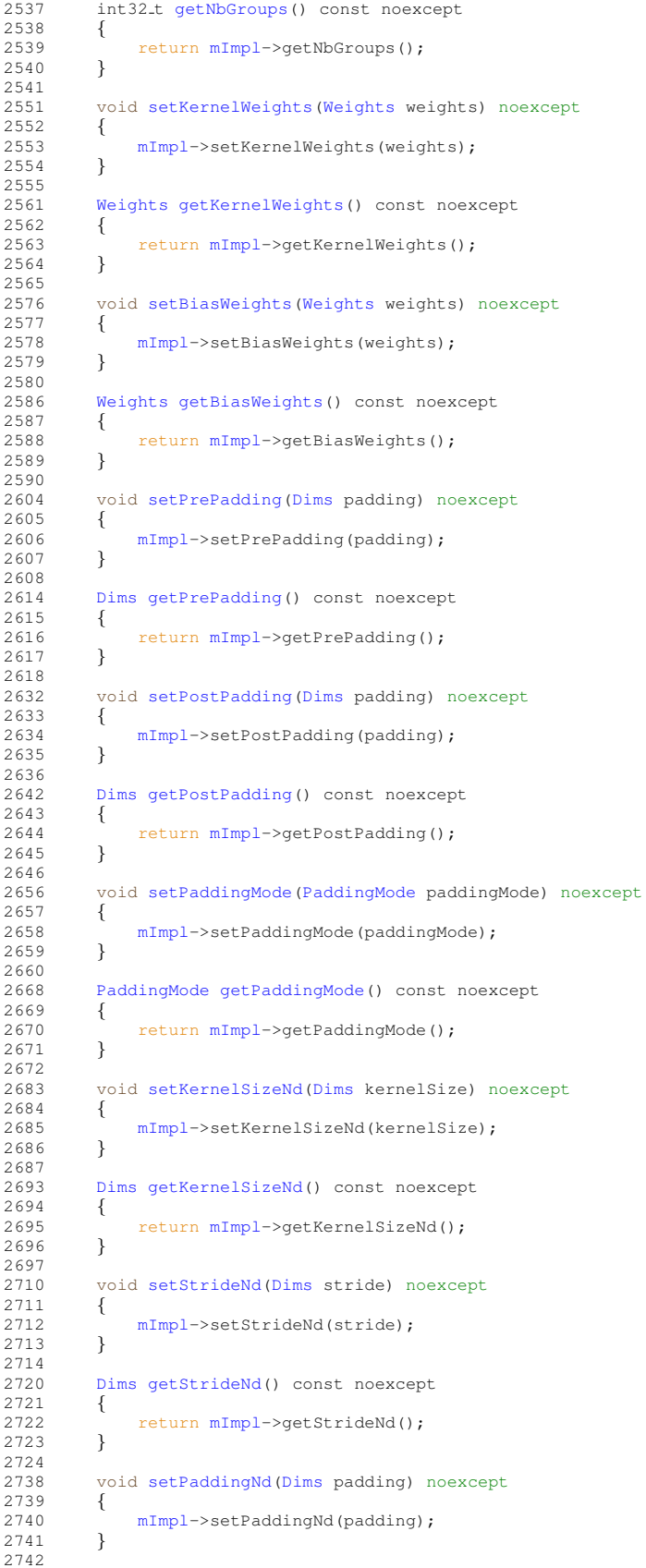

```
2750 Dims getPaddingNd() const noexcept
2751 {
              mImpl->getPaddingNd();
2753 }
2754
          ILayer::setInput;
2777
          setDilationNd(Dims dilation) noexcept
2785 {
         mImpl->setDilationNd(dilation);
2787 }
2788
          DimsgetDilationNd() const noexcept
2795 {
          mImpl->getDilationNd();<br>}
2797 }
2798
2799 protected:<br>2800 virtua
2800 virtual ~IDeconvolutionLayer() noexcept = default;<br>2801 apiv::VDeconvolutionLayer* mImpl;
          mImpl;
2802 };
2803
2817 enum class ElementWiseOperation : int32 t
2818 {<br>2819
2819 kSUM = 0,<br>2820 kPROD = 12820 kPROD = 1,<br>2821 kMAX = 2,kMAX = 2,2822 kMIN = 3,<br>2823 kSUB = 4,2823 kSUB = 4,<br>2824 kDIV = 5,kDIV = 5,
2825 kPOW = 6,
2826 kFLOOR DIV = 7,
2827 kAND = 8,<br>2828 kOR = 9,
kOR = 9,2829 kXOR = 1
          kXOR = 10,
2830 kEQUAL = 11,
2831 kGREATER = 12,<br>2832 kLESS = 13
          kLESS = 132833 };
2834
2835 namespace impl
2836 {
2842 template <>
2843 struct EnumMaxImpl<ElementWiseOperation>
2844 {
2845 static constexpr int32_t kVALUE = 14;
2846 };
2847 } // namespace impl
2848
2868 class IElementWiseLayer : public ILayer
2869 {
2870 public:<br>2880 voi
          setOperation(ElementWiseOperation op) noexcept {
2881 {
mImpl->setOperation(op);<br>2883 }
2883 }
2884
          ElementWiseOperationgetOperation() const noexcept
2893 {
          mImpl->getOperation();<br>}
2895 }
2896
2897 protected:<br>2898 apiv::
mImpl;<br>2899 virtual "IElementWiseLayer() no
          virtual ~IElementWiseLayer() noexcept = default;
2900 };
2901
2907 enum class GatherMode : int32 t
2908 {
2909 kDEFAULT = 0,<br>2910 kELEMENT = 1,
2910 kELEMENT = 1,<br>2911 kND = 2kND = 22912 };
2913
2919 template <>
2920 constexpr inline int32 t EnumMax<GatherMode>() noexcept
2921 {<br>2922
          return 3:
2923 }
2924
3003 class IGatherLayer : public ILayer
```

```
3004
{
3005 public
:
3015 void setGatherAxis(int32 t axis) noexcept
3016<br>3017
         {
             mImpl->setGatherAxis(axis);
3018
         }
3019<br>3026
3026 int32
t getGatherAxis() const noexcept
3027
         {
             mImpl->getGatherAxis();
3029
         }
3030
         setNbElementWiseDims(int32_t elementWiseDims) noexcept
3048
         {
3049 mImpl->setNbElementWiseDims(elementWiseDims);
3050
         }
3051<br>3057
3057 int32
t getNbElementWiseDims() const noexcept
3058
         {
             3059 return mImpl->getNbElementWiseDims();
3060
         }
3061
3067 void setMode
(GatherMode mode) noexcept
3068<br>3069
         {
             mImpl->setMode(mode);
3070
         }
3071
         GatherModegetMode() const noexcept
3078<br>3079
         {
             mImpl->getMode();
3080
         }
3081
3082 protected
:
mImpl;
3084 virtual ˜IGatherLayer() noexcept = default;
3085
}
;
3086
3166 enum class RNNOperation : int32
t
3167
{
3168kRELU = 0,
3169 kTANH = 1,
3170 kLSTM = 2,
3171 kGRU = 3
3172
}
;
3173
3179 template <>
3180 constexpr inline int32
t EnumMax<RNNOperation>() noexcept
3181
{
3182 return 4;
3183
}
3184
3192 enum class RNNDirection : int32
t
3193
{
kUNIDIRECTION = 0,
3195 kBIDIRECTION = 1
3196
}
;
3197
3203 template <>
3204 constexpr inline int32
t EnumMax<RNNDirection>() noexcept
3205
{
3206 return 2;
3207
}
3208
3224 enum class RNNInputMode : int32
t
3225
{
kLINEAR = 0,<br>3227 kSKIP = 1
         kSKIP = 1
3228
}
;
3229
3235 template <>
3236 constexpr inline int32
t EnumMax<RNNInputMode>() noexcept
3237
{
3238 return 2;
3239
}
3240
RNNGateType : int32_t
3249
{
3250kINPUT = 0,
3251kOUTPUT = 1,<br>3252 kFORGET = 2,
3252kFORGET = 2,<br>3253 kUPDATE = 3.
         kUPDATE = 3,
```

```
3254 kRESET = 4,<br>3255 kCELL = 5kCELL = 5,<br>3256 kHIDDEN =
        kHIDDEN = 63257 };
3258
3264 template <>
3265 constexpr inline int32 t EnumMax<RNNGateType>() noexcept
3266 {
        return 7;
3268 }
3269
3281 class TRT DEPRECATED IRNNv2Layer : public ILayer
3282 {
3283 public:
3284 int32 t getLayerCount() const noexcept
3285 {
            3286 return mImpl->getLayerCount();
3287 }
        int32_t qetHiddenSize() const noexcept
3289 {
            mImpl->getHiddenSize();
3291 }
3292 int32 t getMaxSeqLength() const noexcept
3293 {
            3294 return mImpl->getMaxSeqLength();
3295 }
        getDataLength() const noexcept
3297 {
            3298 return mImpl->getDataLength();
3299 }
3300
3315 void setSequenceLengths(ITensor& seqLengths) noexcept
3316 {<br>3317
            3317 return mImpl->setSequenceLengths(seqLengths);
3318 }
3319
3327 ITensor* getSequenceLengths() const noexcept
3328 {
mImpl->getSequenceLengths();<br>3330 }
3330 }
3331
3337 void setOperation(RNNOperation op) noexcept
3338 {
            mImpl->setOperation(op);
3340 }
3341
3347 RNNOperation getOperation() const noexcept
3348 {
            mImpl->getOperation();
3350 }
3351
3357 void setInputMode(RNNInputMode op) noexcept
3358 {
            3359 mImpl->setInputMode(op);
3360 }
3361<br>3367
        RNNInputModegetInputMode() const noexcept
3368 {
            3369 return mImpl->getInputMode();
3370 }
3371
        setDirection(RNNDirection op) noexcept
3383 {
        mImpl->setDirection(op);<br>}
3385 }
3386<br>3392
        RNNDirectiongetDirection() const noexcept
3393 {
            mImpl->getDirection();
3395 }
3396
        setWeightsForGate(RNNGateTypeWeights weights) noexcept
3452 {
3453 mImpl->setWeightsForGate(layerIndex, gate, isW, weights);
3454 }
3455<br>3461
        WeightsgetWeightsForGate(RNNGateType gate, bool isW) const noexcept
3462 {
mImpl->getWeightsForGate(layerIndex, gate, isW);<br>3464 }
3464 }
3465
```

```
setBiasForGate(RNNGateTypeWeights bias) noexcept
3487 {
              mImpl->setBiasForGate(layerIndex, gate, isW, bias);
3489 }
3490<br>3496
         WeightsgetBiasForGate(RNNGateType gate, bool isW) const noexcept
3497 {
              3498 return mImpl->getBiasForGate(layerIndex, gate, isW);
3499 }
3500<br>3513
         setHiddenState(ITensor& hidden) noexcept
3514 {<br>3515
         mImpl->setHiddenState(hidden);
3516 }
3517<br>3523
         ITensor*getHiddenState() const noexcept
3524 {<br>3525
         <sup>2</sup><br>3<sup>3</sup>
3526 }
3527
         setCellState(ITensor& cell) noexcept
3543 {
3544 mImpl->setCellState(cell);
3545 }
3546<br>3552
         ITensor*getCellState() const noexcept
3553 {
mImpl->getCellState();<br>3555 }
3555 }
3556
3557 protected:
mImpl;<br>3559 virtual "IRNNv2Layer() no
         virtual ~IRNNv2Layer() noexcept = default;
3560 };
3561
3571 class IPluginV2Layer : public ILayer
3572 {
3573 public:
3579 IPluginV2& getPlugin() noexcept
3580 {
mImpl->getPlugin();<br>3582 }
3582 }
3583
3584 protected:
mImpl;<br>3586 virtual IPluginV2Layer() no
         virtual ~IPluginV2Layer() noexcept = default;
3587 };
3588
3602 enum class UnaryOperation : int32 t
3603 {
         kEXP = 0,3605kLOG = 1,<br>3606 kSORT = 2
3606 kSQRT = 2,<br>3607 kRECIP = 3kRECIP = 3,3608kABS = 4,<br>3609 kNEG = 5,
kNEG = 5,<br>3610 kSIN = 6,
kSIN = 6,<br>3611 kCOS = 7,
3611 kCOS = 7,<br>3612 kTAN = 8,
kTAN = 8,<br>3613 kSINH = 9
kSINH = 9,<br>3614 kCOSH = 10
3614 kCOSH = 10,
kASIN = 11,<br>3616 kACOS = 12,
3616kACOS = 12,<br>3617 kATAN = 13,
3617 kATAN = 13,
         kASINH = 14,3619 kACOSH = 15,
3620 kATANH = 16,<br>3621 kCEIL = 17,
kCEIL = 17,<br>3622 kFLOOR = 18
kFLOOR = 18,<br>3623 kERF = 19,
kERF = 19,<br>3624 kNOT = 20,
3624kNOT = 20,<br>3625 kSIGN = 21
3625kSIGN = 21,<br>3626 kROUND = 22
         kROUND = 22
3627 };
3628
3634 template <>
3635 constexpr inline int32 t EnumMax<UnaryOperation>() noexcept
3636 {
3637 return 23;
3638 }
3639
```

```
3647 class IUnaryLayer : public ILayer
3648 {
3649 public:
3657 void setOperation(UnaryOperation op) noexcept
3658<br>3659
             mImpl->setOperation(op);
3660 }
3661<br>3667
         UnaryOperationgetOperation() const noexcept
3668 {
             3669 return mImpl->getOperation();
3670 }
3671
3672 protected:
mImpl;<br>3674 virtual "IUnaryLayer() no
         virtual ~IUnaryLayer() noexcept = default;
3675 };
3676
3695 enum class ReduceOperation : int32 t
3696 {<br>3697
3697 kSUM = 0,<br>3698 kPROD = 13698 kPROD = 1,<br>3699 kMAX = 2,kMAX = 2,<br>3700 kMIN = 3,
3700kMIN = 3,<br>3701 kAVG = 4
         kAVG = 43702 };
3703
3709 template <>
3710 constexpr inline int32 t EnumMax<ReduceOperation>() noexcept
3711 {
3712 return 5;
3713 }
3714
3722 class IReduceLayer : public ILayer
3723 {
3724 public:
3730 void setOperation(ReduceOperation op) noexcept
3731 {
3732 mImpl->setOperation(op);
3733 }
3734<br>3740
         ReduceOperationgetOperation() const noexcept
3741 {
             mImpl->getOperation();
3743 }
3744
3750 void setReduceAxes(uint32 t reduceAxes) noexcept
3751 {
         mImpl->setReduceAxes(reduceAxes);
3753 }
3754
3760 uint32 t getReduceAxes() const noexcept
3761 {
             mImpl->getReduceAxes();
3763 }
3764
         setKeepDimensions(bool keepDimensions) noexcept
3771 {
             mImpl->setKeepDimensions(keepDimensions);
3773 }
3774
         getKeepDimensions() const noexcept
3781 {
         mImpl->getKeepDimensions();<br>}
3783 }
3784
3785 protected:
mImpl;<br>3787 virtual "IReduceLayer() no
         \frac{1}{2} virtual ~IReduceLayer() noexcept = default;
3788 };
3789
3800 class IPaddingLayer : public ILayer
3801 {
3802 public:<br>3812 TRT
         3812 TRT DEPRECATED void setPrePadding(DimsHW padding) noexcept
3813 {
         mImpl->setPrePadding(padding);<br>}
3815 }
3816<br>3824
         3824 TRT DEPRECATED DimsHW getPrePadding() const noexcept
3825 {
```
3826 return [mImpl-](#page-581-1)>getPrePadding(); 3827 } 3828 3838 TRT [DEPRECATED](#page-696-0) void [setPostPadding](#page-439-1) [\(DimsHW](#page-130-0) padding) noexcept 3839 { [mImpl-](#page-581-1)>setPostPadding(padding); 3841 } 3842 TRT\_[DEPRECATED](#page-696-0) [DimsHW](#page-130-0) [getPostPadding\(](#page-438-1)) const noexcept 3851<br>3852 { 3852 return [mImpl-](#page-581-1)>getPostPadding(); 3853 } 3854 3864 void [setPrePaddingNd](#page-440-1) [\(Dims](#page-127-0) padding) noexcept 3865 { [mImpl-](#page-581-1)>setPrePaddingNd(padding); 3867 } 3868 [Dims](#page-127-0) [getPrePaddingNd\(](#page-438-2)) const noexcept 3877 { 3878 return [mImpl-](#page-581-1)>getPrePaddingNd(); 3879 } 3880 3890 void [setPostPaddingNd](#page-439-2) [\(Dims](#page-127-0) padding) noexcept 3891<br>3892 { [mImpl-](#page-581-1)>setPostPaddingNd(padding); 3893 } 3894<br>3902 [Dims](#page-127-0) [getPostPaddingNd\(](#page-438-3)) const noexcept 3903 { 3904 return [mImpl-](#page-581-1)>getPostPaddingNd(); 3905 } 3906 3907 protected : 3908 apiv:: VPaddingLayer\* [mImpl](#page-440-2); 3909 virtual [˜IPaddingLayer\(](#page-437-0)) noexcept = default; 3910 } ; 3911 3912 struct [Permutation](#page-597-0) 3913 { 3920 int32\_t order[\[Dims::MAX](#page-128-0)\_DIMS]; 3921 } ; 3922 3935 class [IShuffleLayer](#page-557-0) : public [ILayer](#page-355-0) 3936 { 3937 public : 3947 void [setFirstTranspose](#page-560-0) [\(Permutation](#page-597-0) permutation) noexcept 3948<br>3949 { [mImpl-](#page-581-1)>setFirstTranspose(permutation); 3950 } 3951 3959 [Permutation](#page-597-0) [getFirstTranspose\(](#page-559-0)) const noexcept 3960<br>3961 { 3961 return [mImpl-](#page-581-1)>getFirstTranspose(); 3962 } 3963 3984 void [setReshapeDimensions](#page-561-0) [\(Dims](#page-127-0) dimensions) noexcept 3985 { [mImpl-](#page-581-1)>setReshapeDimensions(dimensions); 3987 } 3988 [Dims](#page-127-0) [getReshapeDimensions\(](#page-559-1)) const noexcept 3998 { 3999 return [mImpl-](#page-581-1)>getReshapeDimensions(); 4000 } 4001 4007 4030 using [ILayer::setInput](#page-361-1) ; 4031 4044 void [setSecondTranspose](#page-562-0) [\(Permutation](#page-597-0) permutation) noexcept 4045 { [mImpl-](#page-581-1)>setSecondTranspose(permutation); 4047 } 4048 [Permutation](#page-597-0) [getSecondTranspose\(](#page-560-1)) const noexcept 4057 { 4058 return [mImpl-](#page-581-1)>getSecondTranspose(); 4059 } 4060<br>4072 4072 void [setZeroIsPlaceholder](#page-562-1) (bool zeroIsPlaceholder) noexcept 4073 {

```
mImpl->setZeroIsPlaceholder(zeroIsPlaceholder);<br>4075 }
4075 }
4076
4085 bool getZeroIsPlaceholder() const noexcept
4086 {
             4087 return mImpl->getZeroIsPlaceholder();
4088 }
4089
4090 protected:<br>4091 apiv::
mImpl;<br>4092 virtual "IShuffleLayer() no
         virtual ~IShuffleLayer() noexcept = default;
4093 };
4094
4100 enum class SliceMode : int32 t
4101 {
         kDEFAULT = 0,
4103 kWRAP = 1,<br>4104 kCLAMP = 24104 kCLAMP = 2, 4105 kFILL = 3, 41054105 kFILL = 3,<br>4106 kREFLECT =
         kREFLECT = 4,4109 };
4110
4116 template <>
4117 constexpr inline int32 t EnumMax<SliceMode>() noexcept
4118 {
         return 5;
4120 }
4121
4164 class ISliceLayer : public ILayer
4165 {
4166 public:
         4176 void setStart(Dims start) noexcept
4177 {
        mImpl->setStart(start);
4179 }
4180
4191 Dims getStart() const noexcept
4192 {
mImpl->getStart();<br>4194 }
4194 }
4195
4205 void setSize(Dims size) noexcept
4206 {
         mImpl->setSize(size);<br>}
4208 }
4209
4220 Dims getSize() const noexcept
4221 {
         mImpl->getSize();<br>}
4223 }
4224
4234 void setStride(Dims stride) noexcept
4235 {
             mImpl->setStride(stride);
4237 }
4238
         DimsgetStride() const noexcept
4250 {
         mImpl->getStride();<br>}
4252 }
4253
         setMode(SliceMode mode) noexcept
4260 {
        mImpl->setMode(mode);
4262 }
4263
         SliceModegetMode() const noexcept
4270 {
         mImpl->getMode();<br>}
4272 }
4273
        ILayer::setInput;
4296
4297 protected:<br>4298 apiv::
mImpl;<br>4299 virtual "ISliceLayer() no
        virtual ~ISliceLayer() noexcept = default;
4300 };
4301
4314 class IShapeLayer : public ILayer
4315 {
4316 protected:
```

```
mImpl;
4318 virtual ˜IShapeLayer() noexcept = default;
4319
}
;
4320
4326 enum class TopKOperation : int32
t
4327
{
4328 kMAX = 0,<br>4329 kMIN = 1,kMIN = 1,4330
}
;
4331
4337 template <>
4338 constexpr inline int32
t EnumMax<TopKOperation>() noexcept
4339
{
4340 return 2;
4341
}
4342
4350 class ITopKLayer
: public ILayer
4351
{
4352 public
:
4358 void setOperation
(TopKOperation op) noexcept
4359
        {
            mImpl->setOperation(op);
4361
        }
4362
        TopKOperationgetOperation() const noexcept
4369
        {
            mImpl->getOperation();
4371
        }
4372
        setK(int32<sub>-t k)</sub> noexcept
4381
        {
4382mImpl->setK(k);
4383
        }
4384
4390 int32
t getK() const noexcept
4391
        {
4392 return mImpl->getK();
4393
        }
4394
4400 void setReduceAxes(uint32 t reduceAxes) noexcept
4401
        {
4402 mImpl->setReduceAxes(reduceAxes);
4403
        }
4404
4410 uint32
t getReduceAxes() const noexcept
4411
        {
4412 return mImpl->getReduceAxes();
4413
        }
4414
4415 protected
:
mImpl;
4417 virtual ˜ITopKLayer() noexcept = default;
4418
}
;
4419
4426 enum class MatrixOperation : int32
t
4427
{
4431 kNONE
,
4432
4434 kTRANSPOSE
,
4435
        kVECTOR
4447
}
;
4448
4454 template <>
4455 constexpr inline int32
t EnumMax<MatrixOperation>() noexcept
4456
{
4457 return 3;
4458
}
4459
4485 class IMatrixMultiplyLayer
: public ILayer
4486
{
4487 public
:
4494 void setOperation(int32 t index, MatrixOperation op) noexcept
4495
        {
            mImpl->setOperation(index, op);
4497
        }
4498
        MatrixOperationgetOperation(int32_t index) const noexcept
4507
        {
            4508 return mImpl->getOperation(index);
4509
        }
```

```
4510
4511 protected:<br>4512 apiv::
mImpl;<br>4513 virtual "IMatrixMultiplyLayer() no
         virtual ~IMatrixMultiplyLayer() noexcept = default;
4514 };
4515
4530 class IRaggedSoftMaxLayer : public ILayer
4531 {
4532 protected:<br>4533 apiv::
mImpl;<br>4534 virtual "IRaggedSoftMaxLayer() no
         virtual ~IRaggedSoftMaxLayer() noexcept = default;
4535 };
4536
4560 class IIdentityLayer : public ILayer
4561 {
4562 protected:
mImpl;<br>4564 virtual "IIdentityLayer() no
         virtual ~IIdentityLayer() noexcept = default;
4565 };
4566
4575 class IConstantLayer : public ILayer
4576 {
4577 public:<br>4587 voi
         setWeights(Weights weights) noexcept
4588 {
         mImpl->setWeights(weights);<br>}
4590 }
4591
         WeightsgetWeights() const noexcept
4598 {
mImpl->getWeights();<br>4600 }
4600 }
4601<br>4609
         setDimensions(Dims dimensions) noexcept
4610 {
4611 mImpl->setDimensions(dimensions);
4612 }
4613
4621 Dims getDimensions() const noexcept
4622 {
4623 return mImpl->getDimensions();
4624 }
4625
4626 protected:
mImpl;<br>4628 virtual "IConstantLayer() no
         virtual ~IConstantLayer() noexcept = default;
4629 };
4630
4640 class IParametricReLULayer : public ILayer
4641 {
4642 protected:
mImpl;<br>4644 virtual "TParametricReLULayer() no
         virtual ~IParametricReLULayer() noexcept = default;
4645 };
4646
4652 enum class ResizeMode : int32 t
4653 {
4654 kNEAREST = 0,<br>4655 kLINEAR = 1kLINEAR = 1
4656 };
4657
4658 namespace impl
4659 {
4665 template <>
4666 struct EnumMaxImpl<ResizeMode>
4667 {<br>4668static constexpr int32_t kVALUE = 2;
4669 };
4670 } // namespace impl
4671
4679 enum class ResizeCoordinateTransformation : int32 t
4680 {
         CORNERS = 0,4694
         kASYMMETRIC = 1,
4702
         PIXEL = 2,4710 };
4711
4712 namespace impl
4713 {
```

```
4719 template <>
EnumMaxImpl<ResizeCoordinateTransformation>
4721
{
4722 static constexpr int32_t kVALUE = 3;4723
}
;
4724
} // namespace impl
4725
4733 enum class ResizeSelector : int32
t
4734
{
4736 kFORMULA = 0,4737
        kUPPER = 1,4740
}
;
4741
4742 namespace impl
4743
{
4749 template <>
EnumMaxImpl<ResizeSelector>
4751
{
4752 static constexpr int32.t kVALUE = 2;
4753
}
;
4754
} // namespace impl
4755
4763 enum class ResizeRoundMode : int32
t
4764
{
4766kHALF_UP = 0,
4767
        kHALF_DOWN = 1,
4770
        kFLOOR = 2,
4773
        kCEIL = 3,4776
}
;
4777
4778 namespace impl
4779
{
4785 template <>
EnumMaxImpl<ResizeRoundMode>
4787
{
4788 static constexpr int32<sub>t</sub> kVALUE = 4;
4789
}
;
4790
} // namespace impl
4791
4828 class IResizeLayer
: public ILayer
4829
{
4830 public
:
4849 void setOutputDimensions
(Dims dimensions) noexcept
4850<br>4851
        {
             4851 return mImpl->setOutputDimensions(dimensions);
4852
        }
4853
4859 Dims getOutputDimensions() const noexcept
4860
        {
             mImpl->getOutputDimensions();
4862
        }
4863
setScales (float const* scales, int32_t nbScales) noexcept
4890
        {
            mImpl->setScales(scales, nbScales);
4892
        }
4893
4908 int32
t getScales(int32 t size, float
* scales) const noexcept
4909
        {
             4910 return mImpl->getScales(size, scales);
4911
        }
4912
4920 void setResizeMode
(ResizeMode resizeMode) noexcept
4921
        {
            4922 mImpl->setResizeMode(resizeMode);
4923
        }
4924
        ResizeModegetResizeMode() const noexcept
4931
        {
             4932 return mImpl->getResizeMode();
4933
        }
4934
4946 TRT DEPRECATED void setAlignCorners
(bool alignCorners) noexcept
4947
        {
4948 mImpl->setAlignCorners(alignCorners);
4949
        }
4950
```
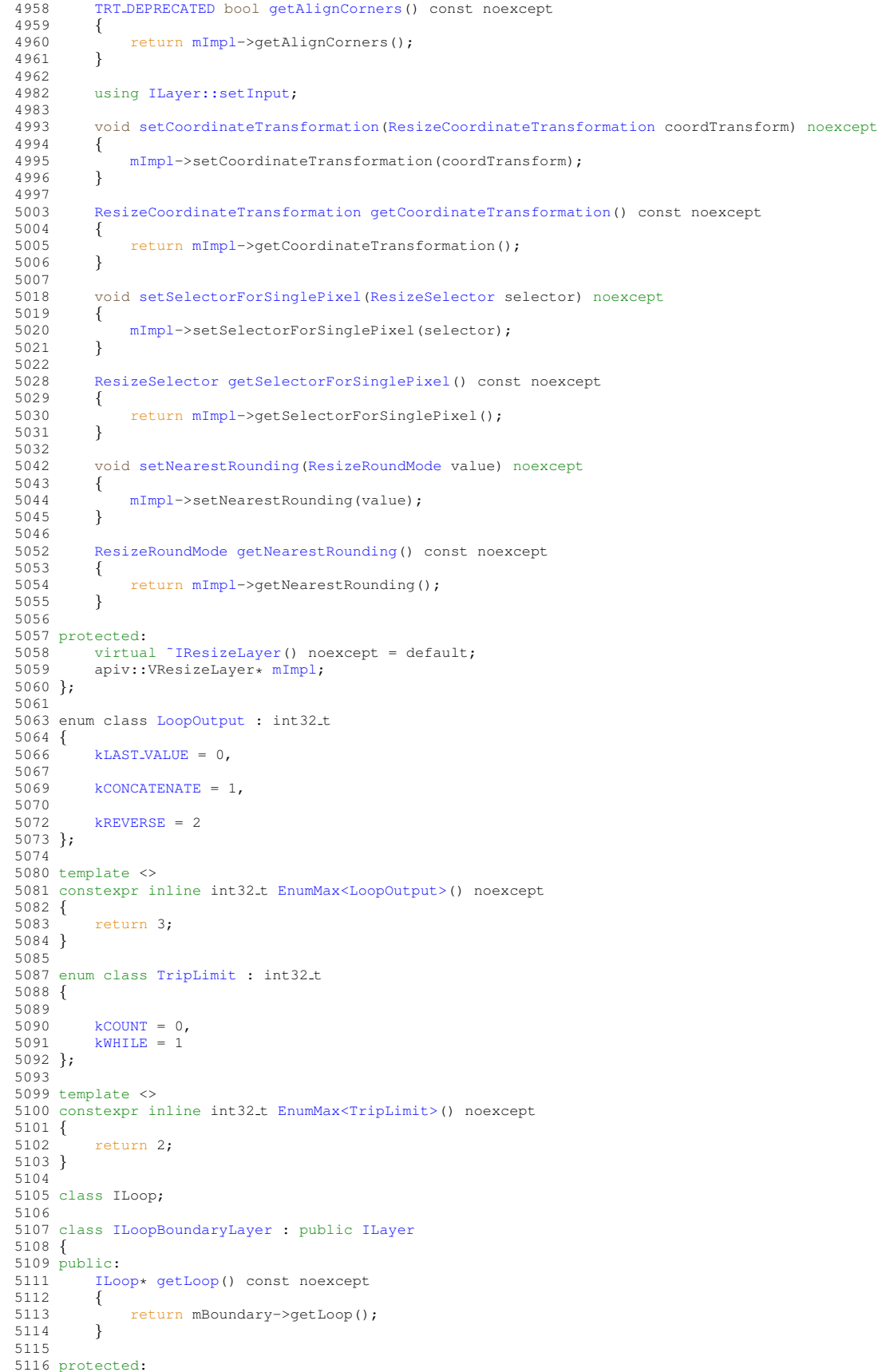

```
5117 virtual ~ILoopBoundaryLayer() noexcept = default;<br>5118 aniv: VLoopBoundaryLayer; mBoundary.
          apiv::VLoopBoundaryLayer* mBoundary;
5119 };
5120
5126 class IIfConditionalBoundaryLayer : public ILayer
5127 {
5128 public:<br>5130 IIf
          {\tt IIfConditional} \star {\tt getConditional} () const no<br>except {
5131 {
          return mBoundary->getConditional();<br>}
5133 }
5134
5135 protected:
         virtual ~IIfConditionalBoundaryLayer() noexcept = default;
5137 apiv:: VConditionalBoundaryLayer* mBoundary;
5138 };
5139
5143 class IConditionLayer : public IIfConditionalBoundaryLayer
5144 {
5145 public:
5146 protected:<br>5147 virtua
         virtual ~IConditionLayer() noexcept = default;
mImpl;
5149 };
5150
5156 class IIfConditionalOutputLayer : public IIfConditionalBoundaryLayer
5157 {
5158 public:
5159 protected:<br>5160 virtua
         virtual ~IIfConditionalOutputLayer() noexcept = default;
5161 apiv::VConditionalOutputLayer* mImpl;
5162 };
5163
5167 class IIfConditionalInputLayer : public IIfConditionalBoundaryLayer
5168 {
5169 public:
5170 protected:<br>5171 virtua
         virtual ~IIfConditionalInputLayer() noexcept = default;
mImpl;
5173 };
5174
5196 class IIfConditional : public INoCopy
5197 {
5198 public:
IConditionLayer*setCondition(ITensor& condition) noexcept {
5209 {
mImpl->setCondition(condition);<br>5211 }
5211 }
5212
5224 IIfConditionalOutputLayer* addOutput(ITensor& trueSubgraphOutput, ITensor& falseSubgraphOutput)
        noexcept
5225 {
          mImpl-} > \texttt{addOutput} \texttt{ (trueSubgraphOutput, } \texttt{falseSubgraphOutput)} \texttt{;} \end{array}5227 }
5228<br>5236
          5236 IIfConditionalInputLayer* addInput(ITensor& input) noexcept
5237<br>5238
          {\small \begin{array}{c} \quad \text{return } \texttt{mImpl}\texttt{-} \texttt{addInput} \texttt{(input)} \texttt{;} \\ \quad \  \  \} \end{array}}5239 }
5240<br>5249
          setName(char const* name) noexcept
5250 {
          mImpl->setName(name);
5252 }
5253
getName() const noexcept<br>5260 {
5260 {
          mImpl->getName();
5262 }
5263
5264 protected:<br>5265 virtua
5265 virtual ~IIfConditional() noexcept = default;<br>5266 apiv::VIfConditional* mImpl;
          mImpl;
5267 };
5268
5269
5270 class IRecurrenceLayer : public ILoopBoundaryLayer
5271 {
5272 public:
5278<br>5291
          ILayer::setInput;
```
```
5292
5293 protected:<br>5294 virtua
        virtual ~IRecurrenceLayer() noexcept = default;
mImpl;
5296 };
5297
5315 class ILoopOutputLayer : public ILoopBoundaryLayer
5316 {
5317 public:
        LoopOutputgetLoopOutput() const noexcept<br>{
5319 {
        mImpl->getLoopOutput();
5321 }
5322
setAxis(int32_t axis) noexcept
5336 {
        mImpl->setAxis(axis);
5338 }
5339
        getAxis() const noexcept
5342 {
            5343 return mImpl->getAxis();
5344 }
5345
5351 //
        ILayer::setInput;
5367
5368 protected:<br>5369 virtua
5369 virtual ~ILoopOutputLayer() noexcept = default;<br>5370 apiv::VLoopOutputLayer* mImpl;
        mImpl;
5371 };
5372
5373 class ITripLimitLayer : public ILoopBoundaryLayer
5374 {
5375 public:
5376 TripLimit getTripLimit() const noexcept
5377 {
             mImpl->getTripLimit();
5379 }
5380
5381 protected:
5382 virtual ˜ITripLimitLayer() noexcept = default;
5383 apiv::VTripLimitLayer* mImpl;
5384 };
5385
5386 class IIteratorLayer : public ILoopBoundaryLayer
5387 {
5388 public:<br>5390 voi
        setAxis(int32_t axis) noexcept
5391 {
            mImpl->setAxis(axis);
5393 }
5394<br>5396
        5396 int32 t getAxis() const noexcept
5397 {
            mImpl->getAxis();
5399 }
5400
        setReverse(bool reverse) noexcept
5407 {
        mImpl->setReverse(reverse);
5409 }
5410
        getReverse() const noexcept
5413 {
mImpl->getReverse();<br>5415 }
5415 }
5416
5417 protected:<br>5418 virtual
5418 virtual ~IIteratorLayer() noexcept = default;<br>5419 apiv::VIteratorLayer* mImpl;
        mImpl;
5420 };
5421
5427 class ILoop : public INoCopy
5428 {
5429 public:<br>5436 IRe
        IRecurrenceLayer*}addRecurrence(ITensor& initialValue) noexcept\{5437 {
mImpl->addRecurrence(initialValue);<br>5439 }
5439 }
5440
```

```
ITripLimitLayer*addTripLimit(ITensor&TripLimit limit) noexcept \{5458 {
             5459 return mImpl->addTripLimit(tensor, limit);
5460 }
5461<br>5470
        IIteratorLayer*addIterator(ITensor& tensor, int32.t axis = 0, bool reverse = false) noexcept
5471 {
            mImpl->addIterator(tensor, axis, reverse);
5473 }
5474
         5482 ILoopOutputLayer* addLoopOutput(ITensor& tensor, LoopOutput outputKind, int32 t axis = 0) noexcept
5483 {
        mImpl->addLoopOutput(tensor, outputKind, axis);
5485 }
5486
        setName(char const* name) noexcept
5496 {
        mImpl->setName(name);
5498 }
5499
        getName() const noexcept
5506 {
mImpl->getName();<br>5508 }
5508 }
5509
5510 protected:<br>5511 virtual
        virtual ~ILoop() noexcept = default;
mImpl;
5513 };
5514
5518 class ISelectLayer : public ILayer
5519 {
5520 protected:<br>5521 virtual
        5521 virtual ˜ISelectLayer() noexcept = default;
5522 apiv::VSelectLayer* mImpl;
5523 };
5524
5539 class IAssertionLayer : public ILayer
5540 {
5541 public:
setMessage(char const* message) noexcept<br>5551 {
5551 {
5552 mImpl->setMessage(message);
5553 }
5554
getMessage() const noexcept<br>5561 {
5561 {
mImpl->getMessage();<br>5563 }
5563 }
5564
5565 protected:
5566 virtual ˜IAssertionLayer() noexcept = default;
5567<br>5568
        5568 apiv::VAssertionLayer* mImpl;
5569 };
5570
5578 enum class FillOperation : int32 t
5579 {
5580 kLINSPACE = 0,<br>5581 kRANDOM_UNIFORM
        kRANDOM UNIFORM = 1
5582 };
5583
5589 template <>
5590 constexpr inline int32 t EnumMax<FillOperation>() noexcept
5591 {
5592 return 2;
5593 }
5594
5620 class IFillLayer : public ILayer
5621 {
5622 public:
5631<br>5632
        setDimensions(Dims dimensions) noexcept
5633 {
            mImpl->setDimensions(dimensions);
5635 }
5636<br>5647
        DimsgetDimensions() const noexcept
5648 {
        mImpl->getDimensions();<br>}
5650 }
```

```
5651<br>5657
        setOperation(FillOperation op) noexcept
5658 {
mImpl->setOperation(op);<br>5660 }
5660 }
5661
         FillOperationgetOperation() const noexcept
5668 {
        mImpl->getOperation();<br>}
5670 }
5671
5684 //
         setAlpha(double alpha) noexcept
5686 {
        mImpl->setAlpha(alpha);
5688 }
5689
        getAlpha() const noexcept
5701 {
        mImpl->getAlpha();
5703 }
5704
        setBeta(double beta) noexcept
5719 {
        mImpl->setBeta(beta);
5721 }
5722
5733 double getBeta() const noexcept
5734 {
            mImpl->getBeta();
5736 }
5737
5764 using ILayer::setInput;
5765
5766 protected:
5767 virtual ~IFillLayer() noexcept = default;
mImpl;
5769 };
5770
5828 class IQuantizeLayer : public ILayer
5829 {
5830 public:
5839 int32 t getAxis() const noexcept
5840 {
mImpl->getAxis();
5842 }
5850 void setAxis(int32 t axis) noexcept
5851 {
        mImpl->setAxis(axis);
5853 }
5854
5855 protected:<br>5856 virtual
5856 virtual ~IQuantizeLayer() noexcept = default;<br>5857 apiv::VQuantizeLayer* mImpl;
        mImpl;
5858 };
5859
5915 class IDequantizeLayer : public ILayer
5916 {
5917 public:
        getAxis() const noexcept
5927 {
            mImpl->getAxis();
5929 }<br>5937 v
         setAxis(int32_t axis) noexcept
5938 {
        mImpl->setAxis(axis);
5940 }
5941
5942 protected:<br>5943 virtual
5943 virtual ~IDequantizeLayer() noexcept = default;<br>5944 apiv::VDequantizeLayer* mImpl;
        mImpl;
5945 };
5946
5982 class IEinsumLayer : public ILayer
5983 {
5984 public:
        {5000} \ \ \mathsf{setEquation}\left(\text{char const} \star \text{ equation}\right) \ \ \text{noexcept}5995 {
mImpl->setEquation(equation);<br>5997 }
5997 }
5998
```

```
getEquation() const noexcept<br>6005 {
6005<br>6006
            mImpl->getEquation();
6007 }
6008
6009 protected:
6010 virtual ~IEinsumLayer() noexcept = default;<br>6011 apiv::VEinsumLayer* mImpl;
        mImpl;
6012 };
6013
6019 enum class ScatterMode : int32 t
6020 {
6021 kELEMENT = 0,<br>6022 kND = 1,
        kND = 1,6023 };
6024
6030 template <>
6031 constexpr inline int32 t EnumMax<ScatterMode>() noexcept
6032 {
        return 2;
6034 }
6035
6092 class IScatterLayer : public ILayer
6093 {
6094 public:
        setMode(ScatterMode mode) noexcept
6101 {
mImpl->setMode(mode);<br>6103 }
6103 }
6104
6110 ScatterMode getMode() const noexcept
6111 {
mImpl->getMode();<br>6113 }
6113 }
6114
6120 void setAxis(int32 t axis) noexcept
6121 {
6122 mImpl->setAxis(axis);
6123 }
6124
6128 int32 t getAxis() const noexcept
6129 {
6130 return mImpl->getAxis();
6131 }
6132
6133 protected:
mImpl;<br>6135 virtual "IScatterLayer() no
        virtual ~IScatterLayer() noexcept = default;
6136 }; // class IScatterLayer
6137
6157 class INetworkDefinition : public INoCopy
6158 {
6159 public:
        virtual ~INetworkDefinition() noexcept = default;
6161<br>6197
        ITensor*DataTypeDims dimensions) noexcept {
6198 {
        mImpl->addInput(name, type, dimensions);
6200 }
6201
        markOutput(ITensor& tensor) noexcept
6212 {<br>6213mImpl->markOutput(tensor);
6214 }
6215
DEPRECATEDIConvolutionLayer* addConvolution (6235 TTensor& input, int32.t nbOutputMaps, DimsHW
            6235 ITensor& input, int32 t nbOutputMaps, DimsHW kernelSize, Weights kernelWeights, Weights
      biasWeights) noexcept
6236 {<br>62376237 return mImpl->addConvolution(input, nbOutputMaps, kernelSize, kernelWeights, biasWeights);
6238 }
6239<br>6257
DEPRECATEDIFullyConnectedLayer*addFullyConnected(6258 TTensor& input, int32.t nbOutputs, Weights kernelWei
            ITensor&Weights kernelWeights, Weights biasWeights) noexcept
6259 {
        mImpl->addFullyConnected(input, nbOutputs, kernelWeights, biasWeights);
6261 }
6262
IActivationLayer*addActivation(ITensor&ActivationType type) noexcept {
6278 {
            6279 return mImpl->addActivation(input, type);
```
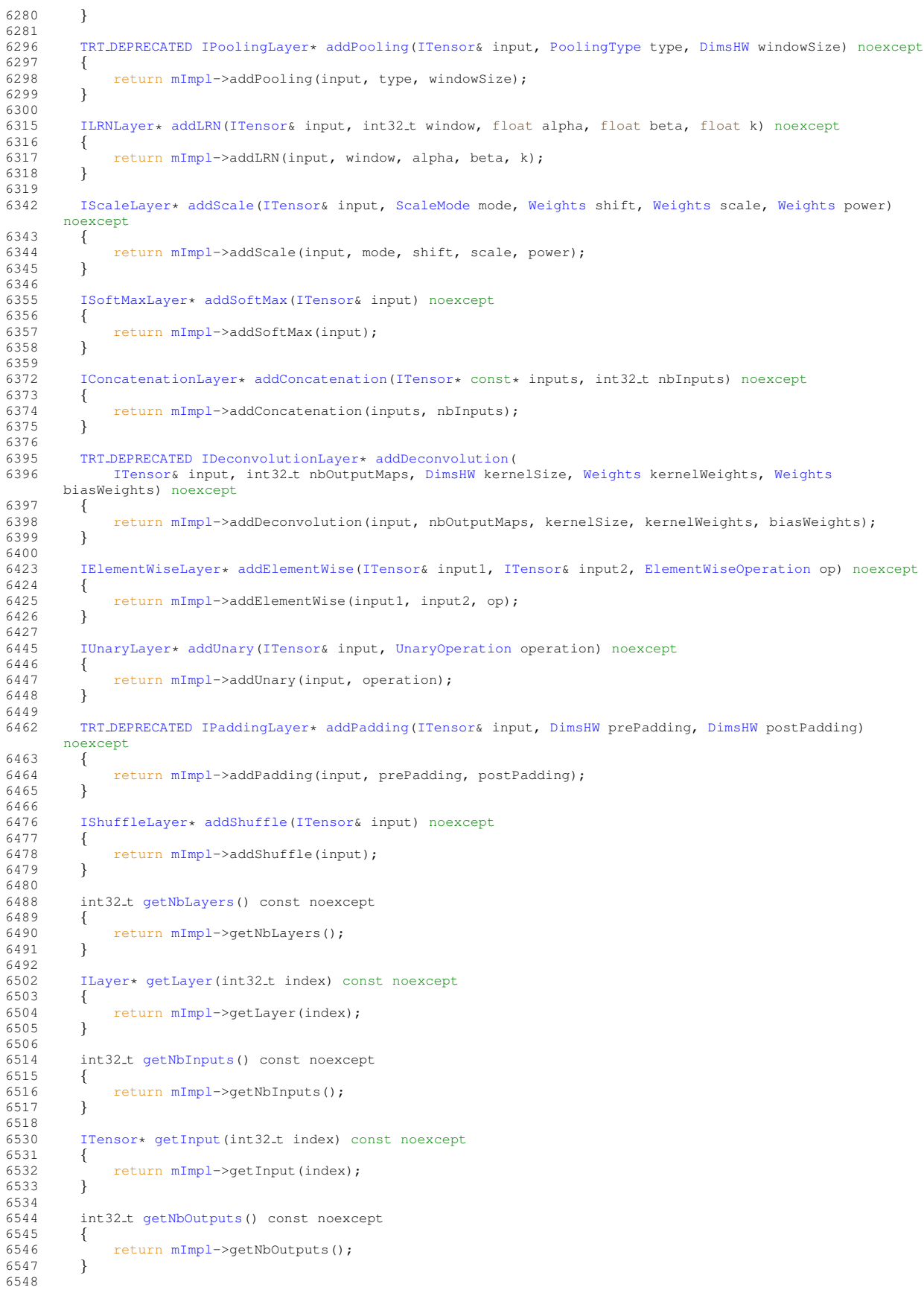

```
6560 ITensor* getOutput(int32 t index) const noexcept
6561<br>6562
            mImpl->getOutput(index);
6563 }
6564<br>6572
        DEPRECATEDdestroy() noexcept
6573 {
            delete this;
6575 }
6576<br>6599
IReduceLayer*addReduce(<br>6600 ITensor& input, Redue
        ITensor&ReduceOperation operation, uint32.t reduceAxes, bool keepDimensions) noexcept {
6601 {
            6602 return mImpl->addReduce(input, operation, reduceAxes, keepDimensions);
6603 }
6604
ITopKLayer*addTopK(ITensor&TopKOperation op, int32.t k, uint32.t reduceAxes) noexcept {
6634 {
            6635 return mImpl->addTopK(input, op, k, reduceAxes);
6636 }
6637<br>6649
        6649 IGatherLayer* addGather(ITensor& data, ITensor& indices, int32 t axis) noexcept
6650 {
            mImpl->addGather(data, indices, axis);
6652 }
6653<br>6665
        6665 IGatherLayer* addGatherV2(ITensor& data, ITensor& indices, GatherMode mode)
6666 {<br>6667
            6667 return mImpl->addGatherV2(data, indices, mode);
6668 }
6669
6683 IRaggedSoftMaxLayer* addRaggedSoftMax(ITensor& input, ITensor& bounds) noexcept
6684 {
            mImpl->addRaggedSoftMax(input, bounds);
6686 }
6687
IMatrixMultiplyLayer*addMatrixMultiply(6705 ITensor& input0. MatrixOperation on0
            ITensor&MatrixOperation op0, ITensor& input1, MatrixOperation op1) noexcept
6706 {
6707 return mImpl->addMatrixMultiply(input0, op0, input1, op1);
6708 }
6709
6730 IConstantLayer* addConstant(Dims dimensions, Weights weights) noexcept
6731 {
6732 return mImpl->addConstant(dimensions, weights);
6733 }
6734
DEPRECATEDIRNNv2Layer*addRNNv2(<br>6800 TTensor& input, int32 t laverCount
            ITensor&RNNOperation op) noexcept
6801 {
            6802 return mImpl->addRNNv2(input, layerCount, hiddenSize, maxSeqLen, op);
6803 }
6804
        6814 IIdentityLayer* addIdentity(ITensor& input) noexcept
6815 {
            6816 return mImpl->addIdentity(input);
6817 }
6818
        removeTensor(ITensor& tensor) noexcept
6830 {
        mImpl->removeTensor(tensor);
6832 }
6833
        ITensor& tensor) noexcept
6842 {
mImpl->unmarkOutput(tensor);<br>6844 }
6844 }
6845<br>6860
        6860 IPluginV2Layer* addPluginV2(ITensor* const* inputs, int32 t nbInputs, IPluginV2& plugin) noexcept
6861 {
        mImpl->addPluginV2(inputs, nbInputs, plugin);
6863 }
6864<br>6879
        6879 ISliceLayer* addSlice(ITensor& input, Dims start, Dims size, Dims stride) noexcept
6880 {
            mImpl->addSlice(input, start, size, stride);
6882 }
6883
6901 void setName (char const* name) noexcept
6902 {
6903 mImpl->setName(name);
```
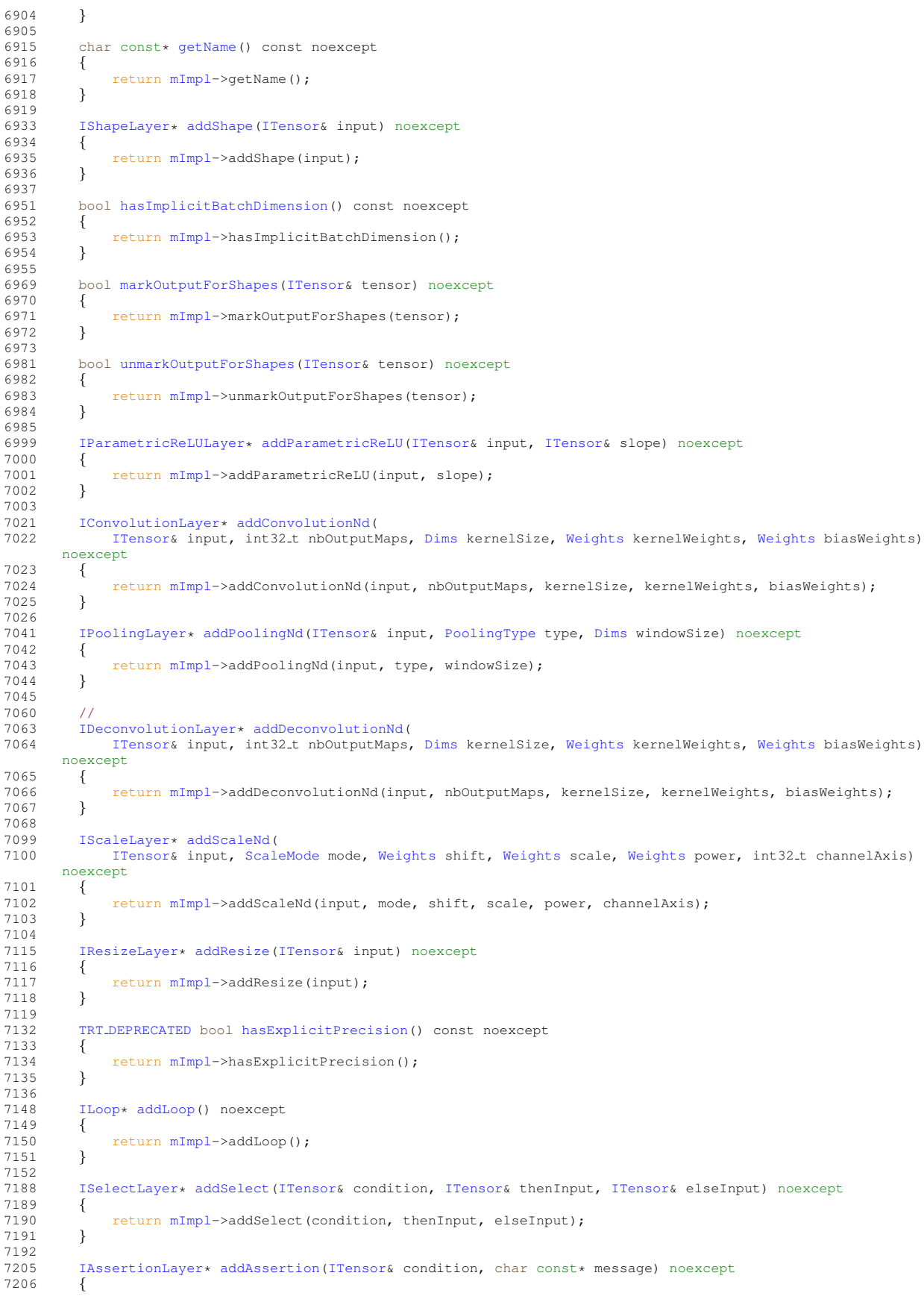

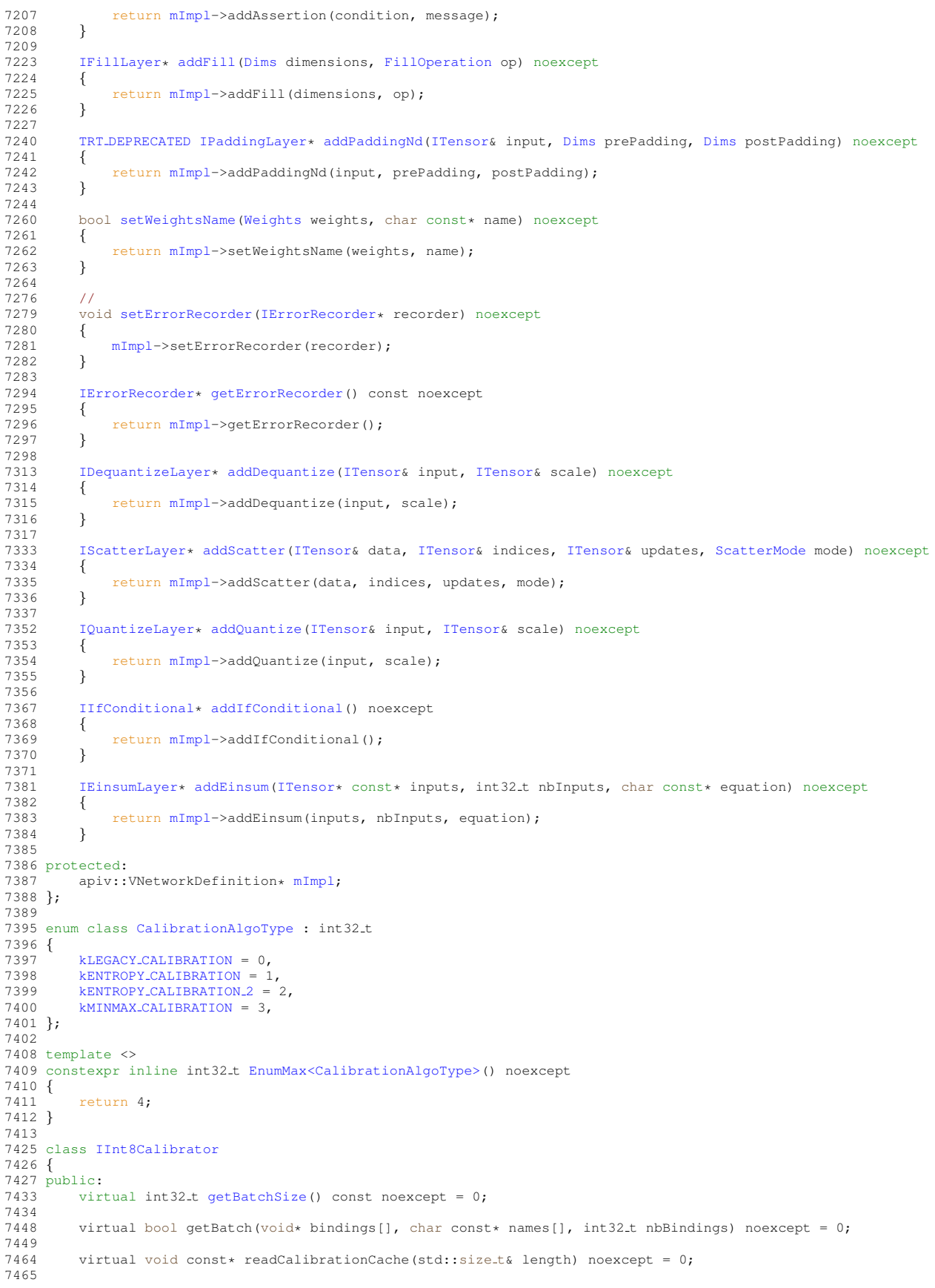

7474 virtual void writeCalibrationCache(void const\* ptr, std::size\_t length) noexcept = 0; virtual [CalibrationAlgoType](#page-77-0) getAlgorithm() noexcept =  $0;$  virtual ~IInt8Calibrator() noexcept = default; }; 7490 class [IInt8EntropyCalibrator](#page-347-0) : public [IInt8Calibrator](#page-344-0) { public: [CalibrationAlgoType](#page-77-0) [getAlgorithm\(](#page-348-0)) noexcept override {  ${\small \begin{array}{c} \begin{array}{c} \begin{array}{c} \text{return } \text{CalibrationAlgoType:}: \text{kENTROPY}\text{.} \text{CALIBRATION} \text{,} \end{array} \end{array}} \end{array}} \end{array}}$  } virtual ~IInt8EntropyCalibrator() noexcept = default; }; 7508 class [IInt8EntropyCalibrator2](#page-348-2) : public [IInt8Calibrator](#page-344-0) { public: [CalibrationAlgoType](#page-77-0) [getAlgorithm\(](#page-349-0)) noexcept override { return CalibrationAlgoType:: kENTROPY\_CALIBRATION\_2; } virtual ~IInt8EntropyCalibrator2() noexcept = default; }; 7525 class [IInt8MinMaxCalibrator](#page-352-0) : public [IInt8Calibrator](#page-344-0) { public: [CalibrationAlgoType](#page-77-0) [getAlgorithm\(](#page-353-1)) noexcept override { return [CalibrationAlgoType::kMINMAX](#page-78-4) CALIBRATION; } virtual ~IInt8MinMaxCalibrator() noexcept = default; }; 7543 class [IInt8LegacyCalibrator](#page-349-2) : public [IInt8Calibrator](#page-344-0) { public: [CalibrationAlgoType](#page-77-0) [getAlgorithm\(](#page-350-0)) noexcept override { return [CalibrationAlgoType::kLEGACY](#page-78-1) CALIBRATION; } virtual double [getQuantile\(](#page-350-1)) const noexcept =  $0;$ 7561<br>7568 virtual double getRegressionCutoff() const noexcept =  $0;$  virtual void const\* readHistogramCache(std::size\_t& length) noexcept = 0; 7592 virtual void writeHistogramCache(void const\* ptr, std::size\_t length) noexcept = 0; virtual ~IInt8LegacyCalibrator() noexcept = default; }; 7607 class [IAlgorithmIOInfo](#page-160-0) : public [INoCopy](#page-421-0) { public: [TensorFormat](#page-98-0) [getTensorFormat\(](#page-162-0)) const noexcept { return [mImpl-](#page-581-0)>getTensorFormat(); } [DataType](#page-78-0) [getDataType\(](#page-161-0)) const noexcept {<br> $7623$ return [mImpl-](#page-581-0)>getDataType(); } [Dims](#page-127-0) [getStrides\(](#page-161-1)) const noexcept { return [mImpl-](#page-581-0)>getStrides(); } protected: 7635 virtual ~IAlgorithmIOInfo() noexcept = default;<br>7636 apiv::VAlgorithmIOInfo\* mImpl: apiv::VAlgorithmIOInfo\* [mImpl;](#page-581-0) };

7638 7650 class [IAlgorithmVariant](#page-164-0) : public [INoCopy](#page-421-0) 7651 { 7652 public: int64<sub>-t</sub> [getImplementation\(](#page-165-0)) const noexcept 7657 { return [mImpl-](#page-581-0)>getImplementation();<br>} 7659 } 7660 int64<sub>-t</sub> [getTactic\(](#page-166-1)) const noexcept 7665 { 7666 return [mImpl-](#page-581-0)>getTactic();<br>7667 } 7667 } 7668 7669 protected:<br>7670 virtual 7670 virtual ~IAlgorithmVariant() noexcept = default;<br>7671 apiv::VAlgorithmVariant\* mImpl; apiv::VAlgorithmVariant\* [mImpl;](#page-581-0) 7672 }; 7673 7682 class [IAlgorithmContext](#page-157-0) : public [INoCopy](#page-421-0) 7683 { 7684 public: char const\* [getName\(](#page-159-0)) const noexcept { 7690 { return [mImpl-](#page-581-0)>getName();<br>} 7692 } 7693 7700 [Dims](#page-127-0) [getDimensions\(](#page-159-1)int32.t index, [OptProfileSelector](#page-86-0) select) const noexcept 7701 { return [mImpl-](#page-581-0)>getDimensions(index, select); 7703 } 7704 7708 int32\_t [getNbInputs\(](#page-159-2)) const noexcept 7709 { return [mImpl-](#page-581-0)>getNbInputs(); 7711 } 7712 int32\_t [getNbOutputs\(](#page-159-3)) const noexcept  $7717$  { return [mImpl-](#page-581-0)>getNbOutputs(); 7719 } 7720 7721 protected: 7722 virtual ~IAlgorithmContext() noexcept = default;<br>7723 aniv: VAlgorithmContext = mImpl: apiv::VAlgorithmContext\* [mImpl;](#page-581-0) 7724 }; 7725 7735 class [IAlgorithm](#page-154-0) : public [INoCopy](#page-421-0) 7736 { 7737 public:<br>7748 TRT 7748 TRT [DEPRECATED](#page-696-0) [IAlgorithmIOInfo](#page-160-0) const& [getAlgorithmIOInfo\(](#page-156-0)int32 t index) const noexcept  $7749$  { return [mImpl-](#page-581-0)>getAlgorithmIOInfo(index);<br>} 7751 } 7752 7756 [IAlgorithmVariant](#page-164-0) const& [getAlgorithmVariant\(](#page-157-1)) const noexcept 7757 { return [mImpl-](#page-581-0)>getAlgorithmVariant();<br>} 7759 } 7760 float [getTimingMSec\(](#page-157-2)) const noexcept 7765 { return [mImpl-](#page-581-0)>getTimingMSec(); 7767 } 7768 std::size\_t [getWorkspaceSize\(](#page-157-3)) const noexcept 7773 { return [mImpl-](#page-581-0)>getWorkspaceSize();<br>} 7775 } 7776 [IAlgorithmIOInfo](#page-160-0) const\* [getAlgorithmIOInfoByIndex\(](#page-156-1)int32.t index) const noexcept { 7786 { return [mImpl-](#page-581-0)>getAlgorithmIOInfoByIndex(index); 7788 } 7789 7790 protected:<br>7791 virtual 7791 virtual "IAlgorithm() noexcept = default;<br>7792 apiv::VAlgorithm\* mImpl; apiv::VAlgorithm\* [mImpl;](#page-581-0) 7793 }; // IAlgorithm 7794 7803 class [IAlgorithmSelector](#page-162-1)

```
7804 {
7805 public:
selectAlgorithms(IAlgorithmContextIAlgorithm const* const* choices, 7821 int32.t nbChoices, int32.t selection) noexcept = 0;
7821 int32.t nbChoices, int32.t \star selection) noexcept = 0;<br>7832 virtual void reportAlgorithms (IAlgorithmContext const\star)
        reportAlgorithms(IAlgorithmContextIAlgorithm const* const*
      algoChoices,
7833 int32_t nbAlgorithms) noexcept = 0;
7834
        virtual ~IAlgorithmSelector() noexcept = default;
7836 };
7837
QuantizationFlags = uint32_t;
7845
7853 enum class QuantizationFlag : int32 t
7854 {
        kCALIBRATE_BEFORE_FUSION = 07859 };
7860
7866 template <>
7867 constexpr inline int32 t EnumMax<QuantizationFlag>() noexcept
7868 {
        return 1;
7870 }
7871
BuilderFlags = uint32.t;
7879
7887 enum class BuilderFlag : int32 t
7888 {
7889 kFP16 = 0,<br>7890 kINT8 = 1.kINT8 = 1,
7891 kDEBUG = 2,
7892 kGPU FALLBACK = 3,
7893
        kSTRICTDEPRECATED_ENUM = 4,7905
7906 kREFIT = 5,
7907 kDISABLE TIMING CACHE = 6,
7908
7912 kTF32 = 7,
7913
WEIGHTS = 8.
7916
7923 kSAFETY SCOPE = 9,
7924
7926 kOBEY PRECISION CONSTRAINTS = 10,
7927
7930 kPREFER PRECISION CONSTRAINTS = 11,
7931
        kDIRECTIO = 12,7936
        7938 kREJECT EMPTY ALGORITHMS = 13
7939 };
7940
7946 template <>
7947 constexpr inline int32 t EnumMax<BuilderFlag>() noexcept
7948 {
         return 14;
7950 }
7951
7962 class ITimingCache : public INoCopy
7963 {
7964 public:
        virtual ~ITimingCache() noexcept = default;
7966
        7976 nvinfer1::IHostMemory* serialize() const noexcept
7977 {
            mImpl->serialize();
7979 }
7980
        8000 bool combine(ITimingCache const& inputCache, bool ignoreMismatch) noexcept
8001 {
        mImpl->combine(inputCache, ignoreMismatch);
8003 }
8004
        reset() noexcept
8011 {
        mImpl->reset();<br>}
8013 }
8014
8015 protected:
mImpl;
```
 }; enum class [MemoryPoolType](#page-85-1) : int32 t {<br>8035  $kWORKSPACE = 0,$  $kWORKSPACE = 0,$  kDLA [MANAGED](#page-86-2) SRAM = 1,  $kDLA\_LOCAL\_DRAM = 2$  $kDLA\_LOCAL\_DRAM = 2$  $kDLA\_LOCAL\_DRAM = 2$ ,  $kDLA$ -[GLOBAL](#page-86-4) DRAM = 3, }; template <> constexpr inline int32 t [EnumMax<MemoryPoolType>\(](#page-105-0)) noexcept { return 4; } class [IBuilderConfig](#page-181-0) : public [INoCopy](#page-421-0) { public: 8081 virtual ~IBuilderConfig() noexcept = default; TRT [DEPRECATED](#page-696-0) virtual void setMinTimingIterations(int32 t minTiming) noexcept { [mImpl-](#page-581-0)>setMinTimingIterations(minTiming); } 8099<br>8109 TRT [DEPRECATED](#page-696-0) virtual int32 t [getMinTimingIterations\(](#page-190-0)) const noexcept { 8111 return [mImpl-](#page-581-0)>getMinTimingIterations(); } virtual void [setAvgTimingIterations\(](#page-194-0)int32 t avgTiming) noexcept { [mImpl-](#page-581-0)>setAvqTimingIterations(avqTiming); } 8134 int32\_t [getAvgTimingIterations\(](#page-187-0)) const noexcept { 8136 return [mImpl-](#page-581-0)>getAvgTimingIterations(): } void [setEngineCapability](#page-196-0)[\(EngineCapability](#page-80-0) capability) noexcept { [mImpl-](#page-581-0)>setEngineCapability(capability); } [EngineCapability](#page-80-0) [getEngineCapability\(](#page-188-0)) const noexcept 8160 { return [mImpl-](#page-581-0)>getEngineCapability();<br>} } 8169 void [setInt8Calibrator\(](#page-197-0)[IInt8Calibrator\\*](#page-344-0) calibrator) noexcept {<br>8171 [mImpl-](#page-581-0)>setInt8Calibrator(calibrator); } [IInt8Calibrator\\*](#page-344-0) [getInt8Calibrator\(](#page-189-0)) const noexcept { return [mImpl-](#page-581-0)>getInt8Calibrator(); } TRT [DEPRECATED](#page-696-0) void [setMaxWorkspaceSize\(](#page-197-1)std::size t workspaceSize) noexcept { [mImpl-](#page-581-0)>setMaxWorkspaceSize(workspaceSize); } 8196<br>8209 TRT [DEPRECATED](#page-696-0) std::size t [getMaxWorkspaceSize\(](#page-189-1)) const noexcept  $\begin{array}{cc} 8210 & \quad \{ \\ 8211 & \quad \end{array}$ return [mImpl-](#page-581-0)>getMaxWorkspaceSize();<br>} } 8213<br>8226 void [setFlags](#page-197-2)[\(BuilderFlags](#page-73-0) builderFlags) noexcept { [mImpl-](#page-581-0)>setFlags(builderFlags); } 8230<br>8238 [BuilderFlags](#page-73-0) [getFlags\(](#page-189-2)) const noexcept {

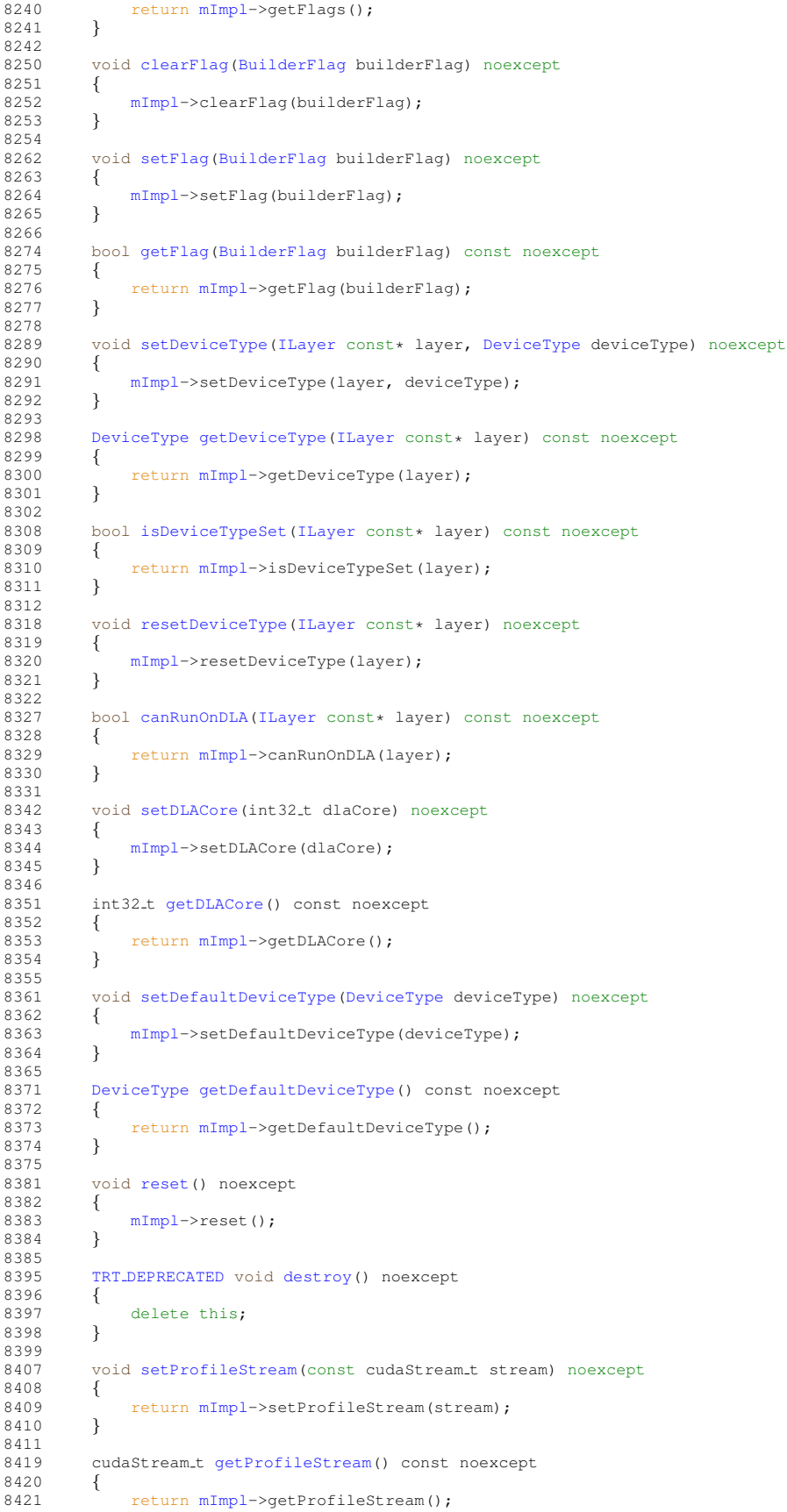

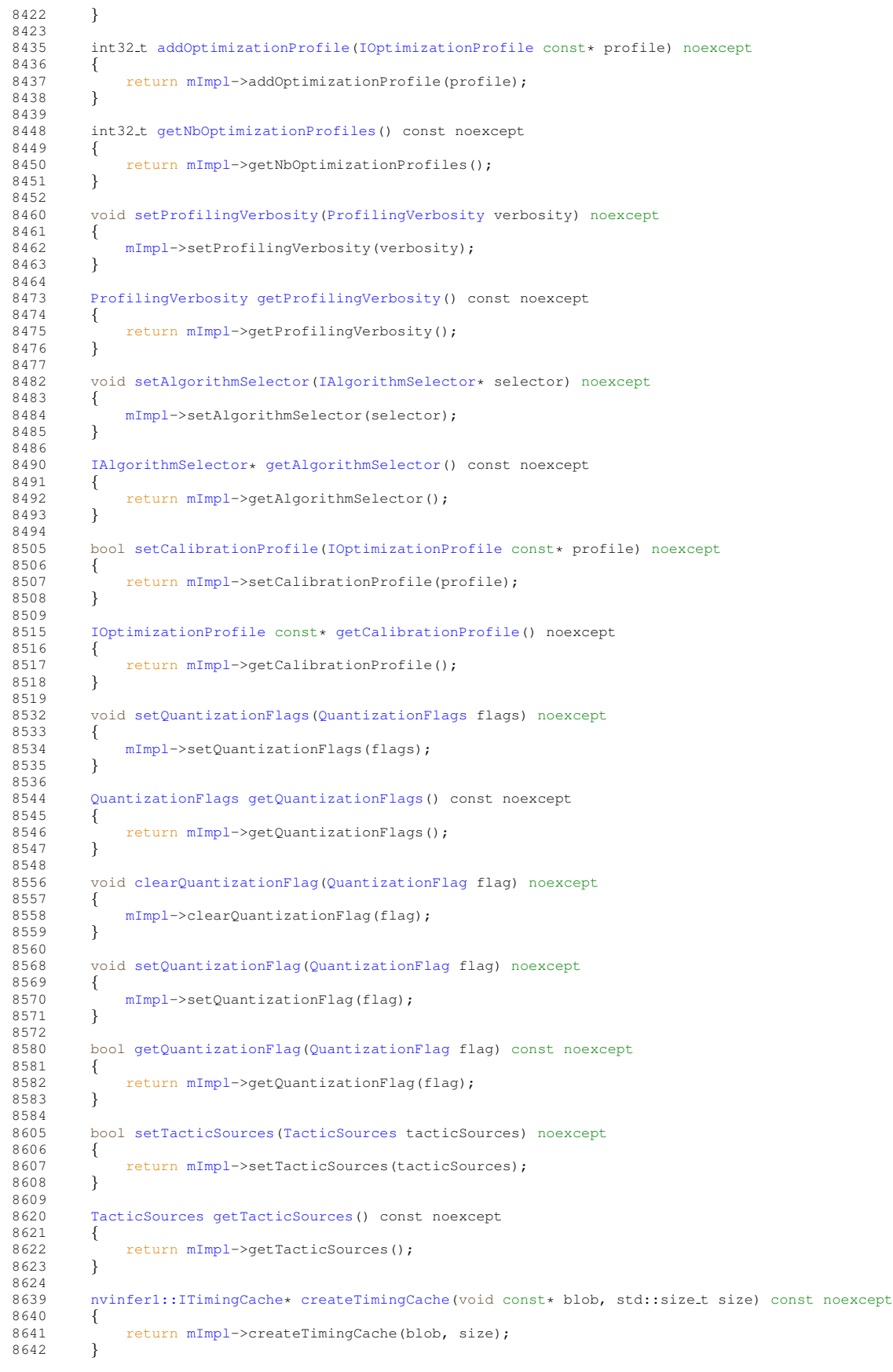

```
8643<br>8662
        8662 bool setTimingCache(ITimingCache const& cache, bool ignoreMismatch) noexcept
8663 {
mImpl->setTimingCache(cache, ignoreMismatch);<br>8665 }
8665 }
8666<br>8672
        8672 nvinfer1::ITimingCache const* getTimingCache() const noexcept
8673 {
        mImpl->getTimingCache();<br>}
8675 }
8676
        setMemoryPoolLimit(MemoryPoolType pool, std::size_t poolSize) noexcept
8705 {
            mImpl->setMemoryPoolLimit(pool, poolSize);
8707 }
8708
getMemoryPoolLimit(MemoryPoolType pool) const noexcept
8724 {
            mImpl->getMemoryPoolLimit(pool);
8726 }
8727
8728 protected:
mImpl;
8730 };
8731
NetworkDefinitionCreationFlags = uint32.t;
8739
8748 enum class NetworkDefinitionCreationFlag : int32 t
8749 {
        kEXPLICIT BATCH = 0,
8756<br>8759
        kDEPRECATED_ENUM = 1,
8760 };
8761
8767 template <>
EnumMax<NetworkDefinitionCreationFlag>() noexcept
8769 {<br>8770return 2:
8771 }
8772
8780 class IBuilder : public INoCopy
8781 {
8782 public:
8783 virtual ~IBuilder() noexcept = default;
8784
8795 TRT DEPRECATED void setMaxBatchSize(int32 t batchSize) noexcept
8796 {
mImpl->setMaxBatchSize(batchSize);<br>8798 }
8798 }
8799<br>8810
        8810 TRT DEPRECATED int32 t getMaxBatchSize() const noexcept
8811 {<br>8812
        mImpl->getMaxBatchSize();<br>}
8813 }
8814<br>8818
        platformHasFastFp16() const noexcept
8819 {
        mImpl->platformHasFastFp16();<br>}
8821 }
8822<br>8826
        8826 bool platformHasFastInt8() const noexcept
8827 {
mImpl->platformHasFastInt8();
8829 }
8830
8838 TRT DEPRECATED void destroy() noexcept
8839 {
        delete this;<br>}
8841 }
8842
        getMaxDLABatchSize() const noexcept
8851 {
            mImpl->getMaxDLABatchSize();
8853 }
8854
        getNbDLACores() const noexcept
8859 {
            mImpl->getNbDLACores();
8861 }
8862<br>8874
        setGpuAllocator(IGpuAllocator* allocator) noexcept
```
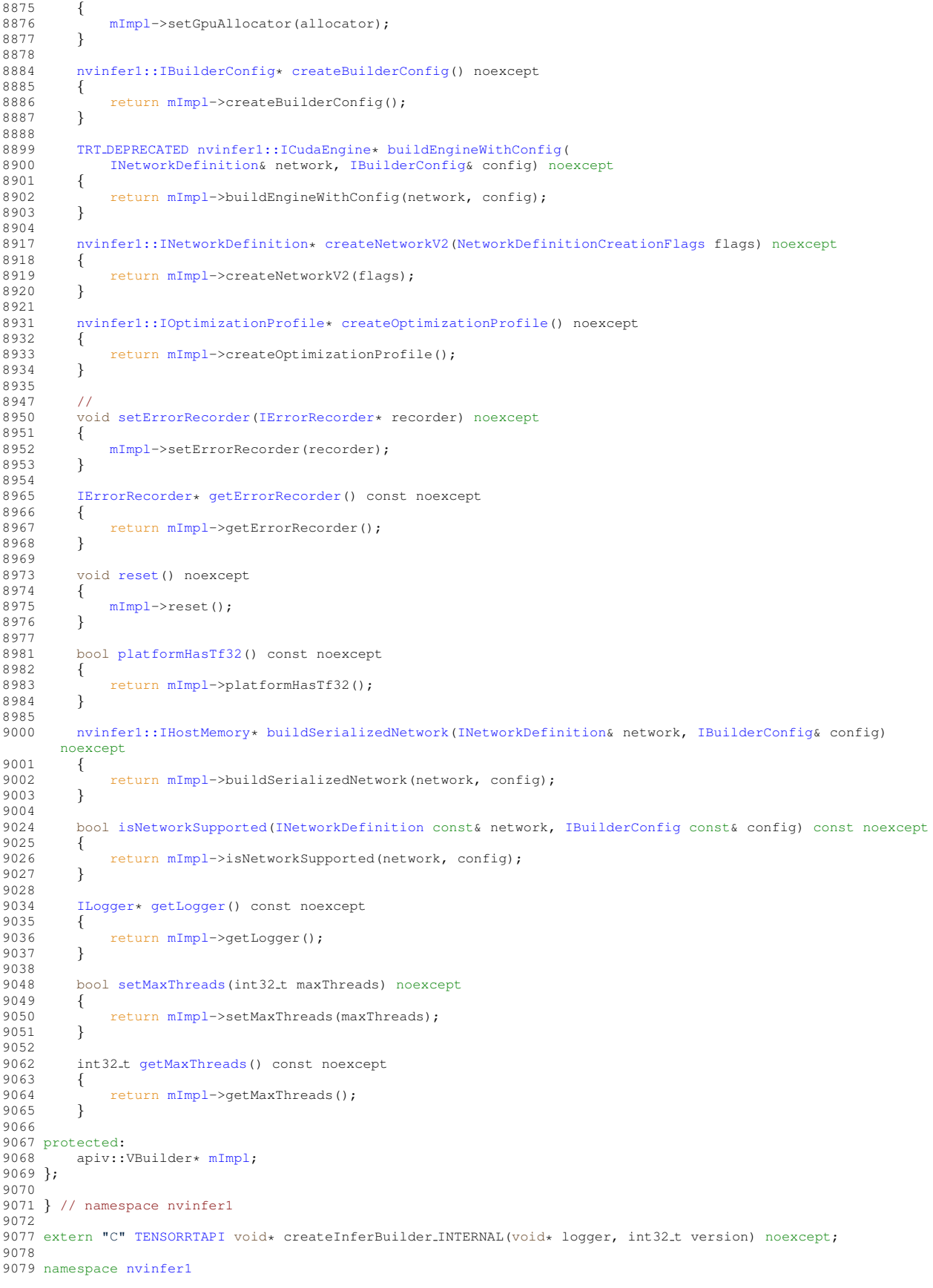

```
9080 {
9081 namespace
9082 {
9083
9091 inline IBuilder* createInferBuilder(ILogger& logger) noexcept
9092 {
          9093 return static cast<IBuilder*>(createInferBuilder INTERNAL(&logger, NV TENSORRT VERSION));
9094 }
9095
9096 } // namespace
9097
TENSORRTAPInvinfer1::IPluginRegistry*getBuilderPluginRegistry(<br>9109 mvinfer1::EngineCapability capability) noexcept;
         nvinfer1::EngineCapability capability) noexcept;
9110
9111 } // namespace nvinfer1
9112
9113 #endif // NV_INFER_H
```
# <span id="page-664-1"></span>10.5 NvInferConsistency.h File Reference

```
#include "NvInferConsistencyImpl.h"
#include "NvInferRuntimeCommon.h"
```
### Classes

- class [nvinfer1::consistency::IConsistencyChecker](#page-211-0)
	- *Validates a serialized engine blob.*
- class [nvinfer1::consistency::IPluginChecker](#page-448-0) *Consistency Checker plugin class for user implemented Plugins.*

### Namespaces

- namespace [nvinfer1](#page-64-0)
	- *The TensorRT API version 1 namespace.*
- namespace [nvinfer1::consistency](#page-110-0)

## Functions

• void ∗ [createConsistencyChecker](#page-664-0) INTERNAL (void ∗logger, void const ∗blob, size t size, int32 t version) *Internal C entry point for creating IConsistencyChecker.*

## <span id="page-664-0"></span>10.5.1 Function Documentation

#### 10.5.1.1 createConsistencyChecker INTERNAL()

```
void ∗ createConsistencyChecker INTERNAL (
             void ∗ logger,
             void const ∗ blob,
             size_t size,
             int32 t version )
```
Internal C entry point for creating IConsistencyChecker.

# 10.6 NvInferConsistency.h

```
Go to the documentation of this file.
\frac{1}{2} /*
2 * SPDX-FileCopyrightText: Copyright (c) 1993-2022 NVIDIA CORPORATION & AFFILIATES. All rights reserved.
3 * SPDX-License-Identifier: LicenseRef-NvidiaProprietary
4 *
5 * NVIDIA CORPORATION, its affiliates and licensors retain all intellectual
6 * property and proprietary rights in and to this material, related
7 * documentation and any modifications thereto. Any use, reproduction,
8 * disclosure or distribution of this material and related documentation
  9 * without an express license agreement from NVIDIA CORPORATION or
10 * its affiliates is strictly prohibited.
11 + /12
13 #ifndef NV_INFER_CONSISTENCY_H
14 #define NV_INFER_CONSISTENCY_H
15
16 #include "NvInferConsistencyImpl.h"
17 #include "NvInferRuntimeCommon.h"
18
22
23 namespace nvinfer1
24 {
25
26 namespace consistency
27 {
28
36 class IConsistencyChecker
37 {
38 public:
41 //
45 bool validate() const noexcept
46 {<br>47mImpl->validate();<br>48 }
      \rightarrow49
53 virtual ˜IConsistencyChecker() = default;
54
55 protected:
mImpl;<br>57   IConsistencyChecker() = default:
       IConsistencyChecker() = default;58 IConsistencyChecker(IConsistencyChecker const& other) = delete;
IConsistencyChecker&operator=(IConsistencyChecker const& other) = delete;<br>60 IConsistencyChecker(IConsistencyChecker&& other) = delete;
       IConsistencyChecker(IConsistencyChecker&& other) = delete;
61 IConsistencyChecker& operator=(IConsistencyChecker&& other) = delete;
62 };
63
75 class IPluginChecker : public IPluginCreator
76 {
77 public:<br>92 vir
      validate(PluginTensorDesc
      const* in,
PluginTensorDesc const* out, size_t nbOutputs, int64_t workspaceSize) const noexcept
       = 0:
94
IPluginChecker() = default;
96 virtual ˜IPluginChecker() override = default;
97
98 protected:
```

```
IPluginChecker(IPluginChecker const&) = default;<br>100 IPluginChecker(IPluginChecker&&) = default;
IPluginChecker(IPluginChecker&&) = default;<br>101 IPluginChecker&operator=(IPluginChecker com
         101 IPluginChecker& operator=(IPluginChecker const&) & = default;
102 IPluginChecker& operator=(IPluginChecker&&) & = default;
103 };
104
105 } // namespace consistency
106
107 } // namespace nvinfer1
108
TENSORRTAPIcreateConsistencyChecker_INTERNAL(void* logger, void const* blob, size_t size, 110 int32_t version);
        int32_t version);
111
112 namespace nvinfer1
113 {
114
115 namespace consistency
116 {
124 namespace // anonymous
125 \{126
127 inline IConsistencyChecker* createConsistencyChecker(ILogger& logger, void const* blob, size.t size)
128 {<br>129129 return static_cast<IConsistencyChecker*>(130 createConsistencyChecker_INTERNAL(&loo
            createConsistencyCheckerTENSORRT VERSION));
131 }
132
133 } // namespace
134
135 } // namespace consistency
136
137 } // namespace nvinfer1
138
139 #endif // NV_INFER_CONSISTENCY_H
```
# <span id="page-666-0"></span>10.7 NvInferLegacyDims.h File Reference

#include "NvInferRuntimeCommon.h"

### **Classes**

- class [nvinfer1::Dims2](#page-124-0)
	- *Descriptor for two-dimensional data.*
- class [nvinfer1::DimsHW](#page-130-0)

*Descriptor for two-dimensional spatial data.*

• class [nvinfer1::Dims3](#page-126-0)

*Descriptor for three-dimensional data.*

• class [nvinfer1::Dims4](#page-128-0)

*Descriptor for four-dimensional data.*

### Namespaces

• namespace [nvinfer1](#page-64-0)

*The TensorRT API version 1 namespace.*

## 10.7.1 Detailed Description

This file contains declarations of legacy dimensions types which use channel semantics in their names, and declarations on which those types rely.

# 10.8 NvInferLegacyDims.h

[Go to the documentation of this file.](#page-666-0)

```
\frac{1}{2} / \star2 * SPDX-FileCopyrightText: Copyright (c) 1993-2022 NVIDIA CORPORATION & AFFILIATES. All rights reserved.
3 * SPDX-License-Identifier: LicenseRef-NvidiaProprietary
   +5 * NVIDIA CORPORATION, its affiliates and licensors retain all intellectual
6 * property and proprietary rights in and to this material, related
7 * documentation and any modifications thereto. Any use, reproduction,
8 * disclosure or distribution of this material and related documentation
9 * without an express license agreement from NVIDIA CORPORATION or
10 * its affiliates is strictly prohibited.
11 + /12
13 #ifndef NV INFER LEGACY DIMS H
14 #define NV INFER LEGACY DIMS H
15
16 #include "NvInferRuntimeCommon.h"
17
24
30 namespace nvinfer1
31 {
36 class Dims2 : public Dims
37 {
38 public:
42 Dims2()
43 : Dims{2, {}}44 {
45 }
46
53 Dims2(int32 t d0, int32 t d1)
54 : Dims{2, {d0, d1}}
55 {
56 }
57 };
58
63 class DimsHW : public Dims2
64 {
65 public:
69 DimsHW()
               Dims2()
\begin{matrix} 71 \\ 72 \end{matrix} {
72 }
73
DimsHW(int32<sub>ct height, int32<sub>ct</sub> width)<br>81 : Dims2(height, width)</sub>
          Dims2(height, width)
82 {
83 }
84
90 int32 t& h()
\begin{array}{c} 91 \\ 92 \end{array} {
               return d[0];
93 }
94<br>100
           h() const\begin{array}{cc} 101 & \phantom{00} \phantom{00} \phantom{000} \phantom{000} \phantom{000} \phantom{0000} \phantom{0000} \phantom{0000} \phantom{00000} \phantom{00000} \end{array}\left.\begin{array}{c} \text{return } d[0]; \end{array}\right.103 }
104
           w()111 {<br>112\begin{array}{c} \text{return } d[1]; \end{array}113 }
114<br>120
           w() const121 {
```
return d[1];

```
123 }
124 };
125
130 class Dims3 : public Dims
131 {
132 public:
Dims3()<br>137 : D
              : Dims{3, {} } {\}138 {
139 }
140
Dims3(int32_t d0, int32_t d1, int32_t d2)<br>149 : Dims{3, {d0, d1, d2}}
               : Dims{3, {d0, d1, d2}}150 {
151 }
152 };
153
158 class Dims4 : public Dims
159 {
160 public:
164 Dims4()<br>165 D
               : Dims{4, {} }166 {
167
168<br>177
177Dims4(int32.t d0, int32.t d1, int32.t d2, int32.t d3)<br>178 : Dims44, {d0, d1, d2, d3}}
               : Dims{4, {d0, d1, d2, d3}}179 {
180 }
181 };
182
183 } // namespace nvinfer1
184
185 #endif // NV INFER LEGCY DIMS H
```
## <span id="page-668-0"></span>10.9 NvInferPlugin.h File Reference

```
#include "NvInfer.h"
#include "NvInferPluginUtils.h"
```
### Functions

- [nvinfer1::IPluginV2](#page-462-0) ∗ [createRPNROIPlugin](#page-672-0) (int32 t featureStride, int32 t preNmsTop, int32 t nmsMax<sup>←</sup> Out, float iouThreshold, float minBoxSize, float spatialScale, [nvinfer1::DimsHW](#page-130-0) pooling, [nvinfer1::Weights](#page-613-0) anchorRatios, [nvinfer1::Weights](#page-613-0) anchorScales)
	- *Create a plugin layer that fuses the RPN and ROI pooling using user-defined parameters. Registered plugin type "*←- *RPROI TRT". Registered plugin version "1".*
- [nvinfer1::IPluginV2](#page-462-0) ∗ [createNormalizePlugin](#page-671-0) [\(nvinfer1::Weights](#page-613-0) const ∗scales, bool acrossSpatial, bool channelShared, float eps)
	- *The Normalize plugin layer normalizes the input to have L2 norm of 1 with scale learnable. Registered plugin type "Normalize TRT". Registered plugin version "1".*
- [nvinfer1::IPluginV2](#page-462-0) ∗ [createPriorBoxPlugin](#page-671-1) [\(nvinfer1::plugin::PriorBoxParameters](#page-604-0) param)
	- *The PriorBox plugin layer generates the prior boxes of designated sizes and aspect ratios across all dimensions (H x W). PriorBoxParameters defines a set of parameters for creating the PriorBox plugin layer. Registered plugin type "PriorBox TRT". Registered plugin version "1".*
- [nvinfer1::IPluginV2](#page-462-0) ∗ [createAnchorGeneratorPlugin](#page-669-0) [\(nvinfer1::plugin::GridAnchorParameters](#page-149-0) ∗param, int32 t numLayers)

*The Grid Anchor Generator plugin layer generates the prior boxes of designated sizes and aspect ratios across all dimensions (H x W) for all feature maps. GridAnchorParameters defines a set of parameters for creating the Grid*← *AnchorGenerator plugin layer. Registered plugin type "GridAnchor TRT". Registered plugin version "1".*

• [nvinfer1::IPluginV2](#page-462-0) ∗ [createNMSPlugin](#page-671-2) [\(nvinfer1::plugin::DetectionOutputParameters](#page-121-0) param)

*The DetectionOutput plugin layer generates the detection output based on location and confidence predictions by doing non maximum suppression. DetectionOutputParameters defines a set of parameters for creating the DetectionOutput plugin layer. Registered plugin type "NMS TRT". Registered plugin version "1".*

• [nvinfer1::IPluginV2](#page-462-0) ∗ [createReorgPlugin](#page-672-1) (int32 t stride)

*The Reorg plugin reshapes input of shape CxHxW into a (C*∗*stride*∗*stride)x(H/stride)x(W/stride) shape, used in YOLOv2. It does that by taking 1 x stride x stride slices from tensor and flattening them into (stride x stride) x 1 x 1 shape. Registered plugin type "Reorg TRT". Registered plugin version "1".*

• [nvinfer1::IPluginV2](#page-462-0) ∗ [createRegionPlugin](#page-671-3) [\(nvinfer1::plugin::RegionParameters](#page-608-0) params)

*The Region plugin layer performs region proposal calculation: generate 5 bounding boxes per cell (for yolo9000, generate 3 bounding boxes per cell). For each box, calculating its probablities of objects detections from 80 pre-defined classifications (yolo9000 has 9416 pre-defined classifications, and these 9416 items are organized as work-tree structure). RegionParameters defines a set of parameters for creating the Region plugin layer. Registered plugin type "Region TRT". Registered plugin version "1".*

• [nvinfer1::IPluginV2](#page-462-0) ∗ [createBatchedNMSPlugin](#page-670-0) [\(nvinfer1::plugin::NMSParameters](#page-595-0) param)

*The BatchedNMS Plugin performs non max suppression on the input boxes, per batch, across all classes. It greedily selects a subset of bounding boxes in descending order of score. Prunes away boxes that have a high intersection-overunion (IOU) overlap with previously selected boxes. Bounding boxes are supplied as [y1, x1, y2, x2], where (y1, x1) and (y2, x2) are the coordinates of any diagonal pair of box corners and the coordinates can be provided as normalized (i.e., lying in the interval [0, 1]) or absolute. The plugin expects two inputs. Input0 is expected to be 4-D float boxes tensor of shape [batch size, num boxes, q, 4], where q can be either 1 (if shareLocation is true) or num classes. Input1 is expected to be a 3-D float scores tensor of shape [batch size, num boxes, num classes] representing a single score corresponding to each box. The plugin returns four outputs. num detections : A [batch size] int32 tensor indicating the number of valid detections per batch item. Can be less than keepTopK. Only the top num detections[i] entries in nmsed boxes[i], nmsed*← *scores[i] and nmsed classes[i] are valid. nmsed boxes : A [batch size, max detections, 4] float32 tensor containing the co-ordinates of non-max suppressed boxes. nmsed scores : A [batch size, max detections] float32 tensor containing the scores for the boxes. nmsed classes : A [batch size, max detections] float32 tensor containing the classes for the boxes.*

• [nvinfer1::IPluginV2](#page-462-0) ∗ [createSplitPlugin](#page-673-0) (int32 t axis, int32 t ∗output lengths, int32 t noutput)

*The Split Plugin performs a split operation on the input tensor. It splits the input tensor into several output tensors, each of a length corresponding to output lengths. The split occurs along the axis specified by axis.*

• [nvinfer1::IPluginV2](#page-462-0) \* [createInstanceNormalizationPlugin](#page-670-1) (float epsilon, [nvinfer1::Weights](#page-613-0) scale\_weights, [nvinfer1::Weights](#page-613-0) bias\_weights)

*The Instance Normalization Plugin computes the instance normalization of an input tensor. The instance normalization is calculated as found in the paper* <https://arxiv.org/abs/1607.08022>*. The calculation is y = scale* ∗ *(x mean) / sqrt(variance + epsilon) + bias where mean and variance are computed per instance per channel.*

• bool [initLibNvInferPlugins](#page-673-1) (void ∗logger, char const ∗libNamespace)

*Initialize and register all the existing TensorRT plugins to the Plugin Registry with an optional namespace. The plugin library author should ensure that this function name is unique to the library. This function should be called once before accessing the Plugin Registry.*

### 10.9.1 Detailed Description

This is the API for the Nvidia provided TensorRT plugins.

#### <span id="page-669-0"></span>10.9.2 Function Documentation

#### 10.9.2.1 createAnchorGeneratorPlugin()

```
nvinfer1::IPluginV2 ∗ createAnchorGeneratorPlugin (
             nvinfer1::plugin::GridAnchorParameters ∗ param,
             int32 t numLayers )
```
The Grid Anchor Generator plugin layer generates the prior boxes of designated sizes and aspect ratios across all dimensions (H x W) for all feature maps. GridAnchorParameters defines a set of parameters for creating the Grid← AnchorGenerator plugin layer. Registered plugin type "GridAnchor TRT". Registered plugin version "1".

#### <span id="page-670-0"></span>10.9.2.2 createBatchedNMSPlugin()

```
nvinfer1::IPluginV2 ∗ createBatchedNMSPlugin (
             nvinfer1::plugin::NMSParameters param )
```
The BatchedNMS Plugin performs non max suppression on the input boxes, per batch, across all classes. It greedily selects a subset of bounding boxes in descending order of score. Prunes away boxes that have a high intersection-overunion (IOU) overlap with previously selected boxes. Bounding boxes are supplied as  $[y1, x1, y2, x2]$ , where  $(y1, x1)$ and  $(y2, x2)$  are the coordinates of any diagonal pair of box corners and the coordinates can be provided as normalized (i.e., lying in the interval [0, 1]) or absolute. The plugin expects two inputs. Input0 is expected to be 4-D float boxes tensor of shape [batch size, num boxes, q, 4], where q can be either 1 (if shareLocation is true) or num classes. Input1 is expected to be a 3-D float scores tensor of shape [batch size, num boxes, num classes] representing a single score corresponding to each box. The plugin returns four outputs. num detections : A [batch size] int32 tensor indicating the number of valid detections per batch item. Can be less than keepTopK. Only the top num detections[i] entries in nmsed\_boxes[i], nmsed\_scores[i] and nmsed\_classes[i] are valid. nmsed\_boxes : A [batch\_size, max\_detections, 4] float32 tensor containing the co-ordinates of non-max suppressed boxes. nmsed\_scores : A [batch\_size, max ← detections] float32 tensor containing the scores for the boxes. nmsed classes : A [batch\_size, max\_detections] float32 tensor containing the classes for the boxes.

Registered plugin type "BatchedNMS TRT". Registered plugin version "1".

<span id="page-670-1"></span>The batched NMS plugin can require a lot of workspace due to intermediate buffer usage. To get the estimated workspace size for the plugin for a batch size, use the API plugin->getWorkspaceSize(batchSize).

#### 10.9.2.3 createInstanceNormalizationPlugin()

```
nvinfer1::IPluginV2 ∗ createInstanceNormalizationPlugin (
             float epsilon,
             nvinfer1::Weights scale weights,
             nvinfer1:: Weights bias_weights )
```
The Instance Normalization Plugin computes the instance normalization of an input tensor. The instance normalization is calculated as found in the paper <https://arxiv.org/abs/1607.08022>. The calculation is  $y = scale * (x$ - mean) / sqrt(variance + epsilon) + bias where mean and variance are computed per instance per channel.

Parameters

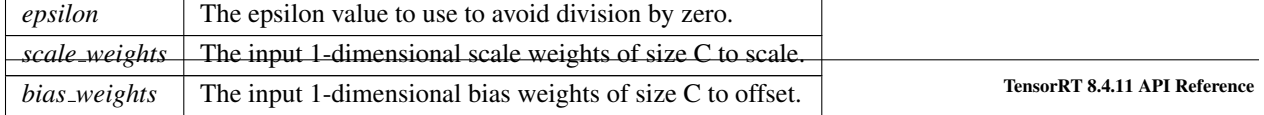

#### <span id="page-671-2"></span>10.9.2.4 createNMSPlugin()

```
nvinfer1::IPluginV2 ∗ createNMSPlugin (
             nvinfer1::plugin::DetectionOutputParameters param )
```
<span id="page-671-0"></span>The DetectionOutput plugin layer generates the detection output based on location and confidence predictions by doing non maximum suppression. DetectionOutputParameters defines a set of parameters for creating the DetectionOutput plugin layer. Registered plugin type "NMS TRT". Registered plugin version "1".

#### 10.9.2.5 createNormalizePlugin()

```
nvinfer1::IPluginV2 ∗ createNormalizePlugin (
             nvinfer1::Weights const ∗ scales,
             bool acrossSpatial,
             bool channelShared,
             float eps )
```
The Normalize plugin layer normalizes the input to have L2 norm of 1 with scale learnable. Registered plugin type "Normalize TRT". Registered plugin version "1".

Parameters

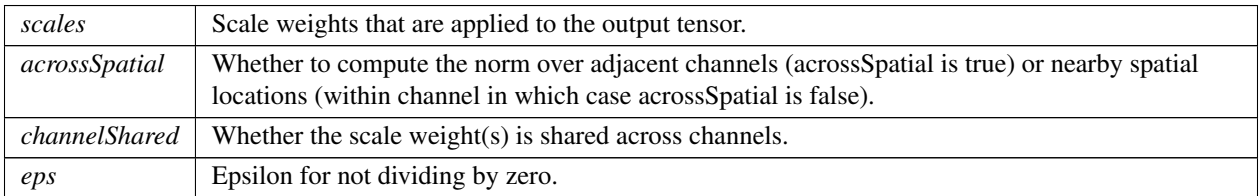

#### <span id="page-671-1"></span>10.9.2.6 createPriorBoxPlugin()

```
nvinfer1::IPluginV2 ∗ createPriorBoxPlugin (
             nvinfer1::plugin::PriorBoxParameters param )
```
<span id="page-671-3"></span>The PriorBox plugin layer generates the prior boxes of designated sizes and aspect ratios across all dimensions (H x W). PriorBoxParameters defines a set of parameters for creating the PriorBox plugin layer. Registered plugin type "PriorBox TRT". Registered plugin version "1".

#### 10.9.2.7 createRegionPlugin()

```
nvinfer1::IPluginV2 ∗ createRegionPlugin (
             nvinfer1::plugin::RegionParameters params )
```
The Region plugin layer performs region proposal calculation: generate 5 bounding boxes per cell (for yolo9000, generate 3 bounding boxes per cell). For each box, calculating its probablities of objects detections from 80 predefined classifications (yolo9000 has 9416 pre-defined classifications, and these 9416 items are organized as work-tree structure). RegionParameters defines a set of parameters for creating the Region plugin layer. Registered plugin type "Region\_TRT". Registered plugin version "1".

#### <span id="page-672-1"></span>10.9.2.8 createReorgPlugin()

```
nvinfer1::IPluginV2 ∗ createReorgPlugin (
             int32 t stride )
```
The Reorg plugin reshapes input of shape CxHxW into a (C∗stride∗stride)x(H/stride)x(W/stride) shape, used in YOLOv2. It does that by taking 1 x stride x stride slices from tensor and flattening them into (stride x stride) x 1 x 1 shape. Registered plugin type "Reorg TRT". Registered plugin version "1".

Parameters

<span id="page-672-0"></span>*stride* Strides in H and W, it should divide both H and W. Also stride ∗ stride should be less than or equal to C.

#### 10.9.2.9 createRPNROIPlugin()

```
nvinfer1::IPluginV2 ∗ createRPNROIPlugin (
             int32 t featureStride,
             int32 t preNmsTop,
             int32 t nmsMaxOut,
             float iouThreshold,
             float minBoxSize,
             float spatialScale,
             nvinfer1::DimsHW pooling,
             nvinfer1::Weights anchorRatios,
             nvinfer1::Weights anchorScales )
```
Create a plugin layer that fuses the RPN and ROI pooling using user-defined parameters. Registered plugin type "RPROI\_TRT". Registered plugin version "1".

Parameters

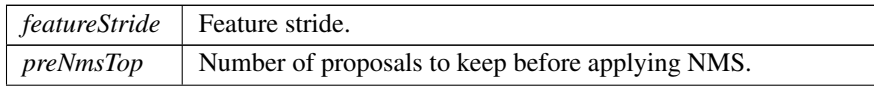

#### 10.9 NvInferPlugin.h File Reference 635

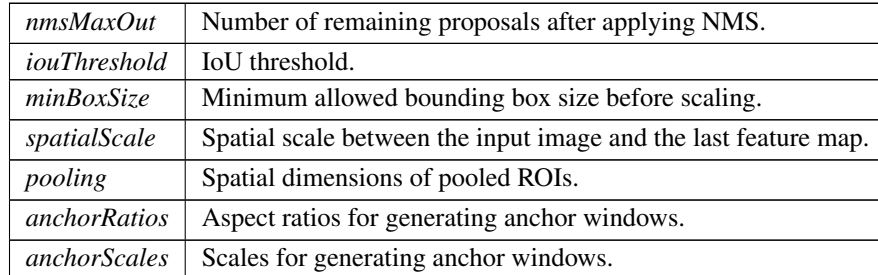

Parameters

Returns

<span id="page-673-0"></span>Returns a FasterRCNN fused RPN+ROI pooling plugin. Returns nullptr on invalid inputs.

#### 10.9.2.10 createSplitPlugin()

```
nvinfer1::IPluginV2 ∗ createSplitPlugin (
             int32 t axis,
             int32_t * output_lengths,
             int32 t noutput )
```
The Split Plugin performs a split operation on the input tensor. It splits the input tensor into several output tensors, each of a length corresponding to output lengths. The split occurs along the axis specified by axis.

Parameters

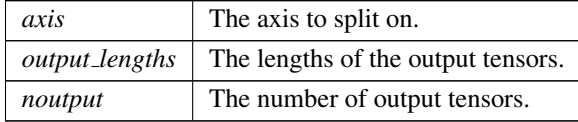

#### <span id="page-673-1"></span>10.9.2.11 initLibNvInferPlugins()

```
bool initLibNvInferPlugins (
            void ∗ logger,
             char const * libNamespace )
```
Initialize and register all the existing TensorRT plugins to the Plugin Registry with an optional namespace. The plugin library author should ensure that this function name is unique to the library. This function should be called once before accessing the Plugin Registry.

Parameters

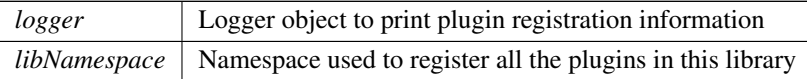

# 10.10 NvInferPlugin.h

```
Go to the documentation of this file.
\frac{1}{2},
2 * SPDX-FileCopyrightText: Copyright (c) 1993-2022 NVIDIA CORPORATION & AFFILIATES. All rights reserved.
   3 * SPDX-License-Identifier: LicenseRef-NvidiaProprietary
\frac{4}{5}5 * NVIDIA CORPORATION, its affiliates and licensors retain all intellectual 6 * property and proprietary rights in and to this material, related
6 * property and proprietary rights in and to this material, related 7 * documentation and any modifications thereto. Any use, reproduction
   * documentation and any modifications thereto. Any use, reproduction,
8 \times disclosure or distribution of this material and related documentation<br>9 \star without an express license agreement from NVIDIA CORPORATION or
   9 * without an express license agreement from NVIDIA CORPORATION or
10 * its affiliates is strictly prohibited.
11 \times12
13 #ifndef NV_INFER_PLUGIN_H
14 #define NV_INFER_PLUGIN_H
15
16 #include "NvInfer.h"
17 #include "NvInferPluginUtils.h"
23
24 extern "C"
25 {
41 TENSORRTAPI nvinfer1::IPluginV2* createRPNROIPlugin(int32 t featureStride, int32 t preNmsTop, int32 t
       nmsMaxOut,
nvinfer1::DimsHW pooling,<br>43 mvinfer1::Weights anchorRatios, nvinfer1::Weights anchorScales);
            nvinfer1::Weights anchorRatios, nvinfer1::Weights anchorScales);
44
54 TENSORRTAPI nvinfer1::IPluginV2* createNormalizePlugin(
            nvinfer1::Weights const* scales, bool acrossSpatial, bool channelShared, float eps);
56
62 TENSORRTAPI nvinfer1::IPluginV2* createPriorBoxPlugin(nvinfer1::plugin::PriorBoxParameters param);
63
70 TENSORRTAPI nvinfer1::IPluginV2* createAnchorGeneratorPlugin(
            71 nvinfer1::plugin::GridAnchorParameters* param, int32 t numLayers);
72
78 TENSORRTAPI nvinfer1::IPluginV2* createNMSPlugin(nvinfer1::plugin::DetectionOutputParameters param);
79
TENSORRTAPInvinfer1::IPluginV2*createReorgPlugin(int32.t stride);
87
TENSORRTAPInvinfer1::IPluginV2*createRegionPlugin(nvinfer1::plugin::RegionParameters params);
96
TENSORRTAPInvinfer1::IPluginV2*createBatchedNMSPlugin(nvinfer1::plugin::NMSParameters param);
127
TENSORRTAPInvinfer1::IPluginV2*createSplitPlugin(int32.t axis, int32.t* output_lengths, int32.t
        noutput);
137
TENSORRTAPInvinfer1::IPluginV2*createInstanceNormalizationPlugin(<br>148 float epsilon, nvinfer1::Weights scale weights, nvinfer1::Weight
             148 float epsilon, nvinfer1::Weights scale weights, nvinfer1::Weights bias weights);
149
TENSORRTAPIinitLibNvInferPlugins(void* logger, char const* libNamespace);
158
159 } // extern "C"
160
161 #endif // NV_INFER_PLUGIN_H
```
# <span id="page-674-0"></span>10.11 NvInferPluginUtils.h File Reference

#include "NvInferRuntimeCommon.h"

### **Classes**

• struct [nvinfer1::plugin::Quadruple](#page-607-0)

*The Permute plugin layer permutes the input tensor by changing the memory order of the data. [Quadruple](#page-607-0) defines a structure that contains an array of 4 integers. They can represent the permute orders or the strides in each dimension.*

• struct [nvinfer1::plugin::PriorBoxParameters](#page-604-0)

*The PriorBox plugin layer generates the prior boxes of designated sizes and aspect ratios across all dimensions (H x W). [PriorBoxParameters](#page-604-0) defines a set of parameters for creating the PriorBox plugin layer. It contains:*

- struct [nvinfer1::plugin::RPROIParams](#page-609-0)
- *[RPROIParams](#page-609-0) is used to create the RPROIPlugin instance. It contains:*
- struct [nvinfer1::plugin::GridAnchorParameters](#page-149-0)

*The Anchor Generator plugin layer generates the prior boxes of designated sizes and aspect ratios across all dimensions (H x W). [GridAnchorParameters](#page-149-0) defines a set of parameters for creating the plugin layer for all feature maps. It contains:*

• struct [nvinfer1::plugin::DetectionOutputParameters](#page-121-0)

*The DetectionOutput plugin layer generates the detection output based on location and confidence predictions by doing non maximum suppression. This plugin first decodes the bounding boxes based on the anchors generated. It then performs non max suppression on the decoded bounding boxes. [DetectionOutputParameters](#page-121-0) defines a set of parameters for creating the DetectionOutput plugin layer. It contains:*

• struct [nvinfer1::plugin::softmaxTree](#page-611-0)

*When performing yolo9000, [softmaxTree](#page-611-0) is helping to do softmax on confidence scores, for element to get the precise classification through word-tree structured classification definition.*

• struct [nvinfer1::plugin::RegionParameters](#page-608-0)

*The Region plugin layer performs region proposal calculation: generate 5 bounding boxes per cell (for yolo9000, generate 3 bounding boxes per cell). For each box, calculating its probablities of objects detections from 80 pre-defined classifications (yolo9000 has 9418 pre-defined classifications, and these 9418 items are organized as work-tree structure). [RegionParameters](#page-608-0) defines a set of parameters for creating the Region plugin layer.*

• struct [nvinfer1::plugin::NMSParameters](#page-595-0)

*The [NMSParameters](#page-595-0) are used by the BatchedNMSPlugin for performing the non max suppression operation over boxes for object detection networks.*

#### Namespaces

- namespace [nvinfer1](#page-64-0)
	- *The TensorRT API version 1 namespace.*
- namespace [nvinfer1::plugin](#page-110-1)

#### Enumerations

• enum class [nvinfer1::plugin::CodeTypeSSD](#page-111-0) : int32 t { [nvinfer1::plugin::CORNER](#page-112-0) = 0 , [nvinfer1::plugin::CENTER](#page-112-1) SIZE  $= 1$ , [nvinfer1::plugin::CORNER](#page-112-2) SIZE = 2, [nvinfer1::plugin::TF](#page-112-3) CENTER = 3 }

*The type of encoding used for decoding the bounding boxes and loc data.*

### 10.11.1 Detailed Description

This is the API for the Nvidia provided TensorRT plugin utilities. It lists all the parameters utilized by the TensorRT plugins.

# 10.12 NvInferPluginUtils.h

[Go to the documentation of this file.](#page-674-0)

```
1 /2 * SPDX-FileCopyrightText: Copyright (c) 1993-2022 NVIDIA CORPORATION & AFFILIATES. All rights reserved.
   3 * SPDX-License-Identifier: LicenseRef-NvidiaProprietary
\frac{4}{5}5 * NVIDIA CORPORATION, its affiliates and licensors retain all intellectual 6 * property and proprietary rights in and to this material, related
  * property and proprietary rights in and to this material, related
7 * documentation and any modifications thereto. Any use, reproduction,
8 * disclosure or distribution of this material and related documentation
   9 * without an express license agreement from NVIDIA CORPORATION or
10 * its affiliates is strictly prohibited.
11 */
12
13 #ifndef NV INFER PLUGIN UTILS H
14 #define NV INFER PLUGIN UTILS H
15
16 #include "NvInferRuntimeCommon.h"
17
24
25 namespace nvinfer1
26 {
27 namespace plugin
28 {
29
35 typedef struct
36 {
37 int32 t data[4];
38 } Quadruple;
39
60 struct PriorBoxParameters
61 {
*minSize,*maxSize,*aspectRatios;<br>63 int32 t numMinSize, numMaxSize, numAspect
       numMinSize,numMaxSize,numAspectRatios;
64 bool flip;
65 bool clip;
66 float variance[4];
imgH,imgW;
68 float stepH, stepW;
69 float offset;
70 };
71
87 struct RPROIParams
88 {
        poolingH;
poolingW;<br>91 int32 t featureSt
       featureStride;
preNmsTop;<br>93 int32 t nmsMaxOut:
nmsMaxOut;<br>94 int32_t anchorsRat
        anchorsRatioCount;
anchorsScaleCount;<br>96 float iouThreshold:
        iouThreshold;
minBoxSize;<br>98 float spatialScale
        spatialScale;
99 };
100
101
114 struct GridAnchorParameters
115 {<br>116minSize,maxSize;<br>117 float* aspectRatios;
aspectRatios;<br>118 int32_t numAspectRati
numAspectRatios,H,W;<br>119 float variance[4];
         variance[4];
120 };
121
126 enum class CodeTypeSSD : int32 t
\frac{127}{128} {
128CORNER = 0,<br>129 CENTER_SIZE
CENTER_SIZE = 1,<br>130 CORNER_SIZE = 2,
CORNER SIZE = 2,<br>131 TF CENTER = 3
         TF_{\text{cent}} = 3132 };
133
153 struct DetectionOutputParameters
154 {<br>155
         155 bool shareLocation, varianceEncodedInTarget;
156 int32 t backgroundLabelId, numClasses, topK, keepTopK;
157 float confidenceThreshold, nmsThreshold;
```

```
CodeTypeSSDcodeType;<br>159 int32t inputOrder[3]
inputOrder[3];<br>160 bool confSigmoid;
         confSigmoid;
isNormalized;<br>162 bool isBatchAgnost
         isBatchAgnostic{true};
163 };
164
168 struct softmaxTree
169 {<br>170170 int32_t \frac{170}{171} int32_t n;
         n;parent;<br>173 int32_t* child;
173 child;<br>174 int32_t * group;174 group;<br>175 char** name;name;
176
groups;<br>178 int32_t* groupS
groupSize;<br>179 int32_t* groupOffse
         groupOffset;
180 };
181
192 struct RegionParameters
193 {
         num;
coords;<br>196 int32<sub>-t</sub> classes
classes;</sub><br>197 softmaxTree* sm<sup>1</sup>
         softmaxTree* smTree:
198 };
199
216
217 struct NMSParameters
218 {
shareLocation;<br>220 int32.t backgroundLa
        220 int32 t backgroundLabelId, numClasses, topK, keepTopK;
221 float scoreThreshold, iouThreshold;
222 bool isNormalized;
223 };
224<br>225 }
      // namespace plugin
226 } // namespace nvinfer1
227
228 #endif // NV INFER PLUGIN UTILS H
```
# <span id="page-677-0"></span>10.13 NvInferRuntime.h File Reference

```
#include "NvInferImpl.h"
#include "NvInferRuntimeCommon.h"
```
#### **Classes**

- class [nvinfer1::INoCopy](#page-421-0)
	- *Forward declaration of [IEngineInspector](#page-276-0) for use by other interfaces.*
- struct [nvinfer1::impl::EnumMaxImpl](#page-137-0)< EngineCapability >
	- *Maximum number of elements in EngineCapability enum.*
- class [nvinfer1::Weights](#page-613-0)
	- *An array of weights used as a layer parameter.*
- class [nvinfer1::IHostMemory](#page-333-0)
	- *Class to handle library allocated memory that is accessible to the user.*
- struct [nvinfer1::impl::EnumMaxImpl](#page-145-0)< TensorLocation >
	- *Maximum number of elements in TensorLocation enum.*
- class [nvinfer1::IDimensionExpr](#page-269-1)
- class [nvinfer1::IExprBuilder](#page-311-0)
- class [nvinfer1::DimsExprs](#page-130-1)
- class [nvinfer1::DynamicPluginTensorDesc](#page-133-1)
- class [nvinfer1::IPluginV2DynamicExt](#page-472-0)
- class [nvinfer1::IProfiler](#page-500-0)

*Application-implemented interface for profiling.*

• class [nvinfer1::IRuntime](#page-536-0)

*Allows a serialized functionally unsafe engine to be deserialized.*

• class [nvinfer1::IRefitter](#page-511-0)

*Updates weights in an engine.*

• class [nvinfer1::IOptimizationProfile](#page-430-0)

*Optimization profile for dynamic input dimensions and shape tensors.*

• class [nvinfer1::ICudaEngine](#page-228-0)

*An engine for executing inference on a built network, with functionally unsafe features.*

• class [nvinfer1::IExecutionContext](#page-287-0)

*Context for executing inference using an engine, with functionally unsafe features.*

• class [nvinfer1::IEngineInspector](#page-276-0)

*An engine inspector which prints out the layer information of an engine or an execution context.*

• class [nvinfer1::PluginRegistrar](#page-600-0)<T >

*Register the plugin creator to the registry The static registry object will be instantiated when the plugin library is loaded. This static object will register all creators available in the library to the registry.*

#### Namespaces

• namespace [nvinfer1](#page-64-0)

*The TensorRT API version 1 namespace.*

• namespace [nvinfer1::impl](#page-110-2)

#### Macros

• #define REGISTER [TENSORRT](#page-680-0) PLUGIN(name) static [nvinfer1::PluginRegistrar](#page-600-0)<name> plugin<sup>←</sup>- Registrar##name {}

## Typedefs

• using [nvinfer1::TacticSources](#page-75-1) = uint32\_t

*Represents a collection of one or more TacticSource values combine using bitwise-OR operations.*

### Enumerations

```
nvinfer1::EngineCapability : int32_t {
  nvinfer1::kSTANDARD = 0 , nvinfer1::kDEFAULT = kSTANDARD , nvinfer1::kSAFETY = 1 ,
 nvinfer1::kSAFE GPU = kSAFETY ,
 STANDALONEnvinfer1::kSAFE_DLA = kDLA_STANDALONE }
     List of supported engine capability flows.
nvinfer1::DimensionOperation : int32_t {
  n \text{vinfer1::kSUM} = 0, n \text{vinfer1::kPROD} = 1, n \text{vinfer1::kMAX} = 2, n \text{vinfer1::kMIN} = 3,
 nvinfer1::kSUB = 4, nvinfer1::kEQUAL = 5, nvinfer1::kLESS = 6, nvinfer1::kFLOOR_DIV = 7,
 nvinfer1::kCEIL_DIV = 8 }
    An operation on two IDimensionExpr, which represent integer expressions used in dimension computations.
nvinfer1::TensorLocation : int32 t { nvinfer1::kDEVICE = 0, nvinfer1::kHOST = 1 }
     The location for tensor data storage, device or host.
nvinfer1::WeightsRole : int32 t {
  nvinfer1::kKERNEL = 0 , nvinfer1::kBIAS = 1 , nvinfer1::kSHIFT = 2 , nvinfer1::kSCALE = 3 ,
 n \text{vinfer1::kCONSTANT} = 4, n \text{vinfer1::kANY} = 5How a layer uses particular Weights.
nvinfer1::DeviceTypenvinfer1::kGPUnvinfer1::kDLA }
     The device that this layer/network will execute on.
nvinfer1::OptProfileSelectornvinfer1::kMINnvinfer1::kOPTnvinfer1::kMAX
 = 2 \}When setting or querying optimization profile parameters (such as shape tensor inputs or dynamic dimensions), select
     whether we are interested in the minimum, optimum, or maximum values for these parameters. The minimum and max-
     imum specify the permitted range that is supported at runtime, while the optimum value is used for the kernel selection.
     This should be the "typical" value that is expected to occur at runtime.
nvinfer1::TacticSourcenvinfer1::kCUBLAS = 0 , nvinfer1::kCUBLAS LT = 1 ,
 nvinfer1::kCUDNNCONVOLUTIONS = 3 }
     List of tactic sources for TensorRT.
nvinfer1::ProfilingVerbosity : int32_t {
  nvinfer1::kLAYER NAMES ONLY = 0 , nvinfer1::kNONE = 1 , nvinfer1::kDETAILED = 2 , nvinfer1::kDEFAULT
 = kLAYER NAMES ONLY,
 nvinfer1::kVERBOSE = kDETAILED }
    List of verbosity levels of layer information exposed in NVTX annotations and in IEngineInspector.
nvinfer1::LayerInformationFormatnvinfer1::kONELINEnvinfer1::kJSON = 1 }
     The format in which the IEngineInspector prints the layer information.
```
## Functions

- template $\langle \rangle$  constexpr int32\_t nvinfer1::EnumMax $\langle$  [DimensionOperation](#page-103-2)  $\rangle$  () noexcept *Maximum number of elements in DimensionOperation enum.*
- template  $\langle \rangle$  constexpr int32\_t [nvinfer1::EnumMax](#page-109-1)  $\langle$  WeightsRole  $\rangle$  () noexcept *Maximum number of elements in WeightsRole enum.*
- template $\langle \rangle$  constexpr int32\_t [nvinfer1::EnumMax](#page-103-3) $\langle$  DeviceType  $\rangle$  () noexcept *Maximum number of elements in DeviceType enum.*
- template  $\langle \rangle$  constexpr int32\_t [nvinfer1::EnumMax](#page-105-2) $\langle$  OptProfileSelector  $\rangle$  () noexcept *Number of different values of OptProfileSelector enum.*
- template $\langle \rangle$  constexpr int32\_t [nvinfer1::EnumMax](#page-108-1) $\langle$  TacticSource  $\rangle$  () noexcept *Maximum number of tactic sources in TacticSource enum.*
- template  $\langle \rangle$  constexpr int32\_t [nvinfer1::EnumMax](#page-106-1) $\langle$  ProfilingVerbosity  $\rangle$  () noexcept *Maximum number of profile verbosity levels in ProfilingVerbosity enum.*
- template  $\langle \rangle$  constexpr int32\_t nvinfer1::EnumMax $\langle$  [LayerInformationFormat](#page-104-0)  $\rangle$  () noexcept
- [nvinfer1::IPluginRegistry](#page-458-0) ∗ [getPluginRegistry](#page-680-1) () noexcept *Return the plugin registry.*
- [nvinfer1::ILogger](#page-363-0) ∗ [getLogger](#page-680-2) () noexcept *Return the logger object.*

### 10.13.1 Detailed Description

This is the top-level API file for TensorRT extended runtime library.

## <span id="page-680-0"></span>10.13.2 Macro Definition Documentation

#### 10.13.2.1 REGISTER TENSORRT PLUGIN

```
#define REGISTER_TENSORRT_PLUGIN(
           nvinfer1::PluginRegistrar<name> pluginRegistrar##name {}
```
## <span id="page-680-2"></span>10.13.3 Function Documentation

#### 10.13.3.1 getLogger()

```
nvinfer1::ILogger ∗ getLogger ( ) [noexcept]
```
Return the logger object.

Note

<span id="page-680-1"></span>the global logger is used only by standalone functions which have no associated builder, runtime or refitter.

#### 10.13.3.2 getPluginRegistry()

[nvinfer1::IPluginRegistry](#page-458-0) ∗ getPluginRegistry ( ) [noexcept]

Return the plugin registry.

# 10.14 NvInferRuntime.h

[Go to the documentation of this file.](#page-677-0)

```
1 /*
2 * SPDX-FileCopyrightText: Copyright (c) 1993-2022 NVIDIA CORPORATION & AFFILIATES. All rights reserved.
   3 * SPDX-License-Identifier: LicenseRef-NvidiaProprietary
\frac{4}{5}5 * NVIDIA CORPORATION, its affiliates and licensors retain all intellectual 6 * property and proprietary rights in and to this material, related
  * property and proprietary rights in and to this material, related
7 * documentation and any modifications thereto. Any use, reproduction,
8 * disclosure or distribution of this material and related documentation
  9 * without an express license agreement from NVIDIA CORPORATION or
10 * its affiliates is strictly prohibited.
11 */
12
13 #ifndef NV INFER RUNTIME H
14 #define NV INFER RUNTIME H
15
21
22 #include "NvInferImpl.h"
23 #include "NvInferRuntimeCommon.h"
24
25 namespace nvinfer1
26 {
27
28 class IExecutionContext;
29 class ICudaEngine;
30 class IPluginFactory;
31 class IEngineInspector;
32
41
42 class INoCopy
43 {
44 protected:
45 INoCopy() = default;
INoCopy(INoCopy const& other) = delete;
48 INoCopy& operator=(INoCopy const& other) = delete;
49 INoCopy(INoCopy&& other) = delete;
50 INoCopy& operator=(INoCopy&& other) = delete;
51 };
52
67
68 enum class EngineCapability : int32 t
69 {<br>74kSTANDARD = 0,
75
       77 kDEFAULT TRT DEPRECATED ENUM = kSTANDARD,
78
       kSARTY = 1.
86
88 kSAFE GPU TRT DEPRECATED ENUM = kSAFETY,
89
STANDALONE = 2,
96
       98 kSAFE DLA TRT DEPRECATED ENUM = kDLA STANDALONE,
99 };
100
101 namespace impl
102 {
104 template <>
105 struct EnumMaxImpl<EngineCapability>
106 {<br>107static constexpr int32.t kVALUE = 3;108 };
109 } // namespace impl
110
125 class Weights
126 {
127 public:<br>128 Dat.
DataTypetype;<br>129 void const* va
values;<br>130 int64_t count:
        count;
131 };
132
143 class IHostMemory : public INoCopy
144 {
145 public:
146 virtual "IHostMemory() noexcept = default;
```

```
147<br>149data() const noexcept<br>{
150 {
mImpl->data();<br>152 }
152 }
153
         size() const noexcept
\begin{array}{cc} 156 & \{ \\ 157 & \end{array}mImpl->size();
158 }
159
        DataTypetype() const noexcept
\begin{array}{cc} 162 & \{ \\ 163 & \end{array}mImpl->type();
\begin{array}{cc} 164 & & \}{{172} & & \{T} \end{array}172 TRT DEPRECATED void destroy() noexcept
173 {
        delete this;<br>}
175 }
176
177 protected:<br>178 apiv::
        mImpl;
179 };
180
191 enum class DimensionOperation : int32 t
\frac{192}{193} {
         kSUM = 0,194 kPROD = 1,<br>195 kMAX = 2,195 kMAX = 2,<br>196 kMIN = 3,kMIN = 3,197 kSUB = 4,<br>198 kEOUAL =kEQUAL = 5,
kLESSkFLOOR_DIV = 7,
201kCEIL_DIV = 8
202 };
203
205 template <>
EnumMax<DimensionOperation>() noexcept
207 {
208 return 9;
209 }
210
215 enum class TensorLocation : int32 t
216 {
217kDEVICE = 0.
218 kHOST = 1,
219 };
220
221 namespace impl
222 {
224 template <>
225 struct EnumMaxImpl<TensorLocation>
226 {
227 static constexpr int32_t kVALUE = 2;
228 };
229 } // namespace impl
230
243 class IDimensionExpr : public INoCopy
244 {
245 public:<br>247 boo
        isConstant() const noexcept
248 {
        mImpl->isConstant();<br>}
250 }
251
        getConstantValue() const noexcept
\begin{array}{c} 255 \\ 256 \end{array}mImpl->getConstantValue();
257 }
258
259 protected:<br>260 apiv::
mImpl;<br>261 virtual "IDimensionExpr() noe
        virtual ~IDimensionExpr() noexcept = default;
262 };
263
281 class IExprBuilder : public INoCopy
282 {
283 public:<br>285 IDi
         1constant(int32.t value) noexcept\{286 {
```

```
mImpl->constant(value);<br>288 }
288 }
289
IDimensionExpr const* operation (293
            293 DimensionOperation op, IDimensionExpr const& first, IDimensionExpr const& second) noexcept
294 \overline{)295}mImpl->operation(op, first, second);
296 }
297
298 protected:<br>299 apiv::
mImpl;<br>300 virtual "IExprBuilder() no
        virtual ~IExprBuilder() noexcept = default;
301 };
302
308 class DimsExprs
309 {
310 public:<br>311 int
nbDims;<br>312 IDimensionExpr
        312 IDimensionExpr const* d[Dims::MAX DIMS];
313 };
314
320 struct DynamicPluginTensorDesc
321 {<br>323PluginTensorDescdesc;
324
       Dimsmin;
327
329 Dims max;
330 };
331
350 class IPluginV2DynamicExt : public nvinfer1::IPluginV2Ext
351 {
352 public:<br>353 TP1
        clone() const noexcept override = 0;354
379 virtual DimsExprs getOutputDimensions(
DimsExprsIExprBuilder& exprBuilder) noexcept =
       \bigcap:
381
385 static constexpr int32 t kFORMAT COMBINATION LIMIT = 100;
386
419 virtual bool supportsFormatCombination(
420 int32 t pos, PluginTensorDesc const* inOut, int32 t nbInputs, int32 t nbOutputs) noexcept = 0;
421
(DynamicPluginTensorDesc const* in, int32.t nbInputs, 461 DynamicPluginTensorDesc const* out. int32 t nbOutputs) noexcept = 0:
            461 DynamicPluginTensorDesc const* out, int32 t nbOutputs) noexcept = 0;
462
(PluginTensorDescPluginTensorDesc const*
       outputs,
473 int32 t nbOutputs) const noexcept = 0;
474
(PluginTensorDescPluginTensorDesc const* outputDesc,<br>488 void const* const* inputs, void* const* outputs, void* workspace, cudaStream.t stream) noe
            void const* const* inputs, void* const* outputs, void* workspace, cudaStream.t stream) noexcept = 0;
489
490 protected:<br>498 int32 t
        int32_t getTensorRTVersion() const noexcept override
499 {
            500 return (static cast<int32 t>(PluginVersion::kV2 DYNAMICEXT) << 24 | (NV TENSORRT VERSION & 0xFFFFFF));
501 }
502<br>503
        virtual ~IPluginV2DynamicExt() noexcept {}
504
505 private:<br>506 // F
        // Following are obsolete base class methods, and must not be implemented or used.
507
508 void configurePlugin(Dims const*, int32 t, Dims const*, int32 t, DataType const*, DataType const*, bool
       const*,
509 bool const*, PluginFormat, int32 t) noexcept override final
510 {
511 }
512
        513 bool supportsFormat(DataType, PluginFormat) const noexcept override final
514 {
515 return false;<br>516 }
516 }
517
        Dims getOutputDimensions(int32.t, Dims const*, int32.t) noexcept override final
519 {
520 return Dims{-1, {}};
521 }
522
```
```
523 bool isOutputBroadcastAcrossBatch(int32.t, bool const*, int32.t) const noexcept override final<br>524 {
524 {
            return false;
526 }
527
        528 bool canBroadcastInputAcrossBatch(int32 t) const noexcept override final
529 {
        for return true;
531 }
532
        size_t getWorkspaceSize(int32_t) const noexcept override final
534 {
        \left\{\right.} return 0;
536 }
537
        int32.t enqueue(int32.t, void const* const*, void* const*, void*, cudaStream.t) noexcept override final
539 {
            return 1;
541 }
542 };
543
555 class IProfiler
556 {
557 public:<br>564 vir
       reportLayerTime(char const* layerName, float ms) noexcept = 0;565
        virtual ~IProfiler() noexcept {}
567 };
568
575 enum class WeightsRole : int32 t
576 {<br>577
        KKERNEL = 0,578 kBIAS = 1, 579 kSHIFT = 2KSHIFT = 2,580 kSCALE = 3,
581 kCONSTANT = 4,
582 kANY = 5,
583 };
584
586 template <>
587 constexpr inline int32 t EnumMax<WeightsRole>() noexcept
588 {
589 return 6;
590 }
591
597 enum class DeviceType : int32 t
598 {
kGPU,
        kDLA,
601 };
602
604 template <>
605 constexpr inline int32 t EnumMax<DeviceType>() noexcept
606 {
607 return 2;
608 }
609
617 class IRuntime : public INoCopy
618 {
619 public:
        virtual ~IRuntime() noexcept = default;
621
DEPRECATEDnvinfer1::ICudaEngine* deserializeCudaEngine(638 void const* blob, std::size_t size, IPluginFactory* plug
        void const* blob, std::size_t size, IPluginFactory* pluginFactory) noexcept {
639 {
mImpl->deserializeCudaEngine(blob, size, nullptr);<br>641 }
641 }
642<br>653
        setDLACore(int32_t dlaCore) noexcept
654 {
        mImpl->setDLACore(dlaCore);
656 }
657
662 int32 t getDLACore() const noexcept
663 {
        mImpl->getDLACore();
665 }
666
670 int32 t getNbDLACores() const noexcept
671 {
672 return mImpl->getNbDLACores();
```

```
673 }
674
       DEPRECATEDdestroy() noexcept
683 {
          delete this;
685 }
686
       setGpuAllocator(IGpuAllocator* allocator) noexcept
697 {
       mImpl->setGpuAllocator(allocator);
699 }
700
712 //
       setErrorRecorder(IErrorRecorder* recorder) noexcept
716 {
          717 mImpl->setErrorRecorder(recorder);
718 }
719
       730 IErrorRecorder* getErrorRecorder() const noexcept
731 {<br>732mImpl->getErrorRecorder();<br>}
733 }
734
       745 ICudaEngine* deserializeCudaEngine(void const* blob, std::size t size) noexcept
746 {
          747 return mImpl->deserializeCudaEngine(blob, size, nullptr);
748 }
749
       755 ILogger* getLogger() const noexcept
756 {
mImpl->getLogger();<br>758 }
758 }
759
       769 bool setMaxThreads(int32 t maxThreads) noexcept
770 {
mImpl->setMaxThreads(maxThreads);<br>772 }
772 }
773
getMaxThreads() const noexcept
784 {
mImpl->getMaxThreads();<br>786 }
786 }
787
788 protected:
mImpl;
790 };
791
799 class IRefitter : public INoCopy
800 {
801 public:<br>802 vir
       virtual ~IRefitter() noexcept = default;
803<br>814
       814 bool setWeights(char const* layerName, WeightsRole role, Weights weights) noexcept
815 {
mImpl->setWeights(layerName, role, weights);<br>817 }
817 }
818<br>829
       refitCudaEngine() noexcept
830 {
       mImpl->refitCudaEngine();<br>}
832 }
833
getMissing(WeightsRole* roles) noexcept
851 {<br>852
          mImpl->getMissing(size, layerNames, roles);
853 }
854
getAll(WeightsRole* roles) noexcept
868 {
          mImpl->getAll(size, layerNames, roles);
870 }
871
       877 TRT DEPRECATED void destroy() noexcept
878 {
          delete this;
880 }
881<br>894
       894 bool setDynamicRange(char const* tensorName, float min, float max) noexcept
895 {
          mImpl->setDynamicRange(tensorName, min, max);
897 }
```
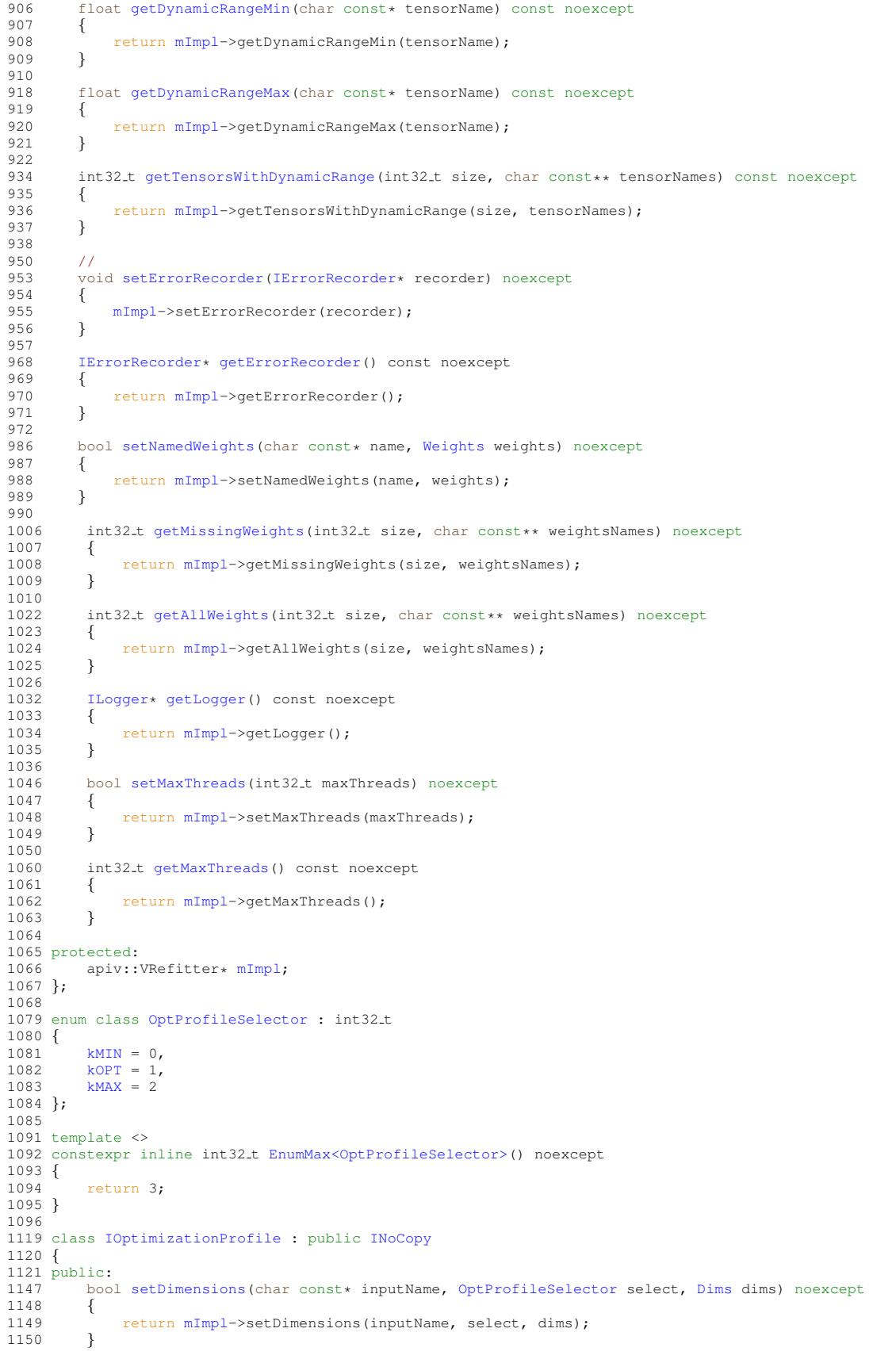

```
1151<br>1157
         Dims}getDimensions(OptProfileSelector select) const noexcept {
1158 {
mImpl->getDimensions(inputName, select);<br>1160 }
1160 }
1161<br>1200
setShapeValues(<br>1201 char const* input
         OptProfileSelector select, int32.t const* values, int32.t nbValues) noexcept {
1202<br>1203
         mImpl->setShapeValues(inputName, select, values, nbValues);<br>}
1204 }
1205
         getNbShapeValues(char const* inputName) const noexcept
1213 {
mImpl->getNbShapeValues(inputName);<br>1215 }
1215 }
1216<br>1222
         getShapeValues(OptProfileSelector select) const noexcept
1223 {<br>1224
         mImpl->getShapeValues(inputName, select);<br>}
1225 }
1226
1240 bool setExtraMemoryTarget(float target) noexcept
\begin{array}{cc} 1241 & \phantom{00} \phantom{00} \\ 1242 & \phantom{00} \end{array}mImpl->setExtraMemoryTarget(target);
1243 }
1244
1248 float getExtraMemoryTarget() const noexcept
\begin{array}{cc} 1249 & \quad \{ \\ 1250 & \quad \end{array}1250 return mImpl->getExtraMemoryTarget();
1251 }
1252
1264 bool isValid() const noexcept
1265 {
mImpl->isValid();
1267 }
1268
1269 protected:
mImpl;<br>1271 virtual "IOptimizationProfile() no
         virtual ~IOptimizationProfile() noexcept = default;
1272 };
1273
1281 enum class TacticSource : int32 t
1282 {
1284kCUBLAS = 0.
1285 kCUBLAS_LTT = 1,
1286 kCUDNN = 2,
1287
         kEDGE\_MASKCONVOLUTIONS = 3
1291 };
1292
1293 template <>
1294 constexpr inline int32 t EnumMax<TacticSource>() noexcept
1295 {
1296 return 4;
1297 }
1298
TacticSources = uint32_t;
1306
1316 enum class ProfilingVerbosity : int32 t
1317 {
kLAYER NAMES ONLY = 0,<br>1319 kNONE = 1,
kNONE = 1,<br>1320 kDETAILED
         kDETAILED = 2,
1321
kDEFAULTDEPRECATEDkLAYER NAMES ONLY,<br>1325 kVERBOSE TRT DEPRECATED ENUM = kDETAILED
         1325 kVERBOSE TRT DEPRECATED ENUM = kDETAILED
1326 };
1327
1329 template <>
1330 constexpr inline int32 t EnumMax<ProfilingVerbosity>() noexcept
1331 {
         return 3:
1333 }
1334
1342 class ICudaEngine : public INoCopy
1343 {
1344 public:
1345 virtual ˜ICudaEngine() noexcept = default;
1346<br>1357
         int32.t getNbBindings() const noexcept
```
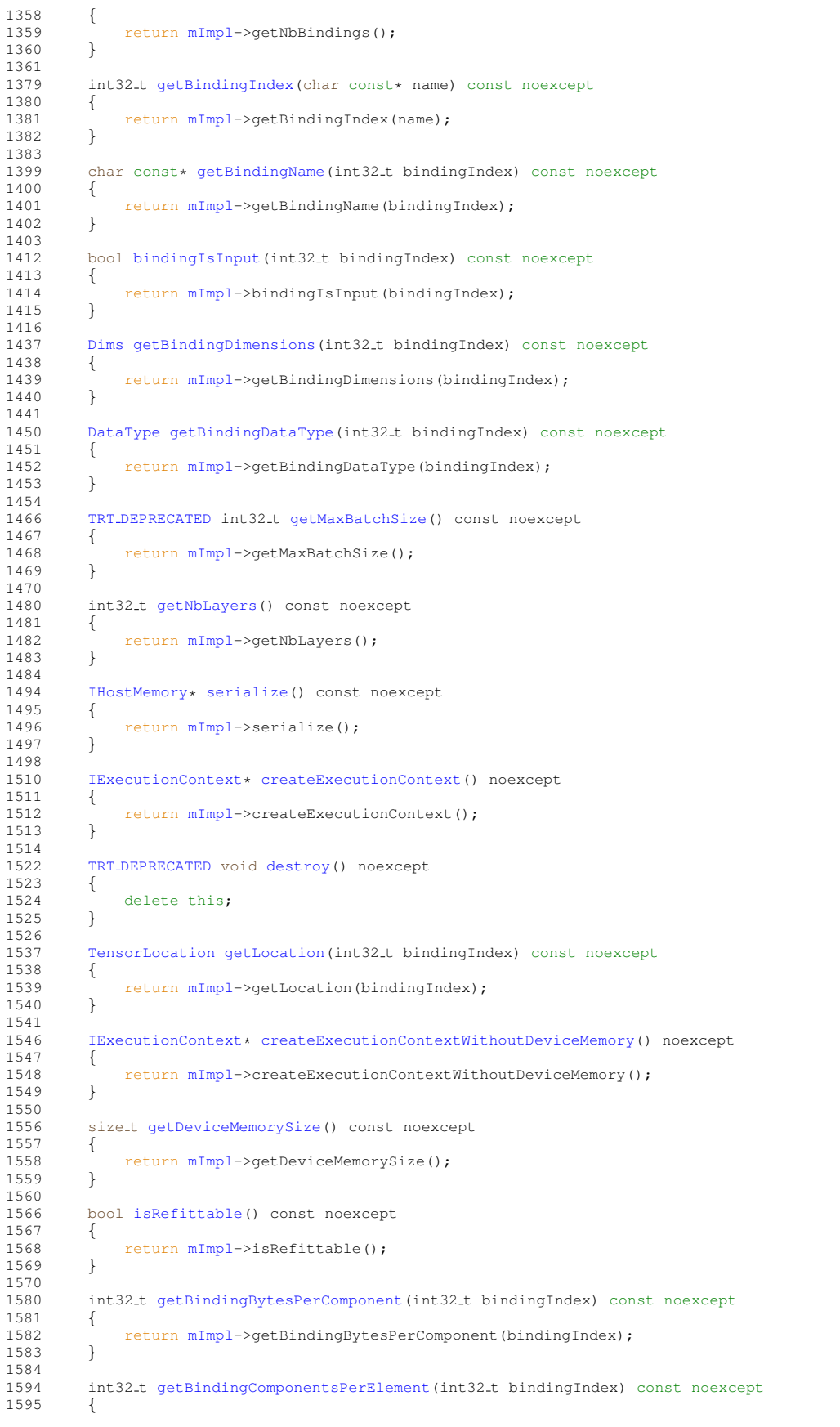

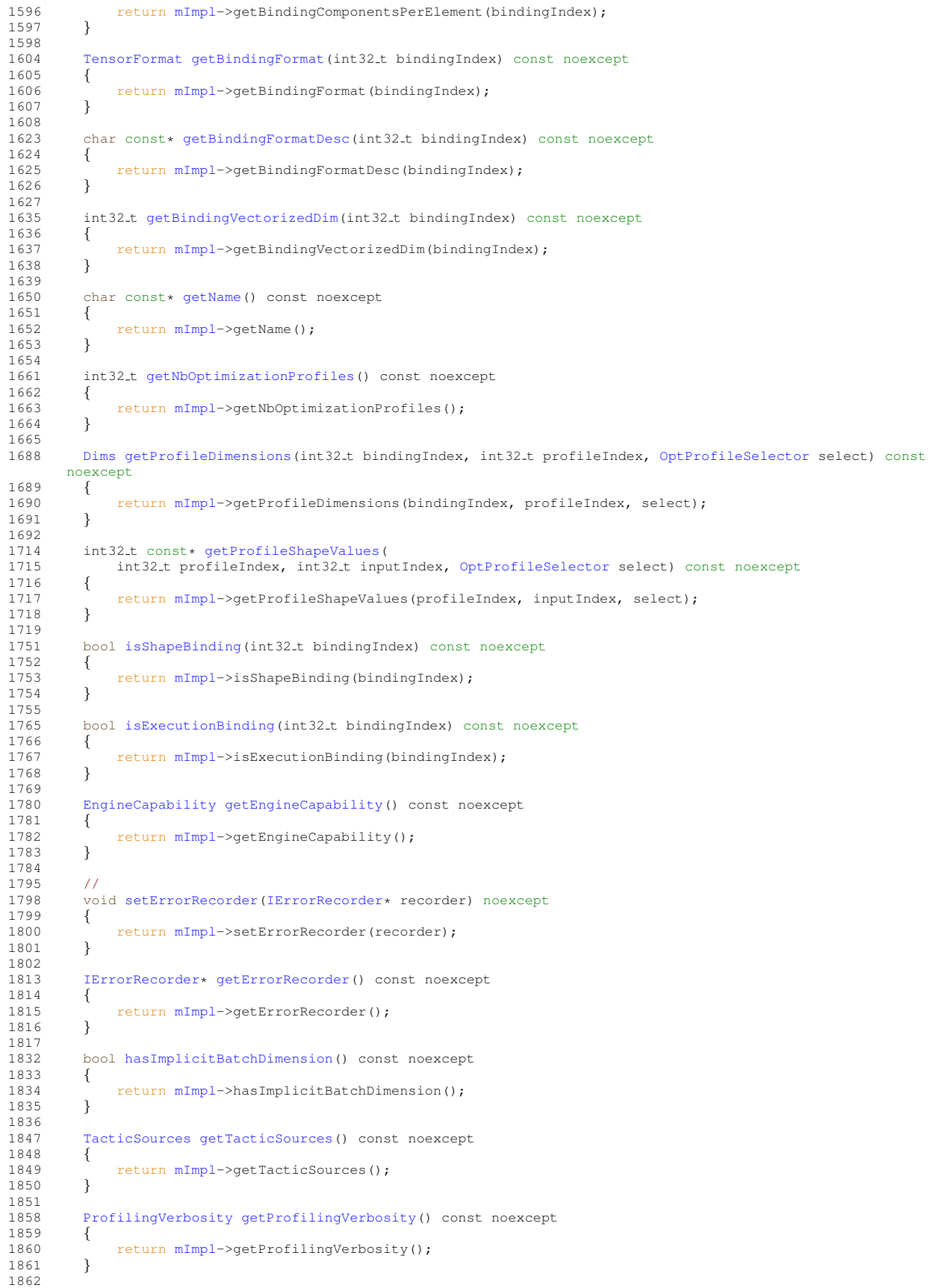

```
IEngineInspector*createEngineInspector() const noexcept 1869 {
1869<br>1870
              mImpl->createEngineInspector();
1871 }
1872
1873 protected:<br>1874 apiv::
         mImpl;
1875 };
1876
1887 class IExecutionContext : public INoCopy
1888 {
1889 public:<br>1890 vir
         virtual ~IExecutionContext() noexcept = default;
1891
DEPRECATED bool execute(int32_t batchSize, void* const* bindings) noexcept
1915 {
         mImpl->execute(batchSize, bindings);
1917 }
1918
DEPRECATEDenqueue(<br>1949 int32.t batchSize, void*
         int32.t batchSize, void* const* bindings, cudaStream.t stream, cudaEvent.t* inputConsumed) noexcept {
1950 {
         mImpl->enqueue(batchSize, bindings, stream, inputConsumed);<br>}
1952 }
1953<br>1962
         setDebugSync(bool sync) noexcept
1963 {
mImpl->setDebugSync(sync);<br>1965 }
1965 }
1966
1972 bool getDebugSync() const noexcept
1973 {
         mImpl->getDebugSync();
19751976
setProfiler(IProfiler* profiler) noexcept<br>1983 {
1983<br>1984
              mImpl->setProfiler(profiler);
1985 }
1986
IProfiler*getProfiler() const noexcept<br>1993 {
1993 {
mImpl->getProfiler();
1995 }
1996
2002 ICudaEngine const& getEngine() const noexcept
2003 {
mImpl->getEngine();<br>2005 }
2005 }
2006<br>2014
         DEPRECATEDdestroy() noexcept
2015 {
              delete this:
2017 }
2018
          setName(char const* name) noexcept
2027 \qquad \{mImpl->setName(name);
2029 }
2030
         getName() const noexcept
\begin{array}{ccc} 2037 && \{ \\ 2038 && \end{array}mImpl->getName();<br>}
2039 }
2040
2052 void setDeviceMemory(void* memory) noexcept
2053 {
         mImpl->setDeviceMemory(memory);
2055 }
2056
         DimsgetStrides(int32_t bindingIndex) const noexcept
\begin{array}{cc} 2074 & \phantom{000} \phantom{000} \{ \\ 2075 & \phantom{000} \end{array}2075 return mImpl->getStrides(bindingIndex);
2076 }
2077
2078 public:<br>2115 TRT
DEPRECATED<br>2116 bool setOptimi
         setOptimizationProfile(int32_t profileIndex) noexcept
2117 {<br>2118
         \left\{\begin{array}{c}\text{return } \texttt{mImpl}-\texttt{setOptimizationProfile}(\texttt{profileIndex}); \end{array}\right.2119 }
```
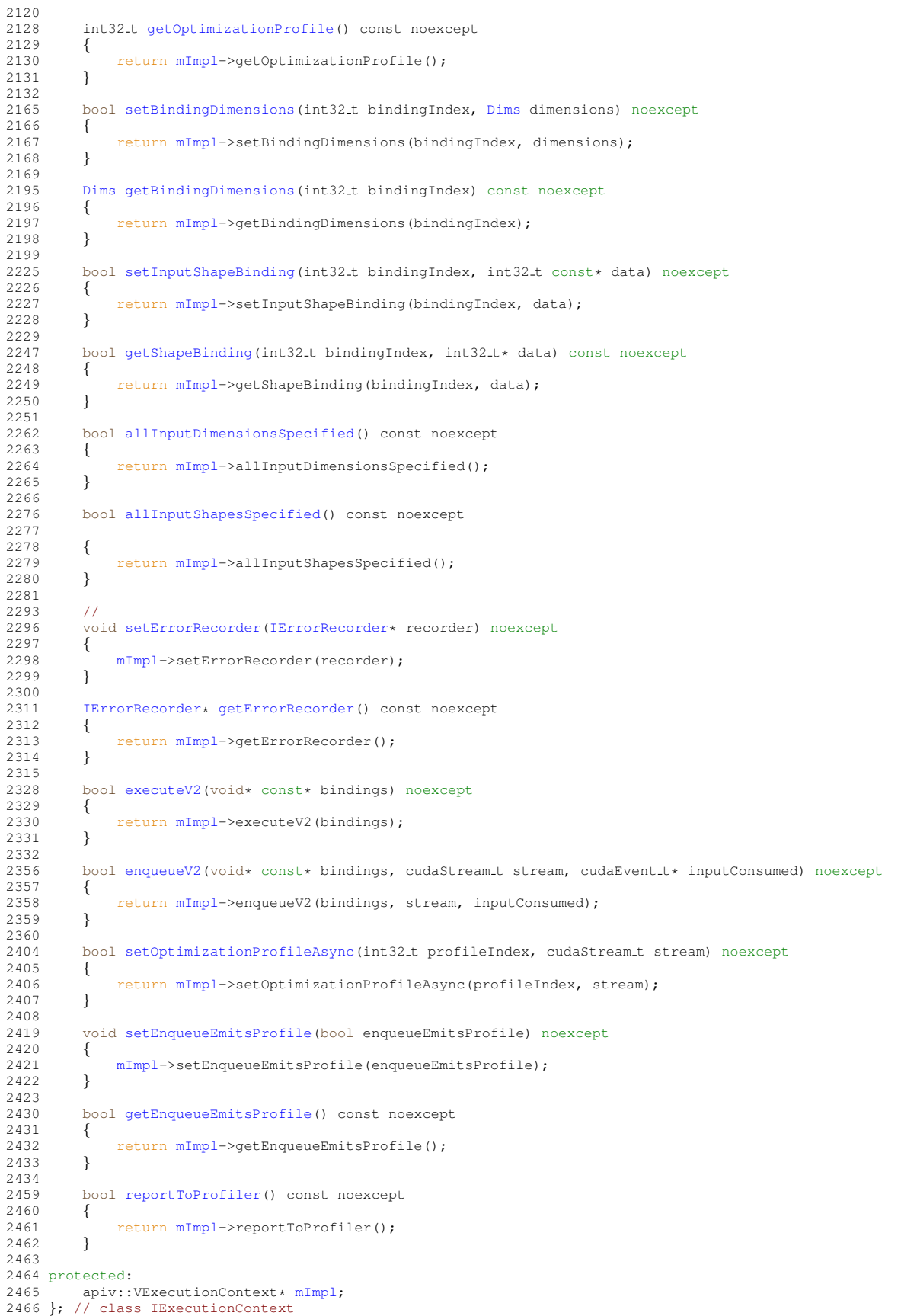

```
2467
2475 enum class LayerInformationFormat : int32 t
2476 {
kONELINE = 0,<br>2478 kJSON = 1.
         kJSON = 1,2479 };
2480
2483 template <>
2484 constexpr inline int32 t EnumMax<LayerInformationFormat>() noexcept
2485 {
        return 2:
2487 }
2488
2504 class IEngineInspector : public INoCopy
2505 {
2506 public:
2507 virtual ˜IEngineInspector() noexcept = default;
2508
        2521 bool setExecutionContext(IExecutionContext const* context) noexcept
2522 {
        mImpl->setExecutionContext(context);
2524 }
2525
        IExecutionContextgetExecutionContext() const noexcept
2534 {
        mImpl->getExecutionContext();<br>}
2536 }
2537<br>2558
        2558 AsciiChar const* getLayerInformation(int32 t layerIndex, LayerInformationFormat format) const noexcept
2559 {
mImpl->getLayerInformation(layerIndex, format);<br>2561 }
2561 }
2562<br>2583
        LayerInformationFormat format})\texttt{ const} \texttt{ noexcept}2584 {
2585 return mImpl->getEngineInformation(format);
2586 }
2587
2599 //
2602 void setErrorRecorder(IErrorRecorder* recorder) noexcept
2603 {
2604 mImpl->setErrorRecorder(recorder);
2605 }
2606
2617 IErrorRecorder* getErrorRecorder() const noexcept
2618 {
2619 return mImpl->getErrorRecorder();
2620 }
2621
2622 protected:<br>2623 apiv::
        mImpl;
2624 }; // class IEngineInspector
2625
2626 } // namespace nvinfer1
2627
2632 extern "C" TENSORRTAPI void* createInferRuntime INTERNAL(void* logger, int32 t version) noexcept;
2633
2638 extern "C" TENSORRTAPI void* createInferRefitter INTERNAL(void* engine, void* logger, int32 t version)
      noexcept;
2639
2643 extern "C" TENSORRTAPI nvinfer1::IPluginRegistry* getPluginRegistry() noexcept;
2644
TENSORRTAPInvinfer1:getLogger() noexcept;
2651
2652 namespace nvinfer1
2653 {
2654 namespace // unnamed namespace avoids linkage surprises when linking objects built with different versions
      of this
2655 // header.
2656 {
2662 inline IRuntime* createInferRuntime(ILogger& logger) noexcept
2663 {<br>2664
        2664 return static cast<IRuntime*>(createInferRuntime INTERNAL(&logger, NV TENSORRT VERSION));
2665 }
2666
2672 inline IRefitter* createInferRefitter(ICudaEngine& engine, ILogger& logger) noexcept
2673 {<br>2674
         2674 return static cast<IRefitter*>(createInferRefitter INTERNAL(&engine, &logger, NV TENSORRT VERSION));
2675 }
2676
```
} // namespace

```
2678
2690 template <typename T>
2691 class PluginRegistrar
2692 {
2693 public:<br>2694 Plu
        PluginRegistrar()
2695 {
             getPluginRegistry(>registerCreator(instance, "");
2697 }
2698
2699 private:
2701 T instance{};
2702 };
2703
2704 } // namespace nvinfer1
2705
2706 #define REGISTER TENSORRT PLUGIN(name)
\
2707 static nvinfer1::PluginRegistrar<name> pluginRegistrar##name {}
2708 #endif // NV INFER RUNTIME H
```
# <span id="page-693-0"></span>10.15 NvInferRuntimeCommon.h File Reference

```
#include "NvInferVersion.h"
#include <cstddef>
#include <cstdint>
#include <cuda_runtime_api.h>
```
## **Classes**

• struct [nvinfer1::impl::EnumMaxImpl](#page-136-0)< DataType >

*Maximum number of elements in DataType enum.*

- class [nvinfer1::Dims32](#page-127-0)
- struct [nvinfer1::impl::EnumMaxImpl](#page-144-0)< TensorFormat > *Maximum number of elements in TensorFormat enum.*
- struct [nvinfer1::PluginTensorDesc](#page-602-0)

*Fields that a plugin might see for an input or output.*

• class [nvinfer1::IPluginV2](#page-462-0)

*Plugin class for user-implemented layers.*

• class [nvinfer1::IPluginV2Ext](#page-478-0)

*Plugin class for user-implemented layers.*

• class [nvinfer1::IPluginV2IOExt](#page-485-0)

*Plugin class for user-implemented layers.*

• class [nvinfer1::PluginField](#page-597-0)

*Structure containing plugin attribute field names and associated data This information can be parsed to decode necessary plugin metadata.*

• struct [nvinfer1::PluginFieldCollection](#page-599-0)

```
Plugin field collection struct.
```
• class [nvinfer1::IPluginCreator](#page-451-0)

*Plugin creator class for user implemented layers.*

• class [nvinfer1::IPluginRegistry](#page-458-0)

*Single registration point for all plugins in an application. It is used to find plugin implementations during engine deserialization. Internally, the plugin registry is considered to be a singleton so all plugins in an application are part of the same global registry. Note that the plugin registry is only supported for plugins of type [IPluginV2](#page-462-0) and should also have a corresponding [IPluginCreator](#page-451-0) implementation.*

• struct [nvinfer1::impl::EnumMaxImpl](#page-135-0)< AllocatorFlag >

*Maximum number of elements in AllocatorFlag enum.*

• class [nvinfer1::IGpuAllocator](#page-329-0)

*Application-implemented class for controlling allocation on the GPU.*

• class [nvinfer1::ILogger](#page-363-0)

*Application-implemented logging interface for the builder, refitter and runtime.*

• struct [nvinfer1::impl::EnumMaxImpl](#page-139-0)< ILogger::Severity >

*Maximum number of elements in [ILogger::Severity](#page-364-0) enum.*

• struct [nvinfer1::impl::EnumMaxImpl](#page-138-0)< ErrorCode >

*Maximum number of elements in ErrorCode enum.*

• class [nvinfer1::IErrorRecorder](#page-281-0)

*Reference counted application-implemented error reporting interface for TensorRT objects.*

#### Namespaces

• namespace [nvinfer1](#page-64-0)

*The TensorRT API version 1 namespace.*

• namespace [nvinfer1::impl](#page-110-0)

### Macros

- #define TRT\_[DEPRECATED](#page-696-0) \_\_attribute\_((deprecated))
- #define TRT [DEPRECATED](#page-696-1) ENUM
- #define TRT\_[DEPRECATED](#page-696-2)\_API \_\_attribute\_((deprecated, visibility("default")))
- #define [TENSORRTAPI](#page-695-0)
- #define [TRTNOEXCEPT](#page-696-3)
- #define NV\_[TENSORRT](#page-695-1)\_VERSION nvinfer1::kNV\_TENSORRT\_VERSION\_IMPL

## Typedefs

• using  $n$ vinfer1::char\_t = char

*char t is the type used by TensorRT to represent all valid characters.*

- using  $n$ vinfer1::AsciiChar = char t
	- *AsciiChar is the type used by TensorRT to represent valid ASCII characters.*
- using [nvinfer1::Dims](#page-74-0) = Dims32
- using [nvinfer1::PluginFormat](#page-74-1) = TensorFormat
	- *PluginFormat is reserved for backward compatibility.*
- using [nvinfer1::AllocatorFlags](#page-73-2) = uint32\_t

### Enumerations

```
nvinfer1::DataType : int32_t {
  \text{number1::kFLOAT} = 0, \text{number1::kHALF} = 1, \text{number1::kINT8} = 2, \text{number1::kINT32} = 3,
 nvinfer1::kBOOL = 4 }
     The type of weights and tensors.
nvinfer1::TensorFormat : int32_t {
  \text{number1::kLINEAR} = 0, nvinfer1::kCHW2} = 1, \text{nvinfer1::kHWCS} = 2, nvinfer1::kCHW4} = 3,
 n \text{vinfer1::kCHW16} = 4, n \text{vinfer1::kCHW32} = 5, n \text{vinfer1::kDHWCS} = 6, n \text{vinfer1::kCDHW32} = 7,
 nvinfer1::kHWCnvinfer1::kDLAnvinfer1::kHWC16 = 11 }
     Format of the input/output tensors.
nvinfer1::PluginVersionnvinfer1::kV2 = 0, nvinfer1::kV2_EXT = 1, nvinfer1::kV2_IOEXT
 = 2DYNAMICEXT = 3 }
nvinfer1::PluginFieldType : int32_t {
  nvinfer1::kFLOAT16 = 0 , nvinfer1::kFLOAT32 = 1 , nvinfer1::kFLOAT64 = 2 , nvinfer1::kINT8 = 3 ,
 n \text{vinfer1::kINT16} = 4, n \text{vinfer1::kINT32} = 5, n \text{vinfer1::kCHAR} = 6, n \text{vinfer1::kDMS} = 7,
 n \text{vinfer1::kUNKNOWN} = 8nvinfer1::AllocatorFlag : int32_t { nvinfer1::kRESIZABLE = 0 }
nvinfer1::ErrorCode : int32_t {
  nvinfer1::kSUCCESS = 0 , nvinfer1::kUNSPECIFIED ERROR = 1 , nvinfer1::kINTERNAL ERROR = 2 ,
 nvinfer1::kINVALID ARGUMENT = 3 ,
 nvinfer1::kINVALID CONFIG = 4 , nvinfer1::kFAILED ALLOCATION = 5 , nvinfer1::kFAILED INITIALIZATION
 = 6, nvinfer1::kFAILED EXECUTION = 7,
 nvinfer1::kFAILED COMPUTATION = 8 , nvinfer1::kINVALID STATE = 9 , nvinfer1::kUNSUPPORTED STATE
 = 10 }
```
*Error codes that can be returned by TensorRT during execution.*

## Functions

- template  $lt$ typename  $T$   $>$ constexpr int32\_t [nvinfer1::EnumMax](#page-102-5) () noexcept *Maximum number of elements in an enumeration type.*
- int32\_t [getInferLibVersion](#page-696-4) () noexcept *Return the library version number.*

## 10.15.1 Detailed Description

This is the top-level API file for TensorRT core runtime library.

## <span id="page-695-1"></span>10.15.2 Macro Definition Documentation

### 10.15.2.1 NV TENSORRT VERSION

<span id="page-695-0"></span>#define NV TENSORRT VERSION nvinfer1::kNV TENSORRT VERSION IMPL

### 10.15.2.2 TENSORRTAPI

<span id="page-696-0"></span>#define TENSORRTAPI

#### 10.15.2.3 TRT DEPRECATED

<span id="page-696-2"></span>#define TRT\_DEPRECATED \_\_attribute\_\_((deprecated))

## 10.15.2.4 TRT DEPRECATED API

<span id="page-696-1"></span>#define TRT\_DEPRECATED\_API \_\_attribute\_((deprecated, visibility("default")))

### 10.15.2.5 TRT DEPRECATED ENUM

<span id="page-696-3"></span>#define TRT DEPRECATED ENUM

### 10.15.2.6 TRTNOEXCEPT

#define TRTNOEXCEPT

# <span id="page-696-4"></span>10.15.3 Function Documentation

#### 10.15.3.1 getInferLibVersion()

int32 t getInferLibVersion ( ) [noexcept]

Return the library version number.

```
The format is as for TENSORRT VERSION: (TENSORRT MAJOR ∗ 1000) + (TENSORRT MINOR ∗ 100) +
TENSOR PATCH.
```
# 10.16 NvInferRuntimeCommon.h

[Go to the documentation of this file.](#page-693-0)

```
1 /2 * SPDX-FileCopyrightText: Copyright (c) 1993-2022 NVIDIA CORPORATION & AFFILIATES. All rights reserved.
   3 * SPDX-License-Identifier: LicenseRef-NvidiaProprietary
\frac{4}{5}5 * NVIDIA CORPORATION, its affiliates and licensors retain all intellectual 6 * property and proprietary rights in and to this material, related
  * property and proprietary rights in and to this material, related
7 * documentation and any modifications thereto. Any use, reproduction,
8 * disclosure or distribution of this material and related documentation
  9 * without an express license agreement from NVIDIA CORPORATION or
10 * its affiliates is strictly prohibited.
11 */
12
13 #ifndef NV INFER RUNTIME COMMON H
14 #define NV_INFER_RUNTIME_COMMON_H
15
16 #include "NvInferVersion.h"
17 #include <cstddef>
18 #include <cstdint>
19 #include <cuda runtime api.h>
20
21 // Items that are marked as deprecated will be removed in a future release.
22 #if \text{\_cplusplus} >= 201402L23 #define TRT DEPRECATED [[deprecated]]
24 #if _GNUC_{--} < 625 #define TRT DEPRECATED ENUM
26 #else
27 #define TRT DEPRECATED ENUM TRT DEPRECATED
28 #endif
29 #ifdef MSC VER
30 #define TRT_DEPRECATED_API __declspec(dllexport)
31 #else
32 #define TRT_DEPRECATED_API [[deprecated]] __attribute_((visibility("default")))
33 #endif
34 #else
35 #ifdef MSC VER
36 #define TRT DEPRECATED
37 #define TRT DEPRECATED ENUM
38 #define TRT_DEPRECATED_API __declspec(dllexport)
39 #else
40 #define TRT_DEPRECATED __attribute_((deprecated))
41 #define TRT DEPRECATED ENUM
42 #define TRT_DEPRECATED_API __attribute__((deprecated, visibility("default")))
43 #endif
44 #endif
4546 // Defines which symbols are exported
47 #ifdef TENSORRT BUILD LIB
48 #ifdef MSC VER
49 #define TENSORRTAPI __declspec(dllexport)
50 #else
51 #define TENSORRTAPI __attribute_((visibility("default")))
52 #endif
53 #else
54 #define TENSORRTAPI
55 #endif
56 #define TRTNOEXCEPT
62
63 // forward declare some CUDA types to avoid an include dependency
64
65 extern "C"
66 {
68 struct cublasContext;<br>70 struct cudnnContext:
       struct cudnnContext;
71 }
72
73 #define NV TENSORRT VERSION nvinfer1::kNV TENSORRT VERSION IMPL
79 namespace nvinfer1
80 {
81
82 static constexpr int32_t kNV_TENSORRT_VERSION_IMPL
TENSORRT_MAJOR * 1000) + (NV_TENSORRT_MINOR * 100) + NV_TENSORRT_PATCH; // major, minor, patch
84
char_t = char;
AsciiCharchar_t;
89
91 class IErrorRecorder;
```
TensorRT 8.4.11 API Reference

```
93 class IGpuAllocator;
94
95 namespace impl
96 {
98 template <typename T>
EnumMaxImpl;
100 } // namespace impl
101
103 template <typename T>
104 constexpr int32 t EnumMax() noexcept
105 \t{106}106 return impl::EnumMaxImpl<T>::kVALUE;
107 }
108
113 enum class DataType : int32 t
114 {<br>116
        kFLOAT = 0,117
       kHALF = 1,120
       kINT8 = 2,123
125 kINT32 = 3,126
        kBOOL = 4
129 };
130
131 namespace impl
132 {
134 template <>
135 struct EnumMaxImpl<DataType>
136 {
137 // Declaration of kVALUE that represents maximum number of elements in DataType enum<br>138 static constexpr int32.t kVALUE = 5;
139 };
140 } // namespace impl
141
152 class Dims32
153 {
154 public:
DIMS{8};
158 int32_t nbDims;
d[DIMS];
161 };
162
168 using Dims = Dims32;
169
182 enum class TensorFormat : int32 t
183 {
191kLINEAR = 0.
192
199 kCHW2 = 1,
\frac{200}{207}kHWC8 = 2,
208
        kCHW4 = 3,
225
        kCHW16 = 4,237
        kCHW32 = 5,248
        kDHWC8 = 6,256
        kCDHW32 = 7,
264
        kHWC = 8,268
        kDLALINEAR = 9,
278
        kDLA HWC4 = 10,
293
        kHWC16 = 11301 };
302
308 using PluginFormat = TensorFormat;
309
310 namespace impl
311 {
313 template <>
314 struct EnumMaxImpl<TensorFormat>
315 {
```

```
317 static constexpr int32_t kVALUE = 12;
318 };
319 } // namespace impl
320
331 struct PluginTensorDesc
332 {
Dimsdims;<br>336 DataType t
DataTypetype;<br>338 TensorFormat f
TensorFormatformat;<br>340 float scale;
       scale;
341 };
342
PluginVersion : uint8<sub>-t</sub>
350 {
352kV2 = 0,<br>354 kV2_EXT =
       kV2 EXT = 1,
356IOEXT = 2,<br>358 kV2_DYNAMICEXT
       kV2DYNAMICEXT = 3,
359 };
360
372 class IPluginV2
373 {
374 public:<br>385 vir
       virtual int32<sub>t qetTensorRTVersion</sub>() const noexcept
386 {
       TENSORRT_VERSION;
388 }
389
       AsciiChargetPluginType() const noexcept = 0;
403
AsciiChargetPluginVersion() const noexcept = 0;
417
getNbOutputs() const noexcept = 0;
432
DimsgetOutputDimensions(int32.t index, Dims const* inputs, int32.t nbInputDims) noexcept = 0;
453
DataTypePluginFormat format) const noexcept = 0;
477
configureWithFormat(DimsDims, int32.t nbInputs, Dims const* outputDims, int32.t
      nbOutputs,
510 DataType type, PluginFormat format, int32 t maxBatchSize) noexcept
511 = 0512
initialize() noexcept = 0;525
terminate() noexcept = 0;
539
getWorkspaceSize(int32_t maxBatchSize) const noexcept = 0;
555
enqueue(int32.t batchSize, void const* const* inputs, void* const* outputs, void*
      workspace,
573 cudaStream<sub>-</sub>t stream) noexcept<br>574 = 0:= 0;575
getSerializationSize() const noexcept = 0;
587
       serialize(void* buffer) const noexcept = 0;602
       destroy() noexcept = 0;612<br>627
       IPluginV2*clone() const noexcept = 0;628
setPluginNamespace(AsciiChar const* pluginNamespace) noexcept = 0;
644<br>653
       AsciiChargetPluginNamespace() const noexcept = 0;
654
       // @cond SuppressDoxyWarnings
IPluginV2() = default;<br>657 virtual "IPluginV2() n
       virtual ~IPluginV2() noexcept = default;
658 // @endcond
659
660 protected:
661 // @cond SuppressDoxyWarnings
IPluginV2(IPluginV2 const&) = default;
IPluginV2(IPluginV2&&) = default;
IPluginV2&(IPluginV2 const&) & = default;<br>665 IPluginV2& operator=(IPluginV2&&) & = default;
       IPluqinV2&IPluginV2&&) & = default;
666 // @endcond
667 };
668
679 class IPluginV2Ext : public IPluginV2
```

```
680 {
681 public:
        nvinfer1::DataTypegetOutputDataType(
nvinfer1::DataType const* inputTypes, int32.t nbInputs) const noexcept<br>699 = 0
            = 0:
700
isOutputBroadcastAcrossBatch(<br>717 int32.t outputIndex, bool const* inputI
717 int32.t outputIndex, bool const* inputIsBroadcasted, int32.t nbInputs) const noexcept<br>718 = 0;
            = 0:
719
        canBroadcastInputAcrossBatch(int32_t inputIndex) const noexcept = 0;
739
        configurePlugin(DimsDims, int32.t nbInputs, Dims const* outputDims, int32.t
       nbOutputs,
DataType const* inputTypes, DataType const* outputTypes, bool const* inputIsBroadcast,<br>776 bool const* outputIsBroadcast, PluginFormat floatFormat, int32_t maxBatchSize) noexcept
776PluginFormat floatFormat, int32.t maxBatchSize) noexcept<br>
777 = 0;
            = 0;778
779 IPluginV2Ext() = default;
        \text{TPluginV2Ext} () override = default;
781
        attachToContext(
IGpuAllocator* /*allocator*/) noexcept
807 {
808 }
809<br>823
        detachFromContext() noexcept {}
824<br>837
        IPIuqinV2Ext*clone() const noexcept override = 0;
838
839 protected:
840 // @cond SuppressDoxyWarnings
IPluginV2Ext(IPluginV2Ext const&) = default:
IPluginV2Ext(IPluginV2Ext&&) = default;
843 IPluginV2Ext& operator=(IPluginV2Ext const&) & = default;
844 IPluginV2Ext& operator=(IPluginV2Ext&&) & = default;
845 // @endcond
846
getTensorRTVersion() const noexcept override
859 {
(PluginVersion::kV2_EXT) << 24U)
TENSORRT VERSION) & 0xFFFFFFU));
862 }
863
configureWithFormat(Dims const* /*inputDims*/, int32.t /*nbInputs*/, Dims const* /*outputDims*/,<br>868 int32.t /*nbOutputs*/, DataTvpe /*tvpe*/, PluginFormat /*format*/, int32.t /*maxBatchSize*/) noex
            868 int32 t /*nbOutputs*/, DataType /*type*/, PluginFormat /*format*/, int32 t /*maxBatchSize*/) noexcept
       override
869 {
870 }
871 };
872
882 class IPluginV2IOExt : public IPluginV2Ext
883 {
884 public:
configurePlugin(<br>903 PluginTensorDesc.const+ in
PluginTensorDesc const* in, int32_t nbInput, PluginTensorDesc const* out, int32_t nbOutput) noexcept = 0;
            = 0;905
        supportsFormatCombination(
PluginTensorDesc const* inOut, int32 t nbInputs, int32 t nbOutputs) const noexcept = 0:
            = 0;946
947 // @cond SuppressDoxyWarnings
IPluginV2IOExt() = default;<br>949 TPluginV2IOExt() override
        \tilde{\text{IPluginV2IOExt}} () override = default;
950 // @endcond
951
952 protected:
953 // @cond SuppressDoxyWarnings<br>954 1 IPluginV2IOExt (IPluginV2IO
954 IPluginV2IOExt (IPluginV2IOExt const&) = default;<br>955 IPluginV2IOExt (IPluginV2IOExt&&) = default:
IPluginV2IOExt(IPluginV2IOExt&&) = default;<br>956 IPluginV2IOExt&operator=(IPluginV2IOExt.com
IPluginV2IOExt&(IPluginV2IOExt const&) & = default;<br>957 IPluginV2IOExt& operator=(IPluginV2IOExt&&) & = default;
        957 IPluginV2IOExt& operator=(IPluginV2IOExt&&) & = default;
958 // @endcond
959<br>971
        getTensorRTVersion() const noexcept override
972 {
            973 return static cast<int32 t>((static cast<uint32 t>(PluginVersion::kV2 IOEXT) << 24U)
TENSORRT_VERSION) & 0xFFFFFFU));<br>975 }
975 }
976
```

```
977 private:<br>978 // F
        // Following are obsolete base class methods, and must not be implemented or used.
979
(DimsDimsDataType const*, DataType const*, bool
       const*,
PluginFormat, int32<sub>t</sub>) noexcept final
982 {
983 }
984<br>985
        985 bool supportsFormat(DataType, PluginFormat) const noexcept final
986 {
987 return false;<br>988 }
988 }
989 };
990
995
996 enum class PluginFieldType : int32 t
997 \{999\}999 kFLOAT16 = 0,<br>1001 kFLOAT32 = 11001 kFLOAT32 = 1,<br>1003 kFLOAT64 = 2,1003 kFLOAT64 = 2,<br>1005 kINT8 = 3,kINT8 = 3,kINT16 = 4,<br>1009 kINT32 = 5,
kINT32 = 5,<br>1011 kCHAR = 6,
1011 kCHAR = 6,
1013kDIMS = 7,<br>1015 kUNKNOWN =
         kUNKNOWN = 81016 };
1017
1025 class PluginField
1026 {
1027 public:
AsciiCharname;<br>1035 void const* data:
data;<br>1040 PluginFieldType t
         PluginFieldTypetype;
length;
1045<br>1046
PluginField(AsciiChar const* const name = nullptr, void const* const data = nullptr, 1047 PluginFieldType const type = PluginFieldType::kUNKNOWN, int32 t const length = 0)
             1047 PluginFieldType const type = PluginFieldType::kUNKNOWN, int32 t const length = 0) noexcept
1048 : name(name )
1049 , data(data)<br>1050 , type(type)
             , type(type<sub>-</sub>)
1051 , length(length.)
1052 {
1053 }
1054 };
1055
1057 struct PluginFieldCollection
1058 {
nbFields;<br>1062 PluginField const
         PluginFieldfields;
1063 };
1064
1072
1073 class IPluginCreator
1074 {
1075 public:
         getTensorRTVersion() const noexcept
1084 {
         TENSORRT VERSION;
1086 }
1087
AsciiChargetPluginName() const noexcept = 0;
1101
         AsciiChargetPluginVersion() const noexcept = 0;
1115<br>1126
         PluginFieldCollection const* getFieldNames() noexcept = 0;
1127<br>1137
         IPluginV2*(AsciiCharPluginFieldCollection const* fc) noexcept = 0;
1138
         IPluginV2*(AsciiChar const* name, void const* serialData, size_t
       serialLength) noexcept
1149 = 0;1150<br>1163
         setPluginNamespace(AsciiChar const* pluginNamespace) noexcept = 0;
1164<br>1177
         AsciiChargetPluginNamespace() const noexcept = 0;
1178
IPluginCreator() = default;<br>1180 virtual "IPluginCreator() =
         virtual  PluginCreator() = default;
1181
```

```
1182 protected:
1183 // @cond SuppressDoxyWarnings
         1184 IPluginCreator(IPluginCreator const&) = default;
IPluginCreator(IPluginCreator&&) = default;<br>1186 IPluginCreator& operator=(IPluginCreator Co
IPluginCreator&(IPluginCreator const&) & = default;<br>1187 IPluginCreator& operator=(IPluginCreator&&) & = default;
         1187 IPluginCreator& operator=(IPluginCreator&&) & = default;
1188 // @endcond
1189 };
1190
1208
1209 class IPluginRegistry
1210 {
1211 public:<br>1223 vir
        registerCreator(IPluginCreator&AsciiChar const* const pluginNamespace) noexcept
       = 0:
1224
IPluginCreator*getPluginCreatorList(int32.t* const numCreators) const noexcept = 0;
1234
         IPluginCreator*getPluginCreator(AsciiChar const* const pluginName, AsciiChar const* const
      pluginVersion,
AsciiChar const* const pluginNamespace = "") noexcept<br>1248 = 0;
1248
1249
1250 // @cond SuppressDoxyWarnings<br>1251 IPluginRegistry() = default;
IPluginRegistry() = default;<br>1252 IPluginRegistry(IPluginRegis
IPluginRegistry(IPluginRegistry const&) = delete;<br>1253 IPluginRegistry(IPluginRegistry&&) = delete;
         IPluginRegistry(IPluginRegistry&@) = delete;IPluginRegistry&(IPluginRegistry const&) & = delete;<br>1255 IPluginRegistry& operator=(IPluginRegistry&&) & = delete;
         IPluginRegistry&(IPluginRegistry&@) & = delete;1256 // @endcond
1257
1258 protected:
1259 virtual ~IPluginRegistry() noexcept = default;
1260
1261 public:
1271
(IErrorRecorder* const recorder) noexcept = 0;1279
IErrorRecorder* getErrorRecorder() const noexcept = 0;1296
(IPluginCreator const& creator) noexcept = 0;
1313 };
1314
1315 enum class AllocatorFlag : int32 t
1316 {
kRESIZABLE = 0,
1318 };
1319
1320 namespace impl
1321 {
1323 template <>
1324 struct EnumMaxImpl<AllocatorFlag>
1325 {<br>1326
         static constexpr int32.t kVALUE = 1;1327 };
1328 } // namespace impl
1329
AllocatorFlags = uint32.t;
1331<br>1337
     IGpuAllocator
1338 {
1339 public:
allocate(AllocatorFlags const flags)
       noexcept = 0:
1362
DEPRECATEDfree(void* const memory) noexcept = 0;1382
1387 virtual ~IGpuAllocator() = default;<br>1388 IGpuAllocator() = default;
         IGpuAllocator() = default;1389
         reallocate(void* /*baseAddr*/, uint64.t /*alignment*/, uint64.t /*newSize*/) noexcept {
1424 {
             return nullptr;
1426 }
1427
deallocate(void* const memory) noexcept<br>1449 {
1449<br>1450
             this->free(memory);
1451 return true;<br>1452 }
1452 }
1453
```
#### 10.16 NvInferRuntimeCommon.h 665

```
1454 protected:
1455 // @cond SuppressDoxyWarnings<br>1456       IGpuAllocator(IGpuAllocat
          IGpuAllocator(IGpuAllocator const&) = default;
IGpuAllocator(IGpuAllocator&&) = default;<br>1458 IGpuAllocator& operator=(IGpuAllocator Co
IGpuAllocator&(IGpuAllocator const&) & = default;<br>1459 IGpuAllocator& operator=(IGpuAllocator&&) & = default;
IGpuAllocator&(IGpuAllocator&&) & = default;<br>1460 // @endcond
      // @endcond
1461 };
1462
1475 class ILogger
1476 {
1477 public:<br>1483 enu
          Severity : int32_t
1484 {
kINTERNAL ERROR = 0, 1488 kERROR = 1,
               kERROR = 1,1490 kWARNING = 2, 1492 kINFO = 3, 14921492 kINFO = 3,<br>1494 kVERBOSE =
               kVERBOSE = 4,1495 };
1496<br>1509
          log(SeverityAsciiChar const* msg) noexcept = 0;
1510
ILogger() = default;<br>1512 virtual "ILogger() =
          virtual ~ILogger() = default;
1513
1514 protected:
1515 // @cond SuppressDoxyWarnings<br>1516 1Logger(ILogger const&) =
ILogger(ILogger const&) = default;<br>1517 ILogger(ILogger&&) = default;
          ILogger(ILoggers&) = default;ILogger&(ILogger const&) & = default;<br>1519 ILogger& operator=(ILogger&&) & = default;
          1519 ILogger& operator=(ILogger&&) & = default;
1520 // @endcond
1521 };
1522
1523 namespace impl
1524 {
1526 template <>
1527 struct EnumMaxImpl<ILogger::Severity>
1528 {
1530 static constexpr int32.t kVALUE = 5;
1531 };
1532 } // namespace impl
1533
1539 enum class ErrorCode : int32 t
1540 {
1544kSUCCESS = 0,
1545
          kUNSPECTFIED\_ERROR = 1,1550
         kINTERNAL-ERROR = 2.
1556<br>1561
          kINVALID ARGUMENT = 3.
1562
kINVALID_CONFIG = 4,
1571
          ALLOCATION = 5,
1578
          INITIALIZATION = 6,
1584
          EXECUTION = 7,1592
          COMPUTATION = 8,1601
          kINVALID_STATE = 9,1615<br>1626
          kUNSUPPORTED_STATE = 10,1627
1628 };
1629
1630 namespace impl
1631 {
1633 template <>
1634 struct EnumMaxImpl<ErrorCode>
1635 {<br>1637
          static constexpr int32_t kVALUE = 11;1638 };
1639 } // namespace impl
1640
1664 class IErrorRecorder
1665 {
```

```
1666 public:<br>1670 usi
        ErrorDesc = char const*;
1671
1675 static constexpr size_t kMAX_DESC_LENGTH{127U};
1676<br>1680
        RefCount = int32.t;1681<br>1682
IErrorRecorder() = default;<br>1683 virtual "IErrorRecorder() n
        virtual ~IErrorRecorder() noexcept = default;
1684<br>1685
        // Public API used to retrieve information from the error recorder.
1686<br>1705
        virtual int32_t getNbErrors() const noexcept = 0;1706
ErrorCode getErrorCode(int32_t errorIdx) const noexcept = 0;
1725
ErrorDesc qetErrorDesc(int32.t errorIdx) const noexcept = 0;1746
        virtual bool hasOverflowed() const noexcept = 0;1762
        virtual void clear() noexcept = 0;1778
        // API used by TensorRT to report Error information to the application.
1780
1801 virtual bool reportError(ErrorCode val, ErrorDesc desc) noexcept = 0;
1802<br>1819
        RefCount incRefCount() noexcept = 0;
1820<br>1837
        virtualRefCount decRefCount() noexcept = 0;
1838
1839 protected:
1840 // @cond SuppressDoxyWarnings
1841 IErrorRecorder(IErrorRecorder const&) = default;
1842 IErrorRecorder(IErrorRecorder&&) = default;
1843 IErrorRecorder& operator=(IErrorRecorder const&) & = default;
1844 IErrorRecorder& operator=(IErrorRecorder&&) & = default;
1845 // @endcond
1846 }; // class IErrorRecorder
1847 } // namespace nvinfer1
1848
TENSORRTAPIgetInferLibVersion() noexcept;
1855
1856 #endif // NV_INFER_RUNTIME_COMMON_H
```
# <span id="page-704-0"></span>10.17 NvInferSafeRuntime.h File Reference

```
#include "NvInferRuntimeCommon.h"
#include <cstddef>
#include <cstdint>
```
### **Classes**

- class [nvinfer1::safe::IRuntime](#page-542-2)
	- *Allows a serialized functionally safe engine to be deserialized.*
- class [nvinfer1::safe::ICudaEngine](#page-244-1)
	- *A functionally safe engine for executing inference on a built network.*
- struct [nvinfer1::safe::FloatingPointErrorInformation](#page-148-0)
	- *Space to record information about floating point runtime errors.*
- class [nvinfer1::safe::IExecutionContext](#page-304-1)
	- *Functionally safe context for executing inference using an engine.*
- class [nvinfer1::safe::PluginRegistrar](#page-601-1)<T >

*Register the plugin creator to the registry The static registry object will be instantiated when the plugin library is loaded. This static object will register all creators available in the library to the registry.*

## Namespaces

• namespace [nvinfer1](#page-64-0)

*The TensorRT API version 1 namespace.*

• namespace [nvinfer1::safe](#page-112-1)

*The safety subset of TensorRT's API version 1 namespace.*

#### Macros

• #define REGISTER SAFE [TENSORRT](#page-705-0) PLUGIN(name) static [nvinfer1::safe::PluginRegistrar](#page-601-1)<name> pluginRegistrar##name {}

# Functions

- IRuntime ∗ [nvinfer1::safe::createInferRuntime](#page-112-0) (ILogger &logger) noexcept *Create an instance of an [safe::IRuntime](#page-542-2) class.*
- [nvinfer1::IPluginRegistry](#page-458-0) ∗ [nvinfer1::safe::getSafePluginRegistry](#page-113-0) () noexcept *Return the safe plugin registry.*

#### 10.17.1 Detailed Description

The functionality in this file is only supported in NVIDIA Drive(R) products.

## <span id="page-705-0"></span>10.17.2 Macro Definition Documentation

#### 10.17.2.1 REGISTER SAFE TENSORRT PLUGIN

```
#define REGISTER SAFE TENSORRT PLUGIN(
```
name ) static [nvinfer1::safe::PluginRegistrar](#page-601-1)<name> pluginRegistrar##name {}

# 10.18 NvInferSafeRuntime.h

#### [Go to the documentation of this file.](#page-704-0)

```
1 /*
2 * SPDX-FileCopyrightText: Copyright (c) 1993-2022 NVIDIA CORPORATION & AFFILIATES. All rights reserved.
3 * SPDX-License-Identifier: LicenseRef-NvidiaProprietary
\frac{4}{5}5 * NVIDIA CORPORATION, its affiliates and licensors retain all intellectual 6 * property and proprietary rights in and to this material, related
  * property and proprietary rights in and to this material, related
7 * documentation and any modifications thereto. Any use, reproduction,
8 * disclosure or distribution of this material and related documentation<br>9 * without an express license agreement from NVIDIA CORPORATION or
  9 * without an express license agreement from NVIDIA CORPORATION or
10 * its affiliates is strictly prohibited.
11 */
12
13 #ifndef NV INFER SAFE RUNTIME H
14 #define NV INFER SAFE RUNTIME H
15
16 #include "NvInferRuntimeCommon.h"
17 #include <cstddef>
18 #include <cstdint>
19
24
30 namespace nvinfer1
31 {
37 namespace safe
38 {
40 class ICudaEngine;
42 class IExecutionContext;
43
54 class IRuntime
55 {
56 public:
ICudaEngine*deserializeCudaEngine(void const* const blob, std::size t const size) noexcept = 0;
77
setGpuAllocator(IGpuAllocator* const allocator) noexcept = 0;92
102 //
setErrorRecorder(IErrorRecorder* const recorder) noexcept = 0;
110
IErrorRecorder*getErrorRecorder() const noexcept = 0;
126
IRuntime() = default;
128 virtual ˜IRuntime() noexcept = default;
129 IRuntime(IRuntime const&) = delete;
130 IRuntime(IRuntime&&) = delete;
IRuntime&(IRuntime const&) & = delete;<br>132 IRuntime& operator=(IRuntime&&) & = delete;
        IRuntime&(IRuntime&0) & = delete;
133 };
134
142 class ICudaEngine
143 {
144 public:
154 virtual std::int32_t qetNbBindings() const noexcept = 0;
155
        (AsciiChar const* const name) const noexcept = 0;
177<br>192
        AsciiChar const* getBindingName(std::int32.t const bindingIndex) const noexcept = 0;
193
206 virtual bool bindingIsInput(std::int32 t const bindingIndex) const noexcept = 0;
207
220 virtual Dims getBindingDimensions(std::int32 t const bindingIndex) const noexcept = 0;
221
        DataType getBindingDataType(std::int32_t const bindingIndex) const noexcept = 0;
235<br>247
        IExecutionContext* createExecutionContext() noexcept = 0;248
IExecutionContext* createExecutionContextWithoutDeviceMemory() noexcept = 0;
263
        virtual size_t getDeviceMemorySize() const noexcept = 0;
274
        virtual std::int32_t qetBindingBytesPerComponent(std::int32_t const bindingIndex) const noexcept = 0;
289<br>303
        virtual std::int32 t getBindingComponentsPerElement(std::int32 t const bindingIndex) const noexcept = 0;
304
TensorFormat getBindingFormat (std::int32.t const bindingIndex) const noexcept = 0;
315
327 virtual std::int32.t getBindingVectorizedDim(std::int32.t const bindingIndex) const noexcept = 0;
328
```

```
AsciiChar const* getName() const noexcept = 0;344
354 //
setErrorRecorder(IErrorRecorder* const recorder) noexcept = 0;362<br>378
        IErrorRecorder*getErrorRecorder() const noexcept = 0;
379
ICudaEngine() = default;<br>381 virtual "ICudaEngine() n
381 virtual ~ICudaEngine() noexcept = default;<br>382 ICudaEngine(ICudaEngine const&) = delete;
ICudaEngine(ICudaEngine const&) = delete;<br>383 ICudaEngine(ICudaEngine&&) = delete;
        ICudaEngine(ICudaEngines&) = delete;ICudaEngine&(ICudaEngine const&) & = delete;<br>385 ICudaEngine& operator=(ICudaEngine&&) & = delete;
        385 ICudaEngine& operator=(ICudaEngine&&) & = delete;
386 };
387
394 struct FloatingPointErrorInformation
395 {
nbNanErrors;<br>399 int32_t nbInfErrors;
        nbInfErrors;
400 };
401
415 class IExecutionContext
416 {
417 public:
ICudaEnginegetEngine() const noexcept = 0;
428
        (AsciiChar const* const name) noexcept = 0;
444
        virthalAsciiChar const* getName() const noexcept = 0;
455
471 virtual void setDeviceMemory(void* const memory) noexcept = 0;
472
482 virtual Dims getStrides(std::int32 t const bindingIndex) const noexcept = 0;
483
493 //
setErrorRecorder(IErrorRecorder* const recorder) noexcept = 0;
501
516 virtual IErrorRecorder* getErrorRecorder() const noexcept = 0;
517
537 virtual bool enqueueV2(
538 void* const* const bindings, cudaStream t const stream, cudaEvent t* const inputConsumed) noexcept<br>539 = 0
            = 0.
540
541 IExecutionContext() = default;
542 virtual ˜IExecutionContext() noexcept = default;
543 IExecutionContext(IExecutionContext const&) = delete;
544 IExecutionContext(IExecutionContext&&) = delete;
IExecutionContext&(IExecutionContext const&) & = delete;<br>546 IExecutionContext& operator=(IExecutionContext&&) & = delete;
        546 IExecutionContext& operator=(IExecutionContext&&) & = delete;
547<br>567
        (FloatingPointErrorInformation* const buffer) noexcept = 0;
568<br>580
        FloatingPointErrorInformation* getErrorBuffer() const noexcept = 0;581 };
582
IRuntime*createInferRuntime(ILogger& logger) noexcept;
593
601 extern "C" TENSORRTAPI nvinfer1::IPluginRegistry* getSafePluginRegistry() noexcept;
602
614 template <typename T>
615 class PluginRegistrar
616 {
617 public:
618 PluginRegistrar()
619 {
getSafePluginRegistry(>registerCreator(instance, "");<br>621 }
621 }
622
623 private:
        T instance{};
626 };
627
628 } // namespace safe
629
630 } // namespace nvinfer1
631
632 #define REGISTER SAFE TENSORRT PLUGIN(name)
\
633 static nvinfer1::safe::PluginRegistrar<name> pluginRegistrar##name {}
634 #endif // NV INFER SAFE RUNTIME H
```
# 10.19 NvInferVersion.h File Reference

### Macros

- #define NV\_[TENSORRT](#page-709-0)\_MAJOR 8 *TensorRT major version.*
- #define NV\_[TENSORRT](#page-709-1)\_MINOR 4 *TensorRT minor version.*
- #define NV\_[TENSORRT](#page-709-2)\_PATCH 11

*TensorRT patch version.*

- #define NV\_[TENSORRT](#page-708-0)\_BUILD 4
	- *TensorRT build number.*

• #define NV\_[TENSORRT](#page-708-1)\_LWS\_MAJOR 0

*TensorRT LWS major version.*

- #define NV\_[TENSORRT](#page-709-3)\_LWS\_MINOR 0 *TensorRT LWS minor version.*
- #define NV\_[TENSORRT](#page-709-4)\_LWS\_PATCH 0

*TensorRT LWS patch version.*

- #define NV\_[TENSORRT](#page-709-5)\_SONAME\_MAJOR 8
	- *Shared object library major version number.*
- #define NV\_[TENSORRT](#page-710-0)\_SONAME\_MINOR 4
- *Shared object library minor version number.* • #define NV\_[TENSORRT](#page-710-1)\_SONAME\_PATCH 11

*Shared object library patch version number.*

## 10.19.1 Detailed Description

Defines the TensorRT version

## <span id="page-708-0"></span>10.19.2 Macro Definition Documentation

#### 10.19.2.1 NV TENSORRT BUILD

#define NV TENSORRT BUILD 4

#### <span id="page-708-1"></span>TensorRT build number.

#### 10.19.2.2 NV TENSORRT LWS MAJOR

#define NV TENSORRT LWS MAJOR 0

<span id="page-709-3"></span>TensorRT LWS major version.

#### 10.19.2.3 NV TENSORRT LWS MINOR

#define NV TENSORRT LWS MINOR 0

<span id="page-709-4"></span>TensorRT LWS minor version.

#### 10.19.2.4 NV TENSORRT LWS PATCH

#define NV TENSORRT LWS PATCH 0

<span id="page-709-0"></span>TensorRT LWS patch version.

#### 10.19.2.5 NV TENSORRT MAJOR

#define NV TENSORRT MAJOR 8

<span id="page-709-1"></span>TensorRT major version.

#### 10.19.2.6 NV TENSORRT MINOR

#define NV TENSORRT MINOR 4

<span id="page-709-2"></span>TensorRT minor version.

#### 10.19.2.7 NV TENSORRT PATCH

#define NV TENSORRT PATCH 11

<span id="page-709-5"></span>TensorRT patch version.

#### 10.19.2.8 NV TENSORRT SONAME MAJOR

#define NV TENSORRT SONAME MAJOR 8

<span id="page-710-0"></span>Shared object library major version number.

#### 10.19.2.9 NV TENSORRT SONAME MINOR

#define NV TENSORRT SONAME MINOR 4

<span id="page-710-1"></span>Shared object library minor version number.

#### 10.19.2.10 NV TENSORRT SONAME PATCH

#define NV TENSORRT SONAME PATCH 11

Shared object library patch version number.

# 10.20 NvInferVersion.h

```
Go to the documentation of this file.
1 /*
2 * SPDX-FileCopyrightText: Copyright (c) 1993-2022 NVIDIA CORPORATION & AFFILIATES. All rights reserved.
   3 * SPDX-License-Identifier: LicenseRef-NvidiaProprietary
\frac{4}{5}5 * NVIDIA CORPORTION, its affiliates and licensors retain all intellectual <math>6 * n</math> <i>nonert</i> <math>v</math> and nonrietary rights in and to this material related6 * property and proprietary rights in and to this material, related 7 * documentation and any modifications thereto. Any use, reproduction
7 * documentation and any modifications thereto. Any use, reproduction,
8 \div \text{disclosure or distribution of this material and related documentation}<br>9 \div without an express license agreement from NVIDIA CORPORATION or
   9 * without an express license agreement from NVIDIA CORPORATION or
10 * its affiliates is strictly prohibited.
11 \star/12
18
19 #ifndef NV INFER VERSION H
20 #define NV_INFER_VERSION_H
21
22 #define NV TENSORRT MAJOR 8
23 #define NV TENSORRT MINOR 4
24 #define NV TENSORRT PATCH 11
25 #define NV TENSORRT BUILD 4
26
27 #define NV TENSORRT LWS MAJOR 0
28 #define NV TENSORRT LWS MINOR 0
29 #define NV TENSORRT LWS PATCH 0
30
31 #define NV TENSORRT SONAME MAJOR 8
32 #define NV TENSORRT SONAME MINOR 4
33 #define NV TENSORRT SONAME PATCH 11
34
35 #endif // NV INFER VERSION H
```
# 10.21 NvOnnxConfig.h File Reference

#include "NvInfer.h"

### **Classes**

• class [nvonnxparser::IOnnxConfig](#page-424-0) *Configuration Manager Class.*

#### Namespaces

• namespace [nvonnxparser](#page-116-0) *The TensorRT ONNX parser API namespace.*

### Functions

• IOnnxConfig ∗ [nvonnxparser::createONNXConfig](#page-118-0) ()

#### 10.21.1 Detailed Description

This is the API file for the Configuration Manager for ONNX Parser for Nvidia TensorRT.

# 10.22 NvOnnxConfig.h

```
Go to the documentation of this file.
\frac{1}{2} / \star2 * SPDX-FileCopyrightText: Copyright (c) 1993-2022 NVIDIA CORPORATION & AFFILIATES. All rights reserved.
   3 * SPDX-License-Identifier: LicenseRef-NvidiaProprietary
\frac{4}{5}5 * NVIDIA CORPORATION, its affiliates and licensors retain all intellectual 6 * property and proprietary rights in and to this material, related
6 * property and proprietary rights in and to this material, related 7 * documentation and any modifications thereto. Any use, reproduction
7 * documentation and any modifications thereto. Any use, reproduction,
8 * disclosure or distribution of this material and related documentation
   9 * without an express license agreement from NVIDIA CORPORATION or
10 * its affiliates is strictly prohibited.
11 */
12
13 #ifndef NV OnnxConfig H
14 #define NV_OnnxConfig_H
15
16 #include "NvInfer.h"
17
18 namespace nvonnxparser
19 {
20
30
36
41 class IOnnxConfig
42 {
43 public:
44 virtual ~IOnnxConfig() noexcept = default;<br>49 typedef int32.t Verbosity;
        Verbosity;
50
```

```
59 virtual void setModelDtype(const nvinfer1::DataType) noexcept = 0;
60
     nvinfer1::DataTypegetModelDtype() const noexcept = 0;
69
     getModelFileName() const noexcept = 0;78
setModelFileName(char const* onnxFilename) noexcept = 0;
91<br>99
     VerbositygetVerbosityLevel() const noexcept = 0;100
      addVerbosity() noexcept = 0;109
      reduceVerbosity() noexcept = 0;116
setVerbosityLevel(Verbosity) noexcept = 0;
123
132 virtual char const* qetTextFileName() const noexcept = 0;
133
      setTextFileName(char const* textFileName) noexcept = 0;146<br>155
      getFullTextFileName() const noexcept = 0;156
setFullTextFileName(char const* fullTextFileName) noexcept = 0;
169
getPrintLayerInfo() const noexcept = 0;
178
      setPrintLayerInfo(bool) noexcept = 0;185<br>193
      TRT_{\text{L}}DEPRECATEDdestroy() noexcept = 0;
194
195 }; // class IOnnxConfig
196
TENSORRTAPIIOnnxConfig*createONNXConfig();
198
199 } // namespace nvonnxparser
200
201 #endif
```
# <span id="page-712-0"></span>10.23 NvUffParser.h File Reference

```
#include "NvInfer.h"
```
## **Classes**

- class [nvuffparser::FieldMap](#page-146-0)
	- *An array of field params used as a layer parameter for plugin layers.*
- struct [nvuffparser::FieldCollection](#page-145-0)
- class [nvuffparser::IUffParser](#page-588-0) *Class used for parsing models described using the UFF format.*

#### Namespaces

• namespace [nvuffparser](#page-118-1)

*The TensorRT UFF parser API namespace.*

## Macros

- #define UFF\_[REQUIRED](#page-713-0)\_VERSION\_MAJOR 0
- #define UFF\_[REQUIRED](#page-713-1)\_VERSION\_MINOR 6
- #define UFF\_[REQUIRED](#page-713-2)\_VERSION\_PATCH 9

## Enumerations

- enum class [nvuffparser::UffInputOrder](#page-119-0) : int32 t { [nvuffparser::kNCHW](#page-119-1) = 0 , [nvuffparser::kNHWC](#page-119-2) = 1 , nvuffparser:: $kNC = 2$ }
	- *The different possible supported input order.*
- enum class [nvuffparser::FieldType](#page-119-4) : int32\_t {
- [nvuffparser::kFLOAT](#page-119-5) = 0 , [nvuffparser::kINT32](#page-119-6) = 1 , [nvuffparser::kCHAR](#page-119-7) = 2 , [nvuffparser::kDIMS](#page-119-8) = 4 ,
- nvuffparser:: $k$ DATATYPE = 5, nvuffparser:: $k$ UNKNOWN = 6 }

*The possible field types for custom layer.*

## Functions

- IUffParser ∗ [nvuffparser::createUffParser](#page-120-0) () noexcept *Creates a [IUffParser](#page-588-0) object.*
- void [nvuffparser::shutdownProtobufLibrary](#page-120-1) (void) noexcept *Shuts down protocol buffers library.*

### 10.23.1 Detailed Description

This is the API for the UFF Parser

# <span id="page-713-0"></span>10.23.2 Macro Definition Documentation

#### 10.23.2.1 UFF REQUIRED VERSION MAJOR

<span id="page-713-1"></span>#define UFF REQUIRED VERSION MAJOR 0

#### 10.23.2.2 UFF REQUIRED VERSION MINOR

<span id="page-713-2"></span>#define UFF REQUIRED VERSION MINOR 6

#### 10.23.2.3 UFF REQUIRED VERSION PATCH

#define UFF REQUIRED VERSION PATCH 9

# 10.24 NvUffParser.h

```
Go to the documentation of this file.
```

```
1 /2 * SPDX-FileCopyrightText: Copyright (c) 1993-2022 NVIDIA CORPORATION & AFFILIATES. All rights reserved.
   3 * SPDX-License-Identifier: LicenseRef-NvidiaProprietary
\frac{4}{5}5 * NVIDIA CORPORATION, its affiliates and licensors retain all intellectual 6 * property and proprietary rights in and to this material, related
  * property and proprietary rights in and to this material, related
7 * documentation and any modifications thereto. Any use, reproduction,
8 * disclosure or distribution of this material and related documentation<br>9 * without an express license agreement from NVIDIA CORPORATION or
   9 * without an express license agreement from NVIDIA CORPORATION or
10 * its affiliates is strictly prohibited.
11 */
12
13 #ifndef NV UFF PARSER H
14 #define NV UFF PARSER H
15
16 #include "NvInfer.h"
17
23
24 // Current supported Universal Framework Format (UFF) version for the parser.
25 #define UFF REQUIRED VERSION MAJOR 0
26 #define UFF REQUIRED VERSION MINOR 6
27 #define UFF REQUIRED VERSION PATCH 9
28
34 namespace nvuffparser
35 {
36
41 enum class UffInputOrder : int32 t
\begin{array}{c} 42 \\ 43 \end{array}kNCHW = 0,
44 kNHWC = 1,
kNC = 2
46 };
47
52
53 enum class FieldType : int32 t
54 {
55kFLOAT = 0.
56 kINT32 = 1,
57kCHAR = 2,
58 kDIMS = 4,
59 kDATATYPE = 5,
60 kUNKNOWN = 6
61 };
62
72 class TENSORRTAPI FieldMap
73 {
74 public:<br>75 cha
name;<br>76 void const* data;
data;<br>77 FieldType type =
       FieldType type = FieldType:: kUNKNOWN;
78 int32_t length = 1;
79
       FieldMap(FieldType type, int32.t length = 1);81 };
82
83 struct FieldCollection
\begin{matrix} 84 \\ 85 \end{matrix}nbFields;
FieldMapfields;
87 };
88
96 class IUffParser
97 {
98 public:
106 virtual bool registerInput(char const* inputName, nvinfer1::Dims inputDims, UffInputOrder inputOrder)
       noexcept = 0;107<br>113
         registerOutput(char const* outputName) noexcept = 0;114
parse(nvinfer1::INetworkDefinition&nvinfer1::DataTypenvinfer1::DataType::kFLOAT) noexcept = 0;
124
133 virtual bool parseBuffer(char const* buffer, std::size t size, nvinfer1::INetworkDefinition& network,
134 nvinfer1::DataType weightsType = nvinfer1::DataType::kFLOAT) noexcept = 0;
135
139 TRT DEPRECATED virtual void destroy() noexcept = 0;
```

```
140<br>144
       getUffRequiredVersionMajor() noexcept = 0;145
getUffRequiredVersionMinor() noexcept = 0;
150
       getUffRequiredVersionPatch() noexcept = 0;155<br>159
       setPluginNamespace(char const* libNamespace) noexcept = 0;160<br>161
       virtual ~IUffParser() noexcept = default;
162
163 public:
175<br>178setErrorRecorder(nvinfer1::IErrorRecorder* recorder) noexcept = 0;
179<br>190
       nvinfer1:getErrorRecorder() const noexcept = 0;
191 };
192
203 TENSORRTAPI IUffParser* createUffParser() noexcept;
204
210 TENSORRTAPI void shutdownProtobufLibrary(void) noexcept;
211
212 } // namespace nvuffparser
213
TENSORRTAPI void* createNvUffParser_INTERNAL() noexcept;
219
220 #endif /* !NV UFF PARSER H */
```
# <span id="page-715-0"></span>10.25 NvUtils.h File Reference

#include "NvInfer.h"

#### Namespaces

- namespace [nvinfer1](#page-64-0)
- *The TensorRT API version 1 namespace.* • namespace [nvinfer1::utils](#page-113-1)

#### Functions

• TRT [DEPRECATED](#page-696-0) bool [nvinfer1::utils::reshapeWeights](#page-115-0) (Weights const &input, int32 t const ∗shape, int32 t const ∗shapeOrder, void ∗data, int32 t nbDims) noexcept

*Reformat the input weights of the given shape based on the new order of dimensions.*

• TRT [DEPRECATED](#page-696-0) bool [nvinfer1::utils::reorderSubBuffers](#page-114-0) (void ∗input, int32 t const ∗order, int32 t num, int32 t size) noexcept

*Takes an input stream and re-orders* num *chunks of the data given the* size *and* order*.*

• TRT [DEPRECATED](#page-696-0) bool [nvinfer1::utils::transposeSubBuffers](#page-116-1) (void ∗input, DataType type, int32 t num, int32 t height, int32 t width) noexcept

*Transpose* num *sub-buffers of* height ∗ width*.*

#### 10.25.1 Detailed Description

This file includes various utility functions

# 10.26 NvUtils.h

[Go to the documentation of this file.](#page-715-0)

```
1/2 * SPDX-FileCopyrightText: Copyright (c) 1993-2022 NVIDIA CORPORATION & AFFILIATES. All rights reserved.<br>3 * SPDX-License-Identifier: LicenseRef-NvidiaProprietary
   3 * SPDX-License-Identifier: LicenseRef-NvidiaProprietary
\frac{4}{5}5 * NVIDIA CORPORATION, its affiliates and licensors retain all intellectual 6 * property and proprietary rights in and to this material, related
6 * property and proprietary rights in and to this material, related 7 * documentation and any modifications thereto. Any use reproduction
7 * documentation and any modifications thereto. Any use, reproduction,
   8 * disclosure or distribution of this material and related documentation
9 * without an express license agreement from NVIDIA CORPORATION or
10 * its affiliates is strictly prohibited.
11 */
12
13 #ifndef NV UTILS H
14 #define NV UTILS H
15
16 #include "NvInfer.h"
17
23
24 namespace nvinfer1
25 {
26 namespace utils
27 {
28
DEPRECATEDTENSORRTAPIreshapeWeights(<br>76 Weights const& input, int32.t const* shape,
        Weights const& input, int32.t const* shape, int32.t const* shapeOrder, void* data, int32.t nbDims)
        noexcept;
77
DEPRECATEDTENSORRTAPIreorderSubBuffers(<br>124 void* input, int32.t const* order, int32.t num.
          void* input, int32_t const* order, int32_t num, int32_t size) noexcept;
125
DEPRECATEDTENSORRTAPItransposeSubBuffers(<br>142 void* input, DataType type, int32.t num, int32.t
          DataType type, int32_t num, int32_t height, int32_t width) noexcept;
143
144 } // namespace utils
145 } // namespace nvinfer1
146 #endif // NV_UTILS_H
```
# <span id="page-716-0"></span>10.27 NvOnnxParser.h File Reference

```
#include "NvInfer.h"
#include <stddef.h>
#include <vector>
```
#### Classes

• class [nvonnxparser::IParserError](#page-446-0)

*an object containing information about an error*

• class [nvonnxparser::IParser](#page-442-0)

*an object for parsing ONNX models into a TensorRT network definition*

#### Namespaces

• namespace [nvonnxparser](#page-116-0)

*The TensorRT ONNX parser API namespace.*

### Macros

- #define NV\_ONNX\_[PARSER](#page-717-0)\_MAJOR 0
- #define NV\_ONNX\_[PARSER](#page-717-1)\_MINOR 1
- #define NV\_ONNX\_[PARSER](#page-718-0)\_PATCH 0

# Typedefs

- typedef std::pair< std::vector< size\_t >, bool > [SubGraph](#page-718-1)\_t
	- *The data structure containing the parsing capability of a set of nodes in an ONNX graph.*
- typedef std::vector< [SubGraph](#page-718-1)\_t > [SubGraphCollection](#page-718-2)\_t

*The data structure containing all SubGraph t partitioned out of an ONNX graph.*

# Enumerations

```
nvonnxparser::ErrorCode : int {
 nvonnxparser::kSUCCESS = 0 , nvonnxparser::kINTERNAL ERROR = 1 , nvonnxparser::kMEM ALLOC FAILED
 = 2 , nvonnxparser::kMODEL DESERIALIZE FAILED = 3 ,
 nvonnxparser::kINVALID VALUE = 4 , nvonnxparser::kINVALID GRAPH = 5 , nvonnxparser::kINVALID NODE
 = 6 , nvonnxparser::kUNSUPPORTED GRAPH = 7 ,
 nvonnxparser::kUNSUPPORTED NODE = 8 }
```
*the type of parser error*

# Functions

- template  $lt$ typename  $T$   $>$ int32 t [nvonnxparser::EnumMax](#page-118-2) ()
- template $\langle \rangle$  int32\_t [nvonnxparser::EnumMax](#page-118-3) $\langle$  ErrorCode  $\rangle$  ()
- [TENSORRTAPI](#page-695-0) void ∗ [createNvOnnxParser](#page-718-3) INTERNAL (void ∗network, void ∗logger, int version)
- [TENSORRTAPI](#page-695-0) int [getNvOnnxParserVersion](#page-718-4) ()

# 10.27.1 Detailed Description

This is the API for the ONNX Parser

# <span id="page-717-0"></span>10.27.2 Macro Definition Documentation

### 10.27.2.1 NV ONNX PARSER MAJOR

<span id="page-717-1"></span>#define NV ONNX PARSER MAJOR 0

#### 10.27.2.2 NV ONNX PARSER MINOR

<span id="page-718-0"></span>#define NV ONNX PARSER MINOR 1

### 10.27.2.3 NV ONNX PARSER PATCH

#define NV ONNX PARSER PATCH 0

## <span id="page-718-1"></span>10.27.3 Typedef Documentation

### 10.27.3.1 SubGraph\_t

[SubGraph](#page-718-1)<sub>-t</sub>

<span id="page-718-2"></span>The data structure containing the parsing capability of a set of nodes in an ONNX graph.

#### 10.27.3.2 SubGraphCollection t

#### [SubGraphCollection](#page-718-2)\_t

The data structure containing all SubGraph<sub>-t</sub> partitioned out of an ONNX graph.

## <span id="page-718-3"></span>10.27.4 Function Documentation

#### 10.27.4.1 createNvOnnxParser INTERNAL()

```
TENSORRTAPI void ∗ createNvOnnxParser INTERNAL (
            void ∗ network,
             void ∗ logger,
             int version )
```
#### 10.27.4.2 getNvOnnxParserVersion()

```
TENSORRTAPI int getNvOnnxParserVersion ( )
```
# 10.28 NvOnnxParser.h

# [Go to the documentation of this file.](#page-716-0) /\* 2 \* Copyright (c) 1993-2022, NVIDIA CORPORATION. All rights reserved.  $\frac{3}{4}$  $4 \times$  Permission is hereby granted, free of charge, to any person obtaining a<br>5  $\star$  copy of this software and associated documentation files (the "Software"  $5 * copy of this software and associated documentation files (the "Software"),  $* to deal$  in the Software without restriction, including without limitation).$  \* to deal in the Software without restriction, including without limitation \* the rights to use, copy, modify, merge, publish, distribute, sublicense, 8 \* and/or sell copies of the Software, and to permit persons to whom the \* Software is furnished to do so, subject to the following conditions: \* \* The above copyright notice and this permission notice shall be included in 12  $\star$  all copies or substantial portions of the Software.<br>13  $\star$  \* \* THE SOFTWARE IS PROVIDED "AS IS", WITHOUT WARRANTY OF ANY KIND, EXPRESS OR

```
15 * IMPLIED, INCLUDING BUT NOT LIMITED TO THE WARRANTIES OF MERCHANTABILITY,
16 * FITNESS FOR A PARTICULAR PURPOSE AND NONINFRINGEMENT. IN NO EVENT SHALL
17 * THE AUTHORS OR COPYRIGHT HOLDERS BE LIABLE FOR ANY CLAIM, DAMAGES OR OTHER
18 * LIABILITY, WHETHER IN AN ACTION OF CONTRACT, TORT OR OTHERWISE, ARISING
19 * FROM, OUT OF OR IN CONNECTION WITH THE SOFTWARE OR THE USE OR OTHER
20 * DEALINGS IN THE SOFTWARE.
21 \times22
23 #ifndef NV ONNX PARSER H
24 #define NV ONNX PARSER H
25
26 #include "NvInfer.h"
27 #include <stddef.h>
28 #include <vector>
2935
36 #define NV ONNX PARSER MAJOR 0
37 #define NV ONNX PARSER MINOR 1
38 #define NV ONNX PARSER PATCH 0
39
40 static const int NV ONNX PARSER VERSION = ((NV ONNX PARSER MAJOR * 10000) + (NV ONNX PARSER MINOR * 100) +
       PARSER_PATCH) ;
41
SubGraph_t;
48
SubGraphCollection_t;
55
61 namespace nvonnxparser
62 {
63
64 template <typename T>
EnumMax();
66
71 enum class ErrorCode : int
72 {
73 kSUCCES = 0, 74 kINTERNAL_ERR(kINTERNAL_ERROR = 1,FAILED = 2,<br>76 kMODEL_DESERIALIZE_FAI
DESERIALIZE_FAILED = 3,<br>77 kINVALID_VALUE = 4,
kINVALID_VALUE = 4,<br>78 kINVALID_GRAPH = 5,
kINVALID_GRAPH = 5,<br>79 kINVALID_NODE = 6.
kINVALID_NODE = 6,<br>80 kUNSUPPORTED_GRAPH
kUNSUPPORTED GRAPH = 7,<br>81 kUNSUPPORTED NODE = 8
       kUNSUPPORTEDINODE = 882 };
83
84 template <>
85 inline int32 t EnumMax<ErrorCode>()
86  {<br>87
       return 9:
88 }
```
```
94 class IParserError
95 {
96 public:
ErrorCodecode() const = 0;<br>102 virtual const chart desc() const =
desc() const = 0;<br>105 virtual const char* file() const = 0;
file() const = 0;<br>108 virtual int line() const = 0;
line() const = 0;<br>111 virtual const char* func() const
func() const = 0;<br>114 virtual int node() const = 0;
        node() const = 0;115
116 protected:
117 virtual ~IParserError() {}
118 };
119
124 class IParser
125 {
126 public:<br>140 vir
parse(void const* serialized_onnx_model, 141 size.t serialized_onnx_model_size,
                            size_t serialized_onnx_model_size,
142 const char* model_path = nullptr)<br>143 = 0;
           = 0;144
parseFromFile(const char* onnxModelFile, int verbosity) = 0;
155
supportsModel(void const* serialized.onnx.model,<br>168 size.t serialized.onnx.model.size,
168 size t serialized onnx model size,<br>169 subGraphCollection t& subgraph.com
                                    SubGraphCollection_t& sub_graph_collection,
170 \text{const char* model.path} = 0:
            = 0;172
182 virtual bool parseWithWeightDescriptors(
183 void const* serialized_onnx_model, size_t serialized_onnx_model_size)<br>184 = 0:
            = 0:
185
supportsOperator(const char* op_name) const = 0;<br>199 TRT DEPRECATED virtual void destroy() = 0:
        DEPRECATEDdestroy() = 0;getNbErrors() const = 0;IParserErrorgetError(int index) const = 0;<br>215 virtual void clearErrors() = 0;
        clearErrors() = 0;216
217 virtual ˜IParser() noexcept = default;
218 };
219
220 } // namespace nvonnxparser
221
222 extern "C" TENSORRTAPI void* createNvOnnxParser INTERNAL(void* network, void* logger, int version);
223 extern "C" TENSORRTAPI int getNvOnnxParserVersion();
224
225 namespace nvonnxparser
226 {
227
228 namespace
229 \{230
245 inline IParser* createParser(nvinfer1::INetworkDefinition& network, nvinfer1::ILogger& logger)
246 {<br>247
        247 return static cast<IParser*>(createNvOnnxParser INTERNAL(&network, &logger, NV ONNX PARSER VERSION));
```
248 } 249

 $251$ 

253

250 } // namespace

252 } // namespace nvonnxparser

254 #endif // NV ONNX PARSER H

## Index

∼IActivationLayer nvinfer1::IActivationLayer, [114](#page-152-0) ∼IAlgorithm nvinfer1::IAlgorithm, [118](#page-156-0) ∼IAlgorithmContext nvinfer1::IAlgorithmContext, [121](#page-159-0) ∼IAlgorithmIOInfo nvinfer1::IAlgorithmIOInfo, [123](#page-161-0) ∼IAlgorithmSelector nvinfer1::IAlgorithmSelector, [125](#page-163-0) ∼IAlgorithmVariant nvinfer1::IAlgorithmVariant, [127](#page-165-0) ∼IAssertionLayer nvinfer1::IAssertionLayer, [129](#page-167-0) ∼IBinaryProtoBlob nvcaffeparser1::IBinaryProtoBlob, [131](#page-169-0) ∼IBlobNameToTensor nvcaffeparser1::IBlobNameToTensor, [133](#page-171-0) ∼IBuilder nvinfer1::IBuilder, [135](#page-173-0) ∼IBuilderConfig nvinfer1::IBuilderConfig, [146](#page-184-0) ∼ICaffeParser nvcaffeparser1::ICaffeParser, [165](#page-203-0) ∼IConcatenationLayer nvinfer1::IConcatenationLayer, [170](#page-208-0) ∼IConditionLayer nvinfer1::IConditionLayer, [172](#page-210-0) ∼IConsistencyChecker nvinfer1::consistency::IConsistencyChecker, [173](#page-211-0) ∼IConstantLayer nvinfer1::IConstantLayer, [176](#page-214-0) ∼IConvolutionLayer nvinfer1::IConvolutionLayer, [180](#page-218-0) ∼ICudaEngine nvinfer1::ICudaEngine, [192](#page-230-0) nvinfer1::safe::ICudaEngine, [207](#page-245-0) ∼IDeconvolutionLayer nvinfer1::IDeconvolutionLayer, [219](#page-257-0) ∼IDequantizeLayer nvinfer1::IDequantizeLayer, [230](#page-268-0) ∼IDimensionExpr nvinfer1::IDimensionExpr, [232](#page-270-0) ∼IEinsumLayer nvinfer1::IEinsumLayer, [235](#page-273-0)

∼IElementWiseLayer nvinfer1::IElementWiseLayer, [237](#page-275-0) ∼IEngineInspector nvinfer1::IEngineInspector, [239](#page-277-0) ∼IErrorRecorder nvinfer1::IErrorRecorder, [244](#page-282-0) ∼IExecutionContext nvinfer1::IExecutionContext, [251](#page-289-0) nvinfer1::safe::IExecutionContext, [267](#page-305-0) ∼IExprBuilder nvinfer1::IExprBuilder, [274](#page-312-0) ∼IFillLayer nvinfer1::IFillLayer, [277](#page-315-0) ∼IFullyConnectedLayer nvinfer1::IFullyConnectedLayer, [283](#page-321-0) ∼IGatherLayer nvinfer1::IGatherLayer, [288](#page-326-0) ∼IGpuAllocator nvinfer1::IGpuAllocator, [291](#page-329-0) ∼IHostMemory nvinfer1::IHostMemory, [296](#page-334-0) ∼IIdentityLayer nvinfer1::IIdentityLayer, [298](#page-336-0) ∼IIfConditional nvinfer1::IIfConditional, [300](#page-338-0) ∼IIfConditionalBoundaryLayer nvinfer1::IIfConditionalBoundaryLayer, [303](#page-341-0) ∼IIfConditionalInputLayer nvinfer1::IIfConditionalInputLayer, [304](#page-342-0) ∼IIfConditionalOutputLayer nvinfer1::IIfConditionalOutputLayer, [306](#page-344-0) ∼IInt8Calibrator nvinfer1::IInt8Calibrator, [307](#page-345-0) ∼IInt8EntropyCalibrator nvinfer1::IInt8EntropyCalibrator, [310](#page-348-0) ∼IInt8EntropyCalibrator2 nvinfer1::IInt8EntropyCalibrator2, [311](#page-349-0) ∼IInt8LegacyCalibrator nvinfer1::IInt8LegacyCalibrator, [312](#page-350-0) ∼IInt8MinMaxCalibrator nvinfer1::IInt8MinMaxCalibrator, [314](#page-352-0) ∼IIteratorLayer nvinfer1::IIteratorLayer, [316](#page-354-0) ∼ILRNLayer nvinfer1::ILRNLayer, [336](#page-374-0)

∼ILayer nvinfer1::ILayer, [319](#page-357-0) ∼ILogger nvinfer1::ILogger, [327](#page-365-0) ∼ILoop nvinfer1::ILoop, [328](#page-366-0) ∼ILoopBoundaryLayer nvinfer1::ILoopBoundaryLayer, [331](#page-369-0) ∼ILoopOutputLayer nvinfer1::ILoopOutputLayer, [333](#page-371-0) ∼IMatrixMultiplyLayer nvinfer1::IMatrixMultiplyLayer, [341](#page-379-0) ∼INetworkDefinition nvinfer1::INetworkDefinition, [346](#page-384-0) ∼INoCopy nvinfer1::INoCopy, [385](#page-423-0) ∼IOnnxConfig nvonnxparser::IOnnxConfig, [387](#page-425-0) ∼IOptimizationProfile nvinfer1::IOptimizationProfile, [394](#page-432-0) ∼IPaddingLayer nvinfer1::IPaddingLayer, [399](#page-437-0) ∼IParametricReLULayer nvinfer1::IParametricReLULayer, [403](#page-441-0) ∼IParser nvonnxparser::IParser, [405](#page-443-4) ∼IParserError nvonnxparser::IParserError, [409](#page-447-3) ∼IPluginChecker nvinfer1::consistency::IPluginChecker, [412](#page-450-0) ∼IPluginCreator nvinfer1::IPluginCreator, [414](#page-452-0) ∼IPluginFactoryV2 nvcaffeparser1::IPluginFactoryV2, [419](#page-457-0) ∼IPluginRegistry nvinfer1::IPluginRegistry, [421](#page-459-0) ∼IPluginV2DynamicExt nvinfer1::IPluginV2DynamicExt, [436](#page-474-0) ∼IPluginV2Ext nvinfer1::IPluginV2Ext, [442](#page-480-0) ∼IPluginV2Layer nvinfer1::IPluginV2Layer, [451](#page-489-0) ∼IPoolingLayer nvinfer1::IPoolingLayer, [454](#page-492-0) ∼IProfiler nvinfer1::IProfiler, [462](#page-500-0) ∼IQuantizeLayer nvinfer1::IQuantizeLayer, [465](#page-503-0) ∼IRNNv2Layer nvinfer1::IRNNv2Layer, [491](#page-529-0) ∼IRaggedSoftMaxLayer nvinfer1::IRaggedSoftMaxLayer, [467](#page-505-0) ∼IRecurrenceLayer nvinfer1::IRecurrenceLayer, [469](#page-507-0)

∼IReduceLayer nvinfer1::IReduceLayer, [471](#page-509-0) ∼IRefitter nvinfer1::IRefitter, [474](#page-512-0) ∼IResizeLayer nvinfer1::IResizeLayer, [483](#page-521-0) ∼IRuntime nvinfer1::IRuntime, [499](#page-537-0) nvinfer1::safe::IRuntime, [505](#page-543-0) ∼IScaleLayer nvinfer1::IScaleLayer, [510](#page-548-0) ∼IScatterLayer nvinfer1::IScatterLayer, [516](#page-554-0) ∼ISelectLayer nvinfer1::ISelectLayer, [518](#page-556-0) ∼IShapeLayer nvinfer1::IShapeLayer, [519](#page-557-0) ∼IShuffleLayer nvinfer1::IShuffleLayer, [521](#page-559-0) ∼ISliceLayer nvinfer1::ISliceLayer, [527](#page-565-0) ∼ISoftMaxLayer nvinfer1::ISoftMaxLayer, [532](#page-570-0) ∼ITensor nvinfer1::ITensor, [535](#page-573-0) ∼ITimingCache nvinfer1::ITimingCache, [544](#page-582-0) ∼ITopKLayer nvinfer1::ITopKLayer, [547](#page-585-0) ∼ITripLimitLayer nvinfer1::ITripLimitLayer, [550](#page-588-0) ∼IUffParser nvuffparser::IUffParser, [551](#page-589-0) ∼IUnaryLayer nvinfer1::IUnaryLayer, [556](#page-594-0) ActivationType nvinfer1, [37](#page-75-0) addActivation nvinfer1::INetworkDefinition, [346](#page-384-0) addAssertion nvinfer1::INetworkDefinition, [347](#page-385-0) addConcatenation nvinfer1::INetworkDefinition, [347](#page-385-0) addConstant nvinfer1::INetworkDefinition, [348](#page-386-0) addConvolution nvinfer1::INetworkDefinition, [348](#page-386-0) addConvolutionNd nvinfer1::INetworkDefinition, [349](#page-387-0) addDeconvolution nvinfer1::INetworkDefinition, [350](#page-388-0) addDeconvolutionNd nvinfer1::INetworkDefinition, [351](#page-389-0)

addDequantize nvinfer1::INetworkDefinition, [352](#page-390-0) addEinsum nvinfer1::INetworkDefinition, [352](#page-390-0) addElementWise nvinfer1::INetworkDefinition, [353](#page-391-0) addFill nvinfer1::INetworkDefinition, [353](#page-391-0) addFullyConnected nvinfer1::INetworkDefinition, [354](#page-392-0) addGather nvinfer1::INetworkDefinition, [355](#page-393-0) addGatherV2 nvinfer1::INetworkDefinition, [355](#page-393-0) addIdentity nvinfer1::INetworkDefinition, [356](#page-394-0) addIfConditional nvinfer1::INetworkDefinition, [356](#page-394-0) addInput nvinfer1::IIfConditional, [300](#page-338-0) nvinfer1::INetworkDefinition, [357](#page-395-0) addIterator nvinfer1::ILoop, [329](#page-367-0) addLoop nvinfer1::INetworkDefinition, [358](#page-396-0) addLoopOutput nvinfer1::ILoop, [329](#page-367-0) addLRN nvinfer1::INetworkDefinition, [358](#page-396-0) addMatrixMultiply nvinfer1::INetworkDefinition, [359](#page-397-0) addOptimizationProfile nvinfer1::IBuilderConfig, [146](#page-184-0) addOutput nvinfer1::IIfConditional, [301](#page-339-0) addPadding nvinfer1::INetworkDefinition, [359](#page-397-0) addPaddingNd nvinfer1::INetworkDefinition, [360](#page-398-0) addParametricReLU nvinfer1::INetworkDefinition, [361](#page-399-0) addPluginV2 nvinfer1::INetworkDefinition, [361](#page-399-0) addPooling nvinfer1::INetworkDefinition, [362](#page-400-0) addPoolingNd nvinfer1::INetworkDefinition, [363](#page-401-0) addQuantize nvinfer1::INetworkDefinition, [363](#page-401-0) addRaggedSoftMax nvinfer1::INetworkDefinition, [364](#page-402-0) addRecurrence nvinfer1::ILoop, [329](#page-367-0) addReduce

nvinfer1::INetworkDefinition, [364](#page-402-0) addResize nvinfer1::INetworkDefinition, [365](#page-403-0) addRNNv2 nvinfer1::INetworkDefinition, [366](#page-404-0) addScale nvinfer1::INetworkDefinition, [367](#page-405-0) addScaleNd nvinfer1::INetworkDefinition, [368](#page-406-0) addScatter nvinfer1::INetworkDefinition, [369](#page-407-0) addSelect nvinfer1::INetworkDefinition, [370](#page-408-0) addShape nvinfer1::INetworkDefinition, [370](#page-408-0) addShuffle nvinfer1::INetworkDefinition, [372](#page-410-0) addSlice nvinfer1::INetworkDefinition, [372](#page-410-0) addSoftMax nvinfer1::INetworkDefinition, [373](#page-411-0) addTopK nvinfer1::INetworkDefinition, [373](#page-411-0) addTripLimit nvinfer1::ILoop, [329](#page-367-0) addUnary nvinfer1::INetworkDefinition, [374](#page-412-0) addVerbosity nvonnxparser::IOnnxConfig, [387](#page-425-0) allInputDimensionsSpecified nvinfer1::IExecutionContext, [251](#page-289-0) allInputShapesSpecified nvinfer1::IExecutionContext, [252](#page-290-0) allocate nvinfer1::IGpuAllocator, [292](#page-330-0) AllocatorFlag nvinfer1, [38](#page-76-0) AllocatorFlags nvinfer1, [35](#page-73-0) anchorsRatioCount nvinfer1::plugin::RPROIParams, [572](#page-610-0) anchorsScaleCount nvinfer1::plugin::RPROIParams, [572](#page-610-0) AsciiChar nvinfer1, [35](#page-73-0) aspectRatios nvinfer1::plugin::GridAnchorParameters, [112](#page-150-0) nvinfer1::plugin::PriorBoxParameters, [567](#page-605-0) attachToContext nvinfer1::IPluginV2Ext, [442](#page-480-0) backgroundLabelId

nvinfer1::plugin::DetectionOutputParameters, [84](#page-122-0) nvinfer1::plugin::NMSParameters, [558](#page-596-0)

nvinfer1::ICudaEngine, [193](#page-231-0) nvinfer1::safe::ICudaEngine, [208](#page-246-0) buildEngineWithConfig nvinfer1::IBuilder, [135](#page-173-0) BuilderFlag nvinfer1, [38](#page-76-0) BuilderFlags nvinfer1, [35](#page-73-0) buildSerializedNetwork nvinfer1::IBuilder, [136](#page-174-0) CalibrationAlgoType nvinfer1, [39](#page-77-0) canBroadcastInputAcrossBatch nvinfer1::IPluginV2Ext, [443](#page-481-0) canRunOnDLA nvinfer1::IBuilderConfig, [147](#page-185-0) CENTER SIZE nvinfer1::plugin, [74](#page-112-0) char\_t nvinfer1, [35](#page-73-0) child nvinfer1::plugin::softmaxTree, [574](#page-612-0) classes nvinfer1::plugin::RegionParameters, [570](#page-608-0) clear nvinfer1::IErrorRecorder, [245](#page-283-0) clearErrors nvonnxparser::IParser, [405](#page-443-4) clearFlag nvinfer1::IBuilderConfig, [147](#page-185-0) clearQuantizationFlag nvinfer1::IBuilderConfig, [147](#page-185-0) clip nvinfer1::plugin::PriorBoxParameters, [567](#page-605-0) clone nvinfer1::IPluginV2, [425](#page-463-0) nvinfer1::IPluginV2DynamicExt, [436](#page-474-0) nvinfer1::IPluginV2Ext, [443](#page-481-0) code nvonnxparser::IParserError, [409](#page-447-3) codeType nvinfer1::plugin::DetectionOutputParameters, [84](#page-122-0) CodeTypeSSD nvinfer1::plugin, [73](#page-111-0) combine nvinfer1::ITimingCache, [544](#page-582-0) confidenceThreshold nvinfer1::plugin::DetectionOutputParameters, [84](#page-122-0) configurePlugin nvinfer1::IPluginV2DynamicExt, [436](#page-474-0) nvinfer1::IPluginV2Ext, [444](#page-482-0) nvinfer1::IPluginV2IOExt, [448](#page-486-0)

configureWithFormat nvinfer1::IPluginV2, [426](#page-464-0) nvinfer1::IPluginV2Ext, [445](#page-483-0) confSigmoid nvinfer1::plugin::DetectionOutputParameters, [84](#page-122-0) constant nvinfer1::IExprBuilder, [274](#page-312-0) coords nvinfer1::plugin::RegionParameters, [571](#page-609-0) CORNER nvinfer1::plugin, [74](#page-112-0) CORNER SIZE nvinfer1::plugin, [74](#page-112-0) count nvinfer1::Weights, [576](#page-614-0) createAnchorGeneratorPlugin NvInferPlugin.h, [631](#page-669-0) createBatchedNMSPlugin NvInferPlugin.h, [632](#page-670-0) createBuilderConfig nvinfer1::IBuilder, [136](#page-174-0) createCaffeParser nvcaffeparser1, [25](#page-63-0) createConsistencyChecker INTERNAL NvInferConsistency.h, [626](#page-664-0) createEngineInspector nvinfer1::ICudaEngine, [193](#page-231-0) createExecutionContext nvinfer1::ICudaEngine, [193](#page-231-0) nvinfer1::safe::ICudaEngine, [208](#page-246-0) createExecutionContextWithoutDeviceMemory nvinfer1::ICudaEngine, [194](#page-232-0) nvinfer1::safe::ICudaEngine, [209](#page-247-0) createInferRuntime nvinfer1::safe, [74](#page-112-0) createInstanceNormalizationPlugin NvInferPlugin.h, [632](#page-670-0) createNetworkV2 nvinfer1::IBuilder, [137](#page-175-0) createNMSPlugin NvInferPlugin.h, [633](#page-671-0) createNormalizePlugin NvInferPlugin.h, [633](#page-671-0) createNvOnnxParser INTERNAL NvOnnxParser.h, [680](#page-718-3) createONNXConfig nvonnxparser, [80](#page-118-0) createOptimizationProfile nvinfer1::IBuilder, [137](#page-175-0) createPlugin nvcaffeparser1::IPluginFactoryV2, [419](#page-457-0) nvinfer1::IPluginCreator, [415](#page-453-0) createPriorBoxPlugin NvInferPlugin.h, [633](#page-671-0)

bindingIsInput

createRegionPlugin NvInferPlugin.h, [633](#page-671-0) createReorgPlugin NvInferPlugin.h, [634](#page-672-0) createRPNROIPlugin NvInferPlugin.h, [634](#page-672-0) createSplitPlugin NvInferPlugin.h, [635](#page-673-0) createTimingCache nvinfer1::IBuilderConfig, [147](#page-185-0) createUffParser nvuffparser, [82](#page-120-0)

d nvinfer1::Dims32, [90](#page-128-0) nvinfer1::DimsExprs, [92](#page-130-0) data nvinfer1::IHostMemory, [296](#page-334-0) nvinfer1::plugin::Quadruple, [569](#page-607-0) nvinfer1::PluginField, [560](#page-598-0) nvuffparser::FieldMap, [109](#page-147-0) DataType nvinfer1, [40](#page-78-0) deallocate nvinfer1::IGpuAllocator, [292](#page-330-0) decRefCount nvinfer1::IErrorRecorder, [245](#page-283-0) deregisterCreator nvinfer1::IPluginRegistry, [421](#page-459-0) desc nvinfer1::DynamicPluginTensorDesc, [96](#page-134-0) nvonnxparser::IParserError, [409](#page-447-3) deserializeCudaEngine nvinfer1::IRuntime, [500](#page-538-0) nvinfer1::safe::IRuntime, [506](#page-544-0) deserializePlugin nvinfer1::IPluginCreator, [415](#page-453-0) destroy nvcaffeparser1::IBinaryProtoBlob, [131](#page-169-0) nvcaffeparser1::ICaffeParser, [165](#page-203-0) nvinfer1::IBuilder, [137](#page-175-0) nvinfer1::IBuilderConfig, [148](#page-186-0) nvinfer1::ICudaEngine, [194](#page-232-0) nvinfer1::IExecutionContext, [252](#page-290-0) nvinfer1::IHostMemory, [296](#page-334-0) nvinfer1::INetworkDefinition, [375](#page-413-0) nvinfer1::IPluginV2, [427](#page-465-0) nvinfer1::IRefitter, [474](#page-512-0) nvinfer1::IRuntime, [501](#page-539-0) nvonnxparser::IOnnxConfig, [388](#page-426-0) nvonnxparser::IParser, [405](#page-443-4) nvuffparser::IUffParser, [552](#page-590-0) detachFromContext nvinfer1::IPluginV2Ext, [445](#page-483-0)

DeviceType nvinfer1, [40](#page-78-0) DimensionOperation nvinfer1, [40](#page-78-0) Dims, [86](#page-124-0) nvinfer1, [36](#page-74-0) dims nvinfer1::PluginTensorDesc, [565](#page-603-0) Dims2 nvinfer1::Dims2, [87](#page-125-0) Dims3 nvinfer1::Dims3, [88,](#page-126-0) [89](#page-127-0) Dims4 nvinfer1::Dims4, [91](#page-129-0) DimsHW nvinfer1::DimsHW, [93,](#page-131-0) [94](#page-132-0) dynamicRangeIsSet nvinfer1::ITensor, [535](#page-573-0) ElementWiseOperation nvinfer1, [41](#page-79-0) EngineCapability nvinfer1, [42](#page-80-0) enqueue nvinfer1::IExecutionContext, [253](#page-291-0) nvinfer1::IPluginV2, [427](#page-465-0) nvinfer1::IPluginV2DynamicExt, [438](#page-476-0) enqueueV2 nvinfer1::IExecutionContext, [253](#page-291-0) nvinfer1::safe::IExecutionContext, [267](#page-305-0) EnumMax nvinfer1, [64](#page-102-0) nvonnxparser, [80](#page-118-0) EnumMax< BuilderFlag > nvinfer1, [64](#page-102-0) EnumMax< CalibrationAlgoType > nvinfer1, [65](#page-103-0) EnumMax< DeviceType > nvinfer1, [65](#page-103-0) EnumMax< DimensionOperation > nvinfer1, [65](#page-103-0) EnumMax< ErrorCode > nvonnxparser, [80](#page-118-0) EnumMax< FillOperation > nvinfer1, [65](#page-103-0) EnumMax< GatherMode > nvinfer1, [66](#page-104-0) EnumMax< LayerInformationFormat > nvinfer1, [66](#page-104-0) EnumMax< LayerType > nvinfer1, [66](#page-104-0) EnumMax< LoopOutput > nvinfer1, [66](#page-104-0) EnumMax< MatrixOperation >

nvinfer1, [67](#page-105-0) EnumMax< MemoryPoolType > nvinfer1, [67](#page-105-0) EnumMax< NetworkDefinitionCreationFlag > nvinfer1, [67](#page-105-0) EnumMax< OptProfileSelector > nvinfer1, [67](#page-105-0) EnumMax< ProfilingVerbosity > nvinfer1, [68](#page-106-0) EnumMax< QuantizationFlag > nvinfer1, [68](#page-106-0) EnumMax< ReduceOperation > nvinfer1, [68](#page-106-0) EnumMax< RNNDirection > nvinfer1, [68](#page-106-0) EnumMax< RNNGateType > nvinfer1, [69](#page-107-0) EnumMax< RNNInputMode > nvinfer1, [69](#page-107-0) EnumMax< RNNOperation > nvinfer1, [69](#page-107-0) EnumMax< ScaleMode > nvinfer1, [69](#page-107-0) EnumMax< ScatterMode > nvinfer1, [70](#page-108-0) EnumMax< SliceMode > nvinfer1, [70](#page-108-0) EnumMax< TacticSource > nvinfer1, [70](#page-108-0) EnumMax< TopKOperation > nvinfer1, [70](#page-108-0) EnumMax< TripLimit > nvinfer1, [71](#page-109-0) EnumMax< UnaryOperation > nvinfer1, [71](#page-109-0) EnumMax< WeightsRole > nvinfer1, [71](#page-109-0) ErrorCode nvinfer1, [43](#page-81-0) nvonnxparser, [79](#page-117-1) ErrorDesc nvinfer1::IErrorRecorder, [244](#page-282-0) execute nvinfer1::IExecutionContext, [254](#page-292-0) executeV2 nvinfer1::IExecutionContext, [255](#page-293-0) featureStride nvinfer1::plugin::RPROIParams, [572](#page-610-0) FieldMap nvuffparser::FieldMap, [109](#page-147-0) fields nvinfer1::PluginFieldCollection, [562](#page-600-0)

nvuffparser::FieldCollection, [108](#page-146-0)

FieldType nvuffparser, [81](#page-119-0) file nvonnxparser::IParserError, [410](#page-448-4) FillOperation nvinfer1, [44](#page-82-0) find nvcaffeparser1::IBlobNameToTensor, [133](#page-171-0) flip nvinfer1::plugin::PriorBoxParameters, [567](#page-605-0) format nvinfer1::PluginTensorDesc, [565](#page-603-0) free nvinfer1::IGpuAllocator, [293](#page-331-0) func nvonnxparser::IParserError, [410](#page-448-4) GatherMode nvinfer1, [44](#page-82-0) getActivationType nvinfer1::IActivationLayer, [114](#page-152-0) getAlgorithm nvinfer1::IInt8Calibrator, [307](#page-345-0) nvinfer1::IInt8EntropyCalibrator, [310](#page-348-0) nvinfer1::IInt8EntropyCalibrator2, [311](#page-349-0) nvinfer1::IInt8LegacyCalibrator, [312](#page-350-0) nvinfer1::IInt8MinMaxCalibrator, [315](#page-353-0) getAlgorithmIOInfo nvinfer1::IAlgorithm, [118](#page-156-0) getAlgorithmIOInfoByIndex nvinfer1::IAlgorithm, [118](#page-156-0) getAlgorithmSelector nvinfer1::IBuilderConfig, [148](#page-186-0) getAlgorithmVariant nvinfer1::IAlgorithm, [119](#page-157-0) getAlignCorners nvinfer1::IResizeLayer, [484](#page-522-0) getAll nvinfer1::IRefitter, [475](#page-513-0) getAllowedFormats nvinfer1::ITensor, [536](#page-574-0) getAllWeights nvinfer1::IRefitter, [475](#page-513-0) getAlpha nvinfer1::IActivationLayer, [114](#page-152-0) nvinfer1::IFillLayer, [277](#page-315-0) nvinfer1::ILRNLayer, [337](#page-375-0) getAverageCountExcludesPadding nvinfer1::IPoolingLayer, [454](#page-492-0) getAvgTimingIterations nvinfer1::IBuilderConfig, [149](#page-187-0) getAxes nvinfer1::ISoftMaxLayer, [532](#page-570-0) getAxis

nvinfer1::IConcatenationLayer, [170](#page-208-0) nvinfer1::IDequantizeLayer, [230](#page-268-0) nvinfer1::IIteratorLayer, [316](#page-354-0) nvinfer1::ILoopOutputLayer, [334](#page-372-0) nvinfer1::IQuantizeLayer, [466](#page-504-0) nvinfer1::IScatterLayer, [516](#page-554-0) getBatch nvinfer1::IInt8Calibrator, [307](#page-345-0) getBatchSize nvinfer1::IInt8Calibrator, [308](#page-346-0) getBeta nvinfer1::IActivationLayer, [115](#page-153-0) nvinfer1::IFillLayer, [277](#page-315-0) nvinfer1::ILRNLayer, [337](#page-375-0) getBiasForGate nvinfer1::IRNNv2Layer, [491](#page-529-0) getBiasWeights nvinfer1::IConvolutionLayer, [180](#page-218-0) nvinfer1::IDeconvolutionLayer, [219](#page-257-0) nvinfer1::IFullyConnectedLayer, [283](#page-321-0) getBindingBytesPerComponent nvinfer1::ICudaEngine, [194](#page-232-0) nvinfer1::safe::ICudaEngine, [209](#page-247-0) getBindingComponentsPerElement nvinfer1::ICudaEngine, [195](#page-233-0) nvinfer1::safe::ICudaEngine, [210](#page-248-0) getBindingDataType nvinfer1::ICudaEngine, [195](#page-233-0) nvinfer1::safe::ICudaEngine, [210](#page-248-0) getBindingDimensions nvinfer1::ICudaEngine, [196](#page-234-0) nvinfer1::IExecutionContext, [256](#page-294-0) nvinfer1::safe::ICudaEngine, [211](#page-249-0) getBindingFormat nvinfer1::ICudaEngine, [196](#page-234-0) nvinfer1::safe::ICudaEngine, [211](#page-249-0) getBindingFormatDesc nvinfer1::ICudaEngine, [197](#page-235-0) getBindingIndex nvinfer1::ICudaEngine, [197](#page-235-0) nvinfer1::safe::ICudaEngine, [212](#page-250-0) getBindingName nvinfer1::ICudaEngine, [197](#page-235-0) nvinfer1::safe::ICudaEngine, [213](#page-251-0) getBindingVectorizedDim nvinfer1::ICudaEngine, [198](#page-236-0) nvinfer1::safe::ICudaEngine, [213](#page-251-0) getBlendFactor nvinfer1::IPoolingLayer, [454](#page-492-0) getBroadcastAcrossBatch nvinfer1::ITensor, [536](#page-574-0) getBuilderPluginRegistry nvinfer1, [71](#page-109-0) getCalibrationProfile

nvinfer1::IBuilderConfig, [149](#page-187-0) getCellState nvinfer1::IRNNv2Layer, [492](#page-530-0) getChannelAxis nvinfer1::IScaleLayer, [511](#page-549-0) getConditional nvinfer1::IIfConditionalBoundaryLayer, [303](#page-341-0) getConstantValue nvinfer1::IDimensionExpr, [232](#page-270-0) getCoordinateTransformation nvinfer1::IResizeLayer, [484](#page-522-0) getData nvcaffeparser1::IBinaryProtoBlob, [131](#page-169-0) getDataLength nvinfer1::IRNNv2Layer, [492](#page-530-0) getDataType nvcaffeparser1::IBinaryProtoBlob, [132](#page-170-0) nvinfer1::IAlgorithmIOInfo, [123](#page-161-0) getDebugSync nvinfer1::IExecutionContext, [256](#page-294-0) getDefaultDeviceType nvinfer1::IBuilderConfig, [149](#page-187-0) getDeviceMemorySize nvinfer1::ICudaEngine, [198](#page-236-0) nvinfer1::safe::ICudaEngine, [214](#page-252-0) getDeviceType nvinfer1::IBuilderConfig, [149](#page-187-0) getDilation nvinfer1::IConvolutionLayer, [180](#page-218-0) getDilationNd nvinfer1::IConvolutionLayer, [181](#page-219-0) nvinfer1::IDeconvolutionLayer, [219](#page-257-0) getDimensions nvcaffeparser1::IBinaryProtoBlob, [132](#page-170-0) nvinfer1::IAlgorithmContext, [121](#page-159-0) nvinfer1::IConstantLayer, [176](#page-214-0) nvinfer1::IFillLayer, [278](#page-316-0) nvinfer1::IOptimizationProfile, [394](#page-432-0) nvinfer1::ITensor, [536](#page-574-0) getDirection nvinfer1::IRNNv2Layer, [492](#page-530-0) getDLACore nvinfer1::IBuilderConfig, [150](#page-188-0) nvinfer1::IRuntime, [501](#page-539-0) getDynamicRangeMax nvinfer1::IRefitter, [476](#page-514-0) nvinfer1::ITensor, [537](#page-575-0) getDynamicRangeMin nvinfer1::IRefitter, [476](#page-514-0) nvinfer1::ITensor, [537](#page-575-0) getEngine nvinfer1::IExecutionContext, [256](#page-294-0) nvinfer1::safe::IExecutionContext, [268](#page-306-0) getEngineCapability

nvinfer1::IBuilderConfig, [150](#page-188-0) nvinfer1::ICudaEngine, [199](#page-237-0) getEngineInformation nvinfer1::IEngineInspector, [239](#page-277-0) getEnqueueEmitsProfile nvinfer1::IExecutionContext, [257](#page-295-0) getEquation nvinfer1::IEinsumLayer, [235](#page-273-0) getError nvonnxparser::IParser, [405](#page-443-4) getErrorBuffer nvinfer1::safe::IExecutionContext, [268](#page-306-0) getErrorCode nvinfer1::IErrorRecorder, [245](#page-283-0) getErrorDesc nvinfer1::IErrorRecorder, [246](#page-284-0) getErrorRecorder nvcaffeparser1::ICaffeParser, [165](#page-203-0) nvinfer1::IBuilder, [138](#page-176-0) nvinfer1::ICudaEngine, [199](#page-237-0) nvinfer1::IEngineInspector, [240](#page-278-0) nvinfer1::IExecutionContext, [257](#page-295-0) nvinfer1::INetworkDefinition, [375](#page-413-0) nvinfer1::IPluginRegistry, [421](#page-459-0) nvinfer1::IRefitter, [476](#page-514-0) nvinfer1::IRuntime, [501](#page-539-0) nvinfer1::safe::ICudaEngine, [214](#page-252-0) nvinfer1::safe::IExecutionContext, [269](#page-307-0) nvinfer1::safe::IRuntime, [507](#page-545-0) nvuffparser::IUffParser, [552](#page-590-0) getExecutionContext nvinfer1::IEngineInspector, [240](#page-278-0) getExtraMemoryTarget nvinfer1::IOptimizationProfile, [394](#page-432-0) getFieldNames nvinfer1::IPluginCreator, [415](#page-453-0) getFirstTranspose nvinfer1::IShuffleLayer, [521](#page-559-0) getFlag nvinfer1::IBuilderConfig, [150](#page-188-0) getFlags nvinfer1::IBuilderConfig, [151](#page-189-0) getFullTextFileName nvonnxparser::IOnnxConfig, [388](#page-426-0) getGatherAxis nvinfer1::IGatherLayer, [289](#page-327-0) getHiddenSize nvinfer1::IRNNv2Layer, [492](#page-530-0) getHiddenState nvinfer1::IRNNv2Layer, [493](#page-531-0) getImplementation nvinfer1::IAlgorithmVariant, [127](#page-165-0) getInferLibVersion NvInferRuntimeCommon.h, [658](#page-696-1)

getInput nvinfer1::ILayer, [319](#page-357-0) nvinfer1::INetworkDefinition, [376](#page-414-0) getInputMode nvinfer1::IRNNv2Layer, [493](#page-531-0) getInt8Calibrator nvinfer1::IBuilderConfig, [151](#page-189-0) getK nvinfer1::ILRNLayer, [337](#page-375-0) nvinfer1::ITopKLayer, [547](#page-585-0) getKeepDimensions nvinfer1::IReduceLayer, [471](#page-509-0) getKernelSize nvinfer1::IConvolutionLayer, [181](#page-219-0) nvinfer1::IDeconvolutionLayer, [219](#page-257-0) getKernelSizeNd nvinfer1::IConvolutionLayer, [181](#page-219-0) nvinfer1::IDeconvolutionLayer, [220](#page-258-0) getKernelWeights nvinfer1::IConvolutionLayer, [182](#page-220-0) nvinfer1::IDeconvolutionLayer, [220](#page-258-0) nvinfer1::IFullyConnectedLayer, [283](#page-321-0) getLayer nvinfer1::INetworkDefinition, [376](#page-414-0) getLayerCount nvinfer1::IRNNv2Layer, [493](#page-531-0) getLayerInformation nvinfer1::IEngineInspector, [241](#page-279-0) getLocation nvinfer1::ICudaEngine, [199](#page-237-0) nvinfer1::ITensor, [537](#page-575-0) getLogger nvinfer1::IBuilder, [138](#page-176-0) nvinfer1::IRefitter, [476](#page-514-0) nvinfer1::IRuntime, [501](#page-539-0) NvInferRuntime.h, [642](#page-680-0) getLoop nvinfer1::ILoopBoundaryLayer, [332](#page-370-0) getLoopOutput nvinfer1::ILoopOutputLayer, [334](#page-372-0) getMaxBatchSize nvinfer1::IBuilder, [138](#page-176-0) nvinfer1::ICudaEngine, [200](#page-238-0) getMaxDLABatchSize nvinfer1::IBuilder, [139](#page-177-0) getMaxSeqLength nvinfer1::IRNNv2Layer, [493](#page-531-0) getMaxThreads nvinfer1::IBuilder, [139](#page-177-0) nvinfer1::IRefitter, [477](#page-515-0) nvinfer1::IRuntime, [502](#page-540-0) getMaxWorkspaceSize nvinfer1::IBuilderConfig, [151](#page-189-0) getMemoryPoolLimit

nvinfer1::IBuilderConfig, [152](#page-190-0) getMessage nvinfer1::IAssertionLayer, [129](#page-167-0) getMinTimingIterations nvinfer1::IBuilderConfig, [152](#page-190-0) getMissing nvinfer1::IRefitter, [477](#page-515-0) getMissingWeights nvinfer1::IRefitter, [478](#page-516-0) getMode nvinfer1::IGatherLayer, [289](#page-327-0) nvinfer1::IScaleLayer, [511](#page-549-0) nvinfer1::IScatterLayer, [516](#page-554-0) nvinfer1::ISliceLayer, [527](#page-565-0) getModelDtype nvonnxparser::IOnnxConfig, [388](#page-426-0) getModelFileName nvonnxparser::IOnnxConfig, [389](#page-427-0) getName nvinfer1::IAlgorithmContext, [121](#page-159-0) nvinfer1::ICudaEngine, [200](#page-238-0) nvinfer1::IExecutionContext, [257](#page-295-0) nvinfer1::IIfConditional, [301](#page-339-0) nvinfer1::ILayer, [320](#page-358-0) nvinfer1::ILoop, [330](#page-368-0) nvinfer1::INetworkDefinition, [377](#page-415-0) nvinfer1::ITensor, [537](#page-575-0) nvinfer1::safe::ICudaEngine, [214](#page-252-0) nvinfer1::safe::IExecutionContext, [269](#page-307-0) getNbBindings nvinfer1::ICudaEngine, [200](#page-238-0) nvinfer1::safe::ICudaEngine, [215](#page-253-0) getNbDLACores nvinfer1::IBuilder, [139](#page-177-0) nvinfer1::IRuntime, [502](#page-540-0) getNbElementWiseDims nvinfer1::IGatherLayer, [289](#page-327-0) getNbErrors nvinfer1::IErrorRecorder, [247](#page-285-0) nvonnxparser::IParser, [406](#page-444-2) getNbGroups nvinfer1::IConvolutionLayer, [182](#page-220-0) nvinfer1::IDeconvolutionLayer, [220](#page-258-0) getNbInputs nvinfer1::IAlgorithmContext, [121](#page-159-0) nvinfer1::ILayer, [320](#page-358-0) nvinfer1::INetworkDefinition, [377](#page-415-0) getNbLayers nvinfer1::ICudaEngine, [201](#page-239-0) nvinfer1::INetworkDefinition, [377](#page-415-0) getNbOptimizationProfiles nvinfer1::IBuilderConfig, [153](#page-191-0) nvinfer1::ICudaEngine, [201](#page-239-0) getNbOutputChannels

nvinfer1::IFullyConnectedLayer, [283](#page-321-0) getNbOutputMaps nvinfer1::IConvolutionLayer, [182](#page-220-0) nvinfer1::IDeconvolutionLayer, [220](#page-258-0) getNbOutputs nvinfer1::IAlgorithmContext, [121](#page-159-0) nvinfer1::ILayer, [320](#page-358-0) nvinfer1::INetworkDefinition, [378](#page-416-0) nvinfer1::IPluginV2, [428](#page-466-0) getNbShapeValues nvinfer1::IOptimizationProfile, [395](#page-433-0) getNearestRounding nvinfer1::IResizeLayer, [484](#page-522-0) getNvOnnxParserVersion NvOnnxParser.h, [680](#page-718-3) getOperation nvinfer1::IElementWiseLayer, [237](#page-275-0) nvinfer1::IFillLayer, [278](#page-316-0) nvinfer1::IMatrixMultiplyLayer, [341](#page-379-0) nvinfer1::IReduceLayer, [471](#page-509-0) nvinfer1::IRNNv2Layer, [493](#page-531-0) nvinfer1::ITopKLayer, [547](#page-585-0) nvinfer1::IUnaryLayer, [556](#page-594-0) getOptimizationProfile nvinfer1::IExecutionContext, [258](#page-296-0) getOutput nvinfer1::ILayer, [320](#page-358-0) nvinfer1::INetworkDefinition, [378](#page-416-0) getOutputDataType nvinfer1::IPluginV2Ext, [445](#page-483-0) getOutputDimensions nvinfer1::IPluginV2, [428](#page-466-0) nvinfer1::IPluginV2DynamicExt, [438](#page-476-0) nvinfer1::IResizeLayer, [484](#page-522-0) getOutputType nvinfer1::ILayer, [320](#page-358-0) getPadding nvinfer1::IConvolutionLayer, [182](#page-220-0) nvinfer1::IDeconvolutionLayer, [221](#page-259-0) nvinfer1::IPoolingLayer, [454](#page-492-0) getPaddingMode nvinfer1::IConvolutionLayer, [183](#page-221-0) nvinfer1::IDeconvolutionLayer, [221](#page-259-0) nvinfer1::IPoolingLayer, [455](#page-493-0) getPaddingNd nvinfer1::IConvolutionLayer, [183](#page-221-0) nvinfer1::IDeconvolutionLayer, [221](#page-259-0) nvinfer1::IPoolingLayer, [455](#page-493-0) getPlugin nvinfer1::IPluginV2Layer, [451](#page-489-0) getPluginCreator nvinfer1::IPluginRegistry, [422](#page-460-0) getPluginCreatorList nvinfer1::IPluginRegistry, [422](#page-460-0)

getPluginName nvinfer1::IPluginCreator, [416](#page-454-0) getPluginNamespace nvinfer1::IPluginCreator, [416](#page-454-0) nvinfer1::IPluginV2, [429](#page-467-0) getPluginRegistry NvInferRuntime.h, [642](#page-680-0) getPluginType nvinfer1::IPluginV2, [429](#page-467-0) getPluginVersion nvinfer1::IPluginCreator, [417](#page-455-0) nvinfer1::IPluginV2, [430](#page-468-0) getPoolingType nvinfer1::IPoolingLayer, [455](#page-493-0) getPostPadding nvinfer1::IConvolutionLayer, [183](#page-221-0) nvinfer1::IDeconvolutionLayer, [222](#page-260-0) nvinfer1::IPaddingLayer, [400](#page-438-0) nvinfer1::IPoolingLayer, [456](#page-494-0) getPostPaddingNd nvinfer1::IPaddingLayer, [400](#page-438-0) getPower nvinfer1::IScaleLayer, [511](#page-549-0) getPrecision nvinfer1::ILayer, [321](#page-359-0) getPrePadding nvinfer1::IConvolutionLayer, [184](#page-222-0) nvinfer1::IDeconvolutionLayer, [222](#page-260-0) nvinfer1::IPaddingLayer, [400](#page-438-0) nvinfer1::IPoolingLayer, [456](#page-494-0) getPrePaddingNd nvinfer1::IPaddingLayer, [400](#page-438-0) getPrintLayerInfo nvonnxparser::IOnnxConfig, [389](#page-427-0) getProfileDimensions nvinfer1::ICudaEngine, [201](#page-239-0) getProfiler nvinfer1::IExecutionContext, [258](#page-296-0) getProfileShapeValues nvinfer1::ICudaEngine, [202](#page-240-0) getProfileStream nvinfer1::IBuilderConfig, [153](#page-191-0) getProfilingVerbosity nvinfer1::IBuilderConfig, [153](#page-191-0) nvinfer1::ICudaEngine, [203](#page-241-0) getQuantile nvinfer1::IInt8LegacyCalibrator, [312](#page-350-0) getQuantizationFlag nvinfer1::IBuilderConfig, [154](#page-192-0) getQuantizationFlags nvinfer1::IBuilderConfig, [154](#page-192-0) getReduceAxes nvinfer1::IReduceLayer, [471](#page-509-0) nvinfer1::ITopKLayer, [548](#page-586-0)

getRegressionCutoff nvinfer1::IInt8LegacyCalibrator, [313](#page-351-0) getReshapeDimensions nvinfer1::IShuffleLayer, [521](#page-559-0) getResizeMode nvinfer1::IResizeLayer, [485](#page-523-0) getReverse nvinfer1::IIteratorLayer, [316](#page-354-0) getSafePluginRegistry nvinfer1::safe, [75](#page-113-0) getScale nvinfer1::IScaleLayer, [511](#page-549-0) getScales nvinfer1::IResizeLayer, [485](#page-523-0) getSecondTranspose nvinfer1::IShuffleLayer, [522](#page-560-0) getSelectorForSinglePixel nvinfer1::IResizeLayer, [485](#page-523-0) getSequenceLengths nvinfer1::IRNNv2Layer, [494](#page-532-0) getSerializationSize nvinfer1::IPluginV2, [430](#page-468-0) getShapeBinding nvinfer1::IExecutionContext, [258](#page-296-0) getShapeValues nvinfer1::IOptimizationProfile, [395](#page-433-0) getShift nvinfer1::IScaleLayer, [512](#page-550-0) getSize nvinfer1::ISliceLayer, [527](#page-565-0) getStart nvinfer1::ISliceLayer, [528](#page-566-0) getStride nvinfer1::IConvolutionLayer, [184](#page-222-0) nvinfer1::IDeconvolutionLayer, [222](#page-260-0) nvinfer1::IPoolingLayer, [456](#page-494-0) nvinfer1::ISliceLayer, [528](#page-566-0) getStrideNd nvinfer1::IConvolutionLayer, [184](#page-222-0) nvinfer1::IDeconvolutionLayer, [222](#page-260-0) nvinfer1::IPoolingLayer, [456](#page-494-0) getStrides nvinfer1::IAlgorithmIOInfo, [123](#page-161-0) nvinfer1::IExecutionContext, [259](#page-297-0) nvinfer1::safe::IExecutionContext, [270](#page-308-0) getTactic nvinfer1::IAlgorithmVariant, [128](#page-166-0) getTacticSources nvinfer1::IBuilderConfig, [154](#page-192-0) nvinfer1::ICudaEngine, [203](#page-241-0) getTensorFormat nvinfer1::IAlgorithmIOInfo, [124](#page-162-0) getTensorRTVersion nvinfer1::IPluginCreator, [417](#page-455-0)

nvinfer1::IPluginV2, [430](#page-468-0) nvinfer1::IPluginV2DynamicExt, [439](#page-477-0) nvinfer1::IPluginV2Ext, [446](#page-484-0) nvinfer1::IPluginV2IOExt, [449](#page-487-0) getTensorsWithDynamicRange nvinfer1::IRefitter, [478](#page-516-0) getTextFileName nvonnxparser::IOnnxConfig, [389](#page-427-0) getTimingCache nvinfer1::IBuilderConfig, [155](#page-193-0) getTimingMSec nvinfer1::IAlgorithm, [119](#page-157-0) getTripLimit nvinfer1::ITripLimitLayer, [550](#page-588-0) getType nvinfer1::ILayer, [321](#page-359-0) nvinfer1::ITensor, [538](#page-576-0) getUffRequiredVersionMajor nvuffparser::IUffParser, [552](#page-590-0) getUffRequiredVersionMinor nvuffparser::IUffParser, [552](#page-590-0) getUffRequiredVersionPatch nvuffparser::IUffParser, [552](#page-590-0) getVerbosityLevel nvonnxparser::IOnnxConfig, [390](#page-428-0) getWeights nvinfer1::IConstantLayer, [176](#page-214-0) getWeightsForGate nvinfer1::IRNNv2Layer, [494](#page-532-0) getWindowSize nvinfer1::ILRNLayer, [337](#page-375-0) nvinfer1::IPoolingLayer, [457](#page-495-0) getWindowSizeNd nvinfer1::IPoolingLayer, [457](#page-495-0) getWorkspaceSize nvinfer1::IAlgorithm, [119](#page-157-0) nvinfer1::IPluginV2, [431](#page-469-0) nvinfer1::IPluginV2DynamicExt, [439](#page-477-0) getZeroIsPlaceholder nvinfer1::IShuffleLayer, [522](#page-560-0) group nvinfer1::plugin::softmaxTree, [574](#page-612-0) groupOffset nvinfer1::plugin::softmaxTree, [574](#page-612-0) groups nvinfer1::plugin::softmaxTree, [574](#page-612-0) groupSize nvinfer1::plugin::softmaxTree, [574](#page-612-0) H

nvinfer1::plugin::GridAnchorParameters, [112](#page-150-0) h nvinfer1::DimsHW, [94](#page-132-0) hasExplicitPrecision

nvinfer1::INetworkDefinition, [379](#page-417-0) hasImplicitBatchDimension nvinfer1::ICudaEngine, [203](#page-241-0) nvinfer1::INetworkDefinition, [379](#page-417-0) hasOverflowed nvinfer1::IErrorRecorder, [247](#page-285-0) IConsistencyChecker nvinfer1::consistency::IConsistencyChecker, [174](#page-212-0) ICudaEngine nvinfer1::safe::ICudaEngine, [207,](#page-245-0) [208](#page-246-0) IErrorRecorder nvinfer1::IErrorRecorder, [244](#page-282-0) IExecutionContext nvinfer1::safe::IExecutionContext, [267](#page-305-0) IGpuAllocator nvinfer1::IGpuAllocator, [291](#page-329-0) ILogger nvinfer1::ILogger, [327](#page-365-0) imgH nvinfer1::plugin::PriorBoxParameters, [567](#page-605-0) imgW nvinfer1::plugin::PriorBoxParameters, [567](#page-605-0) incRefCount nvinfer1::IErrorRecorder, [248](#page-286-0) initialize nvinfer1::IPluginV2, [431](#page-469-0) initLibNvInferPlugins NvInferPlugin.h, [635](#page-673-0) INoCopy nvinfer1::INoCopy, [385](#page-423-0) inputOrder nvinfer1::plugin::DetectionOutputParameters, [85](#page-123-0) iouThreshold nvinfer1::plugin::NMSParameters, [558](#page-596-0) nvinfer1::plugin::RPROIParams, [572](#page-610-0) IPluginChecker nvinfer1::consistency::IPluginChecker, [411,](#page-449-0) [412](#page-450-0) IPluginCreator nvinfer1::IPluginCreator, [414](#page-452-0) IPluginV2Ext nvinfer1::IPluginV2Ext, [442](#page-480-0) IRuntime nvinfer1::safe::IRuntime, [505,](#page-543-0) [506](#page-544-0) isBatchAgnostic nvinfer1::plugin::DetectionOutputParameters, [85](#page-123-0) isConstant nvinfer1::IDimensionExpr, [233](#page-271-0) isDeviceTypeSet nvinfer1::IBuilderConfig, [155](#page-193-0) isExecutionBinding nvinfer1::ICudaEngine, [203](#page-241-0) isExecutionTensor nvinfer1::ITensor, [538](#page-576-0)

isNetworkInput nvinfer1::ITensor, [538](#page-576-0) isNetworkOutput nvinfer1::ITensor, [539](#page-577-0) isNetworkSupported nvinfer1::IBuilder, [140](#page-178-0) isNormalized nvinfer1::plugin::DetectionOutputParameters, [85](#page-123-0) nvinfer1::plugin::NMSParameters, [558](#page-596-0) isOutputBroadcastAcrossBatch nvinfer1::IPluginV2Ext, [446](#page-484-0) isPluginV2 nvcaffeparser1::IPluginFactoryV2, [419](#page-457-0) isRefittable nvinfer1::ICudaEngine, [204](#page-242-0) isShapeBinding nvinfer1::ICudaEngine, [204](#page-242-0) isShapeTensor nvinfer1::ITensor, [539](#page-577-0) isValid nvinfer1::IOptimizationProfile, [395](#page-433-0)

## kABS

nvinfer1, [63](#page-101-0) kACOS nvinfer1, [63](#page-101-0) kACOSH nvinfer1, [64](#page-102-0) kACTIVATION nvinfer1, [45](#page-83-0) kALIGN CORNERS nvinfer1, [55](#page-93-0) kAND nvinfer1, [42](#page-80-0) kANY nvinfer1, [64](#page-102-0) kASIN nvinfer1, [63](#page-101-0) kASINH nvinfer1, [64](#page-102-0) kASSERTION nvinfer1, [46](#page-84-0) kASYMMETRIC nvinfer1, [55](#page-93-0) kATAN nvinfer1, [64](#page-102-0) kATANH nvinfer1, [64](#page-102-0) kAVERAGE nvinfer1, [53](#page-91-0) kAVG nvinfer1, [54](#page-92-0) kBIAS nvinfer1, [64](#page-102-0)

kBIDIRECTION nvinfer1, [56](#page-94-0) kBOOL nvinfer1, [40](#page-78-0) kCAFFE ROUND DOWN nvinfer1, [52](#page-90-0) kCAFFE ROUND UP nvinfer1, [52](#page-90-0) kCALIBRATE BEFORE FUSION nvinfer1, [54](#page-92-0) kCDHW32 nvinfer1, [61](#page-99-0) kCEIL nvinfer1, [56,](#page-94-0) [64](#page-102-0) kCEIL DIV nvinfer1, [41](#page-79-0) kCELL nvinfer1, [57](#page-95-0) kCHANNEL nvinfer1, [59](#page-97-0) kCHAR nvinfer1, [52](#page-90-0) nvuffparser, [81](#page-119-0) kCHW16 nvinfer1, [61](#page-99-0) kCHW2 nvinfer1, [61](#page-99-0) kCHW32 nvinfer1, [61](#page-99-0) kCHW4 nvinfer1, [61](#page-99-0) kCLAMP nvinfer1, [60](#page-98-0) kCLIP nvinfer1, [38](#page-76-0) kCONCATENATE nvinfer1, [47](#page-85-0) kCONCATENATION nvinfer1, [46](#page-84-0) kCONDITION nvinfer1, [46](#page-84-0) kCONDITIONAL INPUT nvinfer1, [46](#page-84-0) kCONDITIONAL OUTPUT nvinfer1, [46](#page-84-0) kCONSTANT nvinfer1, [46,](#page-84-0) [64](#page-102-0) kCONVOLUTION nvinfer1, [45](#page-83-0) kCOS nvinfer1, [63](#page-101-0) kCOSH nvinfer1, [63](#page-101-0)

kCOUNT

nvinfer1, [63](#page-101-0) kCUBLAS nvinfer1, [60](#page-98-0) kCUBLAS LT nvinfer1, [60](#page-98-0) kCUDNN nvinfer1, [60](#page-98-0) kDATATYPE nvuffparser, [81](#page-119-0) kDEBUG nvinfer1, [38](#page-76-0) kDECONVOLUTION nvinfer1, [46](#page-84-0) kDEFAULT nvinfer1, [42,](#page-80-0) [45,](#page-83-0) [53,](#page-91-0) [60](#page-98-0) kDEQUANTIZE nvinfer1, [46](#page-84-0) kDETAILED nvinfer1, [53](#page-91-0) kDEVICE nvinfer1, [62](#page-100-0) kDHWC8 nvinfer1, [61](#page-99-0) kDIMS nvinfer1, [52](#page-90-0) nvuffparser, [81](#page-119-0) kDIRECT IO nvinfer1, [39](#page-77-0) kDISABLE TIMING CACHE nvinfer1, [39](#page-77-0) kDIV nvinfer1, [41](#page-79-0) kDLA nvinfer1, [40](#page-78-0) kDLA GLOBAL DRAM nvinfer1, [48](#page-86-0) kDLA HWC4 nvinfer1, [62](#page-100-0) kDLA LINEAR nvinfer1, [62](#page-100-0) kDLA LOCAL DRAM nvinfer1, [48](#page-86-0) kDLA MANAGED SRAM nvinfer1, [48](#page-86-0) kDLA STANDALONE nvinfer1, [42](#page-80-0) kEDGE MASK CONVOLUTIONS nvinfer1, [60](#page-98-0) keepTopK nvinfer1::plugin::DetectionOutputParameters, [85](#page-123-0) nvinfer1::plugin::NMSParameters, [558](#page-596-0) kEINSUM nvinfer1, [46](#page-84-0) kELEMENT

nvinfer1, [45,](#page-83-0) [59](#page-97-0) kELEMENTWISE nvinfer1, [46,](#page-84-0) [59](#page-97-0) kELU nvinfer1, [38](#page-76-0) kENTROPY CALIBRATION nvinfer1, [40](#page-78-0) kENTROPY CALIBRATION 2 nvinfer1, [40](#page-78-0) kEQUAL nvinfer1, [41,](#page-79-0) [42](#page-80-0) kERF nvinfer1, [64](#page-102-0) kERROR nvinfer1::ILogger, [326](#page-364-0) kEXP nvinfer1, [63](#page-101-0) kEXPLICIT BATCH nvinfer1, [48](#page-86-0) kEXPLICIT PRECISION nvinfer1, [48](#page-86-0) kEXPLICIT ROUND DOWN nvinfer1, [52](#page-90-0) kEXPLICIT\_ROUND\_UP nvinfer1, [52](#page-90-0) kFAILED ALLOCATION nvinfer1, [43](#page-81-0) kFAILED COMPUTATION nvinfer1, [43](#page-81-0) kFAILED EXECUTION nvinfer1, [43](#page-81-0) kFAILED INITIALIZATION nvinfer1, [43](#page-81-0) kFILL nvinfer1, [46,](#page-84-0) [60](#page-98-0) kFLOAT nvinfer1, [40](#page-78-0) nvuffparser, [81](#page-119-0) kFLOAT16 nvinfer1, [52](#page-90-0) kFLOAT32 nvinfer1, [52](#page-90-0) kFLOAT64 nvinfer1, [52](#page-90-0) kFLOOR nvinfer1, [56,](#page-94-0) [64](#page-102-0) kFLOOR DIV nvinfer1, [41,](#page-79-0) [42](#page-80-0) kFORGET nvinfer1, [57](#page-95-0) kFORMAT COMBINATION LIMIT nvinfer1::IPluginV2DynamicExt, [440](#page-478-0) kFORMULA nvinfer1, [56](#page-94-0)

kFP16 nvinfer1, [38](#page-76-0) kFULLY CONNECTED nvinfer1, [45](#page-83-0) kGATHER nvinfer1, [46](#page-84-0) kGPU nvinfer1, [40](#page-78-0) kGPU FALLBACK nvinfer1, [39](#page-77-0) kGREATER nvinfer1, [42](#page-80-0) kGRU nvinfer1, [58](#page-96-0) kHALF nvinfer1, [40](#page-78-0) kHALF DOWN nvinfer1, [56](#page-94-0) kHALF PIXEL nvinfer1, [55](#page-93-0) kHALF\_UP nvinfer1, [56](#page-94-0) kHARD SIGMOID nvinfer1, [38](#page-76-0) kHIDDEN nvinfer1, [57](#page-95-0) kHOST nvinfer1, [62](#page-100-0) kHWC nvinfer1, [61](#page-99-0) kHWC16 nvinfer1, [62](#page-100-0) kHWC8 nvinfer1, [61](#page-99-0) kIDENTITY nvinfer1, [46](#page-84-0) kINFO nvinfer1::ILogger, [326](#page-364-0) kINPUT nvinfer1, [57](#page-95-0) kINT16 nvinfer1, [52](#page-90-0) kINT32 nvinfer1, [40,](#page-78-0) [52](#page-90-0) nvuffparser, [81](#page-119-0) kINT8 nvinfer1, [38,](#page-76-0) [40,](#page-78-0) [52](#page-90-0) kINTERNAL ERROR nvinfer1, [43](#page-81-0) nvinfer1::ILogger, [326](#page-364-0) nvonnxparser, [79](#page-117-1) kINVALID ARGUMENT nvinfer1, [43](#page-81-0) kINVALID CONFIG

nvinfer1, [43](#page-81-0) kINVALID GRAPH nvonnxparser, [79](#page-117-1) kINVALID NODE nvonnxparser, [79](#page-117-1) kINVALID\_STATE nvinfer1, [43](#page-81-0) kINVALID VALUE nvonnxparser, [79](#page-117-1) kITERATOR nvinfer1, [46](#page-84-0) kJSON nvinfer1, [45](#page-83-0) kKERNEL nvinfer1, [64](#page-102-0) kLAST VALUE nvinfer1, [47](#page-85-0) kLAYER NAMES ONLY nvinfer1, [53](#page-91-0) kLEAKY RELU nvinfer1, [38](#page-76-0) kLEGACY CALIBRATION nvinfer1, [40](#page-78-0) kLESS nvinfer1, [41,](#page-79-0) [42](#page-80-0) kLINEAR nvinfer1, [55,](#page-93-0) [57,](#page-95-0) [61](#page-99-0) kLINSPACE nvinfer1, [44](#page-82-0) kLOG nvinfer1, [63](#page-101-0) kLOOP OUTPUT nvinfer1, [46](#page-84-0) kLRN nvinfer1, [45](#page-83-0) kLSTM nvinfer1, [58](#page-96-0) kMATRIX MULTIPLY nvinfer1, [46](#page-84-0) kMAX nvinfer1, [41,](#page-79-0) [49,](#page-87-0) [53,](#page-91-0) [54,](#page-92-0) [62](#page-100-0) kMAX AVERAGE BLEND nvinfer1, [53](#page-91-0) kMAX DESC LENGTH nvinfer1::IErrorRecorder, [249](#page-287-0) kMEM ALLOC FAILED nvonnxparser, [79](#page-117-1) kMIN nvinfer1, [41,](#page-79-0) [49,](#page-87-0) [54,](#page-92-0) [62](#page-100-0) kMINMAX CALIBRATION nvinfer1, [40](#page-78-0) kMODEL DESERIALIZE FAILED nvonnxparser, [79](#page-117-1) kNC

nvuffparser, [81](#page-119-0) kNCHW nvuffparser, [81](#page-119-0) kND nvinfer1, [45,](#page-83-0) [59](#page-97-0) kNEAREST nvinfer1, [55](#page-93-0) kNEG nvinfer1, [63](#page-101-0) kNHWC nvuffparser, [81](#page-119-0) kNONE nvinfer1, [47,](#page-85-0) [53](#page-91-0) kNOT nvinfer1, [64](#page-102-0) kOBEY PRECISION CONSTRAINTS nvinfer1, [39](#page-77-0) kONELINE nvinfer1, [45](#page-83-0) kOPT nvinfer1, [49](#page-87-0) kOR nvinfer1, [42](#page-80-0) kOUTPUT nvinfer1, [57](#page-95-0) kPADDING nvinfer1, [46](#page-84-0) kPARAMETRIC RELU nvinfer1, [46](#page-84-0) kPLUGIN nvinfer1, [46](#page-84-0) kPLUGIN\_V2 nvinfer1, [46](#page-84-0) kPOOLING nvinfer1, [45](#page-83-0) kPOW nvinfer1, [42](#page-80-0) kPREFER PRECISION CONSTRAINTS nvinfer1, [39](#page-77-0) kPROD nvinfer1, [41,](#page-79-0) [54](#page-92-0) kQUANTIZE nvinfer1, [46](#page-84-0) kRAGGED SOFTMAX nvinfer1, [46](#page-84-0) kRANDOM UNIFORM nvinfer1, [44](#page-82-0) kRECIP nvinfer1, [63](#page-101-0) kRECURRENCE nvinfer1, [46](#page-84-0) kREDUCE nvinfer1, [46](#page-84-0) kREFIT

nvinfer1, [39](#page-77-0) kREFLECT nvinfer1, [60](#page-98-0) kREJECT EMPTY ALGORITHMS nvinfer1, [39](#page-77-0) kRELU nvinfer1, [38,](#page-76-0) [58](#page-96-0) kRESET nvinfer1, [57](#page-95-0) kRESIZABLE nvinfer1, [38](#page-76-0) kRESIZE nvinfer1, [46](#page-84-0) kREVERSE nvinfer1, [47](#page-85-0) kRNN\_V2 nvinfer1, [46](#page-84-0) kROUND nvinfer1, [64](#page-102-0) kSAFE DLA nvinfer1, [42](#page-80-0) kSAFE GPU nvinfer1, [42](#page-80-0) kSAFETY nvinfer1, [42](#page-80-0) kSAFETY SCOPE nvinfer1, [39](#page-77-0) kSAME LOWER nvinfer1, [52](#page-90-0) kSAME UPPER nvinfer1, [52](#page-90-0) kSCALE nvinfer1, [45,](#page-83-0) [64](#page-102-0) kSCALED TANH nvinfer1, [38](#page-76-0) kSCATTER nvinfer1, [46](#page-84-0) kSELECT nvinfer1, [46](#page-84-0) kSELU nvinfer1, [38](#page-76-0) kSHAPE nvinfer1, [46](#page-84-0) kSHIFT nvinfer1, [64](#page-102-0) kSHUFFLE nvinfer1, [46](#page-84-0) kSIGMOID nvinfer1, [38](#page-76-0) kSIGN nvinfer1, [64](#page-102-0) kSIN nvinfer1, [63](#page-101-0) kSINH

TensorRT 8.4.11 API Reference

nvinfer1, [63](#page-101-0) kSKIP nvinfer1, [57](#page-95-0) kSLICE nvinfer1, [46](#page-84-0) kSOFTMAX nvinfer1, [45](#page-83-0) kSOFTPLUS nvinfer1, [38](#page-76-0) kSOFTSIGN nvinfer1, [38](#page-76-0) kSPARSE WEIGHTS nvinfer1, [39](#page-77-0) kSQRT nvinfer1, [63](#page-101-0) kSTANDARD nvinfer1, [42](#page-80-0) kSTRICT\_TYPES nvinfer1, [39](#page-77-0) kSUB nvinfer1, [41](#page-79-0) kSUCCESS nvinfer1, [43](#page-81-0) nvonnxparser, [79](#page-117-1) kSUM nvinfer1, [41,](#page-79-0) [54](#page-92-0) kTAN nvinfer1, [63](#page-101-0) kTANH nvinfer1, [38,](#page-76-0) [58](#page-96-0) kTF32 nvinfer1, [39](#page-77-0) kTHRESHOLDED RELU nvinfer1, [38](#page-76-0) kTOPK nvinfer1, [46](#page-84-0) kTRANSPOSE nvinfer1, [47](#page-85-0) kTRIP LIMIT nvinfer1, [46](#page-84-0) kUNARY nvinfer1, [46](#page-84-0) kUNIDIRECTION nvinfer1, [56](#page-94-0) kUNIFORM nvinfer1, [59](#page-97-0) kUNKNOWN nvinfer1, [52](#page-90-0) nvuffparser, [81](#page-119-0) kUNSPECIFIED ERROR nvinfer1, [43](#page-81-0) kUNSUPPORTED GRAPH nvonnxparser, [79](#page-117-1) kUNSUPPORTED NODE

nvonnxparser, [79](#page-117-1) kUNSUPPORTED STATE nvinfer1, [44](#page-82-0) kUPDATE nvinfer1, [57](#page-95-0) kUPPER nvinfer1, [56](#page-94-0)  $kV<sub>2</sub>$ nvinfer1, [52](#page-90-0) kV2 DYNAMICEXT nvinfer1, [52](#page-90-0) kV2 EXT nvinfer1, [52](#page-90-0) kV2 IOEXT nvinfer1, [52](#page-90-0) kVALUE nvinfer1::impl::EnumMaxImpl< ActivationType >, [97](#page-135-0) nvinfer1::impl::EnumMaxImpl< AllocatorFlag >, **[98](#page-136-0)** nvinfer1::impl::EnumMaxImpl< DataType >, [98](#page-136-0) nvinfer1::impl::EnumMaxImpl< ElementWiseOperation  $>$ , [99](#page-137-0) nvinfer1::impl::EnumMaxImpl< EngineCapability  $>$ , [100](#page-138-0) nvinfer1::impl::EnumMaxImpl< ErrorCode >, [101](#page-139-0) nvinfer1::impl::EnumMaxImpl< ILogger::Severity >, [102](#page-140-0) nvinfer1::impl::EnumMaxImpl< PaddingMode >, [102](#page-140-0) nvinfer1::impl::EnumMaxImpl< PoolingType >, [103](#page-141-0) nvinfer1::impl::EnumMaxImpl< ResizeCoordinate-Transformation  $> 104$  $> 104$ nvinfer1::impl::EnumMaxImpl< ResizeMode >, [104](#page-142-0) nvinfer1::impl::EnumMaxImpl< ResizeRoundMode >, [105](#page-143-0) nvinfer1::impl::EnumMaxImpl< ResizeSelector >, [106](#page-144-0) nvinfer1::impl::EnumMaxImpl< TensorFormat >, [107](#page-145-0) nvinfer1::impl::EnumMaxImpl< TensorLocation >, [107](#page-145-0) kVECTOR nvinfer1, [47](#page-85-0) kVERBOSE nvinfer1, [53](#page-91-0) nvinfer1::ILogger, [326](#page-364-0) kWARNING nvinfer1::ILogger, [326](#page-364-0) kWHILE nvinfer1, [63](#page-101-0) kWORKSPACE

nvinfer1, [48](#page-86-0) kWRAP nvinfer1, [60](#page-98-0) kXOR nvinfer1, [42](#page-80-0) LayerInformationFormat nvinfer1, [45](#page-83-0) LayerType nvinfer1, [45](#page-83-0) leaf nvinfer1::plugin::softmaxTree, [575](#page-613-0) length nvinfer1::PluginField, [561](#page-599-0) nvuffparser::FieldMap, [109](#page-147-0) line nvonnxparser::IParserError, [410](#page-448-4) log nvinfer1::ILogger, [327](#page-365-0) LoopOutput nvinfer1, [46](#page-84-0) markOutput nvinfer1::INetworkDefinition, [379](#page-417-0) markOutputForShapes nvinfer1::INetworkDefinition, [380](#page-418-0) MatrixOperation nvinfer1, [47](#page-85-0) max nvinfer1::DynamicPluginTensorDesc, [96](#page-134-0) MAX DIMS nvinfer1::Dims32, [90](#page-128-0) maxSize nvinfer1::plugin::GridAnchorParameters, [112](#page-150-0) nvinfer1::plugin::PriorBoxParameters, [568](#page-606-0) mBoundary nvinfer1::IIfConditionalBoundaryLayer, [303](#page-341-0) nvinfer1::ILoopBoundaryLayer, [332](#page-370-0) MemoryPoolType nvinfer1, [47](#page-85-0) mImpl nvinfer1::consistency::IConsistencyChecker, [175](#page-213-0) nvinfer1::IActivationLayer, [116](#page-154-0) nvinfer1::IAlgorithm, [119](#page-157-0) nvinfer1::IAlgorithmContext, [122](#page-160-0) nvinfer1::IAlgorithmIOInfo, [124](#page-162-0) nvinfer1::IAlgorithmVariant, [128](#page-166-0) nvinfer1::IAssertionLayer, [130](#page-168-0) nvinfer1::IBuilder, [143](#page-181-0) nvinfer1::IBuilderConfig, [164](#page-202-0) nvinfer1::IConcatenationLayer, [171](#page-209-0) nvinfer1::IConditionLayer, [172](#page-210-0) nvinfer1::IConstantLayer, [177](#page-215-0) nvinfer1::IConvolutionLayer, [190](#page-228-0) nvinfer1::ICudaEngine, [206](#page-244-0)

nvinfer1::IElementWiseLayer, [238](#page-276-0) nvinfer1::IEngineInspector, [242](#page-280-0) nvinfer1::IExecutionContext, [266](#page-304-0) nvinfer1::IExprBuilder, [275](#page-313-0) nvinfer1::IFillLayer, [281](#page-319-0) nvinfer1::IFullyConnectedLayer, [285](#page-323-0) nvinfer1::IGatherLayer, [291](#page-329-0) nvinfer1::IHostMemory, [297](#page-335-0) nvinfer1::IIdentityLayer, [298](#page-336-0) nvinfer1::IIfConditional, [302](#page-340-0) nvinfer1::IIfConditionalInputLayer, [305](#page-343-0) nvinfer1::IIfConditionalOutputLayer, [306](#page-344-0) nvinfer1::IIteratorLayer, [317](#page-355-0) nvinfer1::ILoop, [330](#page-368-0) nvinfer1::ILoopOutputLayer, [335](#page-373-0) nvinfer1::ILRNLayer, [339](#page-377-0) nvinfer1::IMatrixMultiplyLayer, [342](#page-380-1) nvinfer1::INetworkDefinition, [383](#page-421-0) nvinfer1::IOptimizationProfile, [398](#page-436-0) nvinfer1::IPaddingLayer, [402](#page-440-0) nvinfer1::IParametricReLULayer, [404](#page-442-1) nvinfer1::IPluginV2Layer, [452](#page-490-0) nvinfer1::IPoolingLayer, [462](#page-500-0) nvinfer1::IQuantizeLayer, [466](#page-504-0) nvinfer1::IRaggedSoftMaxLayer, [468](#page-506-0) nvinfer1::IRecurrenceLayer, [469](#page-507-0) nvinfer1::IReduceLayer, [473](#page-511-0) nvinfer1::IRefitter, [481](#page-519-0) nvinfer1::IResizeLayer, [489](#page-527-0) nvinfer1::IRNNv2Layer, [498](#page-536-0) nvinfer1::IRuntime, [504](#page-542-0) nvinfer1::IScaleLayer, [514](#page-552-0) nvinfer1::IScatterLayer, [517](#page-555-0) nvinfer1::ISelectLayer, [518](#page-556-0) nvinfer1::IShapeLayer, [519](#page-557-0) nvinfer1::IShuffleLayer, [525](#page-563-0) nvinfer1::ISliceLayer, [531](#page-569-0) nvinfer1::ISoftMaxLayer, [533](#page-571-0) nvinfer1::ITensor, [543](#page-581-0) nvinfer1::ITimingCache, [546](#page-584-0) nvinfer1::ITopKLayer, [549](#page-587-0) nvinfer1::ITripLimitLayer, [550](#page-588-0) nvinfer1::IUnaryLayer, [556](#page-594-0) min nvinfer1::DynamicPluginTensorDesc, [96](#page-134-0) minBoxSize nvinfer1::plugin::RPROIParams, [572](#page-610-0) minSize nvinfer1::plugin::GridAnchorParameters, [112](#page-150-0) nvinfer1::plugin::PriorBoxParameters, [568](#page-606-0)

nvinfer1::IDeconvolutionLayer, [228](#page-266-0) nvinfer1::IDequantizeLayer, [231](#page-269-0) nvinfer1::IDimensionExpr, [233](#page-271-0) nvinfer1::IEinsumLayer, [235](#page-273-0)

mLayer nvinfer1::ILayer, [325](#page-363-1)

## n

nvinfer1::plugin::softmaxTree, [575](#page-613-0) name nvinfer1::plugin::softmaxTree, [575](#page-613-0) nvinfer1::PluginField, [561](#page-599-0) nvuffparser::FieldMap, [109](#page-147-0) nbDims nvinfer1::Dims32, [90](#page-128-0) nvinfer1::DimsExprs, [92](#page-130-0) nbFields nvinfer1::PluginFieldCollection, [562](#page-600-0) nvuffparser::FieldCollection, [108](#page-146-0) nbInfErrors nvinfer1::safe::FloatingPointErrorInformation, [110](#page-148-0) nbNanErrors nvinfer1::safe::FloatingPointErrorInformation, [110](#page-148-0) NetworkDefinitionCreationFlag nvinfer1, [48](#page-86-0) NetworkDefinitionCreationFlags nvinfer1, [36](#page-74-0) nmsMaxOut nvinfer1::plugin::RPROIParams, [573](#page-611-0) nmsThreshold nvinfer1::plugin::DetectionOutputParameters, [85](#page-123-0) node nvonnxparser::IParserError, [410](#page-448-4) num nvinfer1::plugin::RegionParameters, [571](#page-609-0) numAspectRatios nvinfer1::plugin::GridAnchorParameters, [112](#page-150-0) nvinfer1::plugin::PriorBoxParameters, [568](#page-606-0) numClasses nvinfer1::plugin::DetectionOutputParameters, [85](#page-123-0) nvinfer1::plugin::NMSParameters, [558](#page-596-0) numMaxSize nvinfer1::plugin::PriorBoxParameters, [568](#page-606-0) numMinSize nvinfer1::plugin::PriorBoxParameters, [568](#page-606-0) NV ONNX PARSER MAJOR NvOnnxParser.h, [679](#page-717-0) NV ONNX PARSER MINOR NvOnnxParser.h, [679](#page-717-0) NV ONNX PARSER PATCH NvOnnxParser.h, [680](#page-718-3) NV TENSORRT BUILD NvInferVersion.h, [670](#page-708-0) NV TENSORRT LWS MAJOR NvInferVersion.h, [670](#page-708-0) NV TENSORRT LWS MINOR NvInferVersion.h, [671](#page-709-0) NV TENSORRT LWS PATCH

NvInferVersion.h, [671](#page-709-0) NV TENSORRT MAJOR NvInferVersion.h, [671](#page-709-0) NV TENSORRT MINOR NvInferVersion.h, [671](#page-709-0) NV TENSORRT PATCH NvInferVersion.h, [671](#page-709-0) NV TENSORRT SONAME MAJOR NvInferVersion.h, [671](#page-709-0) NV TENSORRT SONAME MINOR NvInferVersion.h, [672](#page-710-0) NV TENSORRT SONAME PATCH NvInferVersion.h, [672](#page-710-0) NV TENSORRT VERSION NvInferRuntimeCommon.h, [657](#page-695-1) NvCaffeParser.h, [577,](#page-615-0) [578](#page-616-0) nvcaffeparser1, [25](#page-63-0) createCaffeParser, [25](#page-63-0) shutdownProtobufLibrary, [26](#page-64-0) nvcaffeparser1::IBinaryProtoBlob, [130](#page-168-0) ∼IBinaryProtoBlob, [131](#page-169-0) destroy, [131](#page-169-0) getData, [131](#page-169-0) getDataType, [132](#page-170-0) getDimensions, [132](#page-170-0) nvcaffeparser1::IBlobNameToTensor, [132](#page-170-0) ∼IBlobNameToTensor, [133](#page-171-0) find, [133](#page-171-0) nvcaffeparser1::ICaffeParser, [164](#page-202-0) ∼ICaffeParser, [165](#page-203-0) destroy, [165](#page-203-0) getErrorRecorder, [165](#page-203-0) parse, [166](#page-204-0) parseBinaryProto, [166](#page-204-0) parseBuffers, [167](#page-205-0) setErrorRecorder, [168](#page-206-0) setPluginFactoryV2, [168](#page-206-0) setPluginNamespace, [168](#page-206-0) setProtobufBufferSize, [169](#page-207-0) nvcaffeparser1::IPluginFactoryV2, [418](#page-456-0) ∼IPluginFactoryV2, [419](#page-457-0) createPlugin, [419](#page-457-0) isPluginV2, [419](#page-457-0) NvInfer.h, [579,](#page-617-0) [585](#page-623-0) nvinfer1, [26](#page-64-0) ActivationType, [37](#page-75-0) AllocatorFlag, [38](#page-76-0) AllocatorFlags, [35](#page-73-0) AsciiChar, [35](#page-73-0) BuilderFlag, [38](#page-76-0) BuilderFlags, [35](#page-73-0) CalibrationAlgoType, [39](#page-77-0) char\_t,  $35$ DataType, [40](#page-78-0)

DeviceType, [40](#page-78-0) DimensionOperation, [40](#page-78-0) Dims, [36](#page-74-0) ElementWiseOperation, [41](#page-79-0) EngineCapability, [42](#page-80-0) EnumMax, [64](#page-102-0) EnumMax< BuilderFlag >, [64](#page-102-0) EnumMax< CalibrationAlgoType >, [65](#page-103-0) EnumMax< DeviceType >, [65](#page-103-0) EnumMax< DimensionOperation >, [65](#page-103-0) EnumMax< FillOperation >, [65](#page-103-0) EnumMax< GatherMode >, [66](#page-104-0) EnumMax< LayerInformationFormat >, [66](#page-104-0) EnumMax< LayerType >, [66](#page-104-0) EnumMax< LoopOutput >, [66](#page-104-0) EnumMax< MatrixOperation >, [67](#page-105-0) EnumMax< MemoryPoolType >, [67](#page-105-0) EnumMax< NetworkDefinitionCreationFlag >, [67](#page-105-0) EnumMax< OptProfileSelector >, [67](#page-105-0) EnumMax< ProfilingVerbosity >, [68](#page-106-0) EnumMax< QuantizationFlag >, [68](#page-106-0) EnumMax< ReduceOperation >, [68](#page-106-0) EnumMax< RNNDirection >, [68](#page-106-0) EnumMax< RNNGateType >, [69](#page-107-0) EnumMax< RNNInputMode >, [69](#page-107-0) EnumMax< RNNOperation >, [69](#page-107-0) EnumMax< ScaleMode >, [69](#page-107-0) EnumMax< ScatterMode >, [70](#page-108-0) EnumMax< SliceMode >, [70](#page-108-0) EnumMax< TacticSource >, [70](#page-108-0) EnumMax< TopKOperation >, [70](#page-108-0) EnumMax< TripLimit >, [71](#page-109-0) EnumMax< UnaryOperation >, [71](#page-109-0) EnumMax< WeightsRole >, [71](#page-109-0) ErrorCode, [43](#page-81-0) FillOperation, [44](#page-82-0) GatherMode, [44](#page-82-0) getBuilderPluginRegistry, [71](#page-109-0) kABS, [63](#page-101-0) kACOS, [63](#page-101-0) kACOSH, [64](#page-102-0) kACTIVATION, [45](#page-83-0) kALIGN CORNERS, [55](#page-93-0) kAND, [42](#page-80-0) kANY, [64](#page-102-0) kASIN, [63](#page-101-0) kASINH, [64](#page-102-0) kASSERTION, [46](#page-84-0) kASYMMETRIC, [55](#page-93-0) kATAN, [64](#page-102-0) kATANH, [64](#page-102-0) kAVERAGE, [53](#page-91-0) kAVG, [54](#page-92-0) kBIAS, [64](#page-102-0)

kBIDIRECTION, [56](#page-94-0) kBOOL, [40](#page-78-0) kCAFFE ROUND DOWN, [52](#page-90-0) kCAFFE ROUND UP, [52](#page-90-0) kCALIBRATE BEFORE FUSION, [54](#page-92-0) kCDHW32, [61](#page-99-0) kCEIL, [56,](#page-94-0) [64](#page-102-0) kCEIL DIV, [41](#page-79-0) kCELL, [57](#page-95-0) kCHANNEL, [59](#page-97-0) kCHAR, [52](#page-90-0) kCHW16, [61](#page-99-0) kCHW2, [61](#page-99-0) kCHW32, [61](#page-99-0) kCHW4, [61](#page-99-0) kCLAMP, [60](#page-98-0) kCLIP, [38](#page-76-0) kCONCATENATE, [47](#page-85-0) kCONCATENATION, [46](#page-84-0) kCONDITION, [46](#page-84-0) kCONDITIONAL INPUT, [46](#page-84-0) kCONDITIONAL OUTPUT, [46](#page-84-0) kCONSTANT, [46,](#page-84-0) [64](#page-102-0) kCONVOLUTION, [45](#page-83-0) kCOS, [63](#page-101-0) kCOSH, [63](#page-101-0) kCOUNT, [63](#page-101-0) kCUBLAS, [60](#page-98-0) kCUBLAS LT, [60](#page-98-0) kCUDNN, [60](#page-98-0) kDEBUG, [38](#page-76-0) kDECONVOLUTION, [46](#page-84-0) kDEFAULT, [42,](#page-80-0) [45,](#page-83-0) [53,](#page-91-0) [60](#page-98-0) kDEQUANTIZE, [46](#page-84-0) kDETAILED, [53](#page-91-0) kDEVICE, [62](#page-100-0) kDHWC8, [61](#page-99-0) kDIMS, [52](#page-90-0) kDIRECT IO, [39](#page-77-0) kDISABLE TIMING CACHE, [39](#page-77-0) kDIV, [41](#page-79-0) kDLA, [40](#page-78-0) kDLA GLOBAL DRAM, [48](#page-86-0) kDLA HWC4, [62](#page-100-0) kDLA LINEAR, [62](#page-100-0) kDLA LOCAL DRAM, [48](#page-86-0) kDLA MANAGED SRAM, [48](#page-86-0) kDLA STANDALONE, [42](#page-80-0) kEDGE MASK CONVOLUTIONS, [60](#page-98-0) kEINSUM, [46](#page-84-0) kELEMENT, [45,](#page-83-0) [59](#page-97-0) kELEMENTWISE, [46,](#page-84-0) [59](#page-97-0) kELU, [38](#page-76-0) kENTROPY CALIBRATION, [40](#page-78-0)

TensorRT 8.4.11 API Reference

kENTROPY CALIBRATION 2, [40](#page-78-0) kEQUAL, [41,](#page-79-0) [42](#page-80-0) kERF, [64](#page-102-0) kEXP, [63](#page-101-0) kEXPLICIT BATCH, [48](#page-86-0) kEXPLICIT PRECISION, [48](#page-86-0) kEXPLICIT ROUND DOWN, [52](#page-90-0) kEXPLICIT\_ROUND\_UP, [52](#page-90-0) kFAILED ALLOCATION, [43](#page-81-0) kFAILED COMPUTATION, [43](#page-81-0) kFAILED EXECUTION, [43](#page-81-0) kFAILED INITIALIZATION, [43](#page-81-0) kFILL, [46,](#page-84-0) [60](#page-98-0) kFLOAT, [40](#page-78-0) kFLOAT16, [52](#page-90-0) kFLOAT32, [52](#page-90-0) kFLOAT64, [52](#page-90-0) kFLOOR, [56,](#page-94-0) [64](#page-102-0) kFLOOR DIV, [41,](#page-79-0) [42](#page-80-0) kFORGET, [57](#page-95-0) kFORMULA, [56](#page-94-0) kFP16, [38](#page-76-0) kFULLY\_CONNECTED, [45](#page-83-0) kGATHER, [46](#page-84-0) kGPU, [40](#page-78-0) kGPU FALLBACK, [39](#page-77-0) kGREATER, [42](#page-80-0) kGRU, [58](#page-96-0) kHALF, [40](#page-78-0) kHALF DOWN, [56](#page-94-0) kHALF PIXEL, [55](#page-93-0) kHALF\_UP, [56](#page-94-0) kHARD SIGMOID, [38](#page-76-0) kHIDDEN, [57](#page-95-0) kHOST, [62](#page-100-0) kHWC, [61](#page-99-0) kHWC16, [62](#page-100-0) kHWC8, [61](#page-99-0) kIDENTITY, [46](#page-84-0) kINPUT, [57](#page-95-0) kINT16, [52](#page-90-0) kINT32, [40,](#page-78-0) [52](#page-90-0) kINT8, [38,](#page-76-0) [40,](#page-78-0) [52](#page-90-0) kINTERNAL ERROR, [43](#page-81-0) kINVALID ARGUMENT, [43](#page-81-0) kINVALID CONFIG, [43](#page-81-0) kINVALID\_STATE, [43](#page-81-0) kITERATOR, [46](#page-84-0) kJSON, [45](#page-83-0) kKERNEL, [64](#page-102-0) kLAST VALUE, [47](#page-85-0) kLAYER NAMES ONLY, [53](#page-91-0) kLEAKY RELU, [38](#page-76-0) kLEGACY CALIBRATION, [40](#page-78-0)

kLESS, [41,](#page-79-0) [42](#page-80-0) kLINEAR, [55,](#page-93-0) [57,](#page-95-0) [61](#page-99-0) kLINSPACE, [44](#page-82-0) kLOG, [63](#page-101-0) kLOOP OUTPUT, [46](#page-84-0) kLRN, [45](#page-83-0) kLSTM, [58](#page-96-0) kMATRIX MULTIPLY, [46](#page-84-0) kMAX, [41,](#page-79-0) [49,](#page-87-0) [53,](#page-91-0) [54,](#page-92-0) [62](#page-100-0) kMAX AVERAGE BLEND, [53](#page-91-0) kMIN, [41,](#page-79-0) [49,](#page-87-0) [54,](#page-92-0) [62](#page-100-0) kMINMAX CALIBRATION, [40](#page-78-0) kND, [45,](#page-83-0) [59](#page-97-0) kNEAREST, [55](#page-93-0) kNEG, [63](#page-101-0) kNONE, [47,](#page-85-0) [53](#page-91-0) kNOT, [64](#page-102-0) kOBEY PRECISION CONSTRAINTS, [39](#page-77-0) kONELINE, [45](#page-83-0) kOPT, [49](#page-87-0) kOR, [42](#page-80-0) kOUTPUT, [57](#page-95-0) kPADDING, [46](#page-84-0) kPARAMETRIC RELU, [46](#page-84-0) kPLUGIN, [46](#page-84-0)  $kPLUGIN_V2, 46$  $kPLUGIN_V2, 46$ kPOOLING, [45](#page-83-0) kPOW, [42](#page-80-0) kPREFER PRECISION CONSTRAINTS, [39](#page-77-0) kPROD, [41,](#page-79-0) [54](#page-92-0) kQUANTIZE, [46](#page-84-0) kRAGGED SOFTMAX, [46](#page-84-0) kRANDOM\_UNIFORM, [44](#page-82-0) kRECIP, [63](#page-101-0) kRECURRENCE, [46](#page-84-0) kREDUCE, [46](#page-84-0) kREFIT, [39](#page-77-0) kREFLECT, [60](#page-98-0) kREJECT EMPTY ALGORITHMS, [39](#page-77-0) kRELU, [38,](#page-76-0) [58](#page-96-0) kRESET, [57](#page-95-0) kRESIZABLE, [38](#page-76-0) kRESIZE, [46](#page-84-0) kREVERSE, [47](#page-85-0) kRNN\_V2, [46](#page-84-0) kROUND, [64](#page-102-0) kSAFE DLA, [42](#page-80-0) kSAFE GPU, [42](#page-80-0) kSAFETY, [42](#page-80-0) kSAFETY SCOPE, [39](#page-77-0) kSAME LOWER, [52](#page-90-0) kSAME UPPER, [52](#page-90-0) kSCALE, [45,](#page-83-0) [64](#page-102-0) kSCALED TANH, [38](#page-76-0)

kSCATTER, [46](#page-84-0) kSELECT, [46](#page-84-0) kSELU, [38](#page-76-0) kSHAPE, [46](#page-84-0) kSHIFT, [64](#page-102-0) kSHUFFLE, [46](#page-84-0) kSIGMOID, [38](#page-76-0) kSIGN, [64](#page-102-0) kSIN, [63](#page-101-0)  $kSIMH, 63$  $kSIMH, 63$ kSKIP, [57](#page-95-0) kSLICE, [46](#page-84-0) kSOFTMAX, [45](#page-83-0) kSOFTPLUS, [38](#page-76-0) kSOFTSIGN, [38](#page-76-0) kSPARSE WEIGHTS, [39](#page-77-0) kSQRT, [63](#page-101-0) kSTANDARD, [42](#page-80-0) kSTRICT\_TYPES, [39](#page-77-0) kSUB, [41](#page-79-0) kSUCCESS, [43](#page-81-0) kSUM, [41,](#page-79-0) [54](#page-92-0) kTAN, [63](#page-101-0) kTANH, [38,](#page-76-0) [58](#page-96-0) kTF32, [39](#page-77-0) kTHRESHOLDED RELU, [38](#page-76-0) kTOPK, [46](#page-84-0) kTRANSPOSE, [47](#page-85-0) kTRIP LIMIT, [46](#page-84-0) kUNARY, [46](#page-84-0) kUNIDIRECTION, [56](#page-94-0) kUNIFORM, [59](#page-97-0) kUNKNOWN, [52](#page-90-0) kUNSPECIFIED ERROR, [43](#page-81-0) kUNSUPPORTED STATE, [44](#page-82-0) kUPDATE, [57](#page-95-0) kUPPER, [56](#page-94-0) kV2, [52](#page-90-0) kV2 DYNAMICEXT, [52](#page-90-0) kV2 EXT, [52](#page-90-0) kV2 IOEXT, [52](#page-90-0) kVECTOR, [47](#page-85-0) kVERBOSE, [53](#page-91-0) kWHILE, [63](#page-101-0) kWORKSPACE, [48](#page-86-0) kWRAP, [60](#page-98-0) kXOR, [42](#page-80-0) LayerInformationFormat, [45](#page-83-0) LayerType, [45](#page-83-0) LoopOutput, [46](#page-84-0) MatrixOperation, [47](#page-85-0) MemoryPoolType, [47](#page-85-0) NetworkDefinitionCreationFlag, [48](#page-86-0) NetworkDefinitionCreationFlags, [36](#page-74-0)

OptProfileSelector, [48](#page-86-0) PaddingMode, [49](#page-87-0) PluginFieldType, [52](#page-90-0) PluginFormat, [36](#page-74-0) PluginVersion, [52](#page-90-0) PoolingType, [53](#page-91-0) ProfilingVerbosity, [53](#page-91-0) QuantizationFlag, [53](#page-91-0) QuantizationFlags, [36](#page-74-0) ReduceOperation, [54](#page-92-0) ResizeCoordinateTransformation, [54](#page-92-0) ResizeMode, [55](#page-93-0) ResizeRoundMode, [55](#page-93-0) ResizeSelector, [56](#page-94-0) RNNDirection, [56](#page-94-0) RNNGateType, [56](#page-94-0) RNNInputMode, [57](#page-95-0) RNNOperation, [57](#page-95-0) ScaleMode, [59](#page-97-0) ScatterMode, [59](#page-97-0) SliceMode, [59](#page-97-0) TacticSource, [60](#page-98-0) TacticSources, [37](#page-75-0) TensorFormat, [60](#page-98-0) TensorFormats, [37](#page-75-0) TensorLocation, [62](#page-100-0) TopKOperation, [62](#page-100-0) TripLimit, [63](#page-101-0) UnaryOperation, [63](#page-101-0) WeightsRole, [64](#page-102-0) nvinfer1::consistency, [72](#page-110-0) nvinfer1::consistency::IConsistencyChecker, [173](#page-211-0) ∼IConsistencyChecker, [173](#page-211-0) IConsistencyChecker, [174](#page-212-0) mImpl, [175](#page-213-0) operator=, [174](#page-212-0) validate, [174](#page-212-0) nvinfer1::consistency::IPluginChecker, [411](#page-449-0) ∼IPluginChecker, [412](#page-450-0) IPluginChecker, [411,](#page-449-0) [412](#page-450-0) operator=, [412](#page-450-0) validate, [412](#page-450-0) nvinfer1::Dims2, [87](#page-125-0) Dims2, [87](#page-125-0) nvinfer1::Dims3, [88](#page-126-0) Dims3, [88,](#page-126-0) [89](#page-127-0) nvinfer1::Dims32, [89](#page-127-0) d, [90](#page-128-0) MAX\_DIMS, [90](#page-128-0) nbDims, [90](#page-128-0) nvinfer1::Dims4, [90](#page-128-0) Dims4, [91](#page-129-0) nvinfer1::DimsExprs, [92](#page-130-0) d, [92](#page-130-0)

nvinfer1::DimsHW, [93](#page-131-0) DimsHW, [93,](#page-131-0) [94](#page-132-0) w, [94,](#page-132-0) [95](#page-133-0) nvinfer1::DynamicPluginTensorDesc, [95](#page-133-0) desc, [96](#page-134-0) max, [96](#page-134-0) min, [96](#page-134-0) nvinfer1::IActivationLayer, [113](#page-151-0) ∼IActivationLayer, [114](#page-152-0) getActivationType, [114](#page-152-0) getAlpha, [114](#page-152-0) getBeta, [115](#page-153-0) mImpl, [116](#page-154-0) setActivationType, [115](#page-153-0) setAlpha, [115](#page-153-0) setBeta, [116](#page-154-0) nvinfer1::IAlgorithm, [117](#page-155-0) ∼IAlgorithm, [118](#page-156-0) getAlgorithmIOInfo, [118](#page-156-0) getAlgorithmIOInfoByIndex, [118](#page-156-0) getAlgorithmVariant, [119](#page-157-0) getTimingMSec, [119](#page-157-0) getWorkspaceSize, [119](#page-157-0) mImpl, [119](#page-157-0) nvinfer1::IAlgorithmContext, [120](#page-158-0) ∼IAlgorithmContext, [121](#page-159-0) getDimensions, [121](#page-159-0) getName, [121](#page-159-0) getNbInputs, [121](#page-159-0) getNbOutputs, [121](#page-159-0) mImpl, [122](#page-160-0) nvinfer1::IAlgorithmIOInfo, [122](#page-160-0) ∼IAlgorithmIOInfo, [123](#page-161-0) getDataType, [123](#page-161-0) getStrides, [123](#page-161-0) getTensorFormat, [124](#page-162-0) mImpl, [124](#page-162-0) nvinfer1::IAlgorithmSelector, [124](#page-162-0) ∼IAlgorithmSelector, [125](#page-163-0) reportAlgorithms, [125](#page-163-0) selectAlgorithms, [125](#page-163-0) nvinfer1::IAlgorithmVariant, [126](#page-164-0) ∼IAlgorithmVariant, [127](#page-165-0) getImplementation, [127](#page-165-0) getTactic, [128](#page-166-0) mImpl, [128](#page-166-0) nvinfer1::IAssertionLayer, [128](#page-166-0) ∼IAssertionLayer, [129](#page-167-0) getMessage, [129](#page-167-0) mImpl, [130](#page-168-0) setMessage, [130](#page-168-0) nvinfer1::IBuilder, [133](#page-171-0)

∼IBuilder, [135](#page-173-0) buildEngineWithConfig, [135](#page-173-0) buildSerializedNetwork, [136](#page-174-0) createBuilderConfig, [136](#page-174-0) createNetworkV2, [137](#page-175-0) createOptimizationProfile, [137](#page-175-0) destroy, [137](#page-175-0) getErrorRecorder, [138](#page-176-0) getLogger, [138](#page-176-0) getMaxBatchSize, [138](#page-176-0) getMaxDLABatchSize, [139](#page-177-0) getMaxThreads, [139](#page-177-0) getNbDLACores, [139](#page-177-0) isNetworkSupported, [140](#page-178-0) mImpl, [143](#page-181-0) platformHasFastFp16, [140](#page-178-0) platformHasFastInt8, [140](#page-178-0) platformHasTf32, [141](#page-179-0) reset, [141](#page-179-0) setErrorRecorder, [141](#page-179-0) setGpuAllocator, [141](#page-179-0) setMaxBatchSize, [142](#page-180-0) setMaxThreads, [142](#page-180-0) nvinfer1::IBuilderConfig, [143](#page-181-0) ∼IBuilderConfig, [146](#page-184-0) addOptimizationProfile, [146](#page-184-0) canRunOnDLA, [147](#page-185-0) clearFlag, [147](#page-185-0) clearQuantizationFlag, [147](#page-185-0) createTimingCache, [147](#page-185-0) destroy, [148](#page-186-0) getAlgorithmSelector, [148](#page-186-0) getAvgTimingIterations, [149](#page-187-0) getCalibrationProfile, [149](#page-187-0) getDefaultDeviceType, [149](#page-187-0) getDeviceType, [149](#page-187-0) getDLACore, [150](#page-188-0) getEngineCapability, [150](#page-188-0) getFlag, [150](#page-188-0) getFlags, [151](#page-189-0) getInt8Calibrator, [151](#page-189-0) getMaxWorkspaceSize, [151](#page-189-0) getMemoryPoolLimit, [152](#page-190-0) getMinTimingIterations, [152](#page-190-0) getNbOptimizationProfiles, [153](#page-191-0) getProfileStream, [153](#page-191-0) getProfilingVerbosity, [153](#page-191-0) getQuantizationFlag, [154](#page-192-0) getQuantizationFlags, [154](#page-192-0) getTacticSources, [154](#page-192-0) getTimingCache, [155](#page-193-0) isDeviceTypeSet, [155](#page-193-0) mImpl, [164](#page-202-0) reset, [155](#page-193-0)

resetDeviceType, [156](#page-194-0) setAlgorithmSelector, [156](#page-194-0) setAvgTimingIterations, [156](#page-194-0) setCalibrationProfile, [156](#page-194-0) setDefaultDeviceType, [157](#page-195-0) setDeviceType, [157](#page-195-0) setDLACore, [158](#page-196-0) setEngineCapability, [158](#page-196-0) setFlag, [158](#page-196-0) setFlags, [159](#page-197-0) setInt8Calibrator, [159](#page-197-0) setMaxWorkspaceSize, [159](#page-197-0) setMemoryPoolLimit, [160](#page-198-0) setMinTimingIterations, [161](#page-199-0) setProfileStream, [161](#page-199-0) setProfilingVerbosity, [161](#page-199-0) setQuantizationFlag, [162](#page-200-0) setQuantizationFlags, [162](#page-200-0) setTacticSources, [162](#page-200-0) setTimingCache, [163](#page-201-0) nvinfer1::IConcatenationLayer, [169](#page-207-0) ∼IConcatenationLayer, [170](#page-208-0) getAxis, [170](#page-208-0) mImpl, [171](#page-209-0) setAxis, [171](#page-209-0) nvinfer1::IConditionLayer, [172](#page-210-0) ∼IConditionLayer, [172](#page-210-0) mImpl, [172](#page-210-0) nvinfer1::IConstantLayer, [175](#page-213-0) ∼IConstantLayer, [176](#page-214-0) getDimensions, [176](#page-214-0) getWeights, [176](#page-214-0) mImpl, [177](#page-215-0) setDimensions, [177](#page-215-0) setWeights, [177](#page-215-0) nvinfer1::IConvolutionLayer, [178](#page-216-0) ∼IConvolutionLayer, [180](#page-218-0) getBiasWeights, [180](#page-218-0) getDilation, [180](#page-218-0) getDilationNd, [181](#page-219-0) getKernelSize, [181](#page-219-0) getKernelSizeNd, [181](#page-219-0) getKernelWeights, [182](#page-220-0) getNbGroups, [182](#page-220-0) getNbOutputMaps, [182](#page-220-0) getPadding, [182](#page-220-0) getPaddingMode, [183](#page-221-0) getPaddingNd, [183](#page-221-0) getPostPadding, [183](#page-221-0) getPrePadding, [184](#page-222-0) getStride, [184](#page-222-0) getStrideNd, [184](#page-222-0) mImpl, [190](#page-228-0) setBiasWeights, [184](#page-222-0)

setDilation, [185](#page-223-0) setDilationNd, [185](#page-223-0) setInput, [185](#page-223-0) setKernelSize, [186](#page-224-0) setKernelSizeNd, [186](#page-224-0) setKernelWeights, [186](#page-224-0) setNbGroups, [187](#page-225-0) setNbOutputMaps, [187](#page-225-0) setPadding, [187](#page-225-0) setPaddingMode, [188](#page-226-0) setPaddingNd, [188](#page-226-0) setPostPadding, [188](#page-226-0) setPrePadding, [189](#page-227-0) setStride, [189](#page-227-0) setStrideNd, [189](#page-227-0) nvinfer1::ICudaEngine, [190](#page-228-0) ∼ICudaEngine, [192](#page-230-0) bindingIsInput, [193](#page-231-0) createEngineInspector, [193](#page-231-0) createExecutionContext, [193](#page-231-0) createExecutionContextWithoutDeviceMemory, [194](#page-232-0) destroy, [194](#page-232-0) getBindingBytesPerComponent, [194](#page-232-0) getBindingComponentsPerElement, [195](#page-233-0) getBindingDataType, [195](#page-233-0) getBindingDimensions, [196](#page-234-0) getBindingFormat, [196](#page-234-0) getBindingFormatDesc, [197](#page-235-0) getBindingIndex, [197](#page-235-0) getBindingName, [197](#page-235-0) getBindingVectorizedDim, [198](#page-236-0) getDeviceMemorySize, [198](#page-236-0) getEngineCapability, [199](#page-237-0) getErrorRecorder, [199](#page-237-0) getLocation, [199](#page-237-0) getMaxBatchSize, [200](#page-238-0) getName, [200](#page-238-0) getNbBindings, [200](#page-238-0) getNbLayers, [201](#page-239-0) getNbOptimizationProfiles, [201](#page-239-0) getProfileDimensions, [201](#page-239-0) getProfileShapeValues, [202](#page-240-0) getProfilingVerbosity, [203](#page-241-0) getTacticSources, [203](#page-241-0) hasImplicitBatchDimension, [203](#page-241-0) isExecutionBinding, [203](#page-241-0) isRefittable, [204](#page-242-0) isShapeBinding, [204](#page-242-0) mImpl, [206](#page-244-0) serialize, [205](#page-243-0) setErrorRecorder, [205](#page-243-0) nvinfer1::IDeconvolutionLayer, [217](#page-255-0) ∼IDeconvolutionLayer, [219](#page-257-0) getBiasWeights, [219](#page-257-0)

getDilationNd, [219](#page-257-0) getKernelSize, [219](#page-257-0) getKernelSizeNd, [220](#page-258-0) getKernelWeights, [220](#page-258-0) getNbGroups, [220](#page-258-0) getNbOutputMaps, [220](#page-258-0) getPadding, [221](#page-259-0) getPaddingMode, [221](#page-259-0) getPaddingNd, [221](#page-259-0) getPostPadding, [222](#page-260-0) getPrePadding, [222](#page-260-0) getStride, [222](#page-260-0) getStrideNd, [222](#page-260-0) mImpl, [228](#page-266-0) setBiasWeights, [223](#page-261-0) setDilationNd, [223](#page-261-0) setInput, [223](#page-261-0) setKernelSize, [224](#page-262-0) setKernelSizeNd, [224](#page-262-0) setKernelWeights, [225](#page-263-0) setNbGroups, [225](#page-263-0) setNbOutputMaps, [225](#page-263-0) setPadding, [226](#page-264-0) setPaddingMode, [226](#page-264-0) setPaddingNd, [226](#page-264-0) setPostPadding, [227](#page-265-0) setPrePadding, [227](#page-265-0) setStride, [227](#page-265-0) setStrideNd, [228](#page-266-0) nvinfer1::IDequantizeLayer, [229](#page-267-0) ∼IDequantizeLayer, [230](#page-268-0) getAxis, [230](#page-268-0) mImpl, [231](#page-269-0) setAxis, [231](#page-269-0) nvinfer1::IDimensionExpr, [231](#page-269-0) ∼IDimensionExpr, [232](#page-270-0) getConstantValue, [232](#page-270-0) isConstant, [233](#page-271-0) mImpl, [233](#page-271-0) nvinfer1::IEinsumLayer, [233](#page-271-0) ∼IEinsumLayer, [235](#page-273-0) getEquation, [235](#page-273-0) mImpl, [235](#page-273-0) setEquation, [235](#page-273-0) nvinfer1::IElementWiseLayer, [236](#page-274-0) ∼IElementWiseLayer, [237](#page-275-0) getOperation, [237](#page-275-0) mImpl, [238](#page-276-0) setOperation, [237](#page-275-0) nvinfer1::IEngineInspector, [238](#page-276-0) ∼IEngineInspector, [239](#page-277-0) getEngineInformation, [239](#page-277-0) getErrorRecorder, [240](#page-278-0) getExecutionContext, [240](#page-278-0)

getLayerInformation, [241](#page-279-0) mImpl, [242](#page-280-0) setErrorRecorder, [241](#page-279-0) setExecutionContext, [242](#page-280-0) nvinfer1::IErrorRecorder, [243](#page-281-0) ∼IErrorRecorder, [244](#page-282-0) clear, [245](#page-283-0) decRefCount, [245](#page-283-0) ErrorDesc, [244](#page-282-0) getErrorCode, [245](#page-283-0) getErrorDesc, [246](#page-284-0) getNbErrors, [247](#page-285-0) hasOverflowed, [247](#page-285-0) IErrorRecorder, [244](#page-282-0) incRefCount, [248](#page-286-0) kMAX DESC LENGTH, [249](#page-287-0) RefCount, [244](#page-282-0) reportError, [248](#page-286-0) nvinfer1::IExecutionContext, [249](#page-287-0) ∼IExecutionContext, [251](#page-289-0) allInputDimensionsSpecified, [251](#page-289-0) allInputShapesSpecified, [252](#page-290-0) destroy, [252](#page-290-0) enqueue, [253](#page-291-0) enqueueV2, [253](#page-291-0) execute, [254](#page-292-0) executeV2, [255](#page-293-0) getBindingDimensions, [256](#page-294-0) getDebugSync, [256](#page-294-0) getEngine, [256](#page-294-0) getEnqueueEmitsProfile, [257](#page-295-0) getErrorRecorder, [257](#page-295-0) getName, [257](#page-295-0) getOptimizationProfile, [258](#page-296-0) getProfiler, [258](#page-296-0) getShapeBinding, [258](#page-296-0) getStrides, [259](#page-297-0) mImpl, [266](#page-304-0) reportToProfiler, [259](#page-297-0) setBindingDimensions, [260](#page-298-0) setDebugSync, [261](#page-299-0) setDeviceMemory, [261](#page-299-0) setEnqueueEmitsProfile, [261](#page-299-0) setErrorRecorder, [262](#page-300-0) setInputShapeBinding, [262](#page-300-0) setName, [263](#page-301-0) setOptimizationProfile, [263](#page-301-0) setOptimizationProfileAsync, [264](#page-302-0) setProfiler, [265](#page-303-0) nvinfer1::IExprBuilder, [273](#page-311-0) ∼IExprBuilder, [274](#page-312-0) constant, [274](#page-312-0) mImpl, [275](#page-313-0) operation, [274](#page-312-0)

nvinfer1::IFillLayer, [275](#page-313-0) ∼IFillLayer, [277](#page-315-0) getAlpha, [277](#page-315-0) getBeta, [277](#page-315-0) getDimensions, [278](#page-316-0) getOperation, [278](#page-316-0) mImpl, [281](#page-319-0) setAlpha, [278](#page-316-0) setBeta, [279](#page-317-0) setDimensions, [279](#page-317-0) setInput, [280](#page-318-0) setOperation, [280](#page-318-0) nvinfer1::IFullyConnectedLayer, [281](#page-319-0) ∼IFullyConnectedLayer, [283](#page-321-0) getBiasWeights, [283](#page-321-0) getKernelWeights, [283](#page-321-0) getNbOutputChannels, [283](#page-321-0) mImpl, [285](#page-323-0) setBiasWeights, [284](#page-322-0) setInput, [284](#page-322-0) setKernelWeights, [285](#page-323-0) setNbOutputChannels, [285](#page-323-0) nvinfer1::IGatherLayer, [286](#page-324-0) ∼IGatherLayer, [288](#page-326-0) getGatherAxis, [289](#page-327-0) getMode, [289](#page-327-0) getNbElementWiseDims, [289](#page-327-0) mImpl, [291](#page-329-0) setGatherAxis, [289](#page-327-0) setMode, [290](#page-328-0) setNbElementWiseDims, [290](#page-328-0) nvinfer1::IGpuAllocator, [291](#page-329-0) ∼IGpuAllocator, [291](#page-329-0) allocate, [292](#page-330-0) deallocate, [292](#page-330-0) free, [293](#page-331-0) IGpuAllocator, [291](#page-329-0) reallocate, [294](#page-332-0) nvinfer1::IHostMemory, [295](#page-333-0) ∼IHostMemory, [296](#page-334-0) data, [296](#page-334-0) destroy, [296](#page-334-0) mImpl, [297](#page-335-0) size, [297](#page-335-0) type, [297](#page-335-0) nvinfer1::IIdentityLayer, [297](#page-335-0) ∼IIdentityLayer, [298](#page-336-0) mImpl, [298](#page-336-0) nvinfer1::IIfConditional, [299](#page-337-0) ∼IIfConditional, [300](#page-338-0) addInput, [300](#page-338-0) addOutput, [301](#page-339-0) getName, [301](#page-339-0) mImpl, [302](#page-340-0)

setCondition, [301](#page-339-0) setName, [302](#page-340-0) nvinfer1::IIfConditionalBoundaryLayer, [302](#page-340-0) ∼IIfConditionalBoundaryLayer, [303](#page-341-0) getConditional, [303](#page-341-0) mBoundary, [303](#page-341-0) nvinfer1::IIfConditionalInputLayer, [304](#page-342-0) ∼IIfConditionalInputLayer, [304](#page-342-0) mImpl, [305](#page-343-0) nvinfer1::IIfConditionalOutputLayer, [305](#page-343-0) ∼IIfConditionalOutputLayer, [306](#page-344-0) mImpl, [306](#page-344-0) nvinfer1::IInt8Calibrator, [306](#page-344-0) ∼IInt8Calibrator, [307](#page-345-0) getAlgorithm, [307](#page-345-0) getBatch, [307](#page-345-0) getBatchSize, [308](#page-346-0) readCalibrationCache, [308](#page-346-0) writeCalibrationCache, [309](#page-347-0) nvinfer1::IInt8EntropyCalibrator, [309](#page-347-0) ∼IInt8EntropyCalibrator, [310](#page-348-0) getAlgorithm, [310](#page-348-0) nvinfer1::IInt8EntropyCalibrator2, [310](#page-348-0) ∼IInt8EntropyCalibrator2, [311](#page-349-0) getAlgorithm, [311](#page-349-0) nvinfer1::IInt8LegacyCalibrator, [311](#page-349-0) ∼IInt8LegacyCalibrator, [312](#page-350-0) getAlgorithm, [312](#page-350-0) getQuantile, [312](#page-350-0) getRegressionCutoff, [313](#page-351-0) readHistogramCache, [313](#page-351-0) writeHistogramCache, [313](#page-351-0) nvinfer1::IInt8MinMaxCalibrator, [314](#page-352-0) ∼IInt8MinMaxCalibrator, [314](#page-352-0) getAlgorithm, [315](#page-353-0) nvinfer1::IIteratorLayer, [315](#page-353-0) ∼IIteratorLayer, [316](#page-354-0) getAxis, [316](#page-354-0) getReverse, [316](#page-354-0) mImpl, [317](#page-355-0) setAxis, [316](#page-354-0) setReverse, [316](#page-354-0) nvinfer1::ILayer, [317](#page-355-0) ∼ILayer, [319](#page-357-0) getInput, [319](#page-357-0) getName, [320](#page-358-0) getNbInputs, [320](#page-358-0) getNbOutputs, [320](#page-358-0) getOutput, [320](#page-358-0) getOutputType, [320](#page-358-0) getPrecision, [321](#page-359-0) getType, [321](#page-359-0) mLayer, [325](#page-363-1) outputTypeIsSet, [321](#page-359-0)

precisionIsSet, [322](#page-360-0) resetOutputType, [322](#page-360-0) resetPrecision, [323](#page-361-0) setInput, [323](#page-361-0) setName, [323](#page-361-0) setOutputType, [323](#page-361-0) setPrecision, [324](#page-362-0) nvinfer1::ILogger, [325](#page-363-1) ∼ILogger, [327](#page-365-0) ILogger, [327](#page-365-0) kERROR, [326](#page-364-0) kINFO, [326](#page-364-0) kINTERNAL ERROR, [326](#page-364-0) kVERBOSE, [326](#page-364-0) kWARNING, [326](#page-364-0) log, [327](#page-365-0) Severity, [326](#page-364-0) nvinfer1::ILoop, [328](#page-366-0) ∼ILoop, [328](#page-366-0) addIterator, [329](#page-367-0) addLoopOutput, [329](#page-367-0) addRecurrence, [329](#page-367-0) addTripLimit, [329](#page-367-0) getName, [330](#page-368-0) mImpl, [330](#page-368-0) setName, [330](#page-368-0) nvinfer1::ILoopBoundaryLayer, [331](#page-369-0) ∼ILoopBoundaryLayer, [331](#page-369-0) getLoop, [332](#page-370-0) mBoundary, [332](#page-370-0) nvinfer1::ILoopOutputLayer, [332](#page-370-0) ∼ILoopOutputLayer, [333](#page-371-0) getAxis, [334](#page-372-0) getLoopOutput, [334](#page-372-0) mImpl, [335](#page-373-0) setAxis, [334](#page-372-0) setInput, [334](#page-372-0) nvinfer1::ILRNLayer, [335](#page-373-0) ∼ILRNLayer, [336](#page-374-0) getAlpha, [337](#page-375-0) getBeta, [337](#page-375-0) getK, [337](#page-375-0) getWindowSize, [337](#page-375-0) mImpl, [339](#page-377-0) setAlpha, [338](#page-376-0) setBeta, [338](#page-376-0) setK, [338](#page-376-0) setWindowSize, [339](#page-377-0) nvinfer1::IMatrixMultiplyLayer, [340](#page-378-0) ∼IMatrixMultiplyLayer, [341](#page-379-0) getOperation, [341](#page-379-0) mImpl, [342](#page-380-1) setOperation, [341](#page-379-0) nvinfer1::impl, [72](#page-110-0)

nvinfer1::impl::EnumMaxImpl< ActivationType >, [97](#page-135-0) kVALUE, [97](#page-135-0) nvinfer1::impl::EnumMaxImpl< AllocatorFlag >, [97](#page-135-0) kVALUE, [98](#page-136-0) nvinfer1::impl::EnumMaxImpl< DataType >, [98](#page-136-0) kVALUE, [98](#page-136-0) nvinfer1::impl::EnumMaxImpl< ElementWiseOperation  $> 99$  $> 99$ kVALUE, [99](#page-137-0) nvinfer1::impl::EnumMaxImpl< EngineCapability >, [100](#page-138-0) kVALUE, [100](#page-138-0) nvinfer1::impl::EnumMaxImpl< ErrorCode >, [100](#page-138-0) kVALUE, [101](#page-139-0) nvinfer1::impl::EnumMaxImpl< ILogger::Severity >, [101](#page-139-0) kVALUE, [102](#page-140-0) nvinfer1::impl::EnumMaxImpl< PaddingMode >, [102](#page-140-0) kVALUE, [102](#page-140-0) nvinfer1::impl::EnumMaxImpl< PoolingType >, [103](#page-141-0) kVALUE, [103](#page-141-0) nvinfer1::impl::EnumMaxImpl< ResizeCoordinateTransformation  $> 103$  $> 103$ kVALUE, [104](#page-142-0) nvinfer1::impl::EnumMaxImpl< ResizeMode >, [104](#page-142-0) kVALUE, [104](#page-142-0) nvinfer1::impl::EnumMaxImpl< ResizeRoundMode >, [105](#page-143-0) kVALUE, [105](#page-143-0) nvinfer1::impl::EnumMaxImpl< ResizeSelector >, [105](#page-143-0) kVALUE, [106](#page-144-0) nvinfer1::impl::EnumMaxImpl< T >, [96](#page-134-0) nvinfer1::impl::EnumMaxImpl< TensorFormat >, [106](#page-144-0) kVALUE, [107](#page-145-0) nvinfer1::impl::EnumMaxImpl< TensorLocation >, [107](#page-145-0) kVALUE, [107](#page-145-0) nvinfer1::INetworkDefinition, [342](#page-380-1) ∼INetworkDefinition, [346](#page-384-0) addActivation, [346](#page-384-0) addAssertion, [347](#page-385-0) addConcatenation, [347](#page-385-0) addConstant, [348](#page-386-0) addConvolution, [348](#page-386-0) addConvolutionNd, [349](#page-387-0) addDeconvolution, [350](#page-388-0) addDeconvolutionNd, [351](#page-389-0) addDequantize, [352](#page-390-0) addEinsum, [352](#page-390-0) addElementWise, [353](#page-391-0) addFill, [353](#page-391-0) addFullyConnected, [354](#page-392-0) addGather, [355](#page-393-0) addGatherV2, [355](#page-393-0) addIdentity, [356](#page-394-0)

addIfConditional, [356](#page-394-0) addInput, [357](#page-395-0) addLoop, [358](#page-396-0) addLRN, [358](#page-396-0) addMatrixMultiply, [359](#page-397-0) addPadding, [359](#page-397-0) addPaddingNd, [360](#page-398-0) addParametricReLU, [361](#page-399-0) addPluginV2, [361](#page-399-0) addPooling, [362](#page-400-0) addPoolingNd, [363](#page-401-0) addQuantize, [363](#page-401-0) addRaggedSoftMax, [364](#page-402-0) addReduce, [364](#page-402-0) addResize, [365](#page-403-0) addRNNv2, [366](#page-404-0) addScale, [367](#page-405-0) addScaleNd, [368](#page-406-0) addScatter, [369](#page-407-0) addSelect, [370](#page-408-0) addShape, [370](#page-408-0) addShuffle, [372](#page-410-0) addSlice, [372](#page-410-0) addSoftMax, [373](#page-411-0) addTopK, [373](#page-411-0) addUnary, [374](#page-412-0) destroy, [375](#page-413-0) getErrorRecorder, [375](#page-413-0) getInput, [376](#page-414-0) getLayer, [376](#page-414-0) getName, [377](#page-415-0) getNbInputs, [377](#page-415-0) getNbLayers, [377](#page-415-0) getNbOutputs, [378](#page-416-0) getOutput, [378](#page-416-0) hasExplicitPrecision, [379](#page-417-0) hasImplicitBatchDimension, [379](#page-417-0) markOutput, [379](#page-417-0) markOutputForShapes, [380](#page-418-0) mImpl, [383](#page-421-0) removeTensor, [380](#page-418-0) setErrorRecorder, [381](#page-419-0) setName, [381](#page-419-0) setWeightsName, [382](#page-420-0) unmarkOutput, [382](#page-420-0) unmarkOutputForShapes, [383](#page-421-0) nvinfer1::INoCopy, [384](#page-422-0) ∼INoCopy, [385](#page-423-0) INoCopy, [385](#page-423-0) operator=, [385](#page-423-0) nvinfer1::IOptimizationProfile, [393](#page-431-0) ∼IOptimizationProfile, [394](#page-432-0) getDimensions, [394](#page-432-0) getExtraMemoryTarget, [394](#page-432-0)

getNbShapeValues, [395](#page-433-0) getShapeValues, [395](#page-433-0) isValid, [395](#page-433-0) mImpl, [398](#page-436-0) setDimensions, [395](#page-433-0) setExtraMemoryTarget, [396](#page-434-0) setShapeValues, [397](#page-435-0) nvinfer1::IPaddingLayer, [398](#page-436-0) ∼IPaddingLayer, [399](#page-437-0) getPostPadding, [400](#page-438-0) getPostPaddingNd, [400](#page-438-0) getPrePadding, [400](#page-438-0) getPrePaddingNd, [400](#page-438-0) mImpl, [402](#page-440-0) setPostPadding, [401](#page-439-0) setPostPaddingNd, [401](#page-439-0) setPrePadding, [401](#page-439-0) setPrePaddingNd, [402](#page-440-0) nvinfer1::IParametricReLULayer, [403](#page-441-0) ∼IParametricReLULayer, [403](#page-441-0) mImpl, [404](#page-442-1) nvinfer1::IPluginCreator, [413](#page-451-0) ∼IPluginCreator, [414](#page-452-0) createPlugin, [415](#page-453-0) deserializePlugin, [415](#page-453-0) getFieldNames, [415](#page-453-0) getPluginName, [416](#page-454-0) getPluginNamespace, [416](#page-454-0) getPluginVersion, [417](#page-455-0) getTensorRTVersion, [417](#page-455-0) IPluginCreator, [414](#page-452-0) setPluginNamespace, [417](#page-455-0) nvinfer1::IPluginRegistry, [420](#page-458-0) ∼IPluginRegistry, [421](#page-459-0) deregisterCreator, [421](#page-459-0) getErrorRecorder, [421](#page-459-0) getPluginCreator, [422](#page-460-0) getPluginCreatorList, [422](#page-460-0) registerCreator, [423](#page-461-0) setErrorRecorder, [423](#page-461-0) nvinfer1::IPluginV2, [424](#page-462-0) clone, [425](#page-463-0) configureWithFormat, [426](#page-464-0) destroy, [427](#page-465-0) enqueue, [427](#page-465-0) getNbOutputs, [428](#page-466-0) getOutputDimensions, [428](#page-466-0) getPluginNamespace, [429](#page-467-0) getPluginType, [429](#page-467-0) getPluginVersion, [430](#page-468-0) getSerializationSize, [430](#page-468-0) getTensorRTVersion, [430](#page-468-0) getWorkspaceSize, [431](#page-469-0) initialize, [431](#page-469-0)

serialize, [432](#page-470-0) setPluginNamespace, [432](#page-470-0) supportsFormat, [433](#page-471-0) terminate, [434](#page-472-0) nvinfer1::IPluginV2DynamicExt, [435](#page-473-0) ∼IPluginV2DynamicExt, [436](#page-474-0) clone, [436](#page-474-0) configurePlugin, [436](#page-474-0) enqueue, [438](#page-476-0) getOutputDimensions, [438](#page-476-0) getTensorRTVersion, [439](#page-477-0) getWorkspaceSize, [439](#page-477-0) kFORMAT COMBINATION LIMIT, [440](#page-478-0) supportsFormatCombination, [439](#page-477-0) nvinfer1::IPluginV2Ext, [441](#page-479-0) ∼IPluginV2Ext, [442](#page-480-0) attachToContext, [442](#page-480-0) canBroadcastInputAcrossBatch, [443](#page-481-0) clone, [443](#page-481-0) configurePlugin, [444](#page-482-0) configureWithFormat, [445](#page-483-0) detachFromContext, [445](#page-483-0) getOutputDataType, [445](#page-483-0) getTensorRTVersion, [446](#page-484-0) IPluginV2Ext, [442](#page-480-0) isOutputBroadcastAcrossBatch, [446](#page-484-0) nvinfer1::IPluginV2IOExt, [447](#page-485-0) configurePlugin, [448](#page-486-0) getTensorRTVersion, [449](#page-487-0) supportsFormatCombination, [449](#page-487-0) nvinfer1::IPluginV2Layer, [450](#page-488-0) ∼IPluginV2Layer, [451](#page-489-0) getPlugin, [451](#page-489-0) mImpl, [452](#page-490-0) nvinfer1::IPoolingLayer, [452](#page-490-0) ∼IPoolingLayer, [454](#page-492-0) getAverageCountExcludesPadding, [454](#page-492-0) getBlendFactor, [454](#page-492-0) getPadding, [454](#page-492-0) getPaddingMode, [455](#page-493-0) getPaddingNd, [455](#page-493-0) getPoolingType, [455](#page-493-0) getPostPadding, [456](#page-494-0) getPrePadding, [456](#page-494-0) getStride, [456](#page-494-0) getStrideNd, [456](#page-494-0) getWindowSize, [457](#page-495-0) getWindowSizeNd, [457](#page-495-0) mImpl, [462](#page-500-0) setAverageCountExcludesPadding, [457](#page-495-0) setBlendFactor, [458](#page-496-0) setPadding, [458](#page-496-0) setPaddingMode, [458](#page-496-0) setPaddingNd, [459](#page-497-0)

setPoolingType, [459](#page-497-0) setPostPadding, [459](#page-497-0) setPrePadding, [460](#page-498-0) setStride, [460](#page-498-0) setStrideNd, [460](#page-498-0) setWindowSize, [461](#page-499-0) setWindowSizeNd, [461](#page-499-0) nvinfer1::IProfiler, [462](#page-500-0) ∼IProfiler, [462](#page-500-0) reportLayerTime, [463](#page-501-0) nvinfer1::IQuantizeLayer, [464](#page-502-0) ∼IQuantizeLayer, [465](#page-503-0) getAxis, [466](#page-504-0) mImpl, [466](#page-504-0) setAxis, [466](#page-504-0) nvinfer1::IRaggedSoftMaxLayer, [467](#page-505-0) ∼IRaggedSoftMaxLayer, [467](#page-505-0) mImpl, [468](#page-506-0) nvinfer1::IRecurrenceLayer, [468](#page-506-0) ∼IRecurrenceLayer, [469](#page-507-0) mImpl, [469](#page-507-0) setInput, [469](#page-507-0) nvinfer1::IReduceLayer, [470](#page-508-0) ∼IReduceLayer, [471](#page-509-0) getKeepDimensions, [471](#page-509-0) getOperation, [471](#page-509-0) getReduceAxes, [471](#page-509-0) mImpl, [473](#page-511-0) setKeepDimensions, [472](#page-510-0) setOperation, [472](#page-510-0) setReduceAxes, [472](#page-510-0) nvinfer1::IRefitter, [473](#page-511-0) ∼IRefitter, [474](#page-512-0) destroy, [474](#page-512-0) getAll, [475](#page-513-0) getAllWeights, [475](#page-513-0) getDynamicRangeMax, [476](#page-514-0) getDynamicRangeMin, [476](#page-514-0) getErrorRecorder, [476](#page-514-0) getLogger, [476](#page-514-0) getMaxThreads, [477](#page-515-0) getMissing, [477](#page-515-0) getMissingWeights, [478](#page-516-0) getTensorsWithDynamicRange, [478](#page-516-0) mImpl, [481](#page-519-0) refitCudaEngine, [479](#page-517-0) setDynamicRange, [479](#page-517-0) setErrorRecorder, [479](#page-517-0) setMaxThreads, [480](#page-518-0) setNamedWeights, [480](#page-518-0) setWeights, [481](#page-519-0) nvinfer1::IResizeLayer, [481](#page-519-0) ∼IResizeLayer, [483](#page-521-0) getAlignCorners, [484](#page-522-0)

getCoordinateTransformation, [484](#page-522-0) getNearestRounding, [484](#page-522-0) getOutputDimensions, [484](#page-522-0) getResizeMode, [485](#page-523-0) getScales, [485](#page-523-0) getSelectorForSinglePixel, [485](#page-523-0) mImpl, [489](#page-527-0) setAlignCorners, [486](#page-524-0) setCoordinateTransformation, [486](#page-524-0) setInput, [486](#page-524-0) setNearestRounding, [487](#page-525-0) setOutputDimensions, [487](#page-525-0) setResizeMode, [488](#page-526-0) setScales, [488](#page-526-0) setSelectorForSinglePixel, [489](#page-527-0) nvinfer1::IRNNv2Layer, [490](#page-528-0) ∼IRNNv2Layer, [491](#page-529-0) getBiasForGate, [491](#page-529-0) getCellState, [492](#page-530-0) getDataLength, [492](#page-530-0) getDirection, [492](#page-530-0) getHiddenSize, [492](#page-530-0) getHiddenState, [493](#page-531-0) getInputMode, [493](#page-531-0) getLayerCount, [493](#page-531-0) getMaxSeqLength, [493](#page-531-0) getOperation, [493](#page-531-0) getSequenceLengths, [494](#page-532-0) getWeightsForGate, [494](#page-532-0) mImpl, [498](#page-536-0) setBiasForGate, [494](#page-532-0) setCellState, [495](#page-533-0) setDirection, [495](#page-533-0) setHiddenState, [495](#page-533-0) setInputMode, [496](#page-534-0) setOperation, [496](#page-534-0) setSequenceLengths, [496](#page-534-0) setWeightsForGate, [497](#page-535-0) nvinfer1::IRuntime, [498](#page-536-0) ∼IRuntime, [499](#page-537-0) deserializeCudaEngine, [500](#page-538-0) destroy, [501](#page-539-0) getDLACore, [501](#page-539-0) getErrorRecorder, [501](#page-539-0) getLogger, [501](#page-539-0) getMaxThreads, [502](#page-540-0) getNbDLACores, [502](#page-540-0) mImpl, [504](#page-542-0) setDLACore, [502](#page-540-0) setErrorRecorder, [503](#page-541-0) setGpuAllocator, [503](#page-541-0) setMaxThreads, [504](#page-542-0) nvinfer1::IScaleLayer, [509](#page-547-0) ∼IScaleLayer, [510](#page-548-0)

getChannelAxis, [511](#page-549-0) getMode, [511](#page-549-0) getPower, [511](#page-549-0) getScale, [511](#page-549-0) getShift, [512](#page-550-0) mImpl, [514](#page-552-0) setChannelAxis, [512](#page-550-0) setMode, [512](#page-550-0) setPower, [513](#page-551-0) setScale, [513](#page-551-0) setShift, [513](#page-551-0) nvinfer1::IScatterLayer, [514](#page-552-0) ∼IScatterLayer, [516](#page-554-0) getAxis, [516](#page-554-0) getMode, [516](#page-554-0) mImpl, [517](#page-555-0) setAxis, [516](#page-554-0) setMode, [516](#page-554-0) nvinfer1::ISelectLayer, [517](#page-555-0) ∼ISelectLayer, [518](#page-556-0) mImpl, [518](#page-556-0) nvinfer1::IShapeLayer, [518](#page-556-0) ∼IShapeLayer, [519](#page-557-0) mImpl, [519](#page-557-0) nvinfer1::IShuffleLayer, [520](#page-558-0) ∼IShuffleLayer, [521](#page-559-0) getFirstTranspose, [521](#page-559-0) getReshapeDimensions, [521](#page-559-0) getSecondTranspose, [522](#page-560-0) getZeroIsPlaceholder, [522](#page-560-0) mImpl, [525](#page-563-0) setFirstTranspose, [522](#page-560-0) setInput, [523](#page-561-0) setReshapeDimensions, [523](#page-561-0) setSecondTranspose, [524](#page-562-0) setZeroIsPlaceholder, [524](#page-562-0) nvinfer1::ISliceLayer, [525](#page-563-0) ∼ISliceLayer, [527](#page-565-0) getMode, [527](#page-565-0) getSize, [527](#page-565-0) getStart, [528](#page-566-0) getStride, [528](#page-566-0) mImpl, [531](#page-569-0) setInput, [528](#page-566-0) setMode, [529](#page-567-0) setSize, [529](#page-567-0) setStart, [530](#page-568-0) setStride, [530](#page-568-0) nvinfer1::ISoftMaxLayer, [531](#page-569-0) ∼ISoftMaxLayer, [532](#page-570-0) getAxes, [532](#page-570-0) mImpl, [533](#page-571-0) setAxes, [532](#page-570-0) nvinfer1::ITensor, [533](#page-571-0)

∼ITensor, [535](#page-573-0) dynamicRangeIsSet, [535](#page-573-0) getAllowedFormats, [536](#page-574-0) getBroadcastAcrossBatch, [536](#page-574-0) getDimensions, [536](#page-574-0) getDynamicRangeMax, [537](#page-575-0) getDynamicRangeMin, [537](#page-575-0) getLocation, [537](#page-575-0) getName, [537](#page-575-0) getType, [538](#page-576-0) isExecutionTensor, [538](#page-576-0) isNetworkInput, [538](#page-576-0) isNetworkOutput, [539](#page-577-0) isShapeTensor, [539](#page-577-0) mImpl, [543](#page-581-0) resetDynamicRange, [539](#page-577-0) setAllowedFormats, [540](#page-578-0) setBroadcastAcrossBatch, [540](#page-578-0) setDimensions, [541](#page-579-0) setDynamicRange, [541](#page-579-0) setLocation, [542](#page-580-0) setName, [542](#page-580-0) setType, [542](#page-580-0) nvinfer1::ITimingCache, [543](#page-581-0) ∼ITimingCache, [544](#page-582-0) combine, [544](#page-582-0) mImpl, [546](#page-584-0) reset, [545](#page-583-0) serialize, [545](#page-583-0) nvinfer1::ITopKLayer, [546](#page-584-0) ∼ITopKLayer, [547](#page-585-0) getK, [547](#page-585-0) getOperation, [547](#page-585-0) getReduceAxes, [548](#page-586-0) mImpl, [549](#page-587-0) setK, [548](#page-586-0) setOperation, [548](#page-586-0) setReduceAxes, [548](#page-586-0) nvinfer1::ITripLimitLayer, [549](#page-587-0) ∼ITripLimitLayer, [550](#page-588-0) getTripLimit, [550](#page-588-0) mImpl, [550](#page-588-0) nvinfer1::IUnaryLayer, [555](#page-593-0) ∼IUnaryLayer, [556](#page-594-0) getOperation, [556](#page-594-0) mImpl, [556](#page-594-0) setOperation, [556](#page-594-0) nvinfer1::Permutation, [559](#page-597-0) order, [559](#page-597-0) nvinfer1::plugin, [73](#page-111-0) CENTER SIZE, [74](#page-112-0) CodeTypeSSD, [73](#page-111-0) CORNER, [74](#page-112-0) CORNER SIZE, [74](#page-112-0)

TF CENTER, [74](#page-112-0) nvinfer1::plugin::DetectionOutputParameters, [83](#page-121-0) backgroundLabelId, [84](#page-122-0) codeType, [84](#page-122-0) confidenceThreshold, [84](#page-122-0) confSigmoid, [84](#page-122-0) inputOrder, [85](#page-123-0) isBatchAgnostic, [85](#page-123-0) isNormalized, [85](#page-123-0) keepTopK, [85](#page-123-0) nmsThreshold, [85](#page-123-0) numClasses, [85](#page-123-0) shareLocation, [85](#page-123-0) topK, [86](#page-124-0) varianceEncodedInTarget, [86](#page-124-0) nvinfer1::plugin::GridAnchorParameters, [111](#page-149-0) aspectRatios, [112](#page-150-0) H, [112](#page-150-0) maxSize, [112](#page-150-0) minSize, [112](#page-150-0) numAspectRatios, [112](#page-150-0) variance, [112](#page-150-0) W, [112](#page-150-0) nvinfer1::plugin::NMSParameters, [557](#page-595-0) backgroundLabelId, [558](#page-596-0) iouThreshold, [558](#page-596-0) isNormalized, [558](#page-596-0) keepTopK, [558](#page-596-0) numClasses, [558](#page-596-0) scoreThreshold, [558](#page-596-0) shareLocation, [558](#page-596-0) topK, [559](#page-597-0) nvinfer1::plugin::PriorBoxParameters, [566](#page-604-0) aspectRatios, [567](#page-605-0) clip, [567](#page-605-0) flip, [567](#page-605-0) imgH, [567](#page-605-0) imgW, [567](#page-605-0) maxSize, [568](#page-606-0) minSize, [568](#page-606-0) numAspectRatios, [568](#page-606-0) numMaxSize, [568](#page-606-0) numMinSize, [568](#page-606-0) offset, [568](#page-606-0) stepH, [568](#page-606-0) stepW, [569](#page-607-0) variance, [569](#page-607-0) nvinfer1::plugin::Quadruple, [569](#page-607-0) data, [569](#page-607-0) nvinfer1::plugin::RegionParameters, [570](#page-608-0) classes, [570](#page-608-0) coords, [571](#page-609-0) num, [571](#page-609-0) smTree, [571](#page-609-0)

nvinfer1::plugin::RPROIParams, [571](#page-609-0) anchorsRatioCount, [572](#page-610-0) anchorsScaleCount, [572](#page-610-0) featureStride, [572](#page-610-0) iouThreshold, [572](#page-610-0) minBoxSize, [572](#page-610-0) nmsMaxOut, [573](#page-611-0) poolingH, [573](#page-611-0) poolingW, [573](#page-611-0) preNmsTop, [573](#page-611-0) spatialScale, [573](#page-611-0) nvinfer1::plugin::softmaxTree, [573](#page-611-0) child, [574](#page-612-0) group, [574](#page-612-0) groupOffset, [574](#page-612-0) groups, [574](#page-612-0) groupSize, [574](#page-612-0) leaf, [575](#page-613-0) n, [575](#page-613-0) name, [575](#page-613-0) parent, [575](#page-613-0) nvinfer1::PluginField, [560](#page-598-0) data, [560](#page-598-0) length, [561](#page-599-0) name, [561](#page-599-0) PluginField, [560](#page-598-0) type, [561](#page-599-0) nvinfer1::PluginFieldCollection, [561](#page-599-0) fields, [562](#page-600-0) nbFields, [562](#page-600-0) nvinfer1::PluginRegistrar< T >, [562](#page-600-0) PluginRegistrar, [563](#page-601-0) nvinfer1::PluginTensorDesc, [564](#page-602-0) dims, [565](#page-603-0) format, [565](#page-603-0) scale, [565](#page-603-0) type, [565](#page-603-0) nvinfer1::safe, [74](#page-112-0) createInferRuntime, [74](#page-112-0) getSafePluginRegistry, [75](#page-113-0) nvinfer1::safe::FloatingPointErrorInformation, [110](#page-148-0) nbInfErrors, [110](#page-148-0) nbNanErrors, [110](#page-148-0) nvinfer1::safe::ICudaEngine, [206](#page-244-0) ∼ICudaEngine, [207](#page-245-0) bindingIsInput, [208](#page-246-0) createExecutionContext, [208](#page-246-0) createExecutionContextWithoutDeviceMemory, [209](#page-247-0) getBindingBytesPerComponent, [209](#page-247-0) getBindingComponentsPerElement, [210](#page-248-0) getBindingDataType, [210](#page-248-0) getBindingDimensions, [211](#page-249-0) getBindingFormat, [211](#page-249-0) getBindingIndex, [212](#page-250-0)

TensorRT 8.4.11 API Reference

getBindingName, [213](#page-251-0) getBindingVectorizedDim, [213](#page-251-0) getDeviceMemorySize, [214](#page-252-0) getErrorRecorder, [214](#page-252-0) getName, [214](#page-252-0) getNbBindings, [215](#page-253-0) ICudaEngine, [207,](#page-245-0) [208](#page-246-0) operator=, [215,](#page-253-0) [216](#page-254-0) setErrorRecorder, [216](#page-254-0) nvinfer1::safe::IExecutionContext, [266](#page-304-0) ∼IExecutionContext, [267](#page-305-0) enqueueV2, [267](#page-305-0) getEngine, [268](#page-306-0) getErrorBuffer, [268](#page-306-0) getErrorRecorder, [269](#page-307-0) getName, [269](#page-307-0) getStrides, [270](#page-308-0) IExecutionContext, [267](#page-305-0) operator=, [270](#page-308-0) setDeviceMemory, [271](#page-309-0) setErrorBuffer, [271](#page-309-0) setErrorRecorder, [272](#page-310-0) setName, [272](#page-310-0) nvinfer1::safe::IRuntime, [504](#page-542-0) ∼IRuntime, [505](#page-543-0) deserializeCudaEngine, [506](#page-544-0) getErrorRecorder, [507](#page-545-0) IRuntime, [505,](#page-543-0) [506](#page-544-0) operator=, [507](#page-545-0) setErrorRecorder, [508](#page-546-0) setGpuAllocator, [508](#page-546-0) nvinfer1::safe::PluginRegistrar< T >, [563](#page-601-0) PluginRegistrar, [564](#page-602-0) nvinfer1::utils, [75](#page-113-0) reorderSubBuffers, [76](#page-114-0) reshapeWeights, [77](#page-115-0) transposeSubBuffers, [78](#page-116-1) nvinfer1::Weights, [575](#page-613-0) count, [576](#page-614-0) type, [576](#page-614-0) values, [576](#page-614-0) NvInferConsistency.h, [626,](#page-664-0) [627](#page-665-0) createConsistencyChecker INTERNAL, [626](#page-664-0) NvInferLegacyDims.h, [628,](#page-666-0) [629](#page-667-0) NvInferPlugin.h, [630,](#page-668-0) [636](#page-674-0) createAnchorGeneratorPlugin, [631](#page-669-0) createBatchedNMSPlugin, [632](#page-670-0) createInstanceNormalizationPlugin, [632](#page-670-0) createNMSPlugin, [633](#page-671-0) createNormalizePlugin, [633](#page-671-0) createPriorBoxPlugin, [633](#page-671-0) createRegionPlugin, [633](#page-671-0) createReorgPlugin, [634](#page-672-0) createRPNROIPlugin, [634](#page-672-0)

createSplitPlugin, [635](#page-673-0) initLibNvInferPlugins, [635](#page-673-0) NvInferPluginUtils.h, [636,](#page-674-0) [638](#page-676-0) NvInferRuntime.h, [639,](#page-677-0) [643](#page-681-0) getLogger, [642](#page-680-0) getPluginRegistry, [642](#page-680-0) REGISTER TENSORRT PLUGIN, [642](#page-680-0) NvInferRuntimeCommon.h, [655,](#page-693-0) [659](#page-697-0) getInferLibVersion, [658](#page-696-1) NV\_TENSORRT\_VERSION, [657](#page-695-1) TENSORRTAPI, [657](#page-695-1) TRT DEPRECATED, [658](#page-696-1) TRT DEPRECATED API, [658](#page-696-1) TRT DEPRECATED ENUM, [658](#page-696-1) TRTNOEXCEPT, [658](#page-696-1) NvInferSafeRuntime.h, [666,](#page-704-0) [668](#page-706-0) REGISTER SAFE TENSORRT PLUGIN, [667](#page-705-0) NvInferVersion.h, [670,](#page-708-0) [672](#page-710-0) NV TENSORRT BUILD, [670](#page-708-0) NV TENSORRT LWS MAJOR, [670](#page-708-0) NV TENSORRT LWS MINOR, [671](#page-709-0) NV TENSORRT LWS PATCH, [671](#page-709-0) NV TENSORRT MAJOR, [671](#page-709-0) NV TENSORRT MINOR, [671](#page-709-0) NV TENSORRT PATCH, [671](#page-709-0) NV TENSORRT SONAME MAJOR, [671](#page-709-0) NV TENSORRT SONAME MINOR, [672](#page-710-0) NV TENSORRT SONAME PATCH, [672](#page-710-0) NvOnnxConfig.h, [673](#page-711-0) nvonnxparser, [78](#page-116-1) createONNXConfig, [80](#page-118-0) EnumMax, [80](#page-118-0) EnumMax< ErrorCode >, [80](#page-118-0) ErrorCode, [79](#page-117-1) kINTERNAL ERROR, [79](#page-117-1) kINVALID GRAPH, [79](#page-117-1) kINVALID NODE, [79](#page-117-1) kINVALID\_VALUE, [79](#page-117-1) kMEM ALLOC FAILED, [79](#page-117-1) kMODEL DESERIALIZE FAILED, [79](#page-117-1) kSUCCESS, [79](#page-117-1) kUNSUPPORTED GRAPH, [79](#page-117-1) kUNSUPPORTED NODE, [79](#page-117-1) NvOnnxParser.h, [678,](#page-716-0) [681](#page-719-0) createNvOnnxParser INTERNAL, [680](#page-718-3) getNvOnnxParserVersion, [680](#page-718-3) NV ONNX PARSER MAJOR, [679](#page-717-0) NV ONNX PARSER MINOR, [679](#page-717-0) NV ONNX PARSER PATCH, [680](#page-718-3) SubGraph<sub>\_t</sub>, [680](#page-718-3) SubGraphCollection\_t, [680](#page-718-3) nvonnxparser::IOnnxConfig, [386](#page-424-0) ∼IOnnxConfig, [387](#page-425-0) addVerbosity, [387](#page-425-0)

destroy, [388](#page-426-0) getFullTextFileName, [388](#page-426-0) getModelDtype, [388](#page-426-0) getModelFileName, [389](#page-427-0) getPrintLayerInfo, [389](#page-427-0) getTextFileName, [389](#page-427-0) getVerbosityLevel, [390](#page-428-0) reduceVerbosity, [390](#page-428-0) setFullTextFileName, [390](#page-428-0) setModelDtype, [391](#page-429-0) setModelFileName, [391](#page-429-0) setPrintLayerInfo, [391](#page-429-0) setTextFileName, [392](#page-430-0) setVerbosityLevel, [392](#page-430-0) Verbosity, [387](#page-425-0) nvonnxparser::IParser, [404](#page-442-1) ∼IParser, [405](#page-443-4) clearErrors, [405](#page-443-4) destroy, [405](#page-443-4) getError, [405](#page-443-4) getNbErrors, [406](#page-444-2) parse, [406](#page-444-2) parseFromFile, [407](#page-445-3) parseWithWeightDescriptors, [407](#page-445-3) supportsModel, [407](#page-445-3) supportsOperator, [408](#page-446-2) nvonnxparser::IParserError, [408](#page-446-2) ∼IParserError, [409](#page-447-3) code, [409](#page-447-3) desc, [409](#page-447-3) file, [410](#page-448-4) func, [410](#page-448-4) line, [410](#page-448-4) node, [410](#page-448-4) nvuffparser, [80](#page-118-0) createUffParser, [82](#page-120-0) FieldType, [81](#page-119-0) kCHAR, [81](#page-119-0) kDATATYPE, [81](#page-119-0) kDIMS, [81](#page-119-0) kFLOAT, [81](#page-119-0) kINT32, [81](#page-119-0) kNC, [81](#page-119-0) kNCHW, [81](#page-119-0) kNHWC, [81](#page-119-0) kUNKNOWN, [81](#page-119-0) shutdownProtobufLibrary, [82](#page-120-0) UffInputOrder, [81](#page-119-0) NvUffParser.h, [674,](#page-712-0) [676](#page-714-0) UFF REQUIRED VERSION MAJOR, [675](#page-713-0) UFF REQUIRED VERSION MINOR, [675](#page-713-0) UFF REQUIRED VERSION PATCH, [675](#page-713-0) nvuffparser::FieldCollection, [108](#page-146-0) fields, [108](#page-146-0)

nbFields, [108](#page-146-0) nvuffparser::FieldMap, [108](#page-146-0) data, [109](#page-147-0) FieldMap, [109](#page-147-0) length, [109](#page-147-0) name, [109](#page-147-0) type, [109](#page-147-0) nvuffparser::IUffParser, [550](#page-588-0) ∼IUffParser, [551](#page-589-0) destroy, [552](#page-590-0) getErrorRecorder, [552](#page-590-0) getUffRequiredVersionMajor, [552](#page-590-0) getUffRequiredVersionMinor, [552](#page-590-0) getUffRequiredVersionPatch, [552](#page-590-0) parse, [553](#page-591-0) parseBuffer, [553](#page-591-0) registerInput, [553](#page-591-0) registerOutput, [554](#page-592-0) setErrorRecorder, [554](#page-592-0) setPluginNamespace, [555](#page-593-0) NvUtils.h, [677,](#page-715-0) [678](#page-716-0)

offset nvinfer1::plugin::PriorBoxParameters, [568](#page-606-0) operation nvinfer1::IExprBuilder, [274](#page-312-0) operator= nvinfer1::consistency::IConsistencyChecker, [174](#page-212-0) nvinfer1::consistency::IPluginChecker, [412](#page-450-0) nvinfer1::INoCopy, [385](#page-423-0) nvinfer1::safe::ICudaEngine, [215,](#page-253-0) [216](#page-254-0) nvinfer1::safe::IExecutionContext, [270](#page-308-0) nvinfer1::safe::IRuntime, [507](#page-545-0) OptProfileSelector nvinfer1, [48](#page-86-0) order nvinfer1::Permutation, [559](#page-597-0) outputTypeIsSet nvinfer1::ILayer, [321](#page-359-0) PaddingMode nvinfer1, [49](#page-87-0) parent nvinfer1::plugin::softmaxTree, [575](#page-613-0) parse nvcaffeparser1::ICaffeParser, [166](#page-204-0) nvonnxparser::IParser, [406](#page-444-2) nvuffparser::IUffParser, [553](#page-591-0) parseBinaryProto nvcaffeparser1::ICaffeParser, [166](#page-204-0) parseBuffer nvuffparser::IUffParser, [553](#page-591-0) parseBuffers nvcaffeparser1::ICaffeParser, [167](#page-205-0) parseFromFile

nvonnxparser::IParser, [407](#page-445-3) parseWithWeightDescriptors nvonnxparser::IParser, [407](#page-445-3) platformHasFastFp16 nvinfer1::IBuilder, [140](#page-178-0) platformHasFastInt8 nvinfer1::IBuilder, [140](#page-178-0) platformHasTf32 nvinfer1::IBuilder, [141](#page-179-0) PluginField nvinfer1::PluginField, [560](#page-598-0) PluginFieldType nvinfer1, [52](#page-90-0) PluginFormat nvinfer1, [36](#page-74-0) PluginRegistrar nvinfer1::PluginRegistrar< T >, [563](#page-601-0) nvinfer1::safe::PluginRegistrar< T >, [564](#page-602-0) PluginVersion, [565](#page-603-0) nvinfer1, [52](#page-90-0) poolingH nvinfer1::plugin::RPROIParams, [573](#page-611-0) PoolingType nvinfer1, [53](#page-91-0) poolingW nvinfer1::plugin::RPROIParams, [573](#page-611-0) precisionIsSet nvinfer1::ILayer, [322](#page-360-0) preNmsTop nvinfer1::plugin::RPROIParams, [573](#page-611-0) ProfilingVerbosity nvinfer1, [53](#page-91-0) QuantizationFlag nvinfer1, [53](#page-91-0) QuantizationFlags nvinfer1, [36](#page-74-0) readCalibrationCache nvinfer1::IInt8Calibrator, [308](#page-346-0) readHistogramCache nvinfer1::IInt8LegacyCalibrator, [313](#page-351-0) reallocate nvinfer1::IGpuAllocator, [294](#page-332-0) ReduceOperation nvinfer1, [54](#page-92-0) reduceVerbosity nvonnxparser::IOnnxConfig, [390](#page-428-0)

RefCount nvinfer1::IErrorRecorder, [244](#page-282-0) refitCudaEngine nvinfer1::IRefitter, [479](#page-517-0) REGISTER SAFE TENSORRT PLUGIN NvInferSafeRuntime.h, [667](#page-705-0) REGISTER\_TENSORRT\_PLUGIN

NvInferRuntime.h, [642](#page-680-0) registerCreator nvinfer1::IPluginRegistry, [423](#page-461-0) registerInput nvuffparser::IUffParser, [553](#page-591-0) registerOutput nvuffparser::IUffParser, [554](#page-592-0) removeTensor nvinfer1::INetworkDefinition, [380](#page-418-0) reorderSubBuffers nvinfer1::utils, [76](#page-114-0) reportAlgorithms nvinfer1::IAlgorithmSelector, [125](#page-163-0) reportError nvinfer1::IErrorRecorder, [248](#page-286-0) reportLayerTime nvinfer1::IProfiler, [463](#page-501-0) reportToProfiler nvinfer1::IExecutionContext, [259](#page-297-0) reset nvinfer1::IBuilder, [141](#page-179-0) nvinfer1::IBuilderConfig, [155](#page-193-0) nvinfer1::ITimingCache, [545](#page-583-0) resetDeviceType nvinfer1::IBuilderConfig, [156](#page-194-0) resetDynamicRange nvinfer1::ITensor, [539](#page-577-0) resetOutputType nvinfer1::ILayer, [322](#page-360-0) resetPrecision nvinfer1::ILayer, [323](#page-361-0) reshapeWeights nvinfer1::utils, [77](#page-115-0) ResizeCoordinateTransformation nvinfer1, [54](#page-92-0) ResizeMode nvinfer1, [55](#page-93-0) ResizeRoundMode nvinfer1, [55](#page-93-0) ResizeSelector nvinfer1, [56](#page-94-0) RNNDirection nvinfer1, [56](#page-94-0) RNNGateType nvinfer1, [56](#page-94-0) RNNInputMode nvinfer1, [57](#page-95-0) RNNOperation nvinfer1, [57](#page-95-0) scale nvinfer1::PluginTensorDesc, [565](#page-603-0)

ScaleMode

nvinfer1, [59](#page-97-0)

serialize nvinfer1::ICudaEngine, [205](#page-243-0) nvinfer1::IPluginV2, [432](#page-470-0) nvinfer1::ITimingCache, [545](#page-583-0) setActivationType nvinfer1::IActivationLayer, [115](#page-153-0) setAlgorithmSelector nvinfer1::IBuilderConfig, [156](#page-194-0) setAlignCorners nvinfer1::IResizeLayer, [486](#page-524-0) setAllowedFormats nvinfer1::ITensor, [540](#page-578-0) setAlpha nvinfer1::IActivationLayer, [115](#page-153-0) nvinfer1::IFillLayer, [278](#page-316-0) nvinfer1::ILRNLayer, [338](#page-376-0) setAverageCountExcludesPadding nvinfer1::IPoolingLayer, [457](#page-495-0) setAvgTimingIterations nvinfer1::IBuilderConfig, [156](#page-194-0) setAxes nvinfer1::ISoftMaxLayer, [532](#page-570-0) setAxis nvinfer1::IConcatenationLayer, [171](#page-209-0) nvinfer1::IDequantizeLayer, [231](#page-269-0) nvinfer1::IIteratorLayer, [316](#page-354-0) nvinfer1::ILoopOutputLayer, [334](#page-372-0) nvinfer1::IQuantizeLayer, [466](#page-504-0) nvinfer1::IScatterLayer, [516](#page-554-0) setBeta nvinfer1::IActivationLayer, [116](#page-154-0) nvinfer1::IFillLayer, [279](#page-317-0) nvinfer1::ILRNLayer, [338](#page-376-0) setBiasForGate nvinfer1::IRNNv2Layer, [494](#page-532-0) setBiasWeights nvinfer1::IConvolutionLayer, [184](#page-222-0) nvinfer1::IDeconvolutionLayer, [223](#page-261-0) nvinfer1::IFullyConnectedLayer, [284](#page-322-0) setBindingDimensions nvinfer1::IExecutionContext, [260](#page-298-0) setBlendFactor nvinfer1::IPoolingLayer, [458](#page-496-0) setBroadcastAcrossBatch nvinfer1::ITensor, [540](#page-578-0) setCalibrationProfile nvinfer1::IBuilderConfig, [156](#page-194-0) setCellState

**ScatterMode** 

nvinfer1, [59](#page-97-0) scoreThreshold

selectAlgorithms

nvinfer1::plugin::NMSParameters, [558](#page-596-0)

nvinfer1::IAlgorithmSelector, [125](#page-163-0)

nvinfer1::IRNNv2Layer, [495](#page-533-0) setChannelAxis nvinfer1::IScaleLayer, [512](#page-550-0) setCondition nvinfer1::IIfConditional, [301](#page-339-0) setCoordinateTransformation nvinfer1::IResizeLayer, [486](#page-524-0) setDebugSync nvinfer1::IExecutionContext, [261](#page-299-0) setDefaultDeviceType nvinfer1::IBuilderConfig, [157](#page-195-0) setDeviceMemory nvinfer1::IExecutionContext, [261](#page-299-0) nvinfer1::safe::IExecutionContext, [271](#page-309-0) setDeviceType nvinfer1::IBuilderConfig, [157](#page-195-0) setDilation nvinfer1::IConvolutionLayer, [185](#page-223-0) setDilationNd nvinfer1::IConvolutionLayer, [185](#page-223-0) nvinfer1::IDeconvolutionLayer, [223](#page-261-0) setDimensions nvinfer1::IConstantLayer, [177](#page-215-0) nvinfer1::IFillLayer, [279](#page-317-0) nvinfer1::IOptimizationProfile, [395](#page-433-0) nvinfer1::ITensor, [541](#page-579-0) setDirection nvinfer1::IRNNv2Layer, [495](#page-533-0) setDLACore nvinfer1::IBuilderConfig, [158](#page-196-0) nvinfer1::IRuntime, [502](#page-540-0) setDynamicRange nvinfer1::IRefitter, [479](#page-517-0) nvinfer1::ITensor, [541](#page-579-0) setEngineCapability nvinfer1::IBuilderConfig, [158](#page-196-0) setEnqueueEmitsProfile nvinfer1::IExecutionContext, [261](#page-299-0) setEquation nvinfer1::IEinsumLayer, [235](#page-273-0) setErrorBuffer nvinfer1::safe::IExecutionContext, [271](#page-309-0) setErrorRecorder nvcaffeparser1::ICaffeParser, [168](#page-206-0) nvinfer1::IBuilder, [141](#page-179-0) nvinfer1::ICudaEngine, [205](#page-243-0) nvinfer1::IEngineInspector, [241](#page-279-0) nvinfer1::IExecutionContext, [262](#page-300-0) nvinfer1::INetworkDefinition, [381](#page-419-0) nvinfer1::IPluginRegistry, [423](#page-461-0) nvinfer1::IRefitter, [479](#page-517-0) nvinfer1::IRuntime, [503](#page-541-0) nvinfer1::safe::ICudaEngine, [216](#page-254-0) nvinfer1::safe::IExecutionContext, [272](#page-310-0)

nvinfer1::safe::IRuntime, [508](#page-546-0) nvuffparser::IUffParser, [554](#page-592-0) setExecutionContext nvinfer1::IEngineInspector, [242](#page-280-0) setExtraMemoryTarget nvinfer1::IOptimizationProfile, [396](#page-434-0) setFirstTranspose nvinfer1::IShuffleLayer, [522](#page-560-0) setFlag nvinfer1::IBuilderConfig, [158](#page-196-0) setFlags nvinfer1::IBuilderConfig, [159](#page-197-0) setFullTextFileName nvonnxparser::IOnnxConfig, [390](#page-428-0) setGatherAxis nvinfer1::IGatherLayer, [289](#page-327-0) setGpuAllocator nvinfer1::IBuilder, [141](#page-179-0) nvinfer1::IRuntime, [503](#page-541-0) nvinfer1::safe::IRuntime, [508](#page-546-0) setHiddenState nvinfer1::IRNNv2Layer, [495](#page-533-0) setInput nvinfer1::IConvolutionLayer, [185](#page-223-0) nvinfer1::IDeconvolutionLayer, [223](#page-261-0) nvinfer1::IFillLayer, [280](#page-318-0) nvinfer1::IFullyConnectedLayer, [284](#page-322-0) nvinfer1::ILayer, [323](#page-361-0) nvinfer1::ILoopOutputLayer, [334](#page-372-0) nvinfer1::IRecurrenceLayer, [469](#page-507-0) nvinfer1::IResizeLayer, [486](#page-524-0) nvinfer1::IShuffleLayer, [523](#page-561-0) nvinfer1::ISliceLayer, [528](#page-566-0) setInputMode nvinfer1::IRNNv2Layer, [496](#page-534-0) setInputShapeBinding nvinfer1::IExecutionContext, [262](#page-300-0) setInt8Calibrator nvinfer1::IBuilderConfig, [159](#page-197-0) setK nvinfer1::ILRNLayer, [338](#page-376-0) nvinfer1::ITopKLayer, [548](#page-586-0) setKeepDimensions nvinfer1::IReduceLayer, [472](#page-510-0) setKernelSize nvinfer1::IConvolutionLayer, [186](#page-224-0) nvinfer1::IDeconvolutionLayer, [224](#page-262-0) setKernelSizeNd nvinfer1::IConvolutionLayer, [186](#page-224-0) nvinfer1::IDeconvolutionLayer, [224](#page-262-0) setKernelWeights nvinfer1::IConvolutionLayer, [186](#page-224-0) nvinfer1::IDeconvolutionLayer, [225](#page-263-0) nvinfer1::IFullyConnectedLayer, [285](#page-323-0)
setLocation nvinfer1::ITensor, [542](#page-580-0) setMaxBatchSize nvinfer1::IBuilder, [142](#page-180-0) setMaxThreads nvinfer1::IBuilder, [142](#page-180-0) nvinfer1::IRefitter, [480](#page-518-0) nvinfer1::IRuntime, [504](#page-542-0) setMaxWorkspaceSize nvinfer1::IBuilderConfig, [159](#page-197-0) setMemoryPoolLimit nvinfer1::IBuilderConfig, [160](#page-198-0) setMessage nvinfer1::IAssertionLayer, [130](#page-168-0) setMinTimingIterations nvinfer1::IBuilderConfig, [161](#page-199-0) setMode nvinfer1::IGatherLayer, [290](#page-328-0) nvinfer1::IScaleLayer, [512](#page-550-0) nvinfer1::IScatterLayer, [516](#page-554-0) nvinfer1::ISliceLayer, [529](#page-567-0) setModelDtype nvonnxparser::IOnnxConfig, [391](#page-429-0) setModelFileName nvonnxparser::IOnnxConfig, [391](#page-429-0) setName nvinfer1::IExecutionContext, [263](#page-301-0) nvinfer1::IIfConditional, [302](#page-340-0) nvinfer1::ILayer, [323](#page-361-0) nvinfer1::ILoop, [330](#page-368-0) nvinfer1::INetworkDefinition, [381](#page-419-0) nvinfer1::ITensor, [542](#page-580-0) nvinfer1::safe::IExecutionContext, [272](#page-310-0) setNamedWeights nvinfer1::IRefitter, [480](#page-518-0) setNbElementWiseDims nvinfer1::IGatherLayer, [290](#page-328-0) setNbGroups nvinfer1::IConvolutionLayer, [187](#page-225-0) nvinfer1::IDeconvolutionLayer, [225](#page-263-0) setNbOutputChannels nvinfer1::IFullyConnectedLayer, [285](#page-323-0) setNbOutputMaps nvinfer1::IConvolutionLayer, [187](#page-225-0) nvinfer1::IDeconvolutionLayer, [225](#page-263-0) setNearestRounding nvinfer1::IResizeLayer, [487](#page-525-0) setOperation nvinfer1::IElementWiseLayer, [237](#page-275-0) nvinfer1::IFillLayer, [280](#page-318-0) nvinfer1::IMatrixMultiplyLayer, [341](#page-379-0) nvinfer1::IReduceLayer, [472](#page-510-0) nvinfer1::IRNNv2Layer, [496](#page-534-0) nvinfer1::ITopKLayer, [548](#page-586-0)

nvinfer1::IUnaryLayer, [556](#page-594-0) setOptimizationProfile nvinfer1::IExecutionContext, [263](#page-301-0) setOptimizationProfileAsync nvinfer1::IExecutionContext, [264](#page-302-0) setOutputDimensions nvinfer1::IResizeLayer, [487](#page-525-0) setOutputType nvinfer1::ILayer, [323](#page-361-0) setPadding nvinfer1::IConvolutionLayer, [187](#page-225-0) nvinfer1::IDeconvolutionLayer, [226](#page-264-0) nvinfer1::IPoolingLayer, [458](#page-496-0) setPaddingMode nvinfer1::IConvolutionLayer, [188](#page-226-0) nvinfer1::IDeconvolutionLayer, [226](#page-264-0) nvinfer1::IPoolingLayer, [458](#page-496-0) setPaddingNd nvinfer1::IConvolutionLayer, [188](#page-226-0) nvinfer1::IDeconvolutionLayer, [226](#page-264-0) nvinfer1::IPoolingLayer, [459](#page-497-0) setPluginFactoryV2 nvcaffeparser1::ICaffeParser, [168](#page-206-0) setPluginNamespace nvcaffeparser1::ICaffeParser, [168](#page-206-0) nvinfer1::IPluginCreator, [417](#page-455-0) nvinfer1::IPluginV2, [432](#page-470-0) nvuffparser::IUffParser, [555](#page-593-0) setPoolingType nvinfer1::IPoolingLayer, [459](#page-497-0) setPostPadding nvinfer1::IConvolutionLayer, [188](#page-226-0) nvinfer1::IDeconvolutionLayer, [227](#page-265-0) nvinfer1::IPaddingLayer, [401](#page-439-0) nvinfer1::IPoolingLayer, [459](#page-497-0) setPostPaddingNd nvinfer1::IPaddingLayer, [401](#page-439-0) setPower nvinfer1::IScaleLayer, [513](#page-551-0) setPrecision nvinfer1::ILayer, [324](#page-362-0) setPrePadding nvinfer1::IConvolutionLayer, [189](#page-227-0) nvinfer1::IDeconvolutionLayer, [227](#page-265-0) nvinfer1::IPaddingLayer, [401](#page-439-0) nvinfer1::IPoolingLayer, [460](#page-498-0) setPrePaddingNd nvinfer1::IPaddingLayer, [402](#page-440-0) setPrintLayerInfo nvonnxparser::IOnnxConfig, [391](#page-429-0) setProfiler nvinfer1::IExecutionContext, [265](#page-303-0) setProfileStream nvinfer1::IBuilderConfig, [161](#page-199-0)

setProfilingVerbosity nvinfer1::IBuilderConfig, [161](#page-199-0) setProtobufBufferSize nvcaffeparser1::ICaffeParser, [169](#page-207-0) setQuantizationFlag nvinfer1::IBuilderConfig, [162](#page-200-0) setQuantizationFlags nvinfer1::IBuilderConfig, [162](#page-200-0) setReduceAxes nvinfer1::IReduceLayer, [472](#page-510-0) nvinfer1::ITopKLayer, [548](#page-586-0) setReshapeDimensions nvinfer1::IShuffleLayer, [523](#page-561-0) setResizeMode nvinfer1::IResizeLayer, [488](#page-526-0) setReverse nvinfer1::IIteratorLayer, [316](#page-354-0) setScale nvinfer1::IScaleLayer, [513](#page-551-0) setScales nvinfer1::IResizeLayer, [488](#page-526-0) setSecondTranspose nvinfer1::IShuffleLayer, [524](#page-562-0) setSelectorForSinglePixel nvinfer1::IResizeLayer, [489](#page-527-0) setSequenceLengths nvinfer1::IRNNv2Layer, [496](#page-534-0) setShapeValues nvinfer1::IOptimizationProfile, [397](#page-435-0) setShift nvinfer1::IScaleLayer, [513](#page-551-0) setSize nvinfer1::ISliceLayer, [529](#page-567-0) setStart nvinfer1::ISliceLayer, [530](#page-568-0) setStride nvinfer1::IConvolutionLayer, [189](#page-227-0) nvinfer1::IDeconvolutionLayer, [227](#page-265-0) nvinfer1::IPoolingLayer, [460](#page-498-0) nvinfer1::ISliceLayer, [530](#page-568-0) setStrideNd nvinfer1::IConvolutionLayer, [189](#page-227-0) nvinfer1::IDeconvolutionLayer, [228](#page-266-0) nvinfer1::IPoolingLayer, [460](#page-498-0) setTacticSources nvinfer1::IBuilderConfig, [162](#page-200-0) setTextFileName nvonnxparser::IOnnxConfig, [392](#page-430-0) setTimingCache nvinfer1::IBuilderConfig, [163](#page-201-0) setType nvinfer1::ITensor, [542](#page-580-0) setVerbosityLevel nvonnxparser::IOnnxConfig, [392](#page-430-0)

setWeights nvinfer1::IConstantLayer, [177](#page-215-0) nvinfer1::IRefitter, [481](#page-519-0) setWeightsForGate nvinfer1::IRNNv2Layer, [497](#page-535-0) setWeightsName nvinfer1::INetworkDefinition, [382](#page-420-0) setWindowSize nvinfer1::ILRNLayer, [339](#page-377-0) nvinfer1::IPoolingLayer, [461](#page-499-0) setWindowSizeNd nvinfer1::IPoolingLayer, [461](#page-499-0) setZeroIsPlaceholder nvinfer1::IShuffleLayer, [524](#page-562-0) Severity nvinfer1::ILogger, [326](#page-364-0) shareLocation nvinfer1::plugin::DetectionOutputParameters, [85](#page-123-0) nvinfer1::plugin::NMSParameters, [558](#page-596-0) shutdownProtobufLibrary nvcaffeparser1, [26](#page-64-0) nvuffparser, [82](#page-120-0) size nvinfer1::IHostMemory, [297](#page-335-0) SliceMode nvinfer1, [59](#page-97-0) smTree nvinfer1::plugin::RegionParameters, [571](#page-609-0) spatialScale nvinfer1::plugin::RPROIParams, [573](#page-611-0) stepH nvinfer1::plugin::PriorBoxParameters, [568](#page-606-0) stepW nvinfer1::plugin::PriorBoxParameters, [569](#page-607-0) SubGraph\_t NvOnnxParser.h, [680](#page-718-0) SubGraphCollection\_t NvOnnxParser.h, [680](#page-718-0) supportsFormat nvinfer1::IPluginV2, [433](#page-471-0) supportsFormatCombination nvinfer1::IPluginV2DynamicExt, [439](#page-477-0) nvinfer1::IPluginV2IOExt, [449](#page-487-0) supportsModel nvonnxparser::IParser, [407](#page-445-0) supportsOperator nvonnxparser::IParser, [408](#page-446-0) **TacticSource** nvinfer1, [60](#page-98-0) **TacticSources** nvinfer1, [37](#page-75-0) TensorFormat nvinfer1, [60](#page-98-0)

**TensorFormats** nvinfer1, [37](#page-75-0) TensorLocation nvinfer1, [62](#page-100-0) **TENSORRTAPI** NvInferRuntimeCommon.h, [657](#page-695-0) terminate nvinfer1::IPluginV2, [434](#page-472-0) TF CENTER nvinfer1::plugin, [74](#page-112-0) topK nvinfer1::plugin::DetectionOutputParameters, [86](#page-124-0) nvinfer1::plugin::NMSParameters, [559](#page-597-0) TopKOperation nvinfer1, [62](#page-100-0) transposeSubBuffers nvinfer1::utils, [78](#page-116-0) TripLimit nvinfer1, [63](#page-101-0) TRT DEPRECATED NvInferRuntimeCommon.h, [658](#page-696-0) TRT DEPRECATED API NvInferRuntimeCommon.h, [658](#page-696-0) TRT DEPRECATED ENUM NvInferRuntimeCommon.h, [658](#page-696-0) **TRTNOEXCEPT** NvInferRuntimeCommon.h, [658](#page-696-0) type nvinfer1::IHostMemory, [297](#page-335-0) nvinfer1::PluginField, [561](#page-599-0) nvinfer1::PluginTensorDesc, [565](#page-603-0) nvinfer1::Weights, [576](#page-614-0) nvuffparser::FieldMap, [109](#page-147-0) UFF REQUIRED VERSION MAJOR NvUffParser.h, [675](#page-713-0) UFF REQUIRED VERSION MINOR NvUffParser.h, [675](#page-713-0) UFF REQUIRED VERSION PATCH NvUffParser.h, [675](#page-713-0) UffInputOrder nvuffparser, [81](#page-119-0) UnaryOperation nvinfer1, [63](#page-101-0) unmarkOutput nvinfer1::INetworkDefinition, [382](#page-420-0) unmarkOutputForShapes nvinfer1::INetworkDefinition, [383](#page-421-0) validate nvinfer1::consistency::IConsistencyChecker, [174](#page-212-0) nvinfer1::consistency::IPluginChecker, [412](#page-450-0) values nvinfer1::Weights, [576](#page-614-0)

nvinfer1::plugin::GridAnchorParameters, [112](#page-150-0) nvinfer1::plugin::PriorBoxParameters, [569](#page-607-0) varianceEncodedInTarget nvinfer1::plugin::DetectionOutputParameters, [86](#page-124-0) Verbosity nvonnxparser::IOnnxConfig, [387](#page-425-0)

### W

nvinfer1::plugin::GridAnchorParameters, [112](#page-150-0)

w nvinfer1::DimsHW, [94,](#page-132-0) [95](#page-133-0) WeightsRole nvinfer1, [64](#page-102-0) writeCalibrationCache nvinfer1::IInt8Calibrator, [309](#page-347-0) writeHistogramCache nvinfer1::IInt8LegacyCalibrator, [313](#page-351-0)

variance

# **NVIDIA TensorRT Standard Python API Documentation**

*Release 8.4.11*

**NVIDIA**

**Jun 07, 2022**

# **TENSORRT PYTHON API REFERENCE**

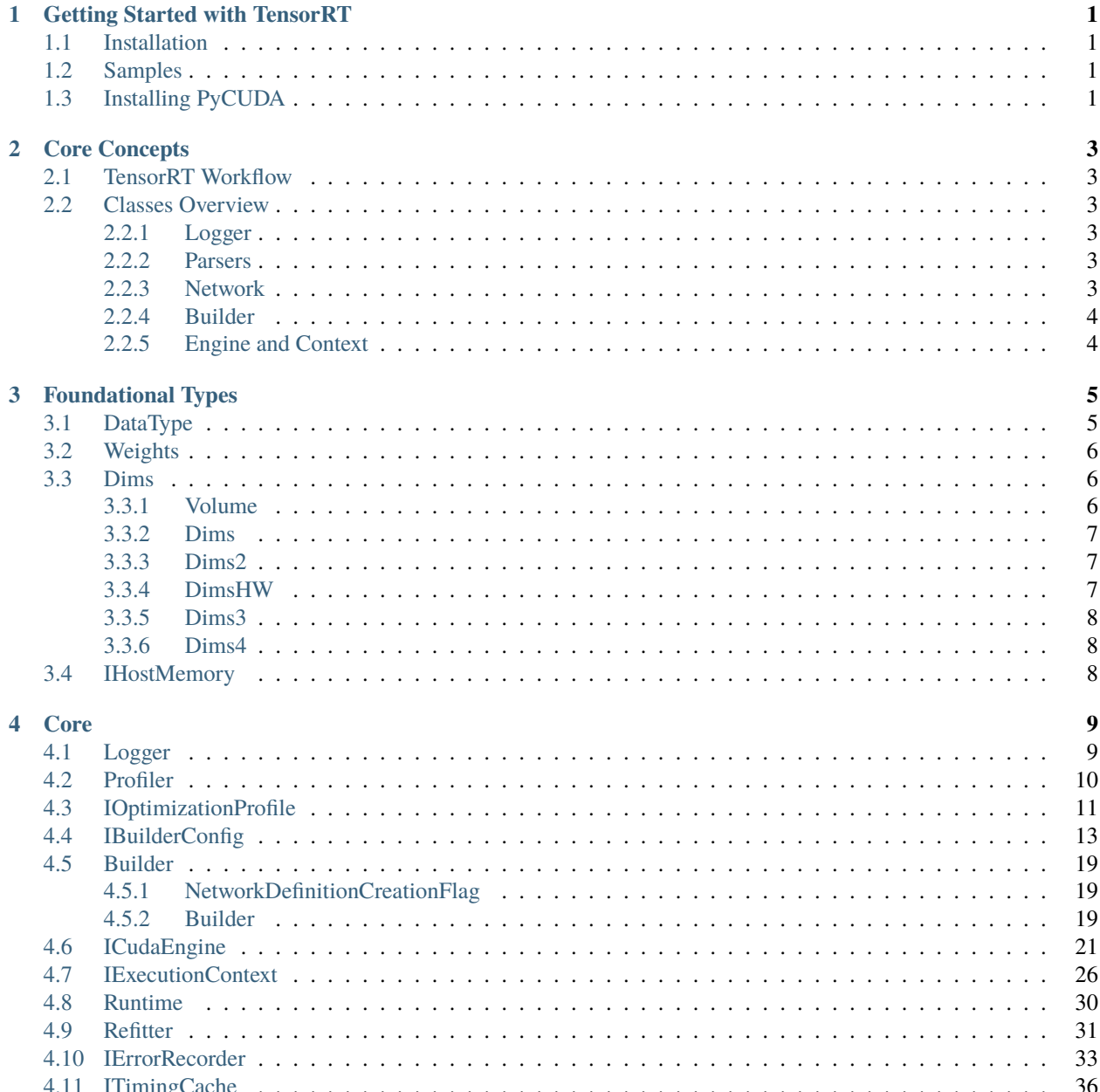

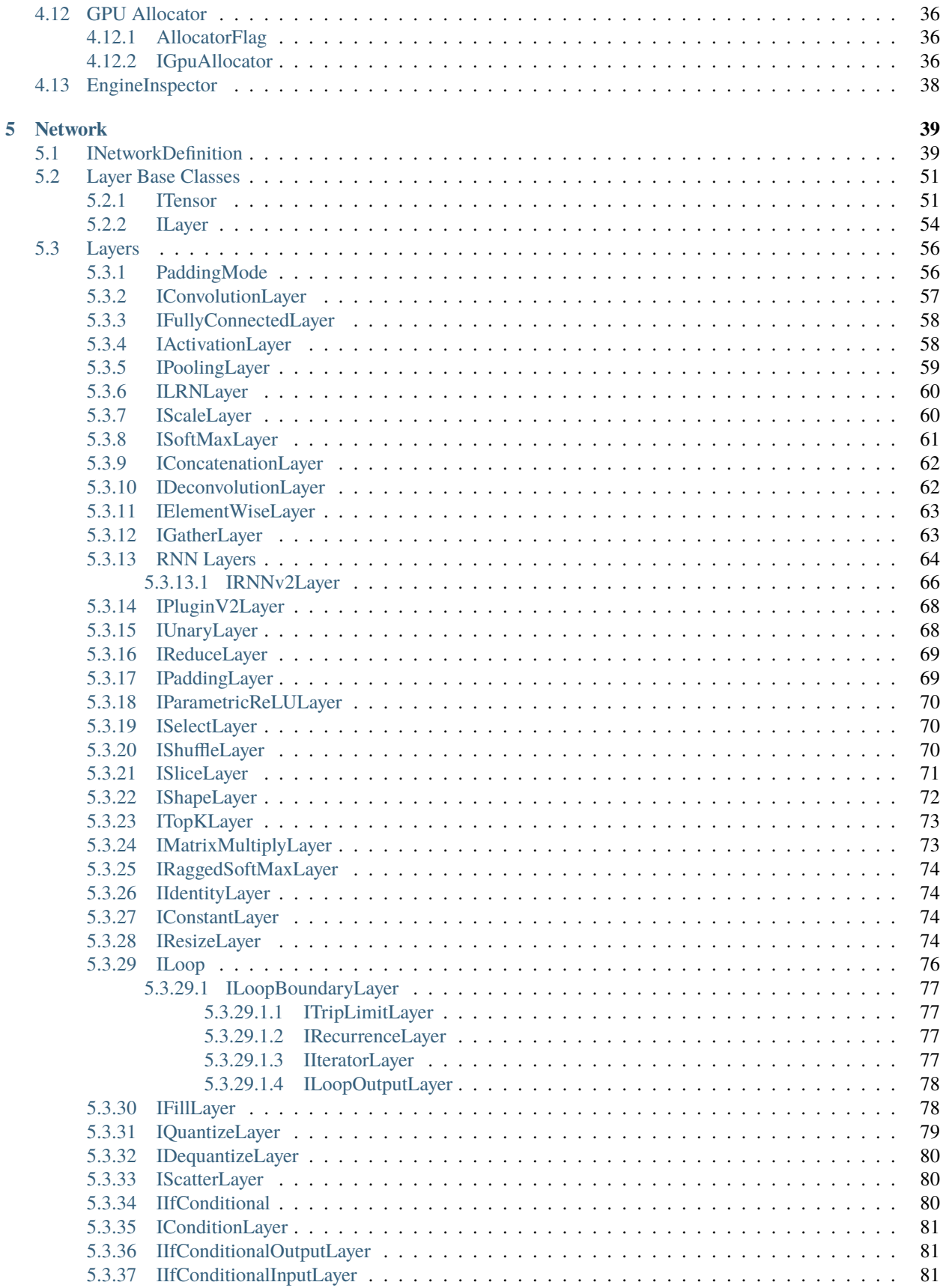

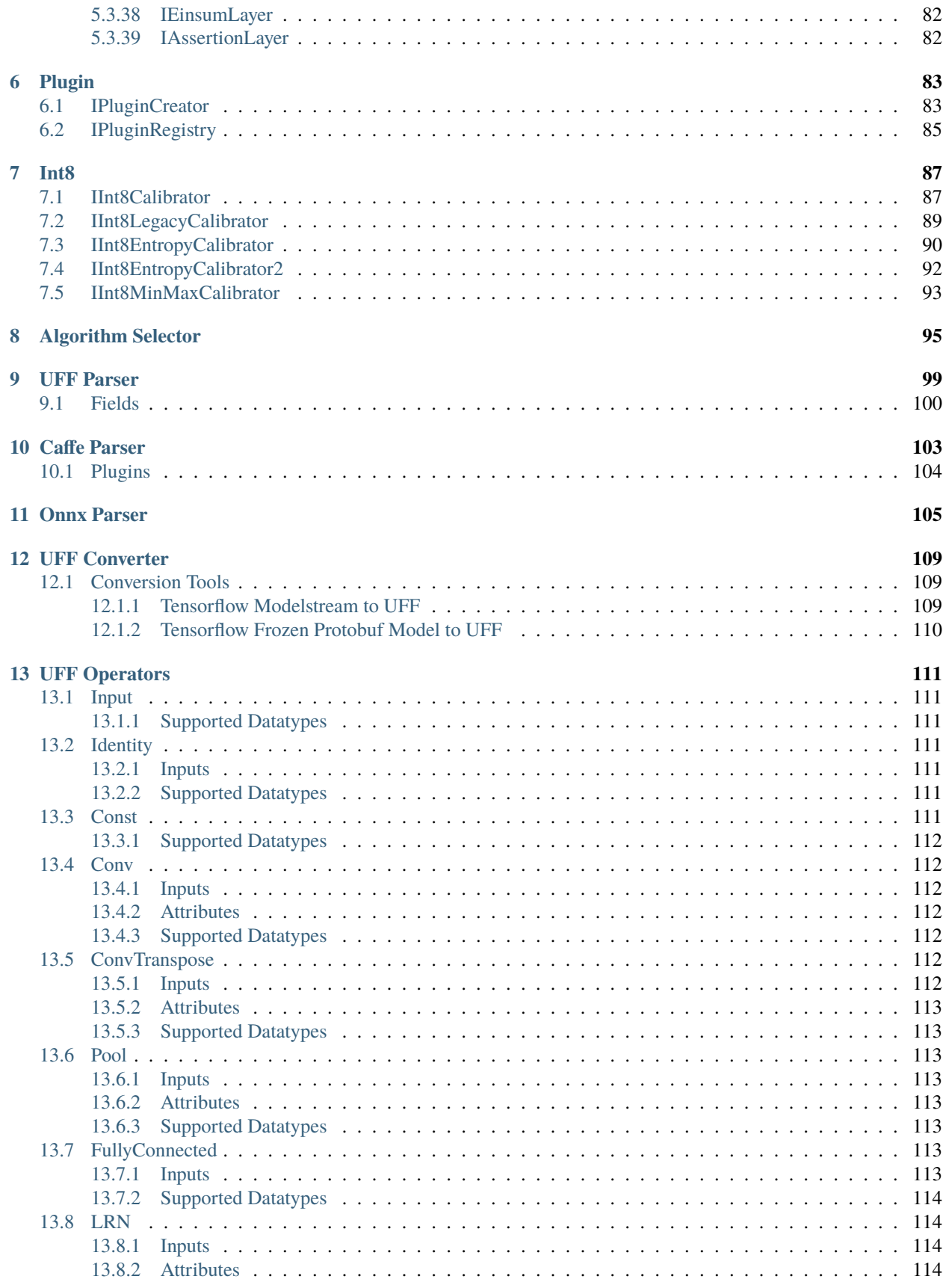

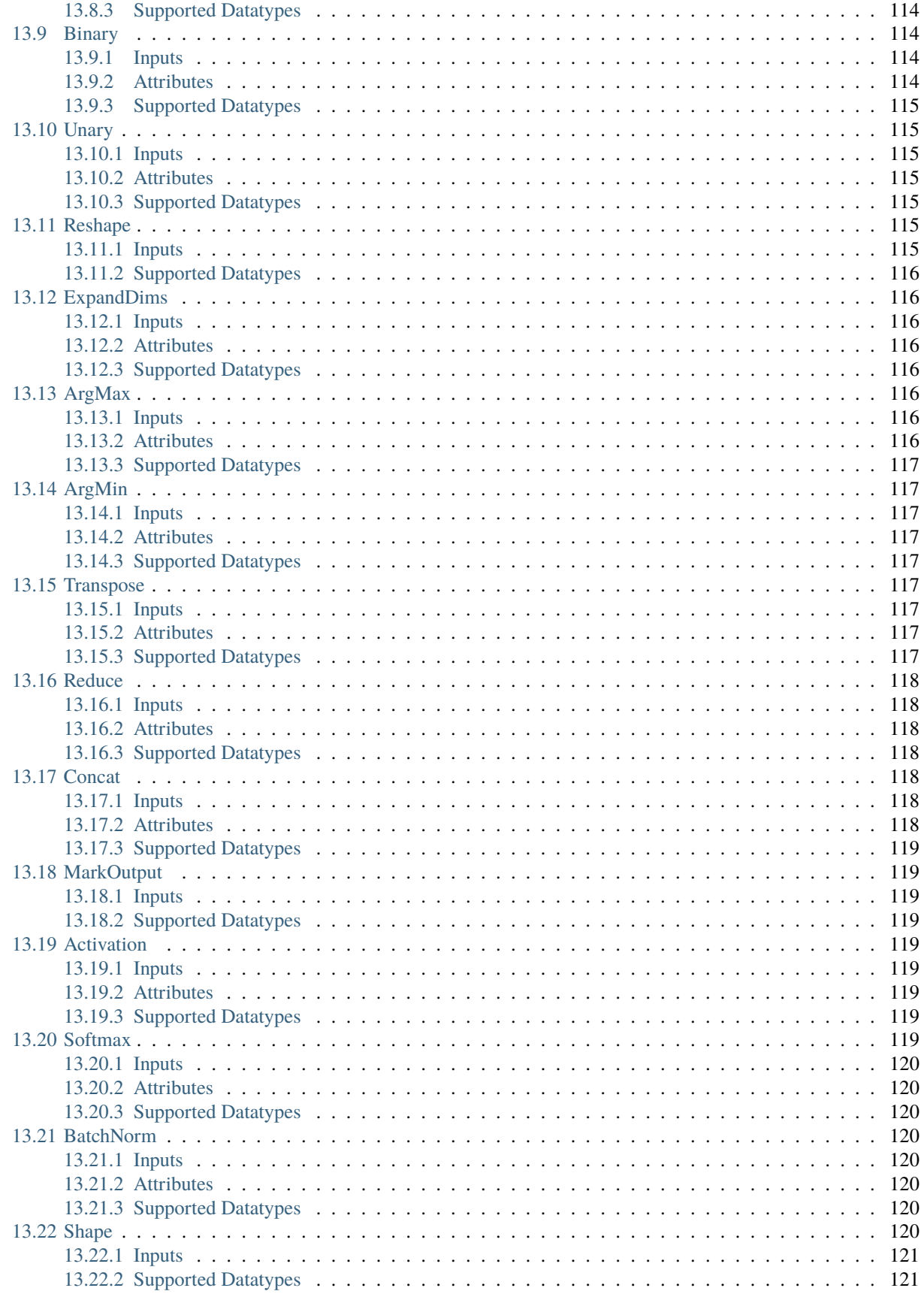

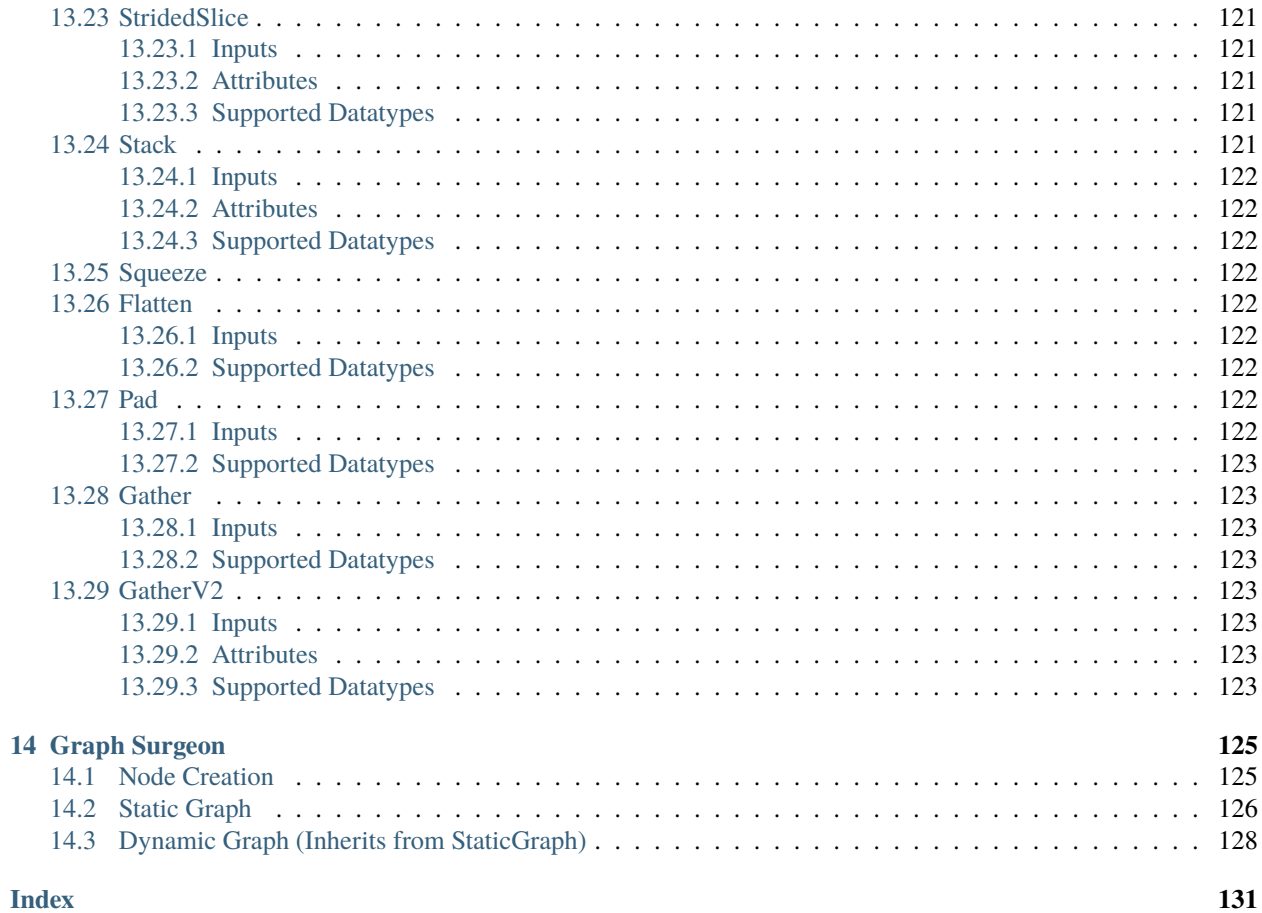

**CHAPTER**

**ONE**

# **GETTING STARTED WITH TENSORRT**

# <span id="page-767-1"></span><span id="page-767-0"></span>**1.1 Installation**

For installation instructions, please refer to <https://docs.nvidia.com/deeplearning/sdk/tensorrt-install-guide/index.html>

# <span id="page-767-2"></span>**1.2 Samples**

For information about samples, please refer to [https://docs.nvidia.com/deeplearning/sdk/tensorrt-developer-guide/](https://docs.nvidia.com/deeplearning/sdk/tensorrt-developer-guide/index.html#python_samples_section) [index.html#python\\_samples\\_section](https://docs.nvidia.com/deeplearning/sdk/tensorrt-developer-guide/index.html#python_samples_section)

# <span id="page-767-3"></span>**1.3 Installing PyCUDA**

Although not required by the TensorRT Python API, PyCUDA is used in several samples. For installation instructions, please refer to <https://wiki.tiker.net/PyCuda/Installation>

### **CHAPTER**

**TWO**

# **CORE CONCEPTS**

# <span id="page-769-1"></span><span id="page-769-0"></span>**2.1 TensorRT Workflow**

The general TensorRT workflow consists of 3 steps:

- 1. Populate a [tensorrt.INetworkDefinition](#page-805-2) either with a parser or by using the TensorRT Network API (see [tensorrt.INetworkDefinition](#page-805-2) for more details). The [tensorrt.Builder](#page-785-3) can be used to generate an empty [tensorrt.INetworkDefinition](#page-805-2) .
- 2. Use the [tensorrt.Builder](#page-785-3) to build a [tensorrt.ICudaEngine](#page-787-1) using the populated [tensorrt.](#page-805-2) [INetworkDefinition](#page-805-2) .
- 3. Create a [tensorrt.IExecutionContext](#page-792-1) from the [tensorrt.ICudaEngine](#page-787-1) and use it to perform optimized inference.

# <span id="page-769-2"></span>**2.2 Classes Overview**

### <span id="page-769-3"></span>**2.2.1 Logger**

Most other TensorRT classes use a logger to report errors, warnings and informative messages. TensorRT provides a basic [tensorrt.Logger](#page-776-1) implementation, but you can write your own implementation by deriving from [tensorrt.](#page-775-2) [ILogger](#page-775-2) for more advanced functionality.

### <span id="page-769-4"></span>**2.2.2 Parsers**

Parsers are used to populate a tensorrt. INetworkDefinition from a model trained in a Deep Learning framework.

### <span id="page-769-5"></span>**2.2.3 Network**

The [tensorrt.INetworkDefinition](#page-805-2) represents a computational graph. In order to populate the network, TensorRT provides a suite of parsers for a variety of Deep Learning frameworks. It is also possible to populate the network manually using the Network API.

### <span id="page-770-0"></span>**2.2.4 Builder**

The tensorrt. Builder is used to build a tensorrt. ICudaEngine . In order to do so, it must be provided a populated [tensorrt.INetworkDefinition](#page-805-2) .

### <span id="page-770-1"></span>**2.2.5 Engine and Context**

The [tensorrt.ICudaEngine](#page-787-1) is the output of the TensorRT optimizer. It is used to generate a [tensorrt.](#page-792-1) [IExecutionContext](#page-792-1) that can perform inference.

### **CHAPTER**

## **THREE**

# **FOUNDATIONAL TYPES**

# <span id="page-771-1"></span><span id="page-771-0"></span>**3.1 DataType**

### <span id="page-771-2"></span>tensorrt.DataType

Represents data types.

**itemsize** int The size in bytes of this [DataType](#page-771-2) .

Members:

FLOAT : Represents a 32-bit floating point number.

HALF : Represents a 16-bit floating point number.

INT8 : Represents an 8-bit integer.

INT32 : Represents a 32-bit integer.

BOOL : Represents a boolean.

TensorRT also exposes some short-hand, NumPy-style DataType aliases that can be used across the library:

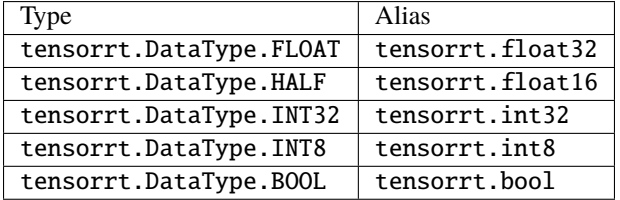

### tensorrt.nptype(*trt\_type*)

Returns the numpy-equivalent of a TensorRT [DataType](#page-771-2) .

**Parameters** trt\_type – The TensorRT data type to convert.

**Returns** The equivalent numpy type.

## <span id="page-772-0"></span>**3.2 Weights**

#### tensorrt.WeightsRole

How a layer uses particular Weights. The power weights of an IScaleLayer are omitted. Refitting those is not supported.

Members:

KERNEL : Kernel for [IConvolutionLayer](#page-823-1) , [IDeconvolutionLayer](#page-828-2) , or [IFullyConnectedLayer](#page-824-2) .

BIAS : Bias for [IConvolutionLayer](#page-823-1) , [IDeconvolutionLayer](#page-828-2) , or [IFullyConnectedLayer](#page-824-2) .

SHIFT : Shift part of [IScaleLayer](#page-826-2) .

SCALE : Scale part of [IScaleLayer](#page-826-2) .

CONSTANT : Weights for [IConstantLayer](#page-840-4) .

ANY : Any other weights role.

### <span id="page-772-3"></span>class tensorrt.Weights(*\*args*, *\*\*kwargs*)

An array of weights used as a layer parameter. The weights are held by reference until the engine has been built - deep copies are not made automatically.

#### **Variables**

- dtype  $DataType$  The type of the weights.
- size int The number of weights in the array.
- nbytes int Total bytes consumed by the elements of the weights buffer.

#### Overloaded function.

1. \_\_init\_\_(self: tensorrt.tensorrt.Weights, type: tensorrt.tensorrt.DataType = <DataType.FLOAT: 0>) -> None

Initializes an empty (0-length) Weights object with the specified type.

type A type to initialize the weights with. Default: tensorrt.float32

2. \_\_init\_\_(self: tensorrt.tensorrt.Weights, a: numpy.ndarray) -> None

**a** A numpy array whose values to use. No deep copies are made.

#### $\text{numpy}(self: \text{tensor} t \cdot \text{tensor} t \cdot \text{Weights}) \rightarrow \text{numpy} \cdot \text{ndarray}$

Create a numpy array using the underlying buffer of this weights object.

**Returns** A new numpy array that holds a reference to this weight object's buffer - no deep copy is made.

### <span id="page-772-1"></span>**3.3 Dims**

### <span id="page-772-2"></span>**3.3.1 Volume**

### tensorrt.volume(*iterable*)

Computes the volume of an iterable.

Parameters iterable – Any python iterable, including a *[Dims](#page-773-3)* object.

**Returns** The volume of the iterable. This will return 1 for empty iterables, as a scalar has an empty shape and the volume of a tensor with empty shape is 1.

### <span id="page-773-0"></span>**3.3.2 Dims**

### <span id="page-773-3"></span>class tensorrt.Dims(*\*args*, *\*\*kwargs*)

Structure to define the dimensions of a tensor. [Dims](#page-773-3) and all derived classes behave like Python tuple s. Furthermore, the TensorRT API can implicitly convert Python iterables to [Dims](#page-773-3) objects, so tuple or list can be used in place of this class.

Overloaded function.

- 1. \_\_init\_\_(self: tensorrt.tensorrt.Dims) -> None
- 2. \_\_init\_\_(self: tensorrt.tensorrt.Dims, shape: List[int]) -> None

#### property MAX\_DIMS

The maximum number of dimensions supported by [Dims](#page-773-3).

### <span id="page-773-1"></span>**3.3.3 Dims2**

class tensorrt.Dims2(*\*args*, *\*\*kwargs*)

Structure to define 2D shape.

Overloaded function.

1. \_\_init\_\_(self: tensorrt.tensorrt.Dims2) -> None

- 2. \_\_init\_\_(self: tensorrt.tensorrt.Dims2, dim0: int, dim1: int) -> None
- 3. \_\_init\_\_(self: tensorrt.tensorrt.Dims2, shape: List[int]) -> None

### <span id="page-773-2"></span>**3.3.4 DimsHW**

class tensorrt.DimsHW(*\*args*, *\*\*kwargs*)

Structure to define 2D shape with height and width.

#### **Variables**

- $h$  int The first dimension (height).
- $w int$  The second dimension (width).

Overloaded function.

- 1. \_\_init\_\_(self: tensorrt.tensorrt.DimsHW) -> None
- 2. \_\_init\_\_(self: tensorrt.tensorrt.DimsHW, h: int, w: int) -> None
- 3. \_\_init\_\_(self: tensorrt.tensorrt.DimsHW, shape: List[int]) -> None

### <span id="page-774-0"></span>**3.3.5 Dims3**

class tensorrt.Dims3(*\*args*, *\*\*kwargs*)

Structure to define 3D shape.

Overloaded function.

- 1. \_\_init\_\_(self: tensorrt.tensorrt.Dims3) -> None
- 2. \_\_init\_\_(self: tensorrt.tensorrt.Dims3, dim0: int, dim1: int, dim2: int) -> None
- 3. \_\_init\_\_(self: tensorrt.tensorrt.Dims3, shape: List[int]) -> None

### <span id="page-774-1"></span>**3.3.6 Dims4**

class tensorrt.Dims4(*\*args*, *\*\*kwargs*)

Structure to define 4D tensor.

Overloaded function.

- 1. \_\_init\_\_(self: tensorrt.tensorrt.Dims4) -> None
- 2. \_\_init\_\_(self: tensorrt.tensorrt.Dims4, dim0: int, dim1: int, dim2: int, dim3: int) -> None
- 3. \_\_init\_\_(self: tensorrt.tensorrt.Dims4, shape: List[int]) -> None

# <span id="page-774-2"></span>**3.4 IHostMemory**

### <span id="page-774-3"></span>class tensorrt.IHostMemory

Handles library allocated memory that is accessible to the user.

The memory allocated via the host memory object is owned by the library and will be de-allocated when object is destroyed.

This class exposes a buffer interface using Python's buffer protocol.

### **Variables**

- $\cdot$  dtype [DataType](#page-771-2) The data type of this buffer.
- nbytes int Total bytes consumed by the elements of the buffer.

\_\_del\_\_(*self:* [tensorrt.tensorrt.IHostMemory](#page-774-3)) → None

\_\_exit\_\_(*exc\_type*, *exc\_value*, *traceback*)

Context managers are deprecated and have no effect. Objects are automatically freed when the reference count reaches 0.

\_\_init\_\_(*\*args*, *\*\*kwargs*)

### **CHAPTER**

### **FOUR**

# **CORE**

# <span id="page-775-1"></span><span id="page-775-0"></span>**4.1 Logger**

<span id="page-775-2"></span>class tensorrt.ILogger(*self:* [tensorrt.tensorrt.ILogger](#page-775-2)) → None Abstract base Logger class for the [Builder](#page-785-3), [ICudaEngine](#page-787-1) and [Runtime](#page-796-1) .

To implement a custom logger, ensure that you explicitly instantiate the base class in \_\_init\_\_() :

```
class MyLogger(trt.ILogger):
def __init__(self):trt.ILogger.__init__(self)
def log(self, severity, msg):
     ... # Your implementation here
```
**Parameters min\_severity** – The initial minimum severity of this Logger.

**Variables** min\_severity – Logger.Severity This minimum required severity of messages for the logger to log them.

The logger used to create an instance of IBuilder, IRuntime or IRefitter is used for all objects created through that interface. The logger should be valid until all objects created are released.

<span id="page-775-3"></span>class Severity(*self:* [tensorrt.tensorrt.ILogger.Severity,](#page-775-3) *value: int*)  $\rightarrow$  None

Indicates the severity of a message. The values in this enum are also accessible in the [ILogger](#page-775-2) directly. For example, tensorrt.ILogger.INFO corresponds to tensorrt. ILogger.Severity.INFO .

Members:

**INTERNAL\_ERROR :** Represents an internal error. Execution is unrecoverable.

**ERROR :** Represents an application error.

**WARNING :** Represents an application error that TensorRT has recovered from or fallen back to a default.

**INFO :** Represents informational messages.

**VERBOSE :** Verbose messages with debugging information.

#### property name

log(*self: tensorrt.tensorrt.ILogger*, *severity: nvinfer1::ILogger::Severity*, *msg: str*) → None Logs a message to *stderr* . This function must be overriden by a derived class.

**Parameters**

- severity The severity of the message.
- msg The log message.

<span id="page-776-1"></span>class tensorrt.Logger(*self: tensorrt.tensorrt.Logger*, *min\_severity: tensorrt.tensorrt.ILogger.Severity = <Severity.WARNING: 2>*) → None

Logger for the [Builder](#page-785-3), [ICudaEngine](#page-787-1) and [Runtime](#page-796-1) .

Parameters  $min\_severify - The initial minimum severity of this Logger.$ 

**Variables** min\_severity – Logger.Severity This minimum required severity of messages for the logger to log them.

log(*self:* [tensorrt.tensorrt.Logger,](#page-776-1) *severity:* [tensorrt.tensorrt.ILogger.Severity,](#page-775-3) *msg: str*) → None Logs a message to *stderr* .

**Parameters**

- severity The severity of the message.
- **msg** The log message.

# <span id="page-776-0"></span>**4.2 Profiler**

<span id="page-776-2"></span>class tensorrt.IProfiler(*self:* [tensorrt.tensorrt.IProfiler](#page-776-2)) → None

Abstract base Profiler class.

To implement a custom profiler, ensure that you explicitly instantiate the base class in  $\text{\_init}\text{\_})$ :

```
class MyProfiler(trt.IProfiler):
def __init_(self):
    trt.IProfiler.__init__(self)
def report_layer_time(self, layer_name, ms):
     ... # Your implementation here
```
When this class is added to an *[IExecutionContext](#page-792-1)*, the profiler will be called once per layer for each invocation of [IExecutionContext.execute\\_v2\(\)](#page-794-0) or [IExecutionContext.execute\\_async\\_v2\(\)](#page-794-1).

It is not recommended to run inference with profiler enabled when the inference execution time is critical since the profiler may affect execution time negatively.

report\_layer\_time(*self:* [tensorrt.tensorrt.IProfiler,](#page-776-2) *layer\_name: str*, *ms: float*) → None Reports time in milliseconds for each layer. This function must be overriden a derived class.

**Parameters**

- layer\_name The name of the layer, set when constructing the [INetworkDefinition](#page-805-2).
- ms The time in milliseconds to execute the layer.

<span id="page-776-3"></span>**class tensorrt.Profiler**(*self:* [tensorrt.tensorrt.Profiler](#page-776-3))  $\rightarrow$  None

When this class is added to an *[IExecutionContext](#page-792-1)*, the profiler will be called once per layer for each invocation of [IExecutionContext.execute\\_v2\(\)](#page-794-0) or [IExecutionContext.execute\\_async\\_v2\(\)](#page-794-1).

It is not recommended to run inference with profiler enabled when the inference execution time is critical since the profiler may affect execution time negatively.

**report\_layer\_time**(*self:* [tensorrt.tensorrt.Profiler,](#page-776-3) *layer\_name: str, ms: float*)  $\rightarrow$  None Prints time in milliseconds for each layer to stdout.

#### **Parameters**

- layer\_name The name of the layer, set when constructing the [INetworkDefinition](#page-805-2).
- **ms** The time in milliseconds to execute the layer.

# <span id="page-777-0"></span>**4.3 IOptimizationProfile**

### <span id="page-777-1"></span>class tensorrt.IOptimizationProfile

Optimization profile for dynamic input dimensions and shape tensors.

When building an [ICudaEngine](#page-787-1) from an [INetworkDefinition](#page-805-2) that has dynamically resizable inputs (at least one input tensor has one or more of its dimensions specified as -1) or shape input tensors, users need to specify at least one optimization profile. Optimization profiles are numbered  $0, 1, \ldots$ 

The first optimization profile that has been defined (with index 0) will be used by the [ICudaEngine](#page-787-1) whenever no optimization profile has been selected explicitly. If none of the inputs are dynamic, the default optimization profile will be generated automatically unless it is explicitly provided by the user (this is possible but not required in this case). If more than a single optimization profile is defined, users may set a target how much additional weight space should be maximally allocated to each additional profile (as a fraction of the maximum, unconstrained memory).

Users set optimum input tensor dimensions, as well as minimum and maximum input tensor dimensions. The builder selects the kernels that result in the lowest runtime for the optimum input tensor dimensions, and are valid for all input tensor sizes in the valid range between minimum and maximum dimensions. A runtime error will be raised if the input tensor dimensions fall outside the valid range for this profile. Likewise, users provide minimum, optimum, and maximum values for all shape tensor input values.

[IOptimizationProfile](#page-777-1) implements \_\_nonzero\_\_() and \_\_bool\_\_() such that evaluating a profile as a bool (e.g. if profile:) will check whether the optimization profile can be passed to an IBuilderConfig object. This will perform partial validation, by e.g. checking that the maximum dimensions are at least as large as the optimum dimensions, and that the optimum dimensions are always as least as large as the minimum dimensions. Some validation steps require knowledge of the network definition and are deferred to engine build time.

- **Variables** extra\_memory\_target Additional memory that the builder should aim to maximally allocate for this profile, as a fraction of the memory it would use if the user did not impose any constraints on memory. This unconstrained case is the default; it corresponds to extra\_memory\_target ==  $1.0$ . If extra\_memory\_target ==  $0.0$ , the builder aims to create the new optimization profile without allocating any additional weight memory. Valid inputs lie between 0.0 and 1.0. This parameter is only a hint, and TensorRT does not guarantee that the extra\_memory\_target will be reached. This parameter is ignored for the first (default) optimization profile that is defined.
- get\_shape(*self:* [tensorrt.tensorrt.IOptimizationProfile,](#page-777-1) *input: str*) → List[*[tensorrt.tensorrt.Dims](#page-773-3)*] Get the minimum/optimum/maximum dimensions for a dynamic input tensor. If the dimensions have not been previously set via [set\\_shape\(\)](#page-777-2), return an invalid [Dims](#page-773-3) with a length of -1.

**Returns** A List[Dims] of length 3, containing the minimum, optimum, and maximum shapes, in that order. If the shapes have not been set yet, an empty list is returned.

<span id="page-777-2"></span>get\_shape\_input(*self:* [tensorrt.tensorrt.IOptimizationProfile,](#page-777-1) *input: str*) → List[List[int]] Get the minimum/optimum/maximum values for a shape input tensor.

> **Returns** A List[List[int]] of length 3, containing the minimum, optimum, and maximum values, in that order. If the values have not been set yet, an empty list is returned.

set\_shape(*self:* [tensorrt.tensorrt.IOptimizationProfile,](#page-777-1) *input: str*, *min:* [tensorrt.tensorrt.Dims,](#page-773-3) *opt:* [tensorrt.tensorrt.Dims,](#page-773-3) *max*: [tensorrt.tensorrt.Dims](#page-773-3))  $\rightarrow$  None

Set the minimum/optimum/maximum dimensions for a dynamic input tensor.

This function must be called for any network input tensor that has dynamic dimensions. If min, opt, and max are the minimum, optimum, and maximum dimensions, and real\_shape is the shape for this input tensor provided to the [INetworkDefinition](#page-805-2) ,then the following conditions must hold:

- $(1)$  len(min) == len(opt) == len(max) == len(real\_shape)
- (2)  $0 \le \min[i] \le \text{opt}[i] \le \max[i]$  for all i
- (3) if  $real\_shape[i]$  != -1, then  $min[i] == opt[i] == max[i] == real\_shape[i]$

This function may (but need not be) called for an input tensor that does not have dynamic dimensions. In this case, all shapes must equal real\_shape.

#### **Parameters**

- **input** The name of the input tensor.
- **min** The minimum dimensions for this input tensor.
- **opt** The optimum dimensions for this input tensor.
- **max** The maximum dimensions for this input tensor.
- **Raises** ValueError if an inconsistency was detected. Note that inputs can be validated only partially; a full validation is performed at engine build time.
- <span id="page-778-0"></span>set\_shape\_input(*self:* [tensorrt.tensorrt.IOptimizationProfile,](#page-777-1) *input: str*, *min: List[int]*, *opt: List[int]*, *max:*  $List(int]) \rightarrow None$

Set the minimum/optimum/maximum values for a shape input tensor.

This function must be called for every input tensor  $t$  that is a shape tensor  $(t.is\_shape == True)$ . This implies that the datatype of  $t$  is  $int32$ , the rank is either 0 or 1, and the dimensions of  $t$  are fixed at network definition time. This function must NOT be called for any input tensor that is not a shape tensor.

If min, opt, and max are the minimum, optimum, and maximum values, it must be true that  $min[i] \leq$  $opt[i] \leq max[i]$  for all i.

#### **Parameters**

- **input** The name of the input tensor.
- **min** The minimum values for this shape tensor.
- **opt** The optimum values for this shape tensor.
- **max** The maximum values for this shape tensor.
- **Raises** ValueError if an inconsistency was detected. Note that inputs can be validated only partially; a full validation is performed at engine build time.

# <span id="page-779-0"></span>**4.4 IBuilderConfig**

### tensorrt.QuantizationFlag

List of valid flags for quantizing the network to int8.

Members:

CALIBRATE\_BEFORE\_FUSION : Run int8 calibration pass before layer fusion. Only valid for IInt8LegacyCalibrator and IInt8EntropyCalibrator. We always run int8 calibration pass before layer fusion for IInt8MinMaxCalibrator and IInt8EntropyCalibrator2. Disabled by default.

### <span id="page-779-1"></span>tensorrt.DeviceType

Device types that TensorRT can execute on

Members:

GPU : GPU device

DLA : DLA core

### tensorrt.ProfilingVerbosity

Profiling verbosity in NVTX annotations and the engine inspector

### Members:

LAYER\_NAMES\_ONLY : Print only the layer names. This is the default setting.

DETAILED : Print detailed layer information including layer names and layer parameters.

NONE : Do not print any layer information.

DEFAULT : [DEPRECATED] Same as LAYER\_NAMES\_ONLY.

VERBOSE : [DEPRECATED] Same as DETAILED.

### tensorrt.TacticSource

Tactic sources that can provide tactics for TensorRT.

### Members:

**CUBLAS :** Enables cuBLAS tactics. **NOTE:** Disabling this value will cause the cublas handle passed to plugins in attachToContext to be null.

**CUBLAS\_LT :** Enables cuBLAS LT tactics

**CUDNN :** Enables cuDNN tactics

**EDGE\_MASK\_CONVOLUTIONS :** Enables convolution tactics implemented with edge mask tables. These tactics tradeoff memory for performance by consuming additional memory space proportional to the input size.

### <span id="page-779-2"></span>tensorrt.EngineCapability

**List of supported engine capability flows.** The EngineCapability determines the restrictions of a network during build time and what runtime it targets. When BuilderFlag::kSAFETY\_SCOPE is not set (by default), EngineCapability.STANDARD does not provide any restrictions on functionality and the resulting serialized engine can be executed with TensorRT's standard runtime APIs in the nvinfer1 namespace. EngineCapability.SAFETY provides a restricted subset of network operations that are safety certified and the resulting serialized engine can be executed with TensorRT's safe runtime APIs in the *nvinfer1::safe* namespace. EngineCapability.DLA\_STANDALONE provides a restricted subset of network operations that are DLA compatible and the resulting serialized engine can be executed using standalone DLA runtime APIs. See sampleNvmedia for an example of integrating NvMediaDLA APIs with TensorRT APIs.

### Members:

DEFAULT : [DEPRECATED] Unrestricted: TensorRT mode without any restrictions using TensorRT nvinfer1 APIs.

SAFE\_GPU : [DEPRECATED] Safety-restricted: TensorRT mode for GPU devices using TensorRT safety APIs. See safety documentation for list of supported layers and formats.

SAFE\_DLA : [DEPRECATED] DLA-restricted: TensorRT mode for DLA devices using NvMediaDLA APIs. Only FP16 and Int8 modes are supported.

STANDARD : Standard: TensorRT flow without targeting the standard runtime. This flow supports both DeviceType::kGPU and DeviceType::kDLA.

SAFETY : Safety: TensorRT flow with restrictions targeting the safety runtime. See safety documentation for list of supported layers and formats. This flow supports only DeviceType::kGPU.

DLA STANDALONE : DLA Standalone: TensorRT flow with restrictions targeting external, to TensorRT, DLA runtimes. See DLA documentation for list of supported layers and formats. This flow supports only DeviceType::kDLA.

#### <span id="page-780-0"></span>tensorrt.BuilderFlag

Valid modes that the builder can enable when creating an engine from a network definition.

#### Members:

FP16 : Enable FP16 layer selection

INT8 : Enable Int8 layer selection

DEBUG : Enable debugging of layers via synchronizing after every layer

GPU\_FALLBACK : Enable layers marked to execute on GPU if layer cannot execute on DLA

STRICT\_TYPES : [DEPRECATED] Enables strict type constraints. Equivalent to setting PRE-FER\_PRECISION\_CONSTRAINTS, DIRECT\_IO, and REJECT\_EMPTY\_ALGORITHMS.

REFIT : Enable building a refittable engine

DISABLE\_TIMING\_CACHE : Disable reuse of timing information across identical layers.

TF32 : Allow (but not require) computations on tensors of type DataType.FLOAT to use TF32. TF32 computes inner products by rounding the inputs to 10-bit mantissas before multiplying, but accumulates the sum using 23-bit mantissas. Enabled by default.

SPARSE\_WEIGHTS : Allow the builder to examine weights and use optimized functions when weights have suitable sparsity.

SAFETY\_SCOPE : Change the allowed parameters in the EngineCapability.STANDARD flow to match the restrictions that EngineCapability.SAFETY check against for DeviceType.GPU and EngineCapability.DLA\_STANDALONE check against the DeviceType.DLA case. This flag is forced to true if EngineCapability.SAFETY at build time if it is unset.

OBEY\_PRECISION\_CONSTRAINTS : Require that layers execute in specified precisions. Build fails otherwise.

PREFER\_PRECISION\_CONSTRAINTS : Prefer that layers execute in specified precisions. Fall back (with warning) to another precision if build would otherwise fail.

DIRECT\_IO : Require that no reformats be inserted between a layer and a network I/O tensor for which ITensor.allowed\_formats was set. Build fails if a reformat is required for functional correctness.

REJECT\_EMPTY\_ALGORITHMS : Fail if IAlgorithmSelector.select\_algorithms returns an empty set of algorithms.

### tensorrt.MemoryPoolType

The type for memory pools used by TensorRT.

Members:

- **WORKSPACE :** WORKSPACE is used by TensorRT to store intermediate buffers within an operation. This is equivalent to the deprecated IBuilderConfig.max\_workspace\_size and overrides that value. This defaults to max device memory. Set to a smaller value to restrict tactics that use over the threshold en masse. For more targeted removal of tactics use the IAlgorithmSelector interface.
- **DLA\_MANAGED\_SRAM :** DLA\_MANAGED\_SRAM is a fast software managed RAM used by DLA to communicate within a layer. The size of this pool must be at least 4 KiB and must be a power of 2. This defaults to 1 MiB. Orin has capacity of 1 MiB per core, and Xavier shares 4 MiB across all of its accelerator cores.
- **DLA\_LOCAL\_DRAM :** DLA\_LOCAL\_DRAM is host RAM used by DLA to share intermediate tensor data across operations. The size of this pool must be at least 4 KiB and must be a power of 2. This defaults to 1 GiB.
- **DLA\_GLOBAL\_DRAM :** DLA\_GLOBAL\_DRAM is host RAM used by DLA to store weights and metadata for execution. The size of this pool must be at least 4 KiB and must be a power of 2. This defaults to 512 MiB.

### <span id="page-781-0"></span>class tensorrt.IBuilderConfig

### **Variables**

- min\_timing\_iterations int [DEPRECATED] The number of minimization iterations used when timing layers. When timing layers, the builder minimizes over a set of average times for layer execution. This parameter controls the number of iterations used in minimization. By default the minimum number of iterations is 1.
- avg\_timing\_iterations int The number of averaging iterations used when timing layers. When timing layers, the builder minimizes over a set of average times for layer execution. This parameter controls the number of iterations used in averaging. By default the number of averaging iterations is 1.
- int8\_calibrator [IInt8Calibrator](#page-853-2) Int8 Calibration interface. The calibrator is to minimize the information loss during the INT8 quantization process.
- max\_workspace\_size int [DEPRECATED] The maximum workspace size. The maximum GPU temporary memory which the engine can use at execution time.
- flags int The build mode flags to turn on builder options for this network. The flags are listed in the BuilderFlags enum. The flags set configuration options to build the network. This should be in integer consisting of one or more [BuilderFlag](#page-780-0) s, combined via binary OR. For example, 1 << BuilderFlag.FP16 | 1 << BuilderFlag.DEBUG.
- profile\_stream int The handle for the CUDA stream that is used to profile this network.
- num\_optimization\_profiles int The number of optimization profiles.
- default\_device\_type tensorrt. DeviceType The default DeviceType to be used by the Builder.
- DLA\_core int The DLA core that the engine executes on. Must be between 0 and N-1 where N is the number of available DLA cores.
- profiling\_verbosity Profiling verbosity in NVTX annotations.
- engine\_capability The desired engine capability. See [EngineCapability](#page-779-2) for details.

 $\text{del}$ <sub>-</sub> $\text{del}$ <sup>+</sup> $\text{def}$ : [tensorrt.tensorrt.IBuilderConfig](#page-781-0))  $\rightarrow$  None

\_\_exit\_\_(*exc\_type*, *exc\_value*, *traceback*)

Context managers are deprecated and have no effect. Objects are automatically freed when the reference count reaches 0.

\_\_init\_\_(*\*args*, *\*\*kwargs*)

add\_optimization\_profile(*self:* [tensorrt.tensorrt.IBuilderConfig,](#page-781-0) *profile:*

[tensorrt.tensorrt.IOptimizationProfile](#page-777-1))  $\rightarrow$  int

Add an optimization profile.

This function must be called at least once if the network has dynamic or shape input tensors.

- **Parameters profile** The new optimization profile, which must satisfy bool(profile) == True
- **Returns** The index of the optimization profile (starting from 0) if the input is valid, or -1 if the input is not valid.
- can\_run\_on\_DLA(*self:* [tensorrt.tensorrt.IBuilderConfig,](#page-781-0) *layer:* [tensorrt.tensorrt.ILayer](#page-821-0)) → bool Check if the layer can run on DLA.

**Parameters layer** – The layer to check

**Returns** A *bool* indicating whether the layer can run on DLA

clear\_flag(*self:* [tensorrt.tensorrt.IBuilderConfig,](#page-781-0) *flag: tensorrt.tensorrt.BuilderFlag*) → None Clears the builder mode flag from the enabled flags.

**Parameters flag** – The flag to clear.

clear\_quantization\_flag(*self:* [tensorrt.tensorrt.IBuilderConfig,](#page-781-0) *flag:*

*tensorrt.tensorrt.QuantizationFlag*) → None

Clears the quantization flag from the enabled quantization flags.

**Parameters flag** – The flag to clear.

create\_timing\_cache(*self:* [tensorrt.tensorrt.IBuilderConfig,](#page-781-0) *serialized\_timing\_cache: buffer*) → *[tensorrt.tensorrt.ITimingCache](#page-802-4)*

Create timing cache

Create [ITimingCache](#page-802-4) instance from serialized raw data. The created timing cache doesn't belong to a specific builder config. It can be shared by multiple builder instances

**Parameters serialized\_timing\_cache** – The serialized timing cache. If an empty cache is provided (i.e. b""), a new cache will be created.

**Returns** The created *[ITimingCache](#page-802-4)* object.

get\_calibration\_profile(*self:* [tensorrt.tensorrt.IBuilderConfig](#page-781-0)) → *[tensorrt.tensorrt.IOptimizationProfile](#page-777-1)* Get the current calibration profile.

**Returns** The current calibration profile or nullptr if calibrartion profile is unset.

get\_device\_type(*self:* [tensorrt.tensorrt.IBuilderConfig,](#page-781-0) *layer:* [tensorrt.tensorrt.ILayer](#page-821-0)) →

tensorrt.tensorrt.DeviceType

Get the device that the layer executes on.

**Parameters layer** – The layer to get the DeviceType for

**Returns** The DeviceType of the layer

get\_flag(*self:* [tensorrt.tensorrt.IBuilderConfig,](#page-781-0) *flag: tensorrt.tensorrt.BuilderFlag*) → bool Check if a build mode flag is set.

**Parameters flag** – The flag to check.

**Returns** A *bool* indicating whether the flag is set.

get\_memory\_pool\_limit(*self:* [tensorrt.tensorrt.IBuilderConfig,](#page-781-0) *pool: tensorrt.tensorrt.MemoryPoolType*)

 $\rightarrow$  int

Retrieve the memory size limit of the corresponding pool in bytes. If  $set\_memory\_pool\_limit()$  for the pool has not been called, this returns the default value used by TensorRT. This default value is not necessarily the maximum possible value for that configuration.

**Parameters pool** – The memory pool to get the limit for.

**Returns** The size of the memory limit, in bytes, for the corresponding pool.

get\_quantization\_flag(*self:* [tensorrt.tensorrt.IBuilderConfig,](#page-781-0) *flag: tensorrt.tensorrt.QuantizationFlag*)  $\rightarrow$  bool

Check if a quantization flag is set.

Parameters **flag** – The flag to check.

**Returns** A *bool* indicating whether the flag is set.

- get\_tactic\_sources(*self:* [tensorrt.tensorrt.IBuilderConfig](#page-781-0)) → int Get the tactic sources currently set in the engine build configuration.
- get\_timing\_cache(*self:* [tensorrt.tensorrt.IBuilderConfig](#page-781-0)) → *[tensorrt.tensorrt.ITimingCache](#page-802-4)* Get the timing cache from current IBuilderConfig

**Returns** The timing cache used in current IBuilderConfig, or *None* if no timing cache is set.

is\_device\_type\_set(*self:* [tensorrt.tensorrt.IBuilderConfig,](#page-781-0) *layer:* [tensorrt.tensorrt.ILayer](#page-821-0)) → bool Check if the DeviceType for a layer is explicitly set.

**Parameters layer** – The layer to check for DeviceType

**Returns** True if DeviceType is not default, False otherwise

 $\text{reset}(self: \text{tensorrt}.\text{tensors}.\text{IBuilder}.\text{Config}) \rightarrow \text{None}$ 

Resets the builder configuration to defaults. When initializing a builder config object, we can call this function.

reset\_device\_type(*self:* [tensorrt.tensorrt.IBuilderConfig,](#page-781-0) *layer:* [tensorrt.tensorrt.ILayer](#page-821-0)) → None Reset the DeviceType for the given layer.

**Parameters layer** – The layer to reset the DeviceType for

set\_calibration\_profile(*self:* [tensorrt.tensorrt.IBuilderConfig,](#page-781-0) *profile:*

[tensorrt.tensorrt.IOptimizationProfile](#page-777-1)) → bool

Set a calibration profile.

Calibration optimization profile must be set if int8 calibration is used to set scales for a network with runtime dimensions.

**Parameters profile** – The new calibration profile, which must satisfy bool(profile) == True or be nullptr. MIN and MAX values will be overwritten by kOPT.

**Returns** True if the calibration profile was set correctly.

set\_device\_type(*self:* [tensorrt.tensorrt.IBuilderConfig,](#page-781-0) *layer:* [tensorrt.tensorrt.ILayer,](#page-821-0) *device\_type: tensorrt.tensorrt.DeviceType*) → None

Set the device that this layer must execute on. If DeviceType is not set or is reset, TensorRT will use the default DeviceType set in the builder.

The DeviceType for a layer must be compatible with the safety flow (if specified). For example a layer cannot be marked for DLA execution while the builder is configured for kSAFE\_GPU.

### **Parameters**

- layer The layer to set the DeviceType of
- device\_type The DeviceType the layer must execute on
- set\_flag(*self:* [tensorrt.tensorrt.IBuilderConfig,](#page-781-0) *flag: tensorrt.tensorrt.BuilderFlag*) → None Add the input builder mode flag to the already enabled flags.

**Parameters flag** – The flag to set.

<span id="page-784-0"></span>set\_memory\_pool\_limit(*self:* [tensorrt.tensorrt.IBuilderConfig,](#page-781-0) *pool: tensorrt.tensorrt.MemoryPoolType*,  $pool\_size: int) \rightarrow None$ 

Set the memory size for the memory pool.

TensorRT layers access different memory pools depending on the operation. This function sets in the [IBuilderConfig](#page-781-0) the size limit, specified by pool\_size, for the corresponding memory pool, specified by pool. TensorRT will build a plan file that is constrained by these limits or report which constraint caused the failure.

If the size of the pool, specified by pool\_size, fails to meet the size requirements for the pool, this function does nothing and emits the recoverable error, ErrorCode.INVALID\_ARGUMENT, to the registered [IErrorRecorder](#page-800-0) .

If the size of the pool is larger than the maximum possible value for the configuration, this function does nothing and emits ErrorCode.UNSUPPORTED\_STATE.

If the pool does not exist on the requested device type when building the network, a warning is emitted to the logger, and the memory pool value is ignored.

Refer to MemoryPoolType to see the size requirements for each pool.

### **Parameters**

- **pool** The memory pool to limit the available memory for.
- **pool\_size** The size of the pool in bytes.
- set\_quantization\_flag(*self:* [tensorrt.tensorrt.IBuilderConfig,](#page-781-0) *flag: tensorrt.tensorrt.QuantizationFlag*)  $\rightarrow$  None

Add the input quantization flag to the already enabled quantization flags.

### **Parameters flag** – The flag to set.

set\_tactic\_sources(*self:* [tensorrt.tensorrt.IBuilderConfig,](#page-781-0) *tactic\_sources: int*) → bool Set tactic sources.

This bitset controls which tactic sources TensorRT is allowed to use for tactic selection. By default, CUBLAS, CUDNN, and EDGE\_MASK\_CONVOLUTIONS are always enabled. CUBLAS\_LT is always enabled for x86 platforms and only enabled for non-x86 platforms when CUDA  $>= 11.0$ .

Multiple tactic sources may be combined with a bitwise OR operation. For example, to enable cublas and cublasLt as tactic sources, use a value of: 1 << int(trt.TacticSource.CUBLAS) | 1 << int(trt. TacticSource.CUBLAS\_LT)

Parameters tactic\_sources – The tactic sources to set

**Returns** A *bool* indicating whether the tactic sources in the build configuration were updated. The tactic sources in the build configuration will not be updated if the provided value is invalid.

set\_timing\_cache(*self:* [tensorrt.tensorrt.IBuilderConfig,](#page-781-0) *cache:* [tensorrt.tensorrt.ITimingCache,](#page-802-4)

*ignore mismatch: bool*)  $\rightarrow$  bool Attach a timing cache to IBuilderConfig

The timing cache has verification header to make sure the provided cache can be used in current environment. A failure will be reported if the CUDA device property in the provided cache is different from current environment. bool(ignore\_mismatch) == True skips strict verification and allows loading cache created from a different device. The cache must not be destroyed until after the engine is built.

### **Parameters**

- cache The timing cache to be used
- **ignore\_mismatch** Whether or not allow using a cache that contains different CUDA device property

**Returns** A *BOOL* indicating whether the operation is done successfully.

# <span id="page-785-0"></span>**4.5 Builder**

### <span id="page-785-1"></span>**4.5.1 NetworkDefinitionCreationFlag**

### <span id="page-785-4"></span>tensorrt.NetworkDefinitionCreationFlag

List of immutable network properties expressed at network creation time. For example, to enable explicit batch mode, pass a value of 1 << int(NetworkDefinitionCreationFlag.EXPLICIT\_BATCH) to create\_network()

Members:

EXPLICIT\_BATCH : Specify that the network should be created with an explicit batch dimension. Creating a network without this flag has been deprecated.

EXPLICIT\_PRECISION : [DEPRECATED] This flag has no effect now.

### <span id="page-785-2"></span>**4.5.2 Builder**

<span id="page-785-3"></span>class tensorrt.Builder(*self:* [tensorrt.tensorrt.Builder,](#page-785-3) *logger:* [tensorrt.tensorrt.ILogger](#page-775-2)) → None Builds an [ICudaEngine](#page-787-1) from a [INetworkDefinition](#page-805-2) .

### **Variables**

- max\_batch\_size int [DEPRECATED] For networks built with implicit batch, the maximum batch size which can be used at execution time, and also the batch size for which the [ICudaEngine](#page-787-1) will be optimized. This no effect for networks created with explicit batch dimension mode.
- **platform\_has\_tf32** bool Whether the platform has tf32 support.
- platform\_has\_fast\_fp16 bool Whether the platform has fast native fp16.
- platform\_has\_fast\_int8 bool Whether the platform has fast native int8.
- max\_DLA\_batch\_size int The maximum batch size DLA can support. For any tensor the total volume of index dimensions combined(dimensions other than CHW) with the requested batch size should not exceed the value returned by this function.
- num\_DLA\_cores int The number of DLA engines available to this builder.
- error\_recorder [IErrorRecorder](#page-800-0) Application-implemented error reporting interface for TensorRT objects.
- $qpu_$ allocator  $IGpuAllocator$  The GPU allocator to be used by the [Builder](#page-785-3). All GPU memory acquired will use this allocator. If set to None, the default allocator will be used.
- logger [ILogger](#page-775-2) The logger provided when creating the refitter.
- max\_threads int The maximum thread that can be used by the [Builder](#page-785-3).

**Parameters logger** – The logger to use.

\_\_del\_\_(*self:* [tensorrt.tensorrt.Builder](#page-785-3)) → None

\_\_exit\_\_(*exc\_type*, *exc\_value*, *traceback*)

Context managers are deprecated and have no effect. Objects are automatically freed when the reference count reaches 0.

\_\_init\_\_(*self:* [tensorrt.tensorrt.Builder,](#page-785-3) *logger:* [tensorrt.tensorrt.ILogger](#page-775-2)) → None

**Parameters logger** – The logger to use.

build\_engine(*self:* [tensorrt.tensorrt.Builder,](#page-785-3) *network:* [tensorrt.tensorrt.INetworkDefinition,](#page-805-2) *config:* [tensorrt.tensorrt.IBuilderConfig](#page-781-0)) → *[tensorrt.tensorrt.ICudaEngine](#page-787-1)* Builds an engine for the given [INetworkDefinition](#page-805-2) and [IBuilderConfig](#page-781-0) .

This enables the builder to build multiple engines based on the same network definition, but with different builder configurations.

#### **Parameters**

- network The TensorRT [INetworkDefinition](#page-805-2).
- config The TensorRT [IBuilderConfig](#page-781-0) .

**Returns** A new [ICudaEngine](#page-787-1) .

build\_serialized\_network(*self:* [tensorrt.tensorrt.Builder,](#page-785-3) *network:* [tensorrt.tensorrt.INetworkDefinition,](#page-805-2) *config:* [tensorrt.tensorrt.IBuilderConfig](#page-781-0)) → *[tensorrt.tensorrt.IHostMemory](#page-774-3)* Builds and serializes a network for the given [INetworkDefinition](#page-805-2) and [IBuilderConfig](#page-781-0) .

This function allows building and serialization of a network without creating an engine.

### **Parameters**

- network Network definition.
- **config** Builder configuration.

**Returns** A pointer to a *[IHostMemory](#page-774-3)* object that contains a serialized network.

create\_builder\_config(*self:* [tensorrt.tensorrt.Builder](#page-785-3)) → *[tensorrt.tensorrt.IBuilderConfig](#page-781-0)* Create a builder configuration object.

See [IBuilderConfig](#page-781-0)

- create\_network(*self:* [tensorrt.tensorrt.Builder,](#page-785-3) *flags: int = 0*) → *[tensorrt.tensorrt.INetworkDefinition](#page-805-2)* Create a [INetworkDefinition](#page-805-2) object.
	- **Parameters** flags [NetworkDefinitionCreationFlag](#page-785-4) s combined using bitwise OR. Please enable the NetworkDefinitionCreationFlag.EXPLICIT\_BATCH flag whenever possible.

**Returns** An empty TensorRT [INetworkDefinition](#page-805-2) .

create\_optimization\_profile(*self:* [tensorrt.tensorrt.Builder](#page-785-3)) → *[tensorrt.tensorrt.IOptimizationProfile](#page-777-1)* Create a new optimization profile.

If the network has any dynamic input tensors, the appropriate calls to [IOptimizationProfile.](#page-777-2) [set\\_shape\(\)](#page-777-2) must be made. Likewise, if there are any shape input tensors, the appropriate calls to [IOptimizationProfile.set\\_shape\\_input\(\)](#page-778-0) are required.

See [IOptimizationProfile](#page-777-1)

is\_network\_supported(*self:* [tensorrt.tensorrt.Builder,](#page-785-3) *network:* [tensorrt.tensorrt.INetworkDefinition,](#page-805-2) *config:* [tensorrt.tensorrt.IBuilderConfig](#page-781-0)) → bool

Checks that a network is within the scope of the [IBuilderConfig](#page-781-0) settings.

### **Parameters**

- **network** The network definition to check for configuration compliance.
- config The configuration of the builder to use when checking the network.

Given an [INetworkDefinition](#page-805-2) and an [IBuilderConfig](#page-781-0), check if the network falls within the constraints of the builder configuration based on the *[EngineCapability](#page-779-2)*, [BuilderFlag](#page-780-0), and [DeviceType](#page-779-1)

**Returns** True if network is within the scope of the restrictions specified by the builder config, False otherwise. This function reports the conditions that are violated to the registered ErrorRecorder .

NOTE: This function will synchronize the cuda stream returned by config.profile\_stream before returning.

 $\textbf{reset}(self: \text{tensorrt}.\text{tensorrt}.\text{Builder}) \rightarrow \text{None}$ Resets the builder state to default values.

# <span id="page-787-0"></span>**4.6 ICudaEngine**

.

### <span id="page-787-1"></span>class tensorrt.ICudaEngine

An [ICudaEngine](#page-787-1) for executing inference on a built network.

The engine can be indexed with [] . When indexed in this way with an integer, it will return the corresponding binding name. When indexed with a string, it will return the corresponding binding index.

### **Variables**

- num\_bindings int The number of binding indices.
- max\_batch\_size int [DEPRECATED] The maximum batch size which can be used for inference for an engine built from an [INetworkDefinition](#page-805-2) with implicit batch dimension. For an engine built from an [INetworkDefinition](#page-805-2) with explicit batch dimension, this will always be 1 .
- has\_implicit\_batch\_dimension bool Whether the engine was built with an implicit batch dimension. This is an engine-wide property. Either all tensors in the engine have an implicit batch dimension or none of them do. This is True if and only if the [INetworkDefinition](#page-805-2) from which this engine was built was created without the NetworkDefinitionCreationFlag.EXPLICIT\_BATCH flag.
- num\_layers int The number of layers in the network. The number of layers in the network is not necessarily the number in the original *[INetworkDefinition](#page-805-2)*, as layers may be combined or eliminated as the [ICudaEngine](#page-787-1) is optimized. This value can be useful when

building per-layer tables, such as when aggregating profiling data over a number of executions.

- max\_workspace\_size int The amount of workspace the [ICudaEngine](#page-787-1) uses. The workspace size will be no greater than the value provided to the [Builder](#page-785-3) when the [ICudaEngine](#page-787-1) was built, and will typically be smaller. Workspace will be allocated for each [IExecutionContext](#page-792-1) .
- device\_memory\_size int The amount of device memory required by an [IExecutionContext](#page-792-1) .
- refittable bool Whether the engine can be refit.
- name str The name of the network associated with the engine. The name is set during network creation and is retrieved after building or deserialization.
- num\_optimization\_profiles int The number of optimization profiles defined for this engine. This is always at least 1.
- error\_recorder [IErrorRecorder](#page-800-0) Application-implemented error reporting interface for TensorRT objects.
- engine\_capability [EngineCapability](#page-779-2) The engine capability. See [EngineCapability](#page-779-2) for details.
- tactic\_sources int The tactic sources required by this engine.
- profiling\_verbosity The profiling verbosity the builder config was set to when the engine was built.
- $\text{del}$ <sub>-</sub> $\text{del}$ <sub>-</sub> $(self:$  [tensorrt.tensorrt.ICudaEngine](#page-787-1))  $\rightarrow$  None

\_\_exit\_\_(*exc\_type*, *exc\_value*, *traceback*)

Context managers are deprecated and have no effect. Objects are automatically freed when the reference count reaches 0.

<span id="page-788-0"></span>\_\_getitem\_\_(*\*args*, *\*\*kwargs*)

Overloaded function.

- 1. \_\_getitem\_\_(self: tensorrt.tensorrt.ICudaEngine, arg0: str) -> int
- 2. getitem (self: tensorrt.tensorrt.ICudaEngine, arg0: int) -> str

\_\_init\_\_(*\*args*, *\*\*kwargs*)

 $\text{Len}\_\text{self: tensorrt.tensorrt.ICudaEngine) \rightarrow int$  $\text{Len}\_\text{self: tensorrt.tensorrt.ICudaEngine) \rightarrow int$  $\text{Len}\_\text{self: tensorrt.tensorrt.ICudaEngine) \rightarrow int$ 

binding\_is\_input(*\*args*, *\*\*kwargs*)

Overloaded function.

1. binding\_is\_input(self: tensorrt.tensorrt.ICudaEngine, index: int) -> bool

Determine whether a binding is an input binding.

**index** The binding index.

**returns** True if the index corresponds to an input binding and the index is in range.

2. binding\_is\_input(self: tensorrt.tensorrt.ICudaEngine, name: str) -> bool

Determine whether a binding is an input binding.

**name** The name of the tensor corresponding to an engine binding.

**returns** True if the index corresponds to an input binding and the index is in range.

create\_engine\_inspector(*self:* [tensorrt.tensorrt.ICudaEngine](#page-787-1)) → nvinfer1::IEngineInspector Create an IEngineInspector which prints out the layer information of an engine or an execution context.

**Returns** The IEngineInspector.

create\_execution\_context(*self:* [tensorrt.tensorrt.ICudaEngine](#page-787-1)) → *[tensorrt.tensorrt.IExecutionContext](#page-792-1)* Create an [IExecutionContext](#page-792-1) .

**Returns** The newly created [IExecutionContext](#page-792-1) .

create\_execution\_context\_without\_device\_memory(*self:* [tensorrt.tensorrt.ICudaEngine](#page-787-1)) → *[tensorrt.tensorrt.IExecutionContext](#page-792-1)*

Create an [IExecutionContext](#page-792-1) without any device memory allocated The memory for execution of this device context must be supplied by the application.

**Returns** An [IExecutionContext](#page-792-1) without device memory allocated.

get\_binding\_bytes\_per\_component(*self:* [tensorrt.tensorrt.ICudaEngine,](#page-787-1) *index: int*) → int Return the number of bytes per component of an element. The vector component size is returned if [get\\_binding\\_vectorized\\_dim\(\)](#page-790-0) != -1.

**Parameters** index – The binding index.

get\_binding\_components\_per\_element(*self:* [tensorrt.tensorrt.ICudaEngine,](#page-787-1) *index: int*) → int Return the number of components included in one element.

The number of elements in the vectors is returned if  $get\_binding\_vectorized\_dim()$  != -1.

**Parameters** index – The binding index.

```
get_binding_dtype(*args, **kwargs)
```
Overloaded function.

1. get\_binding\_dtype(self: tensorrt.tensorrt.ICudaEngine, index: int) -> tensorrt.tensorrt.DataType

Determine the required data type for a buffer from its binding index.

**index** The binding index.

**Returns** The type of data in the buffer.

2. get\_binding\_dtype(self: tensorrt.tensorrt.ICudaEngine, name: str) -> tensorrt.tensorrt.DataType

Determine the required data type for a buffer from its binding index.

**name** The name of the tensor corresponding to an engine binding.

**Returns** The type of data in the buffer.

get\_binding\_format(*self:* [tensorrt.tensorrt.ICudaEngine,](#page-787-1) *index: int*) → tensorrt.tensorrt.TensorFormat Return the binding format.

**Parameters** index – The binding index.

get\_binding\_format\_desc(*self:* [tensorrt.tensorrt.ICudaEngine,](#page-787-1) *index: int*) → str Return the human readable description of the tensor format.

The description includes the order, vectorization, data type, strides, etc. For example:

Example 1: kCHW + FP32

"Row major linear FP32 format" Example 2: kCHW2 + FP16 "Two wide channel vectorized row major FP16 format" Example 3:  $k$ HWC8 + FP16 + Line Stride = 32

"Channel major FP16 format where C %  $8 == 0$  and H Stride %  $32 == 0$ "

**Parameters** index – The binding index.

<span id="page-790-1"></span>get\_binding\_index(*self:* [tensorrt.tensorrt.ICudaEngine,](#page-787-1) *name: str*) → int

Retrieve the binding index for a named tensor.

You can also use engine's  $\text{__getitem__}($  with engine [name]. When invoked with a str, this will return the corresponding binding index.

[IExecutionContext.execute\\_async\\_v2\(\)](#page-794-1) and [IExecutionContext.execute\\_v2\(\)](#page-794-0) require an array of buffers. Engine bindings map from tensor names to indices in this array. Binding indices are assigned at [ICudaEngine](#page-787-1) build time, and take values in the range  $[0 \dots n-1]$  where n is the total number of inputs and outputs.

**Parameters** name – The tensor name.

**Returns** The binding index for the named tensor, or -1 if the name is not found.

 $get\_binding\_name(*self*: tensorrt.tensort.ICudaEngine, *index: int*) \rightarrow str$ 

Retrieve the name corresponding to a binding index.

You can also use engine's  $\text{\_}getitem\text{\_}()$  with engine [index]. When invoked with an int, this will return the corresponding binding name.

This is the reverse mapping to that provided by  $get\_binding\_index()$ .

**Parameters** index – The binding index.

**Returns** The name corresponding to the binding index.

get\_binding\_shape(*\*args*, *\*\*kwargs*)

Overloaded function.

1. get\_binding\_shape(self: tensorrt.tensorrt.ICudaEngine, index: int) -> tensorrt.tensorrt.Dims

Get the shape of a binding.

**index** The binding index.

**Returns** The shape of the binding if the index is in range, otherwise Dims()

2. get\_binding\_shape(self: tensorrt.tensorrt.ICudaEngine, name: str) -> tensorrt.tensorrt.Dims

Get the shape of a binding.

**name** The name of the tensor corresponding to an engine binding.

**Returns** The shape of the binding if the tensor is present, otherwise Dims()

<span id="page-790-0"></span>get\_binding\_vectorized\_dim(*self:* [tensorrt.tensorrt.ICudaEngine,](#page-787-1) *index: int*) → int Return the dimension index that the buffer is vectorized.

Specifically -1 is returned if scalars per vector is 1.

**Parameters index** – The binding index.

### get\_location(*\*args*, *\*\*kwargs*)

Overloaded function.

1. get\_location(self: tensorrt.tensorrt.ICudaEngine, index: int) -> tensorrt.tensorrt.TensorLocation

Get location of binding. This lets you know whether the binding should be a pointer to device or host memory.

**index** The binding index.

**returns** The location of the bound tensor with given index.

2. get\_location(self: tensorrt.tensorrt.ICudaEngine, name: str) -> tensorrt.tensorrt.TensorLocation

Get location of binding. This lets you know whether the binding should be a pointer to device or host memory.

**name** The name of the tensor corresponding to an engine binding.

**returns** The location of the bound tensor with given index.

#### get\_profile\_shape(*\*args*, *\*\*kwargs*)

#### Overloaded function.

1. get\_profile\_shape(self: tensorrt.tensorrt.ICudaEngine, profile\_index: int, binding: int) -> List[tensorrt.tensorrt.Dims]

Get the minimum/optimum/maximum dimensions for a particular binding under an optimization profile.

**arg profile\_index** The index of the profile.

**arg binding** The binding index or name.

- **returns** A List [Dims] of length 3, containing the minimum, optimum, and maximum shapes, in that order.
- 2. get\_profile\_shape(self: tensorrt.tensorrt.ICudaEngine, profile\_index: int, binding: str) -> List[tensorrt.tensorrt.Dims]

Get the minimum/optimum/maximum dimensions for a particular binding under an optimization profile.

**arg profile\_index** The index of the profile.

**arg binding** The binding index or name.

**returns** A List[Dims] of length 3, containing the minimum, optimum, and maximum shapes, in that order.

### get\_profile\_shape\_input(*\*args*, *\*\*kwargs*)

Overloaded function.

1. get profile shape input(self: tensorrt.tensorrt.ICudaEngine, profile index: int, binding: int) -> List[List[int]]

Get minimum/optimum/maximum values for an input shape binding under an optimization profile. If the specified binding is not an input shape binding, an exception is raised.

**arg profile index** The index of the profile.

**arg binding** The binding index or name.

- **returns** A List[List[int]] of length 3, containing the minimum, optimum, and maximum values, in that order. If the values have not been set yet, an empty list is returned.
- 2. get\_profile\_shape\_input(self: tensorrt.tensorrt.ICudaEngine, profile\_index: int, binding: str) -> List[List[int]]

Get minimum/optimum/maximum values for an input shape binding under an optimization profile. If the specified binding is not an input shape binding, an exception is raised.

**arg profile\_index** The index of the profile.

**arg binding** The binding index or name.
**returns** A List [List [int]] of length 3, containing the minimum, optimum, and maximum values, in that order. If the values have not been set yet, an empty list is returned.

<span id="page-792-1"></span>is\_execution\_binding(*self:* [tensorrt.tensorrt.ICudaEngine,](#page-787-0) *binding: int*) → bool

Returns True if tensor is required for execution phase, false otherwise.

For example, if a network uses an input tensor with binding i ONLY as the reshape dimensions for an [IShuffleLayer](#page-836-0), then is\_execution\_binding(i) == False, and a binding of  $\theta$  can be supplied for it when calling [IExecutionContext.execute\\_v2\(\)](#page-794-0) or [IExecutionContext.execute\\_async\\_v2\(\)](#page-794-1) .

**Parameters** binding – The binding index.

<span id="page-792-0"></span>**is\_shape\_binding**(*self:* [tensorrt.tensorrt.ICudaEngine,](#page-787-0) *binding: int*)  $\rightarrow$  bool

Returns True if tensor is required as input for shape calculations or output from them.

TensorRT evaluates a network in two phases:

- 1. Compute shape information required to determine memory allocation requirements and validate that runtime sizes make sense.
- 2. Process tensors on the device.

Some tensors are required in phase 1. These tensors are called "shape tensors", and always have type tensorrt.int32 and no more than one dimension. These tensors are not always shapes themselves, but might be used to calculate tensor shapes for phase 2.

[is\\_shape\\_binding\(\)](#page-792-0) returns true if the tensor is a required input or an output computed in phase 1. [is\\_execution\\_binding\(\)](#page-792-1) returns true if the tensor is a required input or an output computed in phase 2.

For example, if a network uses an input tensor with binding i as an input to an IElementWiseLayer that computes the reshape dimensions for an [IShuffleLayer](#page-836-0), is\_shape\_binding(i) == True

It's possible to have a tensor be required by both phases. For instance, a tensor can be used as a shape in an [IShuffleLayer](#page-836-0) and as the indices for an [IGatherLayer](#page-829-0) collecting floating-point data.

It's also possible to have a tensor required by neither phase that shows up in the engine's inputs. For example, if an input tensor is used only as an input to an [IShapeLayer](#page-838-0) , only its shape matters and its values are irrelevant.

**Parameters** binding – The binding index.

serialize(*self:* [tensorrt.tensorrt.ICudaEngine](#page-787-0)) → *[tensorrt.tensorrt.IHostMemory](#page-774-0)* Serialize the engine to a stream.

Returns An [IHostMemory](#page-774-0) object containing the serialized [ICudaEngine](#page-787-0).

## **4.7 IExecutionContext**

#### <span id="page-792-2"></span>class tensorrt.IExecutionContext

Context for executing inference using an [ICudaEngine](#page-787-0) . Multiple [IExecutionContext](#page-792-2) s may exist for one [ICudaEngine](#page-787-0) instance, allowing the same [ICudaEngine](#page-787-0) to be used for the execution of multiple batches simultaneously.

**Variables**

- debug\_sync bool The debug sync flag. If this flag is set to true, the  $ICudaEngin$ e will log the successful execution for each kernel during execute\_v2(). It has no effect when using execute\_async\_v2().
- profiler [IProfiler](#page-776-0) The profiler in use by this [IExecutionContext](#page-792-2) .
- engine [ICudaEngine](#page-787-0) The associated [ICudaEngine](#page-787-0) .
- name str The name of the *[IExecutionContext](#page-792-2)*.
- device\_memory capsule The device memory for use by this execution context. The memory must be aligned on a 256-byte boundary, and its size must be at least engine. device\_memory\_size. If using  $execute\_async_v2()$  to run the network, The memory is in use from the invocation of  $execute\_async_v2()$  until network execution is complete. If using [execute\\_v2\(\)](#page-794-0), it is in use until [execute\\_v2\(\)](#page-794-0) returns. Releasing or otherwise using the memory for other purposes during this time will result in undefined behavior.
- active\_optimization\_profile int The active optimization profile for the context. The selected profile will be used in subsequent calls to  $execute_v2()$  or  $execute\_async_v2()$ . Profile 0 is selected by default. Changing this value will invalidate all dynamic bindings for the current execution context, so that they have to be set again using [set\\_binding\\_shape\(\)](#page-795-0) before calling either [execute\\_v2\(\)](#page-794-0) or [execute\\_async\\_v2\(\)](#page-794-1).
- all\_binding\_shapes\_specified bool Whether all dynamic dimensions of input tensors have been specified by calling  $set\_binding\_shape()$ . Trivially true if network has no dynamically shaped input tensors.
- all\_shape\_inputs\_specified bool Whether values for all input shape tensors have been specified by calling [set\\_shape\\_input\(\)](#page-796-0) . Trivially true if network has no input shape bindings.
- error\_recorder [IErrorRecorder](#page-800-0) Application-implemented error reporting interface for TensorRT objects.
- **Ival enqueue emits profile** bool Whether enqueue emits layer timing to the profiler. The default value is True. If set to False, enqueue will be asynchronous if there is a profiler attached. An extra method IExecutionContext::report\_to\_profiler() needs to be called to obtain the profiling data and report to the profiler attached.
- \_\_del\_\_(*self:* [tensorrt.tensorrt.IExecutionContext](#page-792-2)) → None

#### \_\_exit\_\_(*exc\_type*, *exc\_value*, *traceback*)

Context managers are deprecated and have no effect. Objects are automatically freed when the reference count reaches 0.

#### \_\_init\_\_(*\*args*, *\*\*kwargs*)

execute(*self: tensorrt.tensorrt.IExecutionContext, batch\_size: int = 1, bindings: List[int]*) → bool [DEPRECATED] Please use execute\_v2() instead if the engine is built from a network with explicit batch dimension mode enabled.

Synchronously execute inference on a batch. This method requires a array of input and output buffers. The mapping from tensor names to indices can be queried using  $ICudaEngineering.get\_binding\_index()$ .

#### **Parameters**

- batch\_size The batch size. This is at most the value supplied when the  $ICudaEngine$ was built. This has no effect if the engine is built from a network with explicit batch dimension mode enabled.
- **bindings** A list of integers representing input and output buffer addresses for the network.

**Returns** True if execution succeeded.

execute\_async(*self: tensorrt.tensorrt.IExecutionContext, batch\_size: int = 1, bindings: List[int], stream\_handle: int, input\_consumed: capsule = None*)  $\rightarrow$  bool

[DEPRECATED] Please use execute\_async\_v2() instead if the engine is built from a network with explicit

batch dimension mode enabled.

Asynchronously execute inference on a batch. This method requires a array of input and output buffers. The mapping from tensor names to indices can be queried using ICudaEngine::get\_binding\_index()

#### **Parameters**

.

- batch\_size The batch size. This is at most the value supplied when the [ICudaEngine](#page-787-0) was built. This has no effect if the engine is built from a network with explicit batch dimension mode enabled.
- bindings A list of integers representing input and output buffer addresses for the network.
- stream\_handle A handle for a CUDA stream on which the inference kernels will be executed.
- input\_consumed An optional event which will be signaled when the input buffers can be refilled with new data

**Returns** True if the kernels were executed successfully.

<span id="page-794-1"></span>execute\_async\_v2(*self:* [tensorrt.tensorrt.IExecutionContext,](#page-792-2) *bindings: List[int]*, *stream\_handle: int*,  $input\_consumed: capsule = None) \rightarrow bool$ 

Asynchronously execute inference on a batch. This method requires a array of input and output buffers. The mapping from tensor names to indices can be queried using ICudaEngine::get\_binding\_index() . This method only works for execution contexts built from networks with no implicit batch dimension.

#### **Parameters**

- bindings A list of integers representing input and output buffer addresses for the network.
- stream\_handle A handle for a CUDA stream on which the inference kernels will be executed.
- **input\_consumed** An optional event which will be signaled when the input buffers can be refilled with new data

**Returns** True if the kernels were executed successfully.

<span id="page-794-0"></span>execute\_v2(*self:* [tensorrt.tensorrt.IExecutionContext,](#page-792-2) *bindings: List[int]*) → bool

Synchronously execute inference on a batch. This method requires a array of input and output buffers. The mapping from tensor names to indices can be queried using *[ICudaEngine.get\\_binding\\_index\(\)](#page-790-0)*. This method only works for execution contexts built from networks with no implicit batch dimension.

**Parameters** bindings – A list of integers representing input and output buffer addresses for the network.

**Returns** True if execution succeeded.

<span id="page-794-2"></span>get\_binding\_shape(*self:* [tensorrt.tensorrt.IExecutionContext,](#page-792-2) *binding: int*) → *[tensorrt.tensorrt.Dims](#page-773-0)* Get the dynamic shape of a binding.

If  $set\_binding\_shape()$  has been called on this binding (or if there are no dynamic dimensions), all dimensions will be positive. Otherwise, it is necessary to call  $set\_binding\_shape()$  before [execute\\_async\\_v2\(\)](#page-794-1) or [execute\\_v2\(\)](#page-794-0) may be called.

If the binding is out of range, an invalid Dims with  $nb$ Dims  $== -1$  is returned.

If ICudaEngine.binding\_is\_input(binding) is False , then both all\_binding\_shapes\_specified and all\_shape\_inputs\_specified must be True before calling this method.

**Parameters** binding – The binding index.

**Returns** A [Dims](#page-773-0) object representing the currently selected shape.

get\_shape(*self:* [tensorrt.tensorrt.IExecutionContext,](#page-792-2) *binding: int*) → List[int]

Get values of an input shape tensor required for shape calculations or an output tensor produced by shape calculations.

**Parameters binding – The binding index of an input tensor for which ICudaEngine.** is\_shape\_binding(binding) is true.

If ICudaEngine.binding\_is\_input(binding) == False, then both all\_binding\_shapes\_specified and all\_shape\_inputs\_specified must be True before calling this method.

**Returns** An iterable containing the values of the shape tensor.

get\_strides(*self:* [tensorrt.tensorrt.IExecutionContext,](#page-792-2) *binding: int*) → *[tensorrt.tensorrt.Dims](#page-773-0)* Return the strides of the buffer for the given binding.

Note that strides can be different for different execution contexts with dynamic shapes.

**Parameters** binding – The binding index.

report\_to\_profiler(*self:* [tensorrt.tensorrt.IExecutionContext](#page-792-2)) → bool

Calculate layer timing info for the current optimization profile in IExecutionContext and update the profiler after one iteration of inference launch.

If the enqueue emits profiler flag was set to true, the enqueue function will calculate layer timing implicitly if a profiler is provided. There is no need to call this function. If the enqueue\_emits\_profiler flag was set to false, the enqueue function will record the CUDA event timers if a profiler is provided. But it will not perform the layer timing calculation. This function needs to be called explicitly to calculate layer timing for the previous inference launch.

In the CUDA graph launch scenario, it will record the same set of CUDA events as in regular enqueue functions if the graph is captured from an [IExecutionContext](#page-792-2) with profiler enabled. This function needs to be called after graph launch to report the layer timing info to the profiler.

Profiling CUDA graphs is only available from CUDA 11.1 onwards.

**Returns** True if the call succeeded, else False (e.g. profiler not provided, in CUDA graph capture mode, etc.)

<span id="page-795-0"></span>set\_binding\_shape(*self:* [tensorrt.tensorrt.IExecutionContext,](#page-792-2) *binding: int*, *shape:* [tensorrt.tensorrt.Dims](#page-773-0))

 $\rightarrow$  bool

Set the dynamic shape of a binding.

Requires the engine to be built without an implicit batch dimension. The binding must be an input tensor, and all dimensions must be compatible with the network definition (i.e. only the wildcard dimension -1 can be replaced with a new dimension  $> 0$ ). Furthermore, the dimensions must be in the valid range for the currently selected optimization profile.

For all dynamic non-output bindings (which have at least one wildcard dimension of -1), this method needs to be called after setting active\_optimization\_profile before either  $execute\_async_v2()$  or  $execute_v2()$  may be called. When all input shapes have been specified, all\_binding\_shapes\_specified is set to True .

#### **Parameters**

- **binding** The binding index.
- shape The shape to set.

**Returns** False if an error occurs (e.g. specified binding is out of range for the currently selected optimization profile or specified shape is inconsistent with min-max range of the optimization profile), else True.

Note that the network can still be invalid for certain combinations of input shapes that lead to invalid output shapes. To confirm the correctness of the network input shapes, check whether the output binding has valid shape using [get\\_binding\\_shape\(\)](#page-794-2) on the output binding.

#### set\_optimization\_profile\_async(*self:* [tensorrt.tensorrt.IExecutionContext,](#page-792-2) *profile\_index: int*,

*stream\_handle: int*)  $\rightarrow$  bool

Set the optimization profile with async semantics

#### **Parameters**

- **profile\_index** The index of the optimization profile
- stream\_handle cuda stream on which the work to switch optimization profile can be enqueued

When an optimization profile is switched via this API, TensorRT may require that data is copied via cudaMemcpyAsync. It is the application's responsibility to guarantee that synchronization between the profile sync stream and the enqueue stream occurs.

**Returns** True if the optimization profile was set successfully

<span id="page-796-0"></span>set\_shape\_input(*self:* [tensorrt.tensorrt.IExecutionContext,](#page-792-2) *binding: int*, *shape: List[int]*) → bool Set values of an input shape tensor required by shape calculations.

#### **Parameters**

- binding The binding index of an input tensor for which ICudaEngine. is\_shape\_binding(binding) and ICudaEngine.binding\_is\_input(binding) are both true.
- shape An iterable containing the values of the input shape tensor. The number of values should be the product of the dimensions returned by get\_binding\_shape(binding).

If ICudaEngine.is\_shape\_binding(binding) and ICudaEngine.binding\_is\_input(binding) are both true, this method must be called before  $execute\_async\_v2()$  or  $execute\_v2()$  may be called. Additionally, this method must not be called if either ICudaEngine.is\_shape\_binding(binding) or ICudaEngine.binding\_is\_input(binding) are false.

**Returns** False if an error occurs (e.g. specified binding is out of range for the currently selected optimization profile or specified shape values are inconsistent with min-max range of the optimization profile), else True.

Note that the network can still be invalid for certain combinations of input shapes that lead to invalid output shapes. To confirm the correctness of the network input shapes, check whether the output binding has valid shape using [get\\_binding\\_shape\(\)](#page-794-2) on the output binding.

## **4.8 Runtime**

<span id="page-796-1"></span>class tensorrt.Runtime(*self:* [tensorrt.tensorrt.Runtime,](#page-796-1) *logger:* [tensorrt.tensorrt.ILogger](#page-775-0)) → None Allows a serialized [ICudaEngine](#page-787-0) to be deserialized.

#### **Variables**

• error\_recorder – [IErrorRecorder](#page-800-0) Application-implemented error reporting interface for TensorRT objects.

- **gpu\_allocator** [IGpuAllocator](#page-802-0) The GPU allocator to be used by the [Runtime](#page-796-1). All GPU memory acquired will use this allocator. If set to None, the default allocator will be used (Default: cudaMalloc/cudaFree).
- **DLA\_core** int The DLA core that the engine executes on. Must be between 0 and N-1 where N is the number of available DLA cores.
- num\_DLA\_cores int The number of DLA engines available to this builder.
- logger  $-$  *[ILogger](#page-775-0)* The logger provided when creating the refitter.
- max\_threads int The maximum thread that can be used by the [Runtime](#page-796-1).

**Parameters logger** – The logger to use.

 $\text{del}$ <sub>-</sub> $\text{del}$ <sub>-</sub> $(self:$  [tensorrt.tensorrt.Runtime](#page-796-1))  $\rightarrow$  None

\_\_exit\_\_(*exc\_type*, *exc\_value*, *traceback*)

Context managers are deprecated and have no effect. Objects are automatically freed when the reference count reaches 0.

\_\_init\_\_(*self:* [tensorrt.tensorrt.Runtime,](#page-796-1) *logger:* [tensorrt.tensorrt.ILogger](#page-775-0)) → None

**Parameters logger** – The logger to use.

deserialize\_cuda\_engine(*self:* [tensorrt.tensorrt.Runtime,](#page-796-1) *serialized\_engine: buffer*) → *[tensorrt.tensorrt.ICudaEngine](#page-787-0)*

Deserialize an [ICudaEngine](#page-787-0) from a stream.

**Parameters serialized\_engine** – The buffer that holds the serialized *[ICudaEngine](#page-787-0)*.

**Returns** The [ICudaEngine](#page-787-0), or None if it could not be deserialized.

# **4.9 Refitter**

<span id="page-797-0"></span>class tensorrt.Refitter(*self:* [tensorrt.tensorrt.Refitter,](#page-797-0) *engine:* [tensorrt.tensorrt.ICudaEngine,](#page-787-0) *logger:* [tensorrt.tensorrt.ILogger](#page-775-0))  $\rightarrow$  None

Updates weights in an [ICudaEngine](#page-787-0) .

#### **Variables**

- error\_recorder [IErrorRecorder](#page-800-0) Application-implemented error reporting interface for TensorRT objects.
- logger [ILogger](#page-775-0) The logger provided when creating the refitter.
- max\_threads int The maximum thread that can be used by the [Refitter](#page-797-0).

#### **Parameters**

- engine The engine to refit.
- logger The logger to use.

\_\_del\_\_(*self:* [tensorrt.tensorrt.Refitter](#page-797-0)) → None

\_\_exit\_\_(*exc\_type*, *exc\_value*, *traceback*)

Context managers are deprecated and have no effect. Objects are automatically freed when the reference count reaches 0.

\_\_init\_\_(*self:* [tensorrt.tensorrt.Refitter,](#page-797-0) *engine:* [tensorrt.tensorrt.ICudaEngine,](#page-787-0) *logger:* [tensorrt.tensorrt.ILogger](#page-775-0))  $\rightarrow$  None

- engine The engine to refit.
- logger The logger to use.
- get\_all(*self:* [tensorrt.tensorrt.Refitter](#page-797-0)) → Tuple[List[str], List[tensorrt.tensorrt.WeightsRole]] Get description of all weights that could be refitted.

**Returns** The names of layers with refittable weights, and the roles of those weights.

get\_all\_weights(*self:* [tensorrt.tensorrt.Refitter](#page-797-0)) → List[str]

Get names of all weights that could be refitted.

**Returns** The names of refittable weights.

- get\_dynamic\_range(*self:* [tensorrt.tensorrt.Refitter,](#page-797-0) *tensor\_name: str*) → tuple Gets the dynamic range of a tensor. If the dynamic range was never set, returns the range computed during calibration.
	- **Parameters tensor\_name** The name of the tensor whose dynamic range to retrieve.

**Returns** Tuple[float, float] A tuple containing the [minimum, maximum] of the dynamic range.

<span id="page-798-0"></span>get\_missing(*self:* [tensorrt.tensorrt.Refitter](#page-797-0)) → Tuple[List[str], List[tensorrt.tensorrt.WeightsRole]] Get description of missing weights.

For example, if some Weights have been set, but the engine was optimized in a way that combines weights, any unsupplied Weights in the combination are considered missing.

**Returns** The names of layers with missing weights, and the roles of those weights.

get\_missing\_weights(*self:* [tensorrt.tensorrt.Refitter](#page-797-0)) → List[str]

Get names of missing weights.

For example, if some Weights have been set, but the engine was optimized in a way that combines weights, any unsupplied Weights in the combination are considered missing.

**Returns** The names of missing weights, empty string for unnamed weights.

get\_tensors\_with\_dynamic\_range(*self:* [tensorrt.tensorrt.Refitter](#page-797-0)) → List[str]

Get names of all tensors that have refittable dynamic ranges.

**Returns** The names of tensors with refittable dynamic ranges.

<span id="page-798-1"></span>refit\_cuda\_engine(*self:* [tensorrt.tensorrt.Refitter](#page-797-0)) → bool

Updates associated engine. Return True if successful.

Failure occurs if  $get\_missing()$  != 0 before the call.

set\_dynamic\_range(*self:* [tensorrt.tensorrt.Refitter,](#page-797-0) *tensor\_name: str*, *range: List[float]*) → bool Update dynamic range for a tensor.

**Parameters**

- **tensor\_name** The name of the tensor whose dynamic range to update.
- **range** The new range.

**Returns** True if successful, False otherwise.

Returns false if there is no Int8 engine tensor derived from a network tensor of that name. If successful, then  $get\_missing()$  may report that some weights need to be supplied.

- set\_named\_weights(*self:* [tensorrt.tensorrt.Refitter,](#page-797-0) *name: str*, *weights:* [tensorrt.tensorrt.Weights](#page-772-0)) → bool Specify new weights of given name. Possible reasons for rejection are:
	- The name of weights is empty or does not correspond to any refittable weights.
	- The number of weights is inconsistent with the original specification.

Modifying the weights before method refit cuda engine() completes will result in undefined behavior.

#### **Parameters**

- name The name of the weights to be refitted.
- weights The new weights to associate with the name.

**Returns** True on success, or False if new weights are rejected.

set\_weights(*self:* [tensorrt.tensorrt.Refitter,](#page-797-0) *layer\_name: str*, *role: tensorrt.tensorrt.WeightsRole*, *weights:* [tensorrt.tensorrt.Weights](#page-772-0))  $\rightarrow$  bool

Specify new weights for a layer of given name. Possible reasons for rejection are:

- There is no such layer by that name.
- The layer does not have weights with the specified role.
- The number of weights is inconsistent with the layer's original specification.

Modifying the weights before  $refit\_cuda\_engine()$  completes will result in undefined behavior.

#### **Parameters**

- layer\_name The name of the layer.
- role The role of the weights. See [WeightsRole](#page-772-1) for more information.
- weights The weights to refit with.

**Returns** True on success, or False if new weights are rejected.

## **4.10 IErrorRecorder**

#### tensorrt.ErrorCodeTRT

Error codes that can be returned by TensorRT during execution.

#### Members:

SUCCESS : Execution completed successfully.

- **UNSPECIFIED\_ERROR :** An error that does not fall into any other category. This error is included for forward compatibility.
- INTERNAL\_ERROR : A non-recoverable TensorRT error occurred.
- **INVALID\_ARGUMENT :** An argument passed to the function is invalid in isolation. This is a violation of the API contract.
- **INVALID\_CONFIG :** An error occurred when comparing the state of an argument relative to other arguments. For example, the dimensions for concat differ between two tensors outside of the channel dimension. This error is triggered when an argument is correct in isolation, but not relative to other arguments. This is to help to distinguish from the simple errors from the more complex errors. This is a violation of the API contract.
- **FAILED ALLOCATION :** An error occurred when performing an allocation of memory on the host or the device. A memory allocation error is normally fatal, but in the case where the application provided its own memory allocation routine, it is possible to increase the pool of available memory and resume execution.
- **FAILED\_INITIALIZATION :** One, or more, of the components that TensorRT relies on did not initialize correctly. This is a system setup issue.
- **FAILED\_EXECUTION :** An error occurred during execution that caused TensorRT to end prematurely, either an asynchronous error or other execution errors reported by CUDA/DLA. In a dynamic system, the data can be thrown away and the next frame can be processed or execution can be retried. This is either an execution error or a memory error.
- **FAILED\_COMPUTATION :** An error occurred during execution that caused the data to become corrupted, but execution finished. Examples of this error are NaN squashing or integer overflow. In a dynamic system, the data can be thrown away and the next frame can be processed or execution can be retried. This is either a data corruption error, an input error, or a range error.
- **INVALID\_STATE :** TensorRT was put into a bad state by incorrect sequence of function calls. An example of an invalid state is specifying a layer to be DLA only without GPU fallback, and that layer is not supported by DLA. This can occur in situations where a service is optimistically executing networks for multiple different configurations without checking proper error configurations, and instead throwing away bad configurations caught by TensorRT. This is a violation of the API contract, but can be recoverable.

Example of a recovery: GPU fallback is disabled and conv layer with large filter(63x63) is specified to run on DLA. This will fail due to DLA not supporting the large kernel size. This can be recovered by either turning on GPU fallback or setting the layer to run on the GPU.

**UNSUPPORTED\_STATE :** An error occurred due to the network not being supported on the device due to constraints of the hardware or system. An example is running a unsafe layer in a safety certified context, or a resource requirement for the current network is greater than the capabilities of the target device. The network is otherwise correct, but the network and hardware combination is problematic. This can be recoverable. Examples: \* Scratch space requests larger than available device memory and can be recovered by increasing allowed workspace size. \* Tensor size exceeds the maximum element count and can be recovered by reducing the maximum batch size.

<span id="page-800-0"></span>class tensorrt.IErrorRecorder(*self:* [tensorrt.tensorrt.IErrorRecorder](#page-800-0)) → None

Reference counted application-implemented error reporting interface for TensorRT objects.

The error reporting mechanism is a user defined object that interacts with the internal state of the object that it is assigned to in order to determine information about abnormalities in execution. The error recorder gets both an error enum that is more descriptive than pass/fail and also a description that gives more detail on the exact failure modes. In the safety context, the error strings are all limited to 128 characters in length. The ErrorRecorder gets passed along to any class that is created from another class that has an ErrorRecorder assigned to it. For example, assigning an ErrorRecorder to an Builder allows all INetwork's, ILayer's, and ITensor's to use the same error recorder. For functions that have their own ErrorRecorder accessor functions. This allows registering a different error recorder or de-registering of the error recorder for that specific object.

The ErrorRecorder object implementation must be thread safe if the same ErrorRecorder is passed to different interface objects being executed in parallel in different threads. All locking and synchronization is pushed to the interface implementation and TensorRT does not hold any synchronization primitives when accessing the interface functions.

```
\text{clear}(\text{self:}tensorrt.tensorrt.IErrorRecorder) \rightarrow None
```
Clear the error stack on the error recorder.

Removes all the tracked errors by the error recorder. This function must guarantee that after this function is called, and as long as no error occurs, [num\\_errors](#page-801-0) will be zero.

get\_error\_code(*self:* [tensorrt.tensorrt.IErrorRecorder,](#page-800-0) *arg0: int*) → tensorrt.tensorrt.ErrorCodeTRT Returns the ErrorCode enumeration.

The error\_idx specifies what error code from 0 to [num\\_errors](#page-801-0)-1 that the application wants to analyze and return the error code enum.

**Parameters error\_idx** – A 32bit integer that indexes into the error array.

**Returns** Returns the enum corresponding to error idx.

 $get_error\_desc(self: tensor.t. tensorrt. \text{IErrorRecorder}, arg0: int) \rightarrow str$ 

Returns description of the error.

For the error specified by the idx value, return description of the error. In the safety context there is a constant length requirement to remove any dynamic memory allocations and the error message may be truncated. The format of the error description is "<EnumAsStr> - <Description>".

**Parameters error\_idx** – A 32bit integer that indexes into the error array.

**Returns** Returns description of the error.

```
has_overflowed(self: tensorrt.tensorrt.IErrorRecorder) → bool
```
Determine if the error stack has overflowed.

In the case when the number of errors is large, this function is used to query if one or more errors have been dropped due to lack of storage capacity. This is especially important in the automotive safety case where the internal error handling mechanisms cannot allocate memory.

**Returns** True if errors have been dropped due to overflowing the error stack.

#### <span id="page-801-0"></span> $num\_errors(self: tensort. tensorrt. IErrorRecorder) \rightarrow int$

Return the number of errors

Determines the number of errors that occurred between the current point in execution and the last time that the clear() was executed. Due to the possibility of asynchronous errors occuring, a TensorRT API can return correct results, but still register errors with the Error Recorder. The value of getNbErrors must monotonically increases until clear() is called.

**Returns** Returns the number of errors detected, or 0 if there are no errors.

report\_error(*self:* [tensorrt.tensorrt.IErrorRecorder,](#page-800-0) *arg0: tensorrt.tensorrt.ErrorCodeTRT*, *arg1: str*) →

bool

Clear the error stack on the error recorder.

Report an error to the user that has a given value and human readable description. The function returns false if processing can continue, which implies that the reported error is not fatal. This does not guarantee that processing continues, but provides a hint to TensorRT.

#### **Parameters**

- **val** The error code enum that is being reported.
- desc The description of the error.

**Returns** True if the error is determined to be fatal and processing of the current function must end.

# **4.11 ITimingCache**

#### <span id="page-802-1"></span>class tensorrt.ITimingCache

Class to handle tactic timing info collected from builder.

combine(*self:* [tensorrt.tensorrt.ITimingCache,](#page-802-1) *input\_cache:* [tensorrt.tensorrt.ITimingCache,](#page-802-1)

*ignore\_mismatch: bool*) → bool

Combine input timing cache into local instance.

Append entries in input cache to local cache. Conflicting entries will be skipped. The input cache must be generated by a TensorRT build of exact same version, otherwise combine will be skipped and return false. bool(ignore\_mismatch) == True if combining a timing cache created from a different device.

#### **Parameters**

- **input\_cache** The input timing cache
- ignore\_mismatch Whether or not to allow cache verification header mismatch

**Returns** A *bool* indicating whether the combine operation is done successfully.

reset(*self:* [tensorrt.tensorrt.ITimingCache](#page-802-1)) → bool Empty the timing cache

**Returns** A *bool* indicating whether the reset operation is done successfully.

serialize(*self:* [tensorrt.tensorrt.ITimingCache](#page-802-1)) → *[tensorrt.tensorrt.IHostMemory](#page-774-0)* Serialize a timing cache to a [IHostMemory](#page-774-0) object.

**Returns** An *[IHostMemory](#page-774-0)* object that contains a serialized timing cache.

# **4.12 GPU Allocator**

## **4.12.1 AllocatorFlag**

#### <span id="page-802-2"></span>tensorrt.AllocatorFlag

Members:

RESIZABLE : TensorRT may call realloc() on this allocation

## **4.12.2 IGpuAllocator**

<span id="page-802-0"></span>class tensorrt.IGpuAllocator(*self:* [tensorrt.tensorrt.IGpuAllocator](#page-802-0)) → None Application-implemented class for controlling allocation on the GPU.

\_\_init\_\_(*self:* [tensorrt.tensorrt.IGpuAllocator](#page-802-0)) → None

allocate(*self:* [tensorrt.tensorrt.IGpuAllocator,](#page-802-0) *size: int*, *alignment: int*, *flags: int*) → capsule A callback implemented by the application to handle acquisition of GPU memory. If an allocation request of size 0 is made, None should be returned.

If an allocation request cannot be satisfied, None should be returned.

#### **Parameters**

• size – The size of the memory required.

- **alignment** The required alignment of memory. Alignment will be zero or a power of 2 not exceeding the alignment guaranteed by cudaMalloc. Thus this allocator can be safely implemented with cudaMalloc/cudaFree. An alignment value of zero indicates any alignment is acceptable.
- flags Allocation flags. See [AllocatorFlag](#page-802-2)

**Returns** The address of the allocated memory

deallocate(*self:* [tensorrt.tensorrt.IGpuAllocator,](#page-802-0) *memory: capsule*) → bool A callback implemented by the application to handle release of GPU memory.

TensorRT may pass a 0 to this function if it was previously returned by allocate().

**Parameters memory** – The memory address of the memory to release.

**Returns** True if the acquired memory is released successfully.

**free**(*self:* [tensorrt.tensorrt.IGpuAllocator,](#page-802-0) *memory: capsule*)  $\rightarrow$  None

A callback implemented by the application to handle release of GPU memory.

TensorRT may pass a 0 to this function if it was previously returned by allocate().

**Parameters memory** – The memory address of the memory to release.

reallocate(*self:* [tensorrt.tensorrt.IGpuAllocator,](#page-802-0) *address: capsule*, *alignment: int*, *new\_size: int*) →

capsule

A callback implemented by the application to resize an existing allocation.

Only allocations which were allocated with AllocatorFlag.RESIZABLE will be resized.

Options are one of: - resize in place leaving min(old\_size, new\_size) bytes unchanged and return the original address - move min(old\_size, new\_size) bytes to a new location of sufficient size and return its address - return nullptr, to indicate that the request could not be fulfilled.

If nullptr is returned, TensorRT will assume that resize() is not implemented, and that the allocation at address is still valid.

This method is made available for use cases where delegating the resize strategy to the application provides an opportunity to improve memory management. One possible implementation is to allocate a large virtual device buffer and progressively commit physical memory with cuMemMap. CU\_MEM\_ALLOC\_GRANULARITY\_RECOMMENDED is suggested in this case.

TensorRT may call realloc to increase the buffer by relatively small amounts.

#### **Parameters**

- address the address of the original allocation.
- **alignment** The alignment used by the original allocation.
- **new\_size** The new memory size required.

**Returns** The address of the reallocated memory

# **4.13 EngineInspector**

#### <span id="page-804-0"></span>class tensorrt.EngineInspector

An engine inspector which prints out the layer information of an engine or an execution context. The engine or the context must be set before get\_layer\_information() or get\_engine\_information() can be called.

The amount of printed information depends on the profiling verbosity setting of the builder config when the engine is built. By default, the profiling verbosity is set to ProfilingVerbosity.LAYER\_NAMES\_ONLY, and only layer names will be printed. If the profiling verbosity is set to ProfilingVerbosity.DETAILED, layer names and layer parameters will be printed. If the profiling verbosity is set to ProfilingVerbosity.NONE, no layer information will be printed.

#### **Variables**

- engine [ICudaEngine](#page-787-0) Set or get the engine currently being inspected.
- **context** *[IExecutionContext](#page-792-2)* Set or get context currently being inspected.
- error\_recorder [IErrorRecorder](#page-800-0) Application-implemented error reporting interface for TensorRT objects.

\_\_init\_\_(*\*args*, *\*\*kwargs*)

#### get\_engine\_information(*self:* [tensorrt.tensorrt.EngineInspector,](#page-804-0) *format:*

*tensorrt.tensorrt.LayerInformationFormat*) → str

Get a string describing the information about all the layers in the current engine or the execution context.

**Parameters** format – LayerInformationFormat The format the layer information should be printed in.

**Returns** A string describing the information about all the layers in the current engine or the execution context.

#### get\_layer\_information(*self:* [tensorrt.tensorrt.EngineInspector,](#page-804-0) *layer\_index: int*, *format: tensorrt.tensorrt.LayerInformationFormat*) → str

Get a string describing the information about a specific layer in the current engine or the execution context.

#### **Parameters**

- **layer\_index** The index of the layer. It must lie in [0, engine.num\_layers].
- format LayerInformationFormat The format the layer information should be printed in.
- **Returns** A string describing the information about a specific layer in the current engine or the execution context.

### **CHAPTER**

## **FIVE**

# **NETWORK**

# **5.1 INetworkDefinition**

### <span id="page-805-0"></span>class tensorrt.INetworkDefinition

Represents a TensorRT Network from which the Builder can build an Engine

#### **Variables**

- num\_layers int The number of layers in the network.
- **num\_inputs** int The number of inputs of the network.
- num\_outputs int The number of outputs of the network.
- name str The name of the network. This is used so that it can be associated with a built engine. The name must be at most 128 characters in length. TensorRT makes no use of this string except storing it as part of the engine so that it may be retrieved at runtime. A name unique to the builder will be generated by default.
- has\_implicit\_batch\_dimension bool Whether the network was created with an implicit batch dimension. This is a network-wide property. Either all tensors in the network have an implicit batch dimension or none of them do. This is True when the INetworkDefinition is created with default flags: create\_network(). To specify explicit batch, set the flag: create\_network(flags=1 << int(tensorrt. NetworkDefinitionCreationFlag.EXPLICIT\_BATCH)).
- has\_explicit\_precision bool True if and only if this [INetworkDefinition](#page-805-0) was created with NetworkDefinitionCreationFlag.EXPLICIT\_PRECISION set: create\_network(flags=(1 << int(NetworkDefinitionCreationFlag. EXPLICIT\_PRECISION))).
- error\_recorder [IErrorRecorder](#page-800-0) Application-implemented error reporting interface for TensorRT objects.

\_\_del\_\_(*self:* [tensorrt.tensorrt.INetworkDefinition](#page-805-0)) → None

\_\_exit\_\_(*exc\_type*, *exc\_value*, *traceback*)

Context managers are deprecated and have no effect. Objects are automatically freed when the reference count reaches 0.

\_\_getitem\_\_(*self:* [tensorrt.tensorrt.INetworkDefinition,](#page-805-0) *arg0: int*) → *[tensorrt.tensorrt.ILayer](#page-821-0)*

\_\_init\_\_(*\*args*, *\*\*kwargs*)

\_\_len\_\_(*self:* [tensorrt.tensorrt.INetworkDefinition](#page-805-0)) → int

add\_activation(*self:* [tensorrt.tensorrt.INetworkDefinition,](#page-805-0) *input:* [tensorrt.tensorrt.ITensor,](#page-818-0) *type: tensorrt.tensorrt.ActivationType*) → *[tensorrt.tensorrt.IActivationLayer](#page-825-0)*

Add an activation layer to the network. See [IActivationLayer](#page-825-0) for more information.

#### **Parameters**

- **input** The input tensor to the layer.
- type The type of activation function to apply.

**Returns** The new activation layer, or None if it could not be created.

- add\_assertion(*self:* [tensorrt.tensorrt.INetworkDefinition,](#page-805-0) *condition:* [tensorrt.tensorrt.ITensor,](#page-818-0) *message: str*) → *[tensorrt.tensorrt.IAssertionLayer](#page-848-0)*
	- Add a assertion layer. See [IAssertionLayer](#page-848-0) for more information.

#### **Parameters**

- condition The condition tensor to the layer.
- message The message to print if the assertion fails.

**Returns** The new assertion layer, or None if it could not be created.

add\_concatenation(*self:* [tensorrt.tensorrt.INetworkDefinition,](#page-805-0) *inputs: List[*[tensorrt.tensorrt.ITensor](#page-818-0)*]*) → *[tensorrt.tensorrt.IConcatenationLayer](#page-828-0)*

Add a concatenation layer to the network. Note that all tensors must have the same dimension except for the Channel dimension. See [IConcatenationLayer](#page-828-0) for more information.

**Parameters** inputs – The input tensors to the layer.

**Returns** The new concatenation layer, or None if it could not be created.

add\_constant(*self:* [tensorrt.tensorrt.INetworkDefinition,](#page-805-0) *shape:* [tensorrt.tensorrt.Dims,](#page-773-0) *weights:* [tensorrt.tensorrt.Weights](#page-772-0)) → *[tensorrt.tensorrt.IConstantLayer](#page-840-0)*

Add a constant layer to the network. See *[IConstantLayer](#page-840-0)* for more information.

#### **Parameters**

- shape The shape of the constant.
- weights The constant value, represented as weights.

**Returns** The new constant layer, or None if it could not be created.

add\_convolution(*self:* [tensorrt.tensorrt.INetworkDefinition,](#page-805-0) *input:* [tensorrt.tensorrt.ITensor,](#page-818-0) *num\_output\_maps: int*, *kernel\_shape:* [tensorrt.tensorrt.DimsHW,](#page-773-1) *kernel:* [tensorrt.tensorrt.Weights,](#page-772-0) *bias:* [tensorrt.tensorrt.Weights](#page-772-0) *= None*) → *[tensorrt.tensorrt.IConvolutionLayer](#page-823-0)*

Add a 2D convolution layer to the network. See [IConvolutionLayer](#page-823-0) for more information.

#### **Parameters**

- **input** The input tensor to the convolution.
- num\_output\_maps The number of output feature maps for the convolution.
- **kernel\_shape** The dimensions of the convolution kernel.
- **kernel** The kernel weights for the convolution.
- bias The optional bias weights for the convolution.

**Returns** The new convolution layer, or None if it could not be created.

add\_convolution\_nd(*self:* [tensorrt.tensorrt.INetworkDefinition,](#page-805-0) *input:* [tensorrt.tensorrt.ITensor,](#page-818-0) *num\_output\_maps: int*, *kernel\_shape:* [tensorrt.tensorrt.Dims,](#page-773-0) *kernel:* [tensorrt.tensorrt.Weights,](#page-772-0) *bias:* [tensorrt.tensorrt.Weights](#page-772-0) =  $None$ )  $\rightarrow$ 

*[tensorrt.tensorrt.IConvolutionLayer](#page-823-0)*

Add a multi-dimension convolution layer to the network. See [IConvolutionLayer](#page-823-0) for more information.

#### **Parameters**

- **input** The input tensor to the convolution.
- num\_output\_maps The number of output feature maps for the convolution.
- kernel\_shape The dimensions of the convolution kernel.
- **kernel** The kernel weights for the convolution.
- **bias** The optional bias weights for the convolution.

**Returns** The new convolution layer, or None if it could not be created.

add\_deconvolution(*self:* [tensorrt.tensorrt.INetworkDefinition,](#page-805-0) *input:* [tensorrt.tensorrt.ITensor,](#page-818-0) *num\_output\_maps: int*, *kernel\_shape:* [tensorrt.tensorrt.DimsHW,](#page-773-1) *kernel:* [tensorrt.tensorrt.Weights,](#page-772-0) *bias:* [tensorrt.tensorrt.Weights](#page-772-0) *= None*) → *[tensorrt.tensorrt.IDeconvolutionLayer](#page-828-1)*

Add a 2D deconvolution layer to the network. See [IDeconvolutionLayer](#page-828-1) for more information.

#### **Parameters**

- **input** The input tensor to the layer.
- **num\_output\_maps** The number of output feature maps.
- kernel\_shape The dimensions of the convolution kernel.
- **kernel** The kernel weights for the convolution.
- bias The optional bias weights for the convolution.

**Returns** The new deconvolution layer, or None if it could not be created.

add\_deconvolution\_nd(*self:* [tensorrt.tensorrt.INetworkDefinition,](#page-805-0) *input:* [tensorrt.tensorrt.ITensor,](#page-818-0)

*num\_output\_maps: int*, *kernel\_shape:* [tensorrt.tensorrt.Dims,](#page-773-0) *kernel:* [tensorrt.tensorrt.Weights,](#page-772-0) *bias*: [tensorrt.tensorrt.Weights](#page-772-0) =  $None$ )  $\rightarrow$ 

*[tensorrt.tensorrt.IDeconvolutionLayer](#page-828-1)*

Add a multi-dimension deconvolution layer to the network. See [IDeconvolutionLayer](#page-828-1) for more information.

#### **Parameters**

- **input** The input tensor to the layer.
- **num\_output\_maps** The number of output feature maps.
- kernel\_shape The dimensions of the convolution kernel.
- **kernel** The kernel weights for the convolution.
- bias The optional bias weights for the convolution.

**Returns** The new deconvolution layer, or None if it could not be created.

add\_dequantize(*self:* [tensorrt.tensorrt.INetworkDefinition,](#page-805-0) *input:* [tensorrt.tensorrt.ITensor,](#page-818-0) *scale:* [tensorrt.tensorrt.ITensor](#page-818-0)) → *[tensorrt.tensorrt.IDequantizeLayer](#page-846-0)*

Add a dequantization layer to the network. See [IDequantizeLayer](#page-846-0) for more information.

#### **Parameters**

- $input A$  tensor to quantize.
- scale A tensor with the scale coefficients.

**Returns** The new dequantization layer, or None if it could not be created.

add\_einsum(*self:* [tensorrt.tensorrt.INetworkDefinition,](#page-805-0) *inputs: List[*[tensorrt.tensorrt.ITensor](#page-818-0)*]*, *equation: str*) → *[tensorrt.tensorrt.IEinsumLayer](#page-848-1)*

Adds an Einsum layer to the network. See [IEinsumLayer](#page-848-1) for more information.

#### **Parameters**

- **inputs** The input tensors to the layer.
- equation The Einsum equation of the layer.

**Returns** the new Einsum layer, or None if it could not be created.

add\_elementwise(*self:* [tensorrt.tensorrt.INetworkDefinition,](#page-805-0) *input1:* [tensorrt.tensorrt.ITensor,](#page-818-0) *input2:* [tensorrt.tensorrt.ITensor,](#page-818-0) *op: tensorrt.tensorrt.ElementWiseOperation*) →

*[tensorrt.tensorrt.IElementWiseLayer](#page-829-1)*

Add an elementwise layer to the network. See [IElementWiseLayer](#page-829-1) for more information.

#### **Parameters**

- **input1** The first input tensor to the layer.
- **input2** The second input tensor to the layer.
- **op** The binary operation that the layer applies.

The input tensors must have the same number of dimensions. For each dimension, their lengths must match, or one of them must be one. In the latter case, the tensor is broadcast along that axis.

The output tensor has the same number of dimensions as the inputs. For each dimension, its length is the maximum of the lengths of the corresponding input dimension.

**Returns** The new element-wise layer, or None if it could not be created.

add\_fill(*self:* [tensorrt.tensorrt.INetworkDefinition,](#page-805-0) *shape:* [tensorrt.tensorrt.Dims,](#page-773-0) *op:*

*tensorrt.tensorrt.FillOperation*) → *[tensorrt.tensorrt.IFillLayer](#page-844-0)*

Add a fill layer. See [IFillLayer](#page-844-0) for more information.

#### **Parameters**

- dimensions The output tensor dimensions.
- **op** The fill operation that the layer applies.

**Returns** The new fill layer, or None if it could not be created.

add\_fully\_connected(*self:* [tensorrt.tensorrt.INetworkDefinition,](#page-805-0) *input:* [tensorrt.tensorrt.ITensor,](#page-818-0)

*num\_outputs: int, kernel: [tensorrt.tensorrt.Weights,](#page-772-0) <i>bias: [tensorrt.tensorrt.Weights](#page-772-0) = None*) → *[tensorrt.tensorrt.IFullyConnectedLayer](#page-824-0)*

Add a fully connected layer to the network. See [IFullyConnectedLayer](#page-824-0) for more information.

#### **Parameters**

- **input** The input tensor to the layer.
- num\_outputs The number of outputs of the layer.
- **kernel** The kernel weights for the convolution.
- bias The optional bias weights for the convolution.

**Returns** The new fully connected layer, or None if it could not be created.

- add\_gather(*self:* [tensorrt.tensorrt.INetworkDefinition,](#page-805-0) *input:* [tensorrt.tensorrt.ITensor,](#page-818-0) *indices:* [tensorrt.tensorrt.ITensor,](#page-818-0) *axis: int*) → *[tensorrt.tensorrt.IGatherLayer](#page-829-0)*
	- Add a gather layer to the network. See [IGatherLayer](#page-829-0) for more information.

- **input** The tensor to gather values from.
- indices The tensor to get indices from to populate the output tensor.
- axis The non-batch dimension axis in the data tensor to gather on.

**Returns** The new gather layer, or None if it could not be created.

add\_gather\_v2(*self:* [tensorrt.tensorrt.INetworkDefinition,](#page-805-0) *input:* [tensorrt.tensorrt.ITensor,](#page-818-0) *indices:* [tensorrt.tensorrt.ITensor,](#page-818-0) *mode: tensorrt.tensorrt.GatherMode*) →

*[tensorrt.tensorrt.IGatherLayer](#page-829-0)*

Add a gather layer to the network. See *[IGatherLayer](#page-829-0)* for more information.

#### **Parameters**

- **input** The tensor to gather values from.
- **indices** The tensor to get indices from to populate the output tensor.
- mode The gather mode.

**Returns** The new gather layer, or None if it could not be created.

add\_identity(*self:* [tensorrt.tensorrt.INetworkDefinition,](#page-805-0) *input:* [tensorrt.tensorrt.ITensor](#page-818-0)) → *[tensorrt.tensorrt.IIdentityLayer](#page-840-1)*

Add an identity layer. See [IIdentityLayer](#page-840-1) for more information.

**Parameters input** – The input tensor to the layer.

**Returns** The new identity layer, or None if it could not be created.

add\_if\_conditional(*self:* [tensorrt.tensorrt.INetworkDefinition](#page-805-0)) → *[tensorrt.tensorrt.IIfConditional](#page-846-1)* Adds an if-conditional to the network, which provides a way to specify subgraphs that will be conditionally executed using lazy evaluation. See *[IIfConditional](#page-846-1)* for more information.

**Returns** The new if-condtional, or None if it could not be created.

add\_input(*self:* [tensorrt.tensorrt.INetworkDefinition,](#page-805-0) *name: str*, *dtype: tensorrt.tensorrt.DataType*, *shape:* [tensorrt.tensorrt.Dims](#page-773-0)) → *[tensorrt.tensorrt.ITensor](#page-818-0)*

Adds an input to the network.

#### **Parameters**

- **name** The name of the tensor.
- dtype The data type of the tensor. Currently, tensorrt.int8 is not supported for inputs.
- shape The dimensions of the tensor. The total volume must be less than  $2^{\wedge}30$  elements.

**Returns** The newly added Tensor.

add\_loop(*self:* [tensorrt.tensorrt.INetworkDefinition](#page-805-0)) → *[tensorrt.tensorrt.ILoop](#page-842-0)*

Adds a loop to the network, which provides a way to specify a recurrent subgraph. See [ILoop](#page-842-0) for more information.

**Returns** The new loop layer, or None if it could not be created.

add\_lrn(*self:* [tensorrt.tensorrt.INetworkDefinition,](#page-805-0) *input:* [tensorrt.tensorrt.ITensor,](#page-818-0) *window: int*, *alpha: float*, *beta: float*, *k: float*) → *[tensorrt.tensorrt.ILRNLayer](#page-826-0)*

Add a LRN layer to the network. See [ILRNLayer](#page-826-0) for more information.

- **input** The input tensor to the layer.
- window The size of the window.
- **alpha** The alpha value for the LRN computation.
- **beta** The beta value for the LRN computation.
- $k$  The k value for the LRN computation.

**Returns** The new LRN layer, or None if it could not be created.

add\_matrix\_multiply(*self:* [tensorrt.tensorrt.INetworkDefinition,](#page-805-0) *input0:* [tensorrt.tensorrt.ITensor,](#page-818-0) *op0: tensorrt.tensorrt.MatrixOperation*, *input1:* [tensorrt.tensorrt.ITensor,](#page-818-0) *op1: tensorrt.tensorrt.MatrixOperation*) → *[tensorrt.tensorrt.IMatrixMultiplyLayer](#page-839-0)*

Add a matrix multiply layer to the network. See *[IMatrixMultiplyLayer](#page-839-0)* for more information.

#### **Parameters**

- **input0** The first input tensor (commonly A).
- **op0** Whether to treat input0 as matrices, transposed matrices, or vectors.
- **input1** The second input tensor (commonly B).
- **op1** Whether to treat input1 as matrices, transposed matrices, or vectors.

**Returns** The new matrix multiply layer, or None if it could not be created.

add\_padding(*self:* [tensorrt.tensorrt.INetworkDefinition,](#page-805-0) *input:* [tensorrt.tensorrt.ITensor,](#page-818-0) *pre\_padding:* [tensorrt.tensorrt.DimsHW,](#page-773-1) *post\_padding:* [tensorrt.tensorrt.DimsHW](#page-773-1)) → *[tensorrt.tensorrt.IPaddingLayer](#page-835-0)*

Add a 2D padding layer to the network. See [IPaddingLayer](#page-835-0) for more information.

#### **Parameters**

- **input** The input tensor to the layer.
- **pre\_padding** The padding to apply to the start of the tensor.
- **post\_padding** The padding to apply to the end of the tensor.

**Returns** The new padding layer, or None if it could not be created.

add\_padding\_nd(*self:* [tensorrt.tensorrt.INetworkDefinition,](#page-805-0) *input:* [tensorrt.tensorrt.ITensor,](#page-818-0) *pre\_padding:* [tensorrt.tensorrt.Dims,](#page-773-0) *post\_padding:* [tensorrt.tensorrt.Dims](#page-773-0)) →

*[tensorrt.tensorrt.IPaddingLayer](#page-835-0)*

Add a multi-dimensional padding layer to the network. See [IPaddingLayer](#page-835-0) for more information.

#### **Parameters**

- **input** The input tensor to the layer.
- **pre\_padding** The padding to apply to the start of the tensor.
- **post\_padding** The padding to apply to the end of the tensor.

**Returns** The new padding layer, or None if it could not be created.

add\_parametric\_relu(*self:* [tensorrt.tensorrt.INetworkDefinition,](#page-805-0) *input:* [tensorrt.tensorrt.ITensor,](#page-818-0) *slopes:* [tensorrt.tensorrt.ITensor](#page-818-0)) → *[tensorrt.tensorrt.IParametricReLULayer](#page-836-1)*

Add a parametric ReLU layer. See [IParametricReLULayer](#page-836-1) for more information.

#### **Parameters**

• **input** – The input tensor to the layer.

- slopes The slopes tensor (input elements are multiplied with the slopes where the input is negative).
- **Returns** The new parametric ReLU layer, or None if it could not be created.
- add\_plugin\_v2(*self:* [tensorrt.tensorrt.INetworkDefinition,](#page-805-0) *inputs: List[*[tensorrt.tensorrt.ITensor](#page-818-0)*]*, *plugin: tensorrt.tensorrt.IPluginV2*) → *[tensorrt.tensorrt.IPluginV2Layer](#page-834-0)*
	- Add a plugin layer to the network using an IPluginV2 interface. See IPluginV2 for more information.

- **inputs** The input tensors to the layer.
- **plugin** The layer plugin.

**Returns** The new plugin layer, or None if it could not be created.

add\_pooling(*self:* [tensorrt.tensorrt.INetworkDefinition,](#page-805-0) *input:* [tensorrt.tensorrt.ITensor,](#page-818-0) *type: tensorrt.tensorrt.PoolingType*, *window\_size:* [tensorrt.tensorrt.DimsHW](#page-773-1)) → *[tensorrt.tensorrt.IPoolingLayer](#page-825-1)*

Add a 2D pooling layer to the network. See *[IPoolingLayer](#page-825-1)* for more information.

#### **Parameters**

- **input** The input tensor to the layer.
- type The type of pooling to apply.
- window\_size The size of the pooling window.

**Returns** The new pooling layer, or None if it could not be created.

add\_pooling\_nd(*self:* [tensorrt.tensorrt.INetworkDefinition,](#page-805-0) *input:* [tensorrt.tensorrt.ITensor,](#page-818-0) *type:*

*tensorrt.tensorrt.PoolingType*, *window\_size:* [tensorrt.tensorrt.Dims](#page-773-0)) → *[tensorrt.tensorrt.IPoolingLayer](#page-825-1)*

Add a multi-dimension pooling layer to the network. See [IPoolingLayer](#page-825-1) for more information.

#### **Parameters**

- **input** The input tensor to the layer.
- type The type of pooling to apply.
- **window\_size** The size of the pooling window.

**Returns** The new pooling layer, or None if it could not be created.

add\_quantize(*self:* [tensorrt.tensorrt.INetworkDefinition,](#page-805-0) *input:* [tensorrt.tensorrt.ITensor,](#page-818-0) *scale:* [tensorrt.tensorrt.ITensor](#page-818-0)) → *[tensorrt.tensorrt.IQuantizeLayer](#page-845-0)*

Add a quantization layer to the network. See *[IQuantizeLayer](#page-845-0)* for more information.

#### **Parameters**

- $input A$  tensor to quantize.
- scale A tensor with the scale coefficients.

**Returns** The new quantization layer, or None if it could not be created.

add\_ragged\_softmax(*self:* [tensorrt.tensorrt.INetworkDefinition,](#page-805-0) *input:* [tensorrt.tensorrt.ITensor,](#page-818-0) *bounds:* [tensorrt.tensorrt.ITensor](#page-818-0)) → *[tensorrt.tensorrt.IRaggedSoftMaxLayer](#page-840-2)*

Add a ragged softmax layer to the network. See [IRaggedSoftMaxLayer](#page-840-2) for more information.

#### **Parameters**

• **input** – The ZxS input tensor.

• bounds – The Zx1 bounds tensor.

**Returns** The new ragged softmax layer, or None if it could not be created.

add\_reduce(*self:* [tensorrt.tensorrt.INetworkDefinition,](#page-805-0) *input:* [tensorrt.tensorrt.ITensor,](#page-818-0) *op: tensorrt.tensorrt.ReduceOperation*, *axes: int*, *keep\_dims: bool*) → *[tensorrt.tensorrt.IReduceLayer](#page-835-1)*

Add a reduce layer to the network. See [IReduceLayer](#page-835-1) for more information.

#### **Parameters**

- **input** The input tensor to the layer.
- **op** The reduction operation to perform.
- axes The reduction dimensions. The bit in position i of bitmask axes corresponds to explicit dimension i of the result. E.g., the least significant bit corresponds to the first explicit dimension and the next to least significant bit corresponds to the second explicit dimension.
- keep\_dims The boolean that specifies whether or not to keep the reduced dimensions in the output of the layer.

**Returns** The new reduce layer, or None if it could not be created.

add\_resize(*self:* [tensorrt.tensorrt.INetworkDefinition,](#page-805-0) *input:* [tensorrt.tensorrt.ITensor](#page-818-0)) → *[tensorrt.tensorrt.IResizeLayer](#page-840-3)*

Add a resize layer. See [IResizeLayer](#page-840-3) for more information.

**Parameters input** – The input tensor to the layer.

**Returns** The new resize layer, or None if it could not be created.

add\_rnn\_v2(*self:* [tensorrt.tensorrt.INetworkDefinition,](#page-805-0) *input:* [tensorrt.tensorrt.ITensor,](#page-818-0) *layer\_count: int*, *hidden\_size: int*, *max\_seq\_length: int*, *op: tensorrt.tensorrt.RNNOperation*) → *[tensorrt.tensorrt.IRNNv2Layer](#page-832-0)*

Add an RNNv2 layer to the network. See *[IRNNv2Layer](#page-832-0)* for more information.

Add an layer\_count deep RNN layer to the network with hidden\_size internal states that can take a batch with fixed or variable sequence lengths.

#### **Parameters**

- **input** The input tensor to the layer (see below).
- layer\_count The number of layers in the RNN.
- hidden\_size Size of the internal hidden state for each layer.
- max\_seq\_length Maximum sequence length for the input.
- $op$  The type of RNN to execute.

By default, the layer is configured with RNNDirection.UNIDIRECTION and RNNInputMode.LINEAR . To change these settings, set IRNNv2Layer.direction and IRNNv2Layer.input\_mode .

Weights and biases for the added layer should be set using [IRNNv2Layer.set\\_weights\\_for\\_gate\(\)](#page-833-0) and [IRNNv2Layer.set\\_bias\\_for\\_gate\(\)](#page-833-1) prior to building an engine using this network.

The input tensors must be of the type float32 or float16 . The layout of the weights is row major and must be the same datatype as the input tensor. weights contain 8 matrices and bias contains 8 vectors.

See [IRNNv2Layer.set\\_weights\\_for\\_gate\(\)](#page-833-0) and [IRNNv2Layer.set\\_bias\\_for\\_gate\(\)](#page-833-1) for details on the required input format for weights and bias .

The input ITensor should contain zero or more index dimensions *{N1, . . . , Np}*, followed by two dimensions, defined as follows:

*S\_max* is the maximum allowed sequence length (number of RNN iterations) *E* specifies the embedding length (unless RNNInputMode.SKIP is set, in which case it should match IRNNv2Layer.hidden\_size ).

By default, all sequences in the input are assumed to be size max\_seq\_length . To provide explicit sequence lengths for each input sequence in the batch, set IRNNv2Layer.seq\_lengths .

The RNN layer outputs up to three tensors.

The first output tensor is the output of the final RNN layer across all timesteps, with dimensions *{N1, ..., Np, S\_max, H}*:

*N1..Np* are the index dimensions specified by the input tensor *S\_max* is the maximum allowed sequence length (number of RNN iterations) *H* is an output hidden state (equal to IRNNv2Layer.hidden\_size or 2x IRNNv2Layer.hidden\_size)

The second tensor is the final hidden state of the RNN across all layers, and if the RNN is an LSTM (i.e. IRNNv2Layer.op is RNNOperation.LSTM ), then the third tensor is the final cell state of the RNN across all layers. Both the second and third output tensors have dimensions *{N1, . . . , Np, L, H}*:

*N1..Np* are the index dimensions specified by the input tensor

*L* is the number of layers in the RNN, equal to IRNNv2Layer.num\_layers

*H* is the hidden state for each layer, equal to IRNNv2Layer.hidden\_size if getDirection is RNNDirection.UNIDIRECTION, and 2x IRNNv2Layer.hidden\_size otherwise.

**Returns** The new RNNv2 layer, or None if it could not be created.

add\_scale(*self:* [tensorrt.tensorrt.INetworkDefinition,](#page-805-0) *input:* [tensorrt.tensorrt.ITensor,](#page-818-0) *mode: tensorrt.tensorrt.ScaleMode*, *shift:* [tensorrt.tensorrt.Weights](#page-772-0) *= None*, *scale:* [tensorrt.tensorrt.Weights](#page-772-0) = None, *power*: tensorrt.tensorrt.Weights = None)  $\rightarrow$ *[tensorrt.tensorrt.IScaleLayer](#page-826-1)*

Add a scale layer to the network. See [IScaleLayer](#page-826-1) for more information.

#### **Parameters**

- $input$  The input tensor to the layer. This tensor is required to have a minimum of 3 dimensions.
- **mode** The scaling mode.
- shift The shift value.
- scale The scale value.
- **power** The power value.

If the weights are available, then the size of weights are dependent on the ScaleMode. For UNIFORM, the number of weights is equal to 1. For CHANNEL, the number of weights is equal to the channel dimension. For ELEMENTWISE, the number of weights is equal to the volume of the input.

**Returns** The new scale layer, or None if it could not be created.

add\_scale\_nd(*self: tensorrt.tensorrt.INetworkDefinition*, *input: tensorrt.tensorrt.ITensor*, *mode: tensorrt.tensorrt.ScaleMode*, *shift: tensorrt.tensorrt.Weights = None*, *scale: tensorrt.tensorrt.Weights = None*, *power: tensorrt.tensorrt.Weights = None*, *channel\_axis: int*) → *[tensorrt.tensorrt.IScaleLayer](#page-826-1)*

Add a multi-dimension scale layer to the network. See *[IScaleLayer](#page-826-1)* for more information.

#### **Parameters**

- input The input tensor to the layer. This tensor is required to have a minimum of 3 dimensions.
- mode The scaling mode.
- shift The shift value.
- scale The scale value.
- **power** The power value.
- channel\_axis The channel dimension axis.

If the weights are available, then the size of weights are dependent on the ScaleMode. For UNIFORM, the number of weights is equal to 1. For CHANNEL, the number of weights is equal to the channel dimension. For ELEMENTWISE, the number of weights is equal to the volume of the input.

**Returns** The new scale layer, or None if it could not be created.

add\_scatter(*self:* [tensorrt.tensorrt.INetworkDefinition,](#page-805-0) *data:* [tensorrt.tensorrt.ITensor,](#page-818-0) *indices:*

[tensorrt.tensorrt.ITensor,](#page-818-0) *updates:* [tensorrt.tensorrt.ITensor,](#page-818-0) *mode: tensorrt.tensorrt.ScatterMode*) → *[tensorrt.tensorrt.IScatterLayer](#page-846-2)*

Add a scatter layer to the network. See [IScatterLayer](#page-846-2) for more information.

#### **Parameters**

- data The tensor to get default values from.
- **indices** The tensor to get indices from to populate the output tensor.
- updates The tensor to get values from to populate the output tensor.
- mode operation mode see IScatterLayer for more info

**Returns** The new Scatter layer, or None if it could not be created.

add\_select(*self:* [tensorrt.tensorrt.INetworkDefinition,](#page-805-0) *condition:* [tensorrt.tensorrt.ITensor,](#page-818-0) *then\_input:*

[tensorrt.tensorrt.ITensor,](#page-818-0) *else\_input:* [tensorrt.tensorrt.ITensor](#page-818-0)) → *[tensorrt.tensorrt.ISelectLayer](#page-836-2)* Add a select layer. See [ISelectLayer](#page-836-2) for more information.

#### **Parameters**

- **condition** The condition tensor to the layer.
- then\_input The then input tensor to the layer.
- else\_input The else input tensor to the layer.

**Returns** The new select layer, or None if it could not be created.

add\_shape(*self:* [tensorrt.tensorrt.INetworkDefinition,](#page-805-0) *input:* [tensorrt.tensorrt.ITensor](#page-818-0)) → *[tensorrt.tensorrt.IShapeLayer](#page-838-0)*

Add a shape layer to the network. See [IShapeLayer](#page-838-0) for more information.

Parameters **input** – The input tensor to the layer.

**Returns** The new shape layer, or None if it could not be created.

add\_shuffle(*self:* [tensorrt.tensorrt.INetworkDefinition,](#page-805-0) *input:* [tensorrt.tensorrt.ITensor](#page-818-0)) → *[tensorrt.tensorrt.IShuffleLayer](#page-836-0)*

Add a shuffle layer to the network. See *[IShuffleLayer](#page-836-0)* for more information.

Parameters **input** – The input tensor to the layer.

**Returns** The new shuffle layer, or None if it could not be created.

add\_slice(*self:* [tensorrt.tensorrt.INetworkDefinition,](#page-805-0) *input:* [tensorrt.tensorrt.ITensor,](#page-818-0) *start:* [tensorrt.tensorrt.Dims,](#page-773-0) *shape:* [tensorrt.tensorrt.Dims,](#page-773-0) *stride:* [tensorrt.tensorrt.Dims](#page-773-0)) → *[tensorrt.tensorrt.ISliceLayer](#page-837-0)*

Add a slice layer to the network. See [ISliceLayer](#page-837-0) for more information.

#### **Parameters**

- **input** The input tensor to the layer.
- start The start offset.
- shape The output shape.
- stride The slicing stride. Positive, negative, zero stride values, and combinations of them in different dimensions are allowed.

**Returns** The new slice layer, or None if it could not be created.

add\_softmax(*self:* [tensorrt.tensorrt.INetworkDefinition,](#page-805-0) *input:* [tensorrt.tensorrt.ITensor](#page-818-0)) → *[tensorrt.tensorrt.ISoftMaxLayer](#page-827-0)*

Add a softmax layer to the network. See [ISoftMaxLayer](#page-827-0) for more information.

**Parameters input** – The input tensor to the layer.

**Returns** The new softmax layer, or None if it could not be created.

add\_topk(*self:* [tensorrt.tensorrt.INetworkDefinition,](#page-805-0) *input:* [tensorrt.tensorrt.ITensor,](#page-818-0) *op:*

*tensorrt.tensorrt.TopKOperation*, *k: int*, *axes: int*) → *[tensorrt.tensorrt.ITopKLayer](#page-839-1)*

Add a TopK layer to the network. See *[ITopKLayer](#page-839-1)* for more information.

The TopK layer has two outputs of the same dimensions. The first contains data values, the second contains index positions for the values. Output values are sorted, largest first for operation TopKOperation.MAX and smallest first for operation TopKOperation.MIN .

Currently only values of K up to 3840 are supported.

#### **Parameters**

- **input** The input tensor to the layer.
- **op** Operation to perform.
- $k$  Number of elements to keep.
- axes The reduction dimensions. The bit in position i of bitmask axes corresponds to explicit dimension i of the result. E.g., the least significant bit corresponds to the first explicit dimension and the next to least significant bit corresponds to the second explicit dimension. Currently axes must specify exactly one dimension, and it must be one of the last four dimensions.

**Returns** The new TopK layer, or None if it could not be created.

add\_unary(*self:* [tensorrt.tensorrt.INetworkDefinition,](#page-805-0) *input:* [tensorrt.tensorrt.ITensor,](#page-818-0) *op: tensorrt.tensorrt.UnaryOperation*) → *[tensorrt.tensorrt.IUnaryLayer](#page-835-2)* Add a unary layer to the network. See [IUnaryLayer](#page-835-2) for more information.

#### **Parameters**

- **input** The input tensor to the layer.
- $op$  The operation to apply.

**Returns** The new unary layer, or None if it could not be created.

get\_input(*self:* [tensorrt.tensorrt.INetworkDefinition,](#page-805-0) *index: int*) → *[tensorrt.tensorrt.ITensor](#page-818-0)* Get the input tensor specified by the given index.

**Parameters index** – The index of the input tensor.

**Returns** The tensor, or None if it is out of range.

get\_layer(*self:* [tensorrt.tensorrt.INetworkDefinition,](#page-805-0) *index: int*) → *[tensorrt.tensorrt.ILayer](#page-821-0)* Get the layer specified by the given index.

**Parameters index** – The index of the layer.

**Returns** The layer, or None if it is out of range.

get\_output(*self:* [tensorrt.tensorrt.INetworkDefinition,](#page-805-0) *index: int*) → *[tensorrt.tensorrt.ITensor](#page-818-0)* Get the output tensor specified by the given index.

**Parameters index** – The index of the output tensor.

**Returns** The tensor, or None if it is out of range.

mark\_output(*self:* [tensorrt.tensorrt.INetworkDefinition,](#page-805-0) *tensor:* [tensorrt.tensorrt.ITensor](#page-818-0)) → None Mark a tensor as an output.

**Parameters tensor** – The tensor to mark.

<span id="page-816-0"></span>mark\_output\_for\_shapes(*self:* [tensorrt.tensorrt.INetworkDefinition,](#page-805-0) *tensor:* [tensorrt.tensorrt.ITensor](#page-818-0)) → bool

Enable tensor's value to be computed by IExecutionContext.get\_shape\_binding().

**Parameters tensor** – The tensor to unmark as an output tensor. The tensor must be of type int32 and have no more than one dimension.

**Returns** True if successful, False if tensor is already marked as an output.

remove\_tensor(*self:* [tensorrt.tensorrt.INetworkDefinition,](#page-805-0) *tensor:* [tensorrt.tensorrt.ITensor](#page-818-0)) → None Remove a tensor from the network.

**Parameters tensor** – The tensor to remove

It is illegal to remove a tensor that is the input or output of a layer. if this method is called with such a tensor, a warning will be emitted on the log and the call will be ignored.

set\_weights\_name(*self:* [tensorrt.tensorrt.INetworkDefinition,](#page-805-0) *weights:* [tensorrt.tensorrt.Weights,](#page-772-0) *name:*

 $str$ )  $\rightarrow$  bool

Associate a name with all current uses of the given weights.

The name must be set after the Weights are used in the network. Lookup is associative. The name applies to all Weights with matching type, value pointer, and count. If Weights with a matching value pointer, but different type or count exists in the network, an error message is issued, the name is rejected, and return false. If the name has already been used for other weights, return false. None causes the weights to become unnamed, i.e. clears any previous name.

#### **Parameters**

- weights The weights to be named.
- **name** The name to associate with the weights.

**Returns** true on success.

unmark\_output(*self:* [tensorrt.tensorrt.INetworkDefinition,](#page-805-0) *tensor:* [tensorrt.tensorrt.ITensor](#page-818-0)) → None Unmark a tensor as a network output.

**Parameters tensor** – The tensor to unmark as an output tensor.

unmark\_output\_for\_shapes(*self:* [tensorrt.tensorrt.INetworkDefinition,](#page-805-0) *tensor:* [tensorrt.tensorrt.ITensor](#page-818-0))  $\rightarrow$  bool

Undo [mark\\_output\\_for\\_shapes\(\)](#page-816-0) .

**Parameters tensor** – The tensor to unmark as an output tensor.

**Returns** True if successful, False if tensor is not marked as an output.

## **5.2 Layer Base Classes**

### **5.2.1 ITensor**

#### <span id="page-817-0"></span>tensorrt.TensorLocation

The physical location of the data.

Members:

DEVICE : Data is stored on the device.

HOST : Data is stored on the device.

#### <span id="page-817-1"></span>tensorrt.TensorFormat

Format of the input/output tensors.

This enum is used by both plugins and network I/O tensors.

For more information about data formats, see the topic "Data Format Description" located in the TensorRT Developer Guide [\(https://docs.nvidia.com/deeplearning/sdk/tensorrt-developer-guide/index.](https://docs.nvidia.com/deeplearning/sdk/tensorrt-developer-guide/index.html) [html\)](https://docs.nvidia.com/deeplearning/sdk/tensorrt-developer-guide/index.html).

#### Members:

**LINEAR :** Row major linear format.

For a tensor with dimensions  $\{N, C, H, W\}$ , the W axis always has unit stride, and the stride of every other axis is at least the the product of of the next dimension times the next stride. the strides are the same as for a C array with dimensions [N][C][H][W].

**CHW2 :** Two wide channel vectorized row major format.

This format is bound to FP16. It is only available for dimensions >= 3.

For a tensor with dimensions  $\{N, C, H, W\}$ , the memory layout is equivalent to a C array with dimensions  $[N][(C+1)/2][H][W][2]$ , with the tensor coordinates (n, c, h, w) mapping to array subscript  $[n][c/2][h][w][c\%2]$ .

**HWC8 :** Eight channel format where C is padded to a multiple of 8.

This format is bound to FP16. It is only available for dimensions  $\geq 3$ .

For a tensor with dimensions  $\{N, C, H, W\}$ , the memory layout is equivalent to the array with dimensions  $[N][H][W][(C+7)/8*8]$ , with the tensor coordinates (n, c, h, w) mapping to array subscript [n][h][w][c].

**CHW4 :** Four wide channel vectorized row major format. This format is bound to INT8. It is only available for dimensions >= 3.

For a tensor with dimensions  $\{N, C, H, W\}$ , the memory layout is equivalent to a C array with dimensions  $[N][(C+3)/4][H][W][4]$ , with the tensor coordinates (n, c, h, w) mapping to array subscript  $[n][c/4][h][w][c%4].$ 

**CHW16 :** Sixteen wide channel vectorized row major format.

This format is bound to FP16. It is only available for dimensions >= 3.

For a tensor with dimensions  $\{N, C, H, W\}$ , the memory layout is equivalent to a C array with dimensions  $[N][(C+15)/16][H][W][16]$ , with the tensor coordinates  $(n, c, h, w)$  mapping to array subscript  $[n][c/16][h][w][c%16]$ .

**CHW32 :** Thirty-two wide channel vectorized row major format.

This format is only available for dimensions  $\geq$  = 3.

For a tensor with dimensions  $\{N, C, H, W\}$ , the memory layout is equivalent to a C array with dimensions  $[N][(C+31)/32][H][W][32]$ , with the tensor coordinates  $(n, c, h, w)$  mapping to array subscript  $[n][c/32][h][w][c%32]$ .

**DHWC8 :** Eight channel format where C is padded to a multiple of 8.

This format is bound to FP16, and it is only available for dimensions >= 4.

For a tensor with dimensions  $\{N, C, D, H, W\}$ , the memory layout is equivalent to an array with dimensions  $[N][D][H][W][(C+7)/8*8]$ , with the tensor coordinates (n, c, d, h, w) mapping to array subscript [n][d][h][w][c].

**CDHW32 :** Thirty-two wide channel vectorized row major format with 3 spatial dimensions.

This format is bound to FP16 and INT8. It is only available for dimensions  $\geq 4$ .

For a tensor with dimensions  $\{N, C, D, H, W\}$ , the memory layout is equivalent to a C array with dimensions  $[N]$ [ $(C+31)/32$ ][D][H][W][32], with the tensor coordinates (n, d, c, h, w) mapping to array subscript  $[n][c/32][d][h][w][c%32]$ .

- **HWC :** Non-vectorized channel-last format. This format is bound to FP32 and is only available for  $dimensions \geq 3$ .
- **DLA\_LINEAR :** DLA planar format. Row major format. The stride for stepping along the H axis is rounded up to 64 bytes.

This format is bound to FP16/Int8 and is only available for dimensions >= 3.

For a tensor with dimensions  $\{N, C, H, W\}$ , the memory layout is equivalent to a C array with dimensions [N][C][H][roundUp(W, 64/elementSize)] where elementSize is 2 for FP16 and 1 for Int8, with the tensor coordinates  $(n, c, h, w)$  mapping to array subscript  $[n][c][h][w]$ .

**DLA HWC4 :** DLA image format. channel-last format. C can only be 1, 3, 4. If  $C = 3$  it will be rounded to 4. The stride for stepping along the H axis is rounded up to 32 bytes.

This format is bound to FP16/Int8 and is only available for dimensions >= 3.

For a tensor with dimensions  $\{N, C, H, W\}$ , with C' is 1, 4, 4 when C is 1, 3, 4 respectively, the memory layout is equivalent to a C array with dimensions [N][H][roundUp(W, 32/C'/elementSize)][C'] where elementSize is 2 for FP16 and 1 for Int8, C' is the rounded C. The tensor coordinates (n, c, h, w) maps to array subscript [n][h][w][c].

**HWC16 :** Sixteen channel format where C is padded to a multiple of 16. This format is bound to FP16. It is only available for dimensions  $>= 3$ .

<span id="page-818-0"></span>For a tensor with dimensions  $\{N, C, H, W\}$ , the memory layout is equivalent to the array with dimensions  $[N][H][W][(C+15)/16*16]$ , with the tensor coordinates  $(n, c, h, w)$  mapping to array subscript [n][h][w][c].

#### class tensorrt.ITensor

A tensor in an [INetworkDefinition](#page-805-0) .

#### **Variables**

- **name** str The tensor name. For a network input, the name is assigned by the application. For tensors which are layer outputs, a default name is assigned consisting of the layer name followed by the index of the output in brackets.
- shape  $-$  [Dims](#page-773-0) The shape of a tensor. For a network input the shape is assigned by the application. For a network output it is computed based on the layer parameters and the inputs to the layer. If a tensor size or a parameter is modified in the network, the shape of all dependent tensors will be recomputed. This call is only legal for network input tensors, since the shape of layer output tensors are inferred based on layer inputs and parameters.
- **dtype** [DataType](#page-771-0) The data type of a tensor. The type is unchanged if the type is invalid for the given tensor.
- broadcast\_across\_batch bool Whether to enable broadcast of tensor across the batch. When a tensor is broadcast across a batch, it has the same value for every member in the batch. Memory is only allocated once for the single member. This method is only valid for network input tensors, since the flags of layer output tensors are inferred based on layer inputs and parameters. If this state is modified for a tensor in the network, the states of all dependent tensors will be recomputed.
- location [TensorLocation](#page-817-0) The storage location of a tensor.
- is\_network\_input bool Whether the tensor is a network input.
- is\_network\_output bool Whether the tensor is a network output.
- dynamic\_range Tuple [float, float] A tuple containing the [minimum, maximum] of the dynamic range, or None if the range was not set.
- is\_shape bool Whether the tensor is a shape tensor.
- allowed\_formats int 32 The allowed set of TensorFormat candidates. This should be an integer consisting of one or more [TensorFormat](#page-817-1) s, combined via bitwise OR after bit shifting. For example, 1 << int(TensorFormats.CHW4) | 1 << int(TensorFormat. CHW32).

#### reset\_dynamic\_range(*self:* [tensorrt.tensorrt.ITensor](#page-818-0)) → None Undo the effect of setting the dynamic range.

set\_dynamic\_range(*self:* [tensorrt.tensorrt.ITensor,](#page-818-0) *min: float*, *max: float*) → bool

Set dynamic range for the tensor. NOTE: It is suggested to use tensor.dynamic\_range =  $(min, max)$ instead.

#### **Parameters**

- **min** Minimum of the dynamic range.
- **max** Maximum of the dyanmic range.

**Returns** true if succeed in setting range. Otherwise false.

## **5.2.2 ILayer**

#### <span id="page-820-0"></span>tensorrt.LayerType

Type of Layer

Members:

CONVOLUTION : Convolution layer

FULLY\_CONNECTED : Fully connected layer

ACTIVATION : Activation layer

POOLING : Pooling layer

LRN : LRN layer

SCALE : Scale layer

SOFTMAX : Softmax layer

DECONVOLUTION : Deconvolution layer

CONCATENATION : Concatenation layer

ELEMENTWISE : Elementwise layer

PLUGIN : Plugin layer

UNARY : Unary layer

PADDING : Padding layer

SHUFFLE : Shuffle layer

REDUCE : Reduce layer

TOPK : TopK layer

GATHER : Gather layer

MATRIX\_MULTIPLY : Matrix multiply layer

RAGGED\_SOFTMAX : Ragged softmax layer

CONSTANT : Constant layer

RNN\_V2 : RNNv2 layer

IDENTITY : Identity layer

PLUGIN\_V2 : PluginV2 layer

SLICE : Slice layer

SHAPE : Shape layer

PARAMETRIC\_RELU : Parametric ReLU layer

RESIZE : Resize layer

TRIP\_LIMIT : Loop Trip limit layer

RECURRENCE : Loop Recurrence layer

ITERATOR : Loop Iterator layer

LOOP\_OUTPUT : Loop output layer

SELECT : Select layer

ASSERTION : Assertion layer

FILL : Fill layer

QUANTIZE : Quantize layer

DEQUANTIZE : Dequantize layer

CONDITION : If-conditional Condition layer

CONDITIONAL\_INPUT : If-conditional input layer

CONDITIONAL\_OUTPUT : If-conditional output layer

SCATTER : Scatter layer

EINSUM : Einsum layer

#### <span id="page-821-0"></span>class tensorrt.ILayer

Base class for all layer classes in an [INetworkDefinition](#page-805-0) .

**Variables**

- **name** str The name of the layer.
- type [LayerType](#page-820-0) The type of the layer.
- num\_inputs int The number of inputs of the layer.
- num\_outputs int The number of outputs of the layer.
- $precision DataType$  $precision DataType$  The computation precision.
- precision\_is\_set bool Whether the precision is set or not.
- get\_input(*self:* [tensorrt.tensorrt.ILayer,](#page-821-0) *index: int*) → *[tensorrt.tensorrt.ITensor](#page-818-0)* Get the layer input corresponding to the given index.

**Parameters index** – The index of the input tensor.

**Returns** The input tensor, or None if the index is out of range.

get\_output(*self:* [tensorrt.tensorrt.ILayer,](#page-821-0) *index: int*) → *[tensorrt.tensorrt.ITensor](#page-818-0)* Get the layer output corresponding to the given index.

**Parameters index** – The index of the output tensor.

**Returns** The output tensor, or None if the index is out of range.

get\_output\_type(*self:* [tensorrt.tensorrt.ILayer,](#page-821-0) *index: int*) → tensorrt.tensorrt.DataType Get the output type of the layer.

**Parameters index** – The index of the output tensor.

**Returns** The output precision. Default : DataType.FLOAT.

output\_type\_is\_set(*self:* [tensorrt.tensorrt.ILayer,](#page-821-0) *index: int*) → bool Whether the output type has been set for this layer.

**Parameters** index – The index of the output.

**Returns** Whether the output type has been explicitly set.

reset\_output\_type(*self:* [tensorrt.tensorrt.ILayer,](#page-821-0) *index: int*) → None Reset output type of this layer.

**Parameters** index – The index of the output.

**reset\_precision**(*self:* [tensorrt.tensorrt.ILayer](#page-821-0))  $\rightarrow$  None Reset the computation precision of the layer.

set\_input(*self:* [tensorrt.tensorrt.ILayer,](#page-821-0) *index: int*, *tensor:* [tensorrt.tensorrt.ITensor](#page-818-0)) → None Set the layer input corresponding to the given index.

#### **Parameters**

- **index** The index of the input tensor.
- tensor The input tensor.
- set\_output\_type(*self:* [tensorrt.tensorrt.ILayer,](#page-821-0) *index: int*, *dtype: tensorrt.tensorrt.DataType*) → None Constraint layer to generate output data with given type. Note that this method cannot be used to set the data type of the second output tensor of the topK layer. The data type of the second output tensor of the topK layer is always int32 .

#### **Parameters**

- **index** The index of the output tensor to set the type.
- dtype DataType of the output.

## **5.3 Layers**

## **5.3.1 PaddingMode**

#### <span id="page-822-0"></span>tensorrt.PaddingMode

**Enumerates types of padding available in convolution, deconvolution and pooling layers.** Padding mode takes precedence if both padding\_mode and pre\_padding are set.

EXPLICIT\* corresponds to explicit padding.

SAME\* implicitly calculates padding such that the output dimensions are the same as the input dimensions. For convolution and pooling, output dimensions are determined by ceil(input dimensions, stride).

CAFFE\* corresponds to symmetric padding.

Members:

EXPLICIT\_ROUND\_DOWN : Use explicit padding, rounding the output size down EXPLICIT ROUND UP : Use explicit padding, rounding the output size up SAME\_UPPER : Use SAME padding, with pre\_padding <= post\_padding SAME\_LOWER : Use SAME padding, with pre\_padding >= post\_padding CAFFE\_ROUND\_DOWN : Use CAFFE padding, rounding the output size down CAFFE\_ROUND\_UP : Use CAFFE padding, rounding the output size up

## **5.3.2 IConvolutionLayer**

#### <span id="page-823-0"></span>class tensorrt.IConvolutionLayer

A convolution layer in an [INetworkDefinition](#page-805-0) .

This layer performs a correlation operation between 3-dimensional filter with a 4-dimensional tensor to produce another 4-dimensional tensor.

An optional bias argument is supported, which adds a per-channel constant to each value in the output.

#### **Variables**

- **kernel**  $size DimSHW$  The HW kernel size of the convolution.
- num\_output\_maps int The number of output maps for the convolution.
- stride  $DimsHW$  The stride of the convolution. Default:  $(1, 1)$
- **padding**  $-DimsHW$  $-DimsHW$  The padding of the convolution. The input will be zero-padded by this number of elements in the height and width directions. If the padding is asymmetric, this value corresponds to the pre-padding. Default: (0, 0)
- pre\_padding [DimsHW](#page-773-1) The pre-padding. The start of input will be zero-padded by this number of elements in the height and width directions. Default: (0, 0)
- post\_padding  $-$  [DimsHW](#page-773-1) The post-padding. The end of input will be zero-padded by this number of elements in the height and width directions. Default: (0, 0)
- **padding\_mode** [PaddingMode](#page-822-0) The padding mode. Padding mode takes precedence if both IConvolutionLayer.padding\_mode and either IConvolutionLayer.pre\_padding or IConvolutionLayer.post\_padding are set.
- num groups int The number of groups for a convolution. The input tensor channels are divided into this many groups, and a convolution is executed for each group, using a filter per group. The results of the group convolutions are concatenated to form the output. **Note** When using groups in int8 mode, the size of the groups (i.e. the channel count divided by the group count) must be a multiple of 4 for both input and output. Default: 1.
- **kernel** [Weights](#page-772-0) The kernel weights for the convolution. The weights are specified as a contiguous array in *GKCRS* order, where *G* is the number of groups, *K* the number of output feature maps, *C* the number of input channels, and *R* and *S* are the height and width of the filter.
- bias [Weights](#page-772-0) The bias weights for the convolution. Bias is optional. To omit bias, set this to an empty [Weights](#page-772-0) object. The bias is applied per-channel, so the number of weights (if non-zero) must be equal to the number of output feature maps.
- dilation  $DimSHW$  The dilation for a convolution. Default:  $(1, 1)$
- **kernel\_size\_nd**  $Dims$  The multi-dimension kernel size of the convolution.
- stride\_nd  $Dims$  The multi-dimension stride of the convolution. Default:  $(1, ..., 1)$
- **padding\_nd**  $Dims$  The multi-dimension padding of the convolution. The input will be zero-padded by this number of elements in each dimension. If the padding is asymmetric, this value corresponds to the pre-padding. Default:  $(0, \ldots, 0)$
- dilation\_nd  $Dims$  The multi-dimension dilation for the convolution. Default:  $(1, \ldots, 1)$

## **5.3.3 IFullyConnectedLayer**

#### <span id="page-824-0"></span>class tensorrt.IFullyConnectedLayer

A fully connected layer in an [INetworkDefinition](#page-805-0) .

This layer expects an input tensor of three or more non-batch dimensions. The input is automatically reshaped into an  $MxV$  tensor X, where V is a product of the last three dimensions and M is a product of the remaining dimensions (where the product over 0 dimensions is defined as 1). For example:

- If the input tensor has shape *{C, H, W}*, then the tensor is reshaped into *{1, C\*H\*W}* .
- If the input tensor has shape *{P, C, H, W}*, then the tensor is reshaped into *{P, C\*H\*W}* .

The layer then performs:

 $Y := \text{matmul}(X, W^T) + bias$ 

Where *X* is the *MxV* tensor defined above, *W* is the *KxV* weight tensor of the layer, and *bias* is a row vector size *K* that is broadcasted to *MxK* . *K* is the number of output channels, and configurable via IFullyConnectedLayer. num\_output\_channels . If *bias* is not specified, it is implicitly *0* .

The *MxK* result *Y* is then reshaped such that the last three dimensions are  $\{K, 1, 1\}$  and the remaining dimensions match the dimensions of the input tensor. For example:

- If the input tensor has shape  $\{C, H, W\}$ , then the output tensor will have shape  $\{K, 1, 1\}$ .
- If the input tensor has shape  $\{P, C, H, W\}$ , then the output tensor will have shape  $\{P, K, I, I\}$ .

#### **Variables**

- num\_output\_channels int The number of output channels *K* from the fully connected layer.
- kernel [Weights](#page-772-0) The kernel weights, given as a *KxC* matrix in row-major order.
- bias [Weights](#page-772-0) The bias weights. Bias is optional. To omit bias, set this to an empty [Weights](#page-772-0) object.

### **5.3.4 IActivationLayer**

#### <span id="page-824-1"></span>tensorrt.ActivationType

The type of activation to perform.

Members:

RELU : Rectified Linear activation

SIGMOID : Sigmoid activation

TANH : Hyperbolic Tangent activation

LEAKY\_RELU : Leaky Relu activation:  $f(x) = x$  if  $x > = 0$ ,  $f(x) = alpha * x$  if  $x < 0$ 

ELU : Elu activation:  $f(x) = x$  if  $x \ge 0$ ,  $f(x) = alpha * (exp(x) - 1)$  if  $x < 0$ 

SELU : Selu activation:  $f(x) = \beta x * x$  if  $x > 0$ ,  $f(x) = \beta x * (a \beta x * \beta x) - a \beta x$  if  $x < 0$ 

SOFTSIGN : Softsign activation:  $f(x) = x / (1 + abs(x))$ 

SOFTPLUS : Softplus activation:  $f(x) = alpha * log(exp(beta * x) + 1)$ 

CLIP : Clip activation:  $f(x) = max(alpha, min(beta, x))$ 

HARD\_SIGMOID : Hard sigmoid activation:  $f(x) = max(0, min(1, alpha * x + beta))$ 

SCALED TANH : Scaled Tanh activation:  $f(x) = alpha * tanh(beta * x)$ 

THRESHOLDED\_RELU : Thresholded Relu activation:  $f(x) = x$  if  $x > alpha$ ,  $f(x) = 0$  if  $x \leq alpha$ 

#### <span id="page-825-0"></span>class tensorrt.IActivationLayer

An Activation layer in an [INetworkDefinition](#page-805-0) . This layer applies a per-element activation function to its input. The output has the same shape as the input.

#### **Variables**

- type [ActivationType](#page-824-1) The type of activation to be performed.
- alpha float The alpha parameter that is used by some parametric activations (LEAKY\_RELU, ELU, SELU, SOFTPLUS, CLIP, HARD\_SIGMOID, SCALED\_TANH). Other activations ignore this parameter.
- beta float The beta parameter that is used by some parametric activations (SELU, SOFT-PLUS, CLIP, HARD\_SIGMOID, SCALED\_TANH). Other activations ignore this parameter.

## **5.3.5 IPoolingLayer**

#### <span id="page-825-2"></span>tensorrt.PoolingType

The type of pooling to perform in a pooling layer.

#### Members:

MAX : Maximum over elements

AVERAGE : Average over elements. If the tensor is padded, the count includes the padding

MAX\_AVERAGE\_BLEND : Blending between the max pooling and average pooling: *(1 blendFactor)\*maxPool + blendFactor\*avgPool*

#### <span id="page-825-1"></span>class tensorrt.IPoolingLayer

A Pooling layer in an [INetworkDefinition](#page-805-0) . The layer applies a reduction operation within a window over the input.

#### **Variables**

- type *[PoolingType](#page-825-2)* The type of pooling to be performed.
- window\_size  $DimSHW$  The window size for pooling.
- stride  $DimsHW$  The stride for pooling. Default:  $(1, 1)$
- padding  $-$  [DimsHW](#page-773-1) The padding for pooling. Default:  $(0, 0)$
- pre\_padding  $DimsHW$  The pre-padding. The start of input will be zero-padded by this number of elements in the height and width directions. Default: (0, 0)
- post\_padding [DimsHW](#page-773-1) The post-padding. The end of input will be zero-padded by this number of elements in the height and width directions. Default: (0, 0)
- **padding\_mode** [PaddingMode](#page-822-0) The padding mode. Padding mode takes precedence if both IPoolingLayer.padding\_mode and either IPoolingLayer.pre\_padding or IPoolingLayer.post\_padding are set.
- blend\_factor float The blending factor for the max\_average\_blend mode:  $max_average_bleadPool = (1 - blendFactor) * maxPool + blendFactor * avgPool.$ blend\_factor is a user value in  $[0,1]$  with the default value of 0.0. This value only applies for the PoolingType.MAX\_AVERAGE\_BLEND mode.
- average\_count\_excludes\_padding bool Whether average pooling uses as a denominator the overlap area between the window and the unpadded input. If this is not set, the denominator is the overlap between the pooling window and the padded input. Default: True
- window\_size\_nd [Dims](#page-773-0) The multi-dimension window size for pooling.
- stride\_nd  $Dims$  The multi-dimension stride for pooling. Default:  $(1, \ldots, 1)$
- padding\_nd  $Dims$  The multi-dimension padding for pooling. Default:  $(0, ..., 0)$

### **5.3.6 ILRNLayer**

#### <span id="page-826-0"></span>class tensorrt.ILRNLayer

A LRN layer in an [INetworkDefinition](#page-805-0) . The output size is the same as the input size.

#### **Variables**

- window\_size int The LRN window size. The window size must be odd and in the range of [1, 15].
- **alpha** float The LRN alpha value. The valid range is [-1e20, 1e20].
- beta float The LRN beta value. The valid range is [0.01, 1e5f].
- **k** float The LRN K value. The valid range is [1e-5, 1e10].

## **5.3.7 IScaleLayer**

#### <span id="page-826-2"></span>tensorrt.ScaleMode

Controls how scale is applied in a Scale layer.

#### Members:

UNIFORM : Identical coefficients across all elements of the tensor.

CHANNEL : Per-channel coefficients. The channel dimension is assumed to be the third to last dimension.

ELEMENTWISE : Elementwise coefficients.

#### <span id="page-826-1"></span>class tensorrt.IScaleLayer

A Scale layer in an [INetworkDefinition](#page-805-0) .

This layer applies a per-element computation to its input:

 $output = (input * scale + shift)^{p} over$ 

The coefficients can be applied on a per-tensor, per-channel, or per-element basis.

**Note** If the number of weights is 0, then a default value is used for shift, power, and scale. The default shift is 0, the default power is 1, and the default scale is 1.

The output size is the same as the input size.

**Note** The input tensor for this layer is required to have a minimum of 3 dimensions.

#### **Variables**

- mode [ScaleMode](#page-826-2) The scale mode.
- shift [Weights](#page-772-0) The shift value.
- scale [Weights](#page-772-0) The scale value.
- **power** [Weights](#page-772-0) The power value.
- channel\_axis int The channel axis.

## **5.3.8 ISoftMaxLayer**

#### <span id="page-827-0"></span>class tensorrt.ISoftMaxLayer

A Softmax layer in an [INetworkDefinition](#page-805-0) .

This layer applies a per-channel softmax to its input.

The output size is the same as the input size.

**Variables** axes – int The axis along which softmax is computed. Currently, only one axis can be set.

The axis is specified by setting the bit corresponding to the axis to 1, as a bit mask. For example, consider an NCHW tensor as input (three non-batch dimensions).

In implicit mode : Bit 0 corresponds to the C dimension boolean. Bit 1 corresponds to the H dimension boolean. Bit 2 corresponds to the W dimension boolean.

By default, softmax is performed on the axis which is the number of axes minus three. It is 0 if there are fewer than 3 non-batch axes. For example, if the input is NCHW, the default axis is C. If the input is NHW, then the default axis is H.

In explicit mode :

Bit 0 corresponds to the N dimension boolean.

Bit 1 corresponds to the C dimension boolean.

Bit 2 corresponds to the H dimension boolean.

Bit 3 corresponds to the W dimension boolean.

By default, softmax is performed on the axis which is the number of axes minus three. It is 0 if there are fewer than 3 axes. For example, if the input is NCHW, the default axis is C. If the input is NHW, then the default axis is N.

For example, to perform softmax on axis R of a NPQRCHW input, set bit 2 with implicit batch mode, set bit 3 with explicit batch mode.

On Xavier, this layer is not supported on DLA. Otherwise, the following constraints must be satisfied to execute this layer on DLA:

- Axis must be one of the channel or spatial dimensions.
- There are two classes of supported input sizes:
	- **–** Non-axis, non-batch dimensions are all 1 and the axis dimension is at most 8192. This is the recommended case for using softmax since it is the most accurate.
**–** At least one non-axis, non-batch dimension greater than 1 and the axis dimension is at most 1024. Note that in this case, there may be some approximation error as the axis dimension size approaches the upper bound. See the TensorRT Developer Guide for more details on the approximation error.

# **5.3.9 IConcatenationLayer**

### class tensorrt.IConcatenationLayer

A concatenation layer in an [INetworkDefinition](#page-805-0) .

The output channel size is the sum of the channel sizes of the inputs. The other output sizes are the same as the other input sizes, which must all match.

**Variables axis** – int The axis along which concatenation occurs. 0 is the major axis (excluding the batch dimension). The default is the number of non-batch axes in the tensor minus three (e.g. for an NCHW input it would be 0), or 0 if there are fewer than 3 non-batch axes.

# **5.3.10 IDeconvolutionLayer**

#### class tensorrt.IDeconvolutionLayer

A deconvolution layer in an [INetworkDefinition](#page-805-0) .

#### **Variables**

- **kernel** size  $DimsHW$  The HW kernel size of the convolution.
- **num\_output\_maps** int The number of output feature maps for the deconvolution.
- stride  $DimSHW$  The stride of the deconvolution. Default:  $(1, 1)$
- **padding** [DimsHW](#page-773-0) The padding of the deconvolution. The input will be zero-padded by this number of elements in the height and width directions. Padding is symmetric. Default: (0, 0)
- pre\_padding [DimsHW](#page-773-0) The pre-padding. The start of input will be zero-padded by this number of elements in the height and width directions. Default: (0, 0)
- post\_padding  $DimsHW$  The post-padding. The end of input will be zero-padded by this number of elements in the height and width directions. Default: (0, 0)
- **padding\_mode** [PaddingMode](#page-822-0) The padding mode. Padding mode takes precedence if both IDeconvolutionLayer.padding\_mode and either IDeconvolutionLayer. pre\_padding or IDeconvolutionLayer.post\_padding are set.
- num\_groups int The number of groups for a deconvolution. The input tensor channels are divided into this many groups, and a deconvolution is executed for each group, using a filter per group. The results of the group convolutions are concatenated to form the output. **Note** When using groups in int8 mode, the size of the groups (i.e. the channel count divided by the group count) must be a multiple of 4 for both input and output. Default: 1
- **kernel** [Weights](#page-772-0) The kernel weights for the deconvolution. The weights are specified as a contiguous array in *CKRS* order, where *C* the number of input channels, *K* the number of output feature maps, and *R* and *S* are the height and width of the filter.
- bias [Weights](#page-772-0) The bias weights for the deconvolution. Bias is optional. To omit bias, set this to an empty [Weights](#page-772-0) object. The bias is applied per-feature-map, so the number of weights (if non-zero) must be equal to the number of output feature maps.
- kernel size  $nd Dims$  $nd Dims$  The multi-dimension kernel size of the convolution.
- stride\_nd *[Dims](#page-773-1)* The multi-dimension stride of the deconvolution. Default:  $(1, \ldots, 1)$
- **padding\_nd**  $-$  *[Dims](#page-773-1)* The multi-dimension padding of the deconvolution. The input will be zero-padded by this number of elements in each dimension. Padding is symmetric. Default:  $(0, \ldots, 0)$

# **5.3.11 IElementWiseLayer**

#### <span id="page-829-0"></span>tensorrt.ElementWiseOperation

The binary operations that may be performed by an ElementWise layer.

#### Members:

SUM : Sum of the two elements

PROD : Product of the two elements

MAX : Max of the two elements

MIN : Min of the two elements

SUB : Subtract the second element from the first

DIV : Divide the first element by the second

POW : The first element to the power of the second element

FLOOR DIV : Floor division of the first element by the second

AND : Logical AND of two elements

OR : Logical OR of two elements

XOR : Logical XOR of two elements

EQUAL : Check if two elements are equal

GREATER : Check if element in first tensor is greater than corresponding element in second tensor

LESS : Check if element in first tensor is less than corresponding element in second tensor

#### class tensorrt.IElementWiseLayer

A elementwise layer in an [INetworkDefinition](#page-805-0) .

This layer applies a per-element binary operation between corresponding elements of two tensors.

The input dimensions of the two input tensors must be equal, and the output tensor is the same size as each input.

Variables op – [ElementWiseOperation](#page-829-0) The binary operation for the layer.

# **5.3.12 IGatherLayer**

#### class tensorrt.IGatherLayer

A gather layer in an [INetworkDefinition](#page-805-0) .

#### **Variables**

- axis int The non-batch dimension axis to gather on. The axis must be less than the number of non-batch dimensions in the data input.
- num\_elementwise\_dims int The number of leading dimensions of indices tensor to be handled elementwise. For *GatherMode.DEFAULT*, it must be 0 if there is an implicit batch dimension. It can be 0 or 1 if there is not an implicit batch dimension.

For *GatherMode::kND*, it can be between 0 and one less than rank(data). For *Gather-Mode::kELEMENT*, it must be 0.

• mode – GatherMode The gather mode.

# **5.3.13 RNN Layers**

#### <span id="page-830-0"></span>tensorrt.RNNOperation

The RNN operations that may be performed by an RNN layer.

### **Equation definitions**

In the equations below, we use the following naming convention:

 $t :=$  current time step  $i :=$  input gate  $o :=$  output gate  $f$  := forget gate *z* := update gate  $r :=$  reset gate  $c :=$  cell gate  $h$  := hidden gate

*g[t]* denotes the output of gate g at timestep *t*, e.g.`f[t]` is the output of the forget gate *f* .

 $X/t$ *)* := input tensor for timestep *t* 

 $C/t$ *)* := cell state for timestep *t* 

*H[t]* := hidden state for timestep *t*

 $W[g] := W$  (input) parameter weight matrix for gate *g*  $R[g] := U$  (recurrent) parameter weight matrix for gate *g*  $Wb[g] := W$  (input) parameter bias vector for gate *g*  $Rb[g] := U$  (recurrent) parameter bias vector for gate *g* 

Unless otherwise specified, all operations apply pointwise to elements of each operand tensor.

 $ReLU(X) := max(X, 0)$  $tanh(X)$  := hyperbolic tangent of  $X$  $sigmoid(X) := 1 / (1 + exp(-X))$  $exp(X) := e^{\Lambda} X$ *A.B* denotes matrix multiplication of *A* and *B* . *A\*B* denotes pointwise multiplication of *A* and *B* .

#### **Equations**

Depending on the value of RNNOperation chosen, each sub-layer of the RNN layer will perform one of the following operations:

# **RELU**

 $H[t] := ReLU(W[i].X[t] + R[i].H[t-1] + Wb[i] + Rb[i])$ 

# **TANH**

 $H[t] := tanh(W[i].X[t] + R[i].H[t-1] + Wb[i] + Rb[i])$ 

# **LSTM**

 $i[t] := sigmoid(W[i].X[t] + R[i].H[t-1] + Wb[i] + Rb[i])$  $f[t] := sigmoid(W[f].X[t] + R[f].H[t-1] + Wb[f] + Rb[f])$  $[0]$   $:=$   $sigmoid(W[0].X[t] + R[0].H[t-1] + Wb[0] + Rb[0])$  $c[t] := tanh(W[c].X[t] + R[c].H[t-1] + Wb[c] + Rb[c])$ 

```
C[t] := f[t] * C[t-1] + i[t] * c[t]H[t] := o[t] * tanh(C[t])
```
# **GRU**

$$
z[t] := sigmoid(W[z].X[t] + R[z].H[t-1] + Wb[z] + Rb[z])
$$
  
\n
$$
r[t] := sigmoid(W[r].X[t] + R[r].H[t-1] + Wb[r] + Rb[r])
$$
  
\n
$$
h[t] := tanh(W[h].X[t] + r[t] * (R[h].H[t-1] + Rb[h]) + Wb[h])
$$
  
\n
$$
H[t] := (1 - z[t]) * h[t] + z[t] * H[t-1]
$$

Members:

RELU : Single gate RNN w/ ReLU activation

TANH : Single gate RNN w/ TANH activation

LSTM : Four-gate LSTM network w/o peephole connections

GRU : Three-gate network consisting of Gated Recurrent Units

#### tensorrt.RNNDirection

The RNN direction that may be performed by an RNN layer.

Members:

UNIDIRECTION : Network iterates from first input to last input

BIDIRECTION : Network iterates from first to last (and vice versa) and outputs concatenated

## tensorrt.RNNInputMode

The RNN input modes that may occur with an RNN layer.

If the RNN is configured with RNNInputMode.LINEAR , then for each gate *g* in the first layer of the RNN, the input vector  $X/t$ *l* (length *E*) is left-multiplied by the gate's corresponding weight matrix *W[g]* (dimensions *HxE*) as usual, before being used to compute the gate output as described by [RNNOperation](#page-830-0) .

If the RNN is configured with RNNInputMode.SKIP, then this initial matrix multiplication is "skipped" and  $W/g$  is conceptually an identity matrix. In this case, the input vector  $X/t$  must have length *H* (the size of the hidden state).

Members:

LINEAR : Perform the normal matrix multiplication in the first recurrent layer

SKIP : No operation is performed on the first recurrent layer

## **5.3.13.1 IRNNv2Layer**

## tensorrt.RNNGateType

The RNN input modes that may occur with an RNN layer.

If the RNN is configured with RNNInputMode.LINEAR , then for each gate *g* in the first layer of the RNN, the input vector  $X[t]$  (length  $E$ ) is left-multiplied by the gate's corresponding weight matrix *W[g]* (dimensions *HxE*) as usual, before being used to compute the gate output as described by [RNNOperation](#page-830-0) .

If the RNN is configured with RNNInputMode.SKIP, then this initial matrix multiplication is "skipped" and *W[g]* is conceptually an identity matrix. In this case, the input vector  $X/t$  must have length *H* (the size of the hidden state).

Members:

INPUT : Input Gate

OUTPUT : Output Gate

FORGET : Forget Gate

UPDATE : Update Gate

RESET : Reset Gate

CELL : Cell Gate

HIDDEN : Hidden Gate

## <span id="page-832-0"></span>class tensorrt.IRNNv2Layer

An RNN layer in an [INetworkDefinition](#page-805-0) , version 2

## **Variables**

- num\_layers int The layer count of the RNN.
- hidden\_size int The hidden size of the RNN.
- max\_seq\_length int The maximum sequence length of the RNN
- data\_length int The length of the data being processed by the RNN for use in computing other values.
- seq\_lengths [ITensor](#page-818-0) Individual sequence lengths in the batch with the ITensor provided. The seq\_lengths *[ITensor](#page-818-0)* should be a  $\{N1, ..., Np\}$  tensor, where N1..Np are the index dimensions of the input tensor to the RNN. If seq\_lengths is not specified, then the RNN layer assumes all sequences are size max\_seq\_length . All sequence lengths in seq\_lengths should be in the range [1, max\_seq\_length ]. Zero-length sequences are not supported. This tensor must be of type int32 .
- op [RNNOperation](#page-830-0) The operation of the RNN layer.
- **input\_mode** int The input mode of the RNN layer.
- direction int The direction of the RNN layer.
- hidden\_state *[ITensor](#page-818-0)* the initial hidden state of the RNN with the provided hidden\_state [ITensor](#page-818-0) . The hidden\_state [ITensor](#page-818-0) should have the dimensions *{N1, . . . , Np, L, H}*, where: *N1..Np* are the index dimensions specified by the input tensor *L* is the number of layers in the RNN, equal to num\_layers *H* is the hidden state for each layer, equal to hidden\_size if direction is RNNDirection.UNIDIRECTION , and 2x hidden\_size otherwise.
- cell\_state *[ITensor](#page-818-0)* The initial cell state of the LSTM with the provided cell\_state [ITensor](#page-818-0) . The cell\_state [ITensor](#page-818-0) should have the dimensions *{N1, . . . , Np, L, H}*, where: *N1..Np* are the index dimensions specified by the input tensor *L* is the number of layers in the RNN, equal to num\_layers *H* is the hidden state for each layer, equal to hidden\_size if direction is RNNDirection.UNIDIRECTION, and 2x hidden\_size otherwise. It is an error to set this on an RNN layer that is not configured with RNNOperation.LSTM .

## get\_bias\_for\_gate(*self:* [tensorrt.tensorrt.IRNNv2Layer,](#page-832-0) *layer\_index: int*, *gate:*

*tensorrt.tensorrt.RNNGateType*, *is\_w: bool*) → numpy.ndarray

Get the bias parameters for an individual gate in the RNN.

## **Parameters**

- layer\_index The index of the layer that contains this gate.
- gate The name of the gate within the RNN layer.
- is\_w True if the bias parameters are for the input bias Wb[g] and false if they are for the recurrent input bias Rb[g].

**Returns** The bias parameters.

### get\_weights\_for\_gate(*self:* [tensorrt.tensorrt.IRNNv2Layer,](#page-832-0) *layer\_index: int*, *gate:*

*tensorrt.tensorrt.RNNGateType*, *is\_w: bool*) → numpy.ndarray

Get the weight parameters for an individual gate in the RNN.

#### **Parameters**

- layer\_index The index of the layer that contains this gate.
- gate The name of the gate within the RNN layer.
- is\_w True if the weight parameters are for the input matrix W[g] and false if they are for the recurrent input matrix R[g].

**Returns** The weight parameters.

#### set\_bias\_for\_gate(*self:* [tensorrt.tensorrt.IRNNv2Layer,](#page-832-0) *layer\_index: int*, *gate:*

*tensorrt.tensorrt.RNNGateType, is w: bool, bias:* [tensorrt.tensorrt.Weights](#page-772-0))  $\rightarrow$  None Set the bias parameters for an individual gate in the RNN.

#### **Parameters**

- layer\_index The index of the layer that contains this gate.
- gate The name of the gate within the RNN layer. The gate name must correspond to one of the gates used by this layer's [RNNOperation](#page-830-0) .
- is\_w True if the bias parameters are for the input bias Wb[g] and false if they are for the recurrent input bias  $Rb[g]$ . See *[RNNOperation](#page-830-0)* for equations showing how these bias vectors are used in the RNN gate.
- bias The weight structure holding the bias parameters, which should be an array of size hidden\_size .

set\_weights\_for\_gate(*self:* [tensorrt.tensorrt.IRNNv2Layer,](#page-832-0) *layer\_index: int*, *gate:*

*tensorrt.tensorrt.RNNGateType*, *is\_w: bool*, *weights:* [tensorrt.tensorrt.Weights](#page-772-0)) → None

Set the weight parameters for an individual gate in the RNN.

**Parameters**

- layer\_index The index of the layer that contains this gate.
- gate The name of the gate within the RNN layer. The gate name must correspond to one of the gates used by this layer's [RNNOperation](#page-830-0) .
- is\_w True if the weight parameters are for the input matrix  $W[g]$  and false if they are for the recurrent input matrix  $R[g]$ . See *[RNNOperation](#page-830-0)* for equations showing how these matrices are used in the RNN gate.
- weights The weight structure holding the weight parameters, which are stored as a rowmajor 2D matrix. For more information, see [IRNNv2Layer::setWeights\(\).](https://docs.nvidia.com/deeplearning/tensorrt/api/c_api/classnvinfer1_1_1_i_r_n_nv2_layer.html#a7f5953b1f91c5fec5b79b4d63ab4d306)

# **5.3.14 IPluginV2Layer**

#### class tensorrt.IPluginV2Layer

A plugin layer in an [INetworkDefinition](#page-805-0) .

**Variables** plugin – IPluginV2 The plugin for the layer.

# **5.3.15 IUnaryLayer**

#### <span id="page-834-0"></span>tensorrt.UnaryOperation

The unary operations that may be performed by a Unary layer.

#### Members:

EXP : Exponentiation LOG : Log (base e) SQRT : Square root RECIP : Reciprocal ABS : Absolute value NEG : Negation SIN : Sine COS : Cosine TAN : Tangent SINH : Hyperbolic sine COSH : Hyperbolic cosine ASIN : Inverse sine ACOS : Inverse cosine ATAN : Inverse tangent ASINH : Inverse hyperbolic sine ACOSH : Inverse hyperbolic cosine

ATANH : Inverse hyperbolic tangent

CEIL : Ceiling

FLOOR : Floor

ERF : Gauss error function

NOT : Not

 $SIGN: Sign.$  If input > 0, output 1; if input < 0, output -1; if input == 0, output 0.

ROUND : Round to nearest even for float datatype.

## class tensorrt.IUnaryLayer

A unary layer in an [INetworkDefinition](#page-805-0) .

**Variables** op – *[UnaryOperation](#page-834-0)* The unary operation for the layer. When running this layer on DLA, only UnaryOperation.ABS is supported.

# **5.3.16 IReduceLayer**

### <span id="page-835-0"></span>tensorrt.ReduceOperation

The reduce operations that may be performed by a Reduce layer

Members:

SUM :

PROD :

MAX:

MIN :

AVG :

## class tensorrt.IReduceLayer

A reduce layer in an [INetworkDefinition](#page-805-0) .

## **Variables**

- **op** [ReduceOperation](#page-835-0) The reduce operation for the layer.
- axes int The axes over which to reduce.
- keep\_dims bool Specifies whether or not to keep the reduced dimensions for the layer.

# **5.3.17 IPaddingLayer**

#### class tensorrt.IPaddingLayer

A padding layer in an [INetworkDefinition](#page-805-0) .

#### **Variables**

- pre\_padding [DimsHW](#page-773-0) The padding that is applied at the start of the tensor. Negative padding results in trimming the edge by the specified amount.
- post\_padding  $DimSHW$  The padding that is applied at the end of the tensor. Negative padding results in trimming the edge by the specified amount
- $pre\_padding\_nd Dims$  $pre\_padding\_nd Dims$  The padding that is applied at the start of the tensor. Negative padding results in trimming the edge by the specified amount. Only 2 dimensions currently supported.
- post\_padding\_nd  $Dims$  The padding that is applied at the end of the tensor. Negative padding results in trimming the edge by the specified amount. Only 2 dimensions currently supported.

# **5.3.18 IParametricReLULayer**

#### class tensorrt.IParametricReLULayer

A parametric ReLU layer in an [INetworkDefinition](#page-805-0) .

This layer applies a parametric ReLU activation to an input tensor (first input), with slopes taken from a slopes tensor (second input). This can be viewed as a leaky ReLU operation where the negative slope differs from element to element (and can in fact be learned).

The slopes tensor must be unidirectional broadcastable to the input tensor: the rank of the two tensors must be the same, and all dimensions of the slopes tensor must either equal the input tensor or be 1. The output tensor has the same shape as the input tensor.

# **5.3.19 ISelectLayer**

#### class tensorrt.ISelectLayer

A select layer in an [INetworkDefinition](#page-805-0) .

This layer implements an element-wise ternary conditional operation. Wherever condition is True, elements are taken from the first input, and wherever condition is False, elements are taken from the second input.

# **5.3.20 IShuffleLayer**

#### <span id="page-836-0"></span>class tensorrt.Permutation(*\*args*, *\*\*kwargs*)

The elements of the permutation. The permutation is applied as outputDimensionIndex = permutation[inputDimensionIndex], so to permute from CHW order to HWC order, the required permutation is [1, 2, 0], and to permute from HWC to CHW, the required permutation is [2, 0, 1].

It supports iteration and indexing and is implicitly convertible to/from Python iterables (like tuple or list ). Therefore, you can use those classes in place of [Permutation](#page-836-0) .

Overloaded function.

- 1. \_\_init\_\_(self: tensorrt.tensorrt.Permutation) -> None
- 2. \_\_init (self: tensorrt.tensorrt.Permutation, arg0: List[int]) -> None

#### <span id="page-836-1"></span>class tensorrt.IShuffleLayer

A shuffle layer in an [INetworkDefinition](#page-805-0) .

This class shuffles data by applying in sequence: a transpose operation, a reshape operation and a second transpose operation. The dimension types of the output are those of the reshape dimension.

#### **Variables**

• first\_transpose – [Permutation](#page-836-0) The permutation applied by the first transpose operation. Default: Identity Permutation

- reshape\_dims  $-$  [Dims](#page-773-1) The reshaped dimensions. Two special values can be used as dimensions. Value 0 copies the corresponding dimension from input. This special value can be used more than once in the dimensions. If number of reshape dimensions is less than input, 0s are resolved by aligning the most significant dimensions of input. Value -1 infers that particular dimension by looking at input and rest of the reshape dimensions. Note that only a maximum of one dimension is permitted to be specified as -1. The product of the new dimensions must be equal to the product of the old.
- second transpose [Permutation](#page-836-0) The permutation applied by the second transpose operation. Default: Identity Permutation
- zero\_is\_placeholder bool The meaning of 0 in reshape dimensions. If true, then a 0 in the reshape dimensions denotes copying the corresponding dimension from the first input tensor. If false, then a 0 in the reshape dimensions denotes a zero-length dimension.
- <span id="page-837-0"></span>set\_input(*self:* [tensorrt.tensorrt.IShuffleLayer,](#page-836-1) *index: int*, *tensor:* [tensorrt.tensorrt.ITensor](#page-818-0)) → None Sets the input tensor for the given index. The index must be 0 for a static shuffle layer. A static shuffle layer is converted to a dynamic shuffle layer by calling  $set\_input()$  with an index 1. A dynamic shuffle layer cannot be converted back to a static shuffle layer.

For a dynamic shuffle layer, the values 0 and 1 are valid. The indices in the dynamic case are as follows:

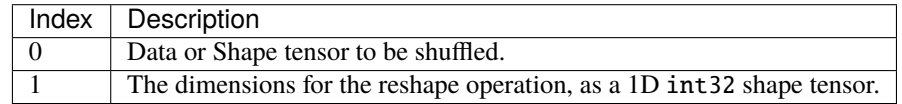

If this function is called with a value 1, then num\_inputs changes from 1 to 2.

#### **Parameters**

- **index** The index of the input tensor.
- **tensor** The input tensor.

# **5.3.21 ISliceLayer**

#### <span id="page-837-1"></span>class tensorrt.ISliceLayer

A slice layer in an [INetworkDefinition](#page-805-0) .

The slice layer has two variants, static and dynamic. Static slice specifies the start, size, and stride dimensions at layer creation time via [Dims](#page-773-1) and can use the get/set accessor functions of the [ISliceLayer](#page-837-1) . Dynamic slice specifies one or more of start, size or stride as ITensor's, by using :func: 'ILayer.set\_input to add a second, third, or fourth input respectively. The corresponding *[Dims](#page-773-1)* are used if an input is missing or null.

An application can determine if the [ISliceLayer](#page-837-1) has a dynamic output shape based on whether the size input (third input) is present and non-null.

The slice layer selects for each dimension a start location from within the input tensor, and copies elements to the output tensor using the specified stride across the input tensor. Start, size, and stride tensors must be 1-D int32 shape tensors if not specified via [Dims](#page-773-1) .

An example of using slice on a tensor: input =  $\{\{0, 2, 4\}, \{1, 3, 5\}\}$  start =  $\{1, 0\}$  size =  $\{1, 2\}$  stride =  $\{1, 2\}$ output =  $\{\{1, 5\}\}\$ 

When the sliceMode is SliceMode.CLAMP or SliceMode.REFLECT, for each input dimension, if its size is 0 then the corresponding output dimension must be 0 too.

A slice layer can produce a shape tensor if the following conditions are met:

- start, size, and stride are build time constants, either as static *[Dims](#page-773-1)* or as constant input tensors.
- The number of elements in the output tensor does not exceed  $2 * Dims$ . MAX\_DIMS.

The input tensor is a shape tensor if the output is a shape tensor.

The following constraints must be satisfied to execute this layer on DLA: \* start, size, and stride are build time constants, either as static [Dims](#page-773-1) or as constant input tensors. \* sliceMode is SliceMode.DEFAULT. \* Strides are 1 for all dimensions. \* Slicing is not performed on the first dimension \* The input tensor has four dimensions

### **Variables**

- start *[Dims](#page-773-1)* The start offset.
- shape  $-Dims$  $-Dims$  The output dimensions.
- stride  $-Dims$  $-Dims$  The slicing stride.
- mode SliceMode Controls how [ISliceLayer](#page-837-1) handles out of bounds coordinates.

<span id="page-838-0"></span>set\_input(*self:* [tensorrt.tensorrt.ISliceLayer,](#page-837-1) *index: int*, *tensor:* [tensorrt.tensorrt.ITensor](#page-818-0)) → None Sets the input tensor for the given index. The index must be 0 or 4 for a static slice layer. A static slice layer is converted to a dynamic slice layer by calling  $set\_input()$  with an index between 1 and 3. A dynamic slice layer cannot be converted back to a static slice layer.

The indices are as follows:

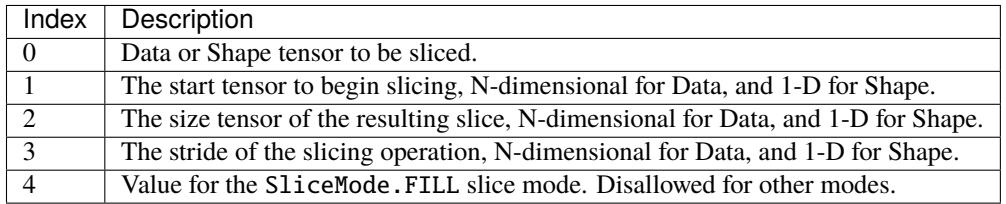

If this function is called with a value greater than 0, then  $num\_inputs$  changes from 1 to index  $+1$ .

## **Parameters**

- **index** The index of the input tensor.
- tensor The input tensor.

# **5.3.22 IShapeLayer**

## class tensorrt.IShapeLayer

A shape layer in an [INetworkDefinition](#page-805-0) . Used for getting the shape of a tensor. This class sets the output to a one-dimensional tensor with the dimensions of the input tensor.

For example, if the input is a four-dimensional tensor (of any type) with dimensions [2,3,5,7], the output tensor is a one-dimensional  $int32$  tensor of length 4 containing the sequence 2, 3, 5, 7.

# **5.3.23 ITopKLayer**

## <span id="page-839-0"></span>tensorrt.TopKOperation

The operations that may be performed by a TopK layer

Members:

MAX : Maximum of the elements

MIN : Minimum of the elements

# class tensorrt.ITopKLayer

A TopK layer in an [INetworkDefinition](#page-805-0) .

## **Variables**

- op [TopKOperation](#page-839-0) The operation for the layer.
- $k$  [TopKOperation](#page-839-0) the k value for the layer. Currently only values up to 3840 are supported.
- axes [TopKOperation](#page-839-0) The axes along which to reduce.

# **5.3.24 IMatrixMultiplyLayer**

## <span id="page-839-1"></span>tensorrt.MatrixOperation

The matrix operations that may be performed by a Matrix layer

Members:

NONE :

TRANSPOSE : Transpose each matrix

VECTOR : Treat operand as collection of vectors

#### class tensorrt.IMatrixMultiplyLayer

A matrix multiply layer in an [INetworkDefinition](#page-805-0) .

Let A be op(getInput(0)) and B be op(getInput(1)) where  $op(x)$  denotes the corresponding MatrixOperation.

When A and B are matrices or vectors, computes the inner product  $A * B$ :

matrix \* matrix -> matrix matrix \* vector -> vector vector \* matrix -> vector vector \* vector -> scalar

Inputs of higher rank are treated as collections of matrices or vectors. The output will be a corresponding collection of matrices, vectors, or scalars.

## **Variables**

- op0 [MatrixOperation](#page-839-1) How to treat the first input.
- op1 [MatrixOperation](#page-839-1) How to treat the second input.

# **5.3.25 IRaggedSoftMaxLayer**

### class tensorrt.IRaggedSoftMaxLayer

A ragged softmax layer in an [INetworkDefinition](#page-805-0) .

This layer takes a ZxS input tensor and an additional Zx1 bounds tensor holding the lengths of the Z sequences.

This layer computes a softmax across each of the Z sequences.

The output tensor is of the same size as the input tensor.

# **5.3.26 IIdentityLayer**

#### class tensorrt.IIdentityLayer

A layer that represents the identity function.

If tensor precision is explicitly specified, it can be used to transform from one precision to another.

# **5.3.27 IConstantLayer**

#### class tensorrt.IConstantLayer

A constant layer in an [INetworkDefinition](#page-805-0) .

Note: This layer does not support boolean types.

## **Variables**

- weights  $Weights$  The weights for the layer.
- shape  $-$  *[Dims](#page-773-1)* The shape of the layer.

# **5.3.28 IResizeLayer**

## <span id="page-840-0"></span>tensorrt.ResizeMode

Various modes of resize in the resize layer.

Members:

NEAREST : 1D, 2D, and 3D nearest neighbor resizing.

LINEAR : Can handle linear, bilinear, trilinear resizing.

#### <span id="page-840-1"></span>class tensorrt.IResizeLayer

A resize layer in an [INetworkDefinition](#page-805-0) .

Resize layer can be used for resizing a N-D tensor.

Resize layer currently supports the following configurations:

- ResizeMode.NEAREST resizes innermost *m* dimensions of N-D, where  $0 < m \le \min(3, N)$  and  $N > 0$ .
- ResizeMode.LINEAR resizes innermost *m* dimensions of N-D, where  $0 < m \le \min(3, N)$  and  $N > 0$ .

Default resize mode is ResizeMode.NEAREST.

Resize layer provides two ways to resize tensor dimensions:

• **Set output dimensions directly. It can be done for static as well as dynamic resize layer.** Static resize layer requires output dimensions to be known at build-time. Dynamic resize layer requires output dimensions to be set as one of the input tensors.

• **Set scales for resize. Each output dimension is calculated as floor(input dimension \* scale).** Only static resize layer allows setting scales where the scales are known at build-time.

If executing this layer on DLA, the following combinations of parameters are supported:

- In NEAREST mode:
	- **–** (ResizeCoordinateTransformation.ASYMMETRIC, ResizeSelector.FORMULA, ResizeRound-Mode.FLOOR)
	- **–** (ResizeCoordinateTransformation.HALF\_PIXEL, ResizeSelector.FORMULA, ResizeRound-Mode.HALF\_DOWN)
	- **–** (ResizeCoordinateTransformation.HALF\_PIXEL, ResizeSelector.FORMULA, ResizeRound-Mode.HALF\_UP)
- In LINEAR mode:
	- **–** (ResizeCoordinateTransformation.HALF\_PIXEL, ResizeSelector.FORMULA)
	- **–** (ResizeCoordinateTransformation.HALF\_PIXEL, ResizeSelector.UPPER)

#### **Variables**

- shape *[Dims](#page-773-1)* The output dimensions. Must to equal to input dimensions size.
- scales List [float] List of resize scales. If executing this layer on DLA, there are three restrictions: 1. len(scales) has to be exactly 4. 2. The first two elements in scales need to be exactly 1 (for unchanged batch and channel dimensions). 3. The last two elements in scales, representing the scale values along height and width dimensions, respectively, need to be integer values in the range of [1, 32] for NEAREST mode and [1, 4] for LINEAR. Example of DLA-supported scales: [1, 1, 2, 2].
- resize\_mode [ResizeMode](#page-840-0) Resize mode can be Linear or Nearest.
- coordinate\_transformation ResizeCoordinateTransformationDoc Supported resize coordinate transformation modes are ALIGN\_CORNERS, ASYMMETRIC and HALF\_PIXEL.
- selector\_for\_single\_pixel ResizeSelector Supported resize selector modes are FORMULA and UPPER.
- nearest\_rounding ResizeRoundMode Supported resize Round modes are HALF\_UP, HALF\_DOWN, FLOOR and CEIL.
- set\_input(*self:* [tensorrt.tensorrt.IResizeLayer,](#page-840-1) *index: int*, *tensor:* [tensorrt.tensorrt.ITensor](#page-818-0)) → None Sets the input tensor for the given index.

If index  $== 1$  and num\_inputs  $== 1$ , and there is no implicit batch dimension, in which case num\_inputs changes to 2. Once such additional input is set, resize layer works in dynamic mode. When index  $=$  1 and num\_inputs == 1, the output dimensions are used from the input tensor, overriding the dimensions supplied by *shape*.

#### **Parameters**

- **index** The index of the input tensor.
- **tensor** The input tensor.

# **5.3.29 ILoop**

### <span id="page-842-0"></span>class tensorrt.ILoop

Helper for creating a recurrent subgraph.

**Variables name** – The name of the loop. The name is used in error diagnostics.

add\_iterator(*self:* [tensorrt.tensorrt.ILoop,](#page-842-0) *tensor:* [tensorrt.tensorrt.ITensor,](#page-818-0) *axis: int = 0*, *reverse: bool = False*) → *[tensorrt.tensorrt.IIteratorLayer](#page-843-0)*

Return layer that subscripts tensor by loop iteration.

For reverse=false, this is equivalent to add\_gather(tensor, I, 0) where I is a scalar tensor containing the loop iteration number. For reverse=true, this is equivalent to add gather(tensor, M-1-I, 0) where M is the trip count computed from TripLimits of kind COUNT.

#### **Parameters**

- **tensor** The tensor to iterate over.
- **axis** The axis along which to iterate.
- **reverse** Whether to iterate in the reverse direction.

**Returns** The [IIteratorLayer](#page-843-0) , or None if it could not be created.

add\_loop\_output(*self:* [tensorrt.tensorrt.ILoop,](#page-842-0) *tensor:* [tensorrt.tensorrt.ITensor,](#page-818-0) *kind:*

*tensorrt.tensorrt.LoopOutput*, *axis: int = 0*) → *[tensorrt.tensorrt.ILoopOutputLayer](#page-844-0)* Make an output for this loop, based on the given tensor.

If kind is CONCATENATE or REVERSE, a second input specifying the concatenation dimension must be added via method [ILoopOutputLayer.set\\_input\(\)](#page-844-1) .

### **Parameters**

- kind The kind of loop output. See [LoopOutput](#page-844-2)
- axis The axis for concatenation (if using kind of CONCATENATE or REVERSE).

**Returns** The added [ILoopOutputLayer](#page-844-0) , or None if it could not be created.

**add\_recurrence**(*self:* [tensorrt.tensorrt.ILoop,](#page-842-0) *initial\_value:* [tensorrt.tensorrt.ITensor](#page-818-0))  $\rightarrow$ 

*[tensorrt.tensorrt.IRecurrenceLayer](#page-843-1)* Create a recurrence layer for this loop with initial\_value as its first input.

Parameters initial\_value – The initial value of the recurrence layer.

**Returns** The added [IRecurrenceLayer](#page-843-1) , or None if it could not be created.

add\_trip\_limit(*self:* [tensorrt.tensorrt.ILoop,](#page-842-0) *tensor:* [tensorrt.tensorrt.ITensor,](#page-818-0) *kind:*

*tensorrt.tensorrt.TripLimit*) → *[tensorrt.tensorrt.ITripLimitLayer](#page-843-2)*

Add a trip-count limiter, based on the given tensor.

There may be at most one COUNT and one WHILE limiter for a loop. When both trip limits exist, the loop exits when the count is reached or condition is falsified. It is an error to not add at least one trip limiter.

For WHILE, the input tensor must be the output of a subgraph that contains only layers that are not [ITripLimitLayer](#page-843-2) , [IIteratorLayer](#page-843-0) or [ILoopOutputLayer](#page-844-0) . Any [IRecurrenceLayer](#page-843-1) s in the subgraph must belong to the same loop as the [ITripLimitLayer](#page-843-2) . A trivial example of this rule is that the input to the WHILE is the output of an [IRecurrenceLayer](#page-843-1) for the same loop.

#### **Parameters**

- **tensor** The input tensor. Must be available before the loop starts.
- kind The kind of trip limit. See [TripLimit](#page-843-3)

**Returns** The added [ITripLimitLayer](#page-843-2) , or None if it could not be created.

# **5.3.29.1 ILoopBoundaryLayer**

## class tensorrt.ILoopBoundaryLayer

**Variables loop** – *[ILoop](#page-842-0)* associated with this boundary layer.

## **5.3.29.1.1 ITripLimitLayer**

#### <span id="page-843-3"></span>tensorrt.TripLimit

Describes kinds of trip limits.

Members:

COUNT : Tensor is a scalar of type int32 that contains the trip count.

WHILE : Tensor is a scalar of type bool. Loop terminates when its value is false.

# <span id="page-843-2"></span>class tensorrt.ITripLimitLayer

Variables kind – The kind of trip limit. See [TripLimit](#page-843-3)

## **5.3.29.1.2 IRecurrenceLayer**

#### <span id="page-843-1"></span>class tensorrt.IRecurrenceLayer

set\_input(*self:* [tensorrt.tensorrt.IRecurrenceLayer,](#page-843-1) *index: int*, *tensor:* [tensorrt.tensorrt.ITensor](#page-818-0)) → None Set the first or second input. If index==1 and the number of inputs is one, the input is appended. The first input specifies the initial output value, and must come from outside the loop. The second input specifies the next output value, and must come from inside the loop. The two inputs must have the same dimensions.

## **Parameters**

- $index The index of the input to set.$
- tensor The input tensor.

## **5.3.29.1.3 IIteratorLayer**

## <span id="page-843-0"></span>class tensorrt.IIteratorLayer

#### **Variables**

- **axis** The axis to iterate over
- reverse For reverse=false, the layer is equivalent to add\_gather(tensor,  $I$ , 0) where I is a scalar tensor containing the loop iteration number. For reverse=true, the layer is equivalent to add\_gather(tensor, M-1-I, 0) where M is the trip count computed from TripLimits of kind COUNT. The default is reverse=false.

# **5.3.29.1.4 ILoopOutputLayer**

### <span id="page-844-2"></span>tensorrt.LoopOutput

Describes kinds of loop outputs.

Members:

LAST\_VALUE : Output value is value of tensor for last iteration.

CONCATENATE : Output value is concatenation of values of tensor for each iteration, in forward order.

REVERSE : Output value is concatenation of values of tensor for each iteration, in reverse order.

## <span id="page-844-0"></span>class tensorrt.ILoopOutputLayer

An [ILoopOutputLayer](#page-844-0) is the sole way to get output from a loop.

The first input tensor must be defined inside the loop; the output tensor is outside the loop. The second input tensor, if present, must be defined outside the loop.

If kind is LAST\_VALUE, a single input must be provided.

If kind is CONCATENATE or REVERSE, a second input must be provided. The second input must be a scalar "shape tensor", defined before the loop commences, that specifies the concatenation length of the output.

The output tensor has j more dimensions than the input tensor, where  $j == 0$  if kind is LAST\_VALUE  $j == 1$  if kind is CONCATENATE or REVERSE.

#### **Variables**

- axis The contenation axis. Ignored if kind is LAST\_VALUE. For example, if the input tensor has dimensions [b,c,d], and kind is CONCATENATE, the output has four dimensions. Let a be the value of the second input. axis=0 causes the output to have dimensions  $[a,b,c,d]$ . axis=1 causes the output to have dimensions  $[b,a,c,d]$ . axis=2 causes the output to have dimensions [b,c,a,d]. axis=3 causes the output to have dimensions [b,c,d,a]. Default is axis is 0.
- kind The kind of loop output. See [LoopOutput](#page-844-2)
- <span id="page-844-1"></span>set\_input(*self:* [tensorrt.tensorrt.ILoopOutputLayer,](#page-844-0) *index: int*, *tensor:* [tensorrt.tensorrt.ITensor](#page-818-0)) → None Like [ILayer.set\\_input\(\)](#page-822-1), but additionally works if index==1, num\_inputs'==1, in which case :attr:`num\_inputs changes to 2.

# **5.3.30 IFillLayer**

#### tensorrt.FillOperation

The tensor fill operations that may performed by an Fill layer.

Members:

LINSPACE : Generate evenly spaced numbers over a specified interval

RANDOM\_UNIFORM : Generate a tensor with random values drawn from a uniform distribution

#### <span id="page-844-3"></span>class tensorrt.IFillLayer

A fill layer in an [INetworkDefinition](#page-805-0) .

set\_input(*self:* [tensorrt.tensorrt.IFillLayer,](#page-844-3) *index: int*, *tensor:* [tensorrt.tensorrt.ITensor](#page-818-0)) → None replace an input of this layer with a specific tensor.

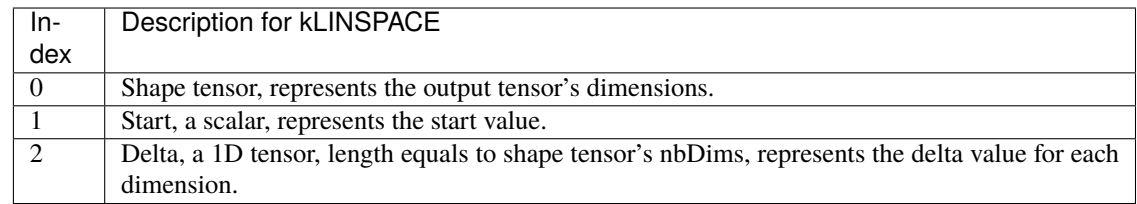

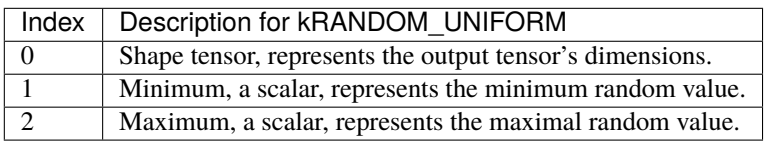

### **Parameters**

- **index** the index of the input to modify.
- tensor the input tensor.

# **5.3.31 IQuantizeLayer**

## class tensorrt.IQuantizeLayer

A Quantize layer in an [INetworkDefinition](#page-805-0) .

This layer accepts a floating-point data input tensor, and uses the scale and zeroPt inputs to

quantize the data to an 8-bit signed integer according to:

 $output = clamp(round(input/scale) + zeroPt)$ 

Rounding type is rounding-to-nearest ties-to-even [\(https://en.wikipedia.org/wiki/Rounding#Round\\_half\\_to\\_](https://en.wikipedia.org/wiki/Rounding#Round_half_to_even) [even\)](https://en.wikipedia.org/wiki/Rounding#Round_half_to_even).

Clamping is in the range [-128, 127].

The first input (index 0) is the tensor to be quantized. The second (index 1) and third (index 2) are the scale and zero point respectively. Each of scale and zeroPt must be either a scalar, or a 1D tensor.

The zeroPt tensor is optional, and if not set, will be assumed to be zero. Its data type must be tensorrt.int8. zeroPt must only contain zero-valued coefficients, because only symmetric quantization is supported. The scale value must be either a scalar for per-tensor quantization, or a 1D tensor for per-axis quantization. The size of the 1-D scale tensor must match the size of the quantization axis. The size of the scale must match the size of the zeroPt.

The subgraph which terminates with the scale tensor must be a build-time constant. The same restrictions apply to the zeroPt. The output type, if constrained, must be constrained to tensorrt.int8. The input type, if constrained, must be constrained to tensorrt.float32 (FP16 input is not supported). The output size is the same as the input size.

IQuantizeLayer only supports tensorrt.float32 precision and will default to this precision during instantiation. IQuantizeLayer only supports tensorrt.int8 output.

**Variables axis** – int The axis along which quantization occurs. The quantization axis is in reference to the input tensor's dimensions.

# **5.3.32 IDequantizeLayer**

### class tensorrt.IDequantizeLayer

A Dequantize layer in an [INetworkDefinition](#page-805-0) .

This layer accepts a signed 8-bit integer input tensor, and uses the configured scale and zeroPt inputs to dequantize the input according to:  $output = (input - zeroPt) * scale$ 

The first input (index 0) is the tensor to be quantized. The second (index 1) and third (index 2) are the scale and zero point respectively. Each of scale and zeroPt must be either a scalar, or a 1D tensor.

The zeroPt tensor is optional, and if not set, will be assumed to be zero. Its data type must be tensorrt.int8. zeroPt must only contain zero-valued coefficients, because only symmetric quantization is supported. The scale value must be either a scalar for per-tensor quantization, or a 1D tensor for per-axis quantization. The size of the 1-D scale tensor must match the size of the quantization axis. The size of the scale must match the size of the zeroPt.

The subgraph which terminates with the scale tensor must be a build-time constant. The same restrictions apply to the zeroPt. The output type, if constrained, must be constrained to tensorrt.int8. The input type, if constrained, must be constrained to tensorrt.float32 (FP16 input is not supported). The output size is the same as the input size.

IDequantizeLayer only supports tensorrt.int8 precision and will default to this precision during instantiation. IDequantizeLayer only supports tensorrt.float32 output.

**Variables axis** – int The axis along which dequantization occurs. The dequantization axis is in reference to the input tensor's dimensions.

# **5.3.33 IScatterLayer**

#### class tensorrt.IScatterLayer

A Scatter layer as in [INetworkDefinition](#page-805-0). :ivar axis: axis to scatter on when using Scatter Element mode (ignored in ND mode) :ivar mode: ScatterMode The operation mode of the scatter.

# **5.3.34 IIfConditional**

## <span id="page-846-0"></span>class tensorrt.IIfConditional

Helper for constructing conditionally-executed subgraphs.

An If-conditional conditionally executes (lazy evaluation) part of the network according to the following pseudocode:

```
If condition is true Then:
    output = trueSubgraph(trueInputs);
Else:
    output = falseSubgraph(falseInputs);
Emit output
```
Condition is a 0D boolean tensor (representing a scalar). trueSubgraph represents a network subgraph that is executed when condition is evaluated to True. falseSubgraph represents a network subgraph that is executed when condition is evaluated to False.

The following constraints apply to If-conditionals: - Both the trueSubgraph and falseSubgraph must be defined. - The number of output tensors in both subgraphs is the same. - The type and shape of each output tensor from true/false subgraphs are the same.

add\_input(*self:* [tensorrt.tensorrt.IIfConditional,](#page-846-0) *input:* [tensorrt.tensorrt.ITensor](#page-818-0)) → *[tensorrt.tensorrt.IIfConditionalInputLayer](#page-847-0)*

Make an input for this if-conditional, based on the given tensor.

**Parameters input** – An input to the conditional that can be used by either or both of the conditional's subgraphs.

add\_output(*self:* [tensorrt.tensorrt.IIfConditional,](#page-846-0) *true\_subgraph\_output:* [tensorrt.tensorrt.ITensor,](#page-818-0) *false\_subgraph\_output:* [tensorrt.tensorrt.ITensor](#page-818-0))  $\rightarrow$ *[tensorrt.tensorrt.IIfConditionalOutputLayer](#page-847-1)*

Make an output for this if-conditional, based on the given tensors.

Each output layer of the if-conditional represents a single output of either the true-subgraph or the falsesubgraph of the if-conditional, depending on which subgraph was executed.

#### **Parameters**

- true\_subgraph\_output The output of the subgraph executed when this conditional's condition input evaluates to true.
- **false\_subgraph\_output** The output of the subgraph executed when this conditional's condition input evaluates to false.

**Returns** The *[IIfConditionalOutputLayer](#page-847-1)*, or None if it could not be created.

set\_condition(*self:* [tensorrt.tensorrt.IIfConditional,](#page-846-0) *condition:* [tensorrt.tensorrt.ITensor](#page-818-0)) → *[tensorrt.tensorrt.IConditionLayer](#page-847-2)*

Set the condition tensor for this If-Conditional construct.

The condition tensor must be a 0D data tensor (scalar) with type bool.

**Parameters** condition – The condition tensor that will determine which subgraph to execute.

**Returns** The [IConditionLayer](#page-847-2) , or None if it could not be created.

# **5.3.35 IConditionLayer**

## <span id="page-847-2"></span>class tensorrt.IConditionLayer

Describes the boolean condition of an if-conditional.

# **5.3.36 IIfConditionalOutputLayer**

<span id="page-847-1"></span>class tensorrt.IIfConditionalOutputLayer Describes kinds of if-conditional outputs.

# **5.3.37 IIfConditionalInputLayer**

<span id="page-847-0"></span>class tensorrt.IIfConditionalInputLayer Describes kinds of if-conditional inputs.

# **5.3.38 IEinsumLayer**

## class tensorrt.IEinsumLayer

An Einsum layer in an [INetworkDefinition](#page-805-0) .

This layer implements a summation over the elements of the inputs along dimensions specified by the equation parameter, based on the Einstein summation convention. The layer can have one or more inputs of rank >= 0. All the inputs must be of same data type. This layer supports all TensorRT data types except bool. There is one output tensor of the same type as the input tensors. The shape of output tensor is determined by the equation.

The equation specifies ASCII lower-case letters for each dimension in the inputs in the same order as the dimensions, separated by comma for each input. The dimensions labeled with the same subscript must match or be broadcastable. Repeated subscript labels in one input take the diagonal. Repeating a label across multiple inputs means that those axes will be multiplied. Omitting a label from the output means values along those axes will be summed. In implicit mode, the indices which appear once in the expression will be part of the output in increasing alphabetical order. In explicit mode, the output can be controlled by specifying output subscript labels by adding an arrow ('->') followed by subscripts for the output. For example, "ij,jk->ik" is equivalent to "ij,jk". Ellipsis ('...') can be used in place of subscripts to broadcast the dimensions. See the TensorRT Developer Guide for more details on equation syntax.

Many common operations can be expressed using the Einsum equation. For example: Matrix Transpose: ij->ji Sum: ij-> Matrix-Matrix Multiplication: ik,kj->ij Dot Product: i,i-> Matrix-Vector Multiplication: ik,k->i Batch Matrix Multiplication: ijk, ikl->ijl Batch Diagonal: ... ii->... i

Note that TensorRT does not support ellipsis or diagonal operations.

**Variables** equation – str The Einsum equation of the layer. The equation is a comma-separated list of subscript labels, where each label refers to a dimension of the corresponding tensor.

# **5.3.39 IAssertionLayer**

## class tensorrt.IAssertionLayer

An assertion layer in an [INetworkDefinition](#page-805-0) .

This layer implements assertions. The input must be a boolean shape tensor. If any element of it is False, a build-time or run-time error occurs. Asserting equality of input dimensions may help the optimizer.

**Variables** message – string Message to print if the assertion fails.

# **CHAPTER**

# **SIX**

# **PLUGIN**

# **6.1 IPluginCreator**

## <span id="page-849-0"></span>tensorrt.PluginFieldType

The possible field types for custom layer.

Members:

FLOAT16 FLOAT32 FLOAT64 INT8 INT16 INT32 **CHAR** DIMS UNKNOWN

#### <span id="page-849-2"></span>class tensorrt.PluginField(*\*args*, *\*\*kwargs*)

Contains plugin attribute field names and associated data. This information can be parsed to decode necessary plugin metadata

#### **Variables**

- name str Plugin field attribute name.
- data buffer Plugin field attribute data.
- type [PluginFieldType](#page-849-0) Plugin field attribute type.
- size int Number of data entries in the Plugin attribute.

Overloaded function.

- 1. init (self: tensorrt.tensorrt.PluginField, name: tensorrt.tensorrt.FallbackString = ') -> None
- 2. init (self: tensorrt.tensorrt.PluginField, name: tensorrt.tensorrt.FallbackString, data: buffer, type: tensorrt.tensorrt.PluginFieldType = <PluginFieldType.UNKNOWN: 8>) -> None

# <span id="page-849-1"></span>class tensorrt.PluginFieldCollection(*\*args*, *\*\*kwargs*)

Overloaded function.

1. \_\_init\_\_(self: tensorrt.tensorrt.PluginFieldCollection) -> None

2. init (self: tensorrt.tensorrt.PluginFieldCollection, arg0: tensorrt.tensorrt.PluginFieldCollection) -> None

Copy constructor

- 3. \_\_init\_\_(self: tensorrt.tensorrt.PluginFieldCollection, arg0: Iterable) -> None
- append(*self: tensorrt.tensorrt.PluginFieldCollection*, *x: nvinfer1::PluginField*) → None Add an item to the end of the list

**clear**(*self:* [tensorrt.tensorrt.PluginFieldCollection](#page-849-1))  $\rightarrow$  None Clear the contents

## extend(*\*args*, *\*\*kwargs*)

Overloaded function.

1. extend(self: tensorrt.tensorrt.PluginFieldCollection, L: tensorrt.tensorrt.PluginFieldCollection) -> None

Extend the list by appending all the items in the given list

2. extend(self: tensorrt.tensorrt.PluginFieldCollection, L: Iterable) -> None

Extend the list by appending all the items in the given list

insert(*self: tensorrt.tensorrt.PluginFieldCollection*, *i: int*, *x: nvinfer1::PluginField*) → None Insert an item at a given position.

pop(*\*args*, *\*\*kwargs*)

Overloaded function.

1. pop(self: tensorrt.tensorrt.PluginFieldCollection) -> nvinfer1::PluginField

Remove and return the last item

2. pop(self: tensorrt.tensorrt.PluginFieldCollection, i: int) -> nvinfer1::PluginField

Remove and return the item at index i

#### <span id="page-850-1"></span>class tensorrt.IPluginCreator

Plugin creator class for user implemented layers

#### **Variables**

- tensorrt\_version int Number of [PluginField](#page-849-2) entries.
- name str Plugin name.
- plugin\_version str Plugin version.
- field\_names list List of fields that needs to be passed to  $create\_plugin()$ .
- plugin\_namespace str The namespace of the plugin creator based on the plugin library it belongs to. This can be set while registering the plugin creator.

<span id="page-850-0"></span>create\_plugin(*self:* [tensorrt.tensorrt.IPluginCreator,](#page-850-1) *name: str*, *field\_collection:*

*tensorrt.tensorrt.PluginFieldCollection\_*) → tensorrt.tensorrt.IPluginV2

Creates a new plugin.

#### **Parameters**

- **name** The name of the plugin.
- field\_collection The [PluginFieldCollection](#page-849-1) for this plugin.

**Returns** IPluginV2 or None on failure.

deserialize\_plugin(*self:* [tensorrt.tensorrt.IPluginCreator,](#page-850-1) *name: str*, *serialized\_plugin: buffer*) →

tensorrt.tensorrt.IPluginV2

Creates a plugin object from a serialized plugin.

### **Parameters**

- **name** Name of the plugin.
- serialized\_plugin A buffer containing a serialized plugin.

**Returns** A new IPluginV2

# **6.2 IPluginRegistry**

## <span id="page-851-0"></span>class tensorrt.IPluginRegistry

Registers plugin creators.

#### **Variables**

- plugin\_creator\_list All the registered plugin creators.
- error\_recorder [IErrorRecorder](#page-800-0) Application-implemented error reporting interface for TensorRT objects.

deregister\_creator(*self:* [tensorrt.tensorrt.IPluginRegistry,](#page-851-0) *creator:* [tensorrt.tensorrt.IPluginCreator](#page-850-1)) → bool

Deregister a previously registered plugin creator.

Since there may be a desire to limit the number of plugins, this function provides a mechanism for removing plugin creators registered in TensorRT. The plugin creator that is specified by creator is removed from TensorRT and no longer tracked.

Parameters creator – The IPluginCreator instance.

**Returns** True if the plugin creator was deregistered, False if it was not found in the registry or otherwise could not be deregistered.

get\_plugin\_creator(*self:* [tensorrt.tensorrt.IPluginRegistry,](#page-851-0) *type: str*, *version: str*, *plugin\_namespace: str = ''*) → *[tensorrt.tensorrt.IPluginCreator](#page-850-1)*

Return plugin creator based on type and version

## **Parameters**

- type The type of the plugin.
- version The version of the plugin.
- plugin\_namespace The namespace of the plugin.

**Returns** An [IPluginCreator](#page-850-1) .

register\_creator(*self:* [tensorrt.tensorrt.IPluginRegistry,](#page-851-0) *creator:* [tensorrt.tensorrt.IPluginCreator,](#page-850-1)

*plugin\_namespace: str =*  $\prime$ *'*)  $\rightarrow$  bool

Register a plugin creator.

#### **Parameters**

- **creator** The IPluginCreator instance.
- plugin\_namespace The namespace of the plugin creator.

**Returns** False if one with the same type is already registered.

tensorrt.get\_plugin\_registry() → *[tensorrt.tensorrt.IPluginRegistry](#page-851-0)* Return the plugin registry for standard runtime

# tensorrt.init\_libnvinfer\_plugins(*logger: capsule*, *namespace: str*) → bool

Initialize and register all the existing TensorRT plugins to the [IPluginRegistry](#page-851-0) with an optional namespace. The plugin library author should ensure that this function name is unique to the library. This function should be called once before accessing the Plugin Registry.

**Parameters**

- logger Logger to print plugin registration information.
- namespace Namespace used to register all the plugins in this library.

tensorrt.get\_builder\_plugin\_registry(*arg0: nvinfer1::EngineCapability*) →

*[tensorrt.tensorrt.IPluginRegistry](#page-851-0)*

Return the plugin registry used for building engines for the specified runtime

# **CHAPTER**

# **SEVEN**

**INT8**

# **7.1 IInt8Calibrator**

## <span id="page-853-1"></span>tensorrt.CalibrationAlgoType

Version of calibration algorithm to use.

Members:

LEGACY\_CALIBRATION

ENTROPY\_CALIBRATION

ENTROPY\_CALIBRATION\_2

MINMAX\_CALIBRATION

#### <span id="page-853-0"></span>class tensorrt.IInt8Calibrator(*self:* [tensorrt.tensorrt.IInt8Calibrator](#page-853-0)) → None

Application-implemented interface for calibration. Calibration is a step performed by the builder when deciding suitable scale factors for 8-bit inference. It must also provide a method for retrieving representative images which the calibration process can use to examine the distribution of activations. It may optionally implement a method for caching the calibration result for reuse on subsequent runs.

To implement a custom calibrator, ensure that you explicitly instantiate the base class in \_\_init\_\_() :

```
class MyCalibrator(trt.IInt8Calibrator):
   def __init__(self):trt.IInt8Calibrator.__init__(self)
```
**Variables**

- batch\_size int The batch size used for calibration batches.
- algorithm [CalibrationAlgoType](#page-853-1) The algorithm used by this calibrator.
- get\_algorithm(*self:* [tensorrt.tensorrt.IInt8Calibrator](#page-853-0)) → tensorrt.tensorrt.CalibrationAlgoType Get the algorithm used by this calibrator.

**Returns** The algorithm used by this calibrator.

get\_batch(*self:* [tensorrt.tensorrt.IInt8Calibrator,](#page-853-0) *names: List[str]*) → List[int]

Get a batch of input for calibration. The batch size of the input must match the batch size returned by [get\\_batch\\_size\(\)](#page-854-0) .

A possible implementation may look like this:

```
def get_batch(names):
   try:
        # Assume self.batches is a generator that provides batch data.
        data = next(self.batches)
        # Assume that self.device_input is a device buffer allocated by the␣
˓→constructor.
        cuda.memcpy_htod(self.device_input, data)
        return [int(self.device_input)]
   except StopIteration:
        # When we're out of batches, we return either [] or None.
        # This signals to TensorRT that there is no calibration data remaining.
        return None
```
**Parameters names** – The names of the network inputs for each object in the bindings array.

**Returns** A list of device memory pointers set to the memory containing each network input data, or an empty list if there are no more batches for calibration. You can allocate these device buffers with pycuda, for example, and then cast them to int to retrieve the pointer.

```
get_batch_size(self: tensorrt.tensorrt.IInt8Calibrator) → int
```
Get the batch size used for calibration batches.

**Returns** The batch size.

read\_calibration\_cache(*self:* [tensorrt.tensorrt.IInt8Calibrator](#page-853-0)) → buffer

Load a calibration cache.

Calibration is potentially expensive, so it can be useful to generate the calibration data once, then use it on subsequent builds of the network. The cache includes the regression cutoff and quantile values used to generate it, and will not be used if these do not match the settings of the current calibrator. However, the network should also be recalibrated if its structure changes, or the input data set changes, and it is the responsibility of the application to ensure this.

Reading a cache is just like reading any other file in Python. For example, one possible implementation is:

```
def read_calibration_cache(self):
   # If there is a cache, use it instead of calibrating again. Otherwise,␣
˓→implicitly return None.
   if os.path.exists(self.cache_file):
       with open(self.cache_file, "rb") as f:
            return f.read()
```
**Returns** A cache object or None if there is no data.

write\_calibration\_cache(*self:* [tensorrt.tensorrt.IInt8Calibrator,](#page-853-0) *cache: buffer*) → None

Save a calibration cache.

Writing a cache is just like writing any other buffer in Python. For example, one possible implementation is:

```
def write_calibration_cache(self, cache):
   with open(self.cache_file, "wb") as f:
        f.write(cache)
```
**Parameters** cache – The calibration cache to write.

# **7.2 IInt8LegacyCalibrator**

#### <span id="page-855-0"></span>class tensorrt.IInt8LegacyCalibrator(*self:* [tensorrt.tensorrt.IInt8LegacyCalibrator](#page-855-0)) → None

Extends the [IInt8Calibrator](#page-853-0) class. This calibrator requires user parameterization, and is provided as a fallback option if the other calibrators yield poor results.

To implement a custom calibrator, ensure that you explicitly instantiate the base class in  $\text{__init}\text{__}( )$ :

```
class MyCalibrator(trt.IInt8LegacyCalibrator):
   def __init__(self):trt.IInt8LegacyCalibrator.__init__(self)
```
#### **Variables**

- quantile float The quantile (between 0 and 1) that will be used to select the region maximum when the quantile method is in use. See the user guide for more details on how the quantile is used.
- regression\_cutoff float The fraction (between 0 and 1) of the maximum used to define the regression cutoff when using regression to determine the region maximum. See the user guide for more details on how the regression cutoff is used
- get\_algorithm(*self:* [tensorrt.tensorrt.IInt8LegacyCalibrator](#page-855-0)) → tensorrt.tensorrt.CalibrationAlgoType Signals that this is the legacy calibrator.

```
Returns CalibrationAlgoType.LEGACY_CALIBRATION
```
get\_batch(*self:* [tensorrt.tensorrt.IInt8LegacyCalibrator,](#page-855-0) *names: List[str]*) → List[int] Get a batch of input for calibration. The batch size of the input must match the batch size returned by

```
get_batch_size() .
```
A possible implementation may look like this:

```
def get_batch(names):
   try:
        # Assume self.batches is a generator that provides batch data.
        data = next(self.batches)# Assume that self.device_input is a device buffer allocated by the␣
˓→constructor.
        cuda.memcpy_htod(self.device_input, data)
       return [int(self.device_input)]
   except StopIteration:
        # When we're out of batches, we return either [] or None.
        # This signals to TensorRT that there is no calibration data remaining.
        return None
```
**Parameters names** – The names of the network inputs for each object in the bindings array.

**Returns** A list of device memory pointers set to the memory containing each network input data, or an empty list if there are no more batches for calibration. You can allocate these device buffers with pycuda, for example, and then cast them to int to retrieve the pointer.

<span id="page-855-1"></span> $get\_batch\_size(self:$  [tensorrt.tensorrt.IInt8LegacyCalibrator](#page-855-0))  $\rightarrow$  int Get the batch size used for calibration batches.

**Returns** The batch size.

```
read_calibration_cache(self: tensorrt.tensorrt.IInt8LegacyCalibrator) → buffer
     Load a calibration cache.
```
Calibration is potentially expensive, so it can be useful to generate the calibration data once, then use it on subsequent builds of the network. The cache includes the regression cutoff and quantile values used to generate it, and will not be used if these do not match the settings of the current calibrator. However, the network should also be recalibrated if its structure changes, or the input data set changes, and it is the responsibility of the application to ensure this.

Reading a cache is just like reading any other file in Python. For example, one possible implementation is:

```
def read_calibration_cache(self):
   # If there is a cache, use it instead of calibrating again. Otherwise,␣
˓→implicitly return None.
   if os.path.exists(self.cache_file):
        with open(self.cache_file, "rb") as f:
            return f.read()
```
**Returns** A cache object or None if there is no data.

```
write_calibration_cache(self: tensorrt.tensorrt.IInt8LegacyCalibrator, cache: buffer) → None
```
Save a calibration cache.

Writing a cache is just like writing any other buffer in Python. For example, one possible implementation is:

```
def write_calibration_cache(self, cache):
   with open(self.cache_file, "wb") as f:
        f.write(cache)
```
**Parameters cache** – The calibration cache to write.

# **7.3 IInt8EntropyCalibrator**

<span id="page-856-0"></span>class tensorrt.IInt8EntropyCalibrator(*self:* [tensorrt.tensorrt.IInt8EntropyCalibrator](#page-856-0)) → None Extends the [IInt8Calibrator](#page-853-0) class.

To implement a custom calibrator, ensure that you explicitly instantiate the base class in \_\_init\_\_() :

```
class MyCalibrator(trt.IInt8EntropyCalibrator):
   def __init__(self):trt.IInt8EntropyCalibrator.__init__(self)
```
This is the Legacy Entropy calibrator. It is less complicated than the legacy calibrator and produces better results.

get\_algorithm(*self:* [tensorrt.tensorrt.IInt8EntropyCalibrator](#page-856-0)) → tensorrt.tensorrt.CalibrationAlgoType Signals that this is the entropy calibrator.

#### **Returns** CalibrationAlgoType.ENTROPY\_CALIBRATION

get\_batch(*self:* [tensorrt.tensorrt.IInt8EntropyCalibrator,](#page-856-0) *names: List[str]*) → List[int] Get a batch of input for calibration. The batch size of the input must match the batch size returned by [get\\_batch\\_size\(\)](#page-857-0) .

A possible implementation may look like this:

```
def get_batch(names):
   try:
        # Assume self.batches is a generator that provides batch data.
        data = next(self.batches)
        # Assume that self.device_input is a device buffer allocated by the␣
˓→constructor.
        cuda.memcpy_htod(self.device_input, data)
        return [int(self.device_input)]
   except StopIteration:
        # When we're out of batches, we return either [] or None.
        # This signals to TensorRT that there is no calibration data remaining.
        return None
```
**Parameters names** – The names of the network inputs for each object in the bindings array.

**Returns** A list of device memory pointers set to the memory containing each network input data, or an empty list if there are no more batches for calibration. You can allocate these device buffers with pycuda, for example, and then cast them to int to retrieve the pointer.

```
get_batch_size(self: tensorrt.tensorrt.IInt8EntropyCalibrator) → int
```
Get the batch size used for calibration batches.

**Returns** The batch size.

read\_calibration\_cache(*self:* [tensorrt.tensorrt.IInt8EntropyCalibrator](#page-856-0)) → buffer

Load a calibration cache.

Calibration is potentially expensive, so it can be useful to generate the calibration data once, then use it on subsequent builds of the network. The cache includes the regression cutoff and quantile values used to generate it, and will not be used if these do not match the settings of the current calibrator. However, the network should also be recalibrated if its structure changes, or the input data set changes, and it is the responsibility of the application to ensure this.

Reading a cache is just like reading any other file in Python. For example, one possible implementation is:

```
def read_calibration_cache(self):
   # If there is a cache, use it instead of calibrating again. Otherwise,␣
˓→implicitly return None.
   if os.path.exists(self.cache_file):
       with open(self.cache_file, "rb") as f:
            return f.read()
```
**Returns** A cache object or None if there is no data.

write\_calibration\_cache(*self:* [tensorrt.tensorrt.IInt8EntropyCalibrator,](#page-856-0) *cache: buffer*) → None Save a calibration cache.

Writing a cache is just like writing any other buffer in Python. For example, one possible implementation is:

```
def write_calibration_cache(self, cache):
   with open(self.cache_file, "wb") as f:
        f.write(cache)
```
**Parameters** cache – The calibration cache to write.

# **7.4 IInt8EntropyCalibrator2**

<span id="page-858-0"></span>class tensorrt.IInt8EntropyCalibrator2(*self:* [tensorrt.tensorrt.IInt8EntropyCalibrator2](#page-858-0)) → None Extends the [IInt8Calibrator](#page-853-0) class.

To implement a custom calibrator, ensure that you explicitly instantiate the base class in  $\text{__init}\text{__}( )$ :

```
class MyCalibrator(trt.IInt8EntropyCalibrator2):
   def __init__(self):trt.IInt8EntropyCalibrator2.__init__(self)
```
This is the preferred calibrator. This is the required calibrator for DLA, as it supports per activation tensor scaling.

get\_algorithm(*self:* [tensorrt.tensorrt.IInt8EntropyCalibrator2](#page-858-0)) → tensorrt.tensorrt.CalibrationAlgoType Signals that this is the entropy calibrator 2.

**Returns** CalibrationAlgoType.ENTROPY\_CALIBRATION\_2

get\_batch(*self:* [tensorrt.tensorrt.IInt8EntropyCalibrator2,](#page-858-0) *names: List[str]*) → List[int]

Get a batch of input for calibration. The batch size of the input must match the batch size returned by [get\\_batch\\_size\(\)](#page-858-1) .

A possible implementation may look like this:

```
def get_batch(names):
   try:
        # Assume self.batches is a generator that provides batch data.
        data = next(self.batches)# Assume that self.device_input is a device buffer allocated by the␣
˓→constructor.
        cuda.memcpy_htod(self.device_input, data)
       return [int(self.device_input)]
   except StopIteration:
        # When we're out of batches, we return either [] or None.
        # This signals to TensorRT that there is no calibration data remaining.
        return None
```
**Parameters names** – The names of the network inputs for each object in the bindings array.

**Returns** A list of device memory pointers set to the memory containing each network input data, or an empty list if there are no more batches for calibration. You can allocate these device buffers with pycuda, for example, and then cast them to int to retrieve the pointer.

```
get\_batch\_size(self:tensorrt.tensorrt.IInt8EntropyCalibrator2) \rightarrow int
```
Get the batch size used for calibration batches.

**Returns** The batch size.

```
read_calibration_cache(self: tensorrt.tensorrt.IInt8EntropyCalibrator2) → buffer
     Load a calibration cache.
```
Calibration is potentially expensive, so it can be useful to generate the calibration data once, then use it on subsequent builds of the network. The cache includes the regression cutoff and quantile values used to generate it, and will not be used if these do not match the settings of the current calibrator. However, the network should also be recalibrated if its structure changes, or the input data set changes, and it is the responsibility of the application to ensure this.

Reading a cache is just like reading any other file in Python. For example, one possible implementation is:

```
def read_calibration_cache(self):
   # If there is a cache, use it instead of calibrating again. Otherwise,␣
˓→implicitly return None.
   if os.path.exists(self.cache_file):
        with open(self.cache_file, "rb") as f:
            return f.read()
```
**Returns** A cache object or None if there is no data.

write\_calibration\_cache(*self:* [tensorrt.tensorrt.IInt8EntropyCalibrator2,](#page-858-0) *cache: buffer*) → None Save a calibration cache.

Writing a cache is just like writing any other buffer in Python. For example, one possible implementation is:

```
def write_calibration_cache(self, cache):
   with open(self.cache_file, "wb") as f:
        f.write(cache)
```
**Parameters cache** – The calibration cache to write.

# **7.5 IInt8MinMaxCalibrator**

<span id="page-859-0"></span>class tensorrt.IInt8MinMaxCalibrator(*self:* [tensorrt.tensorrt.IInt8MinMaxCalibrator](#page-859-0)) → None Extends the [IInt8Calibrator](#page-853-0) class.

To implement a custom calibrator, ensure that you explicitly instantiate the base class in  $\text{__init}\text{__}( )$  :

```
class MyCalibrator(trt.IInt8MinMaxCalibrator):
   def __init__(self):trt.IInt8MinMaxCalibrator. init (self)
```
This is the preferred calibrator for NLP tasks for all backends. It supports per activation tensor scaling.

get\_algorithm(*self:* [tensorrt.tensorrt.IInt8MinMaxCalibrator](#page-859-0)) → tensorrt.tensorrt.CalibrationAlgoType Signals that this is the minmax calibrator.

**Returns** CalibrationAlgoType.MINMAX\_CALIBRATION

get\_batch(*self:* [tensorrt.tensorrt.IInt8MinMaxCalibrator,](#page-859-0) *names: List[str]*) → List[int]

Get a batch of input for calibration. The batch size of the input must match the batch size returned by [get\\_batch\\_size\(\)](#page-860-0) .

A possible implementation may look like this:

```
def get_batch(names):
   try:
        # Assume self.batches is a generator that provides batch data.
        data = next(self.batches)# Assume that self.device_input is a device buffer allocated by the␣
˓→constructor.
        cuda.memcpy_htod(self.device_input, data)
```
(continues on next page)

(continued from previous page)

```
return [int(self.device_input)]
except StopIteration:
    # When we're out of batches, we return either [] or None.
    # This signals to TensorRT that there is no calibration data remaining.
    return None
```
**Parameters names** – The names of the network inputs for each object in the bindings array.

**Returns** A list of device memory pointers set to the memory containing each network input data, or an empty list if there are no more batches for calibration. You can allocate these device buffers with pycuda, for example, and then cast them to int to retrieve the pointer.

```
get_batch_size(self: tensorrt.tensorrt.IInt8MinMaxCalibrator) → int
```
Get the batch size used for calibration batches.

**Returns** The batch size.

```
read_calibration_cache(self: tensorrt.tensorrt.IInt8MinMaxCalibrator) → buffer
```
Load a calibration cache.

Calibration is potentially expensive, so it can be useful to generate the calibration data once, then use it on subsequent builds of the network. The cache includes the regression cutoff and quantile values used to generate it, and will not be used if these do not match the settings of the current calibrator. However, the network should also be recalibrated if its structure changes, or the input data set changes, and it is the responsibility of the application to ensure this.

Reading a cache is just like reading any other file in Python. For example, one possible implementation is:

```
def read_calibration_cache(self):
   # If there is a cache, use it instead of calibrating again. Otherwise,␣
˓→implicitly return None.
   if os.path.exists(self.cache_file):
        with open(self.cache_file, "rb") as f:
            return f.read()
```
**Returns** A cache object or None if there is no data.

```
write_calibration_cache(self: tensorrt.tensorrt.IInt8MinMaxCalibrator, cache: buffer) → None
     Save a calibration cache.
```
Writing a cache is just like writing any other buffer in Python. For example, one possible implementation is:

```
def write_calibration_cache(self, cache):
   with open(self.cache_file, "wb") as f:
        f.write(cache)
```
**Parameters cache** – The calibration cache to write.

# **CHAPTER**

**EIGHT**

# **ALGORITHM SELECTOR**

# <span id="page-861-1"></span>class tensorrt.IAlgorithmIOInfo

This class carries information about input or output of the algorithm. IAlgorithmIOInfo for all the input and output along with IAlgorithmVariant denotes the variation of algorithm and can be used to select or reproduce an algorithm using IAlgorithmSelector.select\_algorithms().

## **Variables**

- tensor\_format [TensorFormat](#page-817-0) TensorFormat of the input/output of algorithm.
- $\text{dtype}$  [DataType](#page-771-0) DataType of the input/output of algorithm.
- strides [Dims](#page-773-1) strides of the input/output tensor of algorithm.

# \_\_init\_\_(*\*args*, *\*\*kwargs*)

## class tensorrt.IAlgorithmVariant

provides a unique 128-bit identifier, which along with the input and output information denotes the variation of algorithm and can be used to select or reproduce an algorithm, using IAlgorithmSelector.select\_algorithms() see IAlgorithmIOInfo, IAlgorithm, IAlgorithmSelector.select\_algorithms() note A single implementation can have multiple tactics.

## **Variables**

- **implementation** int implementation of the algorithm.
- tactic int tactic of the algorithm.

\_\_init\_\_(*\*args*, *\*\*kwargs*)

## <span id="page-861-0"></span>class tensorrt.IAlgorithmContext

Describes the context and requirements, that could be fulfilled by one or more instances of IAlgorithm. see IAlgorithm

#### **Variables**

- **name** str name of the algorithm node.
- num\_inputs int number of inputs of the algorithm.
- num\_outputs int number of outputs of the algorithm.

```
__init__(*args, **kwargs)
```
get\_shape(*self:* [tensorrt.tensorrt.IAlgorithmContext,](#page-861-0) *index: int*) → List[*[tensorrt.tensorrt.Dims](#page-773-1)*] Get the minimum / optimum / maximum dimensions for a dynamic input tensor.

> **Parameters index** – Index of the input or output of the algorithm. Incremental numbers assigned to indices of inputs and the outputs.

**Returns** A *List[Dims]* of length 3, containing the minimum, optimum, and maximum shapes, in that order. If the shapes have not been set yet, an empty list is returned.`

#### <span id="page-862-0"></span>class tensorrt.IAlgorithm

Application-implemented interface for selecting and reporting the tactic selection of a layer. Tactic Selection is a step performed by the builder for deciding best algorithms for a layer.

#### **Variables**

- algorithm\_variant IAlgorithmVariant& the algorithm variant.
- timing\_msec float The time in milliseconds to execute the algorithm.
- workspace\_size int The size of the GPU temporary memory in bytes which the algorithm uses at execution time.

\_\_init\_\_(*\*args*, *\*\*kwargs*)

get\_algorithm\_io\_info(*self:* [tensorrt.tensorrt.IAlgorithm,](#page-862-0) *index: int*) → *[tensorrt.tensorrt.IAlgorithmIOInfo](#page-861-1)*

A single call for both inputs and outputs. Incremental numbers assigned to indices of inputs and the outputs.

**Parameters index** – Index of the input or output of the algorithm. Incremental numbers assigned to indices of inputs and the outputs.

#### **Returns** A IAlgorithmIOInfo&

#### <span id="page-862-1"></span>class tensorrt.IAlgorithmSelector(*self:* [tensorrt.tensorrt.IAlgorithmSelector](#page-862-1)) → None

Interface implemented by application for selecting and reporting algorithms of a layer provided by the builder. note A layer in context of algorithm selection may be different from ILayer in INetworkDefiniton. For example, an algorithm might be implementing a conglomeration of multiple ILayers in INetworkDefinition.

To implement a custom algorithm selector, ensure that you explicitly instantiate the base class in  $\text{__init}\text{__}( )$ :

```
class MyAlgoSelector(trt.IAlgorithmSelector):
   def __init__(self):trt.IAlgorithmSelector.__init__(self)
```
<span id="page-862-2"></span> $\_init_{self:}$  [tensorrt.tensorrt.IAlgorithmSelector](#page-862-1))  $\rightarrow$  None

report\_algorithms(*self:* [tensorrt.tensorrt.IAlgorithmSelector,](#page-862-1) *contexts:*

*List[*[tensorrt.tensorrt.IAlgorithmContext](#page-861-0)*]*, *choices: List[*[tensorrt.tensorrt.IAlgorithm](#page-862-0)*]*)  $\rightarrow$  None

Called by TensorRT to report choices it made.

Note: For a given optimization profile, this call comes after all calls to select\_algorithms. choices[i] is the choice that TensorRT made for algoContexts[i], for i in [0, num\_algorithms-1]

For example, a possible implementation may look like this:

```
def report_algorithms(self, contexts, choices):
   # Prints the time of the chosen algorithm by TRT from the
   # selection list passed in by select_algorithms
   for choice in choices:
       print(choice.timing_msec)
```
#### **Parameters**

• contexts – The list of all algorithm contexts.

• choices – The list of algorithm choices made by TensorRT corresponding to each context.

select\_algorithms(*self:* [tensorrt.tensorrt.IAlgorithmSelector,](#page-862-1) *context:*

[tensorrt.tensorrt.IAlgorithmContext,](#page-861-0) *choices: List[*[tensorrt.tensorrt.IAlgorithm](#page-862-0)*]*) → List[int]

Select Algorithms for a layer from the given list of algorithm choices.

Note: TRT uses its default algorithm selection to choose from the list returned by the user. If the returned list is empty, TRT's default algorithm selection is used unless strict type constraints are set. The list of choices is valid only for this specific algorithm context.

For example, the simplest implementation looks like this:

```
def select_algorithms(self, context, choices):
    assert len(choices) > \thetareturn list(range(len(choices)))
```
**Parameters**

- context The context for which the algorithm choices are valid.
- choices The list of algorithm choices to select for implementation of this layer.
- **Returns** A List[int] indicating the indices from the choices vector that TensorRT should choose from.
#### **CHAPTER**

## **NINE**

## **UFF PARSER**

#### <span id="page-865-1"></span>tensorrt.UffInputOrder

The different possible supported input orders.

Members:

**NCHW** 

NHWC

NC

#### <span id="page-865-0"></span>class tensorrt.UffParser(*self:* [tensorrt.tensorrt.UffParser](#page-865-0)) → None

This class is used for parsing models described using the UFF format.

#### **Variables**

- uff\_required\_version\_major int Version Major of the UFF.
- uff\_required\_version\_minor int Version Minor of the UFF.
- uff\_required\_version\_patch int Version Patch of the UFF.
- plugin\_namespace str The namespace used to lookup and create plugins in the network.
- error\_recorder [IErrorRecorder](#page-800-0) Application-implemented error reporting interface for TensorRT objects.

#### \_\_del\_\_(*self:* [tensorrt.tensorrt.UffParser](#page-865-0)) → None

#### \_\_exit\_\_(*exc\_type*, *exc\_value*, *traceback*)

Context managers are deprecated and have no effect. Objects are automatically freed when the reference count reaches 0.

\_\_init\_\_(*self:* [tensorrt.tensorrt.UffParser](#page-865-0)) → None

parse(*self: tensorrt.tensorrt.UffParser*, *file: str*, *network: tensorrt.tensorrt.INetworkDefinition*, *weights\_type:*  $tensort. tensorrt. DataType =$   $\rightarrow$  bool Parse a UFF file.

**Parameters**

- **file** File name of the UFF file.
- network Network in which the [UffParser](#page-865-0) will fill the layers.
- weights\_type The type on which the weights will be transformed in.

**Returns** True if the UFF file is parsed without error.

<span id="page-866-2"></span>parse\_buffer(*self: tensorrt.tensorrt.UffParser*, *buffer: buffer*, *network: tensorrt.tensorrt.INetworkDefinition*, *weights\_type: tensorrt.tensorrt.DataType = <DataType.FLOAT: 0>*) → bool

Parse a UFF buffer - useful if the file is already live in memory.

#### **Parameters**

- buffer The UFF buffer.
- network Network in which the UFFParser will fill the layers.
- weights\_type The type on which the weights will be transformed in.

**Returns** True if the UFF buffer is parsed without error.

register\_input(*self: tensorrt.tensorrt.UffParser*, *name: str*, *shape: tensorrt.tensorrt.Dims*, *order: tensorrt.tensorrt.UffInputOrder = <UffInputOrder.NCHW: 0>*) → bool

Register an input name of a UFF network with the associated Dimensions.

#### **Parameters**

- name Input name.
- shape Input shape.
- **order** Input order on which the framework input was originally.

**Returns** True if the name registers without error.

register\_output(*self:* [tensorrt.tensorrt.UffParser,](#page-865-0) *name: str*) → bool Register an output name of a UFF network.

**Parameters** output\_name – Output name.

**Returns** True if the name registers without error.

## **9.1 Fields**

#### <span id="page-866-1"></span>tensorrt.FieldType

The possible field types for the custom layer.

Members:

FLOAT

INT32

**CHAR** 

DIMS

DATATYPE

UNKNOWN

<span id="page-866-0"></span>class tensorrt.FieldMap(*self:* [tensorrt.tensorrt.FieldMap,](#page-866-0) *name: str*, *data: capsule*, *type:*

*tensorrt.tensorrt.FieldType, length: int = 1*)  $\rightarrow$  None

This is a class containing an array of field params used as a layer parameter for plugin layers. The node fields are passed by the parser to the API through the plugin constructor. The implementation of the plugin should parse the contents of the [FieldMap](#page-866-0) as part of the plugin constructor.

#### **Variables**

- name str field param
- data capsule field param
- $type FieldType$  $type FieldType$  field param
- length int field param

### <span id="page-867-0"></span>class tensorrt.FieldCollection

This class contains an array of [FieldMap](#page-866-0) s.

#### **Variables**

- num\_fields int The number of [FieldMap](#page-866-0) s.
- fields capsule The array of [FieldMap](#page-866-0) s.

#### **CHAPTER**

# **CAFFE PARSER**

#### <span id="page-869-2"></span><span id="page-869-1"></span>class tensorrt.IBlobNameToTensor

This class is used to store and query [ITensor](#page-818-0) s after they have been extracted from a Caffe model using the [CaffeParser](#page-869-0) .

find(*self:* [tensorrt.tensorrt.IBlobNameToTensor,](#page-869-1) *name: str*) → *[tensorrt.tensorrt.ITensor](#page-818-0)* Given a blob name, this function returns an [ITensor](#page-818-0) object.

**Parameters name** – Caffe blob name for which the user wants the corresponding *[ITensor](#page-818-0)*.

**Returns** A [ITensor](#page-818-0) object corresponding to the queried name. If no such [ITensor](#page-818-0) exists, then an empty object is returned.

#### <span id="page-869-0"></span>class tensorrt.CaffeParser(*self:* [tensorrt.tensorrt.CaffeParser](#page-869-0)) → None

This class is used for parsing Caffe models. It allows users to export models trained using Caffe to TRT.

#### **Variables**

- plugin\_factory\_v2 [ICaffePluginFactoryV2](#page-870-0) The ICaffePluginFactory used to create the user defined plugins.
- plugin\_namespace str The namespace used to lookup and create plugins in the network.
- protobuf\_buffer\_size int The buffer size for the parsing and storage of the learned model.
- error\_recorder [IErrorRecorder](#page-800-0) Application-implemented error reporting interface for TensorRT objects.

#### $\text{del}$ <sub>-</sub> $\text{del}$ <sup>+</sup> [tensorrt.tensorrt.CaffeParser](#page-869-0))  $\rightarrow$  None

\_\_exit\_\_(*exc\_type*, *exc\_value*, *traceback*)

Context managers are deprecated and have no effect. Objects are automatically freed when the reference count reaches 0.

\_\_init\_\_(*self:* [tensorrt.tensorrt.CaffeParser](#page-869-0)) → None

parse(*self:* [tensorrt.tensorrt.CaffeParser,](#page-869-0) *deploy: str*, *model: str*, *network:* [tensorrt.tensorrt.INetworkDefinition,](#page-805-0) *dtype: tensorrt.tensorrt.DataType*) → *[tensorrt.tensorrt.IBlobNameToTensor](#page-869-1)*

Parse a prototxt file and a binaryproto Caffe model to extract network definition and weights associated with the network, respectively.

#### **Parameters**

- deploy The plain text, prototxt file used to define the network definition.
- model The binaryproto Caffe model that contains the weights associated with the network.
- <span id="page-870-2"></span>• network – Network in which the CaffeParser will fill the layers.
- **dtype** The type to which the weights will be transformed.

**Returns** An [IBlobNameToTensor](#page-869-1) object that contains the extracted data.

<span id="page-870-1"></span>parse\_binary\_proto(*self:* [tensorrt.tensorrt.CaffeParser,](#page-869-0) *filename: str*) → numpy.ndarray

Parse and extract data stored in binaryproto file. The binaryproto file contains data stored in a binary blob. [parse\\_binary\\_proto\(\)](#page-870-1) converts it to an numpy.ndarray object.

**Parameters filename** – Path to file containing binary proto.

**Returns** numpy.ndarray An array that contains the extracted data.

parse\_buffer(*self:* [tensorrt.tensorrt.CaffeParser,](#page-869-0) *deploy\_buffer: buffer*, *model\_buffer: buffer*, *network:* [tensorrt.tensorrt.INetworkDefinition,](#page-805-0) *dtype: tensorrt.tensorrt.DataType*) → *[tensorrt.tensorrt.IBlobNameToTensor](#page-869-1)*

Parse a prototxt file and a binaryproto Caffe model to extract network definition and weights associated with the network, respectively.

#### **Parameters**

- deploy\_buffer The memory buffer containing the plain text deploy prototxt used to define the network definition.
- model\_buffer The binaryproto Caffe memory buffer that contains the weights associated with the network.
- network Network in which the CaffeParser will fill the layers.
- **dtype** The type to which the weights will be transformed.

**Returns** An [IBlobNameToTensor](#page-869-1) object that contains the extracted data.

#### tensorrt.shutdown\_protobuf\_library()  $\rightarrow$  None

Shuts down protocol buffers library.

### **10.1 Plugins**

#### <span id="page-870-0"></span>class tensorrt.ICaffePluginFactoryV2

Plugin factory used to configure plugins.

create\_plugin(*self: tensorrt.tensorrt.ICaffePluginFactoryV2*, *layer\_name: str*, *weights: std::vector<nvinfer1::Weights*, *std::allocator<nvinfer1::Weights> >*) → tensorrt.tensorrt.IPluginV2

Creates a plugin.

**arg layer\_name** Name of layer associated with the plugin.

**arg weights** Weights used for the layer.

**Returns** The newly created IPluginV2 .

is\_plugin\_v2(*self:* [tensorrt.tensorrt.ICaffePluginFactoryV2,](#page-870-0) *layer\_name: str*) → bool A user implemented function that determines if a layer configuration is provided by an IPluginV2 .

**Parameters layer\_name** – Name of the layer which the user wishes to validate.

**Returns** True if the the layer configuration is provided by an IPluginV2 .

#### **CHAPTER**

### **ELEVEN**

## **ONNX PARSER**

<span id="page-871-2"></span><span id="page-871-0"></span>class tensorrt.OnnxParser(*self:* [tensorrt.tensorrt.OnnxParser,](#page-871-0) *network:* [tensorrt.tensorrt.INetworkDefinition,](#page-805-0)  $logger:$  [tensorrt.tensorrt.ILogger](#page-775-0))  $\rightarrow$  None

This class is used for parsing ONNX models into a TensorRT network definition

**Variables** num\_errors – int The number of errors that occurred during prior calls to [parse\(\)](#page-871-1)

**Parameters**

- network The network definition to which the parser will write.
- logger The logger to use.

\_\_del\_\_(*self:* [tensorrt.tensorrt.OnnxParser](#page-871-0)) → None

\_\_exit\_\_(*exc\_type*, *exc\_value*, *traceback*)

Context managers are deprecated and have no effect. Objects are automatically freed when the reference count reaches 0.

\_\_init\_\_(*self:* [tensorrt.tensorrt.OnnxParser,](#page-871-0) *network:* [tensorrt.tensorrt.INetworkDefinition,](#page-805-0) *logger:* [tensorrt.tensorrt.ILogger](#page-775-0))  $\rightarrow$  None

#### **Parameters**

- network The network definition to which the parser will write.
- logger The logger to use.
- clear\_errors(*self:* [tensorrt.tensorrt.OnnxParser](#page-871-0)) → None Clear errors from prior calls to [parse\(\)](#page-871-1)
- get\_error(*self:* [tensorrt.tensorrt.OnnxParser,](#page-871-0) *index: int*) → nvonnxparser::IParserError Get an error that occurred during prior calls to  $parse()$

**Parameters** index – Index of the error

<span id="page-871-1"></span>parse(*self:* [tensorrt.tensorrt.OnnxParser,](#page-871-0) *model: buffer*, *path: str = None*) → bool Parse a serialized ONNX model into the TensorRT network.

**Parameters**

- model The serialized ONNX model.
- path The path to the model file. Only required if the model has externally stored weights.

**Returns** true if the model was parsed successfully

parse\_from\_file(*self:* [tensorrt.tensorrt.OnnxParser,](#page-871-0) *model: str*) → bool Parse an ONNX model from file into a TensorRT network.

**Parameters** model – The path to an ONNX model.

**Returns** true if the model was parsed successfully

<span id="page-872-1"></span>parse\_with\_weight\_descriptors(*self:* [tensorrt.tensorrt.OnnxParser,](#page-871-0) *model: buffer*) → bool Parse a serialized ONNX model into the TensorRT network with consideration of user provided weights.

**Parameters** model – The serialized ONNX model.

**Returns** true if the model was parsed successfully

supports\_model(*self:* [tensorrt.tensorrt.OnnxParser,](#page-871-0) *model: buffer*, *path: str = None*) → Tuple[bool, tensorrt.tensorrt.SubGraphCollection]

Check whether TensorRT supports a particular ONNX model.

#### **Parameters**

- **model** The serialized ONNX model.
- **path** The path to the model file. Only required if the model has externally stored weights.
- **Returns** Tuple[bool, List[Tuple[NodeIndices, bool]]] The first element of the tuple indicates whether the model is supported. The second indicates subgraphs (by node index) in the model and whether they are supported.

#### supports\_operator(*self:* [tensorrt.tensorrt.OnnxParser,](#page-871-0) *op\_name: str*) → bool

Returns whether the specified operator may be supported by the parser. Note that a result of true does not guarantee that the operator will be supported in all cases (i.e., this function may return false-positives).

**Parameters** op\_name – The name of the ONNX operator to check for support

#### tensorrt.ErrorCode

The type of parser error

Members:

**SUCCESS** 

INTERNAL\_ERROR

MEM\_ALLOC\_FAILED

MODEL\_DESERIALIZE\_FAILED

INVALID\_VALUE

INVALID\_GRAPH

INVALID\_NODE

UNSUPPORTED\_GRAPH

UNSUPPORTED\_NODE

#### <span id="page-872-0"></span>class tensorrt.ParserError

code(*self:* [tensorrt.tensorrt.ParserError](#page-872-0)) → tensorrt.tensorrt.ErrorCode

**Returns** The error code

 $desc(self: \text{tensorrt}.\text{ParserError}) \rightarrow \text{str}$ 

**Returns** Description of the error

 $file(self: tensorrt.ersort.ParserError) \rightarrow str$ 

**Returns** Source file in which the error occurred

 $func(self: tensorrt. tensorrt.ParserError) \rightarrow str$ 

**Returns** Source function in which the error occurred

line(*self:* [tensorrt.tensorrt.ParserError](#page-872-0)) → int

**Returns** Source line at which the error occurred

node(*self:* [tensorrt.tensorrt.ParserError](#page-872-0)) → int

**Returns** Index of the Onnx model node in which the error occurred

### **CHAPTER**

### **TWELVE**

## **UFF CONVERTER**

<span id="page-875-0"></span>The uff package contains a set of utilites to convert trained models from various frameworks to a common format.

## **12.1 Conversion Tools**

### **12.1.1 Tensorflow Modelstream to UFF**

uff.from\_tensorflow(*graphdef*, *output\_nodes=[]*, *preprocessor=None*, *\*\*kwargs*) Converts a TensorFlow GraphDef to a UFF model.

#### **Parameters**

- graphdef (tensorflow. GraphDef) The TensorFlow graph to convert.
- output\_nodes  $(list(str))$  The names of the outputs of the graph. If not provided, graphsurgeon is used to automatically deduce output nodes.
- output\_filename  $(str)$  The UFF file to write.
- **preprocessor**  $(str)$  The path to a preprocessing script that will be executed before the converter. This script should define a preprocess function which accepts a graphsurgeon DynamicGraph and modifies it in place.
- write\_preprocessed  $(bool)$  If set to True, the converter will write out the preprocessed graph as well as a TensorBoard visualization. Must be used in conjunction with output filename.
- text (bool) If set to True, the converter will also write out a human readable UFF file. Must be used in conjunction with output\_filename.
- quiet (bool) If set to True, suppresses informational messages. Errors may still be printed.
- debug\_mode  $(boo1)$  If set to True, the converter prints verbose debug messages.
- return\_graph\_info (bool) If set to True, this function returns the graph input and output nodes in addition to the serialized UFF graph.

#### **Returns**

serialized UFF MetaGraph (str)

OR, if return\_graph\_info is set to True,

serialized UFF MetaGraph (str), graph inputs (list(tensorflow.NodeDef)), graph outputs (list(tensorflow.NodeDef))

### <span id="page-876-0"></span>**12.1.2 Tensorflow Frozen Protobuf Model to UFF**

uff.from\_tensorflow\_frozen\_model(*frozen\_file*, *output\_nodes=[]*, *preprocessor=None*, *\*\*kwargs*) Converts a TensorFlow frozen graph to a UFF model.

#### **Parameters**

- frozen\_file  $(str)$  The path to the frozen TensorFlow graph to convert.
- output\_nodes  $(list(str))$  The names of the outputs of the graph. If not provided, graphsurgeon is used to automatically deduce output nodes.
- output\_filename  $(str)$  The UFF file to write.
- **preprocessor**  $(str)$  The path to a preprocessing script that will be executed before the converter. This script should define a preprocess function which accepts a graphsurgeon DynamicGraph and modifies it in place.
- write\_preprocessed  $(bool)$  If set to True, the converter will write out the preprocessed graph as well as a TensorBoard visualization. Must be used in conjunction with output\_filename.
- text (bool) If set to True, the converter will also write out a human readable UFF file. Must be used in conjunction with output filename.
- quiet (bool) If set to True, suppresses informational messages. Errors may still be printed.
- $\bullet$  debug\_mode  $(bool)$  If set to True, the converter prints verbose debug messages.
- return\_graph\_info  $(boo1)$  If set to True, this function returns the graph input and output nodes in addition to the serialized UFF graph.

#### **Returns**

serialized UFF MetaGraph (str)

OR, if return\_graph\_info is set to True,

serialized UFF MetaGraph (str), graph inputs (list(tensorflow.NodeDef)), graph outputs (list(tensorflow.NodeDef))

### **CHAPTER**

## **THIRTEEN**

## **UFF OPERATORS**

All shapes include batch dimension, unless otherwise specified.

## **13.1 Input**

An input to the network. Expects a CHW shape.

### **13.1.1 Supported Datatypes**

float32, float16, int32, int8

## **13.2 Identity**

Identity layer.

### **13.2.1 Inputs**

**Input0 [Tensor or Constant]** Input0 to the identity.

### **13.2.2 Supported Datatypes**

float32. float16, int32, int8

## **13.3 Const**

A constant in the network. Should not include batch dimension.

### **13.3.1 Supported Datatypes**

float32, float16, int32, int8

## **13.4 Conv**

A convolution operation.

### **13.4.1 Inputs**

- **Input0 [Tensor]** The input to the convolution. Must be 4 dimensional. Automatically transposed to NCHW.
- **Kernel [Constant]** The kernel weights for the convolution. Must be 4 dimensional. Automatically transposed to NCHW.

### **13.4.2 Attributes**

**dilation [List[int]]** The HW dilations.

**strides [List[int]]** The HW strides.

**padding [List[int]]** The HW padding. Asymmetric padding is unsupported.

### **13.4.3 Supported Datatypes**

float32, float16, int8

## **13.5 ConvTranspose**

A transposed convolution, also known as deconvolution.

### **13.5.1 Inputs**

- **Input0 [Tensor]** The input to the transposed convolution. Must be 4 dimensional. Automatically transposed to NCHW.
- **Kernel [Constant]** The kernel weights for the transposed convolution. Must be 4 dimensional. Automatically transposed to NCHW.

**Shape [Constant]** The HW dimensions of the output.

### **13.5.2 Attributes**

**strides [List[int]]** The HW strides.

**padding [List[int]]** The HW padding. Asymmetric padding is unsupported.

### **13.5.3 Supported Datatypes**

float32, float16, int8

## **13.6 Pool**

A pooling layer.

### **13.6.1 Inputs**

**Input0 [Tensor]** The input to the pooling layer. Must be 4 dimensional.

### **13.6.2 Attributes**

**func [Enum[max, avg]]** The type of pooling to apply.

**kernel [List[int]]** The HW shape of the kernel.

**strides [List[int]]** The HW strides.

**padding [List[int]]** The HW padding.

### **13.6.3 Supported Datatypes**

float32, float16, int8

## **13.7 FullyConnected**

A fully connected layer.

### **13.7.1 Inputs**

- **Input0 [Tensor]** The input to the fully connected layer. Must be at least 4 dimensional. Automatically transposed to -NC-.
- **Weights [Constant]** The weights for the fully connected layer. Must be 3 dimensional. Automatically transposed to CHW, where C is the number of output channels.

### **13.7.2 Supported Datatypes**

float32, float16, int8

## **13.8 LRN**

An LRN layer.

### **13.8.1 Inputs**

**Input0 [Tensor]** The input to the LRN. Must be at least 4 dimensional.

### **13.8.2 Attributes**

**window\_size [int]** The window size. **alpha [double]** The LRN alpha value. **beta [double]** The LRN beta value. **k [double]** The LRN k value.

### **13.8.3 Supported Datatypes**

float32, float16, int8

## **13.9 Binary**

A binary layer.

### **13.9.1 Inputs**

**Input0 [Tensor or Constant]** The first input to the binary layer.

**Input1 [Tensor or Constant]** The second input to the binary layer.

If either input is a constant, then at least one of the inputs must be 4 dimensional.

### **13.9.2 Attributes**

**func [Enum[min, max, mul, sub, div, add, pow]]** The type of operation to perform.

### **13.9.3 Supported Datatypes**

float32, float16, int32, int8

## **13.10 Unary**

A unary layer.

### **13.10.1 Inputs**

**Input0 [Tensor or Constant]** The input to the unary layer.

The output of a unary layer with a Constant input is treated as a Constant, and therefore will not work with layers expecting a Tensor input.

### **13.10.2 Attributes**

**func [Enum[neg, exp, log, abs, sqrt, rsqrt, square, sin, cos, tan, sinh, cosh, asin, acos, atan, asinh, acosh, atanh, ceil, floor]]** The type of operation to perform.

### **13.10.3 Supported Datatypes**

float32, float16, int32, int8

## **13.11 Reshape**

A reshape layer. NOTE: this layer destroys order information. Therefore, subsequent layers will cease to automatically transpose their inputs to the correct format.

### **13.11.1 Inputs**

**Input0 [Tensor or Constant]** The input to the reshape layer.

**Shape [Constant]** The desired shape. If the shape has fewer than 3 non-batch dimensions, 1s are inserted in the least significant dimensions. For example, if the shape specified is [1, 300, 5], it will be treated as [1, 300, 5, 1] instead. - -1 specifies that the dimension should be automatically deduced - this can only be used at most once in any given shape. - 0 specifies that the dimension should be copied from the input.

The output of a reshape layer with a Constant input is treated as a Constant, and therefore will not work with layers expecting a Tensor input.

## **13.11.2 Supported Datatypes**

float32, float16, int32, int8

## **13.12 ExpandDims**

An unsqueeze layer. NOTE: this layer destroys order information. Therefore, subsequent layers will cease to automatically transpose their inputs to the correct format.

### **13.12.1 Inputs**

**Input0 [Tensor]** The input to unsqueeze.

If the resulting output has fewer than 3 non-batch dimensions, it is unsqueezed further with additional 1s inserted in the least significant dimensions. For example, with an input of shape [1, 300], and axis of 1, the shape of the output will be [1, 300, 1, 1] rather than [1, 300, 1].

### **13.12.2 Attributes**

**axis [int]** The axis on which to unsqueeze, excluding batch dimension. For example, unsqueezing an NCHW tensor with an axis of 0 will result in a N1CHW tensor.

### **13.12.3 Supported Datatypes**

float32, float16, int32, int8

## **13.13 ArgMax**

An argmax layer.

### **13.13.1 Inputs**

**Input0 [Tensor]** The input to the argmax layer.

### **13.13.2 Attributes**

**axis [int]** The axis on which to perform the argmax, with 0 corresponding to the batch dimension. The specified dimension is removed. For example, performing argmax on an input of shape [1, 300, 150], with an axis of 1 would result in an output of shape [1, 150]. NOTE: argmax on the batch dimension is not supported.

### **13.13.3 Supported Datatypes**

float32, float16, int8

## **13.14 ArgMin**

An argmin layer.

### **13.14.1 Inputs**

**Input0 [Tensor]** The input to the argmin layer.

### **13.14.2 Attributes**

**axis [int]** The axis on which to perform the argmin, with 0 corresponding to the batch dimension. The specified dimension is removed. For example, performing argmin on an input of shape [1, 300, 150], with an axis of 1 would result in an output of shape [1, 150]. NOTE: argmin on the batch dimension is not supported.

### **13.14.3 Supported Datatypes**

float32, float16, int8

## **13.15 Transpose**

A transpose layer. A no-op in the network, this layer only modifies the UFF parser's internal order information. Therefore, when followed by any layer that destroys order information, the transpose will not be performed.

### **13.15.1 Inputs**

**Input0 [Tensor]** The input to the transpose layer.

### **13.15.2 Attributes**

**permutation [int]** The permutation to perform. Must be 4 dimensional.

### **13.15.3 Supported Datatypes**

float32, float16, int32, int8

## **13.16 Reduce**

A reduce layer. NOTE: this layer destroys order information. Therefore, subsequent layers will cease to automatically transpose their inputs to the correct format.

### **13.16.1 Inputs**

**Input0 [Tensor or Constant]** The input to the reduce layer.

The output of a reduce layer with a Constant input is treated as a Constant, and therefore will not work with layers expecting a Tensor input.

### **13.16.2 Attributes**

**func [Enum[sum, prod, max, min, mean]]** The reduction operation to perform.

- **axes [List[int]]** The axes on which to reduce, with 0 corresponding to the batch dimension. Reduction on the batch dimension is unsupported.
- **keepdims [bool]** Whether to keep the dimensions which were reduced. NOTE: The UFF parser ignored this value, and always keeps dimensions.

### **13.16.3 Supported Datatypes**

float32, float16, int32, int8

## **13.17 Concat**

A concatenation layer.

### **13.17.1 Inputs**

**Inputs (variadic) [List[Tensor]]** The tensors to concatenate. All inputs are transposed to the same format as the first input. Inputs must be at least 4 dimensional.

### **13.17.2 Attributes**

**axis [int]** The axis on which to perform the concatenation, with 0 corresponding to the batch dimension. Concatenating on the batch dimension is unsupported.

### **13.17.3 Supported Datatypes**

float32, float16, int32, int8

## **13.18 MarkOutput**

The output of the network.

### **13.18.1 Inputs**

**Inputs (variadic) [List[Tensor]]** The inputs to this layer. Automatically transposed to the same order as the outputs of the original TensorFlow network.

### **13.18.2 Supported Datatypes**

float32, float16, int32, int8

## **13.19 Activation**

An activation layer.

### **13.19.1 Inputs**

**Input0 [Tensor]** The input to the activation.

### **13.19.2 Attributes**

**func [Enum[relu, relu6, sigmoid, tanh, elu, selu, softsign, softplus]]** The operation to perform.

### **13.19.3 Supported Datatypes**

float32, float16, int8

## **13.20 Softmax**

A softmax layer.

#### **13.20.1 Inputs**

**Input0 [Tensor]** The input to the softmax.

### **13.20.2 Attributes**

**axis [int]** The axis on which to perform the reduction. NOTE: This value is ignored by the UFF parser.

### **13.20.3 Supported Datatypes**

float32, float16, int8

## **13.21 BatchNorm**

A batchnorm layer.

### **13.21.1 Inputs**

**Input0 [Tensor]** The input to the batchnorm. Must be 4 dimensional.

**Gamma [Constant]** The gamma values.

**Beta [Constant]** The beta values.

**Mean [Constant]** The mean values.

**Variance [Constant]** The variance values.

### **13.21.2 Attributes**

**epsilon [double]** The epsilon value.

### **13.21.3 Supported Datatypes**

float32, float16, int8

## **13.22 Shape**

A shape layer. Returns the shape of its input. NOTE: the output of this layer is a Constant, and therefore will not work with layers expecting a Tensor input.

### **13.22.1 Inputs**

**Input0 [Tensor]** The input to the shape layer.

### **13.22.2 Supported Datatypes**

float32, float16, int32, int8

## **13.23 StridedSlice**

A strided slice layer.

### **13.23.1 Inputs**

**Input0 [Tensor or Constant]** The input to the strided slice. **Begin [Constant]** The indices at which to begin slicing. **End [Constant]** The indices at which to end slicing. **Strides [Constant]** Strides to use when slicing.

### **13.23.2 Attributes**

**begin\_mask [int]** See TensorFlow stridedSlice documentation.

**end\_mask [int]** See TensorFlow stridedSlice documentation.

**shrink\_axis\_mask [int]** See TensorFlow stridedSlice documentation. This value is ignored unless the input is a constant.

### **13.23.3 Supported Datatypes**

float32, float16, int32, int8

## **13.24 Stack**

A stack layer. NOTE: the output of this layer is a Constant, and therefore will not work with layers expecting a Tensor input.

### **13.24.1 Inputs**

**Inputs (variadic) [List[Constant]]** The inputs to the stack layer.

### **13.24.2 Attributes**

**axis [int]** The axis on which to stack. NOTE: this value is ignored by the UFF parser.

### **13.24.3 Supported Datatypes**

float32, float16, int32, int8

## **13.25 Squeeze**

Not implemented

## **13.26 Flatten**

A flatten layer. A no-op in the UFF parser.

### **13.26.1 Inputs**

**Input0 [Tensor]** The tensor to flatten.

### **13.26.2 Supported Datatypes**

float32, float16, int32, int8

## **13.27 Pad**

A padding layer.

### **13.27.1 Inputs**

**Input0 [Tensor or Constant]** The input to pad. The input is automatically transposed if padding is applied to non-HW dimensions.

Padding [Constant] The padding to apply. Padding is supported on 2 dimensions at most.

The output of a padding layer with a Constant input is treated as a Constant, and therefore will not work with layers expecting a Tensor input.

### **13.27.2 Supported Datatypes**

float32, float16, int32, int8

## **13.28 Gather**

A gather layer.

### **13.28.1 Inputs**

- **Input0 [Tensor or Constant]** The input to the gather layer. If the input is constant, it is assumed to be of shape NC11.
- **Indices [Tensor or Constant]** The indices to gather along. These are assumed to be on the first non-batch dimension.

### **13.28.2 Supported Datatypes**

float32, float16, int32, int8

## **13.29 GatherV2**

A gatherV2 layer.

### **13.29.1 Inputs**

**Input0 [Tensor or Constant]** The input to the gather layer. If the input is constant, it is assumed to be of shape NC11.

**Indices [Tensor or Constant]** The indices to gather along.

### **13.29.2 Attributes**

**axis [int]** The axis along which to gather, excluding batch dimension.

### **13.29.3 Supported Datatypes**

float32, float16, int32, int8

#### **CHAPTER**

## **FOURTEEN**

## **GRAPH SURGEON**

<span id="page-891-0"></span>graphsurgeon allows you to transform TensorFlow graphs. Its capabilities are broadly divided into two categories: search and manipulation. Search functions allow you to find nodes in a TensorFlow graph. Manipulation functions allow you to modify, add, or remove nodes.

## **14.1 Node Creation**

Allow you to create free standing TensorFlow nodes, which can be used as stand-ins for plugins.

graphsurgeon.create\_node(*name*, *op=None*, *trt\_plugin=False*, *\*\*kwargs*)

Creates a free-standing TensorFlow NodeDef with the specified properties.

#### **Parameters**

- **name**  $(str)$  The name of the node.
- op  $(str)$  The node's operation.

#### **Keyword Arguments**

- dtype (tensorflow.DType) TensorFlow dtype.
- shape (tuple(int)) Iterable container (usually a tuple) describing the shape of a tensor.
- inputs (list(tensorflow.NodeDef) or str) Iterable container (usually a tuple) of input nodes or input node names. Supports mixed-type lists.
- \*\*kwargs (AttrName=Value) Any additional fields that should be present in the node. Currently supports int, float, bool, list(int), list(float), str and NumPy arrays. NumPy arrays will be inserted into the "value" attribute of the node - this can be useful for creating constant nodes equivalent to those created by tensorflow.constant.

#### **Returns** tensorflow.NodeDef

graphsurgeon.create\_plugin\_node(*name*, *op=None*, *\*\*kwargs*)

Creates a free-standing TensorFlow NodeDef with the specified properties. This is similar to *create\_node*,

#### **Parameters**

- **name**  $(str)$  The name of the node.
- op  $(str)$  The node's operation.
- dtype (tensorflow.DType) TensorFlow dtype.
- shape  $(tuple(int))$  Iterable container (usually a tuple) describing the shape of a tensor.
- inputs (list(tensorflow.NodeDef) or str) Iterable container (usually a tuple) of input nodes or input node names. Supports mixed-type lists.

<span id="page-892-0"></span>• \*\* kwargs  $(AttrName=Value) - Any additional fields that should be present in the node.$ Currently supports int, float, bool, list(int), list(float) and str.

**Returns** tensorflow.NodeDef

## **14.2 Static Graph**

#### class graphsurgeon.StaticGraph(*graphdef=None*)

Acts as a thin wrapper for a read-only TensorFlow GraphDef. Supports indexing based on node name/index as well as iteration over nodes using Python's for node in static\_graph syntax.

Parameters graphdef (tensorflow.GraphDef/tensorflow.Graph OR graphsurgeon. StaticGraph/graphsurgeon.DynamicGraph OR str) – A TensorFlow GraphDef/Graph or a StaticGraph from which to construct this graph, or a string containing a path to a frozen model.

#### node\_outputs

A mapping of node names to their respective output nodes.

**Type** dict(str, list(tensorflow.NodeDef))

#### node\_map

A mapping of node names to their corresponding nodes.

**Type** dict(str, tensorflow.NodeDef)

#### graph\_outputs

A list of likely outputs of the graph.

**Type** list(tensorflow.NodeDef)

#### graph\_inputs

A list of likely inputs of the graph.

**Type** list(tensorflow.NodeDef)

#### as\_graph\_def()

Returns this StaticGraph's internal TensorFlow GraphDef.

**Parameters** None –

**Returns** tensorflow.GraphDef

#### find\_node\_chains\_by\_op(*chain*)

Finds groups of nodes in this graph that match the specified sequence of ops. Returns a list of matching chains of nodes, with ordering preserved.

**Parameters** chain (list(str)) – The sequence of ops to look for. Should be ordered with the input of the chain as the first element, and the output as the last.

**Returns** list(list(tensorflow.NodeDef))

#### find\_node\_inputs(*node*)

Finds input nodes of a given node.

**Parameters node** (*tensorflow.NodeDef*) – The node in which to perform the search.

**Returns** list(tensorflow.NodeDef)

#### find\_node\_inputs\_by\_name(*node*, *name*)

Finds input nodes of a given node based on their names.

**Parameters**

- <span id="page-893-0"></span>• node (tensor  $flow$ . Node  $Def$ ) – The node in which to perform the search.
- name  $(str \space OR \space list(str)$  The name to look for. Also accepts iterable containers (preferably a list) to search for multiple names in a single pass. Supports regular expressions.

**Returns** list(tensorflow.NodeDef)

#### find\_node\_inputs\_by\_op(*node*, *op*)

Finds input nodes of a given node based on their ops.

#### **Parameters**

- node (tensorflow. Node  $Def$ ) The node in which to perform the search.
- **op** (str OR list(str)) The op to look for. Also accepts iterable containers (preferably a list) to search for multiple op in a single pass.

**Returns** list(tensorflow.NodeDef)

#### find\_nodes\_by\_name(*name*)

Finds nodes in this graph based on their names.

**Parameters name** (str OR list(str)) – The name to look for. Also accepts iterable containers (preferably a list) to search for multiple names in a single pass of the graph. Supports regular expressions.

**Returns** list(tensorflow.NodeDef)

#### find\_nodes\_by\_op(*op*)

Finds nodes in this graph based on their ops.

**Parameters op** (str  $OR$  set(str)) – The op to look for. Also accepts iterable containers (preferably hashsets) to search for multiple ops in a single pass of the graph.

**Returns** list(tensorflow.NodeDef)

#### find\_nodes\_by\_path(*path*)

Finds nodes in this graph based on their full paths. This will only match exact paths.

**Parameters** path (str OR list(str)) – The path to look for. Also accepts iterable containers (preferably a list) to search for multiple paths in a single pass of the graph. Supports regular expressions.

**Returns** list(tensorflow.NodeDef)

#### read(*filename*)

Reads a frozen protobuf file into this StaticGraph.

**Parameters filename** (str) – Name of the protobuf file.

#### **Returns** None

#### write(*filename*)

Writes the StaticGraph's internal TensorFlow GraphDef into a frozen protobuf file.

**Parameters filename** (str) – Name of the protobuf file to write.

**Returns** None

#### write\_tensorboard(*logdir*)

Writes the StaticGraph's internal TensorFlow GraphDef into the specified directory, which can then be visualized in TensorBoard.

**Parameters logdir** (str) – Name of the directory to write.

<span id="page-894-0"></span>**Returns** None

#### **Raises**

- Warning Passing a *GraphDef* to the SummaryWriter is deprecated. Pass a *Graph* object instead, such as *sess.graph*.
- This is a known warning, but currently there is no alternative, since TensorFlow will not be able to convert invalid GraphDefs back to Graphs. –

## **14.3 Dynamic Graph (Inherits from StaticGraph)**

#### class graphsurgeon.DynamicGraph(*graphdef=None*)

A sub-class of StaticGraph that can search and modify a TensorFlow GraphDef.

Parameters graphdef (tensorflow.GraphDef/tensorflow.Graph OR graphsurgeon. StaticGraph/graphsurgeon.DynamicGraph OR str) – A TensorFlow GraphDef/Graph or a StaticGraph/DynamicGraph from which to construct this graph, or a string containing the path to a frozen model.

#### append(*node*)

Appends a node to this graph.

**Parameters node** (*tensorflow.NodeDef*) – TensorFlow NodeDef to add to the graph.

#### **Returns** None

#### collapse\_namespaces(*namespace\_map*, *exclude\_nodes=[]*, *unique\_inputs=True*)

Collapses nodes in namespaces to single nodes specified by the user, except where those nodes are marked for exclusion.

#### **Parameters**

- namespace\_map (dict(str, tensorflow.NodeDef)) A dictionary specifying namespaces and their corresponding plugin nodes. These plugin nodes are typically used to specify attributes of the custom plugin, while inputs and outputs are automatically deduced. Multiple namespaces can be collapsed into a single plugin node, and nested namespaces are collapsed into plugin nodes outside their parent namespaces.
- exclude\_nodes  $(list(tensorflow,NodeDef))$  Iterable container (usually a list) of nodes which should NOT be collapsed. These nodes will be present in the final graph as either inputs or outputs of the plugin nodes.
- unique\_inputs (bool) Whether inputs to the collapsed node should be unique. If this is false, plugin nodes may have duplicate inputs.

#### **Returns** None

#### extend(*node\_list*)

Extends this graph's nodes based on the provided list.

**Parameters node\_list** (list(tensorflow.NodeDef)) – List of TensorFlow NodeDefs to add to the graph.

#### **Returns** None

#### forward\_inputs(*nodes*)

Removes nodes from this graph. Recursively forwards inputs, such that paths in the graph are preserved.

**Warning**: Nodes with control inputs are not removed, so as not to break the structure of the graph. If you need to forward these, remove their control inputs first.

**Parameters nodes** (list(tensorflow.NodeDef))) – Iterable container (usually a list) of nodes which should be removed and whose inputs forwarded.

#### **Returns** None

remove(*nodes*, *remove\_exclusive\_dependencies=False*)

Removes nodes from this graph. Does not forward inputs, so paths in the graph could be broken.

#### **Parameters**

- nodes (list(tensorflow.NodeDef))) Iterable container (usually a list) of nodes which should be removed.
- remove\_exclusive\_dependencies (bool) Whether to also remove dependencies exclusive to the nodes about to be removed. When set to True, all exclusive dependencies will be removed recursively, and the number of hanging nodes in the graph will remain constant. Defaults to False.

#### **Returns** None

## **INDEX**

## Symbols

\_\_del\_\_() (*tensorrt.Builder method*), [20](#page-786-0) \_\_del\_\_() (*tensorrt.CaffeParser method*), [103](#page-869-2) \_\_del\_\_() (*tensorrt.IBuilderConfig method*), [15](#page-781-0) \_\_del\_\_() (*tensorrt.ICudaEngine method*), [22](#page-788-0) \_\_del\_\_() (*tensorrt.IExecutionContext method*), [27](#page-793-0) \_\_del\_\_() (*tensorrt.IHostMemory method*), [8](#page-774-0) \_\_del\_\_() (*tensorrt.INetworkDefinition method*), [39](#page-805-1) \_\_del\_\_() (*tensorrt.OnnxParser method*), [105](#page-871-2) \_\_del\_\_() (*tensorrt.Refitter method*), [31](#page-797-0) \_\_del\_\_() (*tensorrt.Runtime method*), [31](#page-797-0) \_\_del\_\_() (*tensorrt.UffParser method*), [99](#page-865-1) \_\_exit\_\_() (*tensorrt.Builder method*), [20](#page-786-0) \_\_exit\_\_() (*tensorrt.CaffeParser method*), [103](#page-869-2) \_\_exit\_\_() (*tensorrt.IBuilderConfig method*), [16](#page-782-0) \_\_exit\_\_() (*tensorrt.ICudaEngine method*), [22](#page-788-0) \_\_exit\_\_() (*tensorrt.IExecutionContext method*), [27](#page-793-0) \_\_exit\_\_() (*tensorrt.IHostMemory method*), [8](#page-774-0) \_\_exit\_\_() (*tensorrt.INetworkDefinition method*), [39](#page-805-1) \_\_exit\_\_() (*tensorrt.OnnxParser method*), [105](#page-871-2) \_\_exit\_\_() (*tensorrt.Refitter method*), [31](#page-797-0) \_\_exit\_\_() (*tensorrt.Runtime method*), [31](#page-797-0) \_\_exit\_\_() (*tensorrt.UffParser method*), [99](#page-865-1) \_\_getitem\_\_() (*tensorrt.ICudaEngine method*), [22](#page-788-0) \_\_getitem\_\_() (*tensorrt.INetworkDefinition method*), [39](#page-805-1) \_\_init\_\_() (*tensorrt.Builder method*), [20](#page-786-0) \_\_init\_\_() (*tensorrt.CaffeParser method*), [103](#page-869-2) \_\_init\_\_() (*tensorrt.EngineInspector method*), [38](#page-804-0) \_\_init\_\_() (*tensorrt.IAlgorithm method*), [96](#page-862-0) \_\_init\_\_() (*tensorrt.IAlgorithmContext method*), [95](#page-861-0) \_\_init\_\_() (*tensorrt.IAlgorithmIOInfo method*), [95](#page-861-0) \_\_init\_\_() (*tensorrt.IAlgorithmSelector method*), [96](#page-862-0) \_\_init\_\_() (*tensorrt.IAlgorithmVariant method*), [95](#page-861-0) \_\_init\_\_() (*tensorrt.IBuilderConfig method*), [16](#page-782-0) \_\_init\_\_() (*tensorrt.ICudaEngine method*), [22](#page-788-0) \_\_init\_\_() (*tensorrt.IExecutionContext method*), [27](#page-793-0) \_\_init\_\_() (*tensorrt.IGpuAllocator method*), [36](#page-802-0) \_\_init\_\_() (*tensorrt.IHostMemory method*), [8](#page-774-0) \_\_init\_\_() (*tensorrt.INetworkDefinition method*), [39](#page-805-1) \_\_init\_\_() (*tensorrt.OnnxParser method*), [105](#page-871-2) \_\_init\_\_() (*tensorrt.Refitter method*), [31](#page-797-0)

- \_\_init\_\_() (*tensorrt.Runtime method*), [31](#page-797-0) \_\_init\_\_() (*tensorrt.UffParser method*), [99](#page-865-1)
- \_\_len\_\_() (*tensorrt.ICudaEngine method*), [22](#page-788-0)
- \_\_len\_\_() (*tensorrt.INetworkDefinition method*), [39](#page-805-1)

### A

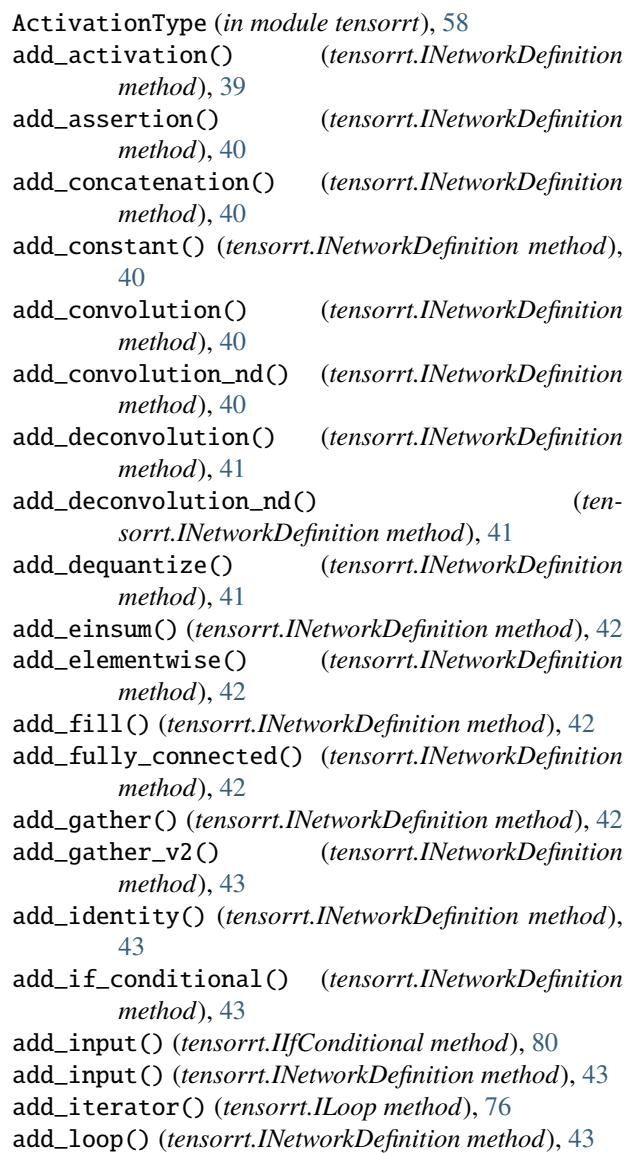

add\_loop\_output() (*tensorrt.ILoop method*), [76](#page-842-0) add\_lrn() (*tensorrt.INetworkDefinition method*), [43](#page-809-0) add\_matrix\_multiply() (*tensorrt.INetworkDefinition method*), [44](#page-810-0) add\_optimization\_profile() (*tensorrt.IBuilderConfig method*), [16](#page-782-0) add\_output() (*tensorrt.IIfConditional method*), [81](#page-847-0) add\_padding() (*tensorrt.INetworkDefinition method*), [44](#page-810-0) add\_padding\_nd() (*tensorrt.INetworkDefinition method*), [44](#page-810-0) add\_parametric\_relu() (*tensorrt.INetworkDefinition method*), [44](#page-810-0) add\_plugin\_v2() (*tensorrt.INetworkDefinition method*), [45](#page-811-0) add\_pooling() (*tensorrt.INetworkDefinition method*), [45](#page-811-0) add\_pooling\_nd() (*tensorrt.INetworkDefinition method*), [45](#page-811-0) add\_quantize() (*tensorrt.INetworkDefinition method*), [45](#page-811-0) add\_ragged\_softmax() (*tensorrt.INetworkDefinition method*), [45](#page-811-0) add\_recurrence() (*tensorrt.ILoop method*), [76](#page-842-0) add\_reduce() (*tensorrt.INetworkDefinition method*), [46](#page-812-0) add\_resize() (*tensorrt.INetworkDefinition method*), [46](#page-812-0) add\_rnn\_v2() (*tensorrt.INetworkDefinition method*), [46](#page-812-0) add\_scale() (*tensorrt.INetworkDefinition method*), [47](#page-813-0) add\_scale\_nd() (*tensorrt.INetworkDefinition method*), [48](#page-814-0) add\_scatter() (*tensorrt.INetworkDefinition method*), [48](#page-814-0) add\_select() (*tensorrt.INetworkDefinition method*), [48](#page-814-0) add\_shape() (*tensorrt.INetworkDefinition method*), [48](#page-814-0) add\_shuffle() (*tensorrt.INetworkDefinition method*), [48](#page-814-0) add\_slice() (*tensorrt.INetworkDefinition method*), [49](#page-815-0) add\_softmax() (*tensorrt.INetworkDefinition method*), [49](#page-815-0) add\_topk() (*tensorrt.INetworkDefinition method*), [49](#page-815-0) add\_trip\_limit() (*tensorrt.ILoop method*), [76](#page-842-0) add\_unary() (*tensorrt.INetworkDefinition method*), [49](#page-815-0) allocate() (*tensorrt.IGpuAllocator method*), [36](#page-802-0) AllocatorFlag (*in module tensorrt*), [36](#page-802-0) append() (*graphsurgeon.DynamicGraph method*), [128](#page-894-0) append() (*tensorrt.PluginFieldCollection method*), [84](#page-850-0) as\_graph\_def() (*graphsurgeon.StaticGraph method*), [126](#page-892-0) B C D

binding\_is\_input() (*tensorrt.ICudaEngine method*), [22](#page-788-0)

build\_engine() (*tensorrt.Builder method*), [20](#page-786-0)

build\_serialized\_network() (*tensorrt.Builder method*), [20](#page-786-0) Builder (*class in tensorrt*), [19](#page-785-0) BuilderFlag (*in module tensorrt*), [14](#page-780-0)

CaffeParser (*class in tensorrt*), [103](#page-869-2) CalibrationAlgoType (*in module tensorrt*), [87](#page-853-0) can\_run\_on\_DLA() (*tensorrt.IBuilderConfig method*), [16](#page-782-0) clear() (*tensorrt.IErrorRecorder method*), [34](#page-800-1) clear() (*tensorrt.PluginFieldCollection method*), [84](#page-850-0) clear\_errors() (*tensorrt.OnnxParser method*), [105](#page-871-2) clear\_flag() (*tensorrt.IBuilderConfig method*), [16](#page-782-0) clear\_quantization\_flag() (*tensorrt.IBuilderConfig method*), [16](#page-782-0) code() (*tensorrt.ParserError method*), [106](#page-872-1) collapse\_namespaces() (*graphsurgeon.DynamicGraph method*), [128](#page-894-0) combine() (*tensorrt.ITimingCache method*), [36](#page-802-0) create\_builder\_config() (*tensorrt.Builder method*), [20](#page-786-0) create\_engine\_inspector() (*tensorrt.ICudaEngine method*), [22](#page-788-0) create\_execution\_context() (*tensorrt.ICudaEngine method*), [23](#page-789-0) create\_execution\_context\_without\_device\_memory() (*tensorrt.ICudaEngine method*), [23](#page-789-0) create\_network() (*tensorrt.Builder method*), [20](#page-786-0) create\_node() (*in module graphsurgeon*), [125](#page-891-0) create\_optimization\_profile() (*tensorrt.Builder method*), [20](#page-786-0) create\_plugin() (*tensorrt.ICaffePluginFactoryV2 method*), [104](#page-870-2) create\_plugin() (*tensorrt.IPluginCreator method*), [84](#page-850-0) create\_plugin\_node() (*in module graphsurgeon*), [125](#page-891-0) create\_timing\_cache() (*tensorrt.IBuilderConfig*

DataType (*in module tensorrt*), [5](#page-771-0)

*method*), [16](#page-782-0)

- deallocate() (*tensorrt.IGpuAllocator method*), [37](#page-803-0)
- deregister\_creator() (*tensorrt.IPluginRegistry method*), [85](#page-851-0)
- desc() (*tensorrt.ParserError method*), [106](#page-872-1)
- deserialize\_cuda\_engine() (*tensorrt.Runtime method*), [31](#page-797-0)
- deserialize\_plugin() (*tensorrt.IPluginCreator method*), [84](#page-850-0)
- DeviceType (*in module tensorrt*), [13](#page-779-0)
- Dims (*class in tensorrt*), [7](#page-773-0)
- Dims2 (*class in tensorrt*), [7](#page-773-0)
- Dims3 (*class in tensorrt*), [8](#page-774-0)
- Dims4 (*class in tensorrt*), [8](#page-774-0)

DimsHW (*class in tensorrt*), [7](#page-773-0) DynamicGraph (*class in graphsurgeon*), [128](#page-894-0)

## E

ElementWiseOperation (*in module tensorrt*), [63](#page-829-0) EngineCapability (*in module tensorrt*), [13](#page-779-0) EngineInspector (*class in tensorrt*), [38](#page-804-0) ErrorCode (*in module tensorrt*), [106](#page-872-1) ErrorCodeTRT (*in module tensorrt*), [33](#page-799-0) execute() (*tensorrt.IExecutionContext method*), [27](#page-793-0) execute\_async() (*tensorrt.IExecutionContext method*), [27](#page-793-0) execute\_async\_v2() (*tensorrt.IExecutionContext method*), [28](#page-794-0) execute\_v2() (*tensorrt.IExecutionContext method*), [28](#page-794-0) extend() (*graphsurgeon.DynamicGraph method*), [128](#page-894-0) extend() (*tensorrt.PluginFieldCollection method*), [84](#page-850-0)

## F

FieldCollection (*class in tensorrt*), [101](#page-867-0) FieldMap (*class in tensorrt*), [100](#page-866-2) FieldType (*in module tensorrt*), [100](#page-866-2) file() (*tensorrt.ParserError method*), [106](#page-872-1) FillOperation (*in module tensorrt*), [78](#page-844-0) find() (*tensorrt.IBlobNameToTensor method*), [103](#page-869-2) find\_node\_chains\_by\_op() (*graphsurgeon.StaticGraph method*), [126](#page-892-0) find\_node\_inputs() (*graphsurgeon.StaticGraph method*), [126](#page-892-0) find\_node\_inputs\_by\_name() (*graphsurgeon.StaticGraph method*), [126](#page-892-0) find\_node\_inputs\_by\_op() (*graphsurgeon.StaticGraph method*), [127](#page-893-0) find\_nodes\_by\_name() (*graphsurgeon.StaticGraph method*), [127](#page-893-0) find\_nodes\_by\_op() (*graphsurgeon.StaticGraph method*), [127](#page-893-0) find\_nodes\_by\_path() (*graphsurgeon.StaticGraph method*), [127](#page-893-0) forward\_inputs() (*graphsurgeon.DynamicGraph method*), [128](#page-894-0) free() (*tensorrt.IGpuAllocator method*), [37](#page-803-0) from\_tensorflow() (*in module uff* ), [109](#page-875-0) from\_tensorflow\_frozen\_model() (*in module uff* ), [110](#page-876-0) func() (*tensorrt.ParserError method*), [106](#page-872-1)

## G

get\_algorithm() (*tensorrt.IInt8Calibrator method*), [87](#page-853-0) get\_algorithm() (*tensorrt.IInt8EntropyCalibrator method*), [90](#page-856-0) get\_algorithm() (*tensorrt.IInt8EntropyCalibrator2 method*), [92](#page-858-0)

get\_algorithm() (*tensorrt.IInt8LegacyCalibrator method*), [89](#page-855-0) get\_algorithm() (*tensorrt.IInt8MinMaxCalibrator method*), [93](#page-859-0) get\_algorithm\_io\_info() (*tensorrt.IAlgorithm method*), [96](#page-862-0) get\_all() (*tensorrt.Refitter method*), [32](#page-798-0) get\_all\_weights() (*tensorrt.Refitter method*), [32](#page-798-0) get\_batch() (*tensorrt.IInt8Calibrator method*), [87](#page-853-0) get\_batch() (*tensorrt.IInt8EntropyCalibrator method*), [90](#page-856-0) get\_batch() (*tensorrt.IInt8EntropyCalibrator2 method*), [92](#page-858-0) get\_batch() (*tensorrt.IInt8LegacyCalibrator method*), [89](#page-855-0) get\_batch() (*tensorrt.IInt8MinMaxCalibrator method*), [93](#page-859-0) get\_batch\_size() (*tensorrt.IInt8Calibrator method*), [88](#page-854-0) get\_batch\_size() (*tensorrt.IInt8EntropyCalibrator method*), [91](#page-857-0) get\_batch\_size() (*tensorrt.IInt8EntropyCalibrator2 method*), [92](#page-858-0) get\_batch\_size() (*tensorrt.IInt8LegacyCalibrator method*), [89](#page-855-0) get\_batch\_size() (*tensorrt.IInt8MinMaxCalibrator method*), [94](#page-860-0) get\_bias\_for\_gate() (*tensorrt.IRNNv2Layer method*), [67](#page-833-0) get\_binding\_bytes\_per\_component() (*tensorrt.ICudaEngine method*), [23](#page-789-0) get\_binding\_components\_per\_element() (*tensorrt.ICudaEngine method*), [23](#page-789-0) get\_binding\_dtype() (*tensorrt.ICudaEngine method*), [23](#page-789-0) get\_binding\_format() (*tensorrt.ICudaEngine method*), [23](#page-789-0) get\_binding\_format\_desc() (*tensorrt.ICudaEngine method*), [23](#page-789-0) get\_binding\_index() (*tensorrt.ICudaEngine method*), [24](#page-790-0) get\_binding\_name() (*tensorrt.ICudaEngine method*), [24](#page-790-0) get\_binding\_shape() (*tensorrt.ICudaEngine method*), [24](#page-790-0) get\_binding\_shape() (*tensorrt.IExecutionContext method*), [28](#page-794-0) get\_binding\_vectorized\_dim() (*tensorrt.ICudaEngine method*), [24](#page-790-0) get\_builder\_plugin\_registry() (*in module tensorrt*), [86](#page-852-0) get\_calibration\_profile() (*tensorrt.IBuilderConfig method*), [16](#page-782-0)

get\_device\_type() (*tensorrt.IBuilderConfig method*),
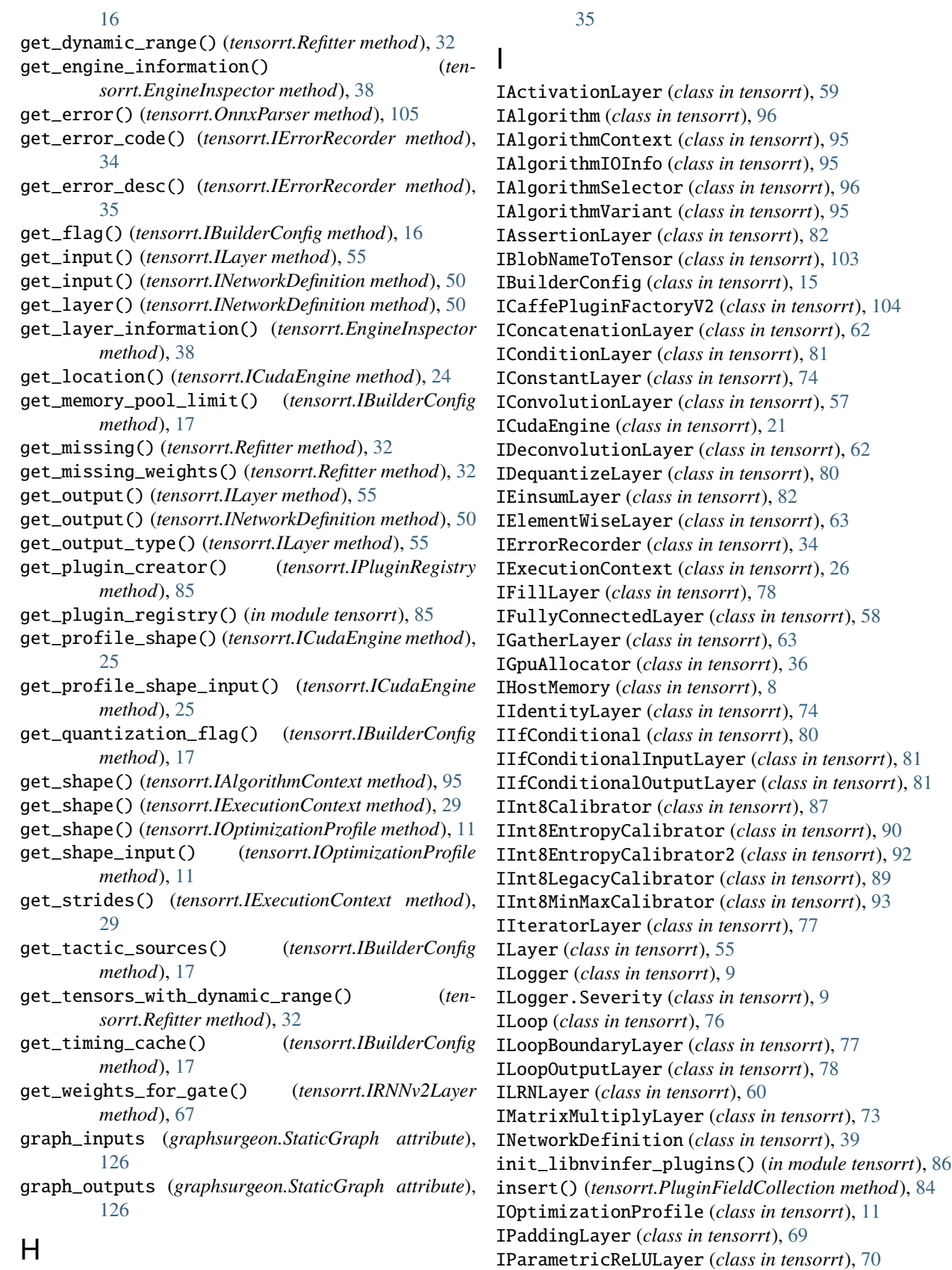

has\_overflowed() (*tensorrt.IErrorRecorder method*), IPluginCreator (*class in tensorrt*), [84](#page-850-0)

numpy() (*tensorrt.Weights method*), [6](#page-772-0)

IPluginRegistry (*class in tensorrt*), [85](#page-851-0) IPluginV2Layer (*class in tensorrt*), [68](#page-834-0) IPoolingLayer (*class in tensorrt*), [59](#page-825-0) IProfiler (*class in tensorrt*), [10](#page-776-0) IQuantizeLayer (*class in tensorrt*), [79](#page-845-0) IRaggedSoftMaxLayer (*class in tensorrt*), [74](#page-840-0) IRecurrenceLayer (*class in tensorrt*), [77](#page-843-0) IReduceLayer (*class in tensorrt*), [69](#page-835-0) IResizeLayer (*class in tensorrt*), [74](#page-840-0) IRNNv2Layer (*class in tensorrt*), [66](#page-832-0) is\_device\_type\_set() (*tensorrt.IBuilderConfig method*), [17](#page-783-0) is\_execution\_binding() (*tensorrt.ICudaEngine method*), [26](#page-792-0) is\_network\_supported() (*tensorrt.Builder method*), [21](#page-787-0) is\_plugin\_v2() (*tensorrt.ICaffePluginFactoryV2 method*), [104](#page-870-0) is\_shape\_binding() (*tensorrt.ICudaEngine method*), [26](#page-792-0) IScaleLayer (*class in tensorrt*), [60](#page-826-0) IScatterLayer (*class in tensorrt*), [80](#page-846-0) ISelectLayer (*class in tensorrt*), [70](#page-836-0) IShapeLayer (*class in tensorrt*), [72](#page-838-0) IShuffleLayer (*class in tensorrt*), [70](#page-836-0) ISliceLayer (*class in tensorrt*), [71](#page-837-0) ISoftMaxLayer (*class in tensorrt*), [61](#page-827-0) ITensor (*class in tensorrt*), [52](#page-818-0) ITimingCache (*class in tensorrt*), [36](#page-802-0) ITopKLayer (*class in tensorrt*), [73](#page-839-0) ITripLimitLayer (*class in tensorrt*), [77](#page-843-0) IUnaryLayer (*class in tensorrt*), [69](#page-835-0)

## L

LayerType (*in module tensorrt*), [54](#page-820-0) line() (*tensorrt.ParserError method*), [107](#page-873-0) log() (*tensorrt.ILogger method*), [9](#page-775-0) log() (*tensorrt.Logger method*), [10](#page-776-0) Logger (*class in tensorrt*), [10](#page-776-0) LoopOutput (*in module tensorrt*), [78](#page-844-0)

## M

mark\_output() (*tensorrt.INetworkDefinition method*), [50](#page-816-0) mark\_output\_for\_shapes() (*tensorrt.INetworkDefinition method*), [50](#page-816-0) MatrixOperation (*in module tensorrt*), [73](#page-839-0) MAX\_DIMS (*tensorrt.Dims property*), [7](#page-773-0) MemoryPoolType (*in module tensorrt*), [14](#page-780-0)

## N

name (*tensorrt.ILogger.Severity property*), [9](#page-775-0) NetworkDefinitionCreationFlag (*in module tensorrt*), [19](#page-785-0)

node() (*tensorrt.ParserError method*), [107](#page-873-0) node\_map (*graphsurgeon.StaticGraph attribute*), [126](#page-892-0) node\_outputs (*graphsurgeon.StaticGraph attribute*), [126](#page-892-0) nptype() (*in module tensorrt*), [5](#page-771-0) num\_errors() (*tensorrt.IErrorRecorder method*), [35](#page-801-0)

# $\Omega$

OnnxParser (*class in tensorrt*), [105](#page-871-0) output\_type\_is\_set() (*tensorrt.ILayer method*), [55](#page-821-0)

### P

PaddingMode (*in module tensorrt*), [56](#page-822-0) parse() (*tensorrt.CaffeParser method*), [103](#page-869-0) parse() (*tensorrt.OnnxParser method*), [105](#page-871-0) parse() (*tensorrt.UffParser method*), [99](#page-865-0) parse\_binary\_proto() (*tensorrt.CaffeParser method*), [104](#page-870-0) parse\_buffer() (*tensorrt.CaffeParser method*), [104](#page-870-0) parse\_buffer() (*tensorrt.UffParser method*), [99](#page-865-0) parse\_from\_file() (*tensorrt.OnnxParser method*), [105](#page-871-0) parse\_with\_weight\_descriptors() (*tensorrt.OnnxParser method*), [106](#page-872-0) ParserError (*class in tensorrt*), [106](#page-872-0) Permutation (*class in tensorrt*), [70](#page-836-0) PluginField (*class in tensorrt*), [83](#page-849-0) PluginFieldCollection (*class in tensorrt*), [83](#page-849-0) PluginFieldType (*in module tensorrt*), [83](#page-849-0) PoolingType (*in module tensorrt*), [59](#page-825-0) pop() (*tensorrt.PluginFieldCollection method*), [84](#page-850-0) Profiler (*class in tensorrt*), [10](#page-776-0) ProfilingVerbosity (*in module tensorrt*), [13](#page-779-0)

# Q

QuantizationFlag (*in module tensorrt*), [13](#page-779-0)

## R

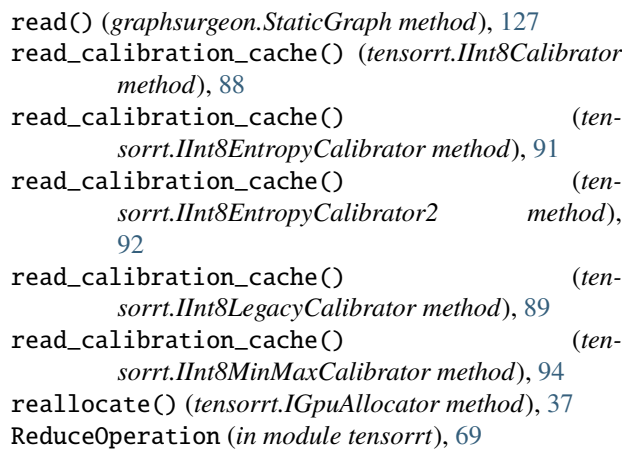

refit\_cuda\_engine() (*tensorrt.Refitter method*), [32](#page-798-0) Refitter (*class in tensorrt*), [31](#page-797-0) register\_creator() (*tensorrt.IPluginRegistry method*), [85](#page-851-0) register\_input() (*tensorrt.UffParser method*), [100](#page-866-0) register\_output() (*tensorrt.UffParser method*), [100](#page-866-0) remove() (*graphsurgeon.DynamicGraph method*), [129](#page-895-0) remove\_tensor() (*tensorrt.INetworkDefinition method*), [50](#page-816-0) report\_algorithms() (*tensorrt.IAlgorithmSelector method*), [96](#page-862-0) report\_error() (*tensorrt.IErrorRecorder method*), [35](#page-801-0) report\_layer\_time() (*tensorrt.IProfiler method*), [10](#page-776-0) report\_layer\_time() (*tensorrt.Profiler method*), [10](#page-776-0) report\_to\_profiler() (*tensorrt.IExecutionContext method*), [29](#page-795-0) reset() (*tensorrt.Builder method*), [21](#page-787-0) reset() (*tensorrt.IBuilderConfig method*), [17](#page-783-0) reset() (*tensorrt.ITimingCache method*), [36](#page-802-0) reset\_device\_type() (*tensorrt.IBuilderConfig method*), [17](#page-783-0) reset\_dynamic\_range() (*tensorrt.ITensor method*), [53](#page-819-0) reset\_output\_type() (*tensorrt.ILayer method*), [55](#page-821-0) reset\_precision() (*tensorrt.ILayer method*), [55](#page-821-0) ResizeMode (*in module tensorrt*), [74](#page-840-0) RNNDirection (*in module tensorrt*), [65](#page-831-0) RNNGateType (*in module tensorrt*), [66](#page-832-0) RNNInputMode (*in module tensorrt*), [65](#page-831-0) RNNOperation (*in module tensorrt*), [64](#page-830-0) Runtime (*class in tensorrt*), [30](#page-796-0)

# S

ScaleMode (*in module tensorrt*), [60](#page-826-0) select\_algorithms() (*tensorrt.IAlgorithmSelector method*), [97](#page-863-0) serialize() (*tensorrt.ICudaEngine method*), [26](#page-792-0) serialize() (*tensorrt.ITimingCache method*), [36](#page-802-0) set\_bias\_for\_gate() (*tensorrt.IRNNv2Layer method*), [67](#page-833-0) set\_binding\_shape() (*tensorrt.IExecutionContext method*), [29](#page-795-0) set\_calibration\_profile() (*tensorrt.IBuilderConfig method*), [17](#page-783-0) set\_condition() (*tensorrt.IIfConditional method*), [81](#page-847-0) set\_device\_type() (*tensorrt.IBuilderConfig method*), [17](#page-783-0) set\_dynamic\_range() (*tensorrt.ITensor method*), [53](#page-819-0) set\_dynamic\_range() (*tensorrt.Refitter method*), [32](#page-798-0) set\_flag() (*tensorrt.IBuilderConfig method*), [18](#page-784-0) set\_input() (*tensorrt.IFillLayer method*), [78](#page-844-0) set\_input() (*tensorrt.ILayer method*), [56](#page-822-0) set\_input() (*tensorrt.ILoopOutputLayer method*), [78](#page-844-0) set\_input() (*tensorrt.IRecurrenceLayer method*), [77](#page-843-0) set\_input() (*tensorrt.IResizeLayer method*), [75](#page-841-0)

set\_input() (*tensorrt.ISliceLayer method*), [72](#page-838-0) set\_memory\_pool\_limit() (*tensorrt.IBuilderConfig method*), [18](#page-784-0) set\_named\_weights() (*tensorrt.Refitter method*), [32](#page-798-0) set\_optimization\_profile\_async() (*tensorrt.IExecutionContext method*), [30](#page-796-0) set\_output\_type() (*tensorrt.ILayer method*), [56](#page-822-0) set\_quantization\_flag() (*tensorrt.IBuilderConfig method*), [18](#page-784-0) set\_shape() (*tensorrt.IOptimizationProfile method*), [11](#page-777-0) set\_shape\_input() (*tensorrt.IExecutionContext method*), [30](#page-796-0) set\_shape\_input() (*tensorrt.IOptimizationProfile method*), [12](#page-778-0) set\_tactic\_sources() (*tensorrt.IBuilderConfig method*), [18](#page-784-0) set\_timing\_cache() (*tensorrt.IBuilderConfig method*), [18](#page-784-0) set\_weights() (*tensorrt.Refitter method*), [33](#page-799-0) set\_weights\_for\_gate() (*tensorrt.IRNNv2Layer method*), [67](#page-833-0) set\_weights\_name() (*tensorrt.INetworkDefinition method*), [50](#page-816-0) shutdown\_protobuf\_library() (*in module tensorrt*), [104](#page-870-0) StaticGraph (*class in graphsurgeon*), [126](#page-892-0) supports\_model() (*tensorrt.OnnxParser method*), [106](#page-872-0) supports\_operator() (*tensorrt.OnnxParser method*), [106](#page-872-0)

set\_input() (*tensorrt.IShuffleLayer method*), [71](#page-837-0)

### T

TacticSource (*in module tensorrt*), [13](#page-779-0) TensorFormat (*in module tensorrt*), [51](#page-817-0) TensorLocation (*in module tensorrt*), [51](#page-817-0) TopKOperation (*in module tensorrt*), [73](#page-839-0) TripLimit (*in module tensorrt*), [77](#page-843-0)

### U

UffInputOrder (*in module tensorrt*), [99](#page-865-0) UffParser (*class in tensorrt*), [99](#page-865-0) UnaryOperation (*in module tensorrt*), [68](#page-834-0) unmark\_output() (*tensorrt.INetworkDefinition method*), [50](#page-816-0) unmark\_output\_for\_shapes() (*tensorrt.INetworkDefinition method*), [51](#page-817-0)

### V

volume() (*in module tensorrt*), [6](#page-772-0)

### W

Weights (*class in tensorrt*), [6](#page-772-0) WeightsRole (*in module tensorrt*), [6](#page-772-0)

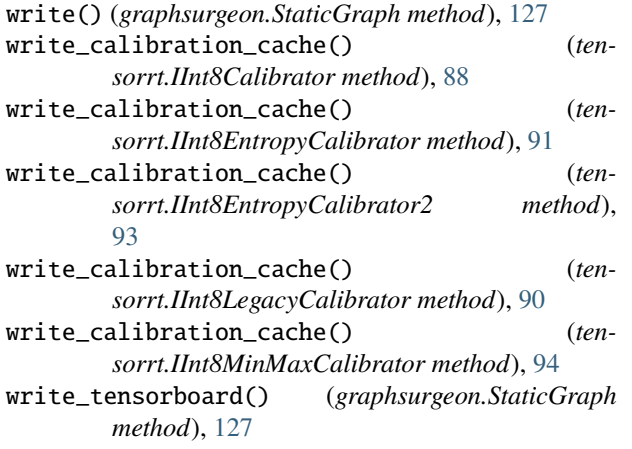

#### Notice

This document is provided for information purposes only and shall not be regarded as a warranty of a certain functionality, condition, or quality of a product. NVIDIA Corporation ("NVIDIA") makes no representations or warranties, expressed or implied, as to the accuracy or completeness of the information contained in this document and assumes no responsibility for any errors contained herein. NVIDIA shall have no liability for the consequences or use of such information or for any infringement of patents or other rights of third parties that may result from its use. This document is not a commitment to develop, release, or deliver any Material (defined below), code, or functionality.

NVIDIA reserves the right to make corrections, modifications, enhancements, improvements, and any other changes to this document, at any time without notice.

Customer should obtain the latest relevant information before placing orders and should verify that such information is current and complete.

NVIDIA products are sold subject to the NVIDIA standard terms and conditions of sale supplied at the time of order acknowledgement, unless otherwise agreed in an individual sales agreement signed by authorized representatives of NVIDIA and customer ("Terms of Sale"). NVIDIA hereby expressly objects to applying any customer general terms and conditions with regards to the purchase of the NVIDIA product referenced in this document. No contractual obligations are formed either directly or indirectly by this document.

NVIDIA products are not designed, authorized, or warranted to be suitable for use in medical, military, aircraft, space, or life support equipment, nor in applications where failure or malfunction of the NVIDIA product can reasonably be expected to result in personal injury, death, or property or environmental damage. NVIDIA accepts no liability for inclusion and/or use of NVIDIA products in such equipment or applications and therefore such inclusion and/or use is at customer's own risk.

NVIDIA makes no representation or warranty that products based on this document will be suitable for any specified use. Testing of all parameters of each product is not necessarily performed by NVIDIA. It is customer's sole responsibility to evaluate and determine the applicability of any information contained in this document, ensure the product is suitable and fit for the application planned by customer, and perform the necessary testing for the application in order to avoid a default of the application or the product. Weaknesses in customer's product designs may affect the quality and reliability of the NVIDIA product and may result in additional or different conditions and/or requirements beyond those contained in this document. NVIDIA accepts no liability related to any default, damage, costs, or problem which may be based on or attributable to: (i) the use of the NVIDIA product in any manner that is contrary to this document or (ii) customer product designs.

No license, either expressed or implied, is granted under any NVIDIA patent right, copyright, or other NVIDIA intellectual property right under this document. Information published by NVIDIA regarding third-party products or services does not constitute a license from NVIDIA to use such products or services or a warranty or endorsement thereof. Use of such information may require a license from a third party under the patents or other intellectual property rights of the third party, or a license from NVIDIA under the patents or other intellectual property rights of NVIDIA.

Reproduction of information in this document is permissible only if approved in advance by NVIDIA in writing, reproduced without alteration and in full compliance with all applicable export laws and regulations, and accompanied by all associated conditions, limitations, and notices.

THIS DOCUMENT AND ALL NVIDIA DESIGN SPECIFICATIONS, REFERENCE BOARDS, FILES, DRAWINGS, DIAGNOSTICS, LISTS, AND OTHER DOCUMENTS (TOGETHER AND SEPARATELY, "MATERIALS") ARE BEING PROVIDED "AS IS." NVIDIA MAKES NO WARRANTIES, EXPRESSED, IMPLIED, STATUTORY, OR OTHERWISE WITH RESPECT TO THE MATERIALS, AND EXPRESSLY DISCLAIMS ALL IMPLIED WARRANTIES OF NONINFRINGEMENT, MERCHANTABILITY, AND FITNESS FOR A PARTICULAR PURPOSE. TO THE EXTENT NOT PROHIBITED BY LAW, IN NO EVENT WILL NVIDIA BE LIABLE FOR ANY DAMAGES, INCLUDING WITHOUT LIMITATION ANY DIRECT, INDIRECT, SPECIAL, INCIDENTAL, PUNITIVE, OR CONSEQUENTIAL DAMAGES, HOWEVER CAUSED AND REGARDLESS OF THE THEORY OF LIABILITY, ARISING OUT OF ANY USE OF THIS DOCUMENT, EVEN IF NVIDIA HAS BEEN ADVISED OF THE POSSIBILITY OF SUCH DAMAGES. Notwithstanding any damages that customer might incur for any reason whatsoever, NVIDIA's aggregate and cumulative liability towards customer for the products described herein shall be limited in accordance with the Terms of Sale for the product.

### ARM

ARM, AMBA and ARM Powered are registered trademarks of ARM Limited. Cortex, MPCore and Mali are trademarks of ARM Limited. "ARM" is used to represent ARM Holdings plc; its operating company ARM Limited; and the regional subsidiaries ARM Inc.; ARM KK; ARM Korea Limited.; ARM Taiwan Limited; ARM France SAS; ARM Consulting (Shanghai) Co. Ltd.; ARM Germany GmbH; ARM Embedded Technologies Pvt. Ltd.; ARM Norway, AS and ARM Sweden AB.

#### HDMI

HDMI, the HDMI logo, and High-Definition Multimedia Interface are trademarks or registered trademarks of HDMI Licensing LLC.

#### Blackberry/QNX

Copyright © 2020 BlackBerry Limited. All rights reserved.

Trademarks, including but not limited to BLACKBERRY, EMBLEM Design, QNX, AVIAGE, MOMENTICS, NEUTRINO and QNX CAR are the trademarks or registered trademarks of BlackBerry Limited, used under license, and the exclusive rights to such trademarks are expressly reserved.

#### Google

Android, Android TV, Google Play and the Google Play logo are trademarks of Google, Inc.

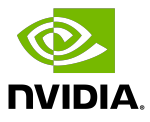

### Trademarks

NVIDIA, the NVIDIA logo, and CUDA, DALI, DGX-1, DRIVE, JetPack, Orin, Pegasus, TensorRT, Triton and Xavier are trademarks and/or registered trademarks of NVIDIA Corporation in the United States and other countries. Other company and product names may be trademarks of the respective companies with which they are associated.

### Copyright

© 2017-2022 NVIDIA Corporation & affiliates. All rights reserved.

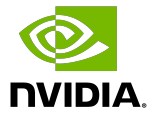